DB2 10 for z/OS

# *Utility Guide and Reference*

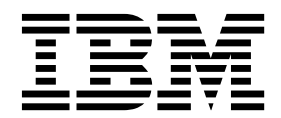

**SC19-2984-16**

DB2 10 for z/OS

# *Utility Guide and Reference*

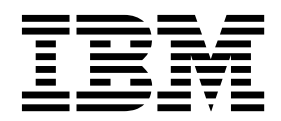

#### **Notes**

Before using this information and the product it supports, be sure to read the general information under "Notices" at the end of this information.

#### **October 13, 2017 edition**

This edition applies to DB2 10 for z/OS (product number 5605-DB2), DB2 10 for z/OS Value Unit Edition (product number 5697-P31),DB2 Utilities Suite for  $\frac{z}{\sqrt{S}}$ , Version 10 (product number 5655-V41), and to any subsequent releases until otherwise indicated in new editions. Make sure you are using the correct edition for the level of the product.

Specific changes are indicated by a vertical bar to the left of a change. A vertical bar to the left of a figure caption indicates that the figure has changed. Editorial changes that have no technical significance are not noted.

#### **© Copyright IBM Corporation 1983, 2017.**

US Government Users Restricted Rights – Use, duplication or disclosure restricted by GSA ADP Schedule Contract with IBM Corp.

## **Contents**

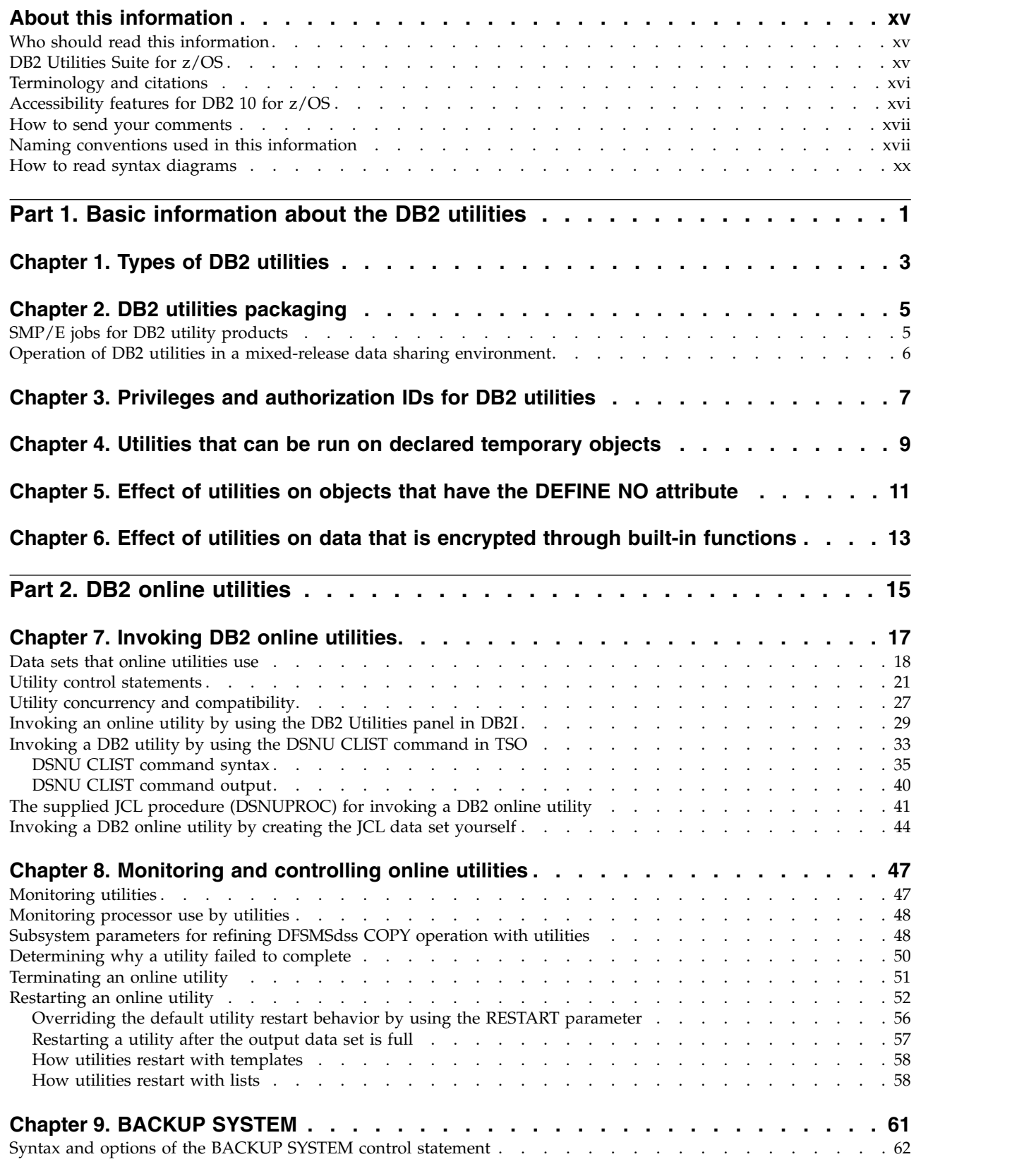

 $\frac{1}{1}$ |

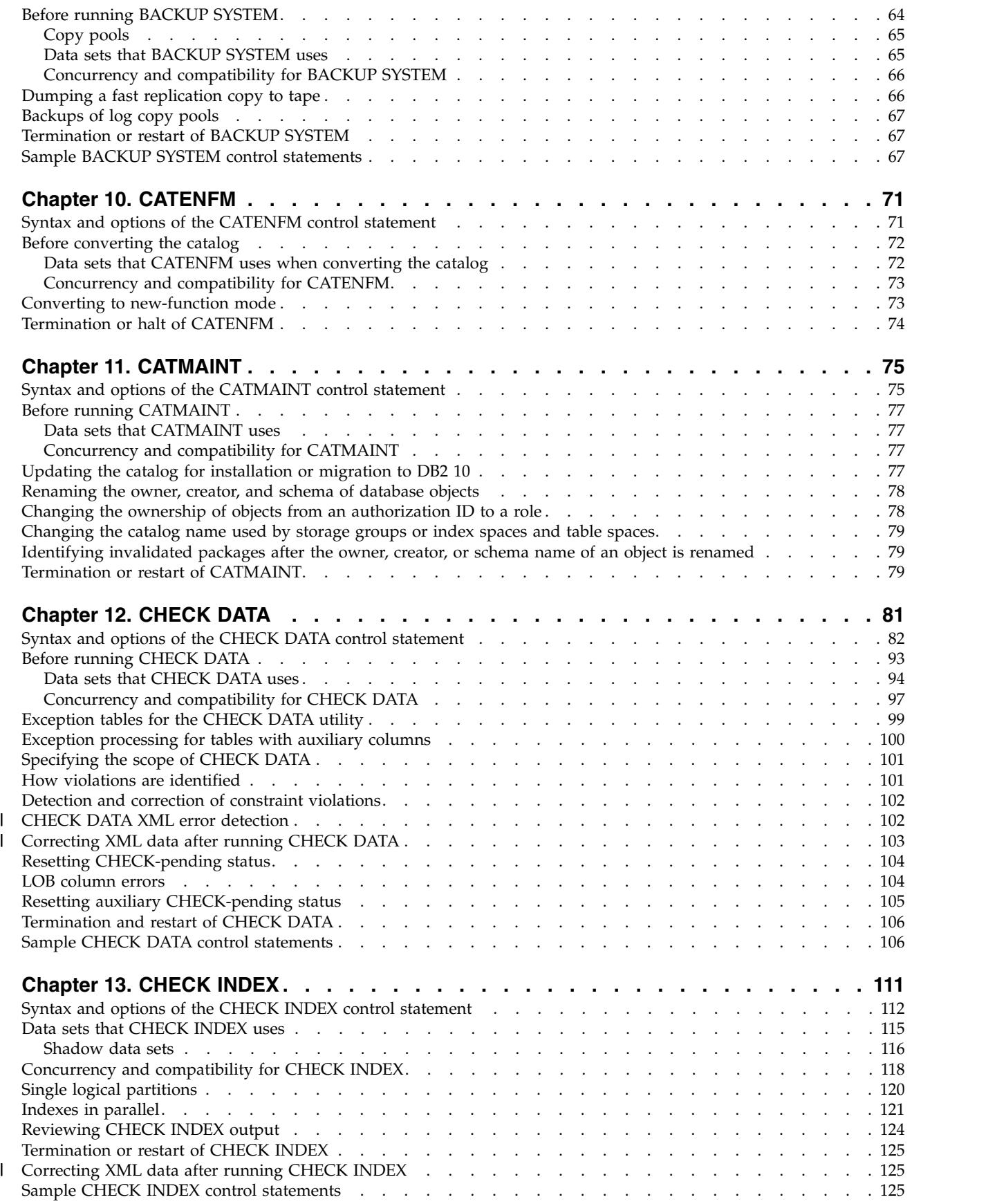

 $\overline{1}$ |

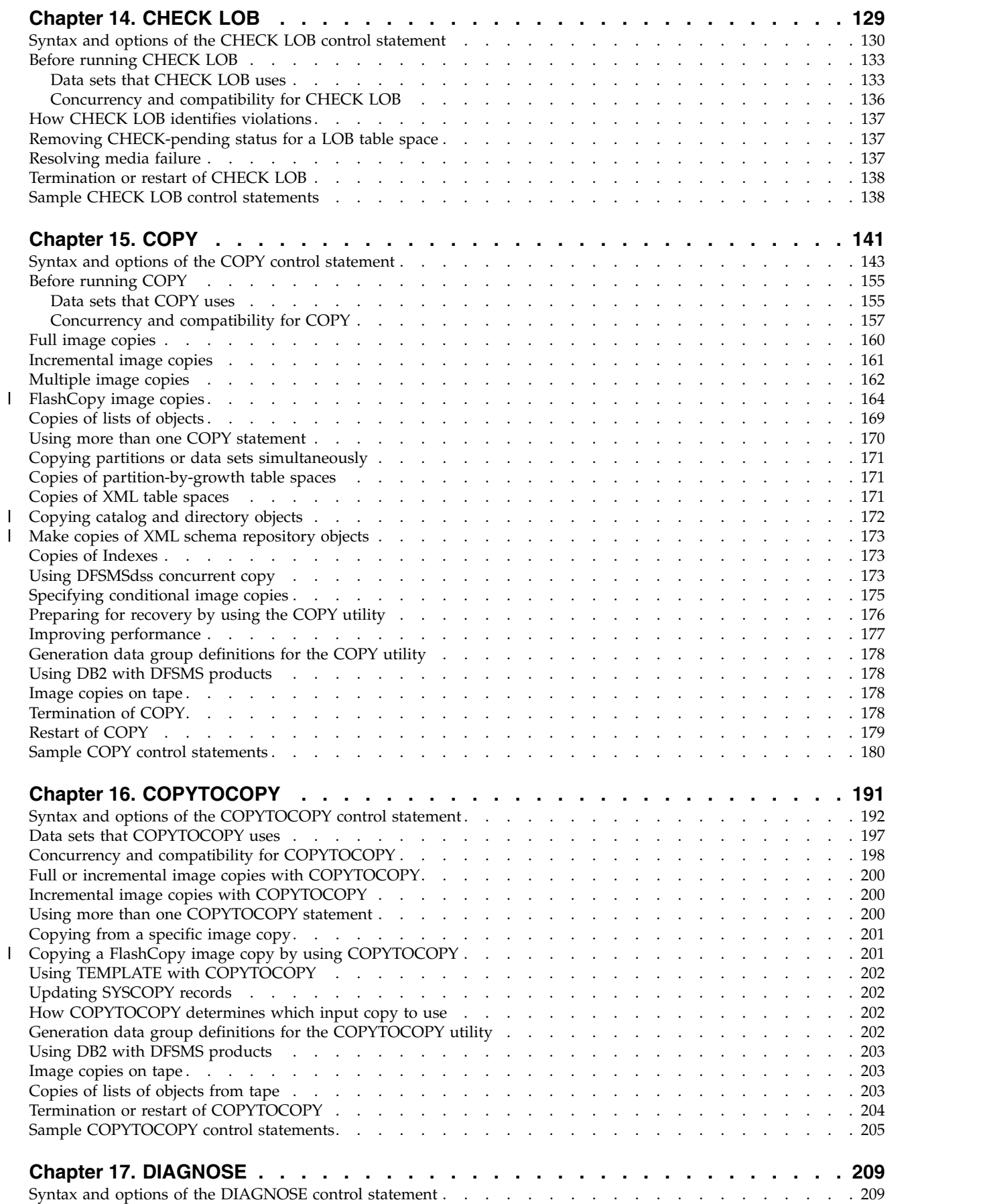

|

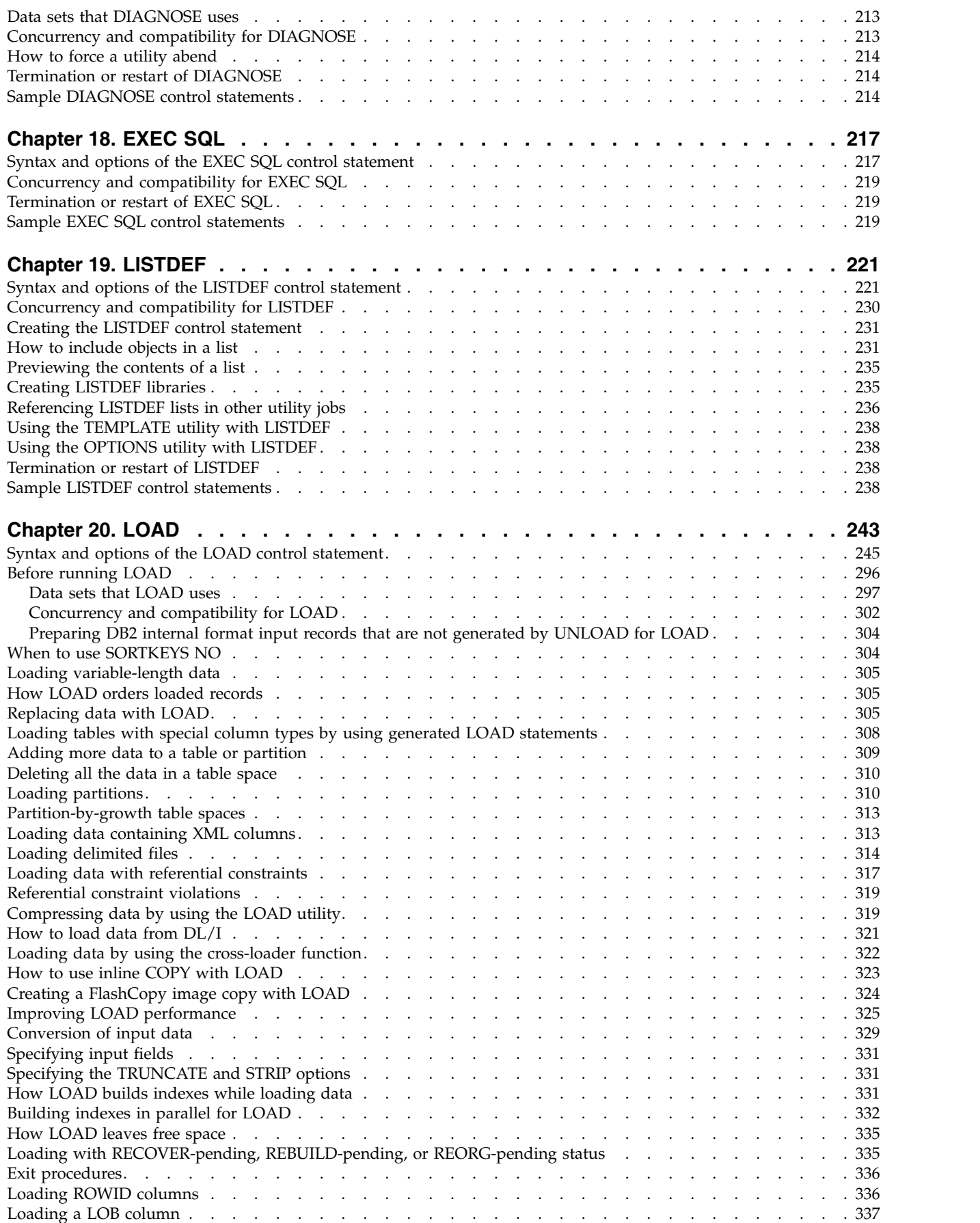

 $\bar{1}$ |

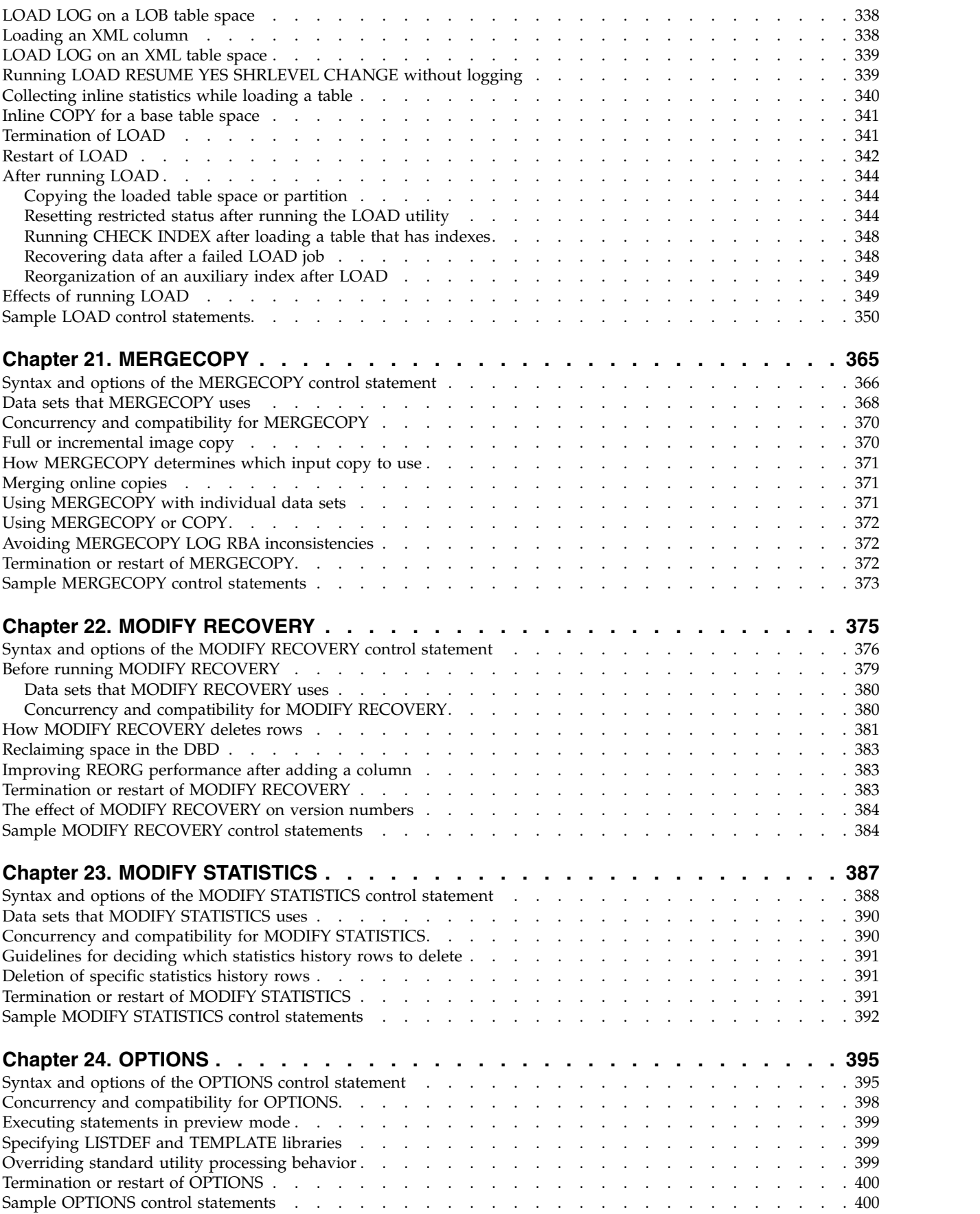

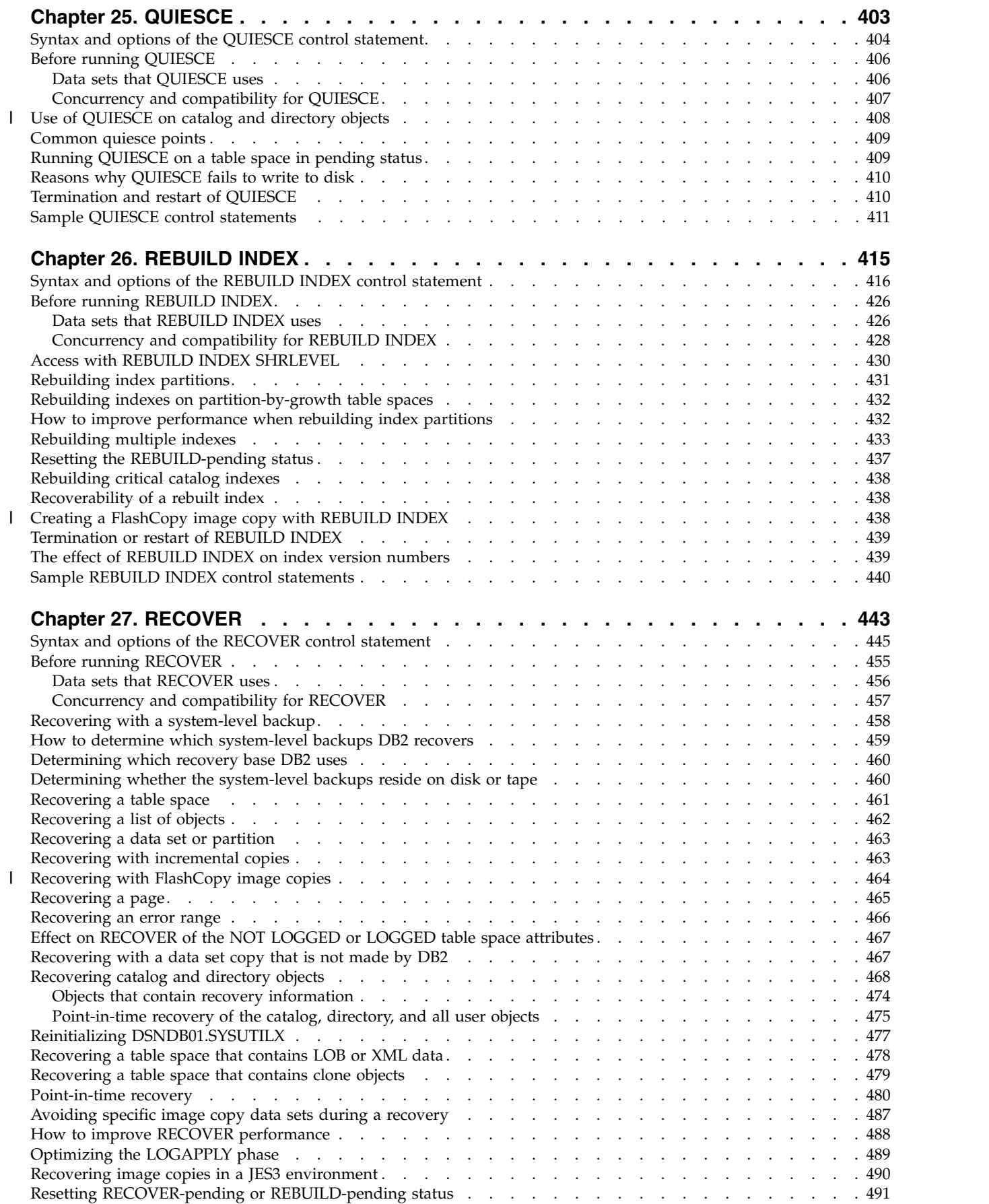

|

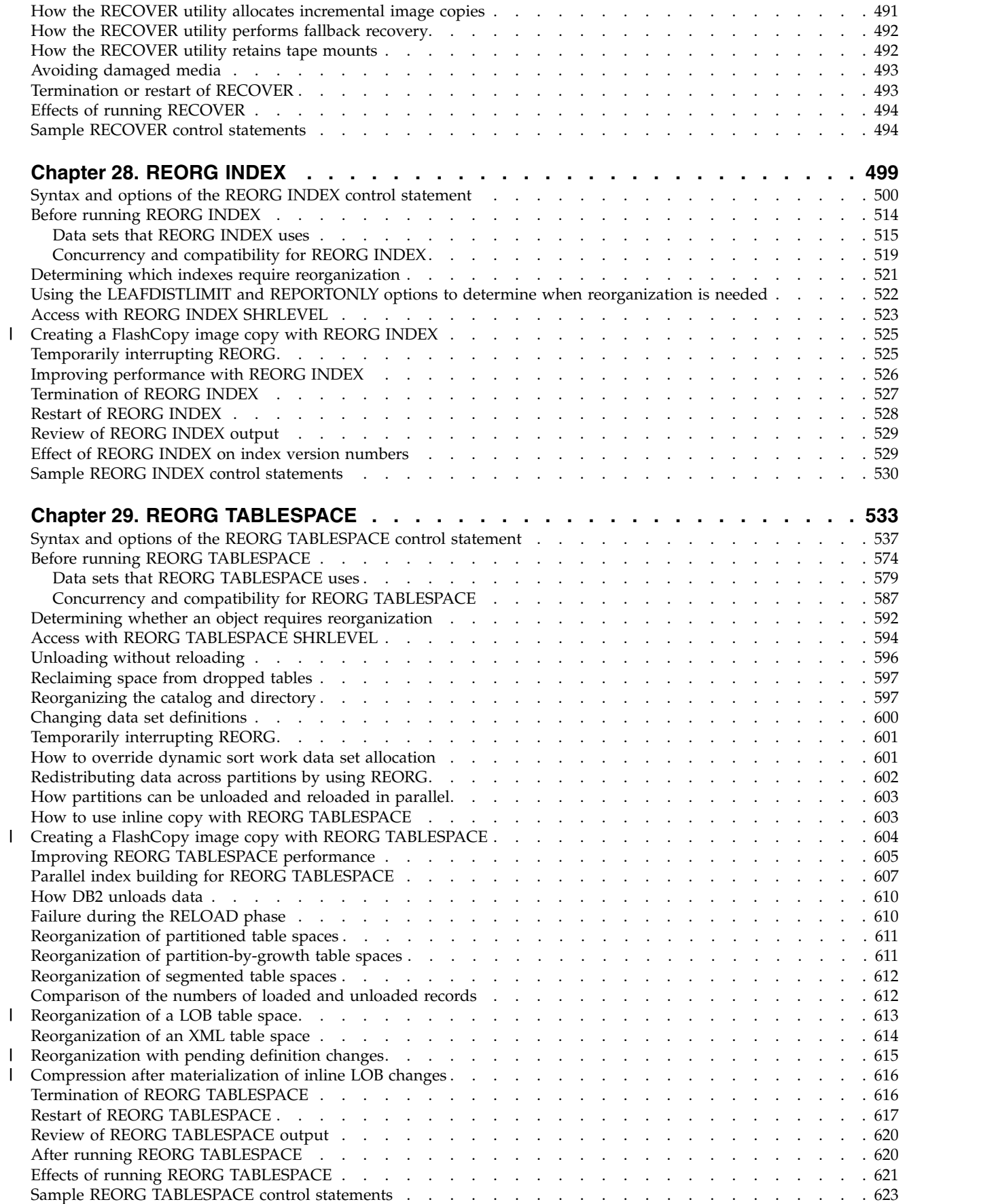

|

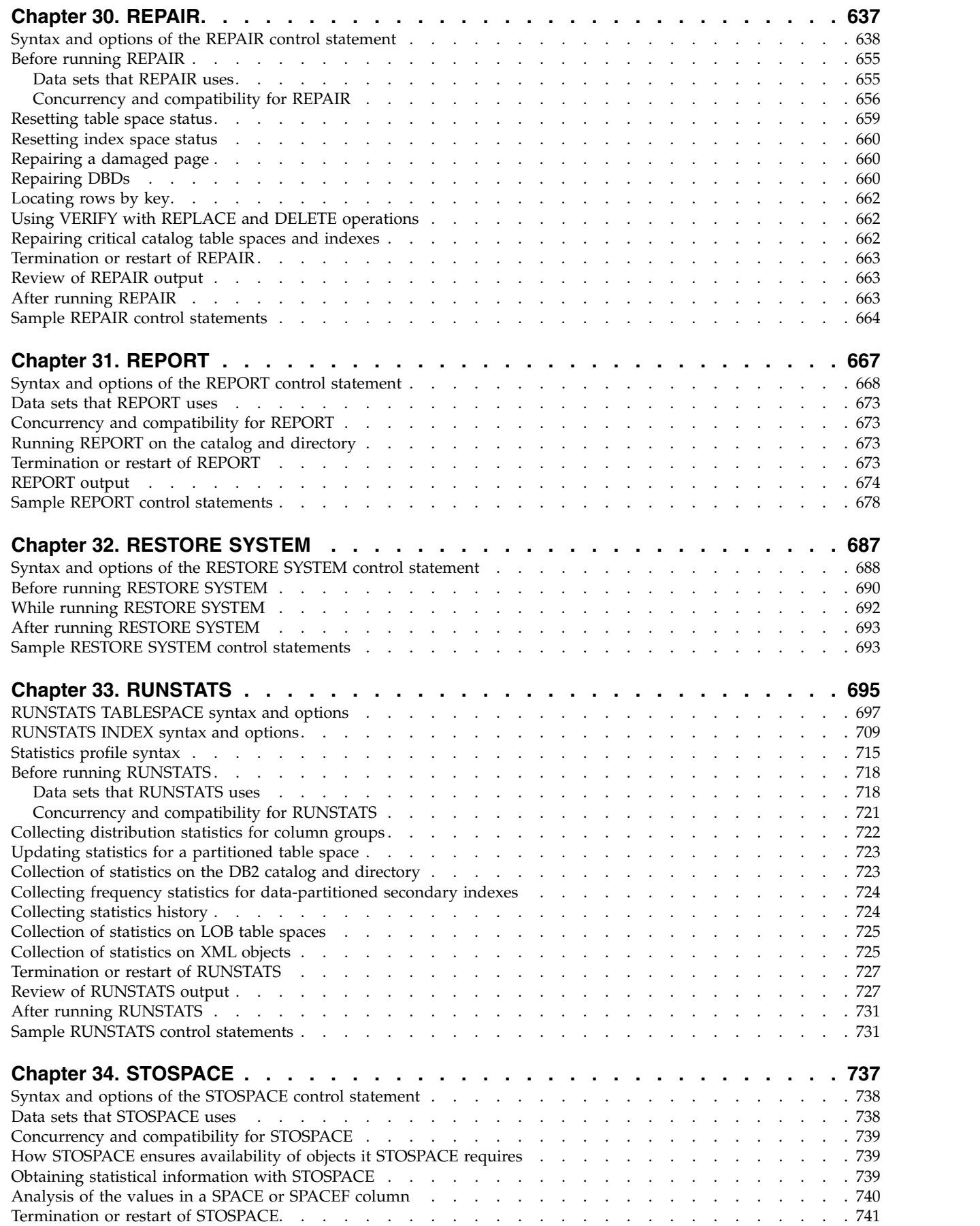

 $\bar{\mathbf{I}}$ 

 $\overline{\phantom{a}}$ 

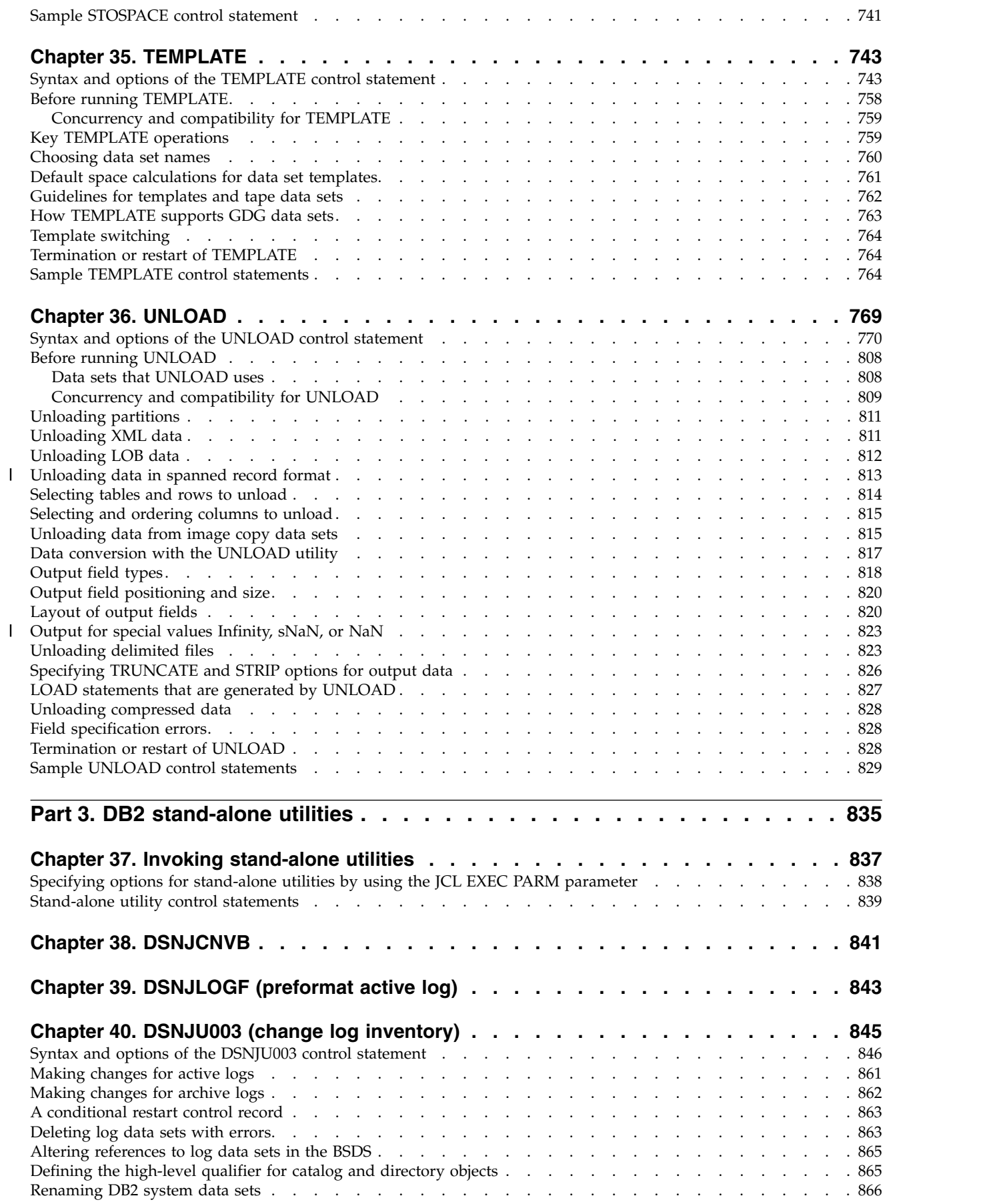

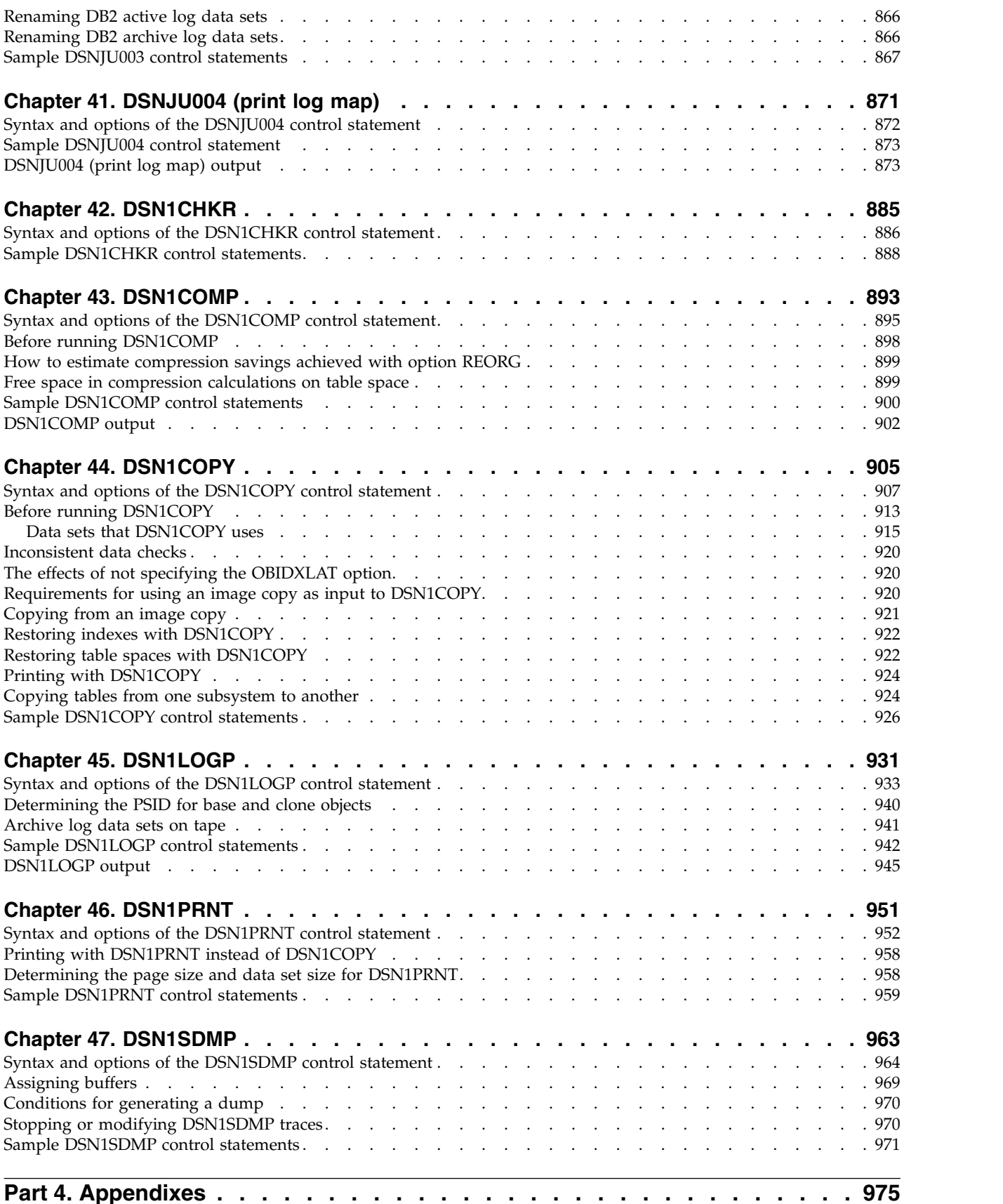

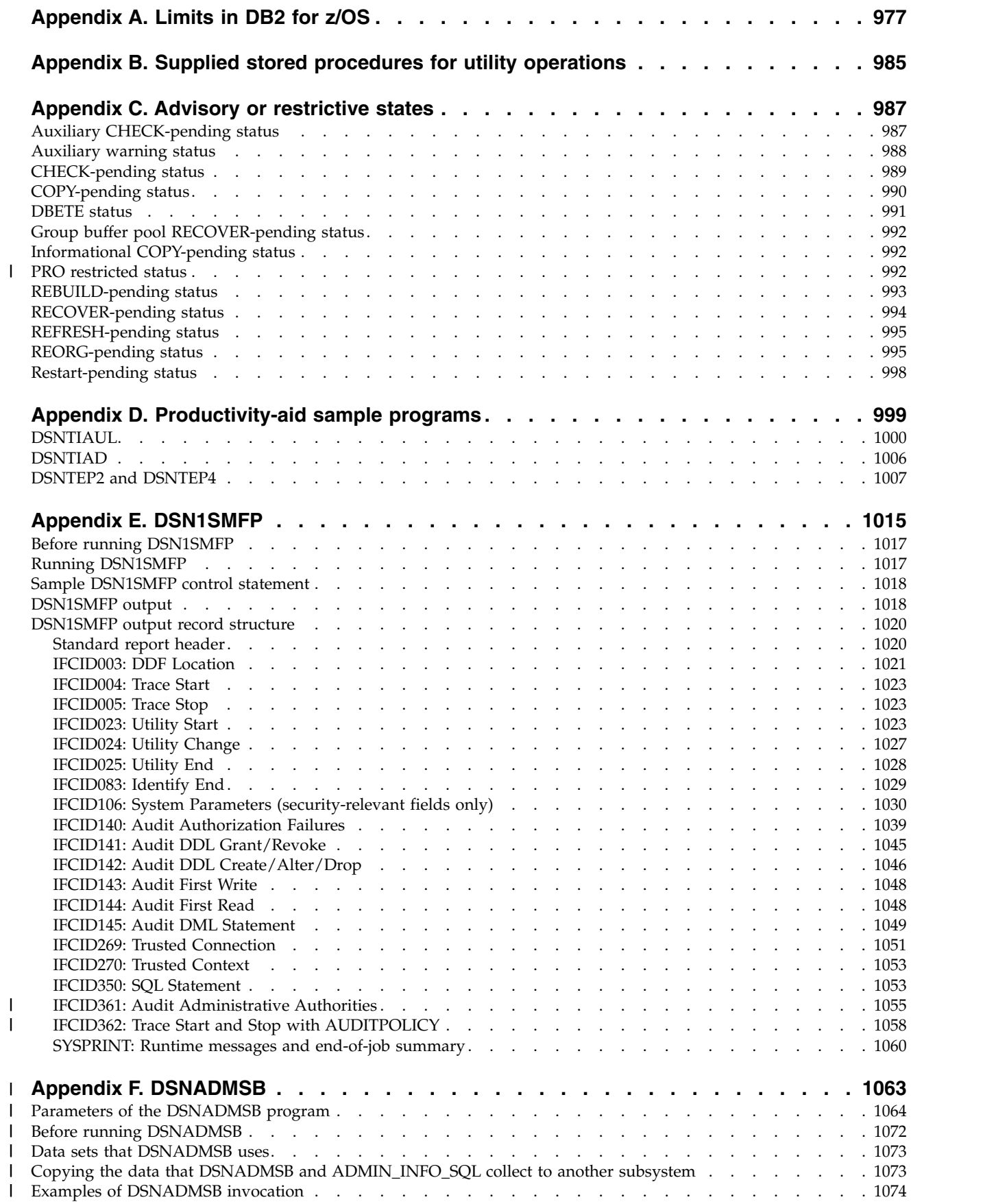

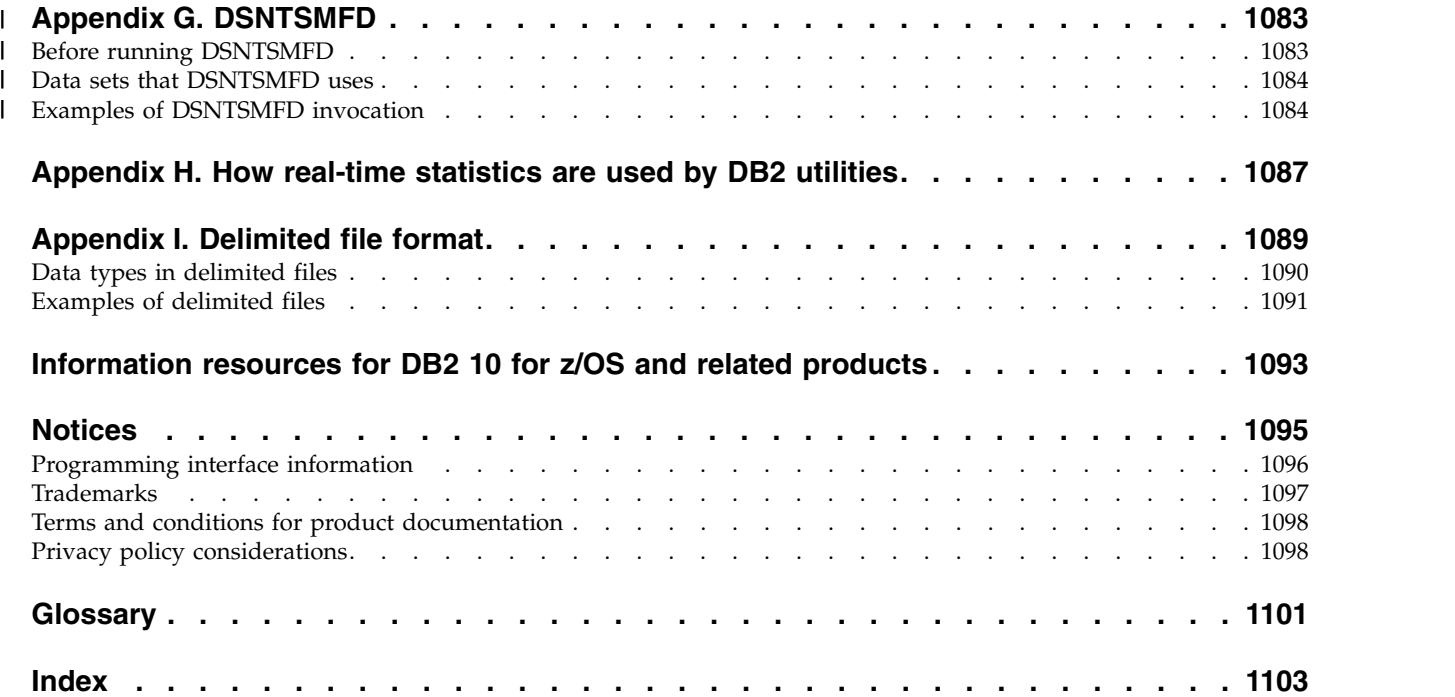

 $\,$   $\,$ 

|

## <span id="page-16-0"></span>**About this information**

This information contains usage information for the tasks of system administration, database administration, and operation. It presents detailed information about using utilities, specifying syntax (including keyword and parameter descriptions), and starting, stopping, and restarting utilities. This book also includes job control language (JCL) and control statements for each utility.

Throughout this information, "DB2<sup>®</sup>" means "DB2 10 for  $z/OS$ <sup>®</sup>". References to other DB2 products use complete names or specific abbreviations.

**Important:** To find the most up to date content, always use IBM® [Knowledge](http://www.ibm.com/support/knowledgecenter/SSEPEK/db2z_prodhome.html) [Center,](http://www.ibm.com/support/knowledgecenter/SSEPEK/db2z_prodhome.html) which is continually updated as soon as changes are ready. PDF manuals are updated only when new editions are published, on an infrequent basis.

This information assumes that your DB2 subsystem is running in DB2 10 new-function mode.

#### **Availability of new function in DB2 10**

Generally, new SQL capabilities, including changes to existing functions, statements, and limits, become available only in new-function mode, unless explicitly stated otherwise. Exceptions to this general statement include optimization and virtual storage enhancements, which are also available in conversion mode unless stated otherwise. In DB2 Version 8 andDB2 9, most utility functions were available in conversion mode. However, for DB2 10, most utility functions become available in new-function mode.

## **Who should read this information**

This information is intended for system administrators, database administrators, system operators, and application programmers of DB2 online and stand-alone utilities.

**Recommendation:** Familiarize yourself with DB2 for z/OS prior to using this book.

## **DB2 Utilities Suite for z/OS**

**Important:** In DB2 10, the DB2 Utilities Suite for z/OS is available as an optional product. You must separately order and purchase a license to such utilities, and discussion of those utility functions in this publication is not intended to otherwise imply that you have a license to them.

DB2 Utilities Suite for z/OS can work with DB2 Sort for z/OS and the DFSORT program. You are licensed to use DFSORT in support of the DB2 utilities even if you do not otherwise license DFSORT for general use. If your primary sort product is not DFSORT, consider the following informational APARs mandatory reading:

- v II14047/II14213: USE OF DFSORT BY DB2 UTILITIES
- II13495: HOW DFSORT TAKES ADVANTAGE OF 64-BIT REAL ARCHITECTURE

These informational APARs are periodically updated.

**Related concepts**:

[DB2 utilities packaging](#page-28-1)

## <span id="page-17-0"></span>**Terminology and citations**

When referring to a DB2 product other than DB2 for z/OS, this information uses the product's full name to avoid ambiguity.

The following terms are used as indicated:

**DB2** Represents either the DB2 licensed program or a particular DB2 subsystem.

## **Tivoli® OMEGAMON® XE for DB2 Performance Expert on z/OS**

Refers to any of the following products:

- IBM Tivoli OMEGAMON XE for DB2 Performance Expert on z/OS
- IBM Tivoli OMEGAMON XE for DB2 Performance Monitor for z/OS
- IBM DB2 Performance Expert for Multiplatforms and Workgroups
- IBM DB2 Buffer Pool Analyzer for  $z/OS$

### **C, C++, and C language**

Represent the C or C++ programming language.

- **CICS®** Represents CICS Transaction Server for z/OS.
- **IMS™** Represents the IMS Database Manager or IMS Transaction Manager.
- $\mathbf{MVS}^{\mathbf{N}}$  Represents the MVS element of the  $z/OS$  operating system, which is equivalent to the Base Control Program (BCP) component of the z/OS operating system.

#### **RACF®**

Represents the functions that are provided by the RACF component of the z/OS Security Server.

## **Accessibility features for DB2 10 for z/OS**

Accessibility features help a user who has a physical disability, such as restricted mobility or limited vision, to use information technology products successfully.

### **Accessibility features**

The following list includes the major accessibility features in z/OS products, including DB2 10 for z/OS. These features support:

- Keyboard-only operation.
- v Interfaces that are commonly used by screen readers and screen magnifiers.
- Customization of display attributes such as color, contrast, and font size

**Tip:** The IBM Knowledge Center (which includes information for DB2 for z/OS) and its related publications are accessibility-enabled for the IBM Home Page Reader. You can operate all features using the keyboard instead of the mouse.

## **Keyboard navigation**

For information about navigating the DB2 for z/OS ISPF panels using TSO/E or ISPF, refer to the *z/OS TSO/E Primer*, the *z/OS TSO/E User's Guide*, and the *z/OS ISPF User's Guide*. These guides describe how to navigate each interface, including the use of keyboard shortcuts or function keys (PF keys). Each guide includes the default settings for the PF keys and explains how to modify their functions.

## **Related accessibility information**

### **IBM and accessibility**

See the *IBM Accessibility Center* at<http://www.ibm.com/able>for more information about the commitment that IBM has to accessibility.

## <span id="page-18-0"></span>**How to send your comments**

Your feedback helps IBM to provide quality information. Please send any comments that you have about this book or other DB2 for z/OS documentation.

Send your comments by email to [db2zinfo@us.ibm.com](mailto:db2zinfo@us.ibm.com) and include the name of the product, the version number of the product, and the number of the book. If you are commenting on specific text, please list the location of the text (for example, a chapter and section title or a help topic title).

## **Naming conventions used in this information**

When you use DB2 commands and utilities, be aware of the applicable naming conventions

When you use a parameter for an object that is created by SQL statements (for example, tables, table spaces, and indexes), identify the object by following the SQL syntactical naming conventions.

In this information, characters are classified as *letters, digits,* or *special characters*.

- v A *letter* is any one of the uppercase characters A through Z (including the three characters that are reserved in the United States as alphabetic extenders for national languages, #, @, and \$.).
- v A *digit* is any one of the characters 0 through 9.
- v A *special character* is any character other than a letter or a digit.

#### *authorization-id*

A short identifier of one to eight letters, digits, or the underscore that identifies a set of privileges. An authorization ID must begin with a letter.

#### *connection-name*

An identifier of one to eight characters that identifies an address space connection to DB2. A connection identifier is one of the following values:

- TSO (for DSN processes that run in TSO foreground).
- BATCH (for DSN processes that run in TSO batch).
- DB2CALL (for the call attachment facility (CAF)).
- The system identification name (for IMS and CICS processes).

#### **Related information:**

[Managing connection requests from local applications \(Managing Security\)](http://www.ibm.com/support/knowledgecenter/SSEPEK_10.0.0/seca/src/tpc/db2z_localrequest.html)

#### *correlation-id*

An identifier of 1 to 12 characters that identifies a process within an address space connection. A correlation ID must begin with a letter.

A correlation ID can be one of the following values:

• The TSO logon identifier (for DSN processes that run in TSO foreground and for CAF processes).

- The job name (for DSN processes that run in TSO batch).
- The PST#.PSBNAME (for IMS processes).
- The entry identifier.thread\_number.transaction\_identifier (for CICS processes).

#### *cursor-name*

An identifier that designates a result set. Cursor names that are specified with the EXEC SQL and LOAD utilities cannot be longer than eight characters.

#### *database-name*

A short identifier that identifies a database. The identifier must start with a letter and must not include special characters.

#### *data-set-name*

An identifier of 1 to 44 characters that identifies a data set.

#### *dbrm-member-name*

An identifier of one to eight letters or digits that identifies a member of a partitioned data set.

A DBRM member name should not begin with DSN because of a potential conflict with DB2-provided DBRM member names. If you specify a DBRM member name that begins with DSN, DB2 issues a warning message.

#### *dbrm-pds-name*

An identifier of 1 to 44 characters that identifies a partitioned data set.

#### *ddname*

An identifier of one to eight characters that identifies the name of a DD statement.

#### *hexadecimal-constant*

A sequence of digits or any of the letters from A to F (uppercase or lowercase).

#### *hexadecimal-string*

An X followed by a sequence of characters that begins and ends with the string delimiter, an apostrophe. The characters between the string delimiters must be a hexadecimal number.

#### *index-name*

A qualified or unqualified name that identifies an index.

A qualified index name is a schema name followed by a period and an identifier.

An unqualified index name is an identifier with an implicit schema name qualifier. The implicit schema is determined by the SQL rules for unqualified types, functions, procedures, global variables, and specific names.

If the index name contains a blank character, the name must be enclosed in quotation marks when specified in a utility control statement.

#### **Related information:**

[Unqualified distinct type, function, procedure, and specific names \(DB2](http://www.ibm.com/support/knowledgecenter/SSEPEK_10.0.0/sqlref/src/tpc/db2z_unqualifiedroutinenames.html) [SQL\)](http://www.ibm.com/support/knowledgecenter/SSEPEK_10.0.0/sqlref/src/tpc/db2z_unqualifiedroutinenames.html)

#### *location-name*

A location identifier of 1 to 16 letters (but excluding the alphabetic extenders), digits, or the underscore that identifies an instance of a database management system. A location name must begin with a letter.

#### *luname*

An SQL short identifier of one to eight characters that identifies a logical unit name. A LU name must begin with a letter.

#### *member-name*

An identifier of one to eight letters (including the three alphabetic extenders) or digits that identifies a member of a partitioned data set.

A member name should not begin with DSN because of a potential conflict with DB2-provided member names. If you specify a member name that begins with DSN, DB2 issues a warning message.

#### *qualifier-name*

An SQL short identifier of one to eight letters, digits, or the underscore that identifies the implicit qualifier for unqualified table names, views, indexes, and aliases.

#### *string*

A sequence of characters that begins and ends with an apostrophe.

#### *subsystem-name*

An identifier that specifies the DB2 subsystem as it is known to the operating system.

#### *table-name*

A qualified or unqualified name that designates a table.

A fully qualified table name is a three-part name. The first part is a location name that designates the DBMS at which the table is stored. The second part is a schema name. The third part is an SQL identifier. A period must separate each of the parts.

A two-part table name is implicitly qualified by the location name of the current server. The first part is a schema name. The second part is an SQL identifier. A period must separate the two parts.

A one-part or unqualified table name is an SQL identifier with two implicit qualifiers. The first implicit qualifier is the location name of the current server. The second is a schema name, which is determined by the SQL rules for unqualified types, functions, procedures, global variables, and specific names.

If the table name contains a blank, the name must be enclosed in quotation marks when specified in a utility control statement.

#### **Related information:**

[Unqualified distinct type, function, procedure, and specific names \(DB2](http://www.ibm.com/support/knowledgecenter/SSEPEK_10.0.0/sqlref/src/tpc/db2z_unqualifiedroutinenames.html) [SQL\)](http://www.ibm.com/support/knowledgecenter/SSEPEK_10.0.0/sqlref/src/tpc/db2z_unqualifiedroutinenames.html)

#### *table-space-name*

A short identifier that identifies a table space of an identified database. The identifier must start with a letter and must not include special characters. If a database is not identified, a table space name specifies a table space of database DSNDB04.

#### *utility-id*

An identifier of 1 to 16 characters that uniquely identifies a utility process within DB2. A utility ID must begin with a letter. The remaining characters can be uppercase and lowercase letters, numbers 0 through 9, and the following characters: #,  $\frac{6}{7}$ ,  $\frac{6}{7}$ ,  $\frac{1}{7}$ , and  $\frac{60}{7}$ .

#### **Related concepts**:

**[Naming conventions \(DB2 SQL\)](http://www.ibm.com/support/knowledgecenter/SSEPEK_10.0.0/sqlref/src/tpc/db2z_namingconventions.html)** 

[SQL identifiers \(DB2 SQL\)](http://www.ibm.com/support/knowledgecenter/SSEPEK_10.0.0/sqlref/src/tpc/db2z_sqlidentifiers.html)

## <span id="page-21-0"></span>**How to read syntax diagrams**

Certain conventions apply to the syntax diagrams that are used in IBM documentation.

Apply the following rules when reading the syntax diagrams that are used in DB2 for z/OS documentation:

• Read the syntax diagrams from left to right, from top to bottom, following the path of the line.

The ►►── symbol indicates the beginning of a statement.

The  $\longrightarrow$  symbol indicates that the statement syntax is continued on the next line.

The ►—— symbol indicates that a statement is continued from the previous line. The  $\longrightarrow$  symbol indicates the end of a statement.

• Required items appear on the horizontal line (the main path).

►► *required\_item* ►◄

• Optional items appear below the main path.

►► *required\_item optional\_item*

If an optional item appears above the main path, that item has no effect on the execution of the statement and is used only for readability.

►◄

►◄

►◄

►► *required\_item* ►◄

*optional\_item*

• If you can choose from two or more items, they appear vertically, in a stack. If you *must* choose one of the items, one item of the stack appears on the main path.

►► *required\_item required\_choice1 required\_choice2*

If choosing one of the items is optional, the entire stack appears below the main path.

►► *required\_item*

*optional\_choice1 optional\_choice2*

If one of the items is the default, it appears above the main path and the remaining choices are shown below.

►► *required\_item default\_choice optional\_choice optional\_choice* ►◄

v An arrow returning to the left, above the main line, indicates an item that can be repeated.

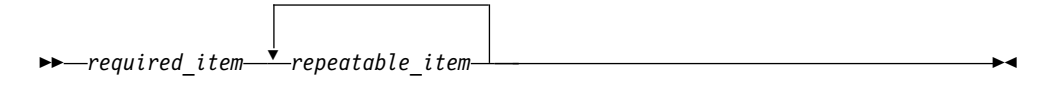

If the repeat arrow contains a comma, you must separate repeated items with a comma.

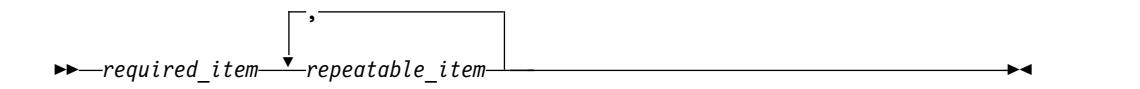

A repeat arrow above a stack indicates that you can repeat the items in the stack.

v Sometimes a diagram must be split into fragments. The syntax fragment is shown separately from the main syntax diagram, but the contents of the fragment should be read as if they are on the main path of the diagram.

►► *required\_item* fragment-name ►◄

#### **fragment-name:**

*required\_item optional\_name*

- With the exception of XPath keywords, keywords appear in uppercase (for example, FROM). Keywords must be spelled exactly as shown. XPath keywords are defined as lowercase names, and must be spelled exactly as shown. Variables appear in all lowercase letters (for example, *column-name*). They represent user-supplied names or values.
- v If punctuation marks, parentheses, arithmetic operators, or other such symbols are shown, you must enter them as part of the syntax.

#### **Related concepts**:

**Exercía [Syntax rules for DB2 commands \(DB2 Commands\)](http://www.ibm.com/support/knowledgecenter/SSEPEK_10.0.0/comref/src/tpc/db2z_commandparsing.html)** 

[DB2 online utilities](#page-38-1)

[DB2 stand-alone utilities](#page-858-1)

### **Related information**:

[DB2 and related commands \(DB2 Commands\)](http://www.ibm.com/support/knowledgecenter/SSEPEK_10.0.0/comref/src/tpc/db2z_db2relatedcommands.html)

## <span id="page-24-0"></span>**Part 1. Basic information about the DB2 utilities**

Use IBM DB2 utilities to help maintain data in your DB2 for z/OS databases.

## **Syntax diagrams for utilities**

For information about the conventions for syntax diagrams in IBM documentation, see [How to read syntax diagrams \(\).](http://www.ibm.com/support/knowledgecenter/SSEPEK_10.0.0/home/src/cmn/db2z_cmn_how2readsyntax.html)

## **Related concepts**:

**DB2** utilities (Introduction to DB2 for z/OS)

## <span id="page-26-0"></span>**Chapter 1. Types of DB2 utilities**

IBM offers two types of DB2 utilities: online utilities and stand-alone utilities.

Most of the basic utilities, such as LOAD and COPY, are *online utilities*; they require DB2 to be up and running. DB2 online utilities run as standard batch jobs or stored procedures. They do not run under control of the terminal monitor program (TMP); they have their own attachment mechanism and they invoke DB2 control facility services directly.

The other type of utilities is *stand-alone utilities*. These utilities run independently of DB2. They work directly on the data sets. You can use stand-alone utilities to do tasks such as format logs, modify the bootstrap data set (BSDS), and copy and print data sets. The stand-alone utilities run as batch jobs. The only way to run these utilities is to use JCL.

**Exception:** Some DB2 for z/OS users use the term *online utilities* to mean something other than what IBM means when it uses this term in the documentation. Some users use this term to refer to utilities that leave the data available while they are running. For example, when you use the REORG TABLESPACE utility to reorganize data, you can specify the level of access that other applications and processes have to that same data. If you specify the SHRLEVEL CHANGE option, the data can be changed while the utility runs. Therefore, REORG TABLESPACE SHRLEVEL CHANGE is considered by some users to be an "online utility" because the data is never taken offline. However, IBM does not use the term this way.

#### **Related concepts**:

[DB2 online utilities](#page-38-1)

[DB2 stand-alone utilities](#page-858-1)

#### **Related tasks**:

[Invoking DB2 online utilities](#page-40-1)

[Invoking stand-alone utilities](#page-860-1)

## <span id="page-28-1"></span><span id="page-28-0"></span>**Chapter 2. DB2 utilities packaging**

Several utilities are included with DB2 at no extra charge. Other utilities are available as a separate product.

The following utilities are core utilities, which are included (at no extra charge) with DB2 10 for z/OS:

- CATENFM
- CATMAINT
- DIAGNOSE
- LISTDEF
- OPTIONS
- **OUIESCE**
- v REPAIR
- REPORT
- TEMPLATE
- All DSN stand-alone utilities

All other utilities are available as a separate product called the DB2 Utilities Suite for z/OS (5655-V41, FMID JDBAA1K), which includes the following utilities:

- BACKUP SYSTEM
- CHECK DATA
- CHECK INDEX
- CHECK LOB
- $\cdot$  COPY
- COPYTOCOPY
- EXEC SQL
- LOAD
- MERGECOPY
- MODIFY RECOVERY
- MODIFY STATISTICS
- REBUILD INDEX
- RECOVER
- REORG INDEX
- REORG TABLESPACE
- RESTORE SYSTEM
- RUNSTATS
- STOSPACE
- UNLOAD

All DB2 utilities operate on catalog, directory, and sample objects, without requiring purchase of the DB2 Utilities Suite for z/OS.

## **SMP/E jobs for DB2 utility products**

To load the DB2 utility products, use System Modification Program Extended (SMP/E). SMP/E processes the installation cartridges and creates DB2 distribution target libraries.

DB2 provides several jobs that invoke SMP/E. These jobs are on the cartridge that you received with the utility product:

#### <span id="page-29-0"></span>**SMP/E RECEIVE job, DSNRECVK**

Job DSNRECVK, loads the DB2 Utilities Suite DB2 10 program modules, macros, and procedures into temporary data sets (SMPTLIBs). If these jobs fail or abnormally terminate, correct the problem and rerun the jobs.

#### **SMP/E APPLY job, DSNAPPLK**

Job DSNAPPLK, copies and link-edits the program modules, macros, and procedures for the DB2 Utilities Suite DB2 10 into the DB2 target libraries.

#### **SMP/E ACCEPT job, DSNACCPK**

Job DSNACCPK, copies the program modules, macros, and procedures for the DB2 Utilities Suite DB2 10 into the DB2 distributed libraries.

The prologue for each job contains directions for tailoring the job for your site. Follow the instructions carefully to ensure that your SMP/E process for DB2 Utilities Suite for z/OS works correctly.

For detailed instructions for installing the DB2 Utilities Suite for z/OS product, see the *DB2 Utilities Suite for z/OS Program Directory*.

#### **Related concepts**:

 $\Box$  [System installation and maintenance using SMP/E \(z/OS basic skills\)](http://www-01.ibm.com/support/knowledgecenter/zosbasics/com.ibm.zos.zsysprog/zsysprogc_whatissmpe.htm)

#### **Related information**:

**DB2** for z/OS Program Directories

## **Operation of DB2 utilities in a mixed-release data sharing environment**

The utilities batch module, DSNUTILB, is split into multiple parts: a release-independent module called DSNUTILB, a release-dependent module DSNUT101, and utility-dependent load modules.

To operate in a mixed-release data sharing environment, you must have the following modules available to the utility jobs that operate across the data sharing group:

- The release-dependent modules from both releases
- All applicable utility-dependent modules

**Related reference**:

[Load module names for running purchased utilities in coexistence \(DB2](http://www.ibm.com/support/knowledgecenter/SSEPEK_10.0.0/inst/src/tpc/db2z_loadnamesincoexmode.html) [Installation and Migration\)](http://www.ibm.com/support/knowledgecenter/SSEPEK_10.0.0/inst/src/tpc/db2z_loadnamesincoexmode.html)

## <span id="page-30-0"></span>**Chapter 3. Privileges and authorization IDs for DB2 utilities**

A utility job can be issued by an individual user, by a program that runs in batch mode, or by an IMS or CICS transaction. The term *process* describes any of these initiators.

DB2 processes are represented by a set of identifiers (IDs), which are called authorization IDs. What the process can do with DB2 is determined by the privileges and authorities that are held by its identifiers.

For DB2 online utilities, the process can be represented by the following identifiers:

- A primary authorization ID.
- Possibly one or more secondary IDs.
- v A role, if the process is running in a trusted connection with an associated role.

For example, a process can have a secondary authorization ID that is a Resource Access Control Facility (RACF) group ID. Suppose that RACF group holds the LOAD privilege on a particular database. Any member of the group can run the LOAD utility to load table spaces in the database.

The privileges that are required for each utility are listed in the documentation for the utility.

### **Required authorizations for invoking utilities on tables that have multilevel security with row-level granularity**

If you use RACF access control with multilevel security, you need additional authorizations to run the following utilities on tables that have multilevel security with row-level granularity:

- $\cdot$  LOAD
- **UNLOAD**
- REORG TABLESPACE

The authorization requirements are listed in the documentation for each of these utilities.

All other utilities, including all stand-alone utilities, ignore the row-level granularity. They check only for authorization to operate on the table space; they do not check row-level authorization.

### **DB2 online utilities in a trusted connection**

The DB2 online utilities can run in a trusted connection if both of the following conditions are true:

- A matching trusted context is defined where the primary authorization ID matches the trusted context SYSTEM AUTHID.
- The job name matches the JOBNAME attribute that is defined for the identified trusted context.

The primary authorization ID can acquire a special set of privileges in a trusted context, by roles.

## **Related concepts**:

- [Authorization IDs \(Managing Security\)](http://www.ibm.com/support/knowledgecenter/SSEPEK_10.0.0/seca/src/tpc/db2z_authorizationid.html)
- [Privileges and authorities \(Managing Security\)](http://www.ibm.com/support/knowledgecenter/SSEPEK_10.0.0/seca/src/tpc/db2z_privilegeauthority.html)
- [Multilevel security \(Managing Security\)](http://www.ibm.com/support/knowledgecenter/SSEPEK_10.0.0/seca/src/tpc/db2z_mls.html)

## **Related reference**:

**[Processing of sign-on requests \(Managing Security\)](http://www.ibm.com/support/knowledgecenter/SSEPEK_10.0.0/seca/src/tpc/db2z_signonreqprocess.html)** 

## **Related information**:

[Managing access through trusted contexts \(Managing Security\)](http://www.ibm.com/support/knowledgecenter/SSEPEK_10.0.0/seca/src/tpc/db2z_usetrustedconnection.html)

## <span id="page-32-0"></span>**Chapter 4. Utilities that can be run on declared temporary objects**

The REPAIR utility with the DBD option and the STOSPACE utility can be run on declared temporary objects.

You can use REPAIR DBD on declared temporary tables, which must be created in a database that is defined with the AS TEMP clause.

You can use STOSPACE on storage groups that have objects within temporary databases.

No other DB2 utilities can be used on a declared temporary table, its indexes, or its table spaces.

**Related concepts**:

 $\Box$  Creation of temporary tables (Introduction to DB2 for  $z/OS$ )

## **Related tasks**:

[Repairing DBDs](#page-683-1)

## <span id="page-34-0"></span>**Chapter 5. Effect of utilities on objects that have the DEFINE NO attribute**

You can run certain online utilities on table spaces or index spaces that were defined with the DEFINE NO attribute. When you specify this attribute, the table space or index space is defined; however, DB2 does not allocate the associated data sets until a row is inserted or loaded into a table in that table space.

You can populate table spaces whose data sets are not yet defined by using the LOAD utility with either the RESUME option or the REPLACE option. Using LOAD to populate these table spaces results in the following actions:

- 1. DB2 allocates the data sets.
- 2. DB2 updates the SPACE column in the catalog table to indicate that data sets exist.
- 3. DB2 loads the specified table space.

For a partitioned table space, all partitions are allocated even if the LOAD utility is loading only one partition. Avoid attempting to populate a partitioned table space with concurrent LOAD PART jobs until after one of the jobs causes all the data sets to be created.

Online utilities that encounter an undefined target object might issue informational message DSNU185I, but processing continues. The following online utilities issue this message when a table space or index space with the DEFINE NO attribute is encountered. The object is not processed.

- CHECK DATA
- CHECK INDEX
- $\cdot$  COPY
- MERGECOPY
- MODIFY RECOVERY
- QUIESCE
- REBUILD INDEX
- RECOVER
- REORG INDEX
- REORG TABLESPACE $1$
- REPAIR, but not REPAIR DBD
- RUNSTATS TABLESPACE INDEX(ALL)<sup>2</sup>
- RUNSTATS INDEX  $2$
- UNLOAD

#### **Note:**

- 1. REORG TABLESPACE processes the object if ROWFORMAT RRF is explicitly specified and the specified target is an entire undefined table space in basic row format. In this case, DB2 updates the row format definition in the catalog and directory. No data sets are defined for the table space.
- 2. RUNSTATS recognizes DEFINE NO objects and updates the catalog's access path statistics to reflect the empty objects.

You cannot use stand-alone utilities on objects whose data sets are not yet defined. **Related tasks**:

| | |  $\overline{1}$ |

[Deferring allocation of DB2-managed data sets \(DB2 Administration Guide\)](http://www.ibm.com/support/knowledgecenter/SSEPEK_10.0.0/admin/src/tpc/db2z_deferdatasetallocation.html) **Related information**:

[DSNU185I \(DB2 Messages\)](http://www.ibm.com/support/knowledgecenter/SSEPEK_10.0.0/msgs/src/tpc/dsnu185i.html)
# **Chapter 6. Effect of utilities on data that is encrypted through built-in functions**

You can copy and recover encrypted data. You can also move encrypted data between systems. Data remains encrypted throughout these processes.

However, running any of the following utilities on encrypted data might produce unexpected results:

- CHECK DATA
- $\cdot$  LOAD
- REBUILD INDEX
- REORG TABLESPACE
- $\cdot$  REPAIR
- RUNSTATS
- UNLOAD
- DSN1PRNT

## **Related concepts**:

[Encrypting your data through DB2 built-in functions \(Managing Security\)](http://www.ibm.com/support/knowledgecenter/SSEPEK_10.0.0/seca/src/tpc/db2z_dataencryptthrubuiltin.html)

# **Part 2. DB2 online utilities**

DB2 online utilities run as standard batch jobs or stored procedures, and they require DB2 to be running. They do not run under control of the terminal monitor program (TMP); they have their own attachment mechanism and they invoke DB2 control facility services directly.

# **Chapter 7. Invoking DB2 online utilities**

You can invoke DB2 online utilities by using any of a variety of methods.

## **Before you begin**

Make sure that you are authorized to run the utility that you want to invoke. You can check the authorization that is required in the documentation for each utility.

If any of following situations apply, check for any additional authorization restrictions or requirements in [Privileges and authorization IDs for DB2 utilities:](#page-30-0)

- The target object is a table that has multilevel security with row-level granularity.
- You plan to run the utilities in a trusted context.

## **About this task**

Some utilities can operate at the partition level. For those utilities, any reference to a partition number denotes the physical partition number unless otherwise specified. Similarly, any partition numbers that are included in the utility output are the physical partition numbers.

## **Procedure**

| | | |

To run DB2 online utilities:

- 1. Prepare the necessary data sets. For more information about allocating data sets for utilities and a list of the data sets that are required for each utility, see [Data](#page-41-0) [sets that online utilities use.](#page-41-0)
- 2. Create a utility control statement. For general information about utility control statements, a list of the syntax for each utility, and a list of sample control statements, see ["Utility control statements" on page 21.](#page-44-0)
- 3. Check for any concurrency and compatibility restrictions. These restrictions limit what other utilities and processes can run at the same time. For a list of restrictions, see [Utility concurrency and compatibility.](#page-50-0)
- 4. Invoke the online utility by using one of the following methods:

**Requirement:** In the JCL for all utility jobs, specify a load library (*prefix*.SDSNLOAD) that is at a maintenance level that is compatible with the DB2 subsystem. Otherwise, errors can occur.

• [Invoking an online utility by using the panel in DB2I](#page-52-0)

This method requires little involvement with JCL. You can edit the generated JCL to alter or add necessary fields on the JOB or ROUTE statements before you submit the job.

**Requirement:** To use this method, you must have TSO and access to the DB2 Utilities Panel in DB2 Interactive (DB2I).

• [Invoking a DB2 utility by using the DSNU CLIST command in TSO](#page-56-0) This method involves invoking the DSNU CLIST command to generate the JCL for you.

**Requirement:** To use this method, you must have TSO.

<span id="page-41-1"></span>• Use the [The supplied JCL procedure \(DSNUPROC\) for invoking a DB2](#page-64-0) [online utility](#page-64-0)

This method involves working with or creating your own JCL.

- [Invoking a DB2 online utility by creating the JCL data set yourself](#page-67-0) This method involves working with or creating your own JCL.
- Use the [DSNUTILU stored procedure \(DB2 SQL\).](http://www.ibm.com/support/knowledgecenter/SSEPEK_10.0.0/sqlref/src/tpc/db2z_sp_dsnutilu.html)

This method involves invoking online utilities from a DB2 application program by calling a stored procedure.

**Data Sharing:** When you submit a utility job, specify the name of the DB2 subsystem to which the utility is to attach, the group attachment name, or subgroup attachment name. If you do not use the group attachment name or subgroup attachment name, the utility job must run on the z/OS system where the specified DB2 subsystem is running. Ensure that the utility job runs on the appropriate z/OS system. To do so, use one of several z/OS installation-specific statements, such as:

• For JES2 multi-access spool (MAS) systems, insert the following statement into the utility JCL:

/\*JOBPARM SYSAFF=cccc

• For JES3 systems, insert the following statement into the utility JCL: //\*MAIN SYSTEM=(main-name)

Your installation might have other mechanisms for controlling where batch jobs run, such as by using job classes.

## **Results**

If the utility fails, you can either terminate it or restart it.

### **Related concepts**:

[Group attachment names and subgroup attachment names \(DB2 Installation](http://www.ibm.com/support/knowledgecenter/SSEPEK_10.0.0/inst/src/tpc/db2z_groupattachnamespecs.html) [and Migration\)](http://www.ibm.com/support/knowledgecenter/SSEPEK_10.0.0/inst/src/tpc/db2z_groupattachnamespecs.html)

#### **Related tasks**:

[Terminating an online utility](#page-74-0)

<span id="page-41-0"></span>[Restarting an online utility](#page-75-0)

## **Data sets that online utilities use**

Every online utility job requires a SYSIN DD statement to describe an input data set with the utility control statement; some utilities also require other data sets.

## **General rules for utility data sets**

Data sets for utilities have the following requirements and restrictions:

#### **For input data sets**

DB2 online utilities use the logical record length (LRECL), the record format (RECFM) and the block size (BLKSIZE) with which the data set was created. Variable-spanned (VS) or variable-blocked-spanned (VBS) record formats are not allowed for utility input data sets. The only exceptions are for the LOAD and UNLOAD utilities. These utilities use VBS data sets when you specify the FORMAT SPANNED YES option. Also, LOAD accepts VBS data sets when you specify the FORMAT SQL/DS option.

|

| | | | | |  $\overline{1}$ |

### **For output data sets**

| | |

| | | | |

|

| | |  $\mathbf{I}$ |

DB2 online utilities determine both the logical record length (LRECL) and the record format (RECFM). Any specified values for LRECL or RECFM are ignored. If you supply block size (BLKSIZE), that size is used; otherwise, the system determines the optimal block size for the storage device.

DB2 supports the large block interface (LBI), which allows block sizes that are greater than 32 KB on certain tape drives. UNLOAD SPANNED YES ignores LBI for output data sets.

The TAPEBLKSZLIM parameter of the DEVSUPxx member of SYS1.PARMLIB controls the block size limit for tapes.

Partitioned data sets (PDS) are not allowed for output data sets.

## **For output data sets for FlashCopy® image copies**

DB2 online utilities determine the data set names by using the template that is provided. The output VSAM data sets are allocated during the processing of the DFSMSdss COPY command. The output data sets for FlashCopy image copies are always cataloged.

## **For both input and output data sets**

DB2 online utilities use the value that you supply for the number of buffers (BUFNO), with a maximum of 99 buffers. The default number of buffers is 20. The utilities set the number of channel programs equal to the number of buffers. The parameters that specify the buffer size (BUFSIZE) and the number of channel programs (NCP) are ignored.

Increasing the number of buffers (BUFNO) can result in an increase in real storage usage and page fixing below the 16-MB line.

If you omit any data control block (DCB) parameters, the utilities choose default values.

**Restriction:** DB2 does not support the undefined record format (RECFM=U) for any data set.

## **Related information:**

[Data set record formats\(z/OS basic skills\)](http://www-01.ibm.com/support/knowledgecenter/zosbasics/com.ibm.zos.zconcepts/zconcepts_159.htm)

[DEVSUPxx \(device support options\) \(MVS Initialization and Tuning Reference\)](http://www-01.ibm.com/support/knowledgecenter/SSLTBW_2.1.0/com.ibm.zos.v2r1.ieae200/devsup.htm)

[Large Block Interface \(LBI\) \(z/OS DFSMS Using Data Sets\)](http://www-01.ibm.com/support/knowledgecenter/SSLTBW_2.1.0/com.ibm.zos.v2r1.idad400/lbi99999.htm)

[DCB Subparameters \(MVS JCL Reference\)](http://www-01.ibm.com/support/knowledgecenter/SSLTBW_2.1.0/com.ibm.zos.v2r1.ieab600/dcbsub.htm)

## **Extended addressing support by DB2 utilities**

DB2 utilities support the use of extended address volumes (EAV) for VSAM data sets and extended format (EF) sequential data sets.

## **Related information:**

[Extended Address Volumes \(z/OS DFSMS Using Data Sets\)](http://www-01.ibm.com/support/knowledgecenter/SSLTBW_2.1.0/com.ibm.zos.v2r1.idad400/eav.htm)

## **Sort work data sets**

Allocate sort work data sets dynamically for automatic adjustment to the amount of data being processed by the utility. To facilitate dynamic allocation of sort work, specify valid disk device type for the SORTDEVT parameter. Tape devices are not supported by the sort program.

## **Data set concatenation**

When you use DB2 utilities, you can concatenate unlike input data sets. The data sets in a concatenation list can have different block sizes, logical record lengths, and record formats. If you want to concatenate variable and fixed-blocked data sets, the logical record length must be 8 bytes smaller than the block size.

You cannot concatenate output data sets.

#### **Related information:**

[Concatenating Data Sets \(MVS JCL User's Guide\)](http://www-01.ibm.com/support/knowledgecenter/SSLTBW_2.1.0/com.ibm.zos.v2r1.ieab500/iea3b5_Concatenating_data_sets.htm)

## **Data set disposition**

Most data sets need to exist only during utility execution (for example, during reorganization). However, you must retain data sets in following circumstances:

- Retain the image copy data sets until you no longer need them for recovery.
- v Retain the unload data sets if you specify UNLOAD PAUSE, UNLOAD ONLY, UNLOAD EXTERNAL, or DISCARD for the REORG utility.
- v Retain the SYSPUNCH data set if you specify UNLOAD EXTERNAL or DISCARD for the REORG utility until you no longer need the contents for subsequent loads.
- Retain the discard data set until you no longer need the contents for subsequent loads.

Because you might need to restart a utility, take the following precautions when you define the disposition of data sets:

- Use DISP=(NEW,CATLG,CATLG) or DISP=(MOD,CATLG) for data sets that you want to retain.
- Use DISP=(MOD,DELETE,CATLG) for data sets that you want to discard after utility execution.
- Use DISP=(NEW,DELETE) for the SORTWKnn data sets for your sort program, or refer to the documentation for your sort program for alternatives.
- Do not use temporary data set names.

#### **Related information:**

[DISP Parameter \(MVS JCL Reference\)](http://www-01.ibm.com/support/knowledgecenter/SSLTBW_2.1.0/com.ibm.zos.v2r1.ieab600/xdddisp.htm) [DFSORT Application Programming Guide](http://www-01.ibm.com/support/knowledgecenter/SSLTBW_2.1.0/com.ibm.zos.v2r1.icea100/toc.htm) [DB2 Sort for z/OS](https://www.ibm.com/support/knowledgecenter/SSLJYE)

## **Preventing unauthorized access to data sets**

To prevent unauthorized access to data sets (for example, image copies), you can protect the data sets with the Resource Access Control Facility (RACF) licensed program. To use a utility with a data set that is protected by RACF, you must be authorized to access the data set.

#### **Related information:**

[Protecting data sets through RACF \(Managing Security\)](http://www.ibm.com/support/knowledgecenter/SSEPEK_10.0.0/seca/src/tpc/db2z_protectdsthruracf.html)

## <span id="page-44-0"></span>**Data sets that are required by each utility**

Use the following table to find the list of the data sets that are required for the particular utility that you want to use.

*Table 1. Required utility data sets*

| Online utility           | Required data sets                                         |
|--------------------------|------------------------------------------------------------|
| <b>BACKUP SYSTEM</b>     | Data sets that BACKUP SYSTEM uses                          |
| <b>CATENFM</b>           | Data sets that CATENFM uses when<br>converting the catalog |
| <b>CATMAINT</b>          | Data sets that CATMAINT uses                               |
| <b>CHECK DATA</b>        | Data sets that CHECK DATA uses                             |
| <b>CHECK INDEX</b>       | Data sets that CHECK INDEX uses                            |
| <b>CHECK LOB</b>         | Data sets that CHECK LOB uses                              |
| COPY                     | Data sets that COPY uses                                   |
| <b>COPYTOCOPY</b>        | Data sets that COPYTOCOPY uses                             |
| <b>DIAGNOSE</b>          | Data sets that DIAGNOSE uses                               |
| EXEC SQL                 | No required data sets.                                     |
| <b>LISTDEF</b>           | No required data sets.                                     |
| <b>LOAD</b>              | Data sets that LOAD uses                                   |
| <b>MERGECOPY</b>         | Data sets that MERGECOPY uses                              |
| <b>MODIFY RECOVERY</b>   | Data sets that MODIFY RECOVERY uses                        |
| <b>MODIFY STATISTICS</b> | Data sets that MODIFY STATISTICS uses                      |
| <b>OPTIONS</b>           | No required data sets.                                     |
| QUIESCE                  | Data sets that QUIESCE uses                                |
| REBUILD INDEX            | Data sets that REBUILD INDEX uses                          |
| <b>RECOVER</b>           | Data sets that RECOVER uses                                |
| <b>REORG INDEX</b>       | Data sets that REORG INDEX uses                            |
| <b>REORG TABLESPACE</b>  | Data sets that REORG TABLESPACE uses                       |
| <b>REPAIR</b>            | Data sets that REPAIR uses                                 |
| <b>REPORT</b>            | Data sets that REPORT uses                                 |
| <b>RESTORE SYSTEM</b>    | While running RESTORE SYSTEM                               |
| <b>RUNSTATS</b>          | Data sets that RUNSTATS uses                               |
| STOSPACE                 | Data sets that STOSPACE uses                               |
| <b>TEMPLATE</b>          | No required data sets.                                     |
| <b>UNLOAD</b>            | Data sets that UNLOAD uses                                 |
|                          |                                                            |

## **Utility control statements**

<span id="page-44-1"></span>Utility control statements define the function that the utility job performs.

Create the utility control statements with the ISPF/PDF edit function and use the control statement coding rules that are listed. Save these control statements in a sequential or partitioned data set.

## **Control statement coding rules**

DB2 typically reads utility control statements from the SYSIN data set. DB2 can read LISTDEF control statements from the SYSLISTD data set and TEMPLATE control statements from the SYSTEMPL data set. The statements in these data sets must obey the following rules:

- v **Fixed-length records:** If the records are 80-character fixed-length records, DB2 ignores columns 73 through 80.
- v **Statements that span records:** The records are concatenated before they are parsed; therefore, a statement or any of its syntactical constructs can span more than one record. No continuation character is necessary.

However, if the input data set contains variable-length records, DB2 might interpret the part of a statement that is in column 1 as the continuation of the statement from the previous record. To avoid syntax errors, ensure that all syntactical constructs in utility control statements are properly delimited. Doing so is especially important for the first character in each record of a data set with variable-length records.

- **Character set encoding:** All control statements in a data set must be written entirely in a single character set. The following two character sets are supported: EBCDIC (code page 500) and Unicode UTF-8 (code page 1208). DB2 automatically detects and processes Unicode UTF-8 control statements if the first character of the data set is one of the following characters:
	- A Unicode UTF-8 blank (x'20')
	- A Unicode UTF-8 dash (x'2D')
	- A Unicode UTF-8 uppercase A through Z (x'41' through x'5A')

In all other cases, the control statement data set is processed as EBCDIC. An informational message is issued to identify the character set that is being processed. Message DSNU1044I indicates that the statement is being processed as EBCDIC. Message DSNU1045I indicates that the statement is being processed as Unicode.

The following EBCDIC characters have the same hexadecimal code point value as the Unicode UTF-8 characters J to P:

 $\phi$  . < ( + | &

If any of these characters are the first character in the input data set, the control statement can be misinterpreted as Unicode. This error is a utility syntax error. However, these characters might cause Unicode to EBCDIC translation errors and abends before the syntax error is detected. After the syntax error is detected, message DSNU005I might contain indecipherable statements and message DSNU082I might identify an indecipherable keyword.

## **Related information:**

[Code pages and CCSIDs \(DB2 Internationalization Guide\)](http://www.ibm.com/support/knowledgecenter/SSEPEK_10.0.0/char/src/tpc/db2z_codepageccsid.html) [EBCDIC \(DB2 Internationalization Guide\)](http://www.ibm.com/support/knowledgecenter/SSEPEK_10.0.0/char/src/tpc/db2z_ebcdic.html) [Unicode \(DB2 Internationalization Guide\)](http://www.ibm.com/support/knowledgecenter/SSEPEK_10.0.0/char/src/tpc/db2z_unicode.html) [DSNU1044I \(DB2 Messages\)](http://www.ibm.com/support/knowledgecenter/SSEPEK_10.0.0/msgs/src/tpc/dsnu1044i.html) [DSNU1045I \(DB2 Messages\)](http://www.ibm.com/support/knowledgecenter/SSEPEK_10.0.0/msgs/src/tpc/dsnu1045i.html) [DSNU005I \(DB2 Messages\)](http://www.ibm.com/support/knowledgecenter/SSEPEK_10.0.0/msgs/src/tpc/dsnu005i.html) [DSNU082I \(DB2 Messages\)](http://www.ibm.com/support/knowledgecenter/SSEPEK_10.0.0/msgs/src/tpc/dsnu082i.html)

v **Syntax:** The utility statement must start with the syntax for a utility. Other syntactical constructs in the utility control statement describe options; you can separate these constructs with an arbitrary number of blanks.

| | | | | |

| | | | | | | |  $\overline{1}$ |

v **Options:** The options that you can specify after the online utility name depend on which online utility you use. To specify a utility option, specify the option keyword, followed by its associated parameter or parameters, if any. The parameter value can be a keyword. You need to enclose the values of some parameters in parentheses. The syntax diagrams for utility control statements show parentheses where they are required.

Where the syntax of each utility control statement is described, parameters are indented under the option keyword that they must follow. The following option is a typical example:

### **WORKDDN** *ddname*

| | | | | | | |

| | | |

| | | T |

Specifies a temporary work file.

*ddname* is the data set name of the temporary file.

The default value is **SYSUT1**.

In the example, WORKDDN is an option keyword, and *ddname* is a variable parameter. You can enclose parameter values in parentheses, but parentheses are not always required. In this case, you can specify the temporary work file as either WORKDDN SYSUT1 or WORKDDN (SYSUT1).

For the specific syntax and options for each utility, see ["Control statement](#page-48-0) [syntax" on page 25.](#page-48-0)

For sample control statements for each utility, see ["Control statement samples"](#page-49-0) [on page 26.](#page-49-0)

v **Delimiter character and decimal character:** In a utility control statement, when you specify multiple numeric values that are meant to be delimited, you must delimit these values with a comma (","). You must use this delimiter regardless of the definition of DECIMAL in the application defaults load module (either DSNHDECP or a user-specified application defaults load module). Likewise, when you specify a decimal number in a utility control statement, you must use a period ("."), regardless of the definition of DECIMAL in the application defaults load module.

## **Related information:**

[DECIMAL POINT IS field \(DECIMAL DECP value\) \(DB2 Installation and](http://www.ibm.com/support/knowledgecenter/SSEPEK_10.0.0/inst/src/tpc/db2z_ipf_decimal.html) [Migration\)](http://www.ibm.com/support/knowledgecenter/SSEPEK_10.0.0/inst/src/tpc/db2z_ipf_decimal.html)

- v **Multiple utility control statements:** You can specify more than one utility control statement in the SYSIN stream. However, if any of the control statements return a return code of 8 or greater, the subsequent statements in the job step are not executed.
- v **Comments:** You can enter comments within the SYSIN stream. Comments must begin with two hyphens (**--**) and are subject to the following rules:
	- You must use two hyphens on the same line with no space between them.
	- You can start comments wherever a space is valid, except within a delimiter token.
	- The end of a line terminates a comment.

Two comments are shown in the following statement:

```
// SYSIN DD *
RUNSTATS TABLESPACE DSNDB06.SYSDDF -- COMMENT HERE
-- COMMENT HERE
/*
```
• The concatenation operator: Utility control statements support the  $| \cdot |$ concatenation operator. The operator is allowed between two delimited character strings or between two non-delimited character strings. (Delimited character strings are enclosed in double quotation marks.) The result is a character string

that consists of the string that is after the operator concatenated to the string that precedes the operator. The operation is shown in the following statement: string1 || string2

Both *string1* and *string2* must be syntactically correct within each SYSIN input record. Quotation marks must be balanced within each string. If DBCS characters are used, shift-out and shift-in characters must be balanced within each string. Any one multi-byte character must be contained entirely within a single SYSIN record.

The || operator must be entered as a stand-alone token, with one or more blanks before and after it. It can be entered on the same input record as *"string1"*, alone on an input record, or on the same input record with *"string2"*. This operator functions at the token level before any context is detected or semantic meaning is applied. An example utility statement is shown in the following statement:

```
COPY INDEX
        "A" ||
        "B"
results in:<br>COPY INDEX "AB"
        COPY INDEX
```
The utility  $||$  operator is ignored in an EXEC SQL control statement by utility processing, because the operator has an existing SQL meaning. The operators remain part of the SQL statement for subsequent processing by SQL.Another example of the  $| \cdot |$  concatenation operator is shown in the following statement:

```
LOAD INTO TABLE
CREA ||
TOR.
"TABL" ||
"ENAME"
```
In this example, the strings CREA and TOR are non-delimited, and the strings TABL and ENAME are delimited by double quotation marks. The processed output of this example is equivalent to the following statement: LOAD INTO TABLE CREATOR."TABLENAME"

## **Tips for using multi-byte character sets in control statements**

Multi-byte character sets can be difficult to work with in fixed 80-byte SYSIN data sets. Long object names and long character literals might not fit on a single line.

Where possible, avoid having to break object names or character literals by using the following techniques:

- Use a SYSIN data set with variable length records or sufficiently large record length.
- v Use shorter object names. The longer the name, the more likely continuation issues arise.
- v If possible, process the object by space name (table space or index space) and avoid specifying long multi-byte table and index names in utility syntax.

If necessary, use one of the following continuation techniques:

- Shift the starting point of the string to the left or right within the input record so that a complete multi-byte character ends in column 72. Continue with the next character in column 1 of the next input record.
- Separate qualified object names into two parts following the dot ".", which separates the qualifiers. Separating long names into multiple parts makes it

<span id="page-48-0"></span>easier to follow the continuation rules. This technique cannot be used in the EXEC SQL utility, which must follow both utility and SQL syntax rules.

• Use the  $|| \cdot ||$  concatenation operator to divide long identifiers into two or more parts that fit properly into each SYSIN record.

## **Control statement syntax**

Use the following table to find the control statement syntax for the particular utility that you want to use.

**Online utility Control statement syntax and options** BACKUP SYSTEM [Syntax and options of the BACKUP SYSTEM](#page-85-0) [control statement](#page-85-0) CATENFM ["Syntax and options of the CATENFM](#page-94-0) [control statement" on page 71](#page-94-0) CATMAINT [Syntax and options of the CATMAINT](#page-98-0) [control statement](#page-98-0) CHECK DATA [Syntax and options of the CHECK DATA](#page-105-0) [control statement](#page-105-0) CHECK INDEX [Syntax and options of the CHECK INDEX](#page-135-0) [control statement](#page-135-0) CHECK LOB [Syntax and options of the CHECK LOB](#page-153-0) [control statement](#page-153-0) COPY [Syntax and options of the COPY control](#page-166-0) [statement](#page-166-0) COPYTOCOPY [Syntax and options of the COPYTOCOPY](#page-215-0) [control statement](#page-215-0) DIAGNOSE [Syntax and options of the DIAGNOSE](#page-232-0) [control statement](#page-232-0) EXEC SQL [Syntax and options of the EXEC SQL control](#page-240-0) [statement](#page-240-0) LISTDEF [Syntax and options of the LISTDEF control](#page-244-0) [statement](#page-244-0) LOAD [Syntax and options of the LOAD control](#page-268-0) [statement](#page-268-0) MERGECOPY [Syntax and options of the MERGECOPY](#page-389-0) [control statement](#page-389-0) MODIFY RECOVERY [Syntax and options of the MODIFY](#page-399-0) [RECOVERY control statement](#page-399-0) MODIFY STATISTICS [Syntax and options of the MODIFY](#page-411-0) [STATISTICS control statement](#page-411-0) OPTIONS [Syntax and options of the OPTIONS control](#page-418-0) [statement](#page-418-0) QUIESCE [Syntax and options of the QUIESCE control](#page-427-0) [statement](#page-427-0) REBUILD INDEX [Syntax and options of the REBUILD INDEX](#page-439-0) [control statement](#page-439-0) RECOVER [Syntax and options of the RECOVER control](#page-468-0) [statement](#page-468-0)

*Table 2. Utility control statement syntax and options*

<span id="page-49-0"></span>*Table 2. Utility control statement syntax and options (continued)*

| Online utility          | Control statement syntax and options                            |
|-------------------------|-----------------------------------------------------------------|
| <b>REORG INDEX</b>      | Syntax and options of the REORG INDEX<br>control statement      |
| <b>REORG TABLESPACE</b> | Syntax and options of the REORG<br>TABLESPACE control statement |
| <b>REPAIR</b>           | Syntax and options of the REPAIR control<br>statement           |
| <b>REPORT</b>           | Syntax and options of the REPORT control<br>statement           |
| <b>RESTORE SYSTEM</b>   | Syntax and options of the RESTORE SYSTEM<br>control statement   |
| <b>RUNSTATS</b>         | RUNSTATS TABLESPACE syntax and<br>options                       |
| <b>STOSPACE</b>         | Syntax and options of the STOSPACE control<br>statement         |
| TEMPLATE                | Syntax and options of the TEMPLATE<br>control statement         |
| <b>UNLOAD</b>           | Syntax and options of the UNLOAD control<br>statement           |

## **Control statement samples**

Use the following table to find sample control statements for the particular utility that you want to use.

*Table 3. Sample utility control statements*

| Online utility           | Sample utility control statements              |  |
|--------------------------|------------------------------------------------|--|
| <b>BACKUP SYSTEM</b>     | Sample BACKUP SYSTEM control statements        |  |
| <b>CATENFM</b>           | See the DSNTIJEN installation job.             |  |
| <b>CATMAINT</b>          | See the DSNTIJTC installation job.             |  |
| <b>CHECK DATA</b>        | Sample CHECK DATA control statements           |  |
| <b>CHECK INDEX</b>       | Sample CHECK INDEX control statements          |  |
| <b>CHECK LOB</b>         | Sample CHECK LOB control statements            |  |
| <b>COPY</b>              | Sample COPY control statements                 |  |
| <b>COPYTOCOPY</b>        | Sample COPYTOCOPY control statements           |  |
| <b>DIAGNOSE</b>          | Sample DIAGNOSE control statements             |  |
| EXEC SQL                 | Sample EXEC SQL control statements             |  |
| <b>LISTDEF</b>           | Sample LISTDEF control statements              |  |
| <b>LOAD</b>              | Sample LOAD control statements                 |  |
| <b>MERGECOPY</b>         | Sample MERGECOPY control statements            |  |
| <b>MODIFY RECOVERY</b>   | Sample MODIFY RECOVERY control<br>statements   |  |
| <b>MODIFY STATISTICS</b> | Sample MODIFY STATISTICS control<br>statements |  |
| <b>OPTIONS</b>           | Sample OPTIONS control statements              |  |
| <b>QUIESCE</b>           | Sample QUIESCE control statements              |  |
|                          |                                                |  |

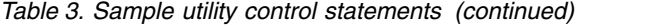

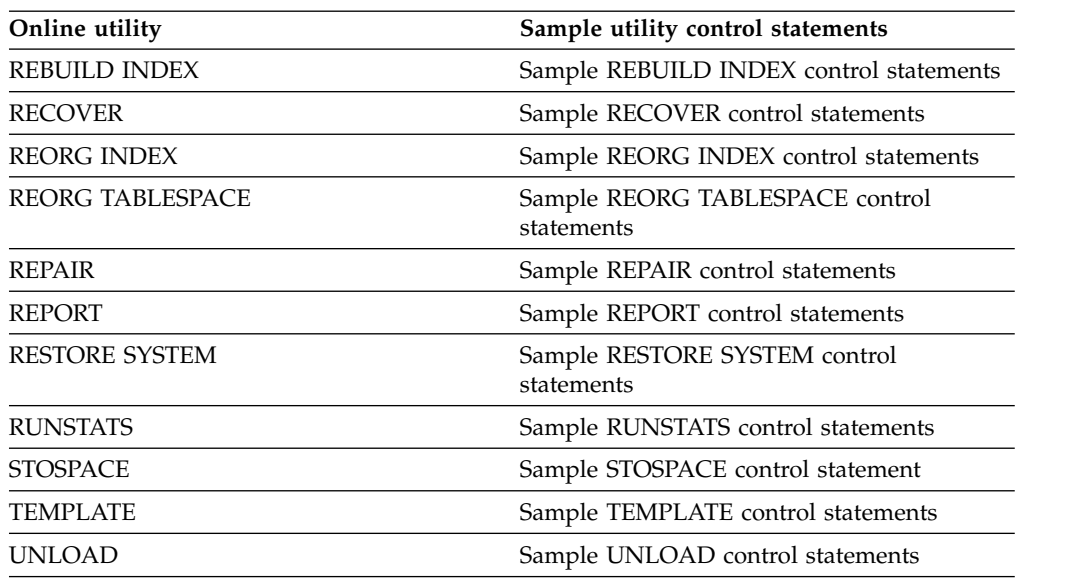

## **Utility concurrency and compatibility**

<span id="page-50-0"></span>Some online utilities allow other utilities and SQL statements to run concurrently on the same target object.

To determine whether utilities can be run concurrently, see the compatibility and concurrency information in the following table. Most of these concurrency and compatibility topics include the following information:

- For each target object, the claim classes that the utility must claim or drain and any restrictive state that the utility sets on the target object.
- For other online utilities, the compatibility of the utility with the same target object. If two actions are compatible on a target object, they can run simultaneously on that object in separate applications. If compatibility depends on particular options of a utility, that dependency is noted.

*Table 4. Utility compatibility and concurrency*

| Online utility       | Compatibility and concurrency information                 |
|----------------------|-----------------------------------------------------------|
| <b>BACKUP SYSTEM</b> | Concurrency and compatibility for BACKUP<br><b>SYSTEM</b> |
| <b>CATENFM</b>       | "Concurrency and compatibility for<br>CATENFM" on page 73 |
| <b>CATMAINT</b>      | Concurrency and compatibility for<br><b>CATMAINT</b>      |
| <b>CHECK DATA</b>    | Concurrency and compatibility for CHECK<br><b>DATA</b>    |
| <b>CHECK INDEX</b>   | Concurrency and compatibility for CHECK<br><b>INDEX</b>   |
| <b>CHECK LOB</b>     | Concurrency and compatibility for CHECK<br><b>LOB</b>     |
| <b>COPY</b>          | Concurrency and compatibility for COPY                    |
| <b>COPYTOCOPY</b>    | Concurrency and compatibility for<br>COPYTOCOPY           |

*Table 4. Utility compatibility and concurrency (continued)*

| Online utility           | Compatibility and concurrency information                     |
|--------------------------|---------------------------------------------------------------|
| <b>DIAGNOSE</b>          | Concurrency and compatibility for<br><b>DIAGNOSE</b>          |
| EXEC SQL                 | Concurrency and compatibility for EXEC<br>SQL.                |
| <b>LISTDEF</b>           | Concurrency and compatibility for LISTDEF                     |
| LOAD                     | Concurrency and compatibility for LOAD                        |
| MERGECOPY                | Concurrency and compatibility for<br><b>MERGECOPY</b>         |
| <b>MODIFY RECOVERY</b>   | Concurrency and compatibility for MODIFY<br><b>RECOVERY</b>   |
| <b>MODIFY STATISTICS</b> | Concurrency and compatibility for MODIFY<br><b>STATISTICS</b> |
| <b>OPTIONS</b>           | Concurrency and compatibility for OPTIONS                     |
| QUIESCE                  | Concurrency and compatibility for QUIESCE                     |
| REBUILD INDEX            | Concurrency and compatibility for REBUILD<br><b>INDEX</b>     |
| RECOVER                  | Concurrency and compatibility for<br><b>RECOVER</b>           |
| REORG INDEX              | Concurrency and compatibility for REORG<br><b>INDEX</b>       |
| REORG TABLESPACE         | Concurrency and compatibility for REORG<br><b>TABLESPACE</b>  |
| REPAIR                   | Concurrency and compatibility for REPAIR                      |
| <b>REPORT</b>            | Concurrency and compatibility for REPORT                      |
| RESTORE SYSTEM           | While running RESTORE SYSTEM                                  |
| <b>RUNSTATS</b>          | Concurrency and compatibility for<br><b>RUNSTATS</b>          |
| STOSPACE                 | Concurrency and compatibility for<br><b>STOSPACE</b>          |
| TEMPLATE                 | Concurrency and compatibility for<br><b>TEMPLATE</b>          |
| UNLOAD                   | Concurrency and compatibility for UNLOAD                      |

If the utility supports parallelism, it can use additional threads to support the parallel subtasking. Consider increasing the values of subsystem parameters that control threads, such as MAX BATCH CONNECT and MAX USERS.

## **Related concepts**:

[Claims and drains \(DB2 Performance\)](http://www.ibm.com/support/knowledgecenter/SSEPEK_10.0.0/perf/src/tpc/db2z_claimsdrans4concurrency.html)

## **Related reference**:

[MAX BATCH CONNECT field \(IDBACK subsystem parameter\) \(DB2](http://www.ibm.com/support/knowledgecenter/SSEPEK_10.0.0/inst/src/tpc/db2z_ipf_idback.html) [Installation and Migration\)](http://www.ibm.com/support/knowledgecenter/SSEPEK_10.0.0/inst/src/tpc/db2z_ipf_idback.html)

[MAX USERS field \(CTHREAD subsystem parameter\) \(DB2 Installation and](http://www.ibm.com/support/knowledgecenter/SSEPEK_10.0.0/inst/src/tpc/db2z_ipf_cthread.html) [Migration\)](http://www.ibm.com/support/knowledgecenter/SSEPEK_10.0.0/inst/src/tpc/db2z_ipf_cthread.html)

## **Invoking an online utility by using the DB2 Utilities panel in DB2I**

<span id="page-52-0"></span>One way to invoke DB2 online utilities is to use the DB2 Utilities panel. Consider using this method if you do not have much JCL knowledge.

**Restriction:** You cannot use the DB2 Utilities panel in DB2I to submit the following utility jobs:

- a BACKUP SYSTEM job
- a COPYTOCOPY job
- a RESTORE SYSTEM job
- a COPY job for a list of objects.

## **Procedure**

To invoke an online utility by using the DB2 Utilities panel in DB2I:

1. Create the utility control statement for the online utility that you want to invoke, and save it in a sequential or partitioned data set. For more information about utility control statements, see [Utility control statements.](#page-44-1)

**Example scenario:** Save the following COPY utility control statement in the UTIL data set. (The UTIL data set is the default statement data set on the DB2 Utilities panel.)

COPY TABLESPACE DSN8D10A.DSN8S10D FULL NO SHRLEVEL CHANGE

- 2. From the **ISPF Primary Option** menu, select the **DB2I** menu.
- 3. On the DB2I Primary Option Menu, select the **UTILITIES** option.

The DB2 Utilities panel is displayed. Items that you must specify are highlighted in the following figure:

```
DSNEUP01 DB2 UTILITIES
 ===>
 Select from the following:
  1 FUNCTION ===> EDITJCL (SUBMIT job, EDITJCL, DISPLAY, TERMINATE)
 2 JOB ID ===> TEMP (A unique job identifier string)<br>3 UTILITY ===> COPY (CHECK DATA, CHECK INDEX, CHECK
                           (CHECK DATA, CHECK INDEX, CHECK LOB,
                            COPY, DIAGNOSE, LOAD, MERGE, MODIFY,
                            QUIESCE, REBUILD, RECOVER, REORG INDEX,
                            REORG LOB, REORG TABLESPACE, REPORT,
                            REPAIR, RUNSTATS, STOSPACE, UNLOAD.)
 4 STATEMENT DATA SET ===> UTIL
 Specify restart or preview option, otherwise specify NO.
 5 RESTART ===> NO (NO, CURRENT, PHASE or PREVIEW)
  6 LISTDEF? (YES|NO) ===> NO TEMPLATE? (YES|NO) ===> NO
 7 LIB ==> (BLANK or DB2 LIB NAME)
* The data set names panel will be displayed when required by a utility.
PRESS: ENTER to process END to exit HELP for more information
```
*Figure 1. DB2 Utilities panel*

4. Complete the fields as follows and press **Enter**:

#### **Field 1**

Specify one of the following options:

#### **SUBMIT**

The generated JCL is submitted for processing after you complete this panel and any subsequent panels. You cannot edit the JCL.

#### **EDITJCL**

You can edit the generated JCL before you submit the utility job.

If your site does not have default JOB and ROUTE statements, you must edit the JCL to define them.

The other two options for this field, DISPLAY and TERMINATE, are not part of invoking a utility. DISPLAY performs the same function as the DISPLAY UTILITY command; it shows the status of a utility job. TERMINATE performs the same function as the TERM UTILITY command; it terminates a utility.

**Example scenario:** Specify EDITJCL.

#### **Field 2**

Specify a unique identifier for your utility job. The default value is TEMP.

**Example scenario:** The default TEMP value is satisfactory; leave it as is.

### **Field 3**

Specify the utility that you want to run.

**Example scenario:** Specify COPY.

#### **Field 4**

Specify the data set that contains the utility control statement. Unless you enclose the data set name between apostrophes, TSO adds your user identifier as a prefix. The default data set is UTIL.

**Example scenario:** Leave the default value UTIL.

#### **Field 5**

If you want to restart a stopped utility, specify CURRENT or PHASE. If you want to run a utility in PREVIEW mode, specify PREVIEW. Otherwise, leave the default value of NO.

**Example scenario:** Leave the default value, NO.

#### **Field 6**

Specify whether you are using LISTDEF statements or TEMPLATE statements for this utility job.

#### **Example scenario:** Specify NO.

#### **Field 7**

If you want the generated JCL to use a DB2 subsystem library other than the default, specify the data set name of the DB2 subsystem library.

**Example scenario:** Leave this field blank.

5. If the Data Set Names panel is displayed, complete the fields on that panel. This panel is displayed if you specified COPY, LOAD, MERGECOPY, REORG TABLESPACE, or UNLOAD on the DB2 Utilities panel as the utility that you want to invoke.

```
DSNEUP02 DATA SET NAMES
 ===>
  Enter data set name for LOAD or REORG TABLESPACE:
1 RECDSN ==>
  Enter data set name for
LOAD, REORG TABLESPACE or UNLOAD:
2 DISCDSN ==>
   Enter output data sets for local/current site for COPY, MERGECOPY,
    LOAD, or REORG:
3 COPYDSN ==> ABC
4 COPYDSN2 ==>
  Enter output data sets for recovery site for COPY, LOAD, or REORG:
5 RCPYDSN1 ==> ABC1
6 RCPYDSN2 ==>
  Enter output data sets for REORG or UNLOAD:
7 PUNCHDSN ==>
PRESS: ENTER to process END to exit HELP for more information
```
*Figure 2. Data Set Names panel*

Complete the field as follows and press **Enter**:

#### **Field 1**

Complete this field if you are running LOAD, REORG TABLESPACE, or UNLOAD. For LOAD, specify the data set name that contains the records that are to be loaded. For REORG TABLESPACE or UNLOAD, specify the unload data set.

**Example scenario:** You do not need to complete field 1, because you are running COPY.

#### **Field 2**

If you are running LOAD or REORG TABLESPACE with discard processing, specify a discard data set.

**Example scenario:** You do not need to complete field 1, because you are running COPY.

#### **Field 3**

Complete this field as follows:

- If you are running COPY, LOAD, or REORG TABLESPACE, specify the primary output data set name for the local site.
- If you are running MERGECOPY, specify the primary output data set name for the current site.

The DD name that the panel generates for this field is SYSCOPY. This field is optional for the following jobs:

- LOAD
- REORG TABLESPACE with the SHRLEVEL NONE option

This field is required for the following jobs:

 $\cdot$  COPY

- MERGECOPY
- v REORG TABLESPACE with the SHRLEVEL REFERENCE or SHRLEVEL CHANGE options.

**Example scenario:** Specify ABC as the primary output data set name for the local site.

#### **Field 4**

Complete this field as follows:

- If you are running COPY, LOAD, or REORG TABLESPACE, specify the backup output data set name for the local site.
- If you are running MERGECOPY, specify the backup output data set name for the current site.

The DD name that the panel generates for this field is SYSCOPY2. This field is an optional field.

**Example scenario:** Leave this field blank.

#### **Field 5**

If you are running COPY, LOAD, or REORG TABLESPACE, specify the primary output data set for the recovery site. The DD name that the panel generates for this field is SYSRCOPY1. This field is optional.

**Example scenario:** Specify ABC1 as the primary output data set name for the recovery site.

#### **Field 6**

If you are running COPY, LOAD, or REORG TABLESPACE, specify the backup output data set for the recovery site. The DD name that the panel generates for this field is SYSRCOPY2. This field is optional.

**Example scenario:** Leave this field blank.

#### **Field 7**

If you are running any of the following utility jobs, specify the output data set for the generated LOAD utility control statements:

- REORG TABLESPACE with the UNLOAD EXTERNAL or DISCARD options
- UNLOAD

The DD name that the panel generates for this field is SYSPUNCH.

#### **Example scenario:** Leave this field blank.

6. If the Control Statement Data Set Names panel is displayed, complete the fields on that panel. The field entries are optional. This panel is displayed if you specified YES in the **LISTDEF** field or **TEMPLATE** field on the DB2 Utilities panel.

```
DSNEUP03 CONTROL STATEMENT DATA SET NAMES SSID:
===>
Enter the data set name for the LISTDEF data set (SYSLISTD DD):
1 LISTDEF DSN ===>
   OPTIONAL or IGNORED
Enter the data set name for the TEMPLATE data set (SYSTEMPL DD):
2 TEMPLATE DSN ===>
   OPTIONAL or IGNORED
PRESS: ENTER to process END to exit HELP for more information
```
*Figure 3. Control Statement Data Set Names panel*

Complete the fields as follows and press **Enter**:

#### **Field 1**

Specify the data set that contains a LISTDEF control statement. The default is the SYSIN data set. This field is ignored if you specified NO in the **LISTDEF** field in the DB2 Utilities panel.

#### **Field 2**

Specify the data set that contains a TEMPLATE control statement. The default is the SYSIN data set. This field is ignored if you specified NO in the **TEMPLATE** field in the DB2 Utilities panel.

7. If the JCL is displayed, edit the JCL as needed and then type SUBMIT on the editor command line. The JCL is displayed if you selected EDITJCL in field 1 on the DB2 Utilities panel. Otherwise, if you selected SUBMIT in field 1, the JCL is not displayed for editing.

## **Results**

The generated JCL is submitted. You can view the output of the job as you normally would view the output of any batch job on your system. One common way is by using System Display and Search Facility (SDSF).

## **Related concepts**:

What is SDSF?  $(z/OS \text{ basic skills})$ 

**Related reference**: [LISTDEF](#page-244-1) [TEMPLATE](#page-766-1)

## **Invoking a DB2 utility by using the DSNU CLIST command in TSO**

<span id="page-56-0"></span>One way to run a DB2 online utility is to invoke the DSNU CLIST command under TSO. The CLIST command generates a JCL data set that invokes the DSNUPROC procedure to execute utilities as batch jobs.

**Restriction:** You cannot use the DSNU CLIST command to submit a COPY job for a list of objects.

## **Before you begin**

Ensure that the DB2 CLIST library (*prefix*.SDSNCLST) is allocated to the DD name SYSPROC in the startup procedure for your TSO session.

## **About this task**

The CLIST command creates a job that performs only one utility operation. However, you can invoke the CLIST command for each utility operation that you need, and then edit and merge all of the output into one job or step.

## **Procedure**

To invoke a DB2 utility by using the DSNU CLIST command in TSO:

- 1. Create a file that contains the utility control statements. DB2 uses the file to create the SYSIN data set in the generated job stream. Do not include double-byte character set (DBCS) data in this file.
- 2. Execute the command procedure by using the ["DSNU CLIST command syntax"](#page-58-0) [on page 35.](#page-58-0) If you want to be able to edit the generated JCL, specify EDIT(SPF) or EDIT(TSO) on the command.

DSNU generates the JCL in a data set that is named DSNU*xxx*.CNTL, where DSNU*xxx* is a control file name. The control file contains the statements that are necessary to invoke the DSNUPROC procedure, which, in turn, executes the utility. If you execute another job with the same utility name, the first job is deleted. For a list of the control file name that is associated with each utility, see Table [5 on page 39.](#page-62-0)

For a description of the output, see [DSNU CLIST command output.](#page-63-0)

3. Optional: Edit the generated JCL data set.

You can add a JCL statement to the job stream, change JCL parameters (such as DD names), or change utility control statements.

If your utility control statement specifies a DD name value that is not the default value, you must change the DD name in the generated JCL. For example, in the REORG TABLESPACE utility, the UNLDDN option specifies the name of the unload data set. The default value for UNLDDN is the DD name SYSREC. Therefore, DSNU builds a SYSREC DD statement for REORG TABLESPACE. If you use a different value for UNLDDN, you must edit the JCL data set and change SYSREC to the DD name value that you used.

4. Optional: Rename the JCL data set.

DSNU reuses the temporary data set that contains the JCL for subsequent jobs with the same utility name. If you want to submit more than one job that executes the same utility, rename the JCL data sets and submit them separately.

## **Results**

The job is submitted based on the value that you specified for the SUBMIT parameter.

## **Examples**

### **Example 1: Invoking the DSNU CLIST command for the REORG TABLESPSACE utility**

The following CLIST command statement generates a data set that is called *authorization-id*.DSNURGT.CNTL and that contains JCL statements that invoke the DSNUPROC procedure.

%DSNU UTILITY(REORG TABLESPACE) INDSN(MYREOR.DATA) RECDSN(MYREOR.WORK) RESTART(NO) EDIT(TSO) SUBMIT(YES)

<span id="page-58-0"></span>The DSNUPROC procedure invokes the REORG TABLESPACE utility. The MYREOR.DATA data set is merged into the JCL data set as SYSIN input. MYREOR.WORK is a temporary data set that is required by REORG TABLESPACE. The TSO editor is invoked to allow editing of the JCL data set, *authorization-id*.DSNURGT.CNTL. The TSO editor then submits the JCL data set as a batch job. This JCL data set is not modified by this CLIST command statement until a new request is made to execute the REORG TABLESPACE utility.

## **Example 2: Invoking the DSNU CLIST command for the COPY utility**

The following example shows how to invoke the CLIST command for the COPY utility.

```
%DSNU
 UTILITY (COPY)
  INDSN ('MYCOPY(STATEMNT)')
 COPYDSN ('MYCOPIES.DSN8D10A.JAN1')
 EDIT (TSO)
  SUBMIT (YES)
 UID (TEMP)
 RESTART (NO)
```
## **Related reference**:

[The supplied JCL procedure \(DSNUPROC\) for invoking a DB2 online utility](#page-64-0)

## **DSNU CLIST command syntax**

You can execute the DSNU CLIST command from the TSO command processor or from the DB2I Utilities panel.

**Syntax**

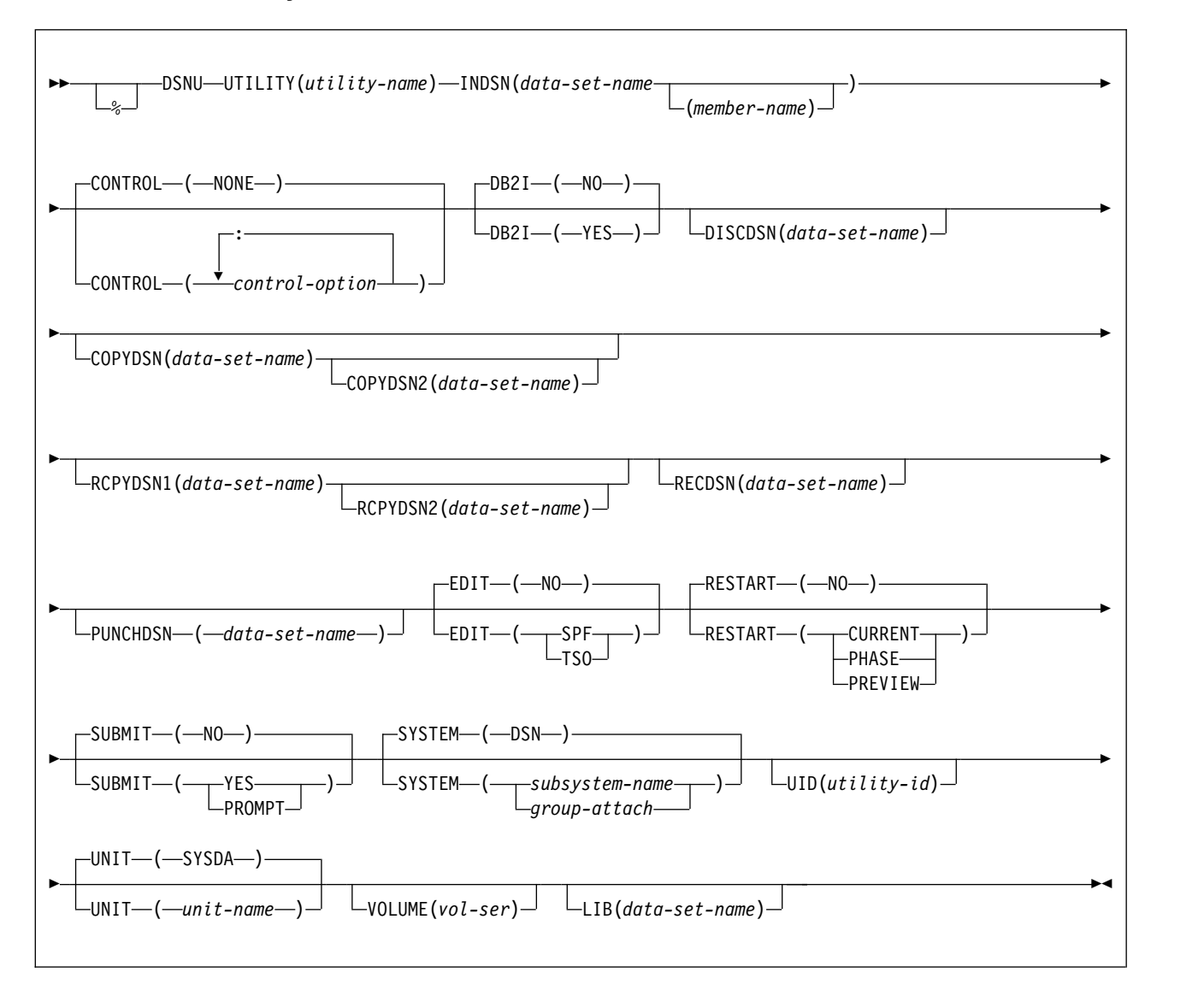

## **DSNU CLIST option descriptions**

The parentheses that are shown in the following descriptions are required. If you make syntax errors or omit parameter values, TSO prompts you for the correct parameter spelling and omitted values.

**%** Identifies DSNU as a member of a command procedure library. Specifying this parameter is optional; however, it does improve performance.

## **UTILITY (***utility-name***)**

Specifies the utility that you want to execute.

For a list of the online utilities and the control file name that is associated with each utility, see Table [5 on page 39.](#page-62-0)

#### **INDSN(***data-set-name***(***member-name***))**

Specifies the data set that contains the utility statements and control statements. Do not specify a data set that contains double-byte character set data.

#### **(***data-set-name***)**

Specifies the name of the data set. If you do not specify a data set name, the default command procedure prompts you for the data set name.

#### **(***member-name***)**

Specifies the member name. You must specify the member name if the data set is partitioned.

### **CONTROL(***control-option***: ...)**

Specifies whether to trace the CLIST command execution.

#### **NONE**

Omits tracing.

#### *control-option*

Lists one or more of the following options. Separate items in the list by colons (:). To abbreviate, specify only the first letter of the option.

**LIST** Displays TSO commands after symbolic substitution and before command execution.

#### **CONLIST**

Displays CLIST commands after symbolic substitution and before command execution.

#### **SYMLIST**

Displays all executable statements (TSO commands and CLIST statements) before the scan for symbolic substitution.

#### **NONE**

Generates a CONTROL statement with the options NOLIST, NOCONLIST, and NOSYMLIST.

#### **DB2I**

Indicates the environment from which the DSNU CLIST command is called.

#### **(NO)**

Indicates that DSNU CLIST command is not being called from the DB2I environment.

#### **(YES)**

Indicates that DSNU CLIST command is called from the DB2I environment. Only the utility panels are to execute the CLIST command with DB2I(YES).

#### **DISCDSN (***data-set-name***)**

The name of the cataloged data set that LOAD and REORG use for a discard data set. For LOAD, this data set holds records that are not loaded; for REORG, it holds records that are not reloaded.

#### **COPYDSN(***data-set-name***)**

The name of the cataloged data set that DB2 utilities use as a target (output) data set. If you do not supply this information, the CLIST command prompts you for it. This keyword is optional for LOAD and for REORG with SHRLEVEL NONE; it is required for COPY, for MERGECOPY, and for REORG with SHRLEVEL REFERENCE or CHANGE.

#### **COPYDSN2 (***data-set-name***)**

The name of the cataloged data set that DB2 utilities use as a target (output) data set for the backup copy. This keyword is optional for COPY, MERGECOPY, LOAD, and REORG.

#### **RCPYDSN1 (***data-set-name***)**

The name of the cataloged data set that DB2 utilities use as a target (output) data set for the remote-site primary copy. This keyword is optional for COPY, LOAD, and REORG.

#### **RCPYDSN2 (***data-set-name***)**

The name of the cataloged data set that DB2 utilities use as a target (output) data set for the remote-site backup copy. This keyword is optional for COPY, LOAD, and REORG.

#### **RECDSN (***data-set-name***)**

The name of the cataloged data set that LOAD uses for input or that REORG TABLESPACE or UNLOAD use as the unload data set. If you do not supply this information, the CLIST command prompts you for it. This keyword is required for LOAD and REORG TABLESPACE only.

#### **PUNCHDSN (***data-set-name***)**

The name of the cataloged data set that REORG or UNLOAD use to hold the generated LOAD utility control statements for UNLOAD EXTERNAL or DISCARD.

### **EDIT**

Specifies whether to invoke an editor to edit the temporary file that the CLIST command generates.

#### **(NO)**

Does not invoke an editor.

### **(SPF)**

Invokes the ISPF editor.

#### **(TSO)**

Invokes the TSO editor.

#### **RESTART**

Specifies whether this job restarts a current utility job, and, if so, at what point it is to be restarted.

#### **(NO)**

Indicates that the utility is a new job, not a restarted job. The utility identifier (UID) must be unique for each utility job step.

#### **(CURRENT)**

Restarts the utility at the most recent commit point.

#### **(PHASE)**

Restarts the utility at the beginning of the current stopped phase. You can determine the current stopped phase by issuing the DISPLAY UTILITY command.

#### **(PREVIEW)**

Restarts the utility in PREVIEW mode. While in PREVIEW mode, the utility checks for syntax errors in all utility control statements, but normal utility execution does not take place.

#### **SUBMIT**

Specifies whether to submit the generated JCL for processing.

#### **(NO)**

Does not submit the JCL data set for processing.

#### <span id="page-62-0"></span>**(YES)**

Submits the JCL data set for background processing by using the TSO SUBMIT command.

## **(PROMPT)**

Prompts you, after the data set is processed, to specify whether to submit the JCL data set for batch processing. You cannot use PROMPT when the CLIST command is executed in the TSO batch environment.

#### **SYSTEM (***subsystem-name***)**

Specifies the DB2 subsystem or group attachment name or subgroup attachment name. The default value is **DSN**.

#### **UID (***utility-id***)**

Provides a unique identifier for this utility job within DB2. Do not reuse the utility ID of a stopped utility that has not yet been terminated, unless you want to restart that utility. If you do use the same utility ID to invoke a different utility, DB2 tries to restart the original stopped utility with the information that is stored in the SYSUTIL directory table.

The default value is *tso-userid.control-file-name*, where *control-file-name* for each of the utilities is listed in the following table.

*Table 5. Control-file name for each utility*

| control-file-name |
|-------------------|
| <b>DSNUCHI</b>    |
| <b>DSNUCHD</b>    |
| <b>DSNUCHL</b>    |
| <b>DSNUCOP</b>    |
| <b>DSNUDIA</b>    |
| <b>DSNULOA</b>    |
| <b>DSNUMER</b>    |
| <b>DSNUMOD</b>    |
| <b>DSNUQUI</b>    |
| <b>DSNUREB</b>    |
| <b>DSNUREC</b>    |
| <b>DSNURGI</b>    |
| <b>DSNURGL</b>    |
| <b>DSNURGT</b>    |
| <b>DSNUREP</b>    |
| <b>DSNURPT</b>    |
| <b>DSNURUN</b>    |
| <b>DSNUSTO</b>    |
| <b>DSNUUNL</b>    |
|                   |

#### **UNIT (***unit-name***)**

Assigns a unit address, a generic device type, or a user-assigned group name for a device on which a new temporary or permanent data set resides. When the CLIST command generates the JCL, it places *unit-name* after the UNIT clause of the generated DD statement.

The default value is **SYSDA**.

#### **VOLUME (***vol-ser***)**

Assigns the serial number of the volume on which a new temporary or permanent data set resides. When the CLIST command generates the JCL, it places *vol-ser* after the VOL=SER clause of the generated DD statement. If you omit VOLUME, the VOL=SER clause is omitted from the generated DD statement.

**LIB (***data-set-name***)** 

Specifies the data set name of the DB2 subsystem library. The value that you specify is used as the LIB parameter value when the DSNUPROC JCL procedure is invoked.

### **Related reference**:

<span id="page-63-0"></span>[DSNU CLIST command output](#page-63-0)

## **DSNU CLIST command output**

The DSNU CLIST command builds a one-step job stream. The generated JCL consists of a JOB statement, an EXEC statement that executes the DB2 utility processor, and the required DD statements. The JOB statement also includes the SYSIN DD<sup>\*</sup> job stream. You can edit any of these statements.

The following figure shows example JCL that the DSNU CLIST command generates.

```
//DSNUCOP JOB your-job-statement-parameters
// USER=userid,PASSWORD=password
//*ROUTE PRINT routing-information
//UTIL EXEC DSNUPROC,SYSTEM=DSN,UID=TEMP,UTPROC='
                DSN=MYCOPIES.DSN8D10A.JAN1,DISP=(MOD,CATLG,CATLG),
// UNIT=SYSDA,SPACE=(CYL,(1,1))
//SYSIN DD *
    COPY TABLESPACE DSN8D10A.DSN8S10D
         FULL NO
         SHRLEVEL CHANGE
```
/\*

*Figure 4. Control file DSNUCOP.CNTL.* This example shows the generated JCL data set before editing.

The JCL includes the following statements:

- **JOB** The CLIST command uses any JOB statements that you saved when using DB2I. If no JOB statements exist, DB2 produces a skeleton JOB statement that you can modify. The job name is DSNU, followed by the first three letters of the name of the utility that you are using.
- **EXEC** The CLIST command builds the EXEC statement. The values that you specified for the SYSTEM, UID, and RESTART command options become the values of the SYSTEM, UID, and UTPROC parameters for DSNUPROC.

The CLIST command also builds the necessary JCL DD statements. Those statements vary depending on the utility that you execute. The following DD statements are generated by the CLIST command:

#### **SYSPRINT DD SYSOUT=A**

Defines OUTPUT, SYSPRINT as SYSOUT=A. Utility messages are sent to the SYSPRINT data set. You can use the TSO ALLOCATE command to control the disposition of the SYSPRINT data set. For example, you can send the data set to your terminal.

#### **UTPRINT DD SYSOUT=A**

Defines UTPRINT as SYSOUT=A. If any utility requires a sort, it executes the sort program. Messages from that program are sent to UTPRINT.

### **SYSIN DD \***

Defines SYSIN. To build the SYSIN DD \* job stream, DSNU copies the data set that is named by the INDSN parameter. The INDSN data set does not change, and you can reuse it when the DSNU procedure finishes running.

## **Related reference**:

- [DB2 Sort for z/OS](https://www.ibm.com/support/knowledgecenter/SSLJYE)
- [ALLOCATE command \(TSO/E Command Reference\)](http://www-01.ibm.com/support/knowledgecenter/SSLTBW_2.1.0/com.ibm.zos.v2r1.ikjc500/dup0009.htm)

## **Related information**:

**[DFSORT Application Programming Guide](http://www-01.ibm.com/support/knowledgecenter/SSLTBW_2.1.0/com.ibm.zos.v2r1.icea100/toc.htm)** 

## <span id="page-64-0"></span>**The supplied JCL procedure (DSNUPROC) for invoking a DB2 online utility**

One way to invoke a DB2 online utility is to use the supplied JCL procedure, DSNUPROC. DSNUPROC is a standard set of JCL that IBM provides to invoke online utilities. The advantage of using DSNUPROC is that it limits the amount of JCL that you need to write.

You customize this JCL procedure at installation time (in SYS1.PROCLIB).

## **Executing DSNUPROC**

To execute the DSNUPROC procedure, write and submit a JCL data set that contains the following statements:

- An EXEC statement that specifies DSNUPROC and any parameters that you want. Possible parameters are listed in ["DSNUPROC syntax" on page 42.](#page-65-0)
- A SYSIN DD statement for the utility control statements.
- DD statements for any other data sets that your job needs except for SYSPRINT and UTPRINT. The DSNUPROC procedure provides the SYSPRINT and UTPRINT DD statements for printed output.

For a description of data sets that each utility needs, see ["Data sets that online](#page-41-1) [utilities use" on page 18.](#page-41-1)

DSNUPROC uses the parameters that you supply to build an appropriate EXEC statement that executes an online utility.

For an example of executing DSNUPROC, see ["Sample DSNUPROC listing" on](#page-66-0) [page 43.](#page-66-0)

## **DSNUPROC syntax**

<span id="page-65-0"></span>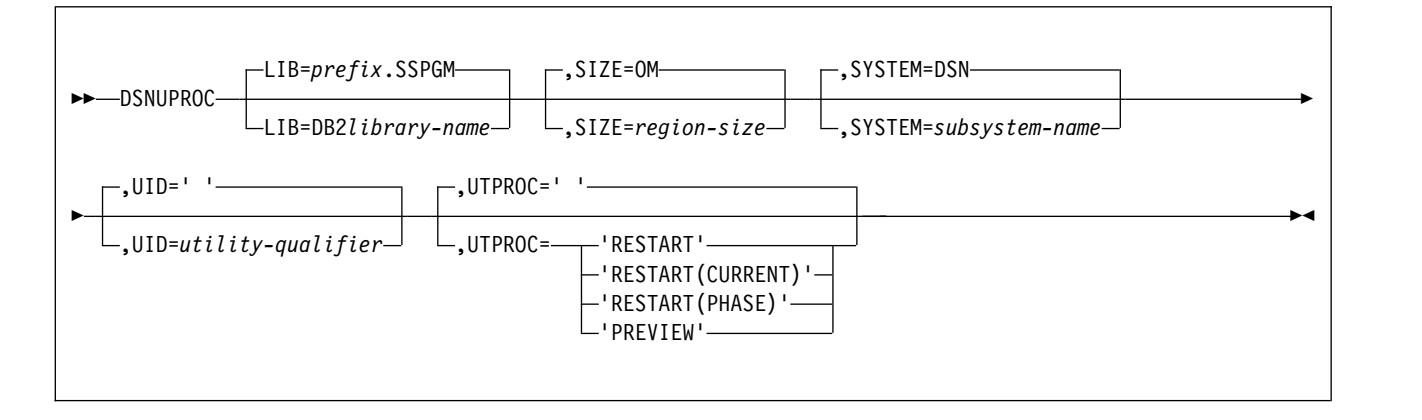

## **DSNUPROC option descriptions**

The following list describes all the parameters.

#### **LIB=**

Specifies the data set name of the DB2 subsystem library.

The default value is *prefix***.SSPGM**.

#### **SIZE=**

Specifies the region size of the utility execution area; that is, the value represents the number of bytes of virtual storage that are allocated to this utility job.

The default value is **0M**.

#### **SYSTEM=**

Specifies the DB2 subsystem or group attachment name or subgroup attachment name.

The default value is **DSN**.

#### **UID=**

Specifies the unique identifier for your utility job. The maximum name length is 16 characters. If the name contains special characters, enclose the entire name between apostrophes (for example, 'PETERS.JOB'). Do not reuse the utility ID of a stopped utility that has not yet been terminated. If you do use the same utility ID to invoke a different utility, DB2 tries to restart the original stopped utility with the information that is stored in the SYSUTIL directory table.

The default is an empty string. If you do not specify UID, or you specify UID='', DB2 assigns a utility ID of the form *user-id*.*job-name* to the utility job. *user-id* is the user ID. *job-name* is the job name in the JCL in which DSNUPROC is executed. If the total length of the generated utility ID is longer than 16 bytes, the user ID is truncated to 7 bytes.

#### **UTPROC=**

Controls restart processing. The default is an empty string. Use the default if you want to allow DB2 to perform default restart processing; see ["Restarting](#page-75-1) [an online utility" on page 52.](#page-75-1)

To override the default restart behavior, specify one of the following values:

#### <span id="page-66-0"></span>**'RESTART'**

To restart at the most recent commit point. This option has the same meaning as 'RESTART(CURRENT).'

#### **'RESTART(CURRENT)'**

To restart at the most recent commit point. This option has the same meaning as 'RESTART.'

### **'RESTART(PHASE)'**

To restart at the beginning of the phase that executed most recently.

#### **'PREVIEW'**

To restart in preview mode. While in preview mode, the utility checks for syntax errors in all utility control statements, but normal utility execution does not take place.

## **Sample DSNUPROC listing**

You can use JCL similar to the following example to invoke DSNUPROC:

```
//DSNUCOP JOB your-job-statement-parameters
// USER=userid,PASSWORD=password
//*ROUTE PRINT routing-information
//UTIL EXEC DSNUPROC,SYSTEM=DSN,UID=TEMP,UTPROC='
//SYSCOPY DD DSN=MYCOPIES.DSN8D10A.JAN1,DISP=(MOD,CATLG,CATLG),
// UNIT=SYSDA,SPACE=(CYL,(1,1))
//SYSIN DD *
    COPY TABLESPACE DSN8D10A.DSN8S10D
        FULL NO
        SHRLEVEL CHANGE
```
/\*

The preceding JCL job (DSNUCOP) executes the following DSNUPROC procedure: //DSNUPROC PROC LIB='DSN!!0.SDSNLOAD',

```
// SYSTEM=DSN,
// SIZE=0K,UID='',UTPROC=''
//********************************************************************
//* PROCEDURE-NAME: DSNUPROC *
\frac{1}{x} *
//* DESCRIPTIVE-NAME: UTILITY PROCEDURE<br>//*
\frac{1}{x} *
//* FUNCTION: THIS PROCEDURE INVOKES THE ADMF UTILITIES IN THE //* BATCH ENVIRONMENT
//* BATCH ENVIRONMENT
\frac{1}{x} *
//* PROCEDURE-OWNER: UTILITY COMPONENT *
\frac{1}{x} *
//* COMPONENT-INVOKED: ADMF UTILITIES (ENTRY POINT DSNUTILB).
\frac{1}{x} \frac{1}{x}//* ENVIRONMENT: BATCH //*\frac{1}{x} *
//* INPUT:
//* PARAMETERS:<br>//* LIB
       LIB = THE DATA SET NAME OF THE DB2 PROGRAM LIBRARY.
//* THE DEFAULT LIBRARY NAME IS PREFIX.SDSNLOAD,
//* WITH PREFIX SET DURING INSTALLATION. *
\frac{7}{*} SIZE = THE REGION SIZE OF THE UTILITIES EXECUTION AREA.*<br>\frac{7}{*} THE DEFAULT REGION SIZE IS 2048K.
\frac{7}{*} THE DEFAULT REGION SIZE IS 2048K.<br>\frac{7}{*} SYSTEM = THE SUBSYSTEM NAME USED TO IDENTIF
        SYSTEM = THE SUBSYSTEM NAME USED TO IDENTIFY THIS JOB
\frac{7}{*} TO DB2. THE DEFAULT IS "DSN".<br>\frac{7}{*} UID = THE IDENTIFIER WHICH WILL DEFI
\frac{1}{\ast} UID = THE IDENTIFIER WHICH WILL DEFINE THIS UTILITY \ast<br>\frac{1}{\ast} JOB TO DB2. IF THE PARAMETER IS DEFAULTED OR \ast\frac{7}{*} \frac{1}{*} JOB TO DB2. IF THE PARAMETER IS DEFAULTED OR \frac{*}{*}SET TO A NULL STRING, THE UTILITY FUNCTION WILL *
//* USE ITS DEFAULT, USERID.JOBNAME. EACH UTILITY *
//* WHICH HAS STARTED AND IS NOT YET TERMINATED
```

```
1/* (MAY NOT BE RUNNING) MUST HAVE A UNIQUE UID.
\frac{1}{\ast} UTPROC = AN OPTIONAL INDICATOR USED TO DETERMINE WHETHER \star<br>\frac{1}{\ast} THE USER WANTS TO INITIALLY START THE REQUESTED \starTHE USER WANTS TO INITIALLY START THE REQUESTED*
\mathcal{U}^* \longrightarrow UTILITY OR TO RESTART A PREVIOUS EXECUTION OF \mathcal{U}^*THE UTILITY. IF OMITTED, THE UTILITY WILL
//* BE INITIALLY STARTED. OTHERWISE, THE UTILITY *
\frac{1}{x} will be restarted by entering the following
\frac{1}{\sqrt{2}} values: \frac{1}{\sqrt{2}} values:
\frac{1}{k} \frac{1}{k} RESTART(PHASE) = RESTART THE UTILITY AT THE \star//* BEGINNING OF THE PHASE EXECUTED
\frac{1}{x} and \frac{1}{x} and \frac{1}{x} and \frac{1}{x} and \frac{1}{x} and \frac{1}{x} and \frac{1}{x} and \frac{1}{x} and \frac{1}{x} and \frac{1}{x} and \frac{1}{x} and \frac{1}{x} and \frac{1}{x} and \frac{1}{x} and \frac{1}{x} and \frac{1}{x} a
\frac{7}{*} RESTART = RESTART THE UTILITY AT THE LAST \frac{7}{*}\frac{1}{\sqrt{\pi}} OR CURRENT COMMIT POINT.
\frac{1}{x} *
//* OUTPUT: NONE.
\frac{1}{x} \frac{1}{x} \frac{1}{x} \frac{1}{x} \frac{1}{x} \frac{1}{x} \frac{1}{x} \frac{1}{x} \frac{1}{x} \frac{1}{x} \frac{1}{x} \frac{1}{x} \frac{1}{x} \frac{1}{x} \frac{1}{x} \frac{1}{x} \frac{1}{x} \frac{1}{x} \frac{1}{x} \frac{1}{x} \frac{1}{x} \frac{1}{x} //* EXTERNAL-REFERENCES: NONE. *
\frac{1}{x} *
//* CHANGE-ACTIVITY: *
\frac{1}{x} *
//**********************************************************************
//DSNUPROC EXEC PGM=DSNUTILB,REGION=&SIZE,
// PARM='&SYSTEM,&UID,&UTPROC'
//STEPLIB DD DSN=&LIB,DISP=SHR
//**********************************************************************
\frac{1}{x} \frac{1}{x} \frac{1}{x} \frac{1}{x} \frac{1}{x} \frac{1}{x} \frac{1}{x} \frac{1}{x} \frac{1}{x} \frac{1}{x} \frac{1}{x} \frac{1}{x} \frac{1}{x} \frac{1}{x} \frac{1}{x} \frac{1}{x} \frac{1}{x} \frac{1}{x} \frac{1}{x} \frac{1}{x} \frac{1}{x} \frac{1}{x} //* THE FOLLOWING DEFINE THE UTILITIES' PRINT DATA SETS *\frac{1}{x} *
//**********************************************************************
//*
//SYSPRINT DD SYSOUT=*
//UTPRINT DD SYSOUT=*
//SYSUDUMP DD SYSOUT=*
//*DSNUPROC PEND REMOVE * FOR USE AS INSTREAM PROCEDURE
```
<span id="page-67-0"></span>*Figure 5. Sample listing of supplied JCL procedure DSNUPROC*

## **Invoking a DB2 online utility by creating the JCL data set yourself**

DB2 online utilities run as standard z/OS jobs. You can either write the JCL for these jobs yourself or use tools to generate some or all of the JCL for you.

## **About this task**

To limit the amount of JCL that you need write, you can use [The supplied JCL](#page-64-0) [procedure \(DSNUPROC\) for invoking a DB2 online utility.](#page-64-0)

#### **Procedure**

To invoke a DB2 online utility by creating the JCL data set yourself:

Include the following JCL statements:

- The JOB statement that is required by your installation standards.
- v The JOBLIB or STEPLIB DD statements that are required to access DB2.
- An EXEC statement.

The EXEC statement can specify a procedure that contains the required JCL, such as DSNUPROC, or it can be of the following form:

//*stepname* EXEC PGM=DSNUTILB,PARM='*system*,[*uid*],[*utproc*]'

The brackets, [ ], indicate optional parameters. The parameters have the following meanings:

#### **DSNUTILB**

The utility control program. The program must reside in an APF-authorized library.

```
system
```
The DB2 subsystem.

*uid*

The unique identifier for your utility job.

Do not reuse the utility ID of a stopped utility that has not yet been terminated. If you do use the same utility ID to invoke a different utility, DB2 tries to restart the original stopped utility with the information that is stored in the SYSIBM.SYSUTIL directory table.

#### *utproc*

The restart processing behavior. Specify this option only when you want to restart the utility job. You can specify one of the following values:

#### **'RESTART'**

Restarts the utility at the most recent commit point. This option has the same meaning as 'RESTART(CURRENT).'

#### **'RESTART(CURRENT)'**

Restarts the utility at the most recent commit point. This option has the same meaning as 'RESTART.'

#### **'RESTART(PHASE)'**

Restarts the utility at the beginning of the phase that executed most recently.

#### **'RESTART(PREVIEW)'**

Restarts the utility in preview mode. While in preview mode, the utility checks for syntax errors in all utility control statements, but normal utility execution does not take place.

#### **Example EXEC statement:**

//*stepname*

EXEC PGM=DSNUTILB,PARM='DSN,TEMP'

v Any required DD statements. For information about the DD statements that each utility needs, see ["Data sets that online utilities use" on page 18.](#page-41-1)

## **Related concepts**:

- [Basic JCL concepts \(z/OS Basic Skills\)](http://www-01.ibm.com/support/knowledgecenter/zosbasics/com.ibm.zos.zjcl/zjclc_basicjclconcepts.htm)
- [DSNTIJMV updates to SYS1.PROCLIB \(DB2 Installation and Migration\)](http://www.ibm.com/support/knowledgecenter/SSEPEK_10.0.0/inst/src/tpc/db2z_dsntijmvupdateproclib.html)

### **Related tasks**:

[Accessing the correct DB2 program library \(DB2 Installation and Migration\)](http://www.ibm.com/support/knowledgecenter/SSEPEK_10.0.0/inst/src/tpc/db2z_accessdb2proglibr.html)

# **Chapter 8. Monitoring and controlling online utilities**

You can monitor utilities, run utilities concurrently, terminate utilities, and restart utilities.

## **Monitoring utilities**

You can check the status of any DB2 online utility jobs. You can also check the phase in which the utility is executing or stopped.

## **About this task**

An online utility can have one of the following statuses:

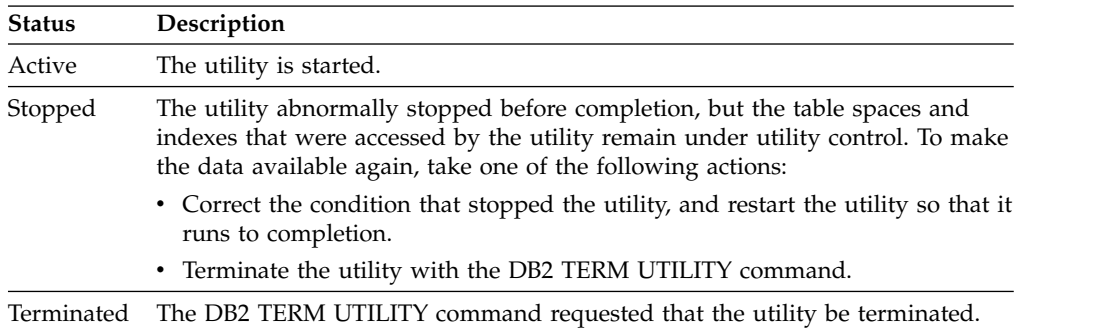

DB2 online utility execution is divided into phases. Each utility starts with the UTILINIT phase, which performs initialization and setup. Each utility finishes with a UTILTERM phase, which cleans up after processing completes. The other phases of online utility execution differ, depending on the utility. For a list of execution phases for each utility, see the documentation for the utility.

## **Procedure**

To monitor utilities:

Use the DB2 DISPLAY UTILITY command. The status and phase is displayed in message DSNU100I, DSNU105I or DSNU106I. (All of these messages are documented under DSNU100I.)

## **Related tasks**:

[Terminating an online utility](#page-74-0)

[Restarting an online utility](#page-75-0)

## **Related reference**:

**[-DISPLAY UTILITY \(DB2\) \(DB2 Commands\)](http://www.ibm.com/support/knowledgecenter/SSEPEK_10.0.0/comref/src/tpc/db2z_cmd_displayutility.html)** 

**F** [-TERM UTILITY \(DB2\) \(DB2 Commands\)](http://www.ibm.com/support/knowledgecenter/SSEPEK_10.0.0/comref/src/tpc/db2z_cmd_termutility.html)

## **Related information**:

[DSNU100I \(DB2 Messages\)](http://www.ibm.com/support/knowledgecenter/SSEPEK_10.0.0/msgs/src/tpc/dsnu100i.html)

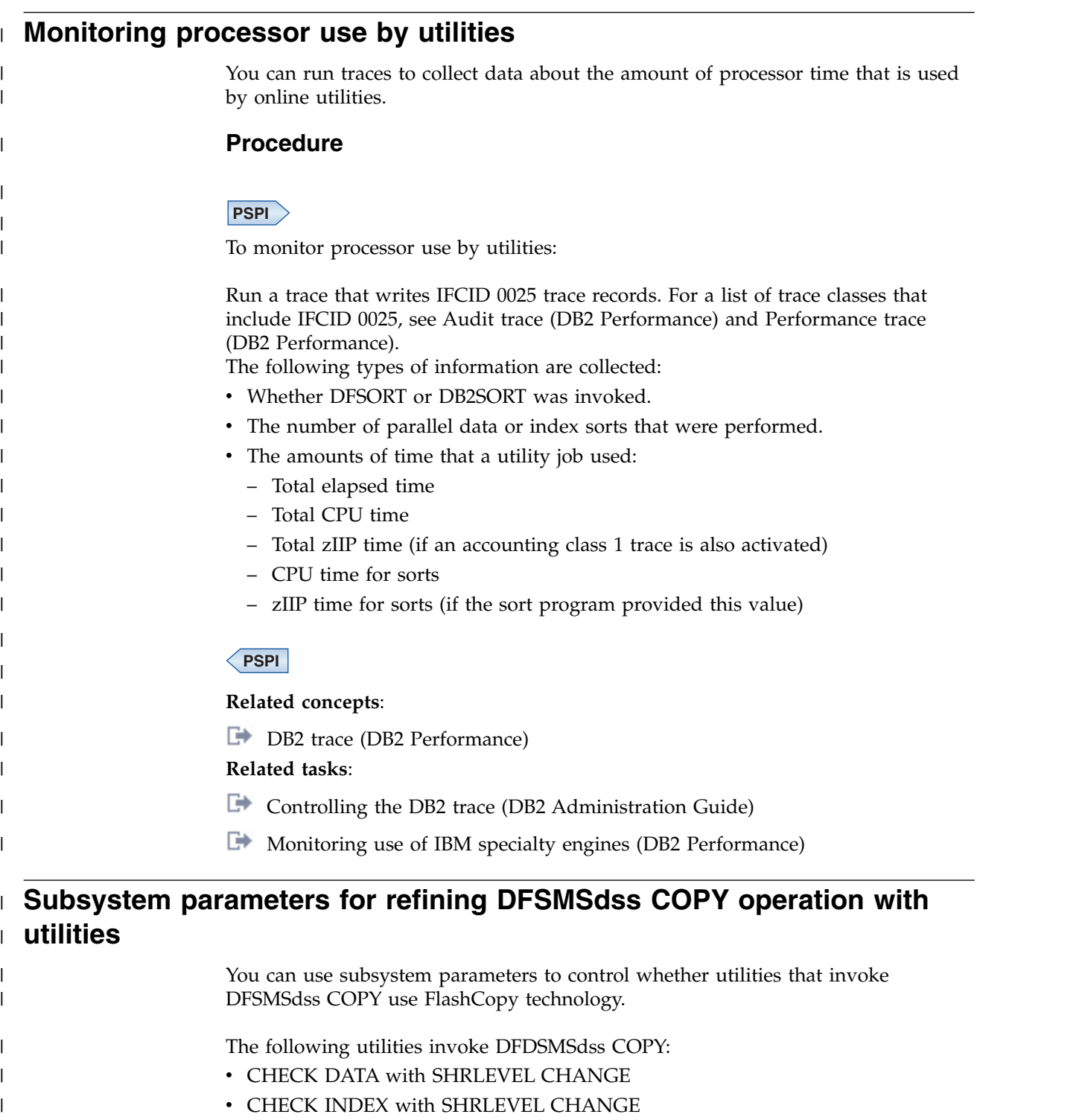

- CHECK LOB with SHRLEVEL CHANGE
- COPY with FLASHCOPY YES or FLASHCOPY CONSISTENT
- LOAD with FLASHCOPY YES or FLASHCOPY CONSISTENT
- REBUILD INDEX with FLASHCOPY YES or FLASHCOPY CONSISTENT
- RECOVER with FLASHCOPY YES or FLASHCOPY CONSISTENT
- REORG INDEX with FLASHCOPY YES or FLASHCOPY CONSISTENT
- REORG TABLESPACE with FLASHCOPY YES or FLASHCOPY CONSISTENT

| | | | | |  $\overline{1}$ |
The following subsystem parameters control whether FlashCopy technology is used:

### **FLASHCOPY\_PPRC**

| |

| | | | | | | | | | | | | | | | | | | | | | | |

| | | | | | | | |

| | |

Specifies the behavior for DFSMSdss FlashCopy requests when the target disk storage volume is the primary device in a Peer-to-Peer Remote Copy (Metro Mirror) relationship:

- Whether DFSMSdss preserves mirroring while processing a DB2 utilities request
- Whether the target device pair is allowed to go to duplex pending state

The FLASHCOPY\_PPRC parameter applies to the following utilities in all migration modes:

- CHECK DATA
- CHECK INDEX
- CHECK LOB

The FLASHCOPY\_PPRC parameter parameter also applies to the folling utilities in new-function mode only:

- $\cdot$  COPY
- LOAD
- $\cdot$  REBUILD INDEX
- RECOVER
- REORG TABLESPACE
- REORG INDEX

#### **CHECK\_FASTREPLICATION**

Specifies whether the CHECK utilities direct DFSMSdss COPY to use FlashCopy as the preferred method for copying objects to shadow data sets, or as the only method for copying objects to shadow data sets.

#### **COPY\_FASTREPLICATION**

Specifies whether the COPY utility directs DFSMSdss COPY to use FlashCopy as the preferred method for copying objects to shadow data sets, as the only method for copying objects to shadow data sets, or not at all.

#### **REC\_FASTREPLICATION**

Specifies how the RECOVER utility directs DFSMSdss COPY to restore an image copy that was created with FlashCopy. REC\_FASTREPLICATION directs DFSMSdss COPY to use FlashCopy as the preferred method, as the only method, or not to use FlashCopy.

The parameters that DFSMSdss COPY specifies for the CHECK utilities depend on the combination of values for FLASHCOPY\_PPRC and

CHECK\_FASTREPLICATION that you specify, as shown in the following table.

*Table 6. FLASHCOPY\_PPRC and CHECK\_FASTREPLICATION values and resulting DFSMSdss COPY parameter* | *values for CHECK utilities* |

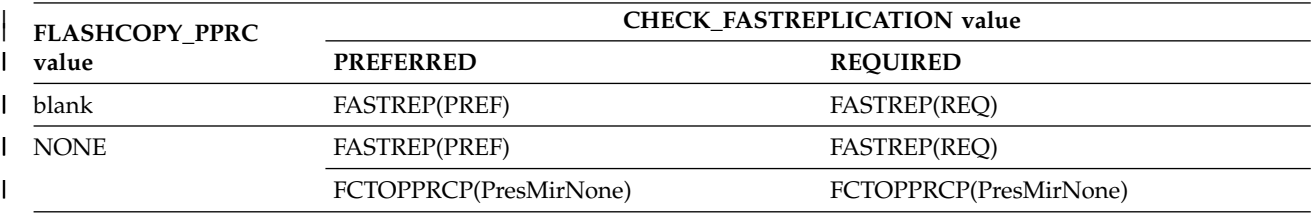

*Table 6. FLASHCOPY\_PPRC and CHECK\_FASTREPLICATION values and resulting DFSMSdss COPY parameter* | *values for CHECK utilities (continued)* |

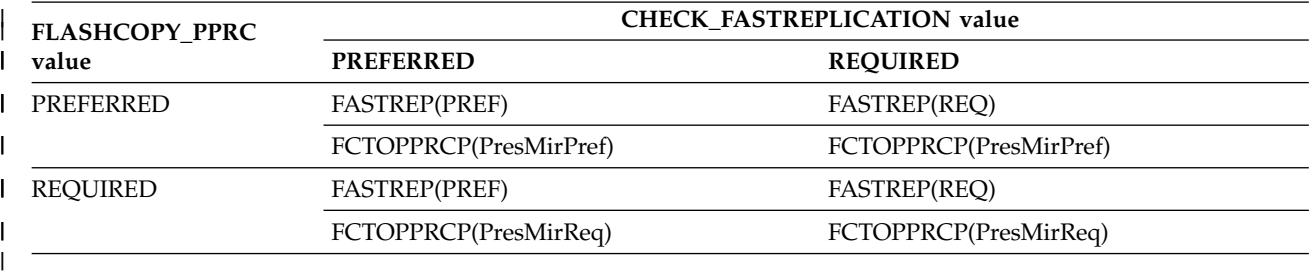

The parameters that DFSMSdss COPY specifies for the RECOVER utility depend on the combination of values for FLASHCOPY\_PPRC and REC\_FASTREPLICATION that you specify, as shown in the following table.

*Table 7. FLASHCOPY\_PPRC and REC\_FASTREPLICATION values and resulting DFSMSdss COPY parameter values* | *for the RECOVER utility* |

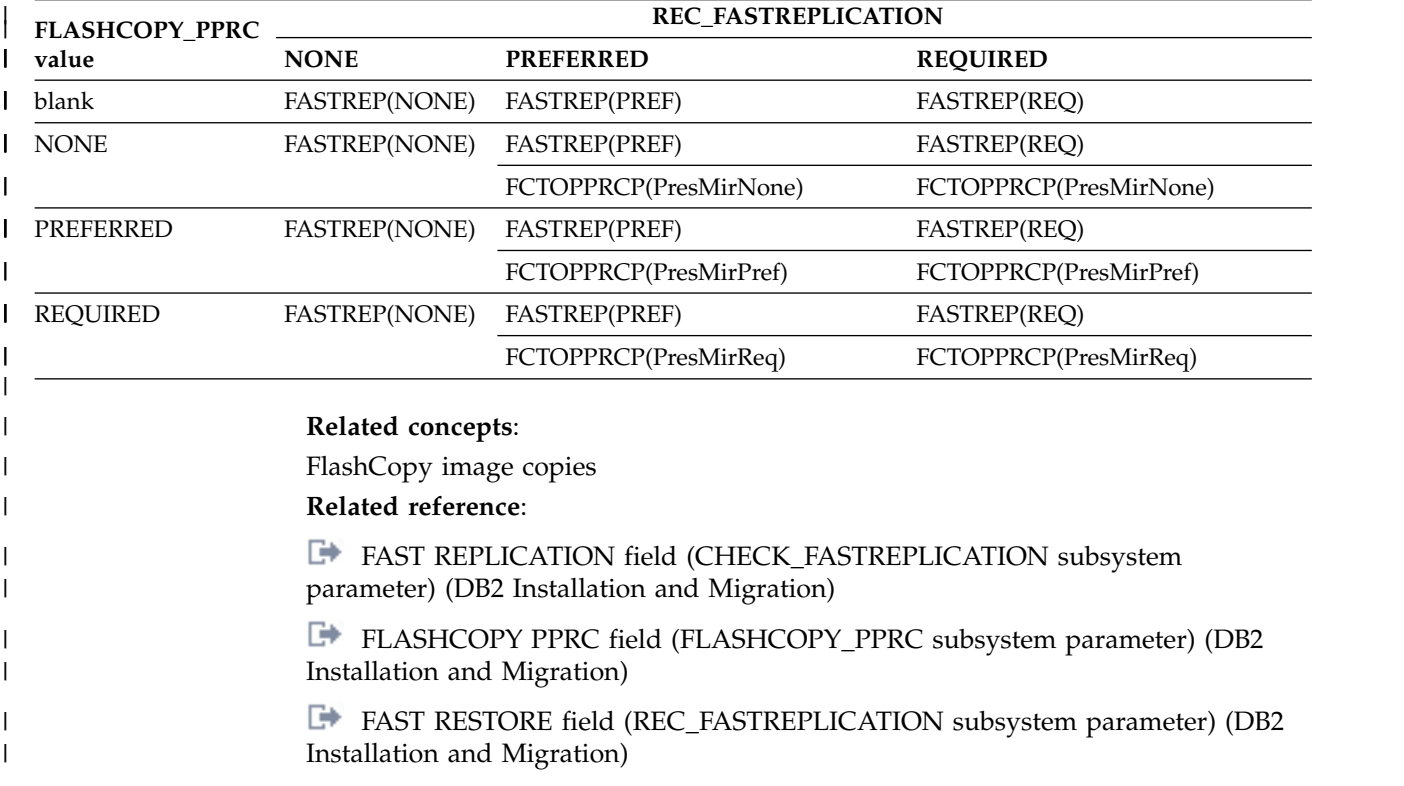

# **Determining why a utility failed to complete**

If an online utility job completes normally, it issues return code 0. If it completes with warning messages, it issues return code 4. Return code 8 means that the job failed to complete. Return code 12 means that an authorization error occurred.

# **Procedure**

To determine why a utility failed to complete:

Use the following list of possible scenarios to help resolve the problem:

| | |

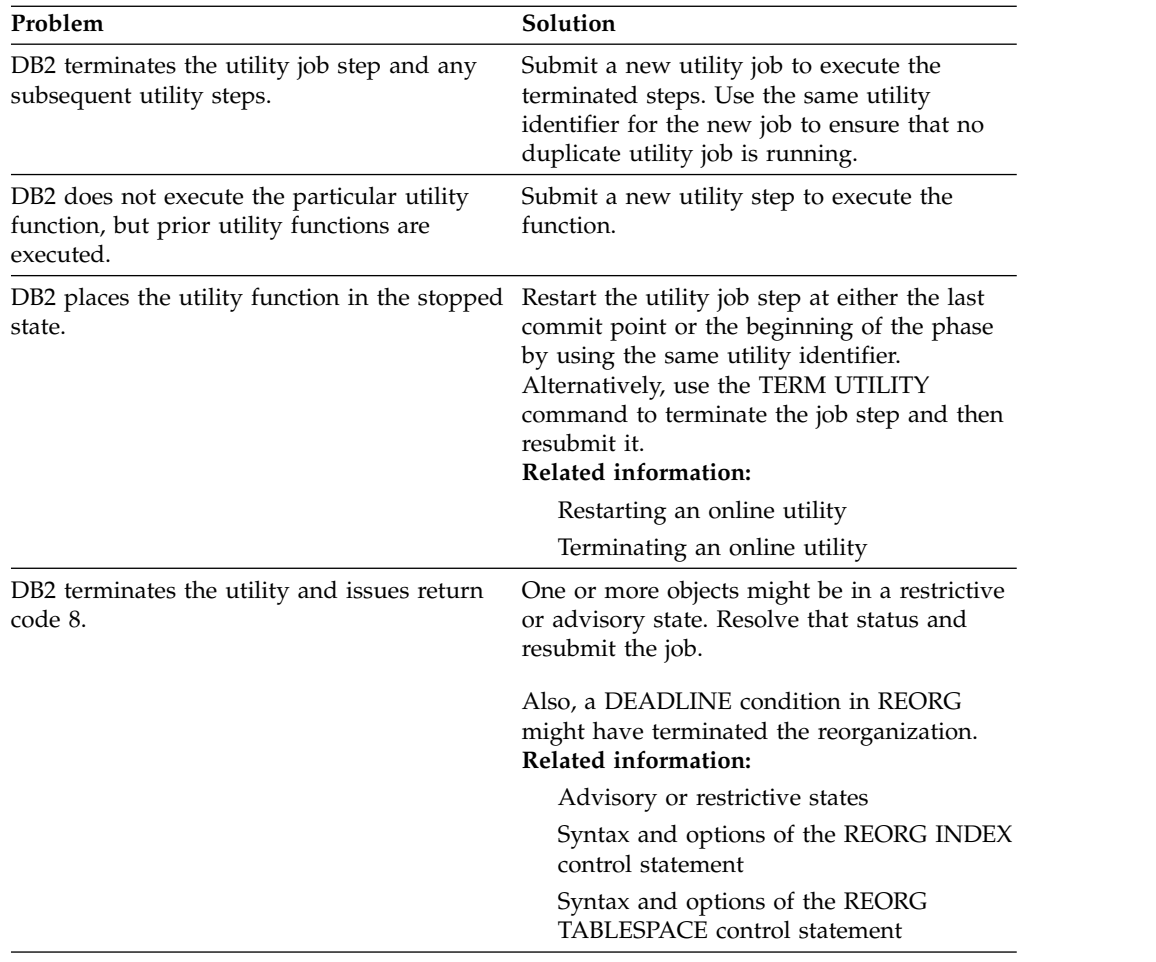

# **Terminating an online utility**

<span id="page-74-0"></span>You can terminate the execution of an active utility or release the resources that are associated with a stopped utility.

# **About this task**

### $GUPI$

After you terminate a utility, you cannot restart the terminated utility job. The objects on which the utility was operating might be left in an indeterminate state. In many cases, you cannot rerun the same utility without first recovering the objects on which the utility was operating. The situation varies, depending on the utility and the phase that was in process when you issued the command. These considerations about the state of the object are particularly important when you terminate the COPY, LOAD, and REORG utilities.

# **Procedure**

To terminate an online utility:

Issue the **TERM UTILITY** command. If the utility was started in a previous release of DB2, issue the **TERM UTILITY** command from that release.

In a data sharing environment, the following rules apply:

- v For active utilities, issue the command from the DB2 subsystem on which the utility was started. If a DB2 subsystem fails while a utility is in progress, you must restart that DB2 subsystem, and then you can terminate the utility from any system.
- For stopped utilities, you can terminate them from any active member of the data sharing group.
- v In a data sharing coexistence environment, you can terminate a utility only on the same release in which the utility was started.

If the utility is active, DB2 terminates the execution of the utility at the next commit point and then performs any necessary cleanup operations. If the utility is stopped, DB2 releases the resources that are associated with the stopped utility.

# **Example of conditionally terminating a utility**

You might choose to put the **TERM UTILITY** command in a conditionally executed job step; for example, if you never want to restart certain utility jobs. The following figure shows such an example.

```
//TERM EXEC PGM=IKJEFT01,COND=((8,GT,S1),EVEN)
1/*//**********************************************************
//* IF THE PREVIOUS UTILITY STEP, S1, ABENDS, ISSUE A
//* TERMINATE COMMAND. IT CANNOT BE RESTARTED.
//**********************************************************
//*
//SYSPRINT DD SYSOUT=A
//SYSTSPRT DD SYSOUT=A
//SYSOUT DD SYSOUT=A
//SYSUDUMP DD SYSOUT=A
//SYSTSIN DD *
DSN SYSTEM(DSN)
-TERM UTILITY(TEMP)
END
/*
```
*Figure 6. Example of conditionally executed TERM UTILITY*

Alternatively, consider specifying the TIMEOUT TERM parameter for some online REORG situations.

#### $\langle$  GUPI

#### **Related reference**:

**TERM UTILITY (DB2) (DB2 Commands)** [Syntax and options of the REORG INDEX control statement](#page-523-0) [Syntax and options of the REORG TABLESPACE control statement](#page-560-0)

# **Restarting an online utility**

<span id="page-75-0"></span>If a utility finishes abnormally, you might be able to restart it. You need only resubmit the job and DB2 attempts to restart it. However, you might need or choose to make other changes before you resubmit the job.

# **About this task**

Utilities can be restarted with one of the following two methods:

### **Phase restart**

The utility restarts from the beginning of the phase that was being processed. This method is indicated by the parameter RESTART(PHASE).

### **Current restart**

The utility restarts from the last checkpoint that was taken during the execution of the utility phase. If the utility phase does not take any checkpoints or has not reached the first checkpoint, current restart is equivalent to phase restart. This method is indicated by the parameter RESTART or RESTART(CURRENT).

Restarting a utility job is not always possible. If you cannot restart a utility job, you might have to terminate it to make the data available to other applications. To terminate a utility job, issue the DB2 **TERM UTILITY** command. Use this command only if you must start the utility from the beginning.

# **Procedure**

| | | | | | | |  $\overline{1}$ |

To restart an online utility:

- 1. Correct the problem that caused the utility job to stop.
- 2. If needed, make changes to the utility job. Use the following guidelines:
	- Do not specify z/OS automatic step restart.
	- v Ensure that the required data sets are properly defined.

**Recommendation:** Allocate the data sets by using TEMPLATE statements that do not specify the DISP and SPACE parameter values. When these parameters are not specified, DB2 determines the correct disposition and size of these data sets.

• Check the DISP parameters on the DD statements. For example, for DD statements that have DISP=NEW and need to be reused, change DISP to OLD or MOD. If generation data groups (GDGs) are used and any (+1) generations were cataloged, ensure that the JCL is changed to GDG (+0) for such data sets.

Automatically generated JCL normally has DISP=MOD. DISP=MOD allows a data set to be allocated during the first execution and then reused during a restart.

When restarting a job that involves templates, DB2 automatically changes the disposition from NEW to MOD. Therefore, you do not need to change template specifications for restart.

v For any data sets that are not dynamically allocated, ensure that the DD name that is specified in the restart JCL matches the DD name for the original job. Do not change DD names on a restart job.

If the LOAD utility is restarted with a different SYSREC data set from the SYSREC data set for the initial invocation, the data control block (DCB) parameters must be the same as the SYSREC DCB parameters for the initial invocation. RESTART(PHASE) is recommended. RESTART(CURRENT) might have unpredictable results because data set checkpoint information is not used during restart processing.

- v For any data sets that are dynamically allocated, ensure that the file sequence numbers in the restart job match those file sequence numbers in the original job.
- For data sets that are not cataloged, ensure that any explicit VOLSER specifications in the restart job match those specifications in the original job. If you copy a work data set, such as SYSUT1, after abend B37, and the number of volumes changes, do not specify RESTART(CURRENT). If you do, abend 413-1C occurs. To prevent this abend, start the utility in RESTART(PHASE).
- v For any cataloged data sets, do not specify VOLSER. Let DB2 determine the VOLSER value of the data sets from the system catalog.
- v Include all of the original utility statements and do not change the position of any other utility statements that have executed. During restart processing, DB2 remembers the relative position of the stopped utility statement in the input stream. The exception is DIAGNOSE statements. You can add or delete DIAGNOSE statements as needed.
- Do not change the utility function that is stopped and the DB2 objects on which it is operating. However, you can change other parameters that are related to the stopped step and to subsequent utility steps.
- Do not change any EXEC SQL or OPTIONS utility control statements that executed before the stopped utility, if possible. If you must change these utility control statements, use caution; any changes can cause the restart processing to fail. For example, if you specify a valid OPTIONS statement in the initial invocation, and then on restart, specify OPTIONS PREVIEW, the restart fails.
- v Use caution if you change LISTDEF lists before you restart the utility. When DB2 restarts list processing, it uses a saved copy of the list. Modifying the LISTDEF list that is referenced by the stopped utility has no effect. Only control statements that follow the stopped utility are affected. See ["How](#page-81-0) [utilities restart with lists" on page 58.](#page-81-0)
- v Use caution if you change TEMPLATE statements before restarting the utility. See [How utilities restart with templates.](#page-81-1)
- v If you are using the DSNUTILS stored procedure, specify NONE or ANY for the *utility-name* parameter. These values suppress the dynamic allocation that is normally performed by DSNUTILS. You can then specify TEMPLATE statements (in the *utstmt* parameter) to allocate the necessary data sets.
- 3. Resubmit the job with the same utility ID and optionally specify a RESTART parameter value.

DB2 recognizes the utility ID and restarts the utility job if possible. DB2 retrieves information about the stopped utility from the SYSIBM.SYSUTIL directory table.

For each utility, DB2 uses the default RESTART value that is specified in the following table.

| <b>Utility</b>       | Default RESTART value | Description of restart<br>behavior and restrictions        |  |
|----------------------|-----------------------|------------------------------------------------------------|--|
| <b>BACKUP SYSTEM</b> | RESTART(CURRENT)      | "Termination or restart of<br>BACKUP SYSTEM" on page<br>67 |  |
| <b>CATENFM</b>       | No restart            | ΝA                                                         |  |
| <b>CATMAINT</b>      | No restart            | ΝA                                                         |  |

*Table 8. Default RESTART values for each utility*

| | | | | | | |  $\mathbf{I}$ |

| <b>Utility</b>        | Default RESTART value                              | Description of restart<br>behavior and restrictions             |  |
|-----------------------|----------------------------------------------------|-----------------------------------------------------------------|--|
| <b>CHECK DATA</b>     | RESTART(CURRENT)                                   | "Termination and restart of<br>CHECK DATA" on page 106          |  |
| <b>CHECK INDEX</b>    | RESTART(CURRENT)                                   | "Termination or restart of<br>CHECK INDEX" on page<br>125       |  |
| <b>CHECK LOB</b>      | RESTART(CURRENT)                                   | Termination or restart of<br><b>CHECK LOB</b>                   |  |
| <b>COPY</b>           | RESTART(CURRENT)                                   | Restart of COPY                                                 |  |
| <b>COPYTOCOPY</b>     | RESTART(CURRENT)                                   | "Termination or restart of<br>COPYTOCOPY" on page 204           |  |
| <b>DIAGNOSE</b>       | Restarts from the beginning                        | Termination or restart of<br><b>DIAGNOSE</b>                    |  |
| <b>EXEC SQL</b>       | Restarts from the beginning                        | Termination or restart of<br><b>EXEC SQL</b>                    |  |
| <b>LISTDEF</b>        | Restarts from the beginning                        | Termination or restart of<br><b>LISTDEF</b>                     |  |
| <b>LOAD</b>           | RESTART(CURRENT) or<br>RESTART(PHASE) <sup>a</sup> | Restart of LOAD                                                 |  |
| <b>MERGECOPY</b>      | RESTART(PHASE)                                     | "Termination or restart of<br>MERGECOPY" on page 372            |  |
| MODIFY RECOVERY       | RESTART(CURRENT)                                   | "Termination or restart of<br>MODIFY RECOVERY" on<br>page 383   |  |
| MODIFY STATISTICS     | RESTART(CURRENT)                                   | "Termination or restart of<br>MODIFY STATISTICS" on<br>page 391 |  |
| <b>OPTIONS</b>        | Restarts from the beginning                        | Termination or restart of<br><b>OPTIONS</b>                     |  |
| QUIESCE               | RESTART(CURRENT)                                   | Termination and restart of<br><b>QUIESCE</b>                    |  |
| <b>REBUILD INDEX</b>  | RESTART(PHASE)                                     | "Termination or restart of<br>REBUILD INDEX" on page<br>439     |  |
| <b>RECOVER</b>        | RESTART(CURRENT)                                   | Termination or restart of<br><b>RECOVER</b>                     |  |
| <b>REORG INDEX</b>    | RESTART(CURRENT) or<br>RESTART(PHASE) <sup>a</sup> | Restart of REORG INDEX                                          |  |
| REORG TABLESPACE      | RESTART(CURRENT) or<br>RESTART(PHASE) <sup>a</sup> | <b>Restart of REORG</b><br><b>TABLESPACE</b>                    |  |
| <b>REPAIR</b>         | No restart                                         | NА                                                              |  |
| <b>REPORT</b>         | RESTART(CURRENT)                                   | Termination or restart of<br><b>REPORT</b>                      |  |
| <b>RESTORE SYSTEM</b> | RESTART(CURRENT)                                   | While running RESTORE<br><b>SYSTEM</b>                          |  |
| <b>RUNSTATS</b>       | RESTART(CURRENT)                                   | Termination or restart of<br><b>RUNSTATS</b>                    |  |
|                       |                                                    |                                                                 |  |

*Table 8. Default RESTART values for each utility (continued)*

*Table 8. Default RESTART values for each utility (continued)*

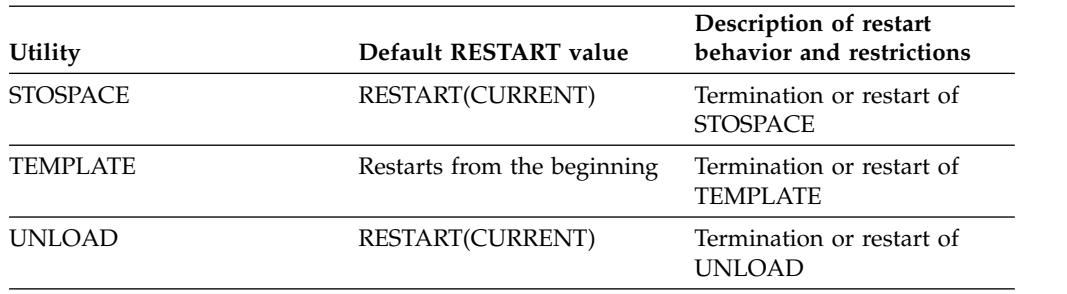

#### **Note:**

1. The RESTART value that DB2 uses for these utilities depends on the situation. For a complete explanation for each utility, see the information in the third column.

You can override the default RESTART value by specifying the RESTART parameter in the original JCL data set. See "Overriding the default utility restart behavior by using the RESTART parameter."

If a utility is restarted in the UTILINIT phase, it is re-executed from the beginning of the phase.

**Data sharing:** You can restart a utility only on a member that is running the same DB2 release level as the member on which the utility job was originally submitted. The same utility ID (UID) must be used to restart the utility. That UID is unique within a data sharing group. However, if DB2 fails, you must restart DB2 on either the same or another z/OS system before you restart the utility.

### **What to do next**

If you restarted a LOAD, REBUILD INDEX, or REORG job with the STATISTICS option, run the RUNSTATS utility after the restarted job completes. When you restart these jobs, DB2 does not collect inline statistics. The exception is REORG UNLOAD PAUSE; when restarted after the pause, REORG UNLOAD PAUSE collects statistics.

#### **Related tasks**:

[Terminating an online utility](#page-74-0)

# **Related information**:

[Automatic Step Restart \(DFSMSdfp Checkpoint/Restart\)](http://www-01.ibm.com/support/knowledgecenter/SSLTBW_2.1.0/com.ibm.zos.v2r1.idac400/da4c446.htm)

# **Overriding the default utility restart behavior by using the RESTART parameter**

You do not need to use the RESTART parameter to restart a utility job.

When you resubmit a job that finished abnormally and has not been terminated, DB2 recognizes the utility ID from the SYSIBM.SYSUTIL directory table and restarts the utility job if possible. However, if you want to override the default RESTART value, you can update the original JCL data set by adding the RESTART parameter. Any RESTART values that you specify always override the default values. DB2 ignores the RESTART parameter if you are submitting the utility job for the first time.

# **Procedure**

To override the default utility restart behavior, add the RESTART parameter by using one of the following methods:

- If you invoke the utility by using DB2I, specify the RESTART value on a DB2I panel:
	- 1. Access the DB2 Utilities panel.
	- 2. Complete the panel fields.
	- 3. Change field 5 (**RESTART**) to CURRENT or PHASE, depending on the restart method that you want.
	- 4. Press **Enter**.

For information about the DB2 Utilities panel fields, see [Invoking an online](#page-52-0) [utility by using the panel in DB2I](#page-52-0)

- v If you invoke the utility by using the DSNU CLIST command, change the value of the RESTART parameter on the command. See ["DSNU CLIST command](#page-58-0) [syntax" on page 35.](#page-58-0)
- If you created your own JCL to invoke the utility, specify RESTART (CURRENT) or RESTART(PHASE) on the EXEC statement. For information about the RESTART parameter, see ["Invoking a DB2 online utility by creating the JCL data](#page-67-0) [set yourself" on page 44.](#page-67-0)

# **Restarting a utility after the output data set is full**

<span id="page-80-0"></span>If a utility job terminates with an out-of-space condition on the output data set, you might need to restart the job at the last commit point.

# **Procedure**

To restart a utility after the output data set is full:

- 1. Copy the output data set to a temporary data set. Use the same data control block (DCB) parameters. Use z/OS utilities that do not reblock the data set during the copy operation (for example, DFSMSdss ADRDSSU or DFSORT ICEGENER). Avoid using the IEBGENER or ISPF 3.3 utilities.
- 2. Delete or rename the output data set. Ensure that you know the current DCB parameters.
- 3. Redefine the output data set with additional space. Use the same VOLSER (if the data set is not cataloged), the same DSNAME, and the same DCB parameters.
- 4. Copy the data from the temporary data set into the new, larger output data set. Use z/OS utilities that do not reblock the data set during the copy operation (for example, DFSMSdss ADRDSSU or DFSORT ICEGENER).
- 5. [Restart the online utility](#page-75-0)

### **Related concepts**:

[Examples of Data Set Copy Operations \(z/OS DFSMSdss Storage](http://www-01.ibm.com/support/knowledgecenter/SSLTBW_2.1.0/com.ibm.zos.v2r1.adru000/r2248.htm) [Administration\)](http://www-01.ibm.com/support/knowledgecenter/SSLTBW_2.1.0/com.ibm.zos.v2r1.adru000/r2248.htm)

#### **Related reference**:

[DCB Subparameters \(MVS JCL Reference\)](http://www-01.ibm.com/support/knowledgecenter/SSLTBW_2.1.0/com.ibm.zos.v2r1.ieab600/dcbsub.htm)

#### **Related information**:

**ICEGENER** (DFSORT Tuning Guide)

# <span id="page-81-0"></span>**How utilities restart with templates**

<span id="page-81-1"></span>Unlike most other utility control statements, TEMPLATE utility control statements can be modified before you restart a utility. In some cases, they must be modified to correct a prior failure.

If possible, do not change the TEMPLATE control statement. If you must change it, use caution. In some cases, modifications can cause restart processing to fail. For example, if you change the template name of a temporary work data set that was opened in an earlier phase and closed but is to be used later, restart processing fails.

**Restriction:** When a TEMPLATE utility control statement includes the PATH keyword, the utility that uses that template cannot be restarted.

When a utility is restarted, template allocation automatically adjusts data set dispositions to reallocate the data sets from the prior execution. You do not need to change the TEMPLATE DISP option. DB2 also takes checkpoints for the values that are used for TEMPLATE DSN variables, and the old values are reused when the utility is restarted.

If the failure of the utility job was due to space problems on a data set, the same restart considerations apply as if DD statements were used.

If the failure of the utility job was due to insufficient space on a volume, you can alter the TEMPLATE statement. How the TEMPLATE statement needs to be altered depends on whether the SPACE keyword was specified. If SPACE was specified, specify a different volume or alter the primary and secondary space quantities. If SPACE was not specified, specify a different volume or add the PCTPRIME and NBRSECND options. Lower the value of the PCTPRIME option to decrease the size of the primary allocation, and increase the value of the NBRSECND option to decrease the size of the secondary allocation.

### **Related tasks**:

[Restarting a utility after the output data set is full](#page-80-0)

**Related reference**:

[TEMPLATE](#page-766-0)

# **How utilities restart with lists**

Lists are defined by the LISTDEF utility. Unlike other utility control statements, LISTDEF control statements can be modified before you restart a utility. However, those changes do not affect the currently running utility. The changed list affects only those utility control statements that follow the stopped utility.

When you originally submit a utility control statement that references a list, DB2 expands the contents of the list and saves the list before executing the utility. DB2 uses this saved list to restart the utility at the point of failure. After LISTDEF repositions in the list at the point of failure, individual utility restart processing is invoked. This restart behavior varies by utility. After the utility is successfully restarted, the LISTDEF list is re-expanded before it is used by subsequent utilities in the same job step.

To determine whether the utility that you are restarting is processing a list or the size of the list that the utility is processing, issue the DISPLAY UTILITY command. If a list is being used, the size is reported in message DSNU100 or DSNU105 in the DISPLAY UTILITY output.

**Related reference**:

[LISTDEF](#page-244-0)

[-DISPLAY UTILITY \(DB2\) \(DB2 Commands\)](http://www.ibm.com/support/knowledgecenter/SSEPEK_10.0.0/comref/src/tpc/db2z_cmd_displayutility.html)

**Related information**:

[DSNU100I \(DB2 Messages\)](http://www.ibm.com/support/knowledgecenter/SSEPEK_10.0.0/msgs/src/tpc/dsnu100i.html)

# **Chapter 9. BACKUP SYSTEM**

The online BACKUP SYSTEM utility invokes z/OS DFSMShsm (Version 1 Release 7 or above) to copy the volumes on which the DB2 data and log information resides. These system-level backups can be taken for either a DB2 subsystem or data sharing group. You can later run the RESTORE SYSTEM utility to recover the subsystem or data sharing group.

You can use BACKUP SYSTEM to copy all data for a single application (for example, when DB2 is the database server for a resource planning solution).

#### **Restrictions:**

- All data sets that you want to copy must be SMS-managed data sets.
- v A data sharing environment, no failed abnormally quiesced members can exist. Otherwise, the BACKUP SYSTEM request fails.
- If you want to manage the dumping of system-level backups to tape, you need to have z/OS DFSMShsm V1R8 or above.

The BACKUP SYSTEM utility uses copy pools. You must define these copy pools before you run BACKUP SYSTEM. See [Copy pools.](#page-88-0)

### **Output**

The output for BACKUP SYSTEM is the copy of the volumes on which the DB2 data and log information resides. The copies are called *system-level backups*.

The BACKUP SYSTEM history is recorded in the bootstrap data sets (BSDSs).

BACKUP SYSTEM does not reset COPY-pending status. To remove COPY-pending status, take an image copy of the affected object.

#### **Related information:**

[COPY-pending status](#page-1013-0)

### **Authorization required**

To execute this utility, you must use a privilege set that includes SYSCTRL or SYSADM authority.

# **Execution phases of BACKUP SYSTEM**

The BACKUP SYSTEM utility operates in these phases:

**Phase Description**

#### **UTILINIT**

Performs initialization and setup.

**COPY** Copies data.

#### **UTILTERM**

Performs cleanup.

**Related concepts**:

| |

[Point-in-time recovery with system-level backups \(DB2 Administration Guide\)](http://www.ibm.com/support/knowledgecenter/SSEPEK_10.0.0/admin/src/tpc/db2z_recovertotimeusingbackupsystem.html)

**Related reference**: [RESTORE SYSTEM](#page-710-0)

# **Syntax and options of the BACKUP SYSTEM control statement**

The BACKUP SYSTEM utility control statement, with its multiple options, defines the function that the utility job performs.

Use the ISPF/PDF edit function to create a control statement and to save it in a sequential or partitioned data set. When you create the JCL for running the job, use the SYSIN DD statement to specify the name of the data set that contains the utility control statement.

When you specify BACKUP SYSTEM, you can specify only the following statements in the same step:

- DIAGNOSE
- OPTIONS PREVIEW
- OPTIONS OFF
- OPTIONS KEY
- OPTIONS EVENT WARNING

In addition, BACKUP SYSTEM must be the last statement in SYSIN.

# **Syntax diagram**

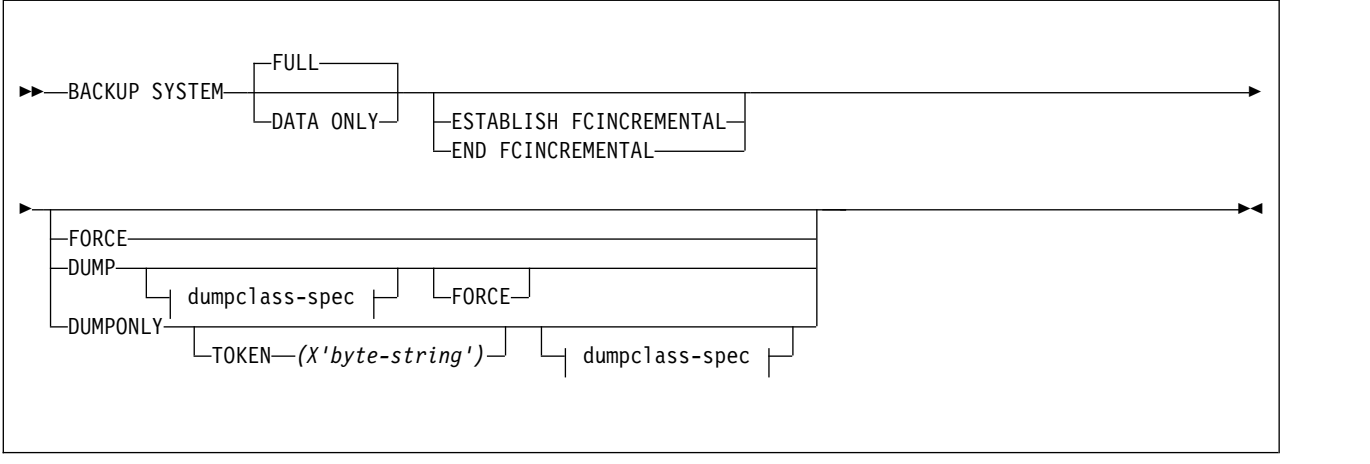

### **dumpclass-spec:**

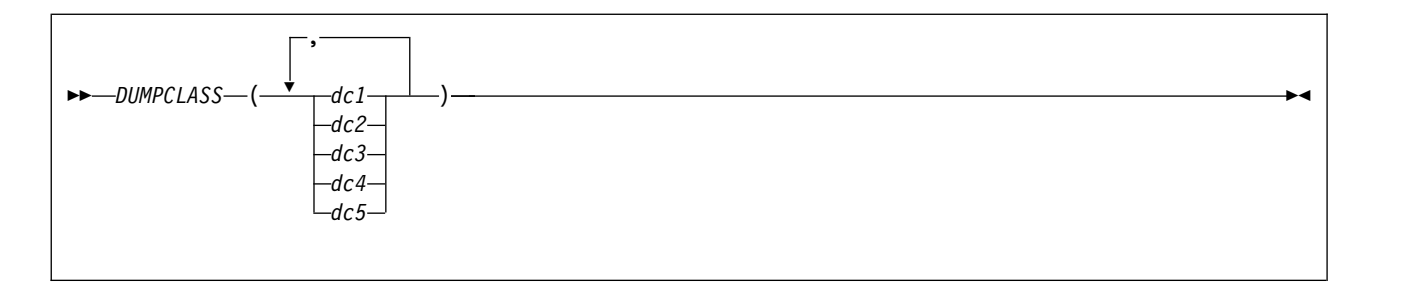

# **Option descriptions**

# **FULL**

Indicates that you want to copy both the database copy pool and the log copy pool.

You must ensure that the database copy pool is set up to contain the volumes for the databases and the associated integrated catalog facility (ICF) catalogs. You must also ensure that the log copy pool is set up to contain the volumes for the BSDSs, the active logs, and the associated catalogs.

Use BACKUP SYSTEM FULL to allow for recovery of both data and logs. You can use the RESTORE SYSTEM utility to recover the data. However, RESTORE SYSTEM does not restore the logs; the utility only applies the logs. If you want to restore the logs, you must use another method to restore them.

### **DATA ONLY**

Indicates that you want to copy only the database copy pool. You must ensure that the database copy pool is set up to contain the volumes for the databases and the associated ICF catalogs.

### **ESTABLISH FCINCREMENTAL**

Specifies that a persistent incremental FlashCopy relationship is to be established, if none exists, for source copy volumes in the database copy pool. Use this keyword once to establish the persistent incremental FlashCopy relationships. Subsequent invocations of BACKUP SYSTEM (without this keyword) automatically process the persistent incremental FlashCopy relationship.

### **END FCINCREMENTAL**

Specifies that a last incremental FlashCopy is to be taken and that the persistent incremental FlashCopy relationship is to be withdrawn for all of the volumes in the database copy pool. Use this keyword only if you do not want further incremental FlashCopy backups of the database copy pool.

### **FORCE**

Indicates that you want to overwrite the oldest DFSMShsm version of the fast replication copy of the database copy pool. You can overwrite these copy pools even if the dump to tape or the copy pool's DFSMShsm dump classes were initiated, but are only partially completed.

Use the FORCE option only if it is more important to take a new system-level backup than to save a previous system-level backup to tape.

#### **DUMP**

Indicates that you want to create a fast replication copy of the database copy pool and the log copy pool on disk and then initiate a dump to tape of the fast replication copy. The dump to tape begins after DB2 successfully establishes relationships for the fast replication copy.

The BACKUP SYSTEM utility does not wait for the dump processing to complete.

This option requires z/OS Version 1.8.

### **DUMPCLASS**

Indicates the DFSMShsm dump class that you want to use for the dump processing. You can specify up to five dump classes. If you do not specify a dump class, DB2 uses the default dump classes that are defined for the copy pools.

#### **DUMPONLY**

Indicates that you want to create a dump on tape of an existing fast replication copy (that resides on the disk) of the database copy pool and the log copy pool. You can also use this option to resume a dump process that failed.

The BACKUP SYSTEM utility does not wait for the dump processing to complete.

This option requires z/OS Version 1.8.

#### **TOKEN** *(X'byte-string')*

Specifies which fast replication copy of the database copy pool and the log copy pool to dump to tape.

The token is a 36-digit hexadecimal byte string that uniquely identifies each system-level backup and is reported in the DSNJU0004 job output. For a data sharing system, run DSNJU0004 with the MEMBER option so that the system-level backup information is displayed for all members.

If you do not specify TOKEN, the most recent fast replication copy of the copy pools is dumped to tape.

# **Before running BACKUP SYSTEM**

Certain activities might be required before you run the BACKUP SYSTEM utility, depending on your situation.

To run BACKUP SYSTEM, ensure that the following conditions are true:

- The data sets that you want to copy are SMS-managed data sets.
- You are running z/OS V1R7 or above.
- You are running z/OS V1R8 or above if both of the following conditions are true:
	- You want to use the DUMP, DUMPONLY, or FORCE options.
	- You want the RECOVER utility to be able to use system-level backups for object-level recoveries.
- You have disk control units that support ESS FlashCopy.
- Any needed copy pools are defined. See ["Copy pools" on page 65.](#page-88-1)
- The ICF catalog for the data must be on a separate volume than the ICF catalog for the logs.
- An SMS backup storage group is defined for each storage group in the copy pools.

#### **Related information**:

- [Defining Copy Pools \(DFSMSdfp Storage Administration\)](http://www-01.ibm.com/support/knowledgecenter/SSLTBW_2.1.0/com.ibm.zos.v2r1.idas200/defcopy.htm)
- **[Defining Storage Group Attributes \(DFSMSdfp Storage Administration\)](http://www-01.ibm.com/support/knowledgecenter/SSLTBW_2.1.0/com.ibm.zos.v2r1.idas200/defnsg.htm)**
- [Altering copy pools \(DFSMSdfp Storage Administration\)](http://www-01.ibm.com/support/knowledgecenter/SSLTBW_2.1.0/com.ibm.zos.v2r1.idas200/altcp.htm)

# <span id="page-88-1"></span>**Copy pools**

<span id="page-88-0"></span>The BACKUP SYSTEM utility uses copy pools. A *copy pool* is a defined set of storage groups that contain data that DFSMShsm can back up and recover collectively. Each of these storage groups contains the name of the associated backup storage group for storing the backup.

Each DB2 subsystem can have up to two copy pools, one for databases and one for logs. BACKUP SYSTEM copies the volumes that are associated with these copy pools at the time of the copy.

You must define any needed copy pools before you run BACKUP SYSTEM. You must at least define a database copy pool, and that definition must include the ICF catalog names. (You can add the ICF catalog names to the database copy pool definition by altering the copy pools.) If you plan to also copy the logs, define another copy pool for your logs.

Use the following DB2 naming convention when you define the required copy pools:

*DSN*\$*locn-name*\$*cp-type*

where:

*DSN* The unique DB2 product identifier.

**\$** A delimiter. You must use the dollar sign character (\$).

*locn-name*

The DB2 location name.

*cp-type*

The copy pool type. Use DB for database and LG for log.

#### **Related information**:

- **[Defining Copy Pools \(DFSMSdfp Storage Administration\)](http://www-01.ibm.com/support/knowledgecenter/SSLTBW_2.1.0/com.ibm.zos.v2r1.idas200/defcopy.htm)**
- [Defining Storage Group Attributes \(DFSMSdfp Storage Administration\)](http://www-01.ibm.com/support/knowledgecenter/SSLTBW_2.1.0/com.ibm.zos.v2r1.idas200/defnsg.htm)

# **Data sets that BACKUP SYSTEM uses**

The BACKUP SYSTEM utility uses a number of data sets during its operation.

The following table lists the data sets that the BACKUP SYSTEM utility uses. The table lists the DD name that is used to identify the data set, a description of the data set, and an indication of whether it is required. Include statements in your JCL for each required data set

| Data sets    | Description                                                      | Required? |
|--------------|------------------------------------------------------------------|-----------|
| <b>SYSIN</b> | An input data set that contains the utility<br>control statement |           |
| SYSPRINT     | An output data set for messages                                  | Yes       |

*Table 9. Data sets that BACKUP SYSTEM uses*

#### **Related concepts**:

[Data sets that online utilities use](#page-41-0)

# **Concurrency and compatibility for BACKUP SYSTEM**

The BACKUP SYSTEM utility has certain concurrency and compatibility characteristics associated with it.

The BACKUP SYSTEM utility can run concurrently with any other utility; however, it must wait for the following DB2 events to complete before the copy can begin:

- Extending of data sets
- Writing of 32-KB pages
- Writing close page set control log records (PSCRs)
- v Creating data sets (for table spaces, indexes, and so forth)
- v Deleting data sets (for dropping tables spaces, indexes, and so forth)
- v Renaming data sets (for online reorganizing of table spaces, indexes, and so forth during the SWITCH phase)

Only one BACKUP SYSTEM job can be running at one time.

BACKUP SYSTEM cannot run concurrently with utilities that use FlashCopy to create data sets in the database copy pool. For example, suppose that CHECK INDEX SHRLEVEL CHANGE does a FlashCopy from a source object to a shadow data set. The disk volume where the shadow data set resides becomes the target in a FlashCopy relationship. If this disk volume is in the database copy pool, BACKUP SYSTEM cannot copy it.

For the CHECK INDEX, CHECK DATA, and CHECK LOB utilities, you can use subsystem parameter UTIL\_TEMP\_STORCLAS to specify an alternative storage class that contains volumes that are not in the database copy pool. When UTIL\_TEMP\_STORCLAS is specified, the CHECK utilities use the alternative storage class to create the shadow data sets. Therefore, volumes that are targets in a FlashCopy relationship after the CHECK utilities run are not in the database copy pool.

# **Dumping a fast replication copy to tape**

With the BACKUP SYSTEM online utility, you can dump a fast replication copy of a system-level backup to tape. You can then manage the available disk space, retain the system-level backups, and provide a means of recovery after a media failure.

# **Procedure**

To dump a fast replication copy of a system-level backup to tape that was taken without the DUMP option, or to re-initiate dump processing that has failed:

- 1. Identify the token (a 36 digit hexadecimal byte string) in the DSNJU004 output.
- 2. Create and run your utility control statement with the DUMPONLY option. Specify the token if the system-level backup is not the most recent system-level backup taken.

**Restriction:** Do not dump system-backups to the same tape that contains image copies or concurrent copies because the RECOVER utility requires access to both

3. Run the DFSMShsm command LIST COPYPOOL with the ALLVOLS option to verify that the dump to tape was successful. The BACKUP SYSTEM utility issues the DFSMShsm command to initiate a dump, but it does not wait for the dump to be completed.

# <span id="page-90-0"></span>**Backups of log copy pools**

If you take backups of both the log and database copy pool, you can use the backups to restore the log copy pool.

When you use backups to restore the log copy pool, if the active log data sets are stripped, or if the log copy pool is for a data sharing environment, you must specify the data complete LRSN during the conditional restart in the following scenarios:

- You are cloning a DB2 system by using a system-level backup as the source. In this case, conditionally restart DB2 with an ENDRBA or ENDLRSN that is equal to the data complete LRSN of the system-level backup.
- You are performing a system-level point-in-time recovery. In this case, conditionally restart DB2 with the log truncation point equal to or less than the data complete LRSN of the system-level backup. Use the data complete LRSN as the CRESTART ENDRBA, ENDLRSN, or SYSPITR log truncation point.

You can determine the data complete LRSN from the following places:

- Message DSNU1614I, which is generated when BACKUP SYSTEM completes successfully
- The report generated by the print log map utility (DSNJU004)

**Related concepts**:

[Before running RESTORE SYSTEM](#page-713-0)

[Conditional restart with system-level backups \(DB2 Administration Guide\)](http://www.ibm.com/support/knowledgecenter/SSEPEK_10.0.0/admin/src/tpc/db2z_conditionalrestartwithslb.html) **Related reference**:

[DSNJU004 \(print log map\)](#page-894-0)

**Related information**:

[DSNU1614I \(DB2 Messages\)](http://www.ibm.com/support/knowledgecenter/SSEPEK_10.0.0/msgs/src/tpc/dsnu1614i.html)

# **Termination or restart of BACKUP SYSTEM**

You can terminate BACKUP SYSTEM by using the TERM UTILITY command. BACKUP SYSTEM checks for the TERM UTILITY command before the call to copy data. TERM UTILITY deletes the copy that is being created through the BACKUP SYSTEM utility.

To use TERM UTILITY to terminate BACKUP SYSTEM on a data sharing group, you must issue the command from the member on which the BACKUP SYSTEM utility is invoked.

You can restart a BACKUP SYSTEM utility job, but it starts from the beginning again.

# **Sample BACKUP SYSTEM control statements**

Use sample control statements as models for developing your own BACKUP SYSTEM utility control statements.

# **Example 1: Creating a full backup of a DB2 subsystem or data sharing group**

The following control statement specifies that the BACKUP SYSTEM utility is to create a full backup copy of a DB2 subsystem or data sharing group. The full backup includes copies of both the database copy pool and the log copy pool. In this control statement, the FULL option is not explicitly specified, because it is the default.

```
//STEP1 EXEC DSNUPROC,TIME=1440,<br>// UTPROC=''.
    UTPROC = '// SYSTEM='DSN'
//SYSIN DD *
 BACKUP SYSTEM
/*
```
# **Example 2: Creating a data-only backup of a DB2 subsystem or data sharing group**

The following control statement specifies that BACKUP SYSTEM is to create a backup copy of only the database copy pool for a DB2 subsystem or data sharing group.

```
//STEP1 EXEC DSNUPROC, TIME=1440,<br>// UTPROC='',
      UTPROC = 11// SYSTEM='DSN'
//SYSIN DD *
 BACKUP SYSTEM DATA ONLY
/*
```
# **Example 3: Creating a fast replication copy of the database copy pool and dumping the copy to tape**

The following control statement specifies that BACKUP SYSTEM is to create a fast replication copy of the database copy pool and initiate a dump to tape of the fast replication copy.

```
//SYSOPRB JOB (ACCOUNT),'NAME',CLASS=K
//UTIL EXEC DSNUPROC,SYSTEM=V91A,UID='TEMB',UTPROC=''
1/*//*//DSNUPROC.SYSUT1 DD DSN=SYSOPR.SYSUT1,
// DISP=(MOD,DELETE,CATLG),
// SPACE=(16384,(20,20),,,ROUND),
// UNIT=SYSDA
//DSNUPROC.SYSIN DD *
  BACKUP SYSTEM DATA ONLY DUMP
/*
```
# **Example 4: Creating a fast replication copy of the database copy pool, dumping the copy to tape, and allowing oldest copy to be overwritten**

The following control statement specifies that BACKUP SYSTEM is to perform the following actions:

- Create a fast replication copy of the database copy pool
- Initiate a dump to tape of the fast replication copy

```
• Allow the oldest fast replication copy to be overwritten
```

```
//SYSOPRB JOB (ACCOUNT),'NAME',CLASS=K
//UTIL EXEC DSNUPROC,SYSTEM=V91A,UID='TEMB',UTPROC=''
1/*
```

```
1/*//DSNUPROC.SYSUT1 DD DSN=SYSOPR.SYSUT1,<br>// DISP=(MOD,DELETE,CATLG),
// DISP=(MOD,DELETE,CATLG),<br>// SPACE=(16384,(20,20),,,R
// SPACE=(16384,(20,20),,,ROUND),<br>// UNIT=SYSDA
        UNIT=SYSDA
//DSNUPROC.SYSIN DD *
     BACKUP SYSTEM DATA ONLY DUMP FORCE
/*
```
# **Example 5: Dumping an existing fast replication copy to tape**

The following control statement specifies that BACKUP SYSTEM is to dump the existing fast replication copy X'E5F9F1C1BD1909683AA8A1A600000E6962DE' to tape, using the DB2STGD2 dump class.

```
//SYSOPRB JOB (ACCOUNT),'NAME',CLASS=K
//UTIL EXEC DSNUPROC,SYSTEM=V91A,UID='TEMB',UTPROC=''
//*
//*//DSNUPROC.SYSUT1 DD DSN=SYSOPR.SYSUT1,<br>// DISP=(MOD,DELETE,CATLG),
        DISP=(MOD,DELETE,CATLG),
// SPACE=(16384,(20,20),,,ROUND),<br>// UNIT=SYSDA
        UNIT=SYSDA<br>PROC.SYSIN     DD  *
//DSNUPROC.SYSIN
       BACKUP SYSTEM DATA ONLY DUMPONLY
         TOKEN (X'E5F9F1C1BD1909683AA8A1A600000E6962DE')
           DUMPCLASS(DB2STGD2)
/*
```
# **Chapter 10. CATENFM**

The CATENFM online utility enables a DB2 subsystem to enter DB2 DB2 10 enabling-new-function mode and DB2 10 new-function mode. It also enables a DB2 subsystem to return to enabling-new-function mode from new-function mode.

All new DB2 10 functions are unavailable when the subsystem is in conversion mode or enabling-new-function mode.

# **Output**

Output from the CATENFM utility consists of:

- v If you specify the CONVERT option, the CATENFM utility converts table spaces during the enabling-new-function mode process.
- v If you specify the ALTER option, some objects in the DB2 catalog are altered or created.
- For other options, there is no output.

# **Authorization required**

The required authorization for CATENFM is installation SYSADM.

# **Execution phases of CATENFM**

The CATENFM utility operates in these phases:

#### **Phase Description**

#### **UTILINIT**

Performs initialization and setup

#### **UTILTERM**

Performs cleanup

# **Syntax and options of the CATENFM control statement**

The CATENFM utility control statement, with its multiple options, defines the function that the utility job performs.

The CATENFM utility is invoked by jobs DSNTIJEN, DSNTIJNF, DSNTIJES, and DSNTIJCS.

# **Syntax diagram**

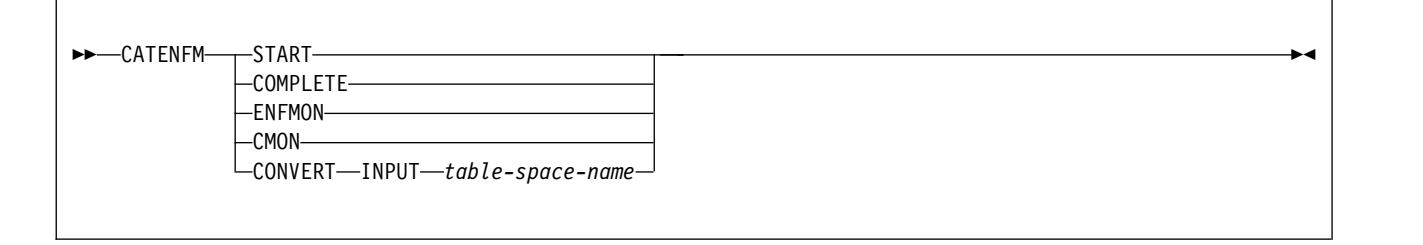

# **Option descriptions**

#### **START**

Invokes the CATENFM utility and indicates the start of enabling-new-function mode processing. No start processing is done if CATENFM START was run previously; however, you can run the CATENFM utility as many times as needed.

#### **COMPLETE**

Checks if the DB2 subsystem has completed enabling-new-function mode processing. If the subsystem has completed this processing, the CATENFM utility returns 0, and the subsystem enters new-function mode.

#### **ENFMON**

Returns DB2 to enabling-new-function mode. If the subsystem is currently in enabling-new-function mode, no change occurs. If the subsystem has been to new-function mode, ENFMON returns it to enabling-new-function\* mode. New DB2 10 functions are not available in DB2 10 enabling-new-function mode.

#### **CMON**

Returns DB2 to conversion mode. If the system is currently in conversion mode, no change occurs. If the system has been to enabling-new-function mode or new-function mode, CMON returns it to conversion\* mode. Conversion\* mode is similar to conversion mode, but the \* indicates that at one time the system was in enabling-new-function mode or new-function mode. You can still access objects that were created in enabling-new-function mode or new-function mode. Data sharing groups cannot have any DB2 9 members. You cannot fall back to DB2 9 from conversion\* mode or coexist with a DB2 9 system.

#### **CONVERT**

Starts enabling-new-function mode processing for the table space that is listed after the INPUT keyword.

#### **INPUT** *table-space-name*

Specifies the table space for which enabling-new-function mode processing should begin.

#### *table-space-name*

The name of the table space for which enabling-new-function mode processing should begin.

# **Before converting the catalog**

Certain activities might be required before you run the CATMAINT utility, depending on your situation.

Before you run the CATENFM utility to convert the catalog, take image copies of all catalog and directory objects and save your entire subsystem.

To convert the catalog, you must run the DSNTIJEN job.

# **Data sets that CATENFM uses when converting the catalog**

The CATENFM utility uses a number of data sets during its operation.

A CATENFM job allocates all of the data sets that it needs. CATENFM uses data sets only when the CONVERT option is specified.

The following table lists the data sets that CATENFM uses during conversion. The table lists the DD name that is used to identify the data set, a description of the data set, and an indication of whether it is required.

| Data set        | Description                                                    | Required? |
|-----------------|----------------------------------------------------------------|-----------|
| <b>SYSIN</b>    | Input data set that contains the utility<br>control statement. |           |
| <b>SYSPRINT</b> | Output data set for messages.                                  | Yes       |

*Table 10. Data sets that CATENFM uses during conversion*

### **Related concepts**:

[Data sets that online utilities use](#page-41-0)

# **Concurrency and compatibility for CATENFM**

The CATENFM utility has certain concurrency and compatibility characteristics associated with it.

Certain catalog and directory objects are not available during some of the CATENFM phases. The objects that are unavailable vary based on the CATENFM option that you specify. The unavailability of these objects can cause other jobs to time out with message DSNT376I or DSNT501I. You cannot run CATENFM when the DB2 catalog or directory are in UT status.

# **Converting to new-function mode**

The DB2 subsystem leaves conversion mode and enters enabling-new-function mode when you invoke CATENFM START by running the DSNTIJEN job.

### **About this task**

When you migrate to DB2 10, the DB2 subsystem enters conversion mode. In conversion mode, the DB2 subsystem can coexist with other data sharing members that are at either DB2 9 or DB2 10 conversion mode.

### **Procedure**

To convert to DB2 10 new-function mode:

Invoke CATENFM START by running the DSNTIJEN job.

The subsystem cannot begin enabling-new-function mode processing if any DB2 9 members are active in the data sharing group. All members, including members that are not converting to DB2 10 new-function mode, must be running DB2 10 when the subsystem enters enabling-new-function mode. Note that when a member starts enabling-new-function mode, the group enters enabling-newfunction mode.

After enabling-new-function mode completes, the DB2 subsystem can enter DB2 10 new-function mode. All new DB2 10 functions are unavailable until the DB2 subsystem enters new-function mode.

The DSNTIJEN job runs CATENFM START, which causes the DB2 subsystem to enter enabling-new-function mode. Run CATENFM START only when you are ready to begin the enabling-new-function mode conversion process.

# **Termination or halt of CATENFM**

| | |  $\overline{1}$ |

You can terminate CATENFM by using the TERM UTILITY command.

You can stop the enabling-new-function mode processing by specifying CATENFM HALTENFM or by running job DSNTIJNH. Either action stops the enabling-new-function mode processing at the completion of the step that is currently executing.

CATENFM CONVERT cannot be restarted. If you attempt to restart CATENFM CONVERT, you receive message DSNU181I, which states that the utility cannot be restarted. You must terminate the job, and rerun job DSNTIJEN from the beginning to convert the catalog.

## **Related reference**:

**F** [-TERM UTILITY \(DB2\) \(DB2 Commands\)](http://www.ibm.com/support/knowledgecenter/SSEPEK_10.0.0/comref/src/tpc/db2z_cmd_termutility.html)

**Related information**:

[DSNU181I \(DB2 Messages\)](http://www.ibm.com/support/knowledgecenter/SSEPEK_10.0.0/msgs/src/tpc/dsnu181i.html)

# **Chapter 11. CATMAINT**

The CATMAINT online utility updates the catalog; run this utility during migration to a new release of DB2 or when IBM Software Support instructs you to do so.

# **Output**

Output for CATMAINT UPDATE is the updated catalog.

# **Authorization required**

The required authorization for CATMAINT is installation SYSADM.

# **Execution phases of CATMAINT**

The CATMAINT utility operates in these phases:

### **Phase Description**

**UTILINIT**

Performs initialization

### **UTILTERM**

Performs cleanup

If the catalog contains plans or packages that were bound with DBPROTOCOL(PRIVATE), the CATMAINT utility executes successfully; however, plans and packages that were bound with DBPROTOCOL(PRIVATE) and access remote locations cannot execute in DB2 for z/OS DB2 10 and later. To enable the plans or packages to execute, convert them to use the DRDA protocol by rebinding them. Use the DSNTP2DP to determine which packages need to be rebound.

# **Related reference**:

[The private to DRDA protocol REXX tool \(DSNTP2DP\) \(DB2 Installation and](http://www.ibm.com/support/knowledgecenter/SSEPEK_10.0.0/inst/src/tpc/db2z_dsntp2dp.html) [Migration\)](http://www.ibm.com/support/knowledgecenter/SSEPEK_10.0.0/inst/src/tpc/db2z_dsntp2dp.html)

# **Syntax and options of the CATMAINT control statement**

<span id="page-98-0"></span>The CATMAINT utility control statement, with its multiple options, defines the function that the utility job performs.

Use the ISPF/PDF edit function to create a control statement and to save it in a sequential or partitioned data set. When you create the JCL for running the job, use the SYSIN DD statement to specify the name of the data set that contains the utility control statement.

| | | | | |

# **Syntax diagram**

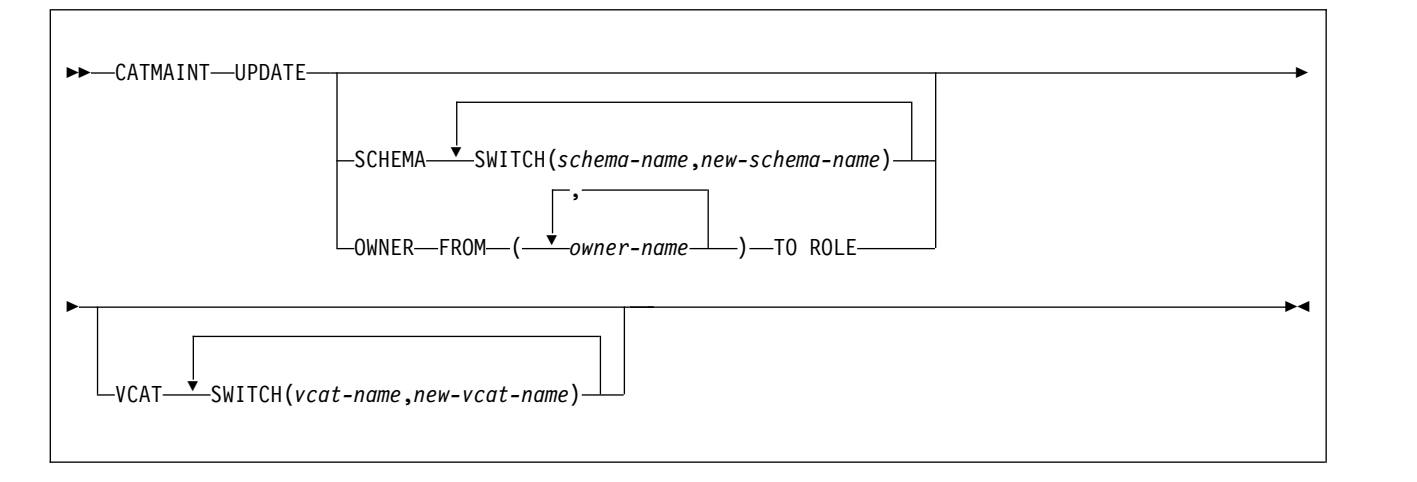

# **Option descriptions**

#### **UPDATE**

Indicates that you want to update the catalog. Run this option only when you migrate to a new release of DB2 or when IBM Software Support instructs you to do so.

#### **SCHEMA SWITCH***(schema-name,new-schema-name)*

Changes the owner, creator, and schema of database objects. The schema is not changed for views, materialized query tables, SQL scalar function, triggers, and native SQL procedures. The authorization IDs of the creator or owner for plans and packages that use the objects are not changed.

*schema-name* is a string that identifies the existing owner, creator, or schema to be changed. It will be ignored if it does not identify any owner, creator, or schema names.

*schema-name* cannot identify a schema or qualifier of an object on which any of the following objects depend:

- Triggers
- Views
- SQL functions
- Materialized query tables
- Native SQL procedures
- Expression-based indexes
- Column masks
	- Row permissions

*schema-name* cannot be referenced in a check condition in any check constraints. Ownership of objects will not be changed if the owner is a role.

*new-schema-name* specifies the new name for the owner, creator, or schema. The name cannot be a schema that qualifies existing objects.

#### **OWNER FROM***(owner-name)* **TO ROLE**

Changes the ownership of objects from a user to a role. A trusted context must have been created for INSTALL SYSADM before CATMAINT UPDATE OWNER can run. The authorization IDs of the creator or owner for plans and packages that use the objects are not changed.

*owner-name* specifies the current owner of the object. You can specify multiple owners.

| | | | | | | | |  $\mathbf{I}$ |

#### **VCAT SWITCH***(vcat-name,new-vcat-name)*

Changes the catalog name that is used by storage groups, user indexes, and table spaces.

*vcat-name* identifies the integrated catalog facility catalog that is currently used by user-managed data sets for indexes, table spaces, and storage groups.

*new-vcat-name* specifies the new integrated catalog facility catalog that is to be used by user-managed data sets for indexes, table spaces, and storage groups.

To specify any non-alphanumeric characters, enclose each name in single quotes.

# **Before running CATMAINT**

| |

Certain activities might be required before you run the CATMAINT utility, depending on your situation.

During migration, the work file database is used for CATMAINT sorting. If you are migrating from a previous version, calculate the size of the work file database.

# **Data sets that CATMAINT uses**

The CATMAINT utility uses a number of data sets during its operation.

Include DD statements for all data sets that your job uses. The following table lists the data sets that CATMAINT uses. The table lists the DD name that is used to identify the data set, a description of the data set, and an indication of whether it is required.

| Data set        | Description                                                      | Required? |
|-----------------|------------------------------------------------------------------|-----------|
| <b>SYSIN</b>    | An input data set that contains the utility<br>control statement | Yes       |
| <b>SYSPRINT</b> | An output data set for messages                                  | Yes       |

*Table 11. Data sets that CATMAINT uses*

#### **Related concepts**:

[Data sets that online utilities use](#page-41-0)

# **Concurrency and compatibility for CATMAINT**

The CATMAINT utility has certain concurrency and compatibility characteristics associated with it.

Many catalog and directory indexes are not available while CATMAINT is running. The unavailability of these indexes can cause other jobs to time out with message DSNT318I, DSNT376I or DSNT501I.

# **Updating the catalog for installation or migration to DB2 10**

When you install or migrate to a new release of DB2, you must update the catalog for the prior release to the new version.

#### **Procedure**

Run job DSNTIJTC. For details, see [Installation step 15: Tailor the DB2 catalog:](http://www.ibm.com/support/knowledgecenter/SSEPEK_10.0.0/inst/src/tpc/db2z_dsntijtc.html) [DSNTIJTC \(DB2 Installation and Migration\)](http://www.ibm.com/support/knowledgecenter/SSEPEK_10.0.0/inst/src/tpc/db2z_dsntijtc.html) or [Migration step 18: Tailor DB2 10](http://www.ibm.com/support/knowledgecenter/SSEPEK_10.0.0/inst/src/tpc/db2z_dsntijtcmigr.html) [catalog: DSNTIJTC \(DB2 Installation and Migration\).](http://www.ibm.com/support/knowledgecenter/SSEPEK_10.0.0/inst/src/tpc/db2z_dsntijtcmigr.html) Job DSNTIJTC runs the CATMAINT UPDATE to update the catalog. DB2 displays migration status message DSNU777I at several points during CATMAINT execution. If an abend occurs during migration processing, message DSNU776I or DSNU778I can give you information about the problem.

### **Related information**:

- [DSNU776I \(DB2 Messages\)](http://www.ibm.com/support/knowledgecenter/SSEPEK_10.0.0/msgs/src/tpc/dsnu776i.html)
- **DSNU777I** (DB2 Messages)
- [DSNU778I \(DB2 Messages\)](http://www.ibm.com/support/knowledgecenter/SSEPEK_10.0.0/msgs/src/tpc/dsnu778i.html)

# **Renaming the owner, creator, and schema of database objects**

You can rename the owner, creator, and schema of database objects.

#### **Procedure**

To rename the owner, creator, and schema of database objects:

Run the CATMAINT utility with the SCHEMA SWITCH options. This process updates every owner, creator or schema name in the catalog and directory that matches the *schema\_name* value. All grants that were made by or received by the original owner are changed to the new owner. You can change multiple names by repeating the SWITCH keyword, but you can not specify the same name more than once. The names cannot be longer than 8 bytes in EBCDIC representation. 'SYSIBM' is not allowed as a *schema\_name* or *new\_schema\_name*. OWNER FROM and SCHEMA SWITCH are mutually exclusive. You cannot specify both clauses in the same CATMAINT UPDATE statement.

# **Changing the ownership of objects from an authorization ID to a role**

If a DB2 role is the owner of an object, all users that are associated with that role have the same owner privileges. You can change the owner of an object from an authorization ID to a role by using the CATMAINT utility.

### **Before you begin**

You must be running under a trusted context with a role.

# **Procedure**

To change the ownership of objects from an authorization ID to a role:

Run CATMAINT with the OWNER FROM *owner\_name* TO ROLE clause. The current role will become the owner. All privileges that are held on the object will be transferred from the original owner to the role with the exception of plans and packages. The original user can be the grantor or grantee. After the utility completes, the original owner does not have any privileges to the object . You can change multiple object owners by specifying multiple *owner\_name* values, but you cannot specify the same name more than once. If the *owner\_name* value does not own any objects, that value is ignored. SYSIBM is not allowed as an *owner\_name* value.

Ownership of roles is changed like other objects. However, if the associated trusted context role is owned by *owner\_name*, the ownership of the role will not be changed, because a role cannot be owned by itself.

**Related reference**: [Syntax and options of the CATMAINT control statement](#page-98-0) **Related information**:

[Authorization IDs and roles \(Managing Security\)](http://www.ibm.com/support/knowledgecenter/SSEPEK_10.0.0/seca/src/tpc/db2z_authidrole.html)

# **Changing the catalog name used by storage groups or index spaces and table spaces**

You can use the CATMAINT online utility to change the catalog name that is used by storage groups or by index spaces and table spaces.

# **Procedure**

To change the catalog name that is used by storage groups or index spaces and table spaces:

Run the CATMAINT VCAT SWITCH utility. The VCAT SWITCH option is similar to the ALTER TABLESPACE USING VCAT statement for changing the catalog name. You need to move the data for the affected indexes or table spaces to the data set on the new catalog in a separate step. You can change multiple names by repeating the SWITCH keyword, but you cannot specify the same name more than once. The names cannot be longer than 8 bytes in EBCDIC representation. The VCAT SWITCH option has no effect on the system indexes and table spaces in DSNDB06/DSNDB01 because the catalog name is maintained in the parameter.

# **Identifying invalidated packages after the owner, creator, or schema name of an object is renamed**

When the schema name of an object is changed, any packages that are dependent on the object are invalidated. Automatic rebind occurs when the invalidated package is executed.

# **About this task**

Rebind might not be successful if the object is referenced in the application explicitly with the original schema name. In this case, you need to modify the application. The following queries identify the packages that will be invalidated:

# $GUPI$

```
SELECT DISTINCT COLLID, NAME
 FROM SYSIBM.SYSPACKDEP, SYSIBM.SYSPACKAGE
WHERE BQUALIFIER IN (schema_name1, schema_name2...)
ORDER BY COLLID, NAME;
```
# **GUPI**

# **Termination or restart of CATMAINT**

You can terminate CATMAINT by using the TERM UTILITY command, but the termination might leave some indexes in REBUILD-pending status.

CATMAINT cannot be restarted. If you attempt to restart CATMAINT, you receive message DSNU181I, which states that the utility cannot be restarted. You must terminate the job with the **TERM UTILITY** command, and rerun CATMAINT from the beginning.

# **Chapter 12. CHECK DATA**

| |

|

| | | | |

 $\mathsf{I}$ |

The CHECK DATA online utility checks table spaces for violations of referential and table check constraints, and it reports information about violations that it detects. CHECK DATA checks for consistency between a base table space and the corresponding LOB or XML table spaces.

CHECK DATCHECK\_SETCHECKPA does not check LOB table spaces. The utility does not check informational referential constraints.

Run CHECK DATA after a conditional restart or a point-in-time recovery on all table spaces where parent and dependent tables might not be synchronized or where base tables and auxiliary tables might not be synchronized.

- Run CHECK DATA to check the integrity of XML documents and their related node ID indexes.
	- Run CHECK DATA to verify data consistency in hash access tables.

**Restriction:** Do not run CHECK DATA on encrypted data. Because CHECK DATA does not decrypt the data, the utility might produce unpredictable results.

# **Output**

CHECK DATA SHRLEVEL REFERENCE optionally copies rows and optionally deletes those rows that violate referential or table check constraints. CHECK DATA SHRLEVEL REFERENCE copies each row that violates one or more constraints to an exception table. If a row violates two or more constraints, CHECK DATA SHRLEVEL REFERENCE copies the row only once. For SHRLEVEL CHANGE, CHECK DATA generates REPAIR statements that you can run to delete the rows.

If the utility finds any violation of constraints, the table space that is checked is not put into the CHECK-pending status. You can force the prior behavior, that a table space is put into CHECK-pending status when violations or constraints are detected, by specifying CHECK\_SETCHKP=Y on the CHECK\_SETCHKP system parameter.

CHECK DATA SHRLEVEL REFERENCE resets CHECK-pending status if it finds no errors or if all rows that contain violations were copied to exception tables and deleted.

CHECK DATA SHRLEVEL CHANGE operates on shadow copies of the table space and generates the corresponding REPAIR statements.

# **Authorization required**

To execute this utility, you must use a privilege set that includes one of the following authorities:

- STATS privilege for the database
- DBADM, DBCTRL, or DBMAINT authority for the database. If the object on which the utility operates is in an implicitly created database, DBADM authority on the implicitly created database or DSNDB04 is required.
- DATAACCESS authority

• SYSCTRL or SYSADM authority

An ID with installation SYSOPR authority can also execute CHECK DATA. However, you cannot use SYSOPR authority to execute CHECK DATA on table space SYSDBASE in database DSNDB06 or on any object except SYSUTILX in database DSNDB01.

If you are using SHRLEVEL CHANGE, the user ID that invokes COPY with the CONCURRENT option must provide the necessary authority to execute the DFSMSdss COPY command. DFSMSdss will create a shadow data set with the authority of the utility batch address space. The submitter should have an RACF ALTER authority, or its equivalent, for the shadow data set.

If you specify the DELETE option, the privilege set must include the DELETE privilege on the tables that are being checked. If you specify the FOR EXCEPTION option, the privilege set must include the INSERT privilege on any exception table that is used.If you specify the AUXERROR INVALIDATE or the XMLERROR INVALIDATE option, the privilege set must include the UPDATE privilege on the base tables that contain LOB columns.

### **Execution phases of CHECK DATA**

#### **Phase Description**

**UTILINIT**

| | |

| | | Performs initialization

#### **CHECKXML**

Performs XML structure checking for all XML table spaces specified by INCLUDE XML TABLESPACES.

#### **SCANTAB**

Extracts foreign keys; uses an index if the index contains the same columns or a superset of the columns in the foreign key; otherwise scans the table

**SORT** Sorts foreign keys if they are not extracted from the foreign key index

### **CHECKDAT**

Looks in primary indexes for foreign key parents, checks XML schema validations, checks XML structure, and issues messages to report detected errors

#### **REPORTCK**

Copies error rows into exception tables, and delete them from source table if DELETE YES is specified

#### **UTILTERM**

Performs cleanup

# **Syntax and options of the CHECK DATA control statement**

The CHECK DATA utility control statement, with its multiple options, defines the function that the utility job performs.

You can create a control statement with the ISPF/PDF edit function. After you create it, save it in a sequential or partitioned data set. When you create the JCL for running the job, use the SYSIN DD statement to specify the name of the data set that contains the utility control statement.

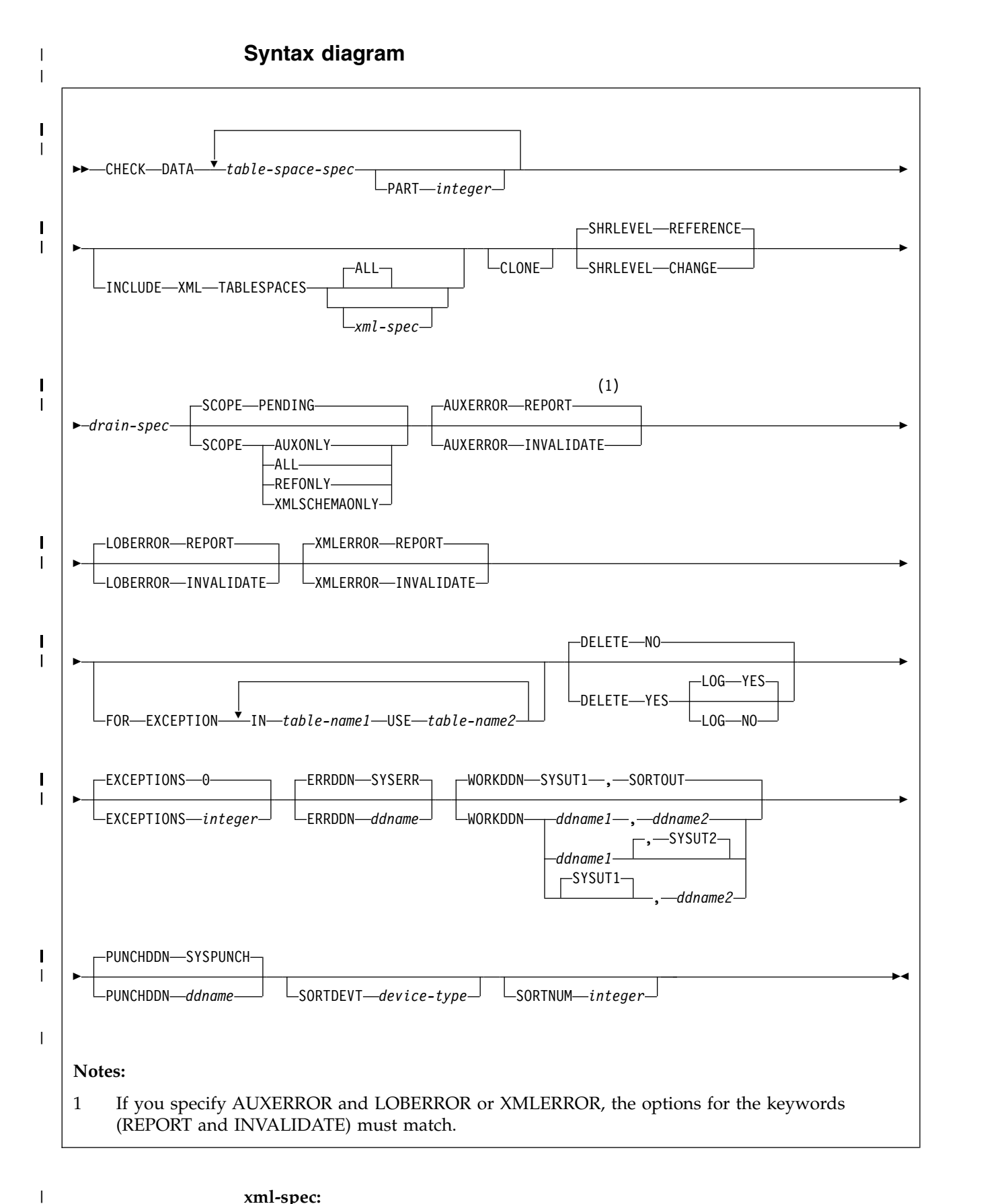

**xml-spec:**

|

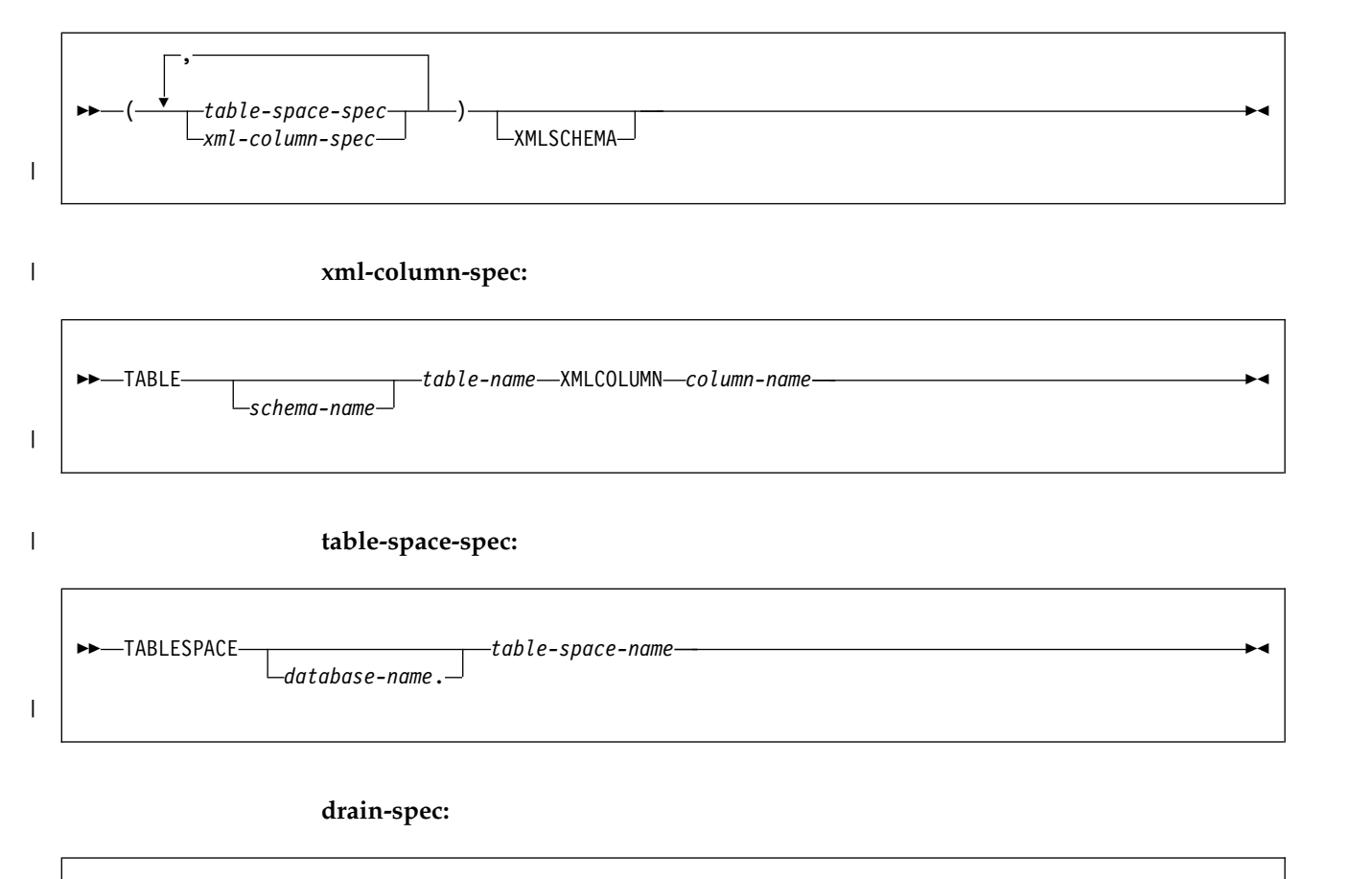

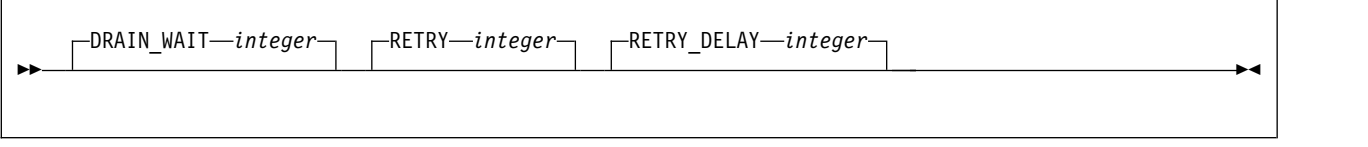

# **Option descriptions**

#### **DATA**

Indicates that you want the utility to check referential and table check constraints. CHECK DATA does not check informational referential constraints.

### **TABLESPACE** *database-name.table-space-name*

Specifies the table space to which the data belongs. You can specify base table spaces or, if TABLESPACE is specified as a part of the INCLUDE XML TABLESPACES option, XML table spaces. TABLESPACE cannot be used to specify LOB table spaces.

*database-name* is the name of the database and is optional. The default value is **DSNDB04**.

*table-space-name* is the name of the table space.

### **PART** *integer*

Identifies which partition to check for constraint violations.

*integer* is the physical partition number. It must be in the range from 1 to the number of partitions that are defined for the table space. The maximum is 4096.

| | | |

| |  $\mathbf{I}$ |
## **INCLUDE XML TABLESPACES**

| | |

> | | | | |

> | | | | | | | | | | | | | | | | | | | | | | | |

> | | | |

> | | |

> | |

> | | | | | |

> | | T |

Indicates that CHECK DATA is to perform consistency checks on the specified XML table spaces and related node ID indexes.

By default, the utility checks only the XML table spaces and their related node ID indexes. If an XML type modifier exists for an XML column and *xml-spec* is specified, XML documents can also be checked against the stored XML schemas. Specify XMLSCHEMA on the *xml-spec* option to enable the check against stored XML schemas.

The consistency checks enabled by INCLUDE XML TABLESPACE are performed in addition to the existing checks specified by the SCOPE keyword.

XML indexes that are associated with the XML table spaces that are checked are not verified. Run the CHECK INDEX utility separately on those indexes.

The following checks are performed:

- The XML table space is checked to ensure that all rows of each XML document are present in the XML table space and that the XML document is structurally intact.
- All entries in the node ID index are checked against the rows in the XML table space. Each index entry must have a corresponding row in the XML table space, and vice versa. This functionality is equivalent to running the CHECK INDEX utility on the node ID index.
- All values in the document ID column are checked against the node ID index. Each document ID value must have matching entries in the node ID index. Each node ID index value must also have a document ID value.
- If XMLSCHEMA is specified, CHECK DATA validates documents that are stored in that column. When a document is validated, the base table row is updated with the validated document that is returned when SHRLEVEL REFERENCE and XMLERROR INVALIDATE or AUXERROR INVALIDATE are specified.

#### **ALL**

Checks all XML table spaces that are related to the base table spaces that are identified by the *table-space-spec*. Specifying ALL is equivalent to explicitly specifying all the XML column identifiers.

#### *xml-spec*

Checks only those XML table spaces and related node ID indexes that are identified by either the XML column of a table or by the explicit table space name.

Each XML column has a single XML table space that is associated with it. Therefore, an XML table space can be identified either by the XML column of the base table or by the explicit table space name.

If an XML column identifier is used, the utility finds the name of the XML table space in the DB2 catalog or the database directory.

## *table-space-spec*

Identifies an XML table space to check. The XML table space specification must identify an XML table space that has a corresponding column in a base table. The base table must reside in the table space that is identified by the *table-space-spec* option of the main CHECK DATA control statement.

### *xml-column-spec*

Identifies an XML table space to check by the XML column of the XML table space in a base table. An XML column identifier consists of the

fully qualified table name and the name of the XML column. An XML column identifier must reference a table in any one of the base table spaces that are to be checked.

## **XMLSCHEMA**

Specifies that if the XML columns have an XML type modifier, the CHECK DATA utility checks the XML documents against the stored XML schema.

### **CLONE**

| | | | | | |

| |

| | | | | | | | |  $\mathbf{I}$ |

| | | | | | | Indicates that CHECK DATA is to check the clone table in the specified table space. Because clone tables cannot have referential constraints, the utility checks only constraints for inconsistencies between the clone table data and the corresponding LOB data. If you do not specify CLONE, CHECK DATA operates against only the base table.

#### **SHRLEVEL**

Indicates the type of access that is to be allowed for the index, table space, or partition that is to be checked during CHECK DATA processing.

### **REFERENCE**

Specifies that applications can read from but cannot write to the index, table space, or partition that is to be checked.

The CHECK DATA utility can write changes to the table space, index space, or partition during processing.

**Restriction:** You cannot run CHECK DATA with the SHRLEVEL REFERENCE option on a table space that contains a system-period temporal table when one of the following options is also specified:

- DELETE YES
- LOBERROR INVALIDATE
- AUXERROR INVALIDATE
- XMLERROR INVALIDATE

#### **CHANGE**

Specifies that applications can read from and write to the index, table space, or partition that is to be checked.

The CHECK DATA utility operates on shadow copies only and does not change the table space, index space, or partition during processing. REPAIR statements are generated for any changes to be made and are written to the data set that is indicated in the PUNCHDDN option. CHECK DATA does not generate REPAIR statements for inconsistencies that it finds in compressed rows if you specify SHRLEVEL CHANGE and one of the following options:

- AUXERROR INVALIDATE
- LOBERROR INVALIDATE
- XMLERROR INVALIDATE

If you specify SHRLEVEL CHANGE, DB2 performs the following actions:

- Drains all writers and forces the buffers to disk for the specified object and all of its indexes
- v Invokes DFSMSdss to copy the specified object and all of its indexes to shadow data sets
- v Enables read/write access for the specified object and all of its indexes
- v Runs CHECK INDEX on the shadow data sets

By default, DFSMSdss uses FlashCopy to copy DB2 objects to shadow data sets, if FlashCopy is available. If DFSMSdss cannot use FlashCopy, DFSMSdss uses a slower method. As a result, creating copies of objects might take a long time, and the time during which the data and indexes have read-only access might increase. You can set the CHECK\_FASTREPLICATION subsystem parameter to REQUIRED to force the CHECK utility to use only FlashCopy. If FlashCopy is not available, the CHECK utility fails.

## **DRAIN\_WAIT**

| | | | | | | |

| | |

| | | | | | |  $\overline{1}$ |

Specifies the number of seconds that CHECK DATA is to wait when it drains the table space or index. The specified time is the aggregate time for objects that are to be checked. This value overrides the values that are specified by the IRLMRWT and UTIMOUT subsystem parameters.

*integer* can be any integer from 0 to 1800. If you do not specify DRAIN\_WAIT or specify a value of 0, CHECK DATA uses the value of the lock timeout subsystem parameter IRLMRWT.

## **RETRY** *integer*

Specifies the maximum number of retries that CHECK DATA is to attempt.

*integer* can be any integer from 0 to 255. If you do not specify RETRY, CHECK DATA uses the value of the utility multiplier system parameter UTIMOUT.

Specifying RETRY can increase processing costs and result in multiple or extended periods during which the specified index, table space, or partition is in read-only access.

## **RETRY\_DELAY** *integer*

Specifies the minimum duration, in seconds, between retries. *integer* can be any integer from 1 to 1800.

If you do not specify RETRY\_DELAY, CHECK DATA uses the smaller of the following two values:

- DRAIN\_WAIT value × RETRY value
- DRAIN\_WAIT value  $\times$  10

# **SCOPE**

Limits the scope of the rows in the table space that are to be checked.

# **PENDING**

Indicates that the only rows to be checked are those rows that are in table spaces, partitions, or tables that are in CHECK-pending (CHKP) status. For each or these rows, CHECK DATA checks all referential and check constraints and LOB and XML columns.

When CHECK DATA checks XML columns, the utility verifies the relationship between the node ID index and the values in the XML indicator column in the base table space. If the INCLUDE XML TABLESPACES option is specified, CHECK DATA also validates the schema for all specified XML table spaces that satisfy both of the following conditions:

- Are in CHKP status
- v Reference a table in any of the base table spaces to be checked

If you specify SCOPE PENDING for a table space that is not in CHKP status, CHECK DATA does not check the table space. The utility does not issue an error message.

## **AUXONLY**

Indicates that only the LOB and XML columns are to be checked for table spaces that have tables with LOB columns or XML columns. CHECK DATA does not check referential and check constraints.

When CHECK DATA checks XML columns, the utility verifies only the relationship between the node ID index and the values in the XML indicator column in the base table space.

## **ALL**

| | |

| | | | |

| | |

| | | |

| | | |  $\overline{1}$ |

Indicates that all dependent tables in the specified table spaces are to be checked. CHECK DATA checks all referential and check constraints and LOB and XML columns.

If the INCLUDE XML TABLESPACES option is specified, the associated XML table space and node ID index are checked for structural defects and inconsistencies.

### **REFONLY**

Indicates the same behavior as the ALL option, except that the LOB and XML columns are not checked. CHECK DATA checks all referential and check constraints.

## **XMLSCHEMAONLY**

Indicates that only the XML schema is to be validated for the XML objects that are specified by the INCLUDE XML TABLESPACE option. CHECK DATA does not check XML and LOB column integrity or referential and check constraints.

## **AUXERROR**

Specifies the action that CHECK DATA is to perform when it finds a LOB or XML column check error.

## **REPORT**

A LOB or XML column check error is reported with a warning message. The base table space is set to the auxiliary CHECK-pending (ACHKP) status.

**Note:** CHECK DATA sets the base table space to ACHKP status if SHRLEVEL REFERENCE is specified. If SHRLEVEL CHANGE is specified, CHECK DATA does not change the status of the base table space.

## **INVALIDATE**

A LOB or XML column check error is reported with a warning message. The base table LOB or XML column is set to an invalid status. A LOB or XML column with invalid status that is now correct is set valid. This action is also reported with a message. The base table space is set to the auxiliary warning (AUXW) status if any LOB column remains in invalid status.

If SHRLEVEL REFERENCE is specified, CHECK DATA sets the base table of a LOB or XML column to an invalid status and the base table space to AUXW status. If SHRLEVEL CHANGE is specified, CHECK DATA does not change the status of the base table space or a LOB or XML column.

If SHRLEVEL REFERENCE and INCLUDE XML TABLESPACES are specified, CHECK DATA deletes corrupted XML documents and the associated node ID index entries. If the node ID index is not consistent with the content in the XML table, CHECK DATA corrects the node ID index.

**Restriction:** You cannot run CHECK DATA SHRLEVEL REFERENCE with AUXERROR INVALIDATE on a table or a history table that is defined with data versioning.

Before you use CHECK DATA to check a LOB or XML column, take the following actions:

- 1. Run CHECK LOB to ensure the validity of the LOB table space.
- 2. Run REBUILD INDEX or CHECK INDEX on the index on the auxiliary table to ensure its validity.
- 3. Run REBUILD INDEX or CHECK INDEX on the NODE ID index on the XML table space to ensure its validity.

### **LOBERROR**

| | |

| | |

| | |

|  $\overline{1}$ |

Specifies the action that CHECK DATA is to perform when it finds a LOB column check error. Do not specify LOBERROR if AUXERROR is specified. If both are specified, the keywords must match. LOBERROR is ignored for SCOPE XMLONLY since LOB checking is not being performed.

### **REPORT**

A LOB column check error is reported with a warning message. The base table space is set to the auxiliary CHECK-pending (ACHKP) status.

If AUXERROR is not specified, the default value is **REPORT**.

## **INVALIDATE**

A LOB column check error is reported with a warning message. The base table LOB column is set to an invalid status. A LOB column with invalid status that is now correct is set valid. The base table space is set to the auxiliary warning (AUXW) status if any LOB column remains in invalid status.

**Restriction:** You cannot run CHECK DATA with LOBERROR INVALIDATE on a table or a history table that is defined with data versioning.

## **XMLERROR**

Specifies the action that CHECK DATA is to perform when it finds an XML column check error. Do not specify XMLERROR if AUXERROR is specified. If both are specified, the keywords must match. XMLERROR is ignored for SCOPE XMLONLY since LOB checking is not being performed.

#### **REPORT**

An XML column check error is reported with a warning message. The base table space is set to the auxiliary CHECK-pending (ACHKP) status.

If AUXERROR is not specified, the default value is **REPORT**.

**Note:** CHECK DATA sets the base table space to ACHKP status if SHRLEVEL REFERENCE is specified. If SHRLEVEL CHANGE is specified, CHECK DATA does not change the status of the base table space.

### **INVALIDATE**

An XML column check error is reported with a warning message. The base table XML column is set to an invalid status. An XML column with invalid status that is now correct is set valid. The base table space is set to the auxiliary warning (AUXW) status if any LOB column remains in invalid status.

CHECK DATA sets the base table of a LOB or XML column to an invalid status and the base table space to AUXW only if SHRLEVEL REFERENCE is specified. If SHRLEVEL CHANGE is specified, CHECK DATA does not change the status of the base table space or a LOB or XML column.

If SHRLEVEL REFERENCE and INCLUDE XML TABLESPACES are specified, CHECK DATA deletes corrupted XML documents and the associated node ID index entries. If the node ID index is not consistent with the content in the XML table, CHECK DATA corrects the node ID index.

**Restriction:** You cannot run CHECK DATA SHRLEVEL REFERENCE with XMLERROR INVALIDATE on a table or a history table that is defined with data versioning.

## **FOR EXCEPTION**

| |

| | | | |

| | |

| |

| | |

| | |

|  $\mathbf{I}$ |

Indicates that any row that is in violation of referential or table check constraints is to be copied to an exception table. Although this keyword does not apply to the checking of LOB or XML columns, rows with LOB or XML columns are moved to the exception tables. If you specify AUXONLY for LOB and XML checking only, the FOR EXCEPTION option is ignored.

If any row violates more than one constraint, that row is included only once in the exception table.CHECK DATA includes checking for XML schema violations and XML structure checking.

This option is ignored when SHRLEVEL CHANGE is specified.

If you run CHECK DATA on a base table with XML columns, the EXCEPTIONS keyword has an effect only if the INCLUDE XML TABLESPACES option is also specified.

**IN** *table-name1*

Specifies the table (in the table space that is specified on the TABLESPACE keyword) from which rows are to be copied.

*table-name1* is the name of the table.

#### **USE** *table-name2*

Specifies the exception table into which error rows are to be copied.

*table-name2* is the name of the exception table and must be a base table; it cannot be a view, synonym, or alias.

For both *table-name1* and *table-name2*, enclose the table name in quotation marks if the name contains a blank or a special character. (A *special character* is any character other than a letter or a digit.)

#### **DELETE**

Indicates whether rows that are in violation of referential or table check constraints are to be deleted from the table space. You can specify DELETE only if you specify the FOR EXCEPTION clause.

**NO** Indicates that error rows are to remain in the table space. Primary errors in dependent tables are copied to exception tables.

If DELETE NO and SHRLEVEL REFERENCE are specified, and constraint violations are detected, CHECK DATA places the table space in the CHECK-pending status.

#### **YES**

Indicates that error rows are to be deleted from the table space.

When you specify FOR EXCEPTION, deleted rows from both dependent and descendant tables are placed into exception tables.

If you specify SHRLEVEL REFERENCE, error rows are deleted from the table space. If you specify SHRLEVEL CHANGE, CHECK DATA generates REPAIR LOCATE DELETE statements that you can run to delete the rows. These statements are written to the PUNCHDDN data set.

**Important:** Check any generated REPAIR statements after you run CHECK DATA SHRLEVEL CHANGE on tables that have data versioning activated or on history tables. Historic information could be deleted.

If you delete rows from a table space that is not logged, the table space is placed in informational COPY-pending (ICOPY) status.

**Restriction:** You cannot run CHECK DATA with DELETE YES on a table or a history table that is defined with data versioning.

#### **LOG**

| | |

| |

|

Specifies the logging action that is to be taken when records are deleted.

#### **YES**

Logs all records that are deleted during the REPORTCK PHASE.

If the table space has the NOT LOGGED attribute, LOG YES is ignored.

#### **NO**

Does not log any records that are deleted during the REPORTCK phase. Other types of log records are still written. If any rows are deleted, CHECK DATA places the table space in COPY-pending status and any indexes with the COPY YES attribute in informational COPY-pending status. If rows are deleted from a table space that is not logged, the table space is marked informational COPY-pending.

**Attention:** Use the LOG NO option with caution because its use limits your ability to recover data by using the log. For example, suppose that you issue a CHECK DATA DELETE YES LOG NO statement at particular log RBA. You can recover data that exists on the log before that point in time or after the point on the log at which the utility execution completes.

## **EXCEPTIONS** *integer*

Specifies the maximum number of exceptions, which are reported by messages only. CHECK DATA terminates in the CHECKDATA phase when it reaches the specified number of exceptions; if termination occurs, the error rows are not written to the EXCEPTION table.

Only records that contain primary referential integrity errors or table check constraint violations are applied toward the exception limit. The number of records that contain secondary errors is not limited.

*integer* is the maximum number of exceptions. The default value is **0**, which indicates no limit on the number of exceptions.

This keyword does not apply to LOB table spaces or base table spaces that contain XML columns.

#### **ERRDDN** *ddname*

Specifies a DD statement for an error processing data set.

*ddname* is either a DD name or a TEMPLATE name specification from a previous TEMPLATE control statement. If utility processing detects that the specified name is both a DD name in the current job step and a TEMPLATE name, the utility uses the DD name. The default value is**SYSERR**.

### **WORKDDN (***ddname1***,***ddname2***)**

Specifies the DD statements for the temporary work file for sort input and the temporary work file for sort output. A temporary work file for sort input and output is required.

You can use the WORKDDN keyword to specify either a DD name or a TEMPLATE name specification from a previous TEMPLATE control statement. If utility processing detects that the specified name is both a DD name in the current job step and a TEMPLATE name, WORKDDN uses the DD name.

*ddname1* is the DD name of the temporary work file for sort input. The default is **SYSUT1**.

*ddname2* is the DD name of the temporary work file for sort output. The default is **SORTOUT**.

#### **PUNCHDDN** *ddname*

Specifies the DD statement for a data set that is to receive the REPAIR utility control statements that CHECK DATA SHRLEVEL CHANGE generates.

*ddname* is the DD name.

The default value is **SYSPUNCH**.

The PUNCHDDN keyword specifies either a DD name or a TEMPLATE name specification from a previous TEMPLATE control statement. If utility processing detects that the specified name is both a name in the current job step and a TEMPLATE name, the utility uses the DD name.

#### **SORTDEVT** *device-type*

Specifies the device type for temporary data sets that are to be dynamically allocated by a sort program. You can specify any disk device type that is acceptable to the DYNALLOC parameter of the SORT or OPTION control statement for the sort program. Tape devices are not supported by the sort program.

Do not use a TEMPLATE specification to dynamically allocate sort work data sets. The presence of the SORTDEVT keyword controls dynamic allocation of these data sets.

*device-type* is the device type. If you omit SORTDEVT and a sort is required, you must provide the DD statements that the sort program requires for the temporary data sets.

#### **SORTNUM** *integer*

Specifies the number of temporary data sets that are to be dynamically allocated by the sort program.

*integer* is the number of temporary data sets that can range from 2 to 255.

If you omit SORTDEVT, SORTNUM is ignored. If you use SORTDEVT and omit SORTNUM, no value is passed to the sort program; the sort program uses its own default.

You need at least two sort work data sets for each sort. The SORTNUM value applies to each sort invocation in the utility.

**Important:** The SORTNUM keyword is ignored if the UTSORTAL subsystem parameter is set to YES and the IGNSORTN subsystem parameter is set to YES.

**Related concepts**:

| | [Subsystem parameters for refining DFSMSdss COPY operation with utilities](#page-71-0) **Related reference**: [TEMPLATE](#page-766-0)

# **Before running CHECK DATA**

Certain activities might be required before you run the CHECK DATA utility, depending on your situation.

# **For a table with no LOB columns**

Before running CHECK DATA, you should run CHECK INDEX on primary key indexes and foreign key indexes to ensure that the indexes that CHECK DATA uses are valid. This action is especially important before using CHECK DATA with the DELETE YES or PART options.

# **For a table with LOB columns**

If you plan to run CHECK DATA on a base table space that contains at least one LOB column, complete the following steps prior to running CHECK DATA:

- 1. Run CHECK LOB on the LOB table space.
- 2. Run CHECK INDEX on the index on the auxiliary table to ensure the validity of the LOB table space and the index on the auxiliary table.
- 3. Run CHECK INDEX on the indexes on the base table space.

The relationship between a base table with a LOB column and the LOB table space is shown in the following figure. The LOB column in the base table points to the auxiliary index on the LOB table space, as illustrated in the figure.

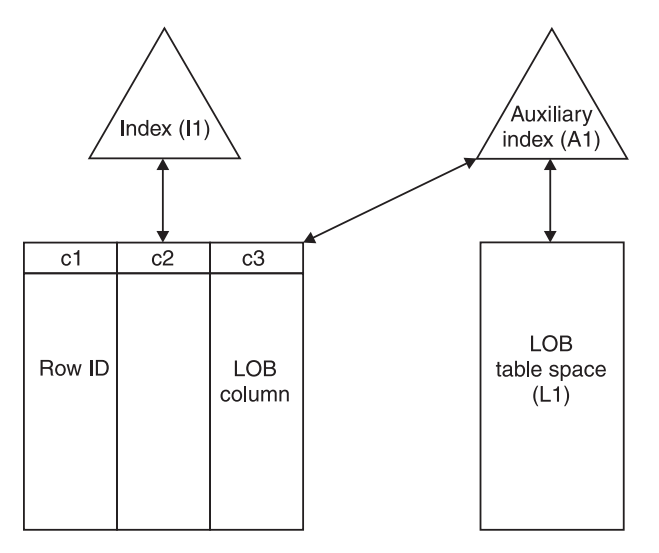

*Figure 7. Relationship between a base table with a LOB column and the LOB table space*

If the LOB table space is in either the CHECK-pending or RECOVER-pending status, or if the index on the auxiliary table is in REBUILD-pending status, CHECK DATA issues an error message and fails.

Complete all LOB column definitions. You must complete all LOB column definitions for a base table before running CHECK DATA. A LOB column definition is not complete until the LOB table space, auxiliary table, and index on the auxiliary table have been created. If any LOB column definition is not complete, CHECK DATA fails and issues error message DSNU075E.

## **For an XML table space**

Before running CHECK DATA, run CHECK INDEX on the node ID index of each XML column. If you need to determine the XML objects, query the SYSXMLRELS catalog table.

# **Data sets that CHECK DATA uses**

The CHECK DATA utility uses a number of data sets during its operation.

The following table lists the data sets that CHECK DATA uses. The table lists the DD name that is used to identify the data set, a description of the data set, and an indication of whether it is required. Include statements in your JCL for each required data set and any optional data sets that you want to use.

| Data set        | Description                                                                                                    | Required? |
|-----------------|----------------------------------------------------------------------------------------------------|-----------|
| <b>SYSIN</b>    | An input data set that contains the utility<br>control statement.                                                                                                    | Yes       |
| <b>SYSPRINT</b> | An output data set for messages.                                                                                                    | Yes       |
| Work data sets  | Two temporary data sets for sort input and<br>sort output. Specify the DD names by using<br>the WORKDDN option of the utility control<br>statement. The default <i>ddname</i> for sort input<br>is SYSUT1. The default <i>ddname</i> for sort<br>output is SORTOUT.                                                             | Yes       |
| Error data set  | An output data set that collects information<br>about violations that are encountered during<br>the CHECKDAT phase for referential<br>constraints or the SCANTAB phase for check<br>constraints. Specify the DD name by using<br>the ERRDDN parameter of the utility control<br>statement. The default <i>ddname</i> is SYSERR. | Yes       |
| <b>UTPRINT</b>  | A data set that contains messages from the<br>sort program (usually, SYSOUT or<br>DUMMY).                                                                                                    | Yes       |

*Table 12. Data sets that CHECK DATA uses*

The following objects are named in the utility control statement and do not require DD statements in the JCL:

#### **Table space**

Object that is to be checked. (If you want to check only one partition of a table space, use the PART option in the control statement.)

#### **Exception table**

Table that stores rows that violate any referential constraints. For each table in a table space that is checked, specify the name of an exception table in the utility control statement. Any row that violates a referential constraint is copied to the exception table.

Sort work data sets cannot span volumes. Smaller volumes require more sort work data sets to sort the same amount of data; therefore, large volume sizes can reduce

|  $\overline{1}$ |

the number of needed sort work data sets. It is recommended that at least 1.2 times the amount of data to be sorted be provided in sort work data sets on disk.

Tape devices are not supported for sort work data sets.

## **Related concepts**:

| |

|

| | |  $\mathbf{I}$ |

[Data sets that online utilities use](#page-41-0)

**Related reference**:

[DB2 Sort for z/OS](https://www.ibm.com/support/knowledgecenter/SSLJYE)

**Related information**:

**[DFSORT Application Programming Guide](http://www-01.ibm.com/support/knowledgecenter/SSLTBW_2.1.0/com.ibm.zos.v2r1.icea100/toc.htm)** 

# **Defining work data sets**

Three sequential data sets are required during execution of CHECK DATA. Two work data sets and one error data set are described by DD statements in the WORKDDN and ERRDDN options.

# **Procedure**

To define work data sets:

1. Find the approximate size, in bytes, of the WORKDDN data set:

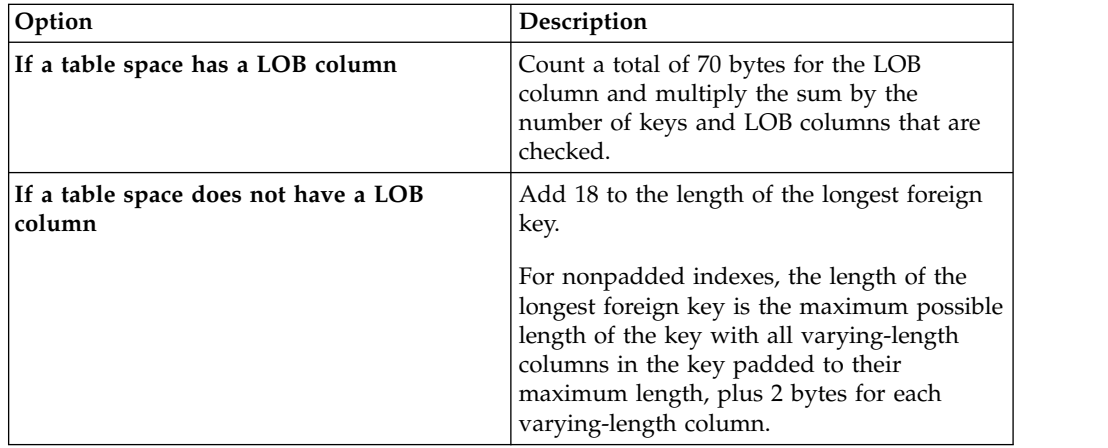

2. Create the ERRDDN data set so that it is large enough to accommodate one error entry (length=60 bytes) per violation that CHECK DATA detects.

# **Shadow data sets**

When you execute the CHECK DATA utility with the SHRLEVEL CHANGE option, the utility uses shadow data sets.

If a table space, partition, or index resides in DB2-managed data sets and shadow data sets do not already exist when you execute CHECK DATA, DB2 creates the shadow data sets. At the end of CHECK DATA processing, the DB2-managed shadow data sets are deleted.

For user-managed data sets, DFSMSdss can create, or scratch and re-create, the required shadow data sets as needed. When the CHECK DATA utility completes the processing of user-managed data sets, the shadow data sets are not automatically scratched.

If you do not want the shadow data sets to be allocated in the same storage class as the production data sets, set the UTIL\_TEMP\_STORCLAS system parameter to specify the storage class for the shadow data sets.

## **Shadow data set names**

Each shadow data set must have the following name:

*catname*.DSNDB*x*.*dbname*.*psname*.*y*000*z*.*Lnnn*

In the preceding name, the variables have the following meanings:

#### **variable**

**meaning**

#### *catname*

The VSAM catalog name or alias

*x* C or D

### *dbname*

Database name

### *psname*

Table space name or index name

- *y* I or J
- *z* 1 or 2

*Lnnn* Partition identifier. Use one of the following values:

- A001 through A999 for partitions 1 through 999
- v B000 through B999 for partitions 1000 through 1999
- C000 through C999 for partitions 2000 through 2999
- D000 through D999 for partitions 3000 through 3999
- E000 through E996 for partitions 4000 through 4096

# $|GUPI|$

To determine the names of existing data sets, execute one of the following queries against the SYSTABLEPART or SYSINDEXPART catalog tables:

```
SELECT DBNAME, TSNAME, IPREFIX
 FROM SYSIBM.SYSTABLEPART
 WHERE DBNAME = 'dbname'
 AND TSNAME = 'psname';
SELECT DBNAME, IXNAME, IPREFIX
 FROM SYSIBM.SYSINDEXES X, SYSIBM.SYSINDEXPART Y
 WHERE X.NAME = Y.IXNAME
 AND X.CREATOR = Y.IXCREATOR
 AND X.DBNAME = 'dbname'
 AND X.INDEXSPACE = 'psname';
```
## **GUPI**

For a partitioned table space, DB2 returns rows from which you select the row for the partitions that you want to check.

# **Defining shadow data sets**

For a partitioned table space, DB2 returns rows from which you select the row for the partitions that you want to check.

Consider the following actions when you preallocate the data sets:

- v Allocate the shadow data sets according to the rules for user-managed data sets.
- Define the shadow data sets as LINEAR.
- Use SHAREOPTIONS(3,3).
- Define the shadow data sets as EA-enabled if the original table space or index space is EA-enabled.
- v Allocate the shadow data sets on the volumes that are defined in the storage group for the original table space or index space.

If you specify a secondary space quantity, DB2 does not use it. Instead, DB2 uses the SECQTY value for the table space or index space.

**Recommendation:** Use the MODEL option, which causes the new shadow data set to be created like the original data set. This method is shown in the following example:

```
DEFINE CLUSTER +
   (NAME('catname.DSNDBC.dbname.psname.x0001.L001') +
  MODEL('catname.DSNDBC.dbname.psname.y0001.L001')) +
   DATA +
   (NAME('catname.DSNDBD.dbname.psname.x0001.L001') +
  MODEL('catname.DSNDBD.dbname.psname.y0001.L001'))
```
# **Creating shadow data sets for indexes**

When you preallocate shadow data sets for indexes, create the data sets as follows:

- Create shadow data sets for the partition of the table space and the corresponding partition in each partitioning index and data-partitioned secondary index.
- Create a shadow data set for logical partitions of nonpartitioned secondary indexes.

Use the same naming scheme for these index data sets as you use for other data sets that are associated with the base index, except use J0001 instead of I0001.

# **Estimating the size of shadow data sets**

If you have not changed the value of FREEPAGE or PCTFREE, the amount of required space for a shadow data set is comparable to the amount of required space for the original data set.

# **Concurrency and compatibility for CHECK DATA**

The CHECK DATA utility has certain concurrency and compatibility characteristics associated with it.

DB2 treats individual data and index partitions as distinct target objects. Utilities that operate on different partitions of the same table space or index space are compatible.

# **Claims and drains**

The following table shows which claim classes CHECK DATA claims and drains and any restrictive status that the utility sets on the target object. The legend for these claim classes is located at the bottom of the table.

*Table 13. Claim classes of CHECK DATA operations*

|                                                                     |                                       |                                        | <b>CHECK DATA</b>         | <b>CHECK DATA</b>                |
|---------------------------------------------------------------------|---------------------------------------|----------------------------------------|---------------------------|----------------------------------|
| Target objects                                                      | <b>CHECK DATA</b><br><b>DELETE NO</b> | <b>CHECK DATA</b><br><b>DELETE YES</b> | <b>PART DELETE</b><br>NO. | <b>PART DELETE</b><br><b>YES</b> |
| Table space or partition                                            | DW/UTRO                               | DA/UTUT                                | DW/UTRO                   | DA/UTUT                          |
| Partitioning index or<br>index partition                            | DW/UTRO                               | DA/UTUT                                | DW/UTRO                   | DA/UTUT                          |
| Secondary index                                                     | DW/UTRO                               | DA/UTUT                                | none                      | DR                               |
| Logical partition of<br>index                                       | none                                  | none                                   | DW/UTRO                   | DA/UTUT                          |
| Primary index                                                       | DW/UTRO                               | DW/UTRO                                | DW/UTRO                   | DW/UTRO                          |
| RI dependent and<br>descendent table spaces<br>and indexes          | none                                  | DA/UTUT                                | none                      | DA/UTUT                          |
| RI exception table<br>spaces and indexes<br>(FOR EXCEPTION<br>only) | DA/UTUT                               | DA/UTUT                                | DA/UTUT                   | DA/UTUT                          |
| Legend:                                                             |                                       |                                        |                           |                                  |

v DA: Drain all claim classes, no concurrent SQL access

- DR: Drain the repeatable read class, no concurrent access for SQL repeatable readers
- v DW: Drain the write claim class, concurrent access for SQL readers
- v UTUT: Utility restrictive state, exclusive control
- UTRO: Utility restrictive state, read-only access allowed
- none: Object not affected by this utility
- RI: Referential Integrity

The following table shows claim classes on a LOB table space and an index on the auxiliary table.

*Table 14. Claim classes of CHECK DATA operations on a LOB table space and index on the auxiliary table*

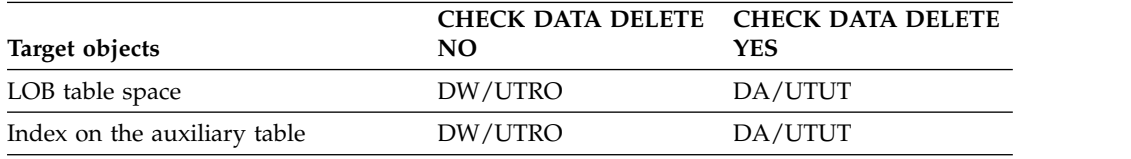

**Legend:**

v DW: Drain the write claim class, concurrent access for SQL readers

v DA: Drain all claim classes, no concurrent SQL access

• UTRO: Utility restrictive state, read-only access allowed

v UTUT: Utility restrictive state, exclusive control

The following table shows claim classes of XML objects.

*Table 15. Claim classes of XML objects*

| Target objects                  | NO.     | CHECK DATA DELETE CHECK DATA DELETE<br>YES |
|---------------------------------|---------|--------------------------------------------|
| XML table space                 | DW/UTRO | DA/UTUT                                    |
| document ID and node ID indexes | DW/UTRO | DA/UTUT                                    |
| XML index                       | DW/UTRO | DA/UTUT                                    |

**Legend:**

v DW: Drain the write claim class, concurrent access for SQL readers

v DA: Drain all claim classes, no concurrent SQL access

• UTRO: Utility restrictive state, read-only access allowed

v UTUT: Utility restrictive state, exclusive control

When you specify CHECK DATA AUXERROR INVALIDATE, a drain-all is performed on the base table space, and the base table space is set UTUT.

# **Compatibility**

The following utilities are compatible with CHECK DATA and can run concurrently on the same target object:

- DIAGNOSE
- MERGECOPY
- $\cdot$  MODIFY
- REPORT
- STOSPACE
- UNLOAD (when CHECK DATA DELETE NO)

SQL operations and other online utilities are incompatible.

To run on DSNDB01.SYSUTILX, CHECK DATA must be the only utility in the job step and the only utility that is running in the DB2 subsystem.

The index on the auxiliary table for each LOB column inherits the same compatibility and concurrency attributes of a primary index.

# **Exception tables for the CHECK DATA utility**

An *exception table* is a user-created table that duplicates the definition of a dependent table. The CHECK DATA utility checks the number of columns in the dependent table. The CHECK DATA utility also copies the deleted rows from the dependent table to the exception table.

The following table describes the contents of an exception table. This table lists the columns, a description of the column content, whether or not the column is required, the data type and length of the column value, and whether or not the column has the NULL attribute.

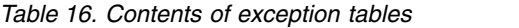

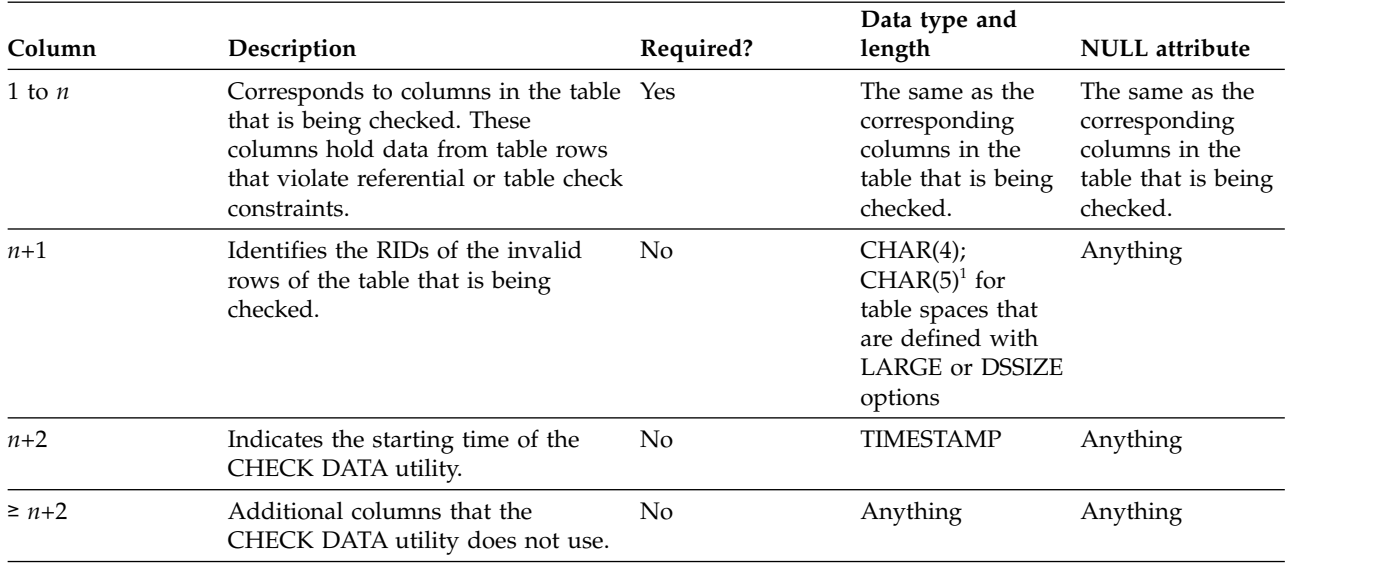

**Note:**

1. You can use CHAR(5) for any type of table space, but you must use it for table spaces that are defined with the LARGE or DSSIZE options.

> If you delete rows by using the CHECK DATA utility with SCOPE ALL, you must create exception tables for all tables that are named in the table spaces and for all their descendents. All descendents of any row are deleted.

When creating or using exception tables, be aware of the following guidelines:

- v The exception tables should not have any unique indexes or referential or table check constraints that might cause errors when CHECK DATA inserts rows into them.
- v You can create a new exception table before you run CHECK DATA, or you can use an existing exception table. The exception table can contain rows from multiple invocations of CHECK DATA.
- $\cdot$  If column  $n+2$  is of type TIMESTAMP, CHECK DATA records the starting time. Otherwise, it does not use column *n*+2.
- You must have DELETE authorization on the dependent table that is being checked.
- You must have INSERT authorization on the exception table.
- Column names in the exception table can have any name.
- v Any change to the structure of the dependent table (such as a dropped column) is not automatically recorded in the exception table. You must make that change in the exception table.

## **Related reference**:

[CREATE TABLE \(DB2 SQL\)](http://www.ibm.com/support/knowledgecenter/SSEPEK_10.0.0/sqlref/src/tpc/db2z_sql_createtable.html)

# **Exception processing for tables with auxiliary columns**

CHECK DATA writes constraint violations to exception tables. The exception table for the base table must have a similar auxiliary column and an auxiliary table space for each auxiliary column.

If an exception is found, DB2 moves the base table row with its auxiliary column to the exception table. If you specify DELETE YES, DB2 deletes the base table row and the auxiliary column.

An auxiliary table cannot be an exception table. A LOB column check error is not included in the exception count. A row with only a LOB column check error does not participate in exception processing.

# **Specifying the scope of CHECK DATA**

Running CHECK DATA with SCOPE PENDING is normally sufficient. DB2 records which data rows must be checked to ensure the referential integrity of the table space.

# **About this task**

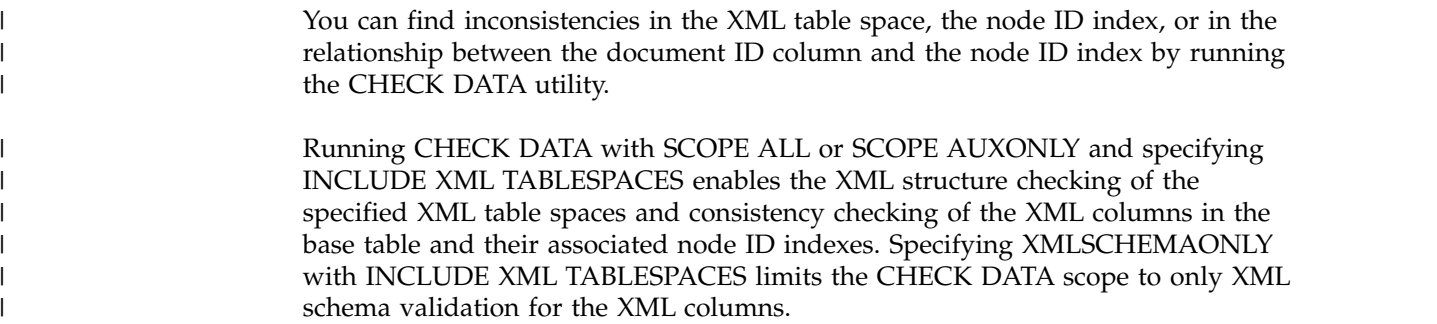

# **Procedure**

To specify the scope of CHECK DATA:

Use one of the following approaches:

- v If the scope information is in doubt, run the utility with the SCOPE ALL option. The scope information is recorded in the DB2 catalog. The scope information can become indoubt whenever you start the target table space with ACCESS(FORCE), or when the catalog is recovered to a point in time.
- v If you want to check only the tables with LOB columns, specify the AUXONLY option. If you want to check all dependent tables in the specified table spaces **except** tables with LOB columns, specify the REFONLY option.

# **How violations are identified**

CHECK DATA issues a message for every row that contains a referential constraint violation or table check constraint violation.

The violation is identified by:

- v The RID of the row
- v The name of the table that contains the row
- The name of the constraint that is being violated

The following figure shows an example of messages that CHECK DATA issues.

DSNU0501 DSNUGUTC - CHECK DATA TABLESPACE DBJM1203.TLJM1203 TABLESPACE DBJM1203.TPJM1204 FOR EXCEPTION IN TLJM1203.TBJM1203 USE ADMF001.EXCPT3 IN TPJM1204.TBJM1204 USE ADMF001.EXCPT4 DELETE YES DSNU7271 = DSNUKINP - TABLESPACE 'DBJM1203.TLJM1203' IS NOT CHECK PENDING DSNU7301 DSNUKDST - CHECKING TABLE TPJM1204.TBJM1204 DSNU0421 DSNUGSOR - SORT PHASE STATISTICS - NUMBER OF RECORDS=4 ELAPSED TIME=00:00:00 DSN0733l DSNUKERK - ROW (RID=X'000000020B') HAS NO PARENT FOR TPJM1204.TBJM1204.TABFK DSN0733l DSNUKERK - ROW (RID=X'0010000201') HAS NO PARENT FOR TPJM1204.TBJM1204.TABFK DSN0733l DSNUKERK - ROW (RID=X'002000020B') HAS NO PARENT FOR TPJM1204.TBJM1204.TABFK DSN0733l DSNUKERK - ROW (RID=X'0030000201') HAS NO PARENT FOR TPJM1204.TBJM1204.TABFK DSNU739l DSNUKDAT - CHECK TABLE TPJM1204.TBJM1204 COMPLETE, ELAPSED TIME=00:00:00 DSNU741l = DSNUKRDY - 4 ROWS DELETED FROM TABLE TPJM1204.TBJM1204 DSNU568l = DSNUGSRX - INDEX TPJM1204.IPJM1204 IS IN INFORMATIONAL COPY PENDING DSNU568l = DSNUGSRX - INDEX TPJM1204.IXJM1204 IS IN INFORMATIONAL COPY PENDING DSNU7491 DSNUK001 - CHECK DATA COMPLETE,ELAPSED TIME=00:00:02 DSNU010l DSNUGBAC - UTILITY EXECUTION COMPLETE, HIGHEST RETURN CODE=4

*Figure 8. Example of messages that CHECK DATA issues*

# **Detection and correction of constraint violations**

You can avoid problems by running CHECK DATA with DELETE NO to detect violations before you attempt to correct the errors.

If required, use DELETE YES after you analyze the output and understand the errors.

You can automatically delete rows that violate referential or table check constraints by specifying CHECK DATA with DELETE YES. However, you should be aware of the following possible problems:

- The violation might be created by a non-referential integrity error. For example, the indexes on a table might be inconsistent with the data in a table.
- Deleting a row might cause a cascade of secondary deletes in dependent tables. The cascade of deletes might be especially inconvenient within referential integrity cycles.
- The error might be in the parent table.

CHECK DATA uses the primary key index and all indexes that exactly match a foreign key. Therefore, before running CHECK DATA, ensure that the indexes are consistent with the data by using the CHECK INDEX utility.

# **CHECK DATA XML error detection** |

Run CHECK DATA with the INCLUDE XML TABLESPACES option to verify the consistency of the XML table space and the node ID index.

The following checks are performed:

| |

 $\overline{\phantom{a}}$ |

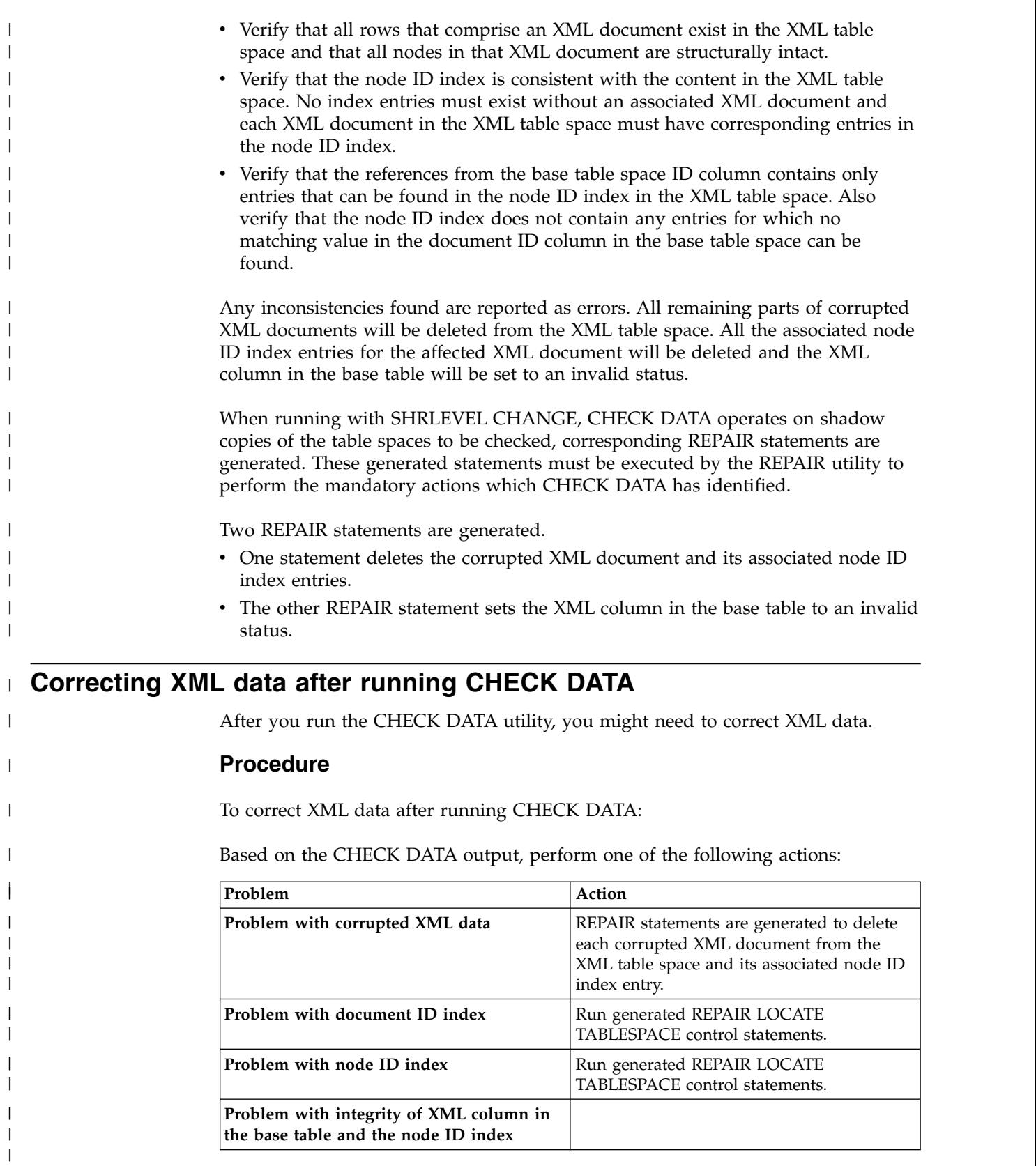

|

# **Resetting CHECK-pending status** |

If a table space has a status of CHECK-pending, you can remove the CHECK-pending status by correcting the error and running a utility job. You can either rerun the CHECK DATA utility with SHRLEVEL REFERENCE specified or you can run the REPAIR utility.

# **Procedure**

To remove CHECK-pending status by running the CHECK DATA utility, use the following approaches:

- v Use the DELETE NO option if no tables contain rows that violate referential or table check constraints. If referential or table check constraint violations are found, the table space or partition is placed in CHECK-pending status.
- v Use the DELETE YES option to remove all rows that violate referential or table check constraints.

**Related reference**:

[CHECK-pending status](#page-1012-0)

# **LOB column errors**

| | |  $\mathbf{I}$ |

> If you run CHECK DATA on a base table space that contains at least one LOB column, you might receive an error on the LOB column.

If you specify CHECK DATA AUXERROR REPORT, AUXERROR INVALIDATE, LOBERROR REPORT, or LOBERROR INVALIDATE and a LOB column check error is detected, DB2 issues a message that identifies the table, row, column, and type of error. Any additional actions depend on the option that you specify for the AUXERROR or LOBERROR parameter:

**When you specify the AUXERROR REPORT or LOBERROR REPORT option** DB2 sets the base table space to the auxiliary CHECK-pending (ACHKP) status. If CHECK DATA encounters only invalid LOB columns and no other LOB column errors, the base table space is set to the auxiliary warning (AUXW) status.

**When you specify the AUXERROR INVALIDATE or LOBERROR INVALIDATE**

**option** DB2 sets the base table LOB columns that are in error to an invalid status. DB2 resets the invalid status of LOB columns that have been corrected. If any invalid LOB columns remain in the base table, DB2 sets the base table space to auxiliary warning (AUXW) status. You can use SQL to update a LOB column that is in the AUXW status; however, any other attempt to access the column results in a -904 SQL return code.

If you run CHECK DATA AUXERROR REPORT or INVALIDATE on a base table space that contains at least one LOB column, the following errors might be reported:

# **Orphan LOBs**

An orphan LOB column is a LOB that is found in the LOB table space but that is not referenced by the base table space. If an orphan error is the only type of error reported by CHECK DATA, the base table is considered correct.

An orphan can result from the following situations:

- v You recover the base table space to a point in time prior to the insertion of the base table row.
- You recover the base table space to a point in time prior to the definition of the LOB column.
- You recover the LOB table space to a point in time prior to the deletion of a base table row.
- v A base record ROWID is incorrect, which results in an orphan LOB column error message and a missing LOB column error message. The missing LOB column error message identifies the ROWID, VERSION and row in error. The missing LOB column is handled depending on the value that you specify for the AUXERROR or LOBERROR parameter.

# **Missing LOBs**

A missing LOB column is a LOB that is referenced by the base table space but that is not in the LOB table space. A missing LOB can result from the following situations:

- You recover the LOB table space to a point in time prior to the first insertion of the LOB into the base table.
- v You recover the LOB table space to a point in time when the LOB column is null or has a zero length

# **Out-of-synch LOBs**

An out-of-synch LOB error is a LOB that is found in both the base table and the LOB table space, but the LOB in the LOB table space is at a different level. A LOB column is also out-of-synch if the base table is null or has a zero length, but the LOB is found in the LOB table space. An out-of-synch LOB can occur anytime you recover the LOB table space or the base table space to a prior point in time.

# **Invalid LOBs**

An invalid LOB is an uncorrected LOB column error that is found by a previous execution of CHECK DATA AUXERROR INVALIDATE.

# **Related reference**:

[Advisory or restrictive states](#page-1010-0)

# **Resetting auxiliary CHECK-pending status**

A table space with LOB or XML columns can be recovered to a point in time. In this case, RECOVER TABLESPACE sets the auxiliary CHECK-pending (ACHKP) status on the table space. You can remove the auxiliary CHECK-pending status if DB2 does not find any inconsistencies.

# **About this task**

Use one of the following actions to reset auxiliary CHECK-pending status:

# **Procedure**

To reset auxiliary CHECK-pending status:

Take one of the following actions:

- v Use the SCOPE ALL option to check all dependent tables in the specified table space. The checks include referential integrity constraints, table check constraints, and the existence of LOB and XML columns.
- Use the SCOPE PENDING option to check table spaces or partitions with CHKP status. The checks include referential integrity constraints, table check constraints, and the existence of LOB and XML columns.
- v Use the SCOPE AUXONLY option to check for LOB and XML columns.

# **Results**

If you specified the AUXERROR INVALIDATE , LOBERROR INVALIDATE or XMLERROR INVALIDATE option and DB2 finds inconsistencies, it places the table space in AUXW status.

### **Related reference**:

[Advisory or restrictive states](#page-1010-0)

# **Termination and restart of CHECK DATA**

You can terminate and restart the CHECK DATA utility.

When you terminate CHECK DATA, table spaces remain in the same CHECK-pending status as they were at the time the utility was terminated. The CHECKDAT phase places the table space in the CHECK-pending status when CHECK DATA detects an error; at the end of the phase, CHECK DATA resets the CHECK-pending status if it detects no errors. The REPORTCK phase resets the CHECK-pending status if you specify the DELETE YES option.

You can restart a CHECK DATA utility job, but it starts from the beginning again.

#### **Related tasks**:

[Restarting an online utility](#page-75-0) [Terminating an online utility](#page-74-0)

# **Sample CHECK DATA control statements**

Use sample control statements as models for developing your own CHECK DATA control statements.

# **Example 1: Copying violations into exception tables**

The control statement specifies that the CHECK DATA utility is to check for and delete any rows that violate referential and table check constraints in table spaces DSN8D10A.DSN8S10D and DSN8D10A.DSN8S10E. CHECK DATA copies any rows that violate these constraints into the exception tables that are specified in the FOR EXCEPTION clause. For example, CHECK DATA is to copy the violations in table DSN8810.DEPT into table DSN8810.EDEPT.

//STEP1 EXEC DSNUPROC,UID='IUIQU1UQ.CHK1', // UTPROC='', SYSTEM='DSN' //SYSUT1 DD DSN=IUIQU1UQ.CHK3.STEP1.SYSUT1,DISP=(MOD,DELETE,CATLG), // UNIT=SYSDA,SPACE=(8000,(200,20),,,ROUND)<br>//SYSERR DD DSN=IUIQU1UQ.CHK3.SYSERR.DISP=(MOD.DE DD DSN=IUIQU1UQ.CHK3.SYSERR,DISP=(MOD,DELETE,CATLG), // UNIT=SYSDA,SPACE=(6000,(20,20),,,ROUND) DD DSN=IUIQU1UQ.CHK3.STEP1.SORTOUT,DISP=(MOD,DELETE,CATLG), // UNIT=SYSDA,SPACE=(6000,(20,20),,,ROUND) //SYSIN DD \* CHECK DATA TABLESPACE DSN8D10A.DSN8S10D

```
TABLESPACE DSN8D10A.DSN8S10E
FOR EXCEPTION IN DSN8A10.DEPT USE DSN8A10.EDEPT
            IN DSN8A10.EMP USE DSN8A10.EEMP
            IN DSN8A10.PROJ USE DSN8A10.EPROJ
            IN DSN8A10.PROJACT USE DSN8A10.EPROJACT
            IN DSN8A10.EMPPROJACT USE DSN8A10.EEPA
DELETE YES
```
//\*

# **Example 2: Creating an exception table for the project activity table**

You can create an exception table for the project activity table by using the following SQL statements:

 $GUPI$ 

EXEC SQL CREATE TABLE EPROJACT LIKE DSN8A10.PROJACT IN DATABASE DSN8D10A ENDEXEC EXEC SOL ALTER TABLE EPROJACT ADD RID CHAR(4) ENDEXEC EXEC SOL ALTER TABLE EPROJACT ADD TIME TIMESTAMP NOT NULL WITH DEFAULT ENDEXEC

# $\langle$  GUPI

The first statement requires the SELECT privilege on table DSN8A10.PROJACT and the privileges that are usually required to create a table.

Table EPROJACT has the same structure as table DSN8A10.PROJACT, but it can have two extra columns. The columns in EPROJACT are:

- Its first five columns mimic the columns of the project activity table; they have exactly the same names and descriptions. Although the column names are the same, they do not need to be. However, the rest of the column attributes for the initial columns must be same as those of the table that is being checked.
- The next column, which is added by ALTER TABLE, is optional; CHECK DATA uses it as an identifier. The name "RID" is an arbitrary choice; if the table already has a column with that name, use a different name. The column description, CHAR(4), is required.
- The final timestamp column is also optional. If you define the timestamp column, a row identifier (RID) column must precede this column. You might define a permanent exception table for each table that is subject to referential or table check constraints. You can define it once and use it to hold invalid rows that CHECK DATA detects. The TIME column allows you to identify rows that were added by the most recent run of the utility.

Eventually, you correct the data in the exception tables, perhaps with an SQL UPDATE statement, and transfer the corrections to the original tables by using statements that are similar to those in the following example:

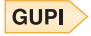

```
INSERT INTO DSN8A10.PROJACT
  SELECT PROJNO, ACTNO, ACSTAFF, ACSTDATE, ACENDATE
    FROM EPROJACT
     WHERE TIME > CURRENT TIMESTAMP - 1 DAY;
```
**GUPI** 

# **Example 3: Running CHECK DATA on a table space with LOBs**

Assume that table space DBIQUQ01.TPIQU01 contains LOB columns. In the following control statement, the SCOPE ALL option indicates that CHECK DATA is to check all rows in all dependent tables in table space DBIQUQ01.TPIQU01 for the following violations:

- Violations of referential constraints
- Violations of table check constraints
- v Inconsistencies between the base table space and the corresponding LOB table space.

The AUXERROR INVALIDATE option indicates that if the CHECK DATA utility finds a LOB column error in this table space, it is to perform the following actions:

- Issues a warning message
- v Sets the base table LOB column to an invalid status
- Sets the base table to auxiliary warning (AUXW) status

```
//STEP11 EXEC DSNUPROC,UID='IUIQU1UQ.CHK2',
// UTPROC='',
// SYSTEM='SSTR'
         DD DSN=IUIQU1UQ.CHK2.STEP5.SYSUT1,DISP=(MOD,DELETE,CATLG),
// UNIT=SYSDA,SPACE=(4000,(20,20),,,ROUND)
//SORTOUT DD DSN=IUIQU1UQ.CHK2.STEP5.SORTOUT,DISP=(MOD,DELETE,CATLG),
// UNIT=SYSDA,SPACE=(4000,(20,20),,,ROUND)
         DD DSN=IUIQU1UQ.CHK2.SYSERR,DISP=(MOD,DELETE,CATLG),
// UNIT=SYSDA,SPACE=(4000,(20,20),,,ROUND)
//SYSIN DD *
  CHECK DATA TABLESPACE DBIQUQ01.TPIQUQ01 SCOPE ALL
        AUXERROR INVALIDATE
/*
```
# **Example 4: Specifying the maximum number of exceptions**

The control statement specifies that the CHECK DATA utility is to check all rows in partition number 254 in table space DBNC0216.TPNC0216. The EXCEPTIONS 1 option indicates that the utility is to terminate when it finds one exception. Any exceptions are to be reported by messages only.

```
//CKDATA EXEC DSNUPROC,UID='L450TST3.CHECK',
// UTPROC='',
// SYSTEM='SSTR'
          DD DSN=L450TST3.CHECK.STEP1.SYSERR,DISP=(MOD,DELETE,CATLG),
// UNIT=SYSDA,SPACE=(2000,(20,20),,,ROUND)
//SYSUT1 DD DSN=L450TST3.CHECK.STEP1.SYSUT1,DISP=(MOD,DELETE,CATLG),
// UNIT=SYSDA,SPACE=(4000,(20,20),,,ROUND)
//SORTOUT DD DSN=L450TST3.CHECK.STEP1.SORTOUT,
// DISP=(MOD,DELETE,CATLG),UNIT=SYSDA,<br>// SPACE=(4000,(20,20),,,ROUND)
          SPACE=(4000,(20,20),,,ROUND)
```

```
//SYSIN DD *
   CHECK DATA TABLESPACE DBNC0216.TPNC0216 PART 254
            SCOPE ALL EXCEPTIONS 1
/*
```
# **Example 5: Running CHECK DATA SHRLEVEL CHANGE**

The control statement specifies that the CHECK DATA utility is to specifies that applications can read from and write to the table space that is to be checked. CHECK DATA TABLESPACE DBNI0101.TSNI010P SHRLEVEL CHANGE

# **Example 6: Checking several table spaces**

To check several table spaces, you can specify more than one table space in a CHECK DATA control statement. This technique is useful for checking a complete set of referentially related table spaces. The following example shows a CHECK DATA control statement that lists more than one table space.

CHECK DATA

|

| | | | | |

TABLESPACE DBJM1203.TLJM1203 TABLESPACE DBJM1203.TPJM1204 FOR EXCEPTION IN TLJM1203.TBJM1203 USE ADMF001.EXCPT3 IN TPJM1204.TMBJM1204 USE ADMF001.EXCPT4 DELETE YES

# **Example 7: Checking XML columns**

The control statement specifies how to include consistency checking of XML columns in a base table with the associated node ID indexes. Specify XMLSCHEMAONLY with INCLUDE XML TABLESPACES to limit the CHECK DATA scope to only XML schema validation for the XML columns.

CHECK DATA TABLESPACE DBNI0101.TSNI010P INCLUDE XML TABLESPACES SCOPE XMLSCHEMAONLY AUXONLY

# **Example 8: Running CHECK DATA on a clone table**

The control statement specifies that the CHECK DATA utility is to check the clone table in the specified table space.

CHECK DATA TABLESPACE DBNI0101.TSNI010P CLONE SCOPE ALL ERRDDN SYSERR

# **Chapter 13. CHECK INDEX**

The CHECK INDEX online utility tests whether indexes are consistent with the data that they index, and it issues warning messages when it finds an inconsistency.

Run the CHECK INDEX utility after a conditional restart or a point-in-time recovery on all table spaces whose indexes might not be consistent with the data.

Also run CHECK INDEX before running CHECK DATA, especially if you specify DELETE YES. Running CHECK INDEX before CHECK DATA ensures that the indexes that CHECK DATA uses are valid. When checking an auxiliary table index, CHECK INDEX verifies that each LOB is represented by an index entry, and that an index entry exists for every LOB.

**Important:** Inaccurate statistics for tables, table spaces, or indexes can result in a sort failure during CHECK INDEX.

# **Running CHECK INDEX when the index has a VARBINARY column**

If you run CHECK INDEX against the index with the following characteristics, CHECK INDEX fails:

- v The index was created on a VARBINARY column or a column with a distinct type that is based on a VARBINARY data type.
- The index column has the DESC attribute.

To fix the problem, alter the column data type to BINARY, and then rebuild the index.

# **Output**

CHECK INDEX generates several messages that show whether the indexes are consistent with the data.

For unique indexes, any two null values are treated as equal values, unless the index was created with the UNIQUE WHERE NOT NULL clause. In that case, if the key is a single column, it can contain any number of null values, and CHECK INDEX does not issue an error message.

CHECK INDEX issues an error message if it finds two or more null values and the unique index was not created with the UNIQUE WHERE NOT NULL clause.

# **Authorization required**

To execute this utility, you must use a privilege set that includes one of the following authorities:

- STATS privilege for the database
- DBADM, DBCTRL, or DBMAINT authority for the database. If the object on which the utility operates is in an implicitly created database, DBADM authority on the implicitly created database or DSNDB04 is required.
- System DBADM authority

 $\overline{\phantom{a}}$ |

• SYSCTRL or SYSADM authority

An ID with installation SYSOPR authority can also execute CHECK INDEX, but only on a table space in the DSNDB01 or DSNDB06 databases.

If you are using SHRLEVEL CHANGE, the user ID that invokes COPY with the CONCURRENT option must provide the necessary authority to execute the DFSMSdss ADRDSSU command. DFSMSdss will create a shadow data set with the authority of the utility batch address space. The submitter should have an RACF ALTER authority, or its equivalent, for the shadow data set.

# **Execution phases of CHECK INDEX**

## **Phase Description**

**UTILINIT**

Performs initialization

### **UNLOAD**

Unloads data keys

# **SORTCHK**

| |

Sorts unloaded data keys and scans the index to validate data keys.

### **UTILTERM**

Performs cleanup

# **Syntax and options of the CHECK INDEX control statement**

The CHECK INDEX utility control statement, with its multiple options, defines the function that the utility job performs.

You can create a control statement with the ISPF/PDF edit function. After creating it, save it in a sequential or partitioned data set. When you create the JCL for running the job, use the SYSIN DD statement to specify the name of the data set that contains the utility control statement.

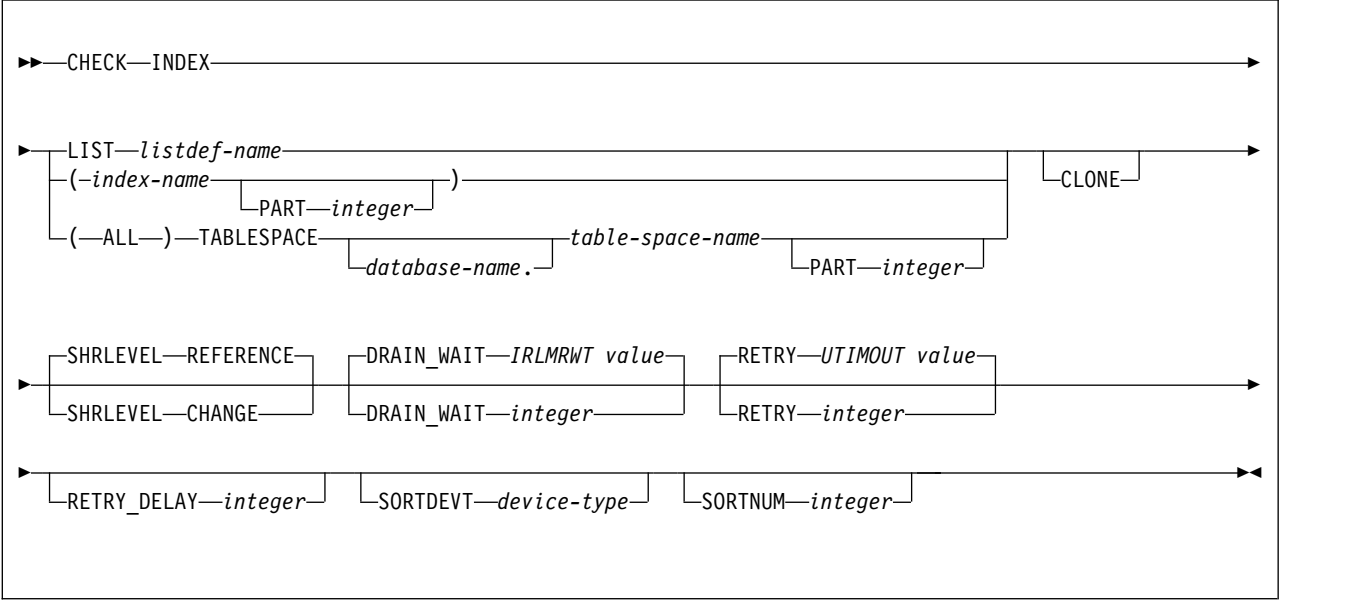

# **Syntax diagram**

# **Option descriptions**

## **INDEX**

|

| | |

Indicates that you are checking for index consistency.

### **LIST** *listdef-name*

Specifies the name of a previously defined LISTDEF list name. The list must contain only index spaces. Do not specify the name of an index or of a table space. DB2 groups indexes by their related table space and executes CHECK INDEX once per table space. CHECK INDEX allows one LIST keyword for each control statement in CHECK INDEX. This utility processes clone data only if the CLONE keyword is specified. The use of CLONED YES on the LISTDEF statement is not sufficient.

The partitions or partition ranges can be specified in a list.

## **(***index-name***, ...)**

Specifies the indexes that are to be checked. All indexes must belong to tables in the same table space. If you omit this option, you must use the (ALL) TABLESPACE option. Then, CHECK INDEX checks all indexes on all tables in the table space that you specify.

*index-name* is the name of an index, in the form *creator-id.name*. If you omit the qualifier *creator-id.*, the user identifier for the utility job is used. If you use a list of names, separate items in the list by commas. Parentheses are required around a name or list of names. Enclose the index name in quotation marks if the name contains a blank.

### **PART** *integer*

Identifies a physical partition of a partitioned index or a logical partition of a nonpartitioned index that is to be checked for consistency. If you specify an index on a nonpartitioned table space, an error occurs.

*integer* is the physical partition number. It must be in the range from 1 to the number of partitions that are defined for the table space. The maximum is 4096.

If the PART keyword is not specified, CHECK INDEX tests the entire target index for consistency.

## **(ALL)**

Specifies that all indexes in the specified table space that are referenced by the table space are to be checked.

### **TABLESPACE** *database-name.table-space-name*

Specifies the table space from which all indexes are to be checked. If an explicit list of index names is not specified, all indexes on all tables in the specified table space are checked.

Do not specify TABLESPACE with an explicit list of index names.

*database-name* is the name of the database that the table space belongs to. The default value is **DSNDB04**.

*table-space-name* is the name of the table space from which all indexes are checked.

#### **CLONE**

Indicates that CHECK INDEX is to check only the specified indexes that are on clone tables. This utility processes clone data only if the CLONE keyword is specified. The use of CLONED YES on the LISTDEF statement is not sufficient.

## **SHRLEVEL**

Indicates the type of access that is to be allowed for the index, table space, or partition that is to be checked during CHECK INDEX processing.

#### **REFERENCE**

Specifies that applications can read from but cannot write to the index, table space, or partition that is to be checked.

If you specify SHRLEVEL REFERENCE or use this value as the default, DB2 unloads the index entries, sorts the index entries, and scans the data to validate the index entries.

#### **CHANGE**

Specifies that applications can read from and write to the index, table space, or partition that is to be checked.

If you specify SHRLEVEL CHANGE, DB2 performs the following actions:

- v Drains all writers and forces the buffers to disk for the specified object and all of its indexes
- v Invokes DFSMSdss to copy the specified object and all of its indexes to shadow data sets
- Enables read/write access for the specified object and all of its indexes
- v Runs CHECK INDEX on the shadow data sets

By default, DFSMSdss uses FlashCopy to copy DB2 objects to shadow data sets, if FlashCopy is available. If DFSMSdss cannot use FlashCopy, DFSMSdss uses a slower method. As a result, creating copies of objects might take a long time, and the time during which the data and indexes have read-only access might increase. You can set the

CHECK\_FASTREPLICATION subsystem parameter to REQUIRED to force the CHECK utility to use only FlashCopy. If FlashCopy is not available, the CHECK utility fails.

## **DRAIN\_WAIT** *integer*

Specifies the number of seconds that CHECK INDEX is to wait when draining the table space or index. The specified time is the aggregate time for objects that are to be checked. This value overrides the values that are specified by the IRLMRWT and UTIMOUT subsystem parameters.

*integer* can be any integer from 0 to 1800. If you do not specify DRAIN\_WAIT or specify a value of 0, CHECK INDEX uses the value of the lock timeout subsystem parameter IRLMRWT.

#### **RETRY** *integer*

Specifies the maximum number of times that CHECK INDEX is to keep trying to drain the object.

*integer* can be any integer from 0 to 255. Specifying a value other than 0 can increase processing costs and result in multiple or extended periods during which the specified index, table space, or partition is in read-only access.

If you do not specify RETRY, CHECK INDEX uses the value of the utility multiplier subsystem parameter UTIMOUT.

#### **RETRY\_DELAY** *integer*

Specifies the minimum duration, in seconds, between attempts to drain the object. *integer* can be any integer from 1 to 1800.

If you do not specify RETRY\_DELAY, CHECK INDEX uses the smaller of the following two values:

• DRAIN\_WAIT value × RETRY value

| | | | | | | |

• DRAIN\_WAIT value  $\times$  10

## **SORTDEVT** *device-type*

Specifies the device type for temporary data sets that are to be dynamically allocated by the external sort program. You can specify any disk device type that is acceptable to the DYNALLOC parameter of the SORT or OPTION control statement for the sort program.

A TEMPLATE specification does not dynamically allocate sort work data sets. The SORTDEVT keyword controls dynamic allocation of these data sets.

*device-type* is the device type. If you omit SORTDEVT and a sort is required, you must provide the DD statements that the sort program requires for the temporary data sets.

## **SORTNUM** *integer*

Specifies the number of temporary data sets that are to be dynamically allocated by the sort program.

*integer* is the number of temporary data sets that can range from 2 to 255.

If you omit SORTDEVT, SORTNUM is ignored. If you use SORTDEVT and omit SORTNUM, no value is passed to the sort program; the sort program uses its own default.

You need at least two sort work data sets for each sort. The SORTNUM value applies to each sort invocation in the utility. For example, suppose CHECK INDEX is checking three indexes, no constraints exist to limit parallelism, and you specify SORTNUM 8. In this case, a total of 24 sort work data sets are allocated for a job.

Each sort work data set consumes both above-the-line and below-the-line virtual storage. Therefore, if you specify a value for SORTNUM that is too high, the utility might decrease the degree of parallelism due to virtual storage constraints. The degree of parallelism might possibly be decreased down to one, which means that no parallelism is used.

**Important:** CHECK INDEX ignores the SORTNUM keyword if subsystem parameter UTSORTAL is set to YES and IGNSORTN is set to YES.

## **Related concepts**:

[Subsystem parameters for refining DFSMSdss COPY operation with utilities](#page-71-0)

# **Related reference**:

[LISTDEF](#page-244-0)

DB<sub>2</sub> Sort for z/OS

## **Related information**:

**[DFSORT Application Programming Guide](http://www-01.ibm.com/support/knowledgecenter/SSLTBW_2.1.0/com.ibm.zos.v2r1.icea100/toc.htm)** 

# **Data sets that CHECK INDEX uses**

The CHECK INDEX utility uses a number of data sets during its operation.

The following table lists the data sets that CHECK INDEX uses. The table lists the DD name that is used to identify the data set, a description of the data set, and an indication of whether it is required. Include statements in your JCL for each required data set and any optional data sets that you want to use.

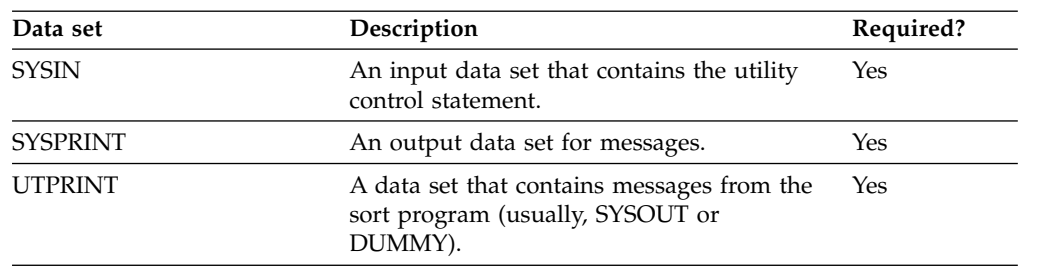

*Table 17. Data sets that CHECK INDEX uses*

The following object is named in the utility control statement and does not require a DD statement in the JCL:

#### **Index space**

Object that is to be checked. (If you want to check only one partition of an index, use the PART option in the control statement.)

Sort work data sets cannot span volumes. Smaller volumes require more sort work data sets to sort the same amount of data; therefore, large volume sizes can reduce the number of needed sort work data sets. When you allocate sort work data sets on disk, the recommended amount of space to allow provides at least 1.2 times the amount of data that is to be sorted.

Tape devices are not supported for sort work data sets.

**Related concepts**:

[Data sets that online utilities use](#page-41-0)

**Related reference**:

 $E^*$  DB2 Sort for  $z/\text{OS}$ 

**Related information**:

**[DFSORT Application Programming Guide](http://www-01.ibm.com/support/knowledgecenter/SSLTBW_2.1.0/com.ibm.zos.v2r1.icea100/toc.htm)** 

# **Shadow data sets**

|

When you execute the CHECK INDEX utility with the SHRLEVEL CHANGE option, the utility uses shadow data sets.

If a table space, partition, or index resides in DB2-managed data sets and shadow data sets do not already exist when you execute CHECK INDEX, DB2 creates the shadow data sets. At the end of CHECK INDEX processing, the DB2-managed shadow data sets are deleted.

For user-managed data sets, DFSMSdss can create or scratch and re-create the required shadow data sets as needed. When the CHECK INDEX utility completes the processing of user-managed data sets, the shadow data sets are not automatically scratched.

If you do not want the shadow data sets to be allocated in the same storage class as the production data sets, set the UTIL\_TEMP\_STORCLAS system parameter to specify the storage class for the shadow data sets.

# **Shadow data set names**

Each shadow data set must have the following name:

*catname*.DSNDB*x*.*dbname*.*psname*.*y*000*z*.*Lnnn*

In the preceding name, the variables have the following meanings:

## **variable**

**meaning**

*catname*

The VSAM catalog name or alias

```
x C or D
```
### *dbname*

Database name

#### *psname*

Table space name or index name

- *y* I or J
- *z* 1 or 2

*Lnnn* Partition identifier. Use one of the following values:

- A001 through A999 for partitions 1 through 999
- B000 through B999 for partitions 1000 through 1999
- C000 through C999 for partitions 2000 through 2999
- D000 through D999 for partitions 3000 through 3999
- E000 through E996 for partitions 4000 through 4096

## $GUPI$

To determine the names of existing data sets, execute one of the following queries against the SYSTABLEPART or SYSINDEXPART catalog tables:

```
SELECT DBNAME, TSNAME, IPREFIX
  FROM SYSIBM.SYSTABLEPART
  WHERE DBNAME = 'dbname'
  AND TSNAME = 'psname';
SELECT DBNAME, IXNAME, IPREFIX
  FROM SYSIBM.SYSINDEXES X, SYSIBM.SYSINDEXPART Y
  WHERE X.NAME = Y.IXNAME
  AND X.CREATOR = Y.IXCREATOR
  AND X.DBNAME = 'dbname'
  AND X.INDEXSPACE = 'psname';
```
## $\langle$  GUPI

# **Defining shadow data sets**

For a partitioned table space, DB2 returns rows from which you select the row for the partitions that you want to check.

Consider the following actions when you preallocate the data sets:

- Allocate the shadow data sets according to the rules for user-managed data sets.
- v Define the shadow data sets as LINEAR.
- Use SHAREOPTIONS(3,3).
- Allocate base or clone objects
- Define the shadow data sets as EA-enabled if the original table space or index space is EA-enabled.
- v Allocate the shadow data sets on the volumes that are defined in the storage group for the original table space or index space.

If you specify a secondary space quantity, DB2 does not use it. Instead, DB2 uses the SECQTY value for the table space or index space.

**Recommendation:** Use the MODEL option, which causes the new shadow data set to be created like the original data set. This method is shown in the following example:

```
DEFINE CLUSTER +
  (NAME('catname.DSNDBC.dbname.psname.x000z.L001') +
  MODEL('catname.DSNDBC.dbname.psname.y000z.L001')) +
  DATA +
  (NAME('catname.DSNDBD.dbname.psname.x000z.L001') +
  MODEL('catname.DSNDBD.dbname.psname.y000z.L001') )
```
# **Creating shadow data sets for indexes**

When you preallocate shadow data sets for indexes, create the data sets as follows:

- v Create shadow data sets for the partition of the table space and the corresponding partition in each partitioning index and data-partitioned secondary index.
- Create a shadow data set for logical partitions of nonpartitioned secondary indexes.

Use the same naming scheme for these index data sets as you use for other data sets that are associated with the base index, except use J0001 instead of I0001.

# **Estimating the size of shadow data sets**

If you have not changed the value of FREEPAGE or PCTFREE, the amount of required space for a shadow data set is comparable to the amount of required space for the original data set.

# **Concurrency and compatibility for CHECK INDEX**

The CHECK INDEX utility has certain concurrency and compatibility characteristics associated with it.

DB2 treats individual data and index partitions as distinct target objects. Utilities that operate on different partitions of the same table space or index space are compatible.

# **Claims and drains**

The following table shows which claim classes CHECK INDEX claims and drains and any restrictive state that the utility sets on the target object.

| <b>Target</b>                                                       | <b>CHECK</b><br><b>INDEX</b><br><b>SHRLEVEL</b><br><b>REFERENCE</b> | <b>CHECK</b><br><b>INDEX PART</b><br><b>SHRLEVEL</b><br><b>REFERENCE</b> | <b>CHECK</b><br><b>INDEX</b><br><b>SHRLEVEL</b><br><b>CHANGE</b> | <b>CHECK</b><br><b>INDEX PART</b><br><b>SHRLEVEL</b><br><b>CHANGE</b> |
|---------------------------------------------------------------------|---------------------------------------------------------------------|--------------------------------------------------------------------------|------------------------------------------------------------------|-----------------------------------------------------------------------|
| Table space or partition                                            | DW/UTRO                                                             | DW/UTRO                                                                  | DW/UTRW                                                          | DW/UTRW                                                               |
| Partitioning index or index<br>partition                            | DW/UTRO                                                             | DW/UTRO                                                                  | DW/UTRW                                                          | DW/UTRW                                                               |
| Secondary index <sup>1</sup>                                        | DW/UTRO                                                             | none                                                                     | DW/UTRW                                                          | DW/UTRW                                                               |
| Data-partitioned secondary<br>index or index partition <sup>2</sup> | DW/UTRO                                                             | DW/UTRO                                                                  | DW/UTRW                                                          | DW/UTRW                                                               |
| Logical partition of an index none                                  |                                                                     | DW/UTRO                                                                  | DW/UTRW                                                          | DW/UTRW                                                               |

*Table 18. Claim classes of CHECK INDEX operations*

**Legend:**

- v DW: Drain the write claim class, concurrent access for SQL readers
- UTRO: Utility restrictive state, read only-access allowed
- UTRW: Utility restrictive state, read and write access allowed
- none: Object not affected by this utility

#### **Note:**

- 1. Includes document ID indexes and node ID indexes over non-partitioned XML table spaces and XML indexes.
- 2. Includes document ID indexes and node ID indexes over partitioned XML table spaces.

CHECK INDEX does not set a utility restrictive state if the target object is DSNDB01.SYSUTILX.

CHECK INDEX of an XML index cannot run if REBUILD INDEX, REORG INDEX, or RECOVER is being run on that index because CHECK INDEX needs access to the node ID index. CHECK INDEX SHRLEVEL CHANGE cannot run two jobs concurrently for two different indexes that are in the same table space or partition because the snapshot shadow will have a conflicting name for the table space.

# **Compatibility**

The following table shows which utilities can run concurrently with CHECK INDEX on the same target object. The first column lists the other utility and the second column lists whether or not that utility is compatible with CHECK INDEX. The target object can be a table space, an index space, or an index partition. If compatibility depends on particular options of a utility, that information is also documented in the table.

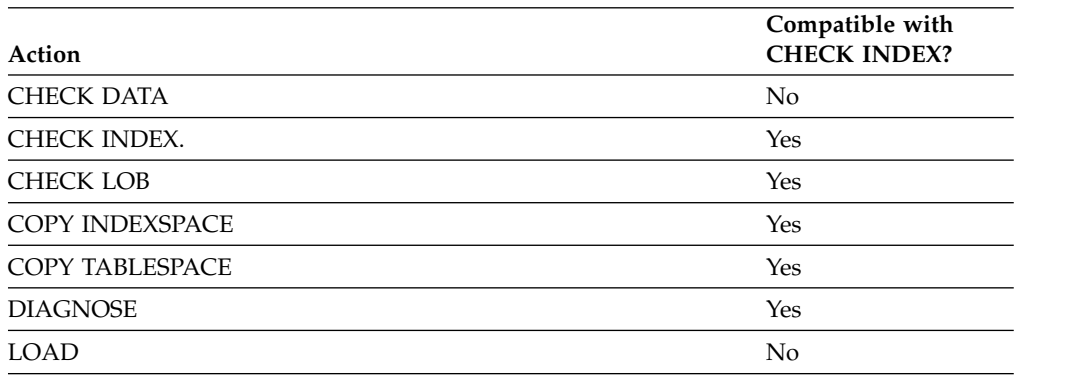

*Table 19. Compatibility of CHECK INDEX SHRLEVEL REFERENCE with other utilities*

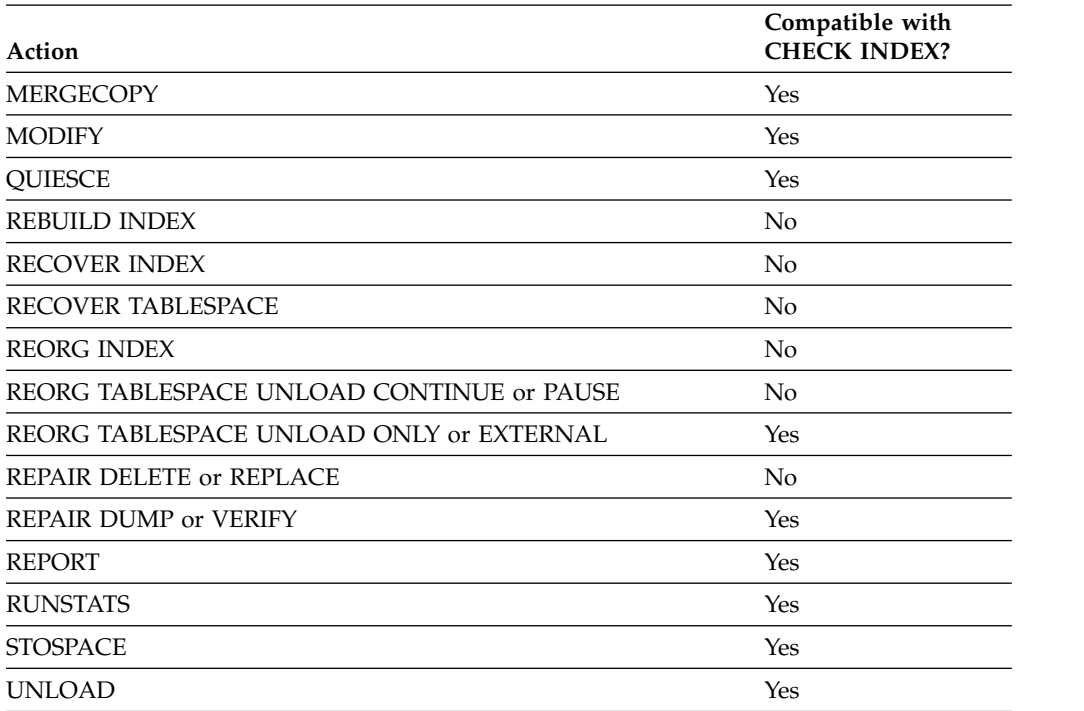

*Table 19. Compatibility of CHECK INDEX SHRLEVEL REFERENCE with other utilities (continued)*

To run on SYSIBM.DSNLUX01 or SYSIBM.DSNLUX02, CHECK INDEX must be the only utility within the job step and the only utility that is running in the DB2 subsystem.

# **Single logical partitions**

| | |

> You can run CHECK INDEX on a single logical partition of a secondary index. However, what CHECK INDEX can detect is limited.

• CHECK INDEX does not detect duplicate unique keys in different logical partitions. For example, logical partition 1 might have the following keys:

```
A B E F T Z
```
Logical partition 2 might have the following keys: M N Q T V X

In this example, the keys are unique within each logical partition, but both logical partitions contain the key, T; so for the index as a whole, the keys are not unique. CHECK INDEX does not detect the duplicates.

CHECK INDEX does not detect keys that are out of sequence between different logical partitions. For example, the following keys are out of sequence: 1 7 5 8 9 10 12

If keys 1, 5, 9, and 12 belong to logical partition 1 and keys 7, 8, and 10 belong to logical partition 2, the keys within each partition are in sequence, but the keys for the index, as a whole, are out of sequence, as shown in the following example:

LP 1 1 5 9 12 LP 2 7 8 10
When checking a single logical partition, CHECK INDEX does not detect this out-of-sequence condition.

## **Indexes in parallel**

If you specify more than one index, CHECK INDEX checks the indexes in parallel unless they are constrained by available memory or sort work files. Sorting the index keys and checking multiple indexes in parallel, rather than sequentially, reduces the elapsed time for a CHECK INDEX job.

The following figure shows the flow of a CHECK INDEX job with a parallel index check for a nonpartitioned table space or a single partition of a partitioned table space.

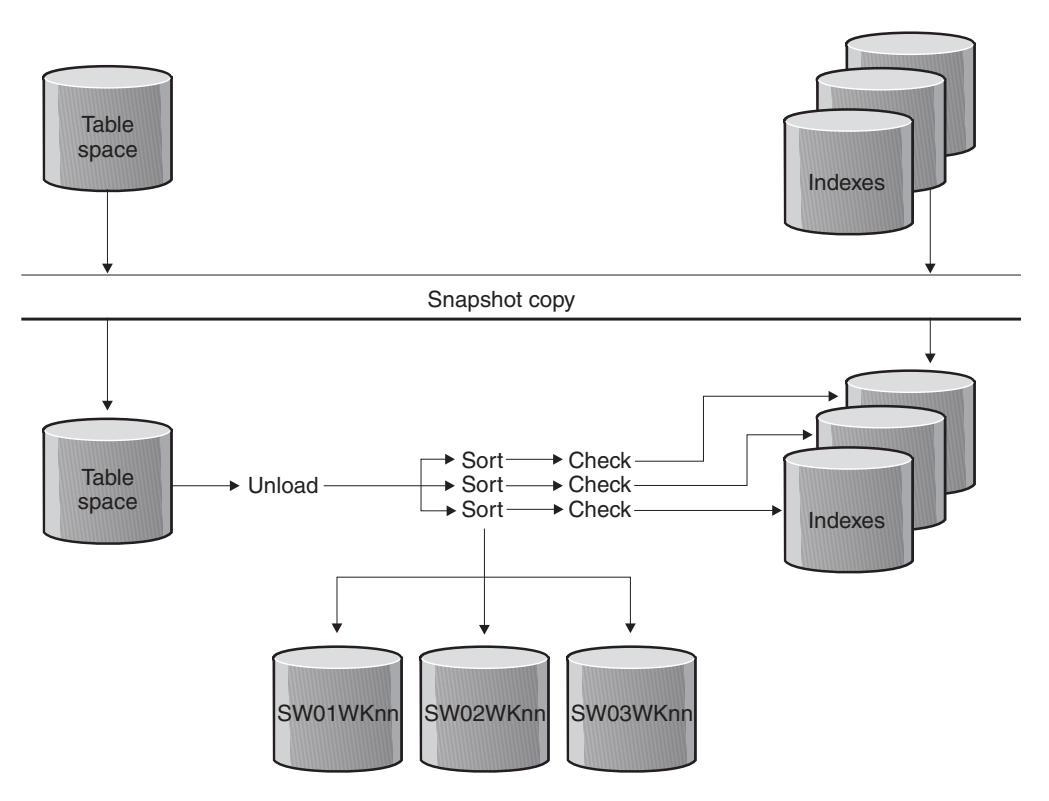

*Figure 9. Parallel index check for a nonpartitioned table space or a single partition of a partitioned table space*

The following figure shows the flow of a CHECK INDEX job with a parallel index check for all partitioning indexes on a partitioned table space.

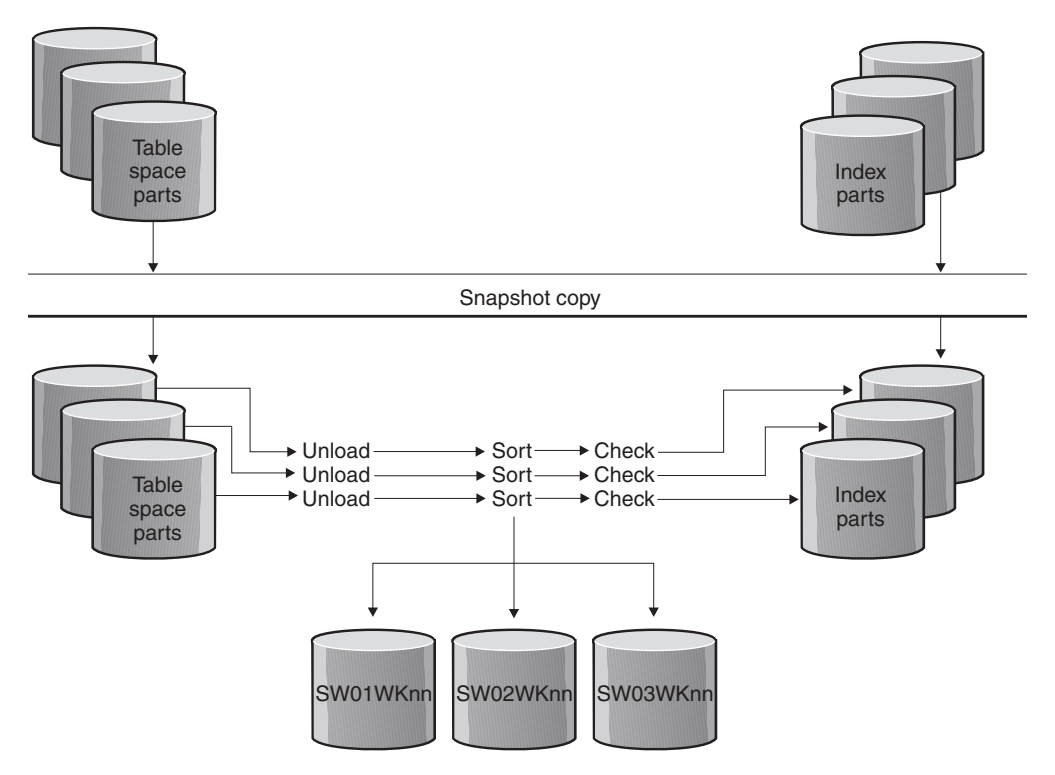

*Figure 10. Parallel index check for all partitioning indexes on a partitioned table space*

The following figure shows the flow of a CHECK INDEX job with a parallel index check for a partitioned table space with a single nonpartitioned secondary index.

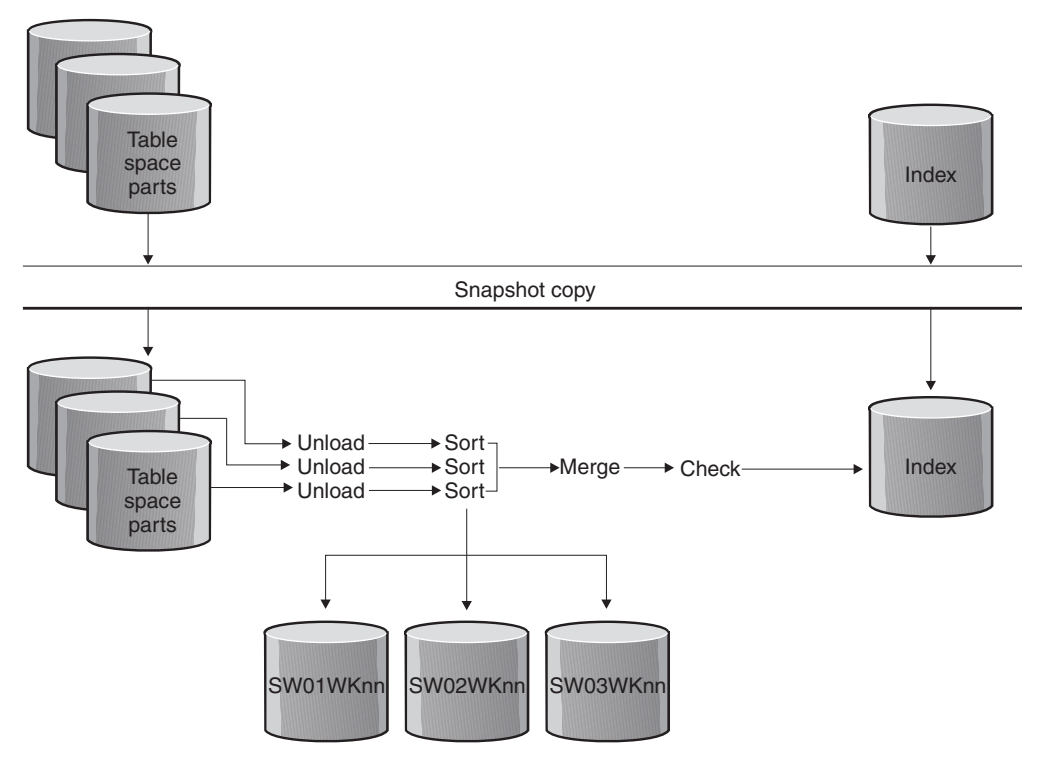

*Figure 11. Parallel index check for a partitioned table space with a single nonpartitioned secondary index*

The following figure shows the flow of a CHECK INDEX job with a parallel index check for all indexes on a partitioned table space. Each unload task pipes keys to each sort task, sorting the keys and piping them back to the check tasks.

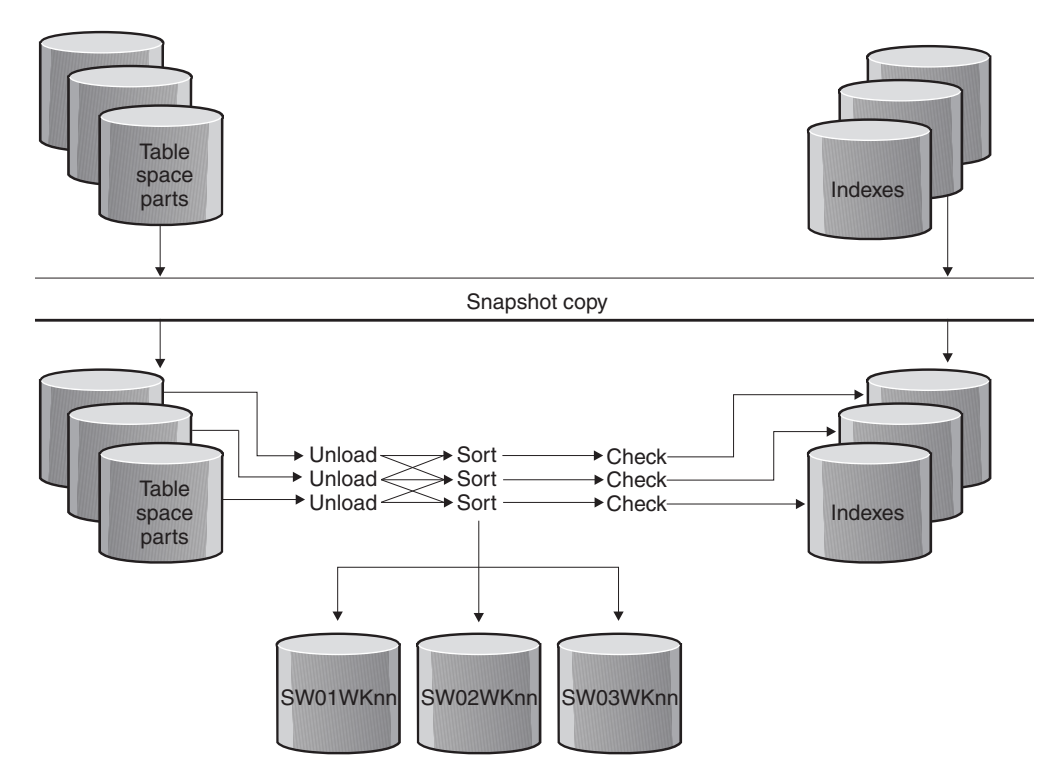

*Figure 12. Parallel index check for all indexes on a partitioned table space*

# **Reviewing CHECK INDEX output**

CHECK INDEX indicates whether a table space and its indexes are inconsistent, but it does not correct any such inconsistencies. If CHECK INDEX detects inconsistencies, you should analyze the output to determine the problem and then correct the inconsistency.

## **Procedure**

To identify the inconsistency:

- 1. Examine the error messages that CHECK INDEX issues.
- 2. Verify the point in time for each object that is recovered. Use output from REPORT RECOVERY to ensure that the table space and indexes are recovered to the same point in time. If you specify TOCOPY, TOLASTCOPY, or TOLASTFULLCOPY, ensure that the point in time is a SHRLEVEL REFERENCE copy.
- 3. If the table space is correct, run the REBUILD INDEX utility to rebuild the indexes.
- 4. If the index is correct, determine a consistent point in time for the table space, and run the RECOVER utility on the table space. Run CHECK INDEX again to verify consistency.
- 5. If neither the table space nor its indexes are correct, determine a point in time to which to recover both the table space and indexes, and then rerun the RECOVER utility job, including the table space and its indexes all in the same list.

**Related concepts**:

[How to report recovery information \(DB2 Administration Guide\)](http://www.ibm.com/support/knowledgecenter/SSEPEK_10.0.0/admin/src/tpc/db2z_howreportrecoveryinfo.html) **Related reference**: [REBUILD INDEX](#page-438-0) [RECOVER](#page-466-0) [REPORT](#page-690-0)

# **Termination or restart of CHECK INDEX**

You can terminate and restart the CHECK INDEX utility.

You can terminate CHECK INDEX in any phase without any integrity exposure.

You can restart a CHECK INDEX utility job, but it starts from the beginning again. **Related tasks**: [Terminating an online utility](#page-74-0)

[Restarting an online utility](#page-75-0)

**EXECUTE: CORPORE CORPORE AT CORPORE CHECK INDEX** After you run the CHECK INDEX utility, you might need to correct XML data. **Procedure** To correct XML data: Based on the CHECK INDEX output, perform one of the following actions: Problem **Action Action Problem with a document ID index**  $\begin{vmatrix} 1. \end{vmatrix}$  Confirm that the base table space is at the correct level. 2. Rebuild the index. **Problem with an XML table space for a node ID index or an XML index and the index is correct** Run REPAIR LOCATE RID DELETE to remove the orphan row. **Problem with an XML table space for a node ID index or an XML index and the index is incorrect** Run REBUILD INDEX or RECOVER INDEX to rebuild the index. **Problem with an XML index over an XML table space** Run REBUILD INDEX to rebuild the index. **Restriction:** Do not run REPAIR LOCATE RID DELETE to remove orphan rows unless the node ID index does not represent the same row and the base table space does not use the document ID index. | | | | | | | | | | | | | | | | | | | | |

# **Sample CHECK INDEX control statements**

|

Sample control statements are helpful as models for developing your own CHECK INDEX control statements.

## **Example 1: Checking all indexes**

The control statement specifies that the CHECK INDEX utility is to check all indexes in sample table space DSN8D81A.DSN8S81E.

//STEP1 EXEC DSNUPROC,UID='IUIQU1UQ.CHK1', // UTPROC='', // SYSTEM='DSN' //SYSERR DD DSN=IUIQU1UQ.CHK3.SYSERR,DISP=(MOD,DELETE,CATLG), // UNIT=SYSDA,SPACE=(6000,(20,20),,,ROUND) DD DSN=IUIQU1UQ.CHK3.STEP1.SORTOUT,DISP=(MOD,DELETE,CATLG), // UNIT=SYSDA,SPACE=(6000,(20,20),,,ROUND) //SYSIN DD \* CHECK INDEX (ALL) TABLESPACE DSN8D10A.DSN8S10E  $1/*$ 

## **Example 2: Checking one index**

The following control statement specifies that the CHECK INDEX utility is to check the project-number index (DSN8A10.XPROJ1) on the sample project table. SORTDEVT SYSDA specifies that SYSDA is the device type for temporary data sets that are to be dynamically allocated by the sort program.

CHECK INDEX (DSN8A10.XPROJ1) SORTDEVT SYSDA

## **Example 3: Checking more than one index**

The following control statement specifies that the CHECK INDEX utility is to check the indexes DSN8A10.XEMPRAC1 and DSN8A10.XEMPRAC2 on the employee-to-project-activity sample table. CHECK INDEX NAME (DSN8A10.XEMPRAC1, DSN8A10.XEMPRAC2)

## **Example 4: Checking partitions of all indexes**

In the following control statement, table space DB0S0301.TP0S0301 has one partitioned index (ADMF001.IP0S0301), one data-partitioned secondary index (ADMF001.ID0S0302), and one nonpartitioned secondary index (ADMF001.IX0S0303). The (ALL) option indicates that all three indexes on the table space are to be checked. PART 3 indicates that CHECK INDEX is to check the third physical partition of any partitioned indexes and the third logical partition of any nonpartitioned indexes.

CHECK INDEX(ALL) TABLESPACE DBOS0301.TPOS0301 PART 3 SORTDEVT SYSDA

In this case, CHECK INDEX checks the third physical partition of ADMF001.IP0S0301, the third physical partition of ADMF001.ID0S0302, and the third logical partition of ADMF001.IX0S0303, as indicated by the following output.

```
DSNU050I DSNUGUTC- CHECK INDEX(ALL) TABLESPACE DBOS0301.TPOS0301 PART 3 SORTDEVT SYSDA
DSNU700I= DSNUKGET- 10 INDEX ENTRIES UNLOADED FROM INDEX='ADMF001.IPOS0301' PARTITION=3
DSNU700I= DSNUKGET- 10 INDEX ENTRIES UNLOADED FROM INDEX='ADMF001.IDOS0302' PARTITION=3
DSNU701I= DSNUKGET- 10 INDEX ENTRIES UNLOADED FROM 'ADMF001.IXOS0303'
DSNU705I DSNUK001- UNLOAD PHASE COMPLETE - ELAPSED TIME=00:00:00
DSNU717I= DSNUKTER- 10 ENTRIES CHECKED FOR INDEX 'ADMF001.IPOS0301' PARTITION=3
DSNU717I= DSNUKTER- 10 ENTRIES CHECKED FOR INDEX 'ADMF001.IDOS0302' PARTITION=3
DSNU717I= DSNUKTER- 10 ENTRIES CHECKED FOR INDEX 'ADMF001.IXOS0303' PARTITION=3
DSNU720I DSNUK001- CHECKIDX PHASE COMPLETE, ELAPSED TIME=00:00:00
DSNU010I DSNUGBAC- UTILITY EXECUTION COMPLETE, HIGHEST RETURN CODE=0
```
*Figure 13. CHECK INDEX output from a job that checks the third partition of all indexes.*

| | | |  $\frac{1}{1}$ | | | | |

## **Example 5: Checking indexes in a list**

The LISTDEF control statement defines a list of indexes called CHKIDXB\_LIST. The CHECK INDEX control statement specifies that CHECK INDEX is to check all indexes that are included in the CHKIDXB\_LIST list. SORTDEVT SYSDA specifies that SYSDA is the device type for temporary data sets that are to be dynamically allocated by the sort program. SORTNUM 4 specifies that four of these data sets are to be dynamically allocated.

```
//CHKIDXB EXEC PGM=DSNUTILB,REGION=4096K,PARM='SSTR,CHKINDX1'
//SYSPRINT DD SYSOUT=A
//SYSUDUMP DD SYSOUT=A
//UTPRINT DD SYSOUT=A
//DSNTRACE DD SYSOUT=A
//SYSOUT DD UNIT=SYSDA,SPACE=(CYL,(5,2)),VOL=SER=SCR03
//SORTLIB DD DISP=SHR,DSN=SYS1.SORTLIB
//SORTOUT DD UNIT=SYSDA,SPACE=(CYL,(5,2)),VOL=SER=SCR03
//SYSERR DD UNIT=SYSDA,SPACE=(CYL,(5,2)),VOL=SER=SCR03
//SYSIN DD *
LISTDEF CHKIDXB_LIST INCLUDE INDEXSPACE DBOT55*.* ALL
CHECK INDEX LIST CHKIDXB_LIST
                SORTDEVT SYSDA
                SORTNUM 4
/*
```
*Figure 14. Example of checking indexes in a list*

## **Example 6: Checking all specified indexes on clone tables**

The following control statement specifies that the CHECK INDEX utility is to check all specified indexes that are on clone tables.

CHECK INDEX (ALL) TABLESPACE DBLOB01.TSLOBC4 CLONE

#### **Related reference**:

| | | | | |  $\perp$ | | | | | | | |

DB<sub>2</sub> Sort for z/OS

### **Related information**:

**[DFSORT Application Programming Guide](http://www-01.ibm.com/support/knowledgecenter/SSLTBW_2.1.0/com.ibm.zos.v2r1.icea100/toc.htm)** 

# **Chapter 14. CHECK LOB**

You can run the CHECK LOB online utility on a LOB table space to identify any structural defects in the LOB table space and any invalid LOB values.

The CHECK LOB utility is useful in a variety of circumstances:

- Run the utility on a LOB table space that is in CHECK-pending (CHKP) status to identify structural defects. If none are found, the CHECK LOB utility turns the CHKP status off.
- v Run the utility on a LOB table space that is in auxiliary-warning (AUXW) status to identify invalid LOBs. If none exist, the CHECK LOB utility turns AUXW status off.
- Run the utility after a conditional restart or a point-in-time recovery on all table spaces where LOB table spaces might not be synchronized.
- v Run the utility before you run the CHECK DATA utility on a table space that contains at least one LOB column.

## **Output**

| | | |

|  $\overline{1}$ |

After successful execution, CHECK LOB SHRLEVEL CHANGE does not set or reset the CHECK-pending (CHKP) and auxiliary-warning (AUXW) statuses.

If the utility finds any inconsistencies, the LOB table space that is checked is not put into the CHECK-pending status. You can force the prior behavior, that a LOB table space is put into CHECK-pending status when inconsistencies are detected, by specifying CHECK\_SETCHKP=Y on the CHECK\_SETCHKP system parameter.

## **Authorization required**

To execute this utility, you must use a privilege set that includes one of the following authorities:

- STATS privilege for the database
- v DBADM, DBCTRL, or DBMAINT authority for the database. If the object on which the utility operates is in an implicitly created database, DBADM authority on the implicitly created database or DSNDB04 is required.
- System DBADM authority
- SYSCTRL or SYSADM authority

An ID with installation SYSOPR authority can also execute CHECK LOB.

If you are using SHRLEVEL CHANGE, the user ID that invokes COPY with the CONCURRENT option must provide the necessary authority to execute the DFSMSdss ADRDSSU command. DFSMSdss will create a shadow data set with the authority of the utility batch address space. The submitter should have a RACF ALTER authority, or its equivalent, for the shadow data set.

## **Execution phases of CHECK LOB**

The CHECK LOB utility operates in the following phases:

### **UTILINIT**

Performs initialization

#### **CHECKLOB**

Scans all active pages of the LOB table space; generates up to four records per LOB page; passes records to the SORTIN phase

#### **SORTIN**

Passes CHECKLOB phase records to SORT

**SORT** Sorts the records from the CHECKLOB phase

#### **SORTOUT**

Passes sorted records to the REPRTLOB phase

#### **REPRTLOB**

Examines records that are produced by the CHECKLOB phase; issues error messages

#### **UTILTERM**

<span id="page-153-0"></span>Performs cleanup

# **Syntax and options of the CHECK LOB control statement**

The CHECK LOB utility control statement, with its multiple options, defines the function that the utility job performs.

You can create a control statement with the ISPF/PDF edit function. After creating it, save it in a sequential or partitioned data set. When you create the JCL for running the job, use the SYSIN DD statement to specify the name of the data set that contains the utility control statement.

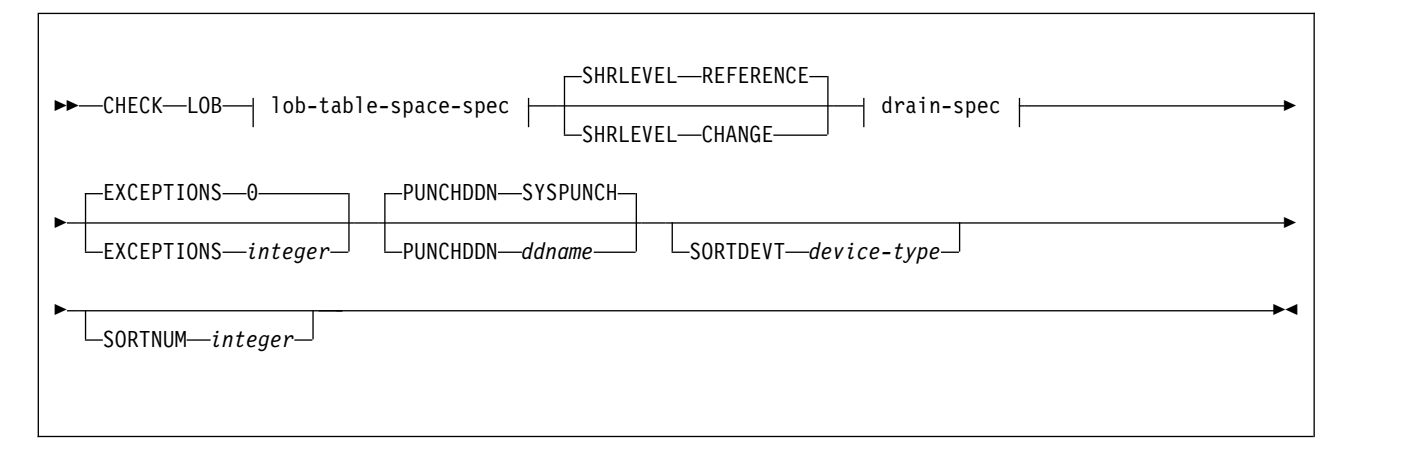

## **Syntax diagram**

### **lob-table-space-spec:**

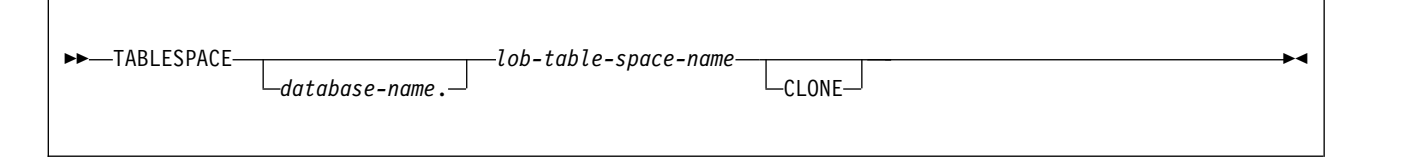

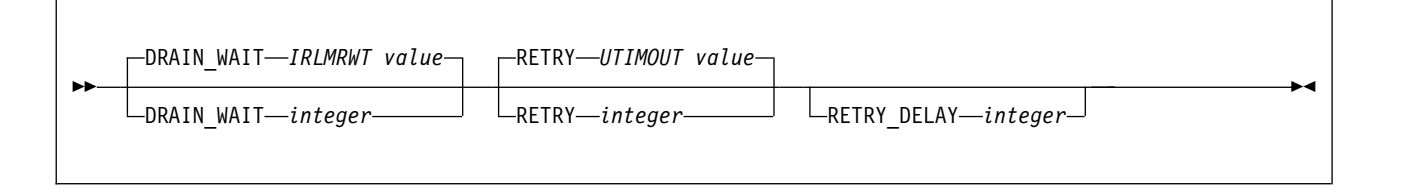

## **Option descriptions**

#### **LOB**

Indicates that you are checking a LOB table space for defects.

**TABLESPACE** *database-name.lob-table-space-name* Specifies the table space to which the data belongs.

*database-name* is the name of the database and is optional.

The default value is **DSNDB04**.

*lob-table-space-name* is the name of the LOB table space.

#### **SHRLEVEL**

Indicates the type of access that is to be allowed for the index, table space, or partition that is to be checked during CHECK LOB processing.

#### **REFERENCE**

Specifies that applications can read from but cannot write to the index, table space, or partition that is to be checked.

#### **CHANGE**

Specifies that applications can read from and write to the index, table space, or partition that is to be checked.

If you specify SHRLEVEL CHANGE, DB2 performs the following actions:

- Drains all writers and forces the buffers to disk for the specified object and all of its indexes
- v Invokes DFSMSdss to copy the specified object and all of its indexes to shadow data sets
- v Enables read-write access for the specified object and all of its indexes
- v Runs CHECK INDEX on the shadow data sets

By default, DFSMSdss uses FlashCopy to copy DB2 objects to shadow data sets, if FlashCopy is available. If DFSMSdss cannot use FlashCopy, DFSMSdss uses a slower method. As a result, creating copies of objects might take a long time, and the time during which the data and indexes have read-only access might increase. You can set the

CHECK\_FASTREPLICATION subsystem parameter to REQUIRED to force the CHECK utility to use only FlashCopy. If FlashCopy is not available, the CHECK utility fails.

#### **DRAIN\_WAIT**

| | | | | | |  $\overline{1}$ |

> Specifies the number of seconds that CHECK LOB is to wait when draining the table space or index. The specified time is the aggregate time for objects that are to be checked. This value overrides the values that are specified by the IRLMRWT and UTIMOUT subsystem parameters.

*integer* can be any integer from 0 to 1800. If you do not specify DRAIN\_WAIT or specify a value of 0, CHECK LOB uses the value of the lock timeout subsystem parameter IRLMRWT.

#### **RETRY** *integer*

Specifies the maximum number of retries that CHECK LOB is to attempt.

*integer* can be any integer from 0 to 255. If you do not specify RETRY, CHECK LOB uses the value of the utility multiplier system parameter UTIMOUT.

Specifying RETRY can increase processing costs and result in multiple or extended periods during which the specified index, table space, or partition is in read-only access.

#### **RETRY\_DELAY** *integer*

Specifies the minimum duration, in seconds, between retries. *integer* can be any integer from 1 to 1800.

If you do not specify RETRY\_DELAY, CHECK LOB uses the smaller of the following two values:

- DRAIN WAIT value  $\times$  RETRY value
- DRAIN\_WAIT value  $\times$  10

#### **EXCEPTIONS** *integer*

Specifies the maximum number of exceptions, which are reported by messages only. CHECK LOB terminates in the CHECKLOB phase when it reaches the specified number of exceptions.

All defects that are reported by messages are applied to the exception count.

*integer* is the maximum number of exceptions.

The default value is **0**, which indicates no limit on the number of exceptions.

#### **PUNCHDDN** *ddname*

Specifies the DD statement for a data set that is to receive the REPAIR utility control statements that CHECK LOB SHRLEVEL CHANGE generates. The REPAIR statements generated deletes the LOBs reported in error messages from the LOB table space. CHECK DATA should then be run against the base table space to set the deleted LOB columns in the base records to invalid.

*ddname* is the DD name.

The default value is **SYSPUNCH**.

The PUNCHDDN keyword specifies either a DD name or a TEMPLATE name specification from a previous TEMPLATE control statement. If utility processing detects that the specified name is both a name in the current job step and a TEMPLATE name, the utility uses the DD name.

#### **SORTDEVT** *device-type*

Specifies the device type for temporary data sets that are to be dynamically allocated by the sort program.

A TEMPLATE specification does not dynamically allocate sort work data sets. The SORTDEVT keyword controls dynamic allocation of these data sets.

*device-type* is the device type and can be any disk device type that is acceptable to the DYNALLOC parameter of the SORT or OPTION control statement for the sort program. Tape devices are not supported by the sort program.

If you omit SORTDEVT and a sort is required, you must provide the DD statements that the sort program requires for the temporary data sets.

| | | | | | | | | | |

 $\overline{1}$ |

#### **SORTNUM** *integer*

Indicates the number of temporary data sets that are to be dynamically allocated by the sort program.

*integer* is the number of temporary data sets that can range from 2 to 255.

If you omit SORTDEVT, SORTNUM is ignored. If you use SORTDEVT and omit SORTNUM, no value is passed to the sort program, which then uses its own default. You need at least two sort work data sets for each sort.

**Important:** The SORTNUM keyword is ignored if the UTSORTAL subsystem parameter is set to YES and the IGNSORTN subsystem parameter is set to YES.

#### **CLONE**

Indicates that CHECK LOB is to check the LOB space data for only the clone table, not the LOB data for the base table.

#### **Related concepts**:

[Subsystem parameters for refining DFSMSdss COPY operation with utilities](#page-71-0) **Related reference**:

 $E^*$  DB2 Sort for  $z/OS$ 

**Related information**:

**[DFSORT Application Programming Guide](http://www-01.ibm.com/support/knowledgecenter/SSLTBW_2.1.0/com.ibm.zos.v2r1.icea100/toc.htm)** 

## **Before running CHECK LOB**

Certain activities might be required before you run the CHECK LOB utility, depending on your situation.

You must first recover a LOB table space that is in RECOVER-pending status before running CHECK LOB.

Beginning in Version 8, the CHECK LOB utility does not require SYSUT1 and SORTOUT data sets. Work records are written to and processed from an asynchronous SORT phase. The WORKDDN keyword, which provided the DD names of the SYSUT1 and SORTOUT data sets in earlier versions of DB2, is not needed and is ignored. You do not need to modify existing control statements to remove the WORKDDN keyword.

## **Data sets that CHECK LOB uses**

The CHECK LOB utility uses a number of data sets during its operation.

The following table lists the data sets that CHECK LOB uses. The table lists the DD name that is used to identify the data set, a description of the data set, and an indication of whether it is required. Include statements in your JCL for each required data set and any optional data sets that you want to use.

| Data set        | Description                                                                               | Required? |
|-----------------|-------------------------------------------------------------------------------------------|-----------|
| <b>SYSIN</b>    | An input data that contains the utility<br>control statement.                             | Yes       |
| <b>SYSPRINT</b> | An output data set for messages.                                                          | Yes       |
| <b>UTPRINT</b>  | A data set that contains messages from the<br>sort program (usually, SYSOUT or<br>DUMMY). | Yes       |

*Table 20. Data sets that CHECK LOB uses*

The following object is named in the utility control statement and does not require DD statements in the JCL:

#### **Table space**

Object that is to be checked.

Sort work data sets cannot span volumes. Smaller volumes require more sort work data sets to sort the same amount of data; therefore, large volume sizes can reduce the number of needed sort work data sets. When you allocate sort work data sets on disk, the recommended amount of space to allow provides at least 1.2 times the amount of data that is to be sorted.

Tape devices are not supported for sort work data sets.

#### **Related concepts**:

 $\overline{1}$ |

[Data sets that online utilities use](#page-41-0)

**Related reference**:

DB<sub>2</sub> Sort for z/OS

**Related information**:

**[DFSORT Application Programming Guide](http://www-01.ibm.com/support/knowledgecenter/SSLTBW_2.1.0/com.ibm.zos.v2r1.icea100/toc.htm)** 

#### **Shadow data sets**

When you execute the CHECK LOB utility with the SHRLEVEL CHANGE option, the utility uses shadow data sets.

If a table space, partition, or index resides in DB2-managed data sets and shadow data sets do not already exist when you execute CHECK LOB, DB2 creates the shadow data sets. At the end of CHECK LOB processing, the DB2-managed shadow data sets are deleted.

For user-managed data sets, DFSMSdss can create or scratch and recreate the required shadow data sets as needed. When the CHECK LOB utility completes the processing of user-managed data sets, the shadow data sets are not automatically scratched.

If you have not changed the value of FREEPAGE or PCTFREE on the CREATE TABLESPACE statement, the amount of required space for a shadow data set is comparable to the amount of required space for the original data set.

If you do not want the shadow data sets to be allocated in the same storage class as the production data sets, set the UTIL\_TEMP\_STORCLAS system parameter to specify the storage class for the shadow data sets.

### **Shadow data set names**

Each shadow data set must have the following name:

*catname*.DSNDB*x*.*dbname*.*psname*.*y*000*z*.*Lnnn*

In the preceding name, the variables have the following meanings:

#### **variable**

**meaning**

*catname*

The VSAM catalog name or alias

*x* C or D

*dbname*

Database name

*psname*

Table space name or index name

*y* I or J

```
z 1 or 2
```
*Lnnn* Partition identifier. Use one of the following values:

- A001 through A999 for partitions 1 through 999
- B000 through B999 for partitions 1000 through 1999
- C000 through C999 for partitions 2000 through 2999
- D000 through D999 for partitions 3000 through 3999
- v E000 through E996 for partitions 4000 through 4096

To determine the names of existing data sets, execute one of the following queries against the SYSTABLEPART or SYSINDEXPART catalog tables:

 $GUPI$ 

```
SELECT DBNAME, TSNAME, IPREFIX
  FROM SYSIBM.SYSTABLEPART
  WHERE DBNAME = 'dbname'
   AND TSNAME = 'psname';
SELECT DBNAME, IXNAME, IPREFIX
  FROM SYSIBM.SYSINDEXES X, SYSIBM.SYSINDEXPART Y
  WHERE X.NAME = Y.IXNAME
   AND X.CREATOR = Y.IXCREATOR
   AND X.DBNAME = 'dbname'
   AND X.INDEXSPACE = 'psname';
```
### **GUPI**

#### **Defining shadow data sets**

For a partitioned table space, DB2 returns rows from which you select the row for the partitions that you want to check.

Consider the following actions when you preallocate the data sets:

- Allocate the shadow data sets according to the rules for user-managed data sets.
- v Define the shadow data sets as LINEAR.
- Use SHAREOPTIONS(3,3).
- Define the shadow data sets as EA-enabled if the original table space or index space is EA-enabled.
- Allocate the shadow data sets on the volumes that are defined in the storage group for the original table space or index space.

If you specify a secondary space quantity, DB2 does not use it. Instead, DB2 uses the SECQTY value for the table space or index space.

**Recommendation:** Use the MODEL option, which causes the new shadow data set to be created like the original data set. This method is shown in the following example:

```
DEFINE CLUSTER +
   (NAME('catname.DSNDBC.dbname.psname.x000z.L001') +
  MODEL('catname.DSNDBC.dbname.psname.y000z.L001')) +
  DATA +
   (NAME('catname.DSNDBD.dbname.psname.x000z.L001') +
  MODEL('catname.DSNDBD.dbname.psname.y000z.L001') )
```
## **Creating shadow data sets for indexes**

When you preallocate shadow data sets for indexes, create the data sets as follows:

- Create shadow data sets for the partition of the table space and the corresponding partition in each partitioning index and data-partitioned secondary index.
- Create a shadow data set for logical partitions of nonpartitioned secondary indexes.

Use the same naming scheme for these index data sets as you use for other data sets that are associated with the base index, except use J0001 instead of I0001.

## **Concurrency and compatibility for CHECK LOB**

The CHECK LOB utility has certain concurrency and compatibility characteristics associated with it.

DB2 treats individual data and index partitions as distinct target objects. Utilities that operate on different partitions of the same table space or index space are compatible.

## **Claims and drains**

The following table shows which claim classes CHECK LOB claims and drains and any restrictive state that the utility sets on the target object.

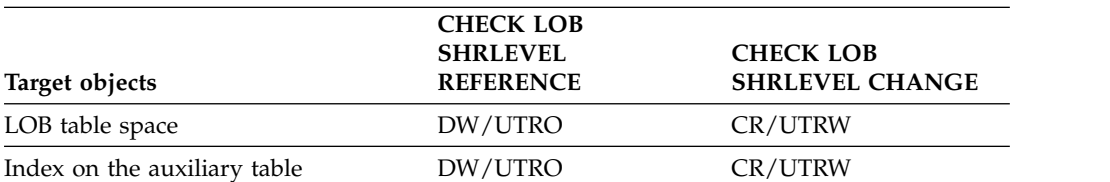

*Table 21. Claim classes for CHECK LOB operations on a LOB table space and index on the auxiliary table*

**Legend:**

• CR: Claim the read claim class

v DW: Drain the write claim class, concurrent access for SQL readers

v UTRO: Utility restrictive state, read-only access allowed

• UTRW: Utility restrictive state, read and write access allowed

## **Compatibility**

Any SQL operation or other online utility that attempts to update the same LOB table space is incompatible.

## **How CHECK LOB identifies violations**

You can find and resolve violations by reviewing messages that the CHECK LOB utility issues.

CHECK LOB issues message DSNU743I whenever it finds a LOB value that is invalid. The violation is identified by the row ID and version number of the LOB. You can resolve LOB violations by using the UPDATE or DELETE SQL statements to update the LOB column or delete the row that is associated with the LOB. (Use the row ID from message DSNU743I.)

Contact IBM Software Support for assistance with diagnosing and resolving the problem.

**Related reference**:

- [DELETE \(DB2 SQL\)](http://www.ibm.com/support/knowledgecenter/SSEPEK_10.0.0/sqlref/src/tpc/db2z_sql_delete.html)
- **UPDATE** (DB2 SQL)

## **Removing CHECK-pending status for a LOB table space**

If a LOB table space has a status of CHECK-pending, you can remove the CHECK-pending status by correcting the error and either rerunning the CHECK LOB utility with SHRLEVEL REFERENCE specified or by running the REPAIR utility.

## **About this task**

**Note:** The CHECK LOB utility sets or resets the CHECK-pending status when errors are found only the CHECK\_SETCHKP subsystem parameter is set to YES.

## **Procedure**

To remove CHECK-pending status:

1. Correct any defects that are found in the LOB table space by using the REPAIR utility.

**Attention:** Use the REPAIR utility with care because improper use can further damage the data. If necessary, contact IBM Software Support for guidance on using the REPAIR utility.

2. Run CHECK LOB again, or run the REPAIR utility to reset CHECK-pending or auxiliary-warning status.

### **Related reference**:

[Syntax and options of the CHECK LOB control statement](#page-153-0)

[REPAIR](#page-660-0)

[SET CHECK PENDING field \(CHECK\\_SETCHKP subsystem parameter\) \(DB2](http://www.ibm.com/support/knowledgecenter/SSEPEK_10.0.0/inst/src/tpc/db2z_ipf_checksetchkp.html) [Installation and Migration\)](http://www.ibm.com/support/knowledgecenter/SSEPEK_10.0.0/inst/src/tpc/db2z_ipf_checksetchkp.html)

[CHECK-pending status](#page-1012-0)

## **Resolving media failure**

| | | |

| |

> Some media failures leave LOB pages in the logical page list (LPL), which requires action.

## **Procedure**

To resolve media failure:

Run CHECK LOB on a LOB table space. The pages that were in the LPL are removed from the list so that they are available.

**Related tasks**:

[Displaying the logical page list \(DB2 Administration Guide\)](http://www.ibm.com/support/knowledgecenter/SSEPEK_10.0.0/admin/src/tpc/db2z_displaylogicalpagelist.html)

## **Termination or restart of CHECK LOB**

You can terminate and restart the CHECK LOB utility.

If you terminate CHECK LOB during the CHECKLOB phase, LOB table spaces remain in CHECK-pending status. During normal execution, the CHECKLOB phase places the LOB table space in CHECK-pending status; at the end of the phase, the CHECK-pending status is reset if no errors are detected.

You can restart a CHECK LOB utility job, but it starts from the beginning again. **Related tasks**:

[Terminating an online utility](#page-74-0)

[Restarting an online utility](#page-75-0)

## **Sample CHECK LOB control statements**

Sample control statements are helpful as models for developing your own CHECK LOB control statements.

### **Example 1: Checking a LOB table space**

The following control statement specifies that the CHECK LOB utility is to check LOB table space DBIQUG01.TLIQUG02 for structural defects or invalid LOB values. The EXCEPTIONS 3 option indicates that the CHECK LOB utility is to terminate when it finds three exceptions. The SORTDEVT and SORTNUM options provide information about temporary data sets that are to be dynamically allocated by the sort program. SORTDEVT SYSDA specifies that the device type is SYSDA, and SORTNUM 4 indicates that four temporary data sets are to be dynamically allocated by the sort program.

//STEP1 EXEC DSNUPROC,UID='IUIQU2UG.CHECKL', // UTPROC='', // SYSTEM='DSN' //SYSIN DD \* CHECK LOB TABLESPACE DBIQUG01.TLIQUG02 EXCEPTIONS 3 SORTDEVT SYSDA SORTNUM 4

### **Example 2: Checking the LOB table space data**

The following control statement specifies that the CHECK LOB utility is to check the LOB table space data with the SHRLEVEL CHANGE option, which specifies that the application can read from and write to the table space that is to be checked.

//STEP2 EXEC DSNUPROC, // UTPROC='',SYSTEM='SSTR', // UID='CHKLOB12.STEP2'

```
//*SYSPUNCH DD DN=PUNCHS,DISP=(NEW,DELETE,DELETE),UNITE=SYSDA,
\frac{1}{*} SPACE=(CYL,(1,1)), VOL=SER=SCR03
//SYSPRINT DD SYSOUT=*
//UTPRINT DD DUMMY
//SYSIN DD *
 CHECK LOB TABLESPACE
  DABA12.TSL12
  SHRLEVEL CHANGE
  EXCEPTIONS 5
/*
```
## **Example 3: Checking the LOB space data for a clone table**

The following control statement specifies that the CHECK LOB utility is to check the LOB space data for only the clone table, not the LOB data for the base table. The EXCEPTIONS 0 option indicates that there is no limit on the number of exceptions. The SORTDEVT and SORTNUM options provide information about temporary data sets that are to be dynamically allocated by the sort program. SORTDEVT SYSDA specifies that the device type is SYSDA, and SORTNUM 10 indicates that ten temporary data sets are to be dynamically allocated by the sort program.

```
CHECK LOB TABLESPACE DBLOB01.TSLOBB1 CLONE
       EXCEPTIONS 0
        SORTDEVT SYSDA
       SORTNUM 10
```
**Related reference**:

DB<sub>2</sub> Sort for z/OS

**Related information**:

**C+** [DFSORT Application Programming Guide](http://www-01.ibm.com/support/knowledgecenter/SSLTBW_2.1.0/com.ibm.zos.v2r1.icea100/toc.htm)

# **Chapter 15. COPY**

The COPY online utility creates copies of certain objects.

The COPY online utility creates up to five image copies, four sequential image copies, and one FlashCopy image of any of the following objects:

- Table space
- Table space partition
- Data set of a nonpartitioned table space
- Index space
- Index space partition

The two types of image copies are:

- 1. A *full image copy*, which is a copy of all pages in a table space, partition, data set, or index space.
- 2. An *incremental image copy*, which is a copy only of those data pages that have been modified since the last use of the COPY utility and system pages.

The RECOVER utility uses these copies when recovering a table space or index space to the most recent time or to a previous time. Copies can also be used by the MERGECOPY, COPYTOCOPY, and UNLOAD utilities.

You can copy a list of objects in parallel to improve performance. Specifying a list of objects along with the SHRLEVEL REFERENCE option creates a single recovery point for that list of objects. Specifying the PARALLEL keyword allows you to copy a list of objects in parallel, rather than serially.

To calculate the number of threads you need when you specify the PARALLEL keyword, use the formula  $(n * 2 + 1)$ , where *n* is the number of objects that are to be processed in parallel, regardless of the total number of objects in the list. If you do not use the PARALLEL keyword, *n* is one and COPY uses three threads for a single-object COPY job.

### **Output**

Output from the COPY utility consists of:

- v Up to four sequential data sets containing the image copy and one FlashCopy image copy.
- Rows in the SYSIBM.SYSCOPY catalog table that describe the image copy data sets that are available to the RECOVER utility. Your installation is responsible for ensuring that these data sets are available if the RECOVER utility requests them.
- v If you specify the CHANGELIMIT option, a report on the change status of the table space.

The COPY-pending status is set off for table spaces if the copy was a full image copy. However, DB2 does not reset the COPY-pending status if you copy a single piece of a multi-piece linear data set. If you copy a single table space partition, DB2 resets the COPY-pending status only for the copied partition and not for the whole table space. DB2 resets the informational COPY-pending (ICOPY) status after you copy an index space or index. The COPY utility will reset

|  $\overline{1}$ |

ICOPY-pending status for not logged table spaces.

## **Authorization required**

To execute this utility, you must use a privilege set that includes one of the following authorities:

- IMAGCOPY privilege for the database
- DBADM, DBCTRL, or DBMAINT authority for the database. If the object on which the utility operates is in an implicitly created database, DBADM authority on the implicitly created database or DSNDB04 is required.
- System DBADM authority
- SYSCTRL or SYSADM authority

An ID with installation SYSOPR authority can also execute COPY, but only on a table space in the DSNDB01 or DSNDB06 database.

If the CONCURRENT option is specified, the user ID that invokes the COPY utility must have the authority to execute the DFSMSdss DUMP command.

If either the FLASHCOPY YES or FLASHCOPY CONSISTENT option is specified, the user ID that invokes the COPY utility must have the authority to execute the DFSMSdss COPY command.

## **Execution phases of COPY**

The COPY utility operates in these phases:

#### **UTILINIT**

|

| | |

| | | | | | | | | | | | | | | | | | |  $\mathbf{I}$ |

Performs initialization and setup.

#### **REPORT**

Reports for CHANGELIMIT option.

**COPY** Creates copies.

If FLASHCOPY YES or FLASHCOPY CONSISTENT is specified, then the FlashCopy image copies are created in this phase. If FLASHCOPY is not specified, then sequential format image copies are created.

#### **SEQCOPY**

Creates additional sequential format image copies from a FlashCopy image copy when either FLASHCOPY YES or CONSISTENT is specified. The utility execution includes this phase only when both FlashCopy image copies and sequential format image copies are requested.

### **LOGAPPLY**

Log apply identifies the most recent checkpoint for each member. All objects that are being copied will be updated to the same logpoint in order to prepare for backout processing.

If COPY SHRLEVEL CHANGE FLASHCOPY CONSISTENT is specified, log apply applies the updates to the FlashCopy image copy to ensure that all activity is reflected up to the point of consistency.

#### **LOGCSR**

Log apply is called to do the current status rebuild.

If COPY SHRLEVEL CHANGE FLASHCOPY CONSISTENT is specified, the LOGCSR phase identifies any uncommitted work to back out from the FlashCopy image copy.

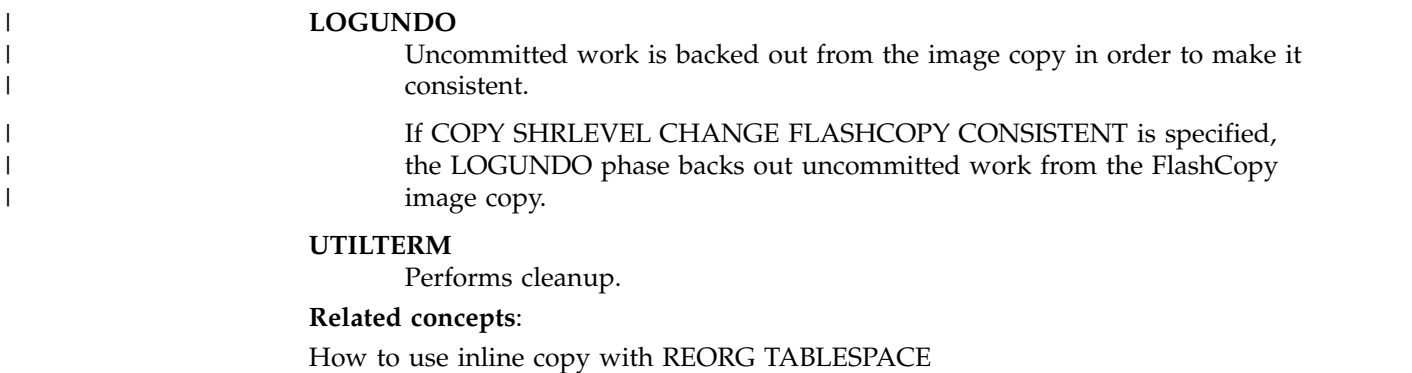

**Related tasks**:

[How to use inline COPY with LOAD](#page-346-0)

# **Syntax and options of the COPY control statement**

The COPY utility control statement, with its multiple options, defines the function that the utility job performs.

You can create a control statement with the ISPF/PDF edit function. After creating it, save it in a sequential or partitioned data set. When you create the JCL for running the job, use the SYSIN DD statement to specify the name of the data set that contains the utility control statement.

## **Syntax diagram**

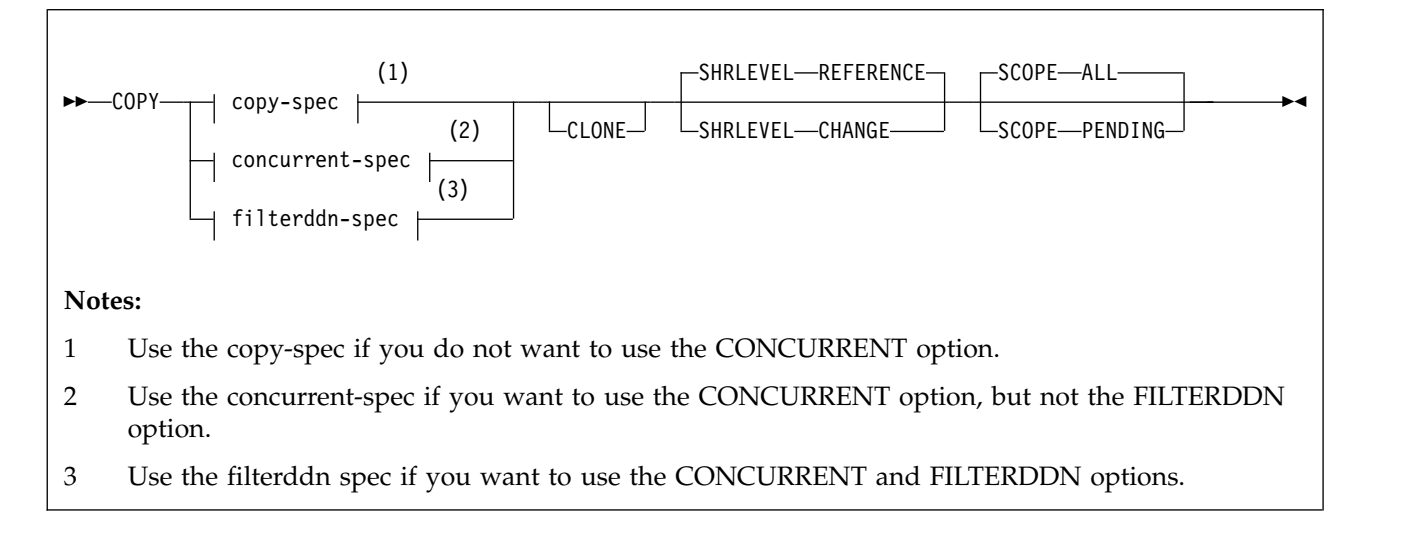

**copy-spec:**

|  $\overline{1}$ |

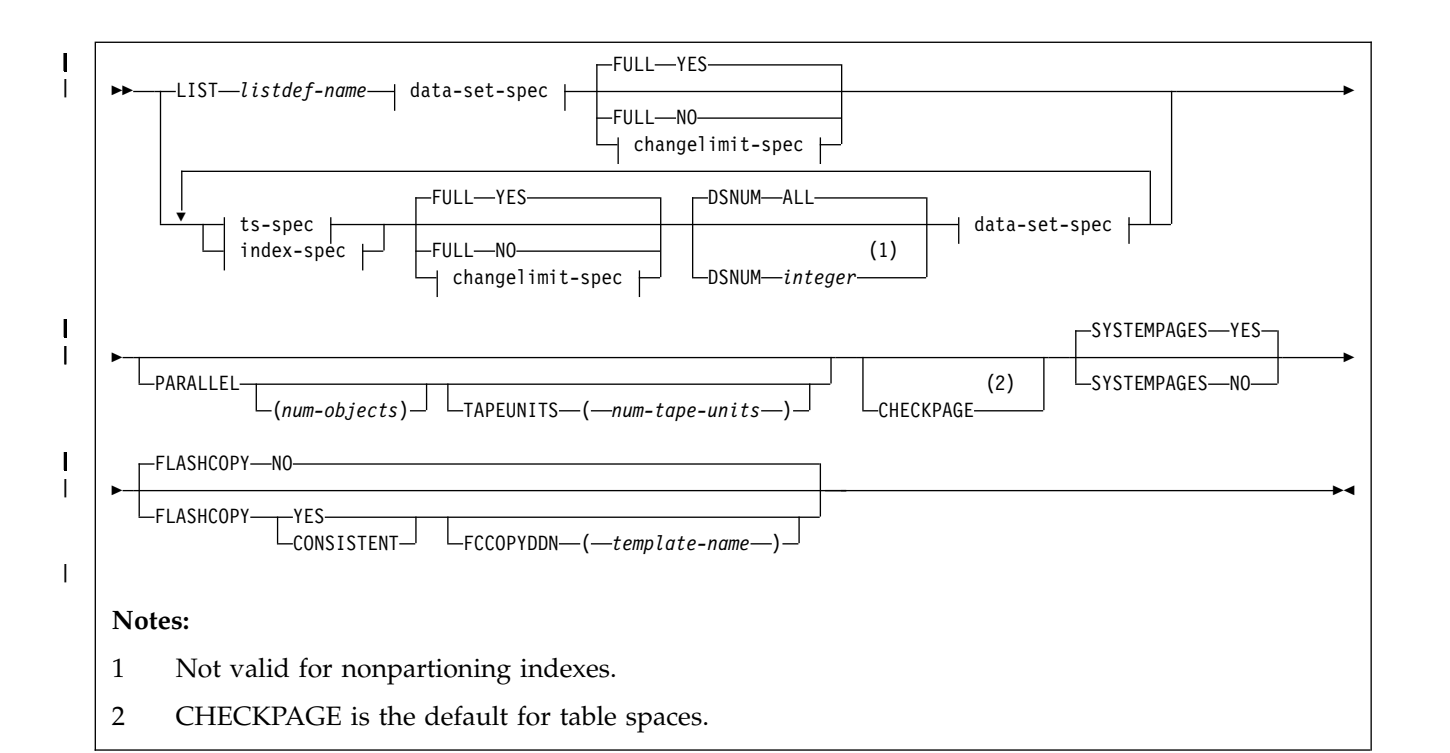

## **concurrent-spec:**

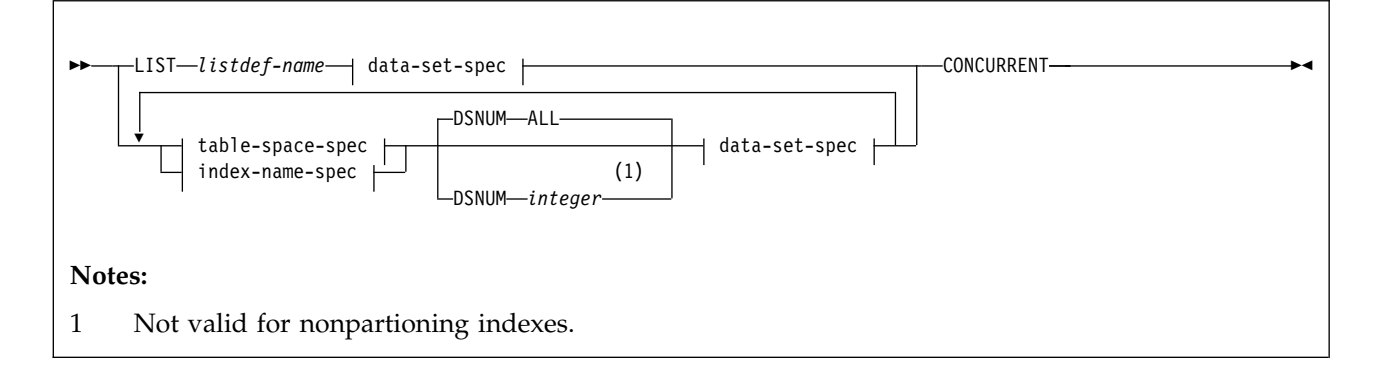

## **filterddn-spec:**

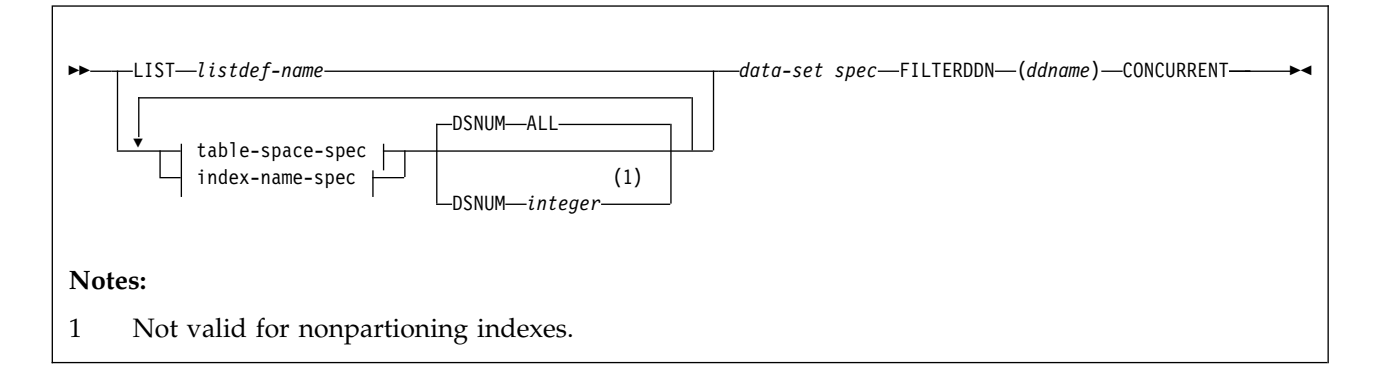

**data-set-spec:**

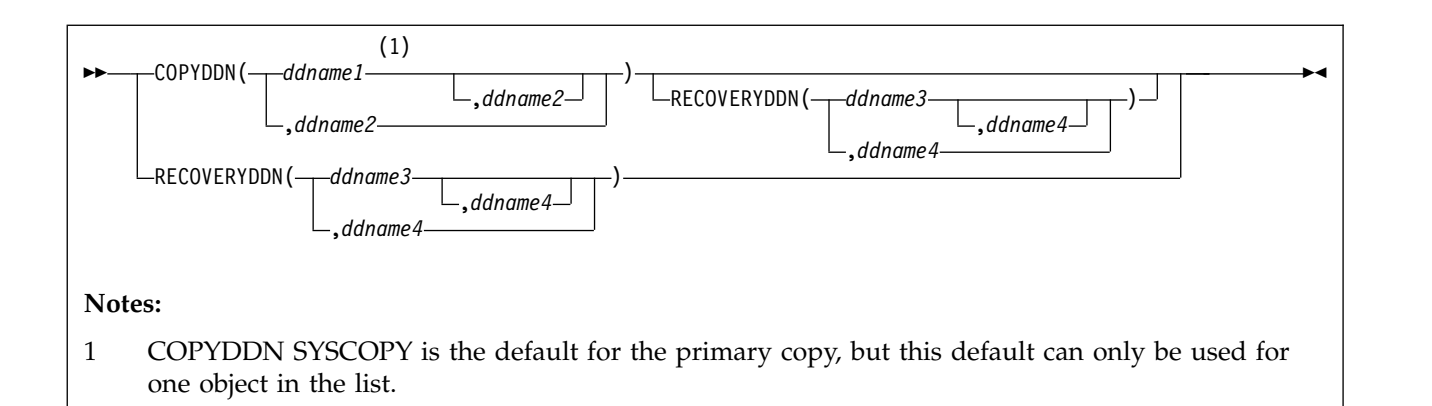

### **changelimit-spec:**

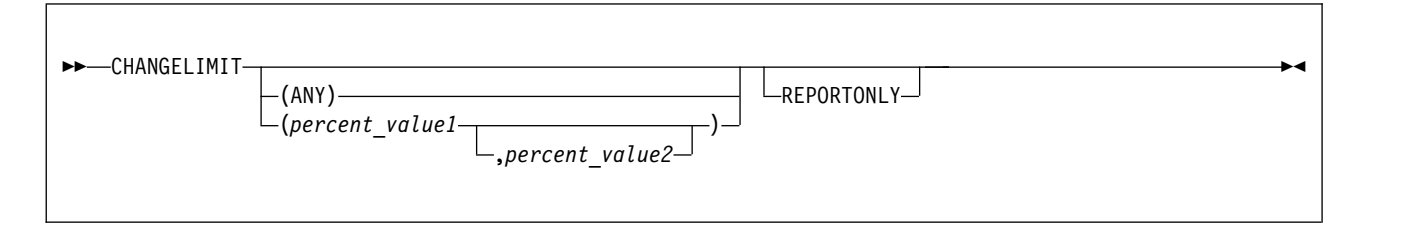

**ts-spec:**

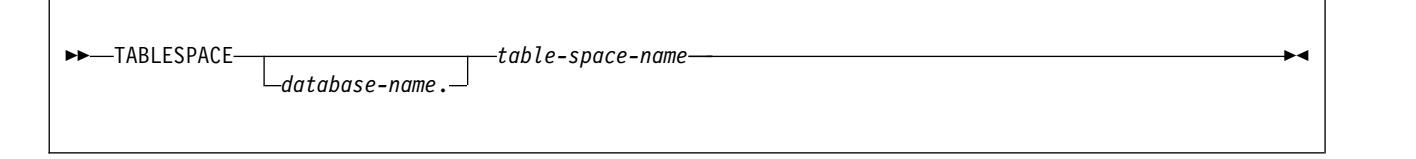

### **index-spec:**

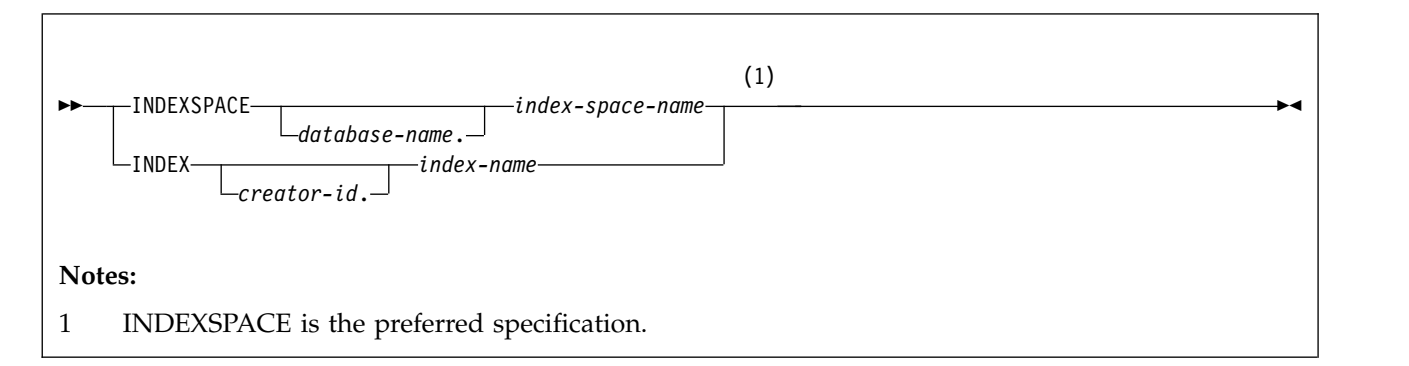

## **Option descriptions**

### **LIST** *listdef-name*

Specifies the name of a previously defined LISTDEF list name. LIST specifies one LIST keyword for each COPY control statement. Do not specify LIST with either the INDEX or the TABLESPACE keyword. DB2 invokes COPY once for the entire list.

This utility does not support lists that specify more than 32,000 objects. Partitions of table spaces or index spaces that are included by the PARTLEVEL keyword count as separate objects.

This utility processes clone data only if the CLONE keyword is specified. The use of CLONED YES on the LISTDEF statement is not sufficient.

The partitions or partition ranges can be specified in a list.

#### **TABLESPACE** *database-name.table-space-name*

Specifies the table space (and, optionally, the database it belongs to) that is to be copied.

*database-name* is the name of the database that the table space belongs to. The **default** value is **DSNDB04**.

*table-space-name* is the name of the table space to be copied.

Specify the DSNDB01.SYSUTILX, DSNDB06.SYSCOPY, or DSNDB01.SYSLGRNX table space by itself in a single COPY statement. Alternatively, specify the DSNDB01.SYSUTILX, DSNDB06.SYSCOPY, or DSNDB01.SYSLGRNX table space with indexes over the table space that were defined with the COPY YES attribute.

If you specify a segmented table space, COPY locates empty and unformatted data pages in the table space and does not copy them.

You cannot copy a table space that uses a storage group that is defined with a mixture of specific and non-specific volume IDs.

#### **CLONE**

| | |

| $\mathbf{I}$ 

> Indicates that COPY is to copy only clone table or index data. This utility will only process clone data if the CLONE keyword is specified. The use of CLONED YES on the LISTDEF statement is not sufficient.

If the utility is processing a table space and CLONE is specified, the utility will only process clone table data. If the utility is processing an index and CLONE is specified, the utility will only process indexes over clone tables. If you use the LIST keyword to specify a list of objects, COPY processes only those objects in the list that contain clone tables or indexes on clone tables. COPY ignores other objects in the list.

#### **INDEXSPACE** *database-name.index-space-name*

Specifies the qualified name of the index space that is to be copied; the name is obtained from the SYSIBM.SYSINDEXES table. The specified index space must be defined with the COPY YES attribute.

*database-name* Optionally specifies the name of the database that the index space belongs to. The **default** value is **DSNDB04**.

*index-space-name* specifies the name of the index space that is to be copied.

You cannot copy an index space that uses a storage group that is defined with mixture of specific and non-specific volume IDs.

#### **INDEX** *creator-id.index-name*

Specifies the index that is to be copied. Enclose the index name in quotation marks if the name contains a blank.

*creator-id* optionally specifies the creator of the index. The **default** value is the user identifier for the utility.

*index-name* specifies the name of the index that is to be copied.

#### **COPYDDN (***ddname1,ddname2***)**

Specifies a DD name or a TEMPLATE name for the primary (*ddname1*) and backup (*ddname2*) copy data sets for the image copy at the local site.

You can use the **COPYDDN** keyword to specify either a DD name or a TEMPLATE name specification from a previous TEMPLATE control statement. If utility processing detects that the specified name is both a DD name in the current job step and a TEMPLATE name, the utility uses the DD name. For more information about TEMPLATE specifications, see [Chapter](#page-766-0) 35, ["TEMPLATE," on page 743.](#page-766-0)

*ddname* is the DD name. The **default** value is **SYSCOPY** for the primary copy. You can use the default for only one object in the list. The first object in the list that does not have COPYDDN specified uses the default. Any other objects in the list that do not have COPYDDN specified cause an error.

If you use the CHANGELIMIT REPORTONLY option, you can use a DD DUMMY statement when you specify the SYSCOPY output data set. This card prevents a data set from being allocated and opened.

**Recommendation:** Catalog all of your image copy data sets.

You cannot have duplicate image copy data sets. If the DD statement identifies a noncataloged data set with the same name, volume serial, and file sequence number as one that is already recorded in the SYSIBM.SYSCOPY catalog table, the COPY utility issues a message and does not make an image copy. If COPY identifies a cataloged data set with only the same name, it does not make an image copy. For cataloged image copy data sets, CATLG must be specified for the normal termination disposition in the DD statement, as shown in the following example:

DISP=(MOD,CATLG,CATLG)

The DSVOLSER field of the SYSCOPY entry is blank.

If you use the CONCURRENT and FILTERDDN options, ensure that the size of the copy data set is large enough to include all of the objects in the list.

#### **RECOVERYDDN (***ddname3,ddname4***)**

Specifies a DD name or a template name for the primary (*ddname3*) and backup (*ddname4*) copy data sets for the image copy at the recovery site.

You can use the **RECOVERYDDN** keyword to specify either a DD name or a template name. If utility processing detects that the specified name is both a DD name in the current job step and a template name, the utility THE uses the DD name.

*ddname3* and *ddname4* are DD names.

You cannot have duplicate image copy data sets.

If you use the CONCURRENT and FILTERDDN options, ensure that the size of the copy data set is large enough to include all of the objects in the list.

#### **FULL**

Specifies that COPY is to make either a full or an incremental image copy.

#### **YES**

Specifies a full image copy. Making a full image copy resets the COPY-pending status for the table space or index, or for the partition if you specify DSNUM.

**NO** Specifies only an incremental image copy. Only changes since the last image copy are to be copied. **NO** is not valid for indexes.

Incremental image copies are not allowed in the following situations:

- The last full image copy of the table space was taken with the CONCURRENT option.
- No full image copies exist for the table space or data set that is being copied.
- After a successful LOAD or REORG operation, unless an inline copy was made during the LOAD or REORG job.
- You specify one of the following table spaces: DSNDB01.DBD01, DSNDB01.SYSUTILX, DSNDB06.SYSCOPY, or DSNDB01.SYSDBDXA.
- v A previous COPY was terminated with the -TERM UTIL command, so the most recent SYSIBM.SYSCOPY record for the object contains ICTYPE  $=$  T.
- If you specify both FLASHCOPY YES or CONSISTENT and FULL NO, the COPY utility issues an informational message and creates a FlashCopy image copy. (FlashCopy image copies are created as data set level copies of the object and cannot be incremental.) If you also request that sequential image copies be taken, those copies are created from the FlashCopy image copy.

For incremental image copies of partitioned table spaces, COPY includes the header page for each partition that has changed pages.

COPY automatically takes a full image copy of a table space if you specify FULL NO when an incremental image copy is not allowed.

#### **CHANGELIMIT**

| |

| | | | | |

> Specifies the limit of changed pages in the table space, partition, or data set at which an incremental or full image copy is to be taken.

#### **ANY**

Specifies that COPY is to take a full image copy if any pages have changed since the last image copy.

*percent\_value1*

Specifies the first value in the CHANGELIMIT range. *percent\_value1* must be an integer or decimal value from 0.0 to 100.0. You do not need to specify leading zeroes, and the decimal point is not required when specifying a whole integer. Specify a maximum of one decimal place for a decimal value. For example, you can specify .5. If you specify this value, COPY takes an incremental image copy if more than one half of one percent of the pages have changed.

#### *percent\_value2*

Specifies the second value in the CHANGELIMIT range. *percent\_value2* must be an integer or decimal value from 0.0 to 100.0. You do not need to specify leading zeroes, and the decimal point is not required when specifying a whole integer. Specify a maximum of one decimal place for a decimal value (for example, .5).

COPY CHANGELIMIT accepts percentage values in any order. For example, you can specify  $(10,1)$  or  $(1,10)$ .

If only one percentage value is specified, COPY CHANGELIMIT:

• Creates an incremental image copy if the percentage of changed pages is greater than 0 and less than *percent\_value1*.

- v Creates a full image copy if the percentage of changed pages is greater than or equal to *percent\_value1*, or if CHANGELIMIT(0) is specified.
- Does not create an image copy if no pages have changed, unless CHANGELIMIT(0) is specified.
- Always creates a full image copy, even when no pages have been updated since the last image copy, if CHANGELIMIT(0) is specified.
- Creates a full image copy if CHANGELIMIT(100) is specified and all pages have been changed since the last image copy.
- v Creates an incremental image copy if CHANGELIMIT(100) is specified and some but not all pages have been changed since the last image copy.

If two percentage values are specified, COPY CHANGELIMIT:

- Creates an incremental image copy if the percentage of changed pages is greater than the lowest specified value and less than the highest specified value.
- v Creates a full image copy if the percentage of changed pages is equal to or greater than the highest specified value.
- Does not create an image copy if the percentage of changed pages is less than or equal to the lowest specified value.
- If both values are equal, creates a full image copy if the percentage of changed pages is equal to or greater than the specified value.

The default value is **(10)**.

You cannot use the CHANGELIMIT option for a table space or partition that is defined with TRACKMOD NO. If you change the TRACKMOD option from NO to YES, you must take an image copy before you can use the CHANGELIMIT option. For nonpartitioned table spaces, you must copy the entire table space to allow future CHANGELIMIT requests.

### **REPORTONLY**

Specifies that image copy information is to be displayed. If you specify the REPORTONLY option, only image copy information is displayed. Image copies are not taken in this case; they are only recommended.

#### **DSNUM**

|

| | |  $\overline{1}$ |

For a table space, identifies a partition or data set within the table space to be copied; or it copies the entire table space. For an index space, DSNUM identifies a partition to be copied, or it copies the entire index space. This option can specify a partition of a data-partitioned secondary index if the index is copy-enabled.

If a data set of a nonpartitioned table space is in the COPY-pending status, you must copy the entire table space.

If DSNUM ALL is implicitly or explicitly specified for a table space that has a partition in PRO restricted status, COPY fails. If COPY is specified for a single partition that is in PRO restricted status, an informational message is issued, and no image copy is produced.

#### **ALL**

Indicates that the entire table space or index space is to be copied. You must use ALL for a nonpartitioned secondary index.

#### *integer*

Is the number of a partition or data set that is to be copied.

An integer value is not valid for nonpartitioned secondary indexes.

**For a partitioned table space or index space,** the integer is its physical partition number. The maximum is 4096.

**For a nonpartitioned table space,** find the integer at the end of the data set name as it is cataloged in the ICF catalog. The data set name has the following format:

*catname*.DSNDB*x*.*dbname*.*spacename*.*y*000*Z*.A*nnn*

#### In this format:

*catname*

| |

|

 $\overline{1}$ |

Is the ICF catalog name or alias.

*x* Is C (for VSAM clusters) or D (for VSAM data components).

*dbname*

Is the database name.

#### *spacename*

Is the table space or index space name.

- *y* Is I or J, which indicates the data set name used by REORG with FASTSWITCH.
- *z* Is 1 or 2.
- *nnn* Is the data set integer.

If COPY takes an image copy of data sets (rather than on table spaces), RECOVER, MERGECOPY, or COPYTOCOPY must use the copies on a data set level. For a nonpartitioned table space, if COPY takes image copies on data sets and you run MODIFY RECOVERY with DSNUM ALL, the table space is placed in COPY-pending status if a full image copy of the entire table space does not exist.

#### **PARALLEL**

For sequential format image copies, specifies the maximum number of objects in the list that are to be processed in parallel. The utility processes the list of objects in parallel for image copies being written to or from different disk or tape devices. If you specify TAPEUNITS with PARALLEL, you control the number of tape drives that are dynamically allocated for the copy.

If you omit PARALLEL, one object is copied at a time.

**Restriction:** Do not specify the PARALLEL keyword if one or more of the output data sets are defined with DD statements that specify UNIT=AFF to refer to the same device as a previous DD statement. This usage is not supported with the PARALLEL keyword and could result in an abend. Instead, consider using templates to define your data sets.

The PARALLEL keyword is ignored for FlashCopy image copies.

#### **(***num-objects***)**

Specifies the number of objects in the list that are to be processed in parallel. You can adjust this value to a smaller value if COPY encounters storage constraints.

If you specify 0 or do not specify a value for *num-objects*, COPY determines the optimal number of objects to process in parallel.

#### **TAPEUNITS**

Specifies the maximum number of tape drives that the utility dynamically allocates for the list of objects to be processed in parallel. TAPEUNITS applies only to tape drives that are dynamically allocated through the TEMPLATE keyword. It does not apply to JCL allocated tape drives. The total number of tape drives allocated for the COPY request is the sum of the JCL allocated tape drives plus the number of tape drives determined as follows:

- the value that is specified for TAPEUNITS
- The value determined by the COPY utility if you omit the TAPEUNITS keyword

If you omit this keyword, the utility determines the number of tape drives to dynamically allocate for the copy function.

The TAPEUNITS keyword is ignored for FlashCopy image copies.

### **(***num-tape-units***)**

Specifies the number of tape drives to allocate. If you specify 0 or do not specify the TAPEUNITS keyword, COPY determines the maximum number of tape drives to be dynamically allocated for the function. COPY TAPEUNITS has a max value of 32767.

### **CHECKPAGE**

|

| |

| |

> | | |

> | | |

> | | | |

> | T |

Indicates that each page in the table space or index space is to be checked for validity. The validity checking operates on one page at a time and does not include any cross-page checking. If it finds an error, COPY issues a message that describes the type of error. If more than one error exists in a given page, only the first error is identified. COPY continues checking the remaining pages in the table space or index space after it finds an error. CHECKPAGE is the default for table spaces. CHECKPAGE is not the default for indexes. This keyword is ignored by FlashCopy.

**Important:** Use of the CHECKPAGE option for indexes can result in greatly increased processor usage.

### **SYSTEMPAGES**

Specifies whether the COPY utility puts system pages at the beginning of the image copy data set.

Although the system pages are located at the beginning of many image copies, this placement is not guaranteed. In many cases, the system pages are not included. For example, incremental copies do not include system pages. This keyword is ignored by FlashCopy.

### **YES**

Ensures that any header, dictionary, and version system pages are copied at the beginning of the image copy data set. Dictionary and version system pages can be copied twice.

Selecting YES ensures that the image copy contains the necessary system pages for subsequent UNLOAD utility jobs to correctly format and unload all data rows.

**NO** Does not ensure that the dictionary and version system pages are copied at the beginning of the image copy data set. The COPY utility copies the pages in the current order, including the header pages.

### **FLASHCOPY**

Specifies whether FlashCopy technology is used to create a copy of the object. Valid values are YES, NO, or CONSISTENT. When FlashCopy is used, a separate data set is created for each partition or piece of the object.

Specify YES or CONSISTENT only if the DB2 data sets are on FlashCopy Version 2 disk volumes.

The FlashCopy specifications on the utility control statement override any specifications for FlashCopy that are defined by using the DB2 subsystem parameters. If the FlashCopy subsystem parameters specify the use of FlashCopy as the default behavior of this utility, the FLASHCOPY option can be omitted from the utility control statement.

**Important:** If the input data set is less than one cylinder, FlashCopy technology might not be used for copying the objects regardless of the FLASHCOPY settings. The copy is performed by IDCAMS if FlashCopy is not used.

For more information, see [FlashCopy image copies.](#page-187-0)

- **NO** Specifies that no FlashCopy is made. NO is the default value for FLASHCOPY.
- **YES**

| | | | |

| | | |

| | | | |

| | | | | | | | | | | | | | | | | | | | |

| | | | | | | | | |

| | |

Specifies that FlashCopy technology is used to copy the object.

**Important:** Under the following circumstances, the COPY utility might not use FlashCopy even though YES is specified:

- FlashCopy Version 2 disk volumes are not available
- The source tracks are already the target of a FlashCopy operation
- The target tracks are the source of a FlashCopy operation
- The maximum number of relationships for the copy is exceeded

In the event that FlashCopy is not used, the COPY utility uses traditional I/O methods to copy the object, which can result in longer than expected execution time.

#### **CONSISTENT**

Specifies that when SHRLEVEL CHANGE is also specified, FlashCopy technology is used to copy the object and that any uncommitted work included in the copy is backed out of the copy to make the copy consistent. If SHRLEVEL CHANGE is not specified, specifying FLASHCOPY CONSISTENT is the same as specifying FLASHCOPY YES.

Specifying FLASHCOPY CONSISTENT requires additional time and system resources during utility processing, because the COPY utility must read the logs and apply the changes to the image copy. Similarly, recovering from a consistent FlashCopy image copy also requires additional time and system resources to read the logs and reapply work that was previously backed out.

**Restriction:** CONSISTENT cannot be specified when copying objects that have been defined with the NOT LOGGED attribute. If CONSISTENT is specified for an object that is defined with the NOT LOGGED attribute, the COPY utility does not make a copy of the object and issues message DSNU076I with return code 8.

#### **FCCOPYDDN**

Specifies the template to be used to create the FlashCopy image copy data set names. If a value is not specified for FCCOPYDDN on the COPY control statement when FlashCopy is used, the value specified on the FCCOPYDDN subsystem parameter determines the template to be used.

#### **(***template-name***)**

The data set names for the FlashCopy image copy are allocated according to the template specification. For table space or index space level

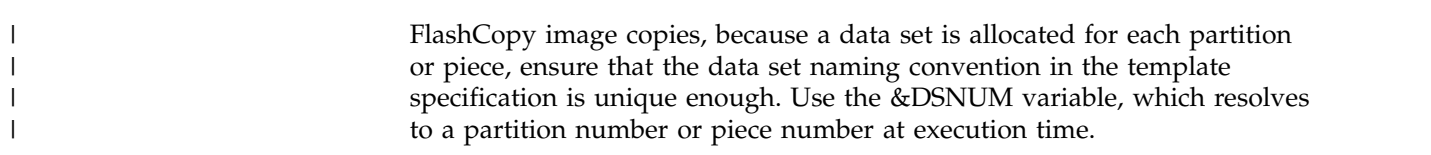

#### **CONCURRENT**

Specifies that DFSMSdss concurrent copy is to make the full image copy. The image copy is recorded in the SYSIBM.SYSCOPY catalog table with ICTYPE=F and STYPE=C or STYPE=J.

If the SYSPRINT DD statement points to a data set, you must use a DSSPRINT DD statement.

When you specify SHRLEVEL(REFERENCE), an ICTYPE=Q record is placed into the SYSIBM.SYSCOPY catalog table after the object has been quiesced. If COPY fails, this record remains in SYSIBM.SYSCOPY. When COPY is successful, this ICTYPE=Q record is replaced with the ICTYPE=F record.

If the page size in the table space matches the control interval for the associated data set, you can use either the SHRLEVEL CHANGE option or the SHRLEVEL REFERENCE option with the CONCURRENT option. If the page size does not match the control interval, you must use the SHRLEVEL REFERENCE option for table spaces with a 8-KB, 16-KB, or 32-KB page size.

When you do not specify FILTERDDN, the DFSMSdss dump statement cannot include more than 255 data sets. When you request a concurrent copy on an object that exceeds this limitation, DB2 dynamically allocates a temporary filter data set for you.

#### **FILTERDDN***ddname*

Specifies the optional DD statement for the filter data set that COPY is to use with the CONCURRENT option. COPY uses this data set to automatically build a list of table spaces that are to be copied by DFSMSdss with one DFSMSdss DUMP statement.

You can use the **FILTERDDN** keyword to specify either a DD name or a TEMPLATE name specification from a previous TEMPLATE control statement. If utility processing detects that the specified name is both a DD name in the current job step and a TEMPLATE name, the utility uses the DD name.

If you specify FILTERDDN, the SYSCOPY records for all objects in the list have the same data set name.

*ddname* is the DD name.

#### **SHRLEVEL**

Indicates whether other programs can access or update the table space or index while COPY is running.

#### **REFERENCE**

Allows read-only access by other programs.

#### **CHANGE**

| |  $\overline{1}$ |

Allows other programs to change the table space or index space.

When you specify SHRLEVEL CHANGE, uncommitted data might be copied.

When SHRLEVEL CHANGE with FLASHCOPY CONSISTENT is specified, the COPY utility uses DB2 shadow processing to backout uncommitted work to make the FlashCopy image copy consistent without any

availability outage to applications. Application updates are allowed throughout the creation of the FlashCopy image copy and the creation of the sequential image copies.

**Recommendation:** Except when creating FlashCopy image copies or traditional image copies with SHRLEVEL CHANGE and FLASHCOPY CONSISTENT specified, do not use image copies that are made with SHRLEVEL CHANGE when you run RECOVER TOCOPY.

SHRLEVEL CHANGE is not allowed for a table space that is defined as NOT LOGGED unless it is a LOB table space and its base table space has the LOGGED attribute.

SHRLEVEL CHANGE is not allowed when you use DFSMSdss concurrent copy for table spaces that have a page size that is greater than 4 KB and does not match the control interval size. If the page size in the table space matches the control interval size for the associated data set, you can use either the SHRLEVEL CHANGE option or the SHRLEVEL REFERENCE option.

If you are copying a list and you specify the SHRLEVEL CHANGE option, you can specify OPTIONS EVENT(ITEMERROR,SKIP) so that each object in the list is placed in UTRW status and the read claim class is held only while the object is being copied.

The read claim class is briefly obtained for each object during the UTILINIT phase to determine the object size if LIMIT is specified on the COPYDDN or RECOVERYDDN template. This applies only if OPTIONS EVENT(ITEMERROR,SKIP) is specified.

If you do not specify OPTIONS EVENT(ITEMERROR,SKIP), all of the objects in the list are placed in UTRW status and the read claim class is held on all objects for the entire duration of the COPY.

#### **SCOPE**

| | |

| | | |

| |  $\overline{\phantom{a}}$ |

Indicates the scope of the copy for the specified objects.

### **ALL**

Indicates that you want to copy all of the specified objects.

#### **PENDING**

Indicates that you want to copy only those objects in COPY-pending or informational COPY-pending status. When the DSNUM ALL option is specified for partitioned objects, and one or more of the partitions are in COPY-pending or informational COPY-pending status, a copy will be taken of the entire table space or index space.

For partitioned objects, if you only want the partitions in COPY-pending status or informational COPY-pending status to be copied, then a list of partitions should be specified. This is done by invoking COPY on a LISTDEF list built with the PARTLEVEL option. An output image copy data set will be created for each partition that is in COPY-pending or informational COPY-pending status.

### **Related reference**:

[LISTDEF](#page-244-0) [TEMPLATE](#page-766-1)

# **Before running COPY**

| | |

| | |

| | |

| |

 $\begin{array}{c} \hline \end{array}$ |

Certain activities might be required before you run the COPY utility, depending on your situation.

Before running COPY, check that the table spaces and index spaces that you want to copy are not in any restricted states.

## **Data sets that COPY uses**

The COPY utility uses a number of data sets during its operation.

The following table lists the data sets that COPY uses. The table lists the DD name that is used to identify the data set, a description of the data set, and an indication of whether it is required. Include statements in your JCL for each required data set and any optional data sets that you want to use.

| Data set                                         | Description                                                                                                    | Required?       |
|--------------------------------------------------|----------------------------------------------------------------------------------------------------|-----------------|
| <b>SYSIN</b>                                     | Input data set that contains the utility<br>control statement.                                                                                                    | Yes             |
| <b>SYSPRINT</b>                                  | Output data set for messages.                                                                                                    | Yes             |
| <b>DSSPRINT</b>                                  | Output data set for messages when making<br>concurrent copies or FlashCopy image<br>copies.                                                                                                    | $\mathrm{No}^1$ |
| Filter                                           | A single data set that DB2 uses when you<br>specify the FILTERDDN option in the utility<br>control statement. This data set contains a<br>list of VSAM data set names that DB2<br>builds, and is used during COPY when you<br>specify the CONCURRENT and<br>FILTERDDN options.                                                          | No <sup>2</sup> |
| Sequential image copies                          | From one to four sequential output data sets Yes<br>that contain the resulting sequential format<br>image copy data sets. Specify their DD<br>names with the COPYDDN and<br>RECOVERYDDN options of the utility<br>control statement. The default is one copy to<br>be written to the data set described by the<br>SYSCOPY DD statement. |                 |
| FlashCopy image copies                           | For table space or index space level copies, a $No3$<br>VSAM data set for the output FlashCopy<br>image copy of each partition or piece.                                                                                                    |                 |
|                                                  | For a partition level or piece level copy, a<br>VSAM data set for the output FlashCopy<br>image copy of the partition or piece.                                                                                                    |                 |
| Note:                                            |                                                                                                    |                 |
|                                                  | 1. Required if you specify CONCURRENT, FLASHCOPY YES, or FLASHCOPY<br>CONSISTENT and the SYSPRINT DD statement points to a data set.                                                                                                    |                 |
| 2. Required if you specify the FILTERDDN option. |                                                                                                    |                 |
|                                                  | 3. Required if you specify either FLASHCOPY YES or FLASHCOPY CONSISTENT.                                                                                                    |                 |

*Table 22. Data sets that COPY uses*

The following objects are named in the utility control statement and do not require DD statements in the JCL:

#### **Table space or index space**

Object that is to be copied. (If you want to copy only certain data sets in a table space, you must use the DSNUM option in the control statement.)

#### **DB2 catalog objects**

|

| | | |  $\mathbf{I}$ |

Objects in the catalog that COPY accesses. The utility records each copy in the DB2 catalog table SYSIBM.SYSCOPY.

## **Output data set size**

Sequential image copies are written to sequential non-VSAM data sets.

FlashCopy image copies are written to VSAM data sets.

**Recommendation:** Use a template for the image copy data set by specifying a TEMPLATE statement without the SPACE keyword. When you omit this keyword, the utility calculates the appropriate size of the data set for you.

Alternatively, you can find the approximate size of the image copy data set for a table space, in bytes, by either executing COPY with the CHANGELIMIT REPORTONLY option, or using the following procedure:

- 1. Find the high-allocated page number, either from the NACTIVEF column of SYSIBM.SYSTABLESPACE after running the RUNSTATS utility, or from information in the VSAM catalog data set.
- 2. Multiply the high-allocated page number by the page size.

### **Filter data set size**

**Recommendation:** Use a template for the filter data set by specifying a TEMPLATE statement without the SPACE keyword. When you omit this keyword, the utility calculates the appropriate size of the data set for you.

Alternatively, you can determine the approximate size of the filter data set size that is required, in bytes, by using the following formula, where  $n =$  the number of specified objects in the COPY control statement:

 $(240 + (80 * n))$ 

## **JCL parameters**

For the output data sets of sequential format image copies, you can specify a block size by using the BLKSIZE parameter on the DD statement for the output data set. Valid block sizes are multiples of 4096 bytes. You can increase the buffer using the BUFNO parameter; for example, you might specify BUFNO=30, which creates 30 buffers.

For the output data sets of image copies created by invoking either the concurrent copy function or FlashCopy function of DFSMSdss, the required specifications for the output data sets might be different than those for sequential format image copies. For example, the BUFNO parameter does not apply to the output data sets for concurrent image copies.

## **Cataloging image copies**

To catalog your image copy data sets, use the DISP=(MOD,CATLG,CATLG) parameter in the DD statement or TEMPLATE that is named by the COPYDDN
option. After the image copy is taken, the DSVOLSER column of the row that is inserted into SYSIBM.SYSCOPY contains blanks.

FlashCopy image copy data sets are always cataloged. The DISP= parameter is not specified in the FlashCopy template. After the image copy is taken, unless uncommitted work is backed out of the image copy when FLASHCOPY CONSISTENT is specified, the DSVOLSER column of the row that is inserted into SYSIBM.SYSCOPY contains blanks. If uncommitted work is backed out of a FlashCopy image copy, the DSVOLSER column contains the DB2 checkpoint information for each member.

Duplicate image copy data sets are not allowed. If a cataloged data set is already recorded in SYSIBM.SYSCOPY with the same name as the new image copy data set, the COPY utility issues a message and does not make the copy.

When RECOVER locates the SYSCOPY entry, it uses the operating system catalog to allocate the required data set. If you have uncataloged the data set, the allocation fails. In that case, the recovery can still go forward; RECOVER searches for a previous image copy. But even if it finds one, RECOVER must use correspondingly more of the log during recovery.

**Recommendation:** Keep the ICF catalog consistent with the information about existing image copy data sets in the SYSIBM.SYSCOPY catalog table.

#### **Related concepts**:

| | | | | | |

 $\overline{1}$ |

[Data sets that online utilities use](#page-41-0)

### **Concurrency and compatibility for COPY**

The COPY utility has certain concurrency and compatibility characteristics associated with it.

DB2 treats individual data and index partitions as distinct target objects. Utilities that operate on different partitions of the same table space or index space are compatible.

#### **Restricted states**

Do not copy a table space that is in any of the following states:

- CHECK-pending
- RECOVER-pending
- REFRESH-pending
- Logical error range
- Group buffer pool RECOVER-pending
- Stopped
- STOP-pending
- PRO restricted status

Do not copy an index space that is in any of the following states:

- CHECK-pending
- REBUILD-pending
- RECOVER-pending
- REFRESH pending
- Logical error range
- Group buffer pool RECOVER-pending
- Stopped
- STOP-pending

If a table space is in COPY-pending status, or a table space or index is in informational COPY-pending status, you can reset the status only by taking a full image copy of the entire table space, all partitions of the partitioned table space, or the index space. When you make an image copy of a partition, the COPY-pending status of the partition is reset. If a nonpartitioned table space is in COPY-pending status, you can reset the status only by taking a full image copy of the entire table space, and not of each data set.

### **Claims and drains**

The following table shows which claim classes COPY claims and drains and any restrictive status that the utility sets on the target object.

*Table 23. Claim classes of COPY operations*

| <b>Target</b>                          | <b>SHRLEVEL</b><br><b>REFERENCE</b> | <b>SHRLEVEL</b><br><b>CHANGE</b> |
|----------------------------------------|-------------------------------------|----------------------------------|
| Table space, index space, or partition | DW UTRO                             | $CR$ UTRW <sup>1</sup>           |

**Legend:**

• DW - Drain the write claim class - concurrent access for SQL readers

• CR - Claim the read claim class

- v UTRO Utility restrictive state, read-only access allowed
- UTRW Utility restrictive state, read-write access allowed

#### **Note:**

1. If the target object is a segmented table space, SHRLEVEL CHANGE does not allow you to concurrently execute an SQL DELETE without the WHERE clause.

COPY does not set a utility restrictive state if the target object is DSNDB01.SYSUTILX.

## **Compatibility**

The following table documents which utilities can run concurrently with COPY on the same target object. The target object can be a table space, an index space, or a partition of a table space or index space. If compatibility depends on particular options of a utility, that information is also documented in the table.

*Table 24. Compatibility of COPY with other utilities*

| Action                 | <b>COPY</b><br><b>INDEXSPACE</b><br><b>SHRLEVEL</b><br><b>REFERENCE</b> | <b>COPY</b><br><b>INDEXSPACE</b><br><b>SHRLEVEL</b><br><b>CHANGE</b> | <b>COPY</b><br><b>TABLESPACE</b><br><b>SHRLEVEL</b><br>REFERENCE <sup>1</sup> | <b>COPY</b><br><b>TABLESPACE</b><br><b>SHRLEVEL</b><br><b>CHANGE</b> |
|------------------------|-------------------------------------------------------------------------|----------------------------------------------------------------------|-------------------------------------------------------------------------------|----------------------------------------------------------------------|
| <b>BACKUP SYSTEM</b>   | Yes                                                                     | Yes                                                                  | Yes                                                                           | Yes                                                                  |
| CHECK DATA             | Yes                                                                     | Yes                                                                  | N <sub>0</sub>                                                                | $\rm No$                                                             |
| <b>CHECK INDEX</b>     | Yes                                                                     | Yes                                                                  | Yes                                                                           | Yes                                                                  |
| CHECK LOB              | Yes                                                                     | Yes                                                                  | Yes                                                                           | Yes                                                                  |
| <b>COPY INDEXSPACE</b> | N <sub>0</sub>                                                          | No                                                                   | Yes                                                                           | Yes                                                                  |
| COPY TABLESPACE        | Yes                                                                     | Yes                                                                  | No.                                                                           | $\rm No$                                                             |
| <b>COPYTOCOPY</b>      | No                                                                      | No                                                                   | N <sub>o</sub>                                                                | $\rm No$                                                             |
| <b>DIAGNOSE</b>        | Yes                                                                     | Yes                                                                  | Yes                                                                           | Yes                                                                  |
| LOAD                   | No                                                                      | No                                                                   | No.                                                                           | $\rm No$                                                             |
| <b>MERGECOPY</b>       | No                                                                      | No                                                                   | N <sub>0</sub>                                                                | N <sub>0</sub>                                                       |

| Action                                                         | <b>COPY</b><br><b>INDEXSPACE</b><br><b>SHRLEVEL</b><br><b>REFERENCE</b> | <b>COPY</b><br><b>INDEXSPACE</b><br><b>SHRLEVEL</b><br><b>CHANGE</b> | <b>COPY</b><br><b>TABLESPACE</b><br><b>SHRLEVEL</b><br>$R$ EFERENCE <sup>1</sup> | <b>COPY</b><br><b>TABLESPACE</b><br><b>SHRLEVEL</b><br><b>CHANGE</b> |
|----------------------------------------------------------------|-------------------------------------------------------------------------|----------------------------------------------------------------------|----------------------------------------------------------------------------------|----------------------------------------------------------------------|
| <b>MODIFY</b>                                                  | N <sub>0</sub>                                                          | No                                                                   | No                                                                               | No                                                                   |
| <b>QUIESCE</b>                                                 | Yes                                                                     | No                                                                   | Yes                                                                              | No                                                                   |
| REBUILD INDEX                                                  | N <sub>o</sub>                                                          | No                                                                   | Yes                                                                              | Yes                                                                  |
| <b>RECOVER INDEX</b>                                           | N <sub>0</sub>                                                          | N <sub>0</sub>                                                       | Yes                                                                              | Yes                                                                  |
| RECOVER TABLESPACE                                             | Yes                                                                     | Yes                                                                  | No                                                                               | No                                                                   |
| REORG INDEX                                                    | No                                                                      | No                                                                   | Yes                                                                              | Yes                                                                  |
| REORG TABLESPACE<br>UNLOAD CONTINUE or<br><b>PAUSE</b>         | No                                                                      | No                                                                   | No                                                                               | No                                                                   |
| REORG TABLESPACE<br>UNLOAD ONLY or<br><b>EXTERNAL</b>          | Yes                                                                     | Yes                                                                  | Yes                                                                              | Yes                                                                  |
| REPAIR LOCATE by KEY,<br>RID, or PAGE DUMP or<br><b>VERIFY</b> | Yes                                                                     | Yes                                                                  | Yes                                                                              | Yes                                                                  |
| REPAIR LOCATE by KEY<br>or RID DELETE or<br><b>REPLACE</b>     | No                                                                      | $\rm No$                                                             | No                                                                               | No                                                                   |
| REPAIR LOCATE INDEX<br><b>PAGE REPLACE</b>                     | No                                                                      | No                                                                   | Yes                                                                              | No                                                                   |
| REPAIR LOCATE<br><b>TABLESPACE PAGE</b><br><b>REPLACE</b>      | Yes                                                                     | Yes                                                                  | $\rm No$                                                                         | No                                                                   |
| <b>REPORT</b>                                                  | Yes                                                                     | Yes                                                                  | Yes                                                                              | Yes                                                                  |
| <b>RESTORE SYSTEM</b>                                          | No                                                                      | No                                                                   | No                                                                               | No                                                                   |
| <b>RUNSTATS INDEX</b>                                          | Yes                                                                     | Yes                                                                  | Yes                                                                              | Yes                                                                  |
| RUNSTATS TABLESPACE                                            | Yes                                                                     | Yes                                                                  | Yes                                                                              | Yes                                                                  |
| <b>STOSPACE</b>                                                | Yes                                                                     | Yes                                                                  | Yes                                                                              | Yes                                                                  |
| UNLOAD <sup>1</sup>                                            | Yes                                                                     | Yes                                                                  | Yes                                                                              | Yes                                                                  |
|                                                                |                                                                         |                                                                      |                                                                                  |                                                                      |

*Table 24. Compatibility of COPY with other utilities (continued)*

#### **Note:**

1. If CONCURRENT option is used, contention might be encountered when other utilities are run on the same object at the same time.

To run on DSNDB01.SYSUTILX, COPY must be the only utility in the job step. Also, if SHRLEVEL REFERENCE is specified, the COPY job of DSNDB01.SYSUTILX must be the only utility running in the Sysplex.

COPY on SYSUTILX is an "exclusive" job; such a job can interrupt another job between job steps, possibly causing the interrupted job to time out.

#### **Related tasks**:

[Monitoring utilities](#page-70-0)

#### **Related reference**:

[Advisory or restrictive states](#page-1010-0)

### **Full image copies**

| | | | You can make full image copies of a variety of data objects. Data objects include table spaces, table space partitions, data sets of nonpartitioned table spaces, index spaces, and index space partitions.

The following statement specifies that the COPY utility is to make a full image copy of the DSN8S10E table space in database DSN8D10A: COPY TABLESPACE DSN8D10A.DSN8S10E

The COPY utility writes pages from the table space or index space to the output data sets. The JCL for the utility job must include DD statements or have a template specification for the data sets. If the object consists of multiple data sets and all are copied in one run, the copies reside in one physical sequential output data set.

For sequential image copies, if the object consists of multiple data sets and all are copied in one run, the copies reside in one physical sequential output data set. For FlashCopy image copies, if the object consists of multiple data sets and all are copied in one run, there is a FlashCopy image copy data set for each data set.

Image copies should be made either by entire page set or by partition, but not by both.

#### **Recommendations:**

- Take a full image copy after any of the following operations:
	- CREATE or LOAD operations for a new object that is populated.
	- REORG operation for an existing object.
	- LOAD RESUME of an existing object.
	- LOGGED operation of a table space.
- Copy the indexes over a table space whenever a full copy of the table space is taken. More frequent index copies decrease the number of log records that need to be applied during recovery. At a minimum, you should copy an index when it is placed in informational COPY-pending (ICOPY) status.

If you create an inline copy during LOAD or REORG, you do not need to execute a separate COPY job for the table space. If you do not create an inline copy, and if the LOG option is NO, the COPY-pending status is set for the table space. You must then make a full image copy for any subsequent recovery of the data. An incremental image copy is not allowed in this case. If the LOG option is YES, the COPY-pending status is not set. However, your next image copy must be a full image copy. Again, an incremental image copy is not allowed.

The COPY utility automatically takes a full image copy of a table space if you attempt to take an incremental image copy when it is not allowed.

If a table space changes after an image copy is taken and before the table space is altered from NOT LOGGED to LOGGED, the table space is marked COPY-pending, and a full image copy must be taken.

The catalog table SYSIBM.SYSCOPY and the directory tables SYSIBM.SYSUTILX and SYSIBM.SYSLGRNX record information from the COPY utility. Copying the table spaces for those tables can lock out separate COPY jobs that are running simultaneously; therefore, defer copying the table spaces for SYSIBM.SYSCOPY,

SYSIBM.SYSUTILX, and SYSIBM.SYSLGRNX until the other copy jobs have completed. However, if you must copy other objects while another COPY job processes the catalog or directory, specify SHRLEVEL(CHANGE) for copying the catalog and directory table spaces. Beginning in DB2 10, the COPY control statements in the DSNTIJIC job specify SHRLEVEL(CHANGE).

#### **Related concepts**:

[Copying catalog and directory objects](#page-195-0)

#### **Related reference**:

[Advisory or restrictive states](#page-1010-0)

### **Incremental image copies**

An incremental image copy is a copy of the pages that have been changed since the last full or incremental image copy.

You cannot take an incremental image copy of an index space.

You can make an incremental image copy of a table space if the following conditions are true:

- A full image copy of the table space exists.
- The COPY-pending status is not on for that table space.
- The last copy was taken without the CONCURRENT option.
- The previous copy was not made by using FlashCopy. This applies even if sequential copies were made from the FlashCopy image copy.

### **Copy by partition or data set**

You can make an incremental image copy by partition or data set (specified by DSNUM) in the following situations:

- A full image copy of the table space exists.
- v A full image copy of the same partition or data set exists and the COPY-pending status is not on for the table space or partition.

In addition, the full image copy must have been made after the most recent use of CREATE, REORG or LOAD, or it must be an inline copy that was made during the most recent use of LOAD or REORG.

#### **Sample control statement**

To specify an incremental image copy, use FULL NO on the COPY statement, as in the following example:

COPY TABLESPACE DSN8D10A.DSN8S10E FULL NO SHRLEVEL CHANGE

#### **Performance advantage**

An incremental image copy generally does not require a complete scan of the table space, with two exceptions:

- The table space is defined with the TRACKMOD NO option.
- You are taking the first copy after you altered a table space to TRACKMOD YES.

Space maps in each table space indicate, for each page, regardless of whether it has changed since the last image copy. Therefore, making an incremental copy can be significantly faster than making a full copy if the table space is defined with the

TRACKMOD YES option. Incremental image copies of a table space that is defined with TRACKMOD NO still saves space, although the performance advantage is smaller.

**Restriction:** You cannot make incremental copies of DSNDB01.DBD01, DSNDB01.SYSDBDXA, DSNDB01.SYSUTILX, or DSNDB06.SYSCOPY in the catalog. For those objects, COPY always makes a full image copy and places the SYSCOPY record in the log.

## **Multiple image copies**

| | | |

| | |

| | | | |

| | |

In a single COPY job, you can create up to five exact copies of various data objects. Data objects include table spaces, table space partitions, data sets of a nonpartitioned table space, index spaces, and index space partitions.

You can make two sequential copies for use on the local DB2 system (installed with the option LOCALSITE), and two more for offsite recovery (on any system that is installed with the option RECOVERYSITE). You can also make a fifth FlashCopy image copy for use on the local DB2 system. All copies are identical, and all are produced at the same time from one invocation of COPY.

Alternatively you can use COPYTOCOPY to create the needed image copies. COPYTOCOPY can be used to create sequential image copies from a FlashCopy image copy.

The ICBACKUP column in SYSIBM.SYSCOPY specifies whether the image copy data set is for the local or recovery system, and whether the image copy data set is for the primary copied data set or for the backup copied data set. The ICUNIT column in SYSIBM.SYSCOPY specifies whether the image copy data set is on tape or disk.

### **Remote-site recovery**

For remote site recovery, DB2 assumes that the system and application libraries and the DB2 catalog and directory are identical at the local site and recovery site. You can regularly transport copies of archive logs and database data sets to a safe location to keep current data for remote-site recovery current. This information can be kept on tape until needed.

### **Naming the data sets for the copies**

The COPYDDN option of COPY names the output data sets that receive copies for local use. The RECOVERYDDN option names the output data sets that receive copies that are intended for remote-site recovery. The options have the following formats:

COPYDDN (*ddname1*,*ddname2*) RECOVERYDDN (*ddname3*,*ddname4*)

The DD names for the primary output data sets are *ddname1* and *ddname3*. The ddnames for the backup output data sets are *ddname2* and *ddname4*.

#### **Sample control statement**

The following statement makes four full image copies of the table space DSN8S10E in database DSN8D10A. The statement uses LOCALDD1 and LOCALDD2 as DD

names for the primary and backup copies that are used on the local system and RECOVDD1 and RECOVDD2 as DD names for the primary and backup copies for remote-site recovery:

```
COPY TABLESPACE DSN8D10A.DSN8S10E
   COPYDDN (LOCALDD1,LOCALDD2)
   RECOVERYDDN (RECOVDD1,RECOVDD2)
```
You do not need to make copies for local use and for remote-site recovery at the same time. COPY allows you to use either the COPYDDN or the RECOVERYDDN option without the other. If you make copies for local use more often than copies for remote-site recovery, a remote-site recovery could be performed with an older copy, and more of the log, than a local recovery; hence, the recovery would take longer. However, in your plans for remote-site recovery, that difference might be acceptable. You can also use MERGECOPY RECOVERYDDN to create recovery-site full image copies, and merge local incremental copies into new recovery-site full copies.

### **Conditions for making multiple incremental image copies**

DB2 cannot make incremental image copies if any of the following conditions is true<sup>.</sup>

- v The incremental image copy is requested only for a site other than the current site (the local site from which the request is made).
- v Incremental image copies are requested for both sites, but the most recent full image copy was made for only one site.
- v Incremental image copies are requested for both sites and the most recent full image copies were made for both sites, but between the most recent full image copy and current request, incremental image copies were made for the current site only.

If you attempt to make incremental image copies under any of these conditions, COPY terminates with return code 8, does not take the image copy or update the SYSIBM.SYSCOPY table, and issues the following message:

DSNU404I *csect-name* LOCAL SITE AND RECOVERY SITE INCREMENTAL IMAGE COPIES ARE NOT SYNCHRONIZED

To proceed, and still keep the two sets of data synchronized, take another full image copy of the table space for both sites, or change your request to make an incremental image copy only for the site at which you are working.

DB2 cannot make an incremental image copy if the object that is being copied is an index or index space.

#### **Maintaining copy consistency**

Make full image copies for both the local and recovery sites:

- If a table space is in COPY-pending status
- After a LOAD or REORG procedure that did not create an inline copy
- If an index is in the informational COPY-pending status
- If a table space is in informational COPY-pending status

This action helps to ensure correct recovery for both local and recovery sites. If the requested full image copy is for one site only, but the history shows that copies were made previously for both sites, COPY continues to process the image copy and issues the following warning message:

DSNU406I FULL IMAGE COPY SHOULD BE TAKEN FOR BOTH LOCAL SITE AND RECOVERY SITE.

The COPY-pending status of a table space is not changed for the other site when you make multiple image copies at the current site for that other site. For example, if a table space is in COPY-pending status at the current site, and you make copies from there for the other site only, the COPY-pending status is still on when you bring up the system at that other site.

**Related reference**:

**[COPYTOCOPY](#page-214-0)** 

## **FlashCopy image copies** |

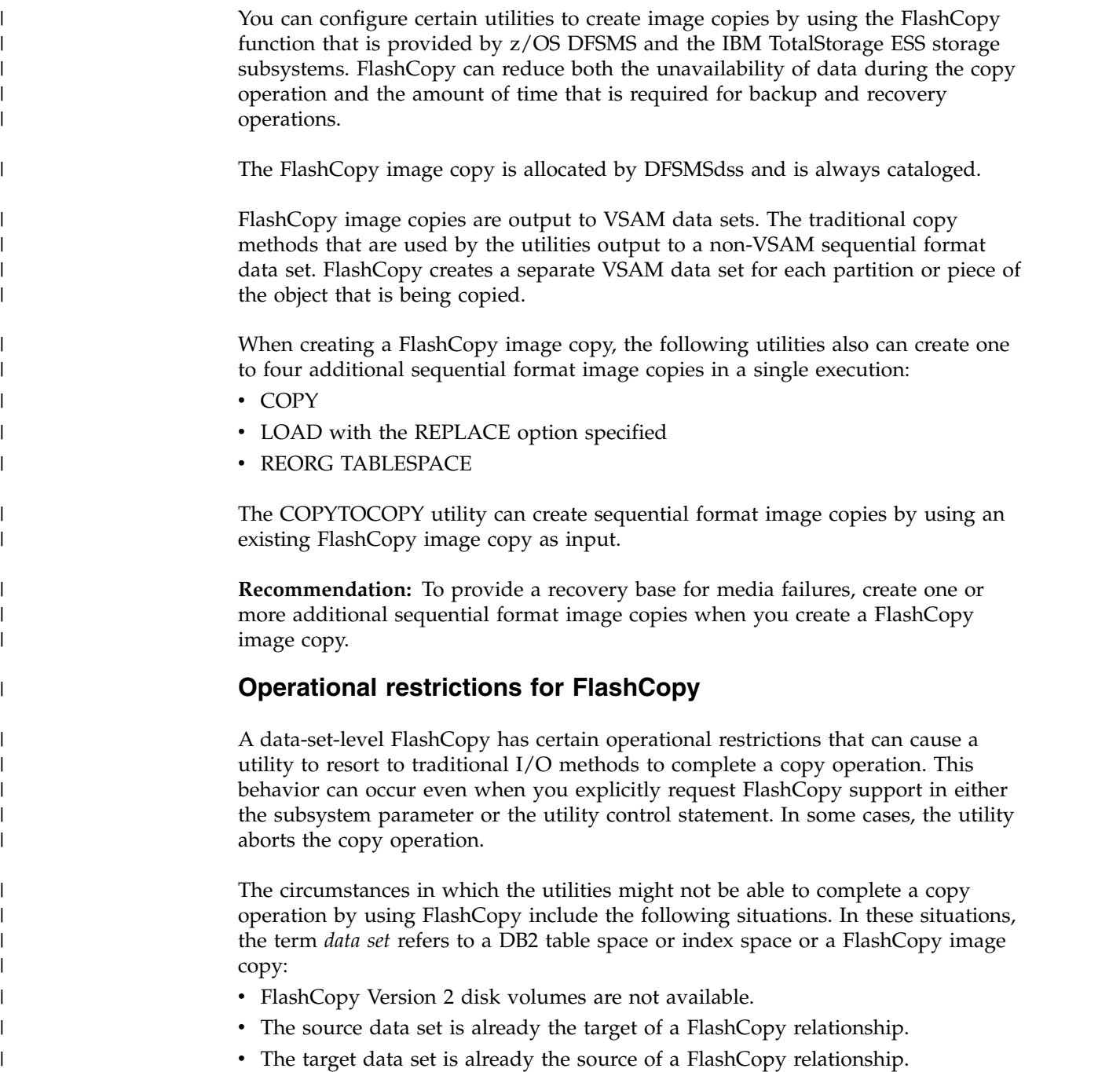

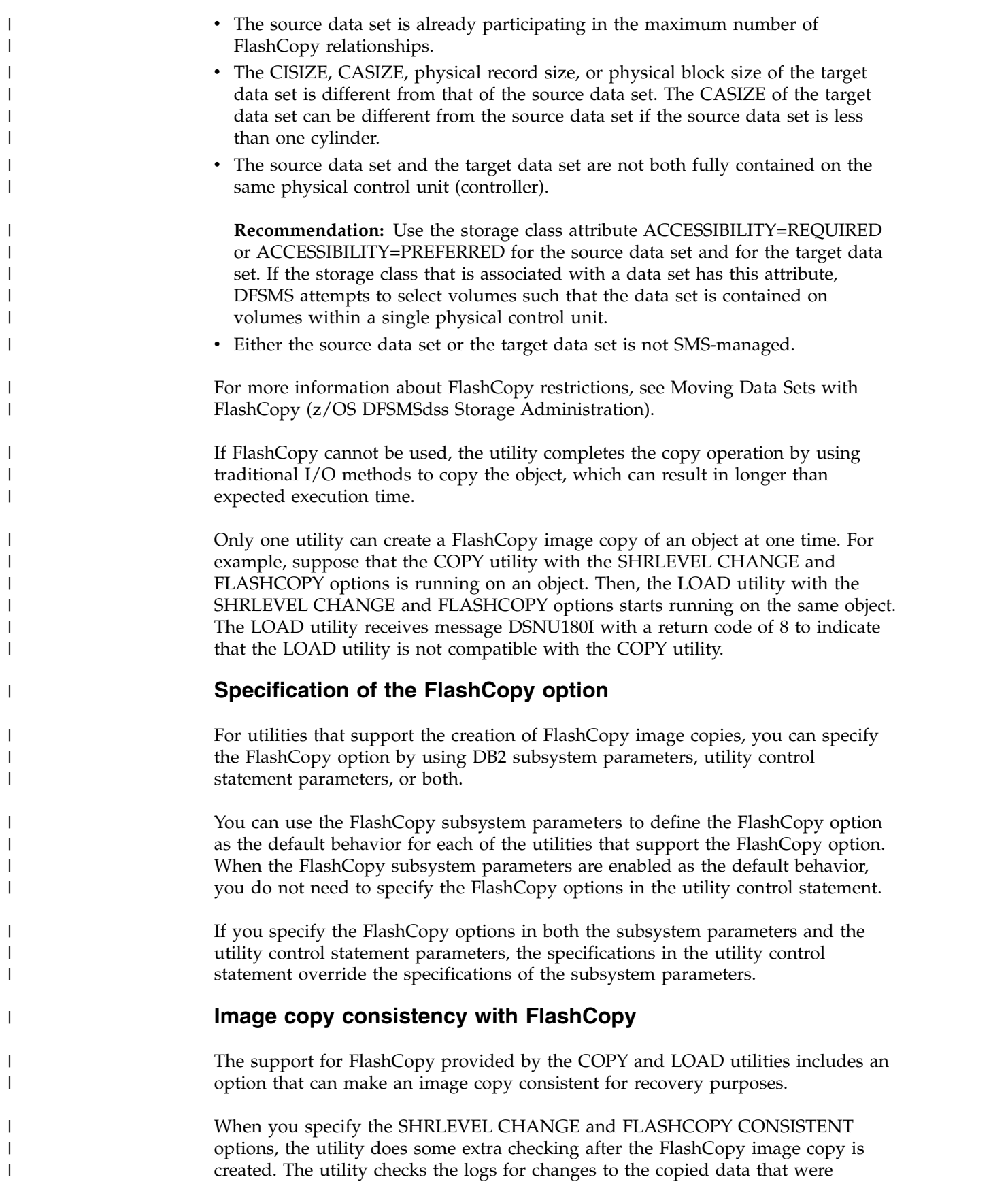

 $\,$   $\,$ 

|

 $\vert$ 

| |

|

 $\overline{\phantom{a}}$ 

|

|

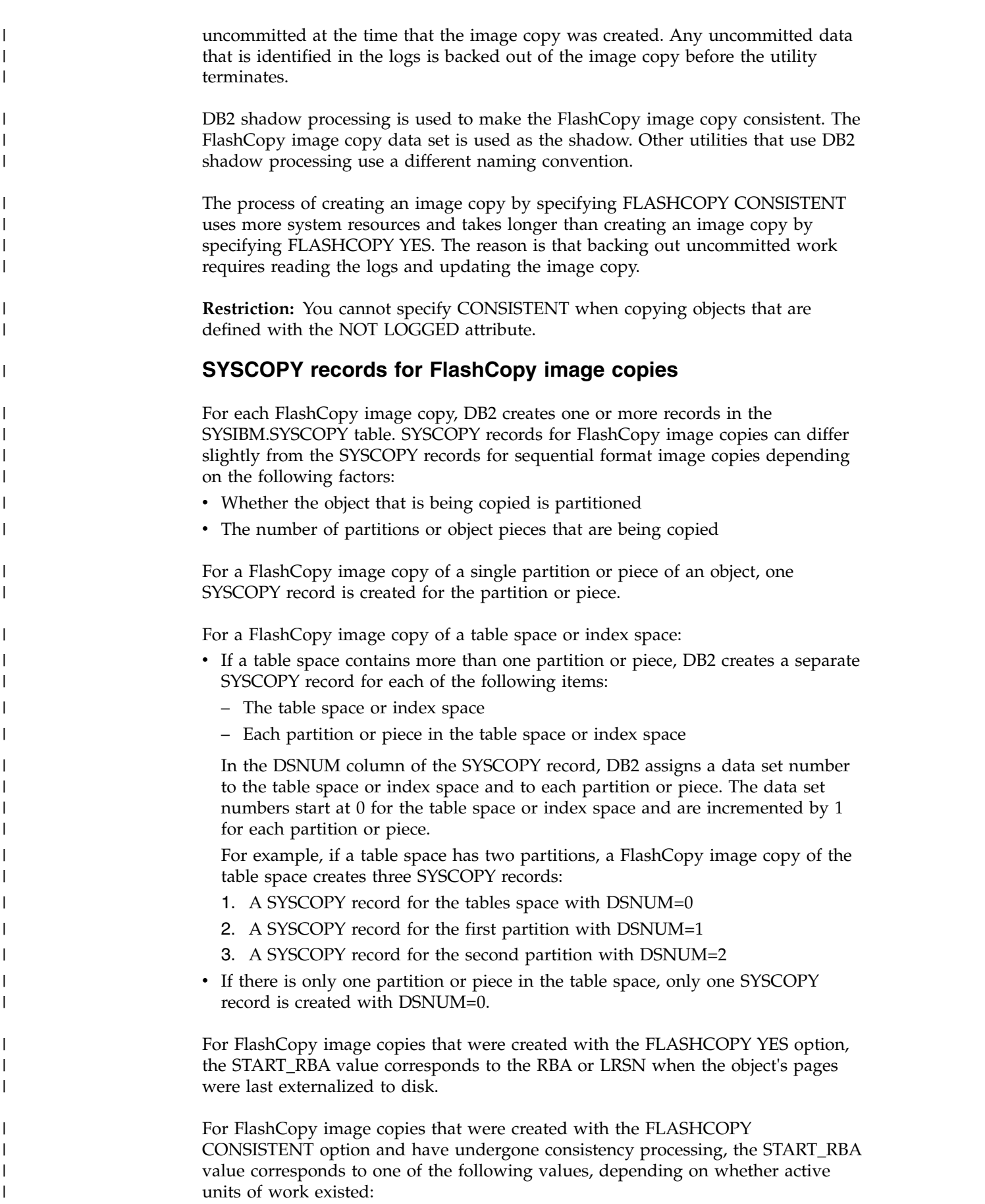

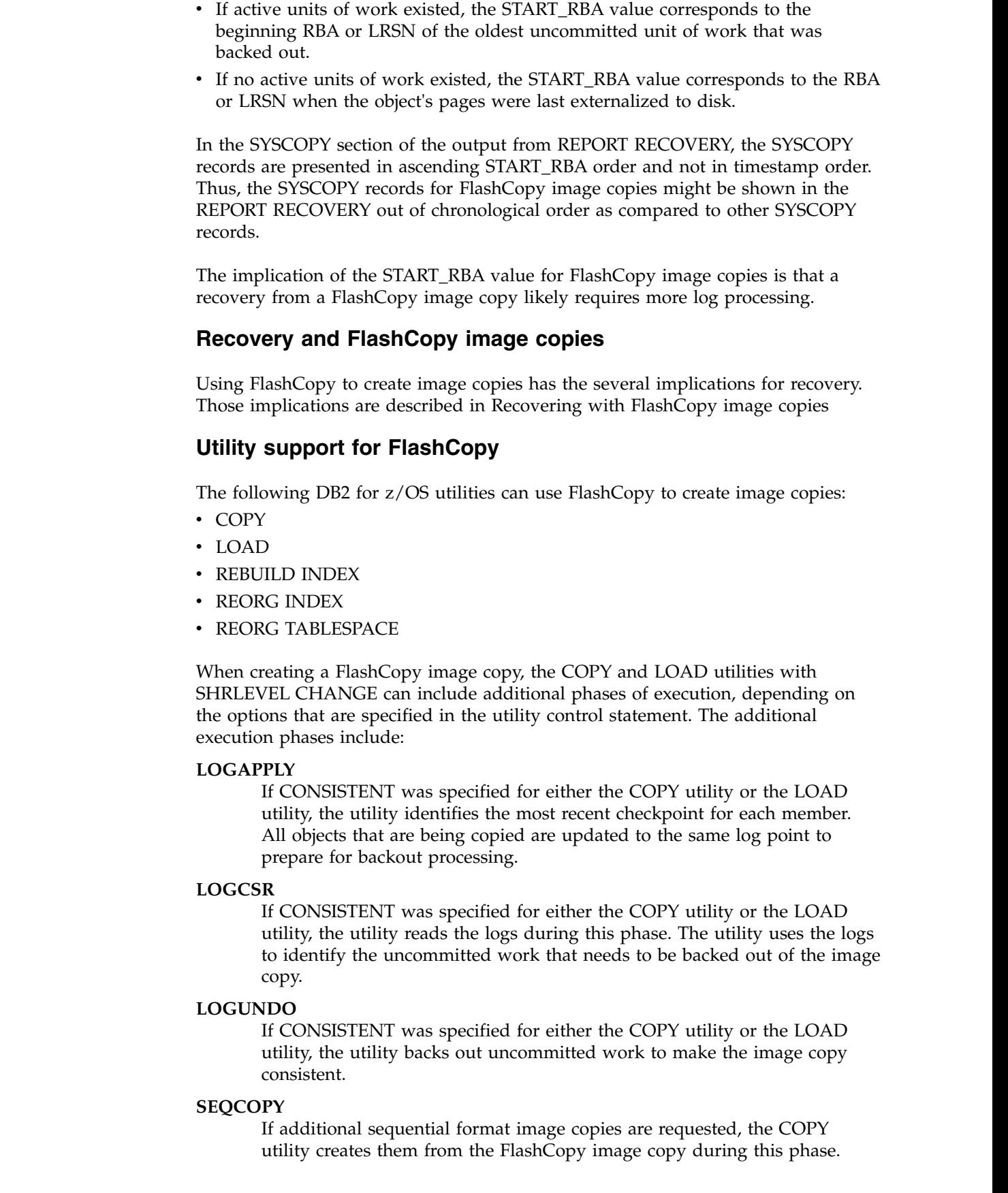

 $\ensuremath{\mathsf{T}}$  $\|$  $\|$  $\vert$  $\,$   $\,$ 

 $\overline{\phantom{a}}$  $\vert$  $\|$ |  $\|$ 

| |

 $\ensuremath{\mathsf{T}}$ 

 $\|$ |

|

 $\|$  $\overline{\phantom{a}}$  $\overline{\phantom{a}}$  $\overline{\phantom{a}}$  $\overline{\phantom{a}}$  $\overline{\phantom{a}}$ 

 $\,$   $\,$  $\vert$ |  $\vert$ | | | | | | |  $\|$ | | |  $\,$  |  $\,$  |  $\overline{\phantom{a}}$  $\overline{\phantom{a}}$  $\begin{array}{c} 1 \\ 1 \end{array}$ |

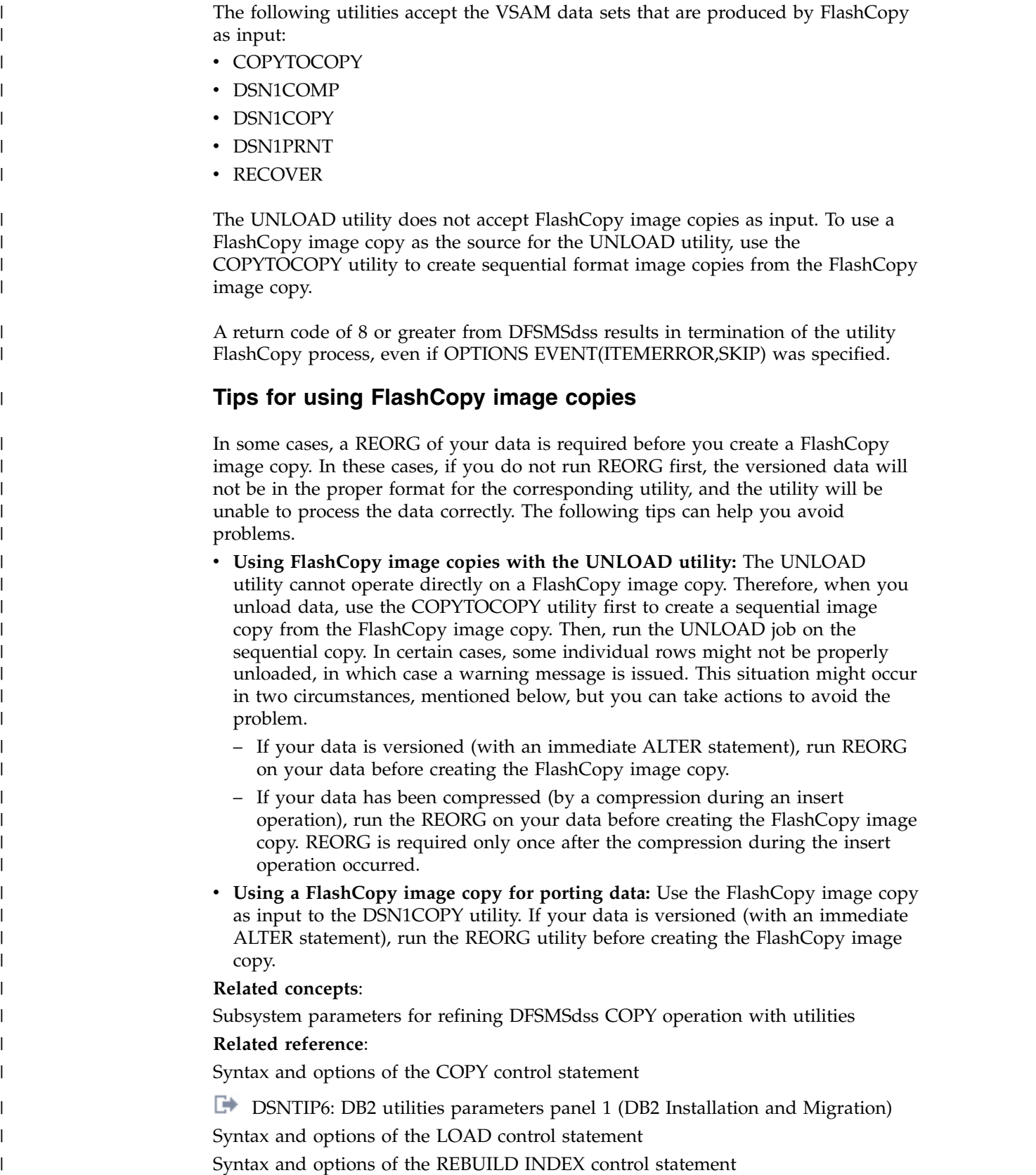

- [Syntax and options of the REORG INDEX control statement](#page-523-0)
	- [Syntax and options of the REORG TABLESPACE control statement](#page-560-0)

 $\,$   $\,$ | | | | | |

> | | | |

> | |

> |

| | | | | | | | | |

| | | | | | | | | | | | | | | | | | |  $\begin{array}{c} \hline \end{array}$  $\overline{\phantom{a}}$ |

## **Copies of lists of objects**

Within a single COPY control statement, the COPY utility allows you to process a list that contains any of the following objects: table space, table space partition, data set of a nonpartitioned table space, index space, and index space partition.

Specifying objects in a list is useful for copying a complete set of referentially related table spaces before running QUIESCE. Consider the following information when taking an image copy for a list of objects:

- v DB2 copies table spaces and index spaces in the list one at a time, in the specified order, unless you invoke parallelism by specifying the PARALLEL keyword.
- v Each table space in the list with a CHANGELIMIT specification has a REPORT phase, so the phase switches between REPORT and COPY while processing the list.
- If processing completes successfully, any COPY-pending or informational COPY-pending status on the table spaces and informational COPY-pending status on the indexes are reset.
- If you use COPY with the SHRLEVEL(REFERENCE) option:
	- DB2 drains the write claim class on each table space and index in the UTILINIT phase, which is held for the duration of utility processing.
	- Utility processing inserts SYSCOPY rows for all of the objects in the list at the same time, after all of the objects have been copied.
	- All objects in the list have identical RBA or LRSN values for the START\_RBA column for the SYSCOPY rows: the START\_RBA is set to the current LRSN at the end of the COPY phase.
- If you use COPY with the SHRLEVEL(CHANGE) option:
	- If you specify OPTIONS EVENT(ITEMERROR,SKIP), each object in the list is placed in UTRW status and the read claim class is held only while the object is being copied. If you do not specify OPTIONS EVENT(ITEMERROR,SKIP), all of the objects in the list are placed in UTRW status and the read claim class is held on all objects for the entire duration of the COPY.
	- Utility processing inserts a SYSCOPY row for each object in the list when the copy of each object is complete.
	- Objects in the list have different LRSN values for the START\_RBA column for the SYSCOPY rows; the START\_RBA value is set to the current RBA or LRSN at the start of copy processing for that object.

When you specify the PARALLEL keyword, DB2 supports parallelism for image copies on disk or tape devices. You can control the number of tape devices to allocate for the copy function by using TAPEUNITS with the PARALLEL keyword. If you use JCL statements to define tape devices, the JCL controls the allocation of the devices.

When you explicitly specify objects with the PARALLEL keyword, the objects are not necessarily processed in the specified order. Objects that are to be written to tape and whose file sequence numbers have been specified in the JCL are processed in the specified order. If templates are used, you cannot specify file sequence numbers. In the absence of overriding JCL specifications, DB2 determines the placement and, thus, the order of processing for such objects. When only templates are used, objects are processed according to their size, with the largest objects processed first.

Both the PARALLEL and TAPEUNITS keywords act as constraints on the processing of the COPY utility. The PARALLEL keyword constrains the amount of parallelism by restricting the maximum number of objects that can be processed simultaneously. The TAPEUNITS keyword constrains the number of tape drives that can be dynamically allocated for the COPY command. The TAPEUNITS keyword can constrain the amount of parallelism if an object requires a number of tapes such that the number of remaining tapes is insufficient to service another object.

To calculate the number of threads that you need when you specify the PARALLEL keyword, use the formula  $(n * 2 + 1)$ , where *n* is the number of objects that are to be processed in parallel, regardless of the total number of objects in the list. If you do not use the PARALLEL keyword, *n* is 1 and COPY uses three threads for a single-object COPY job.

COPY SCOPE PENDING indicates that you want to copy only those objects in COPY-pending or informational COPY-pending status. When the DSNUM ALL option is specified for partitioned objects, and one or more of the partitions are in COPY-pending or informational COPY-pending status, a copy will be taken of the entire table space or index space.

For partitioned objects, if you only want the partitions in COPY-pending status or informational COPY-pending status to be copied, then a list of partitions should be specified. It is recommended that you do this by invoking COPY on a LISTDEF list built with the PARTLEVEL option. An output image copy data set will be created for each partition that is in COPY-pending or informational COPY-pending status.

The LIMIT option on the TEMPLATE statement allows you to switch templates for output copy data sets. Template switching is most commonly needed to direct small data sets to DASD and large data sets to TAPE. This allows you to switch to templates that differ in the UNIT, DSNs, or HSM classes.

The following table spaces cannot be included in a list of table spaces. You must specify each one as a single object:

- DSNDB01.SYSUTILX
- DSNDB06.SYSCOPY
- DSNDB01.SYSLGRNX
- DSNDB01.SYSDBDXA

The only exceptions to this restriction are the indexes over these table spaces that were defined with the COPY YES attribute. You can specify such indexes along with the appropriate table space.

**Related reference**:

[TEMPLATE](#page-766-0)

## **Using more than one COPY statement**

You can use more than one control statement for COPY in one DB2 utility job step.

#### **About this task**

After each COPY statement executes successfully:

- v A row that refers to each image copy is recorded in the SYSIBM.SYSCOPY table.
- v The image copy data sets are valid and available for RECOVER, MERGECOPY, COPYTOCOPY, and UNLOAD.

|

If a job step that contains more than one COPY statement abends, **do not** use **TERM UTILITY**. Restart the job from the last commit point by using RESTART instead. Terminating COPY by using **TERM UTILITY** in this case creates inconsistencies between the ICF catalog and DB2 catalogs.

## **Copying partitions or data sets simultaneously**

To potentially improve the performance of the COPY utility, copy partitions or data sets at the same time.

### **About this task**

### **Procedure**

To copy partitions or data sets simultaneously:

- v If the table space is partitioned, take one of the following actions:
	- Specify the PARALLEL option in the COPY utility control statement to copy partitions in the same COPY execution in parallel.
	- Copy the partitions independently in separate simultaneous jobs. This method can reduce the time that it takes to create sequential image copies of the entire table space.
- v If the table space is a nonpartitioned table space that consists of more than one data set, copy several or all of the data sets independently in separate jobs. To do so, run simultaneous COPY jobs (one job for each data set) and specify SHRLEVEL CHANGE on each job. However, creating copies simultaneously does not provide you with a consistent recovery point unless you subsequently run a QUIESCE for the table space.

#### **Related reference**:

[Syntax and options of the COPY control statement](#page-166-0)

## **Copies of partition-by-growth table spaces**

An image copy at the table space level with SHRLEVEL(CHANGE) will not contain any new partitions that are added by SQL INSERT operations after the image copy began. The newly added partitions can be recovered by using the DB2 logs.

When you make an image copy of a partition-by-growth table space, a partition might be empty as a result of REORG, SQL delete operations, or recovery to a prior point in time. The empty partition has a header page and space map pages or system pages. The COPY utility still copies the empty partition.

## **Copies of XML table spaces**

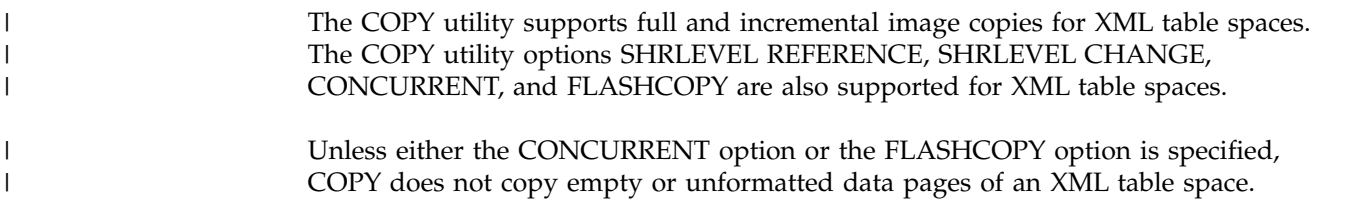

If you copy a LOB table space that has a base table space with the NOT LOGGED attribute, copy the base table space and the LOB table space together so that a

RECOVER TOLOGPOINT of the entire set results in consistent data across the base table space and all of the associated LOB table spaces.

| | |

> | |

> | | | | | | | | | |

| | |

| | |

| | | | | |  $\mathbf{I}$ |

| | |

**Note:** RECOVER TOLASTCOPY is not allowed on a list of objects. Instead, use RECOVER TOLOGPOINT, where the TOLOGPOINT is the common RBA or LRSN associated with the SHRLEVEL REFERENCE image copies.

To copy an XML table space with a base table space that has the NOT LOGGED attribute, all associated XML table spaces must also have the NOT LOGGED attribute. The XML table space acquires this NOT LOGGED attribute by being linked to the logging attribute of its associated base table space. You cannot independently alter the logging attribute of an XML table space.

If the LOG column of the SYSIBM.SYSTABLESPACE record for an XML table space has the value of "X", the logging attributes of the XML table space and its base table space are linked, and that the logging attribute of both table spaces is NOT LOGGED. To break the link, alter the logging attribute of the base table space back to LOGGED, and the logging attribute of both table spaces are changed back to LOGGED.

# **Copying catalog and directory objects** |

<span id="page-195-0"></span>Use the DSNTIJIC installation job to create backup copies of catalog and directory objects.

If you are migrating from a Version 9 or earlier DB2 for z/OS system, and your Version 10 DB2 for z/OS system is in conversion mode, use the DSNTIJIC job that is produced by running the installation CLIST in MIGRATE mode.

Depending on the migration mode in which the DB2 for z/OS system is running, the COPY utility skips new or obsolete catalog and directory objects during processing and issues message DSNU1530I with RC0 for each skipped object. For example, in conversion mode, the COPY utility skips catalog and directory objects that are new for the version to which you are migrating. In new function mode, the COPY utility skips catalog and directory objects that are obsolete in the version to which you are migrating. When LISTDEF is used for catalog and directory objects, the COPY utility issues message DSNU054I for obsolete catalog or directory objects. If OPTIONS EVENT(ITEMERROR,SKIP) is specified, the object is skipped, and RC 4 is issued. Otherwise, the COPY utility terminates with RC 8.

If the output image copy has a hardcoded DD statement to a tape device, the COPY utility opens and closes the data set to write a tape mark. This ensures that subsequent image copies stacked to the same tape volume can be written.

Specifying OPTIONS EVENT(ITEMERROR,SKIP) or OPTIONS EVENT(ITEMERROR,HALT) does not impact the skipping of new or obsolete objects.

The catalog table SYSIBM.SYSCOPY and the directory tables SYSIBM.SYSUTILX and SYSIBM.SYSLGRNX record information from the COPY utility. Copying the table spaces for those tables can lock out separate COPY jobs that are running simultaneously; therefore, defer copying the table spaces for SYSIBM.SYSCOPY, SYSIBM.SYSUTILX, and SYSIBM.SYSLGRNX until the other copy jobs have completed. However, if you must copy other objects while another COPY job processes the catalog or directory, specify SHRLEVEL(CHANGE) for copying the

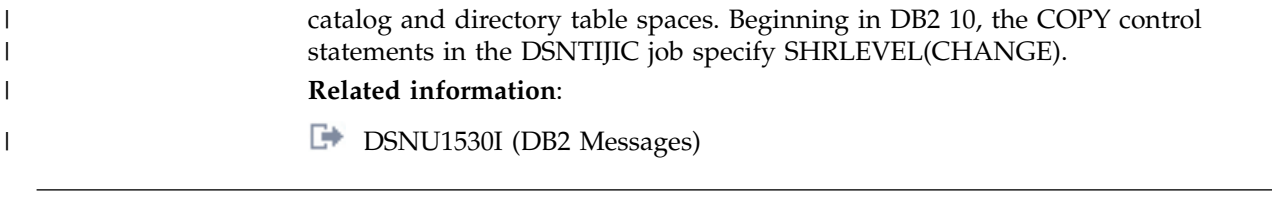

## **Make copies of XML schema repository objects** |

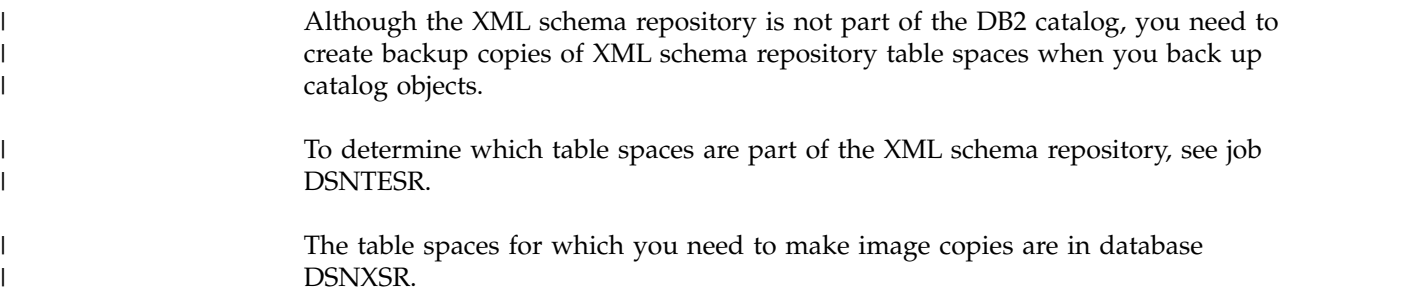

## **Copies of Indexes**

| | | | | |  $\overline{1}$ |

If you copy a COPY YES index of a table space that has the NOT LOGGED attribute, copy the indexes and table spaces together. Copying the indexes and table spaces together ensures that the indexes and the table space have the same recoverable point.

An index should be image copied after an ALTER INDEX REGENERATE. You should copy the index after it has been rebuilt for these types of ALTER statements:

- alter to padded
- alter to not padded
- alter add of a key column
- alter of a numeric data type key column

Any new partitions added by SQL INSERT are not contained in the image copy, but the newly added partitions are recoverable by the DB2 logs.

When the index has the COMPRESS YES attribute, concurrent copies of indexes and FlashCopy image copies of indexes are compressed because DFSMSdss is invoked to copy the VSAM linear data sets (LDS) for the index. Image copies of indexes are not compressed because the index pages are copied from the DB2 buffer pool. When image copies are taken without the concurrent option, you can choose to compress the image copies by using access method compression via DFSMS or by using IDRC if the image copies reside on tape.

## **Using DFSMSdss concurrent copy**

You might be able to gain improved availability by using the concurrent copy function of the DFSMSdss component of the Data Facility Storage Management Subsystem (DFSMS). To complete recovery, you can subsequently run the DB2 RECOVER utility to restore those image copies and apply the necessary log records to them.

The CONCURRENT option of COPY invokes DFSMSdss concurrent copy. The COPY utility records the resulting DFSMSdss concurrent copies in the catalog table SYSIBM.SYSCOPY with ICTYPE=F and STYPE=C or STYPE=J. STYPE=C indicates

that the concurrent copy was taken of the "I" instance of the table space (which means that the instance qualifier in the name of the corresponding data set begins with the letter "I"). STYPE=J indicates that the concurrent copy was taken of the "J" instance of the table space (which means that the instance qualifier in the name of the corresponding data set begins with the letter "J" ).

To obtain a consistent offline backup copy outside of DB2:

1. Start the DB2 objects that are being backed up for read-only access by issuing the following command:

```
-START DATABASE(database-name) SPACENAM(
tablespace-name) ACCESS(RO)
```
Allowing read-only access is necessary to ensure that no updates to data occur during this procedure.

- 2. Run QUIESCE with the WRITE(YES) option to quiesce all DB2 objects that are being backed up.
- 3. Back up the DB2 data sets after the QUIESCE utility completes successfully.
- 4. Issue the following command to allow transactions to access the data: -START DATABASE(*database-name*) SPACENAM(*tablespace-name*)

If you use the CONCURRENT option:

- You must supply either a COPYDDN DD name, a RECOVERYDDN DD name, or both. Note that the required JCL parameter specifications for the output data sets for the CONCURRENT option might differ from the JCL specifications required for sequential format data sets. For example, do not specify the BUFNO parameter for the output data sets when specifying the CONCURRENT option.
- You can set the disposition to DISP=(MOD,CATLG,CATLG) if you specify the new data set for the image copy on a scratch volume (a specific volume serial number is not specified). You must set the disposition to DISP=(NEW,CATLG,CATLG) if you specify a specific volume serial number for the new image copy data set.
- If you are restarting COPY, specify DISP=(MOD,CATLG,CATLG) or DISP=(NEW,CATLG,CATLG) for the COPYDDN and RECOVERYDDN data sets. The DFSMSdss DUMP command does not support appending to an existing data set. Therefore, the COPY utility converts any DISP=MOD data sets to DISP=OLD before invoking DFSMSdss.
- If the SYSPRINT DD statement points to a data set, you must use a DSSPRINT DD statement.
- v If the page size in the table space matches the control interval for the associated data set, you can use either the SHRLEVEL CHANGE option or the SHRLEVEL REFERENCE option. If the page size does not match the control interval, you must use the SHRLEVEL REFERENCE option for table spaces with a 8-KB, 16-KB, or 32-KB page size.

#### **Restrictions on using DFSMSdss concurrent copy**

You cannot use a copy that is made with DFSMSdss concurrent copy with the PAGE or ERRORRANGE options of the RECOVER utility. If you specify PAGE or ERROR RANGE, RECOVER bypasses any concurrent copy records when searching the SYSIBM.SYSCOPY table for a recovery point.

You can use the CONCURRENT option with SHRLEVEL CHANGE on a table space if the page size in the table space matches the control interval for the associated data set.

Also, you cannot run the following DB2 stand-alone utilities on copies that are made by DFSMSdss concurrent copy:

DSN1COMP DSN1COPY DSN1PRNT

You cannot execute the CONCURRENT option from the DB2I Utilities panel or from the DSNU TSO CLIST command.

### **Requirements for using DFSMSdss concurrent copy**

DFSMSdss concurrent copy is enabled by specific hardware. Contact IBM or the vendor for your specific storage product to verify whether your controller or storage server supports the concurrent copy function.

#### **Table space availability**

If you specify COPY SHRLEVEL REFERENCE with the CONCURRENT option, and if you want to copy all of the data sets for a list of table spaces to the same dump data set, specify FILTERDDN in your COPY statement to improve table space availability. If you do not specify FILTERDDN, COPY might force DFSMSdss to process the list of table spaces sequentially, which might limit the availability of some of the table spaces that are being copied.

#### **Related concepts**:

<span id="page-198-0"></span>[How utilities restart with lists](#page-81-0)

# **Specifying conditional image copies**

Use the CHANGELIMIT option of the COPY utility to specify conditional image copies. You can use it to get a report of image copy information about a table space, or you can let DB2 decide whether to take an image copy based on this information.

You cannot use the CHANGELIMIT option for a table space or partition that is defined with TRACKMOD NO. If you change the TRACKMOD option from NO to YES, you must take an image copy before you can use the CHANGELIMIT option. When you change the TRACKMOD option from NO to YES for a nonpartitioned table space, you must take a full image copy by using DSNUM ALL before you can copy using the CHANGELIMIT option.

#### **Obtaining image copy information about a table space**

When you specify COPY CHANGELIMIT REPORTONLY, COPY reports image copy information for the table space and recommends the type of copy, if any, to take. The report includes:

- v The total number of pages in the table space. This value is the number of pages that are to be copied if a full image copy is taken.
- The number of empty pages, if the table space is segmented.
- v The number of changed pages. This value is the number of pages that are to be copied if an incremental image copy is taken.
- The percentage of changed pages.
- The type of image copy that is recommended.

### **Adding conditional code to your COPY job**

You can add conditional code to your jobs so that an incremental or full image copy, or some other step, is performed depending on how much the table space has changed. For example, you can add a conditional MERGECOPY step to create a new full image copy if your COPY job took an incremental copy. COPY CHANGELIMIT uses the following return codes to indicate the degree that a table space or list of table spaces has changed:

#### **1 (informational)**

If no CHANGELIMIT was met.

#### **2 (informational)**

If the percentage of changed pages is greater than the low CHANGELIMIT and less than the high CHANGELIMIT value.

#### **3 (informational)**

If the percentage of changed pages is greater than or equal to the high CHANGELIMIT value.

If you specify multiple COPY control statements in one job step, that job step reports the highest return code from all of the imbedded statements. Basically, the statement with the highest percentage of changed pages determines the return code and the recommended action for the entire list of COPY control statements that are contained in the subsequent job step.

#### **Using conditional copy with generation data groups (GDGs)**

When you use generation data groups (GDGs) and need to make an incremental image copy, take the following steps to prevent creating an empty image copy:

- 1. Include in your job a first step in which you run COPY with CHANGELIMIT REPORTONLY. Set the SYSCOPY DD statement to DD DUMMY so that no output data set is allocated. If you specify REPORTONLY and use a template, DB2 does not dynamically allocate the data set.
- 2. Add a conditional JCL statement to examine the return code from the COPY CHANGELIMIT REPORTONLY step.
- 3. Add a second COPY step without CHANGELIMIT REPORTONLY to copy the table space or table space list based on the return code from the second step.

## **Preparing for recovery by using the COPY utility**

To prepare for recovery, you can use the COPY utility to create copies and establish points of recovery.

Use the following guidelines to help you prepare for recovery:

• Consider periodically merging incremental image copies into one copy. The RECOVER utility merges all incremental image copies since the last full image copy, and it must have all the image copies available at the same time. If this requirement is likely to strain your system resources (for example, by demanding more tape units than are available), consider regularly merging multiple image copies into one copy.

Even if you do not periodically merge multiple image copies into one copy, when you do not have enough tape units, RECOVER can still attempt to recover the object. RECOVER dynamically allocates the full image copy and attempts to dynamically allocate all the incremental image copy data sets. If every incremental copy can be allocated, recovery proceeds to merge pages to table spaces and apply the log. If a point is reached where RECOVER cannot allocate

an incremental copy, the log RBA of the last successfully allocated data set is noted. Attempts to allocate incremental copies cease, and the merge proceeds with only the allocated data sets. The log is applied from the noted RBA, and the incremental image copies that were not allocated are ignored.

- v Create primary and backup image copies after a LOAD or REORG operation with LOG NO when an inline copy is not created. Create these copies, so that if the primary image copy is not available, fallback recovery with the secondary image copy is possible.
- v If you use COPY SHRLEVEL REFERENCE to copy a list of referentially related structures, you do not need to quiesce these objects to create a consistent point of recovery. The copy serves as a point of consistency.
- v For LOB data, quiesce and copy both the base table space and the LOB table space at the same time to establish a point of consistency for recovery. QUIESCE does not create a recovery point for a LOB table space that contains LOBs that are defined with LOG NO.
- If an index is in informational COPY-pending (ICOPY) status, take a full image copy of the index space so that the RECOVER utility can recover the index space.

For an index that was defined with the COPY YES attribute the following utilities can place the index in ICOPY status:

- REORG INDEX
- REORG TABLESPACE LOG YES or NO
- LOAD TABLE LOG YES or NO
- REBUILD INDEX

After the utility processing completes, take the full image copy. If you need to recover an index of which you did not take a full image copy, use the REBUILD INDEX utility to rebuild the index from data in the table space.

Take image copies of table spaces with the NOT LOGGED attribute that have been updated since the last full copy.

These table spaces are placed in ICOPY status. To copy the table spaces that have been updated, run the COPY utility with the SCOPE PENDING option.

#### **Related concepts**:

[Point-in-time recovery](#page-503-0)

**Related reference**:

**OUIESCE** 

#### **Improving performance**

You can improve the performance of the COPY utility by taking certain actions.

You can merge a full image copy and subsequent incremental image copies into a new full copy by running the MERGECOPY utility. After reorganizing a table space, the first image copy **must** be a full image copy.

Do not base the decision of whether to run a full image copy or an incremental image copy on the number of rows that are updated since the last image copy was taken. Instead, base your decision on the percentage of pages that contain at least one updated record (not the number of updated records). Regardless of the size of the table, if more than 50% of the pages contain updated records, use full image copy (this saves the cost of a subsequent MERGECOPY). To find the percentage of changed pages, you can execute COPY with the CHANGELIMIT REPORTONLY option. Alternatively, you can execute COPY CHANGELIMIT to allow COPY to determine whether a full image copy or incremental copy is required.

Using DB2 data compression for table spaces can improve COPY performance because COPY does not decompress data. The performance improvement is proportional to the amount of compression.

### **Generation data group definitions for the COPY utility**

Use generation data groups to hold image copies. Use of generation data groups offers the benefit of automating the allocation of data set names and the deletion of the oldest data set.

When you define the generation data group:

- You can specify that the oldest data set is automatically deleted when the maximum number of data sets is reached. If you do that, make the maximum number large enough to support all recovery requirements. When data sets are deleted, use the MODIFY utility to delete the corresponding rows in SYSIBM.SYSCOPY.
- Make the limit number of generation data sets equal to the number of copies that you want to keep. Use NOEMPTY to avoid deleting all the data sets from the integrated catalog facility catalog when the limit is reached.

**Attention:** Do not take incremental image copies when using generation data groups unless data pages have changed. When you use generation data groups, taking an incremental image copy when no data pages have changed causes the following results:

- The new image copy data set is empty.
- No SYSCOPY record is inserted for the new image copy data set.
- Your oldest image copy is deleted.

**Recommendation:** Use templates when using generation data groups.

#### **Related concepts**:

[Specifying conditional image copies](#page-198-0)

#### **Using DB2 with DFSMS products**

You can use DB2 with DFSMS products.

If image copy data sets are managed by HSM or SMS, all data sets are cataloged.

If you plan to use SMS, catalog all image copies. Never maintain cataloged and uncataloged image copies that have the same name.

### **Image copies on tape**

Do not combine a full image copy and incremental image copies for the same table space on one tape volume. If you do, the RECOVER TABLESPACE utility cannot allocate the incremental image copies.

### **Termination of COPY**

You can terminate the COPY utility.

An active or stopped COPY job may be terminated with the **TERM UTILITY** command. However, if you issue **TERM UTILITY** while COPY is in the active or stopped state, DB2 inserts an ICTYPE=T record in the SYSIBM.SYSCOPY catalog table for each object that COPY had started processing, but not yet completed.

(Exception: If the COPY utility is already in the UTILTERM phase, the image copy is considered completed.) For copies that are made with SHRLEVEL REFERENCE, some objects in the list might not have an ICTYPE=T record. For SHRLEVEL CHANGE, some objects might have a valid ICTYPE=F, I, or T record, or no record at all. The COPY utility does not allow you to take an incremental image copy if an ICTYPE=T record exists. You must make a full image copy.

### **Implications of DISP on the DD statement**

The result of terminating a COPY job that uses the parameter DISP=(MOD,CATLG,CATLG) varies as follows:

- v If only one COPY control statement exists, no row is written to SYSIBM.SYSCOPY, but an image copy data set has been created and is cataloged in the ICF catalog. You should delete that image copy data set.
- If several COPY control statements are in one COPY job step, a row for each successfully completed copy is written to SYSIBM.SYSCOPY. However, all the image copy data sets have been created and cataloged. You should delete all image copy data sets that are not recorded in SYSIBM.SYSCOPY.

## **Restart of COPY**

You can restart the COPY utility.

**Recommendation:** Use restart current when possible, because it:

- Is valid for full image copies and incremental copies
- Is valid for a single job step with several COPY control statements
- Is valid for a list of objects
- Requires a minimum of re-processing
- Keeps the DB2 catalog and the integrated catalog facility catalog synchronized

If you do **not** use the **TERM UTILITY** command, you can restart a COPY job. COPY jobs with the CONCURRENT option restart from the beginning, and other COPY jobs restart from the last commit point. You cannot use RESTART(PHASE) for any COPY job. If you are restarting a COPY job with uncataloged output data sets, you must specify the appropriate volumes for the job in the JCL or on the TEMPLATE utility statement. Doing so could impact your ability to use implicit restart.

If the recommended procedure is not followed an ABEND 413-1C may occur during restart of the COPY.

### **Restarting with a new data set**

If you define a new output data set for a current restart, complete the following actions before restarting the COPY job:

- 1. Copy the failed COPY output to the new data set.
- 2. Delete the old data set.
- 3. Rename the new data set to use the old data set name.

### **Restarting COPY after an out-of-space condition**

You can also restart COPY from the last commit point after receiving an out-of-space condition.

**Related tasks**:

[Restarting an online utility](#page-75-0) [Restarting a utility after the output data set is full](#page-80-0)

## **Sample COPY control statements**

Use the sample control statements as models for developing your own COPY control statements.

In some cases, you might run a COPY utility job more than once. To avoid duplicate image copy data sets, a DSN qualifier is used in the following examples.

### **Example 1: Making a full image copy**

The following control statement specifies that the COPY utility is to make a full image copy of table space DSN8D10A.DSN8S10E. The copy is to be written to the data set that is defined by the SYSCOPY DD statement in the JCL; SYSCOPY is the default.

```
//STEP1 EXEC DSNUPROC,UID='IUJMU111.COPYTS',
// UTPROC='',
          // SYSTEM='DSN'
//SYSCOPY DD DSN=COPY001F.IFDY01,UNIT=SYSDA,VOL=SER=CPY01I,
// SPACE=(CYL,(15,1)),DISP=(NEW,CATLG,CATLG)
//SYSIN DD *
COPY TABLESPACE DSN8D10A.DSN8S10E
/*
```
Instead of defining the data sets in the JCL, you can use templates. In the following example, the preceding job is modified to use a template. In this example, the name of the template is LOCALDDN. The LOCALDDN template is identified in the COPY statement by the COPYDDN option.

```
//STEP1 EXEC DSNUPROC,UID='IUJMU111.COPYTS',
// UTPROC='',
// SYSTEM='DSN'
//SYSIN DD *
TEMPLATE LOCALDDN UNIT SYSDA DSN(COPY001F.IFDY01)
         SPACE(15,1) CYL DISP(NEW,CATLG,CATLG)
COPY TABLESPACE DSN8D81A.DSN8S81E COPYDDN(LOCALDDN)
/*
```
**Recommendation:** When possible, use templates to allocate data sets.

#### **Example 2: Making full image copies for local site and recovery site**

The following COPY control statement specifies that COPY is to make primary and backup full image copies of table space DSN8D10P.DSN8S10C at both the local site and the recovery site. The COPYDDN option specifies the output data sets for the local site, and the RECOVERYDDN option specifies the output data sets for the recovery site. The PARALLEL option indicates that up to 2 objects are to be processed in parallel.

The OPTIONS statement at the beginning indicates that if COPY encounters any errors (return code 8) while making the requested copies, DB2 ignores that particular item. COPY skips that item and moves on to the next item. For example, if DB2 encounters an error copying the specified data set to the COPY1 data set, DB2 ignores the error and tries to copy the table space to the COPY2 data set.

```
OPTIONS EVENT(ITEMERROR,SKIP)
COPY TABLESPACE DSN8D81P.DSN8S81C
  COPYDDN(COPY1,COPY2)
   RECOVERYDDN(COPY3,COPY4)
  PARALLEL(2)
```
## **Example 3: Making full image copies of a list of objects**

The control statement below specifies that COPY is to make local and recovery full image copies (both primary and backup) of the following objects:

- Table space DSN8D10A.DSN8S10D, and its indexes:
	- DSN8A10.XDEPT1
	- DSN8A10.XDEPT2
	- DSN8A10.XDEPT3
- Table space DSN8D10A.DSN8S10E, and its indexes:
	- DSN8710.XEMP1
	- DSN8710.XEMP2

These copies are to be written to the data sets that are identified by the COPYDDN and RECOVERYDDN options for each object. The COPYDDN option specifies the data sets for the copies at the local site, and the RECOVERYDDN option specifies the data sets for the copies at the recovery site. The first parameter of each of these options specifies the data set for the primary copy, and the second parameter specifies the data set for the backup copy. For example, the primary copy of table space DSN8D81A.DSN8S81D at the recovery site is to be written to the data set that is identified by the COPY3 DD statement.

PARALLEL(4) indicates that up to four of these objects can be processed in parallel. As the COPY job of an object completes, the next object in the list begins processing in parallel until all of the objects have been processed.

SHRLEVEL REFERENCE specifies that no updates are allowed during the COPY job. This option is the default and is recommended to ensure the integrity of the data in the image copy.

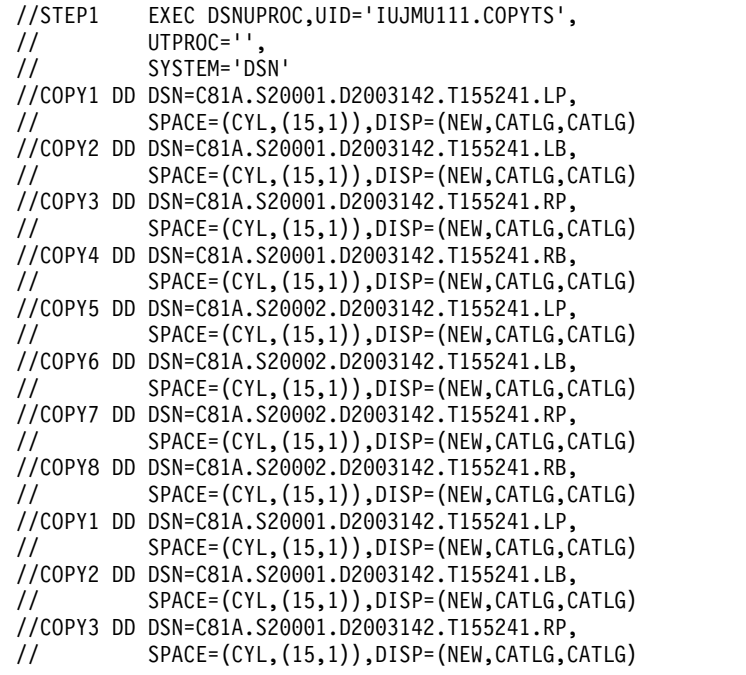

//COPY4 DD DSN=C81A.S20001.D2003142.T155241.RB, // SPACE=(CYL,(15,1)),DISP=(NEW,CATLG,CATLG) //COPY5 DD DSN=C81A.S20002.D2003142.T155241.LP, // SPACE=(CYL,(15,1)),DISP=(NEW,CATLG,CATLG) //COPY6 DD DSN=C81A.S20002.D2003142.T155241.LB, // SPACE=(CYL,(15,1)),DISP=(NEW,CATLG,CATLG) //COPY7 DD DSN=C81A.S20002.D2003142.T155241.RP, // SPACE=(CYL,(15,1)),DISP=(NEW,CATLG,CATLG) //COPY8 DD DSN=C81A.S20002.D2003142.T155241.RB, // SPACE=(CYL,(15,1)),DISP=(NEW,CATLG,CATLG) //COPY9 DD DSN=C81A.S20003.D2003142.T155241.LP, // SPACE=(CYL,(15,1)),DISP=(NEW,CATLG,CATLG) //COPY10 DD DSN=C81A.S20003.D2003142.T155241.LB, // SPACE=(CYL,(15,1)),DISP=(NEW,CATLG,CATLG) //COPY11 DD DSN=C81A.S20003.D2003142.T155241.RP, // SPACE=(CYL,(15,1)),DISP=(NEW,CATLG,CATLG) //COPY12 DD DSN=C81A.S00003.D2003142.T155241.RB, // SPACE=(CYL,(15,1)),DISP=(NEW,CATLG,CATLG) //COPY13 DD DSN=C81A.S00004.D2003142.T155241.LP, // SPACE=(CYL,(15,1)),DISP=(NEW,CATLG,CATLG) //COPY14 DD DSN=C81A.S00004.D2003142.T155241.LB, // SPACE=(CYL,(15,1)),DISP=(NEW,CATLG,CATLG) //COPY15 DD DSN=C81A.S00004.D2003142.T155241.RP, // SPACE=(CYL,(15,1)),DISP=(NEW,CATLG,CATLG) //COPY16 DD DSN=C81A.S00004.D2003142.T155241.RB, // SPACE=(CYL,(15,1)),DISP=(NEW,CATLG,CATLG) //COPY17 DD DSN=C81A.S00005.D2003142.T155241.LP, // SPACE=(CYL,(15,1)),DISP=(NEW,CATLG,CATLG) //COPY18 DD DSN=C81A.S00005.D2003142.T155241.LB, // SPACE=(CYL,(15,1)),DISP=(NEW,CATLG,CATLG) //COPY19 DD DSN=C81A.S00005.D2003142.T155241.RP, // SPACE=(CYL,(15,1)),DISP=(NEW,CATLG,CATLG) //COPY20 DD DSN=C81A.S00005.D2003142.T155241.RB, // SPACE=(CYL,(15,1)),DISP=(NEW,CATLG,CATLG) //COPY21 DD DSN=C81A.S00006.D2003142.T155241.LP, // SPACE=(CYL,(15,1)),DISP=(NEW,CATLG,CATLG) //COPY22 DD DSN=C81A.S00006.D2003142.T155241.LB, // SPACE=(CYL,(15,1)),DISP=(NEW,CATLG,CATLG) //COPY23 DD DSN=C81A.S00006.D2003142.T155241.RP, // SPACE=(CYL,(15,1)),DISP=(NEW,CATLG,CATLG) //COPY24 DD DSN=C81A.S00006.D2003142.T155241.RB, // SPACE=(CYL,(15,1)),DISP=(NEW,CATLG,CATLG) //COPY25 DD DSN=C81A.S00007.D2003142.T155241.LP, // SPACE=(CYL,(15,1)),DISP=(NEW,CATLG,CATLG) //COPY26 DD DSN=C81A.S00007.D2003142.T155241.LB, // SPACE=(CYL,(15,1)),DISP=(NEW,CATLG,CATLG) //COPY27 DD DSN=C81A.S00007.D2003142.T155241.RP, // SPACE=(CYL,(15,1)),DISP=(NEW,CATLG,CATLG) //COPY28 DD DSN=C81A.S00007.D2003142.T155241.RB, // SPACE=(CYL,(15,1)),DISP=(NEW,CATLG,CATLG) //SYSIN DD \* COPY TABLESPACE DSN8D10A.DSN8S10D COPYDDN (COPY1,COPY2) RECOVERYDDN (COPY3,COPY4) INDEX DSN8A10.XDEPT1 COPYDDN (COPY5,COPY6) RECOVERYDDN (COPY7,COPY8) INDEX DSN8A10.XDEPT2 COPYDDN (COPY9,COPY10) RECOVERYDDN (COPY11,COPY12) INDEX DSN8A10.XDEPT3 COPYDDN (COPY13,COPY14) RECOVERYDDN (COPY15,COPY16) TABLESPACE DSN8D10A.DSN8S10E COPYDDN (COPY17,COPY18) RECOVERYDDN (COPY19,COPY20)

```
INDEX DSN8A10.XEMP1
       COPYDDN (COPY21,COPY22)
       RECOVERYDDN (COPY23,COPY24)
  INDEX DSN8A10.XEMP2
       COPYDDN (COPY25,COPY26)
       RECOVERYDDN (COPY27,COPY28)
PARALLEL(4)
SHRLEVEL REFERENCE
/*
```
*Figure 15. Example of making full image copies of multiple objects*

You can also write this COPY job so that it uses lists and templates, as shown below. In this example, the name of the template is T1. Note that this TEMPLATE statement does not contain any space specifications for the dynamically allocated data sets. Instead, DB2 determines the space requirements. The T1 template is identified in the COPY statement by the COPYDDN and RECOVERYDDN options. The name of the list is COPYLIST. This list is identified in the COPY control statement by the LIST option.

```
//STEP1 EXEC DSNUPROC,UID='IUJMU111.COPYTS',
// UTPROC='',
// SYSTEM='DSN'
//SYSIN DD *
TEMPLATE T2 UNIT(SYSDA) SPACE CYL
      DSN(T2.&SN..T&TI..COPY&IC.&LOCREM.)
TEMPLATE T1 UNIT(SYSDA) SPACE CYL
      DSN(T1.&SN..T&TI..COPY&IC.&LOCREM.)
  LIMIT(5 MB,T2)
 LISTDEF COPYLIST
        INCLUDE TABLESPACE DSN8D81A.DSN8S81D
        INCLUDE INDEX DSN8810.XDEPT1
        INCLUDE INDEX DSN8810.XDEPT2
        INCLUDE INDEX DSN8810.XDEPT3
        INCLUDE TABLESPACE DSN8D81A.DSN8S81E
        INCLUDE INDEX DSN8810.XEMP1
        INCLUDE INDEX DSN8810.XEMP2
  COPY LIST COPYLIST COPYDDN(T1,T1)
        RECOVERYDDN(T1,T1)
    PARALLEL(4) SHRLEVEL REFERENCE
/*
```
*Figure 16. Example of using a list and template to make full image copies of multiple objects*

### **Example 4: Using template switching**

The following TEMPLATE control statement assumes that tables space SMALL.TS occupies 10 cylinders and table space LARGE.TS occupies 100 cylinders. Both COPY statements use the SMALLTP template which specifies a limit of 20 cylinders. Table space SMALL.TS is smaller than this limit so no switching is performed. The output data set for table space SMALL.TS will be allocated on UNIT=SYSALLDA. Table space LARGE.TS is larger than this limit so the template is switched to the LARGETP template. The output data set for table space LARGE.TS will be allocated on UNIT=TAPE.

TEMPLATE LARGETP DSN &DB..&TS..D&DA..T&TI. UNIT=TAPE TEMPLATE SMALLTP DSN &DB..&TS..D&DA..T&TI. UNIT=SYSALLDA LIMIT( 20 CYL, LARGETP ) COPY TABLESPACE SMALL.TS COPYDDN( SMALLTP ) COPY TABLESPACE LARGE.TS COPYDDN( SMALLTP )

Note that the DSN option of the TEMPLATE statement identifies the names of the data sets to which the copies are to be written.

Each of the preceding COPY jobs create a point of consistency for the table spaces and their indexes. You can subsequently use the RECOVER utility with the TOLOGPOINT option to recover all of these objects.

#### **Example 5: Making full image copies of a list of objects in parallel on tape**

The following COPY control statement specifies that COPY is to make image copies of the specified table spaces and their associated index spaces in parallel and stack the copies on different tape devices.

The PARALLEL 2 option specifies that up to two objects can be processed in parallel. The TAPEUNITS 2 option specifies that up to two tape devices can be dynamically allocated at one time. The COPYDDN option for each object specifies the data set that is to be used for the local image copy. In this example, all of these data sets are dynamically allocated and defined by templates. For example, table space DSN8D81A.DSN8S81D is copied into a data set that is defined by the A1 template.

The TEMPLATE utility control statements define the templates A1 and A2.

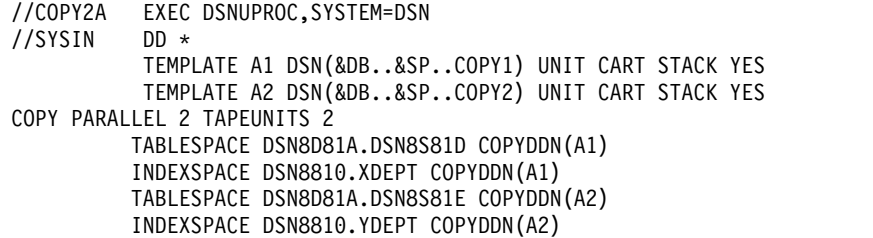

Although use of templates is recommended, you can also define the output data sets by coding JCL DD statements, as in the following example. This COPY control statement also specifies a list of objects to be processed in parallel, but in this case, the data sets are defined by DD statements. In each DD statement, notice the parameters for the VOLUME option. These values show that the data sets are defined on three different tape devices as follows:

- The first tape device contains data sets that are defined by DD statements DD1 and DD4. (For DD4, the VOLUME option has a value of \*.DD1 for the REF parameter.)
- v A second tape device contains data sets that are defined by DD statements DD2 and DD3. (For DD3, the VOLUME option has a value of \*.DD3 for the REF parameter.)
- v A third tape device contains the data set that is defined by DD statement DD5.

The following table spaces are to be processed in parallel on two different tape devices:

- v DSN8D81A.DSN8S81D on the device that is defined by the DD1 DD statement and the device that is defined by the DD5 DD statement
- v DSN8D81A.DSN8S81E on the device that is defined by the DD2 DD statement

Copying of the following tables spaces must wait until processing has completed for DSN8D81A.DSN8S81D and DSN8D81A.DSN8S81E:

- DSN8D81A.DSN8S81F on the device that is defined by the DD2 DD statement after DSN8D81A.DSN8S81E completes processing
- DSN8D81A.DSN8S81G on the device that is defined by the DD1 DD statement after DSN8D81A.DSN8S81D completes processing

```
//COPY1A EXEC DSNUPROC,SYSTEM=DSN
//DD1 DD DSN=DB1.TS1.CLP,
// DISP=(NEW,CATLG,CATLG),
// UNIT=TAPE,LABEL=(1,SL),
        // VOLUME=(,RETAIN)
//DD2 DD DSN=DB2.TS2.CLP,
// DISP=(NEW,CATLG,CATLG),<br>// UNIT=TAPE.LABEL=(1.SI).
        UNIT=TAPE, LABEL=(1,SL),
// VOLUME=(,RETAIN)
//DD3 DD DSN=DB3.TS3.CLB.BACKUP,
// DISP=(NEW,CATLG,CATLG),
// UNIT=TAPE,LABEL=(2,SL),
      // VOLUME=(,RETAIN,REF=*.DD2)
//DD4 DD DSN=DB4.TS4.CLB.BACKUP,
// DISP=(NEW,CATLG,CATLG),
// UNIT=TAPE,LABEL=(2,SL),<br>// VOLUME=(,RETAIN,REF=*.D
        // VOLUME=(,RETAIN,REF=*.DD1)
//DD5 DD DSN=DB1.TS1.CLB.BACKUP,
// DISP=(NEW,CATLG,CATLG),
// UNIT=TAPE,LABEL=(1,SL),
// VOLUME=(,RETAIN)
COPY PARALLEL 2 TAPEUNITS 3
      TABLESPACE DSN8D81A.DSN8S81D COPYDDN(DD1,DD5)
      TABLESPACE DSN8D81A.DSN8S81E COPYDDN(DD2)
      TABLESPACE DSN8D81A.DSN8S81F COPYDDN(DD3)
      TABLESPACE DSN8D81A.DSN8S81G COPYDDN(DD4)
```
*Figure 17. Example of making full image copies of a list of objects in parallel on tape*

#### **Example 6: Using both JCL-defined and template-defined data sets to copy a list of objects on tape**

This example uses both JCL DD statements and utility templates to define four data sets for the image copies. The JCL defines two data sets (DB1.TS1.CLP and DB2.TS2.CLB.BACKUP), and the TEMPLATE utility control statements define two data sets that are to be dynamically allocated (&DB..&SP..COPY1 and &DB..&SP..COPY2).

The COPYDDN options in the COPY control statement specify the data sets that are to be used for the local primary and backup image copies of the specified table spaces. For example, the primary copy of table space DSN8D81A.DSN8S71D is to be written to the data set that is defined by the DD1 DD statement (DB1.TS1.CLP), and the primary copy of table space DSN8D81A.DSN8S71E is to be written to the data set that is defined by the A1 template (&DB..&SP..COPY1).

Four tape devices are allocated for this COPY job: the JCL allocates two tape drives, and the TAPEUNITS 2 option in the COPY statement indicates that two tape devices are to be dynamically allocated. Note that the TAPEUNITS option applies only to those tape devices that are dynamically allocated by the TEMPLATE statement.

**Recommendation:** Although this example shows how to use both templates and DD statements, use only templates, if possible.

```
//COPY1D EXEC DSNUPROC,SYSTEM=DSN
//DD1 DD DSN=DB1.TS1.CLP,
// DISP=(,CATLG),
        UNIT=3490, LABEL=(1, SL)
// VOLUME=(,RETAIN)
//DD2 DD DSN=DB2.TS2.CLB.BACKUP,
// DISP=(,CATLG),
// UNIT=3490,LABEL=(2,SL)
// VOLUME=(,RETAIN)
//SYSIN DD *
 TEMPLATE A1 DSN(&DB..&SN..COPY1) UNIT CART STACK YES
 TEMPLATE A2 DSN(&DB..&SN..COPY2) UNIT CART STACK YES
 COPY PARALLEL 2 TAPEUNITS 2
      TABLESPACE DSN8D81A.DSN8S81D COPYDDN(DD1,DD2)
      TABLESPACE DSN8D81A.DSN8S81E COPYDDN(A1,A2)
```
*Figure 18. Example of using both JCL-defined and template-defined data sets to copy a list of objects on a tape*

#### **Example 7: Using LISTDEF to define a list of objects to copy in parallel to tape**

The following example uses the LISTDEF utility to define a list of objects to be copied in parallel to different tape sources. The COPY control statement specifies that the table spaces that are included in the PAYROLL list are to copied. (The PAYROLL list is defined by the LISTDEF control statement.) The TEMPLATE control statements define two output data sets, one for the local primary copy (&DB..&COPY..LOCAL) and one for the recovery primary copy (&DB..&COPY..REMOTE).

//COPY3A EXEC DSNUPROC,SYSTEM=DSN //SYSIN DD \* LISTDEF PAYROLL INCLUDE TABLESPACES TABLESPACE DBPAYROLL.\* TEMPLATE LOCAL DSN(&DB..&COPY..LOCAL) (+1) UNIT CART STACK YES TEMPLATE REMOTE DSN(&DB..&COPY..REMOTE) (+1) UNIT CART STACK YES COPY LIST PAYROLL PARALLEL(10) TAPEUNITS(8) COPYDDN(LOCAL) RECOVERYDDN(REMOTE)

In the preceding example, the utility determines the number of tape streams to use by dividing the value for TAPEUNITS (8) by the number of output data sets (2) for a total of 4 in this example. For each tape stream, the utility attaches one subtask. The list of objects is sorted by size and processed in descending order. The first subtask to finish processes the next object in the list. In this example, the PARALLEL(10) option limits the number of objects to be processed in parallel to 10 and attaches four subtasks. Each subtask copies the objects in the list in parallel to two tape drives, one for the primary and one for the recovery output data sets.

#### **Example 8: Making incremental copies with updates allowed**

The FULL NO option in the following COPY control statement specifies that COPY is to make incremental image copies of any specified objects. In this case, the objects to be copied are those objects that are included in the NAME1 list, as indicated by the LIST option. The preceding LISTDEF utility control statement defines the NAME1 list to include index space DSN8D81A.XEMP1 and table space DSN8D81A.DSN8S81D. Although one of the objects to be copied is an index space and COPY does not take incremental image copies of index spaces, the job does not fail; COPY takes a full image copy of the index space instead. However, if a COPY FULL NO statement identifies only an index that is not part of a list, the COPY job fails.

| | | | | | | All specified copies (local primary and backup copies and remote primary and backup copies) are written to data sets that are dynamically allocated according to the specifications of the COPYDS template. This template is defined in the preceding TEMPLATE utility control statement.

The SHRLEVEL CHANGE option in the following COPY control statement specifies that updates can be made during the COPY job.

TEMPLATE COPYDS DSN &US.2.&SN..&LR.&PB..D&DATE. LISTDEF NAME1 INCLUDE INDEXSPACE DSN8D81A.XEMP1 INCLUDE TABLESPACE DSN8D81A.DSN8S81D COPY LIST NAME1 COPYDDN(COPYDS, COPYDS) RECOVERYDDN(COPYDS,COPYDS) FULL NO SHRLEVEL CHANGE

### **Example 9: Making a conditional image copy**

The CHANGELIMIT(5) option in the following control statement specifies the following conditions for making an image copy of table space DSN8D81P.DSN8S81C:

- v Take a full image copy of the table space if the percentage of changed pages is equal to or greater than 5%.
- Take an incremental image copy of the table space if the percentage of changed pages is greater than 0 and less than 5%.
- Do not take an image copy if no pages have changed.

COPY TABLESPACE DSN8D10P.DSN8S10C CHANGELIMIT(5)

### **Example 10: Reporting image copy information for a table space**

The REPORTONLY option in the following control statement specifies that image copy information is to be displayed only; no image copies are to be made. The CHANGELIMIT(10,40) option specifies that the following information is to be displayed:

- Recommendation that a full image copy be made if the percentage of changed pages is equal to or greater than 40%.
- Recommendation that an incremental image copy be made if the percentage of changed pages is greater than 10% and less than 40%.
- Recommendation that no image copy be made if the percentage of changed pages is 10% or less.

COPY TABLESPACE DSN8D10P.DSN8S10C CHANGELIMIT(10,40) REPORTONLY

#### **Example 11: Invoking DFSMSdss concurrent copy**

The CONCURRENT option in the following COPY control statement specifies that DFSMSdss concurrent copy is to make a full image copy of the objects in the COPYLIST list (table space DSN8D81A.DSN8S81D and table space DSN8D81A.DSN8S81P). The COPYDDN option indicates that the copy is to be written to the data set that is defined by the SYSCOPY1 template. The DSSPRINT DD statement specifies the data set for message output.

```
//COPY EXEC DSNUPROC,SYSTEM=DSN
//SYSPRINT DD DSN=COPY1.PRINT1,DISP=(NEW,CATLG,CATLG),
// SPACE=(4000,(20,20),,,ROUND),UNIT=SYSDA,VOL=SER=DB2CC5
//DSSPRINT DD DSN=COPY1.PRINT2,DISP=(NEW,CATLG,CATLG),
          // SPACE=(4000,(20,20),,,ROUND),UNIT=SYSDA,VOL=SER=DB2CC5
//SYSIN DD *
 TEMPLATE SYSCOPY1 DSN &DB..&TS..COPY&IC.&LR.&PB..D&DATE..T&TIME.
          UNIT(SYSDA) DISP (MOD,CATLG,CATLG)
 LISTDEF COPYLIST INCLUDE TABLESPACE DSN8D81A.DSN8S81D
                  INCLUDE TABLESPACE DSN8D81A.DSN8S81P
  COPY LIST COPYLIST
 COPYDDN (SYSCOPY1)
 CONCURRENT
```
*Figure 19. Example of invoking DFSMSdss concurrent copy with the COPY utility*

#### **Example 12: Invoking DFSMSdss concurrent copy and using a filter data set**

The control statement specifies that DFSMSdss concurrent copy is to make full image copies of the objects in the TSLIST list (table spaces TS1, TS2, and TS3). The FILTERDDN option specifies that COPY is to use the filter data set that is defined by the FILT template. All output is sent to the SYSCOPY data set, as indicated by the COPYDDN(SYSCOPY) option. SYSCOPY is the default. This data set is defined in the preceding TEMPLATE control statement.

```
LISTDEF TSLIST
        INCLUDE TABLESPACE TS1
        INCLUDE TABLESPACE TS2
       INCLUDE TABLESPACE TS3
TEMPLATE SYSCOPY DSN &DB..&TS..COPY&IC.&LR.&PB..D&DATE..T&TIME.
          UNIT(SYSDA) DISP (MOD,CATLG,CATLG)
TEMPLATE FILT DSN FILT.TEST1.&SN..D&DATE.
          UNIT(SYSDA) DISP (MOD,CATLG,DELETE)
COPY LIST TSLIST
FILTERDDN(FILT)
COPYDDN(SYSCOPY)
CONCURRENT
   SHRLEVEL REFERENCE
```
*Figure 20. Example of invoking DFSMSdss concurrent copy with the COPY utility and using a filter data set*

### **Example 13: Copying LOB table spaces together with related objects**

Assume that table space TPIQUD01 is a base table space and that table spaces TLIQUDA1, TLIQUDA2, TLIQUDA3, and TLIQUDA4 are LOB table spaces. The control statement specifies that COPY is to take the following actions:

- Take a full image copy of each specified table space if the percentage of changed pages is equal to or greater than the highest decimal percentage value for the CHANGELIMIT option for that table space. For example, if the percentage of changed pages for table space TPIQUD01 is equal to or greater than 6.7%, COPY is to take a full image copy.
- Take an incremental image copy of each specified table space if the percentage of changed pages is in the range between the specified decimal percentage values for the CHANGELIMIT option for that table space. For example, if the percentage of changed pages for table space TLIQUDA1 is greater than 7.9% and less than 25.3%, COPY is to take an incremental image copy.
- Do not take an image copy of each specified table space if the percentage of changed pages is equal to or less than the lowest decimal percentage value for

the CHANGELIMIT option for that table space. For example, if the percentage of changed pages for table space TLIQUDA2 is equal to or less than 2.2%, COPY is not to take an incremental image copy.

• Take full image copies of index spaces IPIQUD01, IXIQUD02, IUIQUD03, IXIQUDA1, IXIQUDA2, IXIQUDA3, and IXIQUDA4.

COPY

```
TABLESPACE DBIQUD01.TPIQUD01 DSNUM ALL CHANGELIMIT(3.3,6.7)
      COPYDDN(COPYTB1)
    TABLESPACE DBIQUD01.TLIQUDA1 DSNUM ALL CHANGELIMIT(7.9,25.3)
      COPYDDN(COPYTA1)
    TABLESPACE DBIQUD01.TLIQUDA2 DSNUM ALL CHANGELIMIT(2.2,4.3)
      COPYDDN(COPYTA2)
    TABLESPACE DBIQUD01.TLIQUDA3 DSNUM ALL CHANGELIMIT(1.2,9.3)
      COPYDDN(COPYTA3)
    TABLESPACE DBIQUD01.TLIQUDA4 DSNUM ALL CHANGELIMIT(2.2,4.0)
      COPYDDN(COPYTA4)
    INDEXSPACE DBIQUD01.IPIQUD01 DSNUM ALL
      COPYDDN(COPYIX1)
    INDEXSPACE DBIQUD01.IXIQUD02 DSNUM ALL
      COPYDDN(COPYIX2)
    INDEXSPACE DBIQUD01.IUIQUD03 DSNUM ALL
      COPYDDN(COPYIX3)
    INDEXSPACE DBIQUD01.IXIQUDA1 DSNUM ALL
      COPYDDN(COPYIXA1)
    INDEXSPACE DBIQUD01.IXIQUDA2 DSNUM ALL
      COPYDDN(COPYIXA2)
    INDEXSPACE DBIQUD01.IXIQUDA3 DSNUM ALL
      COPYDDN(COPYIXA3)
    INDEXSPACE DBIQUD01.IXIQUDA4 DSNUM ALL
      COPYDDN(COPYIXA4)
SHRLEVEL REFERENCE
```
*Figure 21. Example of copying LOB table spaces together with related objects*

### **Example 14: Using GDGs to make a full image copy**

The following control statement specifies that the COPY utility is to make a full image copy of table space DBLT2501.TPLT2501. The local copies are to be written to data sets that are dynamically allocated according to the COPYTEM1 template. The remote copies are to be written to data sets that are dynamically allocated according to the COPYTEM2 template. For both of these templates, the DSN option indicates the name of generation data group JULTU225 and the generation number of +1. (If a GDG base does not already exist, DB2 creates one.) Both of these output data sets are to be modeled after the JULTU255.MODEL data set (as indicated by the MODELDCB option in the TEMPLATE statements).

```
//***********************************************************
//* COMMENT: MAKE A FULL IMAGE COPY OF THE TABLESPACE.<br>//* USE A TEMPLATE FOR THE GDG.
        USE A TEMPLATE FOR THE GDG.
//***********************************************************
//STEP2 EXEC DSNUPROC,UID='JULTU225.COPY',
// UTPROC='',
// SYSTEM='SSTR'
//SYSIN DD *
  TEMPLATE COPYTEM1
            UNIT SYSDA
            DSN 'JULTU225.GDG.LOCAL.&PB.(+1)'
            MODELDCB JULTU225.MODEL
  TEMPLATE COPYTEM2
            UNIT SYSDA
            DSN 'JULTU225.GDG.REMOTE.&PB.(+1)'
            MODELDCB JULTU225.MODEL
   COPY TABLESPACE DBLT2501.TPLT2501
```
FULL YES COPYDDN (COPYTEM1,COPYTEM1) RECOVERYDDN (COPYTEM2,COPYTEM2) SHRLEVEL REFERENCE

### **Example 15: Copying updated table space data**

The following control statement indicates that COPY is to copy only the objects that have been updated. SCOPE PENDING indicates that you want to copy only those objects in COPY-pending or informational COPY-pending status.

```
COPY SHRLEVEL REFERENCE
      TABLESPACE DBIQUD01.TPIQUD01 DSNUM ALL CHANGELIMIT(3.3,6.7)
         COPYDDN(COPYTB1)
      TABLESPACE DBIQUD01.TLIQUDA1 DSNUM ALL CHANGELIMIT(7.9,25.3)
         COPYDDN(COPYTA1)
      TABLESPACE DBIQUD01.TLIQUDA2 DSNUM ALL CHANGELIMIT(2.2,4.3)
         COPYDDN(COPYTA2)
      TABLESPACE DBIQUD01.TLIQUDA3 DSNUM ALL CHANGELIMIT(1.2,9.3)
         COPYDDN(COPYTA3)
      TABLESPACE DBIQUD01.TLIQUDA4 DSNUM ALL CHANGELIMIT(2.2,4.0)
         COPYDDN(COPYTA4)
      INDEXSPACE DBIQUD01.IPIQUD01 DSNUM ALL
         COPYDDN(COPYIX1)PARALLEL(4)
  SCOPE PENDING
/*
```
## **Example 16: Copying clone table data**

The following control statement indicates that COPY is to copy only clone table data in the specified table spaces or indexes.

```
COPY SHRLEVEL REFERENCE CLONE
      TABLESPACE DBIQUD01.TPIQUD01 DSNUM ALL CHANGELIMIT(3.3,6.7)
         COPYDDN(COPYTB1)
      TABLESPACE DBIQUD01.TLIQUDA1 DSNUM ALL CHANGELIMIT(7.9,25.3)
         COPYDDN(COPYTA1)
      TABLESPACE DBIQUD01.TLIQUDA2 DSNUM ALL CHANGELIMIT(2.2,4.3)
         COPYDDN(COPYTA2)
      TABLESPACE DBIQUD01.TLIQUDA3 DSNUM ALL CHANGELIMIT(1.2,9.3)
         COPYDDN(COPYTA3)
      TABLESPACE DBIQUD01.TLIQUDA4 DSNUM ALL CHANGELIMIT(2.2,4.0)
         COPYDDN(COPYTA4)
      INDEXSPACE DBIQUD01.IPIQUD01 DSNUM ALL
         COPYDDN(COPYIX1)
```
# <span id="page-214-0"></span>**Chapter 16. COPYTOCOPY**

| | |

| |

 $\overline{\phantom{a}}$ |

The COPYTOCOPY online utility makes image copies from an image copy that was taken by the COPY utility. The COPYTOCOPY utility can also make image copies from inline copies that the REORG or LOAD utilities make.

Starting with the local primary copy or a recovery-site primary copy, or a copy created by using FlashCopy technology, COPYTOCOPY can make up to four sequential format copies of one or more of the following types of copies:

- Local primary
- Local backup
- Recovery site primary
- Recovery site backup

You can make both full and incremental image copies of a LOB or XML table space.

You cannot run COPYTOCOPY on concurrent copies.

The RECOVER utility uses the copies when recovering a table space or index space to the most recent time or to a previous time. These copies can also be used by MERGECOPY, UNLOAD, and possibly a subsequent COPYTOCOPY execution.

#### **Output**

Output from the COPYTOCOPY utility consists of:

- Up to three sequential data sets that contain the image copy. If the copy base is a FlashCopy, four sequential copies can be made.
- v Up to three sequential data sets that contain the image copy.
- Rows in the SYSIBM.SYSCOPY catalog table that describe the image copy data sets that are available to the RECOVER utility. Your installations responsible for ensuring that these data sets are available if the RECOVER utility requests them.

The entries for SYSCOPY columns remain the same as the original entries in the SYSCOPY row when the COPY utility recorded them. The COPYTOCOPY job inserts values in the columns DSNAME, GROUP\_MEMBER, JOBNAME, AUTHID, DSVOLSER, and DEVTYPE.

#### **Authorization required**

To execute this utility, you must use a privilege set that includes one of the following authorities:

- IMAGCOPY privilege for the database
- DBADM, DBCTRL, or DBMAINT authority for the database. If the object on which the utility operates is in an implicitly created database, DBADM authority on the implicitly created database or DSNDB04 is required.
- System DBADM authority
- SYSCTRL or SYSADM authority

An ID with installation SYSOPR authority can also execute COPYTOCOPY, but only on a table space in the DSNDB01 or DSNDB06 database.

### **Restrictions on running COPYTOCOPY**

- COPYTOCOPY does not support the following catalog and directory objects:
	- DSNDB01.SYSUTILX and its indexes
	- DSNDB01.DBD01 and its indexes
	- DSNDB01.SYSDBDXA and its indexes
	- DSNDB06.SYSCOPY and its indexes
- An image copy from a COPY job with the CONCURRENT option cannot be processed by COPYTOCOPY.
- COPYTOCOPY does not check the recoverability of an object.
- COPYTOCOPY does not support a range of partitions within a partitioned table space. Specify individual DSNUM(*n*). From the inline copy, COPYTOCOPY copies only the specified partition into the output image copy data set.

## **Execution phases of COPYTOCOPY**

The COPYTOCOPY utility operates in these phases:

**Phase Description**

#### **UTILINIT**

 $\overline{\phantom{a}}$ |

Performs initialization

**CPY2CPY**

Copies an image copy

#### **UTILTERM**

Performs cleanup

## **Syntax and options of the COPYTOCOPY control statement**

The COPYTOCOPY utility control statement, with its multiple options, defines the function that the utility job performs.

You can create a control statement with the ISPF/PDF edit function. After creating it, save it in a sequential or partitioned data set. When you create the JCL for running the job, use the SYSIN DD statement to specify the name of the data set that contains the utility control statement.

### **Syntax diagram**

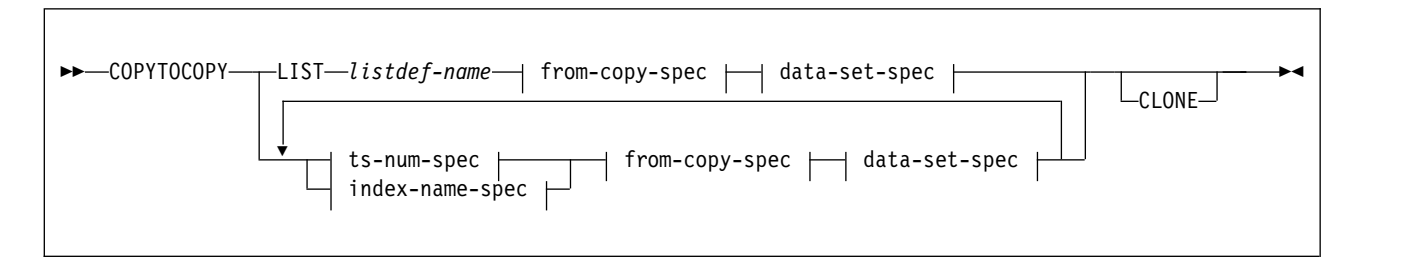

**ts-num-spec:**
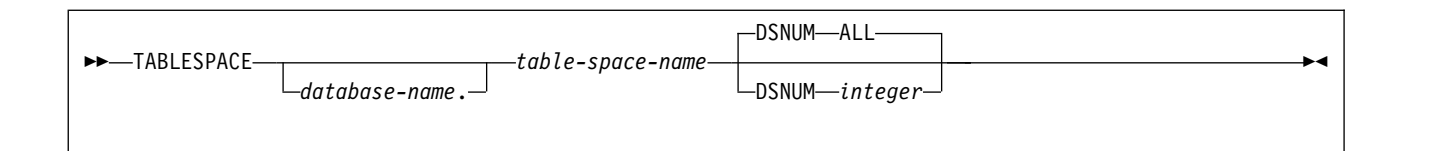

## **index-name-spec:**

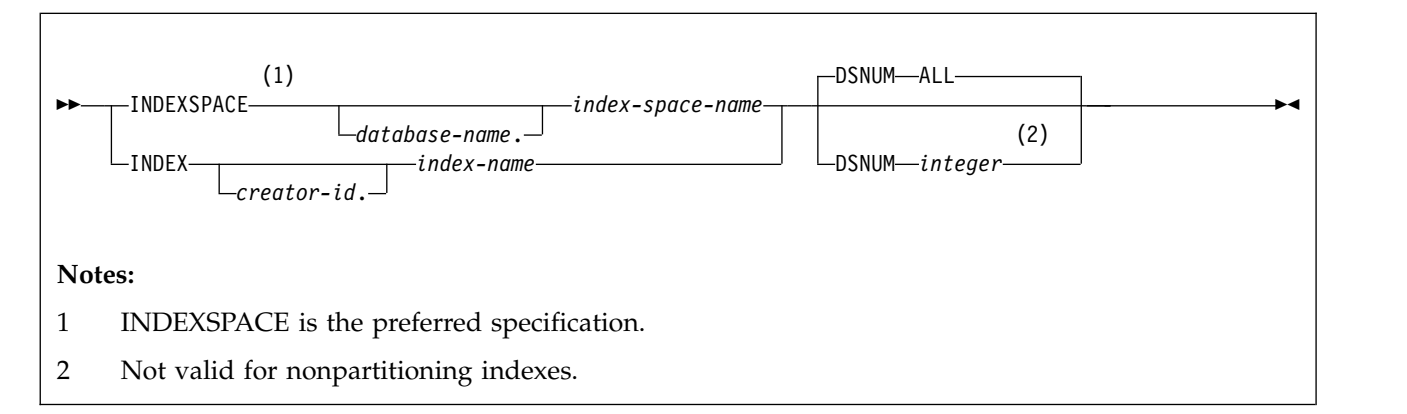

## **from-copy-spec:**

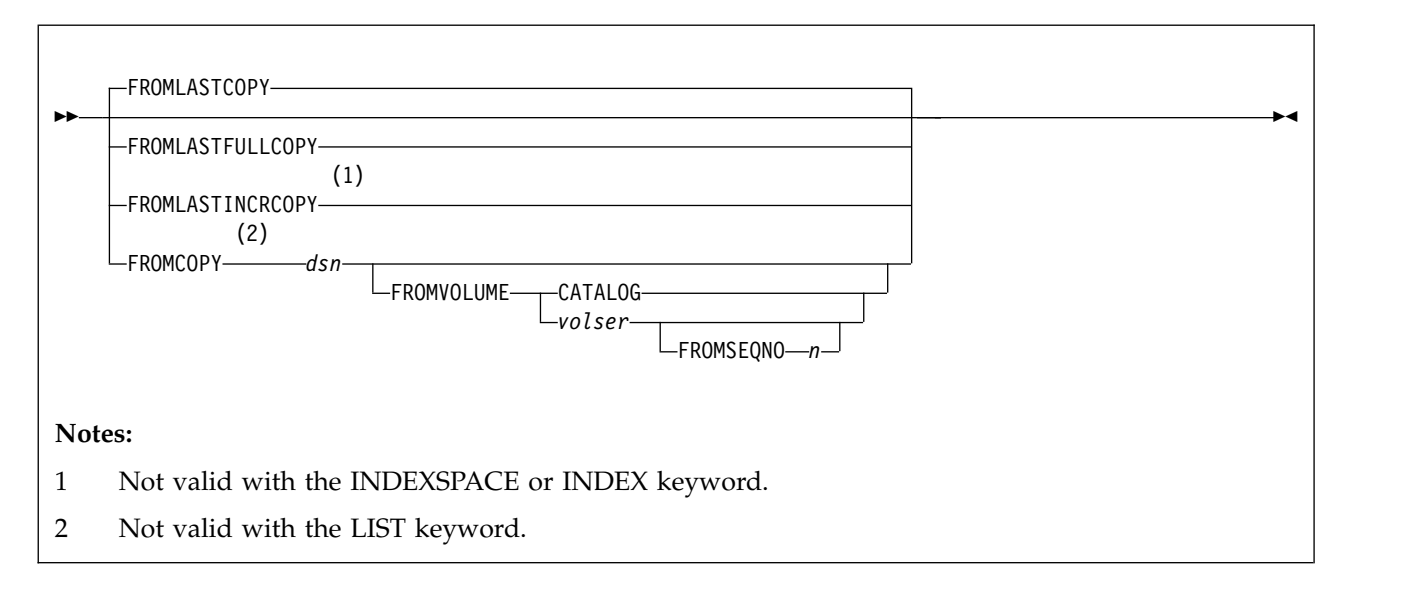

## **data-set-spec:**

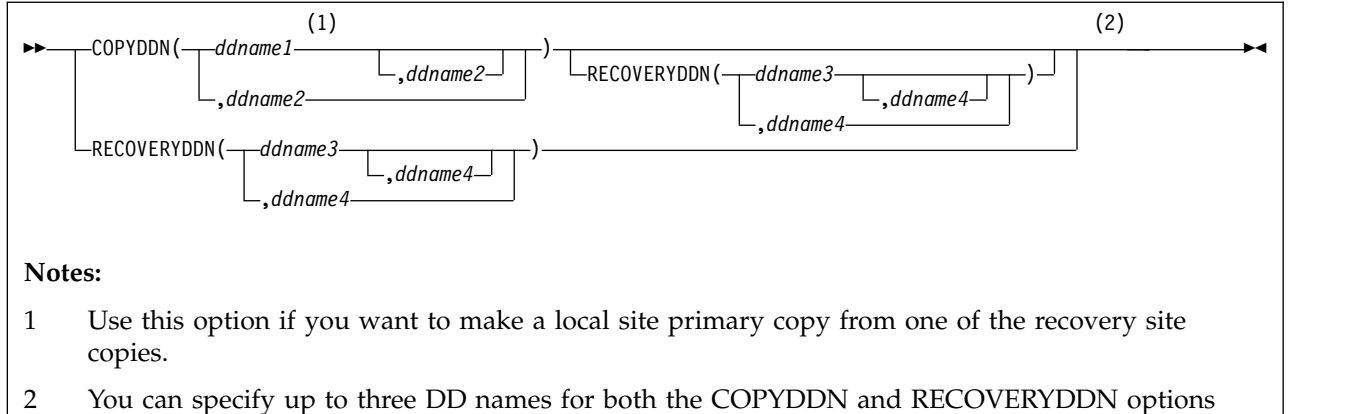

combined.

 $\,$   $\,$  $\overline{\phantom{a}}$  $\vert$ 

 $\vert$ 

# **Option descriptions**

### **LIST** *listdef-name*

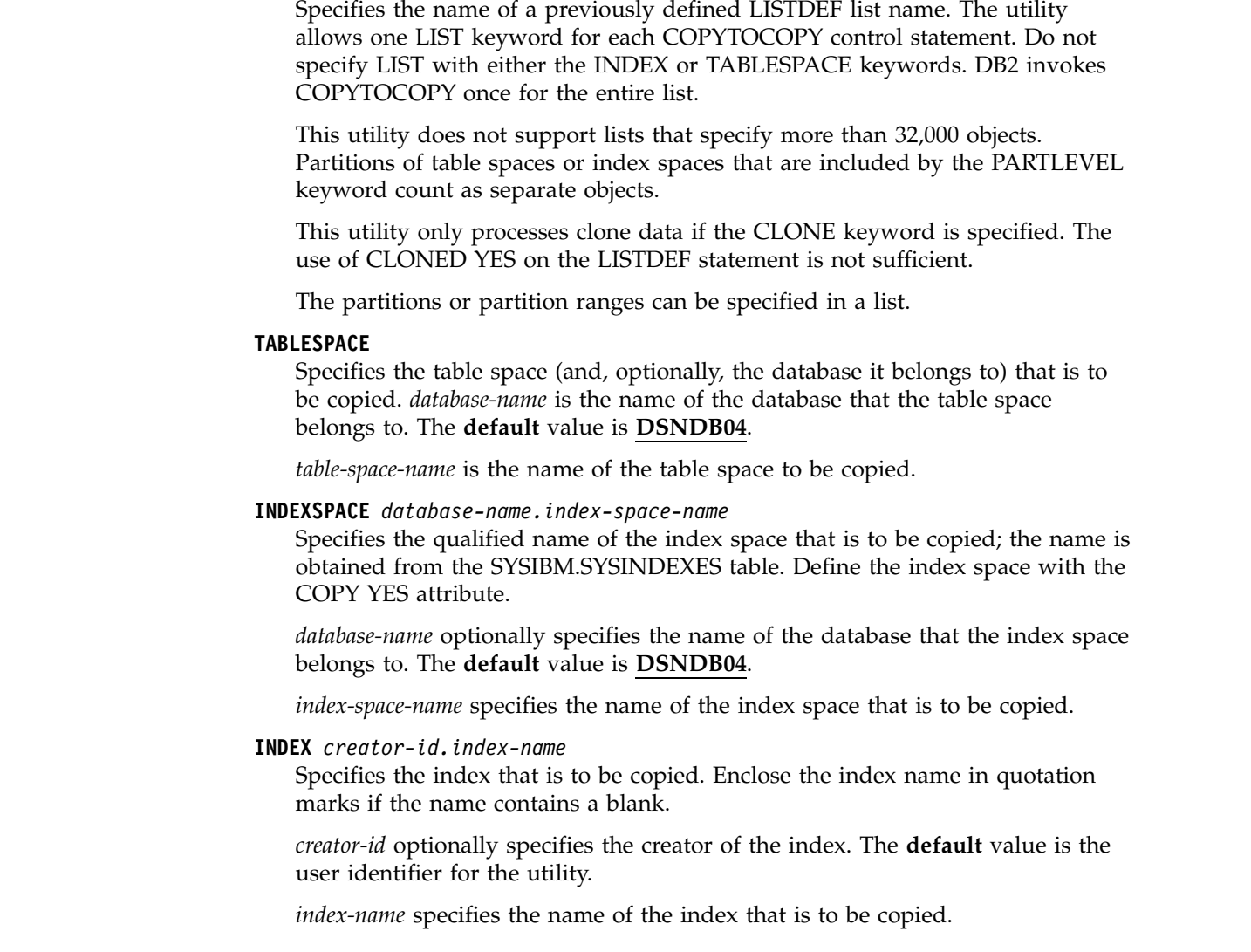

#### **DSNUM**

Identifies a partition or data set, within the table space or the index space, that is to be copied. The keyword ALL specifies that the entire table space or index space is to be copied.

You cannot specify DSNUM for nonpartitioned indexes.

#### **ALL**

|  $\overline{1}$ |

Specifies that the entire table space or index space is to be copied. You must use ALL for a nonpartitioned secondary index.

#### *integer*

Is the number of a partition or data set that is to be copied.

An integer value is not valid for nonpartitioned secondary indexes.

**For a partitioned table space or index space,** the integer is its physical partition number. The maximum is 4096.

**For a nonpartitioned table space,** find the integer at the end of the data set name as cataloged in the VSAM catalog. The data set name has the following format:

*catname*.DSNDB*x*.*dbname*.*spacename*.*y*000*Z*.A*nnn*

In this format:

*catname*

Is the VSAM catalog name or alias.

*x* Is C or D.

#### *dbname*

Is the database name.

#### *spacename*

Is the table space or index space name.

- *y* Is I or J.
- *z* Is 1 or 2.
- *nnn* Is the data set integer.

Specifying or using the default of DSNUM(ALL) causes COPYTOCOPY to look for an input image copy that was taken at the entire table space or index space level.

### **FROMLASTCOPY**

Specifies the most recent image copy that was taken for the table space or index space that is to be the input to the COPYTOCOPY utility. This could be a full image copy or incremental copy that is retrieved from SYSIBM.SYSCOPY.

#### **FROMLASTFULLCOPY**

Specifies the most recent full image copy that was taken for the object, which is to be the input to the COPYTOCOPY job.

#### **FROMLASTINCRCOPY**

Specifies the most recent incremental image copy that was taken for the object that is to be the input to COPYTOCOPY job.

FROMLASTINCRCOPY is not valid with the INDEXSPACE or INDEX keyword. If FROMLASTINCRCOPY is specified for an INDEXSPACE or INDEX, COPYTOCOPY uses the last full copy that was taken, if one is available.

#### **FROMCOPY** *dsn*

Specifies a particular image copy data set (*dsn*) as the input to the COPYTOCOPY job. This option is not valid for LIST.

If the image copy data set is a generation data set, then supply a fully qualified data set name, including the absolute generation and version number. If the image copy data set is not a generation data set and more than one image copy data set have the same data set name, use the FROMVOLUME option to identify the data set exactly.

#### **FROMVOLUME**

Identifies the image copy data set.

#### **CATALOG**

Identifies the data set as cataloged. Use this option only for an image copy that was created as a cataloged data set. (Its volume serial is not recorded in SYSIBM.SYSCOPY.)

COPYTOCOPY refers to the SYSIBM.SYSCOPY catalog table during execution. If you use FROMVOLUME CATALOG, the data set must be cataloged. If you remove the data set from the catalog after creating it, you must catalog the data set again to make it consistent with the record that appears in SYSIBM.SYSCOPY for this copy.

*vol-ser*

Identifies the data set by an alphanumeric volume serial identifier of its first volume. Use this option only for an image copy that was created as a noncataloged data set. Specify the first *vol-ser* in the SYSCOPY record to locate a data set that is stored on multiple tape volumes.If an individual volume serial number contains leading zeros, it must be enclosed in single quotation marks.

#### **FROMSEQNO** *n*

Identifies the image copy data set by its file sequence number. *n* is the file sequence number.

#### **COPYDDN (***ddname1,ddname2***)**

Specifies a DD name (*ddname*) or a TEMPLATE name for the primary (*ddname1*) and backup (*ddname2*) copied data sets for the image copy at the local site. If *ddname2* is specified by itself, COPYTOCOPY expects the local site primary image copy to exist. If it does not exist, error message DSNU1401 is issued and the process for the object is terminated.

**Recommendation:** Catalog all of your image copy data sets.

You cannot have duplicate image copy data sets. If the DD statement identifies a noncataloged data set with the same name, volume serial, and file sequence number as one that is already recorded in SYSIBM.SYSCOPY, COPYTOCOPY issues a message and no copy is made. If the DD statement identifies a cataloged data set with only the same name, no copy is made. For cataloged image copy data sets, you must specify CATLG for the normal termination disposition in the DD statement; for example, DISP=(MOD,CATLG,CATLG). The DSVOLSER field of the SYSCOPY entry is blank.

When the image copy data set is going to a tape volume, specify VOL=SER parameter in the DD statement.

The COPYDDN keyword specifies either a DD name or a TEMPLATE name specification from a previous TEMPLATE control statement. If utility processing detects that the specified name is both a DD name in the current job step and a TEMPLATE name, the utility uses the DD name.

#### **RECOVERYDDN (***ddname3,ddname4***)**

Specifies a DD name (*ddname*) or a TEMPLATE name for the primary (*ddname3*) and backup (*ddname4*) copied data sets for the image copy at the recovery site. If *ddname4* is specified by itself, COPYTOCOPY expects the recovery site primary image copy to exist. If this image copy does not exist, error message DSNU1401 is issued and the process for the object is terminated.

You cannot have duplicate image copy data sets. The same rules apply for RECOVERYDDN as for COPYDDN.

The RECOVERYDDN keyword specifies either a DD name or a TEMPLATE name specification from a previous TEMPLATE control statement. If utility processing detects that the specified name is both a DD name in the current job step and a TEMPLATE name, the utility uses the DD name.

#### **CLONE**

Indicates that COPYTOCOPY is to process only image copy data sets that were taken against clone tables or indexes on clone tables. This utility will only process clone data if the CLONE keyword is specified. The use of CLONED YES on the LISTDEF statement is not sufficient.

#### **Related reference**:

[TEMPLATE](#page-766-0)

[LISTDEF](#page-244-0)

# **Data sets that COPYTOCOPY uses**

The COPYTOCOPY utility uses a number of data sets during its operation.

The following table describes the data sets that COPYTOCOPY uses. The table lists the DD name that is used to identify the data set, a description of the data set, and an indication of whether it is required. Include statements in your JCL for each required data set and any optional data sets that you want to use.

| Data set        | Description                                                                                                    | Required? |
|-----------------|----------------------------------------------------------------------------------------------------|-----------|
| <b>SYSIN</b>    | Input data set that contains the utility<br>control statement.                                                                                                    | Yes       |
| <b>SYSPRINT</b> | Output data set for messages.                                                                                                    | Yes       |
| Output copies   | From one to four output data sets that<br>contain the resulting image copy data sets.<br>Specify their DD names with the COPYDDN<br>and RECOVERYDDN options of the utility<br>control statement. | Yes       |

*Table 25. Data sets that COPYTOCOPY uses*

The following objects are named in the utility control statement and do not require DD statements in the JCL:

#### **Table space or Index space**

Object that is to be copied. (If you want to copy only certain partitions in a partitioned table space, use the DSNUM option in the control statement.)

### **DB2 catalog objects**

Objects in the catalog that COPYTOCOPY accesses. The utility records each copy in the DB2 catalog table SYSIBM.SYSCOPY.

#### **Input image copy data set**

This information is accessed through the DB2 catalog. COPYTOCOPY

retains all tape mounts for you. You do not need to code JCL statements to retain tape mounts. If the image copy data sets that are used by COPYTOCOPY reside on the same tape, you do not need to remove the tape.

## **Output data set size**

Image copies are written to sequential non-VSAM data sets.

**Recommendation:** Use a template for the image copy data set for a table space by specifying a TEMPLATE statement without the SPACE keyword. When you omit this keyword, the utility calculates the appropriate size of the data set for you.

Alternatively, you can find the approximate size, in bytes, of the image copy data set for a table space by using the following procedure:

- 1. Find the *high-allocated page number* from the COPYPAGESF column of SYSIBM.SYSCOPY or from information in the VSAM catalog data set.
- 2. Multiply the high-allocated page number by the page size.

Another option is to look at the size of the input image copy.

**JCL parameters:** You can specify a block size for the output by using the BLKSIZE parameter on the DD statement for the output data set. Valid block sizes are multiples of 4096 bytes. It is recommended that the BLKSIZE parameter be omitted. The TAPEBLKSZLIM parameter of the DEVSUPxx member of SYS1.PARMLIB controls the block size limit for tapes. See the z/OS MVS Initialization and Tuning Guide for more details.

## **Cataloging image copies**

To catalog your image copy data sets, use the DISP=(NEW,CATLG,CATLG) parameter in the DD statement or TEMPLATE that is named by the COPYDDN or RECOVERYDDN option. After the image copy is taken, the DSVOLSER column of the row that is inserted into SYSIBM.SYSCOPY contains blanks.

Duplicate image copy data sets are not allowed. If a cataloged data set is already recorded in SYSIBM.SYSCOPY with the same name as the new image copy data set, a message is issued and the copy is not made.

When RECOVER locates the entry in SYSIBM.SYSCOPY, it uses the ICF catalog to allocate the required data set. If you have uncataloged the data set, the allocation fails. In that case, the recovery can still go forward; RECOVER searches for a previous image copy. But even if RECOVER finds one, it must use correspondingly more of the log to recover. You are responsible for keeping the z/OS catalog consistent with SYSIBM.SYSCOPY with regard to existing image copy data sets.

#### **Related concepts**:

[Data sets that online utilities use](#page-41-0)

# **Concurrency and compatibility for COPYTOCOPY**

The COPYTOCOPY utility has certain concurrency and compatibility characteristics associated with it.

DB2 treats individual data and index partitions as distinct target objects. Utilities that operate on different partitions of the same table space or index space are compatible.

## **Claims**

The following table shows which claim classes COPYTOCOPY claims on the target object.

*Table 26. Claim classes of COPYTOCOPY operations.*

| <b>Target</b>                                                             | <b>COPYTOCOPY</b> |
|---------------------------------------------------------------------------|-------------------|
| Table space or partition, or index space or partition                     | <b>UTRW</b>       |
| Legend:<br>• UTRW - Utility restrictive state - read-write access allowed |                   |

## **Compatibility**

The following table documents which utilities can run concurrently with COPYTOCOPY on the same target object. The target object can be a table space, an index space, or a partition of a table space or index space. If compatibility depends on particular options of a utility, that information is also documented in the table.

*Table 27. Compatibility of COPYTOCOPY with other utilities*

| Action                     | Compatible with<br>COPYTOCOPY? |
|----------------------------|--------------------------------|
| <b>CHECK DATA</b>          | Yes                            |
| <b>CHECK INDEX</b>         | Yes                            |
| <b>CHECK LOB</b>           | Yes                            |
| <b>COPY</b>                | No                             |
| <b>DIAGNOSE</b>            | Yes                            |
| <b>LOAD</b>                | No                             |
| <b>MERGECOPY</b>           | No                             |
| <b>MODIFY</b>              | No                             |
| <b>QUIESCE</b>             | Yes                            |
| <b>REBUILD INDEX</b>       | Yes                            |
| <b>RECOVER</b>             | No                             |
| <b>REORG INDEX</b>         | No                             |
| REORG TABLESPACE           | No                             |
| <b>REPAIR</b>              | Yes                            |
| <b>REPORT</b>              | Yes                            |
| <b>RUNSTATS INDEX</b>      | Yes                            |
| <b>RUNSTATS TABLESPACE</b> | Yes                            |
| <b>STOSPACE</b>            | Yes                            |
| <b>UNLOAD</b>              | Yes                            |

# **Full or incremental image copies with COPYTOCOPY**

You can copy a full image copy or an incremental image copy by using FROMLASTCOPY keyword.

If you do not specify FROMLASTCOPY, it will be used by default, as shown in the following example. In this example, the COPYTOCOPY control statement specifies that the utility is to make a backup copy of the most recent full image copy or an incremental image copy of the table space DSN8S10E in database DSN8D10A: COPYTOCOPY TABLESPACE DSN8D10A.DSN8S10E COPYDDN(,DDNAME2)

The COPYTOCOPY utility makes a copy from an existing image copy and writes pages from the image copy to the output data sets. The JCL for the utility job must include DD statements or a template for the output data sets. If the object consists of multiple data sets and all are copied in one job, the copies reside in one physical sequential output data set.

# **Incremental image copies with COPYTOCOPY**

You can use COPYTOCOPY to make an incremental image copy. An incremental image copy is a copy of the pages that have changed since the last full or incremental image copy.

To make a copy of an incremental image copy, use the keyword FROMLASTINCRCOPY.

The following example control statement specifies that COPYTOCOPY is to make a local site backup image copy, a recovery site primary image copy, and a recovery site backup image copy from an incremental image copy.

COPYTOCOPY TABLESPACE DSN8D10A.DSN8S10E FROMLASTINCRCOPY COPYDDN(,COPY2) RECOVERYDDN(COPY3,COPY4)

# **Using more than one COPYTOCOPY statement**

You can use more than one control statement for COPYTOCOPY in one DB2 utility job step.

## **About this task**

After each COPYTOCOPY statement executes successfully:

- A row referring to the image copy is recorded in SYSIBM.SYSCOPY table.
- The image copy data set is valid and available for RECOVER, MERGECOPY, COPYTOCOPY, and UNLOAD.

If a job step that contains more than one COPYTOCOPY statement abnormally terminates, do not use TERM UTILITY. Restart the job from the last commit point by using RESTART instead. Terminating COPYTOCOPY in this case might cause inconsistencies between the ICF catalog and DB2 catalogs if generation data sets are used.

# **Copying from a specific image copy**

You can specify a particular image copy that is to be used as input to the COPYTOCOPY utility by using the FROMCOPY option.

## **Procedure**

| | | |

| | |

|

| | | |

|

|

| | | | | | | | | |  $\overline{1}$ |

Invoke the COPYTOCOPY utility with the FROMCOPY keyword. If the input data set is a FlashCopy image copy and the copied object is partitioned, you must also specify the data set number by including the DSNUM option in the control statement. If you specify the FROMCOPY keyword and the specified data set is not found in SYSIBM.SYSCOPY, COPYTOCOPY issues message DSNU1401I. Processing for the object then terminates.

# **Example**

The following control statement specifies that COPYTOCOPY is to make three copies of the table space TPA9031C in database DBA90301 from the image copy data set DH109003.COPY1.STEP1.COPY3:

```
COPYTOCOPY TABLESPACE DBA90301.TPA9031C
   FROMCOPY DH109003.COPY1.STEP1.COPY3
   COPYDDN(,COPY2)
   RECOVERYDDN(COPY3,COPY4)
```
# **Copying a FlashCopy image copy by using COPYTOCOPY** |

COPYTOCOPY can create up to four sequential image copies of a FlashCopy image copy. COPYTOCOPY and COPY are the only utilities that can create sequential copies from a FlashCopy image copy.

## **About this task**

Making sequential copies of a FlashCopy image copy is useful if you need to unload data from an image copy. Because the UNLOAD utility does not accept FlashCopy image copies as input, you must first make a sequential copy of the FlashCopy image copy and then unload the data from the sequential copy.

## **Procedure**

To copy a FlashCopy image copy:

In the COPYTOCOPY utility control statement, specify all of the following options:

- FROMCOPY option with the name of VSAM data set that contains the FlashCopy image copy
- DSNUM option with the appropriate data set or partition number for the FlashCopy image copy
- COPYDDN and RECOVERYDDN as needed to indicate which sequential copies you want to create

### **Related concepts**:

[FlashCopy image copies](#page-187-0)

- **Related tasks**:
	- ["Unloading data from image copy data sets" on page 815](#page-838-0)

# **Using TEMPLATE with COPYTOCOPY**

Template data set name substitution variables resolve as usual. COPYTOCOPY does not use the template values of the original COPY utility execution.

# **Updating SYSCOPY records**

The image copies COPYTOCOPY made are registered in SYSIBM.SYSCOPY for later use by the RECOVER utility. Other utilities can use these copies, too.

Columns that are inserted by COPYTOCOPY are the same as those of the original entries in SYSCOPY row when the COPY utility recorded them. Except for columns GROUP\_MEMBER, JOBNAME, AUTHID, DSNAME, DEVTYPE, and DSVOLSER, the columns are those of the COPYTOCOPY job. When COPYTOCOPY is invoked at the partition level (DSNUM *n*) and the input data set is an inline copy that was created by the REORG of a range of partitions, COPYTOCOPY inserts zeros in the HIGHDSNUM and LOWDSNUM columns of the SYSCOPY record.

# **How COPYTOCOPY determines which input copy to use**

The COPYTOCOPY utility makes a copy of an existing image copy. Which image copy the utility uses as input depends on the options that you specify and where you run the utility job.

If you specify the FROMCOPY keyword in the utility control statement, only the specified data set is used as input to the COPYTOCOPY job.

If you do not specify the FROMCOPY keyword, COPYTOCOPY uses the following search order to determine the input data set:

- If you run the utility at the local site, the search order is the local site primary copy, the local site backup copy, the recovery site primary copy, and the recovery site backup copy.
- v If you run the utility at the recovery site, the search order is the recovery site primary copy, the recovery site backup copy, the local site primary copy, and the local site backup copy.

If the input data set cannot be allocated or opened, COPYTOCOPY attempts to use the next image copy data set, with the same START\_RBA value in the SYSIBM.SYSCOPY catalog table, in the preceding search order.

#### **Related reference**:

[Syntax and options of the COPYTOCOPY control statement](#page-215-0)

[SYSIBM.SYSCOPY table \(DB2 SQL\)](http://www.ibm.com/support/knowledgecenter/SSEPEK_10.0.0/cattab/src/tpc/db2z_sysibmsyscopytable.html)

# **Generation data group definitions for the COPYTOCOPY utility**

You can use generation data groups to hold image copies. Use of generation data groups offers the benefit of automating allocation of data set names and deletion of the oldest data set. You can also use templates when using generation data groups.

To define the generation group, follow these guidelines:

- v Use generation data groups to hold image copies because their use automates the allocation of data set names and the deletion of the oldest data set.
- Use templates when using generation data groups.
- When you define the generation data group:
	- You can specify that the oldest data set is to be automatically deleted when the maximum number of data sets is reached. If you do that, make the maximum number large enough to accommodate all recovery requirements. When data sets are deleted, use the MODIFY utility to delete the corresponding rows in SYSIBM.SYSCOPY.
	- Make the limit number of generation data sets equal to the number of copies that you want to keep. Use NOEMPTY to avoid deleting all the data sets from the integrated catalog facility catalog when the limit is reached.

# **Using DB2 with DFSMS products**

You can use DB2 with DFSMS products.

If image copy data sets are managed by HSM or SMS, all data sets are cataloged.

If you plan to use SMS, catalog all image copies. Never maintain cataloged and uncataloged image copies that have the same name.

# **Image copies on tape**

Do not combine a full image copy and incremental image copies for the same table space on one tape volume. If you do, the RECOVER TABLESPACE utility cannot allocate the incremental image copies.

# **Copies of lists of objects from tape**

The COPYTOCOPY utility determines the number of tape drives to use for the function.

If you use JCL to define tape drives, the JCL allocates tape drives for those definitions. If you use TEMPLATES to allocate tape drives for the output data sets, the utility dynamically allocates the tape drives according to the following algorithm:

- One tape drive if the input data set resides on tape.
- A tape drive for each template with STACK YES that references tape.
- v Three tape drives, one for each of the local and remote output image copies, in case non-stacked templates reference tape.

Thus, COPYTOCOPY allocates a minimum of three tape drives. The utility allocates four tape drives if the input data set resides on tape, and more tape drives if you specified tape templates with STACK YES.

If input data sets to be copied are stacked on tape and output data sets are defined by a template, the utility sorts the list of objects by the file sequence numbers (FSN) of the input data sets and processes the objects serially.

Image copies of compressed indexes are copied in uncompressed format, so if you perform COPYTOCOPY using those image copies as input, it will result in uncompressed image copies.

For example, image copies of the following table spaces with their FSNs are stacked on TAPE1:

 $\cdot$  DB2.TS1 FSN=1

- $\cdot$  DB2.TS2 FSN=2
- $\cdot$  DB2.TS3 FSN=3
- $\cdot$  DB2.TS4 FSN=4

In the following statements, COPYTOCOPY uses a template for the output data set:

```
//COPYTOCOPY EXEC DSNUPROC,SYSTEM=V71A
//SYSIN DD *
TEMPLATE A1 &DB..&SP..COPY1 TAPE UNIT CART STACK YES
           COPYTOCOPY
           TABLESPACE DB1.TS4
                LASTFULL
                RECOVERYDDN(A1)
           TABLESPACE DB1.TS1
                LASTFULL
                  RECOVERYDDN(A1)
           TABLESPACE DB1.TS2
                LASTFULL
                RECOVERYDDN(A1)
            TABLESPACE DB1.TS3
                LASTFULL
                RECOVERYDDN(A1)
```
As a result, the utility sorts the objects by FSN and processes them in the following order:

- $\cdot$  DB1.TS1
- $\cdot$  DB1.TS2
- $\cdot$  DB1.TS3
- $\cdot$  DB1.TS4

If the output data sets are defined by JCL, the utility gives stacking preference to the output data sets over input data sets. If the input data sets are not stacked, the utility sorts the objects by size in descending order.

# **Termination or restart of COPYTOCOPY**

You can terminate or restart the COPYTOCOPY utility.

# **Termination of COPYTOCOPY**

You can use the **TERM UTILITY** command to terminate a COPYTOCOPY job

# **Restart of a COPYTOCOPY job**

If you do **not** use the **TERM UTILITY** command, you can restart a COPYTOCOPY job. COPYTOCOPY jobs restart from the last commit point. You cannot use RESTART(PHASE) for any COPYTOCOPY job. If you are restarting a COPYTOCOPY job with uncataloged output data sets, you must specify the appropriate volumes for the job in the JCL or on the TEMPLATE utility statement. Doing so could impact your ability to use implicit restart.

To prepare for restarting a COPYTOCOPY job, specify DISP=(MOD,CATLG,CATLG) on your DD statements.

# **Restart of COPYTOCOPY after an out-of-space condition**

You can restart COPYTOCOPY from the last commit point after receiving an out-of-space condition.

**Related tasks**:

[Terminating an online utility](#page-74-0) [Restarting an online utility](#page-75-0) [Restarting a utility after the output data set is full](#page-80-0)

# **Sample COPYTOCOPY control statements**

Use the sample control statements as models for developing your own COPYTOCOPY control statements.

# **Example 1: Making a local backup copy**

The following control statement specifies that the COPYTOCOPY utility is to make a local backup copy of the most recent full image copy or incremental image copy, whichever is most recent. The COPYDDN option specifies that the data set for the local site backup image copy is defined by the COPY2 DD statement. Because no data set is specified for the local site primary image copy, which is usually the first parameter of the COPYDDN option, COPYTOCOPY expects this copy to already exist. If it does not exist, DB2 issues an error message and terminates the job.

```
//STEP1 EXEC DSNUPROC,UID='DH109001.COPY1',
// UTPROC='',
// SYSTEM='DSN'
//COPY2 DD DSN=DH109001.C2C01.STEP2.COPY2,DISP=(MOD,CATLG,CATLG),
// SPACE=(1000,(20,20),,,ROUND)
//SYSIN DD *
  COPYTOCOPY TABLESPACE DBA90101.TLA9011A COPYDDN(,COPY2)
//
```
# **Example 2: Copying the most recent copy**

The following control statement specifies that COPYTOCOPY is to make a local site backup copy, a recovery site primary copy, and a recovery site backup copy of table space DBA90102.TPA9012C. The COPYDDN and RECOVERYDDN options also indicate the data sets to which these copies should be written. For example, the recovery site primary copy is to be written to the COPY3 data set. The FROMLASTCOPY option specifies that the most recent full image copy or incremental image copy is to be used as the input copy data set. This option is the default and is therefore not required.

COPYTOCOPY TABLESPACE DBA90102.TPA9012C FROMLASTCOPY COPYDDN(,COPY2) RECOVERYDDN(COPY3,COPY4)

# **Example 3: Copying the most recent full image copy**

The following control statement specifies that COPYTOCOPY is to make primary and backup copies at the recovery site of table space DBA90201.TPA9021C. The FROMLASTFULLCOPY option specifies that the most recent full image copy is to be used as the input copy data set.

COPYTOCOPY TABLESPACE DBA90201.TPA9021C FROMLASTFULLCOPY RECOVERYDDN(COPY3,COPY4)

# **Example 4: Specifying a copy data set for input**

The following control statement specifies that COPYTOCOPY is to make a local site backup copy, a recovery site primary copy, and a recovery site backup copy from data set DH109003.COPY1.STEP1.COPY3. This input data set is specified by the FROMCOPY option. The output data sets (COPY2, COPY3, and COPY4) are specified by the COPYDDN and RECOVERYDDN options.

COPYTOCOPY TABLESPACE DBA90301.TPA9031C FROMCOPY DH109003.COPY1.STEP1.COPY3 COPYDDN(,COPY2) RECOVERYDDN(COPY3,COPY4)

# **Example 5: Identifying a cataloged image copy data set**

The following control statement specifies that COPYTOCOPY is to make a local site backup copy from a cataloged data set that is named DH109003.COPY1.STEP1.COPY4. This data set is identified by the FROMCOPY and FROMVOLUME options. The FROMCOPY option specifies the input data set name, and the FROMVOLUME CATALOG option indicates that the input data set is cataloged. Use the FROMVOLUME option to distinguish a data set from other data sets that have the same name.

```
COPYTOCOPY TABLESPACE DBA90302.TLA9032A
      FROMCOPY DH109003.COPY1.STEP1.COPY4
      FROMVOLUME CATALOG
     COPYDDN(,COPY2)
```
# **Example 6: Identifying an uncataloged image copy data set**

The control statement specifies that COPYTOCOPY is to make a local site backup copy, a recovery site primary copy, and a recovery site backup copy from an uncataloged data set, JUKQU2BP.COPY1.STEP1.TP01. The FROMCOPY option identifies this input data set name, and the FROMVOLUME option identifies the volume (SCR03) for the input data set. Use the FROMVOLUME option to distinguish a data set from other data sets that have the same name. The COPYDDN option identifies the data set for the local site backup copy. This data set is to be dynamically allocated according to the specifications of the C2C1\_T1 template, which is defined in one of the preceding TEMPLATE control statements. The RECOVERYDDN option identifies the data sets for the recovery site copies. These data sets are to be dynamically allocated according to the specifications of the C2C1\_T2 and C2C1\_T3 templates, which are defined in the preceding TEMPLATE control statements.

```
//STEP1 EXEC DSNUPROC,UID='JUKQU2BP.C2C1',
// UTPROC=''<br>// SYSTEM='S
           SYSTEM='SSTR'
//SYSIN DD *
  TEMPLATE C2C1_T1
            DSN(JUKQU2BP.C2C1.LB.&SN.)
            DISP(NEW,CATLG,CATLG)
            UNIT(SYSDA)
   TEMPLATE C2C1_T2
            DSN(JUKQU2BP.C2C1.RP.&SN.)
            DISP(NEW,CATLG,CATLG)
            UNIT(SYSDA)
  TEMPLATE C2C1_T3
            DSN(JUKQU2BP.C2C1.RB.&SN.)
            DISP(NEW,CATLG,CATLG)
            UNIT(SYSDA)
   COPYTOCOPY TABLESPACE DBKQBP01.TPKQBP01
              FROMCOPY JUKQU2BP.COPY1.STEP1.TP01
              FROMVOLUME SCR03
              COPYDDN(,C2C1_T1)
              RECOVERYDDN(C2C1_T2,C2C1_T3)
/*
```
*Figure 22. Example of identifying an uncataloged image copy data set*

# **Example 7: Processing a list of objects**

The following control statement specifies that COPYTOCOPY is to make local site backup copies of the three partitions of table space DBA90402.TPA9042C that are specified by the DSNUM option (partitions 2, 3, and 4). COPYTOCOPY uses the following input copy data sets, as indicated by the FROMLASTFULLCOPY, FROMLASTCOPY, and FROMLASTINCRCOPY options:

- The most recent full image copy for partition 2
- The most recent full image copy or incremental image copy, whichever is most recent, for partition 3
- The most recent incremental image copy for partition 4

The COPYDDN option for each partition indicates the output data sets (COPY2, COPY3, and COPY4).

COPYTOCOPY

TABLESPACE DBA90402.TPA9042C DSNUM 2 FROMLASTFULLCOPY COPYDDN(,COPY2) TABLESPACE DBA90402.TPA9042C DSNUM 3 FROMLASTCOPY COPYDDN(,COPY3) TABLESPACE DBA90402.TPA9042C DSNUM 4 FROMLASTINCRCOPY COPYDDN(,COPY4)

# **Example 8: Using LISTDEF and TEMPLATE switching**

The following COPYTOCOPY control statement specifies that the utility is to copy the list of objects that are included in the CPY1 list, which is defined by the LISTDEF control statement. The copies are to be written to the data sets that are defined by the T3 template, which is defined in the TEMPLATE control statement. Additionally, T3 template has defined the LIMIT keyword, that is to switch from T3 template to T4 template if the output data set size is bigger than the specified limit value 5 MB. This template defines the naming convention for the output data sets that are to be dynamically allocated.

The OPTIONS PREVIEW statement before the LISTDEF statement is used to force the CPY1 list contents to be included in the output. For long lists, using this statement is not recommended, because it might cause the output to be too long. The OPTIONS OFF statement ends the PREVIEW mode processing, so that the following TEMPLATE and COPYTOCOPY jobs run normally.

```
OPTIONS PREVIEW
   LISTDEF CPY1 INCLUDE TABLESPACES TABLESPACE DBA906*.T*A906*
           INCLUDE INDEXSPACES COPY YES INDEXSPACE ADMF001.I?A906*
  OPTIONS OFF
TEMPLATE T4 UNIT(3B0)
     DSN(T4.&SN..T&TI..COPY&IC.&LOCREM.)
  TEMPLATE T3 UNIT(SYSDA) SPACE CYL
     DSN(T3.&SN..T&TI..COPY&IC.&LOCREM.)
       LIMIT(5 MB,T4)
COPYTOCOPY LIST CPY1 COPYDDN(T3,T3)
```
# **Example 8: Using LISTDEF and TEMPLATE with the CLONE option**

The following COPYTOCOPY control statement specifies that the utility is to copy the list of objects that are included in the C2C1\_LIST list, which is defined by the LISTDEF control statement. The CLONE option indicates that COPYTOCOPY is to process only image copy data sets that were taken against clone objects. LISTDEF C2C1\_LIST

```
INCLUDE TABLESPACES TABLESPACE DBKQBS01.TPKQBS01
        INCLUDE INDEXSPACES INDEXSPACE DBKQBS01.IPKQBS11
        INCLUDE INDEXSPACES INDEXSPACE DBKQBS01.IXKQBS12
        INCLUDE TABLESPACES TABLESPACE DBKQBS02.TSKQBS02
        INCLUDE INDEXSPACES INDEXSPACE DBKQBS02.IXKQBS21
        INCLUDE INDEXSPACES INDEXSPACE DBKQBS02.IXKQBS22
TEMPLATE C2C1_T1
         DSN(JUKQU2BS.C2C1.LB.&SN.)
         DISP(NEW,CATLG,CATLG)
         UNIT(SYSDA)
TEMPLATE C2C1_T2
         DSN(JUKQU2BS.C2C1.RP.&SN.)
         DISP(NEW,CATLG,CATLG)
         UNIT(SYSDA)
TEMPLATE C2C1_T3
         DSN(JUKQU2BS.C2C1.RB.&SN.)
         DISP(NEW,CATLG,CATLG)
         UNIT(SYSDA)
COPYTOCOPY LIST C2C1_LIST
           FROMLASTFULLCOPY
           COPYDDN(,C2C1_T1)
           RECOVERYDDN(C2C1_T2,C2C1_T3)
           CLONE
```
# **Chapter 17. DIAGNOSE**

| | | The DIAGNOSE online utility generates information that is useful in diagnosing problems. Use this utility only under the direction of IBM Software Support.

## **Interpreting output**

One intended use of this utility is to aid in determining and correcting system problems. When diagnosing DB2 problems, you might need to refer to licensed documentation to interpret output from this utility.

## **Authorization required**

To execute this utility for options which access relational data, you must use a privilege set that includes one of the following authorizations:

- REPAIR privilege for the database
- DBADM or DBCTRL authority for the database. If the object on which the utility operates is in an implicitly created database, DBADM authority on the implicitly created database or DSNDB04 is required.
- System DBADM authority
- DATAACCESS authority
- SQLADM authority
- SYSCTRL or SYSADM authority

An ID with installation SYSOPR authority can execute the DIAGNOSE utility on a table space in the DSNDB01 or DSNDB06 database.

An ID with installation SYSADM authority can execute the DIAGNOSE utility with the WAIT statement option on any table space.

# **Syntax and options of the DIAGNOSE control statement**

The DIAGNOSE utility control statement, with its multiple options, defines the function that the utility job performs.

You can create a control statement with the ISPF/PDF edit function. After you create it, save it in a sequential or partitioned data set. When you create the JCL for running the job, use the SYSIN DD statement to specify the name of the data set that contains the utility control statement.

# **Syntax diagram**

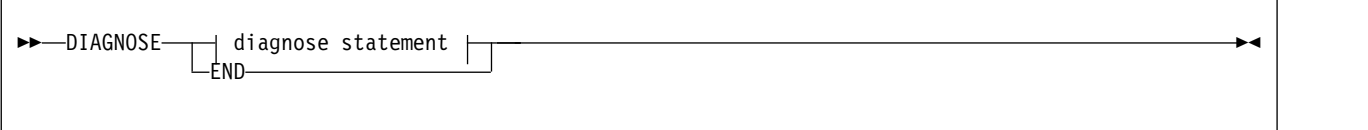

**diagnose statement:**

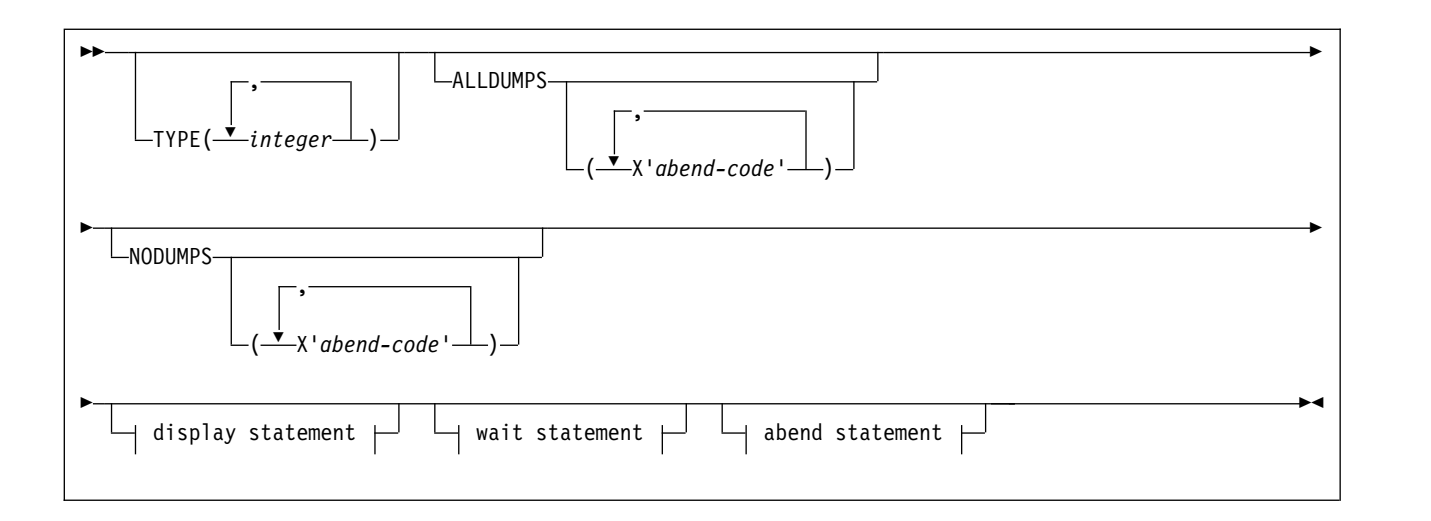

### **display statement:**

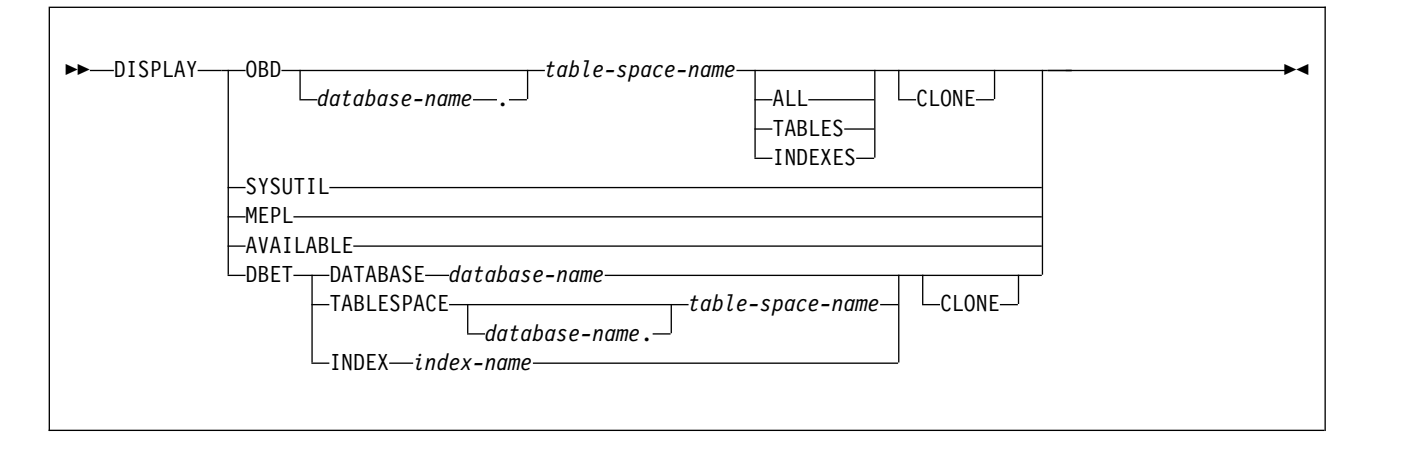

#### **wait statement:**

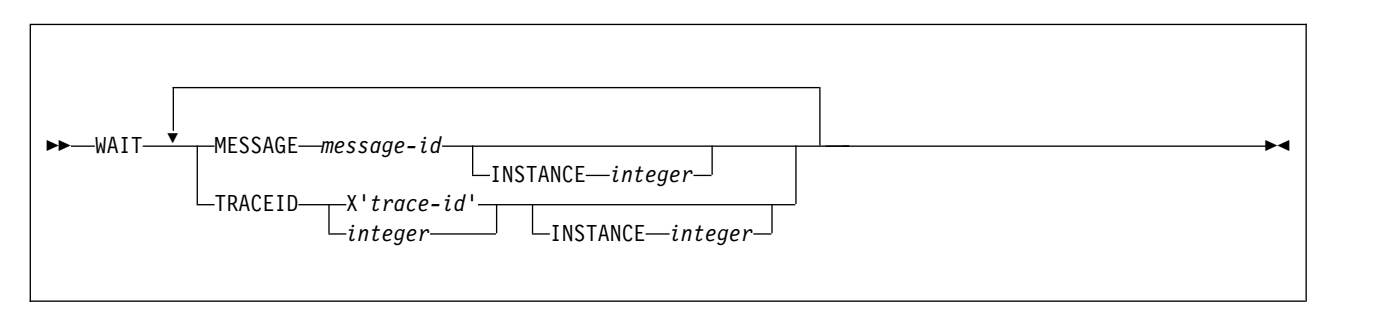

#### **abend statement:**

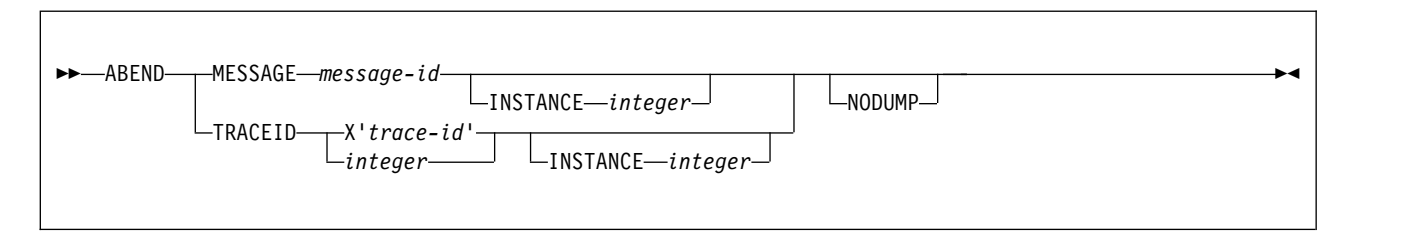

# **Option descriptions**

### **TYPE(***integer***, ...)**

Specifies one or more types of diagnose that you want to perform.

*integer* is the number of types of diagnoses. The maximum number of types is 32. IBM Software Support defines the types as needed to diagnose problems with IBM utilities.

### **ALLDUMPS(X'***abend-code***', ...)**

Forces a dump to be taken in response to any utility abend code.

X'*abend-code*' is a member of a list of abend codes to which the scope of ALLDUMPS is limited.

*abend-code* is a hexadecimal value.

### **NODUMPS(X'***abend-code***', ...)**

Suppresses the dump for any utility abend code.

X'*abend-code*' is a member of a list of abend codes to which the scope of NODUMPS is limited.

*abend-code* is a hexadecimal value.

### **DISPLAY**

Formats the specified database items using SYSPRINT.

**OBD** *database-name.table-space-name*

Formats the object descriptor (OBD) of the table space.

*database-name* is the name of the database in which the table space belongs.

*table-space-name* is the name of the table space whose OBD is to be formatted.

### **ALL**

Formats all OBDs of the table space. The OBD of any object that is associated with the table space is also formatted.

### **TABLES**

Formats the OBDs of all tables in the specified table spaces.

### **INDEXES**

Formats the OBDs of all indexes in the specified table spaces.

### **SYSUTIL**

Formats every record from SYSIBM.SYSUTIL. This directory table stores information about all utility jobs.

### **MEPL**

| | | |

> | |

 $\overline{1}$ |

Dumps the module entry point lists (MEPLs) to SYSPRINT.

## **AVAILABLE**

Displays the utilities that are installed on this subsystem in both bitmap and readable format. The presence or absence of the DB2 Utilities Suite for z/OS (5655-V41) affects the results of this display. Message DSNU862I displays the output from DIAGNOSE DISPLAY AVAILABLE.

### **Related information:**

[DSNU862I \(DB2 Messages\)](http://www.ibm.com/support/knowledgecenter/SSEPEK_10.0.0/msgs/src/tpc/dsnu862i.html)

### **DBET**

Dumps the contents of a database exception table (DBET) to SYSPRINT.

#### **DATABASE** *database-name*

Dumps the DBET entry that is associated with the specified database.

*database-name* is the name of the database.

#### **TABLESPACE** *database-name.table-space-name*

Dumps the DBET entry that is associated with the specified table space.

*database-name* is the name of the database.

*table-space-name* is the name of the table space.

#### **INDEX** *creator-name.index-name*

Dumps the DBET entry that is associated with the specified index.

*creator-name* is the ID of the creator of the index.

*index-name* is the name of the index.

Enclose the index name in quotation marks if the name contains a blank.

### **CLONE**

Indicates that DIAGNOSE is to display information for only the following specified objects:

- Clone tables
- Table spaces that contain clone tables
- Indexes on clone tables
- Index spaces that contain indexes on clone tables.

#### **WAIT**

Suspends utility execution when it encounters the specified utility message or utility trace ID. DIAGNOSE issues a message to the console. Utility execution does not resume until the operator replies to that message, the utility job times out, or the utility job is canceled. This waiting period allows events to be synchronized while you are diagnosing concurrency problems. The utility waits for the operator to reply to the message, allowing the opportunity to time or synchronize events.

If the utility message or trace ID is not encountered, processing continues.

#### **ABEND**

Forces an abend during utility execution if the specified utility message or utility trace ID is issued.

If the utility message or trace ID is not encountered, processing continues

#### **NODUMP**

Suppresses the dump that is generated by an abend of DIAGNOSE.

#### **MESSAGE** *message-id*

Specifies a DSNU*xxx* or DSNU*xxxx* message that causes a wait or an abend to occur when that message is issued.

*message-id* is the message, in the form of U*xxx* or U*xxxx*.

#### **INSTANCE** *integer*

Specifies that a wait or an abend is to occur when the MESSAGE option message is encountered a specified number of times. If INSTANCE is not specified, a wait or abend occurs each time that the message is encountered.

*integer* is the number of times that a message is to be encountered before a wait or an abend occurs.

### **TRACEID** *trace-id*

Specifies a trace ID that causes a wait or an abend to occur when the ID is encountered. You can find valid trace IDs can be found in data set *prefix*.SDSNSAMP(DSNWEIDS).

*trace-id* is a trace ID that is associated with the utility trace (RMID21). You can specify *trace-id* in either decimal (*integer*) or hexadecimal (X'*trace-id*') format.

#### **INSTANCE** *integer*

Specifies that a wait or an abend is to occur when the TRACEID option is encountered a specified number of times. If INSTANCE is not specified, a wait or abend occurs each time that the trace ID is encountered.

*integer* is the number of times that a trace ID is to be encountered before a wait or an abend occurs.

#### **END**

Ends DIAGNOSE processing.

# **Data sets that DIAGNOSE uses**

The DIAGNOSE utility uses a number of data sets during its operation.

The following table lists the data sets that DIAGNOSE uses. The table lists the DD name that is used to identify the data set, a description of the data set, and an indication of whether it is required. Include statements in your JCL for each required data set.

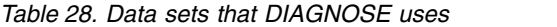

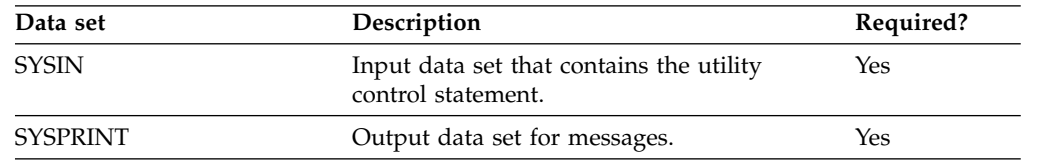

The following objects are named in the utility control statement and do not require DD statements in the JCL:

#### **Database**

Database about which DIAGNOSE is to gather diagnosis information.

### **Table space**

Table space about which DIAGNOSE is to gather diagnosis information.

#### **Index space**

Index about which DIAGNOSE is to gather diagnosis information.

### **Related concepts**:

[Data sets that online utilities use](#page-41-0)

# **Concurrency and compatibility for DIAGNOSE**

The DIAGNOSE utility has certain concurrency and compatibility characteristics associated with it.

DIAGNOSE can run concurrently on the same target object with any SQL operation or utility, except a utility that is running on DSNDB01.SYSUTILX.

# **How to force a utility abend**

You can force a utility abend by specifying either a message or a trace IFCID in the DIAGNOSE utility control statement.

### **Procedure**

To force utilities to abend, use the following approaches:

- Issue a DIAGNOSE utility control statement. To force an abend when unique-index or referential-constraint violations are detected, you must specify the message that is issued when the error is encountered. Specify this message by using the MESSAGE option of the ABEND statement.
- Instead of using a message, you can force an abend by using the TRACEID option of the ABEND statement to specify a trace IFCID that is associated with the utility to force an abend.
- v Use the INSTANCE keyword to specify the number of times that the specified message or trace record is to be generated before the utility abends.

# **Termination or restart of DIAGNOSE**

You can terminate and restart the DIAGNOSE utility.

You can terminate a DIAGNOSE utility job by using the TERM UTILITY command if you submitted the job or have SYSOPR, SYSCTRL, or SYSADM authority.

You can restart a DIAGNOSE utility job, but it starts from the beginning again. **Related tasks**:

[Restarting an online utility](#page-75-0)

# **Sample DIAGNOSE control statements**

Use the sample control statements as models for developing your own DIAGNOSE control statements.

### **Example 1: Displaying DB2 MEPLs**

The following DIAGNOSE utility control statement specifies that the DB2 MEPLs are to be displayed. You can use the output from this statement to find the service level of a specific DB2 module. The output lists each module, the most recent PTF or APAR that was applied to the module, and the date that the PTF or APAR was installed.

**Important:** Specify DB2 load libraries in the JOBLIB or STEPLIB of the DIAGNOSE DISPLAY MEPL job that are at the same maintenance level as the load libraries for the DB2 subsystem on which you execute the utility. Doing this ensures that the information that DIAGNOSE DISPLAY MEPL reports reflects the current state of the DB2 subsystem.

DIAGNOSE DISPLAY MEPL

## **Example 2: Forcing a dump**

The following control statement forces a dump if an abend occurs with either of the following reason codes: X'00E40322' or X'00E40323'.

DIAGNOSE ALLDUMPS(X'00E40322',X'00E40323')

The following control statement forces a dump for any utility abend that occurs during the execution of the specified COPY job. The DIAGNOSE END option ends DIAGNOSE processing.

DIAGNOSE ALLDUMPS COPY TABLESPACE DSNDB06.SYSDDF DIAGNOSE END

| |  $\frac{1}{1}$ |

# **Example 3: Performing a diagnosis of a specific type**

The control statement in this example specifies that you want to perform a diagnosis of type 66. Run this job under the direction of IBM Software Support to diagnose problems with utility parallelism.

```
//STEP3 EXEC DSNUPROC,UID='JUOSU226.REBUI',
// UTPROC='',SYSTEM='SSTR'
//SYSIN
DIAGNOSE TYPE(66)
   REBUILD INDEX (IDOS0302, IDOS0304, IPOS0301)
           SORTDEVT SYSDA SORTNUM 3
DIAGNOSE END
/*
```
*Figure 23. Example of diagnosing type 66*

# **Example 4: Forcing a utility abend**

The control statement in this example forces an abend of the specified COPY job when one instance of message DSNU400 is issued. The NODUMP option indicates that the DIAGNOSE utility is not to generate a dump in this situation.

```
//STEP1 EXEC DSNUPROC,UID='IUJMU116.COPY1',
// UTPROC='',
// SYSTEM='DSN'
//SYSCOPY1 DD DSN=IUJMU116.COPY.STEP1.SYSCOPY1,DISP=(NEW,CATLG,CATLG),
// UNIT=SYSDA,SPACE=(4000,(20,20),,,ROUND)
//SYSIN DD *
DIAGNOSE ABEND MESSAGE U400
               INSTANCE 1
               NODUMP
                  COPY TABLESPACE DSN8D10A.DSN8S10E
                    COPYDDN SYSCOPY1
DIAGNOSE END
1/*
```
The following control statement forces an abend of the specified LOAD job when message DSNU311 is issued for the fifth time. The NODUMP option indicates that the DIAGNOSE utility is not to generate a dump in this situation.

```
DIAGNOSE
ABEND MESSAGE U311 INSTANCE 5 NODUMP
LOAD DATA RESUME NO
  INTO TABLE TABLE1
   (NAME POSITION(1) CHAR(20))
DIAGNOSE END
```
*Figure 24. Example of forcing an abend of the COPY utility*

# **Example 5: Suspending utility execution**

The control statement in this example indicates that the specified COPYTOCOPY job is to be suspended when it encounters 51 occurrences of the trace ID X'2E6F'.

```
//STEP2 EXEC DSNUPROC,UID='DH109012.C2C01',
// UTPROC='',
// SYSTEM='SSTR'
           DD DSN=DH109012.C2C01.STEP2.COPY2,DISP=(MOD,CATLG,CATLG),
// UNIT=SYSDA,SPACE=(1000,(20,20),,,ROUND)
//COPY3 DD DSN=DH109012.C2C01.STEP2.COPY3,DISP=(MOD,CATLG,CATLG),<br>//                           UNIT=SYSDA,SPACE=(1000,(20,20),,.ROUND)
// UNIT=SYSDA,SPACE=(1000,(20,20),,,ROUND)
           DD DSN=DH109012.C2C01.STEP2.COPY4,DISP=(MOD,CATLG,CATLG),
// UNIT=SYSDA,SPACE=(1000,(20,20),,,ROUND)
//SYSIN DD *
  DIAGNOSE WAIT TRACEID X'2E6F' INSTANCE 51
    COPYTOCOPY TABLESPACE DBA91201.TPA91201 DSNUM 1
              FROMLASTFULLCOPY COPYDDN(,COPY2)
                                RECOVERYDDN(COPY3,COPY4)
   DIAGNOSE END
/*
```
*Figure 25. Example of suspending utility execution*

## **Example 6: Displaying only CLONE data**

The control statement indicates that the DIAGNOSE utility is to be display information for only the specified objects that are table clones, table spaces that contain clone tables, indexes on clone tables, or index spaces that contain indexes on clone tables.

DIAGNOSE DISPLAY DBET DATABASE DBNI0501 CLONE

# **Chapter 18. EXEC SQL**

The EXEC SQL online utility control statement declares cursors or executes dynamic SQL statements. You can use this utility as part of the DB2 cross-loader function of the LOAD utility.

The cross-loader function enables you to use a single LOAD job to transfer data from one location to another location or from one table to another table at the same location. You can use either a local server or any DRDA-compliant remote server as a data input source for populating your tables. Your input can even come from other sources besides DB2 for z/OS; you can use IBM Information Integrator Federation feature for access to data from sources as diverse as Oracle and Sybase, as well as the entire DB2 family of database servers.

## **Output**

The EXEC SQL control statement produces a result table when you specify a cursor.

# **Authorization required**

The EXEC SQL statement itself requires no privileges to execute. The authorization rules that are defined for the dynamic preparation of the SQL statement specified by EXECUTE IMMEDIATE apply.

## **Execution phases of EXEC SQL**

The EXEC SQL control statement executes entirely in the EXEC phase. You can restart the EXEC phase if necessary.

**Related tasks**:

[Loading data by using the cross-loader function](#page-345-0)

#### **Related reference**:

[Statements \(DB2 SQL\)](http://www.ibm.com/support/knowledgecenter/SSEPEK_10.0.0/sqlref/src/tpc/db2z_sql_statementsintro.html)

# **Syntax and options of the EXEC SQL control statement**

The EXEC SQL utility control statement, with its multiple options, defines the function that the utility job performs.

You can create a control statement with the ISPF/PDF edit function. After creating it, save it in a sequential or partitioned data set. When you create the JCL for running the job, use the SYSIN DD statement to specify the name of the data set that contains the utility control statement.

Utility control statements submitted in UNICODE, including EXEC SQL, are translated into EBCDIC before processing; however, character string constants are not translated. Character string constants are left in the character set in which the were specified. In some cases, you might need to use hexadecimal string constants in order to achieve the behavior that you want.

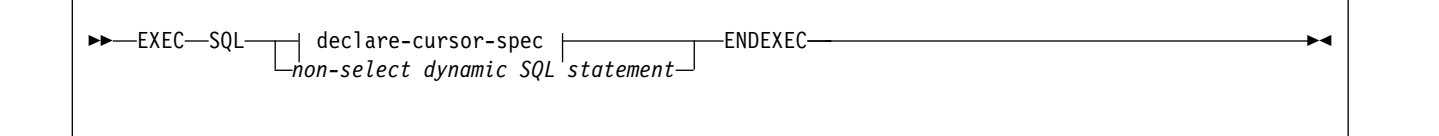

#### **declare-cursor-spec:**

►► DECLARE *cursor-name* CURSOR FOR *select-statement* ►◄

## **Option descriptions**

#### *cursor-name*

Specifies the cursor name. The name must not identify a cursor that is already declared within the same input stream. When using the DB2 cross-loader function to load data from a remote server, you must identify the cursor with a three-part name. Cursor names that are specified with the EXEC SQL utility **cannot be longer than eight characters**.

#### *select-statement*

Specifies the result table for the cursor. This statement can be any valid SQL SELECT statement, including joins, unions, conversions, aggregations, special registers, and user-defined functions. The result table cannot include XML columns.

#### *non-select dynamic SQL statement*

Specifies a dynamic SQL statement that is to be used as input to EXECUTE IMMEDIATE. You can specify the following dynamic SQL statements in a utility statement:

ALTER COMMENT ON COMMIT CREATE DELETE DROP EXPLAIN GRANT INSERT LABEL ON LOCK TABLE RENAME REVOKE ROLLBACK SET CURRENT DECFLOAT ROUNDING MODE SET CURRENT DEGREE SET CURRENT LOCALE LC\_CTYPE SET CURRENT OPTIMIZATION HINT SET PATH SET CURRENT PRECISION SET CURRENT RULES SET CURRENT SQLID

#### UPDATE

Each SQL statement runs as a separate thread. When the utility executes the SQL statement, the specified statement string is parsed and checked for errors. If the SQL statement is invalid, EXEC SQL does not execute the statement and reports the error condition. If the SQL statement is valid, but an error occurs during execution, EXEC SQL reports that error condition. When an error occurs, the utility terminates.

### **Related reference**:

[select-statement \(DB2 SQL\)](http://www.ibm.com/support/knowledgecenter/SSEPEK_10.0.0/sqlref/src/tpc/db2z_sql_selectstatement.html)

# **Concurrency and compatibility for EXEC SQL**

The EXEC SQL utility has certain concurrency and compatibility characteristics associated with it.

You can use the EXEC SQL control statement with any utility that allows concurrent SQL access on a table space. Other databases are not affected.

# **Termination or restart of EXEC SQL**

You can terminate and restart the EXEC SQL utility.

You can terminate an EXEC SQL utility job by using the TERM UTILITY command if you submitted the job or have SYSOPR, SYSCTRL, or SYSADM authority.

You can restart an EXEC SQL utility job, but it starts from the beginning again. If you are restarting this utility as part of a larger job in which EXEC SQL completed successfully, but a later utility failed, do not change the EXEC SQL utility control statement, if possible. If you must change the EXEC SQL utility control statement, use caution; any changes can cause the restart processing to fail.

#### **Related tasks**:

[Restarting an online utility](#page-75-0)

# **Sample EXEC SQL control statements**

Use the sample control statements as models for developing your own EXEC SQL control statements.

## **Example 1: Creating a table**

The following control statement specifies that DB2 is to create table MYEMP with the same rows and columns as sample table EMP.

```
GUPI
```

```
EXEC SQL
  CREATE TABLE MYEMP LIKE DSN8A10.EMP CCSID EBCDIC
ENDEXEC
```
### $\langle$  GUPI

This type of statement can be used to create a mapping table.

# **Example 2: Inserting rows into a table**

The following control statement specifies that DB2 is to insert all rows from sample table EMP into table MYEMP.

#### $|GUP|$

```
EXEC SQL
  INSERT INTO MYEMP SELECT * FROM DSN8A10.EMP
ENDEXEC
```
**GUPI** 

### **Example 3: Declaring a cursor**

The following control statement declares C1 as the cursor for a query that is to return all rows from table DSN8810.EMP.

### GUPI >

```
EXEC SQL
  DECLARE C1 CURSOR FOR SELECT * FROM DSN8A10.EMP
ENDEXEC
```
#### GUPI

You can use a declared cursor with the DB2 cross-loader function to load data from a local server or from any DRDA-compliant remote server as part of the DB2 cross-loader function.

#### **Related reference**:

[Sample REORG TABLESPACE control statements](#page-646-0)

# <span id="page-244-0"></span>**Chapter 19. LISTDEF**

The LISTDEF utility enables you to group database objects into reusable lists. You can then specify these lists in other utility control statements to indicate that the utility is to process all of the items in the list.

You can use LISTDEF to standardize object lists and the utility control statements that refer to them. This standardization reduces the need to customize or alter utility job streams.

If you do not use lists and you want to run a utility on multiple objects, you must run the utility multiple times or specify an itemized list of objects in the utility control statement.

# **Output**

Output from the LISTDEF control statement consists of a list with a name.

### **Authorization required**

To execute the LISTDEF utility, you must have SELECT authority on SYSIBM.SYSINDEXES, SYSIBM.SYSTABLES, and SYSIBM.SYSTABLESPACE.

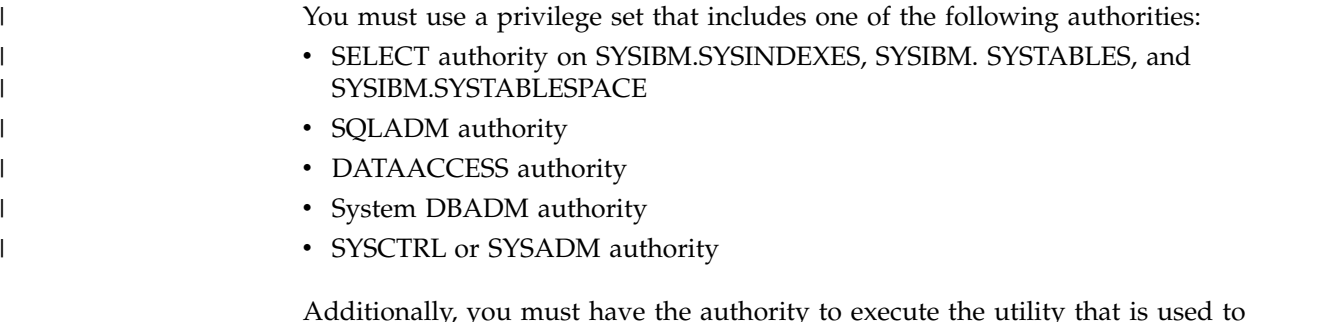

Additionally, you must have the authority to execute the utility that is used to process the list, as currently documented in the "Authorization required" topic for each utility.

If you do not have authorization to execute the utility on one or more of the items in the list, the utility will stop on the first authorization error. To skip items in the list that return an error, use the OPTIONS (ITEMERROR, SKIP) control statement.

## **Execution phases of LISTDEF**

The LISTDEF control statement executes entirely within the UTILINIT phase.

# **Syntax and options of the LISTDEF control statement**

The LISTDEF utility control statement, with its multiple options, defines a list of table spaces, index spaces, or both on which other utilities can operate.

You can create a control statement with the ISPF/PDF edit function. After you create it, save it in a sequential or partitioned data set. When you create the JCL for running the job, use the SYSIN DD statement to specify the name of the data set that contains the utility control statement.

# **Syntax diagram**

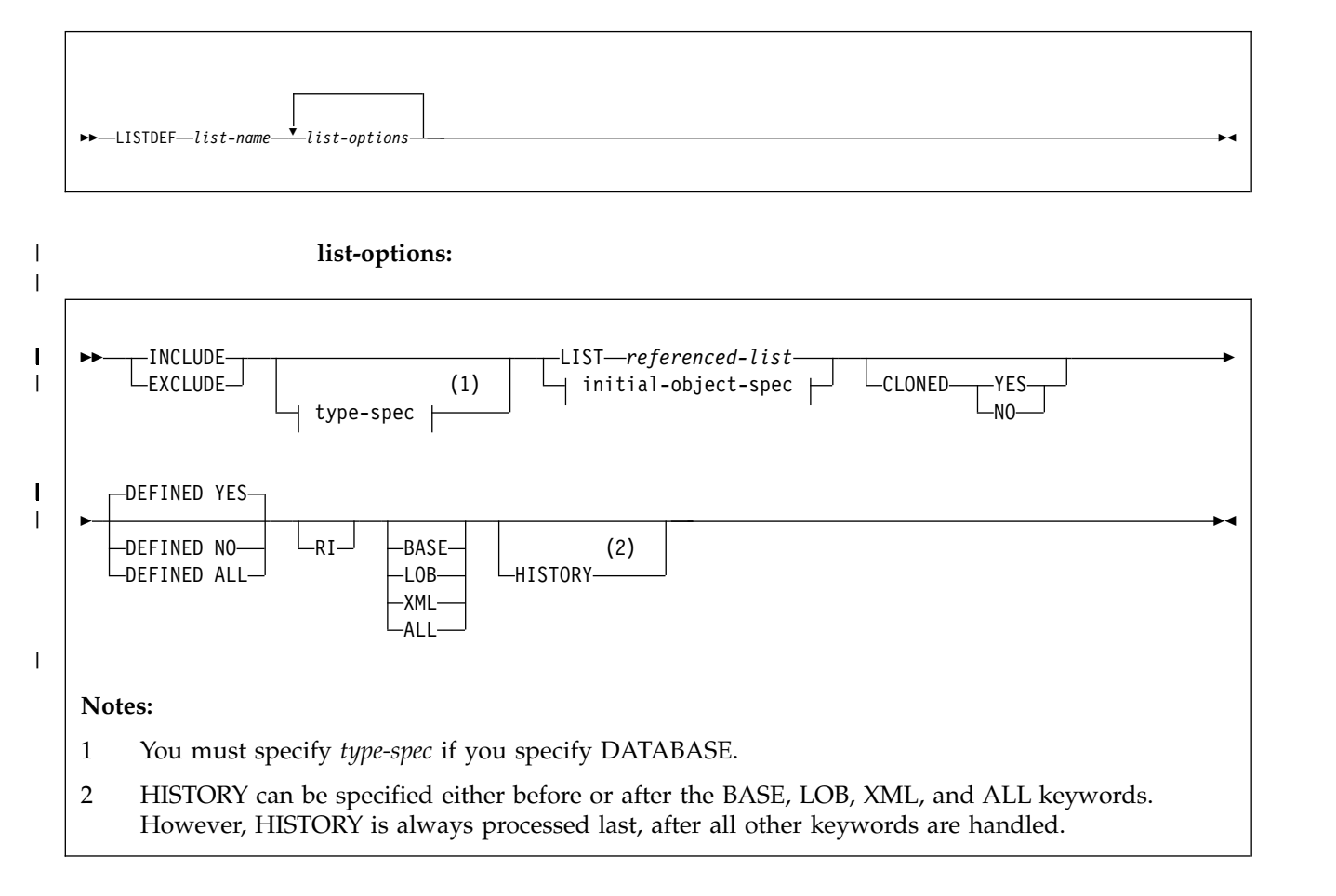

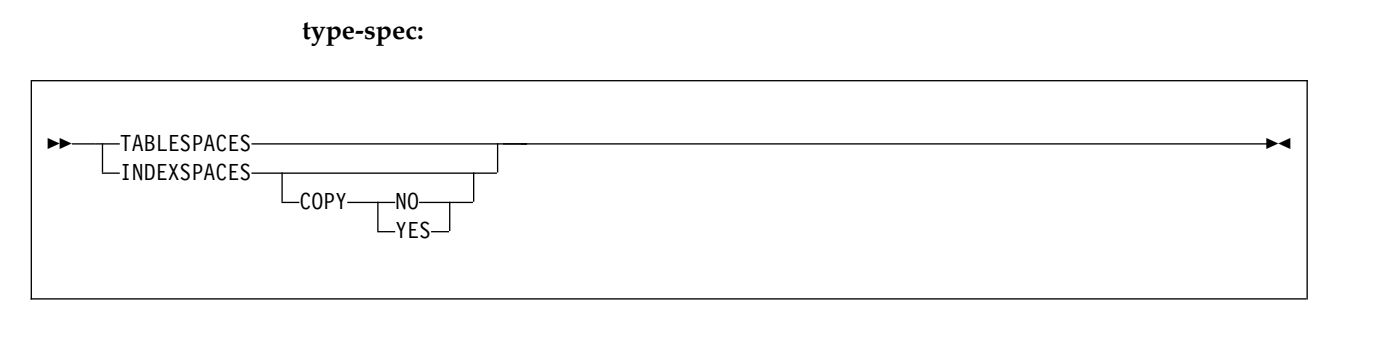

**initial-object-spec:**

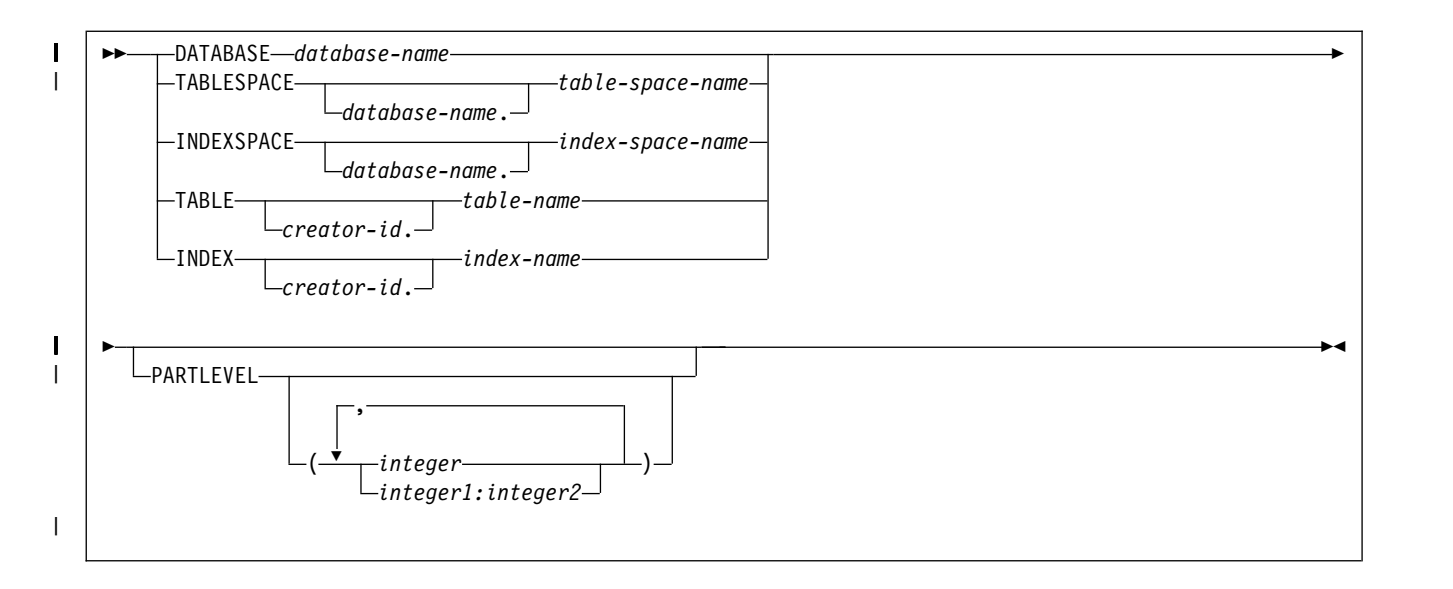

# **Option descriptions**

### **LISTDEF** *list-name*

Defines a list of DB2 objects and assigns a name to the list. The list name makes the list available for subsequent execution as the object of a utility control statement or as an element of another LISTDEF statement.

*list-name* is the name (up to 18 alphanumeric characters in length) of the defined list.

You can put LISTDEF statements either in a separate LISTDEF library data set or before a DB2 utility control statement that references the *list-name*.

#### **INCLUDE**

| | | | |

Specifies that the list of objects that results from the expression that follows is to be added to the list. You must first specify an INCLUDE clause. You can then specify subsequent INCLUDE or EXCLUDE clauses in any order to add to or delete clauses from the existing list.

Referencing a large number of databases in a single LISTDEF list might fill the EDM DBD pool and result in an abend 04E with reason code 00C90089. If this situation occurs, decrease the number of databases that are referenced in the LISTDEF statement. If this condition occurs frequently, increase the size of your EDM DBD pool.

#### **Related information:**

[Calculating EDM pool sizes \(DB2 Installation and Migration\)](http://www.ibm.com/support/knowledgecenter/SSEPEK_10.0.0/inst/src/tpc/db2z_calcedmpoolsize.html)

#### **EXCLUDE**

Specifies, after the initial INCLUDE clause, a list of objects to exclude. The expression that follows the EXCLUDE keyword determines this list of objects to exclude. These objects are excluded from the existing LISTDEF list if the objects are already in the list. If the objects are not in the existing list, they are ignored, and DB2 proceeds to the next INCLUDE or EXCLUDE clause.

#### **TABLESPACES**

Specifies that the INCLUDE or EXCLUDE object expression is to create a list of related table spaces.

TABLESPACES is the default type for lists that use a table space or a table for the initial search. For more information about specifying these objects, see the descriptions of the TABLESPACE and TABLE options.

No default type value exists for lists that use other lists for the initial search. The list that is reference in the LIST option is used unless you specify TABLESPACES or INDEXSPACES. Likewise, no type default value exists for lists that use databases for the initial search. If you specify the DATABASE option, you must specify INDEXSPACES or TABLESPACES. For more information about specifying lists and databases, see the descriptions of the LIST and DATABASE options.

The result of the TABLESPACES keyword varies depending on the type of object that you specify in the INCLUDE or EXCLUDE clause. These results are shown in The following table.

*Table 29. Result of the TABLESPACES keyword based on the object type that is specified in the INCLUDE or EXCLUDE clause.*

| Object type that is<br>specified in INCLUDE |                                                                                                    |  |  |
|---------------------------------------------|----------------------------------------------------------------------------------------------------|--|--|
| or EXCLUDE clause                           | Result of the TABLESPACES keyword                                                                                                |  |  |
| <b>DATABASE</b>                             | Returns all table spaces that are contained within the database                                                                  |  |  |
| <b>TABLESPACE</b>                           | Returns the specified table space                                                                                                |  |  |
| <b>TABLE</b>                                | Returns the table space that contains the table                                                                                  |  |  |
| <b>INDEXSPACE</b>                           | Returns the table space that contains the related table                                                                          |  |  |
| <b>INDEX</b>                                | Returns the table space that contains the related table                                                                          |  |  |
| LIST of table spaces                        | Returns the table spaces from the expanded referenced list                                                                       |  |  |
| LIST of index spaces                        | Returns the related table spaces for the index spaces in the<br>expanded referenced list                                         |  |  |
| LIST of table spaces and<br>index spaces    | Returns the table spaces from the expanded referenced list and<br>the related table spaces for the index spaces in the same list |  |  |

#### **INDEXSPACES**

Specifies that the INCLUDE or EXCLUDE object expression is to create a list of related index spaces.

INDEXSPACES is the default type for lists that use an index space or an index for the initial search. For more information about specifying these objects, see the descriptions of the INDEXSPACE and INDEX options.

No default type value exists for lists that use other lists for the initial search. The list that is referenced in the LIST option is used unless you specify TABLESPACES or INDEXSPACES. Likewise, no type default value exists for lists that use databases for the initial search. If you specify the DATABASE option, you must specify INDEXSPACES or TABLESPACES. For more information about specifying lists and databases, see the descriptions of the LIST and DATABASE options.

The result of the INDEXSPACES keyword varies depending on the type of object that you specify in the INCLUDE or EXCLUDE clause. These results are shown in The following table.

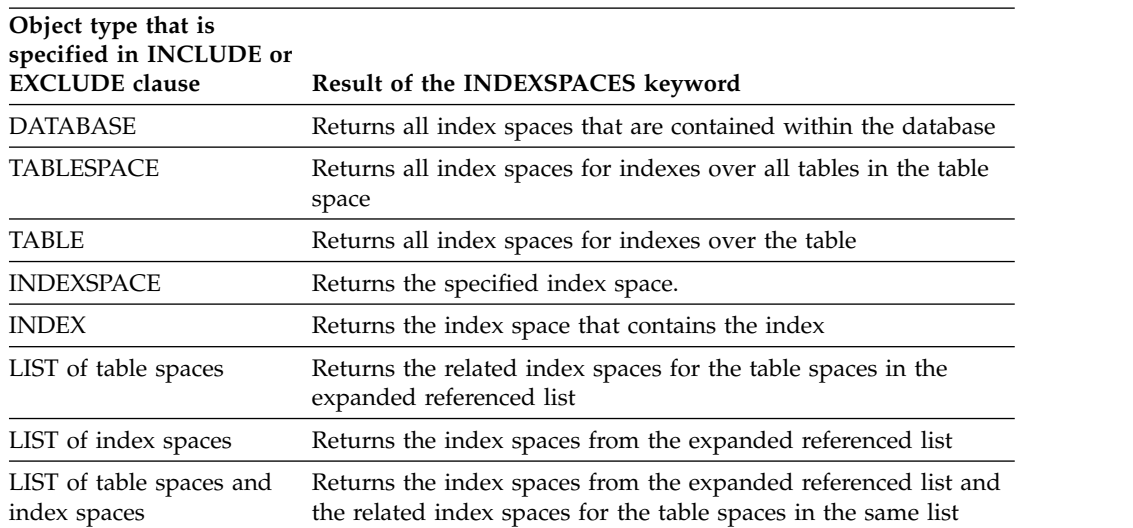

*Table 30. Result of the INDEXSPACES keyword based on the object type that is specified in the INCLUDE or EXCLUDE clause.*

#### **COPY**

Specifies whether indexes with COPY YES or COPY NO attributes are to be included or excluded in this portion of the list. If you omit COPY, all index spaces that satisfy the INCLUDE or EXCLUDE expression, regardless of their COPY attribute, are included or excluded in this portion of the list. If specified, this keyword must immediately follow the INDEXSPACES keyword. If you specify this keyword elsewhere, it is interpreted as the start of the COPY utility control statement.

#### **YES**

Specifies that only index spaces that were defined with or altered to COPY YES are to be included in this portion of the list. Use INCLUDE with COPY YES to develop a list of index spaces that the COPY utility can process.

- **NO** Specifies that only index spaces that were defined with or altered to COPY NO are to be included in this portion of the list. Use EXCLUDE with COPY NO to remove indexes that the COPY utility cannot process from a larger list.
- **LIST** *referenced-list*

Specifies the name of a previously defined object list that is to be expanded and used for the initial search for the object.

*referenced-list* is the name of the list. You must explicitly specify this name. You cannot specify pattern-matching characters  $(\%,^*, ?$ , and  $)$  for lists.

No default type value exists for lists that are developed from the LIST option. The list is expanded as defined, and it is then modified by subsequent keywords, if any.

You can specify a *type-spec* of TABLESPACES to create a list of only table spaces. If the list to be processed contains index spaces, the TABLESPACES keyword creates a list that includes related table spaces.

You can specify a *type-spec* of INDEXSPACES to create a list of only index spaces. If the list to be processed contains table spaces, the INDEXSPACES keyword creates a list that includes related index spaces.

You can use the LIST keyword to perform any of the following actions:

- Make aggregate lists of lists
- Exclude entire lists from other lists
- Develop lists of objects that are related to other lists

The partitions or partition ranges can be specified in a list.

#### **DATABASE** *database-name*

| $\overline{\phantom{a}}$ 

Specifies the database that is to be used for the initial search for the object.

You can specify the *database-name* explicitly or as a pattern-matched name. DATABASE \* and DATABASE % are not supported.

If you specify DATABASE, you must also specify either TABLESPACES or INDEXSPACES as the list type. Depending on the list type that you specify, DB2 includes all table spaces or index spaces in *database-name* that satisfy the pattern-matching expression in the list.

You cannot specify DSNDB01, DSNDB06, DSNDB07, or user-defined work file databases in a LISTDEF.

Use caution when you specify an implicit DATABASE name. Authorization to access objects that are within an implicit database is not uniform. Use the OPTIONS EVENT (ITEMERROR, SKIP) control statement to continue processing when authorization errors occur.

#### **TABLESPACE** *database-name.table-space-name*

Specifies the table space that is to be used for the initial search for the object.

If you specify TABLESPACE, the default list type is TABLESPACES. All table spaces that satisfy the pattern-matching expression are included in the list unless the list is modified by other keywords. TABLESPACE \*.\* and TABLESPACE %.% are not supported.

*database-name* specifies the name of the database to which the table space belongs. The default value is **DSNDB04**.

*table-space-name* specifies the name of the table space.

You can explicitly specify or use pattern-matching characters to specify *database-name*, *table-space-name*, or both.

You cannot include any objects in DSNDB07 or any user-defined work file databases in a LISTDEF. Pattern matching is not supported for DSNDB01 and DSNDB06 objects.

#### **INDEXSPACE** *database-name.index-space-name*

Specifies the index space that is to be used for the initial search for the object.

If you specify INDEXSPACE, the default list type is INDEXSPACES. All index spaces that satisfy the pattern-matching expression are included in the list unless the index spaces are excluded by other LISTDEF options. INDEXSPACE \*.\* and INDEXSPACE %.% are not supported.

*database-name* specifies the name of the database to which the index space belongs. The default value is **DSNDB04**.

*index-space-name* specifies the name of the index space.

You can explicitly specify or use pattern-matching characters to specify *database-name*, *index-space-name*, or both.

You cannot include any objects in DSNDB07 or any user-defined work file databases in a LISTDEF. Pattern-matching is not supported for DSNDB01 and DSNDB06 objects.

#### **TABLE** *creator-id.table-name*

Specifies the table that is to be used for the initial search for the object.

If you specify TABLE, the default list type is TABLESPACES. All table spaces that contain tables that satisfy the pattern-matching expression are included in the list unless the list is modified by other keywords. TABLE \*.\* and TABLE %.% are not supported.

*creator-id* specifies the qualifier creator ID for the table. The default value is the user identifier for the utility. *table-name* specifies the name of the table. If you specify a table name with CLONED, the CLONED keyword is ignored.

You can explicitly specify or use pattern-matching characters to specify *creator-id*,*table-name*, or both. However, the underscore pattern-matching character is ignored in a table name.

Pattern-matching is not supported for catalog and directory objects. In a LISTDEF statement, you must include catalog and directory objects by their fully qualified names.

Enclose the table name in quotation marks if the name contains a blank.

## **INDEX** *creator-id.index-name*

Specifies the index that is to be used for the initial search for the object.

If you specify INDEX, the default list type is INDEXSPACES. All index spaces that contain indexes that satisfy the pattern-matching expression are included in the list unless the list is modified by other keywords. INDEX \*.\* and INDEX %.% are not supported.

*creator-id* specifies the qualifier creator ID for the index. The default value is the user identifier for the utility.

*index-name* specifies the name of the index.

Enclose the index name in quotation marks if the name contains a blank.

You can explicitly specify or use pattern-matching characters to specify *creator-id*, *index-name*, or both. However, the underscore pattern-matching character is ignored in an index name.

Pattern-matching is not supported for catalog and directory objects. In a LISTDEF statement, you must include catalog and directory objects by their fully qualified names.

#### **PARTLEVEL**

| | | | | | |

| |  $\overline{1}$ |

Specifies the partition granularity for partitioned table spaces, partitioning indexes, and data-partitioned secondary indexes that are to be contained in the list. You cannot specify the PARTLEVEL keyword with the RI keyword.

#### **(***integer***)**

*integer* is the physical partition number where *integer* >= 0.

If you specify PARTLEVEL 0, the resulting list contains one entry for each nonpartitioned object.

If you specify PARTLEVEL with a nonzero operand, the resulting list contains one entry for the specified partition for partitioned objects and one entry for each nonpartitioned object.

If you specify PARTLEVEL without (*integer*), the resulting list contains one entry for each partition in the partitioned object and one entry for each nonpartitioned object.

### **(***integer1:integer2***)**

*integer1:integer2* indicates the physical partitions or a range of partitions to be specified in a list. The partition range must follow these guidelines:

- *integer* $1 \geq 1$
- v *integer1* < *integer2*

An INCLUDE with the PARTLEVEL keyword can be removed from the list only by an EXCLUDE with PARTLEVEL.

For partition-by-growth objects, the PARTLEVEL keyword results in an entry for each partition that exists when the LISTDEF list is evaluated. Partitions that are added after the list is evaluated are not included in the list. If a partition is added during long-running job steps in which the list is reused, the partitions that were added are not included in the list and not processed. If a utility job that uses a PARTLEVEL list is restarted, the original list is saved during the original execution for a later restart. The list does not include any added partitions.

#### **CLONED**

| | | | |

| | | |

| | | | | | | | | | | |

| |  $\overline{1}$ |

Use the CLONED keyword to have LISTDEF perform a final filtering of the INCLUDE or EXCLUDE clause contents based on the existence or absence of clone data. This operation is performed last, after LISTDEF processes all other keywords on the INCLUDE or EXCLUDE clause.

CLONED YES specifies that only table spaces and index spaces that contain cloned objects are to be returned in the INCLUDE or EXCLUDE clause. CLONED NO specifies that only table spaces and index spaces that do not contain cloned objects are to be returned in the INCLUDE or EXCLUDE clause. Omit the CLONED keyword if the existence of clone data is not a factor.

The use of CLONED YES or CLONED NO affects only the contents of the list. It does not determine whether clone or base data is later processed by the utility that uses the list. Only the presence or absence of the CLONE keyword on individual utility control statements determines whether clone or base data is processed.

#### **DEFINED**

Specifies whether table spaces or index spaces with defined or undefined data sets are to be returned in the INCLUDED or EXCLUDE clause. If you omit the DEFINED keyword, DEFINED YES is the default.

#### **YES**

Specifies that only table spaces or index spaces that are currently defined are to be included in the INCLUDED or EXCLUDED clause.

YES is the default if DEFINED is not specified. By default, only defined objects are included in the list. Before DB2 10, the DEFINED keyword did not exist and all objects, both defined and undefined, were included in the list. Specify DEFINED ALL to get the behavior of DB2 9 and earlier.

**NO** Specifies that only table spaces or index spaces that are currently undefined are included in the INCLUDED or EXCLUDED clause. Use EXCLUDE with DEFINED NO to remove table spaces and index spaces that are currently undefined and would not normally be processed by the utility. If you specify DEFINED NO, you cannot specify CLONED YES.

**ALL**

Specifies that table spaces or index spaces that are both undefined and defined are to be included in the INCLUDED or EXCLUDED clause.
Before DB2 10, the DEFINED keyword did not exist and all objects, both defined and undefined, were included in the list. Specify DEFINED ALL to get the behavior of DB2 9 and earlier.

**RI** Specifies that all objects that are referentially related to the object expression (PRIMARY KEY <--> FOREIGN KEY) are to be included in the list. DB2 processes all referential relationships repeatedly until the entire referential set is developed. You cannot specify RI with PARTLEVEL(*n*).

*Auxiliary indicator keywords:* Use one of four auxiliary indicator keywords to direct LISTDEF processing to follow auxiliary relationships to include related LOB or XML objects in the list. The auxiliary relationship can be followed in either direction. Auxiliary objects include the auxiliary table spaces, auxiliary tables, indexes on auxiliary tables, and their containing index spaces.

Incomplete LOB or XML definitions cause seemingly related objects to not be found. The auxiliary relationship does not exist until you create the AUX TABLE with the STORES keyword.

No default auxiliary indicator keyword exists. If you do not specify BASE, LOB, XML, or ALL, DB2 does not follow the auxiliary relationships.

#### **ALL**

| | |

> | | | | |

> | | |

| |

| | | | | | | | |

| | | | | | | | | | |

| | | | | | | |  $\begin{array}{c} \hline \end{array}$ |

Specifies that BASE, LOB, and XML objects are to be included in the list. Auxiliary relationships are followed from all objects that result from the initial object lookup. BASE, LOB, and XML objects remain in the final enumerated list.

The behavior of the ALL keyword is altered by the presence or absence of the HISTORY keyword. When ALL is specified with HISTORY, the resulting list clause contains all related history objects. When ALL is specified without HISTORY, the resulting list clause contains all related objects that are not history objects.

#### **BASE**

Specifies that only base table spaces (non-LOB, non-XML) and index spaces are to be included in this element of the list. If the result of the initial search for the object is a base object, auxiliary relationships are not followed. If the result of the initial search for the object is a LOB or XML object, the auxiliary relationship is applied to the base table space or index space. Only those base objects become part of the resulting list.

The behavior of the BASE keyword is altered by the presence or absence of the HISTORY keyword. When BASE is specified with HISTORY, the resulting list clause contains only base history objects. When BASE is specified without HISTORY, the resulting list clause contains only base objects that are not base history objects.

## **LOB**

Specifies that only LOB table spaces and related index spaces that contain indexes on auxiliary tables are to be included in this element of the list. If the result of the initial search for the object is a LOB object, auxiliary relationships are not followed. If the result of the initial search for the object is a base object, the auxiliary relationship is applied to the LOB table space or index space. Only those LOB objects become part of the resulting list.

The behavior of the LOB keyword is altered by the presence or absence of the HISTORY keyword. When LOB is specified with HISTORY, the resulting list clause contains only LOB history objects (LOB table spaces and index spaces

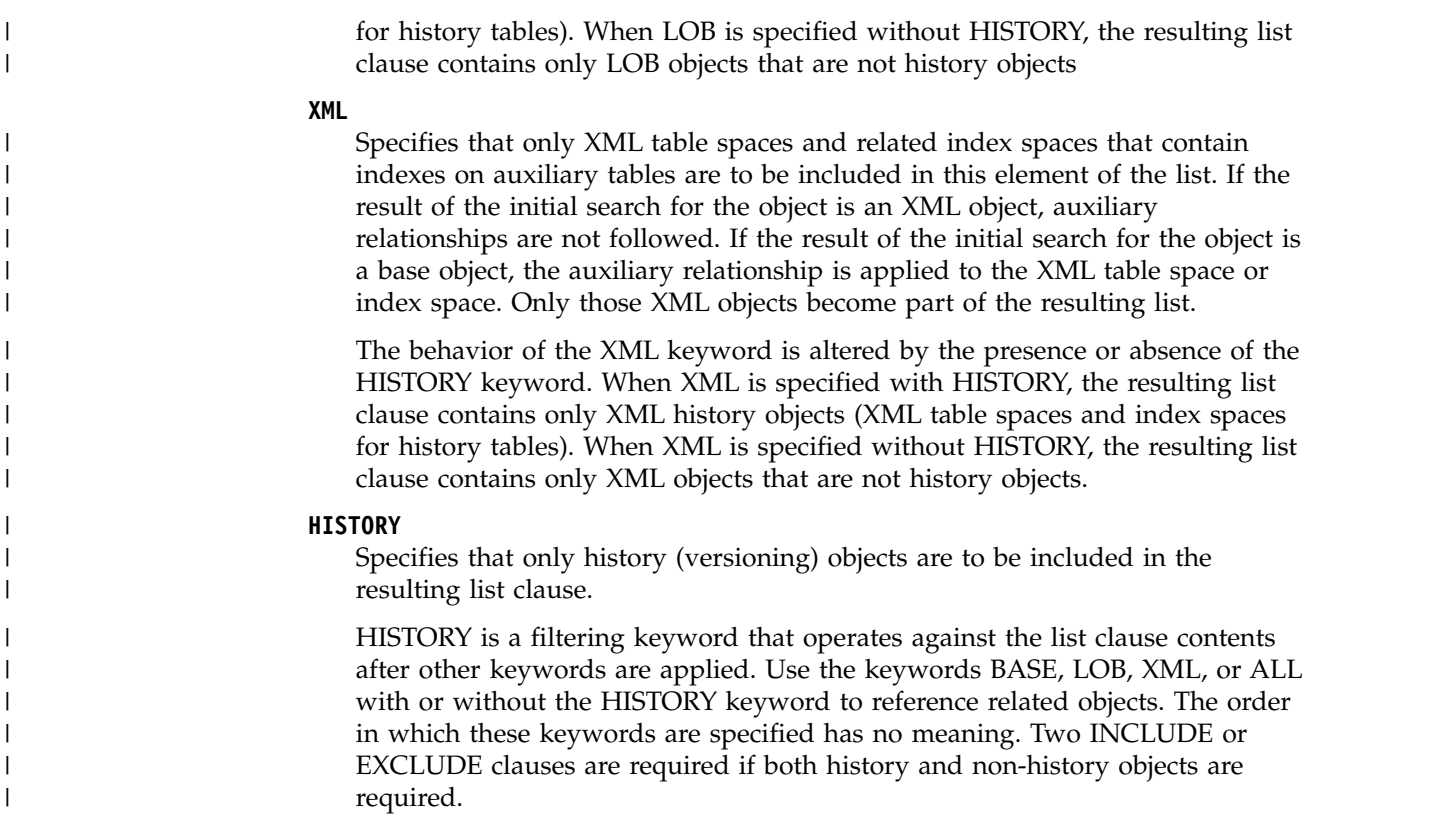

# **Concurrency and compatibility for LISTDEF**

The LISTDEF utility has certain concurrency and compatibility characteristics associated with it.

LISTDEF is a control statement that is used to set up an environment for another utility to follow. The LISTDEF list is stored until it is referenced by a specific utility. When referenced by an utility, the list expands. At that time, the concurrency and compatibility restrictions of that utility apply, with the additional restriction that the catalog tables that are necessary to expand the list must be available for read-only access.

# **List processing limitations**

Although DB2 does not limit the number of objects that a list can contain, be aware that if your list is too large, the utility might fail with an error or abend in either DB2 or another program. These errors or abends can be caused by storage limitations, limitations of the operating system, or other restrictions imposed by either DB2 or non-DB2 programs. Whether such a failure occurs depends on many factors including, but not limited to the following items:

- The amount of available storage in both the utility batch and DBM1 address spaces
- The utility that is running.
- v The type and number of other utilities that are running at the same time.
- v The specific combination of keywords and operands of all the utilities that are running

**Recommendation:** If you receive a failure that you suspect is caused by running a utility on a list that is too large, divide your list into smaller lists and run the utility or utilities in separate job steps on the smaller lists until they run successfully.

# **Creating the LISTDEF control statement**

The LISTDEF control statement defines a list of objects and assigns a name to the list.

# **Procedure**

To create a LISTDEF control statement, include the following elements in the control statement:

- The name of the list.
- An INCLUDE clause, optionally followed by additional INCLUDE or EXCLUDE clauses to either include or exclude objects from the list.

# **Related concepts**:

[How to include objects in a list](#page-254-0)

# **Related reference**:

<span id="page-254-0"></span>[Syntax and options of the LISTDEF control statement](#page-244-0)

# **How to include objects in a list**

You can use the LISTDEF control statement options to specify which objects to include in the list. The INCLUDE clause adds objects to the list. The EXCLUDE clause removes objects from the list.

You must first specify an INCLUDE clause. You can then specify subsequent INCLUDE or EXCLUDE clauses in any order to add to or delete objects from the existing list.

DB2 constructs the list, one clause at a time, by adding objects to or removing objects from the list. If an EXCLUDE clause attempts to remove an object that is not yet in the list, DB2 ignores the EXCLUDE clause of that object and proceeds to the next INCLUDE or EXCLUDE clause. Be aware that a subsequent INCLUDE can return a previously excluded object to the list.

You must specify either INCLUDE or EXCLUDE. No default specification exists.

# **Specifying objects to include or exclude**

Each INCLUDE or EXCLUDE clause identifies specific objects to add to or remove from the list.

You must include the following elements in each INCLUDE or EXCLUDE clause:

- v The object that is to be used in the initial catalog lookup for each INCLUDE or EXCLUDE clause. The search for objects can begin with databases, table spaces, index spaces, tables, indexes, or other lists. You can explicitly specify the names of these objects or, with the exception of other lists, use a pattern matching expression. The resulting list contains only table spaces, only index spaces, or both.
- The type of objects that the list contains, either TABLESPACES or INDEXSPACES. You must explicitly specify the list type only when you specify

a database as the initial object by using the keyword DATABASE. Otherwise, LISTDEF uses the default list type values shown in the following table. These values depend on the type of object that you specified for the INCLUDE or EXCLUDE clause.

| Specified object  | Default list type value         |
|-------------------|---------------------------------|
| <b>TABLESPACE</b> | <b>TABLESPACES</b>              |
| TABLE             | <b>TABLESPACES</b>              |
| <b>INDEXSPACE</b> | <b>INDEXSPACES</b>              |
| <b>INDEX</b>      | <b>INDEXSPACES</b>              |
| LIST.             | Existing type value of the list |

*Table 31. Default list type values that LISTDEF uses.*

For example, the following INCLUDE clause specifies that table space DBLT0301.TLLT031A is to be added to the LIST: INCLUDE TABLESPACE DBLT0301.TLLT031A

In the preceding example, table space DBLT0301.TLLT031A is specified as the object that LISTDEF is to use for the initial catalog lookup. By default, the list type value for a TABLESPACE object is TABLESPACES. Therefore, the list includes only table space DBLT0301.TLLT031A.

The following example INCLUDE clause is similar to the preceding example, except that it includes the INDEXSPACES keyword: INCLUDE INDEXSPACES TABLESPACE DBLT0301.TLLT031A

In this example, the clause specifies that all index spaces over all tables in table space DBLT0301.TLLT031A are to be added to the list.

Optionally, you can add related objects to the list by specifying keywords that indicate a relationship, such as referentially related objects or auxiliary related objects. Valid specifications include the following keywords:

- BASE (non-LOB and non-XML objects)
- LOB (LOB objects)
- XML (XML objects)
- ALL (BASE, LOB, and XML objects)
- TABLESPACES (related table spaces)
- INDEXSPACES (related index spaces)
- RI (related by referential constraints, including informational referential constraints)

The preceding keywords perform two functions: they determine which objects are related, and they then filter the contents of the list. The behavior of these keywords varies depending on the type of object that you specify. For example, if your initial object is a LOB object, the LOB keyword is ignored. If, however, the initial object is not a LOB object, the LOB keyword determines which LOB objects are related, and DB2 excludes non-LOB objects from the list.

DB2 processes each INCLUDE and EXCLUDE clause in the following order:

1. Perform the initial search for the object that is based on the specified pattern-matching expression, including PARTLEVEL specification, if specified. If an object is stopped, DB2 returns an error, even if the object is later excluded.

| |  $\overline{\phantom{a}}$ |

- 2. Add or remove related objects and filter the list elements based on the specified list type, either TABLESPACES or INDEXSPACES (COPY YES or COPY NO).
- 3. Add or remove related objects depending on the presence or absence of the RI, BASE, LOB, XML, and ALL keywords.

For example, to generate a list of all table spaces in the ACCOUNT database but exclude all LOB table spaces, you can specify the following LISTDEF statement: LISTDEF ACCNT INCLUDE TABLESPACES DATABASE ACCOUNT BASE

In the preceding example, the name of the list is ACCNT. The TABLESPACES keyword indicates that the list is to include table spaces that are associated with the specified object. In this case, the table spaces to be included are those table spaces in database ACCOUNT. Finally, the BASE keyword limits the objects to only base table spaces.

If you want a list of only LOB index spaces in the ACCOUNT database, you can specify the following LISTDEF statement:

LISTDEF ACLOBIX INCLUDE INDEXSPACES DATABASE ACCOUNT LOB

In the preceding example, the INDEXSPACES and LOB keywords indicate that the INCLUDE clause is to add only LOB index spaces to the ACLOBIX list.

**Restriction:** Utilities do not support SYSUTILX-related objects inside a LISTDEF specification. You cannot specify the following objects in a LISTDEF:

- TABLESPACE DSNDB01.SYSUTILX
- TABLE SYSIBM.SYSUTILX
- TABLE SYSIBM.SYSUTIL
- INDEXSPACE DSNDB01.DSNLUX01
- INDEXSPACE DSNDB01.DSNLUX02
- INDEX SYSIBM.DSNLUX01
- INDEX SYSIBM.DSNLUX02

# **Using pattern matching expressions**

You can use four special pattern-matching characters  $(\%, *, \_?)$  to define generic object names in a LISTDEF statement. These characters are similar to those characters that are used in the SQL LIKE predicate. Utilities that reference a list access the DB2 catalog at execution time and dynamically expand each generic object name into an equivalent enumerated list. A utility processes this enumerated list either sequentially or in parallel, depending on the utility function and the parameters that you specify.

**Restrictions:** DB2 does not support all-inclusive lists (such as DATABASE \* or TABLESPACE \*.\*).

Pattern-matching of DB2 catalog and directory objects (DSNDB06 and DSNDB01) is not supported. Catalog and directory objects must be included in a LISTDEF by their full table space or index space name. Even if catalog and directory objects match a LISTDEF pattern matching expression, they are not included in the list. To process those objects, you must use syntax from releases prior to Version 7.

Specify pattern-matching object names by using the pattern-matching characters that are shown in the following table. This table lists the pattern-matching character, the equivalent SQL symbol, and any additional information.

*Table 32. LISTDEF pattern-matching characters*

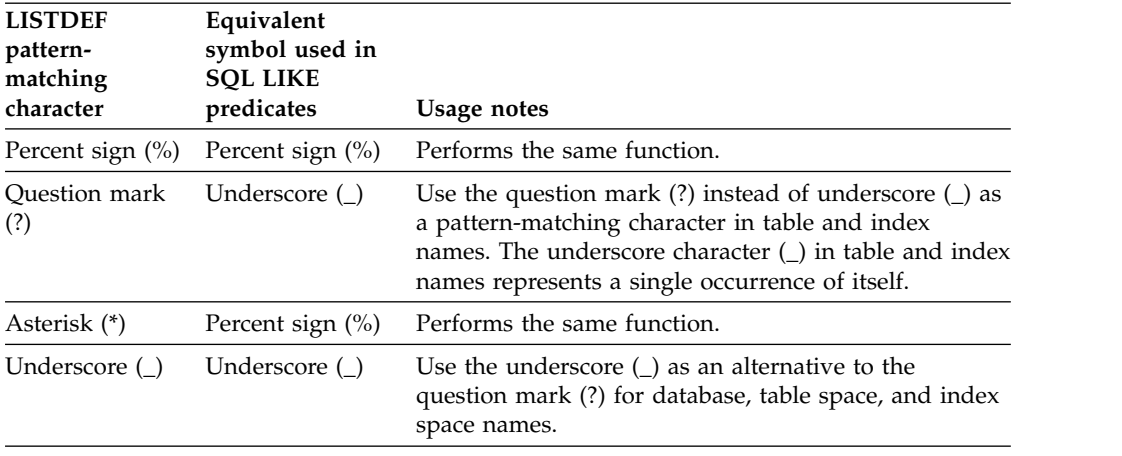

# **Including catalog and directory objects**

If you specify DB2 directory objects (DSNDB01) and DB2 catalog objects (DSNDB06) in object lists, you must specify the fully qualified table space or index space names for those objects. Pattern-matching is not supported for catalog or directory objects. DB2 issues error messages for any catalog or directory objects that are invalid for a utility.

Although DB2 catalog and directory objects can appear in LISTDEF lists, these objects might be invalid for a utility and result in an error message.

The following valid INCLUDE clauses contain catalog and directory objects:

INCLUDE TABLESPACE DSNDB06.SYSDDF

INCLUDE TABLESPACES TABLESPACE DSNDB06.SYSDDF

 $\bullet$  values of  $\bullet$ 

 $\bullet$  values of  $\bullet$ 

 $\bullet$  values of  $\bullet$ 

 $\bullet$  values of  $\bullet$ 

|

|

INCLUDE INDEXSPACE DSNDB06.DSNDXX01

INCLUDE INDEXSPACES INDEXSPACE DSNDB06.DSNDXX01

**Restriction:** If you specify a catalog or directory object in a LISTDEF control statement, you cannot specify the following keywords:

- DATABASE
- TABLE
- $\cdot$  INDEX
- $\cdot$  BASE
- LOB
- $\cdot$  ALL
- v Databases DSNDB01, DSNDB06, and DSNDB07
- Table or indexes with a creator id of SYSIBM

These keywords require DB2 to access the catalog, which can cause problems when you specify a catalog or directory object.

All LISTDEF lists automatically exclude work file databases, which consist of DSNDB07 objects and user-defined work file objects, because DB2 utilities do not process these objects.

# **Previewing the contents of a list**

You can preview the objects that are to be included in a list by using the PREVIEW function.

# **About this task**

When you run a utility using the PREVIEW function, DB2 expands any LISTDEF control statements into the equivalent enumerated list, prints it to SYSPRINT, and stops execution.

# **Procedure**

To preview the objects that are included in the list:

- Specify PREVIEW as a JCL parameter.
- Specify PREVIEW on the OPTIONS PREVIEW control statement.

## **Related concepts**:

[Using the OPTIONS utility with LISTDEF](#page-261-0)

**Related reference**: **[OPTIONS](#page-418-0)** 

# **Creating LISTDEF libraries**

<span id="page-258-0"></span>When DB2 encounters a reference to a list, DB2 first searches SYSIN. If DB2 does not find the definition of the referenced list, DB2 searches the specified LISTDEF library.

# **Procedure**

To create a library of LISTDEF control statements:

Use a DD statement to name LISTDEF data sets.

For example, assume that data sets ADMF001.DB.LIST1 and ADMF001.DB.LIST2 each contain several LISTDEF statements. For any utility jobs that reference these LISTDEF statements, you can include the following DD statement in the JCL:

//LISTDSN DD DSN=ADMF001.DB.LIST1,DISP=SHR // DD DSN=ADMF001.DB.LIST2,DISP=SHR

This DD statement defines a LISTDEF library. The statement gives a name (LISTDSN) to a group of data sets that contain LISTDEF statements, in this case ADMF001.DB.LIST1 and ADMF001.DB.LIST2. Defining such a library enables you to subsequently refer to the LISTDEF statements in that library by using the OPTIONS LISTDEFDD control statement.

Any data sets that are identified as part of a LISTDEF library must contain only LISTDEF statements.

In the utility job that references those LISTDEF statements, include an OPTIONS statement before the utility statement. In the OPTIONS statement, specify the DD name of the LISTDEF library as LISTDEFDD *ddname*.

DB2 uses this LISTDEF library for any subsequent utility control statements, until either the end of input or until you specify another OPTIONS LISTDEFDD *ddname*. The default DD name for the LISTDEF definition library is SYSLISTD.

# **Referencing LISTDEF lists in other utility jobs**

You can use a list of objects that was defined with a LISTDEF control statement as a target object for another utility.

# **Procedure**

To reference LISTDEF lists in other utility jobs:

- 1. Specify LISTDEF control statements to define the lists of objects. You can specify these LISTDEF statements in one of the following places:
	- In the SYSIN DD statement before the utility control statement that references it

#### **Example:**

//SYSIN DD \* LISTDEF MYLIST INCLUDE TABLESPACES DATABASE PAYROLL INCLUDE INDEXSPACES DATABASE PAYROLL

• In one or more LISTDEF library data sets

#### **Example:**

//\*------------------------------------------------------ //\* Create an input data set. //\*------------------------------------------------------ //LOAD1 EXEC PGM=IEBGENER //SYSPRINT DD DUMMY //SYSIN DD DUMMY //SYSUT2 DD DSN=JULTU103.TCASE.DATA2, // DISP=(NEW,CATLG,CATLG), // UNIT=SYSDA,SPACE=(4000,(20,20),,,ROUND), // DCB=(RECFM=FB,LRECL=80,BLKSIZE=2400) //SYSUT1 DD \* LISTDEF NAME1 INCLUDE TABLESPACE DBLT0301.TLLT031A INCLUDE TABLESPACE DBLT0301.TSLT031B

Any LISTDEF statement that is defined within the SYSIN DD statement overrides another LISTDEF definition of the same name in a LISTDEF library data set.

2. If you want to reference a list that is defined in a LISTDEF library data set, use the OPTIONS utility. In the SYSIN DD statement before the utility control statement that references the list, specify OPTIONS LISTDEFDD with the name of the LISTDEF library.

#### **Example:**

```
//*******************************************************
//* QUIESCE LISTDEF DD LILSTDEF data sets
//*******************************************************
//STEP1 EXEC DSNUPROC,UID='JULTU103.QUIESC2',
// UTPROC='',SYSTEM='SSTR'
//LISTLIB DD DSN=JULTU103.TCASE.DATA2,DISP=SHR
//SYSIN DD *
    OPTIONS LISTDEFDD LISTLIB
```
3. In the utility control statement, specify the LIST keyword and the list name.

For example, you can use the QUIESCE utility to quiesce all objects in a list by specifying the following control statement:

QUIESCE LIST *list-name*

Some utilities such as COPY and RECOVER, can process a LIST without a specified object type. Object types are determined from the list contents. Other utilities, such as REPORT, RUNSTATS, and REORG INDEX, must know the

object type that is to be processed before processing can begin. These utilities require that you specify an object type in addition to the LIST keyword (for example: REPORT RECOVERY TABLESPACE LIST, RUNSTATS INDEX LIST, and REORG INDEX LIST). See the syntax diagrams for an individual utility for details.

# **Results**

| | | In general, utilities process the objects in the list in the order in which they are specified. However, some utilities alter the list order for optimal processing. The following table shows the utilities that support the LIST keyword and how each utility processes the list.

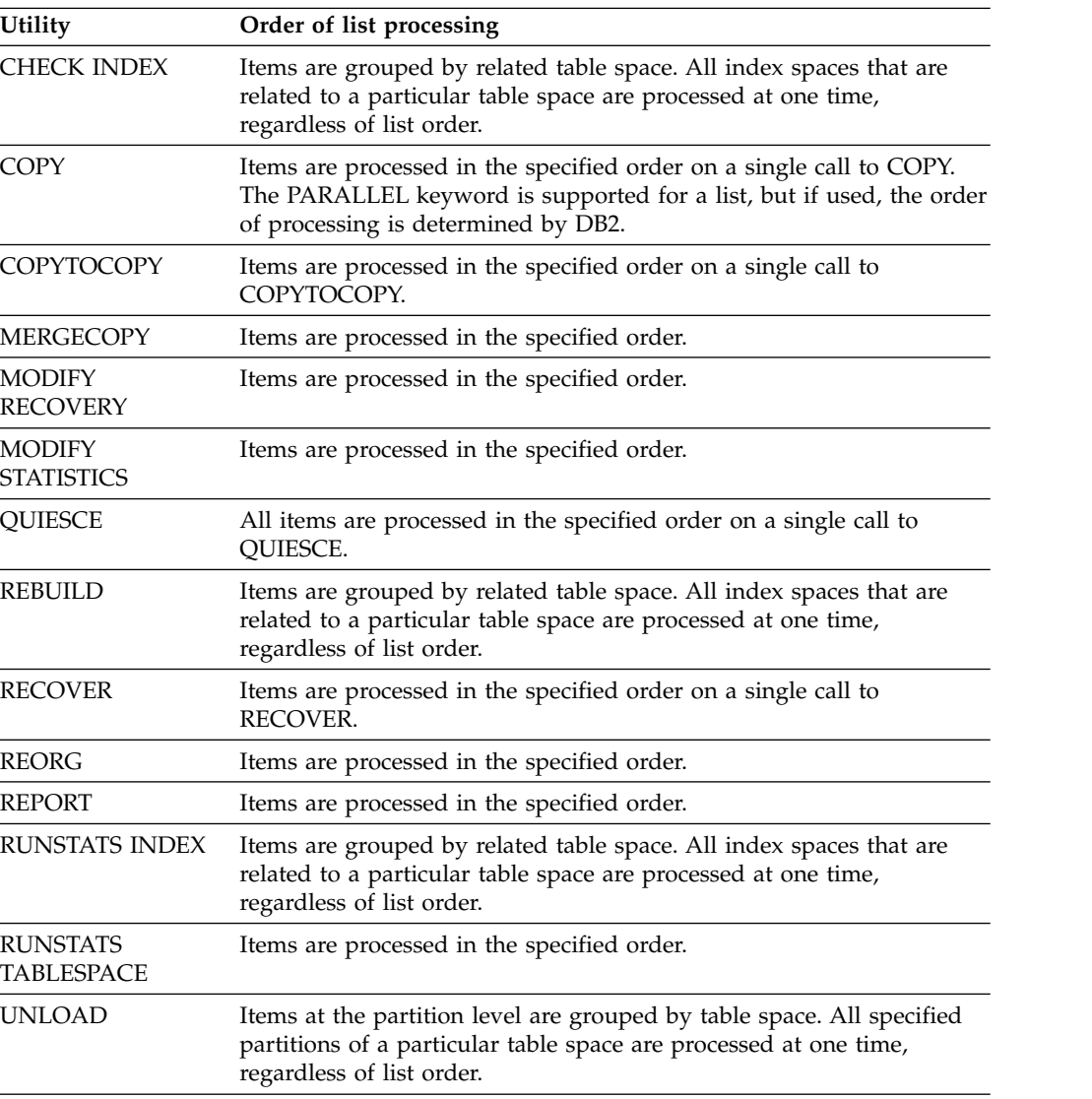

# **Related tasks**:

[Creating LISTDEF libraries](#page-258-0)

# **Related reference**:

[Syntax and options of the LISTDEF control statement](#page-244-0)

[Sample LISTDEF control statements](#page-261-1)

[Syntax and options of the OPTIONS control statement](#page-418-1)

# **Using the TEMPLATE utility with LISTDEF**

Together, the LISTDEF and TEMPLATE utilities enable faster development of utility job streams, and require fewer modifications when the underlying list of database objects change.

Many utilities require output data sets. In those cases, you should use the TEMPLATE control statement to specify the naming convention and, optionally, the allocation parameters for each type of output data set. Templates, like lists, can be reused if the naming convention is robust enough to prevent duplicate data set names from being allocated.

In some cases you can use traditional JCL DD statements with LISTDEF lists, but this method is usually not practical unless you are processing small lists one object at a time.

# **Related reference**:

<span id="page-261-0"></span>[TEMPLATE](#page-766-0)

# **Using the OPTIONS utility with LISTDEF**

You can use the OPTIONS utility with LISTDEF.

Use the following three functions of the OPTIONS utility in conjunction with the LISTDEF utility when needed:

### **OPTIONS PREVIEW**

Enables you to preview the list contents before actual processing.

## **OPTIONS ITEMERROR**

Enables you to alter the handling of errors that might occur during list processing.

#### **OPTIONS LISTDEFDD**

Enables you to identify a LISTDEF library. The default value is LISTDEFDD.

#### **Related tasks**:

[Creating LISTDEF libraries](#page-258-0)

# **Termination or restart of LISTDEF**

You can terminate and restart the LISTDEF utility.

You can terminate a LISTDEF utility job by using the TERM UTILITY command if you submitted the job or have SYSOPR, SYSCTRL, or SYSADM authority.

You can restart a LISTDEF utility job, but it starts from the beginning again. Use caution when changing LISTDEF lists prior to a restart. When DB2 restarts list processing, it uses a saved copy of the list. Modifying the LISTDEF list that is referred to by the stopped utility has no effect. Only control statements that follow the stopped utility are affected.

#### **Related tasks**:

<span id="page-261-1"></span>[Restarting an online utility](#page-75-0)

# **Sample LISTDEF control statements**

Use the sample control statements as models for developing your own LISTDEF control statements.

# **Example 1: Defining a list of objects**

The following control statement defines a list that includes the following objects:

- Table space DBLT0301.TLLT031A
- Index space DBLT0301.IXlT031A
- Table space DBLT0301.IPLT031C
- Table space that contains ADMF001.TBLT032A\_1

The name of the list is NAME1. This list can be referenced by any subsequent utility statements.

LISTDEF NAME1 INCLUDE TABLESPACE DBLT0301.TLLT031A INCLUDE INDEXSPACE DBLT0301.IXLT031A INCLUDE TABLESPACE DBLT0301.TPLT031C INCLUDE TABLESPACES TABLE ADMF001.TBLT032A\_1

# **Example 2: Defining a list of all objects in a database**

The following control statement defines a list (EXAMPLE2) that includes all table spaces and all index spaces in the PAYROLL database.

LISTDEF EXAMPLE2 INCLUDE TABLESPACES DATABASE PAYROLL INCLUDE INDEXSPACES DATABASE PAYROLL

# **Example 3: Defining a list by using pattern-matching characters**

The following control statement defines a list (PAYROLL) that includes the following objects:

- All table spaces in the PAYROLL database, except for any table spaces whose names begin with TEMP.
- All index spaces in the PAYROLL database that end with IX, except for those index spaces that begin with TMPIX.

The subsequent COPY utility control statement processes this list.

```
LISTDEF PAYROLL INCLUDE TABLESPACE PAYROLL.*
                EXCLUDE TABLESPACE PAYROLL.TEMP*
                INCLUDE INDEXSPACE PAYROLL.*IX
                EXCLUDE INDEXSPACE PAYROLL.TMPIX*
```
COPY LIST PAYROLL ...

# **Example 4: Defining a list of partitions and nonpartitioned table spaces**

The following LISTDEF statement defines a list that includes one entry for each partition of the qualifying partitioned table spaces and one entry for each qualifying nonpartitioned table space. The list is named EXAMPLE4. The table spaces must satisfy the PAY\*.\* name pattern.

LISTDEF EXAMPLE4 INCLUDE TABLESPACE PAY\*.\* PARTLEVEL

Assume that three table spaces qualify. Of these table spaces, two are partitioned table spaces (PAY2.DEPTA and PAY2.DEPTF) that each have three partitions and one is a nonpartitioned table space (PAY1.COMP). In this case, the EXAMPLE4 list includes the following items:

- PAY2.DEPTA partition 1
- PAY2.DEPTA partition 2
- PAY2.DEPTA partition 3
- PAY2.DEPTF partition 1
- PAY2.DEPTF partition 2
- PAY2.DEPTF partition 3
- PAY1.COMP

If you specified PARTLEVEL(2) instead of PARTLEVEL, the EXAMPLE4 list includes the following items:

- PAY2.DEPTA partition 2
- PAY2.DEPTF partition 2
- $\cdot$  PAY1.COMP

If you specified PARTLEVEL(0) instead of PARTLEVEL, the EXAMPLE4 list includes only PAY1.COMP.

# **Example 5: Defining a list of COPY YES indexes**

The following control statement defines a list (EXAMPLE5) that includes related index spaces from the referenced list (EXAMPLE4) that were defined or altered to COPY YES.

LISTDEF EXAMPLE5 INCLUDE LIST EXAMPLE4 INDEXSPACES COPY YES

# **Example 6: Defining a list that includes all table space partitions except for one**

The following control statement defines a list (EXAMPLE6) that includes all partitions of table space X, except for partition 12. The INCLUDE clause adds an entry for each partition, and the EXCLUDE clause removes the entry for partition 12.

LISTDEF EXAMPLE6 INCLUDE TABLESPACE X PARTLEVEL EXCLUDE TABLESPACE X PARTLEVEL(12)

If the PARTLEVEL keyword is not specified in both clauses, as in the following two sample statements, the INCLUDE and EXCLUDE items do not intersect. For example, in the following statement, table space X is included in the list in its entirety, not at the partition level. Therefore, partition 12 cannot be excluded.

LISTDEF EXAMPLE6 INCLUDE TABLESPACE X EXCLUDE TABLESPACE X PARTLEVEL(12)

In the following sample statement, the list includes only partition 12 of table space X, so table space X in its entirety cannot be excluded.

LISTDEF EXAMPLE6 INCLUDE TABLESPACE X PARTLEVEL(12) EXCLUDE TABLESPACE X

# **Example 7: Defining a LISTDEF library and referencing a list in a QUIESCE job**

In this example, the first two LISTDEF control statements define the NAME1 and NAME2 lists. The NAME1 list is stored in a sequential data set (JULTU103.TCASE.DATA2). The NAME2 list is stored in a member of a partitioned data set (JULTU103.TCASE.DATA3(MEM1)). These output data sets are identified by the SYSUT2 DD statements (in the JCL for the CREATE1 and CREATE2 jobs).

The LISTLIB DD statement (in the JCL for the QUIESCE job) defines a LISTDEF library. When you define a LISTDEF library, you give a name to a group of data sets that contain LISTDEF statements. In this case, the library is to include the following data sets:

- v The sequential data set JULTU103.TCASE.DATA2 (which includes the NAME1 list)
- The MEM1 member of the partitioned data set JULTU103.TCASE.DATA3 (which includes the NAME2 list).

When you define such a library, you can later reference a group of LISTDEF statements with a single reference.

The OPTIONS utility statement in this example specifies that the library that is identified by the LISTLIB DD statement is to be used as the default LISTDEF definition library. This declaration means that for any referenced lists, DB2 is to first search SYSIN for the list definition. If DB2 does not find the list definition in SYSIN, it is to search any data sets that are included in the LISTLIB LISTDEF library.

The last LISTDEF statement defines the NAME3 list. This list includes all objects in the NAME1 and NAME2 lists, except for three table spaces (TSLT032B, TSLT031B, TSLT032C). Because the NAME1 and NAME2 lists are not included in SYSIN, DB2 searches the default LISTDEF library (LISTLIB) to find them.

Finally, the QUIESCE utility control statement specifies this list of objects (NAME3) for which DB2 is to establish a quiesce point.

//CREATE1 JOB 'USER=NAME',CLASS=A,... //\*------------------------------------------------------ //\* Create an input data set. //\*------------------------------------------------------ //LOAD1 EXEC PGM=IEBGENER //SYSPRINT DD DUMMY //SYSIN DD DUMMY //SYSUT2 DD DSN=JULTU103.TCASE.DATA2, // DISP=(NEW,CATLG,CATLG), // UNIT=SYSDA,SPACE=(4000,(20,20),,,ROUND), // DCB=(RECFM=FB,LRECL=80,BLKSIZE=2400) //SYSUT1 DD \* LISTDEF NAME1 INCLUDE TABLESPACE DBLT0301.TLLT031A INCLUDE TABLESPACE DBLT0301.TSLT031B  $/\star$ //CREATE2 JOB 'USER=NAME',CLASS=A,... //\*------------------------------------------------------ //\* Create an input data set. //\*------------------------------------------------------ //CRECNTL EXEC PGM=IEFBR14 //CNTL DD DSN=JULTU103.TCASE.DATA3,UNIT=SYSDA, // VOL=SER=SCR03, // SPACE=(TRK,(2,2,2)),DCB=(DSORG=PO, // LRECL=80,RECFM=FB,BLKSIZE=4560), // DISP=(NEW,CATLG,CATLG) /\* //\*------------------------------------------------------ //\* Create member of input data set. //\*------------------------------------------------------ //FILLCNTL EXEC PGM=IEBUPDTE //SYSPRINT DD SYSOUT=\* //SYSUT1 DD DSN=JULTU103.TCASE.DATA3,DISP=OLD //SYSUT2 DD DSN=JULTU103.TCASE.DATA3,DISP=OLD //SYSIN DD DATA ./ ADD NAME=MEM1 LISTDEF NAME2 INCLUDE TABLESPACE DBLT0302.TLLT032A INCLUDE TABLESPACE DBLT0302.TSLT032B

```
INCLUDE TABLESPACE DBLT0302.TPLT032C
./ ENDUP
/*
//QUIESCE JOB 'USER=NAME',CLASS=A,...
//*******************************************************
//* QUIESCE LISTDEF DD LILSTDEF data sets
//*******************************************************
//STEP1 EXEC DSNUPROC,UID='JULTU103.QUIESC2',
// UTPROC='',SYSTEM='SSTR'
//LISTLIB DD DSN=JULTU103.TCASE.DATA2,DISP=SHR
// DD DSN=JULTU103.TCASE.DATA3(MEM1),DISP=SHR
//SYSIN DD *
   OPTIONS LISTDEFDD LISTLIB
   LISTDEF NAME3 INCLUDE LIST NAME1
                 INCLUDE LIST NAME2
                 EXCLUDE TABLESPACE DBLT0302.TSLT032B
                 EXCLUDE TABLESPACE DBLT0301.TSLT031B
                 EXCLUDE TABLESPACE DBLT0302.TPLT032C
    QUIESCE LIST NAME3
/*
```
*Figure 26. Example of building a LISTDEF library and then running the QUIESCE utility*

# **Example 8: Defining a list that includes related objects**

The following LISTDEF control statement defines a list (EXAMPLE8) that includes table space DBLT0101.TPLT011C and all objects that are referentially related to it. Only base table spaces are included in the list. The subsequent RECOVER utility control statement specifies that all objects in the EXAMPLE8 list are to be recovered.

```
//STEP2 EXEC DSNUPROC,UID='JULTU101.RECOVE5',
// UTPROC='',SYSTEM='SSTR'
//SYSIN
   LISTDEF EXAMPLE8 INCLUDE TABLESPACE DBLT0101.TPLT011C RI BASE
   RECOVER LIST EXAMPLE8
/*
```
# **Example 9: Defining a list of cloned data**

The following control statement indicates that the INCLUDE expression is to return only the names of the following objects:

- Clone tables
- Table spaces that contain clone tables
- Indexes on clone tables
- Index spaces that contain indexes on clone tables

LISTDEF REORG\_TBSP INCLUDE TABLESPACE DB42240\*.T\*

CLONED YES EXCLUDE TABLESPACE DB42240\*.TL4224L\* EXCLUDE TABLESPACE DB42240\*.TL4224B\* EXCLUDE TABLESPACE DB42240\*.TL4224C\* EXCLUDE TABLESPACE DB42240\*.TL4224D\* EXCLUDE TABLESPACE DB42240\*.TL4224E\* EXCLUDE TABLESPACE DB42240\*.TL4224F\* EXCLUDE TABLESPACE DB422401.TSHR5702

# **Chapter 20. LOAD**

| |

| | | |

| |  $\overline{1}$ |

Use the LOAD online utility to load one or more tables of a table space. The LOAD utility loads records into the tables and builds or extends any indexes that are defined on them.

If the table space already contains data, you can choose whether you want to add the new data to the existing data or replace the existing data.

The loaded data is processed by any edit or validation routine that is associated with the table, and any field procedure that is associated with any column of the table. The LOAD utility ignores and does not enforce informational referential constraints.

To avoid the cost of running the RUNSTATS utility afterward, you can also specify the STATISTICS option collect inline statistics when you run the LOAD utility.

# **Output**

LOAD DATA generates one or more of the following forms of output:

- A loaded table space or partition.
- A discard file of rejected records.
- v A summary report of errors that were encountered during processing; this report is generated only if you specify ENFORCE CONSTRAINTS or if the LOAD utility involves unique indexes.

# **Authorization required**

To execute this utility, you must use a privilege set that includes one of the following authorizations:

- Ownership of the table
- LOAD privilege for the database
- v STATS privilege for the database is required if STATISTICS keyword is specified
- DBADM or DBCTRL authority for the database. If the database is implicitly created, these privileges must be on the implicitly created database or on DSNDB04.
	- DATAACCESS authority
	- SYSCTRL or SYSADM authority

The LOAD utility operates on a table space level, so you must have authority for all tables in the table space when you perform LOAD.

To run LOAD STATISTICS, the privilege set must include STATS authority on the database. To run LOAD STATISTICS REPORT YES, the privilege set must also include the SELECT privilege on the tables required.

If either the FLASHCOPY YES or FLASHCOPY CONSISTENT option is specified, the user ID that invokes the LOAD utility must have the authority to execute the DFSMSdss COPY command.

If you use RACF access control with multilevel security and the LOAD utility is to process a table space that contains a table that has multilevel security with

row-level granularity, you must be identified to RACF and have an accessible valid security label. You must also meet the following authorization requirements:

- To replace an entire table space with LOAD REPLACE, you must have the write-down privilege unless write-down rules are not in effect.
- You must have the write-down privilege to specify values for the security label columns, unless write-down rules are not in effect. If these rules are in effect and you do not have write-down privilege, DB2 assigns your security label as the value for the security label column for the rows that you are loading.

# **Execution phases of LOAD**

The LOAD utility operates in the following phases:

### **UTILINIT**

Performs initialization.

### **RELOAD**

Loads record types and writes temporary file records for indexes and foreign keys. RELOAD makes one pass through the sequential input data set. Check constraints are checked for each row. Internal commits provide commit points at which to restart in case operation should halt in this phase.

RELOAD creates inline copies if you specified the COPYDDN or RECOVERYDDN keywords.

A subtask is started at the beginning of the RELOAD phase to sort the keys. The sort subtask initializes and waits for the main RELOAD phase to pass its keys to SORT. RELOAD loads the data, extracts the keys, and passes them in memory for sorting. At the end of the RELOAD phase, the last key is passed to SORT, and record sorting completes.

Note that load partition parallelism starts subtasks. PREFORMAT for table spaces occurs at the end of the RELOAD phase.

- **SORT** Sorts temporary file records before creating indexes or validating referential constraints, if indexes or foreign keys exist. The SORT phase is skipped if all the following conditions apply for the data that is processed during the RELOAD phase:
	- Each table has no more than one key.
	- v All keys are the same type (index key only, indexed foreign key, or foreign key only).
	- v The data that is being loaded or reloaded is in key order (if a key exists). If the key is an index key only and the index is a data-partitioned secondary index, the data is considered to be in order if the data is grouped by partition and ordered within partition by key value. If the key in question is an indexed foreign key and the index is a data-partitioned secondary index, the data is never considered to be in order.
	- The data that is being loaded or reloaded is grouped by table, and each input record is loaded into one table only.

SORT passes the sorted keys in memory to the BUILD phase, which builds the indexes.

#### **BUILD**

Creates indexes from temporary file records for all indexes that are defined on the loaded tables. Build also detects duplicate keys. PREFORMAT for indexes occurs at the end of the BUILD phase.

## **SORTBLD**

Performs all activities that normally occur in both the SORT and BUILD phases, if you specify a parallel index build.

### **INDEXVAL**

Corrects unique index violations or index evaluation errors from the information in SYSERR, if any exist.

## **ENFORCE**

Checks referential constraints, except informational referential constraints, and corrects violations. Information about violations of referential constraints is stored in SYSERR.

#### **DISCARD**

Copies records that cause errors from the input data set to the discard data set.

#### **REPORT**

Generates a summary report, if you specified ENFORCE CONSTRAINT or if load index validation is performed. The report is sent to SYSPRINT.

### **LOGAPPLY**

| | | | | | | |

| | | |

If LOAD SHRLEVEL CHANGE FLASHCOPY CONSISTENT is specified, log apply applies the updates to the FlashCopy image copy to ensure that all activity is reflected up to the point of consistency.

#### **LOGCSR**

If LOAD SHRLEVEL CHANGE FLASHCOPY CONSISTENT is specified, the LOGCSR phase identifies any uncommitted work to back out from the FlashCopy image copy.

#### **LOGUNDO**

If LOAD SHRLEVEL CHANGE FLASHCOPY CONSISTENT is specified, the LOGUNDO phase backs out uncommitted work from the FlashCopy image copy.

#### **UTILTERM**

Performs cleanup.

# **Related concepts**:

**E** [Multilevel security \(Managing Security\)](http://www.ibm.com/support/knowledgecenter/SSEPEK_10.0.0/seca/src/tpc/db2z_mls.html)

# **Related tasks**:

- [Loading data with the LOAD utility \(DB2 Administration Guide\)](http://www.ibm.com/support/knowledgecenter/SSEPEK_10.0.0/admin/src/tpc/db2z_loadingdatawiththeloadutility.html)
- [Maintaining DB2 database statistics \(DB2 Performance\)](http://www.ibm.com/support/knowledgecenter/SSEPEK_10.0.0/perf/src/tpc/db2z_maintaincatalogstatistics.html)
- [Reducing the cost of collecting statistics \(DB2 Performance\)](http://www.ibm.com/support/knowledgecenter/SSEPEK_10.0.0/perf/src/tpc/db2z_improverunstatsperformance.html)

# **Syntax and options of the LOAD control statement**

The LOAD utility control statement, with its multiple options, defines the function that the utility job performs.

You can create a control statement with the ISPF/PDF edit function. After creating it, save it in a sequential or partitioned data set. When you create the JCL for running the job, use the SYSIN DD statement to specify the name of the data set that contains the utility control statement.

# **Syntax diagram**

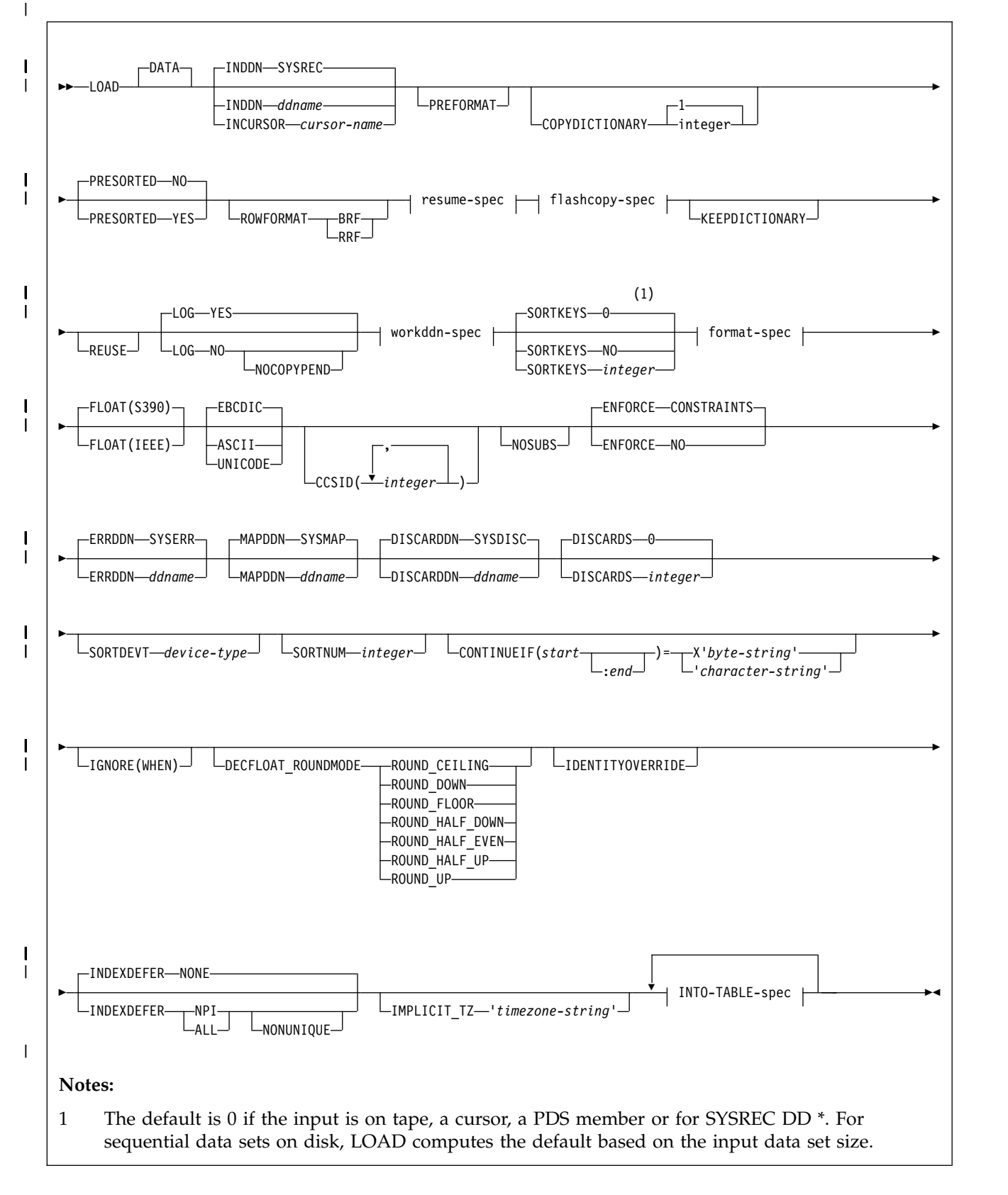

### **resume-spec:**

|

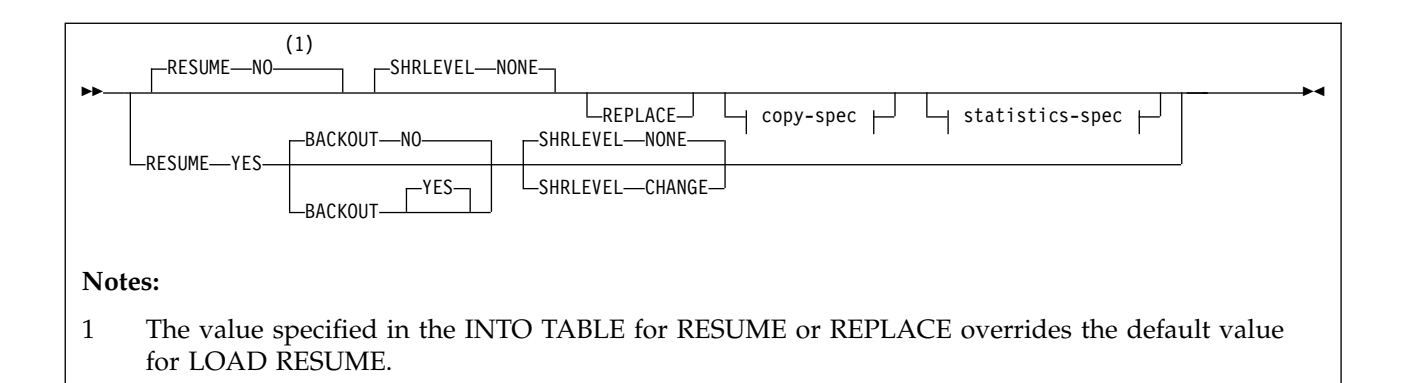

# **workddn-spec:**

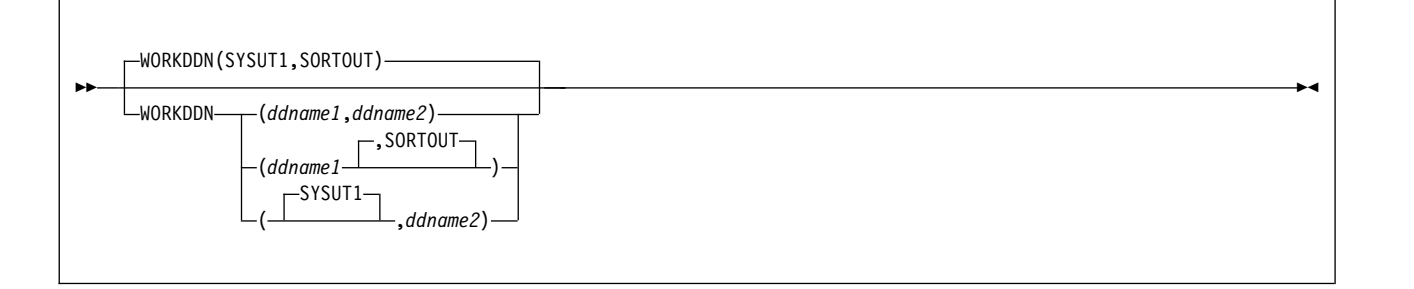

# **copy-spec:**

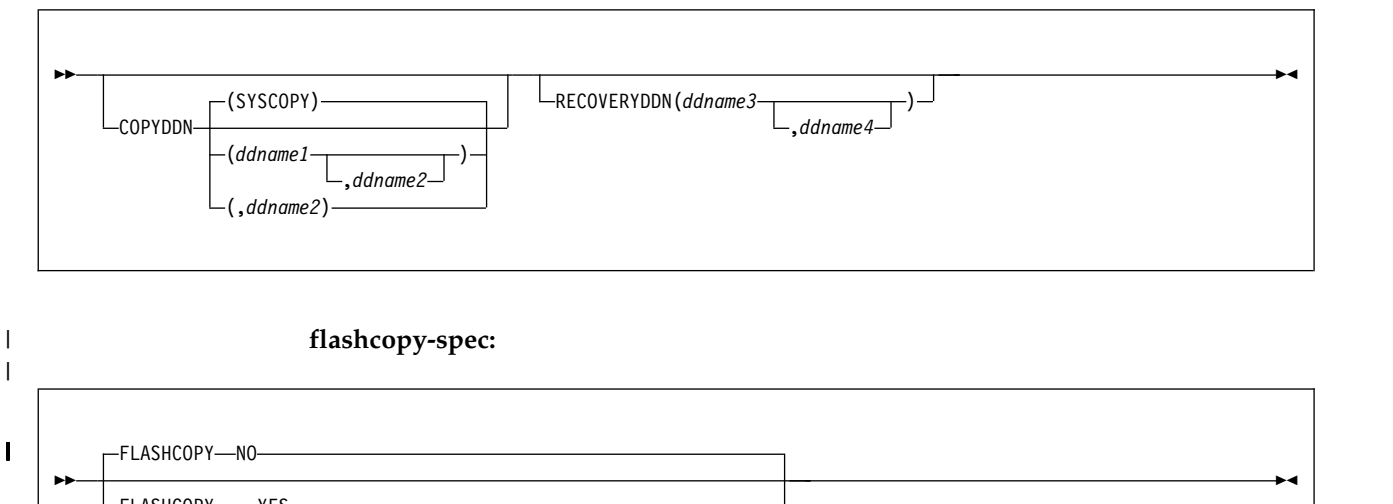

FLASHCOPY<br>
CONSISTENT  $L$ FCCOPYDDN—(*template-name*—)

# **statistics-spec:**

 $\overline{1}$ |

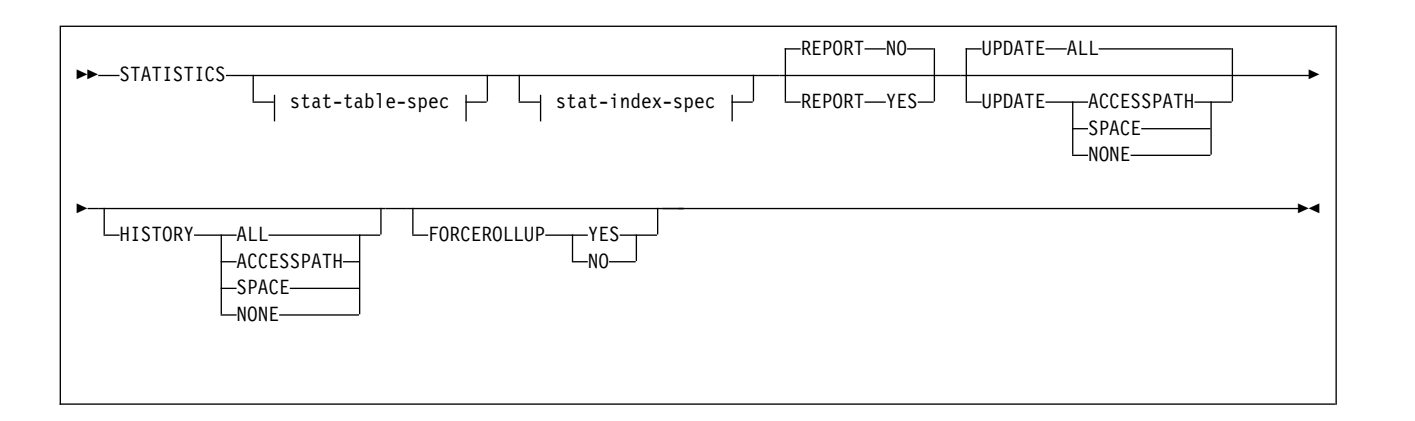

# **stat-table-spec**

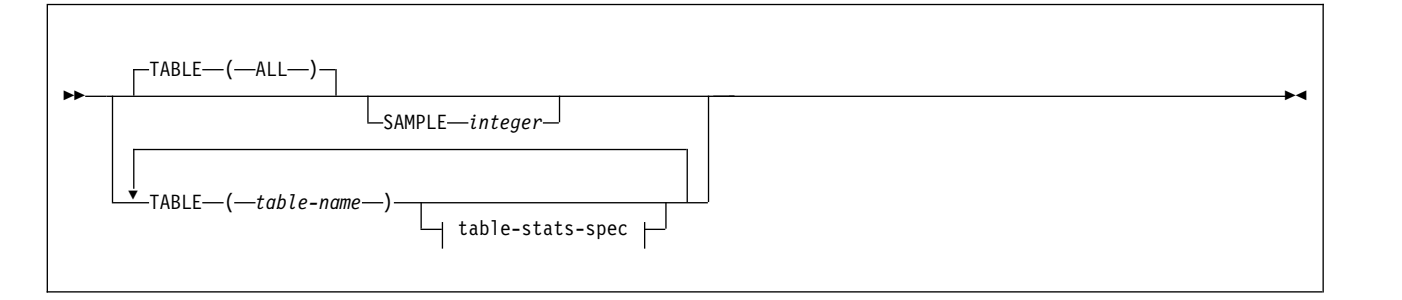

# **table-stats-spec:**

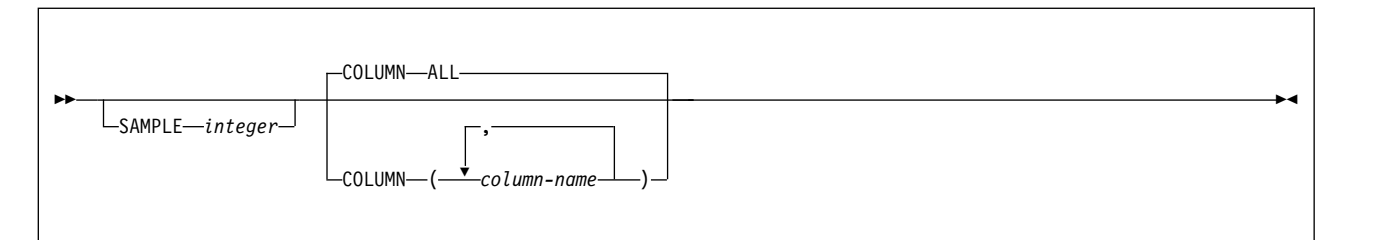

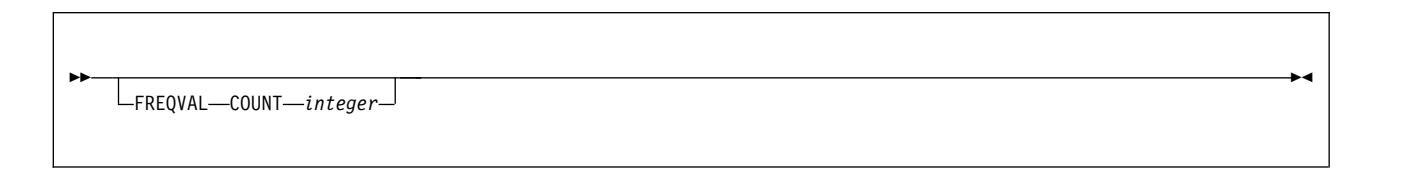

# **stat-index-spec**

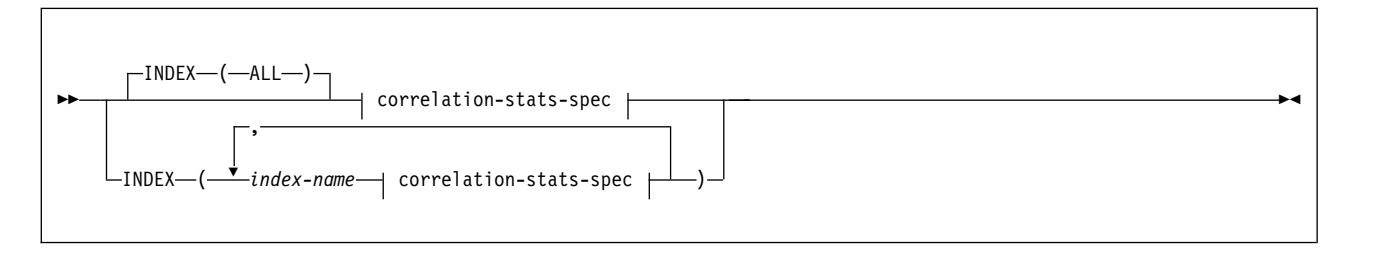

#### **correlation-stats-spec:**

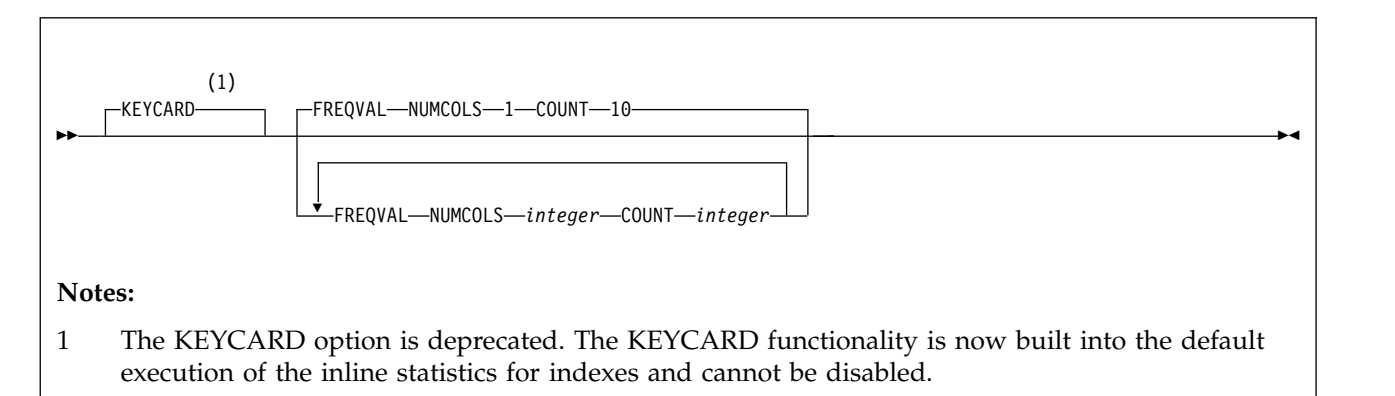

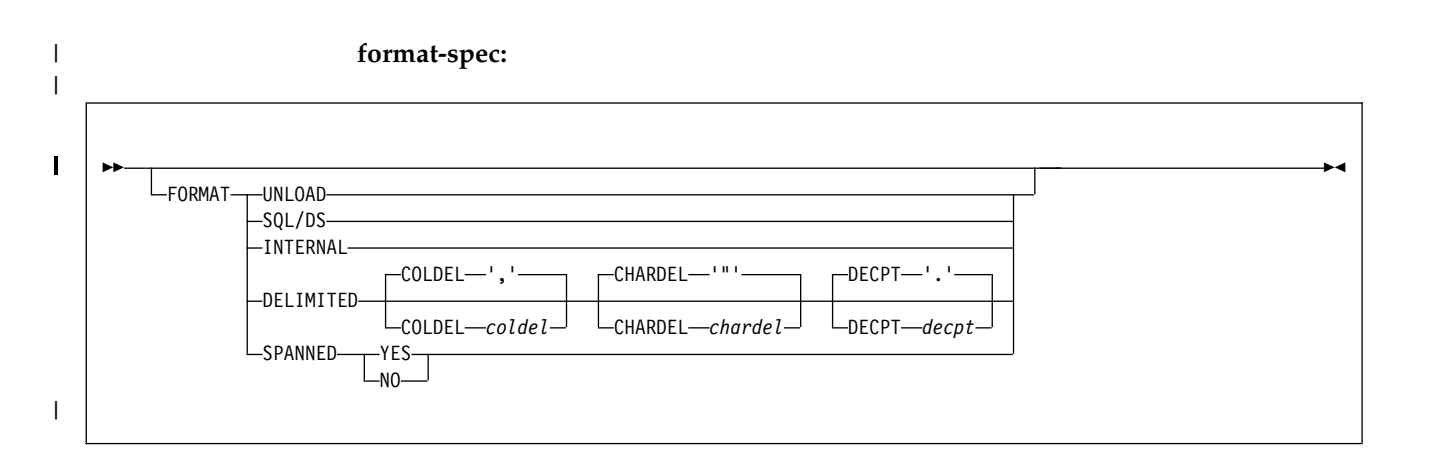

### **INTO-TABLE-spec:**

For the syntax diagram and the option descriptions of the into-table specification, see ["INTO-TABLE-spec" on page 270.](#page-293-0)

# **Option descriptions**

# **DATA**

Specifies that data is to be loaded. This keyword is optional and is used for clarity only.

### **INDDN** *ddname*

Specifies the data definition (DD) statement or template that identifies the input data set for the partition. The record format for the input data set must be fixed-length or variable-length. The data set must be readable by the basic sequential access method (BSAM).

If the input file is an HFS or zFS file, use a template with the PATH option.

The *ddname* is the name of the input data set.

The default value is **SYSREC**.

# **Related information:**

[Syntax and options of the TEMPLATE control statement](#page-766-1)

#### **INCURSOR** *cursor-name*

Specifies the cursor for the input data set. You must declare the cursor before it

 $\overline{\phantom{a}}$ |

is used by the LOAD utility. Use the EXEC SQL utility control statement to define the cursor. You cannot load data into the same table on which you defined the cursor. You cannot load data into a table that is a parent in a RI relationship with the dependent table on which the cursor is defined.

The specified cursor can be used with the DB2 family cross-loader function, which enables you to load data from any DRDA-compliant remote server. For more information about using the cross-loader function, see ["Loading data by](#page-345-0) [using the cross-loader function" on page 322.](#page-345-0)

*cursor-name* is the cursor name. Cursor names that are specified with the LOAD utility cannot be longer than eight characters.

You cannot use the INCURSOR option with the following options:

- SHRLEVEL CHANGE
- NOSUBS
- FORMAT UNLOAD
- FORMAT SQL/DS
- FORMAT INTERNAL
- CONTINUEIF
- WHEN
- SPANNED YES

In addition, you cannot specify field specifications or use discard processing with the INCURSOR option.

#### **PREFORMAT**

|

|

| | |

| | |

Specifies that the remaining pages are preformatted up to the high-allocated RBA in the table space and index spaces that are associated with the table that is specified in *table-name*. The preformatting occurs after the data has been loaded and the indexes are built.

PREFORMAT can operate on an entire table space and its index spaces, or on a partition of a partitioned table space and on the corresponding partitions of partitioned indexes, if any exist. Specifying LOAD PREFORMAT (rather than PART *integer* PREFORMAT) tells LOAD to serialize at the table space level, which can inhibit concurrent processing of separate partitions. If you want to serialize at the partition level, specify PART *integer* PREFORMAT.

The PREFORMAT keyword also applies to LOB table spaces and auxiliary indexes that are associated with the base table or partitions that LOAD serialized. XML objects are not preformatted.

#### **COPYDICTIONARY** *integer*

Allows the LOAD utility to copy an existing compression dictionary from a partition to other partitions of a partitioned table space. LOAD copies the current compression dictionary from the partition whose partition number is *integer*, and uses that compression dictionary to compress the input data for partitions that are being replaced. The default value of *integer* is 1.

COPYDICTIONARY provides a method for copying a compression dictionary to an empty partition. The partition that is being copied must have a valid compression dictionary.

COPYDICTIONARY causes LOAD to copy the compression dictionary only to partitions that have the COMPRESS YES attribute.

Use of the COPYDICTIONARY keyword has these restrictions:

- COPYDICTIONARY can be used only when the target of the LOAD statement is a partitioned or range-partitioned table space.
- v PART *integer* REPLACE must also be specified in the LOAD statement.
- RESUME YES cannot be specified with COPYDICTIONARY.
- KEEPDICTIONARY cannot also be specified in the LOAD statement.

# **PRESORTED**

| |

| | | | |

| | | | | | | | | | | | | | | | | | | | |

| | | | | | | | | | | | | | | |  $\overline{1}$ |

Specifies whether the input data set has already been sorted in clustering key order. If the input data set is in clustering key order, the LOAD utility can execute the RELOAD and BUILD phases in parallel, and can skip the sorting of the clustering index.

**NO** Specifies that the input data set has not already been sorted. The LOAD utility must sort the clustering index.

# **YES**

Specifies that the input data set has already been sorted. The LOAD utility does not sort the clustering index, and executes the RELOAD and BUILD phases in parallel.

The following requirements must be satisfied when PRESORTED YES is specified:

- v All data sets that are needed for parallel index build need to be available.
- For partitioned table spaces with a clustering partitioned index, the presorted order of the data rows must be:
	- 1. By partition number
	- 2. By key ordering of clustering index within each partition
- v For partitioned table spaces with a clustering nonpartitioned index, or nonpartitioned table space with a single table, the presorted order of the data rows must be by key ordering of the clustering index.
- For simple and segmented table spaces:
	- The presorted order of the data rows must be by key ordering of the clustering index within the table.
	- The LOAD statement can contain only one INTO TABLE clause.

# **Restrictions:**

- Under the following conditions, LOAD issues a warning message, and continues with processing as if PRESORTED NO were specified:
	- When SHRLEVEL CHANGE is also specified
	- When partition parallelism is used
	- When the target tables have no indexes
	- When SORTKEYS NO is specified
- Only LOAD with REPLACE and with PRESORTED YES can be restarted in the RELOAD phase. If LOAD with RESUME and PRESORTED YES is restarted in the RELOAD phase, utility processing abnormally terminates, and LOAD issues an error message.
- v If PRESORTED YES is specified, and LOAD determines that the input data set is not sorted in clustering key order, LOAD tolerates the keys that are not in order. However, for the clustering index, inline statistics are not collected and real-time statistics are invalidated. LOAD issues a warning message.

# **ROWFORMAT**

Specifies the output row format in the affected table space or partition. This keyword overrides the existing RRF subsystem parameter setting. This

keyword has no effect on LOB, catalog, directory, XML, or universal table spaces participating in a CLONE relationship.

#### **BRF**

Specifies that the table space or partition being reorganized or replaced will be converted to or remain in basic row format.

#### **RRF**

Specifies that the table space or partition being reorganized or replaced will be converted to or remain in reorder row format.

#### **RESUME**

Indicates whether records are to be loaded into an empty or non-empty table space. For nonsegmented table spaces, space is not reused for rows that have been marked as deleted or for rows of dropped tables.

**Important:** Specifying LOAD RESUME (rather than PART *integer* RESUME) tells LOAD to serialize on the entire table space, which can inhibit concurrent processing of separate partitions. If you want to process other partitions concurrently, specify PART *integer* RESUME.

**NO** Loads records into an empty table space. If the table space is not empty, and you have not used REPLACE, a message is issued and the utility job step terminates with a job step condition code of 8.

For nonsegmented table spaces that contain deleted rows or rows of dropped tables, using the REPLACE keyword provides increased efficiency.

The **default** value is **NO**, unless you override it with PART *integer* RESUME YES.

#### **YES**

Loads records into a non-empty table space. If the table space is empty, a warning message is issued, but the table space is loaded. Loading begins at the current end of data in the table space. Space is not reused for rows that are marked as deleted or for rows of dropped tables.

LOAD RESUME YES SHRLEVEL CHANGE activates the before triggers and after triggers for each row that is loaded.

### **BACKOUT**

**YES** Specifies that all rows loaded by the current LOAD should be deleted if any input record would leave the object unavailable. The table space is available at the completion of the LOAD. If BACKOUT is specified alone, the value is YES.

BACKOUT or BACKOUT YES is allowed only with SHRLEVEL NONE. BACKOUT or BACKOUT YES is not allowed with INCURSOR.

**NO** Specifies that updates made by LOAD will not be rolled back if an error record is found. This is the default behavior when the BACKOUT keyword is not specified.

### **SHRLEVEL**

Specifies the extent to which applications can concurrently access the table space or partition during the LOAD utility job. The following parameter values are listed in order of increasing extent of allowed concurrent access.

#### **NONE**

Specifies that applications have no concurrent access to the table space or partition.

| | | | | | | | |  $\mathbf{I}$ |

### **CHANGE**

Specifies that applications can concurrently read from and write to the table space or partition into which LOAD is loading data.

A LOAD SHRLEVEL CHANGE job functions like a mass INSERT. Whereas a regular LOAD job drains the entire table space, LOAD SHRLEVEL CHANGE functions like an INSERT statement and uses claims when it accesses an object.

If you specify SHRLEVEL CHANGE, you cannot specify any of the following parameters:

- INCURSOR
- RESUME NO
- $\cdot$  REPLACE
- KEEPDICTIONARY
- $\cdot$  LOG NO
- ENFORCE NO
- STATISTICS
- COPYDDN
- RECOVERYDDN
- MAPDDN
- PREFORMAT
- REUSE
- v PART *integer* REPLACE

If you are loading individual partitions and specify SHRLEVEL CHANGE, RESUME YES must also be specified. You can either specify RESUME YES on the individual PART clauses or inherit it from the main LOAD statement.

LOAD RESUME YES SHRLEVEL CHANGE does not perform the SORT, BUILD, SORTBLD, INDEXVAL, or ENFORCE phases, and the compatibility and concurrency considerations differ.

Normally, a LOAD RESUME YES job loads the records at the end of the already existing records. However, for a LOAD RESUME YES job with the SHRLEVEL CHANGE option, the utility tries to insert the new records in available free space as close to the clustering order as possible. This LOAD job does not create any additional free pages. If you insert many records, these records are likely to be stored out of clustering order. In this case, you should run the REORG TABLESPACE utility after the LOAD utility loads the records.

**Recommendation:** If the LOAD utility loads many records, run RUNSTATS SHRLEVEL CHANGE UPDATE SPACE and then a conditional REORG.

When an identity column exists in the table that is being loaded, performance can be improved by specifying the CACHE attribute for the identity column.

Lock escalation is disabled on XML table spaces for LOAD RESUME YES SHRLEVEL CHANGE.

Log records that DB2 creates during LOAD RESUME YES SHRLEVEL CHANGE can be used by DB2 DataPropagator, if the tables that are being loaded are defined with DATA CAPTURE CHANGES.

LOAD jobs with the SHRLEVEL CHANGE option do not insert any records into SYSIBM.SYSCOPY.

Before and after row triggers are activated only for SHRLEVEL CHANGE. Statement triggers for each row are also activated for LOAD RESUME YES SHRLEVEL CHANGE.

### **REPLACE**

Indicates whether the table space and all its indexes need to be reset to empty before records are loaded. With this option, the newly loaded rows replace **all** existing rows of all tables in the table space, not just those of the table that you are loading. ForDB2 STOGROUP-defined data sets, the data set is deleted and redefined with this option, unless you also specified the REUSE option. You must have LOAD authority for all tables in the table space where you perform LOAD REPLACE. If you attempt a LOAD REPLACE without this authority, you get an error message.

You cannot use REPLACE with the PART *integer* REPLACE option of INTO TABLE; you must either replace an entire table space by using the REPLACE option or replace a single partition by using the PART *integer* REPLACE option of INTO TABLE.

Specifying LOAD REPLACE (rather than PART *integer* REPLACE) tells LOAD to serialize at the table space level. If you want to serialize at the partition level, specify PART *integer* REPLACE. See the information about specifying REPLACE at the partition level under the keyword descriptions for INTO TABLE.

**Restriction:** LOAD REPLACE is not allowed on a table that is defined with data versioning.

[Replacing data with LOAD](#page-328-0)

#### **COPYDDN (***ddname1,ddname2***)**

Specifies the DD statements for the primary (*ddname1*) and backup (*ddname2*) copy data sets for the image copy.

*ddname* is the DD name.

The **default** value is **SYSCOPY** for the primary copy. No default exists for the backup copy.

The COPYDDN keyword can be specified only with REPLACE. A full image copy data set (SHRLEVEL REFERENCE) is created for the table or partitions that are specified when LOAD executes. The table space or partition for which an image copy is produced is not placed in COPY-pending status.

Image copies that are taken during LOAD REPLACE are not recommended for use with RECOVER TOCOPY because these image copies might contain unique index violations, referential constraint violations, or index evaluation errors.

If you specify COPYDDN when loading a table with XML data, an inline copy is taken only of the base table space, not the XML table space.

If you specify COPYDDN when loading a table with LOB columns, DB2 does not create a copy of any index, LOB table space, or XML table space. You must perform these tasks separately.

The COPYDDN keyword specifies either a DD name or a TEMPLATE name specification from a previous TEMPLATE control statement. If utility processing detects that the specified name is both a DD name in the current job step and a TEMPLATE name, the utility uses the DD name.

| |

#### **RECOVERYDDN** *ddname3,ddname4*

Specifies the DD statements for the primary (*ddname3*) and backup (*ddname4*) copy data sets for the image copy at the recovery site.

*ddname* is the DD name.

You cannot have duplicate image copy data sets. The same rules apply for RECOVERYDDN and COPYDDN.

The RECOVERYDDN keyword specifies either a DD name or a TEMPLATE name specification from a previous TEMPLATE control statement. If utility processing detects that the specified name is both a DD name in the current job step and a TEMPLATE name, the utility uses the DD name.

### **FLASHCOPY**

| | | |

> | | | | | | |

> | | | | | | | |

> | | | | | | | | |

> | | | | | |

> |  $\overline{1}$ |

Specifies whether FlashCopy technology is used to create a copy of the object. Valid values are YES, NO, or CONSISTENT. When FlashCopy is used, a separate data set is created for each partition or piece of the object.

Specify YES or CONSISTENT only if the DB2 data sets are on FlashCopy Version 2 disk volumes.

The FlashCopy specifications on the utility control statement override any specifications for FlashCopy that are defined by using the DB2 subsystem parameters. If the FlashCopy subsystem parameters specify the use of FlashCopy as the default behavior of this utility, the FLASHCOPY option can be omitted from the utility control statement.

**Important:** If the input data set is less than one cylinder, FlashCopy technology might not be used for copying the objects regardless of the FLASHCOPY settings. The copy is performed by IDCAMS if FlashCopy is not used.

**NO** Specifies that no FlashCopy is made. NO is the default value for FLASHCOPY.

#### **YES**

Specifies that FlashCopy technology is used to copy the object.

**Important:** Under the following circumstances, the COPY utility might not use FlashCopy even though YES is specified:

- FlashCopy Version 2 disk volumes are not available
- The source tracks are already the target of a FlashCopy operation
- The target tracks are the source of a FlashCopy operation
- The maximum number of relationships for the copy is exceeded

In the event that FlashCopy is not used, the LOAD utility uses traditional I/O methods to copy the object, which can result in longer than expected execution time.

## **CONSISTENT**

When SHRLEVEL CHANGE is specified, specifies that FlashCopy technology is used to copy the object and that any uncommitted work included in the copy is backed out of the copy to make the copy consistent. If SHRLEVEL NONE is specified, the image copy is already consistent and you do not need to specify CONSISTENT.

A consistent FlashCopy image copy can by used for recovery without also requiring a sequential format image copy.

Specifying FLASHCOPY CONSISTENT requires additional time and system resources during utility processing, because the utility must read the logs and apply the changes to the image copy. Similarly, recovering from a consistent FlashCopy image copy also requires additional time and system resources to read the logs and reapply work that was previously backed out.

**Restriction:** CONSISTENT cannot be specified when copying objects that have been defined with the NOT LOGGED attribute. If CONSISTENT is specified for an object that is defined with the NOT LOGGED attribute, the utility does not make a copy of the object and issues message DSNU076I with return code 8.

### **FCCOPYDDN**

| | | | | |

| | | | |

| | | | | | | | | | | |

Specifies the template to be used to create the FlashCopy image copy data set names. If a value is not specified for FCCOPYDDN on the LOAD control statement when FlashCopy is used, the value specified on the FCCOPYDDN subsystem parameter determines the template to be used.

## **(***template-name***)**

The data set names for the FlashCopy image copy are allocated according to the template specification. For table space or index space level FlashCopy image copies, because a data set is allocated for each partition or piece, ensure that the data set naming convention in the template specification is unique enough. Use the &DSNUM variable, which resolves to a partition number or piece number at execution time.

## **STATISTICS**

Specifies the gathering of statistics for a table space, index, or both; the statistics are stored in the DB2 catalog.

If you specify the STATISTICS keyword with no other *statistics-spec* or *correlation-stats-spec* options, the utility gathers only table space statistics. Statistics are collected on a base table space, but not on a LOB table space or XML table space.

# **Restrictions:**

- v If you specify STATISTICS for encrypted data, DB2 might not provide useful statistics on this data.
- You cannot specify STATISTICS if the named table is a table clone.

All tables identified by the STATISTICS TABLE keyword must belong to the table space of the specified table or tables in the INTO TABLE option of the LOAD utility control statement.

## **TABLE**

Specifies the table for which column information is to be gathered.

Do not specify STATISTICS TABLE *table-name* with the LIST keyword. Instead, specify STATISTICS TABLE (ALL).

# **(ALL)**

Specifies that information is to be gathered for all columns of all tables in the table space.

## **(***table-name***)**

Specifies the tables for which column information is to be gathered. If you omit the qualifier, the user identifier for the utility job is used. Enclose the table name in quotation marks if the name contains a blank.

If you specify more than one table, you must repeat the TABLE option. Multiple TABLE options must be specified entirely before or after any INDEX keyword that may also be specified. For example, the INDEX keyword may not be specified between any two TABLE keywords.

#### **SAMPLE** *integer*

Indicates the percentage of rows to be sampled when collecting statistics on non-leading-indexed columns of an index or non-indexed columns. You can specify any value from 1 through 100.

The default value is **25**. The SAMPLE option is not allowed for LOB table spaces.

#### **COLUMN**

| | |

| |

| | | | | | |

| |  $\overline{1}$ |

Specifies columns for which column information is to be gathered.

You can specify this option only if you specify a particular table for which statistics are to be gathered (TABLE (*table-name*)). If you specify particular tables and do not specify the COLUMN option, the default, COLUMN(ALL), is used. If you do not specify a particular table when using the TABLE option, you cannot specify the COLUMN option; however, COLUMN(ALL) is assumed.

# **(ALL)**

Specifies that statistics are to be gathered for all columns in the table.

## *(column-name, ...)*

Specifies the columns for which statistics are to be gathered.

You can specify a list of column names; the maximum is 10. If you specify more than one column, separate each name with a comma.

### **INDEX**

Specifies indexes for which information is to be gathered. Column information is gathered for the first column of the index. All the indexes must be associated with the same table space, which must be the table space that is specified in the TABLESPACE option.

Do not specify STATISTICS INDEX *index-name* with the LIST keyword. Instead, specify STATISTICS INDEX (ALL).

#### **(ALL)**

Specifies that the column information is to be gathered for all indexes that are defined on tables that are contained in the table space.

#### **(***index-name***)**

Specifies the indexes for which information is to be gathered. Enclose the index name in quotation marks if the name contains a blank.

## **KEYCARD**

The KEYCARD option is deprecated in the utility control statement and no longer needs to be specified to collect cardinality statistics on the values in the key columns of an index.

When the STATISTICS and INDEX options are specified, the utility always collects all of the distinct values in all of the 1 to *n* key column combinations in an index.*n* is the number of columns in the index. With the deprecation of KEYCARD, this functionality cannot be disabled.

The utility tolerates the specification of the KEYCARD option. The utility does not issue any messages if the control statement includes or excludes the KEYCARD option when STATISTICS and INDEX are specified.

# **FREQVAL**

Controls the collection of frequent-value statistics.If you specify FREQVAL, it must be followed by the following additional keywords:

#### **NUMCOLS**

Indicates the number of key columns that are to be concatenated together when collecting frequent values from the specified index. Specifying '3' means that frequent values are to be collected on the concatenation of the first three key columns. The default value is **1**, which means that DB2 collects frequent values on the first key column of the index.

#### **COUNT**

Indicates the number of frequent values that are to be collected. Specifying '15' means that DB2 collects 15 frequent values from the specified key columns. The default value is **10**.

#### **REPORT**

Specifies whether a set of messages is to be generated to report the collected statistics.

**NO** Indicates that the set of messages is not to be sent as output to SYSPRINT.

#### **YES**

Indicates that the set of messages is to be sent as output to SYSPRINT. The generated messages are dependent on the combination of keywords (such as TABLESPACE, INDEX, TABLE, and COLUMN) that are specified with the RUNSTATS utility. However, these messages are **not** dependent on the specification of the UPDATE option. REPORT YES always generates a report of SPACE and ACCESSPATH statistics.

#### **UPDATE**

Indicates whether the collected statistics are to be inserted into the catalog tables. UPDATE also allows you to select statistics that are used for access path selection or statistics that are used by database administrators.

#### **ALL**

Indicates that all collected statistics are to be updated in the catalog.

# **ACCESSPATH**

Indicates that only the catalog table columns that provide statistics that are used for access path selection are to be updated.

#### **SPACE**

Indicates that only the catalog table columns that provide statistics to help database administrators assess the status of a particular table space or index are to be updated.

#### **NONE**

Indicates that no catalog tables are to be updated with the collected statistics. This option is valid only when REPORT YES is specified.

#### **HISTORY**

Specifies that all catalog table inserts or updates to the catalog history tables are to be recorded.

The default value is whatever value is specified in the STATISTICS HISTORY field on panel DSNTIP6.

#### **ALL**

Indicates that all collected statistics are to be updated in the catalog history tables.

## **ACCESSPATH**

Indicates that only the catalog history table columns that provide statistics that are used for access path selection are to be updated.

#### **SPACE**

Indicates that only space-related catalog statistics are to be updated in catalog history tables.

## **NONE**

Indicates that no catalog history tables are to be updated with the collected statistics.

# **FORCEROLLUP**

Specifies whether aggregation or rollup of statistics is to take place when RUNSTATS is executed even if statistics have not been gathered on some partitions; for example, partitions have not had any data loaded. Aggregate statistics are used by the optimizer to select the best access path.

## **YES**

Indicates that forced aggregation or rollup processing is to be done, even though some partitions might not contain data.

**NO** Indicates that aggregation or rollup is to be done only if data is available for all partitions.

If data is not available for all partitions, DSNU623I message is issued if the installation value for STATISTICS ROLLUP on panel DSNTIP6 is set to NO.

# **KEEPDICTIONARY**

|  $\overline{1}$ |

Prevents the LOAD utility from building a new compression dictionary. LOAD retains the current compression dictionary and uses it for compressing the input data. This option eliminates the cost that is associated with building a new dictionary.

The KEEPDICTIONARY keyword is ignored for XML table spaces. If you specify REPLACE, any existing dictionary for the XML table space or partition is deleted. If you do not specify REPLACE, any existing dictionary for the XML table space or partition is saved.

DB2 ignores the KEEPDICTIONARY option during execution of a REORG or LOAD REPLACE that changes the table space from basic row format to reordered row format.

This keyword is valid only if the table space that is being loaded has the COMPRESS YES attribute.

If the table space or partition is empty, DB2 performs one of these actions:

- DB2 builds a dictionary if a compression dictionary does not exist, but only if the table space is not a simple table space.
- DB2 keeps the dictionary if a compression dictionary exists.

If RESUME NO and REPLACE are specified when the table space or partition is not empty, DB2 performs the same actions as it does when the table space or partition is empty.

If the table space or partition is not empty and RESUME YES is specified, DB2 performs one of these actions:

- v DB2 does not build a dictionary if a compression dictionary does not exist.
- DB2 keeps the dictionary if a compression dictionary exists.

**Note:** You must use KEEPDICTIONARY to ensure that the compression dictionary is maintained.

### **Related information:**

[Compressing data by using the LOAD utility](#page-342-0)

# **REUSE**

Specifies (when used with REPLACE) that LOAD is to logically reset and reuse DB2-managed data sets without deleting and redefining them. If you do not specify REUSE, DB2 deletes and redefines DB2-managed data sets to reset them.

REUSE must be accompanied by REPLACE to do the logical reset for all data sets. However, if you specify REUSE for the table space and REPLACE only at the partition level, only the replaced partitions are logically reset.

If a data set has multiple extents, the extents are not released if you specify the REUSE parameter.

#### **LOG**

Indicates whether logging occurs during the RELOAD phase of the load process.

#### **YES**

Specifies normal logging during the load process. All records that are loaded are logged. If the table space has the NOT LOGGED attribute, DB2 does the LOAD with no logging.

**NO** Specifies no logging of data during the load process. If the table space has the LOGGED attribute, the NO option sets the COPY-pending restriction against the table space or partition that the loaded table resides in. No table or partition in the table space can be updated by SQL until the restriction is removed. For ways to remove the restriction, see ["Resetting](#page-368-0) [COPY-pending status" on page 345.](#page-368-0)

If you load a single partition of a partitioned table space and the table space has a secondary index, some logging might occur during the build phase as DB2 logs any changes to the index structure. This logging allows recoverability of the secondary index in case an abend occurs, and it also allows concurrency.

DB2 treats table spaces that were created as NOT LOGGED as if you specified LOG NO. If you specify LOG NO without specifying COPYDDN, the base table space is placed in COPY-pending status. If XML columns are nullable and not loaded, only the base table space is placed in COPY-pending status.

A LOB table space affects logging while DB2 loads a LOB column regardless of whether the LOB table space was defined with LOG YES or LOG NO.

#### **NOCOPYPEND**

Specifies that LOAD is not to set the table space in the COPY-pending status, even though LOG NO was specified. A NOCOPYPEND specification does not turn on or change any informational COPY-pending (ICOPY) status for indexes. A NOCOPYPEND specification will not turn off any COPY-pending status that was set prior to the LOAD. Normal completion of a LOAD LOG NO NOCOPYPEND job returns a 0 code if no other errors or warnings exist.

DB2 ignores a NOCOPYPEND specification if you also specified COPYDDN to make a local-site inline image copy during the LOAD. If the table space has the NOT LOGGED attribute, NOCOPYPEND is ignored.

**Attention:** Specify the NOCOPYPEND option only if the data in the table space can be easily re-created by another LOAD job if the data is lost. If you do not take an image copy following the LOAD, you cannot recover the table space by using the RECOVER utility, and you might lose data.

### **WORKDDN (***ddname1***,***ddname2***)**

Specifies the DD statements for the temporary work file for sort input and sort output. Temporary work files for sort input and output are required if the LOAD involves tables with indexes.

*ddname1* is the DD name for the temporary work file for sort input. The **default** value is **SYSUT1**.

*ddname2* is the DD name for the temporary work file for sort output. The **default** value is **SORTOUT**.

The WORKDDN keyword specifies either a DD name or a TEMPLATE name specification from a previous TEMPLATE control statement. If utility processing detects that the specified name is both a DD name in the current job step and a TEMPLATE name, the utility uses the DD name. For more information about TEMPLATE specifications, see Chapter [35, "TEMPLATE," on](#page-766-2) [page 743.](#page-766-2)

## **SORTKEYS**

Specifies that index keys are to be sorted in parallel during the SORTBLD phase to improve performance.

## *integer*

Specifies an *integer* to provide an estimate of the number of index keys that are to be sorted. Integer must be a positive integer between 0 and 562 949 953 421 311. The **default** value is **0** if any of the following conditions are true:

- The target table has no index and SHRLEVEL is NONE.
- The target table has one index.
- The input is on tape, a cursor, a PDS member, or for SYSREC DD<sup>\*</sup>.

**NO** Indicates that the SORTKEYS default is to be turned off.

For sequential data sets on disk, LOAD computes the default value for SORTKEYS based on the input data set size.

If the NUMRECS keyword is specified at the table level in the same LOAD statement, you cannot specify an integer value on the SORTKEYS keyword. To turn off parallel sorts, you can specify SORTKEYS NO when the NUMRECS keyword is specified. The NUMRECS keyword is specified at the table level to improve the estimation of work file data set sizes when loading data into multi-table table spaces with uneven distribution of rows between the tables.

#### **Related information:**

[Improving LOAD performance](#page-348-0)

#### **FORMAT**

| | | | | |

 $\overline{\phantom{a}}$ | Identifies the format of the input record. If you use FORMAT UNLOAD,

FORMAT INTERNAL, or FORMAT SQL/DS, it uniquely determines the format of the input, and no field specifications are allowed in an INTO TABLE option.

If you omit FORMAT, the format of the input data is determined by the rules for field specifications.If you specify FORMAT DELIMITED, the format of the input data is determined by the rules that are described in [Delimited file](#page-1112-0) [format.](#page-1112-0)

### **UNLOAD**

| |

| | | | | | | |

| | | | | | | | | | | | | | | | | | |

| | | | | | | | | | | |

| | | | | | |  $\overline{1}$ |

Specifies that the input record format is compatible with the DB2 unload format. (The DB2 unload format is the result of REORG with the UNLOAD ONLY option.)

Input records that were unloaded by the REORG utility are loaded into the tables from which they were unloaded, if an INTO TABLE option specifies each table. Do not add columns or change column definitions of tables between the time you run REORG UNLOAD ONLY and LOAD FORMAT UNLOAD.

Any WHEN clause on the LOAD FORMAT UNLOAD statement is ignored; DB2 reloads the records into the same tables from which they were unloaded. Not allowing a WHEN clause with the FORMAT UNLOAD clause ensures that the input records are loaded into the proper tables. Input records that cannot be loaded are discarded.

If the DCB RECFM parameter is specified on the DD statement for the input data set, and the data set format has not been modified since the REORG UNLOAD (ONLY) operation, the record format must be variable (RECFM=V).

# **SQL/DS**

Specifies that the input record format is compatible with the SQL/DS unload format. The data type of a column in the table that is to be loaded must be the same as the data type of the corresponding column in the SQL/DS table.

If the SQL/DS input contains rows for more than one table, the WHEN clause of the INTO TABLE option indicates which input records are to be loaded into which DB2 table.

LOAD cannot load SQL/DS strings that are longer than the DB2 limit.

SQL/DS data that has been unloaded to disk under DB2 Server for VSE & VM resides in a simulated z/OS-type data set with a record format of VBS. Consider this format when transferring the data to another system that is to be loaded into a DB2 table (for example, the DB2 Server for VSE & VM. FILEDEF must define it as a z/OS-type data set). Processing the data set as a standard CMS file puts the SQL/DS record type field at the wrong offset within the records; LOAD is unable to recognize them as valid SQL/DS input.

# **INTERNAL**

Specifies that the input record format is DB2 internal format. DB2 internal format is the format that is produced by running UNLOAD with the FORMAT INTERNAL option. LOAD does no validation of the data to ensure that it is in DB2 internal format.

When FORMAT INTERNAL is specified:

- LOAD ignores any field specifications in the LOAD control statement.
- LOAD does no data conversion.

# **Restrictions:**

| | | | | | | | | | | | | | | | | | | | | | | | | | | | | | | | | | | | | | | | | | | | | |

|  $\overline{1}$ |

- The input data must be in decompressed format.
- LOAD can load only one table at a time when FORMAT INTERNAL is specified.
- LOAD does not populate LOB or XML columns when FORMAT INTERNAL is specified. LOAD puts the base table space in advisory CHECK-pending status.
- FORMAT INTERNAL cannot be specified with any of the following options:
	- ASCII
	- CCSID
	- CONTINUEIF
	- DECFLOAT\_ROUNDMODE
	- EBCDIC
	- FLOAT
	- IDENTITYOVERRIDE
	- IGNOREFIELDS
	- INCURSOR
	- NOSUBS
	- SHRLEVEL CHANGE
	- UNICODE
	- WHEN

## **DELIMITED**

Specifies that the input data file is in a delimited format. When data is in a delimited format, all fields in the input data set are character strings or external numeric values. In addition, each column in a delimited file is separated from the next column by a column delimiter character.

For each of the delimiter types that you can specify, you must ensure that the delimiter character is specified in the code page of the source data. The delimiter character can be specified as either a character or hexadecimal constant. For example, to specify '#' as the delimiter, you can specify either COLDEL '#' or COLDEL X'23'. If the utility statement is coded in a character type that is different from the input file, such as a utility statement that is coded in EBCDIC and input data that is in Unicode, you should specify the delimiter character in the utility statement as a hexadecimal constant, or the result can be unpredictable.

You cannot specify the same character for more than one type of delimiter (COLDEL, CHARDEL, and DECPT). For more information about delimiter restrictions, see [Loading delimited files.](#page-337-0)

Unicode input data for FORMAT DELIMITED must be UTF-8, CCSID 1208.

If you specify the FORMAT DELIMITED option, you cannot use any of the following options:

- CONTINUEIF
- INCURSOR
- Multiple INTO TABLE statements
- WHEN

Also, LOAD ignores any specified POSITION statements within the LOAD utility control statement.

For more information about using delimited output and delimiter restrictions, see [Loading delimited files.](#page-337-0) For more information about delimited files see [Delimited file format.](#page-1112-0)

# **COLDEL** *coldel*

| | | | | | |

| | | | | | | | | | | | | | | | |

| | | |

| | | | |

| | |

| | | | | | | | | |

|  $\mathbf{I}$ |

Specifies the column delimiter that is used in the input file. The **default** value is a comma (,). For most ASCII and UTF-8 data, this value is X'2C', and for most EBCDIC data, this value is a X'6B'.

### **CHARDEL** *chardel*

Specifies the character string delimiter that is used in the input file. The **default** value is a double quotation mark ("). For most ASCII and UTF-8 data, this value is X'22', and for most EBCDIC data, this value is X'7F'.

To delimit character strings that contain the character string delimiter, repeat the character string delimiter where it is used in the character string. LOAD interprets any pair of character delimiters that are found between the enclosing character delimiters as a single character. For example, the phrase "what a ""nice warm"" day" is interpreted as what a "nice warm" day. The LOAD utility recognizes these character delimiter pairs for only CHAR, VARCHAR, and CLOB fields.

Character string delimiters are required only when the string contains the CHARDEL character. However, you can put the character string delimiters around other character strings. Data that has been unloaded in delimited format by the UNLOAD utility includes character string delimiters around all character strings.

### **DECPT***decpt*

Specifies the decimal point character that is used in the input file. The **default** value is a period (.). For most ASCII and UTF-8 data, this value is X'2E', and for most EBCDIC data, this value is X'4B'.

**Note:** If you use an application defaults load module (either DSNHDECP, which is the default, or a user-specified application defaults load module), ensure that the specified decimal value is the same as the decimal value that is used in the input data. You must specify the decimal value to match the decimal value that is used in the input data.

## **SPANNED**

Indicates whether records are to be loaded from a VBS data set in spanned record format.

## **YES**

Indicates that the LOAD utility is to load data from spanned records.

The input data set must be in spanned record format and all LOB and XML data must be at the end of the record.

You must provide a field specification list with all LOB and XML fields at the end of the record. For LOB and XML columns, specify POSITION(\*).

If you specify FORMAT SPANNED YES, do not reference LOB or XML data in the *field-selection-criterion* of a WHEN clause.

You cannot specify the INCURSOR option with SPANNED YES.

If you specify FORMAT SPANNED YES, the LOAD utility does not use parallel processing.
**NO** Indicates that the LOAD utility is not to load data in spanned record format.

## **Related information:**

[Unloading data in spanned record format](#page-836-0)

## **FLOAT**

| |

|  $\overline{1}$ |

> Specifies that LOAD is to expect the designated format for floating point numbers.

## **(S390)**

Specifies that LOAD is to expect that floating point numbers are provided in System/390® hexadecimal floating point (HFP) format. **(S390)** is the format that DB2 stores floating point numbers in. It is also the **default** value if you do not explicitly specify the FLOAT keyword.

## **(IEEE)**

Specifies that LOAD is to expect that floating point numbers are provided in IEEE binary floating point (BFP) format.

When you specify FLOAT(IEEE), DB2 converts the BFP data to HFP format as the data is being loaded into the DB2 table. If a conversion error occurs while DB2 is converting from BFP to HFP, DB2 places the record in the discard file.

FLOAT(IEEE) is mutually exclusive with any specification of the FORMAT keyword. If you specify both FLOAT(IEEE) and FORMAT, DB2 issues message DSNU070I.

BFP format is sometimes called IEEE floating point.

## **EBCDIC**

Specifies that the input data file is EBCDIC. The default is EBCDIC.

#### **ASCII**

Specifies that the input data file is ASCII. Numeric, date, time, and timestamp internal formats are not affected by the ASCII option.

## **UNICODE**

Specifies that the input data file is Unicode. The UNICODE option does not affect the numeric internal formats.

## **CCSID**

Specifies up to three coded character set identifiers (CCSIDs) for the input file. The first value specifies the CCSID for SBCS data that is found in the input file, the second value specifies the CCSID for mixed DBCS data, and the third value specifies the CCSID for DBCS data. If any of these values is specified as 0 or omitted, the CCSID of the corresponding data type in the input file is assumed to be the same as the installation default CCSID. If the input data is EBCDIC, the omitted CCSIDs are assumed to be the EBCDIC CCSIDs that are specified at installation, and if the input data is ASCII, the omitted CCSIDs are assumed to be the ASCII CCSIDs that are specified at installation. If the CCSIDs of the input data file do not match the CCSIDs of the table that is being loaded, the input data is converted to the table CCSIDs before being loaded.

*integer* is any valid CCSID specification.

If the input data is Unicode, the default CCSID values are the Unicode CCSIDs that are specified at system installation.

#### **NOSUBS**

Specifies that LOAD is not to accept substitution characters in a string.

Place a substitution character in a string when that string is being converted from ASCII to EBCDIC, or when the string is being converted from one CCSID to another. For example, this substitution occurs when a character (sometimes referred to as a code point) that exists in the source CCSID (code page) does not exist in the target CCSID (code page).

When you specify the NOSUBS option and the LOAD utility determines that a substitution character has been placed in a string as a result of a conversion, it performs one of the following actions:

- v **If discard processing is active:** DB2 issues message DSNU310I and places the record in the discard file.
- v **If discard processing is not active:** DB2 issues message DSNU334I, and the utility abnormally terminates.

#### **ENFORCE**

Specifies whether LOAD is to enforce check constraints and referential constraints, except informational referential constraints, which are not enforced.

## **CONSTRAINTS**

Indicates that constraints are to be enforced. If LOAD detects a violation, it deletes the errant row and issues a message to identify it. If you specify this option and referential constraints exist, sort input and sort output data sets must be defined.

**NO** Indicates that constraints are not to be enforced. This option places the target table space in the CHECK-pending status if at least one referential constraint or check constraint is defined for the table.

## **ERRDDN** *ddname*

Specifies the DD statement for a work data set that is being used during error processing. Information about errors that are encountered during processing is stored in this data set. A SYSERR data set is required if you request discard processing.

*ddname* is the DD name.

The default value is **SYSERR**.

The ERRDDN keyword specifies either a DD name or a TEMPLATE name specification from a previous TEMPLATE control statement. If utility processing detects that the specified name is both a DD name in the current job step and a TEMPLATE name, the utility uses the DD name. For more information about TEMPLATE specifications, see Chapter [35, "TEMPLATE," on](#page-766-0) [page 743.](#page-766-0)

### **MAPDDN** *ddname*

Specifies the DD statement for a work data set that is to be used during error processing. The work data set is used to correlate the identifier of a table row with the input record that caused an error. A SYSMAP data set is required if you specify ENFORCE CONSTRAINTS and the tables have a referential relationship, or if you request discard processing when loading one or more tables that contain unique indexes or extended indexes.

*ddname* is the DD name.

The default value is **SYSMAP**.

The MAPDDN keyword specifies either a DD name or a TEMPLATE name specification from a previous TEMPLATE control statement. If utility

processing detects that the specified name is both a DD name in the current job step and a TEMPLATE name, the utility uses the DD name. For more information about TEMPLATE specifications, see [TEMPLATE.](#page-766-1)

#### **DISCARDDN** *ddname*

Specifies the DD statement for a discard data set that is to hold copies of records that are not loaded (for example, if they contain conversion errors). The discard data set also holds copies of records that are loaded and then removed (because of unique index errors, referential or check constraint violations, or index evaluation errors). Flag input records for discarding during RELOAD, INDEXVAL, and ENFORCE phases. However, the discard data set is not written until the DISCARD phase when the flagged records are copied from the input data set to the discard data set. The discard data set must be a sequential data set that can be written to by BSAM, with the same record format, record length, and block size as the input data set.

*ddname* is the DD name.

The default value is **SYSDISC**.

If you omit the DISCARDDN option, the utility application program saves discarded records only if a SYSDISC DD statement is in the JCL input.

The DISCARDDN keyword is not supported if you use a BatchPipes® file as an input to LOAD, using INDDN name for TEMPLATE SUBSYS.

The DISCARDDN keyword specifies either a DD name or a TEMPLATE name specification from a previous TEMPLATE control statement. If utility processing detects that the specified name is both a DD name in the current job step and a TEMPLATE name, the utility uses the DD name.

#### **DISCARDS** *integer*

Specifies the maximum number of source records that are to be written on the discard data set. *integer* can range from 0 to 2147483647. If the discard maximum is reached, LOAD abnormally terminates, the discard data set is empty, and you cannot see which records were discarded. You can either restart the job with a larger limit, or terminate the utility.

DISCARDS 0 specifies that you do not want to set a maximum value. The entire input data set can be discarded.

The default value is **0**.

#### **SORTDEVT** *device-type*

Specifies the device type for temporary data sets that are to be dynamically allocated by the external sort program. You can specify any disk device type that is acceptable to the DYNALLOC parameter of the SORT or OPTION options for the sort program. Tape devices are not supported by the sort program.

If you omit SORTDEVT and a sort is required, you must provide the DD statements that the sort application program needs for the temporary data sets.

A TEMPLATE specification does not dynamically allocate sort work data sets. The SORTDEVT keyword controls dynamic allocation of these data sets.

#### **SORTNUM** *integer*

|  $\overline{1}$ |

> Specifies the number of temporary data sets that are to be dynamically allocated by the sort application program.

*integer* is the number of temporary data sets that can range from 2 to 255.

If you omit SORTDEVT, SORTNUM is ignored. If you use SORTDEVT and omit SORTNUM, no value is passed to the sort program. In this case, the sort program uses its own default.

You need at least two sort work data sets for each sort. The SORTNUM value applies to each sort invocation in the utility. For example, if three indexes, SORTKEYS is specified, there are no constraints that limit parallelism, and SORTNUM is specified as 8, a total of 24 sort work data sets are allocated for a job.

Each sort work data set consumes both above-the-line and below-the-line virtual storage, so if you specify a value for SORTNUM that is too high, the utility might decrease the degree of parallelism due to virtual storage constraints, and possibly decreasing the degree down to one, meaning no parallelism.

**Important:** The SORTNUM keyword is ignored if the UTSORTAL subsystem parameter is set to YES and the IGNSORTN subsystem parameter is set to YES.

### **CONTINUEIF**

Indicates that you want to be able to treat each input record as a portion of a larger record. After CONTINUEIF, write a condition in one of the following forms:

*(start*:*end*) = X'*byte-string*' (*start*:*end*) = '*character-string*'

If the condition is true in any record, the next record is concatenated with it before loading takes place. You can concatenate any number of records into a larger record, up to a maximum size of 32767 bytes.

Character-string constants should be specified in LOAD utility control statements in the character set that matches the input data record. Specify EBCDIC constants in the LOAD control statement if your data is in EBCDIC and specify UNICODE constants if your data is in UNICODE. You may also code the CONTINUEIF condition using the hexadecimal form. For example, use (1:1)=X'31' rather than (1:1)='1'.

## **(***start:end***)**

Specifies column numbers in the input record; the first column of the record is column 1. The two numbers tell the starting and ending columns of a continuation field in the input record.

Other field position specifications (such as those for WHEN, POSITION, or NULLIF) refer to the field position within the final assembled load record, not within the input record.

The continuation field is removed from the input record and is not part of the final load record.

If you omit *:end*, DB2 assumes that the length of the continuation field is the length of the byte string or character string. If you use *:end*, and the length of the resulting continuation field is not the same as the length of the byte string or character string, the shorter string is padded. Character strings are padded with blanks. Hexadecimal strings are padded with zeros.

#### **X'***byte-string***'**

Specifies a string of hexadecimal characters. This byte-string value in the continuation field indicates that the next input record is a continuation of the current load record. Records with this byte-string value are

concatenated until the value in the continuation field changes. For example, the following CONTINUEIF specification indicates that for any input records that have a value of X'FF'in column 72, LOAD is to concatenate that record with the next input record.

CONTINUEIF (72) = X'FF'

**'***character-string***'**

Specifies a string of characters that has the same effect as X'*byte-string*'. For example, the following CONTINUEIF specification indicates that for any input records that have the string CC in columns 99 and 100, LOAD is to concatenate that record with the next input record.

 $CONTINUEIF (99:100) = 'CC'$ 

## **IGNORE**

|

| | | |

| | | | | |

Specifies that the LOAD utility ignores records that it rejects for the specified reasons. If discarding is specified, no ignored rows are loaded or written to the DISCARD data set. If discarding is not specified, ignored records do not cause the LOAD utility to terminate.

Use the record count messages in the Utility output to determine the number of records ignored.

#### **WHEN**

Specifies that records that do not satisfy the WHEN clause are ignored.

Use the record count messages in the Utility output to determine the number of records ignored.

## **DECFLOAT\_ROUNDMODE**

Specifies the rounding mode to use when DECFLOATs are manipulated. The following rounding modes are supported:

#### **ROUND\_CEILING**

Round toward +infinity. The discarded digits are removed if they are all zero or if the sign is negative. Otherwise, the result coefficient should be incremented by 1 (rounded up).

#### **ROUND\_DOWN**

Round toward 0 (truncation). The discarded digits are ignored.

#### **ROUND\_FLOOR**

Round toward -infinity. The discarded digits are removed if they are all zero or positive. Otherwise, the sign is negative and the result coefficient should be incremented by 1 (rounded up).

## **ROUND\_HALF\_DOWN**

Round to the nearest number. If equidistant, round down. If the discarded digits are greater than 0.5, the result coefficient should be incremented by 1 (rounded up). The discarded digits are ignored if they are 0.5 or less.

#### **ROUND\_HALF\_EVEN**

Round to the nearest number. If equidistant, round so that the final digit is even. If the discarded digits are greater than .05, the result coefficient should be incremented by 1 (rounded up). The discarded digits are ignored if they are less than 0.5. If the result coefficient is .05 and the rightmost digit is even, the result coefficient is not altered. If the result coefficient is .05 and the rightmost digit is odd, the result coefficient should be incremented by 1 (rounded up).

### **ROUND\_HALF\_UP**

Round to nearest. If equidistant, round up. If the discarded digits are

greater than or equal to 0.5, the result coefficient should be incremented by 1 (rounded up). Otherwise the discarded digits are ignored.

#### **ROUND\_UP**

| | | |

| | | | | | | | | | | | | |

Round away from 0. If all of the discarded digits are 0, the result is unchanged. Otherwise, the result coefficient should be incremented by 1 (rounded up).

If you do not specify DECFLOAT\_ROUNDMODE, the LOAD statement uses the DFPDEFDM value in the application defaults load module as the default value. The application defaults load module is either DSNHDECP, which is the default, or a user-specified application defaults load module.

### **IDENTITYOVERRIDE**

Allows unloaded data to be reloaded into a GENERATED ALWAYS identity column of the same table by using LOAD REPLACE or LOAD RESUME. When this option is used and input field specifications are coded, the identity column must be specified and NULLIF or DEFAULTIF is not allowed.

Specifying this option allows LOAD INTO TABLE PART when an identity column that is defined as GENERATED ALWAYS or GENERATED BY DEFAULT is part of the partitioning index.

#### **IMPLICIT\_TZ**

Specifies the implicit time zone to use when the timestamp value that is being loaded does not contain a time zone, and the data type of the target column is TIMESTAMP WITH TIME ZONE.

'*timezone-string*'

Specifies the implicit time zone value. The time zone is the difference (in hours and minutes) between local time and UTC. The range of the hour component is -12 to 14, and the minute component is 00 to 59. The time zone is specified in the form ±th:tm, with values ranging from -12:59 to +14:00.

If you do not specify the IMPLICIT\_TZ option, LOAD uses the value from the IMPLICIT\_TIMEZONE DECP value. For more information about this DECP value, see [IMPLICIT TIME ZONE field \(IMPLICIT\\_TIMEZONE](http://www.ibm.com/support/knowledgecenter/SSEPEK_10.0.0/inst/src/tpc/db2z_ipf_implicittimezone.html) [DECP value\) \(DB2 Installation and Migration\).](http://www.ibm.com/support/knowledgecenter/SSEPEK_10.0.0/inst/src/tpc/db2z_ipf_implicittimezone.html)

## **INTO-TABLE-spec**

The INTO-TABLE-spec control statement, with its multiple options, defines the function that the utility job performs. More than one table or partition for each table space can be loaded with a single invocation of the LOAD utility. At least one INTO TABLE statement is required for each table that is to be loaded. Each INTO TABLE statement:

- Identifies the table that is to be loaded
- Describes fields within the input record
- Defines the format of the input data set

All tables that are specified by INTO TABLE statements must belong to the same table space.

If the data is already in UNLOAD or SQL/DS format, and FORMAT UNLOAD or FORMAT SQL/DS is used on the LOAD statement, no field specifications are allowed.

#### **Related information:**

## [Loading partitions](#page-333-0)

When loading XML or LOB columns from a VBS data set, the LOB and XML values need to be at the end of the record as specified by a field specification list.

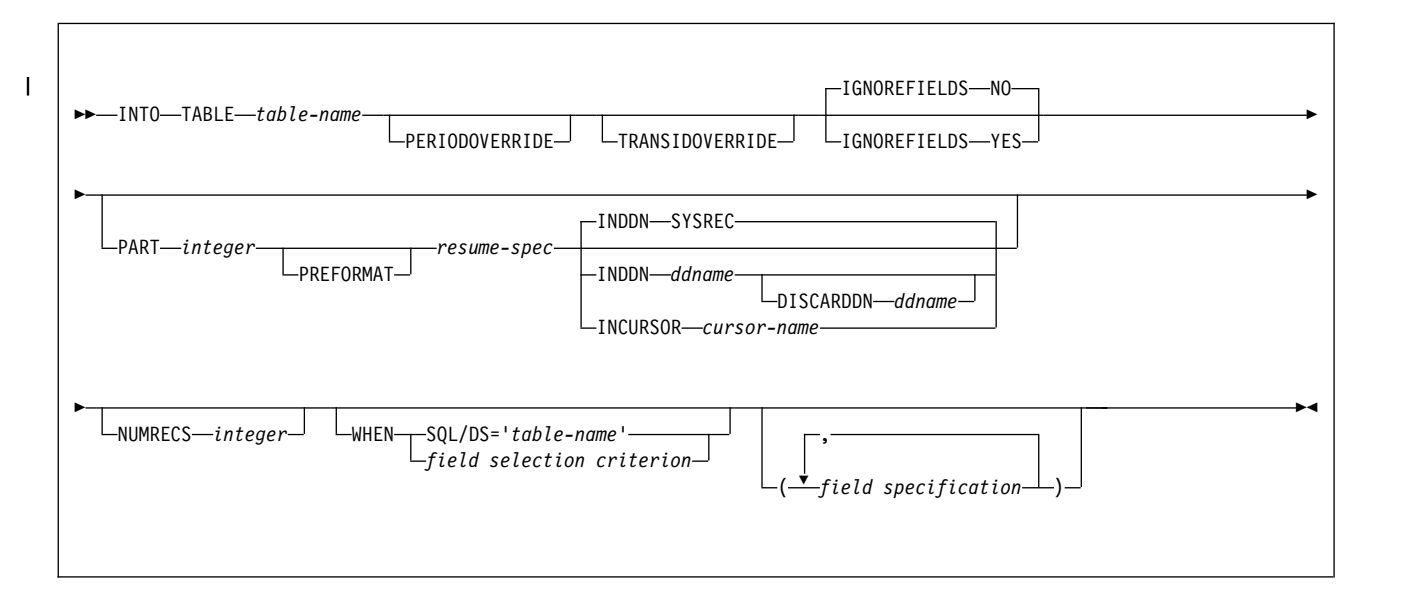

## **INTO-TABLE-spec:**

 $\,$  $\|$ 

## **resume-spec:**

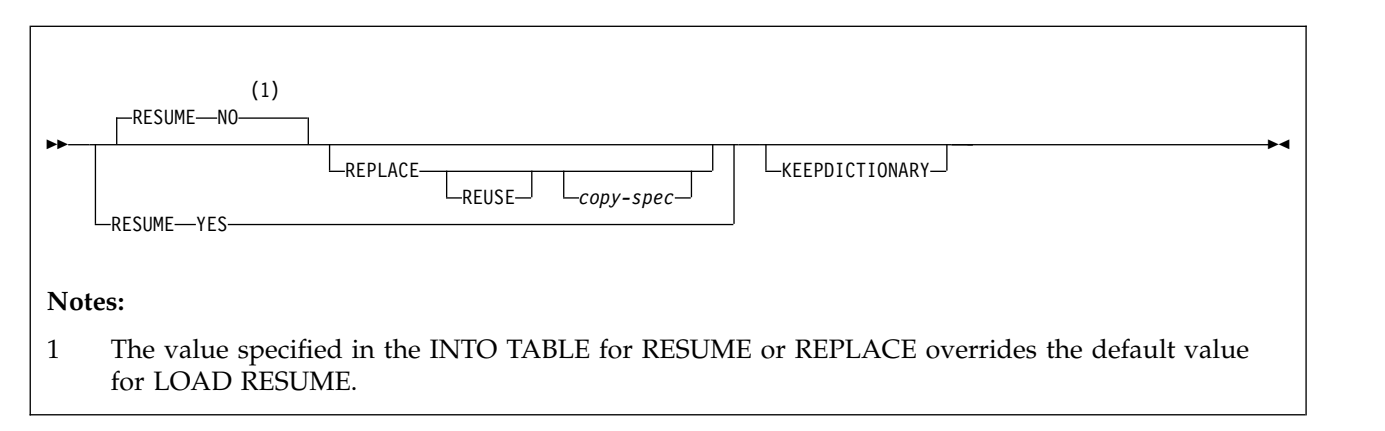

## **field selection criterion:**

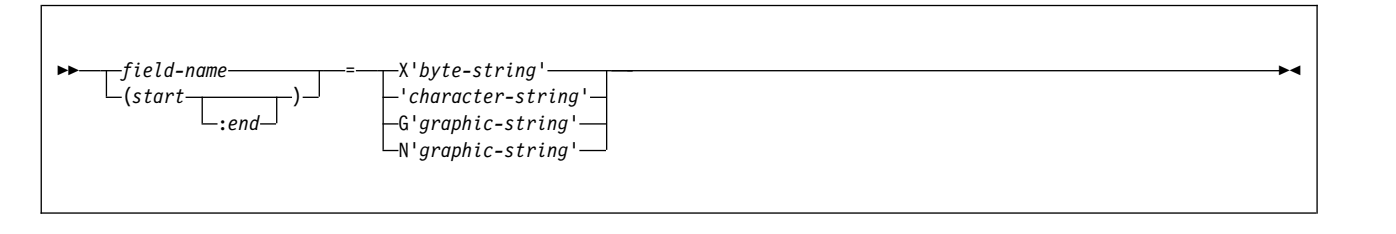

## **field specification:**

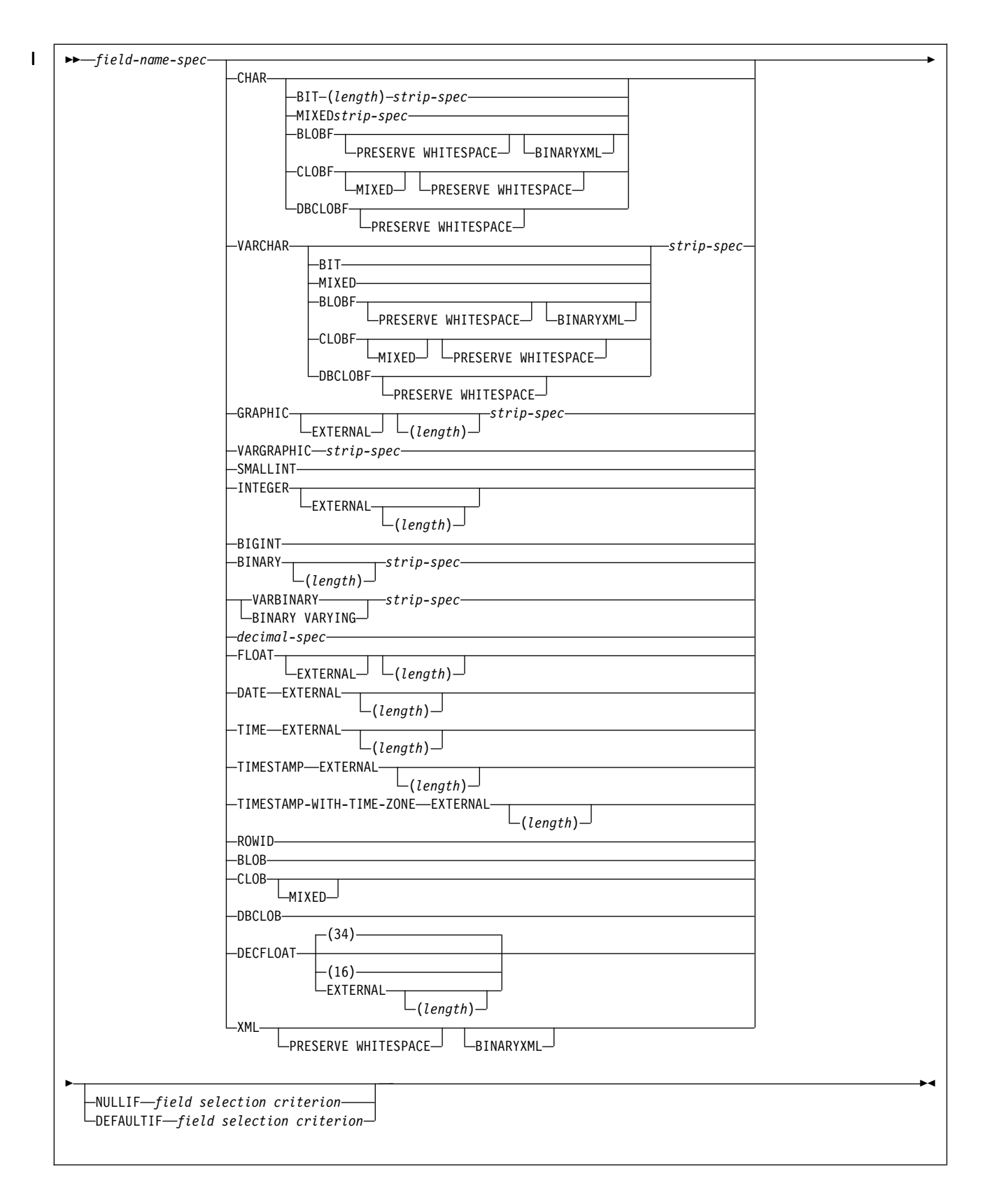

**field name spec:**

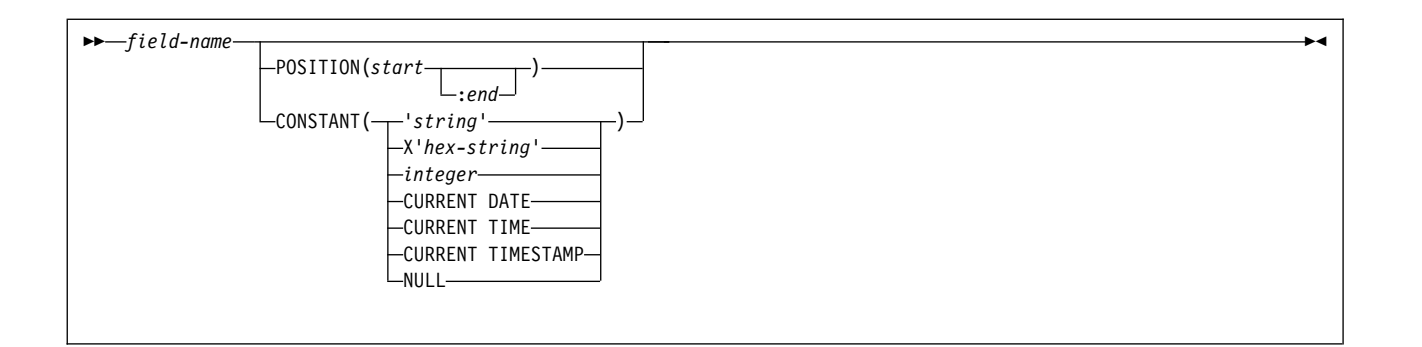

**strip spec:**

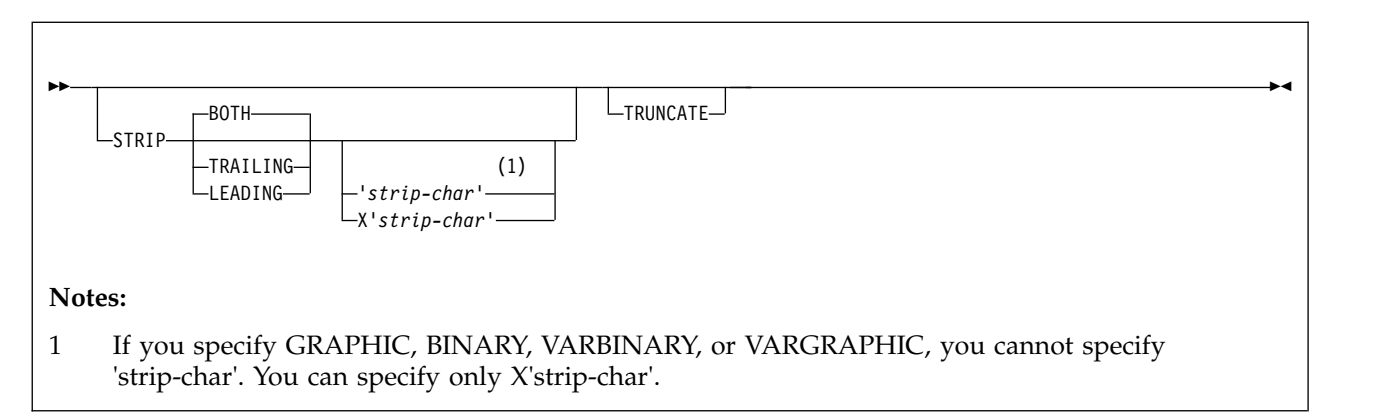

## **decimal spec:**

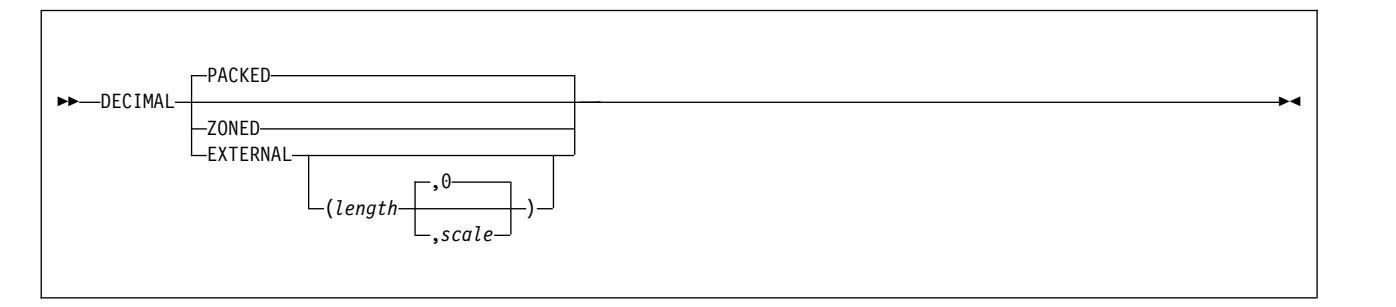

# **Option descriptions for INTO TABLE**

## *table-name*

Specifies the name of the table that is to be loaded. The table must be described in the catalog.

The table must not be a catalog table or a system-maintained materialized query table.

If the table name is not qualified by a schema name, the authorization ID of the invoker of the utility job step is used as the schema qualifier of the table name. Enclose the table name in quotation marks if the name contains a blank.

Data from every LOAD record in the data set is loaded into the specified table unless:

v A WHEN clause is used, and the data does not match the field selection criterion.

- The FORMAT UNLOAD option is used on the LOAD statement, and the data comes from a table that is not specified in an INTO TABLE statement.
- v A certain partition is specified, and the data does not belong to that partition.
- Data conversion errors occur.
- Any errors occur that are not generated by data conversion.

## **PERIODOVERRIDE**

| | | | | | | | | | | | | | | | | |

Allows unloaded data to be reloaded into a GENERATED ALWAYS row-begin or row-end column. Row-begin and row-end columns are intended to be used in the definition of a system period, but the period does not need to exist when the PERIODOVERRIDE keyword is specified.

If you specify PERIODOVERRIDE and include input field specifications in the LOAD statement, both the row-begin and row-end columns that can be used to define a system period must be specified. When this option is used, the NULLIF and DEFAULTIF options are not allowed.

PERIODOVERRIDE is allowed only once per LOAD statement. It applies to all INTO TABLE specifications, regardless of which INTO TABLE specification contains the keyword.

#### **TRANSIDOVERRIDE**

Allows unloaded data to be reloaded into a GENERATED ALWAYS column that is defined as a transaction-start-ID column.

TRANSIDOVERRIDE is allowed only once per LOAD statement. It applies to all INTO TABLE specifications, regardless of which INTO TABLE specification contains the keyword.

## **IGNOREFIELDS**

Indicates whether LOAD is to skip fields in the input data set that do not correspond to columns in the target table. Examples of fields that do not correspond to table columns are the DSN\_NULL\_IND\_*nnnnn*, DSN\_ROWID, DSN\_IDENTITY, and DSN\_RCTIMESTAMP fields that are generated by the REORG utility.

**NO** Specifies that the LOAD process is not to skip any fields.

#### **YES**

Specifies that LOAD is to skip fields in the input data set that do not correspond to columns in the target table.

Specifying YES can be useful if each input record contains a variable-length field, followed by some variable-length data that you do not want to load and then some data that you want to load. Because of the variable-length field, you cannot use the POSITION keyword to skip over the variable-length data that you do not want to load. By specifying IGNOREFIELDS, you can give a field specification for the variable-length data that you do not want to load; and by giving it a name that is not one of the table column names, LOAD skips the field without loading it.

Use this option with care, because it also causes fields to be skipped if you intend to load a column but have misspelled the name.

#### **NUMRECS**

Indicates the number of input records for the specified table or table partition.

#### *integer*

A positive integer that is used as an estimate of the number of complete

| | |  $\mathbf{I}$ |

input records that are to be loaded into the specified table. The specified number refers to fully assembled input records when CONTINUEIF is used.

Use the NUMRECS keyword for multi-table table spaces to indicate the number of input records that will be loaded into each of the tables or table partitions.

Specifying the number of records improves the sizing of the sort work data sets that the utility requires when indexes are built in parallel. If the LOAD utility underestimates the size of the sort work data sets, the execution of the LOAD utility could fail.

You can also use the NUMRECS keyword when the input data set is located on tape or if only a fraction of the input records will be loaded.

If an integer value is specified on the SORTKEYS keyword at the table-space level, the NUMRECS keyword cannot be specified in the same LOAD statement.

If multiple tables or partitions are loaded in the same LOAD statement, the NUMRECS keyword must be specified either for all of the tables or partitions or for none of the tables or partitions.

## **PART** *integer*

| | |

> | | | | | | | | | | | |

| | |

| | | |

| | | | | |

|  $\overline{1}$ |

Specifies that data is to be loaded into a partition of a partitioned table space. This option is valid only for partitioned table spaces, not including partition-by-growth table spaces.

*integer* is the physical partition number for the partition into which records are to be loaded. The same partition number cannot be specified more than once if partition parallelism has been requested. Any data that is outside the range of the specified partition is not loaded. The maximum is 4096.

LOAD INTO PART *integer* is not allowed if:

- An identity column is part of the partitioning index, unless IDENTITYOVERRIDE is specified for the identity column GENERATED ALWAYS
- A row ID is part of the partitioning index
- The table space is partition-by-growth

For nonpartitioned secondary indexes, LOAD PART:

- Does not set the page set REBUILD-pending (PSRBD) status
- Does not consider PCTFREE or FREEPAGE attributes when inserting keys

## **PREFORMAT**

Specifies that the remaining pages are to be preformatted up to the high-allocated RBA in the partition and its corresponding partitioning index space. The preformatting occurs after the data is loaded and the indexes are built.

#### **INDEXDEFER**

Specifies whether index builds are done during the BUILD phase of LOAD, or are deferred until REBUILD INDEX is run manually. Deferring index builds is a way to improve LOAD performance, especially for LOAD with PART. If indexes are not built during LOAD, LOAD places the affected indexes in the REBUILD-pending state.

#### **NONE**

Specifies that indexes are built during the BUILD phase of LOAD.

**ALL**

| | | |

| | | | |

| | | | | | |

| | | | | |

Specifies that no indexes are built as part of a BUILD phase of the LOAD utility. Index builds are deferred until REBUILD INDEX is run manually. ALL is valid only if SHRLEVEL NONE is also specified.

#### **NPI**

Specifies that building of nonpartitioned indexes is not done as part of a BUILD phase of the LOAD utility. Nonpartitioned index builds are deferred until REBUILD INDEX is run manually. NPI is valid only if SHRLEVEL NONE is also specified.

#### **NONUNIQUE**

Specifies that building of only nonunique indexes is deferred. NONUNIQUE is valid only if ALL or NPI is also specified. If NONUNIQUE is not specified, building of unique and nonunique indexes is deferred. If unique indexes are defined on the tables that are being loaded, specify NONUNIQUE unless the data really is unique. REBUILD INDEX does not resolve duplicate keys for unique indexes.

When INDEXDEFER ALL or INDEXDEFER NPI is specified:

- v If ENFORCE CONSTRAINTS is also specified, building of indexed foreign keys is not deferred.
- v If RESUME is also specified, building of indexes that were created with DEFINE NO and are still undefined is not deferred. Building of undefined indexes is deferred only when REPLACE is specified.

#### **RESUME**

Specifies whether records are to be loaded into an empty or non-empty partition. For nonsegmented table spaces, space is not reused for rows that have been marked as deleted or by rows of dropped tables is not reused. If the RESUME option is specified at the table space level, the RESUME option is not allowed in the PART clause.

If you want the RESUME option to apply to the entire table space, use the LOAD RESUME option. If you want the RESUME option to apply to a particular partition, specify it by using PART *integer* RESUME.

**NO** Loads records into an empty partition. If the partition is not empty, and you have not used REPLACE, a message is issued, and the utility job step terminates with a job step condition code of 8.

For non-segmented table spaces that contains deleted rows or rows of dropped tables, using the REPLACE keyword provides increased efficiency.

#### **YES**

Loads records into a non-empty partition. If the partition is empty, a warning message is issued, but the partition is loaded.

#### **REPLACE**

Indicates that you want to replace only the contents of the partition that is cited by the PART option, rather than the entire table space.

You cannot use LOAD REPLACE with the PART *integer* REPLACE option of INTO TABLE. If you specify the REPLACE option, you must either replace an entire table space, using LOAD REPLACE, or a single partition, using the PART *integer* REPLACE option of INTO TABLE. You can, however, use PART *integer* REPLACE with LOAD RESUME YES.

#### **REUSE**

Specifies, when used with the REPLACE option, that LOAD should logically

reset and reuse DB2-managed data sets without deleting and redefining them. If you do not specify REUSE, DB2 deletes and redefines DB2-managed data sets to reset them.

If you specify REUSE with REPLACE on the PART specification (and not for LOAD at the table space level), only the specified partitions are logically reset. If you specify REUSE for the table space and REPLACE for the partition, data sets for the replaced parts are logically reset.

## **KEEPDICTIONARY**

Specifies that the LOAD utility is not to build a new dictionary. LOAD retains the current dictionary and uses it for compressing the input data. This option eliminates the cost that is associated with building a new dictionary.

This keyword is valid only if a dictionary exists and the partition that is being loaded has the COMPRESS YES attribute.

If the partition has the COMPRESS YES attribute, but no dictionary exists, one is built and an error message is issued.

### **INDDN** *ddname*

Specifies the data definition (DD) statement or template that identifies the input data set for the partition. The record format for the input data set must be fixed or variable. The data set must be readable by the basic sequential access method (BSAM).

The *ddname* is the name of the input data set.

The default value is **SYSREC**. INDDN can be a template name.

When loading LOB data using file reference variables, this input data set should include the names of the files that contain the LOB column values. Each file can be either a sequential file, PDS member, PDSE member, or separate HFS file.

If you specify INDDN, with or without DISCARDDN, in one INTO TABLE PART specification and you supply more than one INTO TABLE PART clause, you must specify INDDN in all INTO TABLE PART specifications.

Specifying INDDN at the partition level and supplying multiple PART clauses, each with their own INDDN, enables load partition parallelism, which can significantly improve performance. Loading all partitions in a single job with load partition parallelism is recommended instead of concurrent separate jobs whenever one or more nonpartitioned secondary indexes are on the table space.

The field specifications apply separately to each input file. Therefore, if multiple INTO TABLE PART INDDN clauses are used, field specifications are required on each one.

## **DISCARDDN** *ddname*

| |  $\mathbf{I}$ |

Specifies the DD statement for a discard data set for the partition. The discard data set holds copies of records that are not loaded (for example, if they contain conversion errors). The discard data set also holds copies of records that were loaded and then removed (due to unique index errors, or referential or check constraint violations).

If DISCARDS *n* is specified in the LOAD statement and LOAD partition parallelism is enabled, specifying DISCARDDN in an INTO TABLE PART clause is recommended. See ["Loading partitions" on page 310.](#page-333-1)

Flag input records for discarding during the RELOAD, INDEXVAL, and ENFORCE phases. However, the utility does not write the discard data set until the DISCARD phase when the utility copies the flagged records from the input data set to the discard data set.

The discard data set must be a sequential data set, and it must be write-accessible by BSAM, with the same record format, record length, and block size as the input data set.

The *ddname* is the name of the discard data set. DISCARDDN can be a template name.

If you omit the DISCARDDN option, LOAD does not save discarded records.

### **INCURSOR** *cursor-name*

Specifies the cursor for the input data set. You must declare the cursor before it is used by the LOAD utility. Use the EXEC SQL utility control statement to define the cursor. You cannot load data into the same table on which you defined the cursor.

The specified cursor can be used as part of the DB2 family cross loader function, which enables you to load data from any DRDA-compliant remote server. For more information about using the cross loader function, see ["Loading data by using the cross-loader function" on page 322.](#page-345-0)

*cursor-name* is the cursor name. Cursor names that are specified with the LOAD utility cannot be longer than eight characters.

You cannot use the INCURSOR option with the following options:

- SHRLEVEL CHANGE
- NOSUBS
- FORMAT UNLOAD
- FORMAT SQL/DS
- CONTINUEIF
- WHEN
- SPANNED YES

In addition, you cannot specify field specifications with the INCURSOR option.

## **WHEN**

|

Indicates which records in the input data set are to be loaded. If no WHEN clause is specified (and if FORMAT UNLOAD was not used in the LOAD statement), **all** records in the input data set are loaded into the specified tables or partitions. (Data that is beyond the range of the specified partition is not loaded.)

The option following WHEN describes a condition; input records that satisfy the condition are loaded. Input records that do not satisfy any WHEN clause of any INTO TABLE statement are written to the discard data set, if one is being used and the IGNORE(WHEN) option is not specified.

Character-string constants should be specified in LOAD utility control statements in the character set that matches the input data record. Specify EBCDIC constants in the LOAD control statement if your data is in EBCDIC and specify UNICODE constants if your data is in UNICODE. You may also code the WHEN condition using the hexadecimal form. For example, use  $(1:1)=X'31'$  rather than  $(1:1)=1'$ .

### **SQL/DS='***table-name***'**

Is valid only when the FORMAT SQL/DS option is used on the LOAD statement.

<span id="page-302-0"></span>*table-name* is the name of a table that has been unloaded into the unload data set. The table name after INTO TABLE tells which DB2 table the SQL/DS table is loaded into. Enclose the table name in quotation marks if the name contains a blank.

If no WHEN clause is specified, input records from every SQL/DS table are loaded into the table that is specified after INTO TABLE.

### *field-selection-criterion*

Describes a field and a character constant. Only those records in which the field contains the specified constant are to be loaded into the table that is specified after INTO TABLE.

A field in a selection criterion must:

- Contain a character or graphic string. No data type conversions are performed when the contents of the field in the input record are compared to a string constant.
- Start at the same byte offset in each assembled input record. If any record contains varying-length strings, which are stored with length fields, that **precede** the selection field, they must be padded so that the start of the selection field is always at the same offset.

The field and the constant do not need to be the same length. If they are not, the shorter of the two is padded before a comparison is made. Character and graphic strings are padded with blanks. Hexadecimal strings are padded with zeros.

### *field-name*

Specifies the name of a field that is defined by a *field-specification*. If *field-name* is used, the start and end positions of the field are given by the POSITION option of the field specification.

## *(start:end)*

Identifies column numbers in the assembled load record; the first column of the record is column 1. The two numbers indicate the starting and ending columns of a selection field in the load record.

If *:end* is not used, the field is assumed to have the same length as the constant.

## **X'***byte-string***'**

Identifies the constant as a string of hexadecimal characters. For example, the following WHEN clause specifies that a record is to be loaded if it has the value X'FFFF' in columns 33 through 34. WHEN (33:34) = X'FFFF'

## **'***character-string***'**

Identifies the constant as a string of characters. For example, the following WHEN clause specifies that a record is to be loaded if the field DEPTNO has the value D11.

WHEN DEPTNO = 'D11'

## **G'***graphic-string***'**

Identifies the constant as a string of double-byte characters. For example, the following WHEN clause specifies that a record is to be loaded if it has the specified value in columns 33 through 36. WHEN  $(33:36) = G'$  <\*\*>'

In this example,  $\lt$  is the shift-out character, $*$  is a double-byte character, and > is the shift-in character.

If the first or last byte of the input data is a shift-out character, it is ignored in the comparison. Specify G as an uppercase character.

### **N'***graphic-string***'**

Identifies the constant as a string of double-byte characters. N and G are synonymous for specifying graphic string constants. Specify N as an uppercase character.

### **(***field-specification***, ...)**

Describes the location, format, and null value identifier of the data that is to be loaded.

If no field specifications are used:

- v The fields in the input records are assumed to be in the same order as in the DB2 table.
- v The formats are set by the FORMAT option on the LOAD statement, if that option is used.
- v Fixed strings in the input are assumed to be of fixed maximum length. VARCHAR and VARGRAPHIC fields must contain a valid 2-byte binary length field preceding the data; no intervening gaps are allowed between the VARCHAR or VARGRAPHIC fields and the field that follows.
- v BINARY fields are assumed to be of fixed maximum length.
- VARBINARY fields must contain a valid 2-byte binary length field preceding the data.
- ROWID fields are varying length, and must contain a valid 2-byte binary length field preceding the data; no intervening gaps are allowed between ROWID fields and the fields that follow.
- LOB fields are varying length, and require a valid 4-byte binary length field preceding the data; no intervening gaps are allowed between them and the LOB fields that follow.
- Numeric data is assumed to be in the appropriate internal DB2 number representation.
- The NULLIF or DEFAULTIF options cannot be used.

If any field specification is used for an input table, a field specification must exist for each field of the table that does not have a default value. Any field in the table with no corresponding field specification is loaded with its default value.

If any column in the output table does not have a field specification and is defined as NOT NULL, with no default, the utility job step is terminated.

Identity columns or row change timestamp columns can appear in the field specification only if you defined them with the GENERATED BY DEFAULT attribute.

If you are loading application or system temporal data and you include field specifications, you must specify both the start and end time column fields.

*field-name*

Specifies the name of a field, which can be a name of your choice. If the field is to be loaded, the name must be the name of a column in the table that is named after INTO TABLE unless IGNOREFIELDS is specified. You can use the field name as a vehicle to specify the range of incoming data. See [Example 4:](#page-376-0) [Loading data of different data types](#page-376-0) for an example of loading selected records into an empty table space.

|  $\overline{1}$ |

The starting location of the field is given by the POSITION option. If POSITION is not used, the starting location is one column after the end of the previous field.

LOAD determines the length of the field in one of the following ways, in the order listed:

1. If the field has data type VARCHAR, VARGRAPHIC, VARBINARY, ROWID, or XML the length is assumed to be contained in a 2-byte binary field that precedes the data. For VARCHAR, VARBINARY, and XML fields, the length is in bytes; for VARGRAPHIC fields, the length field identifies the number of double-byte characters.

If the field has data type CLOB, BLOB, or DBCLOB, the length is assumed to be contained in a 4-byte binary field that precedes the data. For BLOB and CLOB fields, the length is in bytes; for DBCLOB fields, the length field identifies the number of double-byte characters.

- 2. If *:end* is used in the POSITION option, the length is calculated from *start* and *end*. In that case, any length attribute after the CHAR, GRAPHIC, INTEGER, DECIMAL, FLOAT, or DECFLOAT specifications is ignored.
- 3. The length attribute on the CHAR, GRAPHIC, INTEGER, DECIMAL, FLOAT, or DECFLOAT specifications is used as the length.
- 4. The length is taken from the DB2 field description in the table definition, or it is assigned a default value according to the data type. For DATE and TIME fields, the length is defined during installation. For variable-length fields, the length is defined from the column in the DB2 table definition, excluding the null indicator byte, if it is present. The following table shows the default length, in bytes, for each data type.

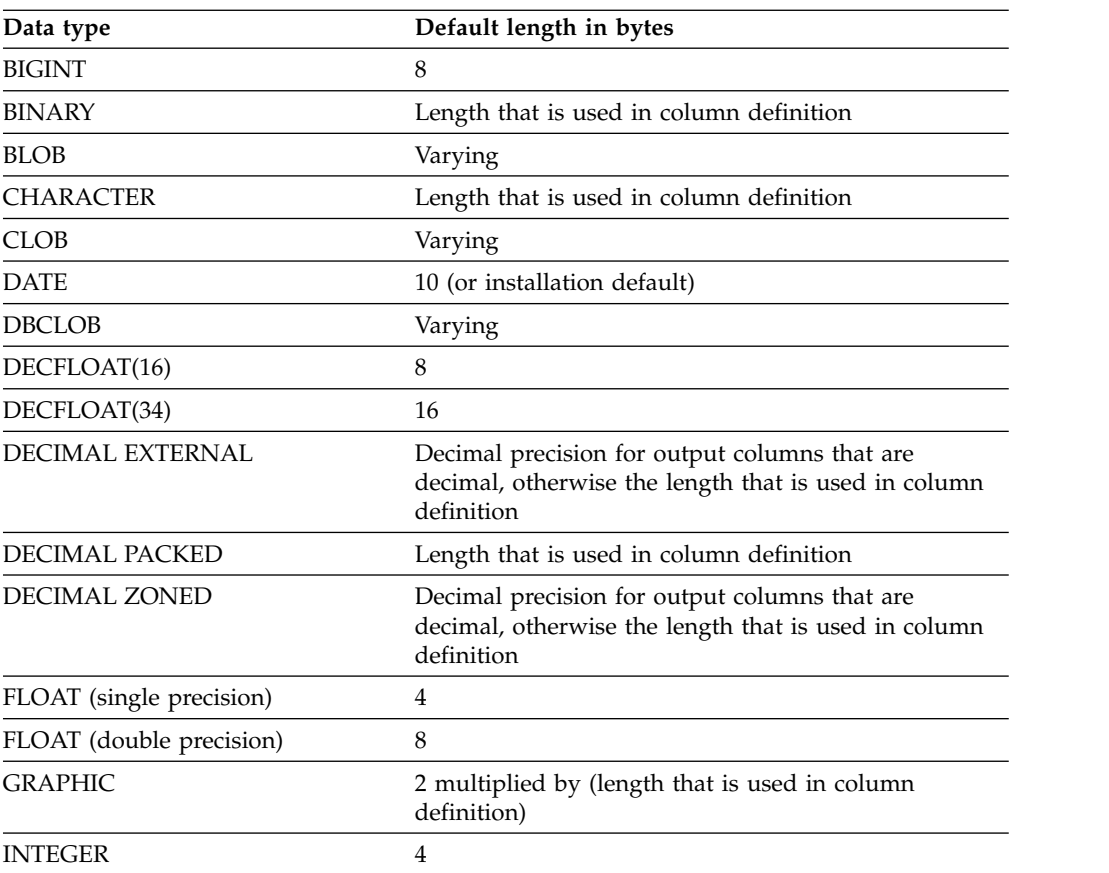

*Table 33. Default length of each data type (in bytes)*

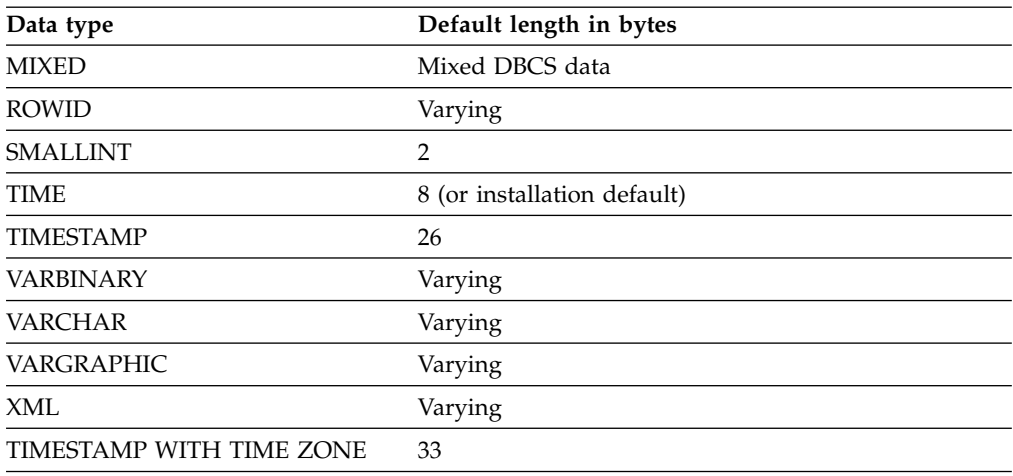

*Table 33. Default length of each data type (in bytes) (continued)*

If a data type is not given for a field, its data type is assumed to be the same as that of the column into which it is loaded, as given in the DB2 table definition.

## **POSITION(***start:end***)**

|

| | | | | | | | | | | | |  $\mathbf{I}$ |

Indicates where a field is in the assembled load record.

*start* and *end* are the locations of the first and last columns of the field; the first column of the record is column 1. The option can be omitted.

Column locations can be specified as:

- An integer *n*, meaning an actual column number
- v \*, meaning one column after the end of the previous field
- v \*+*n*, where *n* is an integer, meaning *n* columns after the location that is specified by \*

Do not enclose the entire POSITION option specification in parentheses; enclose only the *start:end* description in parentheses. Valid and invalid specifications are shown in the following table.

*Table 34. Example of valid and invalid POSITION specifications*

| Valid            | Invalid            |
|------------------|--------------------|
| POSITION (10:20) | (POSITION (10:20)) |

#### **CONSTANT(...)**

Specifies that the column that matches the field name should be loaded with a constant value. The field name that is associated with the CONSTANT keyword must match a column name of the specified table. The length and type of the CONSTANT field is derived from the specified value and must be valid for the target column.

For a CONSTANT field, no other field specification options are allowed. A CONSTANT field cannot be specified for LOB or XML columns.

If a record is discarded because of an invalid value specified with the CONSTANT keyword, the record in the discard data set reflects the original record from SYSREC, not the record as loaded with the constant value(s).

**'***string***'**

Specifies the character string that is to be inserted in the target column. If the specified string is in the form '*string*', it is assumed to be in the

encoding scheme of SYSIN even if the encoding scheme of SYSREC is not the same. Conversion might be applied before inserting the string into the target column.

### **X'***hex-string***'**

Specifies the hexadecimal value that is to be inserted in the target column. The hexadecimal value must be specified in the format X'*hex-string*'.

### *integer*

| | | | | | | | |

| | | | | | | | | |

Specifies the integer that is to be inserted into the target column. Valid values are between -2147483648 and 2147483647.

#### **CURRENT DATE**

Specifies that the current date is to be inserted into the target column.

#### **CURRENT TIME**

Specifies that the current time is to be inserted into the target column.

#### **CURRENT TIMESTAMP**

Specifies that the current timestamp is to be inserted into the target column.

## **NULL**

Specifies that the target column should be set to NULL. The target column must be nullable.

*Data types in a field specification:* The data type of the field can be specified by any of the keywords that follow. Except for graphic fields, *length* is the length in bytes of the input field.

All numbers that are designated EXTERNAL are in the same format in the input records.

#### **CHAR(***length***)**

Specifies a fixed-length character string. If you do not specify*length*, the length of the string is determined from the POSITION specification. If you do not specify*length* or POSITION, LOAD uses the default length for CHAR, which is determined from the length of the column in the table. You can also specify CHARACTER and CHARACTER(*length*).

When you specify CHAR as the type for the file name for CLOBF, BLOBF, or DBCLOBF, you must also provide the length so that the LOAD utility can determine the correct file name. Otherwise message DSNU338I will be issued for an invalid column specification.

#### **BIT**

Specifies that the input field contains BIT data. If BIT is specified, LOAD bypasses any CCSID conversions for the input data. If the target column has the BIT data type attribute, LOAD bypasses any code page translation for the input data.

#### **MIXED**

Specifies that the input field contains mixed SBCS and DBCS data. If MIXED is specified, any required CCSID conversions use the mixed CCSID for the input data. If MIXED is not specified, any such conversions use the SBCS CCSID for the input data.

#### **BLOBF**

Indicates that the input field contains the name of a BLOB file which is going to be loaded to a specified BLOB/XML column.

BINARYXML Specifies that the XML document to be loaded using file reference variables is in Extensible Dynamic Binary XML DB2 Client/Server Binary XML Format (binary XML) format.

#### **CLOBF**

| |  $\mathbf{I}$ |

> Indicates that the input field contains the name of a CLOB file which is going to be loaded to a specified CLOB/XML column.

## **DBCLOBF**

Indicates that the input field contains the name of a DBCLOBF file which is going to be loaded to a specified DBCLOB/XML column.

### **PRESERVE WHITESPACE**

Specifies that the white space in the XML column is preserved. The default is not to preserve the white space.

#### **STRIP**

Specifies that LOAD is to remove zeros (the default) or the specified characters from the beginning, the end, or both ends of the data. LOAD pads the CHAR field, so that it fills the rest of the column.

LOAD applies the strip operation before performing any character code conversion or padding.

The effect of the STRIP option is the same as the SQL STRIP scalar function.

### **BOTH**

Indicates that LOAD is to remove occurrences of blank or the specified strip character from the beginning and end of the data.

#### **TRAILING**

Indicates that LOAD is to remove occurrences of blank or the specified strip character from the end of the data.

#### **LEADING**

Indicates that LOAD is to remove occurrences of blank or the specified strip character from the beginning of the data.

#### *'strip-char'*

Specifies a single-byte or double-byte character that LOAD is to strip from the data.

Specify this character value in EBCDIC. Depending on the input encoding scheme, LOAD applies SBCS CCSID conversion to the *strip-char* value before it is used in the strip operation.

If the subtype of the column to be loaded is BIT or you want to specify a *strip-char* value in an encoding scheme other than EBCDIC, use the hexadecimal form (*X'strip-char'*). LOAD does not perform any CCSID conversion if the hexadecimal form is used.

### *X'strip-char'*

Specifies in hexadecimal form a single-byte or double-byte character that LOAD is to strip from the data. For single-byte characters, specify this value in the form X'hh', where *hh* is two hexadecimal characters. For double-byte characters, specify this value in the form X'hhhh', where *hhhh* is four hexadecimal characters.

Use the hexadecimal form to specify a character in an encoding scheme other than EBCDIC. When you specify the character value in hexadecimal form, LOAD does not perform any CCSID conversion.

If you specify a strip character in the hexadecimal format, you must specify the character in the input encoding scheme.

#### **TRUNCATE**

Indicates that LOAD is to truncate the input character string from the right if the string does not fit in the target column. LOAD performs the truncation operation after any CCSID translation.

If the input data is BIT data, LOAD truncates the data at a byte boundary. If the input data is SBCS or MIXED data, LOAD truncates the data at a character boundary. (Double-byte characters are not split.) If a MIXED field is truncated to fit a column, the truncated string can be shorter than the specified column size. In this case, blanks in the output CCSID are padded to the right. If MIXED data is in EBCDIC, truncation preserves the SO (shift-out) and SI (shift-in) characters around a DBCS string.

#### **VARCHAR**

Specifies a character field of varying length. The length in bytes must be specified in a 2-byte binary field preceding the data. (The length does not include the 2-byte field itself.) The length field must start in the column that is specified as *start* in the POSITION option. If *:end* is used, it is ignored.

#### **BIT**

Specifies that the input field contains BIT data. If BIT is specified, LOAD bypasses any CCSID conversions for the input data. If the target column has the BIT data type attribute, LOAD bypasses any code page translation for the input data.

#### **MIXED**

Specifies that the input field contains mixed DBCS data. If MIXED is specified, any required CCSID conversions use the mixed CCSID for the input data. If MIXED is not specified, any such conversions use the SBCS CCSID for the input data.

#### **BLOBF**

Indicates that the input field contains the name of a BLOB file which is going to be loaded to a specified BLOB/XML column.

BINARYXML Specifies that the XML document to be loaded using file reference variables is in binary XML format.

## **CLOBF**

| |

> Indicates that the input field contains the name of a CLOB file which is going to be loaded to a specified CLOB/XML column.

#### **DBCLOBF**

Indicates that the input field contains the name of a DBCLOBF file which is going to be loaded to a specified DBCLOB/XML column.

#### **PRESERVE WHITESPACE**

Specifies that the white space in the XML column is preserved. The default is not to preserve the white space.

## **STRIP**

Specifies that LOAD is to remove zeros (the default) or the specified characters from the beginning, the end, or both ends of the data. LOAD adjusts the VARCHAR length field to the length of the stripped data.

LOAD applies the strip operation before performing any character code conversion or padding.

The effect of the STRIP option is the same as the SQL STRIP scalar function.

### **BOTH**

Indicates that LOAD is to remove occurrences of blank or the specified strip character from the beginning and end of the data.

### **TRAILING**

Indicates that LOAD is to remove occurrences of blank or the specified strip character from the end of the data.

#### **LEADING**

Indicates that LOAD is to remove occurrences of blank or the specified strip character from the beginning of the data.

#### *'strip-char'*

Specifies a single-byte or double-byte character that LOAD is to strip from the data.

Specify this character value in EBCDIC. Depending on the input encoding scheme, LOAD applies SBCS CCSID conversion to the *strip-char*value before it is used in the strip operation.

If the subtype of the column to be loaded is BIT or you want to specify a *strip-char* value in an encoding scheme other than EBCDIC, use the hexadecimal form (*X'strip-char'*). LOAD does not perform any CCSID conversion if the hexadecimal form is used.

## *X'strip-char'*

Specifies in hexadecimal form a single-byte or double-byte character that LOAD is to strip from the data. For single-byte characters, specify this value in the form X'hh', where *hh* is two hexadecimal characters. For double-byte characters, specify this value in the form X'hhhh', where *hhhh* is four hexadecimal characters.

Use the hexadecimal form to specify a character in an encoding scheme other than EBCDIC. When you specify the character value in hexadecimal form, LOAD does not perform any CCSID conversion.

If you specify a strip character in the hexadecimal format, you must specify the character in the input encoding scheme.

#### **TRUNCATE**

Indicates that LOAD is to truncate the input character string from the right if the string does not fit in the target column. LOAD performs the truncation operation after any CCSID translation.

If the input data is BIT data, LOAD truncates the data at a byte boundary. If the input data is character type data, LOAD truncates the data at a character boundary. If a mixed-character type data is truncated to fit a column of fixed size, the truncated string can be shorter than the specified column size. In this case, blanks in the output CCSID are padded to the right.

## **GRAPHIC(***length***)**

Specifies a fixed-length graphic type. You can specify both *start* and *end* for the field specification.

If you use GRAPHIC, the input data must not contain shift characters. *start* and *end* must indicate the starting and ending positions of the data itself.

*length* is the number of double-byte characters. The length of the field in bytes is twice the value of *length*. If you do not specify *length*, the number of

double-byte characters is determined from the POSITION specification. If you do not specify *length* or POSITION, LOAD uses the default length for GRAPHIC, which is determined from the length of the column in the table.

For example, let \*\*\* represent three double-byte characters. Then, to describe \*\*\*, specify either POS(1:6) GRAPHIC or POS(1) GRAPHIC(3). A GRAPHIC field that is described in this way cannot be specified in a field selection criterion.

## **STRIP**

Specifies that LOAD is to remove zeros (the default) or the specified characters from the beginning, the end, or both ends of the data.

LOAD applies the strip operation before performing any character code conversion or padding.

The effect of the STRIP option is the same as the SQL STRIP scalar function.

### **BOTH**

Indicates that LOAD is to remove occurrences of blank or the specified strip character from the beginning and end of the data.

### **TRAILING**

Indicates that LOAD is to remove occurrences of blank or the specified strip character from the end of the data.

### **LEADING**

Indicates that LOAD is to remove occurrences of blank or the specified strip character from the beginning of the data.

## *X'strip-char'*

Specifies the hexadecimal form of the double-byte character that LOAD is to strip from the data. Specify this value in the form X'hhhh', where *hhhh* is four hexadecimal characters.

You must specify the character in the input encoding scheme.

## **TRUNCATE**

Indicates that LOAD is to truncate the input character string from the right if the string does not fit in the target column. LOAD performs the truncation operation after any CCSID translation.

LOAD truncates the data at a character boundary. Double-byte characters are not split.

#### **GRAPHIC EXTERNAL(***length***)**

Specifies a fixed-length field of the graphic type with the external format. You can specify both *start* and *end* for the field specification.

If you use GRAPHIC EXTERNAL, the input data must contain a shift-out character in the starting position, and a shift-in character in the ending position. Other than the shift characters, this field must have an even number of bytes. The first byte of any pair must not be a shift character.

*length* is the number of double-byte characters. *length* for GRAPHIC EXTERNAL does not include the number of bytes that are represented by shift characters. The length of the field in bytes is twice the value of *length*. If you do not specify *length*, the number of double-byte characters is determined from the POSITION specification. If you do not specify *length* or POSITION, LOAD uses the default length for GRAPHIC, which is determined from the length of the column in the table.

For example, let \*\*\* represent three double-byte characters, and let < and > represent shift-out and shift-in characters. Then, to describe <\*\*\*>, specify either POS(1:8) GRAPHIC EXTERNAL or POS(1) GRAPHIC EXTERNAL(3).

#### **STRIP**

Specifies that LOAD is to remove zeros (the default) or the specified characters from the beginning, the end, or both ends of the data.

LOAD applies the strip operation before performing any character code conversion or padding.

The effect of the STRIP option is the same as the SQL STRIP scalar function.

#### **BOTH**

Indicates that LOAD is to remove occurrences of blank or the specified strip character from the beginning and end of the data.

#### **TRAILING**

Indicates that LOAD is to remove occurrences of blank or the specified strip character from the end of the data.

## **LEADING**

Indicates that LOAD is to remove occurrences of blank or the specified strip character from the beginning of the data.

#### *X'strip-char'*

Specifies the hexadecimal form of the double-byte character that LOAD is to strip from the data. Specify this value in the form X'hhhh', where *hhhh* is four hexadecimal characters.

You must specify the character in the input encoding scheme.

## **TRUNCATE**

Indicates that LOAD is to truncate the input character string from the right if the string does not fit in the target column. LOAD performs the truncation operation after any CCSID translation.

LOAD truncates the data at a character boundary. Double-byte characters are not split.

## **VARGRAPHIC**

Identifies a graphic field of varying length. The length, in double-byte characters, must be specified in a 2-byte binary field preceding the data. (The length does not include the 2-byte field itself.) The length field must start in the column that is specified as *start* in the POSITION option. *:end*, if used, is ignored.

VARGRAPHIC input data must not contain shift characters.

#### **STRIP**

Specifies that LOAD is to remove zeros (the default) or the specified characters from the beginning, the end, or both ends of the data. LOAD adjusts the VARGRAPHIC length field to the length of the stripped data (the number of DBCS characters).

LOAD applies the strip operation before performing any character code conversion or padding.

The effect of the STRIP option is the same as the SQL STRIP scalar function.

### **BOTH**

Indicates that LOAD is to remove occurrences of blank or the specified strip character from the beginning and end of the data.

#### **TRAILING**

Indicates that LOAD is to remove occurrences of blank or the specified strip character from the end of the data.

## **LEADING**

Indicates that LOAD is to remove occurrences of blank or the specified strip character from the beginning of the data.

## *X'strip-char'*

Specifies the hexadecimal form of the double-byte character that LOAD is to strip from the data. Specify this value in the form X'hhhh', where *hhhh* is four hexadecimal characters.

You must specify the character in the input encoding scheme.

### **TRUNCATE**

Indicates that LOAD is to truncate the input character string from the right if the string does not fit in the target column. LOAD performs the truncation operation after any CCSID translation.

LOAD truncates the data at a character boundary. Double-byte characters are not split.

## **SMALLINT**

Specifies a 2-byte binary number. Negative numbers are in two's complement notation.

### **INTEGER**

Specifies a 4-byte binary number. Negative numbers are in two's complement notation. You can also specify INT.

## **INTEGER EXTERNAL(***length***)**

A string of characters that represent a number. The format is that of an SQL numeric constant. If you do not specify *length*, the length of the string is determined from the POSITION specification. If you do not specify *length* or POSITION, LOAD uses the default length for INTEGER, which is 4 bytes. You can also specify INT EXTERNAL.

## **BIGINT**

Specifies an 8-byte binary number. Negative numbers are in two's complement notation.

#### **BINARY(***length***)**

Specifies a fixed-length binary string. If you do not specify *length*, the length of the string is determined from the POSITION specification. If you do not specify *length* or POSITION, LOAD uses the default length for BINARY, which is determined from the length of the column in the table. The default for *X'strip-char'* is hexadecimal zero (X'00'). No data conversion is applied to the field.

## **STRIP**

Specifies that LOAD is to remove binary zeros (the default) or the specified *X'strip-char'* from the beginning, the end, or both ends of the data. LOAD pads the BINARY field, so that it fills the rest of the column.

The effect of the STRIP option is the same as the SQL STRIP scalar function.

## **BOTH**

Indicates that LOAD is to remove occurrences of binary zeros or the specified strip character from the beginning and end of the data.

#### **TRAILING**

Indicates that LOAD is to remove occurrences of blank or the specified strip character from the end of the data.

### **LEADING**

Indicates that LOAD is to remove occurrences of blank or the specified strip character from the beginning of the data.

#### *X'strip-char'*

Specifies, in hexadecimal form, a single-byte or double-byte character that LOAD is to strip from the data. For single-byte characters, specify this value in the form X'hh', where *hh* is two hexadecimal characters.

#### **TRUNCATE**

Indicates that LOAD is to truncate the input character string from the right if the string does not fit in the target column.

LOAD truncates the data at a character boundary.

### **VARBINARY**

Specifies a varying length binary string. The length in bytes must be specified in a 2-byte binary field preceding the data (the length does not include the 2-byte field itself). The length field must start in the column that is specified as start in the POSITION option. If *:end* is used, it is ignored. The default for *X'strip-char'* is hexadecimal zero (X'00'). No data conversion is applied to the field.

#### **STRIP**

Specifies that LOAD is to remove binary zeros (the default) or the specified characters from the beginning, the end, or both ends of the data. LOAD pads the VARBINARY field, so that it fills the rest of the column.

The effect of the STRIP option is the same as the SQL STRIP scalar function.

#### **BOTH**

Indicates that LOAD is to remove occurrences of binary zeros or the specified strip character from the beginning and end of the data.

#### **TRAILING**

Indicates that LOAD is to remove occurrences of binary zeros or the specified strip character from the end of the data.

#### **LEADING**

Indicates that LOAD is to remove occurrences of binary zeros or the specified strip character from the beginning of the data.

#### *X'strip-char'*

Specifies, in hexadecimal form, a single-byte character that LOAD is to strip from the data. For single-byte characters, specify this value in the form X'hh', where *hh* is two hexadecimal characters.

#### **TRUNCATE**

Indicates that LOAD is to truncate the input character string from the right if the string does not fit in the target column.

LOAD truncates the data at a character boundary.

## **DECIMAL PACKED**

Specifies a number of the form *ddd...ds*, where *d* is a decimal digit that is represented by four bits, and *s* is a 4-bit sign value. The plus sign (+) is represented by A, C, E, or F, and the minus sign (-) is represented by B or D. The maximum number of *d*s is the same as the maximum number of digits that are allowed in the SQL definition. You can also specify DECIMAL, DEC, or DEC PACKED.

## **DECIMAL ZONED**

Specifies a number in the form *znznzn...z/sn*, where *z*, *n*, and *s* have the following values:

- *n* A decimal digit represented by the right 4 bits of a byte (called the *numeric bits*)
- *z* That digit's zone, represented by the left 4 bits
- *s* The right-most byte of the decimal operand; *s* can be treated as a zone or as the sign value for that digit

The plus sign  $(+)$  is represented by A, C, E, or F, and the minus sign  $(-)$  is represented by B or D. The maximum number of *zn*s is the same as the maximum number of digits that are allowed in the SQL definition. You can also specify DEC ZONED.

### **DECIMAL EXTERNAL(***length,scale***)**

Specifies a string of characters that represent a number. The format is that of an SQL numeric constant.

*length*

Overall length of the input field, in bytes. If you do not specify *length*, the length of the input field is determined from the POSITION specification. If you do not specify *length* or POSITION, LOAD uses the default length for DECIMAL EXTERNAL, which is determined by using decimal precision.

*scale*

Specifies the number of digits to the right of the decimal point. *scale* must be an integer greater than or equal to 0, and it can be greater than *length*. The **default** value is **0**.

If *scale* is greater than *length*, or if the number of provided digits is less than the *specified scale*, the input number is padded on the left with zeros until the decimal point position is reached. If *scale* is greater than the target *scale*, the source scale locates the implied decimal position. All fractional digits greater than the target scale are truncated. If scale is specified and the target column has a data type of small integer or integer, the decimal portion of the input number is ignored. If a decimal point is present, its position overrides the field specification of *scale*.

## **FLOAT(***length***)**

Specifies either a 64-bit floating-point number or a 32-bit floating-point number. If *length* is between 1 and 21 inclusive, the number is 32 bits in the s390 (HFP) format:

**Bit 0** Represents a sign (0 for plus and 1 for minus)

#### **Bits 1-7**

Represent an exponent

## **Bits 8-31**

Represent a mantissa

If *length* is between 1 and 24 inclusive, the number is 32 bits in the IEEE (BFP) format:

**Bit 0** Represents a sign (0 for plus and 1 for minus)

### **Bits 1-8**

Represent an exponent

#### **Bits 9-31**

Represent a mantissa

If *length* is not specified, or is between 22 and 53 inclusive, the number is 64 bits in the s390 (HFP) format:

**Bit 0** Represents a sign (0 for plus and 1 for minus)

#### **Bits 1-7**

Represent an exponent

### **Bits 8-63**

Represent a mantissa.

If *length* is not specified, or is between 25 and 53 inclusive, the number is 64 bits in the IEEE (BFP) format:

**Bit 0** Represents a sign (0 for "plus", and 1 for "minus")

#### **Bits 1-11**

Represent an exponent

## **Bits 12-63**

Represent a mantissa.

You can also specify REAL for single-precision floating-point numbers and DOUBLE PRECISION for double-precision floating-point numbers.

### **FLOAT EXTERNAL(***length***)**

Specifies a string of characters that represent a number. The format is that of an SQL floating-point constant.

A specification of FLOAT(IEEE) or FLOAT(S390) does not apply for this format (string of characters) of floating-point numbers.

If you do not specify *length*, the length of the string is determined from the POSITION specification. If you do not specify *length* or POSITION, LOAD uses the default length for FLOAT, which is 4 bytes for single precision and 8 bytes for double precision.

## **DATE EXTERNAL**

Specifies a character string representation of a date.

#### **(***length***)**

The length, if unspecified, is the specified length on the LOCAL DATA LENGTH installation option, or, if none was provided, the default is 10 bytes. If you specify a length, it must be within the range of 8 - 254 bytes.

Dates can be in any of the following formats. You can omit leading zeros for month and day. You can include trailing blanks, but no leading blanks are allowed.

- v *dd.mm.yyyy*
- v *mm/dd/yyyy*
- v *yyyy-mm-dd*
- Any local format that was defined when DB2 was installed

## **TIME EXTERNAL**

Specifies a character string representation of a time.

### **(***length***)**

The length, if unspecified, is the specified length on the LOCAL TIME LENGTH installation option, or, if none was provided, the default is 8 bytes. If you specify a length, it must be within the range of 4 - 254 bytes.

Times can be in any of the following formats:

- v *hh.mm.ss*
- *hh:mm* AM
- *hh:mm* PM
- *hh:mm:ss*
- Any local format that was defined when DB2 was installed

You can omit the *mm* portion of the *hh:mm* AM and *hh:mm* PM formats if *mm* is equal to 00. For example, 5 PM is a valid time, and can be used instead of 5:00 PM.

## **TIMESTAMP EXTERNAL**

Specifies a character string representation of a time.

### **(***length***)**

| |

| | | | | | | | | |

| | | | | | | | | | | | | | | | | | | |  $\overline{1}$ |

The default for *length* is 26 bytes. If you specify a length, it must be within the range of 19 - 32 bytes.

Timestamps can be in any of the following formats. *nnnnnn* represents the number of microseconds, and can be 0 - 12 digits. You can omit leading zeros from the month, day, or hour parts of the timestamp; you can omit trailing zeros from the microseconds part of the timestamp.

- v *yyyy-mm-dd-hh.mm.ss*
- v *yyyy-mm-dd-hh.mm.ss.nnnnnn*
- v *yyyy-mm-dd hh:mm:ss.nnnnnn*

## **Notes:**

- 1. If the format includes separators, the separator can be any single-byte character that can be converted to a single-byte EBCDIC character.
- 2. If a two-digit year is specified, it is expanded to a four-digit year. If the two-digit year is less than the sum of the two-digit current year plus 50, then the current century is used in the four-digit year. For example, assume that the current year is 2017. If the two-digit year is 67, 1967 is used. However, if the two-digit year is 66, 2066 is used.

## **TIMESTAMP WITH TIME ZONE EXTERNAL(***length***)**

Specifies a character string representation of a timestamp with time zone. The default for *length* is 33 bytes. If you specify a length, it must be within the range of 26 to 39 bytes.

Timestamp with time zone can be in any of the following formats. *nnnnnn* represents the number of digits in the fractional seconds, and can be 0 - 12 digits. You can omit leading zeros from the month, day, or hour parts of the timestamp; you can omit trailing zeros from the fractional seconds part of the timestamp.

- v *yyyy-mm-dd-hh.mm.ss.nnnnnn±th:tm*
- v *yyyy-mm-dd-hh.mm.ss.nnnnnn ±th:tm*
- v *yyyy-mm-dd hh:mm:ss.nnnnnn±th:tm*
- v *yyyy-mm-dd hh:mm:ss.nnnnnn ±th:tm*

## **ROWID**

Specifies a row ID. The input data must be a valid value for a row ID; DB2 does not perform any conversions.

A field specification for a row ID column is not allowed if the row ID column was created with the GENERATED ALWAYS option.

If the row ID column is part of the partitioning key, LOAD INTO TABLE PART is not allowed; specify LOAD INTO TABLE instead.

#### **BLOB**

Specifies a BLOB field. You must specify the length in bytes in a 4-byte binary field that precedes the data. (The length does **not** include the 4-byte field itself.) The length field must start in the column that is specified as *start* in the POSITION option. If *:end* is used, it is ignored.

#### **CLOB**

Specifies a CLOB field. You must specify the length in bytes in a 4-byte binary field that precedes the data. (The length does **not** include the 4-byte field itself.) The length field must start in the column that is specified as *start* in the POSITION option. If *:end* is used, it is ignored.

#### **MIXED**

Specifies that the input field contains mixed SBCS and DBCS data. If MIXED is specified, any required CCSID conversions use the mixed CCSID for the input data; if MIXED is not specified, any such conversions use the SBCS CCSID for the input data.

## **DBCLOB**

Specifies a DBCLOB field. You must specify the length in double-byte characters in a 4-byte binary field that precedes the data. (The length does **not** include the 4-byte field itself.) The length field must start in the column that is specified as *start* in the POSITION option. If *:end* is used, it is ignored.

#### **DECFLOAT** *(length)*

Specifies either a 128-bit decimal floating-point number or a 64-bit decimal floating-point number. The value of the length must be either 16 or 34. If the length is 16, the number is in 64 bit decimal floating-point number format. If the length is 34, the number is in 128 bit decimal floating-point format. If the length is not specified, the number is in 128 bit decimal floating-point format.

## **DECFLOAT EXTERNAL** *(length)*

Specifies a string of characters that represent a number. The format is an SQL numeric constant. If you do not specify a length, the length of the string is determined from the POSITION specification. If you do not specify a length or POSITION, LOAD uses the default length for DECFLOAT.

### **XML**

Specifies the input field type is XML. Field type XML can only be loaded to a XML column. Specify XML when loading the XML value directly from the input record. If the format of the input record is in nondelimited, you must specify a 2 byte length field precedes the actual data value.

BINARYXML Specifies that the XML document to be loaded using the file reference variables is in binary XML format.

### **PRESERVE WHITESPACE**

Specifies that the white space in the XML column is preserved. The default is not to preserve the white space.

#### **DEFAULTIF** *field-selection-criterion*

Describes a condition that causes the DB2 column to be loaded with its default

|  $\mathbf{I}$ |

value. You can write the *field-selection-criterion* with the same options as described under [field-selection-criterion.](#page-302-0) If the contents of the DEFAULTIF field match the provided character constant, the field that is specified in *field-specification* is loaded with its default value.

If the DEFAULTIF field is defined by the name of a VARCHAR or VARGRAPHIC field, DB2 takes the length of the field from the 2-byte binary field that appears before the data portion of the VARCHAR or VARGRAPHIC field.

Character-string constants should be specified in LOAD utility control statements in the character set that matches the input data record. Specify EBCDIC constants in the LOAD control statement if your data is in EBCDIC and specify UNICODE constants if your data is in UNICODE. You may also code the DEFAULTIF condition using the hexadecimal form. For example, if the input data is in EBCDIC and the control statement is in UTF-8, use  $(1:1)=X'31'$  in the condition rather than  $(1:1)=1'$ .

You can use the DEFAULTIF attribute with the ROWID keyword. If the condition is met, the column is loaded with a value that DB2 generates.

You cannot specify the DEFAULTIF option for XML columns.

## **NULLIF** *field-selection-criterion*

Describes a condition that causes the DB2 column to be loaded with NULL. You can write the *field-selection-criterion* with the same options as described under [field-selection-criterion.](#page-302-0) If the contents of the NULLIF field match the provided character constant, the field that is specified in *field-specification* is loaded with NULL.

If the NULLIF field is defined by the name of a VARCHAR or VARGRAPHIC field, DB2 takes the length of the field from the 2-byte binary field that appears before the data portion of the VARCHAR or VARGRAPHIC field.

To load a null value into a BLOBF, CLOBF, or DBCLOBF field, use a null input file name.

Character-string constants should be specified in LOAD utility control statements in the character set that matches the input data record. Specify EBCDIC constants in the LOAD control statement if your data is in EBCDIC and specify UNICODE constants if your data is in UNICODE. You may also code the NULLIF condition using the hexadecimal form. For example, if the input data is in EBCDIC and the control statement is in UTF-8, use  $(1:1)=X'31'$  in the condition rather than  $(1:1)=1'$ .

The fact that a field in the output table is loaded with NULL does not change the format or function of the corresponding field in the input record. The input field can still be used in a field selection criterion. For example, assume that a LOAD statement has the following field specification:

```
(FIELD1 POSITION(*) CHAR(4)
FIELD2 POSITION(*) CHAR(3) NULLIF(FIELD1='SKIP')
FIELD3 POSITION(*) CHAR(5))
```
Assume also that LOAD is to process the following source record: SKIP FLD03

In this example, the record is loaded as follows:

## **FIELD1**

Has the value 'SKIP'.

## **FIELD2**

Is NULL (not ' ' as in the source record).

### **FIELD3**

Has the value 'FLD03'.

You cannot use the NULLIF parameter with the ROWID keyword because row ID columns cannot be null.

## *Field selection criterion*

Describes a condition that causes the DB2 column to be loaded with NULL or with its default value.

## **Related concepts**:

[Constants \(DB2 SQL\)](http://www.ibm.com/support/knowledgecenter/SSEPEK_10.0.0/sqlref/src/tpc/db2z_constantsintro.html)

### **Related tasks**:

[Preparing DB2 internal format input records that are not generated by UNLOAD](#page-327-0) [for LOAD](#page-327-0)

**Related reference**:

[STRIP \(DB2 SQL\)](http://www.ibm.com/support/knowledgecenter/SSEPEK_10.0.0/sqlref/src/tpc/db2z_bif_strip.html)

[EDITPROCs and VALIDPROCs for handling basic and reordered row formats](http://www.ibm.com/support/knowledgecenter/SSEPEK_10.0.0/admin/src/tpc/db2z_procs4rfmttype.html) [\(DB2 Administration Guide\)](http://www.ibm.com/support/knowledgecenter/SSEPEK_10.0.0/admin/src/tpc/db2z_procs4rfmttype.html)

[TEMPLATE](#page-766-1)

DB<sub>2</sub> Sort for z/OS

## **Related information**:

 $\Box$  [Converting basic row format table spaces with edit and validation routines to](http://www.ibm.com/support/knowledgecenter/SSEPEK_10.0.0/admin/src/tpc/db2z_convertrowformattable.html) [reordered row format \(DB2 Administration Guide\)](http://www.ibm.com/support/knowledgecenter/SSEPEK_10.0.0/admin/src/tpc/db2z_convertrowformattable.html)

**[DFSORT Application Programming Guide](http://www-01.ibm.com/support/knowledgecenter/SSLTBW_2.1.0/com.ibm.zos.v2r1.icea100/toc.htm)** 

# **Before running LOAD**

Certain activities might be required before you run the LOAD utility, depending on your situation.

You cannot run the LOAD utility on the DSNDB01 or DSNDB06 databases, except to add rows to the following catalog tables:

- SYSSTRINGS
- MODESELECT
- LUMODES
- LULIST
- USERNAMES
- LUNAMES
- LOCATIONS
- IPNAMES

If you are using LOAD for a partition-by-growth table space, you can load data only at the table space level, not at the partition level.

## **Preprocessing input data**

No sorting of the data rows occurs during LOAD processing. Rows are loaded in the physical sequence in which they are found.

**Recommendation:** Sort your input records in clustering sequence before loading the data.

You should also:

- v Ensure that no duplicate keys exist for unique indexes.
- v Correct check constraint violations and referential constraint violations in the input data set.
- v Ensure that any input data that is provided for a security label column is a valid security label. Security label columns are defined with the AS SECURITY LABEL clause. These columns are used for multilevel security with row-level granularity.

When loading data into a segmented table space, sort your data by table to ensure that the data is loaded in the best physical organization.

## **Loading data by using a cursor**

## $|GUPI|$

Before you can load data by using a cursor, you need to bind the DSNUT101 package at each location from which you plan to load data. A local package for DSNUT101 is bound by installation job DSNTIJSG when you install or migrate to a new version of DB2 for z/OS.

The following example statement binds the DSNUT101 package at a remote location:

```
BIND PACKAGE(location.DSNUT101)
        MEMBER(DSNUGSQL) -
         ACTION(REPLACE) ISOLATION(CS) ENCODING(EBCDIC) -
         VALIDATE(BIND) CURRENTDATA(NO) -
        LIBRARY('prefix.SDSNDBRM')
```
 $\zeta$  GUPI

|

| | |

 $\mathbf{I}$ 

# **Running LOAD on a table with a spatial index**

You cannot run the LOAD utility to load data into a table on which a spatial index is defined. You need to drop the spatial index, run LOAD on the table, and then create the spatial index again.

## **Related concepts**:

**E** [Multilevel security \(Managing Security\)](http://www.ibm.com/support/knowledgecenter/SSEPEK_10.0.0/seca/src/tpc/db2z_mls.html)

# **Data sets that LOAD uses**

The LOAD utility uses a number of data sets during its operation.

The following table lists the data sets that LOAD uses. The table lists the DD name that is used to identify the data set, a description of the data set, and an indication of whether it is required. Include statements in your JCL for each required data set, and any optional data sets that you want to use. Alternatively, you can use the TEMPLATE utility to dynamically allocate some of these data sets.

| Data set         | Description                                                                                                    | Required?               |
|------------------|----------------------------------------------------------------------------------------------------|-------------------------|
| <b>SYSIN</b>     | Input data set that contains the utility<br>control statement.                                                                                                    | Yes                     |
| <b>SYSPRINT</b>  | Output data set for messages.                                                                                                    | Yes                     |
| STPRIN01         | A data set that contains messages from the<br>sort program (usually, SYSOUT or DUMMY).<br>This data set is used when statistics are                                                                                                    | No <sup>1</sup>         |
|                  | collected on at least one data-partitioned<br>secondary index.                                                                                                    |                         |
| Input data set   | The input data set that contains the data that $Yes3, 14$<br>is to be loaded. Specify its template or DD<br>name with the INDDN option of the utility<br>control statement. The default name is<br>SYSREC. It must be a sequential data set that<br>is readable by BSAM. The input file can be<br>an HFS or zFS file, in which case use a<br>template with the PATH option. |                         |
| Sort data sets   | Two temporary work data sets for sort input<br>and sort output. Specify their DD or<br>template names with the WORKDDN option<br>of the utility control statement. The default<br>DD name for sort input is SYSUT1. The<br>default DD name for sort output is<br>SORTOUT.                                                                                                   | Yes <sup>4, 5, 14</sup> |
| Mapping data set | Work data set for mapping the identifier of a Yes <sup>4,6</sup><br>table row back to the input record that<br>caused an error. Specify its template or DD<br>name with the MAPDDN option of the<br>utility control statement. The default DD<br>name is SYSMAP.                                                                                                    |                         |
| <b>UTPRINT</b>   | Contains messages from the sort program<br>(usually, SYSOUT or DUMMY).                                                                                                    | Yes                     |
| Discard data set | A work data set that contains copies of<br>records that are not loaded. It must be a<br>sequential data set that is readable by BSAM.<br>Specify its DD or template name with the<br>DISCARDDN option of the utility control<br>statement. The default DD name is SYSDISC.                                                                                                  | Yes <sup>8, 14</sup>    |
| Error data set   | Work data set for error processing. Specify<br>its DD or template name with the ERRDDN<br>option of the utility control statement. The<br>default DD or template name is SYSERR.                                                                                                    | Yes                     |
| Copy data sets   | One to four output data sets that contain<br>image copy data sets. Specify their DD or<br>template names with the COPYDDN and<br>RECOVERYDDN options of the utility<br>control statement.                                                                                                    | No <sup>9</sup>         |

*Table 35. Data sets that LOAD uses*

| | | | |  $\|$  $\|$  $\|$ 

| Data set                                     | Description                                                                                                    | Required?             |
|----------------------------------------------|----------------------------------------------------------------------------------------------------|-----------------------|
| FlashCopy image copies                       | For table space or index space level copies, a<br>VSAM data set for the output FlashCopy<br>image copy of each partition or piece.                                                                                                    | $\mathrm{No}^{13}$    |
|                                              | For a partition level or piece level copy, a<br>VSAM data set for the output FlashCopy<br>image copy of the partition or piece.                                                                                                    |                       |
| Sort work data sets                          | Temporary data sets for sort input and<br>output when sorting keys. If index build<br>parallelism is used, the DD names have the<br>form SWnnWKmm. If index build parallelism<br>is not used, the DD names have the form<br>SORTWKnn.                                      | Yes <sup>10,12</sup>  |
| Sort work data sets                          | Temporary data sets for sort input and<br>output when collecting inline statistics on at<br>least one data-partitioned secondary index.                                                                                                    | No <sup>2,11,12</sup> |
|                                              | The DD names have the form ST01WKnn.                                                                                                    |                       |
| is allocated to SYSOUT.                      | 1. STPRIN01 is required if statistics are being collected on at least one data-partitioned<br>secondary index, but LOAD dynamically allocates the STPRIN01 data set if UTPRINT<br>2. Required when collecting inline statistics on at least one data-partitioned secondary |                       |
| index.<br>INCURSOR option.                   | 3. As an alternative to specifying an input data set, you can specify a cursor with the                                                                                                    |                       |
| (This option is the default).                | 4. Required if referential constraints exist and ENFORCE(CONSTRAINTS) is specified                                                                                                    |                       |
| 5. Used for tables with indexes.<br>indexes. | 6. Required for discard processing when loading one or more tables that have unique                                                                                                    |                       |
| 7. Required if a sort is done.               | 8. If you omit the DD statement for this data set, LOAD creates the data set with the<br>same record format, record length, and block size as the input data set.                                                                                                    |                       |
| 9. Required for inline copies.               |                                                                                                    |                       |
|                                              | 10. Required if any indexes are to be built or if a sort is required for processing errors.<br>11. If the DYNALLOC parm of the SORT program is not turned on, you need to allocate                                                                                         |                       |
|                                              |                                                                                                    |                       |
|                                              | the data set. Otherwise, the sort program dynamically allocates the temporary data set.                                                                                                    |                       |
|                                              | 12. It is recommended that you use dynamic allocation by specifying SORTDEVT in the<br>utility statement because dynamic allocation reduces the maintenance required of the                                                                                                |                       |
| utility job JCL.                             | 13. Required if you specify either FLASHCOPY YES or FLASHCOPY CONSISTENT.                                                                                                    |                       |

*Table 35. Data sets that LOAD uses (continued)*

<span id="page-322-0"></span> $\sf I$ | |  $\|$ | |

| |  $\frac{1}{1}$ |

- the data set. Otherwise, the sort program dynamically allocates the temporary data set.
- SYSDISC data sets, include the SPACE parameter in the TEMPLATE utility control statements.

The following object is named in the utility control statement and does not require a DD statement in the JCL:

**Table** Table that is to be loaded. (If you want to load only one partition of a table, you must use the PART option in the control statement.)

# **Defining work data sets**

Use the formulas and instructions in The following table to calculate the size of work data sets for LOAD. Each row in the table lists the DD name that is used to identify the data set and either formulas or instructions that you should use to determine the size of the data set. The key for the formulas is located at the bottom of the table.

| Work data set  | <b>Size</b>                                                                                                    |
|----------------|----------------------------------------------------------------------------------------------------|
| <b>SORTOUT</b> | max(f,e)                                                                                                    |
| ST01WKnn       | 2 $\times$ ( <i>maximum record length</i> $\times$ <i>numcols</i> $\times$ ( <i>count</i> + 2) $\times$ number of<br>indexes)                                                   |
| <b>SYSDISC</b> | Same size as input data set                                                                                                    |
| <b>SYSERR</b>  | e                                                                                                    |
| <b>SYSMAP</b>  | Simple table space for discard processing:<br>m<br>Partitioned or segmented table space without discard processing:<br>max(m,e)                                                 |
| SYSUT1         | Simple table space:<br>max(k, e)<br>• Partitioned or segmented table space:<br>max(k, e, m)                                                                                     |
|                | If you specify an estimate of the number of keys with the SORTKEYS<br>option:<br>$max(f,e)$ for a simple table space<br>$max(f,e,m)$ for a partitioned or segmented table space |

*Table 36. Size of work data sets for LOAD jobs*

#### **Note:**

# **variable**

**meaning**

- *k* Key calculation
- *f* Foreign key calculation
- *m* Map calculation
- *e* Error calculation
- *max()* Maximum value of the specified calculations
- *numcols* Number of key columns to concatenate when you collect frequent values from the specified index
- *count* Number of frequent values that DB2 is to collect

#### **maximum record length**

Maximum record length of the SYSCOLDISTSTATS record that is processed when collecting frequency statistics (You can obtain this value from the RECLENGTH column in SYSTABLES.)

#### v **Calculating the key: k**

If a mix of data-partitioned secondary indexes and nonpartitioned indexes exists on the table that is being loaded or a foreign key exists that is exactly indexed by a data-partitioned secondary index, use this formula:

*max(longest index key + 15, longest foreign key + 15) \* (number of extracted keys)*.

Otherwise, use this formula:

*max(longest index key + 13, longest foreign key + 13) \* (number of extracted keys)*. For nonpadded indexes, the length of the longest key means the maximum possible length of a key with all varying-length columns padded to their maximum lengths, plus 2 bytes for each varying-length column.
### v **Calculating the number of extracted keys:**

- 1. Count 1 for each index.
- 2. Count 1 for each foreign key that is not exactly indexed (that is, where foreign key and index definitions do not correspond identically).
- 3. For each foreign key that is exactly indexed (that is, where foreign key and index definitions correspond identically):
	- a. Count 0 for the first relationship in which the foreign key participates if the index is not a data-partitioned secondary index. Count 1 if the index is a data-partitioned secondary index.
	- b. Count 1 for subsequent relationships in which the foreign key participates (if any).
- 4. Multiply count by the number of rows that are to be loaded.

### v **Calculating the foreign key: f**

If a mix of data-partitioned secondary indexes and nonpartitioned indexes exists on the table that is being loaded or a foreign key exists that is exactly indexed by a data-partitioned secondary index, use this formula:

*max(longest foreign key + 15) \* (number of extracted keys)*

Otherwise, use this formula:

*max(longest foreign key + 13) \* (number of extracted keys)*

### v **Calculating the map: m**

The data set must be large enough to accommodate one map entry (length = 21 bytes) per table row that is produced by the LOAD job.

v **Calculating the error: e**

The data set must be large enough to accommodate one error entry (length = 560 bytes) per defect that is detected by LOAD (for example, conversion errors, unique index violations, violations of referential constraints).

### v **Calculating the number of possible defects:**

– For discard processing, if the discard limit is specified, the number of possible defects is equal to the discard limit.

If the discard limit is the maximum, calculate the number of possible defects by using the following formula:

*number of input records + (number of unique indexes \* number of extracted keys) + (number of relationships \* number of extracted foreign keys)*

– For nondiscard processing, the data set is not required.

Allocating twice the space that is used by the input data sets is usually adequate for the sort work data sets. Two or three large SORTWK*nn* data sets are preferable to several small ones.

Sort work data sets cannot span volumes. Smaller volumes require more sort work data sets to sort the same amount of data; therefore, large volume sizes can reduce the number of needed sort work data sets. It is recommended that at least 1.2 times the amount of data to be sorted be provided in sort work data sets on disk.

Tape devices are not supported for sort work data sets.

### **Related concepts**:

 $\overline{1}$ |

[Data sets that online utilities use](#page-41-0)

**Related reference**:

DB<sub>2</sub> Sort for z/OS

[Syntax and options of the TEMPLATE control statement](#page-766-0)

### **Related information**:

**[DFSORT Application Programming Guide](http://www-01.ibm.com/support/knowledgecenter/SSLTBW_2.1.0/com.ibm.zos.v2r1.icea100/toc.htm)** 

# **Concurrency and compatibility for LOAD**

Depending on the specified LOAD utility options and the target object, certain processes and utilities can run at the same time as LOAD.

## **Claims and drains**

The following table shows the claim classes that LOAD drains and the restrictive states the utility sets.

| <b>Target</b>                                                                   | <b>LOAD</b><br><b>SHRLEVEL</b><br><b>NONE</b> | <b>LOAD PART</b><br><b>SHRLEVEL</b><br><b>NONE</b> | <b>LOAD</b><br><b>SHRLEVEL</b><br><b>CHANGE</b> | <b>LOAD PART</b><br><b>SHRLEVEL</b><br><b>CHANGE</b> |
|---------------------------------------------------------------------------------|-----------------------------------------------|----------------------------------------------------|-------------------------------------------------|------------------------------------------------------|
| Table space, index, or<br>physical partition of a table<br>space or index space | DA/UTUT                                       | DA/UTUT                                            | CW/UTRW                                         | CW/UTRW                                              |
| Nonpartitioned secondary<br>index <sup>1</sup>                                  | DA/UTUT                                       | DR                                                 | CW/UTRW                                         | CW/UTRW                                              |
| Data-partitioned secondary<br>index <sup>2</sup>                                | DA/UTUT                                       | DA/UTUT                                            | CW/UTRW                                         | CW/UTRW                                              |
| Index logical partition <sup>3</sup>                                            | None                                          | DA/UTUT                                            | None                                            | CW/UTRW                                              |
| Primary index (with<br>ENFORCE option only)                                     | DW/UTRO                                       | DW/UTRO                                            | CR/UTRW                                         | CR/UTRW                                              |
| RI dependents                                                                   | CHKP (NO)                                     | CHKP (NO)                                          | CHKP (NO)                                       | CHKP (NO)                                            |

*Table 37. Claim classes of LOAD operations*

#### **Legend:**

- CHKP (NO): Concurrently running applications do not see CHECK-pending status after commit.
- CR: Claim the read claim class.
- CW: Claim the write claim class.
- v DA: Drain all claim classes, no concurrent SQL access.
- DR: Drain the repeatable read class, no concurrent access for SQL repeatable readers.
- DW: Drain the write claim class, concurrent access for SQL readers.
- UTUT: Utility restrictive state, exclusive control.
- UTRO: Utility restrictive state, read-only access allowed.
- UTRW: Utility restrictive state, read/write access allowed.
- None: Object is not affected by this utility.

#### **Note:**

- 1. Includes the document ID indexes and node ID indexes over non-partitioned XML table spaces and XML indexes.
- 2. Includes document ID indexes and node ID indexes over partitioned XML table spaces.
- 3. Includes logical partitions of an XML index over partitioned table spaces.
- 4. For nonpartitioned secondary indexes, LOAD PART drains only the logical partition.

## **Compatibility**

DB2 treats individual data and index partitions as distinct target objects. Utilities that operate on different partitions of the same table space or index space are compatible.

The following table shows whether other utilities are compatible with LOAD and can run concurrently on the same target object. The target object can be a table space, an index space, or a partition of a table space or index space.

*Table 38. Compatibility of LOAD with other utilities*

| Action                                               | <b>LOAD SHRLEVEL</b><br><b>NONE</b> | <b>LOAD SHRLEVEL</b><br><b>CHANGE</b> |
|------------------------------------------------------|-------------------------------------|---------------------------------------|
| <b>BACKUP SYSTEM</b>                                 | Yes                                 | Yes                                   |
| <b>CHECK DATA DELETE NO</b>                          | No                                  | No                                    |
| <b>CHECK DATA DELETE YES</b>                         | No                                  | No                                    |
| <b>CHECK INDEX</b>                                   | No                                  | No                                    |
| <b>CHECK LOB</b>                                     | No                                  | No                                    |
| COPY INDEXSPACE SHRLEVEL<br><b>CHANGE</b>            | No                                  | Yes                                   |
| COPY INDEXSPACE SHRLEVEL<br><b>REFERENCE</b>         | No                                  | No                                    |
| COPY TABLESPACE SHRLEVEL<br><b>CHANGE</b>            | No                                  | Yes                                   |
| COPY TABLESPACE SHRLEVEL<br><b>REFERENCE</b>         | No                                  | No                                    |
| <b>COPYTOCOPY</b>                                    | No                                  | Yes                                   |
| <b>DIAGNOSE</b>                                      | Yes                                 | Yes                                   |
| <b>LOAD SHRLEVEL CHANGE</b>                          | No                                  | Yes                                   |
| <b>LOAD SHRLEVEL NONE</b>                            | No                                  | No                                    |
| <b>MERGECOPY</b>                                     | No                                  | Yes                                   |
| MODIFY RECOVERY                                      | No                                  | Yes                                   |
| <b>MODIFY STATISTICS</b>                             | No                                  | Yes                                   |
| <b>QUIESCE</b>                                       | No                                  | No                                    |
| REBUILD INDEX                                        | No                                  | No                                    |
| RECOVER (no options)                                 | No                                  | No                                    |
| RECOVER ERROR RANGE                                  | No                                  | No                                    |
| RECOVER TOCOPY or TORBA                              | No                                  | No                                    |
| <b>REORG INDEX</b>                                   | No                                  | No                                    |
| REORG TABLESPACE UNLOAD<br><b>CONTINUE or PAUSE</b>  | No                                  | No                                    |
| REORG TABLESPACE UNLOAD<br>ONLY or EXTERNAL          | No                                  | No                                    |
| REPAIR DUMP or VERIFY                                | No                                  | No                                    |
| REPAIR LOCATE KEY or RID<br><b>DELETE or REPLACE</b> | No                                  | No                                    |
| REPAIR LOCATE TABLESPACE<br>PAGE REPLACE             | No                                  | No                                    |
| <b>REPORT</b>                                        | Yes                                 | No                                    |
| <b>RESTORE SYSTEM</b>                                | N <sub>o</sub>                      | No                                    |
| RUNSTATS INDEX SHRLEVEL<br><b>CHANGE</b>             | N <sub>o</sub>                      | Yes                                   |

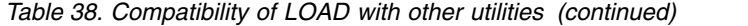

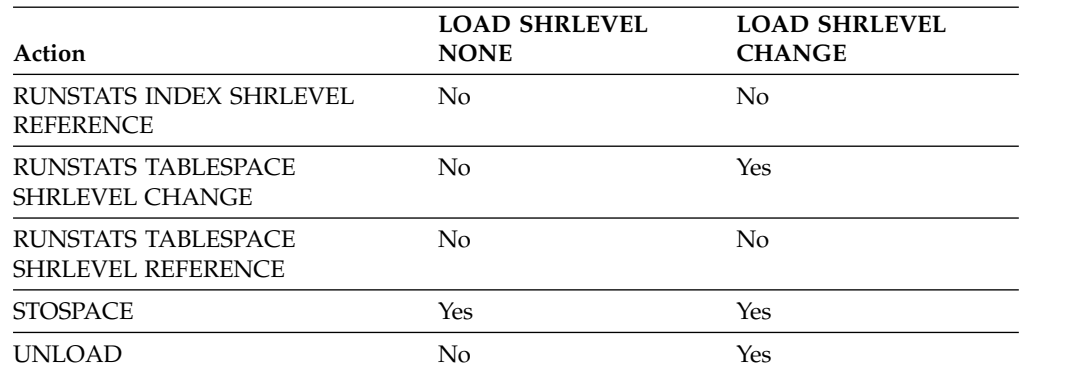

SQL operations and other online utilities on the same target partition are incompatible.

### **Related concepts**:

**[Claims and drains \(DB2 Performance\)](http://www.ibm.com/support/knowledgecenter/SSEPEK_10.0.0/perf/src/tpc/db2z_claimsdrans4concurrency.html)** 

# **Preparing DB2 internal format input records that are not generated by UNLOAD for LOAD**

Before you load records that are in DB2 internal format, but are not generated by the UNLOAD utility, you need to modify the input records.

### **About this task**

For LOAD input records that are in DB2 internal format, the seventh bit of the first byte in each record needs to indicate whether the record is in basic row format or reordered row format. A value of 0 in the seventh bit of the first byte indicates that the record is in basic row format. A value of 1 indicates that the record is in reordered row format.

## **Procedure**

If your input records are in DB2 internal format, and you did not use UNLOAD with FORMAT INTERNAL to generate the input data, you need to set the seventh bit of the first byte of each record to indicate the row format of the record. To avoid extra row format conversions that degrade performance, ensure that input data rows are in the row format of the target table space or partition.

### **Related reference**:

[Syntax and options of the LOAD control statement](#page-268-0)

# **When to use SORTKEYS NO**

The SORTKEYS value determines when you can restart a LOAD job on a table space that has LOB columns.

- The default value for SORTKEYS is SORTKEYS 0. If you plan to load a table that has LOB columns using LOAD RESUME YES SHRLEVEL NONE, and you might need to restart the LOAD job with RESTART(CURRENT), you must specify SORTKEYS NO.
- The point at which you can restart LOAD REPLACE SHRLEVEL NONE on a table that has no LOB columns depends on whether you specify SORTKEYS NO:
- If you specify SORTKEYS NO, you can restart with RESTART(CURRENT).
- If you do not specify SORTKEYS NO, you can restart only with RESTART(PHASE)

# **Loading variable-length data**

You can load variable-length data by using the LOAD utility.

### **Procedure**

To load variable-length data:

Include a 2-byte binary length field before each field of variable-length data. The value in that field depends on the data type of the column into which you load the data. Use:

- The number of single-byte characters if the data type is VARCHAR
- The number of double-byte characters if the data type is VARGRAPHIC

For example, assume that you have a variable-length column that contains X'42C142C142C2', which might be interpreted as either six single-byte characters or three double-byte characters. With the two-byte length field, use:

- **X'0006'**X'42C142C142C2' to signify six single-byte characters in a VARCHAR column
- v **X'0003'**X'42C142C142C2' to signify three double-byte characters in a VARGRAPHIC column

# **How LOAD orders loaded records**

The LOAD utility loads records into a table space in the order in which they appear in the input stream. It does not sort the input stream, and it does not insert records in sequence with existing records, even if a clustering index exists.

To achieve clustering when loading an empty table or replacing data, sort the input stream. When adding data to a clustered table, consider reorganizing the table after running LOAD.

Because rows with duplicate key values for unique indexes fail to be loaded, any records that are dependent on such rows either:

- Fail to be loaded because they would cause referential integrity violations (if you specify ENFORCE CONSTRAINTS)
- Are loaded without regard to referential integrity violations (if you specify ENFORCE NO)

<span id="page-328-0"></span>As a result, violations of referential integrity might occur. Such violations can be detected by LOAD (without the ENFORCE(NO) option) or by CHECK DATA.

# **Replacing data with LOAD**

You can use the LOAD utility to replace data in a table space that has one or more tables.

## **Procedure**

To replace data with LOAD:

Specify the REPLACE option in the LOAD utility control statement. This option specifies that all data in the table space is to be replaced. Alternatively, you can load new records into a table space without deleting the existing rows by using the RESUME option.

When you specify LOAD REPLACE, determine what other LOAD options to specify depending on the following implications:

#### **How data sets are processed**

DB2 processes data sets depending on the LOAD options that you specify. If you run LOAD REPLACE without the REUSE option, data sets that are not user-managed are deleted before the LOAD utility runs. The LOAD utility defines a new data set with a control interval that matches the page size.

#### **How row format is affected**

When you run LOAD REPLACE with the ROWFORMAT RRF option on a table space or partition that is in basic row format, LOAD converts the table space or partition to the reordered row format. If the ROWFORMAT BRF option is specified, existing basic row format table spaces are not converted to reordered row format. If the clause EDITPROC or VALIDPROC is used in a table space or partition, the table space or partition remains in basic format after the LOAD REPLACE. For table spaces that contain some partitions in basic row format and some partitions in reordered row format, LOAD REPLACE converts the partitions that are in basic row format to reordered row format.

### **How logging is handled**

The LOAD REPLACE or PART REPLACE with LOG YES option logs only the reset and not each deleted row. To see what rows are being deleted, use the SQL DELETE statement.

Running LOAD REPLACE has the following effects on restrictive states:

#### **REORG-pending**

If an object is in REORG-pending status, you can run LOAD REPLACE on the entire table space, which resets REORG-pending status. You can also run LOAD PART REPLACE or RESUME on any partitions that are not in REORG-pending status. In this situation, no other LOAD operations are allowed.

### **Advisory REORG-pending**

If an object is in advisory REORG-pending status, you can run LOAD REPLACE on the entire table space, which resets advisory REORG-pending status.

#### **REBUILD-pending**

If an object is in REBUILD-pending status, you can run LOAD REPLACE on the entire table space, which resets REBUILD-pending status. You can also run LOAD PART REPLACE or RESUME on any partitions. If these partitions are in REBUILD-pending status, a LOAD PART REPLACE or RESUME resets that status.

### **Advisory REBUILD-pending**

If an object is in advisory REBUILD-pending status, you can run LOAD REPLACE on the entire table space, which resets advisory REBUILD-pending status.

#### **REFRESH-pending**

If a user-defined table space is in REFRESH-pending (REFP) status, you can replace the data by using LOAD REPLACE.

| | | | | | | | | |

# **Examples**

### **Example of replacing one table in a single-table table space**

The following control statement specifies that LOAD is to replace one table in a single-table table space.

LOAD DATA REPLACE INTO TABLE DSN8A10.DEPT ( DEPTNO POSITION (1) CHAR(3), DEPTNAME POSITION (5) VARCHAR, MGRNO POSITION (37) CHAR(6), ADMRDEPT POSITION (44) CHAR(3), LOCATION POSITION (48) CHAR(16) ) ENFORCE NO

#### **Example of replacing one table in a multiple-table table space**

LOAD works on an entire table space. Therefore, be careful when using LOAD REPLACE on a table space with multiple tables. To replace all rows in a multiple-table table space, you must work with one table at a time by using the RESUME YES option on all but the first table. For example, if you have two tables in a table space, take the following steps:

1. Use LOAD REPLACE on the first table as shown in the following control statement. This option removes data from the table space and replaces just the data for the first table.

```
LOAD DATA CONTINUEIF(72:72)='X'
```
REPLACE

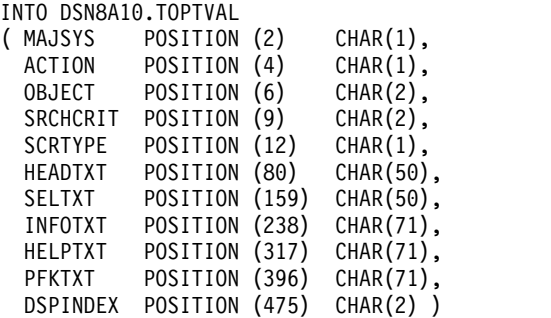

2. Use LOAD with RESUME YES on the second table as shown in the control statement in the following example. This option adds the records for the second table without deleting the data in the first table.

```
LOAD DATA CONTINUEIF(72:72)='X'
```
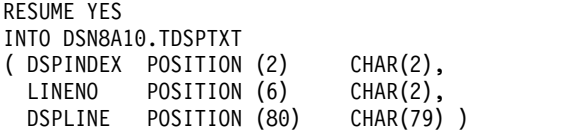

If you want to replace just one table in a multiple-table table space, delete all rows in the table, and then use LOAD with RESUME YES. For example, assume that you want to replace all the data in DSN8A10.TDSPTXT without changing any data in DSN8A10.TOPTVAL. In this case, take the following steps:

1. Delete all the rows from DSN8A10.TDSPTXT by using the following SQL DELETE statement:

EXEC SQL DELETE FROM DSN8A10.TDSPTXT ENDEXEC

**Tip:** The mass delete works most quickly on a segmented table space.

2. Use the LOAD job that is shown in the following figure to replace the rows in that table.

```
LOAD DATA CONTINUEIF(72:72)='X'
  RESUME YES
  INTO DSN8A10.TDSPTXT
  ( DSPINDEX POSITION (2) CHAR(2),
    LINENO POSITION (6) CHAR(2),<br>DSPLINE POSITION (80) CHAR(79))
    DSPLINE POSITION (80)
```
### **Related reference**:

[Syntax and options of the LOAD control statement](#page-268-0) [REORG TABLESPACE](#page-556-0) [Advisory or restrictive states](#page-1010-0)

# **Loading tables with special column types by using generated LOAD statements**

When you run the UNLOAD utility or the REORG utility with the UNLOAD EXTERNAL or DISCARD option, DB2 generates a LOAD statement for the unloaded data. You can then use this LOAD statement to load the unloaded data into any table that has a compatible format.

## **About this task**

However, because the following types of columns can contain generated values, they need special consideration:

- ROWID columns
- Identity columns
- Row change timestamp columns
- Row-begin and row-end columns
- Transaction-start-ID columns

For these table column types, the generated LOAD statement contains dummy fields. The following table lists those dummy fields.

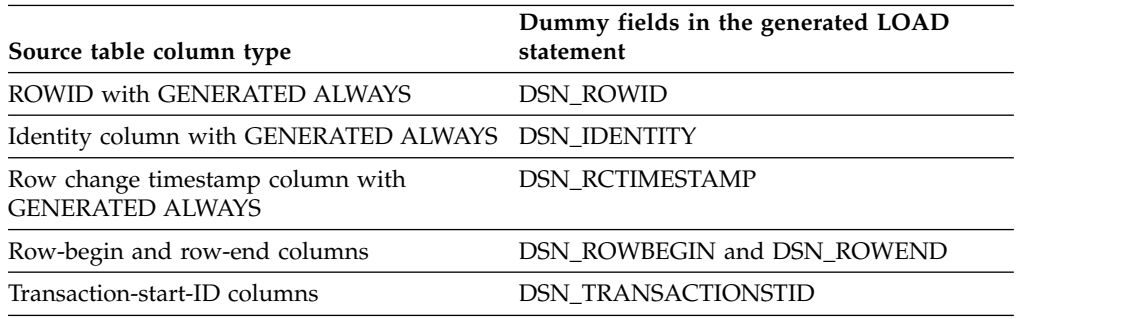

# **Procedure**

To load tables with special column types by using generated LOAD statements

- 1. Make sure that the target table has a compatible format for the data that you want load.
- 2. Decide whether you want to include the data for the columns with special column types when you load the unloaded data.

|

 $\overline{1}$ |

3. If you do not want to load data for the columns with special column types, make sure that the column is defined in the target table as GENERATED ALWAYS.

The IGNOREFIELDS keyword in the generated LOAD statement causes DB2 to skip the dummy fields when it loads the data into a table.

4. If you want to load data for the columns with special column types, take the following actions:

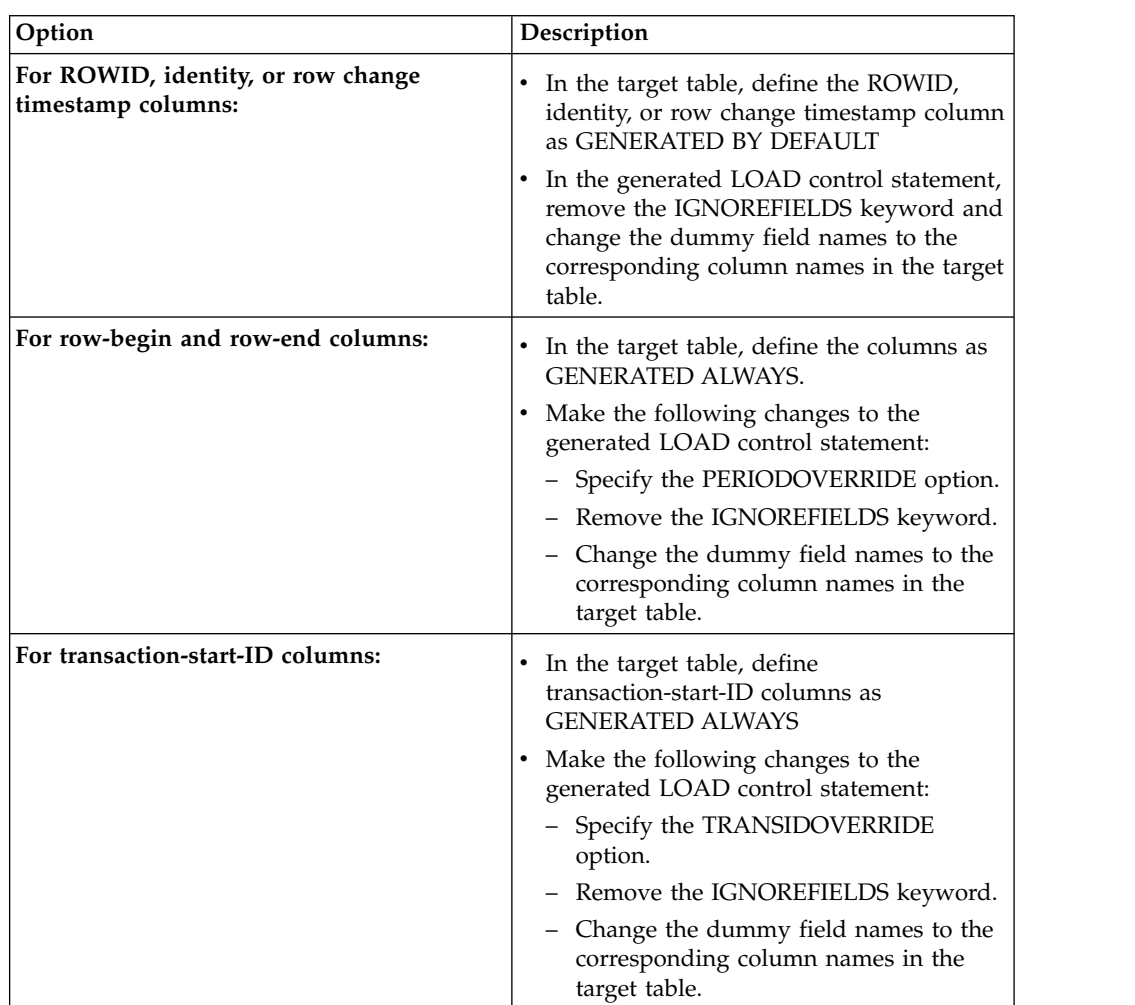

5. Issue the LOAD utility control statement.

### **Related concepts**:

| |

[LOAD statements that are generated by UNLOAD](#page-850-0)

### **Related reference**:

[Syntax and options of the LOAD control statement](#page-268-0) [Syntax and options of the UNLOAD control statement](#page-793-0)

[CREATE TABLE \(DB2 SQL\)](http://www.ibm.com/support/knowledgecenter/SSEPEK_10.0.0/sqlref/src/tpc/db2z_sql_createtable.html)

# **Adding more data to a table or partition**

You might want to use the LOAD utility to add data to a table or partition, rather than replacing existing data.

The RESUME keyword specifies whether data is to be loaded into an empty or a non-empty table space. RESUME NO loads records into an empty table space. RESUME YES loads records into a non-empty table space.

If RESUME NO is specified and the target table is not empty, no data is loaded.

If RESUME YES is specified and the target table is empty, data is loaded.

LOAD always adds rows to the end of the existing rows, but index entries are placed in key sequence.

# **Deleting all the data in a table space**

You can use the LOAD utility to efficiently clean out a table space. You can delete all of the data, but retain the structure, including any views and privileges.

#### **Procedure**

To delete all the data in a table space:

Submit a LOAD job with the following specifications:

- v Specify the REPLACE option in the utility control statement. LOAD REPLACE redefines the table space, but retains all views and privileges that are associated with a table space or table.
- v Specify the appropriate LOG value in the utility control statement. If you want this job to be recoverable, specify LOG YES. Otherwise, specify LOG NO so that no rows are logged.
- v Specify the input data set in the JCL as DD DUMMY. Such a data set indicates that no rows are to be loaded.

LOAD REPLACE replaces **all tables** in the table space.

#### **Related reference**:

[Syntax and options of the LOAD control statement](#page-268-0) [Data sets that LOAD uses](#page-320-0)

# **Loading partitions**

You can use the LOAD utility to load one or more partitions of a partitioned table space. To improve performance when loading more than one partition, consider enabling partition parallelism.

### **About this task**

Partition parallelism can reduce the elapsed time that is required for loading large amounts of data into partitioned table spaces.

If you are loading a partitioned table space that is created with DEFINE NO, the load operation might take longer. If a partitioned table space is created with DEFINE NO, all partitions are also implicitly defined with DEFINE NO. The first data row that is inserted by the LOAD utility defines all data sets in the partitioned table space. If this process takes a long time, expect timeouts on the database descriptor (DBD).

**Restriction:** You cannot load data at the partition level of a partition-by-growth table space.

# **Procedure**

To load partitions:

• If you want to load only certain partitions of a partitioned table, use the PART clause of the INTO TABLE option. If you omit the PART clause, the entire table is loaded.

**Restriction:** The following restrictions exist for identity columns:

- When index-based partitioning is used, LOAD INTO TABLE PART *integer* is not allowed if an identity column is part of the partitioning index.
- When table-based partitioning is used, LOAD INTO TABLE PART *integer* is not allowed if an identity column is used in a partitioning clause of the CREATE TABLE or ALTER TABLE statement.

To override these restrictions, specify the IDENTITYOVERRIDE option in the LOAD statement.

- v If you want partitions to be processed in parallel, take one of the following actions:
	- If one or more nonpartitioned secondary indexes exists on the partitioned table space, and you have a separate input data set for each partition, use load partition parallelism. Partition parallelism loads all partitions in a single job. To invoke partition parallelism, for each partition that you want to load, specify the INTO TABLE PART clause with one of the following keywords:
		- INDDN

| | | | | | | | | | | | | | | |

| | | |  $\overline{1}$ |

- INCURSOR
- DISCARDDN if DISCARDS *n* is specified

If the table space is created with DEFINE NO, specifying SHRLEVEL CHANGE on your LOAD statement and enabling partition parallelism is equivalent to concurrent, independent insert jobs. For example, in a large partitioned table space that is created with DEFINE NO, the LOAD utility starts three tasks. The first task tries to insert the first row, which causes an update to the DBD. The other two tasks time out while they wait to access the DBD. The first task holds the lock on the DBD while the data sets are defined for the table space.

- If the only indexes are the partitioned indexes, use multiple jobs to run LOAD concurrently against separate partitions. This method also requires that you have a separate input data set for each partition.
- v If you use the INTO TABLE PART clause, take the following actions as appropriate:
	- If you specify the REPLACE or RESUME options, specify them separately by partition. If you specify these options before the INTO TABLE PART clause, LOAD serializes the load operation for the entire table space and does not process the partitions concurrently.
	- To load columns in an order that is different than the order of the columns in the CREATE TABLE statement, code field specifications for each INTO TABLE PART clause.
	- Make sure that you specify the LOAD options in the appropriate place in the utility statement. Some LOAD options, such as INDDN, DISCARDDN, RESUME, and REPLACE, can have a different scope depending on their placement in the LOAD statement. For example, if you specify INDDN before INTO TABLE, the specified input data set is used to load the entire table.

However, if you specify INDDN after INTO TABLE, in a PART clause, the specified input data set is used to load only the specified partition.

- If you want DB2 to save copies of records that are not loaded, use the DISCARDDN option to specify a discard data set as follows:
	- If you want a single discard data set for all partitions, specify DISCARDDN before INTO TABLE. If you use a template for this data set, and the TEMPLATE utility statement contains the variable \$PA. or \$PART., that variable is substituted with 0 or the partition number in the first INTO TABLE PART clause.
	- If you want one discard data set for a partition, specify DISCARDDN in an INTO TABLE PART clause. If you use a template for this data set, and the TEMPLATE utility statement contains the variable \$PA. or \$PART., that variable is substituted with the partition number. If you specify DISCARDDN in more than one INTO TABLE PART clause, you must ensure that the data set names are unique. One way to ensure unique names is to use templates and the variable \$PA. or \$PART. in the TEMPLATE statement.

### **Examples**

| | | | | | | | | | | | | | |  $\mathbf{I}$ |

### **Example of loading certain records into certain partitions**

The control statement in the following example specifies that DB2 is to load data into the first and second partitions of the employee table. Records with '0' in column 1 replace the contents of partition 1; records with '1' in column 1 are added to partition 2; all other records are ignored. This example control statement, which is simplified to illustrate the point, does not list field specifications for all columns of the table.

```
LOAD DATA CONTINUEIF(72:72)='X'
 INTO TABLE DSN8A10.EMP PART 1 REPLACE WHEN (1) = '0'
 ( EMPNO POSITION (1:6) CHAR(6),
   FIRSTNME POSITION (7:18) CHAR(12),
.
.
.
                                 )
 INTO TABLE DSN8A10.EMP PART 2 RESUME YES WHEN (1) = '1'
 ( EMPNO POSITION (1:6) CHAR(6),
   FIRSTNME POSITION (7:18) CHAR(12),
.
.
.
```
### **Example of loading partitions from separate input data sets**

The following example LOAD statements specify that partitions 1 and 2 of the EMP table are to be loaded from the EMPLDS1 and EMPLDS2 data sets. This example assumes that your data is in separate input data sets and already sorted by partition. Therefore, you do not need to use the WHEN clause of INTO TABLE. Placing the RESUME YES option before the PART option inhibits concurrent partition processing. If you want LOAD to process other partitions concurrently, specify the RESUME option after the PART option.

)

LOAD DATA INDDN EMPLDS1 CONTINUEIF(72:72)='X' RESUME YES INTO TABLE DSN8A10.EMP REPLACE PART 1 LOAD DATA INDDN EMPLDS2 CONTINUEIF(72:72)='X' RESUME YES INTO TABLE DSN8A10.EMP REPLACE PART 2

### **Example of loading partitions independently**

In the following example, partition 1 and partition 2 are loaded concurrently.

LOAD DATA INDDN SYSREC LOG NO INTO TABLE DSN8A10.EMP PART 1 REPLACE LOAD DATA INDDN SYSREC2 LOG NO INTO TABLE DSN8A10.EMP PART 2 REPLACE

### **Example of specifying separate discard data sets for each partition**

If you specify multiple discard data sets, you must ensure that the data set names are unique. In the following example, the LOAD statement specifies that two discard data sets are to be allocated, one for each partition. Those discard data sets both use the DT template. The TEMPLATE statement for DT includes the &PA. variable (partition number) to ensure that the data set name is different for each partition.

TEMPLATE DT UNIT(SYSDA)

DSN(JUOSU339.&TS..P&PA..DISCARD) SPACE(50,10) TRK

LOAD DATA INTO TABLE DSN8B10.EMP PART 1 INDDN D1 DISCARDDN(DT) REPLACE NO RESUME INTO TABLE DSN8B10.EMP PART 2 INDDN D2 DISCARDDN(DT) REPLACE NO RESUME

#### **Related reference**:

[Syntax and options of the LOAD control statement](#page-268-0) [Syntax and options of the TEMPLATE control statement](#page-766-0)

# **Partition-by-growth table spaces**

| | | | | | | | | | | | |

| | | | | | I |

When you load a partition-by-growth table space, you can load data only at the table space level and not at the partition level. If you need additional partitions during the LOAD process and the maximum number of partitions for the table space is not yet reached, the LOAD utility will trigger the process to add additional partitions. If the maximum number of partitions is reached, the LOAD utility fails.

**Restriction:** You cannot use parallelism for LOAD processing for partition-by-growth table spaces.

# **Loading data containing XML columns**

You can load data containing XML columns with one of two methods.

### **About this task**

- The XML column can be loaded from the input record. XML column value can be placed in the INPUT record with or without any other any other loading column values. The input record can be in delimited or non-delimited format. For a non-delimited format, the XML column is treated like a variable character with a 2-byte length preceding the XML value. For a delimited format there are no length bytes present. If the input record is in spanned record format, specify the FORMAT SPANNED YES option.
	- v The XML column can be loaded from a separate file whether the XML column length is less than 32K or not.

# **Procedure**

To load data into a base table that has XML columns:

- 1. Create input data sets to ensure that you use the appropriate format:
	- v If you use delimited format, specify XML data in the input data set as delimited character strings, separated by the column delimiter.
	- v If you do not use delimited format, specify the XML input field length in a 2-byte binary field preceding the data.
- 2. Create a LOAD utility control statement.
	- To load XML directly from input record, specify XML as the input field type. XML is the only acceptable field type and data type conversion is not supported. Do not specify DEFAULTIF.
	- To load XML from a file, specify CHAR or VARCHAR along with either BLOBF, CLOBF or DBCLOBF to indicate that the input column contains a filename from which a BLOBF, CLOBF or DBCLOBF is to be loaded to the XML column.
- 3. Submit the utility control statement.

## **Results**

When you load XML documents into a table, and the XML value cannot be cast to the type that you specified when you created the index, the value is ignored without any warnings or errors, and the document is inserted into the table.

When you insert XML documents into a table with XML indexes that are of type DECFLOAT, the values might be rounded when they are inserted. If the index is unique, the rounding might cause duplicates even if the original values are not exactly the same.

DB2 does not compress an XML table space during the LOAD process. If the XML table space is defined with COMPRESS YES, the XML table space is compressed during REORG.

# **Loading delimited files**

You can load a delimited file by using the FORMAT DELIMITED option. A delimited file contains cell values that are separated by delimiters. *Delimiters* are predefined characters that separate data. The column delimiter separates one column value from the next. Character string delimiters identify the beginning and end of a single cell value and are required only if the cell value contains the column delimiter.

**Recommendation:** If a delimited file is to be transferred to or from an operating system other than z/OS or between DB2 for z/OS systems that use different EBCDIC or ASCII CCSIDs, use Unicode as the encoding scheme for the delimited file. Using Unicode avoids possible CCSID translation problems.

You are responsible for ensuring that the data in the file does not include the chosen delimiters. If the delimiters are part of the file's data, unexpected errors can occur.

**Restrictions:** The following restrictions apply to the use of delimiters:

You cannot specify the same character for more than one type of delimiter (COLDEL, CHARDEL, and DECPT).

- You cannot specify a character constant for a delimiter if the utility control statement is not coded in the same encoding scheme as the input file. For example, the utility control statement is coded in Unicode, and the input data is coded in EBCDIC.
- v You should use the hexadecimal representation for non-default delimiters if the utility control statement is coded in a different encoding scheme than the input file. For example, the utility control statement is coded in Unicode, and the input file is coded in EBCDIC. In this case, if you do not use the hexadecimal representation for the non-default delimiters, the results can be unpredictable.
- You do not need to specify the POSITION keyword when you specify the DELIMITED option. The utility ignores the POSITION keyword when you also specify DELIMITED. The utility overrides field data type specifications according to the specifications of the delimited format. (For example, length values for CHAR, VARCHAR, GRAPHIC, VARGRAPHIC, CLOB, DBCLOB, and BLOB data are the delimited lengths of each field in the input data set, and the utility expects all numeric types in external format.)
- You cannot specify a binary  $0$  (zero) for any delimiter.
- You cannot specify the default decimal point as a string character delimiter (CHARDEL) or a column string delimiter (COLDEL).
- v You cannot specify shift-in and shift-out characters for EBCDIC MBCS data.
- You cannot specify the pipe character  $( | )$  for DBCS data.

| | | | | |

- v You cannot specify the semicolon character (x'5E') as a delimiter character for COlDEL.
- You must enclose all space values with CHARDEL if you want to load the character string into a target column that is defined with NOT NULL and without the default value. If a character string is not enclosed by CHARDEL, the utility skips the leading and trailing space characters. If the characters between two column delimiters are all space values, the field is set to null and cannot be loaded into a column.

The following table lists the default hexadecimal values for the delimiter characters based on encoding scheme.

| <b>Character</b>              | <b>EBCDIC SBCS</b> | <b>EBCDIC</b><br><b>DBCS/MBCS</b> | <b>ASCII/Unicode</b><br><b>SBCS</b> | ASCII/Unicode<br><b>MBCS</b> |
|-------------------------------|--------------------|-----------------------------------|-------------------------------------|------------------------------|
| Character string<br>delimiter | X'7F'              | X'7F'                             | X'22'                               | X'22'                        |
| Decimal point<br>character    | X'4B'              | X'4B'                             | X'2E'                               | X'2E'                        |
| Column<br>delimiter           | X'6B'              | X'6B'                             | X'2C'                               | X'2C'                        |

*Table 39. Default delimiter values for different encoding schemes*

In most EBCDIC code pages, the hexadecimal values that are specified in the previous table are a double quotation mark(") for the character string delimiter, a period(.) for the decimal point character, and a comma $\mu$  for the column delimiter.

The following table lists the maximum allowable hexadecimal values for any delimiter character based on the encoding scheme.

*Table 40. Maximum delimiter values for different encoding schemes*

| <b>Encoding scheme</b>    | Maximum allowable value                            |
|---------------------------|----------------------------------------------------|
| <b>EBCDIC SBCS</b>        | <b>None</b>                                        |
| <b>EBCDIC DBCS/MBCS</b>   | X'3F'<br>$(X'7F', X'4B', X'6B'$ are also allowed.) |
| <b>ASCII/Unicode SBCS</b> | None                                               |
| <b>ASCII/Unicode MBCS</b> | X'7F'                                              |

The following table identifies the acceptable data type forms for the delimited file format that the LOAD and UNLOAD utilities use.

| Data type                       | Form that is created by<br>unloading a delimited file                                                                                 |                                                                                                    |  |  |
|---------------------------------|----------------------------------------------------------------------------------------------------|----------------------------------------------------------------------------------------------------|--|--|
| CHAR, VARCHAR                   | Character data that is<br>enclosed by character<br>delimiters. For VARCHAR,<br>length bytes do not precede<br>the data in the string. |                                                                                                    |  |  |
| GRAPHIC (any type) $4$          | A delimited or non-delimited<br>character stream                                                                                      | Data that is unloaded as a<br>delimited character string.<br>For VARGRAPHIC, length<br>bytes do not precede the data<br>in the string. |  |  |
| INTEGER (any type) $1$          | A stream of characters that<br>represents a number in<br><b>EXTERNAL</b> format                                                       | Numeric data in external<br>format.                                                                                                    |  |  |
| DECIMAL (any type) <sup>2</sup> | A character string that<br>represents a number in<br><b>EXTERNAL</b> format                                                           | A string of characters that<br>represents a number.                                                                                    |  |  |
| DECFLOAT EXTERNAL               | A character string that<br>represents                                                                                                 | A SQL numeric constant.                                                                                                    |  |  |
| FLOAT <sup>3</sup>              | A representation of a number<br>in the range $-7.2E+75$ to<br>7.2E+75 in EXTERNAL<br>format                                           | A string of characters that<br>represents a number in<br>floating-point notation.                                                      |  |  |
| <b>BLOB, CLOB</b>               | A delimited or non-delimited<br>character string                                                                                      | Character data that is<br>enclosed by character<br>delimiters. Length bytes do<br>not precede the data in the<br>string.               |  |  |
| <b>DBCLOB</b>                   | A delimited or non-delimited<br>character string                                                                                      | Character data that is<br>enclosed by character<br>delimiters. Length bytes do<br>not precede the data in the<br>string.               |  |  |
| <b>DATE</b>                     | A delimited or non-delimited<br>character string that contains<br>a date value in EXTERNAL<br>format                                  | Character string<br>representation of a date.                                                                                          |  |  |

*Table 41. Acceptable data type forms for delimited files*

 $\mathsf I$ |

| Data type                          | Acceptable form for loading<br>a delimited file                                                                          | Form that is created by<br>unloading a delimited file                |
|------------------------------------|----------------------------------------------------------------------------------------------------|----------------------------------------------------------------------|
| <b>TIME</b>                        | A delimited or non-delimited<br>character string that contains<br>a time value in EXTERNAL<br>format                     | Character string<br>representation of a time.                        |
| <b>TIMESTAMP</b>                   | A delimited or non-delimited<br>character string that contains<br>a timestamp value in<br><b>EXTERNAL</b> format         | Character string<br>representation of a<br>timestamp.                |
| TIMESTAMP WITH TIME<br><b>ZONE</b> | A delimited or non-delimited<br>character string that contains<br>a timestamp with time zone<br>value in EXTERNAL format | Character string<br>representation of a timestamp<br>with time zone. |

*Table 41. Acceptable data type forms for delimited files (continued)*

**Note:**

| | | I |

- 1. Field specifications of INTEGER or SMALLINT are treated as INTEGER EXTERNAL.
- 2. Field specifications of DECIMAL, DECIMAL PACKED, or DECIMAL ZONED are treated as DECIMAL EXTERNAL.
- 3. Field specifications of FLOAT, REAL, or DOUBLE are treated as FLOAT EXTERNAL.
- 4. EBCID graphic data must be enclosed in shift-out and shift-in characters.

#### **Related concepts**:

[Unloading delimited files](#page-846-0)

**Related reference**:

[Delimited file format](#page-1112-0)

# **Loading data with referential constraints**

LOAD does not load a table with an incomplete definition; if the table has a primary key, the unique index on that key must exist. If any table that is to be loaded has an incomplete definition, the LOAD job terminates.

LOAD requires access to the primary indexes on the parent tables of any loaded tables. For simple, segmented, and partitioned table spaces, it drains all writers from the parent table's primary indexes. Other users cannot make changes to the parent tables that result in an update to their own primary indexes. Concurrent inserts and deletes on the parent tables are blocked, but updates are allowed for columns that are not defined as part of the primary index.

By default, LOAD enforces referential constraints, except informational referential constraints, which LOAD ignores. By enforcing referential constraints, LOAD provides you with several possibilities for error:

- Records that are to be loaded might have duplicate values of a primary key.
- Records that are to be loaded might have invalid foreign-key values, which are not values of the primary key of the corresponding parent table.
- The loaded table might lack primary key values that are values of foreign keys in dependent tables.

The next few paragraphs describe how DB2 signals each of those errors and the means it provides for correcting them.

# **Duplicate values of a primary key**

A primary index must be a unique index and must exist if the table definition is complete. Therefore, when you load a parent table, you build at least its primary index. You need an error data set, and probably also a map data set and a discard data set.

# **Invalid foreign key values:**

A dependent table has the constraint that the values of its foreign keys must be values of the primary keys of corresponding parent tables. By default, LOAD enforces that constraint in much the same way as it enforces the uniqueness of key values in a unique index. First, it loads all records to the table. Subsequently, LOAD checks the validity of the records with respect to the constraints, identifies any invalid record by an error message, and deletes the record from the table. You can choose to copy this record to a discard data set. Again you need at least an error data set, and probably also a map data set and a discard data set.

If a record fails to load because it violates a referential constraint, any of its dependent records in the same job also fail. For example, suppose that the sample project table and project activity tables belong to the same table space, that you load them both in the same job, and that some input record for the project table has an invalid department number. Then, that record fails to be loaded and does not appear in the loaded table; the summary report identifies it as causing a **primary** error.<br>However the project table has a primary key, the project number. In this case, the

record that is rejected by LOAD defines a project number, and any row in the project activity table that refers to the rejected number is also rejected. The summary report identifies those as causing **secondary** errors. If you use a discard data set, records for both types of errors are copied to it.

# **Missing primary key values**

The deletion of invalid records does not cascade to other dependent tables that are already in place. Suppose now that the project and project activity tables exist in separate table spaces, and that they are both currently populated and possess referential integrity. In addition, suppose that the data in the project table is now to be replaced (using LOAD REPLACE) and that the replacement data for some department was inadvertently not supplied in the input data. Rows that reference that department number might already exist in the project activity table. LOAD, therefore, automatically places the table space that contains the project activity table (and all table spaces that contain dependent tables of any table that is being replaced) into CHECK-pending status.

The CHECK-pending status indicates that the referential integrity of the table space is in doubt; it might contain rows that violate a referential constraint. DB2 places severe restrictions on the use of a table space in CHECK-pending status; typically, you run the CHECK DATA utility to reset this status.

# **Consequences of ENFORCE NO**

If you use the ENFORCE NO option, you tell LOAD not to enforce referential constraints. Sometimes you have good reasons for doing that, but the result is that the loaded table space might violate the constraints. Hence, LOAD places the loaded table space in CHECK-pending status. If you use REPLACE, all table spaces that contain any dependent tables of the tables that were loaded are also placed in CHECK-pending status. You must reset the status of each table before you can use any of the table spaces.

### **Related concepts**:

[CHECK-pending status after running LOAD](#page-368-0)

# **Referential constraint violations**

The referential integrity checking in LOAD can delete only incorrect dependent rows, which were input to LOAD. In some circumstances, it is possible to correct referential integrity violations without deleting the dependent rows.

For example, the violations might occur because parent rows do not exist. In this case, correcting the parent tables is better than deleting the dependent rows. In this case, ENFORCE NO is more appropriate than ENFORCE CONSTRAINTS. After you correct the parent table, you can use CHECK DATA to reset the CHECK-pending status.

LOAD ENFORCE CONSTRAINTS is not equivalent to CHECK DATA. LOAD ENFORCE CONSTRAINTS deletes any rows that cause referential constraint violations. CHECK DATA detects violations and optionally deletes such rows. CHECK DATA checks a complete referential structure, although LOAD checks only the rows that are being loaded.

When loading referential structures with ENFORCE CONSTRAINTS, you should load tables before dependent tables.

# **Compressing data by using the LOAD utility**

You can use LOAD to compress data in a table space or partition that is defined with COMPRESS YES. LOAD first builds a compression dictionary. After the dictionary is built, the data is compressed as it is loaded. If a compression dictionary already exists, you can specify that LOAD not build a new one.

Alternatively, you can run the REORG TABLESPACE utility to compress your data.

# **Before you begin**

Your table space or partition in a partitioned table space must be defined with COMPRESS YES before you can compress the data by using LOAD.

### **Introductory concepts**

[The effect of data compression on performance \(Introduction to DB2 for z/OS\)](http://www.ibm.com/support/knowledgecenter/SSEPEK_10.0.0/intro/src/tpc/db2z_datacompressionandperformance.html)

## **About this task**

LOAD creates a compression dictionary while records are loaded. The data is not compressed until the dictionary is built. To save processing costs, the initial LOAD does not go back to compress the records that were used to build the dictionary. After the dictionary is built, the rest of the data is compressed as it is loaded.

The number of records that are required to build a dictionary depends on the frequency of patterns in the data. For large data sets, a small percentage of the total number of rows is used to build the dictionary. For the best compression results, build a new dictionary whenever you load the data.

For partition-by-growth table spaces, the utility builds one dictionary and the same dictionary page is populated through all partitions.

For XML table spaces that are defined with COMPRESS YES, compression does not occur until the first time that the REORG TABLESPACE utility is run on that table space.

### **Procedure**

To compress data by using the LOAD utility:

v **If a compression dictionary does not already exist or you want to build a new one,** specify the REPLACE, RESUME NO, or RESUME YES options in the LOAD statement as follows:

#### **REPLACE**

| | | | |

| | | | | | | |

For simple table spaces, you must specify LOAD REPLACE to build new compression dictionaries. If you specify RESUME YES or RESUME NO for a simple table space, LOAD keeps the existing dictionary if one exists. Alternatively, you can run REORG TABLESPACE.

#### **RESUME NO**

If you specify RESUME NO, the table space must be empty.

#### **RESUME YES**

If you specify RESUME YES and SHRLEVEL NONE is explicitly or implicitly specified, LOAD builds a dictionary if the table space is empty. If you specify RESUME YES SHRLEVEL CHANGE, LOAD builds a dictionary when the amount of data in the table space reaches a threshold that is determined by DB2.

v **If you want to use an existing compression dictionary to compress the data,** specify the KEEPDICTIONARY option in the LOAD statement.

Alternatively, you can run REORG TABLESPACE with the KEEPDICTIONARY option to compress the data. REORG TABLESPACE with KEEPDICTIONARY is efficient, because the data is not decompressed in the process. However, REORG TABLESPACE with KEEPDICTIONARY does not generate a compression report. To get that information, run RUNSTATS to update the catalog statistics and then query the catalog columns yourself.

One advantage of reusing an existing compression dictionary is that you can eliminate the utility processing time of building the dictionary. Consider specifying KEEPDICTIONARY in the LOAD statement in the following situations:

- If you are satisfied with the compression that is obtained from an existing dictionary.
- If the last dictionary was built by REORG TABLESPACE. The REORG TABLESPACE sampling method can yield more representative dictionaries than LOAD and can thus result in a better compression.
- If the data is not changed significantly since the last dictionary was built.

You can also specify KEEPDICTIONARY for specific partitions of a partitioned table space. In this case, each partition has its own dictionary.

The following example LOAD statement reuses an existing compression dictionary:

```
LOAD DATA
 REPLACE KEEPDICTIONARY
 INTO TABLE DSN8A10.DEPT
  ( DEPTNO POSITION (1) CHAR(3),
   DEPTNAME POSITION (5) VARCHAR,
```
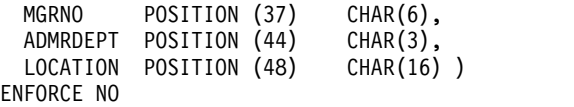

v **If you want to copy another compression dictionary from an existing partition into another empty partition,** specify the COPYDICTIONARY option in the LOAD statement and use a dummy input data set. In this case, the data that is inserted into the partition is compressed.

## **What to do next**

For XML table spaces, run REORG TABLESPACE on the table space. **Related tasks**:

[Compressing your data \(DB2 Performance\)](http://www.ibm.com/support/knowledgecenter/SSEPEK_10.0.0/perf/src/tpc/db2z_compressdataperf.html) **Related reference**: [REORG TABLESPACE](#page-556-0)

[RUNSTATS](#page-718-0)

# **How to load data from DL/I**

You can convert data in IMS DL/I databases from a hierarchic structure to a relational structure so that it can be loaded into DB2 tables. To do that, use the DataRefresher™ and IMS DataPropagator (IMS DPROP) licensed programs.

# **About this task**

You can use DataRefresher to create source-to-target mappings and to create DB2 databases. After your databases are created and the mappings are set, you can use IMS DPROP to propagate any changes.

IMS DPROP runs as a z/OS application and can extract data from VSAM and physical sequential access method (SAM) files, as well from DL/I databases. Using IMS DPROP, you do not need to extract all the data in a database or data set. You use a statement such as an SQL subselect to indicate which fields to extract and which conditions, if any, the source records or segments must meet.

With JCL models that you edit, you can have IMS DPROP produce the statements for a DB2 LOAD utility job. If you have more than one DB2 subsystem, you can name the one that is to receive the output. IMS DPROP can generate LOAD control statements in the job to relate fields in the extracted data to target columns in DB2 tables.

You have the following choices for how IMS DPROP writes the extracted data:

- 80-byte records, which are included in the generated job stream
- v A separate physical sequential data set (which can be dynamically allocated by IMS DPROP), with a logical record length that is long enough to accommodate any row of the extracted data

In the first case, the LOAD control statements that are generated by IMS DPROP include the CONTINUEIF option to describe the extracted data to DB2 LOAD.

In the second case, you can have IMS DPROP name the data set that contains the extracted data in the SYSREC DD statement in the LOAD job. (In that case, IMS DPROP makes no provision for transmitting the extracted data across a network.)

Normally, you do not need to edit the job statements that are produced by IMS DPROP. However, in some cases you might need to edit; for example, if you want to load character data into a DB2 column with INTEGER data type, you need to edit the job statements. (DB2 LOAD does not consider CHAR and INTEGER data to be compatible.)

IMS DPROP is a versatile tool that contains more control, formatting, and output options than are described here. For more information about this tool, see IMS DataPropagator: An Introduction.

# **Loading data by using the cross-loader function**

The LOAD utility can directly load the output of a dynamic SQL SELECT statement into a table. The dynamic SQL statement can be executed on data at a local server or at any remote server that complies with DRDA. This functionality is called the DB2 family cross-loader function.

# **About this task**

This function enables you to use a single LOAD job to transfer data from one location to another location or from one table to another table at the same location. Your input for this cross-loader function can come from other sources besides DB2 for z/OS; you can use IBM Information Integrator Federation feature for access to data from sources as diverse as Oracle and Sybase, as well as the entire DB2 family of database servers.

**Note:** If a table that uses row or column access control security is either the data source or a load target for the cross-loader function, the data is subject to the rules defined in the corresponding row permissions or column masks. The CONTROL column in SYSIBM.SYSTABLES indicates whether row or column access control is activated for a table.

## **Procedure**

To load data by using the cross-loader function:

- 1. Declare a cursor by using the EXEC SQL utility. Within the cursor definition, specify a SELECT statement that identifies the result table that you want to use as the input data for the LOAD job. Use the following rules when writing the SELECT statement:
	- v The column names in the SELECT statement must be identical to the column names in the table that is being loaded. You can use the AS clause in the SELECT list to change the column names that are returned by the SELECT statement so that they match the column names in the target table.
	- v The columns in the SELECT list do not need to be in the same order as the columns in the target table.
	- The SELECT statement needs to refer to any remote tables by their three-part name.
	- v The sum of the lengths of all of the columns cannot exceed 1 GB.
	- Although you do not need to specify casting functions for any distinct types in the input data or target table, you might need to add casting functions to any additional WHERE clauses in the SQL.
	- v The result table cannot include XML columns.

| | | | |

<span id="page-346-0"></span>2. Specify the cursor name with the INCURSOR option in the LOAD statement. You cannot load the input data into the same table on which you defined the cursor. You can, however, use the same cursor to load multiple tables.

## **Results**

When you submit the LOAD job, DB2 parses the SELECT statement in the cursor definition and checks for errors. If the statement is invalid, the LOAD utility issues an error message and identifies the condition that prevented the execution. If the statement syntax is valid but an error occurs during execution, the LOAD utility also issues an error message. The utility terminates when it encounters an error. If you specify a data-change-table-reference in the from-clause of the cursor, the changes to the source might be committed even though the load fails.

If no errors occur, the utility loads the result table that is identified by the cursor into the specified target table according to the following rules:

- v LOAD matches the columns in the input data to columns in the target table by name, not by sequence.
- v If the number of columns in the cursor is less than the number of columns in the table that is being loaded, DB2 loads the missing columns with their default values. If the missing columns are defined as NOT NULL without defaults, the LOAD job fails.
- v If a source column is defined as NULLABLE and the corresponding target column is defined as NOT NULL without defaults, the LOAD job fails.
- v If you specify IGNOREFIELDS YES, LOAD skips any columns in the input data that do not exist in the target table.
- v If the data types in the target table do not match the data types in the cursor, DB2 tries to convert the data as much as possible. If the conversion fails, the LOAD job fails. You might be able to avoid these conversion errors by using SQL conversion functions in the SELECT statement of the cursor declaration.
- v If the encoding scheme of the input data is different from the encoding scheme of the target table, DB2 converts the encoding schemes automatically. Make sure that the length definition in the target table is able to fit the converted data.
- The sum of the lengths of all of the columns cannot exceed 1 GB.
- If the target table has GENERATED ALWAYS columns and you try to load data into them, the LOAD job fails. To avoid this situation, either do not specify these columns in the SELECT statement for the cursor or specify in the LOAD statement that you want to override these columns.

Also, although you do not need to specify casting functions for any distinct types in the input data or target table, you might need to add casting functions to any additional WHERE clauses in the SQL.

### **Related concepts**:

[Before running LOAD](#page-319-0)

### **Related reference**:

[Sample LOAD control statements](#page-373-0)

SYSIBM.SYSTABLES table (DB2 SOL)

# **How to use inline COPY with LOAD**

| | |

| | | |

> You can create a full image copy data set (SHRLEVEL REFERENCE) during LOAD execution. The new copy is an inline copy.

# **About this task**

The advantage to using an inline copy is that the table space is not left in COPY-pending status regardless of which LOG option was specified for the utility. Thus, data availability is increased.

# **Procedure**

To create an inline copy:

Use the COPYDDN and RECOVERYDDN keywords. You can specify up to two primary and two secondary copies. Inline copies are produced during the RELOAD phase of LOAD processing. You must specify LOAD REPLACE. If you specify RESUME YES or RESUME NO but not REPLACE, an error message is issued and LOAD terminates.

The SYSCOPY record that is produced by an inline copy contains ICTYPE=F and SHRLEVEL=R. The STYPE column contains an R if the image copy was produced by LOAD REPLACE LOG(YES). It contains an S if the image copy was produced by LOAD REPLACE LOG(NO). The data set that is produced by the inline copy is logically equivalent to a full image copy with SHRLEVEL REFERENCE, but the data within the data set differs in the following ways:

- Data pages might be out of sequence and some might be repeated. If pages are repeated, the last one is always the correct copy.
- Space map pages are out of sequence and might be repeated.
- v If the compression dictionary is rebuilt with LOAD, the set of dictionary pages occurs twice in the data set, with the second set being the correct one.

The total number of duplicate pages is small, with a negligible effect on the required space for the data set.

## **Related tasks**:

[Replacing data with LOAD](#page-328-0)

### **Related reference**:

[COPY-pending status](#page-1013-0)

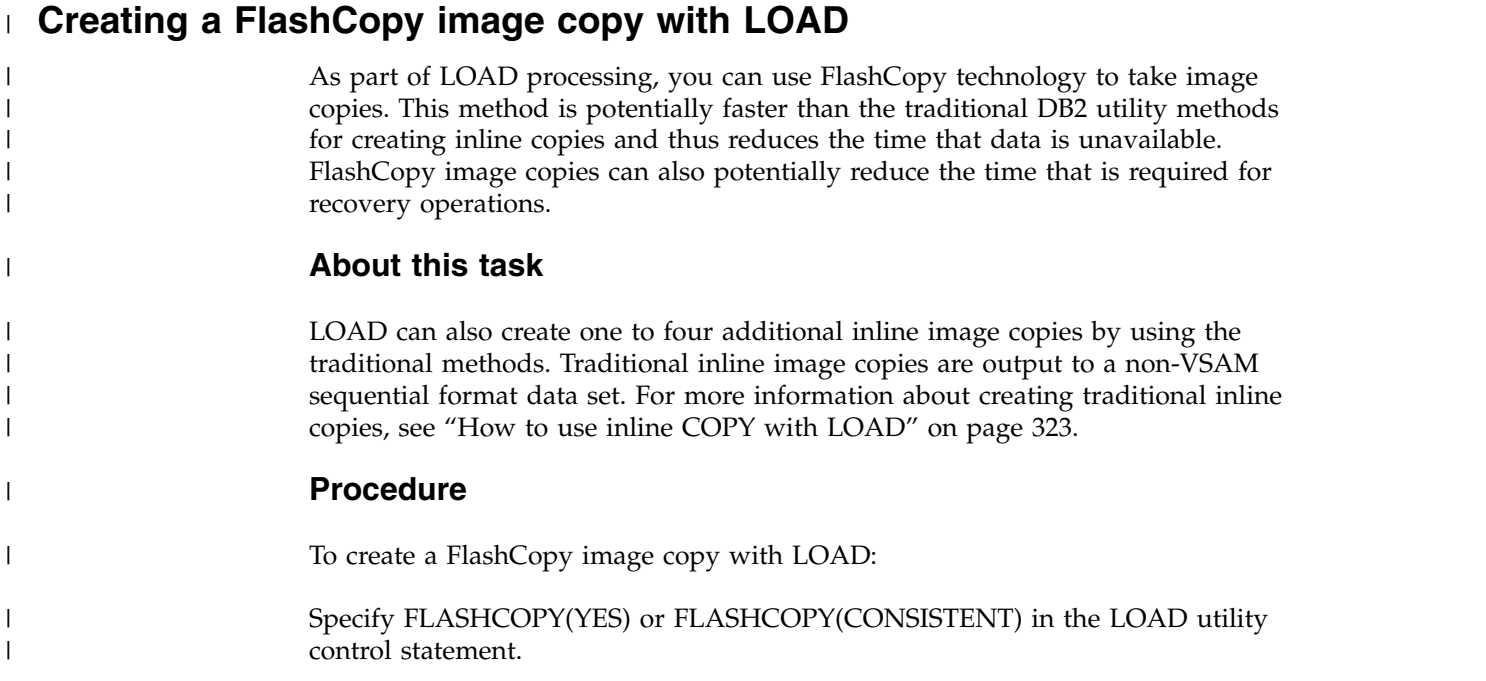

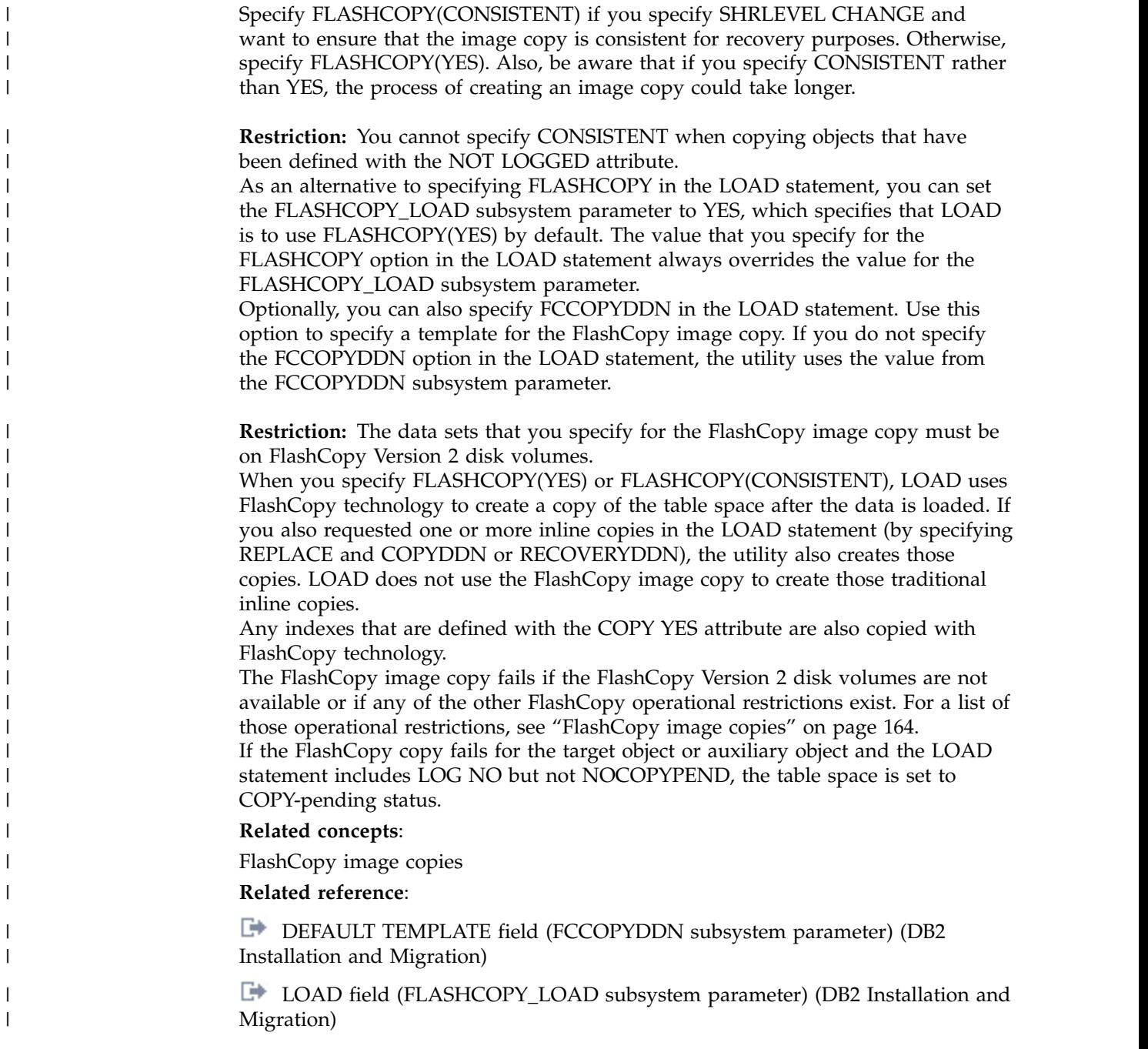

# **Improving LOAD performance**

| |  $\overline{\phantom{a}}$ |

<span id="page-348-0"></span>Depending on the data, target object, and available resources, you can take certain actions that might improve the performance of the LOAD utility. For example, you can preprocess the input data or specify a particular LOAD option.

# **About this task**

Be aware that the performance of LOAD on a table that is organized by hash is likely to be slower. The reason is that the rows are loaded according to the hash key rather than sequentially on the pages.

# **Procedure**

To improve LOAD performance, complete one or more of the following recommended actions as appropriate:

- Load numeric data in internal format. *DB2 internal format* is the format that is produced by running UNLOAD with the FORMATINTERNAL option.
- If you specify LOAD REPLACE, specify LOG NO with COPYDDN or RECOVERYDDN to create an inline copy.
- If you are using 3990 caching and have the secondary indexes on RAMAC, consider specifying YES for the SEQPRES subsystem parameter. This option allows DB2 to use sequential prestaging when it reads data from RAMAC for the following utilities:
	- LOAD PART *integer* RESUME
	- REORG TABLESPACE PART

For these utilities, prefetch reads remain in the cache longer, which can possibly improve the performance of subsequent writes.

### **Related information:**

[Subsystem parameters that are not on installation panels \(DB2 Installation](http://www.ibm.com/support/knowledgecenter/SSEPEK_10.0.0/inst/src/tpc/db2z_zparmnotonpanels.html) [and Migration\)](http://www.ibm.com/support/knowledgecenter/SSEPEK_10.0.0/inst/src/tpc/db2z_zparmnotonpanels.html)

- v **Preprocess input data:** Present data to LOAD in the optimal order, as follows:
	- Sort the data in cluster order to avoid needing to reorganize it after loading.
	- If you are loading a single table that has, at most, one foreign key or one index key, sort the data in key sequence. (An index over a foreign key is allowed.) If the key is an index key, sort the data in either ascending or descending order, depending on how the index was defined. If the key is a foreign key, sort the data in ascending order. Null key values are treated as "high" values.
	- If you are loading more than one table, choose one of the following methods:
		- Load each table separately. If you use this method, you can follow the rules that are listed in the preceding bullet for loading single tables.
		- Use the WHEN clause under each INTO TABLE option on your LOAD statement to group your input data by table.

Within each table, sort the data in key sequence.

If you do presort the data, specify the PRESORTED YES option in the LOAD statement.

Do any other preprocessing of the input data, as described in ["Before running](#page-319-1) [LOAD" on page 296.](#page-319-1)

### v **Avoid conversions:**

- If possible, avoid data conversion, such as from integer to decimal or from decimal to floating-point.
- Avoid CCSID and encoding scheme conversions, if possible, by loading data that has the same CCSID as the target table. If you specify a CCSID or encoding scheme option that does not match that of the table that is being loaded, CCSID conversions can occur.

### **Related information:**

[Situations in which character conversion occurs \(DB2 Internationalization](http://www.ibm.com/support/knowledgecenter/SSEPEK_10.0.0/char/src/tpc/db2z_situationcharconv.html) [Guide\)](http://www.ibm.com/support/knowledgecenter/SSEPEK_10.0.0/char/src/tpc/db2z_situationcharconv.html)

- v **Avoid LOB and XML materialization:** To eliminate the need to load large LOBs or XML documents into virtual storage while LOAD is running, use file reference variables for the following data:
	- For XML data that is greater than 32 KB in size.
	- For large LOB data in a row with only 1 LOB. (Large LOBs are usually considered to be 2 MB or greater in size.)

In these cases, LOAD does not materialize LOB or XML data into memory.

v **Use parallelism:** If the table space is partitioned and one or more nonpartitioned secondary indexes exist, use partition parallelism to load all partitions in a single job. Partition parallelism can reduce the elapsed time for loading large amounts of data. To invoke partition parallelism, specify the INTO TABLE PART clause with an INDDN specification for each partition. This specification requires that you have a separate input data set for each partition.

If the table space is partitioned and the only indexes are the partitioned indexes, you cannot enable partition parallelism. In this case, if possible, use multiple jobs to run LOAD concurrently against separate partitions. This method also requires that you have a separate input data set for each partition.

If you enable parallelism, allocate extra resources as needed and tune your system to avoid significant performance degradation. Specifically, to benefit from parallel operations when you use LOAD SHRLEVEL CHANGE or parallel inserts, especially when secondary indexes are used, take the following actions:

- Use a larger buffer pool to improve the buffer pool hit ratio.
- Define a higher deferred-write threshold to reduce the number of pages that are written to disk, which reduces the I/O time and contention.
- Define a larger checkpoint interval to reduce the number of pages that are written to disk, which reduces the I/O time and contention.
- Use ESS Parallel Access Volume (PAV) to support multiple concurrent I/Os to the same volume that contains secondary index data sets.
- Use secondary index pieces to support multiple concurrent secondary index  $I/Os$ .
- v **Use SORTKEYS:** The SORTKEYS option improves performance of the index key sort. With SORTKEYS, index keys are passed in memory rather than written to work files. Avoiding this I/O to the work files improves LOAD performance. LOAD with SORTKEYS also reduces disk space requirements for the SYSUT1 and SORTOUT data sets, especially if you provide an estimate of the number of keys to sort. The SORTKEYS option reduces the elapsed time from the start of the RELOAD phase to the end of the BUILD phase.

The SORTKEYS option is the default if one of the following conditions is true: SHRLEVEL is not NONE or SHRLEVEL is NONE, and the target table has one or more indexes.

With SORTKEYS, you can specify an estimate of the number of keys for the job to sort. If the estimate is omitted or specified as 0, LOAD writes the extracted keys to the work data set, which reduces the performance improvement of using SORTKEYS.

To estimate the number of keys to sort:

- 1. Count 1 for each index.
- 2. Count 1 for each foreign key where the foreign key and index definitions are not identical.
- 3. For each foreign key where the foreign key and index definitions are identical:
	- a. Count 0 for the first relationship in which the foreign key participates.
- b. Count 1 for subsequent relationships in which the foreign key participates (if any).
- 4. Multiply the count by the number of rows to be loaded.

If more than one table is being loaded, repeat the preceding steps for each table, and sum the results.

- **Build the indexes in parallel:** You can reduce the elapsed time of a LOAD job for a table space or partition with more than one defined index by having LOAD build the indexes in parallel. See ["Building indexes in parallel for LOAD"](#page-355-0) [on page 332.](#page-355-0)
- **Specify PREFORMAT: PREFORMAT eliminates the need for DB2 to preformat** new pages in a table space during execution time.

DB2 preformatting sometimes causes a delay, which can affect the performance or execution-time consistency of applications that do many inserts or LOAD jobs with SHRLEVEL CHANGE. When these delays occur and you can predict the table size for a business processing cycle, consider using LOAD PREFORMAT or REORG PREFORMAT. This technique is valuable only when DB2 preformatting causes a measurable delay with processing or causes inconsistent application elapsed times for INSERT operations or LOAD RESUME YES SHRLEVEL CHANGE jobs.

**Recommendation:** Assess performance before and after you use LOAD PREFORMAT or REORG PREFORMAT to quantify its value in your environment.

Using PREFORMAT might eliminate execution-time delays but adds setup time before the application's execution. The cost of this improvement is an increase in the LOAD or REORG time, because the utility must preformat all pages between the data that is loaded or reorganized and the high-allocated RBA. The additional LOAD or REORG time that is required depends on the amount of disk space that is being preformatted. When this preformatted space is used and DB2 needs to extend the table space, normal data set extending and preformatting occurs.

Consider using preformatting for LOAD SHRLEVEL CHANGE or INSERT processing in the following situations:

- For tables on which many inserts are done and that receive a predictable amount of data. In this case, all of the required space can be preallocated before the application's execution.
- For a table that acts as a repository for work items that come into a system and that are later used for a backend task that processes the work items.
- For table spaces that start out empty and are populated by many inserts before any query access is run against the table space.

LOAD PREFORMAT or REORG PREFORMAT is not recommended for tables that have a high ratio of reads to inserts if the reads result in table space scans. In this case, preformatting of a table space that contains a table that is used for query processing can cause table space scans to read extra empty pages. This extra reading can extend the elapsed time for these queries.

Mixing inserts and nonindexed queries against a preformatted table space might have a negative impact on the query performance without providing a compensating improvement in the insert performance. Typically, PREFORMAT yields the best results where a high ratio of inserts to read operations exists.

Also, consider the following implications of PREFORMAT on your data sets:

– For user-managed data sets, DB2 does not delete and reallocate them during utility processing. The size of the data set does not shrink back to the original data set allocation size but either remains the same or increases in size if more space or data is added. This characteristic has implications when LOAD or REORG PREFORMAT is used because of the preformatting that is done for all free pages between the high-used RBA (or page) to the high-allocated RBA. This preformatting includes secondary extents that have been allocated.

- For DB2-managed data sets, DB2 deletes and reallocates them if you specify REPLACE on the LOAD or REORG job. This behavior results in the data sets being resized to their original allocation size. They remain that size if the data that is being reloaded does not fill the primary allocation and force a secondary allocation. Therefore, LOAD PREFORMAT or REORG PREFORMAT with DB2-managed data causes at least the full primary allocation amount of a data set to be preformatted after the data is reloaded into the table space.
- For both user-managed and DB2-managed data sets, if the data set goes into secondary extents during utility processing, the high-allocated RBA becomes the end of the secondary extent. That value becomes the high value for preformatting.

### **Related reference**:

[Syntax and options of the LOAD control statement](#page-268-0)

# **Conversion of input data**

The LOAD utility converts data between compatible data types. The source type is used for user-defined distinct types.

The tables shown below identify the compatibility of data types for assignments and comparisons. Y indicates that the data types are compatible. N indicates that the data types are not compatible. D indicates the defaults that are used when you do not specify the input data type in a field specification of the INTO TABLE statement.

The following table shows the compatibility of numeric data types.

| Input data types | Output data types |               |                |                |              |                 |  |  |
|------------------|-------------------|---------------|----------------|----------------|--------------|-----------------|--|--|
|                  | <b>SMALLINT</b>   | <b>BIGINT</b> | <b>INTEGER</b> | <b>DECIMAL</b> | <b>FLOAT</b> | <b>DECFLOAT</b> |  |  |
| <b>SMALLINT</b>  |                   |               |                |                |              |                 |  |  |
| <b>BIGINT</b>    |                   | D             |                |                |              |                 |  |  |
| <b>INTEGER</b>   |                   |               | D              |                |              |                 |  |  |
| <b>DECIMAL</b>   |                   |               |                |                |              |                 |  |  |
| <b>FLOAT</b>     |                   |               |                |                |              |                 |  |  |
| <b>DECFLOAT</b>  |                   |               |                |                |              |                 |  |  |

*Table 42. Compatibility of converting numeric data types.*

**Notes:**

1. Loading a DECFLOAT or FLOAT column from a DECIMAL PACKED input field can produce unpredictable results. Instead, use the DECIMAL EXTERNAL format for the input field.

## The following table shows the compatibility of character data types.

*Table 43. Compatibility of converting character data types.*

| Input data types  |             | Output data types |                     |             |                |                        |               |              |               |                       |
|-------------------|-------------|-------------------|---------------------|-------------|----------------|------------------------|---------------|--------------|---------------|-----------------------|
|                   | <b>BLOB</b> | <b>CHAR</b>       | VAR-<br><b>CHAR</b> | <b>CLOB</b> | <b>GRAPHIC</b> | VAR-<br><b>GRAPHIC</b> | <b>DBCLOB</b> | <b>ROWID</b> | <b>BINARY</b> | VAR-<br><b>BINARY</b> |
| CHAR              |             | D                 |                     |             |                |                        |               |              |               |                       |
| <b>CHAR MIXED</b> |             |                   |                     |             |                |                        |               |              |               |                       |

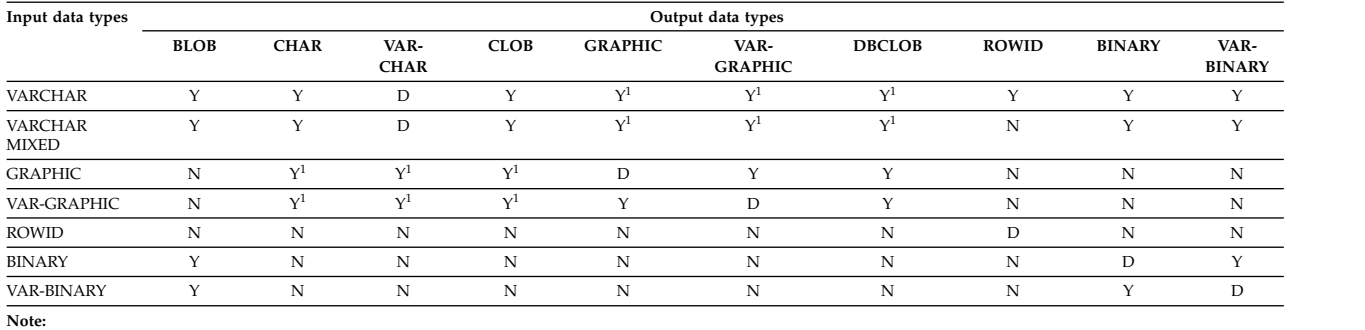

#### *Table 43. Compatibility of converting character data types. (continued)*

1. Conversion applies when either the input data or the target table is Unicode.

### The following table shows the compatibility of time data types.

### *Table 44. Compatibility of converting time data types.* |

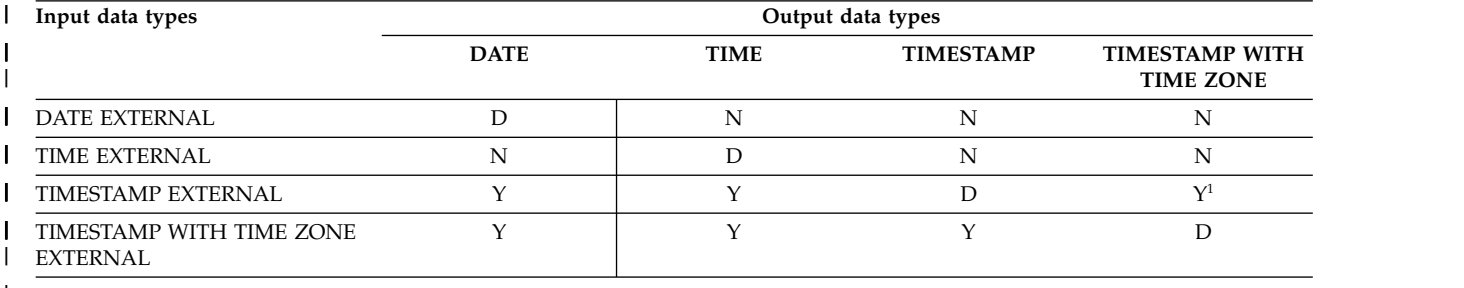

**Note:** |

|

1. If the data type of the target column is TIMESTAMP WITH TIME ZONE and the timestamp value that is being loaded does not | contain a time zone, the LOAD utility uses the value that you specify for the IMPLICIT\_TZ option. If you do not specify this option, DB2 uses the value from the IMPLICIT\_TIMEZONE DECP value. For more information about this DECP value, see [IMPLICIT TIME ZONE field \(IMPLICIT\\_TIMEZONE DECP value\) \(DB2 Installation and Migration\).](http://www.ibm.com/support/knowledgecenter/SSEPEK_10.0.0/inst/src/tpc/db2z_ipf_implicittimezone.html) | | |

> Input fields with data types CHAR, CHAR MIXED, CLOB, DBCLOB, VARCHAR, VARCHAR MIXED, GRAPHIC, GRAPHIC EXTERNAL, and VARGRAPHIC are converted from the CCSIDs of the input file to the CCSIDs of the table space when they do not match. For example:

- You specify the ASCII or UNICODE option for the input data, and the table space is EBCDIC.
- v You specify the EBCDIC or UNICODE option, and the table space is ASCII.
- You specify the ASCII or EBCDIC option, and the table space is Unicode.
- The CCSID option is specified, and the CCSIDs of the input data are not the same as the CCSIDs of the table space.

CLOB, BLOB, and DBCLOB input field types cannot be converted to any other field type.

Conversion errors cause LOAD:

- v To abend, if no discard data set is provided or if the discard limit is exceeded.
- v To map the input record for subsequent discarding and continue (if a discard data set is provided)

Truncation of the decimal part of numeric data is not considered a conversion error.

# **Specifying input fields**

|  $\overline{1}$ |

You can specify input fields in the LOAD utility control statement.

# **Procedure**

To specify input fields in a LOAD utility control statement:

Take one of the following actions:

- v Specify the length of VARCHAR, BLOB, CLOB, DBCLOB, ROWID, VARBINARY, TIMESTAMP, and TIMESTAMP WITH TIME ZONE data in the input file.
- Explicitly define all input field specifications.
- v Use DECIMAL EXTERNAL(*length,scale*) in full.
- Specify decimal points explicitly in the input file.

# **Specifying the TRUNCATE and STRIP options**

You can load certain fields that are longer than the length of target column by truncating the data. DB2 truncates the data only when you explicitly specify the TRUNCATE option.

You can specify TRUNCATE with the CHAR, VARCHAR, GRAPHIC, VARGRAPHIC, BINARY, and VARBINARY data type options. LOAD first applies any CCSID conversion, and then truncates the data. The TRUNCATE option of the LOAD utility truncates string data, and it has a different purpose than the SQL TRUNCATE scalar function.

You can also remove a specified character from the beginning, end, or both ends of the data by specifying the STRIP option. This option is valid only with the CHAR, VARCHAR, GRAPHIC, VARGRAPHIC, BINARY, and VARBINARY data type options. If you specify both the TRUNCATE and STRIP options, LOAD performs the strip operation first. For example, if you specify both TRUNCATE and STRIP for a field that is to be loaded into a VARCHAR(5) column, LOAD alters the character strings as shown in the following table. In this table, an underscore represents a character that is to be stripped.

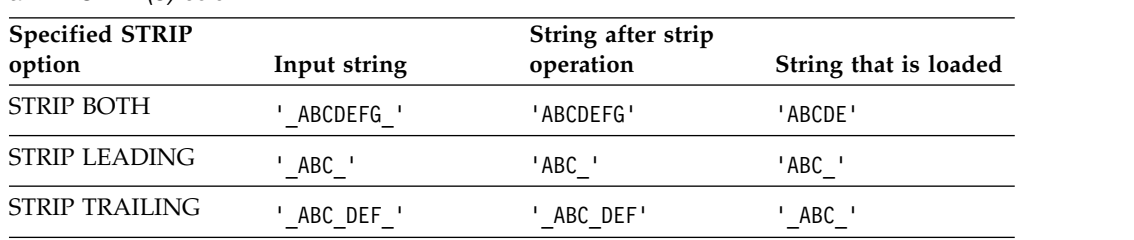

*Table 45. Results of specifying both TRUNCATE and STRIP for data that is to be loaded into a VARCHAR(5) column.*

# **How LOAD builds indexes while loading data**

LOAD builds all the indexes that are defined for any table that is being loaded.

At the same time the indexes are being built, LOAD checks for duplicate values of any unique index key. If LOAD finds any duplicate values, none of the corresponding rows are loaded. Error messages identify the input records that

<span id="page-355-0"></span>produce duplicates; optionally, the records are copied to a discard data set. At the end of the job, a summary report lists all errors that are found.

For unique indexes, any two null values are assumed to be equal, unless the index was created with the UNIQUE WHERE NOT NULL clause. In that case, if the key is a single column, it can contain any number of null values, although its other values must be unique.

Neither the loaded table nor its indexes contain any of the records that might have produced an error. Using the error messages, you can identify faulty input records, correct them, and load them again. If you use a discard data set, you can correct the records there and add them to the table with LOAD RESUME.

# **Building indexes in parallel for LOAD**

Parallel index build reduces the elapsed time for a LOAD job by sorting the index keys and rebuilding multiple indexes in parallel, rather than sequentially. Optimally, a pair of subtasks process each index; one subtask sorts extracted keys while the other subtask builds the index.

LOAD begins building each index as soon as the corresponding sort produces its first sorted record.

LOAD uses parallel index build if all of the following conditions are true:

- More than one index needs to be built.
- The LOAD utility statement specifies a non-zero estimate of the number of keys on the SORTKEYS option.

You can either allow the utility to dynamically allocate the data sets that the SORT phase needs, or provide the necessary data sets yourself. Select one of the following methods to allocate sort work and message data sets:

**Method 1:** LOAD determines the optimal number of sort work and message data sets.

- 1. Specify the SORTDEVT keyword in the utility statement.
- 2. Allow dynamic allocation of sort work data sets by **not** supplying SORTWK*nn* DD statements in the LOAD utility JCL.
- 3. Allocate UTPRINT to SYSOUT.

**Method 2:** You control allocation of sort work data sets, while LOAD allocates message data sets.

- 1. Provide DD statements with DD names in the form SW*nn*WK*mm*.
- 2. Allocate UTPRINT to SYSOUT.

**Method 3:** You have the most control over rebuild processing; you must specify both sort work and message data sets.

- 1. Provide DD statements with DD names in the form SW*nn*WK*mm*.
- 2. Provide DD statements with DD names in the form UTPRIN*nn*.

Using this method does not eliminate the requirement for a UTPRINT DD card.

# **Data sets used**

If you select Method 2 or 3 in the preceding information, use the following information to define the necessary data sets.

Each sort subtask must have its own group of sort work data sets and its own print message data set. Possible reasons to allocate data sets in the utility job JCL rather than using dynamic allocation are:

- To control the size and placement of the data sets
- To minimize device contention
- To optimally use free disk space
- v To limit the number of utility subtasks that are used to build indexes

The DD names SW*nn*WK*mm* define the sort work data sets that are used during utility processing. *nn* identifies the subtask pair, and *mm* identifies one or more data sets that are to be used by that subtask pair. For example:

### **SW01WK01**

The first sort work data set that is used by the subtask as it builds the first index.

### **SW01WK02**

The second sort work data set that is used by the subtask as it builds the first index.

### **SW02WK01**

The first sort work data set that is used by the subtask as it builds the second index.

### **SW02WK02**

| | | |

The second sort work data set that is used by the subtask as it builds the second index.

The DD names UTPRIN*nn* define the sort work message data sets that are used by the utility subtask pairs. *nn* identifies the subtask pair.

Every time you invoke LOAD, new UTPRIN*nn* data sets are dynamically allocated. LOAD does not reuse UTPRIN*nn* data sets from previous job steps. This behavior might cause the available JES2 job queue elements to be consumed more quickly than expected.

# **Determining the number of sort subtasks**

The maximum number of utility subtask pairs that are started for parallel index build is equal to the number of indexes that are to be built.

LOAD determines the number of subtask pairs according to the following guidelines:

- v The number of subtask pairs equals the number of sort work data set groups that are allocated.
- The number of subtask pairs equals the number of message data sets that are allocated.
- v If you allocate both sort work and message data set groups, the number of subtask pairs equals the smallest number of data sets that are allocated.

# **Allocation of sort subtasks**

The LOAD utility attempts to assign one sort subtask pair for each index that is to be built. If the LOAD utility cannot start enough subtasks to build one index per subtask pair, it allocates any excess indexes across the pairs (in the order that the indexes were created), so that one or more subtask pairs might build more than one index.

During parallel index build processing, LOAD assigns all foreign keys to the first utility subtask pair. Remaining indexes are then distributed among the remaining subtask pairs according to the creation date of the index. If a table space does not participate in any relationships, LOAD distributes all indexes among the subtask pairs according to the index creation date, assigning the first created index to the first subtask pair.

Refer to the following table for conceptual information about subtask pairing when the number of indexes (seven indexes) exceeds the available number of subtask pairs (five subtask pairs).

| Assigned index                              |
|---------------------------------------------|
| Foreign keys, fifth created index           |
| First created index, sixth created index    |
| Second created index, seventh created index |
| Third created index                         |
| Fourth created index                        |
|                                             |

*Table 46. LOAD subtask pairing for a relational table space*

# **Estimating the sort work file size**

If you choose to provide the data sets, you need to know the size and number of keys in all of the indexes that are being processed by the subtask in order to calculate each sort work file size. After you determine which indexes are assigned to which subtask pairs, use one of the following formulas to calculate the required space:

- v If the indexes being processed include a mixture of data-partitioned secondary indexes and nonpartitioned indexes, use the following formula: *2 \* (longest index key + 15) \* (number of extracted keys)*
- v Otherwise, if only one type of index is being built, use the following formula: *2 \* (longest index key + 13) \* (number of extracted keys)*

*longest index key*

The length of the longest key that is to be processed by the subtask. For the first subtask pair for LOAD, compare the length of the longest key and the length of the longest foreign key, and use the larger value. For nonpadded indexes, longest index key means the maximum possible length of a key with all varying-length columns, padded to their maximum lengths, plus 2 bytes for each varying-length column.

*number of extracted keys*

The number of keys from all indexes that are to be sorted and that the subtask is to process.

### **Related concepts**:

[Parallel index building for REORG TABLESPACE](#page-630-0)

**Related tasks**: [Improving LOAD performance](#page-348-0)

# **How LOAD leaves free space**

When it loads data into a nonsegmented table space, the LOAD utility leaves one free page after reaching the FREEPAGE limit. This free page is added regardless of whether the loaded records belong to the same or different tables.

When loading into a segmented table space, LOAD leaves free pages, and free space on each page, in accordance with the current values of the FREEPAGE and PCTFREE parameters. (You can set those values with the CREATE TABLESPACE, ALTER TABLESPACE, CREATE INDEX, or ALTER INDEX statements.) LOAD leaves one free page after reaching the FREEPAGE limit for each table in the table space.

For XML table spaces, FREEPAGE and PCTFREE are not processed until the first REORG.

# **Loading with RECOVER-pending, REBUILD-pending, or REORG-pending status**

You cannot load records by specifying RESUME YES if any partition of a table space is in the RECOVER-pending status. In addition, you cannot load records if any index on the table that is being loaded is in the REBUILD-pending status.

If you are replacing a partition, these preceding restrictions are relaxed; the partition that is being replaced can be in the RECOVER-pending status, and its corresponding index partition can be in the REBUILD-pending status. However, all secondary indexes must **not** be in the page set REBUILD-pending status and KEEPDICTIONARY must not have been specified on active compressed partitions.

The one RECOVER-pending restrictive status has the following description:

**RECP** RECOVER-pending status is set on a table space or partition. If a single logical partition is in RECP status, the partition is treated as RECP status for SQL access. A single logical partition in RECP status does not restrict utility access to other logical partitions that are not in RECP status. RECP status is reset by recovering only the single logical partition.

The four REBUILD-pending restrictive states have the following descriptions:

**RBDP** REBUILD-pending status is set on a physical or logical index partition. The individual physical or logical partition is inaccessible and must be rebuilt by using the REBUILD INDEX utility, or recovered by using the RECOVER utility.

### **PSRBD**

Page set REBUILD-pending is set on nonpartitioned secondary indexes. Partitioned indexes, including data-partitioned secondary indexes, are never placed in a page set REBUILD-pending status. The entire index space is inaccessible until you rebuild it with the REBUILD utility, or recover it with the RECOVER utility.

### **RBDP\***

REBUILD-pending star status is set only on logical partitions of nonpartitioning indexes. The entire index is inaccessible, but it is made available again when the affected partitions are rebuilt by using the REBUILD INDEX utility, or recovered by using the RECOVER utility.

The one REORG-pending restrictive status has the following description:

#### **REORP**

REORG-pending status indicates that a table space or partition needs to be reorganized.

#### **Related concepts**:

[Resetting the REBUILD-pending status](#page-460-0)

# **Exit procedures**

Any field procedure that is associated with a column of a table that is being loaded is executed to encode the data before it is loaded. The field procedures for all columns are executed before any edit or validation procedure for the row.

Any field specification that describes the data is checked before a field procedure is executed. That is, the field specification must describe the data as it appears in the input record.

# **Loading ROWID columns**

Columns that are defined as ROWID can be designated as input fields; refer to the LOAD field specification syntax diagram. LOAD PART is not allowed if the ROWID column is part of the partitioning key. In this situation, DB2 issues error message DSNU256I.

Columns that are defined as ROWID can be designated as GENERATED BY DEFAULT or GENERATED ALWAYS. With GENERATED ALWAYS, DB2 always generates a row ID.

### **ROWID generated by default**

The LOAD utility can set from input data columns that are defined as ROWID GENERATED BY DEFAULT. The input field must be specified as a ROWID. No conversions are allowed. The input data for a ROWID column must be a unique, valid value for a row ID. If the value of the row is not unique, a duplicate key violation occurs. If such an error occurs, the load fails. In this case, you need to discard the duplicate value and re-run the LOAD job with a new unique value, or allow DB2 to generate the value of the row ID.

You can use the DEFAULTIF attribute with the ROWID keyword. If the condition is met, the column is loaded with a value that is generated by DB2. You cannot use the NULLIF attribute with the ROWID keyword because row ID columns cannot be null.

### **Row change timestamp generated always**

The row change timestamp column that is defined as GENERATED ALWAYS cannot be included in the field specification list unless you specify IGNOREFIELDS YES, because DB2 generates the timestamp value for this column.
# **Loading a LOB column**

| | | | | | | | | | | |

LOB columns are treated by the LOAD utility as varying-length data. The length value for a LOB column must be 4 bytes.

## **Procedure**

To load a LOB column:

Take one of the following actions:

- v **Load the LOB value directly from the input data set:** To load a LOB value directly from the input data set:
	- 1. In the input data set, include the LOB value preceded by a 4-byte binary field that contains the length of the LOB.
	- 2. Specify CLOB, BLOB, or DBCLOB in the field specification portion of the LOAD statement. These options indicate that the field in the input data set is a LOB value. For example, to load a CLOB into the RESUME column, specify something like RESUME POSITION(7) CLOB. This specification indicates that position 7 of the input data set contains the length of the CLOB followed by the CLOB value that is to be loaded into the RESUME column.
	- 3. If the input record is in spanned record format, specify FORMAT SPANNED YES and specify the LOB fields at the end of the field specification list.
- v **Load the LOB value from a file that is listed in the input data set:** When you load a LOB value from a file, the LOB value can be greater than 32 KB. To load a LOB value from a file:
	- 1. In the input data set, specify the names of the files that contain the LOB values. Each file can be either a PDS, PDSE, or an HFS file.
	- 2. Specify either BLOBF, CLOBF, or DBCLOBF in the field specification portion of the LOAD statement. For example, to load a LOB into the RESUME column of a table, specify something like RESUME POSITION(7) VARCHAR CLOBF. This specification indicates that position 7 of the input data set contains the name of a file from which a varying-length CLOB is to be loaded into the RESUME column.
	- 3. To insert an empty LOB value into a LOB column, specify one of the following items in the LOAD statement:
		- A blank file name for CHAR CLOBF, CHAR BLOBF, or CHAR DBCLOBF
		- A blank file name for VARCHAR CLOBF, VARCHAR BLOBF, or VARCHAR DBCLOBF
		- A file name with length 0 for VARCHAR CLOBF, VARCHAR BLOBF, or VARCHAR DBCLOB

Each of these items tell the LOAD utility that the LOB is empty, and the LOAD utility does insert it into the auxiliary table space. LOAD uses a column indicator to indicate that the LOB is empty.

This step assumes that the LOB is not NULL.

v **Load data from another table:** To transfer data from one location to another location or from one table to another table at the same location, use a cursor. This method of loading data is called the cross-loader function.

When you use the cross-loader function, the LOB value can be greater than 32 KB. For this method, DB2 uses a separate buffer for LOB data and therefore stores only 8 bytes per LOB column. The sum of the lengths of the non-LOB columns plus the sum of 8 bytes per LOB column cannot exceed 32 KB.

**Related tasks**:

[Loading data by using the cross-loader function](#page-345-0)

# **LOAD LOG on a LOB table space**

A LOB table space that is defined with LOG YES or LOG NO affects logging during the load of a LOB column.

The following table shows the logging output and LOB table space effect, if any.

*Table 47. LOAD LOG and REORG LOG impact for a LOB table space*

| LOG keyword | LOAD LOG/ REORG LOB table space LOG<br>attribute | What is logged                   | LOB table space<br>status after utility<br>completes |
|-------------|--------------------------------------------------|----------------------------------|------------------------------------------------------|
| LOG YES     | LOG YES                                          | Control information and LOB data | No pending status                                    |
| LOG YES     | LOG NO                                           | Control information              | No pending status                                    |
| LOG NO      | LOG YES                                          | Nothing                          | $COPY-Pending1$                                      |
| LOG NO      | LOG NO                                           | Nothing                          | $COPY-Pending1$                                      |

**Note:**

| | | | | | | | | | | | | | |  $\mathbf{I}$ |

1. REORG LOG NO of a LOB table space requires SHRLEVEL REFERENCE, which requires that an inline copy be taken during the REORG. This means that you never set COPY-pending for REORG of LOB table spaces under any circumstances

## **Loading an XML column**

XML columns are treated by the LOAD utility as varying-length data. The length value for an XML column must be 2 bytes.

## **About this task**

LOAD performance can be improved if the input data is in binary XML format.

## **Procedure**

To load an XML column:

Use one of the following approaches:

- v **Load the XML value directly from the input data set:** To load an XML value directly from the input data set:
	- 1. In the input data set, include the XML value preceded by a 2-byte binary field that contains the length of the XML column.
	- 2. When loading directly from an input record, you must specify XML as the input field type. This is the only acceptable input field type for loading XML column from input record. For example, to load a data into the RESUME column which is XML, specify something like RESUME POSITION(7) XML. This specification indicates that position 7 of the input data set contains the length of the XML followed by the XML value that is to be loaded into the RESUME column.

If the input data is in Extensible Dynamic Binary XML DB2 Client/Server Binary XML Format (binary XML format), you need to specify XML BINARYXML as the input field type.

3. If the input record is in spanned record format, specify FORMAT SPANNED YES and specify the XML fields at the end of the field specification list.

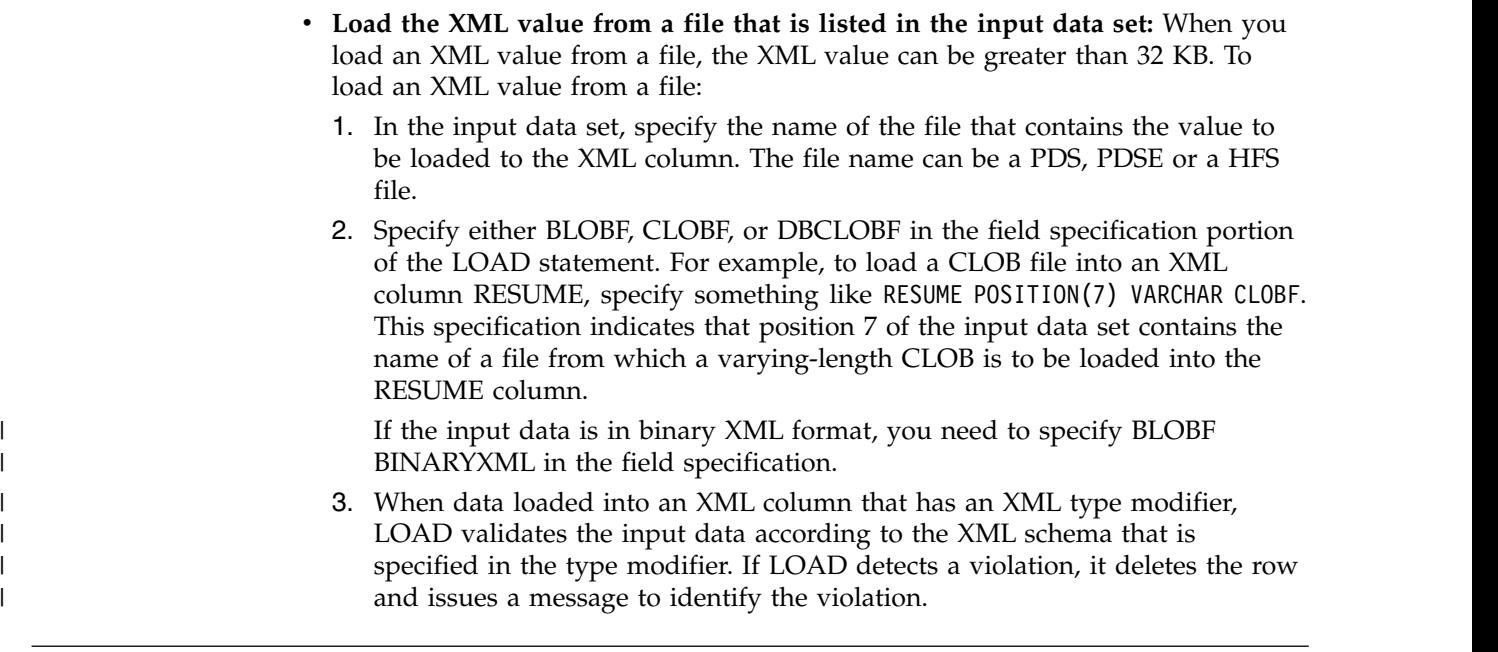

# **LOAD LOG on an XML table space**

An XML table space that is defined with LOG YES or LOG NO affects logging during the load of an XML column.

The following table shows the logging output and XML table space effect, if any.

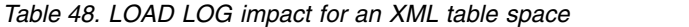

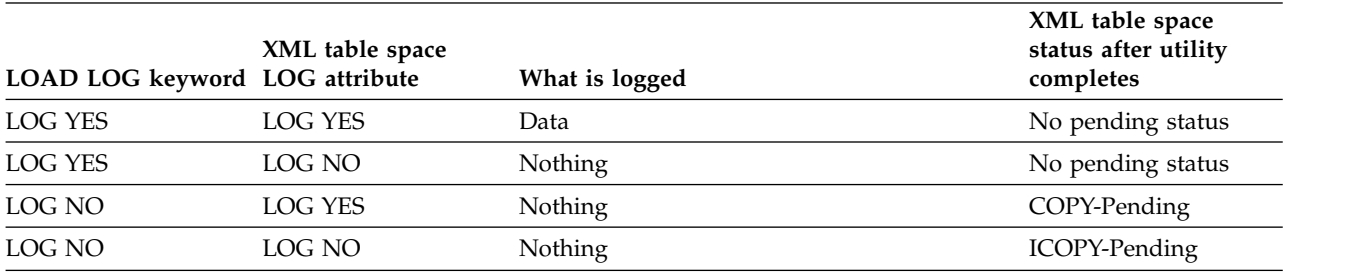

# **Running LOAD RESUME YES SHRLEVEL CHANGE without logging**

If you run the LOAD utility with the RESUME YES SHRLEVEL CHANGE options, you can improve the performance by limiting the logging that is done by DB2 during the LOAD operation.

## **Procedure**

To run LOAD RESUME YES SHRLEVEL CHANGE without logging:

- 1. Alter the table space to NOT LOGGED.
- 2. Run the LOAD job with the RESUME YES SHRLEVEL CHANGE options. If the LOAD job fails, you cannot restart it, because the target is a NOT LOGGED table space. Instead terminate the job, recover the data from a previous image copy, and rerun the LOAD job.
- 3. Alter the table space back to LOGGED.
- 4. Take an image copy of the table space.

### **Related concepts**:

[The NOT LOGGED attribute \(DB2 Administration Guide\)](http://www.ibm.com/support/knowledgecenter/SSEPEK_10.0.0/admin/src/tpc/db2z_notloggedattribute.html)

**Related tasks**:

[Changing the logging attribute \(DB2 Administration Guide\)](http://www.ibm.com/support/knowledgecenter/SSEPEK_10.0.0/admin/src/tpc/db2z_setloggingattribute.html)

**Related reference**:

**EN [ALTER TABLESPACE \(DB2 SQL\)](http://www.ibm.com/support/knowledgecenter/SSEPEK_10.0.0/sqlref/src/tpc/db2z_sql_altertablespace.html)** 

# **Collecting inline statistics while loading a table**

If you do not specify LOAD RESUME YES, you can use the STATISTICS keyword to gather inline statistics. In most cases, using the STATISTICS keyword eliminates the need to run RUNSTATS after loading a table space.

However, if you perform a LOAD PART operation, you should run RUNSTATS INDEX on the nonpartitioned secondary indexes to update the catalog data about these indexes.

## **Procedure**

To collect statistics while loading a table:

1. Use the STATISTICS option to collect statistics so that the DB2 catalog statistics contain information about the newly loaded data:

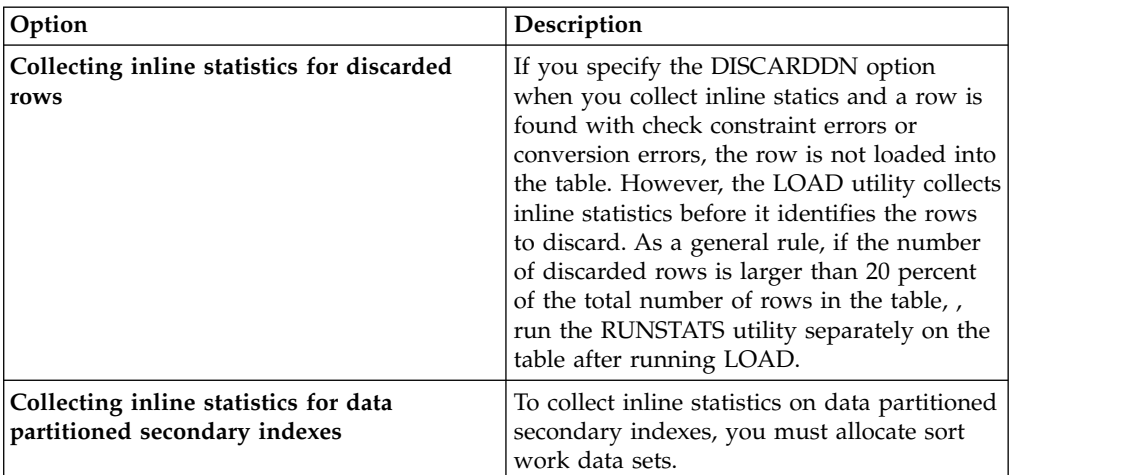

If you perform a LOAD operation on a base table that contains an XML column, DB2 does not collect inline statistics for the related XML table space or its indexes. Recording these new statistics enables DB2 to select SQL paths with accurate information.

2. Rebind any application plans that depend on the loaded tables to update the path selection of any embedded SQL statements.

## **What to do next**

To collect statistics on the loaded table, you might need to invoke the RUNSTATS utility after the LOAD utility processing has completed.

## **Related tasks**:

[Maintaining DB2 database statistics \(DB2 Performance\)](http://www.ibm.com/support/knowledgecenter/SSEPEK_10.0.0/perf/src/tpc/db2z_maintaincatalogstatistics.html)

[Reducing the cost of collecting statistics \(DB2 Performance\)](http://www.ibm.com/support/knowledgecenter/SSEPEK_10.0.0/perf/src/tpc/db2z_improverunstatsperformance.html)

[Collecting statistics by using DB2 utilities \(DB2 Performance\)](http://www.ibm.com/support/knowledgecenter/SSEPEK_10.0.0/perf/src/tpc/db2z_collectstatsutilities.html)

**Related reference**:

[Data sets that LOAD uses](#page-320-0) [LOAD](#page-266-0)

# **Inline COPY for a base table space**

If you take an inline image copy of a table that has LOB columns, DB2 makes a copy of the base table space, but does not copy the LOB table spaces.

# **Termination of LOAD**

| | |

You can terminate a LOAD utility job.

If you terminate LOAD by using the TERM UTILITY command during the reload phase, the records are not erased. The table space remains in RECOVER-pending status, and indexes remain in the REBUILD-pending status.

If you terminate LOAD by using the TERM UTILITY command during the sort or build phases, the indexes that are not yet built remain in the REBUILD-pending status.

If you terminate a LOAD SHRLEVEL CHANGE, uncommitted records are rolled back, but committed records remain in the table. The table space is not in RECOVER-pending status, and the indexes are not in REBUILD-pending status.

If the LOAD job terminates during the RELOAD, SORT, BUILD, or SORTBLD phases, both RESTART and RESTART(PHASE) phases restart from the beginning of the RELOAD phase. However, restart of LOAD RESUME YES or LOAD PART RESUME YES in the BUILD or SORTBLD phase results in message DSNU257I.

If the LOAD job terminates during the DISCARD phase, a message is issued to indicate that the LOAD job was terminated, an RC=8 is issued, and discard processing completes.

The following table lists the LOAD phases and their effects on any pending states when the utility is terminated in a particular phase.

| Phase    | Effect on pending status                                                                                                    |  |  |
|----------|----------------------------------------------------------------------------------------------------|--|--|
| Reload   | • Places table spaces in RECOVER-pending status, and then resets the<br>status if there are no unique indexes.<br>• Places indexes in REBUILD-pending status.<br>• Places table spaces in COPY-pending status if there are no unique<br>indexes.<br>• Places table spaces in CHECK-pending status. |  |  |
| Build    | • Resets REBUILD-pending status for non-unique indexes.<br>• Resets RECOVER-pending status for table spaces with unique indexes,<br>if no INDEXVAL phase is needed.<br>• Places table spaces in COPY-pending status.                                                                               |  |  |
| Indexval | • Resets REBUILD-pending status for unique indexes.<br>• Resets RECOVER-pending status for table spaces with unique indexes.<br>• Places table spaces in COPY-pending status.                                                                                                    |  |  |

*Table 49. LOAD phases and their effects on pending states when terminated.*

*Table 49. LOAD phases and their effects on pending states when terminated. (continued)*

| <b>Phase</b> | Effect on pending status                        |  |
|--------------|-------------------------------------------------|--|
| Enforce      | • Resets CHECK-pending status for table spaces. |  |

## **Restart of LOAD**

You can restart a LOAD utility job.

You can restart the job either at its last commit point (RESTART(CURRENT)) or at the beginning of the phase during which operation ceased (RESTART(PHASE)). LOAD output messages identify the completed phases. Use the DISPLAY command to identify the specific phase during which operation stopped.

By default, DB2 uses RESTART(CURRENT), except if LOAD is restarting during the UTILINIT phase or the UTILTERM phase. In both of these situations, DB2 uses RESTART(PHASE) by default. You can override the default RESTART values by using the RESTART parameter.

**Restrictions:** The following restrictions apply to restarting LOAD jobs:

- v If LOAD abnormally terminates or a system failure occurs while LOAD is in the UTILTERM phase, you must restart with RESTART(PHASE).
- v If you restart a LOAD job with the RESUME YES and SORTKEYS NO options for a table that has LOB columns, you must use RESTART(CURRENT).
- v If you use RESTART(PHASE) to restart a LOAD job that specified RESUME NO, the LOB table spaces and indexes on auxiliary tables are reset.
- For a table that has LOB columns, you cannot restart a LOAD job that uses the INCURSOR option.
- v If you restart a LOAD job that uses the STATISTICS keyword, inline statistics collection does not occur. To update catalog statistics, run the RUNSTATS utility after the restarted LOAD job completes.
- v If you are using a BatchPipes file, you cannot restart the LOAD utility. If the application that populates the BatchPipes file terminates, you need to terminate the job where LOAD is running. If the LOAD utility was invoked from a stored procedure, you also need to terminate the WLM application environment of the LOAD utility that reads the BatchPipes file. After you terminate the job, terminate the LOAD utility by using the DB2 TERM UTILITY command, and then you can resubmit the LOAD job.
- You cannot restart LOAD with RESUME and with PRESORTED YES in the RELOAD phase. If you do so, utility processing abnormally terminates, and LOAD issues an error message. You must:
	- Terminate LOAD
	- Recover the table space that is being loaded
	- Recover all indexes on the table space that are in the REBUILD-pending state

The following table provides information about restarting LOAD, depending on the phase that LOAD was in when the job stopped. The TYPE column distinguishes between the effects of specifying RESTART or RESTART(PHASE). Additional phase restrictions are explained in the notes.

| | | | |  $\overline{\phantom{a}}$ |

*Table 50. LOAD restart information*

| <b>Phase</b>    | Type of<br><b>RESTART</b> | Required data sets                      | <b>Notes</b>   |
|-----------------|---------------------------|-----------------------------------------|----------------|
| <b>RELOAD</b>   | <b>CURRENT</b>            | SYSREC and SYSUT1 SYSMAP<br>and SYSERR  | 1, 2, 10       |
|                 | <b>PHASE</b>              | <b>SYSREC</b>                           | 3, 10, 11      |
| <b>SORT</b>     | <b>CURRENT</b>            | SYSUT1                                  | 4, 10          |
|                 | <b>PHASE</b>              | SYSUT1                                  | 10             |
| <b>BUILD</b>    | <b>CURRENT</b>            | <b>SORTOUT</b>                          | 4, 5, 10       |
|                 | <b>PHASE</b>              | <b>SORTOUT</b>                          | 5, 10          |
| <b>SORTBLD</b>  | <b>CURRENT</b>            | SYSUT1 and SORTOUT                      | 5, 6, 10       |
|                 | <b>PHASE</b>              | SYSUT1 and SORTOUT                      | 5, 6, 10       |
| <b>INDEXVAL</b> | <b>CURRENT</b>            | SYSERR or SYSUT1                        | $\overline{2}$ |
|                 | <b>PHASE</b>              | <b>SYSERR or SYSUT1</b>                 | $\overline{2}$ |
| <b>ENFORCE</b>  | <b>CURRENT</b>            | SORTOUT and SYSUT1                      | 7              |
|                 | <b>PHASE</b>              | SORTOUT and SYSUT1                      | 7              |
| <b>DISCARD</b>  | <b>CURRENT</b>            | SYSMAP and SYSERR SORTOUT<br>and SYSUT1 | 7,8            |
|                 | <b>PHASE</b>              | SYSMAP and SYSERR SORTOUT<br>and SYSUT1 | 7,8            |
| <b>REPORT</b>   | <b>CURRENT</b>            | SYSERR or SORTOUT SYSMAP<br>and SYSERR  | 7, 9           |
|                 | <b>PHASE</b>              | SYSERR or SORTOUT SYSMAP<br>and SYSERR  | 7, 9           |

#### **Note:**

| |

| | | |  $\overline{\phantom{a}}$ |

1. SYSMAP and SYSERR data sets might not be required for all LOAD jobs.

- 2. If the SYSERR data set is not required and not provided, LOAD uses SYSUT1 as a work data set to contain error information.
- 3. You must not restart during the RELOAD phase if you specified SYSREC DD \*. This statement prevents internal commits from being taken, and RESTART performs like RESTART(PHASE), except without data back out. Also, you must not restart if your SYSREC input consists of multiple concatenated data sets.
- 4. The utility can be restarted with either RESTART or RESTART(PHASE). However, because this phase does not take checkpoints, RESTART is always re-executed from the beginning of the phase.
- 5. A LOAD RESUME YES job cannot be restarted in the BUILD or SORTBLD phase.
- 6. Use RESTART or RESTART(PHASE) to restart at the beginning of the RELOAD phase.
- 7. This utility can be restarted with either RESTART or RESTART(PHASE). However, the utility can be re-executed from the last internal checkpoint. This behavior is dependent on the data sets that are used and whether any input data sets were rewritten.
- 8. The SYSUT1 data set is required if the target table space is segmented or partitioned.
- 9. If a report is required and this LOAD job does not specify discard processing, SYSMAP is required to complete the report phase.
- 10. Any job that finished abnormally in the RELOAD, SORT, BUILD, or SORTBUILD phase and has SORTKEYS enabled restarts from the beginning of the RELOAD phase. (A job that has SORTKEYS enabled means that in the LOAD statement, SORTKEYS was either explicitly specified with a valid value or implicitly specified as the default. In other words, SORTKEYS NO was not specified.)
- 11. LOAD with RESUME and with PRESORTED YES cannot be restarted in the RELOAD phase.

**Related tasks**:

[Restarting an online utility](#page-75-0) [Restarting a utility after the output data set is full](#page-80-0) **Related reference**:

**DEPLAY UTILITY (DB2) (DB2 Commands)** 

# **After running LOAD**

You can perform certain activities after you run the LOAD utility.

# **Copying the loaded table space or partition**

If you ran the LOAD utility with the LOG YES option, consider taking a full image copy of the table space or partition that you loaded. Such a copy might reduce the processing time of subsequent recovery operations.

## **About this task**

If you took primary and backup inline copies during the load operation, you do not need to take full image copies of the table space or partition after LOAD completes. However, you might need to take images copies of indexes.

## **Procedure**

To copy the loaded table space or partition:

Use the COPY utility to create a full image copy. If you specified the RESUME NO option or the REPLACE option for LOAD, take two or more full image copies.

### **Related concepts**:

[Full image copies](#page-183-0) **Related tasks**: [How to use inline COPY with LOAD](#page-346-0) **Related reference**:

**[COPY](#page-164-0)** 

# **Resetting restricted status after running the LOAD utility**

The LOAD utility can place a table space or an index space into a restricted status. Several types of restricted status are possible.

## **Before you begin**

You can issue the following command to discover which spaces are in a restricted status:

-DISPLAY DATABASE (\*) SPACENAM (\*) RESTRICT

## **About this task**

Your use of a table space in restricted status is severely limited. In general, you cannot access the data through SQL. You can only drop the table space or one of its tables, or perform some operation that resets the status.

### **Related reference**:

[Advisory or restrictive states](#page-1010-0)

**[-DISPLAY DATABASE \(DB2\) \(DB2 Commands\)](http://www.ibm.com/support/knowledgecenter/SSEPEK_10.0.0/comref/src/tpc/db2z_cmd_displaydatabase.html)** 

## **Resetting COPY-pending status**

If you load with LOG NO and do not take an inline copy, LOAD places a table space in the COPY-pending status. Immediately after that operation, DB2 cannot recover the table space (although you can, by loading it again).

Prepare for recovery, and turn off the restriction, by making a full image copy using SHRLEVEL REFERENCE. (If you end the copy job before it is finished, the table space is still in COPY-pending status.)

You can also remove the restriction by using one of these operations:

- LOAD REPLACE LOG YES
- LOAD REPLACE LOG NO with an inline copy
- REORG LOG YES
- REORG LOG NO with an inline copy
- REPAIR SET with NOCOPYPEND

If you use LOG YES and do not make an image copy of the table space, subsequent recovery operations are possible but take longer than if you had made an image copy.

A table space that is in COPY-pending status can be read without restriction; however, it cannot be updated.

### **Resetting REBUILD-pending status**

LOAD sets index spaces to REBUILD-pending status when a REBUILD job ends before the INDEXVAL phase is complete.

LOAD places all the index spaces for a table space in the REBUILD-pending status if you end the job (by using the TERM UTILITY command) before it completes the INDEXVAL phase. DB2 places the table space in RECOVER-pending status if you end the job before the job completes the RELOAD phase.

Resetting the RECOVER-pending status depends on when the utility terminated:

- v If the data is intact and you have a full image copy of the affected indexes, you can recover the indexes using the RECOVER INDEX utility. Run the DISPLAY DATABASE command and examine the output. Data is intact when the output indicates that the indexes are in REBUILD-pending status and the table space is not in RECOVER-pending status. If you do not have an image copy available, you must rebuild the entire index by using the REBUILD INDEX utility. However, for partitioning indexes and for secondary indexes that are in REBUILD-pending (RBDP) status, you can use the PART option of REBUILD INDEX to rebuild separate partitions of the index.
- v If the data is not intact, you can either load the table again or recover it to a prior point of consistency. Run the DISPLAY DATABASE command and examine the output. The recovery puts the table space into COPY-pending status and places all indexes in REBUILD-pending status.

### **CHECK-pending status after running LOAD**

The LOAD utility places a table space in CHECK-pending (CHKP) status if its referential integrity is in doubt or its check constraints are violated.

To reset this status, run the CHECK DATA utility, which locates invalid data and, optionally, removes it. If CHECK DATA removes the invalid data, the remaining data satisfies all check and referential constraints and therefore, the CHECK-pending restriction is removed.

Although CHECK DATA is usually the preferred method for resetting CHECK-pending status, you can also reset this status by using any of the following operations:

- Drop tables that contain invalid rows.
- Replace the data in the table space by using LOAD REPLACE and enforcing check and referential constraints.
- v Recover all members of the table space that were set to a prior quiesce point.
- Use the REPAIR utility with the SET STATEMENT and NOCHECKPEND option.

### **Example of CHKP status after LOAD REPLACE**

Suppose that you replace the contents of the sample project table (PROJ) by using LOAD with the REPLACE option. You also specify that LOAD is to enforce the table's referential and table check constraints. When the LOAD job completes, the project table contains only valid records and is not in CHECK-pending status. However, its dependent table, the project activity table (PROJACT), is placed in CHECK-pending status. Some of its rows might have project numbers that no longer exist in the project table. (If the project table had any other dependents, they also would be in CHECK-pending status.)

In this case, run CHECK DATA against the table space that contains the project activity table to reset the status. When you run CHECK DATA, ensure that all related table spaces are available. Related table spaces means all table spaces that contain either parent tables or dependent tables of any table in the table space that is being checked.

Also, in the CHECK DATA statement, consider the value that you specify for the DELETE option as follows:

### **YES**

DELETE YES deletes invalid records and resets the status, but it is not the default value. If you specify DELETE YES, you use another table that is called an exception table to receive copies of the invalid records. For example, if table Y is the exception table for table X, name it with the following clause in the CHECK DATA statement:

FOR EXCEPTION IN X USE Y

Deletes by CHECK DATA are not subject to any of the SQL delete rules; they cascade without restraint to the lowest-level descendant. Therefore, if you use DELETE YES, you must name an exception table for every descendant of every table in every table space that is being checked.

**NO** Use DELETE NO, the default value, to quickly determine the size of the problem. If many rows are affected, you can choose to correct the problem by reloading the data rather than using CHECK DATA to correct the current situation.

### **Example:**

In the following example, CHECK DATA is to be run against the table space that contains the project activity table (PROJACT). Assume that the exception tables DSN8A10.EPROJACT and DSN8A10.EEPA exist.

```
CHECK DATA TABLESPACE DSN8D10A.PROJACT
  DELETE YES
  FOR EXCEPTION IN DSN8A10.PROJACT USE DSN8A10.EPROJACT
                IN DSN8A10.EMPPROJACT USE DSN8A10.EEPA
   SORTDEVT SYSDA
   SORTNUM 4
```
If the statement does not name error or work data sets, the JCL for the job must contain DD statements similar to the following DD statements:

//SYSERR DD UNIT=SYSDA,SPACE=(4000,(20,20),,,ROUND) //SYSUT1 DD UNIT=SYSDA,SPACE=(4000,(20,20),,,ROUND) //SORTOUT DD UNIT=SYSDA,SPACE=(4000,(20,20),,,ROUND) //UTPRINT DD SYSOUT=A

### **Example of CHKP status after LOAD RESUME**

Suppose that you want to add records to both the sample project (PROJ) and project activity (PROJACT) tables by using LOAD with the RESUME option. Furthermore, you want to run both jobs at the same time, which you can do because the tables belong to separate table spaces. When you load the project activity table, you must use the ENFORCE NO option in the LOAD statement because you cannot assume that the parent project table is already loaded.

After the two jobs are complete, the table spaces are in the following states:

- v If you enforced constraints when loading the project table, the table space is not in CHECK-pending status.
- v Because you did not enforce constraints on the project activity table, the table space is in CHECK-pending status.
- Because you used LOAD RESUME (not LOAD REPLACE) when loading the project activity table, its dependents (the employee-to-project-activity table) are not in CHECK-pending status. That is, the LOAD operation did not delete any parent rows from the project activity table, and therefore cannot violate the referential integrity of its dependent.

Therefore, you should run CHECK DATA on the project activity table. If you specify DELETE YES, you need an exception table for PROJACT and an exception table for EMPPROJACT, which is dependent on PROJACT.

To speed CHECK DATA processing, specify the SCOPE PENDING option to limit the checking.

DB2 records the identifier of the first row of the table that might violate referential or table check constraints. For partitioned table spaces, that identifier is in SYSIBM.SYSTABLEPART; for nonpartitioned table spaces, that identifier is in SYSIBM.SYSTABLES.

### **Example:**

In the following example, CHECK DATA is to be run against the table space that contains the project activity table after LOAD RESUME:

CHECK DATA TABLESPACE DSN8D10A.PROJACT SCOPE PENDING DELETE YES FOR EXCEPTION IN DSN8A10.PROJACT USE DSN8A10.EPROJACT IN DSN8A10.EMPPROJACT USE DSN8A10.EEPA SORTDEVT SYSDA SORTNUM 4

As before, the JCL for the job needs DD statements to define the error and sort data sets.

### **Related reference**:

[CHECK-pending status](#page-1012-0)

[Syntax and options of the CHECK DATA control statement](#page-105-0)

[Exception tables for the CHECK DATA utility](#page-122-0)

[Data sets that CHECK DATA uses](#page-117-0)

- **[Project table \(DSN8A10.PROJ\) \(Introduction to DB2 for z/OS\)](http://www.ibm.com/support/knowledgecenter/SSEPEK_10.0.0/intro/src/tpc/db2z_sampletablesprojectmain.html)**
- **Project activity table (DSN8A10.PROJACT) (Introduction to DB2 for**  $z/OS$ **)**
- $\Box$  Relationships among the sample tables (Introduction to DB2 for  $z/OS$ )

# **Running CHECK INDEX after loading a table that has indexes**

The CHECK INDEX utility tests whether an index is consistent with the data it indexes and issues error messages if it finds an inconsistency.

## **About this task**

If you have any reason to doubt the accuracy of an index (for example, if the result of an SQL SELECT COUNT statement is inconsistent with RUNSTATS output) you might want to check the index.

## **Procedure**

To check the accuracy of the index:

Invoke the CHECK INDEX utility. You might also want to invoke the CHECK INDEX utility after any LOAD operation that shows some abnormal condition in its execution, or even run it periodically to verify the accuracy of important indexes.

## **What to do next**

To rebuild an index that is inconsistent with its data, Invoke the REBUILD INDEX utility.

**Related reference**: [CHECK INDEX](#page-134-0) [REBUILD INDEX](#page-438-0) [RUNSTATS](#page-718-0)

 $\Box$  [COUNT \(DB2 SQL\)](http://www.ibm.com/support/knowledgecenter/SSEPEK_10.0.0/sqlref/src/tpc/db2z_bif_count.html)

# **Recovering data after a failed LOAD job**

If a LOAD utility job fails, you can recover the data to a point in time before the LOAD job ran.

## **About this task**

When you specify LOG YES in the LOAD utility control statement, DB2 inserts a record into the SYSIBM.SYSCOPY catalog table at the beginning of the RELOAD phase of LOAD processing. DB2 uses this SYSCOPY record to help facilitate recovery in case of failure. However, because of this SYSCOPY record, if the LOAD LOG YES job fails, recover to the point in time before the LOAD job was run. Although you can recover the data to the current state, the results are unpredictable.

### **Procedure**

To recover a failed LOAD job, take one of the following actions:

- v If the LOAD statement included the LOG YES option, recover the data to a point in time before the LOAD job ran. You can use the RECOVER utility with the TORBA option or another point-in-time recovery option.
- v If the LOAD statement included the LOG NO option, recover the data to the point in time before the LOAD job ran or to the current state.

### **Related concepts**:

[Point-in-time recovery](#page-503-0)

[Options for restoring data to a prior point in time \(DB2 Administration Guide\)](http://www.ibm.com/support/knowledgecenter/SSEPEK_10.0.0/admin/src/tpc/db2z_restoretotimeoptions.html)

#### **Related reference**:

[SYSIBM.SYSCOPY table \(DB2 SQL\)](http://www.ibm.com/support/knowledgecenter/SSEPEK_10.0.0/cattab/src/tpc/db2z_sysibmsyscopytable.html)

# **Reorganization of an auxiliary index after LOAD**

Indexes on the auxiliary tables are not built during the BUILD phase. Instead, LOB values are inserted (not loaded) into auxiliary tables during the RELOAD phase as each row is loaded into the base table. Each index on the auxiliary table is also updated as part of the insert operation.

Because the LOAD utility inserts keys into an auxiliary index, free space within the index might be consumed and index page splits might occur. Consider reorganizing an index on the auxiliary table after LOAD completes to introduce free space into the index for future inserts and loads.

# **Effects of running LOAD**

The effects of running LOAD can be different, depending on your situation. Running the LOAD utility can have effects on index version numbers, control intervals, and table spaces that are defined with the NOT LOGGED attribute.

## **The effect of LOAD on index version numbers**

DB2 stores the range of used index version numbers in the OLDEST\_VERSION and CURRENT\_VERSION columns of the following catalog tables:

- SYSIBM.SYSINDEXES
- SYSIBM.SYSINDEXPART

The OLDEST\_VERSION column contains the oldest used version number, and the CURRENT\_VERSION column contains the current version number.

When you run LOAD with the REPLACE option, the utility updates this range of used version numbers for indexes that are defined with the COPY NO attribute. LOAD REPLACE sets the OLDEST\_VERSION column to the current version number, which indicates that only one version is active; DB2 can then reuse all of the other version numbers.

Recycling of version numbers is required when all of the version numbers are being used. All version numbers are being used when one of the following situations is true:

- v The value in the CURRENT\_VERSION column is less than the value in the OLDEST\_VERSION column.
- The value in the CURRENT\_VERSION column is 15, and the value in the OLDEST\_VERSION column is 0 or 1.

You can also run REBUILD INDEX, REORG INDEX, or REORG TABLESPACE to recycle version numbers for indexes that are defined with the COPY NO attribute. To recycle version numbers for indexes that are defined with the COPY YES attribute or for table spaces, run MODIFY RECOVERY.

## **The effect of LOAD REPLACE on the control interval**

When you run a LOAD job with the REPLACE option but without the REUSE option and the data set that contains the data is DB2-managed, DB2 deletes this data set before the LOAD and redefines a new data set with a control interval that matches the page size.

## **The effect of LOAD on table spaces defined with NOT LOGGED attribute**

The following table shows the effect of LOAD table spaces defined with the NOT LOGGED attribute

*Table 51. LOAD parameters*

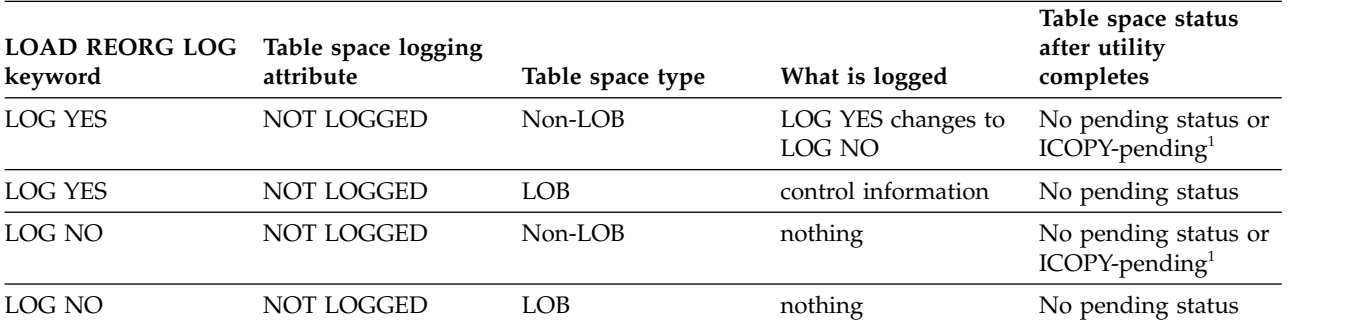

**Note:**

1. The table space is set to ICOPY-pending status if the records are discarded and no pending status if the records are not discarded.

### **Related concepts**:

[Table space versions \(DB2 Administration Guide\)](http://www.ibm.com/support/knowledgecenter/SSEPEK_10.0.0/admin/src/tpc/db2z_tablespaceversions.html)

# **Sample LOAD control statements**

Use the sample control statements as models for developing your own LOAD control statements.

## **Example 1: Specifying field positions**

The control statement specifies that the LOAD utility is to load the records from the data set that is defined by the SYSREC DD statement into table DSN8810.DEPT. SYSREC is the default input data set.

Each POSITION clause specifies the location of a field in the input record. In this example, LOAD accepts the input that is shown in Figure 28 and interprets it as follows:

- v The first 3 bytes of each record are loaded into the DEPTNO column of the table.
- The next 36 bytes, including trailing blanks, are loaded into the DEPTNAME column.

If this input column were defined as VARCHAR(36), the input data would need to contain a 2-byte binary length field preceding the data. This binary field would begin at position 4.

• The next three fields are loaded into columns that are defined as CHAR(6), CHAR(3), and CHAR(16).

The RESUME YES clause specifies that the table space does not need to be empty; new records are added to the end of the table.

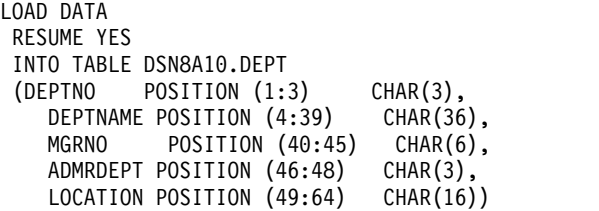

*Figure 27. Example of a LOAD statement that specifies field positions*

Figure 28. shows the input to the preceding LOAD job.

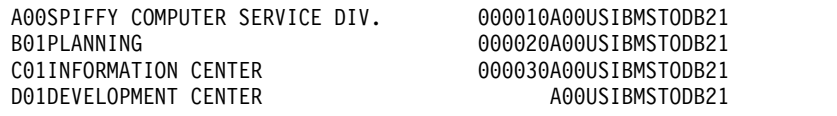

*Figure 28. Records in an input data set for LOAD*

The following table shows the result of executing the statement SELECT \* FROM DSN8A10.DEPT after the preceding input records are loaded.

| <b>DEPTNO</b>   | <b>DEPTNAME</b>                                         | <b>MGRNO</b> | <b>ADMRDEPT</b> | <b>LOCATION</b> |
|-----------------|---------------------------------------------------------|--------------|-----------------|-----------------|
| A <sub>00</sub> | <b>SPIFFY</b><br><b>COMPUTER</b><br><b>SERVICE DIV.</b> | 000010       | A00             | USIBMSTODB21    |
| <b>B01</b>      | <b>PLANNING</b>                                         | 000020       | A <sub>00</sub> | USIBMSTODB21    |
| C <sub>01</sub> | <b>INFORMATION</b><br><b>CENTER</b>                     | 000030       | A <sub>00</sub> | USIBMSTODB21    |
| D <sub>01</sub> | <b>DEVELOPMENT</b><br><b>CENTER</b>                     |              | A <sub>00</sub> | USIBMSTODB21    |

*Table 52. Data that is loaded into a table*

## **Example 2: Replacing data in a given partition**

The following control statement specifies that data from the data set that is defined by the SYSREC DD statement is to be loaded into the first partition of table DSN8810.DEPT. The default input data set is SYSREC. The REPLACE option indicates that the input data is to replace only the specified partition. If the REPLACE option was specified before the PART option, REPLACE would indicate

that entire table space is to be replaced, and the data is to be loaded into the specified partition. Note that the keyword DATA does not need to be specified. LOAD

INTO TABLE DSN8A10.DEPT PART 1 REPLACE

### **Example 3: Loading selected records into multiple tables**

The control statement in specifies that the LOAD utility is to load certain data from the EMPLDS input data set into tables DSN8A10.EMP, SMITH.EMPEMPL, and DSN8810.DEPT. The input data set is identified by the INDDN option. The WHEN clauses indicate which records are to be loaded into each table. For the EMP and DEPT tables, the utility is to load only records that begin with the string LKA. For the EMPEMPL table, the utility is to load only records that begin with the string ABC. The RESUME YES option indicates that the table space does not need to be empty for the LOAD job to proceed. The new rows are added to the end of the tables. This example assumes that the first two tables being loaded have exactly the same format, and that the input data matches that format; therefore, no field specifications are needed for those two INTO TABLE clauses. The third table has a different format, so field specifications are required and are supplied in the example.

The three tables being loaded each contain a different number of records. To improve the sizing of the sort work data sets that the LOAD utility requires, the number of records being loaded into each table is specified on the NUMRECS keyword for each table.

The POSITION clauses specify the location of the fields in the input data for the DEPT table. For each source record that is to be loaded into the DEPT table:

- v The characters in positions 7 through 9 are loaded into the DEPTNO column.
- The characters in positions 10 through 35 are loaded into the DEPTNAME column.
- v The characters in positions 36 through 41 are loaded into the MGRNO column.
- The characters in positions 42 through 44 are loaded into the ADMRDEPT column.

```
LOAD DATA INDDN EMPLDS
RESUME YES
INTO TABLE DSN8A10.EMP
NUMRECS 100000
WHEN (1:3) = 'LKA'INTO TABLE SMITH.EMPEMPL
NUMRECS 100
WHEN (1:3)='ABC'
INTO TABLE DSN8A10.DEPT
NUMRECS 500
WHEN (1:3) = 'LKA'(DEPTNO POSITION (7:9) CHAR,
  DEPTNAME POSITION (10:35) CHAR,
  MGRNO POSITION (36:41) CHAR,
  ADMRDEPT POSITION (42:44) CHAR)
```
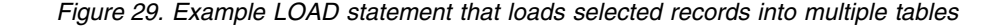

| | | | | | | | |  $\frac{1}{1}$ | | |  $\frac{1}{1}$ |

| | | |

## **Example 4: Loading data of different data types**

The control statement specifies that LOAD is to load data from the SYSRECPJ input data set into table DSN8A10.PROJ. The input data set is identified by the INDDN option. Assume that the table space that contains table DSN8A10.PROJ is currently empty.

For each input record, data is loaded into the specified columns (that is, PROJNO, PROJNAME, DEPTNO, and so on) to form a table row. Any other PROJ columns that are not specified in the LOAD control statement are set to the default value.

The POSITION clauses define the starting positions of the fields in the input data set. The ending positions of the fields in the input data set are implicitly defined either by the length specification of the data type (CHAR *length*) or the length specification of the external numeric data type (LENGTH).

The numeric data that is represented in SQL constant format (EXTERNAL format) is converted to the correct internal format by the LOAD process and placed in the indicated column names. The two dates (PRSTDATE and PRENDATE) are assumed to be represented by eight digits and two separator characters, as in the USA format (for example, 11/15/2006). The length of the date fields is given as 10 explicitly, although in many cases, the default is the same value.

LOAD DATA INDDN(SYSRECPJ) INTO TABLE DSN8A10.PROJ (PROJNO POSITION (1) CHAR(6), PROJNAME POSITION (8) CHAR(22), DEPTNO POSITION (31) CHAR(3), RESPEMP POSITION (35) CHAR(6), PRSTAFF POSITION (42) DECIMAL EXTERNAL(5), PRSTDATE POSITION (48) DATE EXTERNAL(10), PRENDATE POSITION (59) DATE EXTERNAL(10), MAJPROJ POSITION (70) CHAR(6))

*Figure 30. Example of loading data of different data types*

## **Example 5: Loading data in delimited file format**

The control statement specifies that data in delimited format is to be loaded into the specified columns (FILENO, DATE1, TIME1, and TIMESTMP) in table TBQB0103. The FORMAT DELIMITED option indicates that the data is in delimited format. The data is to be loaded from the SYSREC data set, which is the default.

The COLDEL option indicates that the column delimiter is a comma (,). The CHARDEL option indicates that the character string delimiter is a double quotation mark ("). The DECPT option indicates that the decimal point character is a period (.). You are not required to explicitly specify these particular characters, because they are all defaults.

```
//*<br>//STEP3
            EXEC DSNUPROC, UID='JUQBU101.LOAD2', TIME=1440,
// UTPROC='',
// SYSTEM='SSTR'
//SYSERR DD DSN=JUQBU101.LOAD2.STEP3.SYSERR,
// DISP=(MOD,DELETE,CATLG),UNIT=SYSDA,<br>// SPACE=(4096,(20.20)...ROUND)
            SPACE=(4096,(20,20),,,ROUND)
//SYSDISC DD DSN=JUQBU101.LOAD2.STEP3.SYSDISC,
// DISP=(MOD,DELETE,CATLG),UNIT=SYSDA,<br>// SPACE=(4096,(20,20),,,ROUND)
            // SPACE=(4096,(20,20),,,ROUND)
//SYSMAP DD DSN=JUQBU101.LOAD2.STEP3.SYSMAP,
```

```
// DISP=(MOD,DELETE,CATLG),UNIT=SYSDA,
// SPACE=(4096,(20,20),,,ROUND)
//SYSUT1 DD DSN=JUQBU101.LOAD2.STEP3.SYSUT1,
// DISP=(MOD,DELETE,CATLG),UNIT=SYSDA,<br>// SPACE=(4096,(20,20),,,ROUND)
          SPACE=(4096,(20,20),,,ROUND)
//UTPRINT DD SYSOUT=*
//SORTOUT DD DSN=JUQBU101.LOAD2.STEP3.SORTOUT,
// DISP=(MOD,DELETE,CATLG),UNIT=SYSDA,
// SPACE=(4096,(20,20),,,ROUND)
//SYSIN DD *
  LOAD DATA
       FORMAT DELIMITED COLDEL ',' CHARDEL '"' DECPT '.'
       INTO TABLE TBQB0103
           (FILENO CHAR,
            DATE1 DATE EXTERNAL,
            TIME1 TIME EXTERNAL,
            TIMESTMP TIMESTAMP EXTERNAL)
 /*
//SYSREC DD *
 "001", 2000-02-16, 00.00.00, 2000-02-16-00.00.00.0000
 "002", 2001-04-17, 06.30.00, 2001-04-17-06.30.00.2000
 "003", 2002-06-18, 12.30.59, 2002-06-18-12.30.59.4000
 "004", 1991-08-19, 18.59.30, 1991-08-19-18.59.30.8000
 "005", 2000-12-20, 24.00.00, 2000-12-20-24.00.00.0000
 /*
```
### **Example 6: Concatenating multiple input records**

The control statement specifies that data from the SYSRECOV input data set is to be loaded into table DSN8A10.TOPTVAL. The input data set is identified by the INDDN option. The table space that contains the TOPTVAL table is currently empty.

Some of the data that is to be loaded into a single row spans more than one input record. In this situation, an X in column 72 indicates that the input record contains fields that are to be loaded into the same row as the fields in the next input record. In the LOAD control statement, CONTINUEIF(72:72)='X' indicates that LOAD is to concatenate any input records that have an X in column 72 with the next record before loading the data.

For each assembled input record (that is, after the concatenation), fields are loaded into the DSN8A10.TOPTVAL table columns (that is, MAJSYS, ACTION, OBJECT ..., DSPINDEX) to form a table row. Any columns that are not specified in the LOAD control statement are set to the default value.

The POSITION clauses define the starting positions of the fields in the assembled input records. Starting positions are numbered from the first column of the internally assembled input record, not from the start of the input records in the sequential data set. The ending positions of the fields are implicitly defined by the length specification of the data type (CHAR *length*).

No conversions are required to load the input character strings into their designated columns, which are also defined to be fixed-length character strings. However, because columns INFOTXT, HELPTXT, and PFKTXT are defined as 79 characters in length and the strings that are being loaded are 71 characters in length, those strings are padded with blanks as they are loaded.

*Figure 31. Example of loading data in delimited file format*

| POSITION |                             |                                                                                                    |
|----------|-----------------------------|----------------------------------------------------------------------------------------------------|
| POSITION |                             |                                                                                                    |
| POSITION |                             |                                                                                                    |
|          |                             |                                                                                                    |
| POSITION |                             |                                                                                                    |
| POSITION |                             |                                                                                                    |
| POSITION |                             |                                                                                                    |
| POSITION |                             |                                                                                                    |
| POSITION |                             |                                                                                                    |
| POSITION |                             |                                                                                                    |
|          |                             |                                                                                                    |
|          | OBJECT<br>SRCHCRIT POSITION | LOAD DATA INDDN(SYSRECOV) CONTINUEIF(72:72)='X'<br>INTO TABLE DSN8A10.TOPTVAL<br>$(2)$ CHAR $(1)$ ,<br>$(4)$ CHAR $(1)$ ,<br>$(6)$ CHAR $(2)$ ,<br>$(9)$ CHAR $(2)$ ,<br>$(12)$ CHAR $(1)$ ,<br>$(80)$ CHAR $(50)$ ,<br>$(159)$ CHAR $(50)$ ,<br>$(238)$ CHAR $(71)$ ,<br>$(317)$ CHAR $(71)$ ,<br>$(396)$ CHAR $(71)$ ,<br>DSPINDEX POSITION (475) CHAR(2)) |

*Figure 32. Example of concatenating multiple input records before loading the data*

## **Example 7: Loading null values**

The control statement specifies that data from the SYSRECST data set is to be loaded into the specified columns in table SYSIBM.SYSSTRINGS. The input data set is identified by the INDDN option. The NULLIF option for the ERRORBYTE and SUBBYTE columns specifies that if the input field contains a blank, LOAD is to place a null value in the indicated column for that particular row. The DEFAULTIF option for the TRANSTAB column indicates that the utility is to load the default value for this column if the input field value is GG. The CONTINUEIF option indicates that LOAD is to concatenate any input records that have an X in column 80 with the next record before loading the data.

```
LOAD DATA INDDN(SYSRECST) CONTINUEIF(80:80)='X' RESUME(YES)
    INTO TABLE SYSIBM.SYSSTRINGS
          (INCCSID POSITION( 1) INTEGER EXTERNAL(5),
           OUTCCSID POSITION( 7) INTEGER EXTERNAL(5),
           TRANSTYPE POSITION( 13) CHAR(2),
           ERRORBYTE POSITION( 16) CHAR(1) NULLIF(ERRORBYTE=' '),
          SUBBYTE POSITION( 18) CHAR(1) NULLIF(SUBBYTE=' '),
          TRANSPROC POSITION( 20) CHAR(8),
          IBMREQD POSITION( 29) CHAR(1),
          TRANSTAB POSITION( 31) CHAR(256) DEFAULTIF(TRANSTYPE='GG'))
```
*Figure 33. Example of loading null values*

## **Example 8: Enforcing referential constraints when loading data**

The control statement specifies that data from the SYSREC input data set is to be loaded into table DSN8A10.PROJ. The default input data set is SYSREC. The table space that contains the PROJ table is not empty. RESUME YES indicates that the records are to be added to the end of the table.

The ENFORCE CONSTRAINTS option indicates that LOAD is to enforce referential constraints on the data that is being added. This option is also the default. All violations are reported in the output. All records causing these violations are not loaded and placed in the SYSDISC data set, which is the default data set for discarded records.

The CONTINUEIF option indicates that before loading the data LOAD is to concatenate any input records that have an X in column 72 with the next record.

```
LOAD DATA INDDN(SYSREC) CONTINUEIF(72:72)='X'
RESUME YES
ENFORCE CONSTRAINTS
INTO TABLE DSN8A10.PROJ
  (PROJNO POSITION (1) CHAR (6),
  PROJNAME POSITION (8) VARCHAR,
  DEPTNO POSITION (33) CHAR (3),
  RESPEMP POSITION (37) CHAR (6),
  PRSTAFF POSITION (44) DECIMAL EXTERNAL (5),
  PRSTDATE POSITION (50) DATE EXTERNAL,
  PRENDATE POSITION (61) DATE EXTERNAL,
  MAJPROJ POSITION (80) CHAR (6) NULLIF(MAJPROJ=' '))
```
*Figure 34. Example of enforcing referential constraints when loading data*

### **Example 9: Loading data without enforcing referential constraints**

The control statement specifies that data from the SYSRECAC input data set is to be loaded into table DSN8810.ACT. The INDDN option identifies the input data set.

ENFORCE NO indicates that the LOAD utility is not to enforce referential constraints and places the table in CHECK-pending status. Use this option if you are loading data into several tables that are related in such a way that the referential constraints cannot be checked until all tables are loaded. For example, a column in table A depends on a column in table B; a column in table B depends on a column in table C; and a column in table C depends on a column in table A.

The POSITION clauses define the starting positions of the fields in the input data set. The ending positions of the fields in the input data set are implicitly defined by the length specification of the data type (CHAR *length*). In this case, the characters in positions 1 through 3 are loaded into the ACTNO column, the characters in positions 5 through 10 are loaded into the ACTKWD column, and the characters in position 13 onward are loaded into the ACTDESC column. Because the ACTDESC column is of type VARCHAR, the input data needs to contain a 2-byte binary field that contains the length of the character field. This binary field begins at position 13.

```
//STEP1 EXEC DSNUPROC,UID='IUIQU2UB.LOAD',
// UTPROC='',
// SYSTEM='DSN'
//SYSRECAC DD DSN=IUIQU2UB.LOAD.DATA,DISP=SHR,VOL=SER=SCR03,
// UNIT=SYSDA,SPACE=(4000,(20,20),,,ROUND)
//SYSUT1 DD DSN=IUIQU2UB.LOAD.STEP1.SYSUT1,
// DISP=(MOD,DELETE,CATLG),
// UNIT=SYSDA,SPACE=(4000,(20,20),,,ROUND)
//SORTOUT DD DSN=IUIQU2UB.LOAD.STEP1.SORTOUT,
// DISP=(MOD,DELETE,CATLG),
          UNIT=SYSDA, SPACE=(4000, (20,20),,,ROUND)
//SYSIN DD *
LOAD DATA INDDN(SYSRECAC) RESUME YES
    INTO TABLE DSN8A10.ACT
         (ACTNO POSITION(1) INTEGER EXTERNAL(3),
          ACTKWD POSITION(5) CHAR(6),
          ACTDESC POSITION(13) VARCHAR)
    ENFORCE NO
//*
```
*Figure 35. Example of loading data without enforcing referential constraints*

## **Example 10: Loading data by using a parallel index build**

The control statement specifies that data from the SYSREC input data set is to be loaded into table DSN8810.DEPT. Assume that 22 000 rows need to be loaded into table DSN8A10.DEPT, which has three indexes. In this example, the SORTKEYS option is used to improve performance by forcing a parallel index build. The SORTKEYS option specifies 66 000 as an estimate of the number keys to sort in parallel during the SORTBLD phase. (This estimate was computed by using the calculation that is described in ["Improving LOAD performance" on page 325.\)](#page-348-0) Because more than one index needs to be built, LOAD builds the indexes in parallel.

The SORTDEVT and SORTNUM keywords specify that the sort program is to dynamically allocate the required data sets. If sufficient virtual storage resources are available, one utility subtask pair is started to build each index. This example does not require UTPRIN*nn* DD statements because it uses DSNUPROC to invoke utility processing, which includes a DD statement that allocates UTPRINT to SYSOUT.

The CONTINUEIF option indicates that, before loading the data, LOAD is to concatenate any input records that have a plus sign (+) in column 79 and a plus sign (+) in column 80 with the next record.

| //SAMPJOB      | JOB                                                        |
|----------------|------------------------------------------------------------|
| //STEP1        | EXEC DSNUPROC, UID='SAMPJOB.LOAD', UTPROC='', SYSTEM='DSN' |
| //SORTOUT      | DD DSN=SAMPJOB.LOAD.STEP1.SORTOUT,DISP=(MOD,DELETE,CATLG), |
| $\prime\prime$ | UNIT=SYSDA, SPACE= $(CYL, (10, 20),$ , ROUND)              |
| //SYSUT1       | DD DSN=SAMPJOB.LOAD.STEP1.SYSUT1,DISP=(MOD,DELETE,CATLG),  |
| $\prime\prime$ | UNIT=SYSDA, SPACE= $(CYL, (10, 20),$ , ROUND)              |
| //SYSERR       | DD DSN=SAMPJOB.LOAD.STEP1.SYSERR,DISP=(MOD,DELETE,CATLG),  |
| $\frac{1}{2}$  | $UNIT = SYSDA, SPACE = (2000, (20, 20), \dots, ROUND)$     |
| $\frac{1}{2}$  | DCB=(RECFM=FB,LRECL=80,BLKSIZE=2400)                       |
| //SYSMAP       | DD DSN=SAMPJOB.LOAD.STEP1.SYSMAP.DISP=(MOD.DELETE.CATLG).  |
| $\frac{1}{2}$  | UNIT=SYSDA, SPACE= $(2000, (20, 20), \dots,$ ROUND),       |
| $\frac{1}{2}$  | DCB=(RECFM=FB,LRECL=80,BLKSIZE=2400)                       |
| //SYSREC       | DSN=SAMPJOB.TEMP.DATA.DISP=SHR.UNIT=SYSDA                  |
| //SYSIN        | $DD \star$                                                 |
|                | LOAD DATA REPLACE INDDN SYSREC CONTINUEIF(79:80)='++'      |
|                | SORTKEYS 66000 SORTDEVT SYSDA SORTNUM 3                    |
|                | INTO TABLE DSN8A10.DEPT                                    |
| $/*$           |                                                            |

*Figure 36. Example of loading data by using a parallel index build*

## **Example 11: Creating inline copies**

The control statement specifies that the LOAD utility is to load data from the SYSREC data set into the specified columns of table ADMF001.TB0S3902.

COPYDDN(COPYT1) indicates that LOAD is to create inline copies and write the primary image copy to the data set that is defined by the COPYT1 template. This template is defined in one of the preceding TEMPLATE control statements. To create an inline copy, you must also specify the REPLACE option, which indicates that any data in the table space is to be replaced.

CONTINUEIF(79:80)='++' indicates that, before loading the data, LOAD is to concatenate any input records that have a plus sign (+) in column 79 and a plus sign (+) in column 80 with the next record.

The ERRDDN(ERRDDN) and MAPDDN(MAP) options indicate that information about errors is to be written to the data sets that are defined by the ERRDDN and MAP templates. DISCARDDN(DISCARD) specifies that discarded records (those that violate referential constraints) are to be written to the data set that is defined by the DISCARD template. WORKDDN(UT1,OUT) specifies the temporary work files for sort input and output; LOAD is to use the data set that is defined by the UT1 template for sort input and the data set that is defined by the OUT template for sort output.

//STEP1 EXEC DSNUPROC,UID='JUOSU339.LOAD1',TIME=1440, // UTPROC='', // SYSTEM='SSTR' //SYSREC DD DSN=CUST.FM.CINT135.DATA,DISP=SHR,VOL=SER=FORDMD, // UNIT=SYSDA,SPACE=(4000,(20,20),,,ROUND) //SYSIN DD \* TEMPLATE ERRDDN UNIT(SYSDA) DSN(JUOSU339.T&TI..&ST..ERRDDN) SPACE(50,10) TRK TEMPLATE UT1 UNIT(SYSDA) DSN(JUOSU339.T&TI..&ST..SYSUT1) SPACE(50,10) TRK TEMPLATE OUT UNIT(SYSDA) DSN(JUOSU339.T&TI..&ST..SYSOUT) SPACE(50,10) TRK TEMPLATE MAP UNIT(SYSDA) DSN(JUOSU339.T&TI..&ST..SYSMAP) SPACE(50,10) TRK TEMPLATE DISCARD UNIT(SYSDA) DSN(JUOSU339.T&TI..&ST..DISCARD) SPACE(50,10) TRK TEMPLATE COPYT1 UNIT(SYSDA) DSN(JUOSU339.COPY1.STEP1.&SN..COPY&LR.&PB.) DISP(MOD,CATLG,CATLG) SPACE(60,30) TRK LOAD DATA INDDN SYSREC REPLACE CONTINUEIF(79:80)='++' COPYDDN(COPYT1) ERRDDN(ERRDDN) WORKDDN(UT1,OUT) MAPDDN(MAP) DISCARDDN(DISCARD) INTO TABLE ADMF001.TBOS3902 ( ID PARTITION POSITION(1) CHAR(1), CD PLANT POSITION(2) CHAR(5), NO\_PART\_BASE POSITION(7) CHAR(9), NO PART PREFIX POSITION(16) NO PART SUFFIX POSITION(23) CHAR(8), NO\_PART\_CONTROL POSITION(31) CHAR(3), DT TRANS EFFECTIVE POSITION(34) DATE EXTERNAL(10), CD INV TRANSACTION POSITION(44) CHAR(3), TS\_PROCESS POSITION(47) TIMESTAMP EXTERNAL(26), QT INV TRANSACTION POSITION(73) INTEGER, CD\_UNIT\_MEAS\_USAGE POSITION(77) CHAR(2), CD\_USER\_ID POSITION(79) CHAR(7),<br>NO DEPT POSITION(86) CHAR(4), POSITION(86) NO WORK CENTER POSITION(90) CHAR(6)) /\*

*Figure 37. Example of creating inline copies*

## **Example 12: Collecting statistics**

| | | | | | | |

| | | | | |  $\frac{1}{1}$ | | | | | | | | | | | | | | | | | | | | | | | | | | | | | | | | | | |  $\frac{1}{1}$ |

This example is similar to the previous example, except that the STATISTICS option and other related options have been added so that during the LOAD job, DB2 also gathers statistics for the table space. Gathering these statistics eliminates the need to run the RUNSTATS utility after completing the LOAD operation.

The TABLE, COLUMN, and INDEX options specify that information is to be gathered for columns QT\_INV\_TRANSACTION, NO\_DEPT, NO\_PART\_PREFIX, DT\_TRANS\_EFFECTIVE and index ID0S3902 for table TB0S3902. SAMPLE 53 indicates that LOAD is to sample 53% of the rows when gathering statistics on non-leading-indexed columns of an index or non-indexed columns. For the index, statistics on all of the distinct values in all of the key column combinations are collected by default. FREQVAL NUMCOLS 4 COUNT 20 indicates that 20 frequent values are to be collected on the concatenation of the first four key columns.

REPORT YES indicates that the statistics are to be sent to SYSPRINT as output. UPDATE ALL and HISTORY ALL indicate that all collected statistics are to be updated in the catalog and catalog history tables.

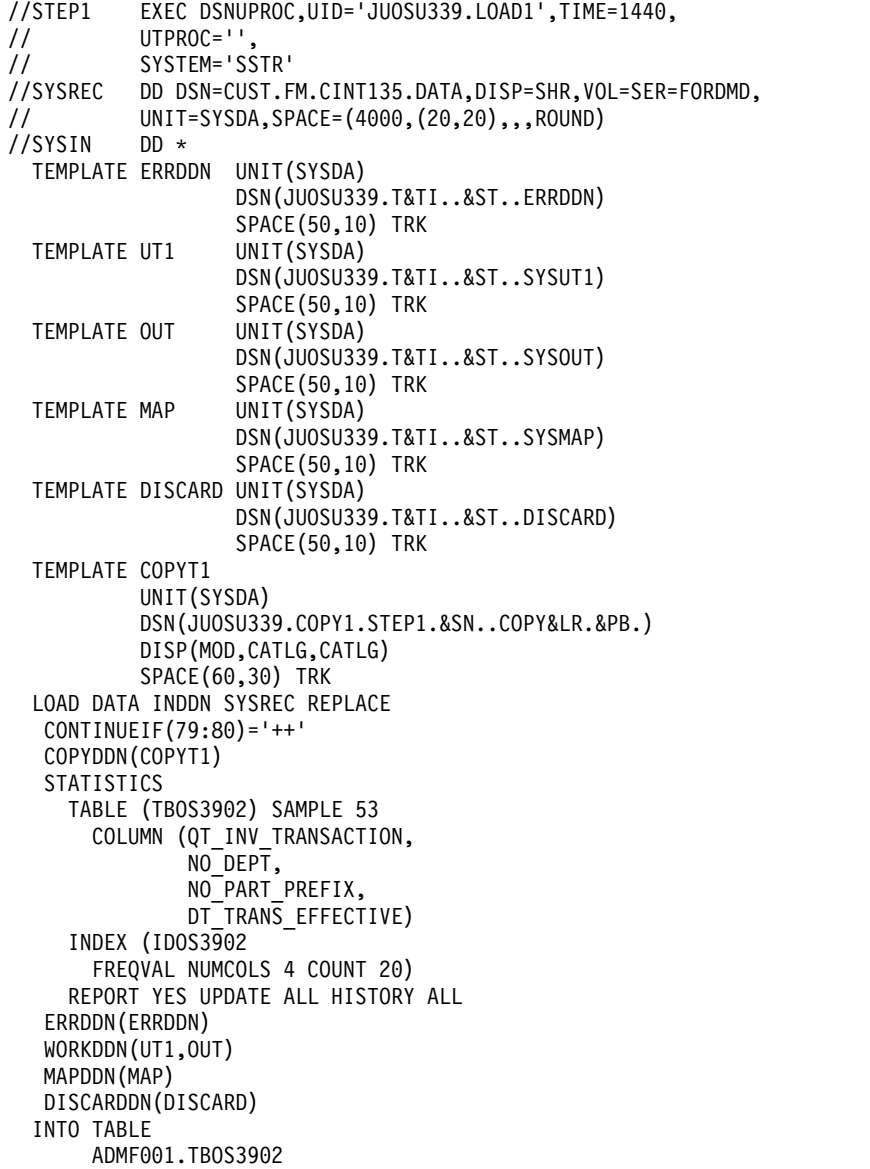

| ID PARTITION                    | POSITION(1)  | $CHAR(1)$ ,             |
|---------------------------------|--------------|-------------------------|
| CD PLANT                        | POSITION(2)  | $CHAR(5)$ ,             |
| NO PART BASE                    | POSITION(7)  | $CHAR(9)$ ,             |
| NO PART PREFIX                  | POSITION(16) | $CHAR(7)$ ,             |
| NO PART SUFFIX                  | POSITION(23) | $CHAR(8)$ ,             |
| NO PART CONTROL POSITION(31)    |              | $CHAR(3)$ ,             |
| DT TRANS EFFECTIVE POSITION(34) |              | DATE EXTERNAL(10),      |
| CD INV TRANSACTION POSITION(44) |              | $CHAR(3)$ ,             |
| TS PROCESS                      | POSITION(47) | TIMESTAMP EXTERNAL(26), |
| QT INV TRANSACTION POSITION(73) |              | INTEGER,                |
| CD UNIT MEAS USAGE POSITION(77) |              | $CHAR(2)$ ,             |
| CD USER ID                      | POSITION(79) | $CHAR(7)$ ,             |
| NO DEPT                         | POSITION(86) | $CHAR(4)$ ,             |
| NO WORK CENTER                  | POSITION(90) | $CHAR(6)$ )             |
| $/\star$                        |              |                         |

*Figure 38. Example of collecting statistics*

## **Example 13: Loading Unicode data**

The following control statement specifies that Unicode data from the REC1 input data set is to be loaded into table ADMF001.TBMG0301. The UNICODE option specifies the type of input data. Only data that satisfies the condition that is specified in the WHEN clause is to be loaded. The CCSID option specifies the three coded character set identifiers for the input file: one for SBCS data, one for mixed data, and one for DBCS data. LOG YES indicates that logging is to occur during the LOAD job.

```
LOAD DATA INDDN REC1 LOG YES REPLACE
  UNICODE CCSID(00367,01208,01200)
   INTO TABLE "ADMF001 "."TBMG0301"
  WHEN(00004:00005 = X'0003')
```
## **Example 14: Loading data from multiple input data sets by using partition parallelism**

The LOAD control statement in this example contains a series of INTO TABLE statements that specify which data is to be loaded into which partitions of table DBA01.TBLX3303. For each INTO TABLE statement:

- Data is to be loaded into the partition that is identified by the PART option. For example, the first INTO TABLE statement specifies that data is to be loaded into the first partition of table DBA01.TBLX3303.
- Data is to be loaded from the data set that is identified by the INDDN option. For example, the data from the PART1 data set is to be loaded into the first partition.
- Any discarded rows are to be written to the data set that is specified by the DISCARDDN option. For example, rows that are discarded during the loading of data from the PART1 data set are written to the DISC1 data set.
- The data is loaded into the specified columns (EMPNO, LASTNAME, and SALARY).

LOAD uses partition parallelism to load the data into these partitions.

The TEMPLATE utility control statement defines the data set naming convention for the data set that is to be dynamically allocated during the following LOAD job. The name of the template is ERR3. The ERRDDN option in the LOAD statement specifies that any errors are to be written to the data set that is defined by this

| | | | | | | | | | | | | | |

```
ERR3 template.
```

```
TEMPLATE ERR3
         DSN &UT..&JO..&ST..ERR3&MO.&DAY.
        UNIT SYSDA DISP(NEW,CATLG,CATLG)
 LOAD DATA
    REPLACE
    ERRDDN ERR3
    INTO TABLE DBA01.TBLX3303
     PART 1
     INDDN PART1
     DISCARDDN DISC1
        (EMPNO POSITION(1) CHAR(6),
         LASTNAME POSITION(8) VARCHAR(15),
         SALARY POSITION(25) DECIMAL(9,2))
    .
    .
    .
    INTO TABLE DBA01.TBLX3303
     PART 5
     INDDN PART5
     DISCARDDN DISC5
        (EMPNO POSITION(1) CHAR(6),<br>LASTNAME POSITION(8) VARCHAR(15)
        LASTNAME POSITION(8)<br>SALARY POSITION(25)
                   POSITION(25) DECIMAL(9,2))
/*
```
*Figure 39. Example of loading data from individual data sets*

### **Example 15: Loading data from another table in the same system by using a declared cursor**

The following LOAD control statement specifies that all rows that are identified by cursor C1 are to be loaded into table MYEMP. The INCURSOR option is used to specify cursor C1, which is defined in the EXEC SQL utility control statement. Cursor C1 points to the rows that are returned by executing the statement SELECT \* FROM DSN8810.EMP. In this example, the column names in table DSN8810.EMP are the same as the column names in table MYEMP. Note that the cursor cannot be defined on the same table into which DB2 is to load the data.

EXEC SQL DECLARE C1 CURSOR FOR SELECT \* FROM DSN8810.EMP ENDEXEC LOAD DATA INCURSOR(C1) REPLACE INTO TABLE MYEMP STATISTICS

## **Example 16: Loading data partitions in parallel from a remote site by using a declared cursor**

The LOAD control statement in this example specifies that for each specified partition of table MYEMPP, the rows that are identified by the specified cursor are to be loaded. In each INTO TABLE statement, the PART option specifies the partition number, and the INCURSOR option specifies the cursor. For example, the rows that are identified by cursor C1 are to be loaded into the first partition. The data for each partition is loaded in parallel.

Each cursor is defined in a separate EXEC SQL utility control statement and points to the rows that are returned by executing the specified SELECT statement. These SELECT statement are being executed on a table at a remote server, so the

three-part name is used to identify the table. In this example, the column names in table CHICAGO.DSN8810.EMP are the same as the column names in table MYEMPP.

The four partitions being loaded each contain a different number of records. To improve the sizing of the sort work data sets that the LOAD utility requires, the number of records being loaded into each partition is specified on the NUMRECS keyword for each table.

EXEC SQL DECLARE C1 CURSOR FOR SELECT \* FROM CHICAGO.DSN8810.EMP WHERE EMPNO <= '099999' ENDEXEC EXEC SQL DECLARE C2 CURSOR FOR SELECT \* FROM CHICAGO.DSN8810.EMP WHERE EMPNO > '099999' AND EMPNO <= '199999' ENDEXEC EXEC SQL DECLARE C3 CURSOR FOR SELECT \* FROM CHICAGO.DSN8810.EMP WHERE EMPNO > '199999' AND EMPNO <= '299999' ENDEXEC EXEC SQL DECLARE C4 CURSOR FOR SELECT \* FROM CHICAGO.DSN8810.EMP WHERE EMPNO > '299999' AND EMPNO <= '999999' ENDEXEC LOAD DATA INTO TABLE MYEMPP PART 1 REPLACE INCURSOR(C1) NUMRECS 10000 INTO TABLE MYEMPP PART 2 REPLACE INCURSOR(C2) NUMRECS 50000 INTO TABLE MYEMPP PART 3 REPLACE INCURSOR(C3) NUMRECS 100000 INTO TABLE MYEMPP PART 4 REPLACE INCURSOR(C4) NUMRECS 50000

*Figure 40. Example of loading data partitions in parallel using a declared cursor*

## **Example 17: Loading LOB data from a file**

The LOAD control statement in this example specifies that data from 000130DSN!10.SDSNIVPD(DSN8R130) is to be loaded into the MY\_EMP\_PHOTO\_RESUME table. The characters in positions 1 through 6 are loaded into the EMPNO column, and the characters starting from position 7 are to be loaded into the RESUME column. CLOBF indicates that the characters in position 7 are the name of a file from which a CLOB is to be loaded.

REPLACE indicates that the new data will replace any existing data. Although no logging is to be done, as indicated by the LOG NO option, the table space is not to be set in CHECK-pending state, because NOCOPYPEND is specified.

SORTKEYS 1 indicates that one index key is to be sorted.

| | | | | | | | | | | | | | | | | | | | |

| | |  $\mathbf{I}$ |

```
//*****************************************************************
//* LOAD LOB from file
//*****************************************************************
//LOADIT EXEC DSNUPROC,UID='LOADIT',TIME=1440,
// UTPROC='',<br>// SYSTEM='DS
          SYSTEM='DSN'
//SYSREC DD*
000130DSN!10.SDSNIVPD(DSN8R130)
//SYSUT1 DD DSN=SYSADM.LOAD.SYSUT1,DISP=(MOD,DELETE,CATLG),
// UNIT=SYSDA,SPACE=(4000,(20,20),,,ROUND)
//SORTOUT DD DSN=SYSADM.LOAD.SORTOUT,DISP=(MOD,DELETE,CATLG),
// UNIT=SYSDA,SPACE=(4000,(20,20),,,ROUND)
//SYSIN DD *
LOAD DATA
   REPLACE LOG NO NOCOPYPEND
   SORTKEYS 1
      INTO TABLE MY_EMP_PHOTO_RESUME
      \begin{array}{lll} \text{(EMPNO} & \text{POSITION}(1:6) \text{ } \text{CHAR}(6), \\ \text{RESUME} & \text{POSITION}(7:31) & \text{CHAR} \end{array}POSITION(7:31) CHAR CLOBF)
```
*Figure 41. Example of loading LOB data from a file*

**Related reference**:

[DB2 Sort for z/OS](https://www.ibm.com/support/knowledgecenter/SSLJYE)

**Related information**:

**C+** [DFSORT Application Programming Guide](http://www-01.ibm.com/support/knowledgecenter/SSLTBW_2.1.0/com.ibm.zos.v2r1.icea100/toc.htm)

# **Chapter 21. MERGECOPY**

| | | |

 $\overline{1}$ |

The MERGECOPY online utility merges copies or inline copies that other utilities produce. The COPY and COPYTOCOPY utilities produce image copies, and the LOAD and REORG utilities produce inline copies.

The utility can merge several incremental copies of a table space to make one incremental copy. It can also merge incremental copies with a full image copy to make a new full image copy. You cannot run MERGECOPY on concurrent copies or FlashCopy image copies.

MERGECOPY operates on the image copy data sets of a table space, and not on the table space itself.

If you are creating copies in a JES3 environment, ensure that sufficient units are available to mount the required image copies. In a JES3 environment, if the number of image copies that are to be restored exceeds the number of available online and offline units, and if the MERGECOPY job successfully allocates all available units, the job waits for more units to become available.

## **Output**

Output from the MERGECOPY utility consists of one of the following types of copies:

- A new single incremental image copy
- A new full image copy

You can create the new image copy for the local or recovery site.

## **Authorization required**

To execute this utility, you must use a privilege set that includes one of the following authorities:

- IMAGCOPY privilege for the database
- DBADM, DBCTRL, or DBMAINT authority for the database. If the object on which the utility operates is in an implicitly created database, DBADM authority on the implicitly created database or DSNDB04 is required.
- DATAACCESS authority
- SYSCTRL or SYSADM authority

An ID with installation SYSOPR authority can also execute MERGECOPY, but only on a table space in the DSNDB01 or DSNDB06 database.

## **Restrictions on running MERGECOPY**

- MERGECOPY cannot merge image copies into a single incremental image copy for the other site, that is:
	- At local sites, you cannot use RECOVERYDDN with NEWCOPY NO.
	- At recovery sites, you cannot use COPYDDN with NEWCOPY NO.
- When none of the keywords NEWCOPY, COPYDDN, or RECOVERYDDN is specified, the default, NEWCOPY NO COPYDDN(SYSCOPY), is valid for the local site only.
- You cannot run MERGECOPY on concurrent copies.

• You cannot run the MERGECOPY utility on the DSNDB01.DBD01, DSNDB01.SYSUTILX, DSNDB06.SYSCOPY, or DSNDB01.SYSDBDXA table spaces, because you cannot make incremental copies of those table spaces.

## **Execution phases of MERGECOPY**

The MERGECOPY utility operates in these phases:

### **Phase Description**

#### **UTILINIT**

| |  $\mathbf{I}$ |

Performs initialization

### **MERGECOP**

Merges incremental copies

#### **UTILTERM**

Performs cleanup

# **Syntax and options of the MERGECOPY control statement**

The MERGECOPY utility control statement, with its multiple options, defines the function that the utility job performs.

You can create a control statement with the ISPF/PDF edit function. After creating it, save it in a sequential or partitioned data set. When you create the JCL for running the job, you can use the SYSIN DD statement to specify the name of the data set that contains the utility control statement.

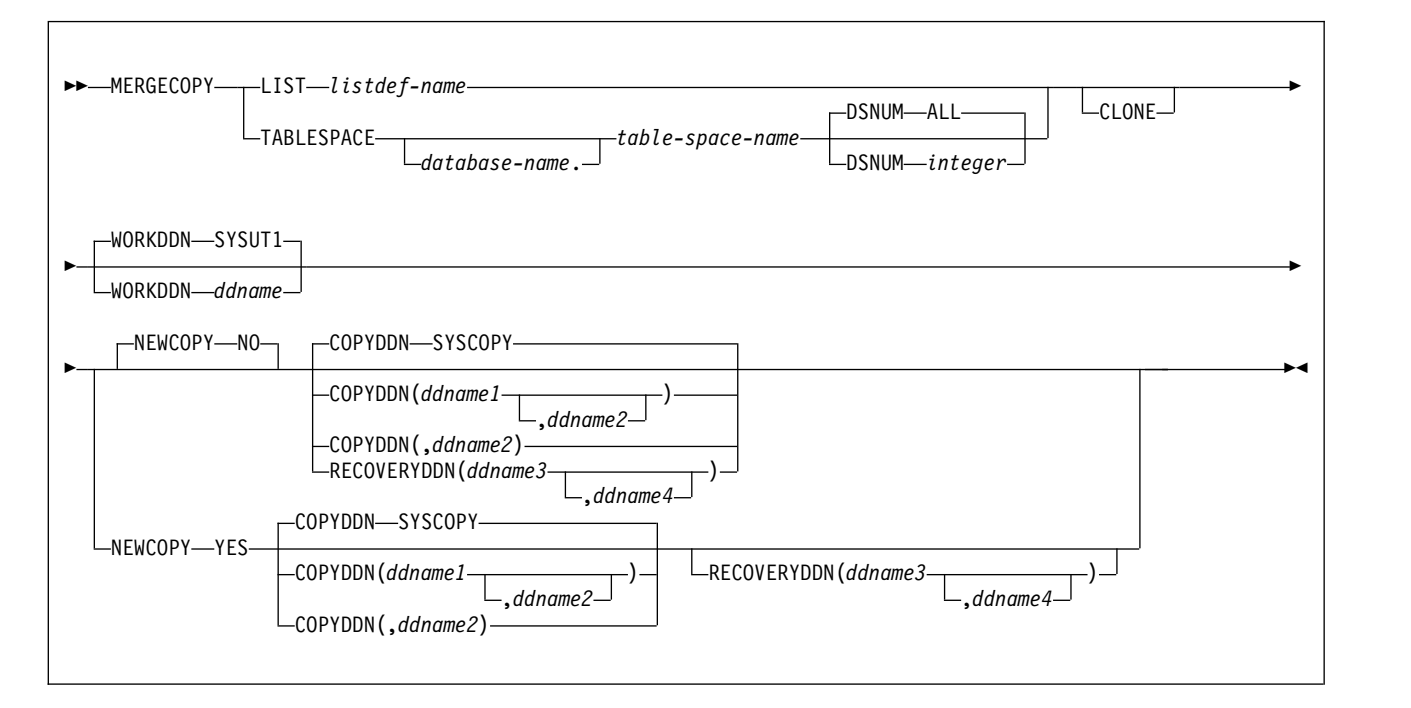

## **Syntax diagram**

## **Option descriptions**

### **LIST** *listdef-name*

Specifies the name of a previously defined LISTDEF list name that contains only table spaces. You can specify one LIST keyword per MERGECOPY control statement. Do not specify LIST with the TABLESPACE keyword. MERGECOPY is invoked once for each table space in the list. This utility will only process clone data if the CLONE keyword is specified. The use of CLONED YES on the LISTDEF statement is not sufficient.

The partitions or partition ranges can be specified in a list.

#### **TABLESPACE** *database-name.table-space-name*

Specifies the table space that is to be copied, and, optionally, the database to which it belongs.

#### *database-name*

The name of the database that the table space belongs to. The default value is **DSNDB04**.

#### *table-space-name*

The name of the table space whose incremental image copies are to be merged.

You cannot run the MERGECOPY utility on the DSNDB01.DBD01, DSNDB01.SYSUTILX, DSNDB06.SYSCOPY, or DSNDB01.SYSDBDXA table spaces, because you cannot make incremental copies of those table spaces. Because MERGECOPY does not directly access the table space whose copies it is merging, it does not interfere with concurrent access to that table space.

#### **DSNUM**

|

| | | | |

|

Identifies the table space or a partition or data set within the table space that is to be merged. DSNUM is optional.

#### **ALL**

Merges the entire table space.

#### *integer*

Is the number of a partition or data set that is to be merged. The maximum is 4096.

For a partitioned table space, the integer is its physical partition number.

For a nonpartitioned table space, find the integer at the end of the data set name as cataloged in the VSAM catalog. The data set name has the following format, where *y* is either I or J, *z* is either 1 or 2, and *nnn* is the data set integer:

*catname*.DSNDB*x*.*dbname*.*tsname*.*y*000*z*.A*nnn*

You cannot specify DSNUM and LIST in the same MERGECOPY control statement. Use PARTLEVEL on the LISTDEF instead. If image copies were taken by data set (rather than by table space), MERGECOPY must use the copies by data set.

#### **CLONE**

Indicates that MERGECOPY is to process only image copy data sets that were taken against clone objects. This utility will only process clone data if the CLONE keyword is specified. The use of CLONED YES on the LISTDEF statement is not sufficient.

#### **WORKDDN** *ddname*

Specifies a DD statement for a temporary data set or template, which is to be used for intermediate merged output. WORKDDN is optional.

*ddname* is the DD name. The **default** value is **SYSUT1**.

Use the WORKDDN option if you are not able to allocate enough data sets to execute MERGECOPY; in that case, a temporary data set is used to hold intermediate output. If you omit the WORKDDN option, you might find that only some of the image copy data sets are merged. When MERGECOPY has ended, a message is issued that tells the number of data sets that exist and the number of data sets that have been merged. To continue the merge, repeat MERGECOPY with a new output data set.

#### **NEWCOPY**

Specifies whether incremental image copies are to be merged with the full image copy. NEWCOPY is optional.

**NO** Merges incremental image copies into a single incremental image copy but does not merge them with the full image copy.

### **YES**

Merges all incremental image copies with the full image copy to form a new full image copy.

#### **COPYDDN (***ddname1,ddname2***)**

Specifies the DD statements for the output image copy data sets at the local site. *ddname1* is the primary output image copy data set. *ddname2* is the backup output image copy data set. COPYDDN is optional.

The **default** value is **COPYDDN**(**SYSCOPY**), where SYSCOPY identifies the primary data set.

The COPYDDN keyword specifies either a DD name or a TEMPLATE name specification from a previous TEMPLATE control statement. If utility processing detects that the specified name is both a DD name in the current job step and a TEMPLATE name, the utility uses the DD name.

#### **RECOVERYDDN (***ddname3,ddname4***)**

Specifies the DD statements for the output image copy data sets at the recovery site. You can have a maximum of two output data sets; the outputs are identical. *ddname3* is the primary output image copy data set. *ddname4* is the backup output image copy data set. RECOVERYDDN is optional. No default value exists for RECOVERYDDN.

The RECOVERYDDN keyword specifies either a DD name or a TEMPLATE name specification from a previous TEMPLATE control statement. If utility processing detects that the specified name is both a DD name in the current job step and a TEMPLATE name, the utility uses the DD name.

#### **Related reference**:

#### [TEMPLATE](#page-766-0)

[LISTDEF](#page-244-0)

# **Data sets that MERGECOPY uses**

The MERGECOPY utility uses a number of data sets during its operation.

The following table lists the data sets that MERGECOPY uses. The table lists the DD name that is used to identify the data set, a description of the data set, and an indication of whether it is required. Include statements in your JCL for each required data set and any optional data sets that you want to use.

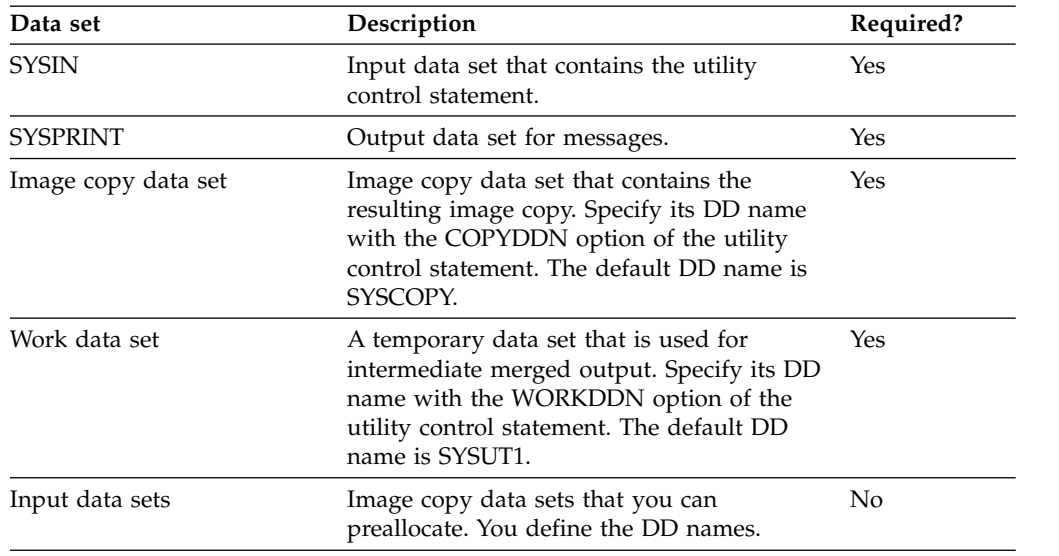

*Table 53. Data sets that MERGECOPY uses*

#### **Table space**

Object whose copies are to be merged.

The following object is named in the utility control statement and does not require a DD statement in the JCL:

### **Data sets**

The input data sets for the merge operation are dynamically allocated. To merge incremental copies, allocate in the JCL a work data set (WORKDDN) and up to two new copy data sets (COPYDDN) for the utility job. You can allocate the data sets to tape or disk. If you allocate them to tape, you need an additional tape drive for each data set.

With the COPYDDN option of MERGECOPY, you can specify the DD names for the output data sets. The option has the format COPYDDN (*ddname1*,*ddname2*), where *ddname1* is the DD name for the primary output data set in the system that currently runs DB2, and *ddname2* is the DD name for the backup output data set in the system that currently runs DB2. The default for *ddname1* is SYSCOPY.

The RECOVERYDDN option of MERGECOPY lets you specify the output image copy data sets at the recovery site. The option has the format RECOVERYDDN (*ddname3*, *ddname4*), where *ddname3* is the DD name for the primary output image copy data set at the recovery site, and *ddname4* is the DD name for the backup output data set at the recovery site.

### **Defining the work data set**

The work data set should be at least equal in size to the largest input image copy data set that is being merged. Use the same DCB attributes that are used for the image copy data sets.

#### **Related concepts**:

[Data sets that online utilities use](#page-41-0)

## **Concurrency and compatibility for MERGECOPY**

The MERGECOPY utility has certain concurrency and compatibility characteristics associated with it.

DB2 treats individual data and index partitions as distinct target objects. Utilities that operate on different partitions of the same table space or index space are compatible.

The following table shows the restrictive state that the utility sets on the target object.

*Table 54. Claim classes of MERGECOPY operations.*

| Target                                | <b>MERGECOPY</b> |
|---------------------------------------|------------------|
| Table space or partition              | <b>IJTRW</b>     |
| $\mathbf{r}$ , the state $\mathbf{r}$ |                  |

**Legend:**

UTRW - Utility restrictive state - read-write access allowed.

MERGECOPY can run concurrently on the same target object with any utility **except the following utilities**:

- COPY TABLESPACE
- $\cdot$  LOAD
- MERGECOPY
- MODIFY
- RECOVER
- REORG TABLESPACE
- UNLOAD (only when from the same image copy data set)

The target object can be a table space or partition.

## **Full or incremental image copy**

You can use the NEWCOPY parameter if the new copy that MERGECOPY creates is to be an incremental image copy or a full image copy.

In general, creating a new full image copy is recommended. The reasons for this recommendation are as follows:

- A new full image copy creates a new recovery point.
- The additional time that it takes to create a new full image copy does not have any adverse effect on the access to the table space. The only concurrency implication is the access to SYSIBM.SYSCOPY.
- The range of log records that are to be applied by RECOVER is the same for both the new full image copy and the merged incremental image copy.
- Assuming that the copies are on tape, only one tape drive is required for image copies during a RECOVER.

If NEWCOPY is YES, the utility inserts an entry for the new full image copy into the SYSIBM.SYSCOPY catalog table.

If NEWCOPY is NO, the utility:

• Replaces the SYSCOPY records of the incremental image copies that were merged with an entry for the new incremental image copy

• Deletes all SYSCOPY records of the incremental image copies that have been merged.

In either case, if any of the input data sets might not be allocated, or you did not specify a temporary work data set (WORKDDN), the utility performs a partial merge.

For large table spaces, consider using MERGECOPY to create full image copies.

Use MERGECOPY NEWCOPY YES immediately after each incremental image copy. When you use this option, dates become a valid criterion for deletion of image copy data sets and archive logs. A minimum number of tape drives are allocated for MERGECOPY and RECOVER execution.

# **How MERGECOPY determines which input copy to use**

The MERGECOPY utility uses as input the image copies that match the current site.

If MERGECOPY is running at the local site, the local site image copies are chosen as the input to be merged. If MERGECOPY is running at the recovery site, the recovery site image copies are chosen as the input to be merged.

MERGECOPY does not accept a FlashCopy image copy as input.

## **Merging online copies**

|

If you merge an online copy with incremental copies, the result is a full inline copy. The data set is logically equivalent to a full image copy, but the data within the data set differs in some respects

**Related tasks**:

[How to use inline COPY with LOAD](#page-346-0)

# **Using MERGECOPY with individual data sets**

Use MERGECOPY on copies of an entire table space, on individual data sets, or on partitions. However, MERGECOPY can only merge incremental copies of the same type. That is, you cannot merge incremental copies of an entire table space with incremental copies of individual data sets to form new incremental copies.

## **About this task**

The attempt to mix the two types of incremental copies results in the following messages:

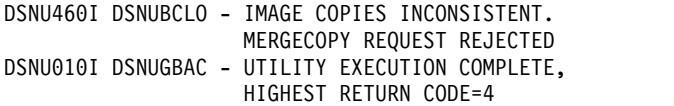

With the NEWCOPY YES option, however, you can merge a full image copy of a table space with incremental copies of the table space and of individual data sets to make a new full image copy of the table space.

If the image copy data sets that you want to merge reside tape, refer to ["How the](#page-515-0) [RECOVER utility retains tape mounts" on page 492](#page-515-0) for general information about specifying the appropriate parameters on the DD statements.

# **Using MERGECOPY or COPY**

COPY and MERGECOPY can create a full image copy. COPY is required after a LOAD or REORG with LOG NO unless an inline copy is created. However, in other cases an incremental image copy followed by MERGECOPY is a valid alternative.

## **Avoiding MERGECOPY LOG RBA inconsistencies**

MERGECOPY does not use information that was logged between the time of the most recent image copy and the time when MERGECOPY was run. Therefore, you cannot safely delete all log records that were created before you ran MERGECOPY.

## **About this task**

You can safely delete all log records if you run MODIFY RECOVERY and specify the date when MERGECOPY was run as the value of DATE.

### **Procedure**

To delete all log information that is included in a copy that MERGECOPY makes:

- 1. Find the record of the copy in the catalog table SYSIBM.SYSCOPY by selecting database name, table space name, and date (columns DBNAME, TSNAME, and TIMESTAMP).
- 2. Column START\_RBA contains the RBA of the last image copy that MERGECOPY used. Find the record of the image copy that has the same value of START\_RBA.
- 3. In that record, find the date in column TIMESTAMP. You can use MODIFY RECOVERY to delete all copies and log records for the table space that were made before that date.

### **Results**

RECOVER uses the LOG RBA of image copies to determine the starting point in the log that is needed for recovery. Normally, a timestamp directly corresponds to a LOG RBA. Because of this, and because MODIFY uses dates to clean up recovery history, you might decide to use dates to delete old archive log tapes. This decision might cause a problem if you use MERGECOPY. MERGECOPY inserts the LOG RBA of the last incremental image copy into the SYSCOPY row that is created for the new image copy. The date that is recorded in the TIMESTAMP column of SYSCOPY row is the date that MERGECOPY was executed.

## **Termination or restart of MERGECOPY**

You can terminate and restart the MERGECOPY utility.

You can terminate the a MERGECOPY utility job using the **TERM UTILITY** command.

You can restart MERGECOPY but by default, MERGECOPY restarts at the beginning of the current phase. You can also restart MERGECOPY from the last commit point after receiving an out-of-space condition.

### **Related tasks**:

[Terminating an online utility](#page-74-0)
[Restarting an online utility](#page-75-0) [Restarting a utility after the output data set is full](#page-80-0)

# **Sample MERGECOPY control statements**

Use the sample control statements as models for developing your own MERGECOPY control statements.

# **Example 1: Creating a merged incremental copy**

The control statement in this example specifies that the MERGECOPY utility is to merge incremental image copies from table space DSN8S10C into a single incremental image copy. The NEWCOPY NO option indicates that these incremental copies are not to be merged with the full image copy. The COPYDDN option specifies that the output image copies are to be written to the data sets that are defined by the COPY1 and COPY2 DD statements.

```
//STEP1 EXEC DSNUPROC,UID='IUJMU107.MERGE1',
// UTPROC='',SYSTEM='DSN'
//COPY1 DD DSN=IUJMU107.MERGE1.STEP1.COPY1,DISP=(MOD,CATLG,CATLG),
// UNIT=SYSDA,SPACE=(4000,(20,20),,,ROUND)
//COPY2 DD DSN=IUJMU107.MERGE1.STEP1.COPY2,DISP=(MOD,CATLG,CATLG),
// UNIT=SYSDA,SPACE=(4000,(20,20),,,ROUND)
//SYSUT1 DD DSN=IUJMU107.MERGE1.STEP1.SYSUT1,DISP=(MOD,DELETE,CATLG),
// UNIT=SYSDA,SPACE=(4000,(20,20),,,ROUND)
//SYSIN DD *
MERGECOPY TABLESPACE DSN8D10P.DSN8S10C
 COPYDDN (COPY1,COPY2)
 NEWCOPY NO
```
*Figure 42. Example of creating a merged incremental copy*

# **Example 2: Creating merged incremental copies and using template switching**

Each MERGECOPY control statement in this example specifies that MERGECOPY is to merge incremental image copies from the specified table space into a single incremental image copy for that table space. For each control statement, the COPYDDN option specifies that the output image copies are to be written to data sets that are defined by the T1 template. The T1 template has specified the LIMIT option. This means that the output image copies are to be written to DASD, if the output image copy size is less than 5 MB. If the limit is exceeded, template switching from template T1 to template T5 takes place and the output image copies are to be written to TAPE. This template is defined in the TEMPLATE utility control statement.

| //STEP1                  | EXEC DSNUPROC, UID='JULTU224.MERGE',                                 |
|--------------------------|----------------------------------------------------------------------|
| $\frac{1}{2}$ UTPROC='', |                                                                      |
| $\frac{1}{2}$            | SYSTEM='SSTR'                                                        |
|                          | //SYSUT1 DD DSN=JULTU224.MERGE.STEP1.SYSUT1,DISP=(MOD,DELETE,CATLG), |
| $\frac{1}{2}$            | UNIT=SYSDA,SPACE=(4000,(20,20),,,ROUND)                              |
| //SYSIN DD $\star$       |                                                                      |
|                          | TEMPLATE T1 UNIT(SYSDA) SPACE CYL                                    |
|                          | DSN(T1.&SNT&TICOPY&IC.&LOCREM.)                                      |
|                          | LIMIT(5 MB, T5)                                                      |
|                          | TEMPLATE T5 UNIT(3BO)                                                |
|                          | DSN(T5.&SNT&TICOPY&IC.&LOCREM.)                                      |
|                          | MERGECOPY TABLESPACE DBLT2401.TPLT2401 DSNUM ALL NEWCOPY NO          |
|                          | COPYDDN(T1)                                                          |
|                          | MERGECOPY TABLESPACE DBLT2401.TLLT24A1 DSNUM ALL NEWCOPY NO          |
|                          | COPYDDN(T1)                                                          |
|                          | MERGECOPY TABLESPACE DBLT2401.TLLT24A2 DSNUM ALL NEWCOPY NO          |
|                          | COPYDDN(T1)                                                          |
|                          | MERGECOPY TABLESPACE DBLT2401.TLLT24A3 DSNUM ALL NEWCOPY NO          |
|                          | COPYDDN(T1)                                                          |
|                          | MERGECOPY TABLESPACE DBLT2401.TLLT24A4 DSNUM ALL NEWCOPY NO          |
|                          | COPYDDN(T1)                                                          |

*Figure 43. Example of using templates*

# **Example 3: Creating a merged full image copy**

The control statement in this example specifies that MERGECOPY is to merge all incremental image copies with the full image copy from table space DSN8S10C to create a new full image copy.

```
//STEP1 EXEC DSNUPROC,UID='IUJMU107.MERGE2',
// UTPROC='',SYSTEM='DSN'
//COPY1 DD DSN=IUJMU107.MERGE2.STEP1.COPY1,DISP=(MOD,CATLG,CATLG),
// UNIT=SYSDA,SPACE=(4000,(20,20),,,ROUND)
//COPY2 DD DSN=IUJMU107.MERGE2.STEP1.COPY2,DISP=(MOD,CATLG,CATLG),
// UNIT=SYSDA,SPACE=(4000,(20,20),,,ROUND)
//SYSUT1 DD DSN=IUJMU107.MERGE2.STEP1.SYSUT1,DISP=(MOD,DELETE,CATLG),
// UNIT=SYSDA,SPACE=(4000,(20,20),,,ROUND)
//SYSIN DD *
MERGECOPY TABLESPACE DSN8D10P.DSN8S10C
 COPYDDN (COPY1,COPY2)
 NEWCOPY YES
```
*Figure 44. Example of creating a merged full image copy*

## **Example 4: Using MERGECOPY with CLONE keyword**

The following control statement specifies that MERGECOPY is to process only image copy data sets that were taken against clone objects.

MERGECOPY TABLESPACE DBIQUD01.TPIQUD01 DSNUM ALL CLONE NEWCOPY YES COPYDDN(COPYTB1)

**Related reference**:

[TEMPLATE](#page-766-0)

# **Chapter 22. MODIFY RECOVERY**

|

The MODIFY online utility with the RECOVERY option deletes certain records from the DB2 catalog, directory, and DBD. This utility also recycles DB2 version numbers for reuse.

The records that can be deleted include:

- Records from the SYSIBM.SYSCOPY catalog table
- Records from the SYSIBM.SYSOBDS catalog table
- Related log records from the SYSIBM.SYSLGRNX directory table
- v Entries from the DBD
- Records that were written before a specific date
- Records of a specific age
- Records for an entire table space, partition, or data set

You can also ensure that a specified number of records is retained.

Run MODIFY regularly to remove outdated information from SYSIBM.SYSCOPY and SYSIBM.SYSLGRNX. These tables, particularly SYSIBM.SYSLGRNX, can become very large and take up a considerable amount of space. By deleting outdated information from these tables, you can help improve performance for processes that access data from these tables.

MODIFY RECOVERY automatically removes the SYSCOPY and SYSLGRNX recovery records that meet the specified criteria for all indexes on the table space with the COPY YES attribute.

## **Output**

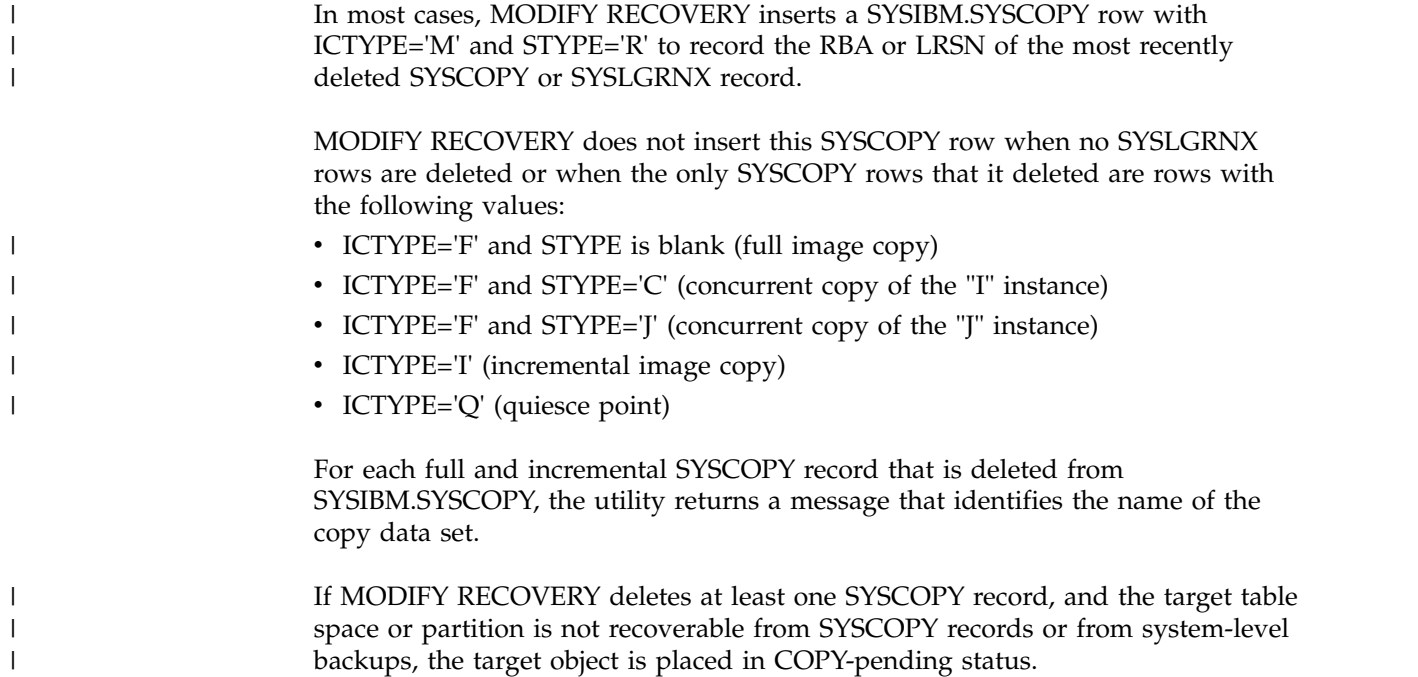

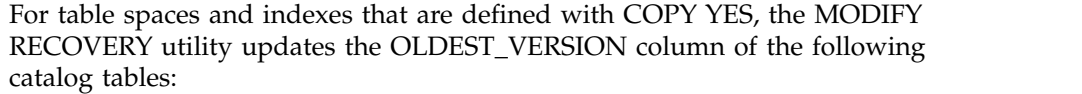

- SYSIBM.SYSTABLESPACE
- SYSIBM.SYSTABLEPART
- SYSIBM.SYSINDEXES

| | | |

|

| | | | |

• SYSIBM.SYSINDEXPART

When MODIFY RECOVERY deletes all of the SYSCOPY records for a table space that contain an OLDEST\_VERSION value of 0, MODIFY RECOVERY deletes the corresponding rows for that table space from SYSIBM.SYSOBDS. The reason is because point-in-time recovery for the table space is no longer possible.

## **Authorization required**

To execute this utility, you must use a privilege set that includes one of the following authorities:

- IMAGCOPY privilege for the database to run MODIFY RECOVERY
- System DBADM authority
- DBADM, DBCTRL, or DBMAINT authority for the database. If the object on which the utility operates is in an implicitly created database, DBADM authority on the implicitly created database or DSNDB04 is required.
- SYSCTRL or SYSADM authority
- DBADM, authority

An ID with installation SYSOPR authority can also execute MODIFY RECOVERY, but only on a table space in the DSNDB01 or DSNDB06 database.

SYSIBM.SYSCOPY or SYSIBM.SYSLGRNX does not contain records for DSNDB06.SYSCOPY, DSNDB01.SYSUTILX, DSNDB01.DBD01, or DSNDB01.SYSDBDXA. You can run MODIFY RECOVERY on these table spaces, but you receive message DSNU573I, indicating that no SYSCOPY records were found. No SYSCOPY or SYSLGRNX records are deleted.

## **Execution phases of MODIFY RECOVERY**

The MODIFY RECOVERY phase operates in these phases:

### **UTILINIT**

Performs initialization and setup

### **MODIFY**

Deletes records

### **UTILTERM**

Performs cleanup

# **Syntax and options of the MODIFY RECOVERY control statement**

The MODIFY RECOVERY utility control statement, with its multiple options, defines the function that the utility job performs.

You can create a control statement with the ISPF/PDF edit function. After creating it, save it in a sequential or partitioned data set. When you create the JCL for running the job, use the SYSIN DD statement to specify the name of the data set that contains the utility control statement.

# **Syntax diagram**

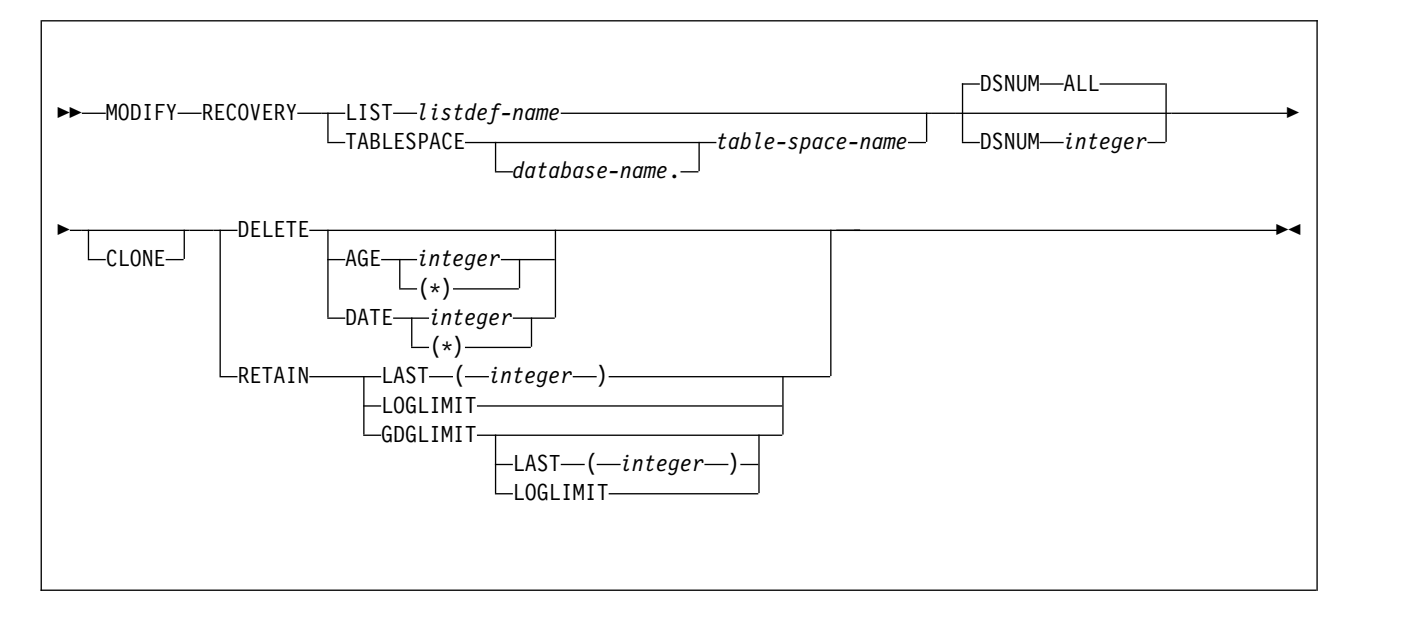

# **Option descriptions**

### **LIST** *listdef-name*

|

|  $\overline{1}$ |

Specifies the name of a previously defined LISTDEF list name that contains only table spaces. You can specify one LIST keyword per MODIFY RECOVERY control statement. Do not specify LIST with the TABLESPACE keyword. MODIFY is invoked once for each table space in the list. This utility will only process clone data if the CLONE keyword is specified. The use of CLONED YES on the LISTDEF statement is not sufficient.

The partitions or partition ranges can be specified in a list.

### **TABLESPACE** *database-name.table-space-name*

Specifies the database and the table space for which records are to be deleted.

#### *database-name*

Specifies the name of the database to which the table space belongs. *database-name* is optional.

The default value is **DSNDB04**.

## *table-space-name*

Specifies the name of the table space.

### **DSNUM** *integer*

Identifies a single partition or data set of the table space for which records are to be deleted; ALL deletes records for the entire data set and table space.

*integer* is the number of a partition or data set.

The default value is **ALL**.

For a partitioned table space, *integer* is its physical partition number. The maximum is 4096.

For a nonpartitioned table space, use the data set integer at the end of the data set name as cataloged in the VSAM catalog. If image copies are taken by partition or data set and you specify DSNUM ALL, the table space is placed in COPY-pending status if a full image copy of the entire table space does not

exist. The data set name has the following format, where *y* is either I or J, *z* is either a 1 or 2, and *nnn* is the data set integer.

*catname*.DSNDB*x*.*dbname*.*tsname*.*y*000*z*.A*nnn*

If you specify DSNUM n, MODIFY RECOVERY does not delete any SYSCOPY records for the partitions that have an RBA greater than that of the earliest point to which the entire table space could be recovered. That point might indicate a full image copy, a LOAD operation with LOG YES or a REORG operation with LOG YES.

If you specify DSNUM n for a partitioned table space, MODIFY RECOVERY deletes SYSCOPY records for all partitioned index spaces as well as for the partition and updates the version numbers in the SYSIBM.SYSINDEXES catalog table. However, DB2 does not perform these functions for the nonpartitioned indexes.

If DSNUM ALL is implicitly or explicitly specified for a table space that has a partition in PRO restricted status, MODIFY RECOVERY fails. If the partition that you specify is in PRO restricted status, the RETAIN value is set to  $LAST(2)$ .

#### **CLONE**

| | | |

> Indicates that MODIFY RECOVERY is to delete SYSCOPY records and SYSLGRNX records for only clone objects. If CLONE is not specified, only records for the base objects are deleted. This utility will only process clone data if the CLONE keyword is specified. The use of CLONED YES on the LISTDEF statement is not sufficient.

#### **DELETE**

Indicates that records are to be deleted. See the DSNUM description for restrictions on deleting partition statistics.

#### **AGE** *integer*

Deletes all SYSCOPY and SYSLGRNX records that are older than a specified number of days. SYSLGRNX records that meet the age deletion criteria specified will be deleted even if no SYSCOPY records are deleted.

*integer* is the number of days, and can range from 0 to 32767. Records that are created today are of age 0 and cannot be deleted by this option.

(*\**) deletes all records, regardless of their age.

#### **DATE** *integer*

Deletes all SYSCOPY and SYSLGRNX records that are written before a specified date. SYSLGRNX records that meet the date deletion criteria specified will be deleted even if no SYSCOPY records are deleted.

*integer* can be in eight- or six-character format. You must specify a year (*yyyy* or *yy*), month (*mm*), and day (*dd*) in the form *yyyymmdd* or *yymmdd*. DB2 checks the system clock and converts six-character dates to the most recent, previous eight-character equivalent.

(*\**) deletes all records, regardless of the date on which they were written.

#### **RETAIN**

Indicates that records are to be retained. Older records are deleted.

To determine a cleanup date, RETAIN checks only records in SYSIBM.SYSCOPY with ICTYPE=F (full copy), ICBACKUP=blank (LOCALSITE primary copy), and DSNUM as stated for the specified table space.

RETAIN works internally with a date, not a complete timestamp. As a result, more copies might be kept than are specified by RETAIN. For example, if the most recent five copies have been taken on the same day, and RETAIN LAST (2) is specified, then all five copies remain in SYSCOPY.

## **LAST** *(integer)*

Specifies the number of recent records to retain in SYSIBM.SYSCOPY.

## **LOGLIMIT**

Queries the BSDS to determine the oldest archive log timestamp and deletes records older than this timestamp. For data sharing, DB2 queries the BSDS of all data sharing members to determine the overall oldest log timestamp. If the BSDS is not available for one of the members and the corresponding member is quiesced, this BSDS is ignored.

### **GDGLIMIT**

Retrieves the limit value for the generation data group (GDG) if the most recent record in SYSIBM.SYSCOPY refers to a generation data set (GDS). DB2 retains as many records that reference the same GDG as it can without exceeding this GDG limit value. In this situation, DB2 does not consider other GDGs that are referenced by SYSIBM.SYSCOPY records. These records that reference other GDGs are deleted in accordance with the deletion date.

### **LAST** *(integer)*

Specifies the number of recent records to retain in SYSIBM.SYSCOPY if the most recent record in SYSIBM.SYSCOPY refers to a non-GDS.

### **LOGLIMIT**

Queries the BSDS to determine the oldest archive log timestamp if the most recent record in SYSIBM.SYSCOPY refers to a non-GDS. For data sharing, DB2 queries the BSDS of all data sharing members to determine the overall oldest log timestamp, and deletes records older than this timestamp. If the BSDS is not available for one of the members and the corresponding member is quiesced, this BSDS is ignored.

## **Related reference**:

[LISTDEF](#page-244-0)

[TEMPLATE](#page-766-0)

# **Before running MODIFY RECOVERY**

| | | | | | |  $\overline{1}$ |

 $\bullet$  values of  $\bullet$ 

Certain activities might be required before you run the MODIFY RECOVERY utility, depending on your situation.

Before you run MODIFY RECOVERY, perform the following actions:

• Make sure that DSNDB01.SYSLGRNX is not in a restrictive state. Because MODIFY RECOVERY updates DSNDB01.SYSLGRNX as part of its routine processing, any restrictive status on this table space might cause the utility to abend.

A prior MODIFY RECOVERY run on DSNDB01.SYSLGRNX could inadvertently lead to this situation. For example, if all recovery information was deleted by the specified age or date criteria, DSNDB01.SYSLGRNX is set to COPY-pending status.

**Recommendation:** If you plan to use MODIFY RECOVERY to delete SYSCOPY records, first run the REPORT utility with the RECOVERY option. This utility

reports all SYSCOPY records for the object at the specified site. Looking at this report first helps you avoid deleting the wrong records.

• Remove RECOVER-pending status from any table spaces on which you plan to run MODIFY RECOVERY. You cannot run MODIFY RECOVERY on a table space that is in RECOVER-pending status.

**Recommendation:** To improve the performance of MODIFY RECOVERY and reduce contention on SYSLGRNX, run the REORG TABLESPACE utility on DSNDB01.SYSLGRNX on a regular basis.

## **Related concepts**:

[REPORT output](#page-697-0)

 $\bullet$  values of  $\bullet$ 

#### **Related tasks**:

[Resetting RECOVER-pending or REBUILD-pending status](#page-514-0)

## **Related reference**:

[Advisory or restrictive states](#page-1010-0)

[Syntax and options of the REPORT control statement](#page-691-0)

[Syntax and options of the REORG TABLESPACE control statement](#page-560-0)

# **Data sets that MODIFY RECOVERY uses**

The MODIFY RECOVERY utility uses a number of data sets during its operation.

The following table lists the data sets that MODIFY RECOVERY uses. The table lists the DD name that is used to identify the data set, a description of the data set, and an indication of whether it is required. Include statements in your JCL for each required data set and any optional data sets that you want to use.

| Data set        | Description                                                    | Required? |
|-----------------|----------------------------------------------------------------|-----------|
| <b>SYSIN</b>    | Input data set that contains the utility<br>control statement. | Yes       |
| <b>SYSPRINT</b> | Output data set for messages.                                  | Yes       |

*Table 55. Data sets that MODIFY RECOVERY uses*

The following object is named in the utility control statement and does not require a DD statement in the JCL:

### **Table space**

Object for which records are to be deleted.

### **Related concepts**:

[Data sets that online utilities use](#page-41-0)

# **Concurrency and compatibility for MODIFY RECOVERY**

The MODIFY RECOVERY utility has certain concurrency and compatibility characteristics associated with it.

DB2 treats individual data and index partitions as distinct target objects. Utilities that operate on different partitions of the same table space or index space are compatible.

The following table shows the restrictive state that the utility sets on the target object.

*Table 56. Claim classes of MODIFY RECOVERY operations.*

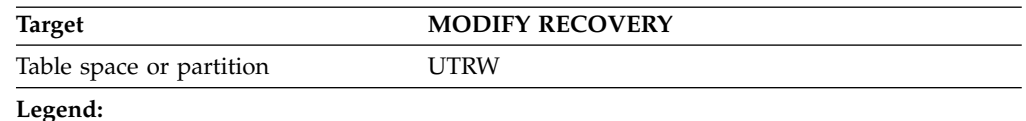

UTRW - Utility restrictive state - Read-write access allowed.

MODIFY RECOVERY can run concurrently on the same target object with any utility except the following utilities:

- COPY TABLESPACE
- $\cdot$  LOAD
- MERGECOPY
- MODIFY RECOVERY
- RECOVER TABLESPACE
- REORG TABLESPACE

The target object can be a table space or partition.

# **How MODIFY RECOVERY deletes rows**

You can use the MODIFY RECOVERY utility to delete specific rows from DB2 catalog and directory tables in certain conditions.

## **Deletion of SYSLGRNX and SYSCOPY rows for a single partition or the entire table space**

You can use the MODIFY RECOVERY utility to delete rows from the SYSIBM.SYSLGRNX directory table and SYSIBM.SYSCOPY catalog table. Use the DSNUM option to specify whether to delete rows for a single partition or for the entire table space. The DSNUM value that you specify (ALL or *integer*) depends on the type of image copies that exist for the table space.

Use the following guidelines to determine whether to use DSNUM ALL or DSNUM *integer*:

- v If image copies exist at only the partition level, use DSNUM *integer*.
- v If image copies exist at only the data set level for a nonpartitioned table space, use DSNUM ALL. If DSNUM *integer* is used, SYSLGRNX records are not deleted.
- v If image copies exist at only the table space or index space level, use DSNUM ALL.
- v If image copies exist at both the partition level and the table space or index space level, use DSNUM ALL.

**Restriction:** In this case, if you use DSNUM *integer*, MODIFY RECOVERY does not delete any SYSCOPY or SYSLGRNX records that are newer than the oldest recoverable point at the table space or index space level.

v If image copies exist at both the data set level and the table space level for a nonpartitioned table space, use DSNUM ALL.

**Restriction:** In this case, if you use DSNUM *integer*, MODIFY RECOVERY does not delete any SYSCOPY or SYSLGRNX records that are newer than the oldest recoverable point at the table space level.

v If image copies exist at the table space level and the table space is subsequently converted from a nonpartitioned table space to a partitioned table space, use DSNUM ALL. For example, you would use DSNUM ALL if image copies exist on a simple table space or on a single-table segmented (non-universal) table space, but that table space is subsequently converted to a partition-by-growth universal table space.

**Restriction:** In this case, if you use DSNUM *integer*, MODIFY RECOVERY does not delete any SYSCOPY or SYSLGRNX records that are newer than the oldest recoverable point before table space conversion.

The preceding guidelines pertain to all image copies, regardless of how they were created, including those copies that were created by COPY, COPYTOCOPY, LOAD, REORG TABLESPACE, or MERGECOPY.

If MODIFY RECOVERY deletes SYSCOPY or SYSLGRNX rows, it inserts a row into SYSCOPY with the following values:

• ICTYPE='M'

| | | | | |

| | |

| | | |

- STYPE='R'
- v A START\_RBA value that is equal to the START\_RBA value of the SYSCOPY or SYSLGRNX row that was most recently deleted

However, suppose that MODIFY RECOVERY deletes SYSCOPY rows with an ICTYPE value of 'C', 'I' or 'Q' but does not delete any SYSLGRNX rows. In this case, MODIFY RECOVERY does not insert rows into SYSCOPY with the values ICTYPE='M', STYPE='R'.

# **Deletion of SYSLGRNX rows when no SYSCOPY rows exist**

Use the AGE or DATE options when you want to delete SYSLGRNX rows and no SYSCOPY rows meet the deletion criteria. The SYSLGRNX rows are deleted based on the AGE or DATE specified. The RECOVER utility uses this information to determine whether it has all of the necessary information for the recovery of objects.

## **Deletion of recovery rows for indexes**

When MODIFY RECOVERY processes a table space, the utility deletes SYSCOPY and SYSLGRNX rows that meet the AGE and DATE criteria for related indexes with the COPY YES attribute.

## **Deletion of all image copy entries**

You can use MODIFY RECOVERY to delete all image copy entries for a table space or data set. In this case, MODIFY RECOVERY places the object in COPY-pending (COPY) restrictive status and issues message DSNU572I.

## **Related reference**:

SYSIBM.SYSLGRNX table (DB2 SOL)

[SYSIBM.SYSCOPY table \(DB2 SQL\)](http://www.ibm.com/support/knowledgecenter/SSEPEK_10.0.0/cattab/src/tpc/db2z_sysibmsyscopytable.html)

[COPY-pending status](#page-1013-0)

## **Related information**:

**DSNU572I** (DB2 Messages)

# **Reclaiming space in the DBD**

You can reclaim space in the DBD when you drop a table by using the MODIFY RECOVERY utility.

## **Procedure**

To reclaim space in the DBD when you drop a table:

- 1. Commit the drop.
- 2. Run the REORG utility.
- 3. Run the COPY utility to make a full image copy of the table space.
- 4. Run the MODIFY RECOVERY utility with the DELETE or RETAIN option to delete all previous image copies.

# **Improving REORG performance after adding a column**

After you add a column to a table space, you can take certain steps to improve performance.

# **About this task**

After a column is added to a table space, the next REORG utility job of that table space creates default values for the new column, as follows:

- During its UNLOAD phase, the REORG job creates default values by converting all fields in each row to the external DB2 format.
- v During the RELOAD phase, the REORG job then converts the default values to the internal DB2 format.

This REORG processing, referred to as a *compression cycle*, occurs on each subsequent run of the REORG utility on this table space. You can improve performance by avoiding the compression cycle each time that the REORG job runs on the table space.

## **Procedure**

To improve performance after adding a column to a table space:

- 1. Run the REORG utility on the table space.
- 2. Run the COPY utility to make a full image copy of the table space.
- 3. Run MODIFY RECOVERY with the DELETE or RETAIN option to delete all previous image copies. MODIFY RECOVERY changes the status of the column that is added after using the ALTER statement only if SYSCOPY rows need to be deleted.

# **Termination or restart of MODIFY RECOVERY**

You can terminate and restart the MODIFY RECOVERY utility.

You can use the **TERM UTILITY** command to terminate MODIFY RECOVERY in any phase without any integrity exposure.

You can restart a MODIFY RECOVERY utility job, but it starts from the beginning again.

**Related tasks**:

[Terminating an online utility](#page-74-0) [Restarting an online utility](#page-75-0)

# **The effect of MODIFY RECOVERY on version numbers**

When you run MODIFY RECOVERY, the utility updates the range of used version numbers for table spaces and for indexes that are defined with the COPY YES attribute.

MODIFY RECOVERY updates the OLDEST\_VERSION column of the appropriate catalog table or tables with the version number of the oldest version that has not yet been applied to the entire object.

If a SYSCOPY record is deleted that has an OLDEST\_VERSION number that equals the CURRENT\_VERSION number of the table space or index, MODIFY RECOVERY updates the OLDEST\_VERSION number in the appropriate catalog table or tables with the CURRENT\_VERSION number.

DB2 can reuse any version numbers that are not in the range that is set by the values in the OLDEST\_VERSION and CURRENT\_VERSION columns.

DB2 stores the range of used version numbers in the OLDEST\_VERSION and CURRENT\_VERSION columns of one or more of the following catalog tables, depending on the object:

- SYSIBM.SYSTABLESPACE
- SYSIBM.SYSTABLEPART
- SYSIBM.SYSINDEXES
- SYSIBM.SYSINDEXPART

The OLDEST\_VERSION column contains the oldest used version number, and the CURRENT\_VERSION column contains the current version number.

Recycling of version numbers is required when all of the version numbers are being used. All version numbers are being used when one of the following situations is true:

- v The value in the CURRENT\_VERSION column is one less than the value in the OLDEST\_VERSION column.
- The value in the CURRENT\_VERSION column is 255 for table spaces or 15 for indexes, and the value in the OLDEST\_VERSION column is 0 or 1.

To recycle version numbers for indexes that are defined with the COPY NO attribute, run LOAD REPLACE, REBUILD INDEX, REORG INDEX, or REORG TABLESPACE.

## **Related concepts**:

[Table space versions \(DB2 Administration Guide\)](http://www.ibm.com/support/knowledgecenter/SSEPEK_10.0.0/admin/src/tpc/db2z_tablespaceversions.html)

# **Sample MODIFY RECOVERY control statements**

Use the sample control statements as models for developing your own MODIFY RECOVERY control statements.

## **Example 1: Deleting SYSCOPY and SYSLGRNX records that are over a certain age**

The following control statement specifies that the MODIFY RECOVERY utility is to delete all SYSCOPY and SYSLGRNX records that are older than 90 days for table space DSN8D81A.DSN8S81E.

```
//STEP1 EXEC DSNUPROC,UID='IUIQU2UD.MODRCV1',
// UTPROC='',SYSTEM='DSN'
//SYSIN
MODIFY RECOVERY TABLESPACE DSN8D10A.DSN8S10E DELETE AGE(90)
/*
```
## **Example 2: Deleting SYSCOPY and SYSLGRNX records that are older than a certain date**

The following control statement specifies that MODIFY RECOVERY is to delete all SYSCOPY and SYSLGRNX records that were written before 10 September 2002. MODIFY RECOVERY TABLESPACE DSN8D10A.DSN8S10D DELETE DATE(20020910)

# **Example 3: Deleting SYSCOPY records for partitions**

The following control statements specifies that MODIFY RECOVERY is to delete the following SYSCOPY records for table space TU5AP053:

- Any records in partition 2 that are older than 5 days
- Any records in partition 3 that were written before 9 October 2006

//STEP2 EXEC DSNUPROC,UID='FUN5U053.STEP2',UTPROC='',SYSTEM='SSTR' //SYSIN DD \* MODIFY RECOVERY TABLESPACE TU5AP053 DSNUM 2 DELETE AGE(5) MODIFY RECOVERY TABLESPACE TU5AP053 DSNUM 3 DELETE DATE(061009) /\*

*Figure 45. Example MODIFY RECOVERY statements that delete SYSCOPY records for partitions*

## **Example 4: Deleting all SYSCOPY records for objects in a list and viewing the results**

In the following example job, the LISTDEF utility control statements define three lists (L1, L2, L3). The first group of REPORT utility control statements then specify that the utility is to report recovery information for the objects in these lists. Next, the MODIFY RECOVERY control statement specifies that the utility is to delete all SYSCOPY records for the objects in the L1 list. Finally, the second group of REPORT control statements specify that the utility is to report the recovery information for the same three lists. In this second report, no information will be reported for the objects in the L1 list because all of the SYSCOPY records have been deleted.

```
//STEP4 EXEC DSNUPROC,UID='JULTU224.RCV1',
// UTPROC='',SYSTEM='SSTR'
//SYSIN DD *
  LISTDEF L1 INCLUDE TABLESPACE DBLT2401.T*
  LISTDEF L2 INCLUDE INDEXSPACE DBLT2401.I*
    LISTDEF L3 INCLUDE INDEX IXLT2402
  REPORT RECOVERY TABLESPACE LIST L1
  REPORT RECOVERY INDEXSPACE LIST L2
    REPORT RECOVERY INDEX LIST L3
  MODIFY RECOVERY LIST L1
       DELETE DATE(*)
  REPORT RECOVERY TABLESPACE LIST L1
  REPORT RECOVERY INDEXSPACE LIST L2
  REPORT RECOVERY INDEX LIST L3
/*
```
*Figure 46. Example MODIFY RECOVERY statement that deletes all SYSCOPY records*

## **Example 5: Retaining SYSCOPY and SYSLGRNX records of a GDG**

The following control statement specifies that MODIFY RECOVERY is to retain as many recent records in SYSIBM.SYSCOPY as defined in the GDG limit. MODIFY RECOVERY TABLESPACE DBKQBL01.TPKQBL01 RETAIN GDGLIMIT

# **Example 6: Retaining SYSCOPY and SYSLGRNX records**

The following control statement specifies that MODIFY RECOVERY is to retain 4 recent records in SYSIBM.SYSCOPY.

MODIFY RECOVERY TABLESPACE DBKQBL01.TPKQBL01 RETAIN LAST (4)

# **Example 7: Deleting SYSCOPY and SYSLGRNX records for clone objects**

The following control statement specifies that MODIFY RECOVERY is to delete SYSCOPY records and SYSLGRNX records for only clone objects.

MODIFY RECOVERY TABLESPACE DBKQBL01.TPKQBL01

CLONE DELETE AGE(\*)

**Related reference**: [LISTDEF](#page-244-0) [REPORT](#page-690-0)

# **Chapter 23. MODIFY STATISTICS**

The MODIFY STATISTICS online utility deletes unwanted statistics history records from the corresponding catalog tables. You can remove statistics history records that were written before a specific date, or you can remove records of a specific age. You can delete records for an entire table space, index space, or index.

Run MODIFY STATISTICS regularly to clear outdated information from the statistics history catalog tables. By deleting outdated information from those tables, you can improve performance for processes that access data from those tables.

**Restriction:** MODIFY STATISTICS does not delete statistics history records for clone tables because statistics are not collected for these tables.

# **Output**

MODIFY STATISTICS deletes rows from the following catalog tables:

- SYSIBM.SYSCOLDIST\_HIST
- SYSIBM.SYSCOLUMNS\_HIST
- SYSIBM.SYSINDEXES\_HIST
- SYSIBM.SYSINDEXPART\_HIST
- SYSIBM.SYSINDEXSTATS\_HIST
- SYSIBM.SYSLOBSTATS\_HIST
- SYSIBM.SYSTABLEPART\_HIST
- SYSIBM.SYSTABSTATS\_HIST
- SYSIBM.SYSTABLES HIST
- SYSKEYTARGETS\_HIST
- SYSKEYTGTDIST\_HIST

## **Authorization required**

To execute this utility, you must use a privilege set that includes one of the following authorities:

- STATS privilege for the database to run MODIFY STATISTICS.
- v DBADM, DBCTRL, or DBMAINT authority for the database. If the object on which the utility operates is in an implicitly created database, DBADM authority on the implicitly created database or DSNDB04 is required.
- SQLADM authority.
- System DBADM authority.
- SYSCTRL or SYSADM authority.

A user ID with installation SYSOPR authority can also execute MODIFY STATISTICS, but only on a table space in the DSNDB01 or DSNDB06 database.

## **Execution phases of MODIFY STATISTICS**

The MODIFY STATISTICS utility operates in these phases:

### **Phase Description**

**UTILINIT**

Performs initialization and setup

|  $\overline{1}$ |

### **MODIFYS**

Deletes records

# **UTILTERM**

Performs cleanup

# **Syntax and options of the MODIFY STATISTICS control statement**

The MODIFY STATISTICS utility control statement, with its multiple options, defines the function that the utility job performs.

You can create a control statement with the ISPF/PDF edit function. After creating it, save it in a sequential or partitioned data set. When you create the JCL for running the job, use the SYSIN DD statement to specify the name of the data set that contains the utility control statement.

# **Syntax diagram**

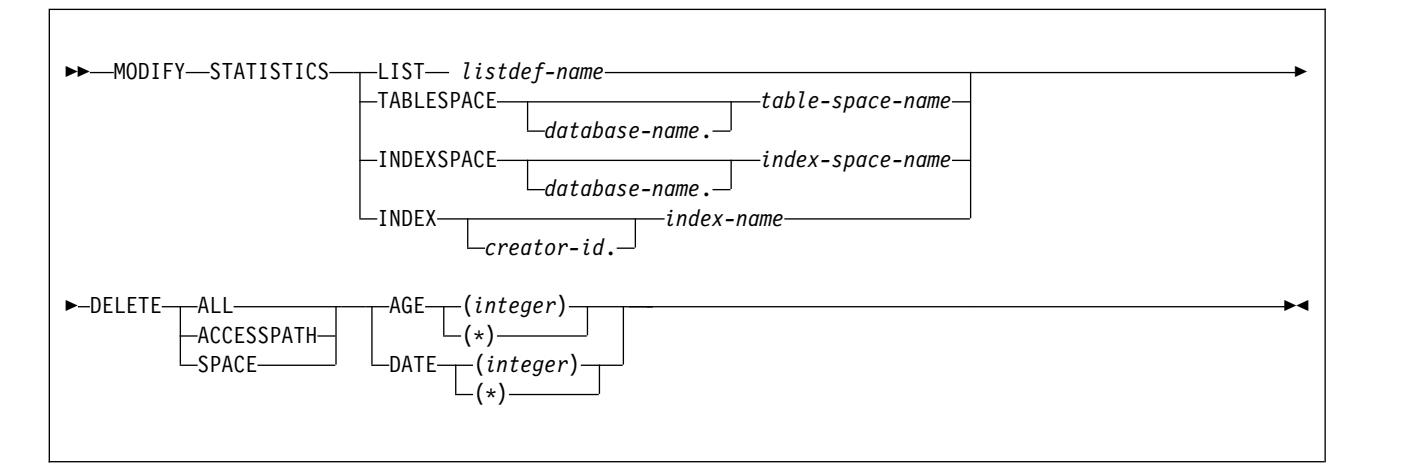

## **Option descriptions**

### **LIST** *listdef-name*

Specifies the name of a previously defined LISTDEF list name. You cannot repeat the LIST keyword or specify it with TABLESPACE, INDEXSPACE, or INDEX.

The list can contain index spaces, table spaces, or both. MODIFY STATISTICS is invoked once for each object in the list.

The partitions or partition ranges can be specified in a list.

### **TABLESPACE** *database-name.table-space-name*

Specifies the database and the table space for which catalog history records are to be deleted.

#### *database-name*

Specifies the name of the database to which the table space belongs. *database-name* is optional.

The default value is **DSNDB04**.

### *table-space-name*

Specifies the name of the table space for which statistics are to be deleted.

 $\overline{1}$ |

### **INDEXSPACE** *database-name.index-space-name*

Specifies the qualified name of the index space for which catalog history information is to be deleted. The utility lists the name in the SYSIBM.SYSINDEXES table.

### *database-name*

Optionally specifies the name of the database to which the index space belongs.

The default value is **DSNDB04**.

### *index-space-name*

Specifies the name of the index space for which the statistics are to be deleted.

### **INDEX** *creator-id.index-name*

Specifies the index for which catalog history information is to be deleted.

### *creator-id*

Optionally specifies the creator of the index.

The default value is **DSNDB04**.

### *index-name*

Specifies the name of the index for which the statistics are to be deleted. Enclose the index name in quotation marks if the name contains a blank.

### **DELETE**

Indicates that records are to be deleted.

### **ALL**

Deletes all statistics history rows that are related to the specified object from all catalog history tables.

Rows from the following history tables are deleted only when you specify DELETE ALL:

- SYSTABLES\_HIST
- SYSTABSTATS\_HIST
- SYSINDEXES\_HIST
- SYSINDEXSTATS\_HIST
- SYSKEYTARGETS\_HIST

#### **ACCESSPATH**

Deletes all access-path statistics history rows that are related to the specified object from the following history tables:

- SYSIBM.SYSCOLDIST\_HIST
- SYSIBM.SYSCOLUMNS HIST
- SYSKEYTGTDIST\_HIST

#### **SPACE**

Deletes all space-tuning statistics history rows that are related to the specified object from the following history tables:

- SYSIBM.SYSINDEXPART\_HIST
- SYSIBM.SYSTABLEPART\_HIST
- SYSIBM.SYSLOBSTATS\_HIST

### **AGE (***integer***)**

Deletes all statistics history rows that are related to the specified object and that are older than a specified number of days.

### **(***integer***)**

Specifies the number of days in a range from 0 to 32 767. This option cannot delete records that are created today (age 0).

## **(***\****)**

Deletes all records, regardless of their age.

### **DATE (***integer***)**

Deletes all statistics history rows that were written before a specified date.

#### **(***integer***)**

Specifies the date in an eight-character format. Specify a year (*yyyy*), month (*mm*), and day (*dd*) in the form *yyyymmdd*.

**(***\** **)**

Deletes all records, regardless of the date on which they were written.

# **Data sets that MODIFY STATISTICS uses**

The MODIFY STATISTICS utility uses a number of data sets during its operation.

The following table lists the data sets that MODIFY STATISTICS uses. The table lists the DD name that is used to identify the data set, a description of the data set, and an indication of whether it is required. Include statements in your JCL for each required data set and any optional data sets that you want to use.

*Table 57. Data sets that MODIFY STATISTICS uses*

| Data set                                                                      | Description                  | Required? |  |
|-------------------------------------------------------------------------------|------------------------------|-----------|--|
| <b>SYSIN</b><br>Input data set that contains the utility<br>control statement |                              | Yes       |  |
| <b>SYSPRINT</b>                                                               | Output data set for messages | Yes       |  |

The following object is named in the utility control statement and does not require a DD statement in the JCL:

#### **Table space or index space**

Object for which records are to be deleted.

#### **Related concepts**:

[Data sets that online utilities use](#page-41-0)

# **Concurrency and compatibility for MODIFY STATISTICS**

The MODIFY STATISTICS utility has certain concurrency and compatibility characteristics associated with it.

DB2 treats individual data and index partitions as distinct target objects. Utilities that operate on different partitions of the same table space or index space are compatible.

The following table shows the restrictive state that the utility sets on the target object.

*Table 58. Claim classes of MODIFY STATISTICS operations.*

| Target                             | <b>MODIFY STATISTICS</b> |
|------------------------------------|--------------------------|
| Table space, index, or index space | <b>UTRW</b>              |

*Table 58. Claim classes of MODIFY STATISTICS operations. (continued)*

**Target MODIFY STATISTICS**

**Legend:**

UTRW - Utility restrictive state - read-write access allowed.

# **Guidelines for deciding which statistics history rows to delete**

After analyzing trends by using the relevant historical catalog information and possibly taking actions based on this information, consider deleting all or part of the statistics history catalog rows.

Deleting outdated information from the statistics history catalog tables can improve performance for processes that access data from those tables. You also make available the space in the catalog. Then, the next time you update the relevant statistics by using RUNSTATS TABLESPACE, REBUILD INDEX, or REORG INDEX, DB2 repopulates the statistics history catalog tables with more recent historical data. Examining this data lets you determine the efficacy of any adjustments that you made as a result of your previous analysis.

Be aware that when you manually insert, update, or delete catalog information, DB2 does not store the historical information for those operations in the historical catalog tables.

# **Deletion of specific statistics history rows**

The MODIFY STATISTICS utility lets you delete some or all statistics history rows for a table space, an index space, or an index.

You can choose to delete only the statistics rows that relate to access path selection by specifying the ACCESSPATH option. Alternatively, you can delete the rows that relate to space statistics by using the SPACE option. To delete rows in all statistics history catalog tables, including the SYSIBM.SYSTABLES\_HIST catalog table, you must specify the DELETE ALL option in the utility control statement.

To delete statistics from the RUNSTATS history tables, you can either use the MODIFY STATISTICS utility or issue SQL DELETE statements. The MODIFY STATISTICS utility simplifies the purging of old statistics without requiring you to write the SQL DELETE statements. You can also delete rows that meet the age and date criteria by specifying the corresponding keywords (AGE and DATE) for a particular object.

To avoid time outs when you delete historical statistics with MODIFY STATISTICS, you should increase the LOCKMAX parameter for DSNDB06.SYSHIST with ALTER TABLESPACE.

# **Termination or restart of MODIFY STATISTICS**

You can terminate and restart the MODIFY STATISTICS utility.

You can use the **TERM UTILITY** command to terminate the MODIFY STATISTICS utility in any phase.

You can restart a MODIFY STATISTICS utility job, but it starts from the beginning again.

### **Related tasks**:

[Restarting an online utility](#page-75-0)

# **Sample MODIFY STATISTICS control statements**

Use the sample control statements as models for developing your own MODIFY STATISTICS control statements.

## **Example 1: Deleting SYSIBM.SYSTABLES\_HIST records by age**

The following control statement specifies that the MODIFY STATISTICS utility is delete all statistics history records for table space DSN8D81A.DSN8S81E that are older than 60 days.

```
//STEP1 EXEC DSNUPROC,UID='IUIQU2UD.MODSTAT1',
// UTPROC='',SYSTEM='DSN'
//SYSIN
 MODIFY STATISTICS TABLESPACE DSN8D10A.DSN8S10E
   DELETE ALL
   AGE 60
/*
```
## **Example 2: Deleting access path records for all objects in a list**

The following MODIFY STATISTICS control statement specifies that the utility is to delete access-path statistics history rows that were created before 17 April 2000 for objects in the specified list. The list, M1, is defined in the preceding LISTDEF control statement and includes table spaces DB0E1501.TL0E1501 and DSN8D81A.DSN8S81E.

```
//STEP9 EXEC DSNUPROC,UID='JUOEU115.MDFYL9',
// UTPROC='',
          SYSTEM='SSTR'
//SYSPRINT DD SYSOUT=*
//SYSIN DD *
  LISTDEF M1 INCLUDE TABLESPACE DBOE1501.TLOE1501
             INCLUDE TABLESPACE DSN8D81A.DSN8S81E
  MODIFY STATISTICS LIST M1
                    DELETE ACCESSPATH DATE(20000417)
/*
```
*Figure 47. MODIFY STATISTICS control statement that specifies that access path history records are to be deleted*

## **Example 3: Deleting space-tuning statistics records for an index by age**

The following control statement specifies that MODIFY STATISTICS is to delete space-tuning statistics records for index ADMF001.IXOE15S1 that are older than one day.

```
//STEP9 EXEC DSNUPROC,UID='JUOEU115.MOFYS9',
// UTPROC='',
// SYSTEM='SSTR'
//SYSPRINT DD SYSOUT=*
//SYSIN DD *
  MODIFY STATISTICS INDEX ADMF001.IXOE15S1
                DELETE SPACE AGE 1
/*
```
*Figure 48. MODIFY STATISTICS control statement that specifies that space-tuning statistics records are to be deleted*

## **Example 4: Deleting all statistics history records for an index space**

The following control statement specifies that MODIFY STATISTICS is to delete all statistics history records for index space DBOE1501.IUOE1501. Note that the deleted records are not limited by date because (\*) is specified.

```
//STEP8 EXEC DSNUPROC,UID='JUOEU115.MDFYL8',
// UTPROC='',
// SYSTEM='SSTR'
//SYSPRINT DD SYSOUT=*
//SYSIN DD *
  MODIFY STATISTICS INDEXSPACE DBOE1501.IUOE1501
                 DELETE ALL DATE (*)
/*
```
*Figure 49. MODIFY STATISTICS control statement that specifies that all statistics history records are to be deleted*

# **Chapter 24. OPTIONS**

The OPTIONS online utility control statement specifies processing options that are applicable across many utility executions in a job step.

By specifying various options, you can:

- Preview utility control statements
- v Preview LISTDEF or TEMPLATE definitions
- Override library names for LISTDEF lists or TEMPLATE definitions
- Specify how to handle errors during list processing
- Alter the return code for warning messages
- Restore all default options

You can repeat an OPTIONS control statement within the SYSIN DD statement. If you repeat the control statement, it entirely replaces any prior OPTIONS control statement.

## **Output**

The OPTIONS control statement sets the specified processing options for the duration of the job step, or until replaced by another OPTIONS control statement within the same job step.

## **Authorization required**

The OPTIONS control statement performs setup for subsequent control statements. The OPTIONS statement itself requires no privileges to execute.

## **Execution phases of OPTIONS**

The OPTIONS control statement executes entirely in the UTILINIT phase, in which it performs setup for the subsequent utility.

# **Syntax and options of the OPTIONS control statement**

The OPTIONS utility control statement, with its multiple options, defines the function that the utility job performs.

You can create a control statement with the ISPF/PDF edit function. After creating it, save it in a sequential or partitioned data set. When you create the JCL for running the job, use the SYSIN DD statement to specify the name of the data set that contains the utility control statement.

## **Syntax diagram**

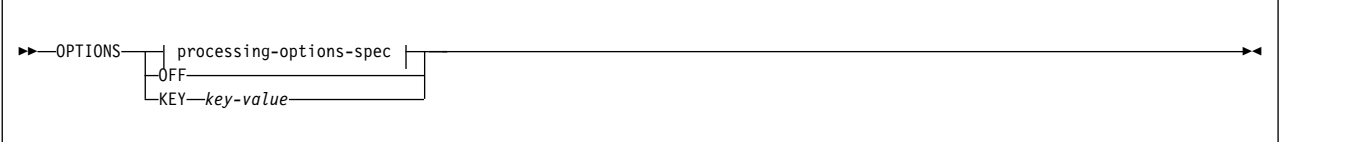

### **processing-options-spec:**

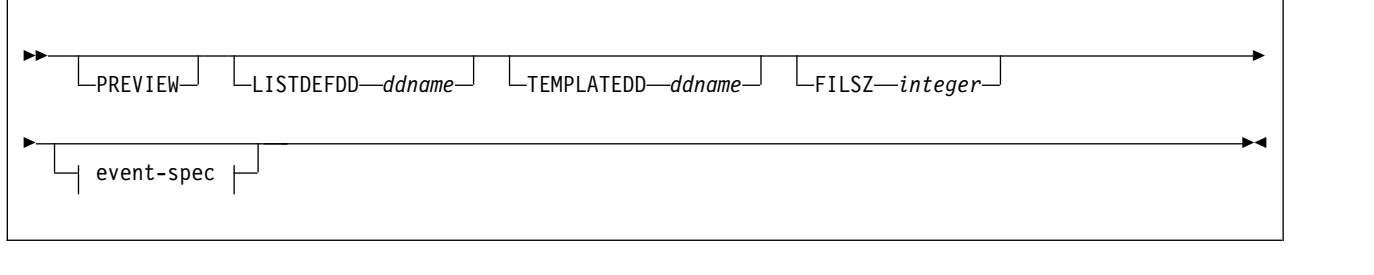

**event-spec:**

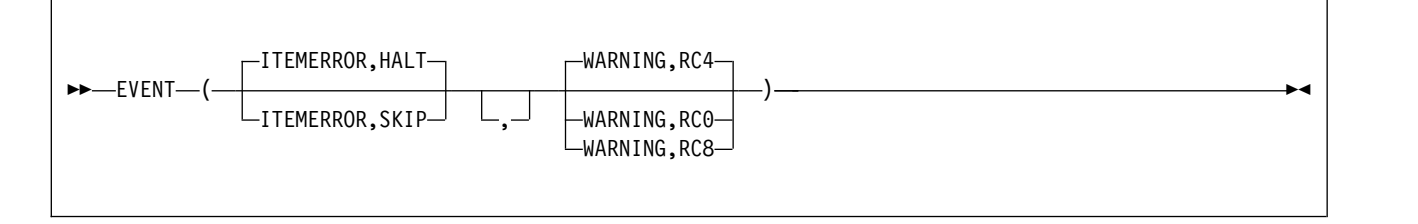

# **Option descriptions**

### **PREVIEW**

Specifies that the utility control statements that follow are to run in PREVIEW mode. The utility checks for syntax errors in all utility control statements, but normal utility execution does not take place. If the syntax is valid, the utility expands all LISTDEF lists and TEMPLATE DSNs that appear in SYSIN and prints results to the SYSPRINT data set.

PREVIEW evaluates and expands all LISTDEF statements into an actual list of table spaces or index spaces. It evaluates TEMPLATE DSNs and uses variable substitution for actual data set names when possible. It also expands lists from the SYSLISTD DD and TEMPLATE DSNs from the SYSTEMPL DD that a utility invocation references.

A definitive preview of TEMPLATE DSN values is not always possible. Substitution values for some variables, such as &DATE., &TIME., &SEQ. and &PART., can change at execution time. In some cases, PREVIEW generates approximate data set names. The OPTIONS utility substitutes unknown character variables with the character string "UNKNOWN" and unknown integer variables with zeroes.

Instead of OPTIONS PREVIEW, you can use a JCL PARM to activate preview processing. Although the two functions are identical, use JCL PARM to preview an existing set of utility control statements. Use the OPTION PREVIEW control statement when you invoke DB2 utilities through a stored procedure.

The JCL PARM is specified as the third JCL PARM of DSNUTILB and on the UTPROC variable of DSNUPROC, as shown in the following JCL:

```
//STEP1 EXEC DSNUPROC,UID='JULTU106.RECOVE1',
// UTPROC='PREVIEW',SYSTEM='SSTR'
```
The PARM value PREVIEW causes the utility control statements in that job step to be processed for preview only. The LISTDEF and TEMPLATE control statements are expanded, but the utility does not execute.

OPTIONS PREVIEW is identical to the PREVIEW JCL parameter, except that you can specify a subsequent OPTIONS statement to turn off the preview for OPTIONS PREVIEW. Absence of the PREVIEW keyword in the OPTION control statement turns off preview processing, but it does not override the PREVIEW JCL parameter, which, if specified, remains in effect for the entire job step.

### **LISTDEFDD** *ddname*

Specifies the *ddname* of the LISTDEF definition library. A LISTDEF library is a data set that contains only LISTDEF utility control statements. This data set is processed only when a referenced LIST is not found in SYSIN.

The default value is **SYSLISTD**.

### **TEMPLATEDD** *ddname*

Specifies the *ddname* of the TEMPLATE definition library. A TEMPLATE library is a data set that contains only TEMPLATE utility control statements. This data set is processed only when a referenced name does not exist in the job step as a DD name and is not found in SYSIN as a TEMPLATE name.

The default value is **SYSTEMPL**.

### **FILSZ** *integer*

Specifies a file size in megabytes and overrides the file size for the sort program when sort work data sets are allocated by the utility with system parameter UTSORTAL set to YES. Only use this keyword under the direction of IBM Software Support.

### **EVENT**

Specifies one or more pairs of utility processing events and the matching action for the event. Not all actions are valid for all events.

The parentheses and commas in the EVENT operand are currently optional but they may be required in a future release.

### **ITEMERROR**

Specifies how utility processing is to handle errors during list processing. Specifically, this keyword indicates the effect on processing in response to return code 8. By default, utility processing stops (HALT). The ITEMERROR event does not include abnormal terminations (abends).

Note that for the QUIESCE utility, the indexes for the table spaces in the list, if any, are considered as list items for the purposes of the ITEMERROR event. ITEMERROR affects how errors are handled on both the table spaces and the indexes.

## **HALT**

Specifies that the utility is to stop after the event.

## **SKIP**

Ignores the event and skips the list item. Processing continues with the next item in the list.

SKIP applies only during the processing of a valid list. SKIP does not apply if a utility detects that a list is not valid for the utility that is invoked. In that case, the list is rejected with an error message and the processing of the list is not initiated.

If any of the items in a list is skipped, the utility produces a return code of 8, which terminates the job step. The following code shows an OPTIONS statement with the SKIP option:

OPTIONS EVENT (ITEMERROR, SKIP) COPY LISTA COPY LISTB

If LISTA contains ten objects and one object produces a return code 8 during the COPY, the other nine objects in the list are copied successfully. The job step ends with a return code 8 and COPY LISTB is not executed.

### **WARNING**

Specifies a response to the return code message event.

Use WARNING to alter the return code for warning messages. You can alter the return code from message DSNU010I with this option. If you alter the message return code, message DSNU1024I is issued to document the new return code.

Action choices are as follows:

#### **RC0**

Lowers the final return code of a single utility invocation that ends in a return code 4 to a return code of 0. Use RC0 to force a return code of 0 for warning messages.

Use this option only when return code 4 is expected, is acceptable, and other mechanisms are in place to validate the results of a utility execution.

### **RC4**

Specifies that return codes for warning messages are to remain unchanged. Use RC4 to override a previous OPTIONS WARNING specification in the same job step.

#### **RC8**

Raises the final return code of a single utility invocation that ends in a return code 4 to a return code of 8. Use RC8 to force a return code of 8 for warning messages. The return code of 8 causes the job step to terminate and subsequent utility control statements are not executed.

#### **OFF**

Specifies that all default options are to be restored. OPTIONS OFF does not override the PREVIEW JCL parameter, which, if specified, remains in effect for the entire job step. You cannot specify any other OPTIONS keywords with OPTIONS OFF.

OPTIONS OFF is equivalent to OPTIONS LISTDEFDD SYSLISTD TEMPLATEDD SYSTEMPL EVENT (ITEMERROR, HALT, WARNING, RC4).

### **KEY**

Specifies an option that you should use only when you are instructed by IBM Software Support. OPTIONS KEY is followed by a single operand that IBM Software Support provides when needed.

### **Related reference**:

[DB2 Sort for z/OS](https://www.ibm.com/support/knowledgecenter/SSLJYE)

### **Related information**:

**[DFSORT Application Programming Guide](http://www-01.ibm.com/support/knowledgecenter/SSLTBW_2.1.0/com.ibm.zos.v2r1.icea100/toc.htm)** 

# **Concurrency and compatibility for OPTIONS**

The OPTIONS utility has certain concurrency and compatibility characteristics associated with it.

OPTIONS is a utility control statement that you can use to set up an environment for another utility to follow. The OPTIONS statement is stored until a specific utility references the statement. When referenced by another utility, the list is expanded. At that time, the concurrency and compatibility restrictions of that utility apply, with the additional restriction that the catalog tables that are necessary to expand the list must be available for read-only access.

# **Executing statements in preview mode**

You can execute utility control statements in preview mode. The utility checks for syntax errors in all utility control statements, but normal utility execution does not occur.

# **About this task**

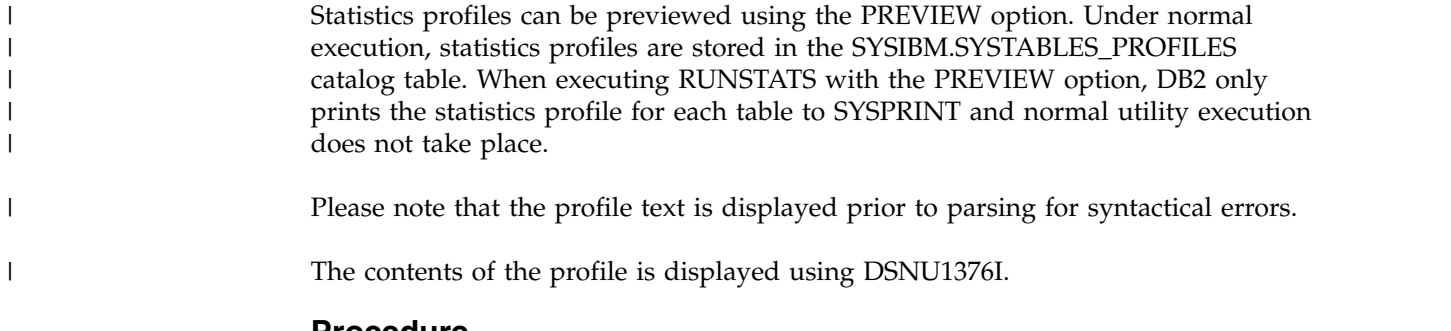

# **Procedure**

To execute utility control statements in preview mode:

Specify the PREVIEW option in the OPTIONS control statement. Control statements are previewed for use with LISTDEF lists and TEMPLATE definitions but the specified options are not actually executed.

## **Related reference**:

[RUNSTATS TABLESPACE syntax and options](#page-720-0)

# **Specifying LISTDEF and TEMPLATE libraries**

You can override the names of the optional library data sets.

# **Procedure**

To specify LISTDEF and TEMPLATE libraries:

Specify the LISTDEFDD option and the TEMPLATEDD option in the OPTIONS control statement to override the names of the optional library data sets.

## **Related tasks**:

[Creating LISTDEF libraries](#page-258-0)

**Related reference**:

[LISTDEF](#page-244-0)

# **Overriding standard utility processing behavior**

You can alter settings for warning return codes and error handling during list processing.

## **Procedure**

To override standard utility processing behavior:

Specify the EVENT option in the OPTIONS control statement.

# **Termination or restart of OPTIONS**

You can terminate and restart the OPTIONS utility.

You can terminate an OPTIONS utility job by using the **TERM UTILITY** command if you submitted the job or have SYSOPR, SYSCTRL, or SYSADM authority.

You can restart an OPTIONS utility job, but it starts from the beginning again. If you are restarting this utility as part of a larger job in which OPTIONS completed successfully, but a later utility failed, do not change the OPTIONS utility control statement, if possible. If you must change the OPTIONS utility control statement, use caution; any changes can cause the restart processing to fail. For example, if you specify a valid OPTIONS statement in the initial invocation, and then on restart, specify OPTIONS PREVIEW, the job fails.

### **Related tasks**:

[Restarting an online utility](#page-75-0)

# **Sample OPTIONS control statements**

Use the sample control statements as models for developing your own OPTIONS control statements.

## **Example 1: Checking control statement syntax and previewing lists and TEMPLATE data set names**

The following OPTIONS utility control statement specifies that the subsequent utility control statements are to run in PREVIEW mode. In PREVIEW mode, DB2 checks for syntax errors in all utility control statements, but normal utility execution does not take place. If the syntax is valid, DB2 expands the CPYLIST list and the data set names in the COPYLOC and COPYREM TEMPLATE utility control statements and prints these results to the SYSPRINT data set.

```
OPTIONS PREVIEW
TEMPLATE COPYLOC UNIT(SYSDA)
         DSN(&DB..&TS..D&JDATE..&STEPNAME..COPY&IC.&LOCREM.&PB.)
         DISP(NEW,CATLG,CATLG) SPACE(200,20) TRK
         VOLUMES(SCR03)
TEMPLATE COPYREM UNIT(SYSDA)
         DSN(&DB..&TS..&UT..T&TIME..COPY&IC.&LOCREM.&PB.)
         DISP(NEW,CATLG,CATLG) SPACE(100,10) TRK
LISTDEF CPYLIST INCLUDE TABLESPACES DATABASE DBLT0701
COPY LIST CPYLIST FULL YES
     COPYDDN(COPYLOC,COPYLOC)
     RECOVERYDDN(COPYREM,COPYREM)
     SHRLEVEL REFERENCE
```
*Figure 50. Example OPTIONS statement for checking syntax and previewing lists and templates.*

## **Example 2: Specifying LISTDEF and TEMPLATE definition libraries**

In the following example, the OPTIONS control statements specify the DD names of the LISTDEF definition libraries and the TEMPLATE definition libraries.

The first OPTIONS statement specifies that the LISTDEF definition library is identified by the V1LIST DD statement and the TEMPLATE definition library is identified by the V1TEMPL DD statement. These definition libraries apply to the subsequent COPY utility control statement. Therefore, if DB2 does not find the PAYTBSP list in SYSIN, it searches the V1LIST library, and if DB2 does not find the PAYTEMP1 template in SYSIN, it searches the V1TEMP library.

The second OPTIONS statement is similar to the first, but it identifies different libraries and applies to the second COPY control statement. This second COPY control statement looks similar to the first COPY job. However, this statement processes a different list and uses a different template. Whereas the first COPY job uses the PAYTBSP list from the V1LIST library, the second COPY job uses the PAYTBSP list from the V2LIST library. Also, the first COPY job uses the PAYTEMP1 template from the V1TEMPL library, the second COPY job uses the PAYTEMP1 template from the V2TEMPL library.

OPTIONS LISTDEFDD V1LIST TEMPLATEDD V1TEMPL COPY LIST PAYTBSP COPYDDN(PAYTEMP1,PAYTEMP1)

OPTIONS LISTDEFDD V2LIST TEMPLATEDD V2TEMPL COPY LIST PAYTBSP COPYDDN(PAYTEMP1,PAYTEMP1)

## **Example 3: Forcing a return code 0**

In the following example, the first OPTIONS control statement forces a return code of 0 for the subsequent MODIFY RECOVERY utility control statement. Ordinarily, this statement ends with a return code of 4 because it specifies that DB2 is to delete all SYSCOPY and SYSLGRNX records for table space A.B. The second OPTIONS control statement restores the default options, so that no return codes will be overridden for the second MODIFY RECOVERY control statement.

OPTIONS EVENT(WARNING,RC0) MODIFY RECOVERY TABLESPACE A.B DELETE AGE(\*) OPTIONS OFF MODIFY RECOVERY TABLESPACE C.D DELETE AGE(30)

## **Example 4: Checking syntax and skipping errors while processing list objects**

In the following control statement, the first OPTIONS utility control statement specifies that the subsequent utility control statements are to run in PREVIEW mode. In PREVIEW mode, DB2 checks for syntax errors in all utility control statements, but normal utility execution does not take place. If the syntax is valid, DB2 expands the three lists (LIST1\_LISTDEF, LIST2\_LISTDEF, and LIST3\_LISTDEF) and prints these results to the SYSPRINT data set.

The second OPTIONS control statement specifies how DB2 is to handle return codes of 8 in any subsequent utility statements that process a valid list. If processing of a list item produces return code 8, DB2 skips that item, and continues to process the rest of the items in the list, but DB2 does not process the next utility control statement. Instead, the job ends with return code 8.

```
OPTIONS PREVIEW
LISTDEF COPY1_LISTDEF
            INCLUDE TABLESPACES TABLESPACE DSNDB01.SPT01
            INCLUDE TABLESPACES TABLESPACE DSNDB06.SYSDBASE
            INCLUDE TABLESPACES TABLESPACE DSNDB06.SYSDBAUT
            INCLUDE TABLESPACES TABLESPACE DSNDB06.SYSGPAUT
            INCLUDE TABLESPACES TABLESPACE DSNDB06.SYSGROUP
            INCLUDE TABLESPACES TABLESPACE DBA91302.T?A9132*
LISTDEF COPY2_LISTDEF
            INCLUDE TABLESPACES TABLESPACE DBA91303.TLA9133A
            INCLUDE TABLESPACES TABLESPACE DBA91303.TSA9133B
            INCLUDE TABLESPACES TABLESPACE DBA91303.TPA9133C
            INCLUDE TABLESPACES TABLESPACE DBA91304.TLA9134A
            INCLUDE TABLESPACES TABLESPACE DSNDB06.SYSUSER
            INCLUDE TABLESPACES TABLESPACE DSNDB06.SYSVIEWS
            INCLUDE TABLESPACES TABLESPACE DSNDB06.SYSSTATS
            INCLUDE TABLESPACES TABLESPACE DSNDB06.SYSDDF
            INCLUDE TABLESPACES TABLESPACE DSNDB06.SYSOBJ
LISTDEF COPY3_LISTDEF
            INCLUDE TABLESPACES TABLESPACE DBA91304.TSA9134B
            INCLUDE TABLESPACES TABLESPACE DSNDB06.SYSHIST
            INCLUDE TABLESPACES TABLESPACE DSNDB06.SYSGRTNS
            INCLUDE TABLESPACES TABLESPACE DSNDB06.SYSJAVA
            INCLUDE TABLESPACES TABLESPACE DBA91304.TPA9134C
OPTIONS EVENT(ITEMERROR,SKIP)
TEMPLATE TMP1 UNIT(SYSDA) DISP(MOD,CATLG,CATLG)
        VOLUMES(SCR03)
         DSN(DH109013.&TS..COPY&ICTYPE.&LOCREM.&PRIBAC.)
COPY LIST COPY1_LISTDEF SHRLEVEL REFERENCE
     COPYDDN (TMP1)
     RECOVERYDDN (TMP1)
     FULL YES
COPY LIST COPY2_LISTDEF SHRLEVEL REFERENCE
     COPYDDN (TMP1,TMP1)
     FULL YES
COPY LIST COPY3_LISTDEF SHRLEVEL REFERENCE
     COPYDDN (TMP1,TMP1)
     RECOVERYDDN (TMP1,TMP1)
     FULL YES
```
*Figure 51. Example OPTIONS statements for checking syntax and skipping errors*

# **Chapter 25. QUIESCE**

The QUIESCE utility establishes a quiesce point for a table space, partition, table space set, or list of table spaces and table space sets. A *quiesce point* is a point at which data is consistent across these objects. You can later recover a table space to its quiesce point by using the RECOVER utility.

# **Output**

When you request that the QUIESCE utility take a quiesce point, the quiesce point is the current log RBA or log record sequence number (LRSN). QUIESCE then records the quiesce point in the SYSIBM.SYSCOPY catalog table.

A quiesce point is not essential when you plan for point-in-time recoveries. The RECOVER utility can recover data to a prior point-in-time with consistency without a quiesce point. The utility can recover objects with transactional consistency, which means that the objects contain only data that has been committed. However, recovering objects to a quiesce point can be faster because no work must be backed out. You might also want to establish quiesce points for related sets of objects if you need to plan for a point-in-time recovery for the entire set.

### **Related information:**

[Point-in-time recovery](#page-503-0)

[Common quiesce points](#page-432-0)

With the WRITE(YES) option, QUIESCE writes changed pages for the table spaces and their indexes from the DB2 buffer pool to disk. The catalog table SYSCOPY records the current RBA and the timestamp of the quiesce point. A row with ICTYPE='Q' is inserted into SYSIBM.SYSCOPY for each table space that is quiesced. DB2 also inserts a SYSCOPY row with ICTYPE='Q' for any indexes (defined with the COPY YES attribute) over a table space that is being quiesced. (Table spaces DSNDB06.SYSCOPY, DSNDB01.DBD01, DSNDB01.SYSUTILX, and DSNDB01.SYSDBDXA are an exception; their information is written to the log.)

## **Authorization required**

To execute this utility, you must use a privilege set that includes one of the following authorities:

- IMAGCOPY privilege for the database
- DBADM, DBCTRL, or DBMAINT authority for the database. If the object on which the utility operates is in an implicitly created database, DBADM authority on the implicitly created database or DSNDB04 is required.
- System DBADM authority
- SYSCTRL or SYSADM authority

An ID with installation SYSOPR authority can also execute QUIESCE, but only on a table space in the DSNDB01 or DSNDB06 database.

You can specify DSNDB01.SYSUTILX, but you cannot include it in a list with other table spaces to be quiesced. Recovery to the current catalog and directory table spaces is preferred and recommended. However, if you want a point-in-time

| | | | | | | |

I |

recovery of the catalog and directory table spaces, a separate quiesce of DSNDB06.SYSCOPY is required after a quiesce of the other catalog and directory table spaces.

# **Execution phases of QUIESCE**

The QUIESCE utility operates in these phases:

### **Phase Description**

### **UTILINIT**

Initialization and setup

### **QUIESCE**

Determining the quiesce point and updating the catalog

### **UTILTERM**

Cleanup

# **Syntax and options of the QUIESCE control statement**

The QUIESCE utility control statement, with its multiple options, defines the function that the utility job performs.

You can create a control statement with the ISPF/PDF edit function. After you create the statement, save it in a sequential or partitioned data set. When you create the JCL for running the job, use the SYSIN DD statement to specify the name of the data set that contains the utility control statement.

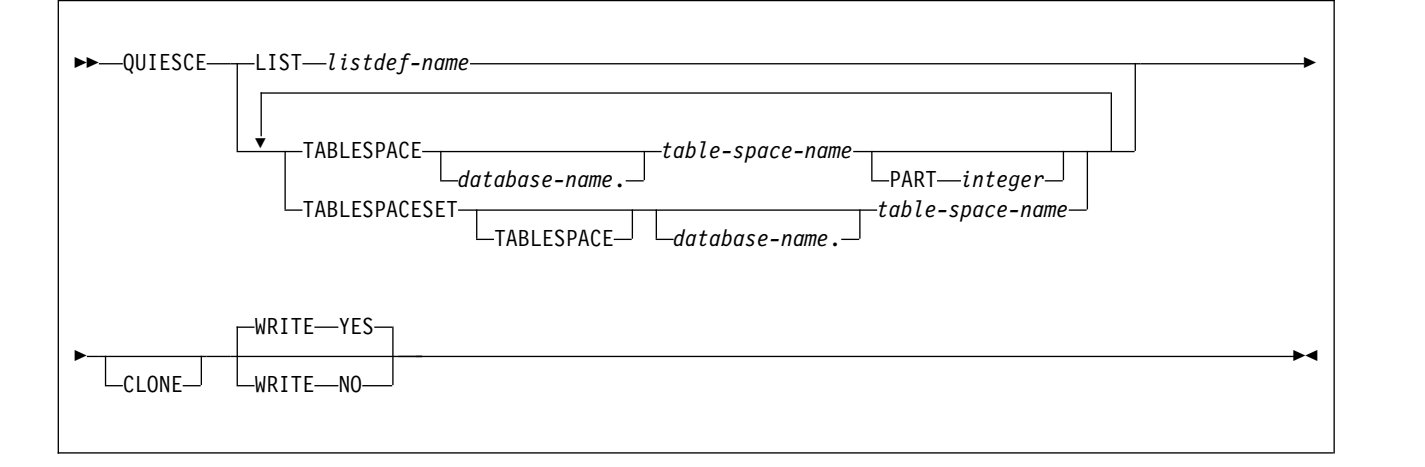

# **Syntax diagram**

# **Option descriptions**

The purpose of most of the QUIESCE control statement options is to specify which objects to quiesce. You can specify as many objects in your QUIESCE job as allowed by available memory in the batch address space and in the DB2 DBM1 address space. If you specify a table space more than once, utility processing continues, and the table space is quiesced only once. QUIESCE issues return code 4 and warning message DSNU533I to alert you of the duplication.

Use the following options to specify which objects to quiesce:

### **LIST** *listdef-name*

|

| | | |

> | | |

> |  $\overline{1}$ |

Specifies the name of a previously defined LISTDEF list name that contains only table spaces. The utility allows one LIST keyword for each QUIESCE control statement. Do not specify LIST with the TABLESPACE or TABLESPACESET keyword. QUIESCE is invoked once for the entire list. For the QUIESCE utility, the related index spaces are considered to be list items for the purposes of OPTIONS ITEMERROR processing. You can alter the utility behavior during processing of related indexes with the OPTIONS ITEMERROR statement. This utility processes clone data only if the CLONE keyword is specified. The use of CLONED YES on the LISTDEF statement is not sufficient.

The partitions or partition ranges can be specified in a list.

### **TABLESPACE** *database-name.table-space-name*

For QUIESCE TABLESPACE, specifies the table space that is to be quiesced.

For QUIESCE TABLESPACESET, specifies a table space in the table space set that is to be quiesced. For QUIESCE TABLESPACESET, the TABLESPACE keyword is optional.

#### *database-name*

Optionally specifies the name of the database to which the table space belongs.

### The default value is **DSNDB04**.

### *table-space-name*

Specifies the name of the table space that is to be quiesced. You can specify DSNDB01.SYSUTILX, but do not include that name in a list with other table spaces that are to be quiesced. If a point-in-time recovery is planned for the catalog and directory, DSNDB06.SYSCOPY must be quiesced separately after all other catalog and directory table spaces.

All table spaces that are involved in a versioning relationship are quiesced when QUIESCE is run on either the system-period temporal table or the history table space. Auxiliary LOB and XML table spaces on both system-period temporal table spaces and history table spaces are included.

### **PART** *integer*

Identifies a partition that is to be quiesced.

*integer* is the physical partition number. It must be in the range from 1 to the number of partitions that are defined for the table space. The maximum is 4096.

If you specify the same table space twice in a list and use PART *n* in one specification and PART *m* in the other specification, each partition is quiesced once.

### **TABLESPACESET**

Indicates that all of the referentially related table spaces in the table space set are to be quiesced. For the purposes of the QUIESCE utility, a table space set includes the following sets of objects:

- A group of table spaces that are related through referential constraints
- A base table space with all of its LOB table spaces
- A base table space with all of its XML table spaces
- A table space with a system-period temporal table and the table space with the related history table

Each table space set that you specify is expanded into a list of these related table spaces.

### **Related information:**

[Common quiesce points](#page-432-0)

#### **CLONE**

Indicates that QUIESCE is to create a quiesce point for only the specified clone table space. This utility processes clone data only if the CLONE keyword is specified. The use of CLONED YES on the LISTDEF statement is not sufficient.

Use the following option to control the behavior of QUIESCE:

#### **WRITE**

Specifies whether the changed pages from the table spaces and index spaces are to be written to disk.

### **YES**

Establishes a quiesce point and writes the changed pages from the table spaces and index spaces to disk.

**NO** Establishes a quiesce point but does not write the changed pages from the table spaces and index spaces to disk.

Table spaces with the NOT LOGGED attribute are not quiesced.

# **Before running QUIESCE**

Certain activities might be required before you run the QUIESCE utility, depending on your situation.

You cannot run QUIESCE on a table space that is in COPY-pending, CHECK-pending, RECOVER-pending, or auxiliary CHECK-pending status.

### **Related concepts**:

[Resetting COPY-pending status](#page-368-0)

[Resetting REBUILD-pending status](#page-368-1)

**Related tasks**:

[Resetting CHECK-pending status](#page-127-0)

### **Related reference**:

[Advisory or restrictive states](#page-1010-0)

# **Data sets that QUIESCE uses**

The QUIESCE utility uses a number of data sets during its operation.

The following table lists the data sets that QUIESCE uses. The table lists the DD name that is used to identify the data set, a description of the data set, and an indication of whether it is required. Include statements in your JCL for each required data set and any optional data sets that you want to use.

| Data set     | Description                                                    | Required? |
|--------------|----------------------------------------------------------------|-----------|
| <b>SYSIN</b> | Input data set that contains the utility<br>control statement. | Yes       |
| SYSPRINT     | Output data set for messages.                                  | Yes       |

*Table 59. Data sets that QUIESCE uses*

The following object is named in the utility control statement and does not require a DD statement in the JCL:

### **Table space**

Object that is to be quiesced. (If you want to quiesce only one partition of a table space, you must use the PART option in the control statement.)

### **Related concepts**:

[Data sets that online utilities use](#page-41-0)

# **Concurrency and compatibility for QUIESCE**

The QUIESCE utility has certain concurrency and compatibility characteristics associated with it.

DB2 treats individual data and index partitions as distinct target objects. Utilities that operate on different partitions of the same table space or index space are compatible.

## **Claims**

The following table shows which claim classes QUIESCE drains and any restrictive state that the utility sets on the target object.

*Table 60. Claim classes of QUIESCE operations.*

| <b>Target</b>                                                         | WRITE YES | <b>WRITE NO</b> |
|-----------------------------------------------------------------------|-----------|-----------------|
| Table space or partition                                              | DW/UTRO   | DW/UTRO         |
| Partitioning index, data-partitioned<br>secondary index, or partition | DW/UTRO   |                 |
| Nonpartitioned secondary index                                        | DW/UTRO   |                 |
|                                                                       |           |                 |

**Legend:**

v DW - Drain the write claim class - concurrent access for SQL readers

• UTRO - Utility restrictive state - read-only access allowed

## **Compatibility**

The following table shows which utilities can run concurrently with QUIESCE on the same target object. The target object can be a table space, an index space, or a partition of a table space or index space. If compatibility depends on particular options of a utility, that information is also documented in the table. QUIESCE does not set a utility restrictive state if the target object is DSNDB01.SYSUTILX.

*Table 61. Compatibility of QUIESCE with other utilities*

| Action                             | Compatible with<br><b>OUIESCE?</b> |
|------------------------------------|------------------------------------|
| CHECK DATA DELETE NO               | Yes                                |
| <b>CHECK DATA DELETE YES</b>       | No                                 |
| <b>CHECK INDEX</b>                 | Yes                                |
| <b>CHECK LOB</b>                   | Yes                                |
| COPY INDEXSPACE SHRLEVEL CHANGE    | N <sub>0</sub>                     |
| COPY INDEXSPACE SHRLEVEL REFERENCE | Yes                                |
| COPY TABLESPACE SHRLEVEL CHANGE    | No                                 |
| COPY TABLESPACE SHRLEVEL REFERENCE | Yes                                |
| <b>DIAGNOSE</b>                    | Yes                                |
| LOAD                               | No                                 |

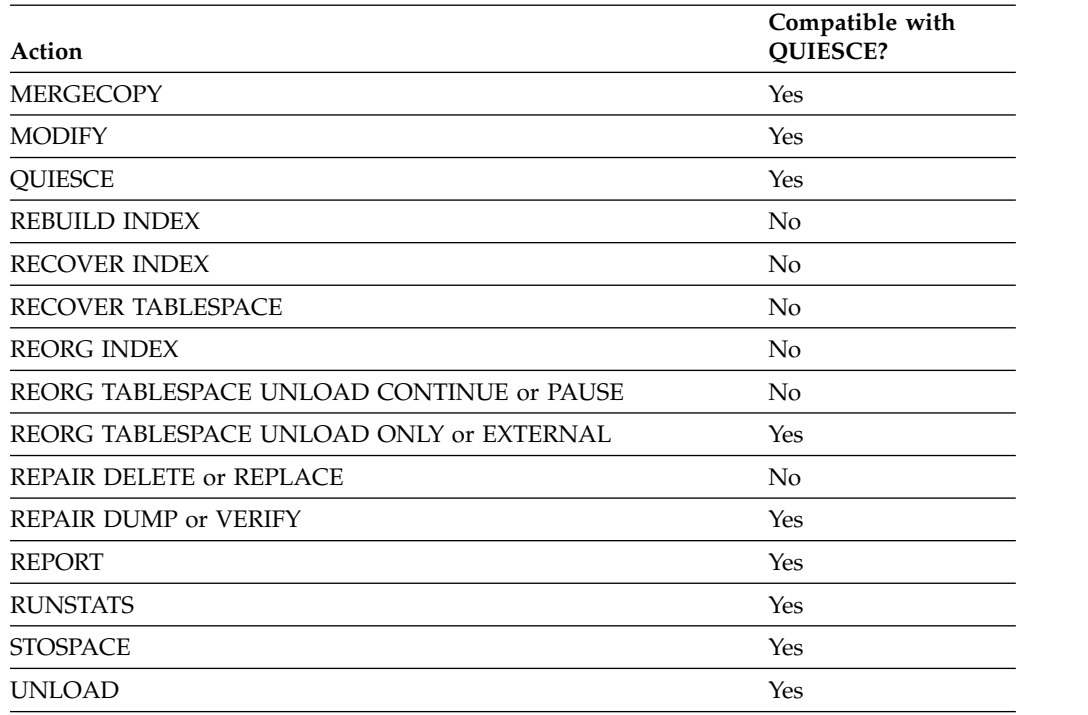

*Table 61. Compatibility of QUIESCE with other utilities (continued)*

To run the QUIESCE utility on DSNDB01.SYSUTILX, ensure that QUIESCE is the only utility in the job step.

QUIESCE on SYSUTILX is an exclusive job; such a job can interrupt another job between job steps, possibly causing the interrupted job to time out.

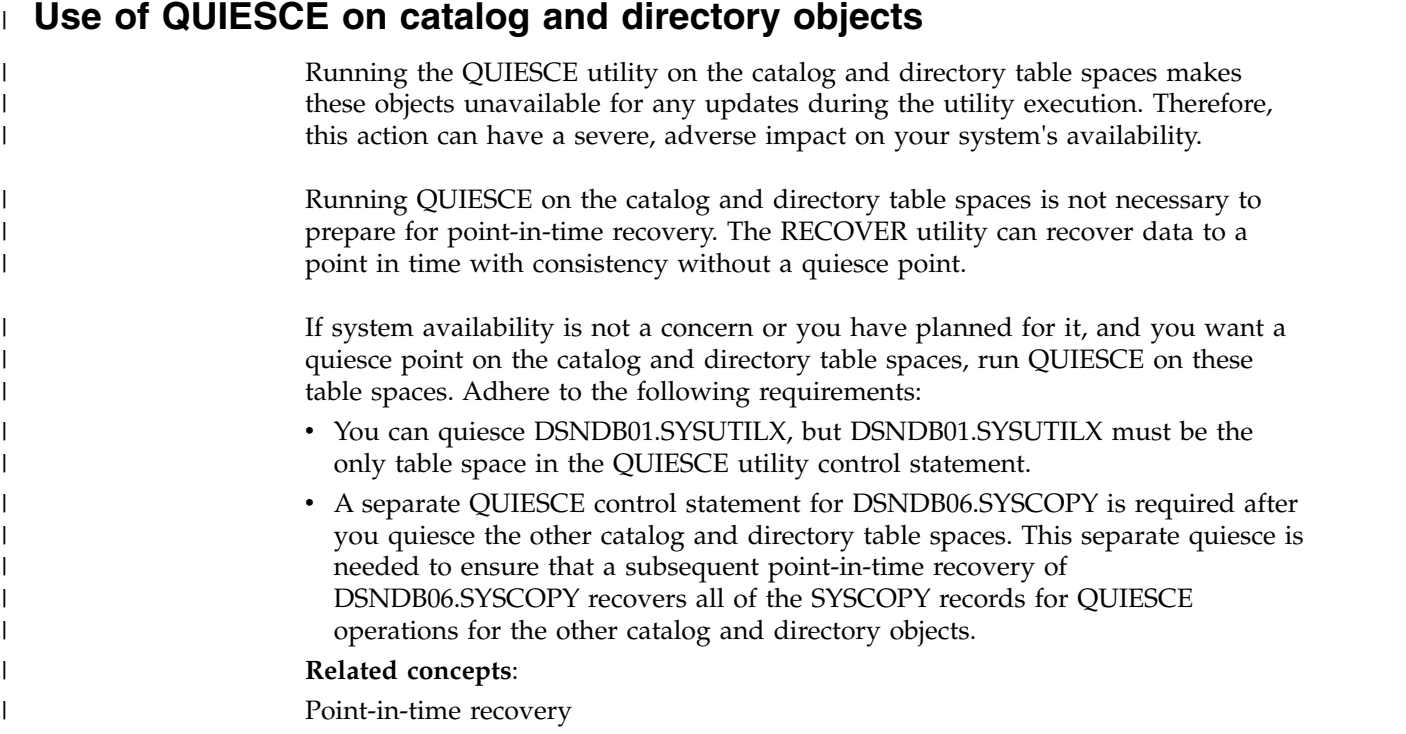
# **Common quiesce points**

| |

A *common quiesce point* is a point at which data is consistent across related table spaces as a result of running the QUIESCE utility. Although establishing such a quiesce point is not required for point-in-time recoveries, doing so can improve recovery time and ensure consistency for sets of related objects.

A quiesce point is not essential for point-in-time recoveries. Additional methods exist for ensuring that objects are recovered to a consistent state, without any uncommitted data. You can recover objects to any RBA or LRSN by using the TORBA or TOLOGPOINT options on the RECOVER utility statement. In this case, RECOVER automatically handles any uncommitted units of work to ensure that the data is left in a consistent state. You can also recover to an image copy that was taken with SHRLEVEL REFERENCE. This image copy serves as a point of consistency.

However, recovering objects to a quiesce point can be faster than recovering to any RBA or LRSN, because no work has to be backed out. Also, you might want to establish quiesce points for related sets of objects if you need to plan for point-in-time recovery for the entire set. For point-in-time recoveries, all objects in a table space set need to be recovered to the same point in time.

To obtain a common quiesce point for related table spaces, use the QUIESCE utility with the TABLESPACESET option. For the purposes of the QUIESCE utility, a table space set includes the following sets for objects:

- A group of table spaces that have a referential relationship
- A base table space with all of its LOB table spaces
- A base table space with all of its XML table spaces
- A table space with a system-period temporal table and the table space with the related history table

If you use QUIESCE TABLESPACE instead and do not include every member of the table space set, you might have problems when you run RECOVER on table spaces in the set. RECOVER checks if a complete table space set is recovered to a single point in time. If the complete table space set is not recovered to a single point in time, RECOVER places all dependent table spaces in CHECK-pending (CHKP) status.

When you use QUIESCE WRITE YES on a table space, the utility records the quiesce point in SYSIBM.SYSCOPY. QUIESCE inserts a SYSCOPY row that specifies ICTYPE='Q' for each related index that is defined with COPY=YES.

#### **Related concepts**:

[Point-in-time recovery](#page-503-0)

#### **Related reference**:

[Syntax and options of the QUIESCE control statement](#page-427-0) [CHECK-pending status](#page-1012-0)

[SYSIBM.SYSCOPY table \(DB2 SQL\)](http://www.ibm.com/support/knowledgecenter/SSEPEK_10.0.0/cattab/src/tpc/db2z_sysibmsyscopytable.html)

# **Running QUIESCE on a table space in pending status**

When you run QUIESCE on a table space in a pending status, the output will contain various messages.

If you run QUIESCE on a table space in COPY-pending, CHECK-pending, or RECOVER-pending status, it terminates with messages that are similar to those messages shown in the following figure.

DSNU000I DSNUGUTC - OUTPUT START FOR UTILITY, UTILID = R92341Q DSNU050I DSNUGUTC - QUIESCE TABLESPACE UTQPD22A.UTQPS22D TABLESPACE UTQPD22A.UTQPS22E TABLESPACE UTQPD22A.EMPPROJA DSNU471I % DSNUQUIA COPY PENDING ON TABLESPACE UTQPD22A.EMPPROJA PROHIBITS PROCESSING DSNU012I DSNUGBAC - UTILITY EXECUTION TERMINATED, HIGHEST RETURN CODE=8

*Figure 52. Termination messages when you run QUIESCE on a table space with pending restrictions*

When you run QUIESCE on a table space or index space that is in COPY-pending, CHECK-pending, or RECOVER-pending status, you might also receive one or more of the messages that are shown in the following figure.

DSNU202I *csect* RECOVER PENDING ON TABLESPACE... PROHIBITS PROCESSING DSNU203I *csect* RECOVER PENDING ON INDEX ... PROHIBITS PROCESSING DSNU204I *csect* PAGESET REBUILD PENDING ON INDEX ... PROHIBITS PROCESSING DSNU208I *csect* GROUP BUFFER POOL RECOVER PENDING ON INDEX ... PROHIBITS PROCESSING DSNU209I *csect* RESTART PENDING ON ... PROHIBITS PROCESSING DSNU210I *csect* INFORMATIONAL COPY PENDING ON INDEX ... PROHIBITS PROCESSING DSNU211I *csect* CHECK PENDING ON ... PROHIBITS PROCESSING DSNU214I *csect* REBUILD PENDING ON INDEX ... PROHIBITS PROCESSING DSNU215I *csect* REFRESH PENDING ON ... PROHIBITS PROCESSING DSNU471I *csect* COPY PENDING ON TABLESPACE ... PROHIBITS PROCESSING DSNU568I *csect* INDEX ... IS IN INFORMATIONAL COPY PENDING

*Figure 53. Messages for pending restrictions on QUIESCE*

# **Reasons why QUIESCE fails to write to disk**

The QUIESCE utility attempts to write pages of each table space to disk. Any of the following conditions can cause this write to fail:

- The table space has a write error range.
- The table space has deferred restart pending.
- An I/O error occurs.

If any of the preceding conditions occur, QUIESCE terminates with a return code of 4 and issues a DSNU473I warning message.

#### **Related information**:

**DSNU473I** (DB2 Messages)

# **Termination and restart of QUIESCE**

You can terminate and restart the QUIESCE utility.

If you use **TERM UTILITY** to terminate QUIESCE when it is active, QUIESCE releases the drain locks on table spaces. If QUIESCE is stopped, the drain locks have already been released.

You can restart a QUIESCE utility job, but it starts from the beginning again.

QUIESCE specifies whether the changed pages from the table spaces and index spaces are to be written to disk. The default option, YES establishes a quiesce point and writes the changed pages from the table spaces and index spaces to disk. The NO option establishes a quiesce point, but does not write the changed pages from the table spaces and index spaces to disk. QUIESCE is not performed on table spaces with the NOT LOGGED attribute.

#### **Related tasks**:

[Restarting an online utility](#page-75-0)

# **Sample QUIESCE control statements**

Use the sample control statements as models for developing your own QUIESCE control statements.

## **Example 1: Establishing a quiesce point for three table spaces**

The following control statement specifies that the QUIESCE utility is to establish a quiesce point for table spaces DSN8D81A.DSN8S81D, DSN8D81A.DSN8S81E, and DSN8D81A.DSN8S81P.

```
//STEP1 EXEC DSNUPROC,UID='IUIQU2UD.QUIESC2',
// UTPROC='',SYSTEM='DSN'
//SYSIN
QUIESCE TABLESPACE DSN8D10A.DSN8S10D
       TABLESPACE DSN8D10A.DSN8S10E
       TABLESPACE DSN8D10A.DSN8S10P
//*
```
The following example shows the output that the preceding command produces.

```
DSNU000I DSNUGUTC - OUTPUT START FOR UTILITY, UTILID = TEMP
DSNU1044I DSNUGTIS - PROCESSING SYSIN AS EBCDIC
DSNU050I DSNUGUTC - QUIESCE TABLESPACE DSN8D81A.DSN8S81D
                           TABLESPACE DSN8D81A.DSN8S81E
                           TABLESPACE DSN8D81A.DSN8S81P
DSNU477I = DSNUQUIA - QUIESCE SUCCESSFUL FOR TABLESPACE DSN8D81A.DSN8S81D
DSNU477I = DSNUQUIA - QUIESCE SUCCESSFUL FOR TABLESPACE DSN8D81A.DSN8S81E
DSNU477I = DSNUQUIA - QUIESCE SUCCESSFUL FOR TABLESPACE DSN8D81A.DSN8S81P
DSNU474I = DSNUQUIA - QUIESCE AT RBA 000004E43B78 AND AT LRSN 000004E43B78
DSNU475I DSNUQUIB - QUIESCE UTILITY COMPLETE, ELAPSED TIME= 00:00:02
DSNU010I DSNUGBAC - UTILITY EXECUTION COMPLETE, HIGHEST RETURN CODE=0
```
*Figure 54. Example output from a QUIESCE job that establishes a quiesce point for three table spaces*

### **Example 2: Establishing a quiesce point for a list of objects**

In the following example, the QUIESCE control statement uses a list to specify that the QUIESCE utility is to establish a quiesce point for the same table spaces as in example 1. The list is defined in the LISTDEF utility control statement.

```
//STEP1 EXEC DSNUPROC,UID='IUIQU2UD.QUIESC2',
// UTPROC='',SYSTEM='DSN'
//SYSIN DD *<br>//DSNUPROC.SYSIN DD *
//DSNUPROC.SYSIN
LISTDEF QUIESCELIST INCLUDE TABLESPACE DSN8D81A.DSN8S81D
                    INCLUDE TABLESPACE DSN8D81A.DSN8S81E
                    INCLUDE TABLESPACE DSN8D81A.DSN8S81P
QUIESCE LIST QUIESCELIST
//*
```
The following example shows the output that the preceding command produces.

DSNU000I DSNUGUTC - OUTPUT START FOR UTILITY, UTILID = TEMP DSNU000I DSNUGUIC - OUIPUI SIARI FOR UIILIIY,<br>DSNU1044I DSNUGTIS - PROCESSING SYSIN AS EBCDIC<br>DSNU050I DSNUGUTC - LISTDEF QUIESCELIST INCLU DSNUGUTC - LISTDEF QUIESCELIST INCLUDE TABLESPACE DSN8D81A.DSN8S81D INCLUDE TABLESPACE DSN8D81A.DSN8S81E INCLUDE TABLESPACE DSN8D81A.DSN8S81P DSNU1035I DSNUILDR - LISTDEF STATEMENT PROCESSED SUCCESSFULLY 0DSNU050I DSNUGUTC - QUIESCE LIST QUIESCELIST DSNU477I = DSNUQUIA - QUIESCE SUCCESSFUL FOR TABLESPACE DSN8D81A.DSN8S81D DSNU477I = DSNUQUIA - QUIESCE SUCCESSFUL FOR TABLESPACE DSN8D81A.DSN8S81E DSNU477I = DSNUQUIA - QUIESCE SUCCESSFUL FOR TABLESPACE DSN8D81A.DSN8S81P DSNU474I = DSNUQUIA - QUIESCE AT RBA 000004E56419 AND AT LRSN 000004E56419 DSNU475I DSNUQUIB - QUIESCE UTILITY COMPLETE, ELAPSED TIME= 00:00:00 DSNU010I DSNUGBAC - UTILITY EXECUTION COMPLETE, HIGHEST RETURN CODE=0

*Figure 55. Example output from a QUIESCE job that establishes a quiesce point for a list of objects*

#### **Example 3: Establishing a quiesce point for a table space set.**

The following control statement specifies that QUIESCE is to establish a quiesce point for the indicated table space set. In this example, the table space set includes table space DSN8D81A.DSN8S81D and all table spaces that are referentially related to it. Run REPORT TABLESPACESET to obtain a list of table spaces that are referentially related.

QUIESCE TABLESPACESET TABLESPACE DSN8D10A.DSN8S10D

The following example shows the output that the preceding command produces.

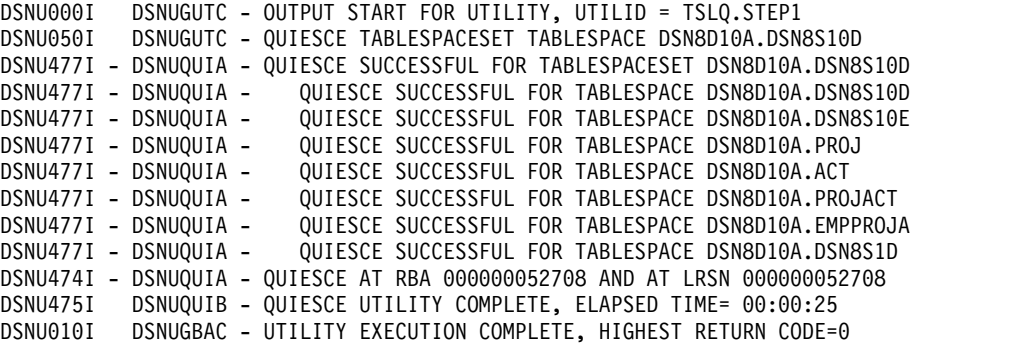

*Figure 56. Example output from a QUIESCE job that establishes a quiesce point for a table space set*

### **Example 4: Establishing a quiesce point without writing the changed pages to disk**

In the following example, the control statement specifies that the QUIESCE utility is to establish a quiesce point for table space DSN8D81A.DSN8S81D, without writing the changed pages to disk. (The default is to write the changed pages to disk.) In this example, a quiesce point is established for COPY YES indexes, but not for COPY NO indexes. Note that QUIESCE jobs with the WRITE YES option, which is the default, process both COPY YES indexes and COPY NO indexes. For both QUIESCE WRITE YES jobs and QUIESCE WRITE NO jobs, the utility inserts a row in SYSIBM.SYSCOPY for each COPY YES index.

//STEP1 EXEC DSNUPROC,UID='IUIQU2UD.QUIESC2', // UTPROC='',SYSTEM='DSN' //SYSIN DD \* //DSNUPROC.SYSIN DD \* QUIESCE TABLESPACE DSN8D81A.DSN8S81D WRITE NO  $1/*$ 

The preceding command produces the output that is shown in the following example. Notice that the COPY YES index EMPNOI is placed in informational COPY-pending (ICOPY) status:

| DSNU000I  | DSNUGUTC - OUTPUT START FOR UTILITY, UTILID = TEMP                  |
|-----------|---------------------------------------------------------------------|
| DSNU1044I | DSNUGTIS - PROCESSING SYSIN AS EBCDIC                               |
| DSNU050I  | DSNUGUTC - OUIESCE TABLESPACE DSN8D81A.DSN8S81D WRITE NO            |
| DSNU477I  | = DSNUQUIA - QUIESCE SUCCESSFUL FOR TABLESPACE DSN8D81A.DSN8S81D    |
| DSNU477I  |                                                                     |
| DSNU474I  | $=$ DSNUQUIA - QUIESCE AT RBA 000004E892A3 AND AT LRSN 000004E892A3 |
| DSNU568I  | = DSNUGSRX - INDEX ADMF001.EMPNOI IS IN INFORMATIONAL COPY PENDING  |
| DSNU475I  | DSNUQUIB - QUIESCE UTILITY COMPLETE, ELAPSED TIME= 00:00:00         |
| DSNU010I  | DSNUGBAC - UTILITY EXECUTION COMPLETE, HIGHEST RETURN CODE=0        |

*Figure 57. Example output from a QUIESCE job that establishes a quiesce point, without writing the changed pages to disk.*

# **Example 5: Establishing a quiesce point for a list of objects**

The following control statement specifies that the QUIESCE utility is to establish a quiesce point for the specified clone table space and its indexes, and write the changes to disk.

QUIESCE TABLESPACE DBJM0901.TPJM0901 WRITE YES CLONE

# **Chapter 26. REBUILD INDEX**

| |

| | |

| |

| | I |

The REBUILD INDEX online utility reconstructs indexes or index partitions from the table that they reference.

During the rebuild process, the REBUILD INDEX utility can also create a FlashCopy image copy of the indexes being rebuilt.

To avoid the cost of running the RUNSTATS utility afterward, you can also specify the STATISTICS option to collect inline statistics when you run the REBUILD INDEX utility.

**Restriction:** REBUILD INDEX SHRLEVEL CHANGE should only be used to fix a broken or restricted index, to build an index after DEFER, or to support or unencrypt previously encrypted data sets. You should not use the REBUILD INDEX SHRLEVEL CHANGE utility to move an index to different volumes; instead you should use the online REORG utility. REBUILD INDEX SHRLEVEL CHANGE on a unique index will not allow the INSERT option, the DELETE option, or updates that affect the unique index.

# **Authorization required**

To execute this utility, you must use a privilege set that includes one of the following authorities:

- RECOVERDB privilege for the database
- STATS privilege for the database is required if the STATISTICS keyword is specified.
- DBADM or DBCTRL authority for the database. If the object on which the utility operates is in an implicitly created database, DBADM authority on the implicitly created database or DSNDB04 is required.
- DATAACCESS authority
- System DBADM authority
- SYSCTRL or SYSADM authority

If either the FLASHCOPY YES or FLASHCOPY CONSISTENT option is specified, the user ID that invokes the REBUILD INDEX utility must have the authority to execute the DFSMSdss COPY command.

To run REBUILD INDEX STATISTICS REPORT YES, you must use a privilege set that includes the SELECT privilege on the catalog tables.

### **Execution phases of REBUILD INDEX**

The REBUILD INDEX utility operates in the following phases:

### **UTILINIT**

Performs initialization and setup.

#### **UNLOAD**

Unloads index entries.

**SORT** Sorts unloaded index entries.

#### **BUILD**

Builds indexes.

## **SORTBLD**

Sorts and builds a table space for parallel index build processing.

### **UTILTERM**

Performs cleanup.

# **Related tasks**:

- [Collecting statistics by using DB2 utilities \(DB2 Performance\)](http://www.ibm.com/support/knowledgecenter/SSEPEK_10.0.0/perf/src/tpc/db2z_collectstatsutilities.html)
- $\Box$  [Reducing the cost of collecting statistics \(DB2 Performance\)](http://www.ibm.com/support/knowledgecenter/SSEPEK_10.0.0/perf/src/tpc/db2z_improverunstatsperformance.html)

# **Syntax and options of the REBUILD INDEX control statement**

The REBUILD INDEX utility control statement, with its multiple options, defines the function that the utility job performs.

You can create a control statement with the ISPF/PDF edit function. After creating it, save it in a sequential or partitioned data set. When you create the JCL for running the job, use the SYSIN DD statement to specify the name of the data set that contains the utility control statement.

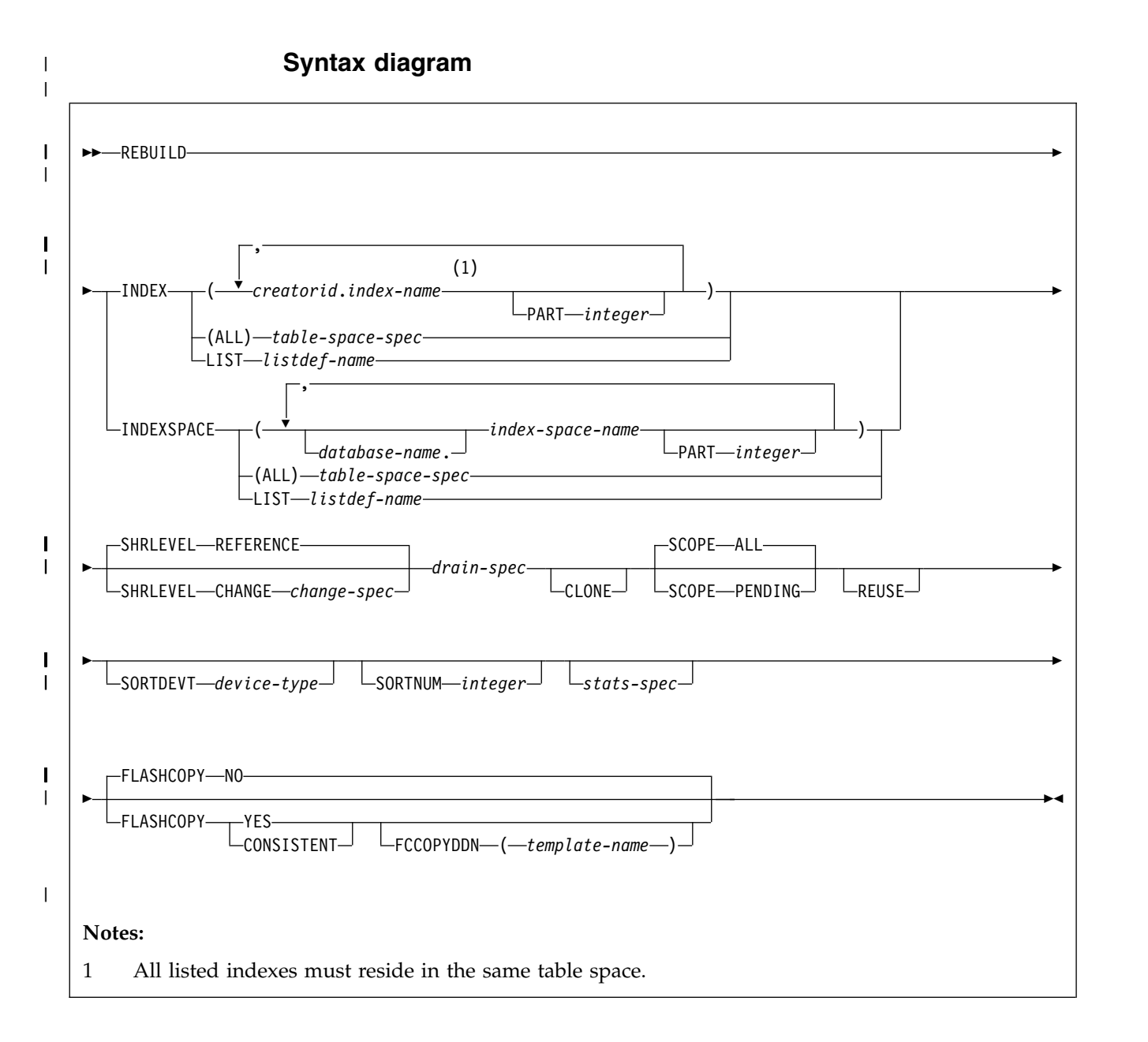

### **table-space-spec:**

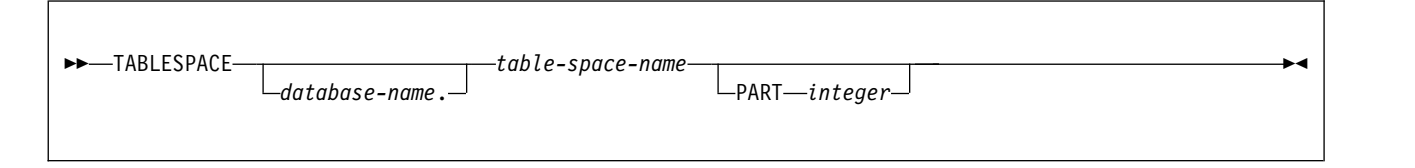

**change-spec:**

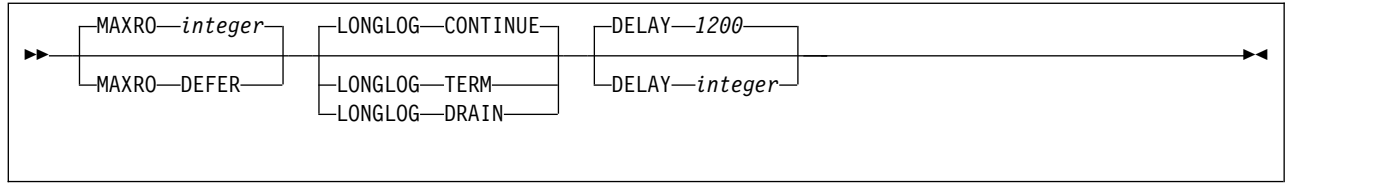

### **drain-spec:**

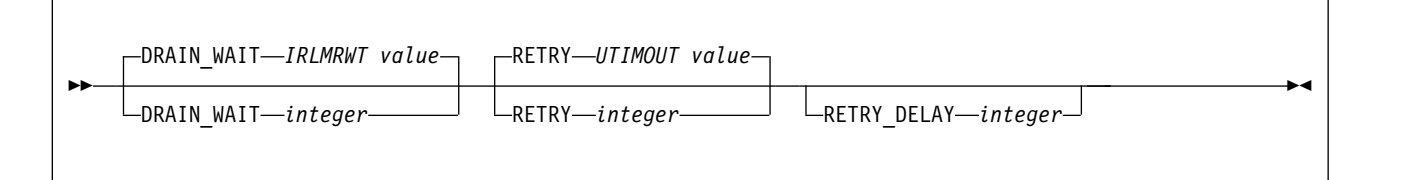

### **stats-spec:**

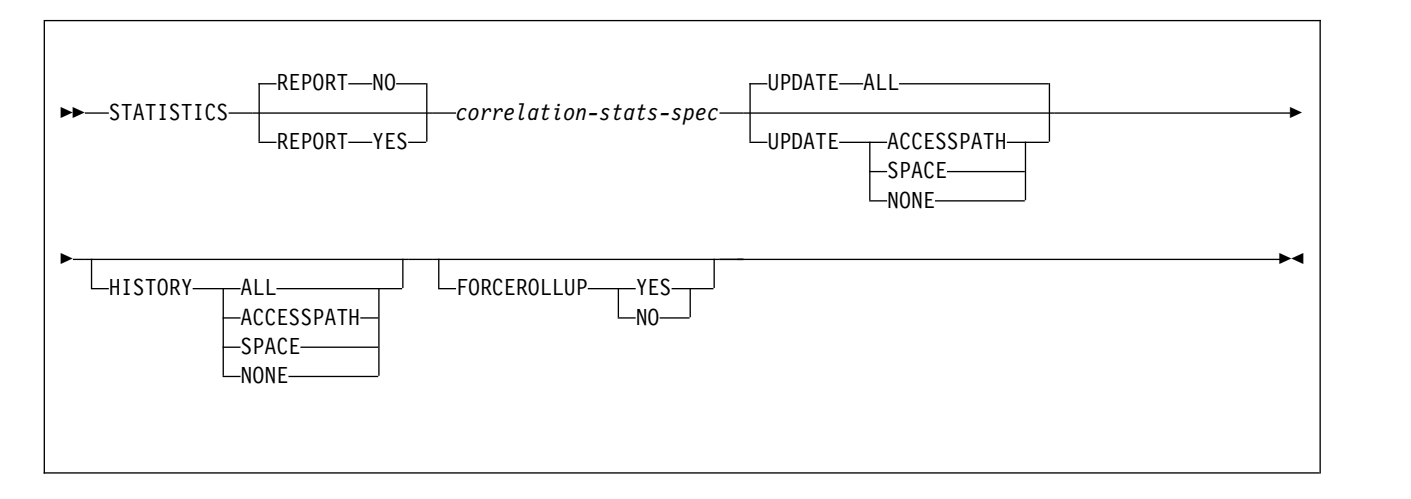

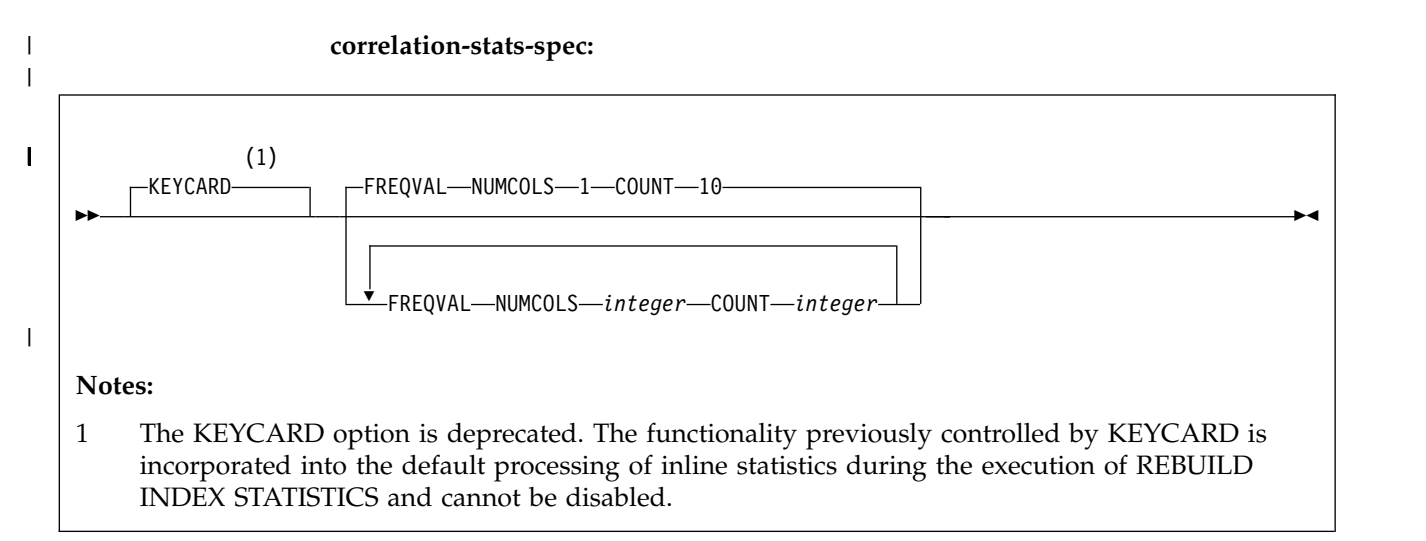

# **Option descriptions**

### **INDEX** *creator-id.index-name*

Indicates the qualified name of the index to be rebuilt. Use the form *creator-id.index-name* to specify the name.

#### *creator-id*

Specifies the creator of the index. This qualifier is optional. If you omit the qualifier *creator-id*, DB2 uses the user identifier for the utility job.

#### *index-name*

Specifies the qualified name of the index that is to be rebuilt. For an index, you can specify either an index name or an index space name. Enclose the index name in quotation marks if the name contains a blank.

To rebuild multiple indexes, separate each index name with a comma. All listed indexes must reside in the same table space. If more than one index is listed and the TABLESPACE keyword is not specified, DB2 locates the first valid index name that is cited and determines the table space in which that index resides. That table space is used as the target table space for all other valid index names that are listed.

#### **INDEXSPACE** *database-name.index-space-name*

Specifies the qualified name of the index space that is obtained from the SYSIBM.SYSINDEXES table.

#### **database-name**

Specifies the name of the database that is associated with the index. This qualifier is optional.

#### **index-space-name**

Specifies the qualified name of the index space to copy. For an index, you can specify either an index name or an index space name.

If you specify more than one index space, they must all be defined on the same table space.

For an index, you can specify either an index name or an index space name.

### **(ALL)**

Specifies that all indexes in the table space that is referred to by the TABLESPACE keyword are to be rebuilt. If you specify ALL, only indexes on the base table are included.

#### **TABLESPACE** *database-name.table-space-name*

Specifies the table space from which all indexes are to be rebuilt.

#### *database-name*

Identifies the database to which the table space belongs.

#### The default value is **DSNDB04**.

#### *table-space-name*

Identifies the table space from which all indexes are to be rebuilt.

#### **PART** *integer*

Specifies the physical partition of a partitioning index or a data-partitioned secondary index in a partitioned table that is to be rebuilt. When the target of the REBUILD operation is a nonpartitioned secondary index, the utility reconstructs logical partitions. If any of the following situations are true for a nonpartitioned index, you cannot rebuild individual logical partitions:

- the index was created with DEFER YES
- the index must be completely rebuilt (This situation is likely in a disaster recovery scenario)
- the index is in page set REBUILD-pending (PSRBD) status

For these cases, you must rebuild the entire index.

*integer* is the physical partition number. It must be in the range from 1 to the number of partitions that are defined for the table space. The maximum is 4096.

You cannot specify PART with the LIST keyword. Use LISTDEF PARTLEVEL instead.

#### **LIST** *listdef-name*

| | |

|

Specifies the name of a previously defined LISTDEF list name. The utility allows one LIST keyword for each REBUILD INDEX control statement. The list must contain either all index spaces or all table spaces. For a table space list, REBUILD is invoked once per table space. For an index space list, DB2 groups indexes by their related table space and executes the rebuild once per table space. This utility will only process clone data if the CLONE keyword is specified. The use of CLONED YES on the LISTDEF utility control statement is not sufficient.

The partitions or partition ranges can be specified in a list.

#### **SHRLEVEL**

Indicates the type of access that is to be allowed for the index, table space, or partition that is to be checked during REBUILD INDEX processing.

#### **REFERENCE**

Specifies that applications can read from but cannot write to the table space or partition that REBUILD accesses. Applications cannot read or write from the index REBUILD is building.

#### **CHANGE**

Specifies that applications can read from and write to the table space or partition. The index is placed in RBDP and can be avoided by dynamic SQL. CHANGE is invalid for indexes over XML tables.

Do not specify SHRLEVEL CHANGE for an index on a NOT LOGGED table space.

#### **Restriction:**

- v SHRLEVEL CHANGE is not well suited for unique indexes and concurrent DML because the index is placed in RBDP while being built. Inserts and updates of the index will fail with a resource unavailable (-904) because uniqueness checking cannot be done while the index is in RBDP.
- SHRLEVEL CHANGE is not allowed on not logged tables, XML indexes, or spatial indexes.

#### **MAXRO**

Specifies the maximum amount of time for the last iteration of log processing. During that iteration, applications have read-only access.

The actual execution time of the last iteration might exceed the specified value for MAXRO.

#### *integer*

*integer* is the number of seconds. Specifying a small positive value reduces

the length of the period of read-only access, but it might increase the elapsed time for REBUILD INDEX to complete. If you specify a huge positive value, the second iteration of log processing is probably the last iteration.

The default value is the value of the lock timeout system parameter **IRLMRWT**.

#### **LONGLOG**

Specifies the action that DB2 is to perform, after sending a message to the console, if the number of records that the next iteration of logging is to process is not sufficiently lower than the number that the previous iterations processed. This situation means that the reading of the log by the REBUILD INDEX utility is not being done at the same time as the writing of the application log.

#### **CONTINUE**

Specifies that until the time on the JOB statement expires, DB2 is to continue performing reorganization, including iterations of log processing, if the estimated time to perform an iteration exceeds the time that is specified for MAXRO.

#### **TERM**

Specifies that DB2 is to terminate the reorganization after the delay that is specified by the DELAY parameter.

#### **DRAIN**

Specifies that DB2 is to drain the write claim class after the delay that is specified by the DELAY parameter. This action forces the final iteration of log processing to occur.

#### **DELAY** *integer*

Specifies the minimum integer between the time that REBUILD send the LONGLOG message to the console and the time that REBUILD performs the action the LONGLOG parameter specifies.

The *integer* specifies the number of seconds.

The default value is **1200**.

#### **DRAIN\_WAIT**

Specifies the number of seconds that REBUILD INDEX is to wait when draining the table space or index. The specified time is the aggregate time for objects that are to be checked. This value overrides the values that are specified by the IRLMRWT and UTIMOUT subsystem parameters.

*integer* can be any integer from 0 to 1800. If you do not specify DRAIN\_WAIT or specify a value of 0, the utility uses the value of the lock timeout subsystem parameter IRLMRWT.

#### **RETRY** *integer*

Specifies the maximum number of retries that REBUILD INDEX is to attempt.

*integer* can be any integer from 0 to 255. If you do not specify RETRY, REBUILD INDEX uses the value of the utility multiplier system parameter UTIMOUT.

Specifying RETRY can increase processing costs and result in multiple or extended periods during which the specified index, table space, or partition is in read-only access.

#### **RETRY\_DELAY** *integer*

Specifies the minimum duration, in seconds, between retries. *integer* can be any integer from 1 to 1800.

If you do not specify RETRY\_DELAY, REBUILD INDEX uses the DRAIN\_WAIT value × RETRY value.

#### **CLONE**

Indicates that REBUILD INDEX is to reconstruct only the specified indexes that are on clone tables. This utility will only process clone data if the CLONE keyword is specified. The use of CLONED YES on the LISTDEF statement is not sufficient. If you specify CLONE, you cannot specify STATISTICS. Statistics are not collected for clone objects.

#### **SCOPE**

Indicates the scope of the rebuild organization of the specified index or indexes.

#### **ALL**

Indicates that you want the specified index or indexes to be rebuilt.

#### **PENDING**

Indicates that you want the specified index or indexes with one or more partitions in REBUILD-pending (RBDP), REBUILD-pending star (RBDP\*), page set REBUILD-pending (PSRBD), RECOVER-pending (RECP), or advisory REORG-pending (AREO\*) state to be rebuilt.

#### **REUSE**

Specifies that REBUILD should logically reset and reuse DB2-managed data sets without deleting and redefining them. If you do not specify REUSE, DB2 deletes and redefines DB2-managed data sets to reset them.

If you are rebuilding the index because of a media failure, do not specify REUSE.

If a data set has multiple extents, the extents are not released if you use the REUSE parameter.

#### **SORTDEVT** *device-type*

Specifies the device type for temporary data sets that are to be dynamically allocated by the sort program. For *device-type*, you can specify any disk device that is valid on the DYNALLOC parameter of the SORT or OPTION options for the sort program. Tape devices are not supported by the sort program.

*device-type* is the device type.

A TEMPLATE specification does not dynamically allocate sort work data sets. The SORTDEVT keyword controls dynamic allocation of these data sets.

#### **SORTNUM** *integer*

Specifies the number of temporary data sets that are to be dynamically allocated by the sort program. If you omit SORTDEVT, SORTNUM is ignored. If you use SORTDEVT and omit SORTNUM, no value is passed to the sort program; the sort program uses its own default.

*integer* is the number of temporary data sets that can range from 2 to 255.

You need at least two sort work data sets for each sort. The SORTNUM value applies to each sort invocation in the utility. For example, if there are three indexes, SORTKEYS is specified, there are no constraints limiting parallelism, and SORTNUM is specified as 8, then a total of 24 sort work data sets will be allocated for a job.

Each sort work data set consumes both above the line and below the line virtual storage, so if you specify too high a value for SORTNUM, the utility may decrease the degree of parallelism due to virtual storage constraints, and possibly decreasing the degree down to one, meaning no parallelism.

|

**Important:** The SORTNUM keyword is ignored if the UTSORTAL subsystem parameter is set to YES and the IGNSORTN subsystem parameter is set to YES.

#### **STATISTICS**

Specifies that index statistics are to be collected.

If you specify the STATISTICS and UPDATE options, statistics are stored in the DB2 catalog. You cannot collect inline statistics for indexes on the catalog and directory tables.

#### **Restriction:**

- v If you specify STATISTICS for encrypted data, DB2 might not provide useful statistics on this data.
- You cannot specify STATISTICS for a clone index.

#### **REPORT**

Indicates whether a set of messages to report the collected statistics is to be generated.

**NO** Indicates that the set of messages is not to be sent as output to SYSPRINT.

#### **YES**

Indicates that the set of messages is to be sent as output to SYSPRINT. The generated messages are dependent on the combination of keywords (such as TABLESPACE, INDEX, TABLE, and COLUMN) that you specify with the RUNSTATS utility. However, these messages are not dependent on the specification of the UPDATE option. REPORT YES always generates a report of SPACE and ACCESSPATH statistics.

#### **KEYCARD**

| | | | | | |

| | |

The KEYCARD option is deprecated in the utility control statement and no longer needs to be specified to collect cardinality statistics on the values in the key columns of an index.

When the STATISTICS option is specified, the utility automatically collects all of the distinct values in all of the 1 to *n* key column combinations for the indexes being rebuilt.*n* is the number of columns in the index. With the deprecation of KEYCARD, this functionality cannot be disabled.

The utility tolerates the specification of the KEYCARD option. The utility does not issue any messages if the control statement includes or excludes the KEYCARD option when STATISTICS is specified.

#### **FREQVAL**

Controls the collection of frequent-value statistics. If you specify FREQVAL, it must be followed by two additional keywords:

#### **NUMCOLS**

Indicates the number of key columns that are to be concatenated when collecting frequent values from the specified index. If you specify 3, the utility collects frequent values on the concatenation of the first three key columns.

The default value is **1**, which means that DB2 is to collect frequent values only on the first key column of the index.

#### **COUNT**

Indicates the number of frequent values that are to be collected. If you specify 15, the utility collects 15 frequent values from the specified key columns.

The default value is **10**.

#### **UPDATE**

Indicates whether the collected statistics are to be inserted into the catalog tables. UPDATE also allows you to select statistics that are used for access path selection or statistics that are used by database administrators.

#### **ALL**

Indicates that all collected statistics are to be updated in the catalog.

#### **ACCESSPATH**

Indicates that the only catalog table columns that are to be updated are those that provide statistics that are used for access path selection.

#### **SPACE**

Indicates that the only catalog table columns that are to be updated are those that provide statistics to help the database administrator assess the status of a particular table space or index.

#### **NONE**

Indicates that catalog tables are not to be updated with the collected statistics. This option is valid only when REPORT YES is specified.

#### **HISTORY**

Records all catalog table inserts or updates to the catalog history tables.

The default is supplied by the value that is specified in STATISTICS HISTORY on panel DSNTIP6.

#### **ALL**

Indicates that all collected statistics are to be updated in the catalog history tables.

### **ACCESSPATH**

Indicates that the only catalog history table columns that are to be updated are those that provide statistics that are used for access path selection.

#### **SPACE**

Indicates that only space-related catalog statistics are to be updated in catalog history tables.

#### **NONE**

Indicates that catalog history tables are not to be updated with the collected statistics.

#### **FORCEROLLUP**

Specifies whether aggregation or rollup of statistics is to take place when you execute RUNSTATS even if some indexes or index partitions are empty. This keyword enables the optimizer to select the best access path.

The following options are available for the **FORCEROLLUP** keyword:

#### **YES**

Indicates that forced aggregation or rollup processing is to be done, even though some indexes or index partitions might not contain data.

**NO** Indicates that aggregation or rollup is to be done only if data is available for all indexes or index partitions.

If data is not available, the utility issues DSNU623I message if you have set the installation value for STATISTICS ROLLUP on panel DSNTIP6 to NO.

#### **FLASHCOPY**

Specifies whether FlashCopy technology is used to create a copy of the object.

|  $\overline{1}$ |

Valid values are YES, NO, or CONSISTENT. When FlashCopy is used, a separate data set is created for each partition or piece of the object.

The FlashCopy specifications on the utility control statement override any specifications for FlashCopy that are defined by using the DB2 subsystem parameters. If the FlashCopy subsystem parameters specify the use of FlashCopy as the default behavior of this utility, the FLASHCOPY option can be omitted from the utility control statement.

**Important:** If the input data set is less than one cylinder, FlashCopy technology might not be used for copying the objects regardless of the FLASHCOPY settings. The copy is performed by IDCAMS if FlashCopy is not used.

**NO** Specifies that no FlashCopy is made. NO is the default value for FLASHCOPY.

#### **YES**

| |

| | | | |

| | | | | | | | | |

| | | | | | | | | | | | | | | | | | | | | | | | |  $\overline{1}$ |

Specifies that FlashCopy technology is used to copy the object.

Specify YES only if the DB2 data sets are on FlashCopy Version 2 disk volumes.

**Important:** Under the following circumstances, the REBUILD INDEX utility might not use FlashCopy even though YES is specified:

- FlashCopy Version 2 disk volumes are not available
- The source tracks are already the target of a FlashCopy operation
- The target tracks are the source of a FlashCopy operation
- The maximum number of relationships for the copy is exceeded

In the event that FlashCopy is not used, the REBUILD INDEX utility uses traditional I/O methods to copy the object, which can result in longer than expected execution time.

#### **CONSISTENT**

Specifies that FlashCopy technology is used to copy the object. Because the copies created by the REBUILD INDEX utility are already consistent, the utility treats a specification of CONSISTENT the same as a specification of YES.

#### **FCCOPYDDN**

Specifies the template to be used to create the FlashCopy image copy data set names. If a value is not specified for FCCOPYDDN on the REBUILD INDEX control statement when FlashCopy is used, the value specified on the FCCOPYDDN subsystem parameter determines the template to be used.

#### **(***template-name***)**

The data set names for the FlashCopy image copy are allocated according to the template specification. For table space or index space level FlashCopy image copies, because a data set is allocated for each partition or piece, ensure that the data set naming convention in the template specification is unique enough. Use the &DSNUM variable, which resolves to a partition number or piece number at execution time.

### **Related reference**:

 $\Box$  DB2 Sort for  $z/\text{OS}$ 

**Related information**:

**[DFSORT Application Programming Guide](http://www-01.ibm.com/support/knowledgecenter/SSLTBW_2.1.0/com.ibm.zos.v2r1.icea100/toc.htm)** 

# **Before running REBUILD INDEX**

Certain activities might be required before you run the REBUILD INDEX utility, depending on your situation.

Because the data that DB2 needs to build an index is in the table space on which the index is based, you do not need image copies of indexes. To rebuild the index, you do not need to recover the table space, unless it is also damaged. You do not need to rebuild an index merely because you have recovered the table space on which it is based.

If you recover a table space to a prior point in time and do not recover all the indexes to the same point in time, you must rebuild all of the indexes.

Some logging might occur if both of the following conditions are true:

- The index is a nonpartitioning index.
- The index is being concurrently accessed either by SQL on a different partition of the same table space or by a utility that is run on a different partition of the same table space.

### **Running REBUILD INDEX when the index has a VARBINARY column.**

If you run REBUILD INDEX against an index with the following characteristics, REBUILD INDEX fails:

- v The index was created on a VARBINARY column or a column with a distinct type that is based on a VARBINARY data type.
- The index column has the DESC attribute.

To fix the problem, alter the column data type to BINARY, and then run REBUILD INDEX.

# **Data sets that REBUILD INDEX uses**

The REBUILD INDEX utility uses a number of data sets during its operation.

The following table lists the data sets that REBUILD INDEX uses. The table lists the DD name that is used to identify the data set, a description of the data set, and an indication of whether it is required. Include statements in your JCL for each required data set and any optional data sets that you want to use.

| Data set        | Description                                                                                                    | Required?                   |
|-----------------|----------------------------------------------------------------------------------------------------|-----------------------------|
| <b>SYSIN</b>    | Input data set that contains the utility<br>control statement.                                                                                                    | Yes                         |
| <b>SYSPRINT</b> | Output data set for messages.                                                                                                    | Yes                         |
| STPRIN01        | A data set that contains messages from the<br>sort program (usually, SYSOUT or<br>DUMMY). This data set is used when<br>statistics are collected on at least one<br>data-partitioned secondary index. | N <sub>0</sub> <sup>1</sup> |

*Table 62. Data sets that REBUILD INDEX uses*

| Data set                          | Description                                                                                                    | Required?           |
|-----------------------------------|----------------------------------------------------------------------------------------------------|---------------------|
| Work data sets                    | Temporary data sets for sort input and<br>output when sorting keys. If index build<br>parallelism is used, the DD names have the<br>form SWnnWKmm. If index build<br>parallelism is not used, the DD names have<br>the form SORTWKnn.                        | Yes                 |
| Sort work data sets               | Temporary data sets for sort input and<br>output when collecting inline statistics on at<br>least one data-partitioned secondary index.<br>The DD names have the form ST01WKnn.                                                                              | No <sup>2,3,4</sup> |
| <b>UTPRINT</b>                    | A data set that contains messages from the<br>sort program (usually, SYSOUT or<br>DUMMY).                                                                                                    | Yes                 |
| FlashCopy image copy data<br>sets | For copies of the entire index space, a<br>separate VSAM data set for each partition or<br>piece that is contained in the index space.<br>For partition-level or piece-level copies, a<br>VSAM data set for each partition or piece<br>that is being copied. | No <sup>5</sup>     |

<span id="page-450-0"></span>*Table 62. Data sets that REBUILD INDEX uses (continued)*

#### **Note:**

| | | | | |

|

1. STPRIN01 is required if statistics are being collected on at least one data-partitioned secondary index, but REBUILD INDEX dynamically allocates the STPRIN01 data set if UTPRINT is allocated to SYSOUT.

- 2. Required when collecting inline statistics on at least one data-partitioned secondary index.
- 3. If the DYNALLOC parm of the SORT program is not turned on, you need to allocate the data set. Otherwise, the sort program dynamically allocates the temporary data set.
- 4. It is recommended that you use dynamic allocation by specifying SORTDEVT in the utility statement because dynamic allocation reduces the maintenance required of the utility job JCL.
- 5. Required if you specify the FLASHCOPY YES

The following object is named in the utility control statement and does not require a DD statement in the JCL:

#### **Table space**

Object whose indexes are to be rebuilt.

### **Calculating the size of the SORTWK***nn* **data set**

To calculate the approximate size (in bytes) of the SORTWK*nn* data set, use the following formula:

#### 2 x (*longest index key* + *c*) x (*number of extracted keys*)

#### *longest index key*

The length of the longest index key that is to be processed by the subtask.

If the index is of varying length, the longest key is the maximum possible length of a key with all varying-length columns that are padded to their maximum length, plus 2 bytes for each varying-length column in the index. For example, if an index with 3 columns (A, B, and C) has length values of CHAR(8) for A, VARCHAR(128) for B, and VARCHAR(50) for C, the longest key is calculated as follows:

 $8 + 128 + 50 + 2 + 2 = 190$ 

- *c* A value as follows:
	- v 10 if the indexes that are being rebuilt are a mix of data-partitioned secondary indexes and nonpartitioned indexes
	- v 8 if the indexes that are being rebuilt are partitioned, or if none of them are data-partitioned secondary indexes.

#### *number of keys*

The number of keys from all indexes that the subtask sorts and processes.

Using two or three large SORTWK*nn* data sets are preferable to several small ones.

### **Calculating the size of the ST01WK***nn* **data set**

To calculate the approximate size (in bytes) of the ST01WK*nn* data set, use the following formula:

2  $\times$ (*maximum record length*  $\times$  *numcols*  $\times$  (*count* + 2)  $\times$  **number** of indexes)

The variables in the preceding formula have the following values:

#### **maximum record length**

Maximum record length of the SYSCOLDISTSTATS record that is processed when collecting frequency statistics (You can obtain this value from the RECLENGTH column in SYSTABLES.)

#### **numcols**

Number of key columns to concatenate when you collect frequent values from the specified index.

**count** Number of frequent values that DB2 is to collect.

Sort work data sets cannot span volumes. Smaller volumes require more sort work data sets to sort the same amount of data; therefore, large volume sizes can reduce the number of needed sort work data sets. When you allocate sort work data sets on disk, the recommended amount of space to allow provides at least 1.2 times the amount of data that is to be sorted.

Tape devices are not supported for sort work data sets.

**Related concepts**:

[Data sets that online utilities use](#page-41-0)

**Related reference**:

DB<sub>2</sub> Sort for z/OS

**Related information**:

**[DFSORT Application Programming Guide](http://www-01.ibm.com/support/knowledgecenter/SSLTBW_2.1.0/com.ibm.zos.v2r1.icea100/toc.htm)** 

# **Concurrency and compatibility for REBUILD INDEX**

The REBUILD INDEX utility has certain concurrency and compatibility characteristics associated with it.

DB2 treats individual data and index partitions as distinct target objects. Utilities that operate on different partitions of the same table space or index space are compatible.

|

REBUILD INDEX SHRLEVEL CHANGE jobs cannot be run to rebuild indexes on the same table space concurrently. As an alternative, REBUILD INDEX can build indexes in parallel by specifying multiple indexes in a single utility statement. Concurrency for rebuilding indexes in different table space is still allowed, as is the concurrency in rebuilding different partitions of an index in a partitioned table space.

**Restriction:** REBUILD INDEX SHRLEVEL CHANGE should only be used to fix a broken or restricted index, or to build an index after DEFER. You should not use the REBUILD INDEX SHRLEVEL CHANGE utility to move an index to different volumes; instead you should use the online REORG utility. REBUILD INDEX SHRLEVEL CHANGE on a unique index will not allow the INSERT option, the DELETE option, or updates that affect the unique index.

### **Claims**

The following table shows which claim classes REBUILD INDEX drains and any restrictive state that the utility sets on the target object.

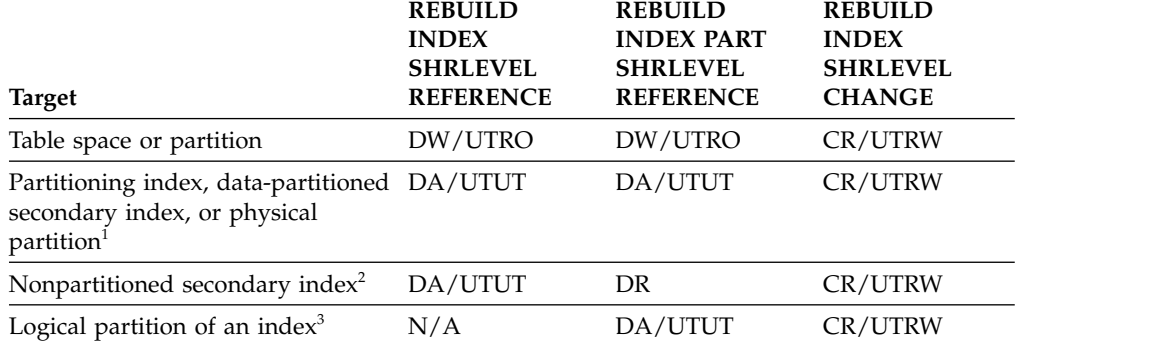

*Table 63. Claim classes of REBUILD INDEX operations.*

#### **Legend:**

- CR Claim the read claim class
- DA Drain all claim classes; no concurrent SQL access
- v DW Drain the write claim class; concurrent access for SQL readers
- DR Drains the repeatable-read claim class
- N/A Not applicable
- v UTUT Utility restrictive state; exclusive control
- v UTRO Utility restrictive state; read-only access allowed
- UTRW Utility restrictive state; read and write access allowed

#### **Note:**

- 1. Includes document ID indexes and node ID indexes over partitioned XML table spaces
- 2. Includes document ID indexes and node ID indexes over nonpartitioned XML table spaces and XML indexes
- 3. Includes logical partitions of an XML index over partitioned XML table spaces

# **Compatibility**

The following table shows which utilities can run concurrently with REBUILD INDEX on the same target object. The target object can be an index space or a partition of an index space. If compatibility depends on particular options of a utility, that information is also shown. REBUILD INDEX does not set a utility restrictive state if the target object is DSNDB01.SYSUTILX.

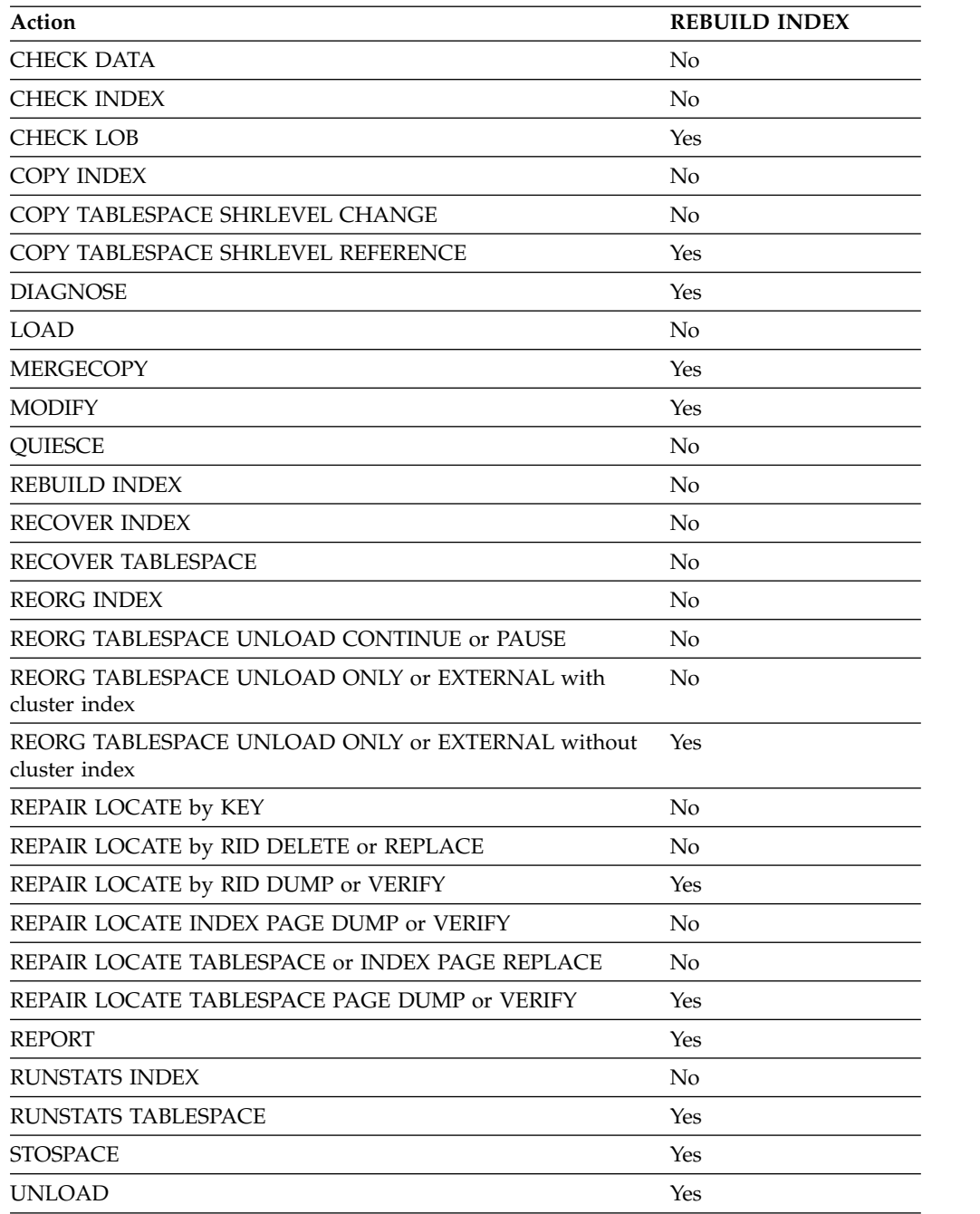

*Table 64. Compatibility of REBUILD INDEX with other utilities*

To run REBUILD INDEX on SYSIBM.DSNLUX01 or SYSIBM.DSNLUX02, ensure that REBUILD INDEX is the only utility in the job step and the only utility that is running in the DB2 subsystem. Unloading a base table that has LOB columns is not compatible with REBUILD INDEX.

# **Access with REBUILD INDEX SHRLEVEL**

You can specify the level of access that you have to your data when running the REBUILD INDEX utility by using the SHRLEVEL option of REBUILD INDEX.

Before target indexes are built, they are first drained (DRAIN ALL), then placed in RBDP. The indexes are shown in UTRW states.

For rebuilding an index or a partition of an index, the SHRLEVEL option lets you choose the data access level that you have during the rebuild:

## **Log processing with SHRLEVEL CHANGE**

When you specify SHRLEVEL CHANGE, DB2 processes the log. This step executes iteratively. The first iteration processes the log records that accumulated during the previous iteration. The iterations continue until one of these conditions is met:

- v DB2 estimates that the time to perform the log processing in the next iteration will be less than or equal to the time that is specified by MAXRO. If this condition is met, the next iteration is the last.
- The number of log records that the next iteration will process is not sufficiently lower than the number of log records that were processed in the previous iteration. If this condition is met but the first two conditions are not, DB2 sends message DSNU377I to the console. DB2 continues log processing for the length of time that is specified by DELAY and then performs the action specified by LONGLOG.

## **Operator actions**

LONGLOG specifies the action that DB2 is to perform if log processing is not occurring quickly enough. If the operator does not respond to the console message DSNU377I, the LONGLOG option automatically goes into effect. You can take one of the following actions:

v Execute the TERM UTILITY command to terminate the rebuild process.

DB2 does not take the action specified in the LONGLOG phrase if any one of these events occurs before the delay expires:

- v A **TERM UTILITY** command is issued.
- DB2 estimates that the time to perform the next iteration is likely to be less than or equal to the time specified on the MAXRO keyword.
- REBUILD terminates for any reason (including the deadline).

# **Rebuilding index partitions**

The REBUILD INDEX utility can rebuild one or more partitions of a partitioned index by extracting the keys from the data rows of the table on which they are based.

When you specify the PART option, one or more partitions from a partitioning index or a data-partitioned secondary index can be rebuilt. However, for nonpartitioned indexes, you cannot rebuild individual logical partitions in certain situations.

If any of the following situations are true for a nonpartitioned index, you cannot rebuild individual logical partitions:

- the index was created with DEFER YES
- v the index must be completely rebuilt (This situation is likely in a disaster recovery scenario)
- the index is in page set REBUILD-pending (PSRBD) status

# **Rebuilding indexes on partition-by-growth table spaces**

The REBUILD INDEX Utility might reset more partitions than it repopulates. Any excess partitions will be empty after the REBUILD process.

# **How to improve performance when rebuilding index partitions**

You can improve the performance of the REBUILD INDEX utility by taking certain actions.

If you use the PART option to rebuild only a single partition of an index, the utility does not need to scan the entire table space.

To rebuild several indexes (including data-partitioned secondary indexes) at the same time and reduce recovery time, use parallel index rebuild, or submit multiple index jobs.

When rebuilding nonpartitioned secondary indexes and partitions of partitioned indexes, this type of parallel processing on the same table space decreases the size of the sort data set, as well as the total time that is required to sort all the keys.

When you run the REBUILD INDEX utility concurrently on separate partitions of a partitioned index (either partitioning or secondary), the sum of the processor time is approximately the time for a single REBUILD INDEX job to run against the entire index. For partitioning indexes, the elapsed time for running concurrent REBUILD INDEX jobs is a fraction of the elapsed time for running a single REBUILD INDEX job against an entire index.

### **When to use SHRLEVEL CHANGE:**

Schedule REBUILD with SHRLEVEL CHANGE when the rate of writing is low and transactions are short. Avoid scheduling REBUILD with SHRLEVEL CHANGE when low-tolerance applications are executing.

### **When to use DRAIN\_WAIT:**

The DRAIN\_WAIT option provides improved control over the time online REBUILD waits for drains. Also, because the DRAIN\_WAIT is the aggregate time that online REBUILD is to wait to perform a drain on a table space and associated indexes, the length of drains is more predictable than it is when each partition and index has its own individual waiting-time limit.

By specifying a short delay time (less than the system timeout value, IRLMRWT), you can reduce the impact on applications by reducing timeouts. You can use the RETRY option to give opportunities for the online REBUILD INDEX utility to complete successfully. If you do not want to use RETRY processing, you can still use DRAIN\_WAIT to set a specific and more consistent limit on the length of drains.

RETRY allows an online REBUILD that is unable to drain the objects that it requires to try again after a set period (RETRY\_DELAY). Objects will remain in their original state if the drain fails in the LOG phase.

Because application SQL statements can queue behind any unsuccessful drain that the online REBUILD has tried, define a reasonable delay before you retry to allow this work to complete; the default is lock timeout subsystem parameter IRLMRWT.

When the default DRAIN WRITERS is used with SHRLEVEL CHANGE and RETRY, multiple read-only log iterations can occur. Because online REBUILD can have to do more work when RETRY is specified, multiple or extended periods of restricted access might occur. Applications that run with REBUILD must perform frequent commits. During the interval between retries, the utility is still active; consequently, other utility activity against the table space and indexes is restricted.

**Recommendation:** Run online REBUILD during light periods of activity on the table space or index.

**Related concepts**:

<span id="page-456-0"></span>[Rebuilding multiple indexes](#page-456-0)

# **Rebuilding multiple indexes**

When you process both node ID indexes and XML indexes together, they are processed sequentially. First the node ID index is processed and then the XML index.

## **Building indexes in parallel**

Parallel index build reduces the elapsed time for a REBUILD INDEX job by sorting the index keys and rebuilding multiple indexes or index partitions in parallel, rather than sequentially. Optimally, a pair of subtasks processes each index; one subtask sorts extracted keys, while the other subtask builds the index. REBUILD INDEX begins building each index as soon as the corresponding sort generates its first sorted record. If you specify STATISTICS, a third subtask collects the sorted keys and updates the catalog table in parallel.

The subtasks that are used for the parallel REBUILD INDEX processing use DB2 connections. If you receive message DSNU397I that indicates that the REBUILD INDEX utility is constrained, increase the number of concurrent connections by using the MAX BATCH CONNECT parameter on panel DSNTIPE.

The greatest elapsed processing-time improvements result from parallel rebuilding for:

- Multiple indexes on a table space
- v A partitioning index or a data-partitioned secondary index on all partitions of a partitioned table space
- A nonpartitioned secondary index on a partitioned table space

The following figure shows the flow of a REBUILD INDEX job with a parallel index build. The same flow applies whether you rebuild a data-partitioned secondary index or a partitioning index. DB2 starts multiple subtasks to unload the entire partitioned table space. Subtasks then sort index keys and build the partitioning index in parallel. If you specify STATISTICS, additional subtasks collect the sorted keys and update the catalog table in parallel, eliminating the need for a second scan of the index by a separate RUNSTATS job.

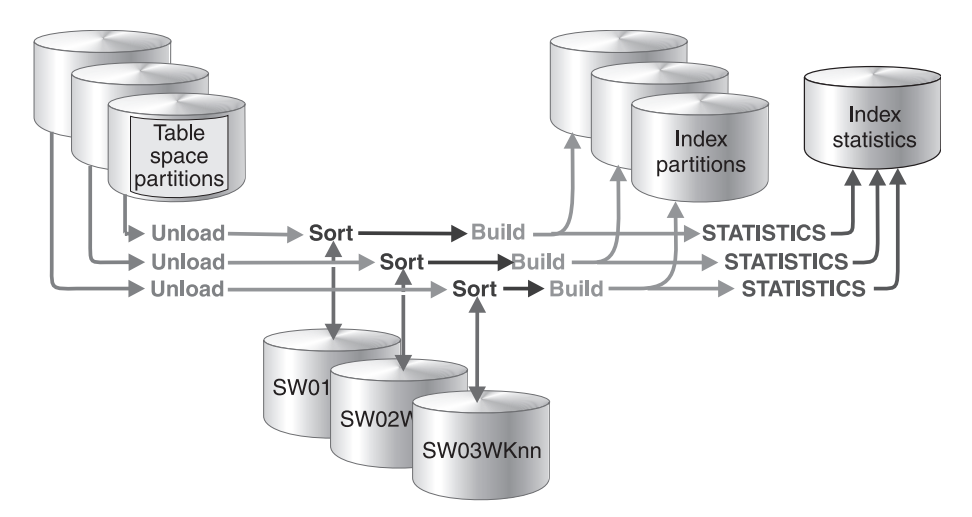

*Figure 58. How a partitioning index is rebuilt during a parallel index build*

The following figure shows the flow of a REBUILD INDEX job with a parallel index build. DB2 starts multiple subtasks to unload all partitions of a partitioned table space and to sort index keys in parallel. The keys are then merged and passed to the build subtask, which builds the nonpartitioned secondary index. If you specify STATISTICS, a separate subtask collects the sorted keys and updates the catalog table.

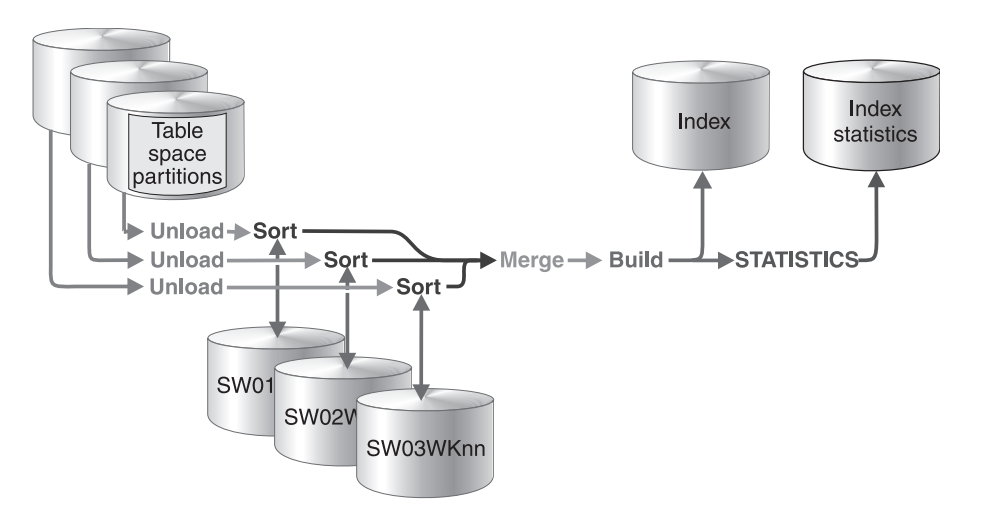

*Figure 59. How a nonpartitioned secondary index is rebuilt during a parallel index build*

#### **When parallel index build is used:**

REBUILD INDEX always sorts the index keys and builds them in parallel for partitioned table spaces unless constrained by available memory, sort work files, or UTPRIN*nn* file allocations.

#### **Sort work data sets for parallel index build:**

You can either allow the utility to dynamically allocate the data sets that SORT needs, or provide the necessary data sets yourself. Select one of the following methods to allocate sort work data sets and message data sets:

#### **Method 1:**

REBUILD INDEX determines the optimal number of sort work data sets and message data sets.

1. Specify the SORTDEVT keyword in the utility statement.

- 2. Allow dynamic allocation of sort work data sets by **not** supplying SORTWK*nn* DD statements in the REBUILD INDEX utility JCL.
- 3. Allocate UTPRINT to SYSOUT.

#### **Method 2:**

You control allocation of sort work data sets, and REBUILD INDEX allocates message data sets.

- 1. Provide DD statements with DD names in the form SW*nn*WK*mm*.
- 2. Allocate UTPRINT to SYSOUT.

#### **Method 3:**

You have the most control over rebuild processing; you must specify both sort work data sets and message data sets.

- 1. Provide DD statements with DD names in the form SW*nn*WK*mm*.
- 2. Provide DD statements with DD names in the form UTPRIN*nn*.

### **Data sets that are used**

If you select Method 2 or 3, define the necessary data sets by using the following information.

Each sort subtask must have its own group of sort work data sets and its own print message data set. In addition, you need to allocate the merge message data set when you build a single nonpartitioned secondary index on a partitioned table space.

Possible reasons to allocate data sets in the utility job JCL rather than using dynamic allocation are to:

- Control the size and placement of the data sets
- Minimize device contention
- Optimally use free disk space
- v Limit the number of utility subtasks that are used to build indexes

The DD names SW*nn*WK*mm* define the sort work data sets that are used during utility processing. *nn* identifies the subtask pair, and *mm* identifies one or more data sets that are to be used by that subtask pair. For example:

#### **SW01WK01**

Is the first sort work data set that is used by the subtask that builds the first index.

#### **SW01WK02**

Is the second sort work data set that is used by the subtask that builds the first index.

#### **SW02WK01**

Is the first sort work data set that is used by the subtask that builds the second index.

#### **SW02WK02**

Is the second sort work data set that is used by the subtask that builds the second index.

The DD names UTPRIN*nn* define the sort work message data sets that are used by the utility subtask pairs. *nn* identifies the subtask pair.

Every time you invoke REBUILD INDEX, new UTPRIN*nn* data sets are dynamically allocated. REBUILD INDEX does not reuse UTPRIN*nn* data sets from previous job steps. This behavior might cause the available JES2 job queue elements to be consumed more quickly than expected.

If you allocate the UTPRINT DD statement to SYSOUT in the job statement, the sort message data sets and the merge message data set, if required, are dynamically allocated. If you want the sort message data sets, merge message data sets, or both, allocated to a disk or tape data set rather than to SYSOUT, you must supply the UTPRIN*nn* or the UTMERG01 DD statements (or both) in the utility JCL. If you do not allocate the UTPRINT DD statement to SYSOUT, and you do not supply a UTMERG01 DD statement in the job statement, partitions are not unloaded in parallel.

## **Determining the number of sort subtasks**

The maximum number of utility subtasks that are started for parallel index build equals:

- v For a simple table space, segmented table space, or simple partition of a partitioned table space, the number of indexes that are to be built
- For a single index that is being built on a partitioned table space, the number of partitions that are to be unloaded

REBUILD INDEX determines the number of subtasks according to the following guidelines:

- v The number of subtasks equals the number of allocated sort work data set groups.
- The number of subtasks equals the number of allocated message data sets.
- v If you allocate both sort work data sets and message data set groups, the number of subtasks equals the smallest number of allocated data sets.

# **Allocation of sort subtasks**

REBUILD INDEX attempts to assign one sort subtask for each index that is to be built. If REBUILD INDEX cannot start enough subtasks to build one index per subtask, it allocates any excess indexes across the pairs (in the order that the indexes were created), so that one or more subtasks might build more than one index.

### **Estimating the sort work file size**

If you choose to provide the data sets, you need to know the size and number of keys that are present in all of the indexes or index partitions that are being processed by the subtask in order to calculate each sort work file size. When you determine which indexes or index partitions are assigned to which subtask pairs, use the following formula to calculate the required space.

2  $\times$ (*maximum record length*  $\times$  *numcols*  $\times$  (*count* + 2)  $\times$  **number** of indexes)

The variables in the preceding formula have the following values:

#### **maximum record length**

Maximum record length of the SYSCOLDISTSTATS record that is processed when collecting frequency statistics (You can obtain this value from the RECLENGTH column in SYSTABLES.)

| | |  $\overline{\phantom{a}}$ |

#### **numcols**

Number of key columns to concatenate when you collect frequent values from the specified index.

**count** Number of frequent values that DB2 is to collect.

### **Overriding dynamic sort work data set allocation**

DB2 estimates how many records are to be sorted. This information is used for dynamic allocation of sort work space. Sort work space is allocated by DB2 or by the sort program that is used.

If the table space contains rows with VARCHAR columns, DB2 might not be able to accurately estimate the number of records. If the estimated number of records is too high, if the requested sort work space is not available, or if the estimated number of records is too low, which causes the sort to overflow, the utility might fail and cause an abend.

**Recommendation:** To enable DB2 to calculate a more accurate estimate:

- For a table space that is partitioned (non-universal), run RUNSTATS UPDATE ALL before REORG.
- For any other type of table space, run RUNSTATS UPDATE SPACE before REORG.

When you run RUNSTATS with SHRLEVEL REFERENCE, real-time statistics values are also updated.

You can override the dynamic allocation of sort work space in one of the following ways:

- v Allocate the sort work data sets with SORTWK*nn* DD statements in your JCL.
- v If the number of keys for the affected index in column TOTALENTRIES of table SYSIBM.SYSINDEXSPACESTATS is not available or is significantly incorrect, you can update the value to a more appropriate value using an SQL UPDATE statement. When REBUILD INDEX on the affected index completes, TOTALENTRIES is set to the number of keys for the affected index.
- v If the number of rows in the associated table space in column TOTALROWS of table SYSIBM.SYSTABLESPACESTATS is not available or is significantly incorrect, you can update the value to a more appropriate value using an SQL UPDATE statement. The next time that REORG is run, TOTALROWS is set to the number of rows in the associated table space.

#### **Related reference**:

DB<sub>2</sub> Sort for z/OS

**Related information**:

**[DFSORT Application Programming Guide](http://www-01.ibm.com/support/knowledgecenter/SSLTBW_2.1.0/com.ibm.zos.v2r1.icea100/toc.htm)** 

# **Resetting the REBUILD-pending status**

REBUILD-pending status (which appears as RBDP in the output from the DISPLAY command) means that the physical or logical index partition, nonpartitioned secondary index, or logical partition of a nonpartitioned secondary index is in REBUILD-pending status.

The variations of REBUILD-pending status are as follows:

**RBDP** The physical or logical index partition is in the REBUILD-pending status. The individual physical or logical index partition is inaccessible. Reset the RBDP status by rebuilding the single affected partition. If multiple partitions are in RBDP status, you can rebuild either the entire index or all affected partitions.

#### **RBDP\***

The logical partition of the nonpartitioned secondary index is in the REBUILD-pending status. The entire nonpartitioned secondary index is inaccessible. Reset RBDP\* status by rebuilding only the affected logical partitions.

### **PSRBD**

The nonpartitioned secondary index space is in the REBUILD-pending status. The entire index space is inaccessible. Rebuild the object with the REBUILD INDEX utility. This state only applies to nonpartitioned secondary indexes.

You can reset the REBUILD-pending status for an index with any of these operations:

- REBUILD INDEX
- REORG TABLESPACE SORTDATA
- REPAIR SET INDEX with NORBDPEND
- START DATABASE command with ACCESS FORCE

**Attention:** Use the START DATABASE command with ACCESS FORCE only as a means of last resort.

# **Rebuilding critical catalog indexes**

For information about how to rebuild critical catalog indexes, see the information about recovering catalog and directory objects.

### **Related tasks**:

[Recovering catalog and directory objects](#page-491-0)

# **Recoverability of a rebuilt index**

When you successfully rebuild an index that was defined with COPY YES, utility processing inserts a SYSCOPY row with ICTYPE='B' for each rebuilt index. Rebuilt indexes are also placed in informational COPY-pending status, which indicates that you should make a copy of the index.

**Recommendation:** If you have FlashCopy capability, create a FlashCopy image copy during the REBUILD INDEX. Alternatively, after the index is rebuilt, make a sequential full image copy of the index to create a recovery point. Both copy methods reset the ICOPY status of the rebuilt index.

# **Creating a FlashCopy image copy with REBUILD INDEX** |

As part of REBUILD INDEX processing, you can use FlashCopy technology to quickly take image copies of the target objects.

# **About this task**

**Restriction:** You cannot create FlashCopy image copies of indexes that are defined with the COPY NO attribute.

| | | |

| |

|

| |

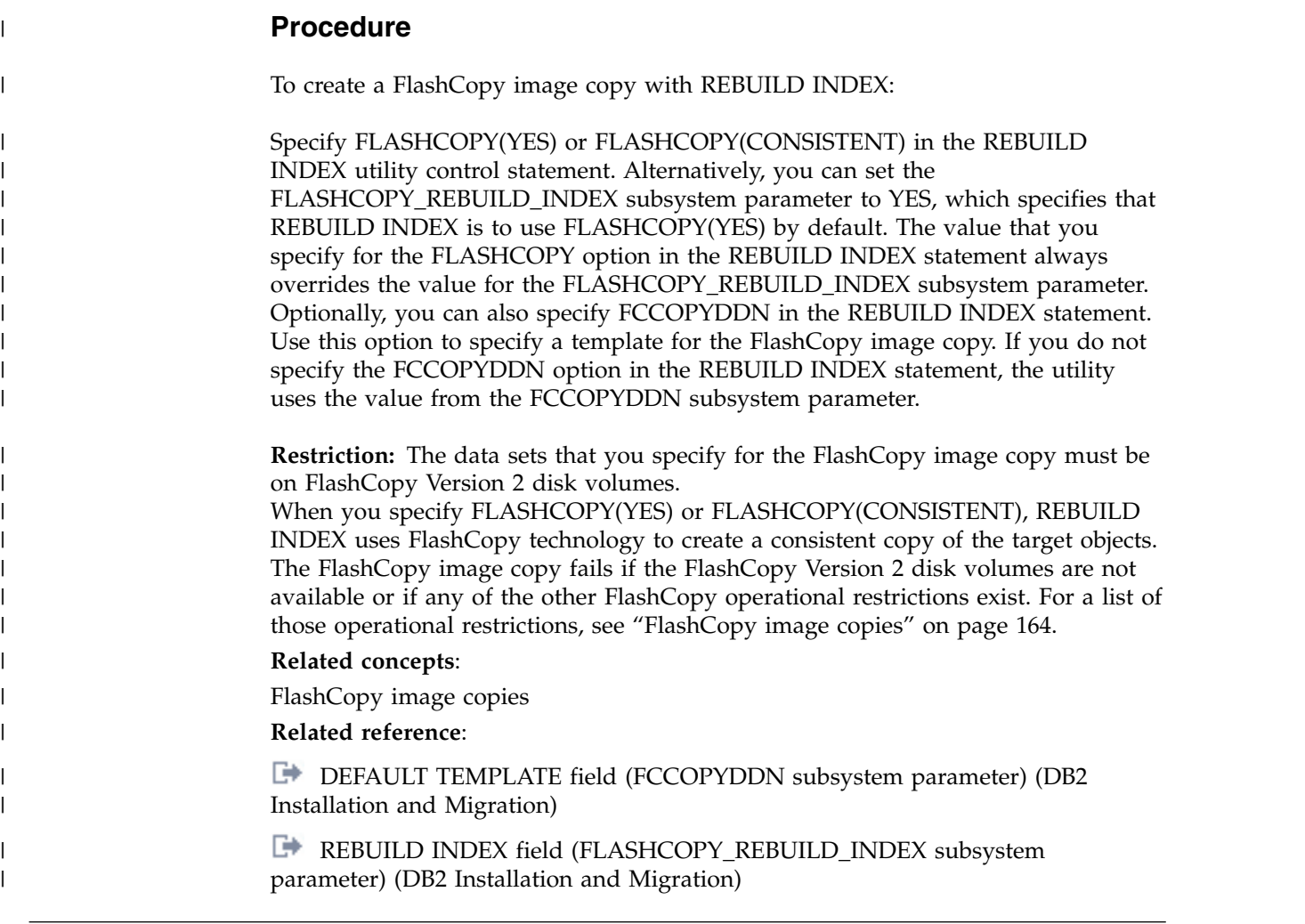

# **Termination or restart of REBUILD INDEX**

You can terminate and restart the REBUILD INDEX utility.

You can terminate REBUILD INDEX by using the TERM UTILITY command. If you terminate a REBUILD INDEX job, the index space is placed in the REBUILD-pending status and is unavailable until it is successfully rebuilt.

By default, DB2 uses RESTART(PHASE) when restarting REBUILD INDEX jobs. The job starts again from the beginning.

If you restart a job that uses the STATISTICS keyword, inline statistics collection does not occur. To update catalog statistics, run the RUNSTATS utility after the restarted REBUILD INDEX job completes.

#### **Related tasks**:

[Restarting an online utility](#page-75-0)

# **The effect of REBUILD INDEX on index version numbers**

DB2 stores the range of used index version numbers in the OLDEST\_VERSION and CURRENT\_VERSION columns of the SYSIBM.SYSINDEXES and SYSIBM.SYSINDEXPART catalog tables.

The OLDEST\_VERSION column contains the oldest used version number, and the CURRENT\_VERSION column contains the current version number.

When you run REBUILD INDEX, the utility updates this range of used version numbers for indexes that are defined with the COPY NO attribute. REBUILD INDEX sets the OLDEST\_VERSION column to the current version number, which indicates that only one version is active; DB2 can then reuse all of the other version numbers.

Recycling of version numbers is required when all of the version numbers are being used. All version numbers are being used when one of the following situations is true:

- The value in the CURRENT VERSION column is one less than the value in the OLDEST\_VERSION column
- The value in the CURRENT VERSION column is 15, and the value in the OLDEST\_VERSION column is 0 or 1.

You can also run LOAD REPLACE, REORG INDEX, or REORG TABLESPACE to recycle version numbers for indexes that are defined with the COPY NO attribute. To recycle version numbers for indexes that are defined with the COPY YES attribute or for table spaces, run MODIFY RECOVERY.

### **Related concepts**:

[Table space versions \(DB2 Administration Guide\)](http://www.ibm.com/support/knowledgecenter/SSEPEK_10.0.0/admin/src/tpc/db2z_tablespaceversions.html)

# **Sample REBUILD INDEX control statements**

Use the sample control statements as models for developing your own REBUILD INDEX control statements.

### **Example 1: Rebuilding an index**

The following control statement specifies that the REBUILD INDEX utility is to rebuild the DSN8A10.XDEPT1 index.

//STEP1 EXEC DSNUPROC,UID='IUIQU2UT.RBLD1',TIME=1440, // UTPROC='', // SYSTEM='DSN' DD DSN=IUIQU2UT.RBLD1.STEP1.SYSREC,DISP=(MOD,DELETE,CATLG), // UNIT=SYSDA, SPACE=(8000, (20, 20),,,ROUND)<br>//SYSIN DD \* //SYSIN REBUILD INDEX (DSN8A10.XDEPT1) /\*

# **Example 2: Rebuilding index partitions**

The following control statement specifies that REBUILD INDEX is to rebuild partitions 2 and 3 of the DSN8A10.XEMP1 index. The partition numbers are indicated by the PART option.

REBUILD INDEX (DSN8A10.XEMP1 PART 2, DSN8A10.XEMP1 PART 3)

### **Example 3: Rebuilding multiple partitions of a partitioning or secondary index**

The following control statement specifies that REBUILD INDEX is to rebuild partitions 2 and 3 of the DSN8A10.XEMP1 index. The partition numbers are

indicated by the PART option. The SORTDEVT and SORTNUM keywords indicate that the utility is to use dynamic data set and message set allocation. Parallelism is used by default.

If sufficient virtual storage resources are available, DB2 starts one pair of utility sort subtasks for each partition. This example does not require UTPRIN*nn* DD statements because it uses DSNUPROC to invoke utility processing. DSNUPROC includes a DD statement that allocates UTPRINT to SYSOUT.

```
//SAMPJOB JOB<br>//STEP1 EXEC
            //STEP1 EXEC DSNUPROC,UID='SAMPJOB.RBINDEX',UTPROC='',SYSTEM='DSN'
//SYSIN DD *
REBUILD INDEX (DSN8A10.XEMP1 PART 2, DSN8A10.XEMP1 PART 3)
SORTDEVT SYSWK
SORTNUM 4
/*
```
## **Example 4: Rebuilding all partitions of a partitioning index**

The control statement specifies that REBUILD INDEX is to rebuild all index partitions of the DSN8A10.XEMP1 partitioning index. Parallelism is used by default. For this example, REBUILD INDEX allocates sort work data sets in two groups, which limits the number of utility subtask pairs to two. This example does not require UTPRIN*nn* DD statements because it uses DSNUPROC to invoke utility processing. DSNUPROC includes a DD statement that allocates UTPRINT to SYSOUT.

```
//SAMPJOB JOB ...
//STEP1 EXEC DSNUPROC,UID='SAMPJOB.RCVINDEX',UTPROC='',SYSTEM='DSN'
//* First group of sort work data sets for parallel index rebuild
//SW01WK01 DD UNIT=SYSDA,SPACE=(CYL,(10,20),,,ROUND)
//SW01WK02 DD UNIT=SYSDA,SPACE=(CYL,(10,20),,,ROUND)
//SW01WK03 DD UNIT=SYSDA,SPACE=(CYL,(10,20),,,ROUND)
//* Second group of sort work data sets for parallel index rebuild
//SW02WK01 DD UNIT=SYSDA,SPACE=(CYL,(10,20),,,ROUND)
//SW02WK02 DD UNIT=SYSDA,SPACE=(CYL,(10,20),,,ROUND)
//SW02WK03 DD UNIT=SYSDA,SPACE=(CYL,(10,20),,,ROUND)
//SYSIN DD *
  REBUILD INDEX (DSN8A10.XEMP1)
/*
```
*Figure 60. Example REBUILD INDEX statement*

### **Example 5: Rebuilding all indexes of a table space**

The following control statement specifies that REBUILD INDEX is to rebuild all indexes for table space DSN8D10A.DSN8S10E. The SORTDEVT and SORTNUM keywords indicate that the utility is to use dynamic data set and message set allocation. Parallelism is used by default.

If sufficient virtual storage resources are available, DB2 starts one utility sort subtask to build the partitioning index and another utility sort subtask to build the nonpartitioning index. This example does not require UTPRIN*nn* DD statements because it uses DSNUPROC to invoke utility processing. DSNUPROC includes a DD statement that allocates UTPRINT to SYSOUT.

//SAMPJOB JOB //STEP1 EXEC DSNUPROC,UID='SAMPJOB.RCVINDEX',UTPROC='',SYSTEM='DSN' //SYSIN DD \*

```
REBUILD INDEX (ALL) TABLESPACE DSN8D10A.DSN8S10E
SORTDEVT SYSWK
SORTNUM 4
/*
```
## **Example 6: Rebuilding indexes only if they are in a restrictive state and gathering inline statistics**

The control statement in this example specifies that REBUILD INDEX is to rebuild partition 9 of index ID0S482D if it is in REBUILD-pending (RBDP), RECOVER-pending (RECP), or advisory REORG-pending (AREO\*) state. This condition that the index be in a certain restrictive state is indicated by the SCOPE PENDING option. The STATISTICS FORCEROLLUP YES option indicates that the utility is to collect inline statistics on the index partition that it is rebuilding and to force aggregation of those statistics.

```
//STEP6 EXEC DSNUPROC,UID='JUOSU248.CHK6',
// UTPROC='',
           SYSTEM='SSTR'
//UTPRINT DD SYSOUT=*
//SYSREC DD DSN=JUOSU248.CHKIXPX.STEP6.SYSREC,
// DISP=(MOD,DELETE,CATLG),
// UNIT=SYSDA,SPACE=(4000,(20,20),,,ROUND)
//SYSCOPY DD DSN=JUOSU248.CHKIXPX.STEP6.SYSCOPY,<br>// DISP=(MOD,DELETE,CATLG),<br>- ALACAL CRAST-(AGOQ (20.20), ROUND
           // DISP=(MOD,DELETE,CATLG),
// UNIT=SYSDA,SPACE=(4000,(20,20),,,ROUND)
//SORTOUT DD DSN=JUOSU248.CHKIXPX.STEP6.SORTOUT,
// DISP=(MOD,DELETE,CATLG),<br>// UNIT=SYSDA.SPACE=(4000.0
         // UNIT=SYSDA,SPACE=(4000,(20,20),,,ROUND)
//SYSIN DD *
    REBUILD INDEX (IDOS482D PART 9)
            STATISTICS FORCEROLLUP YES
             SCOPE PENDING
/*
```
*Figure 61. Example REBUILD INDEX statement with STATISTICS option*

# **Example 7: Rebuilding indexes with SHRLEVEL CHANGE.**

The following control statement specifies that during the rebuild, applications can read from and write to ADMF001.IUKQAI01.

REBUILD INDEX (ADMF001.IUKQAI01) SHRLEVEL CHANGE

### **Example 8: Rebuilding indexes that are on clone tables**

The following control statement specifies that REBUILD INDEX is to reconstruct only the specified indexes that are on clone tables.

```
REBUILD INDEX (ADMF001.IUKQAI01)
         CLONE
```
# **Chapter 27. RECOVER**

| | |

| |

| |

|  $\overline{1}$ |

The RECOVER utility recovers data to the current state or to a previous point in time by restoring a copy and then applying log records. The RECOVER utility can also recover data to a previous point in time by backing out committed work.

The largest unit of data recovery is the table space or index; the smallest is the page. You can recover a single object or a list of objects. The RECOVER utility recovers an entire table space, index, a partition or data set, pages within an error range, or a single page. You can recover data from sequential image copies of an object, a FlashCopy image copy of an object, a system-level backup, or the log. Point-in-time recovery with consistency automatically detects the uncommitted transactions that are running at the recover point in time and rolls back their changes on the recovered objects. So after recover, objects will be left in their transactionally consistent state.

# **Output**

Output from RECOVER consists of recovered data (a table space, index, partition or data set, error range, or page within a table space).

# **Authorization required**

To run this utility, you must use a privilege set that includes one of the following authorities:

- RECOVERDB privilege for the database
- DBADM or DBCTRL authority for the database. If the object on which the utility operates is in an implicitly created database, DBADM authority on the implicitly created database or DSNDB04 is required.
- System DBADM authority
- DATAACCESS authority
- SYSCTRL or SYSADM authority

An ID with installation SYSOPR authority can also run RECOVER, but only on a table space in the DSNDB01 or DSNDB06 database.

# **Restrictions on running RECOVER**

The following restrictions apply to the general use of the RECOVER utility. Additional restrictions apply to point-in-time recoveries and are documented in ["Restrictions for point-in-time recoveries" on page 483.](#page-506-0)

- RECOVER cannot recover a table space or index that is defined to use a storage group that is defined with mixed specific and nonspecific volume IDs. If you specify such a table space or index, the job terminates and you receive error message DSNU419I.
- RECOVER cannot recover an index that was altered to PADDED or NOT PADDED. Instead, you need to rebuild the index.
- RECOVER cannot recover a table space or an index to a point in time that is before a REORG operation that materializes pending definition changes.

| | |

> | | |

> > | |

| | | |

| | | |

|  $\overline{1}$ |

• RECOVER cannot recover a table space or index to a point in time if pending definition changes on that object were materialized by the REORG utility after that point in time.

## **Execution phases of RECOVER**

The RECOVER utility operates in these phases:

#### **Phase Description**

#### **UTILINIT**

Performs initialization and setup.

#### **RESTORE**

Locates and merges any appropriate sequential image copies and restores the table space to a backup level; processes a list of objects in parallel if you specify the PARALLEL keyword.

#### **RESTORER**

If you specify the PARALLEL keyword, reads and merges the sequential image copies.

#### **RESTOREW**

If you specify the PARALLEL keyword, writes the pages to the object.

#### **PRELOGC**

Preliminary LOGCSR phase. Determines uncommitted work that was backed out when the recovery base for an object is a FlashCopy image copy with consistency.

#### **PRELOGA**

Preliminary LOGAPPLY phase. Applies the uncommitted work up to the point of consistency for the object with a FlashCopy image copy with consistency recovery base.

#### **LOGAPPLY**

Applies any outstanding log changes to the object that is restored from the previous phase or step. If a recover job fails in the middle of the LOGAPPLY phase, it can be restarted from last commit point.

#### **LOGCSR**

Analyzes log records and constructs information about inflight, indoubt, inabort, and postponed abort units of recovery. This phase is executed if either the TORBA and TOLOGPOINT option was specified. If a recover job fails in the middle of the LOGCSR phase, it can be restarted from the beginning of the LOGCSR phase. DB2 members that finished the LOGCSR phase before the RECOVER job failure go through the LOGCSR phase again.

For BACKOUT YES processing, LOGCSR analyzes log records and constructs information about committed and canceled units of recovery.

#### **LOGUNDO**

Rolls back any uncommitted changes that the active units of recovery made to the recovered objects. This phase is executed if either the TORBA and TOLOGPOINT option was specified. If you need to restart the recover job after it enters into the LOGUNDO phase, objects that were not changed by URs that were active during the recover to point in time will be marked as finished and no need for further processing.
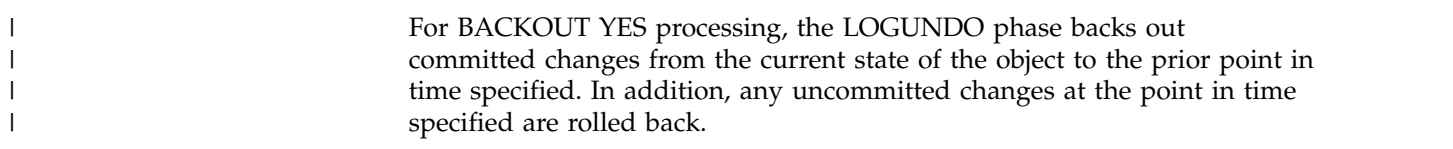

## **UTILTERM**

<span id="page-468-0"></span>Performs cleanup.

# **Syntax and options of the RECOVER control statement**

The RECOVER utility control statement, with its multiple options, defines the function that the utility job performs.

You can create a control statement with the ISPF/PDF edit function. After creating it, save it in a sequential or partitioned data set. When you create the JCL for running the job, use the SYSIN DD statement to specify the name of the data set that contains the utility control statement.

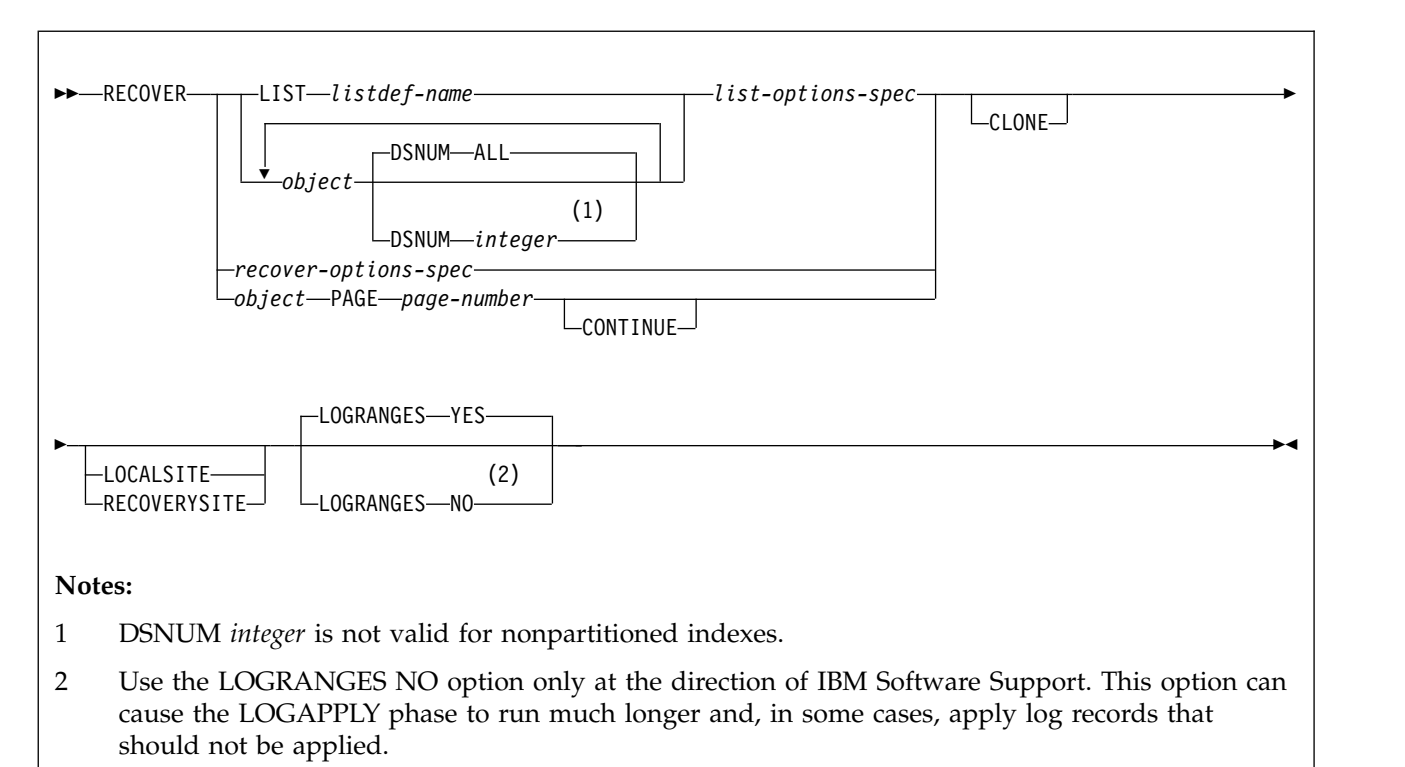

# **Syntax diagram**

**object:**

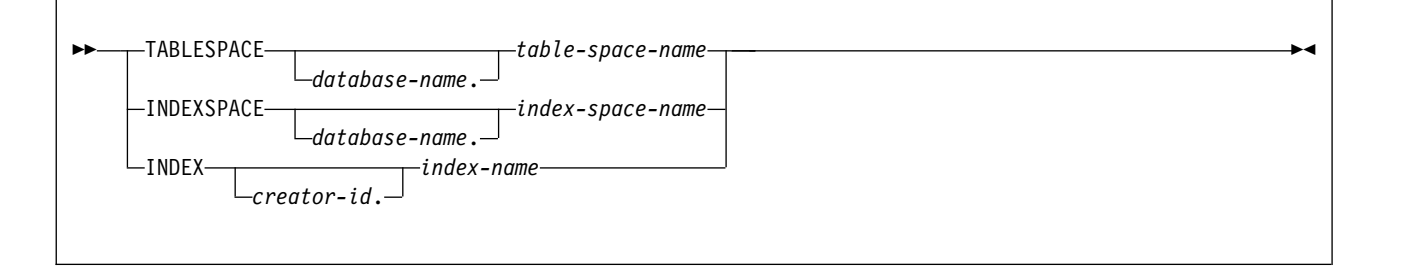

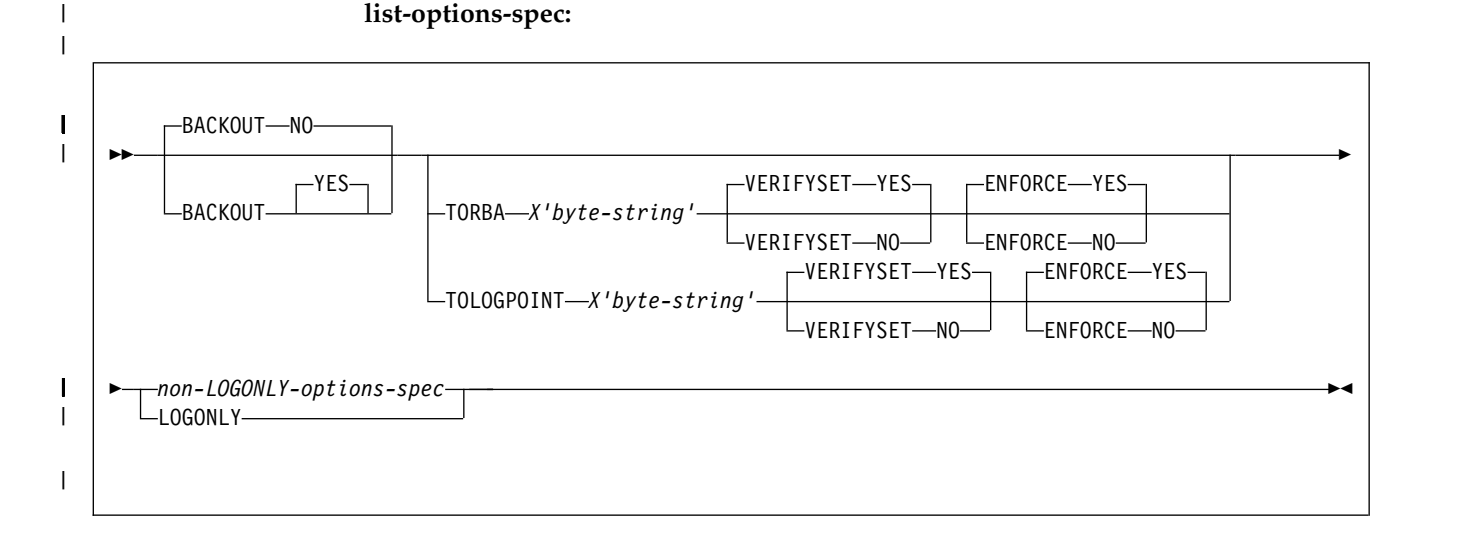

## **non-LOGONLY-options-spec:**

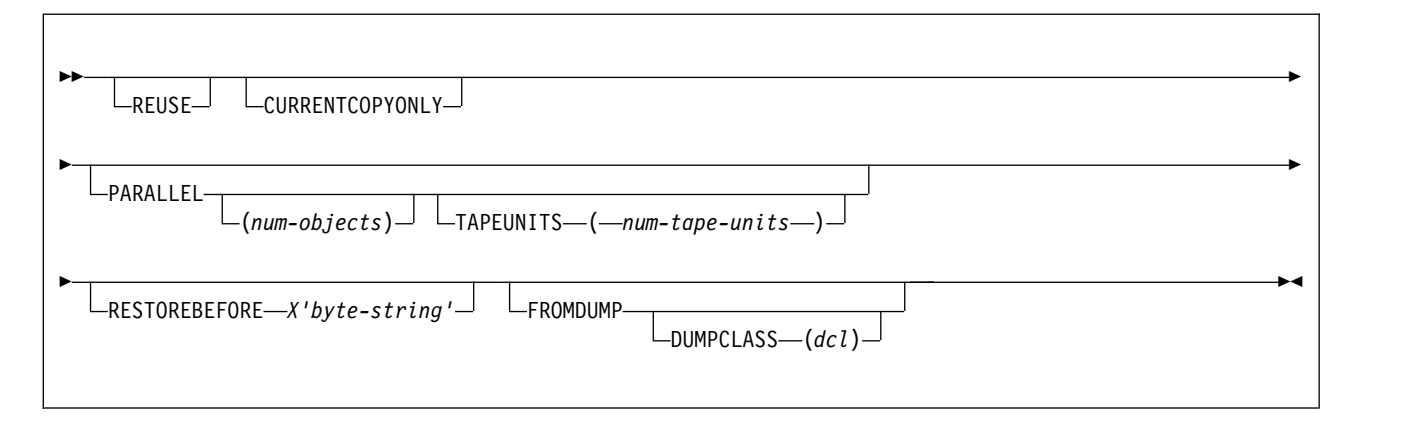

## **recover-options-spec:**

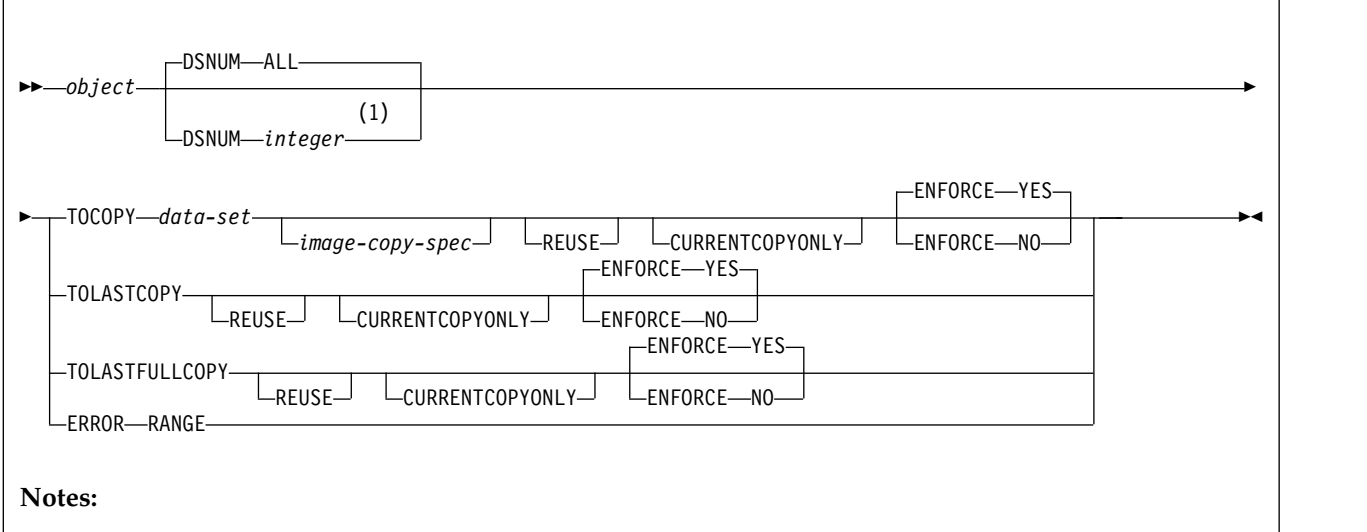

1 DSNUM *integer* is not valid for nonpartitioned indexes unless the data set that is specified for TOCOPY is a FlashCopy image copy.

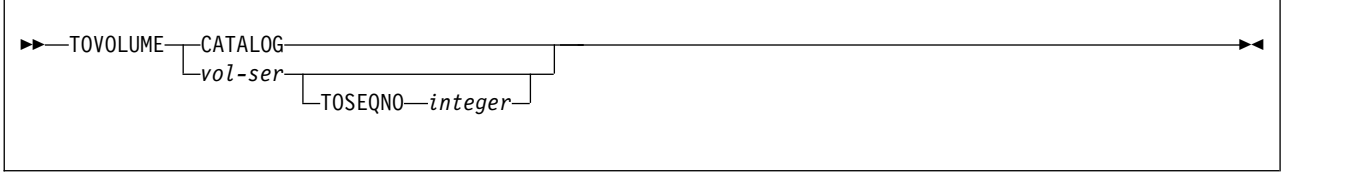

## **Option descriptions**

You can specify a list of objects by repeating the TABLESPACE, INDEX, or INDEXSPACE keywords. If you use a list of objects, the valid keywords are: DSNUM, TORBA, TOLOGPOINT, LOGONLY, PARALLEL, and either LOCALSITE or RECOVERYSITE.

The options TOCOPY, TOLASTCOPY, TOLASTFULLCOPY, TORBA and TOLOGPOINT are all referred to as point-in-time recovery options.

### **LIST** *listdef-name*

| | |

|

Specifies the name of a previously defined LISTDEF list name. The utility allows one LIST keyword for each control statement of RECOVER. The list can contain a mixture of table spaces and index spaces. RECOVER is invoked once for the entire list.

This utility does not support lists that specify more than 32,000 objects. Partitions of table spaces or index spaces that are included by the PARTLEVEL keyword count as separate objects.

This utility only processes clone data if the CLONE keyword is specified. The use of CLONED YES on the LISTDEF statement is not sufficient.

The partitions or partition ranges can be specified in a list.

### **TABLESPACE** *database-name.table-space-name*

Specifies the table space (and optionally, the database to which it belongs) that is to be recovered.

You can specify a list of table spaces by repeating the TABLESPACE keyword. You can recover an individual catalog or directory table space in a list with its IBM-defined indexes.

### *database-name*

Is the name of the database to which the table space belongs.

### The default value is **DSNDB04**.

## *table-space-name*

Is the name of the table space that is to be recovered.

### **INDEXSPACE** *database-name.index-space-name*

Specifies the index space that is to be recovered.

## *database-name*

Specifies the name of the database to which the index space belongs.

The default value is **DSNDB04**.

## *index-space-name*

Specifies the name of the index space that is to be recovered.

## **INDEX** *creator-id.index-name*

Specifies the index in the index space that is to be recovered. The RECOVER utility can recover only indexes that were defined with the COPY YES attribute and subsequently copied.

## *creator-id*

Optionally specifies the creator of the index.

The default value is the user identifier for the utility.

### *index-name*

Specifies the name of the index in the index space that is to be recovered. Enclose the index name in quotation marks if the name contains a blank.

#### **DSNUM**

| | | | |

|

Identifies a partition within a partitioned table space or a partitioned index, or identifies a data set within a nonpartitioned table space that is to be recovered. Alternatively, the option can recover the entire table space or index space.

You cannot specify a logical partition of a nonpartitioned index. You cannot specify a single data set of a nonpartitioned index unless the data set that is specified for TOCOPY is a FlashCopy image copy. However, to ensure consistency, all data sets of a nonpartitioned index should be recovered to the same point in time.

#### **ALL**

Specifies that the entire table space or index space is to be recovered.

## *integer*

Specifies the number of the partition or data set that is to be recovered. The maximum value is 4096.

#### **For a partitioned table space or index space:**

The integer is its physical partition number.

#### **For a nonpartitioned table space:**

Find the integer at the end of the data set name. The data set name has the following format:

*catname*.DSNDB*x*.*dbname*.*tsname*.*y*000*z*.A*nnn*

*catname*

Is the VSAM catalog name or alias.

*x* Is C or D.

*dbname*

Is the database name.

*tsname* Is the table space name.

- *y* Is I or J.
- *z* Is 1 or 2.
- *nnn* Is the data set integer.

#### **PAGE** *page-number*

Specifies a particular page that is to be recovered. You cannot specify this option if you are recovering from a concurrent copy.

*page-number* is the number of the page, in either decimal or hexadecimal notation. For example, both 999 and X'3E7' represent the same page. PAGE is invalid with the LIST specification.

## **CONTINUE**

| |

| | |

> | | | | |

> | | |

Specifies that the recovery process is to continue. Use this option only if an error causes RECOVER to terminate during reconstruction of a page. In this case, the page is marked as "broken". After you repair the page, you can use the CONTINUE option to recover the page, starting from the point of failure in the recovery log.

Contact the IBM Support Center before you run the RECOVER utility with the PAGE CONTINUE keywords.

## **TORBA X'***byte-string***'**

Specifies, in a non-data-sharing environment, a point on the log to which RECOVER is to recover. Specify an RBA value. The recovery process ends with the last log record whose relative byte address (RBA) is not greater than X'*byte-string*'. If X'*byte-string*' is the RBA of the first byte of a log record, that record is included in the recovery.

The RBA is a string of up to 20 hexadecimal characters, which represent the 6-byte RBA format or the extended 10-byte RBA format. Values are padded on the left with zeros if needed. Values greater than X'FFFFFFFFFFFF' are invalid.

In a data sharing environment, use TORBA only when you want to recover to a point before the originating member joined the data sharing group. If you specify an RBA after this point, the recovery fails.

For a NOT LOGGED table space, the value must be a recoverable point.

Uncommitted work by units of recovery that are active at the specified RBA are backed out by RECOVER so that each object is left in a consistent state.

## **TOLOGPOINT X'***byte-string***'**

Specifies a point on the log to which RECOVER is to recover. Specify either an RBA or an LRSN value.

The RBA or LRSN is a string of 12 or 20 hexadecimal characters, which represent the 6-byte RBA format or the extended 10-byte RBA format. In a data-sharing environment, a 6-byte LRSN value must be greater than X'00FFFFFFFFFF' and a 10-byte value must be greater than X'0000FFFFFFFFFFFFFFFF'.

Support for values that are shorter than 12 hexadecimal digits is deprecated in DB2 11. For compatibility with DB2 11, specify all values as 12 hexadecimal digits or 20 hexadecimal digits.

For a NOT LOGGED table space, the value must be a recoverable point.

Uncommitted work by units of recovery that are active at the specified LRSN or RBA will be backed out by RECOVER, leaving each object in a consistent state.

## **REUSE**

Specifies that RECOVER is to logically reset and reuse DB2-managed data sets without deleting and redefining them. If you do not specify REUSE, DB2 deletes and redefines DB2-managed data sets to reset them.

If you are recovering an object because of a media failure, do not specify REUSE.

If a data set has multiple extents, the extents are not released if you use the REUSE parameter.

## **CURRENTCOPYONLY**

Specifies that RECOVER is to improve the performance of restoring concurrent

copies (copies that were made by the COPY utility with the CONCURRENT option) by using only the most recent primary copy for each object in the list.

When you specify CURRENTCOPYONLY for a concurrent copy, RECOVER builds a DFSMSdss RESTORE command for each group of objects that is associated with a concurrent copy data set name. If the RESTORE fails, RECOVER does not automatically use the next most recent copy or the backup copy, and the object fails. If you specify DSNUM ALL with CURRENTCOPYONLY and one partition fails during the restore process, the entire utility job on that object fails.

If you specify CURRENTCOPYONLY and the most recent primary copy of the object to be recovered is not a concurrent copy, DB2 ignores this keyword.

For objects in the recovery list whose recovery base is a system-backup, the default is CURRENTCOPYONLY.

## **PARALLEL**

Specifies the maximum number of objects in the list that are to be restored in parallel from image copies on disk or tape. RECOVER attempts to retain tape mounts for tapes that contain stacked image copies when the PARALLEL keyword is specified. In addition, to maximize performance, RECOVER determines the order in which objects are to be restored. PARALLEL also specifies the maximum number of objects in the list that are to be restored in parallel from system-level backups that have been dumped to tape. The processing may be limited by DFSMShsm.

If you specify TAPEUNITS with PARALLEL, you control the number of tape drives that are dynamically allocated for the recovery function. The TAPEUNITS keyword applies only to tape drives that are dynamically allocated. The TAPEUNITS keyword does not apply to JCL-allocated tape drives. The total number of tape drives that are allocated for the RECOVER job is the sum of the JCL-allocated tape drives, and the number of dynamically allocated tape drives. The number of dynamically allocated tape drives is determined as follows:

- The specified value for TAPEUNITS.
- v The value that is determined by the RECOVER utility if you omit the TAPEUNITS keyword. The number of tape drives that RECOVER attempts to allocate is determined by the object in the list that requires the most tape drives.

If you specify PARALLEL, you cannot specify TOCOPY, TOLASTCOPY, or TOLASTFULLCOPY.

### **(***num-objects***)**

Specifies the number of objects in the list that are to be processed in parallel. If storage constraints are encountered, you can adjust this value to a smaller value.

If you specify 0 or do not specify TAPEUNITS keyword, RECOVER determines the optimal number of objects to process in parallel.

## **TAPEUNITS**

Specifies the number of tape drives that the utility should dynamically allocate for the list of objects that are to be processed in parallel. If you omit this keyword, the utility determines the number of tape drives to allocate for the recovery function.

The TAPEUNITS option does not apply to recovery from system-level backups. In this case, DFSMShsm determines the number of tape drives that are used for the recovery.

## **(***num-tape-units***)**

Specifies the number of tape drives to allocate. If you specify 0 or do not specify a value for *num-tape-units*, RECOVER determines the maximum number of tape units to use at one time. RECOVER TAPEUNITS has a max value of 32767.

## **RESTOREBEFORE** *X'byte-string'*

Specifies that RECOVER is to search for an image copy, concurrent copy, or system-level backup (if yes has been specified for the SYSTEM\_LEVEL\_BACKUPS subsystem parameter) with an RBA or LRSN value earlier than the specified *X'byte-string'* value to use in the RESTORE phase.

The RBA or LRSN is a string of 12 or 20 hexadecimal characters, which represent the 6-byte RBA format or the extended 10-byte RBA format. Any 10-byte values are immediately converted to 6-byte format. All further RECOVER processing is performed with the 6-byte format.In a data-sharing environment, a 6-byte LRSN value must be greater than X'00FFFFFFFFFF' and a 10-byte value must be greater than X'0000FFFFFFFFFFFFFFFF'.

Support for values that are shorter than 12 hexadecimal digits is deprecated in DB2 11. For compatibility with DB2 11, specify all values as 12 hexadecimal digits or 20 hexadecimal digits.

To avoid specific image copies, concurrent copies, or system-level backups with matching or more recent RBA or LRSN values in START\_RBA, the RECOVER utility applies the log records and restores the object to its current state or the specified TORBA or TOLOGPOINT value. The RESTOREBEFORE value is compared with the RBA or LRSN value in the START\_RBA column in the SYSIBM.SYSCOPY record for those copies. For system-level backups, the RESTOREBEFORE value is compared with the data complete LRSN.

If you specify a TORBA or TOLOGPOINT value with the RESTOREBEFORE option, the RBA or LRSN value for RESTOREBEFORE must be lower than the specified TORBA OR TOLOGPOINT value. If you specify RESTOREBEFORE, you cannot specify TOCOPY, TOLASTCOPY, or TOLASTFULLCOPY.

### **FROMDUMP**

| | | | | |

| | |

> Specifies that only dumps of the database copy pool are used for the restore of the data sets.

### **DUMPCLASS** *(dcl)*

Indicates the DFSMShsm dump class to use to restore the data sets.

The FROMDUMP and DUMPCLASS options that you specify for the RECOVER utility override the RESTORE/RECOVER and DUMP CLASS NAME installation options that you specify on installation panel DSNTIP6.

## **LOGONLY**

Specifies that the target objects are to be recovered from their existing data sets by applying only log records to the data sets. DB2 applies all log records that were written after a point that is recorded in the data set itself.

To recover an index space by using RECOVER LOGONLY, you must define the index space with the COPY YES attribute.

Use the LOGONLY option when the data sets of the target objects have already been restored to a point of consistency by another process offline, such as DFSMSdss concurrent copy.

LOGONLY is not allowed on a table space or index space with the NOT LOGGED attribute.

## **TOCOPY** *data-set*

Specifies the particular image copy data set that DB2 is to use as a source for recovery.

*data-set* is the name of the data set.

If the data set is a full image copy, it is the only data set that is used in the recovery. If it is an incremental image copy, RECOVER also uses the previous full image copy and any intervening incremental image copies.

If you specify the data set as the local backup copy, DB2 first tries to allocate the local primary copy. If the local primary copy is unavailable, DB2 uses the local backup copy.

If you use TOCOPY or TORBA to recover a single data set of a nonpartitioned table space, DB2 issues message DSNU520I to warn that the table space can become inconsistent following the RECOVER job. This point-in-time recovery can cause compressed data to exist without a dictionary or can even overwrite the data set that contains the current dictionary.

If you use TOCOPY with a particular partition or data set (identified with DSNUM), the image copy must be for the same partition or data set, or for the whole table space or index space. If you use TOCOPY with DSNUM ALL, the image copy must be for DSNUM ALL. You cannot specify TOCOPY with a LIST specification.If the image copy is a Flash Copy image copy data set, and the object is partitioned, you must specify the number of the partition that is to be recovered on the DSNUM parameter.

If the image copy data set is a z/OS generation data set, supply a fully qualified data set name, including the absolute generation and version number.

If the image copy data set is not a generation data set and more than one image copy data set with the same data set name exists, use one of the following options to identify the data set exactly:

## **TOVOLUME**

Identifies the image copy data set.

#### **CATALOG**

Indicates that the data set is cataloged. Use this option only for an image copy that was created as a cataloged data set. (Its volume serial is not recorded in SYSIBM.SYSCOPY.)

RECOVER refers to the SYSIBM.SYSCOPY catalog table during execution. If you use TOVOLUME CATALOG, the data set must be cataloged. If you remove the data set from the catalog after creating it, you must catalog the data set again to make it consistent with the record for this copy that appears in SYSIBM.SYSCOPY.

#### *vol-ser*

Identifies the data set by an alphanumeric volume serial identifier of its first volume. Use this option only for an image copy that was created as a noncataloged data set. Specify the first *vol-ser* in the SYSCOPY record to locate a data set that is stored on multiple tape volumes.

| | |

## **TOSEQNO** *integer*

Identifies the image copy data set by its file sequence number. *integer* is the file sequence number.

## **TOLASTCOPY**

| | |

| | |

> | | | | | | | |

| | | | | |  $\overline{1}$ |

Specifies that RECOVER is to restore the object to the last image copy that was taken. If the last image copy is a full image copy, it is restored to the object. If the last image copy is an incremental image copy, the most recent full copy along with any incremental copies are restored to the object.

If the image copy is a Flash Copy image copy data set, and the object is partitioned, you must specify the number of the partition that is to be recovered on the DSNUM parameter.

## **TOLASTFULLCOPY**

Specifies that the RECOVER utility is to restore the object to the last full image copy that was taken. Any incremental image copies that were taken after the full image copy are not restored to the object.

If the image copy is a Flash Copy image copy data set, and the object is partitioned, you must specify the number of the partition that is to be recovered on the DSNUM parameter.

## **ERROR RANGE**

Specifies that all pages within the range of reported I/O errors are to be recovered. Recovering an error range is useful when the range is small, relative to the object that contains it; otherwise, recovering the entire object is preferred. You cannot specify this option if you are recovering from a concurrent copy.

In some situations, recovery using the ERROR RANGE option is not possible, such as when a sufficient quantity of alternate tracks cannot be obtained for all bad records within the error range. You can use the IBM Device Support Facility, ICKDSF service utility to determine whether this situation exists. In such a situation, redefine the error data set at a different location on the volume or on a different volume, and then run the RECOVER utility without the ERROR RANGE option.

You cannot specify ERROR RANGE with a LIST specification.

## **VERIFYSET**

Specifies whether the RECOVER utility verifies that all related objects that are required for a point-in-time recovery are included in the RECOVER control statement. This option applies to point-in-time recoveries of base objects and the following related objects:

- LOB objects
- XML objects
- History objects

The VERIFYSET option does not apply to point-in-time recoveries of catalog and directory objects. VERIFYSET NO behavior is always in effect for point-in-time recoveries of catalog and directory objects.

### **VERIFYSET YES**

The RECOVER utility verifies that all related objects that are required to perform a point-in-time recovery are included in the RECOVER control statement. VERIFYSET YES is the default.

### **VERIFYSET NO**

| | | |

| | |

| | | | | | | | |  $\mathbf{I}$ |

The RECOVER utility does not verify that all related objects that are required to perform a point-in-time recovery are included in the RECOVER control statement.

By specifying VERIFYSET NO, you can break up a point-in-time recovery into multiple jobs or avoid recovering objects that have changed since the selected recovery point.

## **ENFORCE YES**

Specifies that CHKP and ACHKP pending states are set for a point-in-time recovery when only a subset of the related objects (BASE, LOB, XML, and RI) have been recovered to a point in time. ENFORCE YES is the default for catalog and directory objects. There is no override for the ENFORCE YES option for catalog and directory objects.

### **ENFORCE NO**

Specifies that CHKP and ACHKP pending states are not set for a point-in-time recovery when only a subset of the related objects (BASE, LOB, XML, and RI) have been recovered to a point in time.

#### **CLONE**

Indicates that RECOVER is to recover only clone table data in the specified table spaces, index spaces or indexes that contain indexes on clone tables. This utility will only process clone data if the CLONE keyword is specified. The use of CLONED YES on the LISTDEF statement is not sufficient.

## **LOCALSITE**

Specifies that RECOVER is to use image copies from the local site. If you specify neither LOCALSITE or RECOVERYSITE, RECOVER uses image copies from the current site of invocation. (The current site is identified on the installation panel DSNTIPO under SITE TYPE and in the macro DSN6SPRM under SITETYP.)

### **RECOVERYSITE**

Specifies that RECOVER is to use image copies from the recovery site. If you specify neither LOCALSITE or RECOVERYSITE, RECOVER uses image copies from the current site of invocation. (The current site is identified on the installation panel DSNTIPO under SITE TYPE and in the macro DSN6SPRM under SITETYP.)

## **LOGRANGES YES**

Specifies that RECOVER should use SYSLGRNX information for the LOGAPPLY phase. This option is the default.

## **LOGRANGES NO**

Specifies that RECOVER should not use SYSLGRNX information for the LOGAPPLY phase. Use this option only under the direction of IBM Software Support.

This option can cause RECOVER to run much longer. In a data sharing environment this option can result in the merging of all logs from all members that were created since the last image copy.

This option can also cause RECOVER to apply logs that should not be applied. For example, assume that you take an image copy of a table space and then run REORG LOG YES on the same table space. Assume also that the REORG utility abends and you then issue the TERM UTILITY command for the REORG job. The SYSLGRNX records that are associated with the REORG job are deleted, so a RECOVER job with the LOGRANGES YES option (the

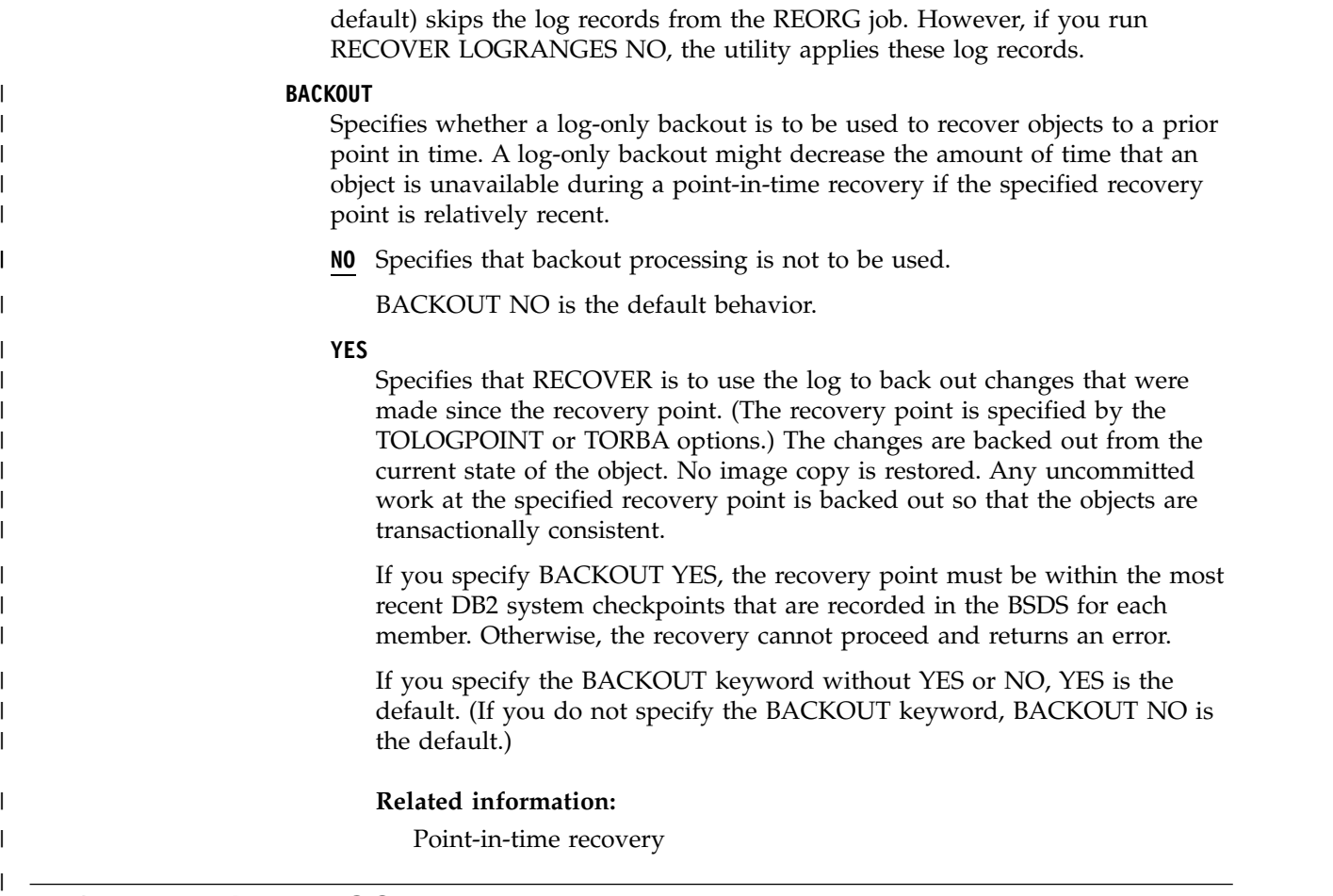

# **Before running RECOVER**

| | |  $\overline{1}$ |

Certain activities might be required before you run the RECOVER utility, depending on your situation.

If the table space or index space to be recovered is associated with a storage group, DB2 deletes and redefines the necessary data sets. If the STOGROUP has been altered to remove the volume on which the table space or index space is located, RECOVER places the data set on another volume of the storage group.

If you are using Flash Copy image copies, before you start the RECOVER utility confirm that the image copies are available in disk storage. If any of the required Flash Copy image copies have been migrated to tape, issue the DFSMShsm RECALL command to restore the image copies from tape to DASD.

# **Recovering data and indexes**

You do not always need to recover both the data and indexes. If you recover the table space or index space to a current RBA or LRSN, any referentially related objects do not need to be recovered. If you plan to recover a damaged object to a point in time, use a consistent point in time for all of its referentially related objects, including related LOB and XML table spaces, for optimal performance. You must rebuild the indexes from the data if one of the following conditions is true:

- The table space is recovered to a point in time.
- An index is damaged.
- An index is in REBUILD-pending status.
- No image copy of the index is available.

If you need to recover both the data and the indexes, and no image copies of the indexes are available:

- 1. Use RECOVER TABLESPACE to recover the data.
- 2. Run REBUILD INDEX on any related indexes to rebuild them from the data.

If you have image copies of both the table spaces and the indexes, you can recover both sets of objects in the same RECOVER utility statement. The objects are recovered from the image copies and logs.

# **Data sets that RECOVER uses**

The RECOVER utility uses a number of data sets during its operation.

The following table lists the data sets that RECOVER uses. The table lists the DD name that is used to identify the data set, a description of the data set, and an indication of whether it is required. Include statements in your JCL for each required data set and any optional data sets that you want to use.

| Data set                                                                                                    | Description                                                    | Required? |  |
|----------------------------------------------------------------------------------------------------|----------------------------------------------------------------|-----------|--|
| <b>SYSIN</b>                                                                                                    | Input data set that contains the utility<br>control statement. | Yes       |  |
| <b>SYSPRINT</b>                                                                                                    | Output data set for messages.                                  | Yes       |  |
| auth-id.job-name.HSM<br>A temporary data set that is automatically<br>allocated by the utility and deleted when the<br>utility completes |                                                                | Yes       |  |

*Table 65. Data sets that RECOVER uses*

The following objects are named in the utility control statement and do not require DD statements in the JCL:

### **Table space, index space, or index**

Object that is to be recovered. If you want to recover less than an entire table space:

- Use the DSNUM option to recover a partition or data set.
- Use the PAGE option to recover a single page.
- Use the ERROR RANGE option to recover a range of pages with  $I/O$ errors.

### **Image copy data set**

Copy that RECOVER is to restore. DB2 accesses this information through the DB2 catalog.

## **System-level backups**

The RECOVER utility chooses the most recent backup (a sequential image copy, a concurrent copy, a FlashCopy image copy, or a system-level backup) to restore based on the recovery point for the table spaces or indexes (with the COPY YES attribute) being recovered.

## **Related concepts**:

[Before running RESTORE SYSTEM](#page-713-0)

[How the RECOVER utility retains tape mounts](#page-515-0)

[Data sets that online utilities use](#page-41-0)

### **Related tasks**:

[Recovering with a system-level backup](#page-481-0)

| | |  $\mathbf{I}$ |

# **Concurrency and compatibility for RECOVER**

The RECOVER utility has certain concurrency and compatibility characteristics associated with it.

DB2 treats individual data and index partitions as distinct target objects. Utilities that operate on different partitions of the same table space or index space are compatible. However, if a nonpartitioned secondary index exists on a partitioned table space, utilities that operate on different partitions of a table space can be incompatible because of contention on the nonpartitioned secondary index.

The following table shows which claim classes RECOVER claims and drains and any restrictive state that the utility sets on the target object.

## **Claims**

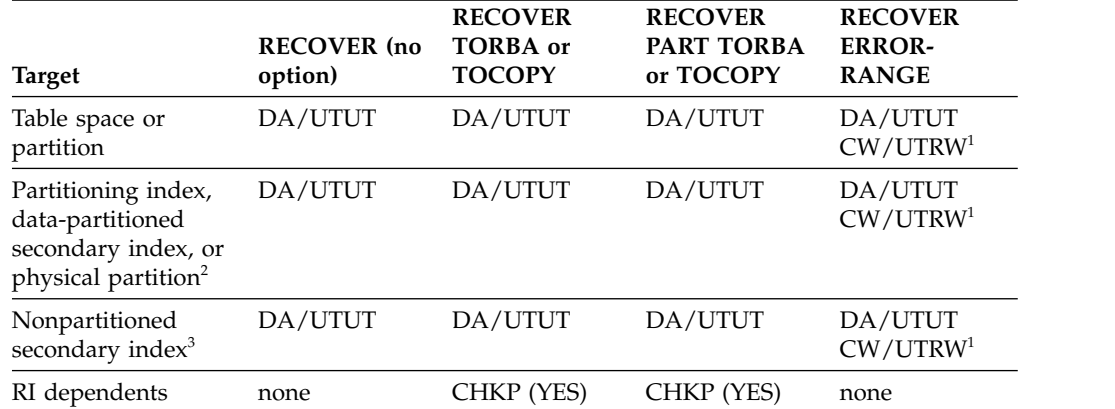

*Table 66. Claim classes of RECOVER operations.*

### **Legend:**

v CHKP (YES): Concurrently running applications enter CHECK-pending after commit

• CW: Claim the write claim class

- DA: Drain all claim classes, no concurrent SQL access
- v DR: Drain the repeatable read class, no concurrent access for SQL repeatable readers
- RI: Referential integrity
- UTRW: Utility restrictive state, read-write access allowed
- v UTUT: Utility restrictive state, exclusive control

• none: Object is not affected by this utility

**Note:**

- 1. During the UTILINIT phase, the claim and restrictive states change from DA/UTUT to CW/UTRW.
- 2. Includes document ID indexes and node ID indexes over nonpartitioned XML table spaces and XML indexes.
- 3. Includes document ID indexes and node ID indexes over partitioned XML table spaces.

RECOVER does not set a utility restrictive state if the target object is DSNDB01.SYSUTILX.

## **Compatibility**

The following table shows which utilities can run concurrently with RECOVER on the same target object. The target object can be a table space, an index space, or a partition of a table space or index space. If compatibility depends on particular options of a utility, that information is also documented in the table.

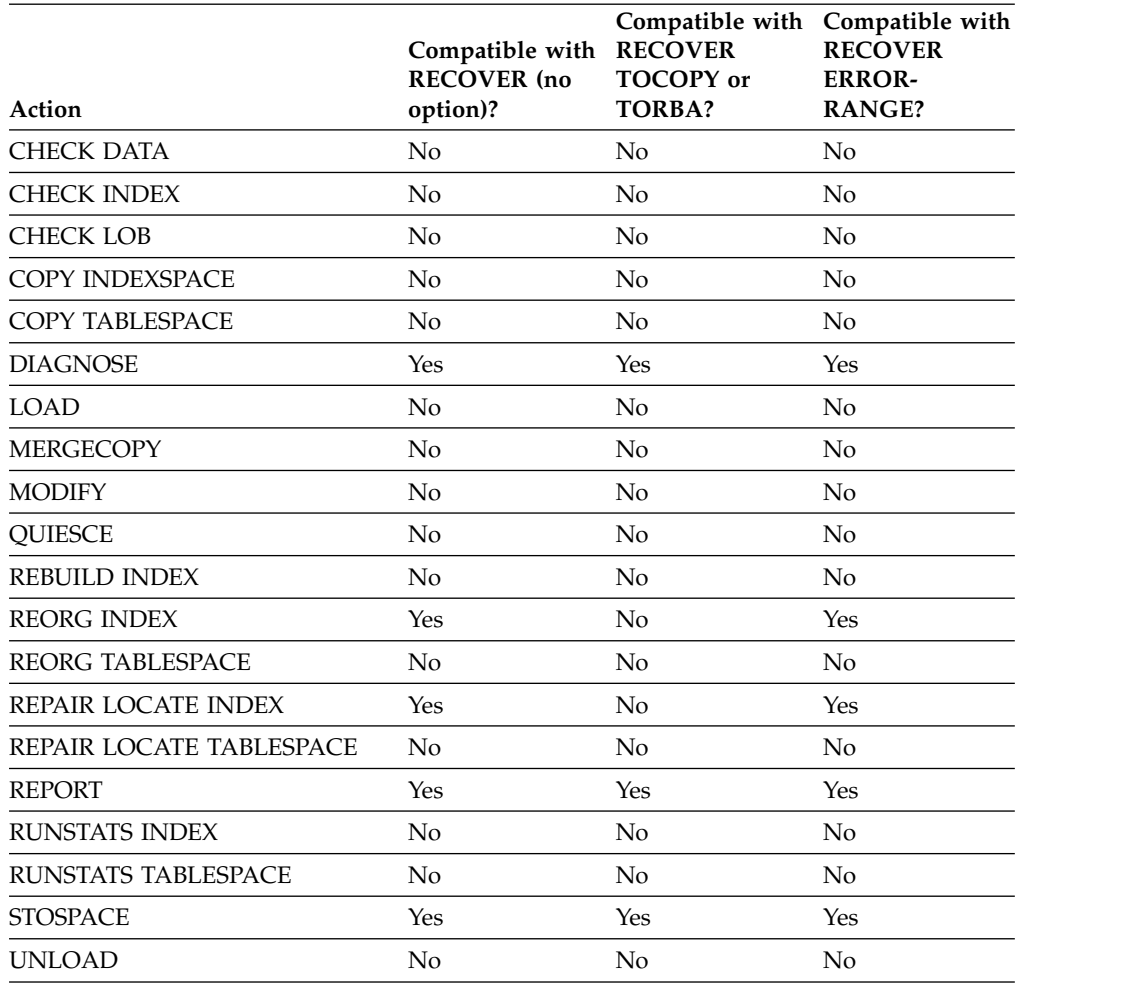

*Table 67. Compatibility of RECOVER with other utilities*

To run on DSNDB01.SYSUTILX, RECOVER must be the only utility in the job step and the only utility running in the DB2 subsystem.

RECOVER on any catalog or directory table space is an exclusive job; such a job can interrupt another job between job steps, possibly causing the interrupted job to time out.

# **Recovering with a system-level backup**

<span id="page-481-0"></span>You can take system-level backups by using the BACKUP SYSTEM utility. In some cases, the RECOVER utility can use a system-level backup of the database copy pool as a recovery base.

## **Before you begin**

Recovery of objects from system-level backups requires z/OS Version 1.8 or later.

## **Procedure**

To specify that system-level backups can be used by RECOVER:

Specify YES for the SYSTEM\_LEVEL\_BACKUPS installation option on installation panel DSNTIP6.

The RECOVER utility chooses the most recent backup to restore. The backup can be:

- A sequential format image copy
- A VSAM FlashCopy $^\circ$  image copy
- A concurrent copy
- A system-level backup

The choice of which backup is to be restored is based on the recovery point for the table spaces or indexes that are being recovered. (For an index to be recovered in this way, the COPY YES attribute must be specified.) However, several exceptions for using a system-level backup exist.

**Exceptions:**

| | | | |

If any of the following utilities were run since the system-level backup that was chosen as the recovery base, the use of the system-level backup by the RECOVER utility is prohibited:

- REORG TABLESPACE
- REORG INDEX
- REBUILD INDEX
- LOAD REPLACE
- RECOVER from image copy or concurrent copy

In these cases, the recovery terminates with message DSNU1528I and return code 8.

**Note:** For z/OS Version 1 Release 11 and later, the RECOVER utility can use a system-level backup, even if the REBUILD INDEX, RECOVER, REORG, and LOAD utilities ran after the system-level backup was created. The RECOVER utility has been modified so that you can use system-level backups, even if a data set has moved since the backup was created.

The RECOVER utility invokes DFSMShsm to restore the data sets for the object from the system-level backup of the database copy pool. The user ID that invokes the RECOVER utility must have the authority to execute the DFSMShsm FRRECOV command.

## **Related reference**:

<span id="page-482-0"></span>[FRRECOV command: Requesting a fast replication recovery \(z/OS DFSMShsm](http://www-01.ibm.com/support/knowledgecenter/SSLTBW_2.1.0/com.ibm.zos.v2r1.arcf000/frre1.htm) [Storage Administration Reference\)](http://www-01.ibm.com/support/knowledgecenter/SSLTBW_2.1.0/com.ibm.zos.v2r1.arcf000/frre1.htm)

# **How to determine which system-level backups DB2 recovers**

DB2 recovers different system level backups, depending on your situation.

To determine which system-level backups will be recovered:

- If you specify YES in the RESTORE/RECOVER FROM DUMP field on installation panel DSNTIP6 or you specify the FROMDUMP option in the RECOVER utility statement, DB2 uses only the dumps on tape of the database copy pool.
- If you specify a dump class name in the DUMP CLASS NAME field on installation panel DSNTIP6 or you specify the DUMPCLASS option in the RECOVER utility statement, DB2 uses dumps on tape of the database copy pool to restore the data sets from the DFSMshsm dump class.

v If you do not specify a dump class name in the DUMP CLASS NAME field on installation panel DSNTIP6, or you do not specify the DUMPCLASS option in the RECOVER utility statement, RESTORE SYSTEM issues the DFSMShsm LIST COPYPOOL command and uses the first dump class listed in the output.

If FROMDUMP was not specified on the RECOVER utility statement or on installation panel DSNTIP6, the system-level backup on disk is used. If the system-level backup does not reside on disk, an error message is issued. If FROMDUMP was specified either on the RECOVER utility statement or on installation panel DSNTIP6, then the dumped copy of the system-level backup on tape is used.

# **Determining which recovery base DB2 uses**

The recovery base is the copy that the RECOVER utility starts with when recovering an object. RECOVER then applies logs as needed.

## **Procedure**

To determine which recovery base DB2 uses:

Run the REPORT utility with the RECOVERY option. Review the output to determine whether the objects to be recovered have any of the following items:

- Sequential image copies
- Concurrent copies
- FlashCopy image copies
- a utility LOG YES event

If you take system-level backups and the value of the SYSTEM\_LEVEL\_BACKUPS subsystem parameter is YES, also look at your system-level backup information in the BSDS to determine the recovery base.

## **Related concepts**:

[REPORT output](#page-697-0)

[How to determine which system-level backups DB2 recovers](#page-482-0)

## **Related reference**:

[SYSTEM-LEVEL BACKUPS field \(SYSTEM\\_LEVEL\\_BACKUPS subsystem](http://www.ibm.com/support/knowledgecenter/SSEPEK_10.0.0/inst/src/tpc/db2z_ipf_systemlevelbackups.html) [parameter\) \(DB2 Installation and Migration\)](http://www.ibm.com/support/knowledgecenter/SSEPEK_10.0.0/inst/src/tpc/db2z_ipf_systemlevelbackups.html)

## **Determining whether the system-level backups reside on disk or tape**

Restoring data sets for objects in the database copy pool that are to be recovered from a system-level backup on disk occurs virtually instantaneously. Restoring data sets for objects that are to be recovered from a system-level backup on tape volumes takes much longer.

## **Procedure**

To determine whether the system-level backups of the database copy pool reside on the disk or tape:

- 1. Run the DFSMShsm LIST COPYPOOL command with the ALLVOLS option.
- 2. Run the DSNJU004 utility output. For data sharing, run the DSNJU004 utility output on each member.

|

|

- 3. Review the output from the DFSMShsm LIST COPYPOOL command with the ALLVOLS option.
- 4. Review the DB2 system-level backup information in the DSNJU004 utility output.

## **Results**

If the system-level backup that was chosen as the recovery base for the database copy pool no longer resides on DASD and the FROMDUMP option has not been specified, the recovery of the object will fail. You can specify the RECOVER FROMDUMP option, or specify it on installation panel DSNTIP6, to direct the utility to use the system-level backup that was dumped to tape. You can also use the RECOVER RESTOREBEFORE option to direct the utility to use a recovery base prior to the system-level backup.

## **Related reference**:

[DSNJU004 \(print log map\)](#page-894-0)

# **Recovering a table space**

Each table space that is involved is unavailable for most other applications until recovery is complete. If you make image copies by table space, you can recover the entire table space, or you can recover a data set or partition from the table space. If you make image copies separately by partition or data set, you must recover the partitions or data sets by running separate RECOVER operations.

The following RECOVER statement specifies that the utility is to recover table space DSN8S10D in database DSN8D10A: RECOVER TABLESPACE DSN8D10A.DSN8S10D

To recover multiple table spaces, create a list of table spaces that are to be recovered; repeat the TABLESPACE keyword before each specified table space. The following RECOVER statement specifies that the utility is to recover partition 2 of the partitioned table space DSN8D10A.DSN8S10E, and recover the table space DSN8D10A.DSN8S10D to the quiesce point (RBA X'000007425468').

RECOVER TABLESPACE DSN8D10A.DSN8S10E DSNUM 2 TABLESPACE DSN8D10A.DSN8S10D TORBA X'000007425468'

The following example shows the RECOVER statement for recovering four data sets in database DSN8D10A, table space DSN8S10E:

RECOVER PARALLEL (4)

TABLESPACE DSN8D10A.DSN8S10E DSNUM 1 TABLESPACE DSN8D10A.DSN8S10E DSNUM 2 TABLESPACE DSN8D10A.DSN8S10E DSNUM 3 TABLESPACE DSN8D10A.DSN8S10E DSNUM 4

Each of the 4 partitions will be restored in parallel. You can also schedule the recovery of these data sets to run in four separate jobs.

If a table space or data set is in the COPY-pending status, recovering it might not be possible.

### **Related concepts**:

[Resetting COPY-pending status](#page-368-0)

# **Recovering a list of objects**

| | |

| | $\mathbf{I}$ 

You can recover table spaces, table space partitions, pieces of a nonpartitioned table space, index spaces, index space partitions, and indexes.

When you recover an object to a prior point in time, you should recover a set of referentially related table spaces together to avoid putting any of the table spaces in CHECK-pending status. Use REPORT TABLESPACESET to obtain a table space listing.

Objects that are to be restored from a system-level backup are restored by the main task for the RECOVER utility by invoking DFSMShsm. Objects that are to be restored from a FlashCopy image copy are restored by invoking DFSMShsm.

Each object can have a different base from which to recover: system-level backup, image copy, concurrent copy, or FlashCopy image copy.

RECOVER does not place dependent table spaces that are related by informational referential constraints into CHECK-pending status.

The RECOVER utility merges incremental copies serially and dynamically. As a result, recovery of a table space list with numerous incremental copies can be time-consuming and operator-intensive.

If referential integrity violations are not an issue, you can run a separate job to recover each table space.

When you specify the PARALLEL keyword, DB2 supports parallelism during the RESTORE phase and performs recovery as follows:

- During initialization and setup (the UTILINIT recover phase), the utility locates the full and incremental copy information for each object in the list from SYSIBM.SYSCOPY.
- v The utility sorts the list of objects for recovery into lists to be processed in parallel according to the number of tape volumes, file sequence numbers, and sizes of each image copy.
- v The number of objects that can be restored in parallel depends on the maximum number of available tape devices and on how many tape devices the utility requires for the incremental and full image copy data sets. You can control the number of objects that are to be processed in parallel on the PARALLEL keyword. You can control the number of dynamically allocated tape drives on the TAPEUNITS keyword, which is specified with the PARALLEL keyword.
- v If an object in the list requires a DB2 concurrent copy, the utility sorts the object in its own list and processes the list in the main task, while the objects in the other sorted lists are restored in parallel. If the concurrent copies that are to be restored are on tape volumes, the utility uses one tape device and counts it toward the maximum value that is specified for TAPEUNITS.
- v If objects in the list require a system-level backup that was dumped to tape as its recovery base (that is, the FROMDUMP option was specified), the RECOVER utility will invoke DFSMShsm to restore the data sets for the objects in parallel. In this case, the degree of parallelism cannot exceed the maximum number of tasks that can be started by the RECOVER utility. DFSMShsm restores the data sets in parallel based on its installation options.

# **Recovering a data set or partition**

| | | | | | |  $\overline{\phantom{a}}$ |

You can use the RECOVER utility to recover individual partitions and data sets. The phases for data set recovery are the same as for table space recovery.

## **About this task**

If image copies are taken at the data set level, RECOVER must be run at the data set level.

If you took FlashCopy image copies at the table space level (by specifying the DSNUM ALL option in the COPY statement), you do not have to recover all of the data sets individually. Even though SYSIBM.SYSCOPY contains records for each partition or piece of the FlashCopy image copy data set, you can recover the entire table space as one object in the RECOVER statement. This recovery is possible, because SYSIBM.SYSCOPY also contains a record to indicate that the FlashCopy image copy was taken at the table space level. Alternatively, you can recover each of the data sets individually.

**Restriction:** RECOVER does not support recovery of the following data sets and partitions:

- A single data set for nonpartitioned secondary indexes
- A logical partition of a nonpartitioned secondary index

## **Procedure**

To recover a data set or partition, take one of the following actions:

- v If image copies are taken at the data set level and you want to recover the whole table space, recover all of the data sets individually in one or more RECOVER steps. If recovery is attempted at the table space level, DB2 returns an error message.
- v If image copies are taken at the table space, index, or index space level, recover individual data sets by using the DSNUM parameter in the RECOVER statement.

# **Recovering with incremental copies**

The RECOVER utility merges all incremental image copies that were taken since the last full image copy.

The utility must have all the image copies available at the same time. If this requirement is likely to strain your system resources, for example, by demanding more tape units than are available, consider running MERGECOPY regularly to merge image copies into one copy.

Even if you do not periodically merge multiple image copies into one copy when you do not have enough tape units, the utility can still perform. RECOVER dynamically allocates the full image copy and attempts to dynamically allocate all the incremental image copy data sets. If RECOVER successfully allocates every incremental copy, recovery proceeds to merge pages to table spaces and apply the log. If a point is reached where an incremental copy cannot be allocated, RECOVER notes the log RBA or LRSN of the last successfully allocated data set. Attempts to allocate incremental copies cease, and the merge proceeds using only the allocated data sets. The log is applied from the noted RBA or LRSN, and the incremental image copies that were not allocated are ignored.

# **Recovering with FlashCopy image copies** |

| | |

|

| | | | | | | | | | | | | | | | | | | | | | | | | | | | | | | | | | | | | Recovering from a FlashCopy image copy is potentially faster than recovering from a traditional image copy. If an appropriate FlashCopy image copy is available, the RECOVER utility can use it to instantaneously restore an image copy.

## **About this task**

Consider the following information when planning for recovery with FlashCopy image copies:

- v Create both FlashCopy image copies and traditional sequential image copies to provide a complete recovery base for media failures.
- Creating and recovering from a consistent FlashCopy image copy can consume more processing resources than creating and recovering from a FlashCopy image copy that was not guaranteed to be consistent. To recover from a consistent FlashCopy image copy, the RECOVER utility must read the logs to apply changes that were made to the recovered object after the point of consistency. Some of those changes are likely to be work that was previously backed out and must be reapplied, because the work was uncommitted at the time the FlashCopy image copy was created. (In this case, recovery requires more analysis of the logs during the PRELOGC phase. The preliminary log apply phase, PRELOGA, and the other log phases also require more analysis.) The START\_RBA value in the SYSCOPY record of the FlashCopy image copy indicates the low RBA or LRSN of the logs that are needed for processing by RECOVER.
- Recovering with FlashCopy image copies could prevent a subsequent BACKUP SYSTEM utility job on the same data from completing successfully if the FlashCopy relationship is still outstanding.

This limitation exists because of the characteristics of FlashCopy relationships. When the RECOVER utility uses fast replication to restore a FlashCopy image copy, it establishes a FlashCopy relationship. This relationship is between the FlashCopy image copy data set (the FlashCopy source) and the underlying data sets for the table space or index space (the FlashCopy target). Cascading FlashCopy relationships, where a data set or extent is both a FlashCopy target and a source, is not supported by the hardware.

BACKUP SYSTEM also uses FlashCopy technology. Therefore, any of the FlashCopy targets from the RECOVER operation (those underlying data sets for the table space or index space) cannot also be used as a source for BACKUP SYSTEM while the FlashCopy relationship from RECOVER still exists.

If you plan to use BACKUP SYSTEM, use the REC\_FASTREPLICATION subsystem parameter as described in step 1 to control whether the RECOVER utility should use FlashCopy to restore FlashCopy image copies.

v If the FlashCopy image copy has been migrated or deleted, RECOVER uses the equivalent sequential image copies (created from the FlashCopy image copy) if any exist. Otherwise, the next most recent eligible recovery base is used.

## **Procedure**

To recover with FlashCopy image copies:

1. Ensure that the REC\_FASTREPLICATION subsystem parameter is set to PREFERRED or REQUIRED.

If this subsystem parameter is set to PREFERRED, RECOVER attempts to use fast replication (FlashCopy) to restore the FlashCopy image copy. Fast replication is not used if the underlying data sets for the table space or index

|

| | | | | |

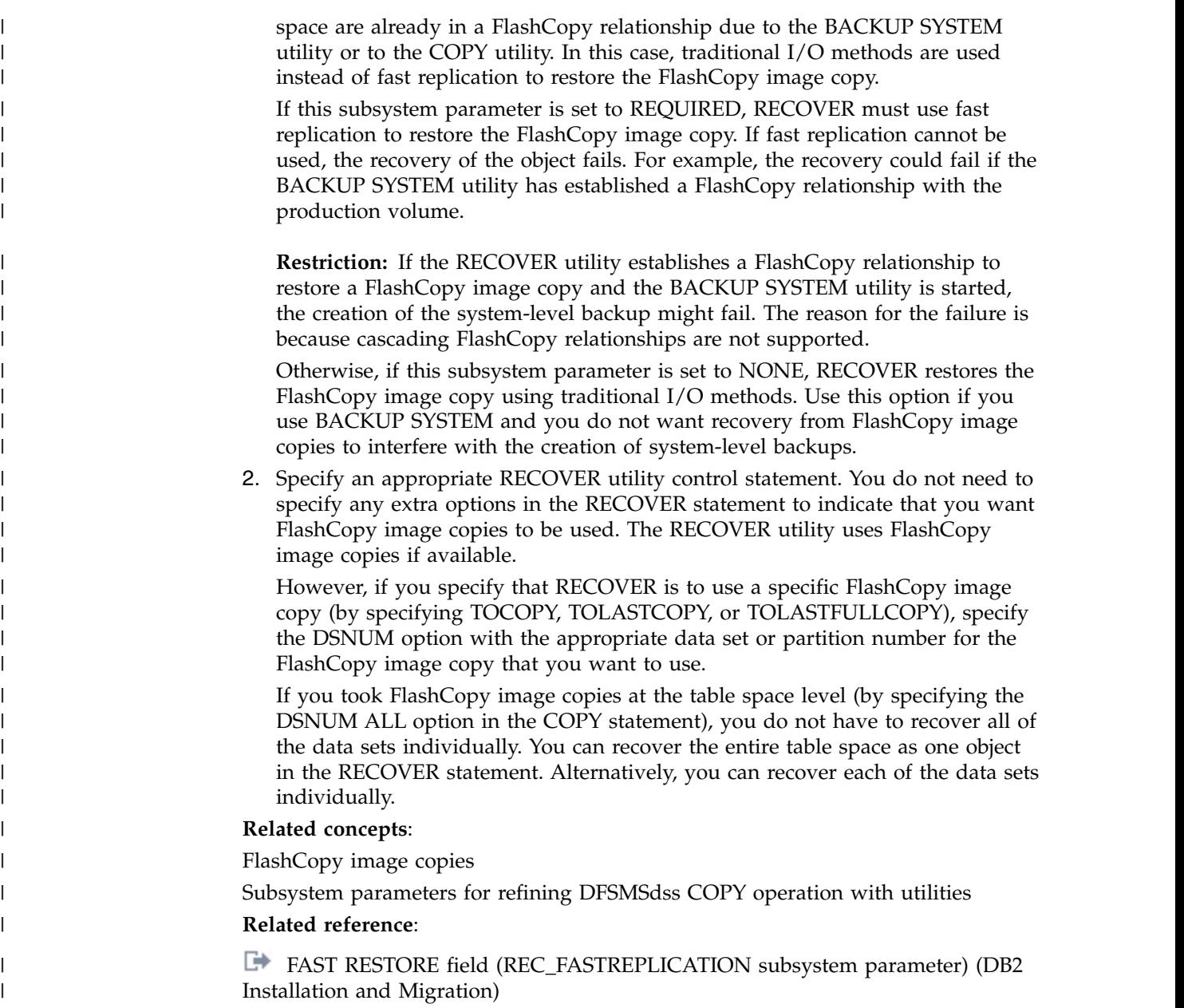

# **Recovering a page**

Using RECOVER PAGE enables you to recover data on a page that is damaged.

In some situations, you can determine (usually from an error message) which page of an object has been damaged. You can use the PAGE option to recover a single page. You can use the CONTINUE option to continue recovering a page that was damaged during the LOGAPPLY phase of a RECOVER operation.

Suppose that you start RECOVER for table space TSPACE1. During processing, message DSNI012I informs you of a problem that damages page number 5. RECOVER completes, but the damaged page, number 5, is in a stopped state and is not recovered. When RECOVER ends, message DSNU501I informs you that page 5 is damaged.

To repair the damaged page:

1. Use the DUMP option of the REPAIR utility to view the contents of the damaged page. Determine what change should have been made by the applicable log record, and apply it by using the REPLACE option of REPAIR. Use the RESET option to turn off the inconsistent-data indicator.

**Attention:** Be extremely careful when using the REPAIR utility to replace data. Using REPAIR to change data to invalid values can produce unpredictable results, particularly when you change page header information. Improper use of REPAIR can result in damaged data, or in some cases, system failure.

2. Resubmit the RECOVER utility job by specifying TABLESPACE(TSPACE1) PAGE(*5*) CONTINUE. The RECOVER utility finishes recovering the damaged page by applying the log records that remain after the one that caused the problem.

If more than one page is damaged during RECOVER, perform the preceding steps for each damaged page.

## **Recovering an error range**

By using the ERROR RANGE option of RECOVER, you can repair pages with reported I/O errors. DB2 maintains a page error range for I/O errors for each data set; pages within the range cannot be accessed. The DISPLAY DATABASE command displays the range.

When recovering an error range, RECOVER:

- 1. Locates, allocates, and applies image copies.
- 2. Applies changes from the log.

The following RECOVER statement specifies that the utility is to recover any current error range problems for table space TS1: RECOVER TABLESPACE DB1.TS1 ERROR RANGE

Recovering an error range is useful when the range is small, relative to the object containing it; otherwise, recovering the entire object is preferable.

Message DSNU086I indicates that I/O errors were detected on a table space and that you need to recover it. Before you attempt to use the ERROR RANGE option of RECOVER, you should run the ICKDSF service utility to correct the disk error. If an I/O error is detected during RECOVER processing, DB2 issues message DSNU538I to identify the affected target tracks are involved. The message provides enough information to run ICKDSF correctly.

In some situations, which are announced by error messages, recovery of only an error range is not possible. In such a situation, recovering the entire object is preferable.

During the recovery of the entire table space or index space, DB2 might still encounter I/O errors that indicate DB2 is still using a bad volume. For user-defined data sets, you should use Access Method Services to delete the data sets and redefine them with the same name on a new volume. If you use DB2 storage groups, you can remove the bad volume from the storage group by using ALTER STOGROUP. If you use DFSMS storage groups, you should also remove the bad volume from the DFSMS storage group.

# **Effect on RECOVER of the NOT LOGGED or LOGGED table space attributes**

You can recover NOT LOGGED table spaces to any recoverable point.

Recoverable points are established when you take one of the following actions:

- Alter a table space from LOGGED to NOT LOGGED. If a base table space is altered to NOT LOGGED and its associated LOB table spaces already have the NOT LOGGED attribute, the ALTER to NOT LOGGED is not a recoverable point.
- Take an image copy from a NOT LOGGED table space.
- v When a table has the NOT LOGGED attribute, and an ALTER TABLE with the ADD PARTITION clause is executed.
- v When insertion of data into a partition-by-growth table space causes DB2 to add a new partition.

To recover a set of objects with LOB relationships, you should run RECOVER with the TOLOGPOINT option to identify a common recoverable point for all objects. For a non-LOB table space, or a LOB table space with a base table space that has the NOT LOGGED attribute, the logging attribute of the table space must meet these following conditions:

- For recovery to the current point in time, the current value of the logging attribute of the object must match the logging attribute at the most current recoverable point.
- v For recovery to a prior point in time, the current value of the logging attribute of the object must match the logging attribute at the time that is specified by TOLOGPOINT, TORBA, TOCOPY, TOLASTCOPY, or TOLASTFULLCOPY

# **Recovering with a data set copy that is not made by DB2**

You can restore a data set to a point of consistency by using a data set copy that was not made by the COPY utility.

After recovery to the point of consistency, if you choose to continue and recover to the current point in time, you do not want RECOVER to begin processing by restoring the data set from a DB2 image copy. Therefore, use the LOGONLY option of RECOVER, which causes RECOVER to skip the RESTORE phase and apply the log records only, starting from the first log record that was written after the data set was backed up.

Because the data sets are restored offline without DB2 involvement, RECOVER LOGONLY checks that the data set identifiers match those that are in the DB2 catalog. If the identifiers do not match, message DSNU548I is issued, and the job terminates with return code 8.

You can use the LOGONLY option on a list of objects.

To ensure that no other transactions can access DB2 objects between the time that you restore a data set and the time that you run RECOVER LOGONLY, follow these steps:

1. Stop the DB2 objects that are being recovered by issuing the following command:

-STOP DATABASE(*database-name*) SPACENAM(*space-name*)

- 2. Restore all DB2 data sets that are being recovered.
- 3. Start the DB2 objects that are being recovered by issuing the following command:

-START DATABASE(*database-name*) SPACENAM(*space-name*) ACCESS(UT)

- 4. Run the RECOVER utility without the TORBA or TOLOGPOINT parameters and with the LOGONLY parameter to recover the DB2 data sets to the current point in time and to perform forward recovery using DB2 logs. If you want to recover the DB2 data sets to a prior point in time, run the RECOVER utility with either TORBA or TOLOGPOINT, and with the LOGONLY parameters.
- 5. If you did not recover related indexes in the same RECOVER control statement, rebuild all indexes on the recovered object.
- 6. Issue the following command to allow access to the recovered object if the recovery completes successfully:

-START DATABASE(*database-name*) SPACENAM(*space-name*) ACCESS(RW)

With the LOGONLY option, when recovering a single piece of a multi-piece linear page set, RECOVER opens the first piece of the page set. If the data set is migrated by DFSMShsm, the data set is recalled by DFSMShsm. Without LOGONLY, no data set recall is requested.

Backing up a single piece of a multi-piece linear page set is not recommended. This action can cause a data integrity problem if the backup is used to restore the data set at a later time.

# **Recovering catalog and directory objects**

<span id="page-491-0"></span>If you need to recover the catalog and directory, you must recover them before you recover user table spaces. Also, you must recover catalog and directory objects in a specific order.

## **Before you begin**

Before you can recover catalog and directory objects, you must meet the following requirements:

- Ensure that you have applied APAR PI11316 and completed the  $++HOLD$ actions.
- Recovering and rebuilding catalog and directory objects requires installation SYSADM or installation SYSOPR authority.
- v If you are performing a recovery at a remote site, start the remote DB2 for z/OS subsystem with ACCESS(MAINT) specified on the START DB2 command and with DEFER ALL specified in the DSNZPARM load module. (See installation panels DSNTIPS and DSNTIPO3.) If DB2 is not started with ACCESS(MAINT), resource unavailable conditions on the real-time statistics (RTS) catalog indexes might occur during REBUILD INDEX(ALL) for the catalog and directory indexes.
- If the logging environment requires adding or restoring active logs, restoring archive logs, or performing any action that affects the log inventory in the BSDS, you need to recover the BSDS before catalog and directory objects. To copy active log data sets, use the Access Method Services REPRO function.

A full recovery of the catalog and directory is recommended. However, if you need to do a point-time-recovery, be aware of the implications associated with doing point-in-time recovery of the catalog, directory, and user objects. See [Point-in-time](#page-498-0) [recovery of the catalog, directory, and all user objects.](#page-498-0)

| | **Tip:** For best results, check the consistency of the DB2 catalog and directory regularly, even outside of the migration process. For detailed instructions, see [Verify the integrity of DB2 table spaces](http://www.ibm.com/support/knowledgecenter/SSEPEK_10.0.0/inst/src/tpc/db2z_runlinkchkr.html) and [Check for consistency between catalog](http://www.ibm.com/support/knowledgecenter/SSEPEK_10.0.0/inst/src/tpc/db2z_chkctlgconsistency.html) [tables.](http://www.ibm.com/support/knowledgecenter/SSEPEK_10.0.0/inst/src/tpc/db2z_chkctlgconsistency.html)

## **About this task**

| | | |

|

| | |  $\overline{1}$ |

The following table spaces do not have entries in SYSIBM.SYSLGRNX. The indexes that are associated with these table spaces also do not have entries in SYSIBM.SYSLGRNX, even if they were defined with COPY YES. These objects are assumed to be open from the point of their last image copy, so the RECOVER utility processes the log from that point forward.

- DSNDB01.SYSUTILX
- DSNDB01.DBD01
- DSNDB01.SYSLGRNX
- DSNDB06.SYSCOPY
- DSNDB06.SYSGROUP (SYSGROUP does not have entries in SYSLGRNX during conversion mode and some of the enabling-new-function mode processing. After enabling-new-function mode processing, the SYSGROUP catalog table space is replaced by two new table spaces, DSNDB06.SYSTSSTG and DSNDB06.SYSTSVOL, and these new table spaces do have SYSLGRNX entries.)
- DSNDB01.SYSDBDXA

**Requirement:** You must recover the catalog and directory objects in the order that is specified in this task. If you are recovering any subset of the objects in the list, start with the object that is listed first and continue in the order of the list. For example, if you need to recover SYSLGRNX, SYSUTILX, and SYSUSER, recover SYSUTILX first, then SYSLGRNX, and then SYSUSER. You do not need to recover all of the objects; only recover those objects that require recovery.

**General guidelines:** Use the following general guidelines for all of the steps in this task:

- v If you copy your catalog or directory indexes, use the RECOVER utility to recover your indexes. Otherwise, use the REBUILD INDEX utility to rebuild those indexes.
- For all catalog and directory table spaces, you can list the IBM-defined indexes that have the COPY YES attribute in the same RECOVER utility statement.
- v Recovery of the items in the list can be done concurrently or included in the same job step. However, the following restrictions apply:
	- When you recover the following table spaces or indexes, the job step in which the RECOVER statement appears must not contain any other utility statements. No other utilities can run while the RECOVER utility is running.
		- DSNDB01.SYSUTILX
		- All indexes on SYSUTILX
		- DSNDB01.DBD01
	- When you recover the following table spaces, no other utilities can run while the RECOVER utility is running. Other utility statements can exist in the same job step.
		- DSNDB06.SYSCOPY
		- DSNDB01.SYSLGRNX

**Special instructions for conversion mode 8:** If the DB2 for z/OS subsystem is in CM8, recover the catalog and directory objects in the order that is defined for Version 8 [\(DB2 UDB for z/OS Version 8 Utility Guide and Reference](http://publibfp.dhe.ibm.com/epubs/pdf/dsnugj1a.pdf) [SC18-7427-10\)](http://publibfp.dhe.ibm.com/epubs/pdf/dsnugj1a.pdf), with the following changes:

Chapter 27. RECOVER **469**

- Add the following steps between step 12 and step 13:
	- Recover DSNDB06.SYSRTSTS.

| | | | | | |

| | | | | | | | | | | |

| | | | | | | | | |

|

 $\mathbf{I}$ |

– Recover or rebuild all indexes on DSNDB06.SYSRTSTS. If no user-defined indexes that are STOGROUP-managed are defined on SYSRTSTS, execute the following utility statement to rebuild IBM-defined and any user-defined indexes on SYSRTSTS:

REBUILD INDEX (ALL) TABLESPACE DSNDB06.SYSRTSTS

If user-defined indexes that are STROGROUP-managed are defined on SYSRTSTS, rebuild the IBM-defined indexes individually and then rebuild the user-defined indexes in step 16.

• In step 15 ("Other catalog and directory table spaces and their IBM-defined indexes."), add the following objects.

*Table 68. Additional table spaces to recover in conversion mode from Version 8 (CM8)*

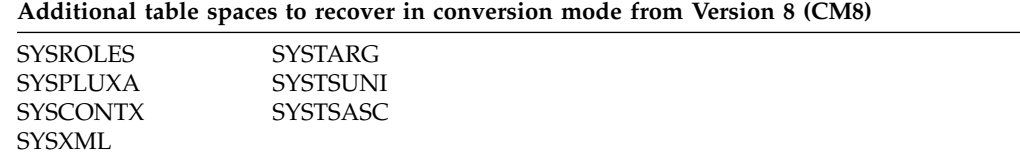

**Special instructions for conversion mode 9:** If the DB2 for z/OS subsystem is in CM9, recover the catalog and directory objects in the order that is defined for Version 9 [\(DB2 9 for z/OSRecovering catalog and directory objects \)](http://www.ibm.com/support/knowledgecenter/SSEPEK_9.0.0/com.ibm.db2z9.doc.ugref/src/tpc/db2z_recovercatalogdirectoryobjects.dita), with one change. In step 17 "Recover other catalog and directory table spaces and their IBM-defined indexes."), add the following objects:

*Table 69. Additional table spaces to recover in conversion mode from Version 9 (CM9)*

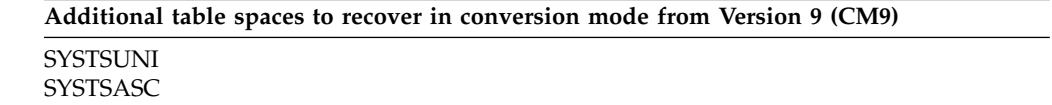

## **Procedure**

To recover catalog and directory objects:

- 1. Recover DSNDB01.SYSUTILX.
- 2. Run REBUILD INDEX(ALL) on DSNDB01.SYSUTILX.
- 3. Recover DSNDB01.DBD01.
- 4. Run REBUILD INDEX(ALL) on DSNDB01.DBD01.
- 5. Recover DSNDB01.SYSDBDXA.
- 6. Run REBUILD INDEX(ALL) on DSNDB01.SYSDBDXA.
- 7. Recover DSNDB06.SYSCOPY.
- 8. Run REBUILD INDEX(ALL) on DSNDB06.SYSCOPY.
- 9. Recover DSNDB01.SYSLGRNX.
- 10. Run REBUILD INDEX(ALL) on DSNDB01.SYSLGRNX.
- 11. For conversion mode, recover DSNDB06.SYSGROUP. For new-function mode, recover DSNDB06.SYSTSSTG and DSNDB06.SYSTSVOL.
- 12. Run REBUILD INDEX(ALL) on DSNDB06.SYSGROUP, DSNDB06.SYSTSSTG, and DSNDB06.SYSTSVOL.

13. Recover all of the remaining catalog and directory table spaces in a single RECOVER utility statement with the PARALLEL option.

**Conversion mode\*:** If the subsystem is in conversion mode\*, use the instructions in this step as follows:

- v If the subsystem was previously in new-function mode, use the instructions for new-function mode.
- If the subsystem made it part of the way through the enabling-new-function mode process before going to conversion mode\* use the instructions for enabling-new-function mode.

In enabling-new-function mode, recover all of the active, new, and obsolete catalog and directory table spaces, including the following table spaces:

- The directory table spaces in DSNDB01:
	- SCT02

<span id="page-494-0"></span>| |

| | | | | | | | | | | | | | | | | | | | | | | | | | | | | | | | | | | | | | | | | | | | | | | | |  $\overline{1}$ |

- SPT01
- SYSSPUXA
- SYSSPUXB
- The catalog table spaces that are listed in the following table:

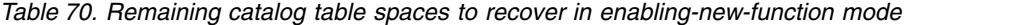

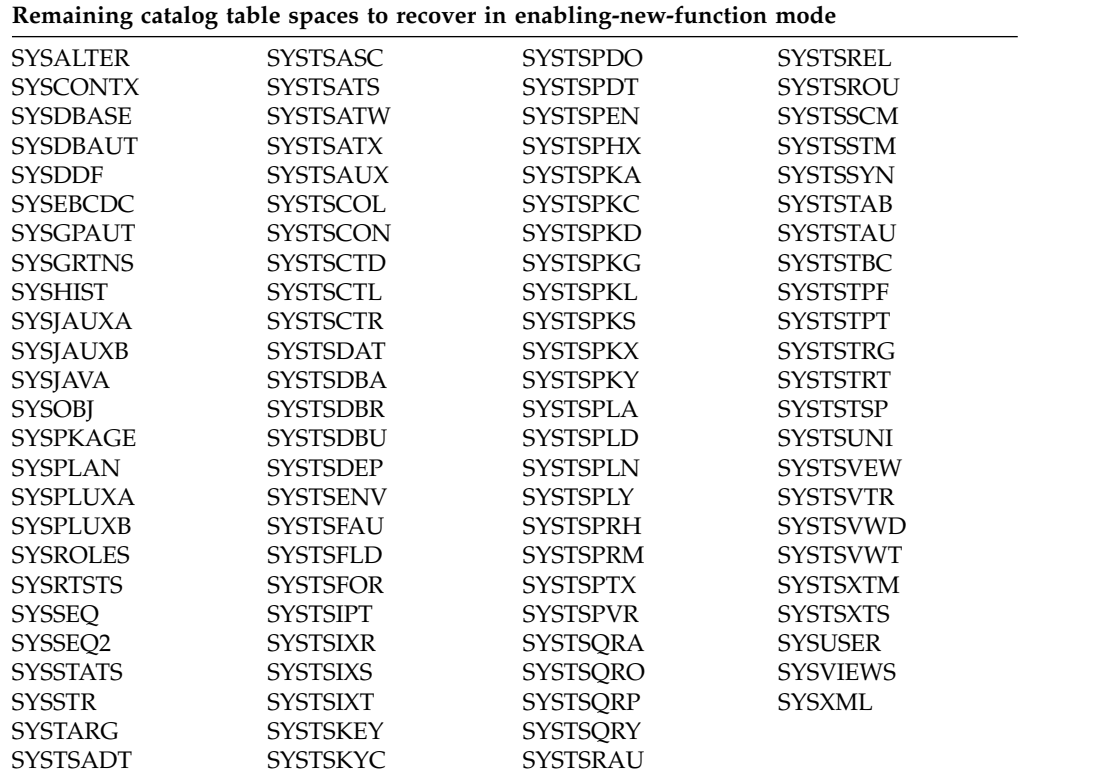

In new-function mode, recover all of the active catalog and directory table spaces, including the following table spaces:

- The directory table spaces in DSNDB01:
	- SCT02
	- SPT01
	- SYSSPUXA
	- SYSSPUXB

• The catalog table spaces that are listed in the following table:

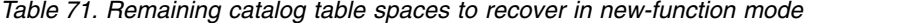

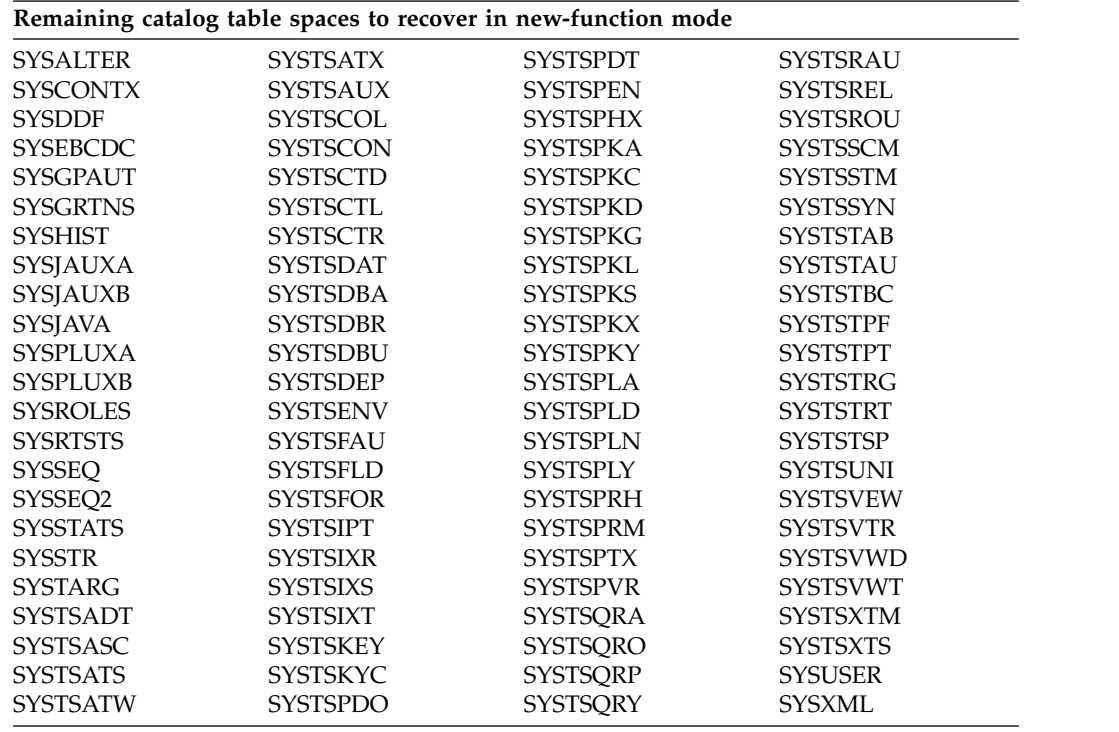

- 14. Run REBUILD INDEX(ALL) on DSNDB06.SYSRTSTS.
- 15. Run REBUILD INDEX(ALL) on DSNDB06.SYSTSTSP, DSNDB06.SYSTSTPT, and DSNDB06.SYSTSTAB.

Execute the following utility statements to rebuild the IBM-defined and any user-defined indexes on the table spaces:

REBUILD INDEX (ALL) TABLESPACE DSNDB06.SYSTSTSP REBUILD INDEX (ALL) TABLESPACE DSNDB06.SYSTSTPT REBUILD INDEX (ALL) TABLESPACE DSNDB06.SYSTSTAB

16. Rebuild all of the remaining catalog and directory indexes using REBUILD INDEX(ALL) for each table space recovered in step [13 on page 471.](#page-494-0) Rebuild all user-defined indexes on the catalog that have not been rebuilt or recovered yet.

## **Results**

## **Messages that you might receive:**

## **[DSNU1530I](http://www.ibm.com/support/knowledgecenter/SSEPEK_10.0.0/msgs/src/tpc/dsnu1530i.html)**

If you are recovering the catalog and directory during migration to a new version, you might receive message DSNU1530I with RC0. This message is issued if your RECOVER statement or REBUILD INDEX statement specifies a catalog or directory object that no longer exists in the new version or has not yet been created in the new version. In this case, DB2 skips the object. No action is required.

## **[DSNT500I](http://www.ibm.com/support/knowledgecenter/SSEPEK_10.0.0/msgs/src/tpc/dsnt500i.html)**

An ID with a granted authority receives message DSNT500I RESOURCE UNAVAILABLE while trying to recover a table space in the catalog or directory if certain table spaces in the following list are unavailable:

• DSNDB06.SYSTSFAU

| |

| | | | | | | | | | | |

| | | | | | | | | | | | | | | | | | | | | | | | | | | | | | | | |

- DSNDB06.SYSTSCOL
- DSNDB06.SYSTSTSP
- DSNDB06.SYSTSTPT
- DSNDB06.SYSTSTAB
- DSNDB06.SYSTSIXS
- DSNDB06.SYSTSIXT
- DSNDB06.SYSTSIXR
- DSNDB06.SYSTSIPT
- DSNDB06.SYSTSREL
- DSNDB06.SYSTSFOR
- DSNDB06.SYSTSSYN
- DSNDB06.SYSTSFLD
- DSNDB06.SYSTSTAU
- DSNDB06.SYSTSKEY
- DSNDB06.SYSUSER

If you receive message DSNT500I, you must take one of the following actions:

- Make these table spaces available.
- Run the RECOVER utility on the catalog or directory by using an authorization ID that has the installation SYSADM or installation SYSOPR authority.

## **[DSNT501I](http://www.ibm.com/support/knowledgecenter/SSEPEK_10.0.0/msgs/src/tpc/dsnt501i.html)**

| | | | | | | | | | | | | | | | | | | | | | | | |

| | | | | | |  $\mathbf{I}$ |

If certain table spaces in DSNDB06 are unavailable when an ID with a granted authority tries to rebuild indexes in the catalog or directory, DB2 issues message DSNT501I.

## **What to do next**

After you recover the DB2 catalog and directory, perform the following actions:

- After a point-in-time recovery on the catalog and directory, run the CHECK DATA utility on the objects to ensure consistency.
- Recover XML scheme repository objects. Although the XML schema repository database, DSNXSR, is not part of the DB2 catalog, you need to recover all table spaces in the DSNXSR database and rebuild all indexes on those table spaces immediately after you recover the DB2 catalog. If you perform a point-in-time recovery of the catalog, you need to recover objects in the DSNXSR database to the same point in time.

## **Related concepts**:

[Management of the bootstrap data set \(DB2 Administration Guide\)](http://www.ibm.com/support/knowledgecenter/SSEPEK_10.0.0/admin/src/tpc/db2z_bsdsmanagement.html)

## **Related reference**:

- [DB2 catalog tables \(DB2 SQL\)](http://www.ibm.com/support/knowledgecenter/SSEPEK_10.0.0/cattab/src/tpc/db2z_catalogtablesintro.html)
- [DB2 directory tables \(DB2 SQL\)](http://www.ibm.com/support/knowledgecenter/SSEPEK_10.0.0/sqlref/src/tpc/db2z_directorytablesintro.html)
- [Administrative authorities \(Managing Security\)](http://www.ibm.com/support/knowledgecenter/SSEPEK_10.0.0/seca/src/tpc/db2z_adminauthorities.html)
- **[-START DB2 \(DB2\) \(DB2 Commands\)](http://www.ibm.com/support/knowledgecenter/SSEPEK_10.0.0/comref/src/tpc/db2z_cmd_startdb2.html)**
- [DSNTIPO3: Default startup modules panel \(DB2 Installation and Migration\)](http://www.ibm.com/support/knowledgecenter/SSEPEK_10.0.0/inst/src/tpc/db2z_dsntipo3.html)

[DSNTIPS: Databases and spaces to start automatically panel \(DB2 Installation](http://www.ibm.com/support/knowledgecenter/SSEPEK_10.0.0/inst/src/tpc/db2z_dsntips.html) [and Migration\)](http://www.ibm.com/support/knowledgecenter/SSEPEK_10.0.0/inst/src/tpc/db2z_dsntips.html)

[Syntax and options of the CHECK DATA control statement](#page-105-0)

[Syntax and options of the OPTIONS control statement](#page-418-0)

[Syntax and options of the REBUILD INDEX control statement](#page-439-0)

[Syntax and options of the RECOVER control statement](#page-468-0)

## **Related information**:

[REPRO command \(DFSMS Access Method Services for Catalogs\)](http://www-01.ibm.com/support/knowledgecenter/SSLTBW_2.1.0/com.ibm.zos.v2r1.idai200/repro.htm)

# **Objects that contain recovery information**

To recover one object, the RECOVER utility must obtain information about it from another object. Therefore, dependencies exist between catalog and directory objects, and you must recover them in a specific order.

The following table lists the objects from which RECOVER must obtain information, when the subsystem is in new-function mode.

*Table 72. Objects that the RECOVER utility accesses*

| Object name                                            | Reason for access by RECOVER                                                                                                    |
|--------------------------------------------------------|----------------------------------------------------------------------------------------------------|
| DSNDB01.SYSUTILX                                       | Utility restart information. The object is not<br>accessed when it is recovered; a RECOVER<br>job for this object is not restartable, and no<br>other commands can be in the same job step.<br>SYSCOPY information for SYSUTILX is<br>obtained from the log.                                         |
|                                                        | You can use REPORT RECOVERY to obtain<br>SYSCOPY information for<br>DSNDB01.SYSUTILX.                                                                                                    |
| DSNDB01.DBD01, DSNDB01.SYSDBDXA                        | Descriptors for the catalog database<br>(DSNDB06), the work file database<br>(DSNDB07), and user databases. A<br>RECOVER job for this object is not<br>restartable, and no other commands can be<br>in the same job step. SYSCOPY information<br>for DBD01 and SYSDBDXA is obtained from<br>the log. |
|                                                        | You can use REPORT RECOVERY to obtain<br>SYSCOPY information for DSNDB01.DBD01<br>and DSNDB01.SYSDBDXA.                                                                                                    |
| DSNDB06.SYSCOPY                                        | Locations of image copy data sets. SYSCOPY<br>information for SYSCOPY itself is obtained<br>from the log.                                                                                                    |
|                                                        | You can use REPORT RECOVERY to obtain<br>SYSCOPY information for<br>DSNDB06.SYSCOPY.                                                                                                    |
| DSNDB01.SYSLGRNX                                       | The RBA or LRSN of the first log record after<br>the most recent copy.                                                                                                    |
| DSNDB06.SYSTSDBA, DSNDB06.SYSTSDBU,<br>DSNDB06.SYSUSER | Verification that the authorization ID is<br>authorized to run RECOVER.                                                                                                    |

| | | | | | | |

> | |  $\overline{1}$ |

| Object name                                | Reason for access by RECOVER                  |  |
|--------------------------------------------|-----------------------------------------------|--|
| From several of the following table spaces | Information about table spaces that are to be |  |
| inDSNDB06:                                 | recovered.                                    |  |
| SYSTSFAU<br>$\bullet$                      |                                               |  |
| SYSTSCOL<br>٠                              |                                               |  |
| <b>SYSTSTSP</b><br>$\bullet$               |                                               |  |
| <b>SYSTSTPT</b><br>$\bullet$               |                                               |  |
| <b>SYSTSTAB</b><br>٠                       |                                               |  |
| <b>SYSTSIXS</b><br>٠                       |                                               |  |
| <b>SYSTSIXT</b><br>٠                       |                                               |  |
| <b>SYSTSIXR</b><br>٠                       |                                               |  |
| <b>SYSTSIPT</b><br>٠                       |                                               |  |
| <b>SYSTSREL</b><br>٠                       |                                               |  |
| <b>SYSTSFOR</b><br>٠                       |                                               |  |
| <b>SYSTSSYN</b><br>٠                       |                                               |  |
| <b>SYSTSFLD</b><br>٠                       |                                               |  |
| <b>SYSTSTAU</b><br>٠                       |                                               |  |
| <b>SYSTSKEY</b>                            |                                               |  |

*Table 72. Objects that the RECOVER utility accesses (continued)*

**Related concepts**:

[REPORT output](#page-697-0)

## **Related reference**:

| | | | |  $\overline{1}$ |

[Syntax and options of the REPORT control statement](#page-691-0)

# **Point-in-time recovery of the catalog, directory, and all user objects**

<span id="page-498-0"></span>Full recovery of the catalog and directory table spaces and indexes is strongly recommended. However, in some situations, you might need to do a point-in-time recovery. In this case, you should understand the implications and plan for this type of recovery.

When you recover the DB2 catalog, directory, and all user objects, consider the entire catalog and directory, including all table spaces and index spaces, to be one logical unit. Recover all objects in the catalog, directory, and all user objects to the same point of consistency. If you plan to do a point-in-time recovery of the catalog, directory, and all user objects, a separate quiesce of the DSNDB06.SYSCOPY table space is required after a quiesce of the other catalog and directory table spaces.

A point-in-time recovery on catalog and directory objects bypasses the checking for the following items:

- A complete referential integrity (RI) set. If the complete RI set is not recovered together, CHKP is not set on the dependents.
- v A complete base and LOB set. If base and LOB objects are not recovered together, ACHKP or CHKP is not set.

**Recommendation:** Before you recover the DB2 catalog, directory, and all user objects to a prior point in time, shut down the DB2 subsystem cleanly and then restart the subsystem in ACCESS(MAINT) mode. Recover the catalog and directory objects to the point in time. You can use sample queries and documentation, which are provided in DSNTESQ in the SDSNSAMP sample library, to check the consistency of the catalog.

If you perform a point-in-time recovery on catalog and directory table spaces, the indexes are placed in RBDP (rebuild-pending) status. Use the CHECK INDEX utility to determine whether an index is inconsistent with the data that it indexes. You can use the REBUILD INDEX utility to rebuild the indexes. Alternatively, you can use the RECOVER utility to recover catalog and directory indexes if the index was defined with the COPY YES attribute and if you have a full index image copy.

## **Related concepts**:

[Point-in-time recovery](#page-503-0)

## **Related reference**:

**[-START DB2 \(DB2\) \(DB2 Commands\)](http://www.ibm.com/support/knowledgecenter/SSEPEK_10.0.0/comref/src/tpc/db2z_cmd_startdb2.html)** [Syntax and options of the CHECK INDEX control statement](#page-135-0) [Syntax and options of the REBUILD INDEX control statement](#page-439-0) [Syntax and options of the RECOVER control statement](#page-468-0) [Advisory or restrictive states](#page-1010-0)

[SYSIBM.SYSLGRNX table \(DB2 SQL\)](http://www.ibm.com/support/knowledgecenter/SSEPEK_10.0.0/sqlref/src/tpc/db2z_sysibmsyslgrnxtable.html)

## **Creating a point of consistency for catalog and directory objects**

Full recovery of the catalog and directory table spaces and indexes is strongly recommended. However, if you need to plan for point-in-time recovery of the catalog and directory, you should create a point of consistency for the catalog and directory.

## **Procedure**

To create a point of consistency for catalog and directory objects:

1. Quiesce all catalog and directory table spaces, except for DSNDB06.SYSCOPY and DSNDB01.SYSUTILX.

You can use the LISTDEF utility to group these table spaces into a single list and then specify that list in the QUIESCE statement.

2. Quiesce DSNDB06.SYSCOPY.

**Recommendation:** Quiesce DSNDB06.SYSCOPY in a separate utility statement. When you recover DSNDB06.SYSCOPY to its own quiesce point, it contains the SYSCOPY records with ICTYPE = 'Q' (quiesce) for the other catalog and directory table spaces.

3. Quiesce DSNDB01.SYSUTILX in a separate job step.

## **What to do next**

Later, if you need to recover to a point in time, recover DSNDB06.SYSCOPY and DSNDB01.SYSUTILX to their own quiesce points, and recover other catalog and directory table spaces to their common quiesce point. The catalog and directory objects must be recovered in the prescribed order for your version of DB2 for z/OS.

### **Related tasks**:

[Recovering catalog and directory objects](#page-491-0)

**Related reference**:

- [DB2 catalog tables \(DB2 SQL\)](http://www.ibm.com/support/knowledgecenter/SSEPEK_10.0.0/cattab/src/tpc/db2z_catalogtablesintro.html)
- [DB2 directory tables \(DB2 SQL\)](http://www.ibm.com/support/knowledgecenter/SSEPEK_10.0.0/sqlref/src/tpc/db2z_directorytablesintro.html)

[Syntax and options of the QUIESCE control statement](#page-427-0)

- [SYSIBM.SYSCOPY table \(DB2 SQL\)](http://www.ibm.com/support/knowledgecenter/SSEPEK_10.0.0/cattab/src/tpc/db2z_sysibmsyscopytable.html)
- [SYSIBM.SYSUTILX table \(DB2 SQL\)](http://www.ibm.com/support/knowledgecenter/SSEPEK_10.0.0/sqlref/src/tpc/db2z_sysibmsysutilxtable.html)

[LISTDEF](#page-244-0)

# **Reinitializing DSNDB01.SYSUTILX**

You need to reinitialize the DSNDB01.SYSUTILX directory table space if you cannot successfully execute the DISPLAY UTILITY and TERMINATE UTILITY commands. In this case, DSNDB01.SYSUTILX is damaged and you cannot recover DSNDB01.SYSUTILX, because errors occur in the LOGAPPLY phase.

## **About this task**

Because DSNDB01.SYSUTILX contains information about active and outstanding utilities, the process of reinitializing this table space involves determining which objects have a utility in progress and resolving any pending states to make the object available for access.

## **Procedure**

If DSNDB01.SYSUTILX must be reinitialized, use the following procedure with caution:

- 1. Issue the **-DIS DB(\*) SPACENAM(\*) RESTRICT** command and analyze the output. Write down the following items:
	- v All of the objects with a utility in progress (The objects in UTUT, UTRO, or UTRW status have utilities in progress.)
	- Any pending states for these objects (RECP, CHKP, and COPY are examples of pending states.
- 2. Edit the following installation jobs so that they contain only the commands that pertain to DSNDB01.SYSUTILX:
	- a. **DSNTIJDE:** Edit this job so that it contains only the AMS statement to delete the VSAM linear data set (LDS) for DSNDB01.SYSUTILX.
	- b. **DSNTIJIN:** Edit this job so that it contains only the AMS statement to define the VSAM LDS for DSNDB01.SYSUTILX, and tailor that statement to fit the needs of your DB2 system. If DB2 is running in conversion mode, use the DSNTIJIN job for the release you migrated from as your starting point for editing. Also, if the DEFINE statement for SYSUTILX contains a CONTROLINTERVALSIZE parameter, set it to 4096. If DB2 is running in enabling-new-function mode, the response depends on the current control interval size of the SYSUTILX VSAM data set; contact IBM Software Support for guidance.
	- c. **DSNTIJID:** Edit this job so that it initializes only DSNDB01.SYSUTILX. If DB2 is running in conversion mode, use the DSNTIJID job for the release you migrated from as your starting point for editing. Also, verify that this job allocates the SDSNSAMP library for that release and that the EXEC DSNTIN statement for SYSUTILX specifies SAMPLE=DSNTIS03. If DB2 is running in enabling-new-function mode, contact IBM Software Support for guidance.

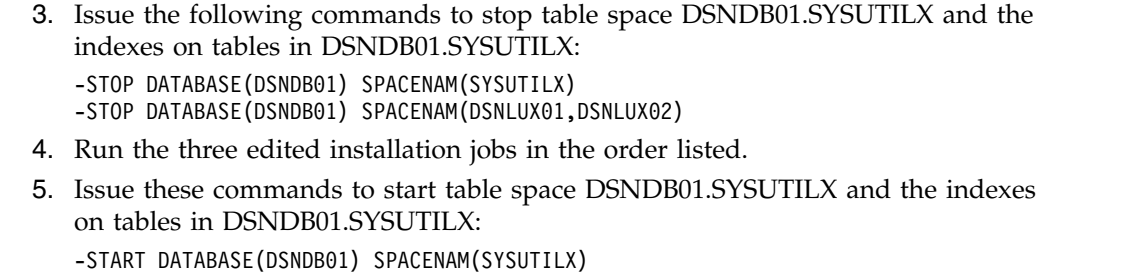

- -START DATABASE(DSNDB01) SPACENAM(DSNLUX01,DSNLUX02) 6. Issue the -START DB(*dbname*) ACCESS(UT) command for each database that
- has objects with a utility in progress. 7. Issue the -START DB(*dbname*)SPACENAM(*spname*) ACCESS(FORCE) command
- on each object with a utility in progress. This action clears all utilities that are in progress or in pending states. (Any pending states are cleared, but you still need to resolve the pending states as directed in the next step.)
- 8. Resolve the pending states for each object by running the appropriate utility. For example, if an object was in the RECP status, run the RECOVER utility.
- 9. Issue -START DB(*dbname*) ACCESS(RW) for each database.

## **Related reference**:

| | | |

| | | |

| | | | |

| | | |  $\overline{1}$ |

[Advisory or restrictive states](#page-1010-0)

# **Recovering a table space that contains LOB or XML data**

The RECOVER utility can set the auxiliary warning status for a LOB table space or XML table space if it finds at least one invalid LOB or XML column.

DB2 marks a LOB or XML column invalid if all of the following conditions are true:

- The LOB table space or XML table space was defined with the LOG(NO) attribute.
- The LOB table space or XML table space was recovered.
- The LOB or XML was updated since the last image copy.

The status of an object that is related to a LOB or XML table space can change due to a recovery operation, depending on the type of recovery that is performed. If all of the following objects for all LOB or XML columns are recovered in a single RECOVER utility statement to the present point in time, no pending status exists:

- Base table space
- Index on the auxiliary table
- LOB table space
- XML table space

The RECOVER utility verifies that all related objects that are required to perform a point-in-time recovery are included in the RECOVER control statement. The VERIFYSET keyword enables you to control whether a point-in-time recovery requires all base, LOB, XML, and history objects in a set. You can choose to break up point-in-time recoveries into multiple jobs with VERIFYSET NO.

In conversion mode, RECOVER to a point in time requires base, LOB, and XML table spaces to be recovered as a set. A successful recovery will leave the table spaces in a read/write state with no prohibitive pending status. Indexes on the base table space and indexes on a LOB or XML table are not required in the recover set. If the base table space is range-partitioned universal or partitioned

| | | |

> $\overline{1}$ |

(non-universal), partition-level recoveries are allowed. Refer to the following table for information about the status of a base table space, index on the auxiliary table, LOB table space, or XML table space that was recovered without its related objects in DB2 10 conversion mode.

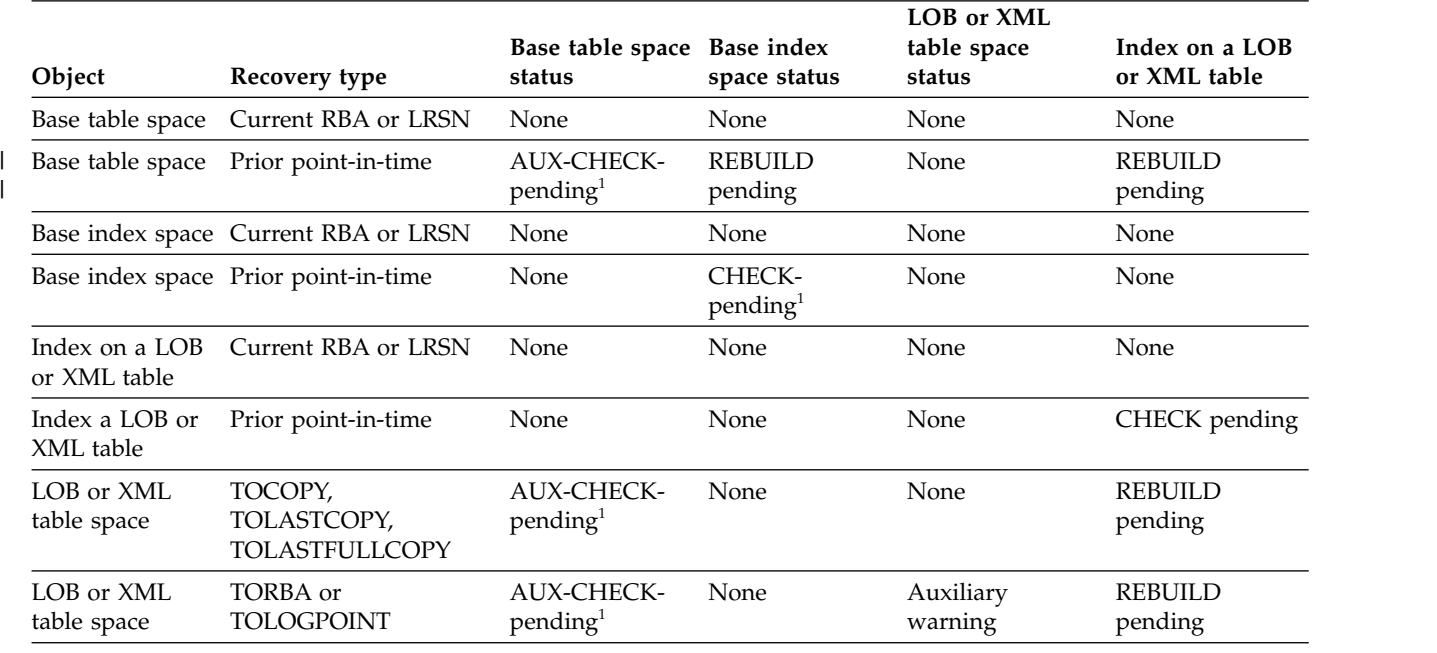

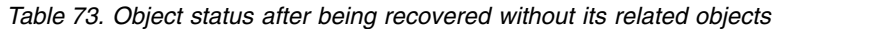

**Notes:**

1. For LOB table spaces defined with LOG NO, the update event is logged, even though the data change is not. If such a log record is applied to the LOB table space and a LOB is consequently marked invalid, the LOB or XML table space is set to auxiliary warning status.

## **Related reference**:

[Advisory or restrictive states](#page-1010-0)

# **Recovering a table space that contains clone objects**

The recovery guidelines and considerations for a cloned table space or cloned index are the same as for a base table space or base index except in the point-in-time recovery case.

For an object currently involved in cloning, or one that was previously involved in cloning, a point-in-time recovery cannot be done to a time the precedes the most recent EXCHANGE statement. The time of the most recent EXCHANGE for a table space can be determined by querying SYSIBM.COPY for the table space to be recovered where ICTYPE = 'A' and STYPE = 'E'.

When an EXCHANGE is done, two rows will be written to SYSIBM.SYSCOPY for the table space being processed: one for the base object and one for the clone object. These rows are differentiated by the SYSCOPY.INSTANCE column value: one will have INSTANCE=1 and the other INSTANCE=2. These SYSIBM.SYSCOPY rows do not indicate base or clone. The SYSIBM.SYSTABLESPACE catalog table contains an INSTANCE column that indicates the instance number of the current base objects. The SYSTABLESPACE.INSTANCE column value can be used to determine which SYSIBM.SYSCOPY row is for a base object and which is for a clone object.

# **Point-in-time recovery**

<span id="page-503-0"></span>Recovering data to a prior time is a *point-in-time recovery*. You can recover objects to a particular RBA, LRSN, or image copy. You can do this type of recovery by using the RECOVER utility *point-in-time recovery options*. These options are TOCOPY, TOLOGPOINT, TOLASTCOPY, TORBA, and TOLASTFULLCOPY.

You can recover objects to any RBA or LRSN by using TORBA or TOLOGPOINT. You can recover objects to a previous image copy by using TOCOPY, TOLASTCOPY, or TOLASTFULLCOPY.

When you recover objects to an RBA or LRSN, the RBA or LRSN does not have to be a consistent point in time. The RECOVER utility automatically handles any uncommitted units of work and the data is left in a consistent state.

When you recover objects to an image copy, whether the image copy is a consistent point in time depends on the type of image copy. An image copy that was taken with SHRLEVEL REFERENCE is a point of consistency. An image copy that was taken with SHRLEVEL CHANGE is not an explicit point of consistency.

Another explicit point of consistency is a *quiesce point*, which is a point at which data is consistent as a result of running the DB2 QUIESCE utility.

Recoveries to a consistent point in time are the most efficient because no uncommitted units of work need to be backed out.

**Recommendation:** If you use the RECOVER utility to recover data to an image copy by specifying TOCOPY, TOLASTCOPY, or TOLASTFULLCOPY, specify a copy that was made with the SHRLEVEL REFERENCE option.

To achieve consistency when you want to recover to a copy that was taken with SHRLEVEL CHANGE, specify a recovery point immediately after the copy completed. To find this point, locate a record for the SHRLEVEL CHANGE copy in SYSIBM.SYSCOPY and use the value in the PIT\_RBA column. Specify that recovery point by using the TORBA or TOLOGPOINT options in the RECOVER statement.

You do not need to take a full image copy after you recover data to a point in time, except in the case of fallback recovery. DB2 records the RBAs or LRSNs that are associated with the point-in-time recovery in the SYSIBM.SYSCOPY catalog table to allow future recover operations to skip the unwanted range of log records.

If you specify the TOCOPY, TOLASTCOPY, or TOLASTFULLCOPY option to recover data to a point in time, RECOVER puts any associated index spaces in REBUILD-pending status. If you specify the TOLOGPOINT or TORBA option to recover data to a point in time, RECOVER puts any associated index spaces in REBUILD-pending status if the indexes are not recovered in the same RECOVER statement as their corresponding table space. The reason is that a point-in-time recovery of only the table space leaves data in a consistent state and indexes in an inconsistent state.

You can remove the REBUILD-pending state in one of the following ways:

- Run REBUILD INDEX on the indexes.
- v Run RECOVER to a point in time on the indexes. If you do that, DB2 sets the CHECK-pending state on the indexes, because the table space was not recovered in the same RECOVER utility statement as the indexes.

| | | |  $\mathbf{I}$ |
If you use a point-in-time recovery option to recover a single data set of a nonpartitioned table space, DB2 issues message DSNU520I to warn that the table space can become inconsistent following the RECOVER job. This point-in-time recovery can cause compressed data to exist without a dictionary or can even overwrite the data set that contains the current dictionary.

If you use the point-in-time recovery option to recover a partition-by-growth table space that has an image copy with fewer partitions than the current table space, any excess partitions (partitions that are currently defined but not in the image copy) are empty after the RECOVER processing.

If a table space or partition in reordered row format is recovered to a point in time when the table space or partition was in basic row format, the table space or partition reverts to basic row format after RECOVER processing. Similarly, if a table space or partition in basic row format is recovered to a point in time when the table space or partition was in reordered row format, the table space or partition revert to reordered row format after RECOVER processing.

After recovering a set of table spaces to a point in time, you can use CHECK DATA to check for inconsistencies.

If you use the RECOVER utility to recover a table space set to a point-in-time, you must ensure that you recover the entire set of table spaces to the same point in time. If you do not include every member of the set, or if you do not recover the entire set to the same point in time, RECOVER sets the auxiliary CHECK-pending status on for all table spaces in the set.

You can also use point-in-time recovery and the point-in-time recovery options to recover all user-defined table spaces and indexes that are in refresh-pending status (REFP).

**Recommendation:** After running any point-in-time recoveries, run REORG TABLESPACE and REBUILD INDEX to set the real-time statistics. For more information about the effect of point-in-time recoveries on real-time statistics, see [Effects of running RECOVER.](#page-517-0)

**Requirement:** To use system-level backups as a recovery base, DFSMShsm must be at z/OS 1.8 or higher.

### **Backing out work to a point-in-time**

|

| | |

| | |

| | | |  $\overline{1}$ |

The RECOVER utility can recover your data to a point in time by backing out committed work from the current state of the data. To recover data by backing out, specify BACKOUT YES on the RECOVER control statement.

In some circumstances, recovering to a point in time by backing out work can be faster than recovering to a point in time by restoring a copy of the data and applying the logs forward.

When the RECOVER utility performs a point-in-time recovery by backing out committed work, the recovery is a point-in-time recovery with consistency, because any work that was uncommitted at the point in time to which the data is being recovered is also backed out. When the recovery is complete, the data is left in a transaction consistent state.

**Restrictions:** You cannot perform a backout recovery to the following points in time:

- A point in time that is earlier than the timestamp of the latest SQL ALTER record in SYSIBM.SYSCOPY for the object being recovered.
- v A point-in-time that is earlier than the completion time of a previous backout recovery.
- v A point-in-time before a utility that inserts SYSCOPY records was run, unless the utility is COPY or COPYTOCOPY.
- v A point-in-time before REORG TABLESPACE with the LOG(YES) option was run on the table space.

Before running the RECOVERY utility with the BACKOUT YES option, run the REPORT utility with the RECOVER option on the object being recovered to identify events that might prevent you from recovering the object by backing out work to a given point in time.

## **Recovery considerations after rebalancing partitions with REORG**

For partitioned table spaces, image copies that were taken before a REORG job that materialized limit key changes are not usable for recovering to a current RBA or LRSN. Avoid recovering a partitioned table space to a point-in-time that is after the REORG-pending or advisory REORG-pending status was set but before the REORG that redistributed data records. To determine an appropriate point in time:

- 1. Run REPORT RECOVERY.
- 2. Select an image copy for which the recovery point is a point after the REORG that redistributed data records.

Suppose that you run the REORG utility to turn off a REORG-pending status, and then recover to a point in time before that REORG job. In this case,DB2 sets restrictive statuses on all partitions that you specified in the REORG job, as follows:

- Sets REORG-pending (and possibly CHECK-pending) on for the data partitions
- Sets REBUILD-pending on for the associated index partitions
- Sets REBUILD-pending on for the associated logical partitions of nonpartitioned secondary indexes

To create a new consistent recovery point, take one of the following actions immediately after an ALTER INDEX, ALTER TABLE, or REORG REBALANCE operation that changes partition boundaries:

- Run REORG with the COPYDDN and SHRLEVEL NONE options.
- Take a full image copy immediately after REORG completes.

# **Using offline copies to recover after rebalancing partitions**

To recover data after a REORG job redistributes the data among partitions, use RECOVER LOGONLY. If you perform a point-in-time recovery, you must keep the offline copies synchronized with the SYSCOPY records. Therefore, do **not** use the MODIFY RECOVERY utility to delete any SYSCOPY records with an ICTYPE column value of 'A' because these records might be needed during the recovery. Delete these SYSCOPY records only when you are sure that you no longer need to use the offline copies that were taken before the REORG that performed the rebalancing.

| | | | | | | | | |

| | |  $\overline{1}$ |

# **Restrictions for point-in-time recoveries**

The following restrictions apply to point-in-time recoveries:

- You can take system-level backups with the BACKUP SYSTEM utility. However, if any of the following utilities were run since the system-level backup that was chosen as the recovery base, then the use of the system-level backup is prohibited for object level recoveries to a prior point in time:
	- REORG TABLESPACE
	- REORG INDEX
	- REBUILD INDEX
	- LOAD REPLACE

| | | | |  $\overline{1}$ |

– RECOVER from image copy or concurrent copy

This restriction does not apply if you are using z/OS V1R11.0 or later and you set up DFSMShsm to capture catalog information.

- v You cannot use RECOVER to a point in time on an index to reset the REBUILD-pending state unless the index is in the REBUILD-pending state because the associated table space was recovered to a point in time, and no pending definition change is involved.
- For an object currently involved in cloning, or one that was previously involved in cloning, a point-in-time recovery cannot be done to a time the precedes the most recent EXCHANGE statement.

# **Actions that can affect recovery status**

When you perform the following actions before you recover a table space, the recovery status is affected as described:

- v If you alter a table to rotate a partition (with an ALTER TABLE statement and a ROTATE PARTITION clause):
	- You can recover the partition to the current time.
	- You can recover the partition to a point in time after the alter. The utility can use a recovery base, (for example, a full image copy, a REORG LOG YES operation, or a LOAD REPLACE LOG YES operation) that occurred before the alter.
	- You cannot recover the partition to a point in time before the alter; the recover fails with MSGDSNU556I and RC8.
- v If you change partition boundaries (with an ALTER TABLE statement and an ALTER PARTITION clause or with a REORG REBALANCE utility control statement):
	- You can recover the partition to the current time if a recovery base (for example, a full image copy, a REORG LOG YES operation, or a LOAD REPLACE LOG YES operation) exists.
	- You can recover the partition to a point in time after the change.
	- You can recover the partitions that are affected by the boundary change to a point in time before the change. However, the changed boundary is not reverted to the previous boundary. RECOVER sets REORG-pending status on the affected partitions and you must reorganize the table space or range of partitions. All affected partitions must be in the recovery list of a single RECOVER statement.
- v If you alter a table to add a partition (with an ALTER TABLE statement and an ADD PARITION clause):
	- You can recover the partition to the current time.
	- You can recover the partition to a point in time after the alter.
	- You can recover the partition to a point in time before the alter; RECOVER resets the partition to be empty.

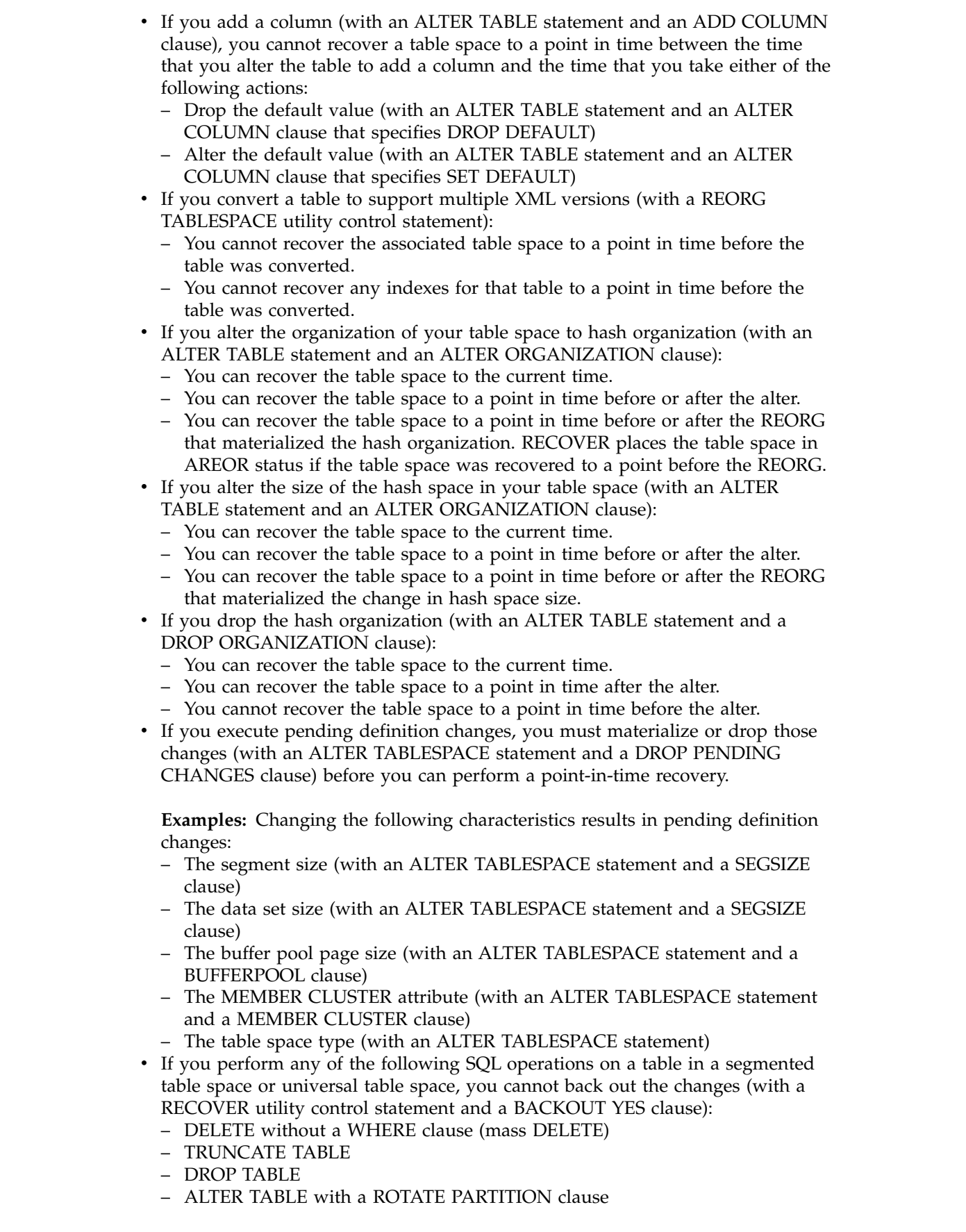

 $\,$   $\,$  $\vert$  $\,$   $\,$ | | | | | | | | | | | | | | | | | | | | | | | | | | | | | | | |

| | | | | | | | | | | | | | |  $\,$   $\,$  $\begin{array}{c} \n\downarrow \\ \n\downarrow \n\end{array}$ |

If you perform any of the previously indicated actions on tables in a base table space that has indexes or auxiliary objects (LOB tables spaces or XML table spaces), this restriction also applies to those indexes or auxiliary objects.

When you perform the following actions before you recover an index to a prior point in time or to the current time, the recovery status is affected as described:

- v If you alter the data type of a column to a numeric data type (with an ALTER TABLE statement and an ALTER COLUMN clause specifying the new data type), you cannot recover the index until you take a full image copy of the index. However, the index can be rebuilt.
- v If you alter an index to NOT PADDED or PADDED (with an ALTER INDEX statement and a NOT PADDED or PADDED clause), you cannot recover the index until you take a full image copy of the index. However, the index can be rebuilt.
- v If you regenerate an index (with an ALTER INDEX statement and a REGENERATE clause), you cannot recover the index or index space to a point in time prior to the time that it was regenerated. Instead, rebuild the index by using the REBUILD INDEX utility.
- v If you alter an index such that DB2 creates a new version of the index, you cannot recover the index to a point in time prior to the first ALTER INDEX statement that created a new version of that index.

# **Planning for point-in-time recovery**

| |  $\overline{1}$ |

> Recovering to a point in time that is a point of consistency (QUIESCE or SHRLEVEL REFERENCE set) is desirable because there will be no uncommitted work to back out.

When making copies of a single object, use SHRLEVEL REFERENCE to establish consistent points for TOCOPY, TOLASTCOPY, or TOLASTFULLCOPY recovery. Copies that are made with SHRLEVEL CHANGE do not copy data at a single instant because changes can occur as the copy is made. A subsequent RECOVER TOCOPY operation can produce inconsistent data. Instead use RECOVER with the TOLOGPOINT option to identify a point after the SHRLEVEL CHANGE copy and any uncommitted units of work will be backed out.

When copying a list of objects, use SHRLEVEL REFERENCE. If a subsequent recovery to a point in time is necessary, you can use a single RECOVER utility statement to list all of the objects, along with TOLOGPOINT to identify the common RBA or LRSN value. If you use SHRLEVEL CHANGE to copy a list of objects, you should follow it with a QUIESCE of the objects.

To improve the performance of the recovery, take a full image copy of the table space or set of table spaces, and then quiesce them by using the QUIESCE utility. This action enables RECOVER TORBA or TOLOGPOINT to recover the table spaces to the quiesce point with minimal use of the log.

**Authorization:** Restrict use of the point-in-time recovery options to personnel with a thorough knowledge of the DB2 recovery environment.

# **Ensuring consistency**

You can use RECOVER TORBA, RECOVER TOLOGPOINT, and RECOVER TOCOPY to recover one of the following single objects:

- Partition of a partitioned table space
- Partition of a partitioning index space

• Data set of a simple table space

For any of the previously listed objects, restore all data sets to the same level; otherwise, the data becomes inconsistent.

If possible, specify a table space and all of its indexes (or a set of table spaces and all related indexes) in the same RECOVER utility statement, and specify TOLOGPOINT or TORBA to identify a QUIESCE point. This action avoids placing indexes in the CHECK-pending or REBUILD-pending status. If the TOLOGPOINT is not a common QUIESCE point for all objects, use the following procedure:

- 1. RECOVER table spaces to the value for TOLOGPOINT (either an RBA or LRSN).
- 2. Use concurrent REBUILD INDEX jobs to recover the indexes over each table space.

This procedure ensures that the table spaces and indexes are synchronized, and it eliminates the need to run the CHECK INDEX utility.

If you cannot specify TOLOGPOINT or TORBA to identify a QUIESCE point, you can specify any point in time, and DB2 will leave the data in a consistent state. The RECOVER utility automatically handles any uncommitted units of work and leaves the data in a consistent state when TORBA or TOLOGPOINT is specified.

When using RECOVER with the TORBA or TOLOGPOINT option, ensure that all of the objects that are changed by the active units of recovery at the recovery point are recovered to the same point-in-time so that they are synchronized:

- DB2 rolls back changes made to units of recovery that are inflight, inabort, postponed abort, or indoubt during the recovery point-in-time.
- DB2 does not roll back changes made to units of recovery that are INCOMMIT during the recovery point-in-time.
- DB2 rolls back only changes to objects in the RECOVER statement.

# **Avoiding CHECK-pending status**

DB2 sets CHECK-pending status in the following point-in-time-recovery situations:

- v You recover at least one member of a table space set to a prior point in time, but you do not recover all members of the table space set to the same quiesce point. In this case, all dependent table spaces that are recovered are placed in CHECK-pending status with the scope of the whole table space. All dependent table spaces of the recovered table spaces are placed in CHECK-pending status with the scope of the specific dependent tables.
- The RECOVER statement contains the TORBA option or TOLOGPOINT option and recovers all members of a table space set to the same point in time. However, referential constraints were defined in one of those table spaces after that point in time. In this case, the CHECK-pending status is set for the table space that contains the table with the referential constraint.
- The RECOVER statement contains the TORBA option or TOLOGPOINT option and recovers one or more indexes to a previous point in time. However, the same RECOVER statement does not recover the related table space. In this case, DB2 sets the CHECK-pending status for the indexes.
- In DB2 10 conversion mode, the RECOVER statement contains the TORBA option or TOLOGPOINT option and recovers table spaces with defined LOB or

|  $\mathbf{I}$ |

XML columns without recovering their LOB or XML table spaces. In DB2 10 new-function mode, base table spaces and their associated LOB or XML table spaces must be recovered together.

RECOVER does not place dependent table spaces that are related by informational referential constraints into CHECK-pending status.

To avoid setting CHECK-pending status, take the following actions:

- v When you recover tables that are involved in a referential constraint, recover all of the table spaces that are involved in the constraint.
- v Recover all dependent objects to the same point in time.
- v Do not add table check constraints or referential constraints after the point in time to which you want to recover.
- v Recover indexes and the related table space to the same point in time (preferably a quiesce point) or COPY SHRLEVEL REFERENCE point. RECOVER processing resets the CHECK-pending status for all indexes in the same RECOVER statement.

### **Related information:**

| |  $\mathbf{I}$ |

> [Recovery of table space sets \(DB2 Administration Guide\)](http://www.ibm.com/support/knowledgecenter/SSEPEK_10.0.0/admin/src/tpc/db2z_recovertablespacesets.html) [CHECK-pending status](#page-1012-0)

## **Compressed data**

Use caution when recovering a portion of a table space or partition (for example, one data set) to a prior point in time. If the data set that is being recovered has been compressed with a different dictionary, you can no longer read the data.

#### **Related concepts**:

[How the RECOVER utility performs fallback recovery](#page-515-0)

[Recovery of data to a prior point in time \(DB2 Administration Guide\)](http://www.ibm.com/support/knowledgecenter/SSEPEK_10.0.0/admin/src/tpc/db2z_recovertopriopoint.html)

[Resetting the REBUILD-pending status](#page-460-0)

### **Related tasks**:

[Compressing your data \(DB2 Performance\)](http://www.ibm.com/support/knowledgecenter/SSEPEK_10.0.0/perf/src/tpc/db2z_compressdataperf.html)

[Reviewing CHECK INDEX output](#page-147-0)

### **Related reference**:

[Advisory or restrictive states](#page-1010-0) [REBUILD-pending status](#page-1016-0) [Syntax and options of the RECOVER control statement](#page-468-0) [REORG-pending status](#page-1018-0)

# **Avoiding specific image copy data sets during a recovery**

You might accidentally lose an image copy, or you might want to avoid a specific image copy data set. Because the corresponding row is still present in SYSIBM.SYSCOPY, the RECOVER utility always attempts to allocate the data set.

Use the RESTOREBEFORE option and specify the RBA or LRSN of the image copy, concurrent copy, or system-level backup that you want to avoid, and RECOVER will search for an older recovery base. The RECOVER utility then applies log records to restore the object to its current state or the specified TORBA or TOLOGPOINT value.

## **Image copy on tape**

If the image copy is on tape, messages IEF233D and IEF455D request the tape for RECOVER, as shown in the following example:

IEF233D M BAB,COPY ,,R92341QJ,DSNUPROC, OR RESPOND TO IEF455D MESSAGE \*42 IEF455D MOUNT COPY ON BAB FOR R92341QJ,DSNUPROC OR REPLY 'NO' R 42,NO IEF234E K BAB,COPY ,PVT,R92341QJ,DSNUPROC

By replying NO, you can initiate the fallback to the previous image copy. RECOVER responds with messages DSNU030I and DSNU508I, as shown in the following example:

```
DSNU030I csect-name - UNABLE TO ALLOCATE R92341Q.UTQPS001.FCOPY010
                     RC=4, CODE=X'04840000'
DSNU508I csect-name - IN FALLBACK PROCESSING TO PRIOR FULL IMAGE COPY
```
Reason code X'0484' means that the request was denied by the operator.

### **Image copy on disk:**

If the image copy is on disk, you can delete or rename the image copy data set before RECOVER starts executing. RECOVER issues messages DSNU030I and DSNU508I, as shown in the following example:

DSNU030I csect-name - UNABLE TO ALLOCATE R92341Q.UTQPS001.FCOPY010, RC=4, CODE=X'17080000' DSNU508I csect-name - IN FALLBACK PROCESSING TO PRIOR FULL IMAGE COPY

Reason code X'1708' means that the ICF catalog entry cannot be found.

# **How to improve RECOVER performance**

You can improve the performance of the RECOVER utility by taking certain actions.

To improve recovery time, consider recovering to a quiesce point or SHRLEVEL REFERENCE copy instead of recovering to any point in time. The following factors impact performance when you recover to a non quiesce point:

- v The duration of the units of recovery that were active at the recovery point.
- The number of DB2 members that have active units of recovery to roll back.

Use MERGECOPY to merge your table space image copies before recovering the table space. If you do not merge your image copies, RECOVER automatically merges them. If RECOVER cannot allocate all the incremental image copy data sets when it merges the image copies, RECOVER uses the log instead.

Include a list of table spaces and indexes in your RECOVER utility statement to apply logs in a single scan of the logs.

If you use RECOVER TOCOPY for full image copies, you can improve performance by using data compression. The improvement is proportional to the degree of compression.

Consider specifying the PARALLEL keyword to restore image copies from disk or tape to a list of objects in parallel.

If you are recovering concurrent copies, consider specifying the CURRENTCOPYONLY option to improve performance. When you specify this option, RECOVER can issue one DFSMSdss RESTORE command for multiple objects. The utility issues one RESTORE command for each group of objects that is associated with the concurrent copy data set. If you do not use the CURRENTCOPYONLY keyword, RECOVER issues one RESTORE command for each object.

If you are recovering an object from a system-level backup, RECOVER invokes DFSMShsm, which controls parallelism. If the system-level backup resides on disk, the RECOVER utility passes the object to DFSMShsm before processing the objects to be restored from image copies or concurrent copies. If the system-level backup resides on tape, the RECOVER utility processes the objects to be restored from system-level backups, image copies, and concurrent copies at the same time.

Recovery from a FlashCopy image copy with consistency or from a sequential image copy with consistency might take longer due to the additional processing required to read the logs and apply any changes made after the point of consistency.

# **Optimizing the LOGAPPLY phase**

| | | |

> The time that is required to recover a table space depends also on the time that is required to read and apply log data. You can take several steps to optimize the process. If possible, DB2 reads the required log records from the active log to provide the best performance.

> Any log records that are not found in the active logs are read from the archive log data sets, which are dynamically allocated to satisfy the requests. The type of storage that is used for archive log data sets is a significant factor in the performance. Consider the following actions to improve performance:

- RECOVER a list of objects in one utility statement to take only a single pass of the log.
- v Keep archive logs on disk to provide the best possible performance.
- Control archive logs data sets by using DFSMShsm to provide the next best performance. DB2 optimizes recall of the data sets. After the data set is recalled, DB2 reads it from disk.
- v If the archive log must be read from tape, DB2 optimizes access by means of ready-to-process and look-ahead mount requests. DB2 also permits delaying the deallocation of a tape drive if subsequent RECOVER jobs require the same archive log tape. Those methods are described in more detail in the subsequent paragraphs.

The BSDS contains information about which log data sets to use and where they reside. You must keep the BSDS information current. If the archive log data sets are cataloged, the ICF catalog indicates where to allocate the required data set.

# **DFSMShsm data sets**

The recall of the first DFSMShsm archive log data set starts automatically when the LOGAPPLY phase starts. When the recall is complete and the first log record is read, the recall for the next archive log data set starts. This process is known as *look-ahead* recalling. Its purpose is to recall the next data set while it reads the preceding one.

When a recall is complete, the data set is available to all RECOVER jobs that require it. Reading proceeds in parallel.

## **Non-DFSMShsm tape data sets**

DB2 reports on the console all tape volumes that are required for the entire job. The report distinguishes two types of volumes:

- v Any volume that is **not** marked with an asterisk (\*) is **required** for the for the job to complete. Obtain these volumes from the tape library as soon as possible.
- v Any volume that **is** marked with an asterisk (\*) contains data that is also contained in one of the active log data sets. The volume might or might not be required.

As tapes are mounted and read, DB2 makes two types of mount requests:

- v *Ready-to-process*: The current job needs this tape immediately. As soon as the tape is loaded, DB2 allocates and opens it.
- *Look-ahead*: This is the next tape volume that is required by the current job. Responding to this request enables DB2 to allocate and open the data set before it is needed, thus reducing overall elapsed time for the job.

You can dynamically change the maximum number of input tape units that are used to read the archive log by specifying the COUNT option of the SET ARCHIVE command. For example, use the following command to assign 10 tape units to your DB2 subsystem:

-SET ARCHIVE COUNT (10)

The DISPLAY ARCHIVE READ command shows the currently mounted tape volumes and their statuses.

### **Delayed deallocation**

DB2 can delay deallocating the tape units used to read the archive logs. This is useful when several RECOVER utility statements run in parallel. By delaying deallocation, DB2 can re-read the same volume on the same tape unit for different RECOVER jobs, without taking time to allocate it again.

You can dynamically change the amount of time that DB2 delays deallocation by using the TIME option of the SET ARCHIVE command. For example, to specify a 60 minute delay, issue the following command:

-SET ARCHIVE TIME(60)

In a data sharing environment, you might want to specify zero (0) to avoid having one member hold onto a data set that another member needs for recovery.

#### **Performance summary**

- 1. Achieve the best performance by allocating archive logs on disk.
- 2. Consider staging cataloged tape data sets to disk before allocation by the log read process.
- 3. If the data sets are read from tape, set both the COUNT and the TIME values to the maximum allowable values within the system constraints.

# **Recovering image copies in a JES3 environment**

You can recover sequential or concurrent image copies in a JES3 environment.

# **Procedure**

To recover image copies in a JES3 environment:

Ensure that sufficient units are available to mount the required image copies. In a JES3 environment, if the number of image copies that need to be restored exceeds the number of available online and offline units, and the RECOVER job successfully allocates all available units, the job waits for more units to become available.

# **Resetting RECOVER-pending or REBUILD-pending status**

Several possible operations on a table space can place the table space in the RECOVER-pending status and the index space in REBUILD-pending status.

# **Procedure**

To reset RECOVER-pending or REBUILD-pending status:

Use one of the following methods:

- Recover the table space, index space, or partition.
- v Use REBUILD INDEX to rebuild the index space from existing data.
- v Use the LOAD utility, with the REPLACE option, on the table space or partition.
- v Use the REPAIR utility, with the NORCVRPEND option, on the table space, index space, or partition. Be aware that the REPAIR utility does not fix the data inconsistency in the table space or index.
- Rebuild indexes, run REORG TABLESPACE SORTDATA for table spaces and indexes.

### **Related reference**:

[REBUILD-pending status](#page-1016-0) [RECOVER-pending status](#page-1017-0) [REBUILD INDEX](#page-438-0) [REORG TABLESPACE](#page-556-0) [REPAIR](#page-660-0)

# **How the RECOVER utility allocates incremental image copies**

RECOVER attempts to dynamically allocate all required incremental image copy data sets.

If any of the incremental image copies are missing, RECOVER performs the following actions:

- Identifies the first incremental image copy that is missing
- v Uses the incremental image copies up to the missing incremental image copy
- Doesn't use the remaining incremental image copy data sets
- Applies additional log records to compensate for any incremental image copies that were not used

For example, if the incremental image copies are on tape and an adequate number of tape drives are not available, RECOVER does not use the remaining incremental image copy data sets.

# **How the RECOVER utility performs fallback recovery**

<span id="page-515-0"></span>The RECOVER utility attempts to use the latest primary copy data set as a starting point for recovery. If the latest primary copy data set is not available, RECOVER attempts to use the backup copy data set, if one is available.

If neither image copy is usable, RECOVER attempts to fall back to a previous recovery point. If the previous recovery point is a full image copy, the RECOVER utility uses the full image copy, any incremental image copies, and the log to recover. If a previous REORG LOG YES or LOAD REPLACE LOG YES was done, RECOVER attempts to recover from the log and applies any changes that occurred between the two image copies. If good full image copies are not available, and no previous REORG LOG YES or LOAD REPLACE LOG YES jobs were run, the RECOVER utility terminates. The RECOVER utility will not fall back to a system-level backup.

If one of the following actions occurs, the index remains untouched, and utility processing terminates with return code 8:

- RECOVER processes an index for which no full copy exists.
- v The copy cannot be used because of utility activity that occurred on the index or on its underlying table space,

If you always make multiple image copies, RECOVER should seldom fall back to an earlier point. Instead, RECOVER relies on the backup copy data set if the primary copy data set is unusable.

In a JES3 environment, you can do a fallback recovery by issuing a JES3 cancel,s command at the time the allocation mount message is issued. This action might be necessary if a volume is not available or if you do not want the given volume.

RECOVER does not perform parallel processing for objects that are in backup or fallback recovery. Instead, the utility performs nonparallel image copy allocation processing of the objects. RECOVER defers the processing of objects that require backup or fallback processing until all other objects are recovered, at which time the utility processes the objects one at a time.

### **Related concepts**:

[Preparing for recovery by using the COPY utility](#page-199-0)

# **How the RECOVER utility retains tape mounts**

The RECOVER utility can automatically retain the tape volumes for the input image copies when a list of objects is being recovered.

For input image copies (for the objects being recovered) that are stacked on one or more tape volumes, you do not need to code JCL DD statements to retain the tape volumes on the tape drive. Instead, you can use the PARALLEL and TAPEUNITS keywords. The PARALLEL keyword directs the RECOVER utility to process the objects in parallel. The objects will be sorted based on how the input image copies are stacked on tape to maximize efficiency during the RESTORE phase by retaining the tape volumes on the tape drive and by restoring the input image copies in the right order (by ascending file sequence numbers). The TAPEUNITS keyword will limit the number of tape units (or drives) that the RECOVER utility will use during the RESTORE phase. In special cases, RECOVER cannot retain all of the tape volumes, so the tape volumes may be demounted and deallocated even if the PARALLEL and TAPEUNITS keywords are specified.

# **Avoiding damaged media**

When a media error is detected, DB2 prints a message that indicates the extent of the damage. If an entire volume is bad and storage groups are being used, you must remove the bad volume first. If you don't remove the volume the RECOVER utility might re-access the damaged media.

# **Procedure**

To avoid damaged media:

- 1. Use ALTER STOGROUP to remove the bad volume and add another volume. If your data sets are managed by DFSMS storage group, then you need to also remove the bad volume from the DFSMS storage group.
- 2. Run the RECOVER utility for all objects on that volume.

# **What to do next**

If the RECOVER utility cannot complete because of severe errors that are caused by the damaged media, you might need to use Access Method Services (IDCAMS) with the NOSCRATCH option to delete the cluster for the table space or index. If the table space or index is defined by using STOGROUP, the RECOVER utility automatically redefines the cluster. For user-defined table spaces or indexes, you must redefine the cluster before invoking the RECOVER utility.

## **Related tasks**:

[Altering DB2 storage groups \(DB2 Administration Guide\)](http://www.ibm.com/support/knowledgecenter/SSEPEK_10.0.0/admin/src/tpc/db2z_alterstoragegroups.html)

## **Related reference**:

**E** [ALTER STOGROUP \(DB2 SQL\)](http://www.ibm.com/support/knowledgecenter/SSEPEK_10.0.0/sqlref/src/tpc/db2z_sql_alterstogroup.html)

# **Termination or restart of RECOVER**

You can terminate and restart the RECOVER utility.

# **Termination**

Terminating a RECOVER job with the **TERM UTILITY** command leaves the table space that is being recovered in RECOVER-pending status, and the index space that is being recovered in the REBUILD-pending status. If you recover a table space to a previous point in time, its indexes are left in the REBUILD-pending status. The data or index is unavailable until the object is successfully recovered or rebuilt. If the utility fails in the LOGAPPLY, LOGCSR, or LOGUNDO phases, fix the problem that caused the job to stop and restart the job rather than terminate the job. For the rest of objects in the recover job, the RECOVER utility restores the original image copy and repeats the LOGAPPLY, LOGCSR, and LOGUNDO process again for this subset of objects. All the objects being recovered in one recover job will be available to the application at the end of the RECOVER utility, even if some of the objects do not have any active URs operating on them and therefore no rollback is needed for these objects.

# **Restart**

You can restart RECOVER from the last commit point (RESTART(CURRENT)) or the beginning of the phase (RESTART(PHASE)). By default, DB2 uses RESTART(CURRENT).

If you attempt to recover multiple objects by using a single RECOVER statement and the utility fails in:

- The RESTORE phase: All objects in the process of being restored are placed in the RECOVER-pending or REBUILD-pending status. The status of the remaining objects is unchanged.
- The LOGAPPLY phase: All objects that are specified in the RECOVER statement are placed in the RECOVER-pending or REBUILD-pending status.

In both cases, you must identify and fix the causes of the failure before performing a current restart.

If RECOVER fails in the LOGCSR phase and you restart the utility, the utility restart behavior is RESTART(PHASE).

If RECOVER fails in the LOGUNDO phase and you restart the utility, the utility repeats the RESTORE, LOGAPPLY, LOGCSR, and LOGUNDO phases for only those objects that had active units of recovery that needed to be handled and that did not complete undo processing prior to the failure.

#### **Related tasks**:

<span id="page-517-0"></span>[Restarting an online utility](#page-75-0)

# **Effects of running RECOVER**

The effects of running the RECOVER utility vary depending on your situation.

### **RECOVER without the REUSE option**

When you run the RECOVER utility without the REUSE option and the data set that contains that data is DB2-managed, DB2 deletes this data set before recovery. Then, DB2 redefines a new data set with a control interval that matches the page size.

### **Recovering objects to a previous point in time**

If you use the RECOVER utility to recover objects to a previous point in time, the counter columns in the real-time statistics tables might not be valid. Therefore, after any point-in-time recoveries, you must run the following utilities:

- REORG TABLESPACE to reestablish real-time statistic values for table spaces
- REBUILD INDEX to reestablish real-time statistic values for indexes

These actions do not apply if you recover objects to the current state. When you recover objects to the current state, the counter columns in the real-time statistics tables are still valid. DB2 does not modify them.

# **Sample RECOVER control statements**

Use the sample control statements as models for developing your own RECOVER control statements.

### **Example 1: Recovering a table space**

The following control statement specifies that the RECOVER utility is to recover table space DSN8D10A.DSN8S10D to the current point in time. RECOVER TABLESPACE DSN8D10A.DSN8S10D

# **Example 2: Recovering a table space partition**

The following control statement specifies that the RECOVER utility is to recover the second partition of table space DSN8D10A.DSN8S10D. The partition number is indicated by the DSNUM option.

RECOVER TABLESPACE DSN8D10A.DSN8S10D DSNUM 2

# **Example 3: Recovering a table space partition to the last image copy that was taken**

The following control statement specifies that the RECOVER utility is to recover the first partition of table space DSN8D81A.DSN8S81D to the last image copy that was taken. If the last image copy that was taken is a full image copy, this full image copy is restored. If the last image copy that was taken is an incremental image copy, the most recent full image copy, along with any incremental image copies, are restored.

RECOVER TABLESPACE DSN8D81A.DSN8S81D DSNUM 1 TOLASTCOPY

# **Example 4: Recovering table spaces to a point in time**

The following control statement specifies that the RECOVER utility is to recover the second partition of table space DSN8D10A.DSN8S10E and all of table space DSN8D10A.DSN8S10D to the indicated quiesce point (LRSN X'00000551BE7D'). The quiesce point is indicated by the TOLOGPOINT option. The value for this option can be either an LRSN or an RBA.

RECOVER TABLESPACE DSN8D10A.DSN8S10E DSNUM 2 TABLESPACE DSN8D10A.DSN8S10D TOLOGPOINT X'00000551BE7D'

# **Example 5: Recovering an index to the last full image copy that was taken without deleting and redefining the data sets**

The following control statement specifies that the RECOVER utility is to recover index ADMF001.IADH082P to the last full image copy. The REUSE option specifies that DB2 is to logically reset and reuse DB2-managed data sets without deleting and redefining them.

RECOVER INDEX ADMF001.IADH082P REUSE TOLASTFULLCOPY

# **Example 6: Recovering from concurrent copies**

The RECOVER utility control statement specifies that the utility is to recover all of the objects that are included in the RCVR4\_LIST. This list is defined by the preceding LISTDEF utility control statement. Because the most recent primary copy for all of these objects is a concurrent copy, CURRENTCOPYONLY option in the RECOVER statement improves the performance of restoring these concurrent copies. The LOCALSITE option indicates that RECOVER is to use image copies at the local site.

```
//STEP1 EXEC DSNUPROC,UID='JUOLU210.RCVR4',
// UTPROC='',
          SYSTEM='SSTR'
//UTPRINT DD SYSOUT=*
//SYSUT1 DD DSN=JUOLU210.RCVR4.STEP1.SYSUT1,
// DISP=(MOD,DELETE,CATLG),
// UNIT=SYSDA,SPACE=(4000,(20,20),,,ROUND)
//SORTOUT DD DSN=JUOLU210.RCVR4.STEP1.SORTOUT,
// DISP=(MOD,DELETE,CATLG),
// UNIT=SYSDA,SPACE=(4000,(20,20),,,ROUND)
//SYSIN DD *
  LISTDEF RCVR4_LIST
    INCLUDE TABLESPACES TABLESPACE DBOL1002.TSOL1002
    INCLUDE TABLESPACES TABLESPACE DBOL1003.TPOL1003 PARTLEVEL 3
    INCLUDE TABLESPACES TABLESPACE DBOL1003.TPOL1003 PARTLEVEL 6
    INCLUDE TABLESPACES TABLESPACE DBOL1003.TPOL1004 PARTLEVEL 5
    INCLUDE TABLESPACES TABLESPACE DBOL1003.TPOL1004 PARTLEVEL 9
    INCLUDE INDEXSPACES INDEXSPACE DBOL1003.IPOL1051 PARTLEVEL 22
    INCLUDE INDEXSPACES INDEXSPACE DBOL1003.IPOL1061 PARTLEVEL 10
    INCLUDE INDEXSPACES INDEXSPACE DBOL1003.IXOL1062
  RECOVER LIST RCVR4_LIST
          LOCALSITE
          CURRENTCOPYONLY
 /*
```
*Figure 62. Example RECOVER control statement with the CURRENTCOPYONLY option*

### **Example 7: Recovering a list of objects on different tape devices in parallel**

The control statement specifies that the RECOVER utility is to recover the list of table spaces. Full image copies and incremental image copies of the eight table spaces are stacked on four different tape volumes. The utility sorts the list of objects and, if possible, recovers two objects at a time in parallel. This number of objects is specified by the PARALLEL option. The TAPEUNITS option specifies that up to four tape drives are to be dynamically allocated.

```
//RECOVER EXEC DSNUPROC,SYSTEM='DSN'
//SYSIN DD *
RECOVER PARALLEL(2) TAPEUNITS(4)
TABLESPACE DB1.TS8
TABLESPACE DB1.TS7
TABLESPACE DB1.TS6
TABLESPACE DB1.TS5
TABLESPACE DB1.TS4
TABLESPACE DB1.TS3
TABLESPACE DB1.TS2
TABLESPACE DB1.TS1
```
*Figure 63. Example RECOVER control statement for a list of objects on tape*

### **Example 8: Recovering a list of objects to a point in time**

The following RECOVER control statement specifies that the RECOVER utility is to recover the specified list of objects to a common point in time (LRSN X'00000551BE7D'). The LISTDEF control statement defines which objects are to be included in the list. These objects are logically consistent after successful completion of this RECOVER job. The PARALLEL option indicates that RECOVER is to restore four objects at a time in parallel. If any of the image copies are on tape (either stacked or not stacked), RECOVER determines the number of tape drives to

use to optimize the process. Any uncommitted work for all of the objects at the specified RBA are backed out by the recover operation to a point in time with consistency.

LISTDEF RCVRLIST INCLUDE TABLESPACE DSN8D81A.DSN8S81D INCLUDE INDEX DSN8810.XDEPT1 INCLUDE INDEX DSN8810.XDEPT2 INCLUDE INDEX DSN8810.XDEPT3 INCLUDE TABLESPACE DSN8D81A.DSN8S81E INCLUDE INDEX DSN8810.XEMP1 INCLUDE INDEX DSN8810.XEMP2 RECOVER LIST RCVRLIST TOLOGPOINT X'00000551BE7D' PARALLEL(4)

# **Example 9: Recovering an image copy**

The following control statement specifies that RECOVER is to search for an image copy with an RBA or LRSN value earlier than the specified X'00000551BE7D' value to use in the RESTORE phase. Only specified dumps of the database copy pool are used for the restore of the data sets.

```
RECOVER LIST RCVRLIST RESTOREBEFORE X'00000551BE7D' PARALLEL(4)
   FROMDUMP DUMPCLASS(dcname)
```
# **Example 10: Recovering clone table data**

The following control statement specifies that the RECOVER utility is to recover only clone table data in DBA90601.TLX9061A and recover the data to the last image copy that was taken. The REUSE option specifies that RECOVER is to logically reset and reuse DB2-managed data sets without deleting and redefining them.

RECOVER TABLESPACE DBA90601.TLX9061A REUSE TOLASTCOPY CLONE

# **Chapter 28. REORG INDEX**

The REORG INDEX online utility reorganizes an index space to improve access performance and reclaim fragmented space. You can specify the degree of access to your data during reorganization, and you can collect inline statistics by using the STATISTICS keyword.

You can determine when to run REORG INDEX by using the LEAFDISTLIMIT catalog query option. If you specify the REPORTONLY option, REORG INDEX produces a report that indicates whether a REORG is recommended; in this case, a REORG is not performed. These options are not available for indexes on the directory.

To avoid the cost of running the RUNSTATS utility afterward, you can also specify the STATISTICS option to collect inline statistics when you run the REORG INDEX utility.

# **Output**

| | |

|

The following list summarizes REORG INDEX output:

### **REORG INDEX**

Reorganizes the entire index (all parts if partitioning).

### **REORG INDEX PART** *n*

Reorganizes PART *n* of a partitioning index or of a data-partitioned secondary index

# **Authorization required**

To execute this utility, you must use a privilege set that includes one of the following authorities:

- REORG privilege for the database
- DBADM or DBCTRL authority for the database. If the object on which the utility operates is in an implicitly created database, DBADM authority on the implicitly created database or DSNDB04 is required.
- DATAACCESS authority
- SYSCTRL authority
- SYSADM authority

To execute this utility on an index space in the catalog or directory, you must use a privilege set that includes one of the following authorities:

- REORG privilege for the DSNDB06 (catalog) database
- DBADM or DBCTRL authority for the DSNDB06 (catalog) database.
- Installation SYSOPR authority
- SYSCTRL authority
- SYSADM or Installation SYSADM authority
- v STATS privilege for the database is required if STATISTICS keyword is specified.

While trying to reorganize an index space in the catalog or directory, a user with authority other than installation SYSADM or installation SYSOPR might receive the following message:

DSNT500I "resource unavailable"

This message is issued when the DSNDB06.SYSDBAUT or DSNDB06.SYSUSER catalog table space or one of the indexes is unavailable. If this problem occurs, run the REORG INDEX utility again, using an authorization ID with the installation SYSADM or installation SYSOPR authority.

An ID with installation SYSOPR authority can also execute REORG INDEX, but only on an index in the DSNDB06 database.

If either the FLASHCOPY YES or FLASHCOPY CONSISTENT option is specified, the user ID that invokes the REORG INDEX utility must have the authority to execute the DFSMSdss COPY command.

To run REORG INDEX STATISTICS REPORT YES, ensure that the privilege set includes the SELECT privilege on the catalog tables and on the tables for which statistics are to be gathered.

# **Execution phases of REORG INDEX**

The REORG INDEX utility operates in these phases:

#### **UTILINIT**

| |  $\mathbf{I}$ |

Performs initialization and setup

#### **UNLOAD**

Unloads index space and writes keys to a sequential data set.

### **BUILD**

Builds indexes. Updates index statistics.

**LOG** Processes log iteratively. Used only if you specify SHRLEVEL CHANGE.

#### **SWITCH**

Switches access between original and new copy of index space or partition. Used only if you specify SHRLEVEL REFERENCE or CHANGE.

#### **UTILTERM**

Performs cleanup. For DB2-managed data sets and either SHRLEVEL CHANGE or SHRLEVEL REFERENCE, the utility deletes the original copy of the table space or index space.

#### **Related tasks**:

- **E** [Maintaining data organization \(DB2 Performance\)](http://www.ibm.com/support/knowledgecenter/SSEPEK_10.0.0/perf/src/tpc/db2z_reorgindextablespaces.html)
- [Collecting statistics by using DB2 utilities \(DB2 Performance\)](http://www.ibm.com/support/knowledgecenter/SSEPEK_10.0.0/perf/src/tpc/db2z_collectstatsutilities.html)
- [Reducing the cost of collecting statistics \(DB2 Performance\)](http://www.ibm.com/support/knowledgecenter/SSEPEK_10.0.0/perf/src/tpc/db2z_improverunstatsperformance.html)

# **Syntax and options of the REORG INDEX control statement**

The REORG INDEX utility control statement, with its multiple options, defines the function that the utility job performs.

You can create a control statement with the ISPF/PDF edit function. After creating it, save it in a sequential or partitioned data set. When you create the JCL for running the job, use the SYSIN DD statement to specify the name of the data set that contains the utility control statement.

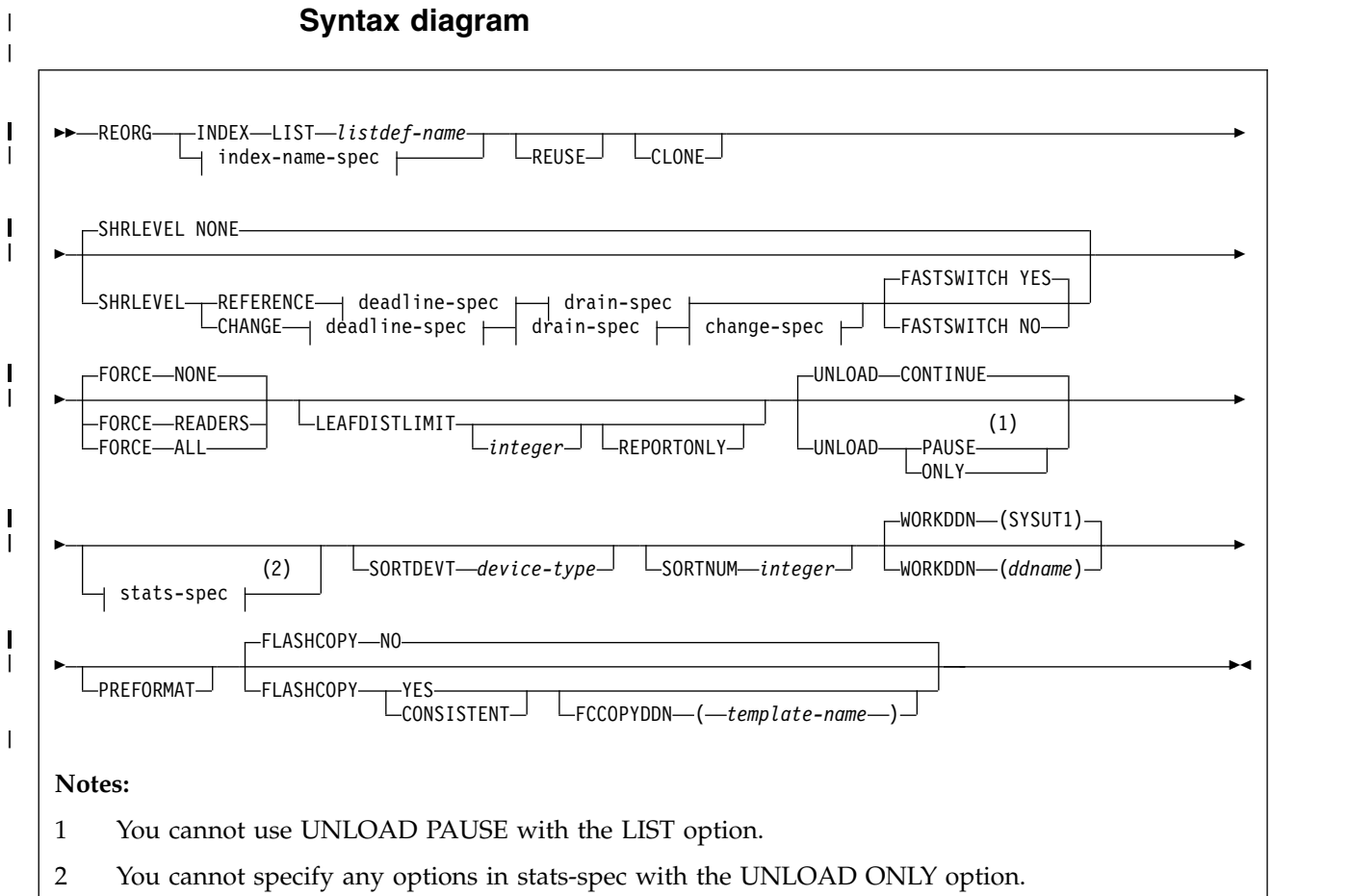

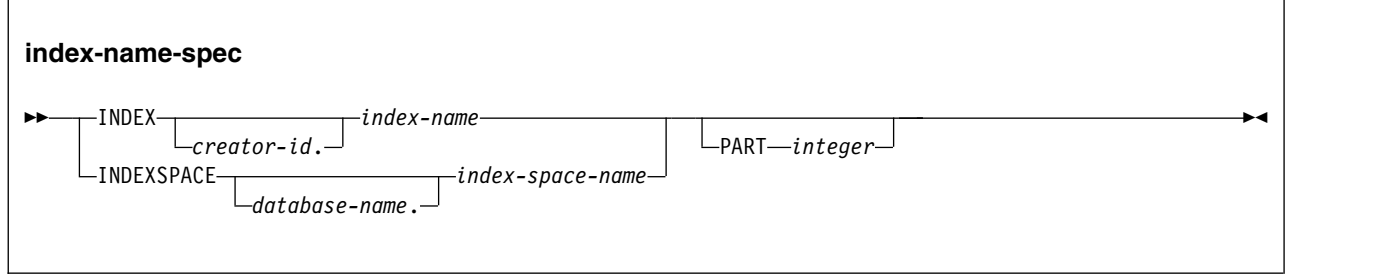

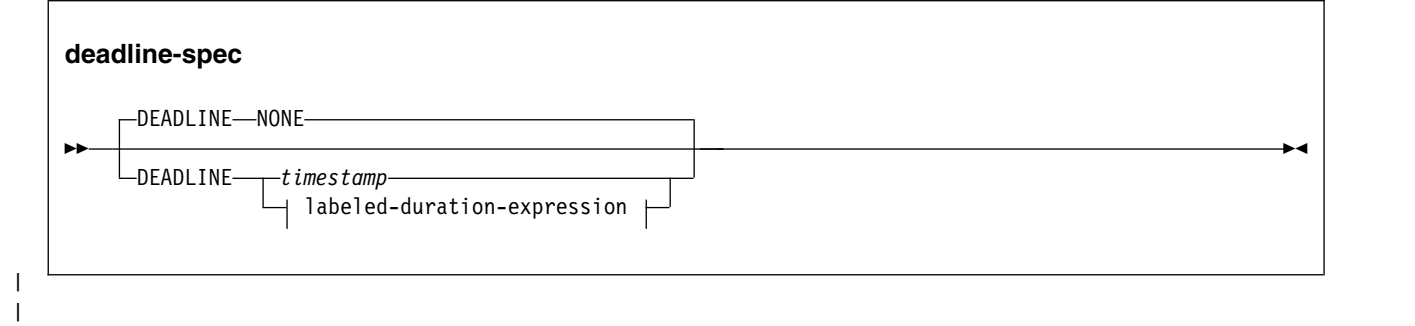

|

I.

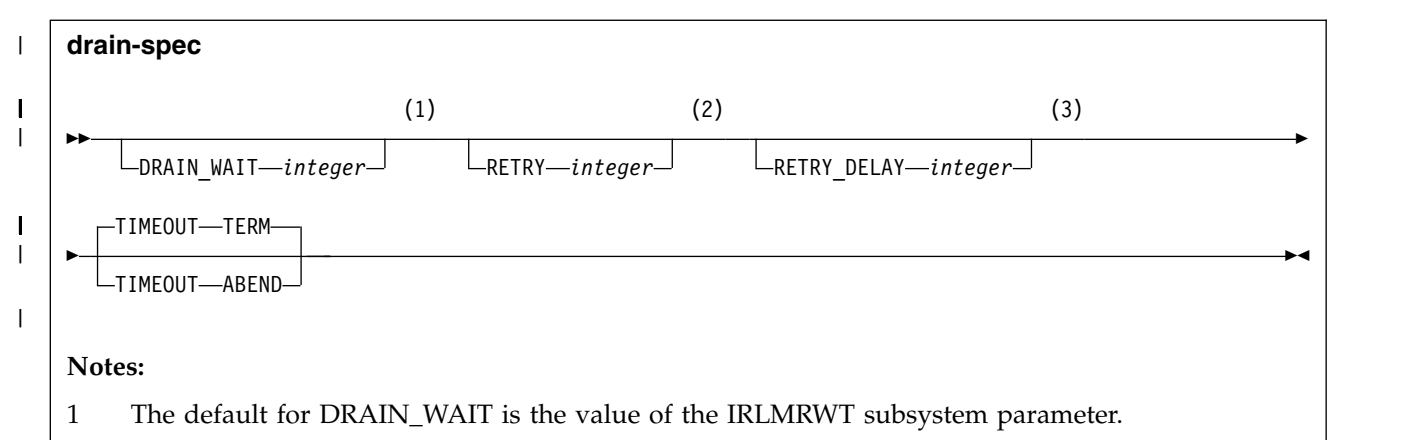

- 2 The default for RETRY is the value of the UTIMOUT subsystem parameter.
- 3 The default for RETRY\_DELAY is the smaller of the following two values: DRAIN\_WAIT value  $\times$ RETRY value, DRAIN\_WAIT value  $\times$  10

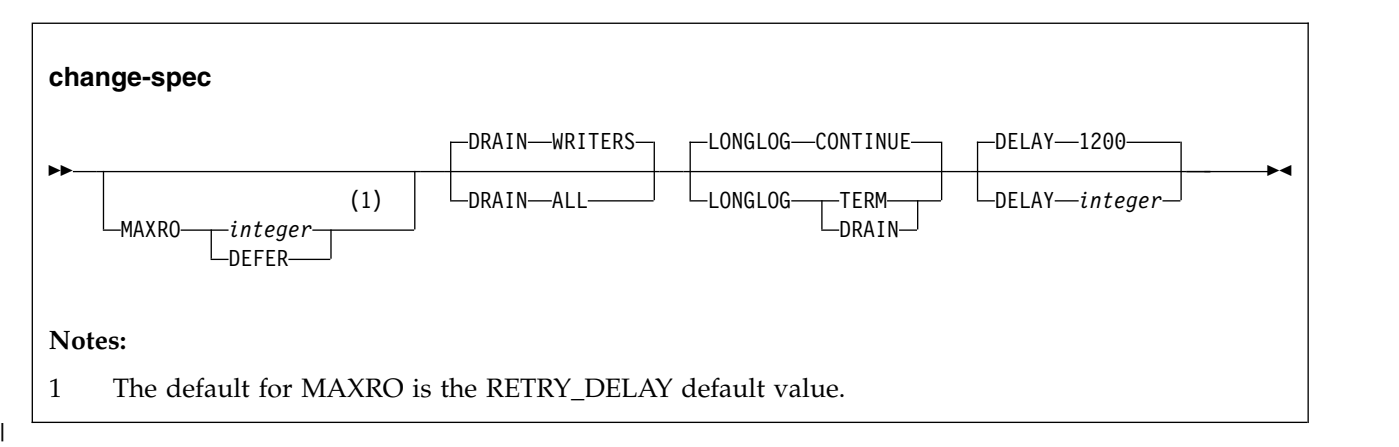

|

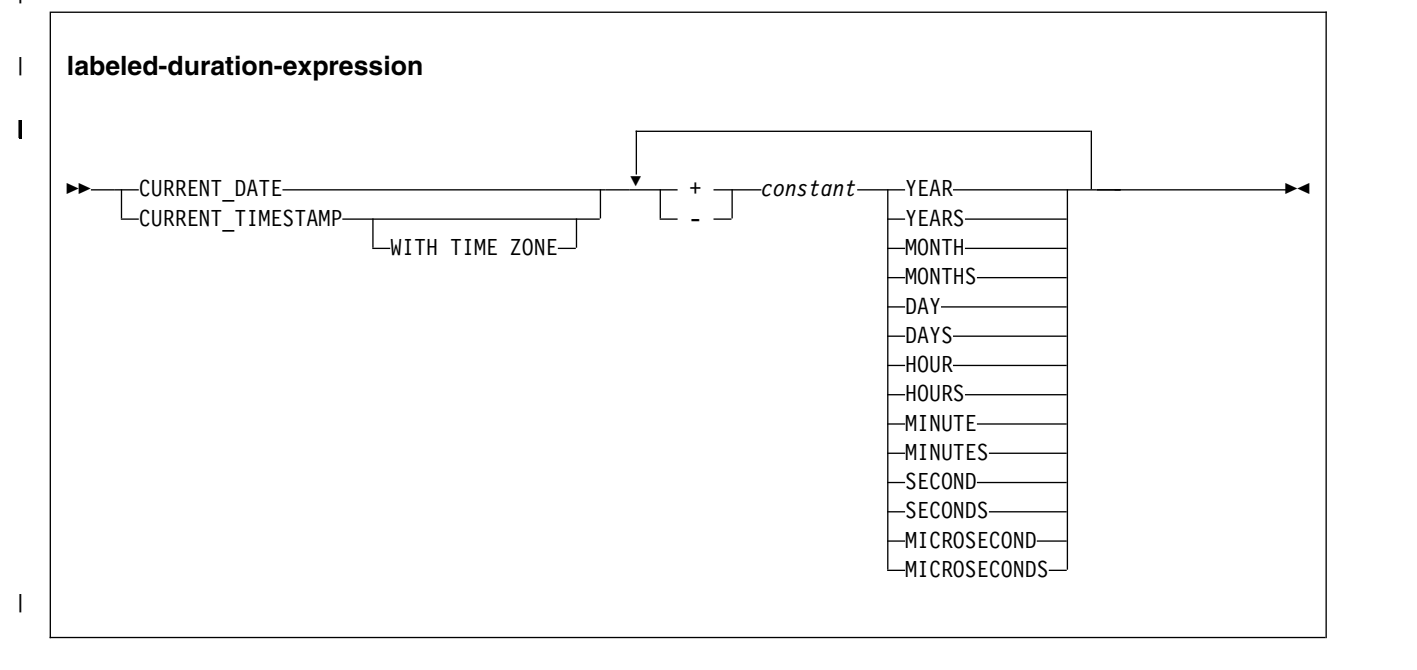

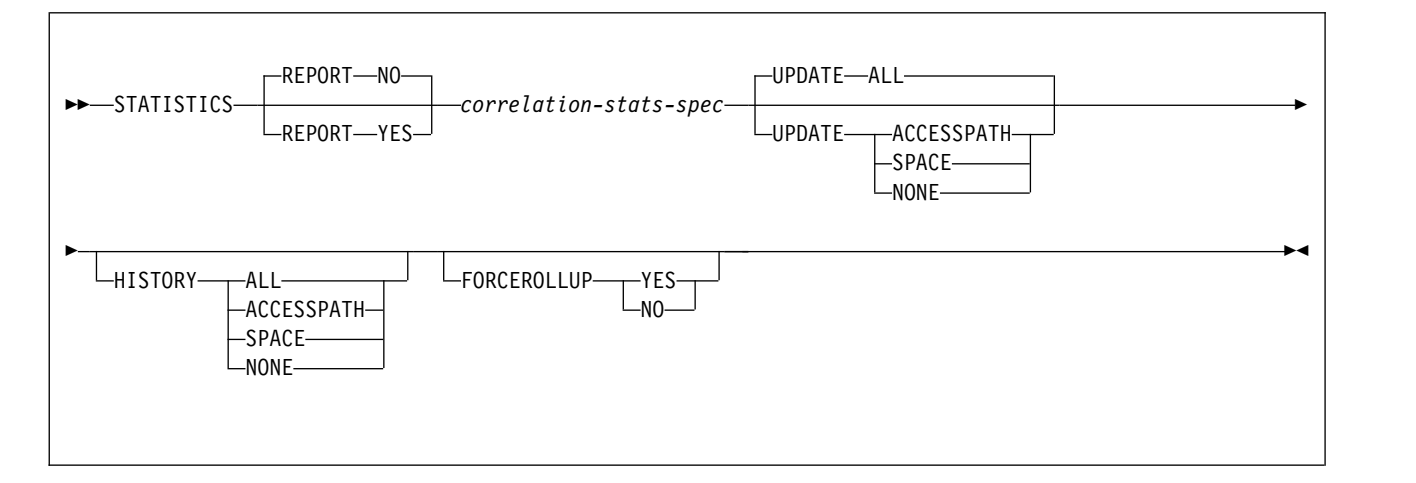

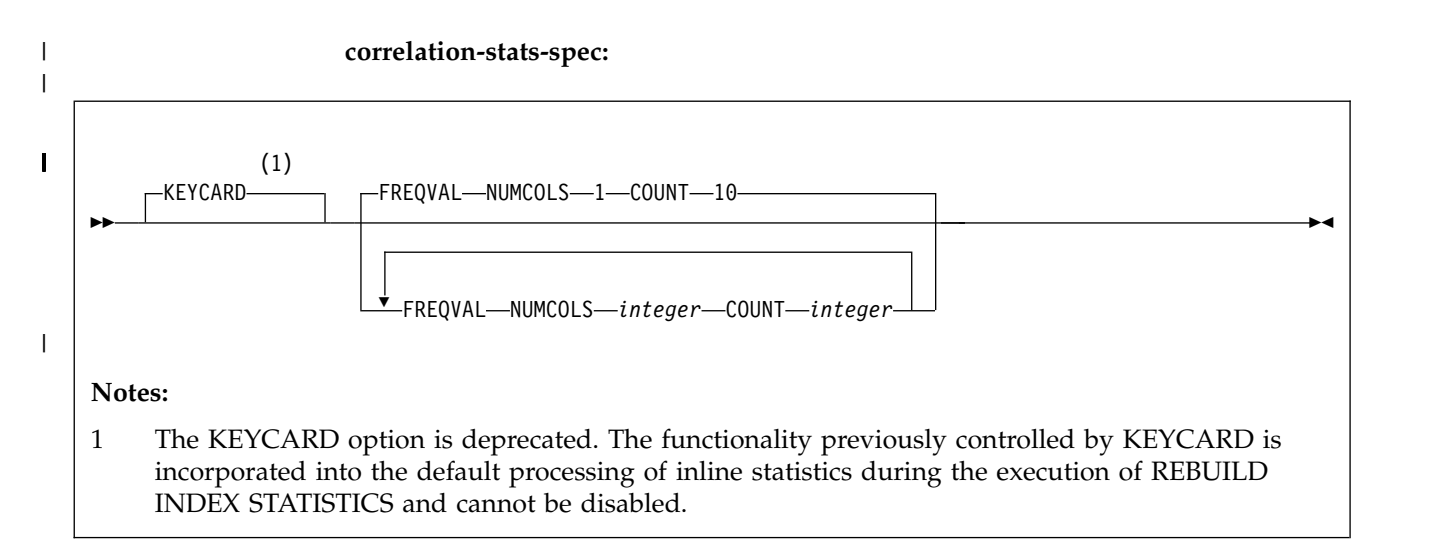

# **Option descriptions**

#### **INDEX** *creator-id.index-name*

Specifies an index that is to be reorganized.

*creator-id.* specifies the creator of the index and is optional. If you omit the qualifier creator ID, DB2 uses the user identifier for the utility job. *index-name* is the qualified name of the index to copy. For an index, you can specify either an index name or an index space name. Enclose the index name in quotation marks if the name contains a blank.

### **INDEXSPACE** *database-name.index-space-name*

Specifies the qualified name of the index space that is obtained from the SYSIBM.SYSINDEXES table.

*database-name* specifies the name of the database that is associated with the index and is optional.

The default value is **DSNDB04**.

*index-space-name* specifies the qualified name of the index space that is to be reorganized; the name is obtained from the SYSIBM.SYSINDEXES table.

#### **LIST** *listdef-name*

Specifies the name of a previously defined LISTDEF list name. The INDEX keyword is required to differentiate this REORG INDEX LIST from REORG TABLESPACE LIST. The utility allows one LIST keyword for each control statement of REORG INDEX. The list must not contain any table spaces. REORG INDEX is invoked once for each item in the list. This utility will only process clone data if the CLONE keyword is specified. The use of CLONED YES on the LISTDEF statement is not sufficient.

Do not specify STATISTICS INDEX *index-name* with REORG INDEX LIST. If you want to collect inline statistics for a list of indexes, just specify STATISTICS.

You cannot specify DSNUM and PART with LIST on any utility.

The partitions or partition ranges can be specified in a list.

#### **PART** *integer*

|

| | | | |

| |

Identifies a partition that is to be reorganized. You can reorganize a single partition of a partitioning index. You cannot specify PART with LIST. *integer* is the physical partition number. It must be in the range from 1 to the number of partitions that are defined for the partitioning index. The maximum value is 4096.

*integer* designates a single partition.

If you omit the PART keyword, the entire index is reorganized.

#### **REUSE**

When used with SHRLEVEL NONE, specifies that REORG is to logically reset and reuse DB2-managed data sets without deleting and redefining them. If you do not specify REUSE and SHRLEVEL NONE, DB2 deletes and redefines DB2-managed data sets to reset them.

If a data set has multiple extents and you use the REUSE parameter, the extents are not released.

If you specify SHRLEVEL REFERENCE or CHANGE with REUSE, REUSE does not apply

#### **CLONE**

Indicates that REORG INDEX is to reorganize only the specified index spaces and indexes that are defined on clone tables. This utility will only process clone data if the CLONE keyword is specified. The use of CLONED YES on the LISTDEF statement is not sufficient.

#### **SHRLEVEL**

Specifies the method for performing the reorganization. The parameter following SHRLEVEL indicates the type of access that is to be allowed during the RELOAD phase of REORG.

#### **NONE**

Specifies that reorganization is to operate by unloading from the area that is being reorganized (while applications can read but cannot write to the area), building into that area (while applications have no access), and then allowing read-write access again.

If you specify NONE (explicitly or by default), you cannot specify the following parameters:

- MAXRO
- LONGLOG
- DELAY
- DEADLINE
- DRAIN\_WAIT
- RETRY
- RETRY\_DELAY

## **REFERENCE**

Specifies that reorganization is to operate as follows:

- Unload from the area that is being reorganized while applications can read but cannot write to the area.
- v Build into a shadow copy of that area while applications can read but cannot write to the original copy.
- Switch the future access of the applications from the original copy to the shadow copy by exchanging the names of the data sets, and then allowing read-write access again.

If you specify REFERENCE, you cannot specify the following parameters:

- UNLOAD (Reorganization with REFERENCE always performs UNLOAD CONTINUE.)
- MAXRO
- LONGLOG
- $\cdot$  DELAY

## **CHANGE**

Specifies that reorganization is to operate as follows:

- Unload from the area that is being reorganized while applications can read and write to the area.
- Build into a shadow copy of that area while applications can read and write to the original copy.
- Apply the log of the original copy to the shadow copy while applications can read and usually write to the original copy.
- Switch the future access of the applications from the original copy to the shadow copy by exchanging the names of the data sets, and then allowing read-write access again.

If you specify CHANGE, you cannot specify the UNLOAD parameter. Reorganization with CHANGE always performs UNLOAD CONTINUE.

SHRLEVEL CHANGE cannot be specified if the table space has the NOT LOGGED attribute.

### **DEADLINE**

Specifies the deadline for the SWITCH phase to begin. If DB2 estimates that the SWITCH phase does not begin by the deadline, DB2 issues the messages that the DISPLAY UTILITY command issues and then terminates reorganization.

The final result and all the timestamp calculation of DEADLINE will be in TIMESTAMP(6).

### **NONE**

|  $\mathbf{I}$ |

> Specifies that no deadline exists by which the switch phase of log processing must begin.

### *timestamp*

Specifies the deadline for the switch phase of log processing to begin. This deadline must not have already occurred when REORG is executed.

#### *labeled-duration-expression*

Calculates the deadline for the switch phase of log processing to begin. The calculation is based on either CURRENT TIMESTAMP or CURRENT DATE. You can add or subtract one or more *constant* values to specify the deadline. This deadline must not have already occurred when REORG is executed. CURRENT TIMESTAMP and CURRENT DATE are evaluated once, when the REORG statement is first processed. If a list of objects is specified, the same value will be in effect for all objects in the list.

#### **CURRENT\_DATE**

Specifies that the deadline is to be calculated based on the CURRENT DATE.

#### **CURRENT\_TIMESTAMP**

Specifies that the deadline is to be calculated based on the CURRENT TIMESTAMP.

#### **WITH TIME ZONE**

Specifies that the CURRENT TIMESTAMP is compared with the time zone column. The timestamp precision of the special register CURRENT TIMESTAMP should be the same as the column timestamp precision. Otherwise the default timestamp precision is used. The time zone of CURRENT TIMESTAMP is the value of special register CURRENT TIMEZONE. The comparison is done by comparing the UTC portion of the timestamp.

#### *constant*

Indicates a unit of time and is followed by one of the seven duration keywords: YEARS, MONTHS, DAYS, HOURS, MINUTES, SECONDS, or MICROSECONDS. The singular form of these words is also acceptable: YEAR, MONTH, DAY, HOUR, MINUTE, SECOND, MICROSECOND.

If REORG SHRLEVEL REFERENCE or SHRLEVEL CHANGE terminates because of a DEADLINE specification, DB2 issues message DSNU374I with reason code 2 but does not set a restrictive status.

#### **DRAIN\_WAIT** *integer*

Specifies the number of seconds that the utility waits when draining for SQL statements (inserts, updates, deletes, and selects). The specified time is the aggregate time for all partitions of the index that is to be reorganized. This value overrides the values specified by IRLMRWT and UTIMOUT, for these SQL statements only. For operations like commands, the IRLMRWT and UTIMOUT values are used. Valid values for *integer* are from 0 to 1800. If the keyword is omitted or if a value of 0 is specified, the utility uses the value of the lock timeout system parameter IRLMRWT.

#### **RETRY** *integer*

Specifies the maximum number of retries that REORG is to attempt. Valid values for *integer* are from 0 to 255.

Specifying RETRY can lead to increased processing costs and can result in multiple or extended periods of read-only access.

The default value is the value of the **UTIMOUT** subsystem parameter.

#### **RETRY\_DELAY** *integer*

Specifies the minimum duration, in seconds, between retries. Valid values for *integer* are from 1 to 1800.

| | | | | | | |

If you do not specify RETRY\_DELAY, REORG INDEX uses the smaller of the following two values:

- DRAIN\_WAIT value × RETRY value
- DRAIN\_WAIT value  $\times$  10

#### **MAXRO** *integer*

Specifies the maximum amount of time for the last iteration of log processing. During that iteration, applications have read-only access.

The actual execution time of the last iteration might exceed the specified MAXRO value.

The **ALTER UTILITY** command can change the value of MAXRO.

The default value is the **RETRY\_DELAY** default value.

#### *integer*

*integer* is the number of seconds. Specifying a small positive value reduces the length of the period of read-only access, but it might increase the elapsed time for REORG to complete. If you specify a huge positive value, the second iteration of log processing is probably the last iteration.

The default value is **300** seconds.

#### **DEFER**

Specifies that the iterations of log processing with read-write access can continue indefinitely. REORG never begins the final iteration with read-only access, unless you change the MAXRO value by using the **ALTER UTILITY** command.

If you specify DEFER, you should also specify LONGLOG CONTINUE.

If you specify DEFER, and DB2 determines that the actual time for an iteration and the estimated time for the next iteration are both less than 5 seconds, DB2 adds a 5-second pause to the next iteration. This pause reduces consumption of processor time. The first time this situation occurs for a given execution of REORG, DB2 sends message DSNU362I to the console. The message states that the number of log records that must be processed is small and that the pause occurs. To change the MAXRO value and thus cause REORG to finish, execute the **ALTER UTILITY** command. DB2 adds the pause whenever the situation occurs; however, DB2 sends the message only if 30 minutes have elapsed since the last message was sent for a given execution of REORG.

#### **DRAIN**

Specifies drain behavior at the end of the log phase after the MAXRO threshold is reached and when the last iteration of the log is to be applied.

#### **WRITERS**

Specifies the current default action, in which DB2 drains only the writers during the log phase after the MAXRO threshold is reached and subsequently issues DRAIN ALL on entering the switch phase.

#### **ALL**

Specifies that DB2 is to drain all readers and writers during the log phase, after the MAXRO threshold is reached.

Consider specifying DRAIN ALL if the following conditions are both true:

- SQL update activity is high during the log phase.
- The default behavior results in a large number of -911 SQL error messages.

#### **LONGLOG**

Specifies the action that DB2 is to perform, after sending a message to the console, if the number of records that the next iteration of log process is to process is not sufficiently lower than the number that the previous iterations processed. This situation means that REORG INDEX is not reading the application log quickly enough to keep pace with the writing of the application log.

### **CONTINUE**

Specifies that until the time on the JOB statement expires, DB2 is to continue performing reorganization, including iterations of log processing, if the estimated time to perform an iteration exceeds the time that is specified with MAXRO.

A value of DEFER for MAXRO and a value of CONTINUE for LONGLOG together mean that REORG INDEX is to continue allowing access to the original copy of the area that is being reorganized and does not switch to the shadow copy. The user can execute the **ALTER UTILITY** command with a large value for MAXRO when the switching is wanted.

#### **TERM**

Specifies that DB2 is to terminate reorganization after the delay specified by the DELAY parameter.

#### **DRAIN**

Specifies that DB2 is to drain the write claim class after the delay that is specified by the DELAY parameter. This action forces the final iteration of log processing to occur.

#### **DELAY** *integer*

Specifies the minimum interval between the time that REORG sends the LONGLOG message to the console and the time REORG that performs the action that is specified by the LONGLOG parameter.

*integer* is the number of seconds.

The default value is **1200**.

#### **TIMEOUT**

Specifies the action that is to be taken if the REORG INDEX utility gets a timeout condition while trying to drain objects in either the log or switch phases.

#### **TERM**

Indicates that DB2 is to behave as follows if you specify the TERM option and a time out condition occurs:

- 1. DB2 issues an implicit **TERM UTILITY** command, causing the utility to end with a return code 8.
- 2. DB2 issues the DSNU590I and DSNU170I messages.
- 3. DB2 leaves the objects in a RW state.

#### **ABEND**

Indicates that if a timeout condition occurs, DB2 is to leave the objects in a UTRO or UTUT state.

#### **FORCE**

Specifies the action to be taken when the utility is draining the table space.

When REORG FORCE is canceling the threads, it performs a soft cancel similar to the cancel that the CANCEL THREAD does.

| | |  $\mathbf{I}$ |

#### **NONE**

| | | |

| | | | | |

| | |

Specifies that no action is taken when REORG performs drain. The REORG utility waits for the claimers to commit. The utility will timeout or restart when the drain fails, as determined by existing conditions.

#### **READERS**

Specifies that read claimers are canceled when REORG is requesting a drain all on the last RETRY processing.

#### **ALL**

specifies that both read and write claimers are canceled when REORG is requesting a drain all or drain writers on the last RETRY processing.

#### **FASTSWITCH**

Specifies which switch methodology is to be used for a reorganization.

#### **YES**

Enables the SWITCH phase to use the FASTSWITCH methodology. This option is not allowed for the catalog (DSNDB06) or directory (DSNDB01).

**NO** Causes the SWITCH phase to use IDCAMS RENAME.

#### **LEAFDISTLIMIT** *integer*

Specifies that the value for *integer* is to be compared to the LEAFDIST value for the specified partitions of the specified index in SYSIBM.SYSINDEXPART. If any LEAFDIST value exceeds the specified LEAFDISTLIMIT value, REORG is performed or, if you specify REPORTONLY, recommended.

The default value is **200**.

Because a node ID index , auxiliary index, hash index, or XML index has a LEAFDIST value of -2, REORG is not performed for any of those indexes when LEAFDISTLIMIT is specified.

#### **REPORTONLY**

Specifies that REORG is only to be recommended, not performed. REORG produces a report with one of the following return codes:

- **1** No limit met; no REORG performed or recommended.
- **2** REORG performed or recommended.

#### **UNLOAD**

Specifies whether the utility job is to continue processing or terminate after the data is unloaded.

#### **CONTINUE**

Specifies that, after the data has been unloaded, the utility is to continue processing.

#### **PAUSE**

Specifies that, after the data has been unloaded, processing is to end. The utility stops and the RELOAD status is stored in SYSIBM.SYSUTIL so that processing can be restarted with RELOAD RESTART(PHASE).

This option is useful if you want to redefine data sets during reorganization. For example, with a user-defined data set, you can:

- Run REORG with the UNLOAD PAUSE option.
- Redefine the data set using Access Method Services.
- Restart REORG by resubmitting the previous job and specifying RESTART(PHASE).

If no records are unloaded during an UNLOAD PAUSE, when REORG is restarted, the RELOAD and BUILD phases are bypassed.

You cannot use UNLOAD PAUSE if you specify the LIST option.

**ONLY**

Specifies that, after the data has been unloaded, the utility job ends and the status in SYSIBM.SYSUTIL that corresponds to this utility ID is removed.

### **STATISTICS**

| | | | | | | | | |

| | | | | |

| | | | | |  $\mathbf{I}$ |

Specifies that statistics for the index are to be collected; the statistics are either reported or stored in the DB2 catalog. You cannot collect inline statistics for indexes on the catalog and directory tables.

#### **Restrictions:**

- v If you specify STATISTICS for encrypted data, DB2 might not provide useful information on this data.
- You cannot specify STATISTICS for clone objects.

If pending definition changes are materialized during REORG INDEX with SHRLEVEL REFERENCE or SHRLEVEL CHANGE, index statistics are collected and updated in the DB2 catalog by default.

If the STATISTICS keyword was not specified in the REORG INDEX with SHRLEVEL REFERENCE or CHANGE statement when pending definition changes are materialized, the following keywords are run by default: STATISTICS UPDATE ALL HISTORY ALL. If you also specify the STATISTICS keyword in the REORG INDEX with the SHRLEVEL REFERENCE or SHRLEVEL CHANGE statement when pending definition changes are materialized, the options specified overwrite the default options.

**Recommendation:** Some partition statistics can become obsolete due to the materialization of pending definition changes. The partition statistics that can become obsolete are COLGROUP statistics, statistics for key column values in indexes, HISTOGRAM statistics, frequency statistics with NUMCOLS > 1, and statistics for extended indexes where applicable. Run the RUNSTATS utility to collect the partition statistics again.

#### **REPORT**

Indicates whether a set of messages to report the collected statistics is to be generated.

**NO** Indicates that the set of messages is not to be sent as output to SYSPRINT.

#### **YES**

Indicates that the set of messages is to be sent as output to SYSPRINT. The generated messages are dependent on the combination of keywords (such as TABLESPACE, INDEX, TABLE, and COLUMN) that you specify with the RUNSTATS utility. However, these messages are not dependent on the specification of the UPDATE option. REPORT YES always generates a report of SPACE and ACCESSPATH statistics.

#### **KEYCARD**

The KEYCARD option is deprecated in the utility control statement and no longer needs to be specified to collect cardinality statistics on the values in the key columns of an index.

When the STATISTICS option is specified, the utility automatically collects all of the distinct values in all of the 1 to *n* key column combinations for the indexes being rebuilt.*n* is the number of columns in the index. With the deprecation of KEYCARD, this functionality cannot be disabled.

The utility tolerates the specification of the KEYCARD option. The utility does not issue any messages if the control statement includes or excludes the KEYCARD option when STATISTICS is specified.

#### **FREQVAL**

| |  $\mathbf{I}$ |

> Controls the collection of frequent-value statistics. If you specify FREQVAL, it must be followed by two additional keywords:

#### **NUMCOLS**

Indicates the number of key columns that are to be concatenated when collecting frequent values from the specified index. If you specify 3, the utility collects frequent values on the concatenation of the first three key columns.

The default value is **1**, which means that DB2 is to collect frequent values only on the first key column of the index.

#### **COUNT**

Indicates the number of frequent values that are to be collected. If you specify 15, the utility collects 15 frequent values from the specified key columns.

The default value is **10**.

### **UPDATE**

Indicates whether the collected statistics are to be inserted into the catalog tables. UPDATE also allows you to select statistics that are used for access path selection or statistics that are used by database administrators.

#### **ALL**

Indicates that all collected statistics are to be updated in the catalog.

#### **ACCESSPATH**

Indicates that the only catalog table columns that are to be updated are those that provide statistics that are used for access path selection.

### **SPACE**

Indicates that the only catalog table columns that are to be updated are those that provide statistics to help the database administrator assess the status of a particular table space or index.

#### **NONE**

Indicates that catalog tables are not to be updated with the collected statistics. This option is valid only when REPORT YES is specified.

#### **HISTORY**

Records all catalog table inserts or updates to the catalog history tables.

The default is supplied by the value that is specified in STATISTICS HISTORY on panel DSNTIP6.

#### **ALL**

Indicates that all collected statistics are to be updated in the catalog history tables.

#### **ACCESSPATH**

Indicates that the only catalog history table columns that are to be updated are those that provide statistics that are used for access path selection.

#### **SPACE**

Indicates that only space-related catalog statistics are to be updated in catalog history tables.

#### **NONE**

Indicates that catalog history tables are not to be updated with the collected statistics.

#### **FORCEROLLUP**

Specifies whether aggregation or rollup of statistics is to take place when you execute RUNSTATS even if some indexes or index partitions are empty. This keyword enables the optimizer to select the best access path.

The following options are available for the **FORCEROLLUP** keyword:

#### **YES**

Indicates that forced aggregation or rollup processing is to be done, even though some indexes or index partitions might not contain data.

**NO** Indicates that aggregation or rollup is to be done only if data is available for all indexes or index partitions.

If data is not available, the utility issues DSNU623I message if you have set the installation value for STATISTICS ROLLUP on panel DSNTIP6 to NO.

#### **SORTDEVT** *device-type*

Specifies the device type for temporary data sets that are to be dynamically allocated by the external sort program. For *device-type,* specify any disk device that is valid on the DYNALLOC parameter of the SORT or OPTION options for the sort program. Tape devices are not supported by the sort program.

#### **SORTNUM** *integer*

|

Specifies the number of temporary data sets that are to be dynamically allocated when collecting statistics for a data-partitioned secondary index. If you omit SORTDEVT, SORTNUM is ignored. If you use SORTDEVT and omit SORTNUM, no value is passed to the sort program; the sort program uses its own default.

*integer* is the number of temporary data sets that can range from 2 to 255.

REORG INDEX does not sort index keys. Only one sort can be performed, and that is if inline statistics are being collected for a DPSI.

**Important:** The SORTNUM keyword is ignored if the UTSORTAL subsystem parameter is set to YES and the IGNSORTN subsystem parameter is set to YES.

#### **WORKDDN(***ddname***)**

*ddname* specifies the DD statement for the unload data set.

#### *ddname*

Is the DD name of the temporary work file for build input.

The default value is **SYSUT1**.

The WORKDDN keyword specifies either a DD name or a TEMPLATE name from a previous TEMPLATE control statement. If utility processing detects that the specified name is both a DD name in the current job step and a TEMPLATE name, the utility uses DD name.

Even though WORKDDN is an optional keyword, a DD statement for the unload output data set is required in the JCL. If you do not specify WORKDDN, or if you specify it without *ddname*, the JCL must have a DD statement with the name SYSUT1. If *ddname* is given, you must provide a DD statement or TEMPLATE that matches the DD name.

#### **PREFORMAT**

Specifies that the remaining pages are to be preformatted up to the high-allocated RBA in the index space. The preformatting occurs after the index is built.

PREFORMAT can operate on an entire index space, or on a partition of a partitioned index space.

PREFORMAT is ignored if you specify UNLOAD ONLY.

### **FLASHCOPY**

| | | | | | | | |

| | | |

| | | | | |

| | | | | | | | |

| | | |

| | | | | | | T |

Specifies whether FlashCopy technology is used to create a copy of the object. Valid values are YES, NO, or CONSISTENT. When FlashCopy is used, a separate data set is created for each partition or piece of the object.

The FlashCopy specifications on the utility control statement override any specifications for FlashCopy that are defined by using the DB2 subsystem parameters. If the FlashCopy subsystem parameters specify the use of FlashCopy as the default behavior of this utility, the FLASHCOPY option can be omitted from the utility control statement.

**Important:** If the input data set is less than one cylinder, FlashCopy technology might not be used for copying the objects regardless of the FLASHCOPY settings. The copy is performed by IDCAMS if FlashCopy is not used.

- **NO** Specifies that no FlashCopy is made. NO is the default value for FLASHCOPY.
- **YES**

Specifies that FlashCopy technology is used to copy the object.

Specify YES only if the DB2 data sets are on FlashCopy Version 2 disk volumes.

**Important:** Under the following circumstances, the REORG INDEX utility might not use FlashCopy even though YES is specified:

- FlashCopy Version 2 disk volumes are not available
- The source tracks are already the target of a FlashCopy operation
- The target tracks are the source of a FlashCopy operation
- The maximum number of relationships for the copy is exceeded

In the event that FlashCopy is not used, the REORG INDEX utility uses traditional I/O methods to copy the object, which can result in longer than expected execution time.

If SHRLEVEL REFERENCE or SHRLEVEL CHANGE is specified when the copy operation is forced to use traditional I/O methods, an even longer outage might occur, because the FlashCopy image copies are created during the SWITCH phase of utility execution.

#### **CONSISTENT**

Specifies that FlashCopy technology is used to copy the object. Because the copies created by the REORG INDEX utility are already consistent, the utility treats a specification of CONSISTENT the same as a specification of YES.

#### **FCCOPYDDN**

Specifies the template to be used to create the FlashCopy image copy data set names. If a value is not specified for FCCOPYDDN on the REORG INDEX

control statement when FlashCopy is used, the value specified on the FCCOPYDDN subsystem parameter determines the template to be used.

#### **(***template-name***)**

The data set names for the FlashCopy image copy are allocated according to the template specification. For table space or index space level FlashCopy image copies, because a data set is allocated for each partition or piece, ensure that the data set naming convention in the template specification is unique enough. Use the &DSNUM variable, which resolves to a partition number or piece number at execution time.

#### **Related tasks**:

[Improving LOAD performance](#page-348-0)

#### **Related reference**:

[TEMPLATE](#page-766-0)

[LISTDEF](#page-244-0)

[DB2 Sort for z/OS](https://www.ibm.com/support/knowledgecenter/SSLJYE)

**Related information**:

**[DFSORT Application Programming Guide](http://www-01.ibm.com/support/knowledgecenter/SSLTBW_2.1.0/com.ibm.zos.v2r1.icea100/toc.htm)** 

# **Before running REORG INDEX**

| |

| | | | | |  $\mathbf{I}$ |

> Certain activities might be required before you run the REORG INDEX utility, depending on your situation.

### **Region size**

The recommended minimum region size is 4096 KB.

# **Restart-pending status and SHRLEVEL CHANGE**

If you specify SHRLEVEL CHANGE, REORG drains the write claim class near the end of REORG processing. In a data sharing environment, if a data sharing member fails and that member has restart-pending status for a target page set, the drain can fail. You must postpone running REORG with SHRLEVEL CHANGE until all restart-pending statuses have been removed. You can use the DISPLAY GROUP command to determine whether a member's status is FAILED. You can use the DISPLAY DATABASE command with the LOCKS option to determine if locks are held.

### **Data sharing considerations for REORG**

You must not execute REORG on an object if another DB2 subsystem holds retained locks on the object or has long-running noncommitting applications that use the object. You can use the DISPLAY GROUP command to determine whether a member's status is "FAILED." You can use the DISPLAY DATABASE command with the LOCKS option to determine if locks are held.

### **Fallback recovery considerations**

Successful REORG INDEX processing inserts a SYSCOPY row with ICTYPE='W' for an index that was defined with COPY YES. REORG also places a reorganized index in informational COPY-pending status. You should take a full image copy of the index after the REORG job completes to create a valid point of recovery.

# **RECOVER-pending and REBUILD-pending status**

You cannot reorganize an index if any partition of the index is in the RECOVER-pending status or in the REBUILD-pending status. Similarly, you cannot reorganize a single index partition if it is in the RECOVER-pending status or in the REBUILD-pending status.

The RECOVER-pending restrictive state is:

**RECP** The index space or partition is in a RECOVER-pending status. A single logical partition in RECP does not restrict access to other logical partitions that are not in RECP. You can reset RECP by recovering only the single logical partition.

The REBUILD-pending restrictive states are:

**RBDP** REBUILD-pending status is set on a physical or logical index partition. The individual physical or logical partition is inaccessible; you must rebuild the object using the REBUILD INDEX utility.

### **PSRBD**

Page set REBUILD-pending (PSRBD) is set for nonpartitioning indexes. The entire index space is inaccessible; you must rebuild the object by using the REBUILD INDEX utility.

### **RBDP\***

A REBUILD-pending status is set only on logical partitions of nonpartitioning indexes. The entire index is inaccessible, but it is made available again when you rebuild the affected partitions by using the REBUILD INDEX utility.

# **CHECK-pending status**

You cannot reorganize an index when the data is in the CHECK-pending status.

# **Running REORG INDEX when the index has a VARBINARY column**

If you run REORG INDEX against an index with the following characteristics, REORG INDEX fails:

- v The index was created on a VARBINARY column or a column with a distinct type that is based on a VARBINARY data type.
- The index column has the DESC attribute.

To fix the problem, alter the column data type to BINARY, and then rebuild the index.

**Related reference**: [RECOVER-pending status](#page-1017-0) [REBUILD-pending status](#page-1016-0) [CHECK DATA](#page-104-0) **Related information**:

# **Data sets that REORG INDEX uses**

The REORG INDEX utility uses a number of data sets during its operation.

The following table lists the data sets that REORG uses. The table lists the DD name that is used to identify the data set, a description of the data set, and an indication of whether it is required. Include statements in your JCL for each required data set and any optional data sets that you want to use.

| Data set                          | Description                                                                                                    | Required?           |
|-----------------------------------|----------------------------------------------------------------------------------------------------|---------------------|
| <b>SYSIN</b>                      | Input data set that contain the utility control<br>statement.                                                                                                    | Yes                 |
| <b>SYSPRINT</b>                   | Output data set for messages.                                                                                                    | Yes                 |
| STPRIN01                          | A data set that contains messages from the<br>sort program (usually, SYSOUT or<br>DUMMY). This data set is used when<br>statistics are collected on at least one<br>data-partitioned secondary index.                                                        | $\mathrm{No}^1$     |
| Work data set                     | A temporary data set for unload output and Yes<br>build input. Specify the DD or template<br>name with the WORKDDN option of the<br>utility control statement. The default DD<br>name is SYSUT1.                                                             |                     |
| Sort work data sets               | Temporary data sets for sort input and<br>output when collecting inline statistics on at<br>least one data-partitioned secondary index.<br>The DD names have the form ST01WKnn.                                                                              | No <sup>2,3,4</sup> |
| <b>UTPRINT</b>                    | A data set that contains messages from the<br>sort program (usually, SYSOUT or<br>DUMMY).                                                                                                    | Yes                 |
| FlashCopy image copy data<br>sets | For copies of the entire index space, a<br>separate VSAM data set for each partition or<br>piece that is contained in the index space.<br>For partition-level or piece-level copies, a<br>VSAM data set for each partition or piece<br>that is being copied. | No <sup>5</sup>     |

*Table 74. Data sets that REORG INDEX uses*

**Note:**

| | | | | |

|

|

|  $\overline{1}$ |

- 1. STPRIN01 is required if statistics are being collected on at least one data-partitioned secondary index, but REORG INDEX dynamically allocates the STPRIN01 data set if UTPRINT is allocated to SYSOUT.
- 2. Required when collecting inline statistics on at least one data-partitioned secondary index.
- 3. If the DYNALLOC parm of the SORT program is not turned on, you need to allocate the data set. Otherwise, the sort program dynamically allocates the temporary data set.
- 4. It is recommended that you use dynamic allocation by specifying SORTDEVT in the utility statement because dynamic allocation reduces the maintenance required of the utility job JCL.
- 5. Required if you specify the FLASHCOPY YES

The following objects are named in the utility control statement and do not require DD statements in the JCL:

**Index** Object to be reorganized.

# **Calculating the size of the work data sets**

When reorganizing an index space, you need a non-DB2 sequential work data set. That data set is identified by the DD statement that is named in the WORKDDN
option. During the UNLOAD phase, the index keys and the data pointers are unloaded to the work data set. This data set is used to build the index. It is required only during the execution of REORG.

Use the following formula to calculate the approximate size (in bytes) of the WORKDDN data set SYSUT1:

size = number of keys  $x$  (key length + 8)

### **Calculating the size of the sort work data sets**

To calculate the approximate size (in bytes) of the ST01WK*nn* data set, use the following formula:

2  $\times$ (*maximum record length*  $\times$  *numcols*  $\times$  (*count* + 2)  $\times$  **number** of indexes)

The variables in the preceding formula have the following values:

#### **maximum record length**

Maximum record length of the SYSCOLDISTSTATS record that is processed when collecting frequency statistics (You can obtain this value from the RECLENGTH column in SYSTABLES.)

**numcols**

| | |

| | |

|

Number of key columns to concatenate when you collect frequent values from the specified index.

**count** Number of frequent values that DB2 is to collect.

Sort work data sets cannot span volumes. Smaller volumes require more sort work data sets to sort the same amount of data; therefore, large volume sizes can reduce the number of needed sort work data sets. When you allocate sort work data sets on disk, the recommended amount of space to allow provides at least 1.2 times the amount of data that is to be sorted.

Tape devices are not supported for sort work data sets.

### **Changing data set definitions**

If the index space is defined by storage groups, space allocation is handled by DB2 and data set definitions cannot be altered during the reorganization process. DB2 deletes and redefines the necessary data sets to reorganize the object.

For REORG with SHRLEVEL REFERENCE or CHANGE, you can use the ALTER STOGROUP command to change the characteristics of a DB2-managed data set. You can effectively change the characteristics of a user-managed data set by specifying the new characteristics when creating the shadow data set. In particular, placing the original and shadow data sets on different disk volumes might reduce contention and thus improve the performance of REORG and the performance of applications during REORG execution.

#### **Related concepts**:

[Data sets that online utilities use](#page-41-0)

#### **Related reference**:

[DB2 Sort for z/OS](https://www.ibm.com/support/knowledgecenter/SSLJYE)

**Related information**:

**[DFSORT Application Programming Guide](http://www-01.ibm.com/support/knowledgecenter/SSLTBW_2.1.0/com.ibm.zos.v2r1.icea100/toc.htm)** 

### **Shadow data sets**

When you execute the REORG INDEX utility with SHRLEVEL REFERENCE or SHRLEVEL CHANGE, the utility uses shadow data sets.

For user-managed data sets, you must preallocate the shadow data sets before you execute REORG INDEX with SHRLEVEL REFERENCE or SHRLEVEL CHANGE. If an index or partitioned index resides in DB2-managed data sets and shadow data sets do not already exist when you execute REORG INDEX, DB2 creates the shadow data sets. At the end of REORG processing, the DB2-managed shadow data sets are deleted. You can create the shadows ahead of time for DB2-managed data sets.

### **Shadow data set names**

Each shadow data set must have the following name:

*catname*.DSNDB*x*.*dbname*.*psname*.*y*000*z*.*Lnnn*

In the preceding name, the variables have the following meanings:

#### **variable**

**meaning**

#### *catname*

The VSAM catalog name or alias

```
x C or D
```
#### *dbname*

Database name

#### *psname*

Table space name or index name

*y* I or J

```
z 1 or 2
```
*Lnnn* Partition identifier. Use one of the following values:

- A001 through A999 for partitions 1 through 999
- v B000 through B999 for partitions 1000 through 1999
- C000 through C999 for partitions 2000 through 2999
- D000 through D999 for partitions 3000 through 3999
- E000 through E996 for partitions 4000 through 4096

#### $|GUP|$

To determine the names of existing data sets, execute one of the following queries against the SYSTABLEPART or SYSINDEXPART catalog tables:

```
SELECT DBNAME, TSNAME, IPREFIX
  FROM SYSIBM.SYSTABLEPART
  WHERE DBNAME = 'dbname'
   AND TSNAME = 'psname';
SELECT DBNAME, IXNAME, IPREFIX
   FROM SYSIBM.SYSINDEXES X, SYSIBM.SYSINDEXPART Y
  WHERE X.NAME = Y.IXNAME
   AND X.CREATOR = Y.IXCREATOR
    AND X.DBNAME = 'dbname'
   AND X.INDEXSPACE = 'psname';
```
### $\langle$  GUPI

### **Defining shadow data sets**

Consider the following actions when you preallocate the data sets:

- Allocate the shadow data sets according to the rules for user-managed data sets.
- v Define the shadow data sets as LINEAR.
- Use SHAREOPTIONS(3,3).
- Define the shadow data sets as EA-enabled if the original table space or index space is EA-enabled.
- Allocate the shadow data sets on the volumes that are defined in the storage group for the original table space or index space.

If you specify a secondary space quantity, DB2 does not use it. Instead, DB2 uses the SECQTY value for the table space or index space.

**Recommendation:** Use the MODEL option, which causes the new shadow data set to be created like the original data set. This method is shown in the following example:

```
DEFINE CLUSTER +
  (NAME('catname.DSNDBC.dbname.psname.x0001.L001') +
  MODEL('catname.DSNDBC.dbname.psname.y0001.L001')) +
  DATA +
  (NAME('catname.DSNDBD.dbname.psname.x0001.L001') +
  MODEL('catname.DSNDBD.dbname.psname.y0001.L001') )
```
### **Creating shadow data sets for indexes**

DB2 treats preallocated shadow data sets as DB2-managed data sets.

When you preallocate shadow data sets for indexes, create the data sets as follows:

- v Create shadow data sets for the partition of the table space and the corresponding partition in each partitioning index and data-partitioned secondary index.
- Create a shadow data set for logical partitions of nonpartitioned secondary indexes.

Use the same naming scheme for these index data sets as you use for other data sets that are associated with the base index, except use J0001 instead of I0001.

#### **Estimating the size of shadow data sets**

If you do not change the value of FREEPAGE or PCTFREE, the amount of space that is required for a shadow data set is approximately comparable to the amount of space that is required for the original data set.

## **Concurrency and compatibility for REORG INDEX**

The REORG INDEX utility has certain concurrency and compatibility characteristics associated with it.

DB2 treats individual index partitions as distinct target objects. Utilities that operate on different partitions of the same index space are compatible.

### **Claims**

The following table shows which claim classes REORG INDEX drains and any restrictive state the utility sets on the target object. The target is an index or index partition.

| Phase                    | <b>REORG INDEX</b><br><b>SHRLEVEL NONE</b> | <b>REORG INDEX</b><br><b>SHRLEVEL</b><br><b>REFERENCE</b> | <b>REORG INDEX</b><br><b>SHRLEVEL CHANGE</b> |
|--------------------------|--------------------------------------------|-----------------------------------------------------------|----------------------------------------------|
| <b>UNLOAD</b>            | DW/UTRO                                    | DW/UTRO                                                   | CR/UTRW                                      |
| <b>BUILD</b>             | DA/UTUT                                    | none                                                      | none                                         |
| Last iteration of<br>LOG | n/a                                        | DA/UTUT <sup>1</sup>                                      | DW/UTRO                                      |
| <b>SWITCH</b>            | n/a                                        | DA/UTUT                                                   | DA/UTUT                                      |
|                          |                                            |                                                           |                                              |

*Table 75. Claim classes of REORG INDEX operations*

**Legend:**

v CR: Claim the read claim class.

- v DA: Drain all claim classes, no concurrent SQL access.
- DR: Drain the repeatable read class, no concurrent access for SQL repeatable readers.
- DW: Drain the write claim class, concurrent access for SQL readers.
- UTRO: Utility restrictive state, read only access allowed.
- UTUT: Utility restrictive state, exclusive control.
- none: Any claim, drain, or restrictive state for this object does not change in this phase.

#### **Note:**

1. Applicable if you specified DRAIN ALL.

### **Compatibility**

The following table shows which utilities can run concurrently with REORG INDEX on the same target object. The target object can be an index space or a partition. If compatibility depends on particular options of a utility, that is also shown. REORG INDEX does not set a utility restrictive state if the target object is an index on DSNDB01.SYSUTILX.

*Table 76. Compatibility of REORG INDEX with other utilities*

| Action                 | <b>REORG INDEX SHRLEVEL</b><br>NONE, REFERENCE, or CHANGE |
|------------------------|-----------------------------------------------------------|
| <b>CHECK DATA</b>      | No                                                        |
| <b>CHECK INDEX</b>     | No                                                        |
| <b>CHECK LOB</b>       | Yes                                                       |
| <b>COPY INDEXSPACE</b> | N <sub>0</sub>                                            |
| <b>COPY TABLESPACE</b> | Yes                                                       |
| <b>DIAGNOSE</b>        | Yes                                                       |
| LOAD                   | N <sub>0</sub>                                            |
| <b>MERGECOPY</b>       | Yes                                                       |
| <b>MODIFY</b>          | Yes                                                       |
| <b>OUIESCE</b>         | No                                                        |
| <b>REBUILD INDEX</b>   | N <sub>o</sub>                                            |
| <b>RECOVER INDEX</b>   | No                                                        |

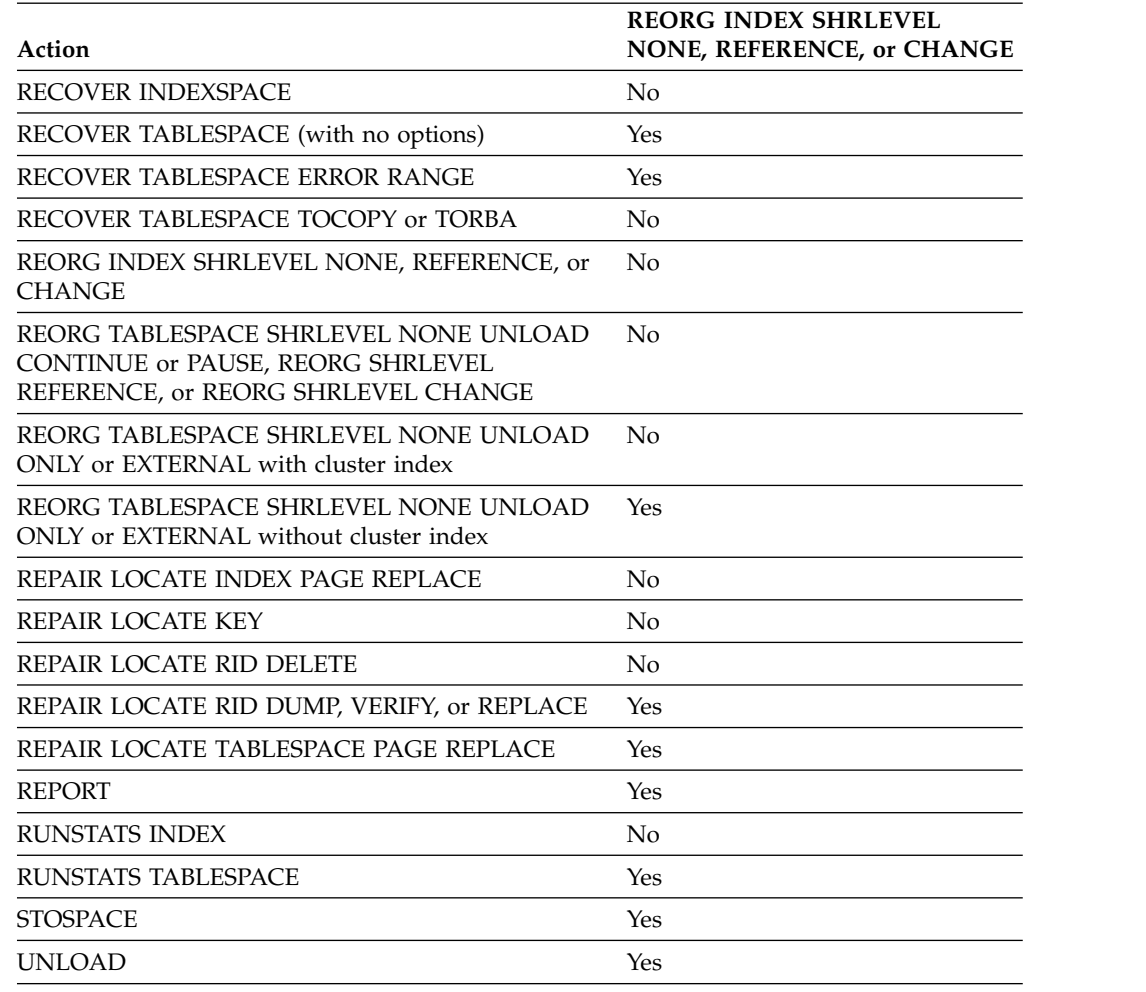

*Table 76. Compatibility of REORG INDEX with other utilities (continued)*

To run on SYSIBM.DSNLUX01 or SYSIBM.DSNLUX02, REORG INDEX must be the only utility in the job step and the only utility that is running in the DB2 subsystem.

## **Determining which indexes require reorganization**

Reorganizing indexes might improve performance. To determine which indexes to reorganize to potentially gain such a performance improvement, you can analyze certain data in the DB2 catalog. You can then reorganize these indexes by using the REORG INDEX utility.

### **Procedure**

To determine which indexes require reorganization:

1. Issue the following SQL statement to identify user-created indexes and DB2 catalog indexes to consider reorganizing with the REORG INDEX utility:

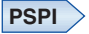

EXEC SQL SELECT IXNAME, IXCREATOR FROM SYSIBM.SYSINDEXPART WHERE LEAFDIST > 200 ENDEXEC

### **PSPI**

Using a LEAFDIST value of more than 200 as an indicator of a disorganized index is merely a rough guideline for general cases. This guidance is not absolute. In some cases, 200 is an acceptable value for LEAFDIST. For example, with FREEPAGE 0 and index page splitting, the LEAFDIST value can climb sharply. In this case, a LEAFDIST value that exceeds 200 can be acceptable.

2. Issue the following SQL statement to determine the average distance (multiplied by 100) between successive leaf pages during sequential access of the index.

#### **PSPI**

```
EXEC SQL
SELECT LEAFDIST
FROM SYSIBM.SYSINDEXPART
WHERE IXCREATOR = 'index_creator_name'
AND IXNAME = 'index_name'
ENDEXEC
```
### **PSPI**

An increase in the LEAFDIST value over time probably indicates that the index needs to be reorganized. The optimal value of the LEAFDIST catalog column is zero. However, immediately after you run the REORG and RUNSTATS utilities, LEAFDIST might be greater than zero as a result of empty pages for FREEPAGE and non-leaf pages.

## **Using the LEAFDISTLIMIT and REPORTONLY options to determine when reorganization is needed**

You can determine when to run REORG for indexes by using the LEAFDISTLIMIT and REPORTONLY options.

### **About this task**

### **Procedure**

To determine when reorganization is needed:

- 1. Run the REORG INDEX utility and specify the LEAFDISTLIMIT option and the REPORTONLY option. REORG produces a report with one of the following return codes; but a REORG is not performed.
	- **1** No limit met; no REORG performed or recommended.
	- **2** REORG performed or recommended.
- 2. Optional: Alternatively, information from the SYSINDEXPART catalog table can tell you which indexes qualify for reorganization.

### **Related tasks**:

**[Maintaining data organization \(DB2 Performance\)](http://www.ibm.com/support/knowledgecenter/SSEPEK_10.0.0/perf/src/tpc/db2z_reorgindextablespaces.html)** 

[Determining when to reorganize indexes \(DB2 Performance\)](http://www.ibm.com/support/knowledgecenter/SSEPEK_10.0.0/perf/src/tpc/db2z_reorgindexes.html)

### **Related reference**:

SYSIBM.SYSINDEXPART table (DB2 SOL)

## **Access with REORG INDEX SHRLEVEL**

You can specify the level of access that you have to your data by using the SHRLEVEL option.

For reorganizing an index or a partition of an index, the SHRLEVEL option lets you choose the level of access that you have to your data during reorganization:

- REORG with SHRLEVEL NONE, the default, reloads the reorganized data into the original area that is being reorganized. Applications have read-only access during unloading and no access during reloading. SHRLEVEL NONE is the only access level that resets REORG-pending status.
- REORG with SHRLEVEL REFERENCE reloads the reorganized data into a new (shadow) copy of the area that is being reorganized. Near the end of reorganization, DB2 switches applications' future access from the original to the shadow copy. For SHRLEVEL REFERENCE, applications have read-only access during unloading and reloading, and a brief period of no access during switching.
- REORG with SHRLEVEL CHANGE reloads the reorganized data into a shadow copy of the area that is being reorganized. Applications can read from and write to the original area, and DB2 records the writing in the log. DB2 then reads the log and applies it to the shadow copy to bring the shadow copy up to date. This step executes iteratively, with each iteration processing a sequence of log records. Near the end of reorganization, DB2 switches applications' future access from the original to the shadow copy. Applications have read-write access during unloading and reloading, a brief period of read-only access during the last iteration of log processing, and a brief period of no access during switching.

### **Log processing with SHRLEVEL CHANGE**

When you specify SHRLEVEL CHANGE, DB2 processes the log to update the shadow copy. This step executes iteratively. The first iteration processes the log records that accumulated during the previous iteration. The iterations continue until one of these conditions is met:

- DB2 estimates that the time to perform the log processing in the next iteration will be less than or equal to the time that is specified by MAXRO. If this condition is met, the next iteration is the last.
- DB2 estimates that the switch phase will not start by the deadline specified by DEADLINE. If this condition is met, DB2 terminates reorganization.
- The number of log records that the next iteration will process is not sufficiently lower than the number of log records that were processed in the previous iteration. If this condition is met but the first two conditions are not, DB2 sends message DSNU377I to the console. DB2 continues log processing for the length of time that is specified by DELAY and then performs the action specified by LONGLOG.

## **Operator actions**

LONGLOG specifies the action that DB2 is to perform if log processing is not occurring quickly enough. If the operator does not respond to the console message DSNU377I, the LONGLOG option automatically goes into effect. You can take one of the following actions:

- v Execute the START DATABASE(db) SPACENAM(ts)... ACCESS(RO) command and the QUIESCE utility to drain the write claim class. DB2 performs the last iteration, if MAXRO is not DEFER. After the QUIESCE, you should also execute the **ALTER UTILITY** command, even if you do not change any REORG parameters.
- Execute the START DATABASE(db) SPACENAM(ts)... ACCESS(RO) command and the QUIESCE utility to drain the write claim class. Then, after reorganization has made some progress, execute the START DATABASE(db) SPACENAM(ts)... ACCESS(RW) command. This action increases the likelihood that log processing can improve. After the QUIESCE, you should also execute the **ALTER UTILITY** command, even if you do not change any REORG parameters.
- Execute the **ALTER UTILITY** command to change the value of MAXRO. Changing it to a huge positive value, such as 9999999, causes the next iteration to be the last iteration.
- v Execute the **ALTER UTILITY** command to change the value of LONGLOG.
- v Execute the **TERM UTILITY** command to terminate reorganization.
- v Adjust the amount of buffer space that is allocated to reorganization and to applications. This adjustment can increase the likelihood that log processing improve after adjusting the space, you should also execute the **ALTER UTILITY** command, even if you do not change any REORG parameters.
- Adjust the scheduling priorities of reorganization and applications. This adjustment can increase the likelihood that log processing improve. After adjusting the priorities, you should also execute the **ALTER UTILITY** command, even if you do not change any REORG parameters.

DB2 does not take the action specified in the LONGLOG phrase if any one of these events occurs before the delay expires:

- v An **ALTER UTILITY** command is issued.
- v A **TERM UTILITY** command is issued.
- v DB2 estimates that the time to perform the next iteration is likely to be less than or equal to the time specified on the MAXRO keyword.
- v REORG terminates for any reason (including the deadline).

When REORG INDEX is used with SHRLEVEL REFERENCE or SHRLEVEL CHANGE, pending definition changes are materialized for pending alterations on the index. Pending changes are not materialized for pending alterations on the table space. If pending alterations are involved only on the index, advisory-REORG pending status (AREOR) is reset from the index. If REORG INDEX with SHRLEVEL REFERENCE or SHRLEVEL CHANGE is run at the partition level, pending definition changes are not materialized.

REORG INDEX with SHRLEVEL NONE proceeds without materializing pending definition changes if there were any on the index being reorganized.

| | | | | | |

|  $\overline{1}$ |

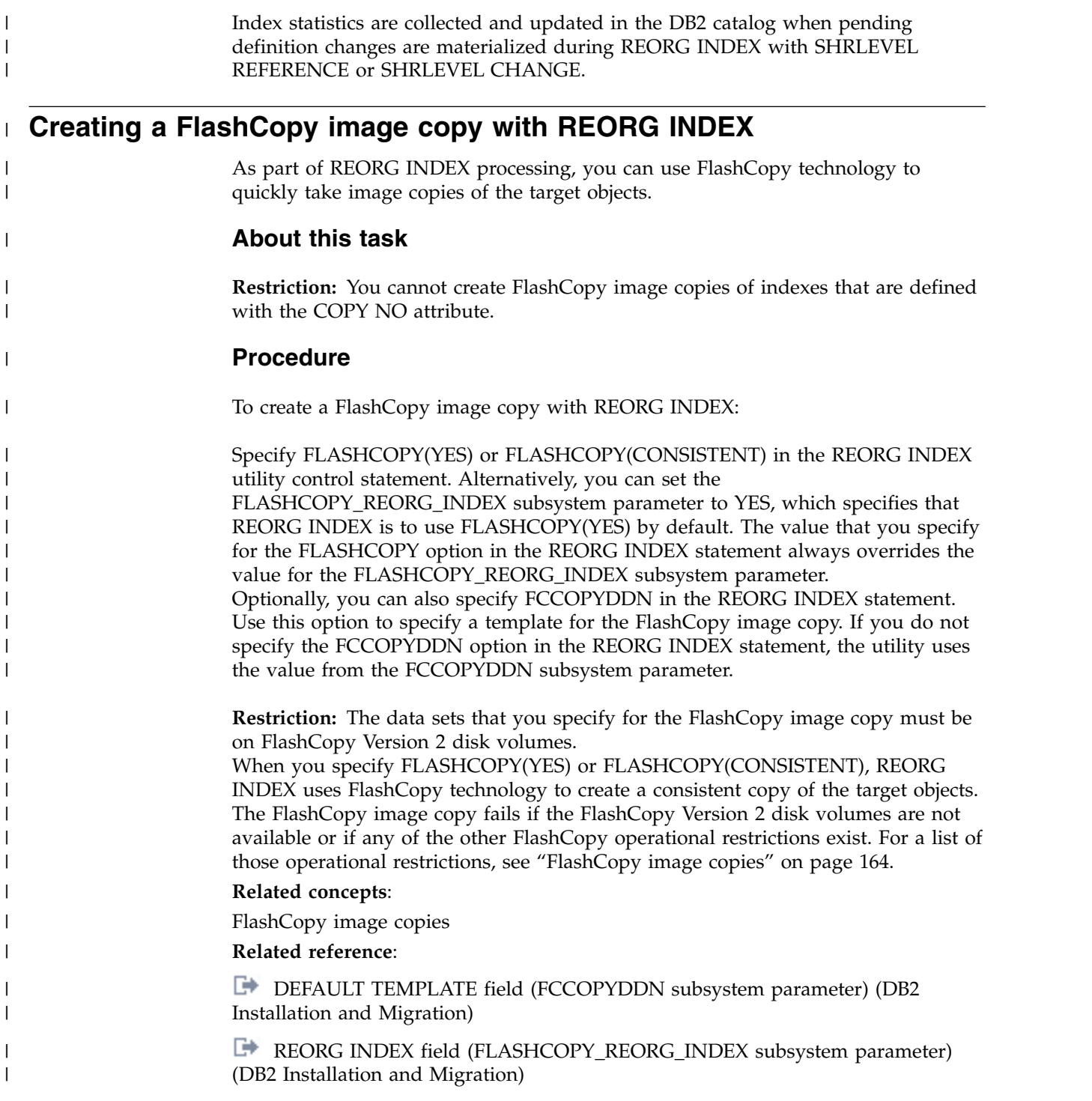

# **Temporarily interrupting REORG**

You can temporarily pause REORG.

If you specify UNLOAD PAUSE, REORG pauses after unloading the index space into the work data set. The job completes with return code 4. You can restart REORG by using the phase restart or current restart. The REORG statement must not be altered.

The SYSIBM.SYSUTIL record for the REORG INDEX utility remains in "stopped" status until REORG is restarted or terminated.

While REORG is interrupted by PAUSE, you can re-define the table space attributes for user defined table spaces. PAUSE is not required for STOGROUP-defined table spaces. Attribute changes are done automatically by a REORG following an ALTER INDEX.

## **Improving performance with REORG INDEX**

You can improve the performance of the REORG INDEX utility by taking certain actions.

### **About this task**

**Recommendation:** Run online REORG during light periods of activity on the table space or index.

### **Procedure**

To improve REORG performance:

- v Run REORG concurrently on separate partitions of a partitioned index space. The processor time for running REORG INDEX on partitions of a partitioned index is approximately the same as the time for running a single REORG index job. The elapsed time is a fraction of the time for running a single REORG job on the entire index.
- Schedule REORG with SHRLEVEL CHANGE when the rate of writing is low and transactions are short. Avoid scheduling REORG with SHRLEVEL CHANGE when low-tolerance applications are executing.
- Run REORG with DRAIN\_WAIT.

The DRAIN\_WAIT option provides improved control over the time online REORG waits for drains. Also, because the DRAIN WAIT is the aggregate time that online REORG is to wait to perform a drain on a table space and associated indexes, the length of drains is more predictable than it is when each partition and index has its own individual waiting-time limit.

By specifying a short delay time (less than the system timeout value, IRLMRWT), you can reduce the impact on applications by reducing timeouts. You can use the RETRY option to provide opportunities for the online REORG INDEX utility to complete successfully. If you do not want to use RETRY processing, you can still use DRAIN\_WAIT to set a specific and more consistent limit on the length of drains.

RETRY allows an online REORG that is unable to drain the objects it requires to try again after a set period (RETRY\_DELAY). If the drain fails in the SWITCH phase, the objects remain in their original state (read-only mode for SHRLEVEL REFERENCE or read-write mode for SHRLEVEL CHANGE). Likewise, objects will remain in their original state if the drain fails in the LOG phase.

Because application SQL statements can queue behind any unsuccessful drain that the online REORG has tried, define a reasonable delay before you try again to allow this work to complete; the default is 5 minutes.

When the default DRAIN WRITERS is used with SHRLEVEL CHANGE and RETRY, multiple read-only log iterations can occur. Because online REORG can have to do more work when RETRY is specified, multiple or extended periods of restricted access might occur. Applications that run with REORG must perform

frequent commits. During the interval between retries, the utility is still active; consequently, other utility activity against the table space and indexes is restricted.

## **Termination of REORG INDEX**

You can terminate the REORG INDEX utility.

If you terminate REORG with the **TERM UTILITY** command during the UNLOAD phase, objects have not yet been changed, and you can rerun the job.

If you terminate REORG with the **TERM UTILITY** command during the build phase, the behavior depends on the SHRLEVEL option:

- For SHRLEVEL NONE, the index is left in RECOVER-pending status. After you recover the index, rerun the REORG job.
- v For SHRLEVEL REFERENCE or CHANGE, the index keys are reloaded into a shadow index, so the original index has not been affected by REORG. You can rerun the job.

If you terminate REORG with the **TERM UTILITY** command during the log phase, the index keys are reloaded into a shadow index, so the original index has not been affected by REORG. You can rerun the job.

If you terminate REORG with the **TERM UTILITY** command during the switch phase, all data sets that were renamed to their shadow counterparts are renamed back, so the objects are left in their original state. You can rerun the job. If a problem occurs in renaming to the original data sets, the objects are left in RECOVER-pending status. You must recover the index.

The REORG-pending status is not reset until the UTILTERM execution phase. If the REORG INDEX utility abnormally terminates or is terminated, the objects are left in RECOVER-pending status.

The following table lists any restrictive states that are set based on the phase in which REORG INDEX terminated.

| <b>Phase</b>  | Effect on restrictive status                                                                                                    |  |
|---------------|----------------------------------------------------------------------------------------------------|--|
| <b>UNLOAD</b> | No effect.                                                                                                    |  |
| <b>BUILD</b>  | Sets REBUILD-pending (RBDP) status at the beginning of the build<br>phase, and resets RBDP at the end of the phase. SHRLEVEL NONE<br>places an index that was defined with the COPY YES attribute in<br>RECOVER pending (RECP) status.                                                                                                    |  |
| <b>LOG</b>    | No effect.                                                                                                    |  |
| <b>SWITCH</b> | Under certain conditions, if TERM UTILITY is issued, it must complete<br>successfully; otherwise, objects might be placed in RECP status or RBDP<br>status. For SHRLEVEL REFERENCE or CHANGE, sets the RECP status<br>if the index was defined with the COPY YES attribute at the beginning<br>of the switch phase, and resets RECP at the end of the phase. If the<br>index was defined with COPY NO, this phase sets the index in RBDP<br>status at the beginning of the phase, and resets RBDP at the end of the<br>phase. |  |

*Table 77. Restrictive states set based on the phase in which REORG INDEX terminated*

#### **Related reference**:

[Advisory or restrictive states](#page-1010-0)

## **Restart of REORG INDEX**

You can restart a REORG INDEX utility job.

If you restart REORG in the outlined phase, it re-executes from the beginning of the phase. DB2 always uses RESTART(PHASE) by default unless you restart the job in the UNLOAD phase. In this case, DB2 uses RESTART(CURRENT) by default.

If REORG abnormally terminates or a system failure occurs while it is in the UTILTERM phase, you must restart the job with RESTART(PHASE).

The following table provides information about restarting REORG INDEX. For each phase of REORG and for each type of REORG INDEX (with SHRLEVEL NONE, with SHRLEVEL REFERENCE, and with SHRLEVEL CHANGE), the table indicates the types of restart that are allowed (CURRENT and PHASE). None indicates that no restart is allowed. The "Data sets required" column lists the data sets that must exist to perform the specified type of restart in the specified phase.

*Table 78. REORG INDEX utility restart information*

| <b>Phase</b>                                        | Type of restart<br>allowed for<br><b>SHRLEVEL NONE</b> | Type of restart<br>allowed for<br><b>SHRLEVEL</b><br><b>REFERENCE</b> | Type of restart<br>allowed for<br><b>SHRLEVEL</b><br><b>CHANGE</b> | Data sets required    | <b>Notes</b> |
|-----------------------------------------------------|--------------------------------------------------------|-----------------------------------------------------------------------|--------------------------------------------------------------------|-----------------------|--------------|
| <b>UNLOAD</b>                                       | CURRENT, PHASE                                         | CURRENT, PHASE None                                                   |                                                                    | SYSUT1                |              |
| <b>BUILD</b>                                        | <b>CURRENT, PHASE</b>                                  | <b>CURRENT, PHASE None</b>                                            |                                                                    | SYSUT1                |              |
| <b>LOG</b>                                          | Phase does not occur Phase does not                    | occur                                                                 | None                                                               | None                  |              |
| <b>SWITCH</b>                                       | Phase does not occur CURRENT, PHASE CURRENT, PHASE     |                                                                       |                                                                    | originals and shadows |              |
| $\mathbf{X}$ $\mathbf{I}$ $\mathbf{I}$ $\mathbf{I}$ |                                                        |                                                                       |                                                                    |                       |              |

**Note:**

1. You can restart the utility with either RESTART or RESTART(PHASE). However, because this phase does not take checkpoints, RESTART always re-executes from the beginning of the phase.

> If you restart a REORG STATISTICS job that was stopped in the BUILD phase by using RESTART CURRENT, inline statistics collection does not occur. To update catalog statistics, run the RUNSTATS utility after the restarted job completes. Restarting a REORG STATISTICS job with RESTART(PHASE) is conditional after executing UNLOAD PAUSE. To determine if catalog table statistics are to be updated when you restart a REORG STATISTICS job, see the following table. This table lists whether or not statistics are updated based on the execution phase and whether the job is restarted with RESTART(CURRENT) or RESTART(PHASE).

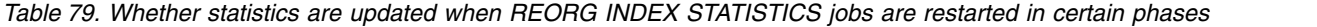

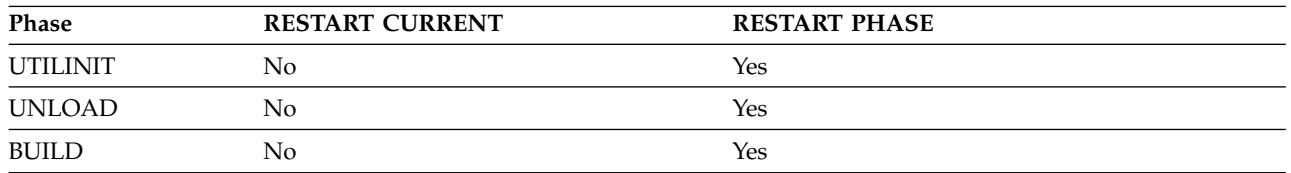

### **Related tasks**:

[Restarting an online utility](#page-75-0) [Restarting a utility after the output data set is full](#page-80-0)

## **Review of REORG INDEX output**

The output from REORG INDEX consists of a reorganized index or index partition.

The following table summarizes the results of REORG INDEX based upon what you specified.

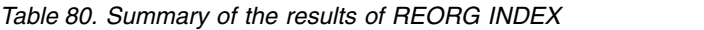

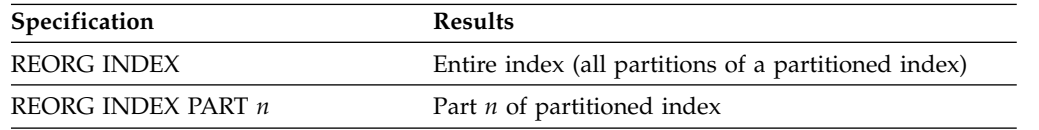

When reorganizing an index, REORG leaves free pages and free space on each page in accordance with the current values of the FREEPAGE and PCTFREE parameters. (You can set those values by using the CREATE INDEX or ALTER INDEX statement.) REORG leaves one free page after reaching the FREEPAGE limit for each table in the index space.

**Catalog updates:** REORG INDEX updates SYSINDEXPART OLDEST\_VERSION and SYSINDEXES OLDEST\_VERSION (if applicable).

## **Effect of REORG INDEX on index version numbers**

DB2 stores the range of used index version numbers in the OLDEST\_VERSION and CURRENT\_VERSION columns of the SYSIBM.SYSINDEXES and SYSIBM.SYSINDEXPART catalog tables.

The OLDEST\_VERSION column contains the oldest used version number, and the CURRENT\_VERSION column contains the current version number.

When you run REORG INDEX, the utility updates this range of used version numbers for indexes that are defined with the COPY NO attribute. REORG INDEX sets the OLDEST\_VERSION column to the current version number, which indicates that only one version is active; DB2 can then reuse all of the other version numbers.

Recycling of version numbers is required when all of the version numbers are being used. All version numbers are being used when one of the following situations is true:

- v The value in the CURRENT\_VERSION column is one less than the value in the OLDEST\_VERSION column.
- The value in the CURRENT VERSION column is 15 and the value in the OLDEST\_VERSION column is 0 or 1.

You can also run LOAD REPLACE, REBUILD INDEX, or REORG TABLESPACE to recycle version numbers for indexes that are defined with the COPY NO attribute. To recycle version numbers for indexes that are defined with the COPY YES attribute or for table spaces, run MODIFY RECOVERY.

#### **Related concepts**:

[Table space versions \(DB2 Administration Guide\)](http://www.ibm.com/support/knowledgecenter/SSEPEK_10.0.0/admin/src/tpc/db2z_tablespaceversions.html)

## **Sample REORG INDEX control statements**

Use the sample control statements as models for developing your own REORG INDEX control statements.

### **Example 1: Reorganizing an index**

The following control statement specifies that the REORG INDEX utility is to reorganize index XMSGTXT1. The UNLOAD PAUSE option indicates that after the data has been unloaded, the utility is to stop. Processing can be restarted in the RELOAD phase. This option is useful if you want to redefine data sets during reorganization.

REORG INDEX DSN8A10.XMSGTXT1 UNLOAD PAUSE

### **Example 2: Collecting inline statistics while reorganizing an index.**

The following control statement specifies that REORG INDEX is to collect statistics for index XEMPL1 while reorganizing that index. The SHRLEVEL REFERENCE option indicates that during this processing, only read access is allowed on the areas that are being reorganized.

REORG INDEX DSN8A10.XEMPL1 SHRLEVEL REFERENCE STATISTICS

### **Example 3: Updating access path statistics in the catalog and catalog history tables while reorganizing an index**

The following control statement specifies that while reorganizing index IU0E0801, REORG INDEX is to collect statistics and update access path statistics in the catalog and catalog history tables. The utility is also to send any output, including space and access path statistics, to SYSPRINT.

REORG INDEX IUOE0801

**STATISTICS** REPORT YES UPDATE ACCESSPATH HISTORY ACCESSPATH

### **Example 4: Reorganizing a list of indexes**

In the following control statement, the OPTIONS utility control statement specifies that the subsequent TEMPLATE and LISTDEF utility control statements are to run in PREVIEW mode. If the syntax of these statements is correct, DB2 expands the REORG\_INDX list and the data set names in the SREC, SUT1, and SOUT templates and prints these results to the SYSPRINT data set. The second OPTIONS control statement turns off the PREVIEW mode, and the subsequent REORG INDEX job runs normally.

The REORG INDEX statement specifies that the utility is to reorganize the indexes that are included in the REORG\_INDX list. The SHRLEVEL CHANGE option indicates that during this processing, read and write access is allowed on the areas that are being reorganized, with the exception of a 100-second period during the last iteration of log processing. During this time, which is specified by the MAXRO option, applications have read-only access. The WORKDDN option indicates that REORG INDEX is to use the data set that is defined by the SUT1 template. If the SWITCH phase does not begin by the deadline that is specified on the DEADLINE

| | | | | | | | |

option, processing terminates.

| |

| | | | | | | | | | | | | | | | | | | | | |J

```
//STEP2 EXEC DSNUPROC,UID='HUHRU257.REORGI',TIME=1440,
// UTPROC='',
// SYSTEM='SSTR',DB2LEV=DB2A
//SYSIN
  OPTIONS PREVIEW
  TEMPLATE SREC
           UNIT(SYSDA) DISP(NEW,CATLG,CATLG)
           DSN(HUHRU257.REORG.&ST..SREC)
  TEMPLATE SUT1
           UNIT(SYSDA) DISP(NEW,DELETE,CATLG)
           DSN(HUHRU257.REORG.&ST..SUT1)
  TEMPLATE SOUT
           UNIT(SYSDA) DISP(NEW,DELETE,CATLG)
           DSN(HUHRU257.REORG.&ST..SOUT)
  LISTDEF REORG INDX INCLUDE INDEX ADMF001.IPHR5701
                     INCLUDE INDEX ADMF001.IXHR570*
  OPTIONS OFF
   REORG INDEX LIST REORG_INDX
     PREFORMAT
     SHRLEVEL CHANGE
     DEADLINE 2010-2-4-23.10.12
     MAXRO 100
       WORKDDN (SUT1)
/*
```
*Figure 64. Example statements for job that reorganizes a list of indexes*

### **Example 5: Creating a FlashCopy image copy with REORG INDEX**

The following REORG INDEX control statement reorganizes the index spaces associated with table space DSN8S81E and creates a FlashCopy image copy of the index.

```
//SYSADMA JOB (ACCOUNT),'NAME',NOTIFY=&SYSUID
//*
//UTIL EXEC DSNUPROC,SYSTEM=VA1A,UID='TEMP',UTPROC=''
//DSNUPROC.SYSREC DD DSN=SYSOPS.DSNAME,
// DISP=(NEW,DELETE),
// SPACE=(CYL,(20,20),RLSE),
// UNIT=SYSDA,VOL=SER=SCR03
//DSNUPROC.SYSUT1 DD DSN=SYSOPS.SYSUT1,
// DISP=(NEW,DELETE,DELETE),
// SPACE=(CYL,(9,90),RLSE),
// UNIT=SYSDA,VOL=SER=SCR03
//DSNUPROC.SYSIN DD *
LISTDEF COPY LIST INCLUDE INDEXSPACES TABLESPACE DSN8D81A.DSN8S81E PARTLEVEL ALL
TEMPLATE SCOPY UNIT(SYSDA) DISP(NEW,CATLG,DELETE)
DSN(DSNT1.&DB..&TS..CPY1.D&TIME.)
TEMPLATE FCOPY UNIT(SYSDA) DISP(NEW,CATLG,DELETE)
DSN(DSNFC.&DB..&TS..P&PA..D&TIME.)
REORG INDEX LIST COPY LIST SHRLEVEL REFERENCE FLASHCOPY YES
FCCOPYDDN(FCOPY) COPYDDN(SCOPY)
```
### **Example 6: Reorganizing clone indexes**

The following control statement specifies that REORG INDEX is to reorganize only the specified index spaces that contain indexes on clone tables. The SHRLEVEL CHANGE option indicates that during this processing, applications can read and write to the area.

REORG INDEX ADMF001.IPJM0901 SHRLEVEL CHANGE CLONE

# **Chapter 29. REORG TABLESPACE**

| | |

| |

| | | | | |

The REORG TABLESPACE online utility reorganizes a table space to improve access performance and to reclaim fragmented space. In addition, the utility can reorganize a single partition or range of partitions of a partitioned table space.

You can specify the degree of access to your data during reorganization. If you specify REORG TABLESPACE UNLOAD EXTERNAL, the data is unloaded in a format that is acceptable to the LOAD utility of any DB2 subsystem. You can also delete rows during the REORG job by specifying the DISCARD option.

To avoid the cost of running the RUNSTATS utility afterward, you can also specify the STATISTICS option to collect inline statistics when you run the REORG TABLESPACE utility.

You can determine when to run REORG for non-LOB table spaces by using the OFFPOSLIMIT or INDREFLIMIT catalog query options. If you specify the REPORTONLY option, REORG produces a report that indicates whether a REORG is recommended without actually performing the REORG. These options are not applicable and are disregarded if the target object is a directory table space.

Run the REORG TABLESPACE utility on a LOB table space to help increase the effectiveness of prefetch. For a LOB table space, REORG TABLESPACE performs these actions:

- Removes embedded free space
- Attempts to make LOB pages contiguous

If you specify SHRLEVEL REFERENCE, a REORG of a LOB table space makes LOB pages contiguous removes embedded free space, and reclaims physical space.

You can run REORG TABLESPACE SHRLEVEL CHANGE on a LOB table space. REORG TABLESPACE SHRLEVEL CHANGE processes a LOB table space the same as REORG SHRLEVEL REFERENCE except the mapping table is ignored. The restriction for REORG TABLESPACE SHRLEVEL CHANGE on NOT LOGGED table spaces applies to LOB table spaces. REORG TABLESPACE SHRLEVEL CHANGE on a LOB table space uses shadow data sets and includes a LOG phase.

Do not execute REORG on an object if another DB2 holds retained locks on the object or has long-running non-committing applications that use the object. You can use the **DISPLAY GROUP** command to determine whether a member status is failed. You can use the **DISPLAY DATABASE** command with the LOCKS option to determine whether locks are held.

You can execute the REORG TABLESPACE utility on the table spaces in the DB2 catalog database (DSNDB06) and on some table spaces in the directory database (DSNDB01). It cannot be executed on any table space in the DSNDB07 database.

### **Output**

The following table summaries the results of REORG TABLESPACE according to the type of REORG specified.

| <b>Type of REORG specified</b> | <b>Results</b>                                                                                                    |
|--------------------------------|----------------------------------------------------------------------------------------------------|
| <b>REORG TABLESPACE</b>        | Reorganizes all data and all indexes.                                                                                             |
| REORG TABLESPACE PART n        | Reorganizes data for PART $n$ of the table space and<br>PART $n$ of all partitioned indexes.                                      |
| REORG TABLESPACE PART n:m      | Reorganizes data for PART $n$ through PART $m$ of the<br>table space and PART $n$ through PART $m$ of all<br>partitioned indexes. |
|                                |                                                                                                    |

*Table 81. Summary of REORG TABLESPACE output*

**Note:** When SCOPE PENDING is also specified, the REORG TABLESPACE utility reorganizes the specified table space only if it is in REORG-pending or advisory REORG-pending status. For a partitioned table space, REORG TABLESPACE SCOPE PENDING reorganizes only the partitions that are in REORG-pending or advisory REORG-pending status.

If the table space or partition has the COMPRESS YES attribute, the data is compressed when it is reloaded. If you specify the KEEPDICTIONARY option of REORG, the current dictionary is used; otherwise a new dictionary is built.

### **Authorization required**

To execute this utility on a user table space, you must use a privilege set that includes one of the following authorities:

- REORG privilege for the database
- DBADM or DBCTRL authority for the database. If the object on which the utility operates is in an implicitly created database, DBADM authority on the implicitly created database or DSNDB04 is required.
- SYSCTRL authority
- SYSADM authority
- DATAACCESS authority

To execute this utility on a table space in the catalog or directory, you must use a privilege set that includes one of the following authorities:

- REORG privilege for the DSNDB06 (catalog) database
- DBADM or DBCTRL authority for the DSNDB06 (catalog) database
- Installation SYSOPR authority
- SYSCTRL authority
- SYSADM or Installation SYSADM authority
- v STATS privilege for the database is required if STATISTICS keyword is specified.

If you specify REORG TABLESPACE SHRLEVEL CHANGE, you must create a mapping table. You must use a privilege set that includes DELETE, INSERT, and UPDATE privileges on the mapping table.

If either the FLASHCOPY YES or FLASHCOPY CONSISTENT option is specified, the user ID that invokes the REORG TABLESPACE utility must have the authority to execute the DFSMSdss COPY command.

To run REORG TABLESPACE STATISTICS REPORT YES, you must use a privilege set that includes the SELECT privilege on the catalog tables and tables for which statistics are to be gathered.

|

| |  $\mathbf{I}$ |

An authority other than installation SYSADM or installation SYSOPR can receive message DSNT500I resource unavailable, while trying to reorganize a table space in the catalog or directory. This message can be issued when the DSNDB06.SYSDBAUT or DSNDB06.SYSUSER catalog table space or one of the indexes is unavailable. If this problem occurs, run the REORG TABLESPACE utility again using an authorization ID with the installation SYSADM or installation SYSOPR authority.

If you use RACF access control with multilevel security and REORG TABLESPACE is to process a table space that contains a table that has multilevel security with row-level granularity, you must be identified to RACF and have an accessible valid security label. You must also meet the following authorization requirements: .

- v For REORG statements that include the UNLOAD EXTERNAL option, each row is unloaded only if your security label dominates the data security label. If your security label does not dominate the data security label, the row is not unloaded, but DB2 does not issue an error message.
- For REORG statements that include the DISCARD option, qualifying rows are discarded only if one of the following situations are true:
	- Write-down rules are in effect, you have write-down privilege, and your security label dominates the data's security label.
	- Write-down rules are not in effect and your security label dominates the data's security label.
	- Your security label is equivalent to the data security label.

## **Execution phases of REORG TABLESPACE**

The REORG TABLESPACE utility operates in these phases:

### **UTILINIT**

Performs initialization and setup.

### **UNLOAD**

| | | | | | | | | |  $\overline{1}$ |

Unloads the table space and sorts data if a clustering index exists and the utility job includes either the SORTDATA or SHRLEVEL CHANGE options. If you specify NOSYSREC, the utility passes rows in memory to the RELOAD phase; otherwise, it writes them to a sequential data set. If PART SHRLEVEL REFERENCE or PART SHRLEVEL CHANGE is specified, during UNLOAD one or more subtasks unload nonpartitioned indexes and build shadow nonpartitioned indexes.

Nonpartitioned indexes are processed in one of two ways:

- v If PART SHRLEVEL REFERENCE or PART SHRLEVEL CHANGE is specified, during UNLOAD one or more subtasks unload nonpartitioned indexes and build shadow nonpartitioned indexes.
- v If PART SHRLEVEL REFERENCE or CHANGE is specified and SORTNPSI YES or AUTO is specified or subsystem parameter REORG\_PART\_SORT\_NPSI is enabled, during UNLOAD one or more subtasks processes nonpartitioned secondary index keys from parts that are not within the scope of the REORG. These keys are routed to a sort process to be sorted with the keys from parts within the scope of the REORG. The shadow index is built from this sorted set of keys.

### **RELOAD**

Reloads data from the sequential data set into the table space and creates full image copies if you specify COPYDDN, RECOVERYDDN, SHRLEVEL

REFERENCE, or SHRLEVEL CHANGE. A subtask sorts the index keys. The utility also updates table and table space statistics.

**SORT** Sorts index keys. The sorted keys are passed in memory to the BUILD phase.

#### **BUILD**

Builds indexes and updates index statistics.

#### **SORTBLD**

If parallel index build occurs, all activities that normally occur in both the SORT and BUILD phases occur in the SORTBLD phase instead.

**LOG** Processes the log iteratively and appends changed pages to the full image copies. This phase occurs only if you specify SHRLEVEL CHANGE or SHRLEVEL REFERENCE PART x.

#### **SWITCH**

Switches access to shadow copy of table space or partition. This phase occurs only if you specify SHRLEVEL REFERENCE or CHANGE.

#### **UTILTERM**

Performs cleanup.

### **Execution phases of REORG TABLESPACE on a LOB table space**

The REORG TABLESPACE utility operates in these phases when you run it on a LOB table space:

#### **Phase Description**

#### **UTILINIT**

Performs initialization and setup.

#### **REORGLOB**

For SHRLEVEL REFERENCE, the utility unloads LOBs to a shadow data set. RECOVER-pending is not set on the LOB table space. Any error during this phase leaves he original data set intact.

#### **SWITCH**

Switches access to shadow copy of table space or partition.

#### **UTILTERM**

Performs cleanup.

You cannot restart REORG TABLESPACE on a LOB table space in the REORGLOB phase. Before executing REORG TABLESPACE SHRLEVEL NONE on a LOB table space that is defined with LOG NO, you should take a full image copy to ensure recoverability. For SHRLEVEL REFERENCE, an inline image copy is required to ensure recoverability.

#### **Related tasks**:

- **[Maintaining data organization \(DB2 Performance\)](http://www.ibm.com/support/knowledgecenter/SSEPEK_10.0.0/perf/src/tpc/db2z_reorgindextablespaces.html)**
- [Collecting statistics by using DB2 utilities \(DB2 Performance\)](http://www.ibm.com/support/knowledgecenter/SSEPEK_10.0.0/perf/src/tpc/db2z_collectstatsutilities.html)
- [Reducing the cost of collecting statistics \(DB2 Performance\)](http://www.ibm.com/support/knowledgecenter/SSEPEK_10.0.0/perf/src/tpc/db2z_improverunstatsperformance.html)

## **Syntax and options of the REORG TABLESPACE control statement**

The REORG TABLESPACE utility control statement, with its multiple options, defines the function that the utility job performs.

You can create a control statement with the ISPF/PDF edit function. After creating it, save it in a sequential or partitioned data set. When you create the JCL for running the job, use the SYSIN DD statement to specify the name of the data set that contains the utility control statement. Some of these options are not valid for LOB table spaces. For a list of those options, see [Reorganization of a LOB table](#page-636-0) [space.](#page-636-0)

**Syntax diagram**

|

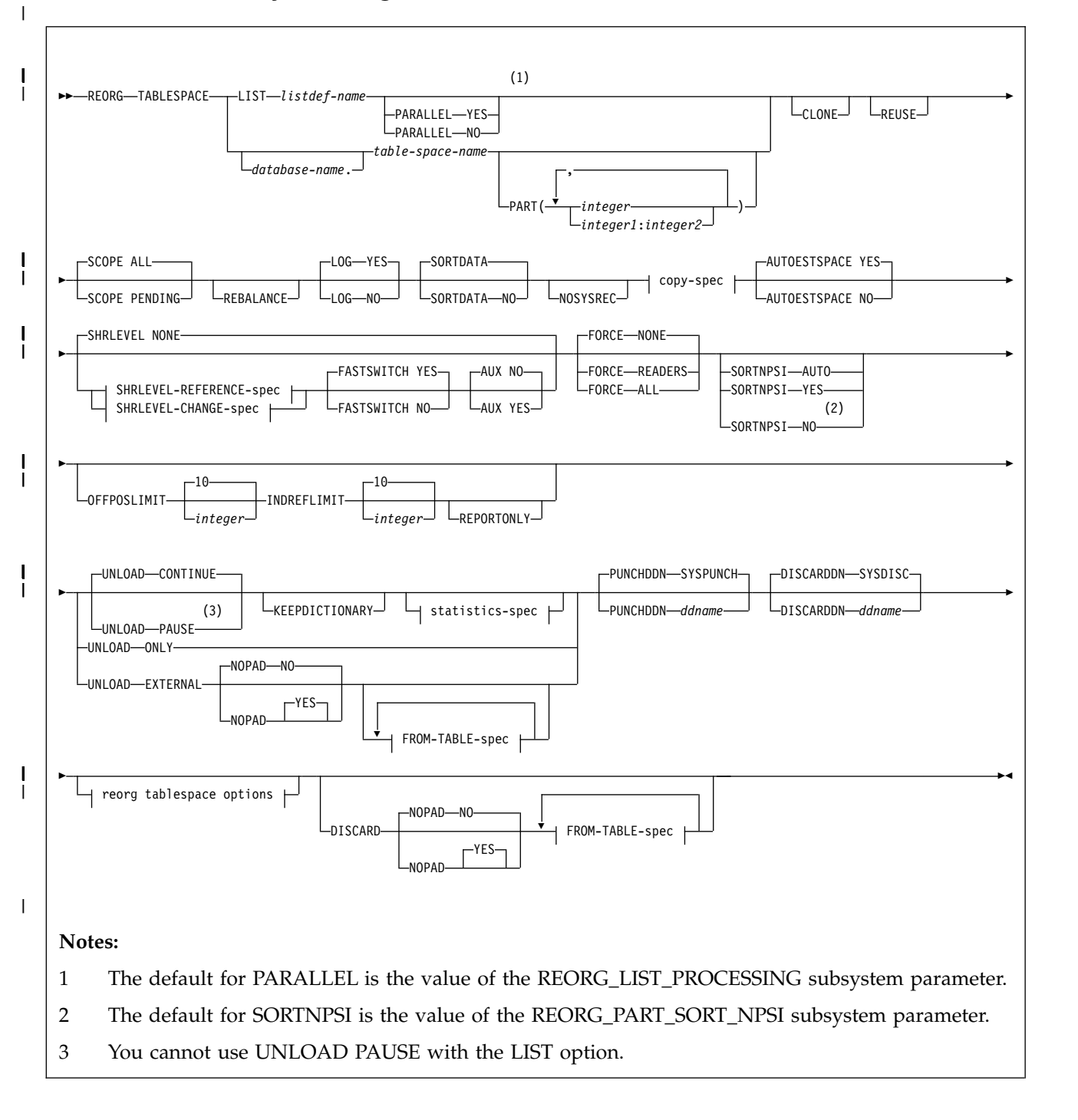

**copy-spec:**

|  $\overline{\phantom{a}}$ |

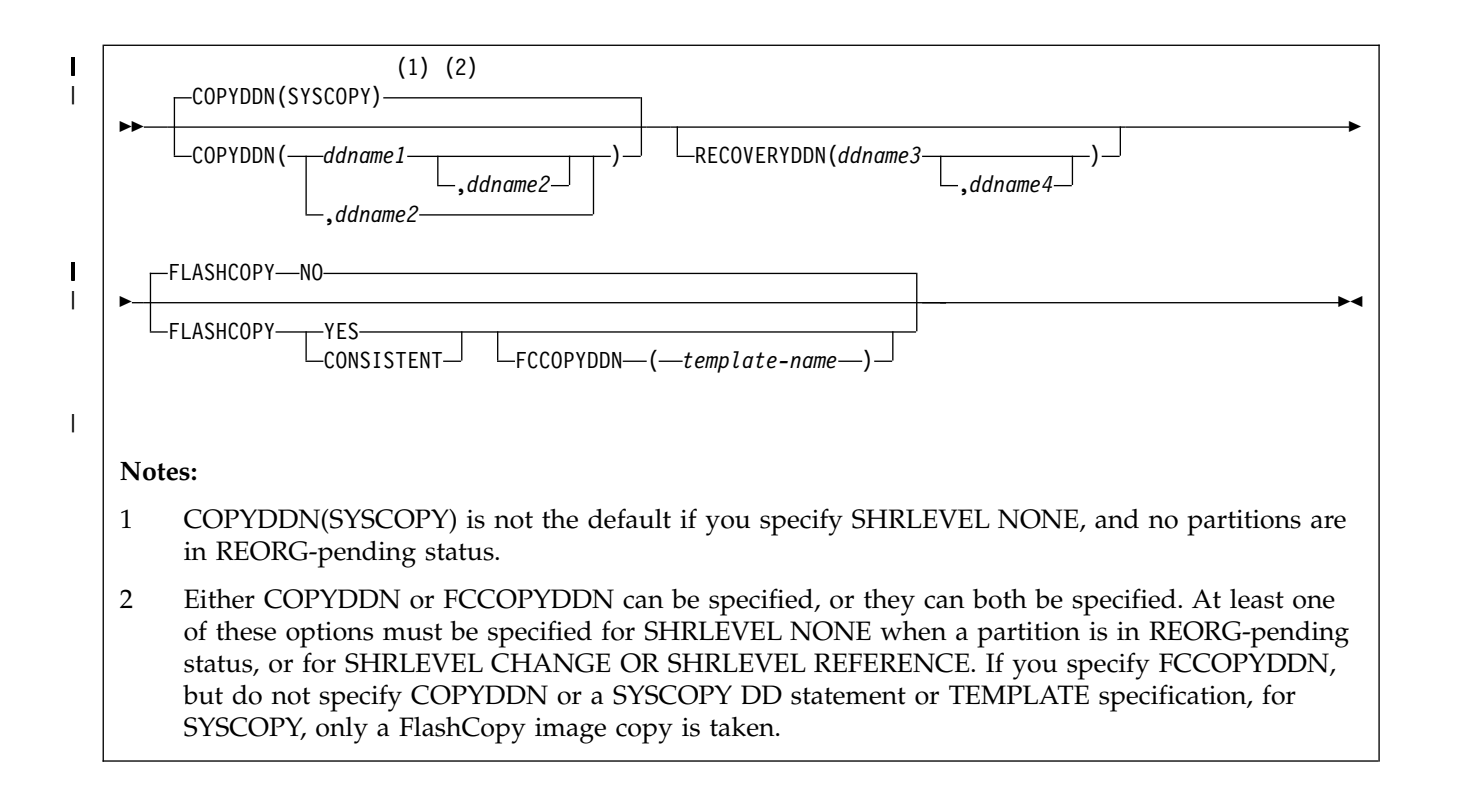

### **SHRLEVEL-REFERENCE-spec:**

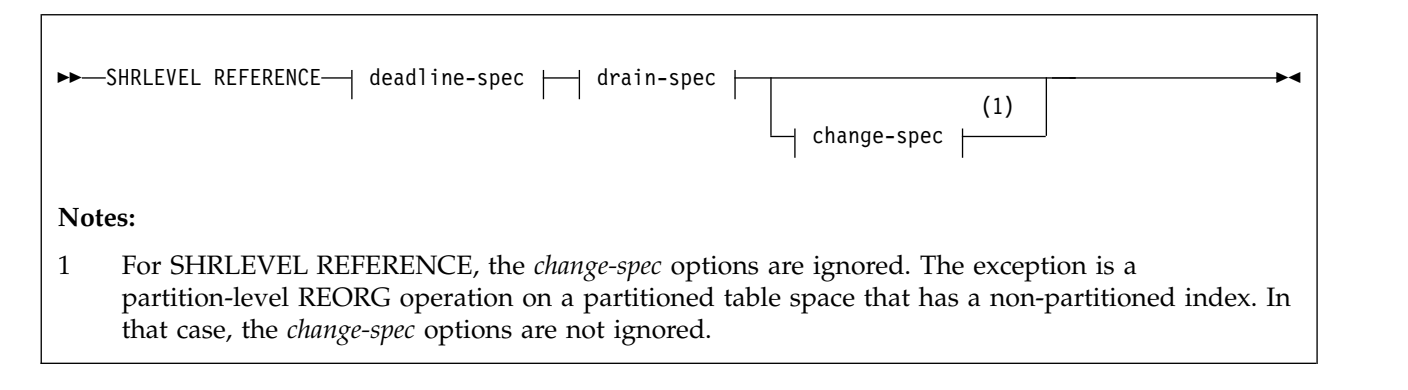

### **SHRLEVEL-CHANGE-spec:**

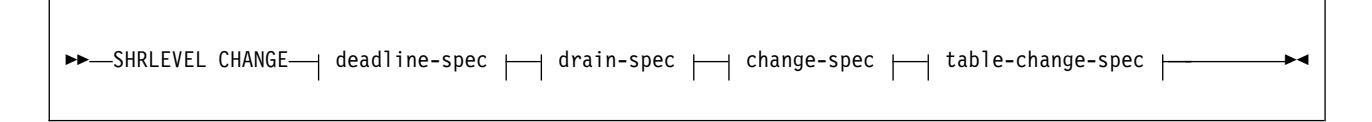

**deadline-spec:**

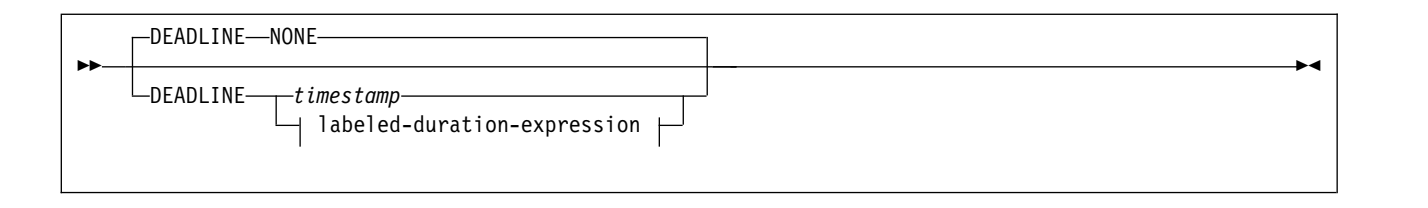

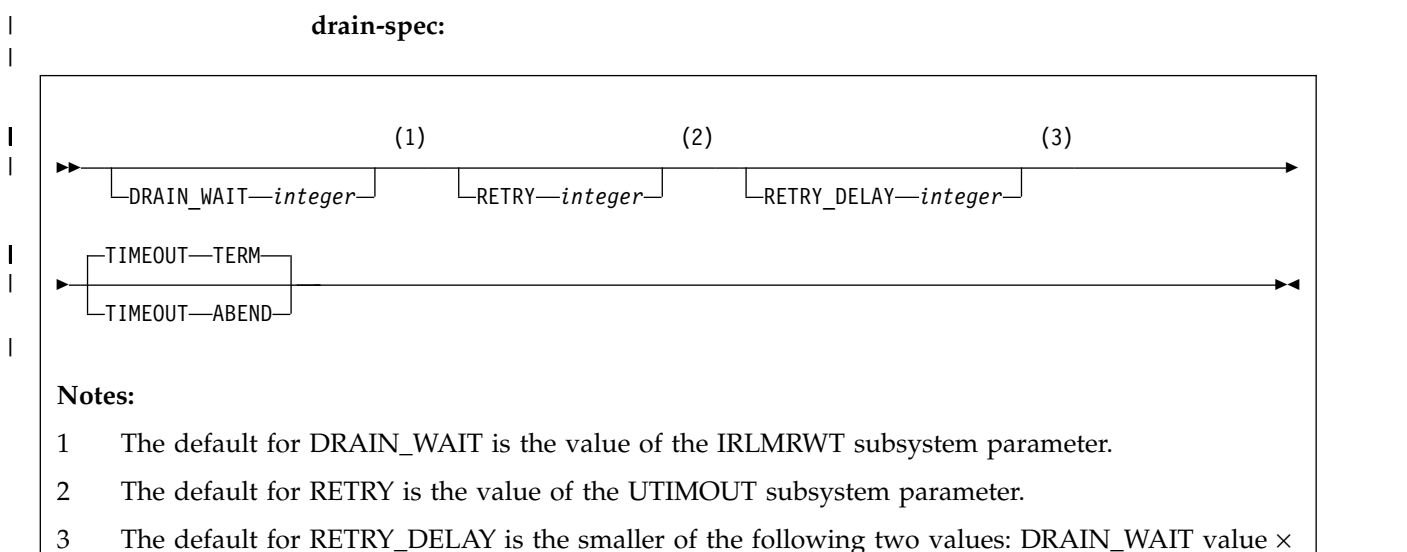

RETRY value, DRAIN\_WAIT value  $\times$  10

|

| | |

### **change-spec:**

For SHRLEVEL REFERENCE, the *change-spec* options are ignored. The exception is a partition-level REORG operation on a partitioned table space that has a non-partitioned index. In that case, the *change-spec* options are not ignored.

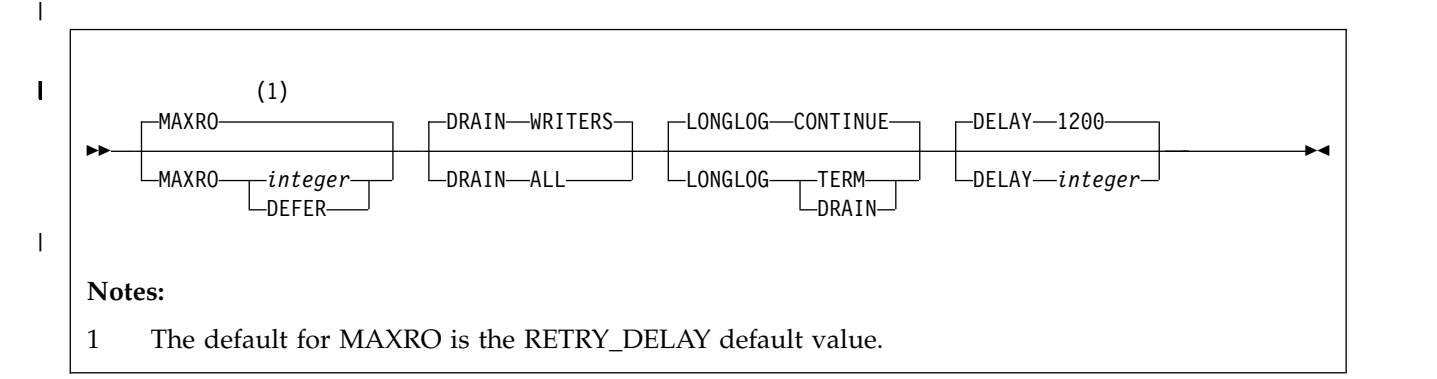

### **table-change-spec:**

►► MAPPINGTABLE *table-name* ►◄

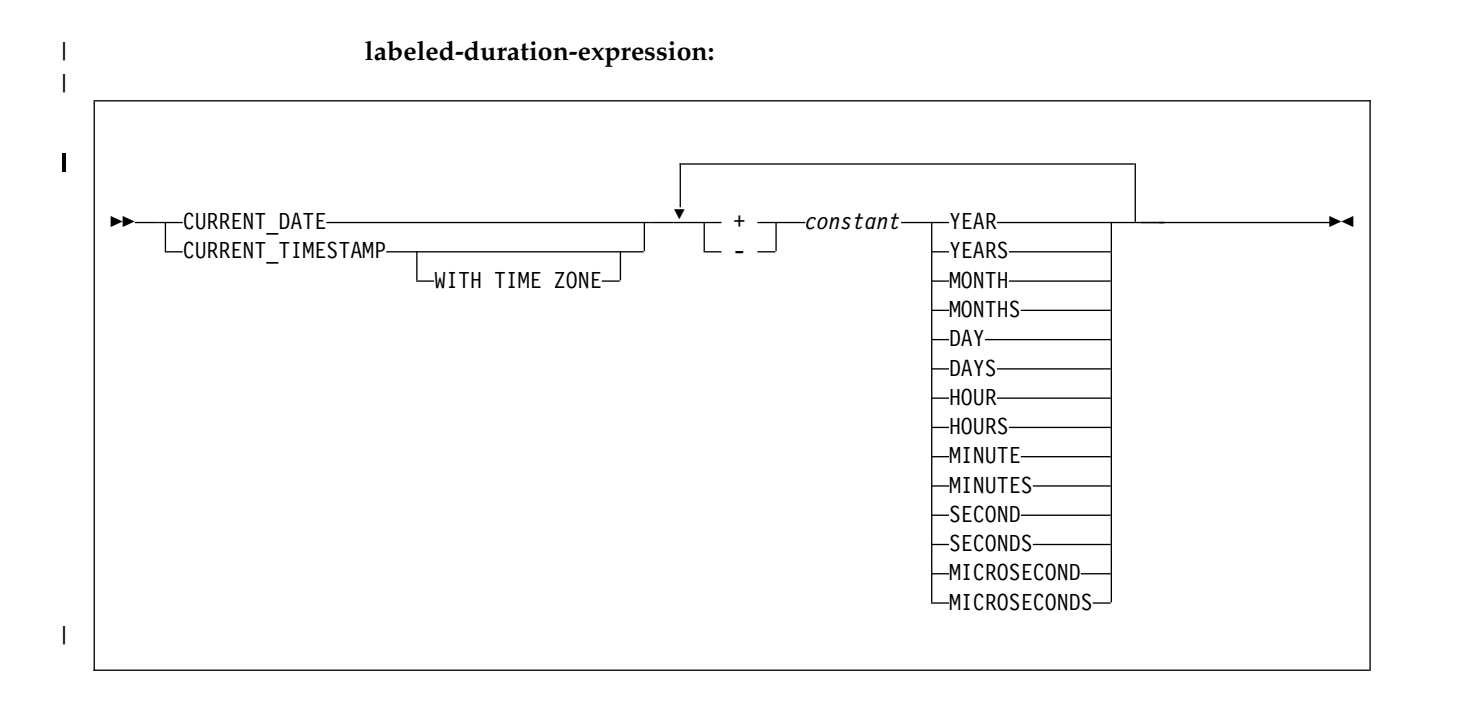

**statistics-spec:**

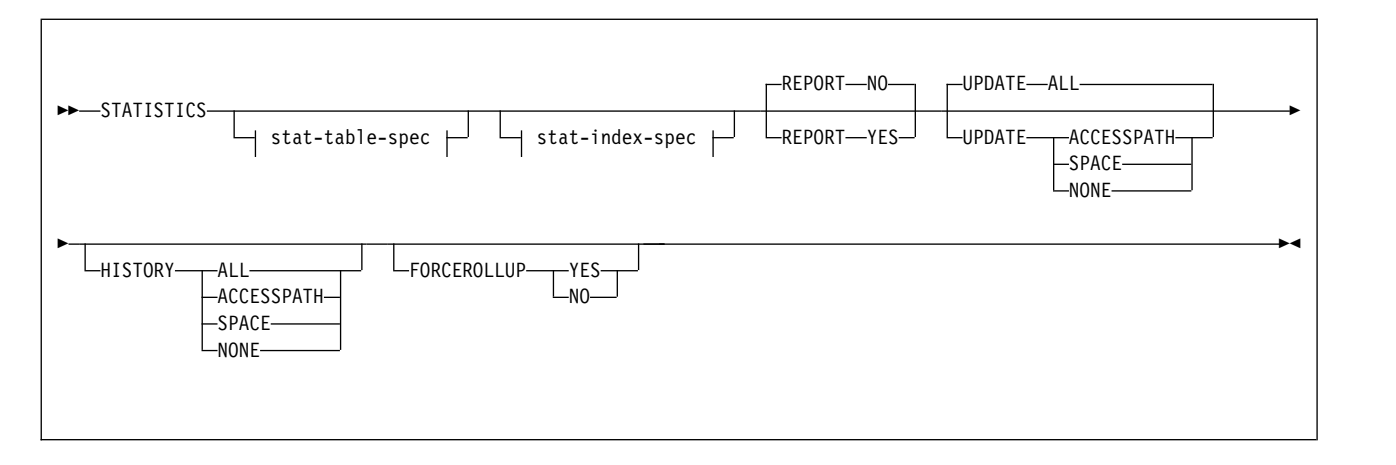

#### **stat-table-spec**

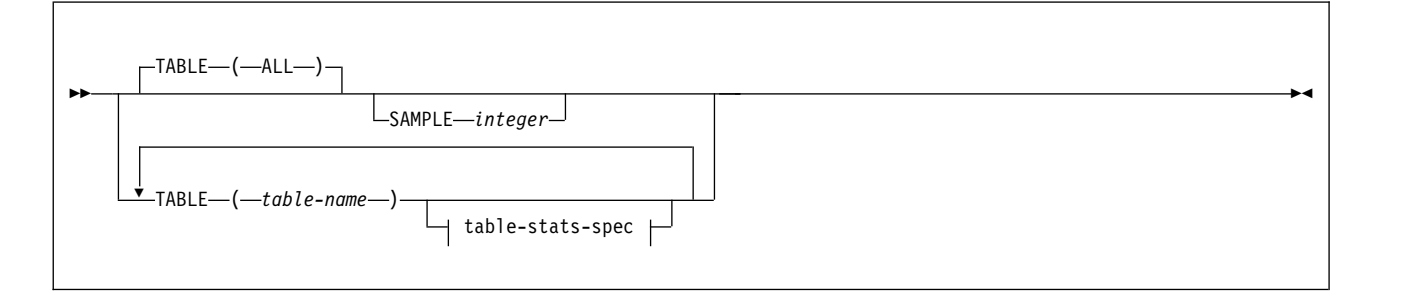

### **table-stats-spec:**

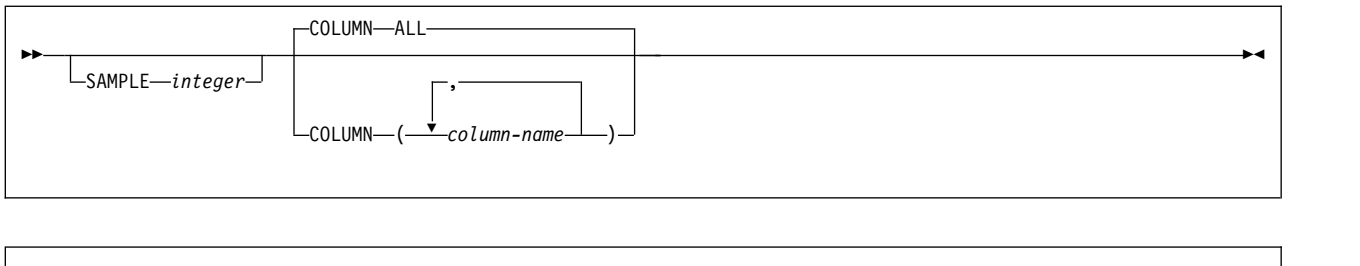

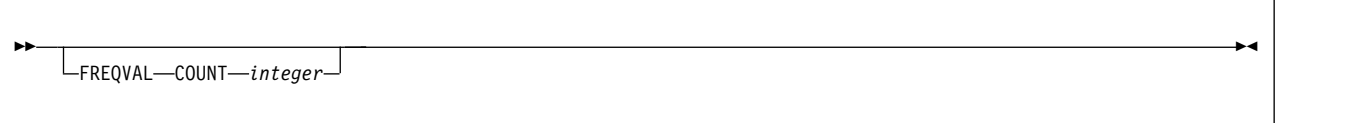

### **stat-index-spec**

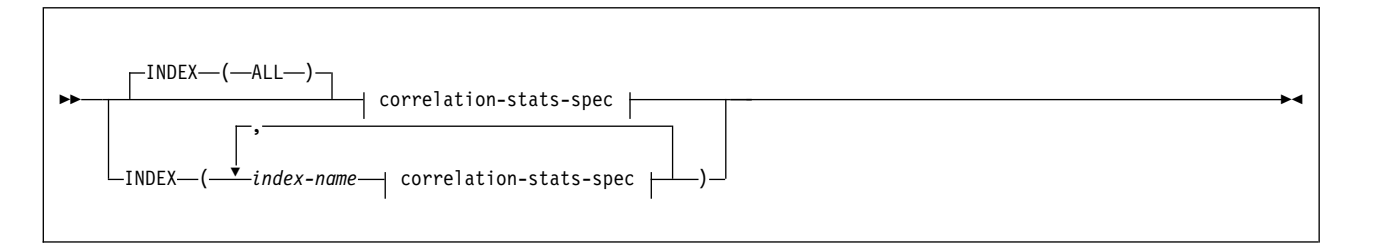

|

### **correlation-stats-spec:**

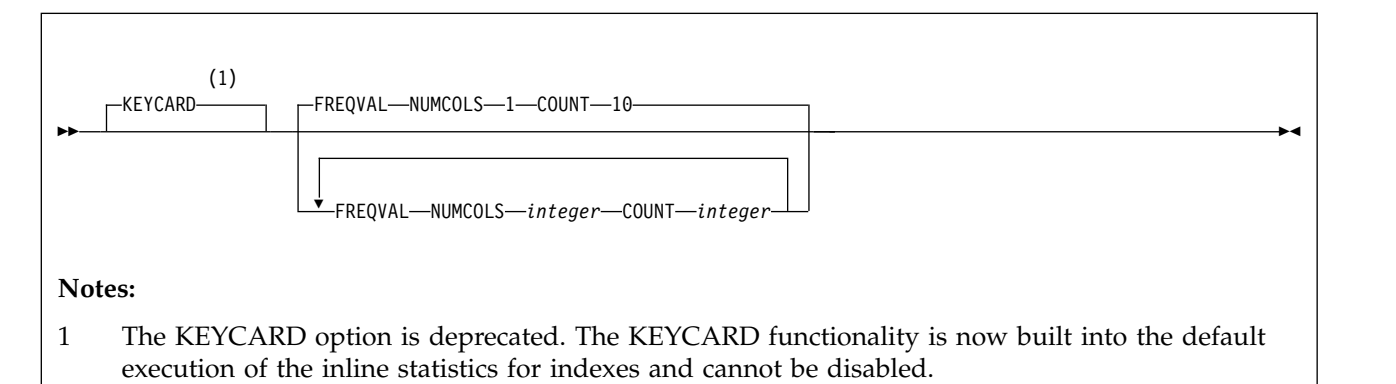

### **FROM-TABLE-spec:**

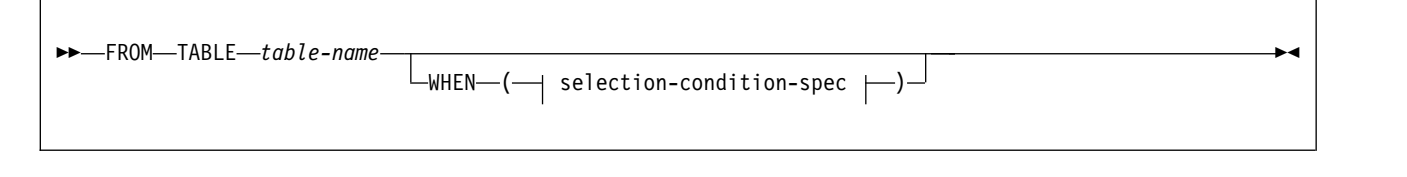

### **selection-condition-spec:**

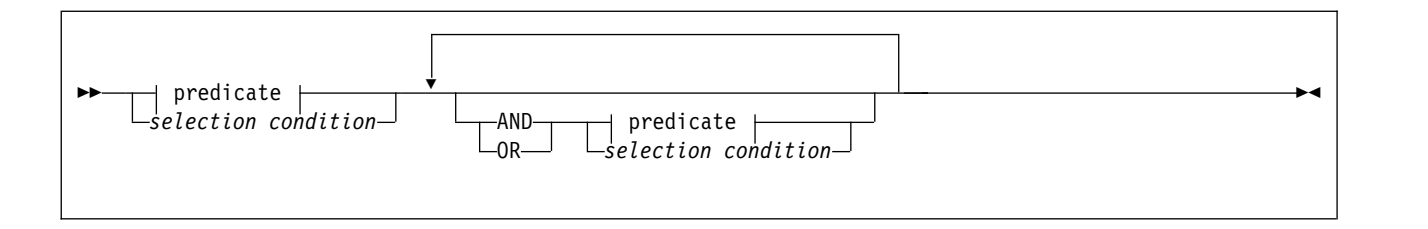

### **predicate:**

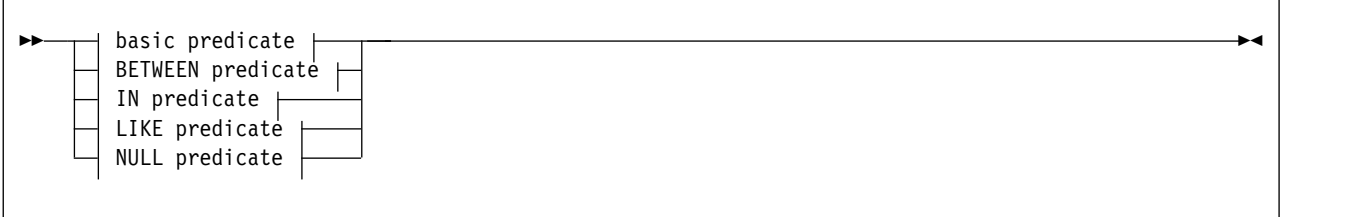

### **basic predicate:**

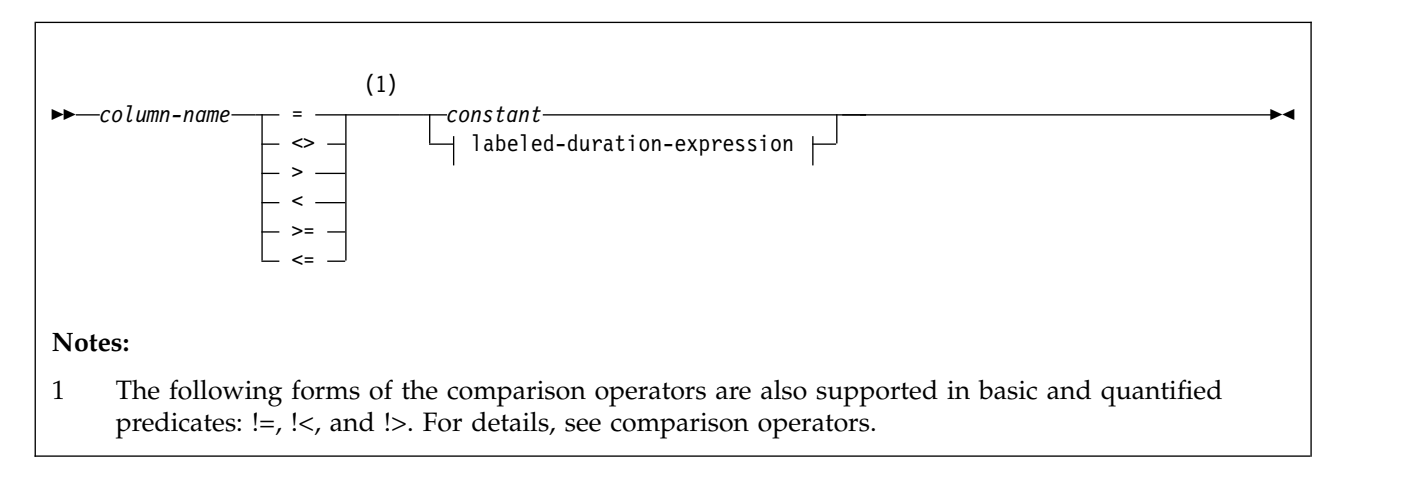

### **BETWEEN predicate:**

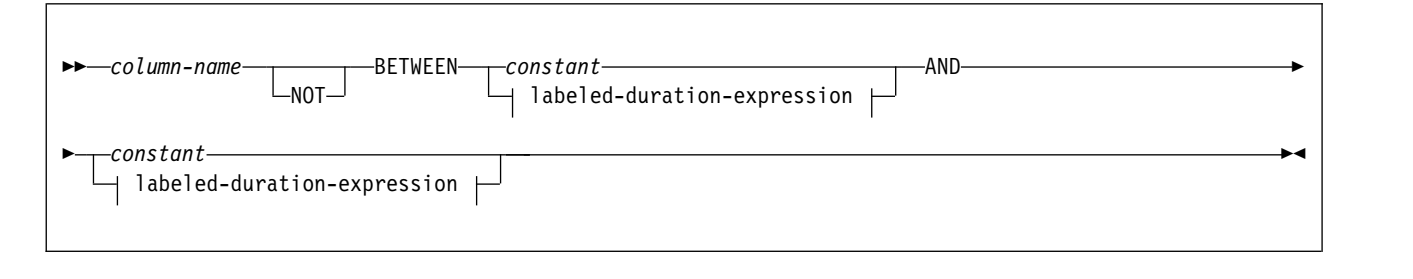

**IN predicate:**

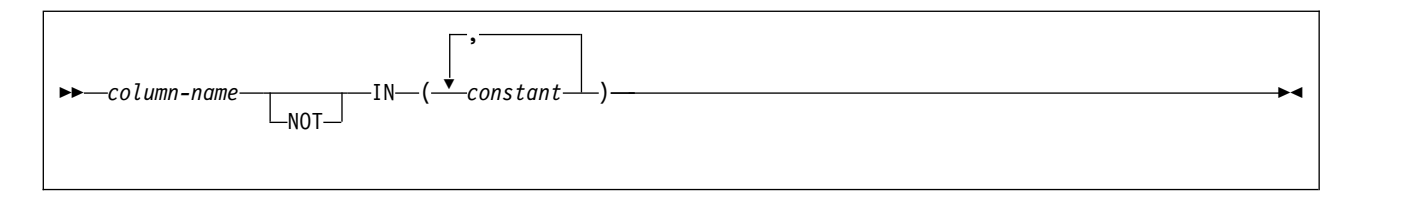

### **LIKE predicate:**

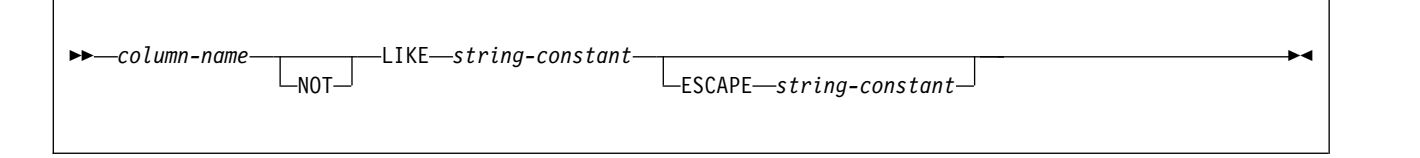

### **NULL predicate:**

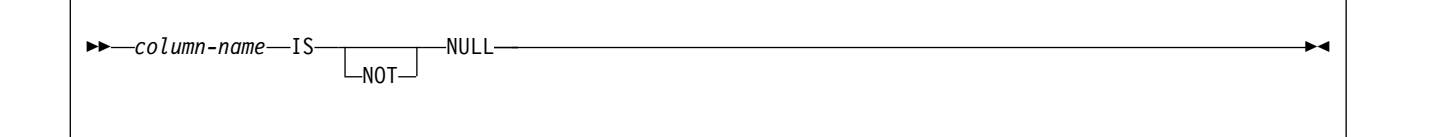

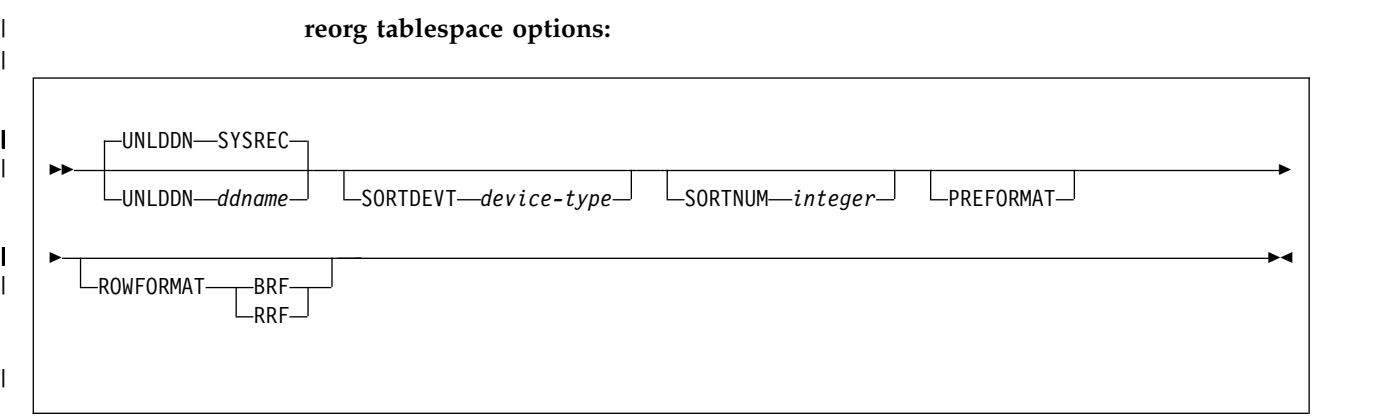

### **Option descriptions**

**TABLESPACE** *database-name.table-space-name*

Specifies the table space (and, optionally, the database to which it belongs) that is to be reorganized.

If you reorganize a table space, its indexes are also reorganized.

#### *database-name*

Is the name of the database to which the table space belongs. The name cannot be DSNDB07.

The default value is **DSNDB04**.

#### *table-space-name*

Is the name of the table space that is to be reorganized. The name cannot be SYSUTILX if the specified database name is DSNDB01.

#### **LIST** *listdef-name*

Specifies the name of a previously defined LISTDEF list name. The utility allows one LIST keyword for each control statement of REORG TABLESPACE. The list must contain only table spaces.

Do not specify FROM TABLE, STATISTICS TABLE *table-name*, or STATISTICS INDEX *index-name* with REORG TABLESPACE LIST. If you want to collect inline statistics for a list of table spaces, specify STATISTICS TABLE (ALL). If you want to collect inline statistics for a list of indexes, specify STATISTICS INDEX (ALL). Do not specify PART with LIST.

REORG TABLESPACE is invoked once for each item in the list. This utility will only process clone data if the CLONE keyword is specified. The use of CLONED YES on the LISTDEF statement is not sufficient.

The partitions or partition ranges can be specified in a list.

#### **PARALLEL**

|

| | | | | |

| |

| |  $\overline{1}$ |

Specifies whether REORG TABLESPACE LIST uses parallel or serial processing of partitions.

#### **YES**

Indicates that partitions are processed in parallel.

**NO** Indicates that partitions are processed serially.

The default value is the value of the REORG\_LIST\_PROCESSING subsystem parameter.

#### **CLONE**

Indicates that REORG TABLESPACE is to reorganize only clone tables from the specified table spaces. This utility will only process clone data if the CLONE keyword is specified. The use of CLONED YES on the LISTDEF statement is not sufficient. Base tables in the specified table spaces are not reorganized. If you specify CLONE, you cannot specify STATISTICS. Statistics are not collected for clone tables.

#### **REUSE**

When used with SHRLEVEL NONE, specifies that REORG is to logically reset and reuse DB2-managed data sets without deleting and redefining them. If you do not specify REUSE and SHRLEVEL NONE, DB2 deletes and redefines DB2-managed data sets to reset them.

If a data set has multiple extents, the extents are not released if you use the REUSE parameter.

REUSE does not apply if you also specify SHRLEVEL REFERENCE or CHANGE.

#### **SCOPE**

Indicates the scope of the reorganization of the specified table space or of one or more specified partitions.

#### **ALL**

Indicates that you want the specified table space or one or more partitions to be reorganized. The default is ALL.

#### **PENDING**

Indicates that you want the specified table space or one or more partitions to be reorganized only if they are in REORG-pending (REORP, AREO\*, or AREOR) status.

### **PART(***integer***)**

## **PART(***integer1***:***integer2***)**

 $\|$  $\vert$  $\|$ |  $\vert$  $\vert$ | | | | |  $\overline{\phantom{a}}$  $\,$   $\,$ | |  $\,$   $\,$ |

 $\begin{array}{c} \hline \end{array}$ | | | |  $\vert$  $\begin{array}{c} \hline \end{array}$ 

|  $\,$   $\,$  $\,$   $\,$  $\|$  $\,$   $\,$ 

 $\|$  $\|$  $\overline{\phantom{a}}$  $\,$   $\,$   $\,$  $\|$  $\begin{array}{c} \mathbf{I} \\ \mathbf{I} \end{array}$ |

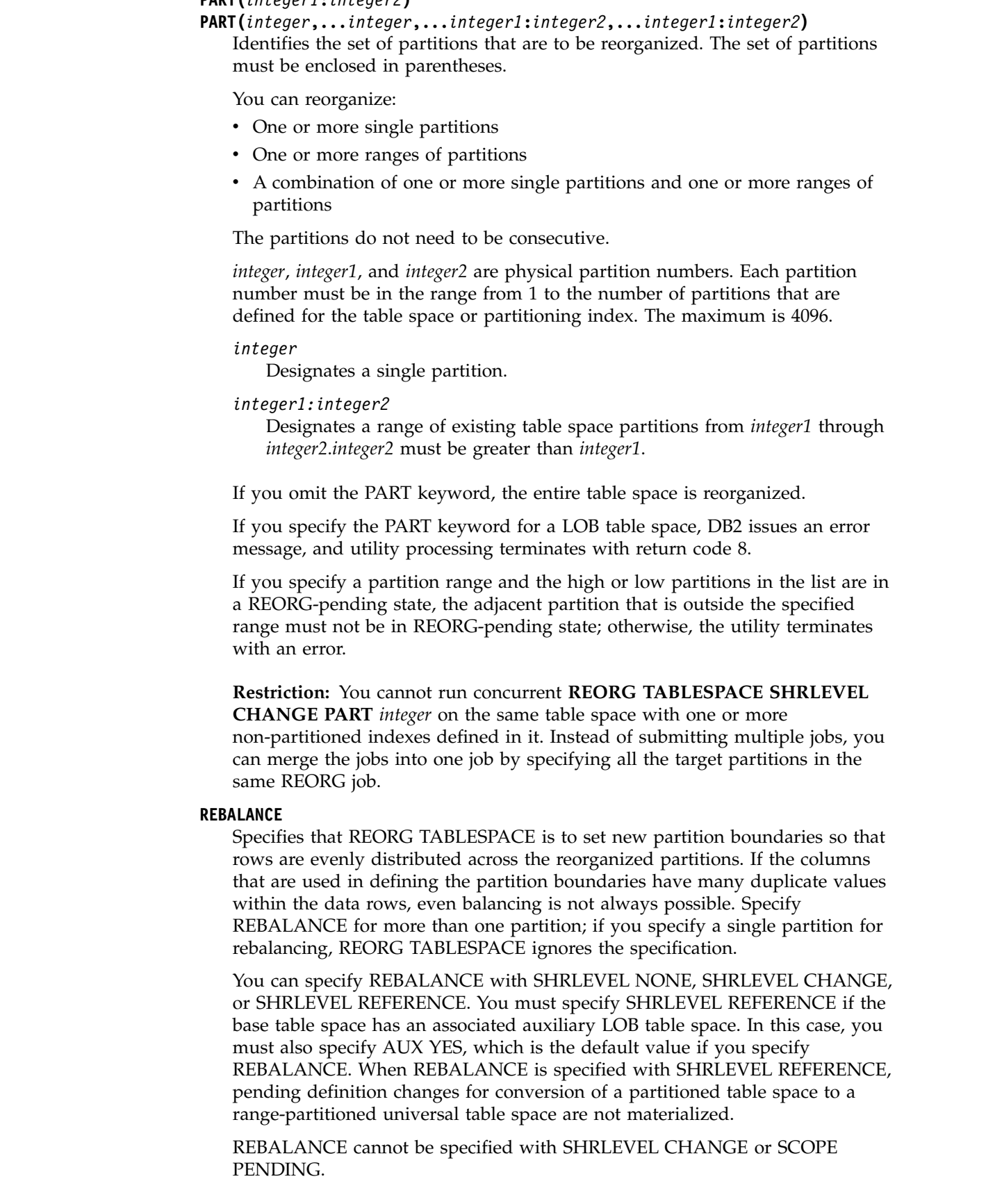

**Restrictions:** REBALANCE cannot be specified for the following objects:

- Partition-by-growth table spaces
- Base tables with XML columns
- XML table spaces
- An object that is involved in a clone relationship. (Because the base and clone tables share catalog information, REBALANCE can change the partition boundaries of the target table.)

When you specify REBALANCE, you must create an inline copy by performing one of the following actions:

- v Provide a SYSCOPY DD statement in the JCL.
- Use the TEMPLATE utility to dynamically allocate the SYSCOPY data set.
- Specify a DD name with the COPYDDN option in the REORG control statement and specify either a corresponding DD statement or TEMPLATE statement.

At completion, DB2 invalidates packages and the dynamic cache.

#### **LOG**

| | | | | | | | | | | | | | | | | | | | | | | | | | | | | | | | |  $\overline{1}$ |

Specifies whether records are to be logged during the RELOAD phase of REORG SHRLEVEL NONE. If the records are not logged, the table space is recoverable only after an image copy is taken. An image copy is taken during the REORG execution if COPYDDN, FCCOPYDDN, RECOVERYDDN, SHRLEVEL REFERENCE, or SHRLEVEL CHANGE is specified.

#### **YES**

Specifies that log records are to be taken during the RELOAD phase. This option is not allowed for any table space in DSNDB01 or DSNDB06, or if the SHRLEVEL REFERENCE or CHANGE option is specified.

The default value is **YES** if SHRLEVEL NONE is specified explicitly or by default. If SHRLEVEL NONE is specified but the table space has the NOT LOGGED attribute, DB2 processes LOAD with LOG NO.

**NO** Specifies that records are not to be logged. This option is the default and required if the SHRLEVEL REFERENCE or CHANGE option is specified. LOG NO puts the table space in COPY-pending status when REORG is executed remotely and RECOVERYDDN is not specified.

#### **SORTDATA or SORTDATA NO**

SORTDATA specifies that the data is to be unloaded by a table space scan, and sorted in clustering order.

The default value is SORTDATA, unless you specify UNLOAD ONLY or UNLOAD EXTERNAL. If you specify one of these options, the default is SORTDATA NO.

SORTDATA NO specifies that the data is to be unloaded in the order of the clustering index. SORTDATA NO cannot be specified with SHRLEVEL CHANGE. Specify SORTDATA NO if one of the following conditions is true:

- The data is in or near perfect clustering order, and the REORG utility is used to reclaim space from dropped tables.
- v The amount of data is very large, and an insufficient amount of disk space is available for sorting.

For a partitioned table space, REORG does not unload the records by way of the clustering index when the clustering index is not partitioning. The data records must be unloaded by partition order first. In addition, when REORG unload or reload partition parallelism is used, or when REORG is run on a

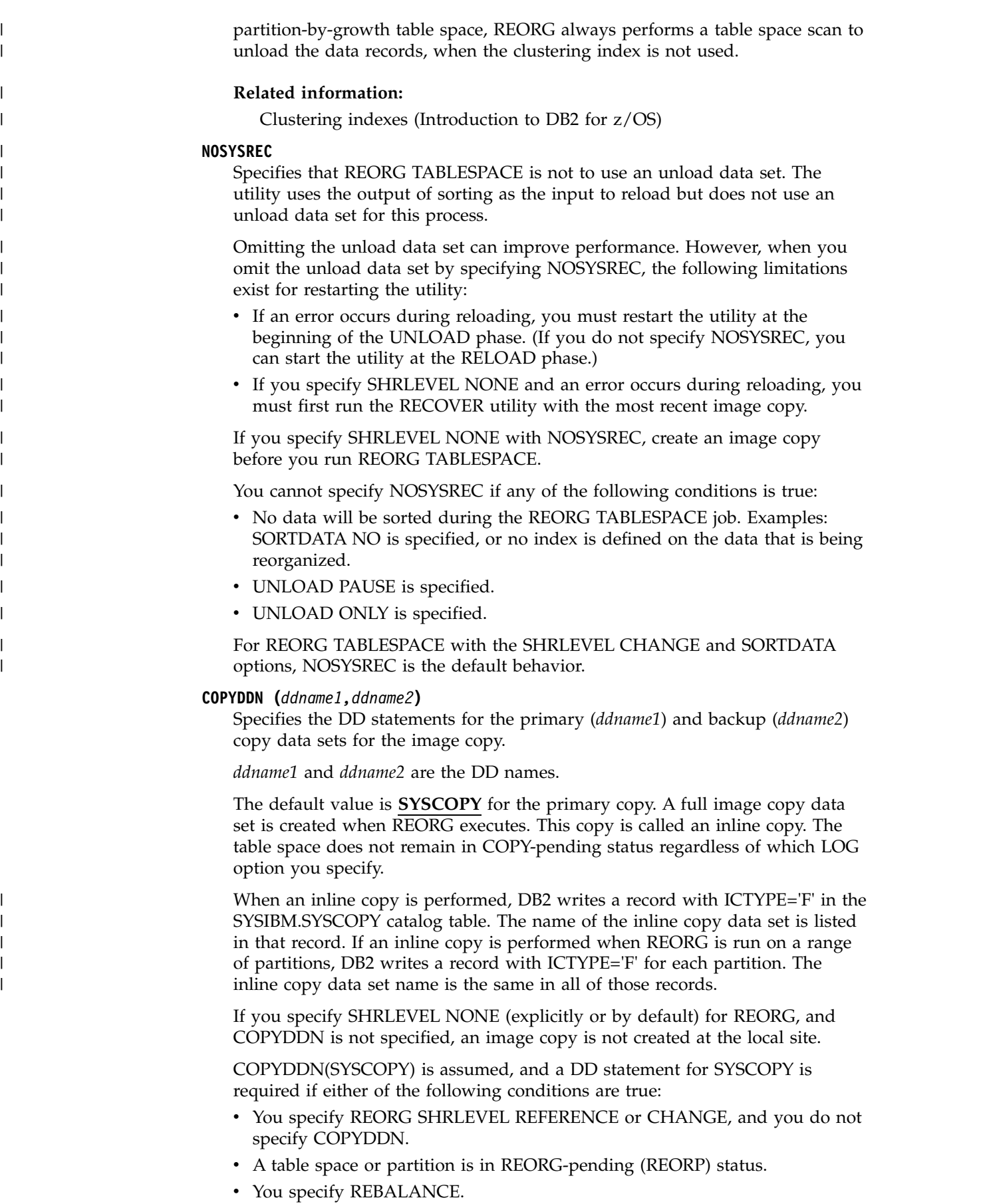

The COPYDDN keyword specifies either a DD name or a TEMPLATE name specification from a previous TEMPLATE control statement. If utility processing detects that the specified name is both a DD name in the current job step and a TEMPLATE name, the utility uses the DD name.

REORG can take inline copies of XML table spaces.

#### **RECOVERYDDN** *(ddname3,ddname4)*

Specifies the DD statements for the primary *(ddname3)* and backup *(ddname4)* copy data sets for the image copy at the recovery site.

*ddname3* and *ddname4*are the DD names.

You cannot have duplicate image copy data sets. The same rules apply for RECOVERYDDN as for COPYDDN.

The RECOVERYDDN keyword specifies either a DD name or a TEMPLATE name specification from a previous TEMPLATE control statement. If utility processing detects that the specified name is both a DD name in the current job step and a TEMPLATE name, the utility uses the DD name.

REORG SHRLEVEL REFERENCE of a LOB table space supports inline copies, but REORG SHRLEVEL NONE does not.

#### **FLASHCOPY**

| | | |

| | | | |

| | | |

| | | |

| |

| | | | | |

| |  $\overline{1}$ |

Specifies whether FlashCopy technology is used to create a copy of the object. Valid values are YES, NO, or CONSISTENT. When FlashCopy is used, a separate data set is created for each partition or piece of the object.

The FlashCopy specifications on the utility control statement override any specifications for FlashCopy that are defined by using the DB2 subsystem parameters. If the FlashCopy subsystem parameters specify the use of FlashCopy as the default behavior of this utility, the FLASHCOPY option can be omitted from the utility control statement.

**Important:** If the input data set is less than one cylinder, FlashCopy technology might not be used for copying the objects regardless of the FLASHCOPY settings. The copy is performed by IDCAMS if FlashCopy is not used.

**NO** Specifies that no FlashCopy is made. NO is the default value for FLASHCOPY.

#### **YES**

Specifies that FlashCopy technology is used to copy the object.

Specify YES only if the DB2 data sets are on FlashCopy Version 2 disk volumes.

**Important:** Under the following circumstances, the REORG TABLESPACE utility might not use FlashCopy even though YES is specified:

- v FlashCopy Version 2 disk volumes are not available
- The source tracks are already the target of a FlashCopy operation
- The target tracks are the source of a FlashCopy operation
- The maximum number of relationships for the copy is exceeded

If FlashCopy is requested but not used, REORG TABLESPACE completes with return code 8. If no sequential inline copy is requested on the same job, the objects are left in COPY-pending status.

#### **CONSISTENT**

Specifies that FlashCopy technology is used to copy the object. Because the copies created by the REORG TABLESPACE utility are already consistent, the utility treats a specification of CONSISTENT the same as a specification of YES.

#### **FCCOPYDDN**

| | | | | | | | | | | | | | | | | | | | | | | | | | | | |

Specifies the template to be used to create the FlashCopy image copy data set names. If a value is not specified for FCCOPYDDN on the REORG TABLESPACE control statement when FlashCopy is used, the value specified on the FCCOPYDDN subsystem parameter determines the template to be used.

#### **(***template-name***)**

The data set names for the FlashCopy image copy are allocated according to the template specification. For table space or index space level FlashCopy image copies, because a data set is allocated for each partition or piece, ensure that the data set naming convention in the template specification is unique enough. Use the &DSNUM variable, which resolves to a partition number or piece number at execution time.

#### **AUTOESTSPACE**

Specifies that REORG automatically calculates and formats the size of the fixed hash space for hash-organized table spaces. The use of AUTOESTSPACE YES might reduce the number of rows in the overflow area.

#### **YES**

Specifies that DB2 uses real-time statistics (RTS) values to adjust the size of the hash space. User-specified HASH SPACE values stored in the SYSIBM.SYSTABLESPACE and SYSIBM.SYSTABLEPART catalog tables are not changed. YES is the default value for AUTOESTSPACE.

**NO** Specifies that DB2 uses the HASH SPACE value specified for CREATE TABLE or ALTER TABLE. These values are stored in the SYSIBM.SYSTABLESPACE and SYSIBM.SYSTABLEPART catalog tables.

#### **SHRLEVEL**

Specifies the method that is to be used for the reorganization. The parameter that follows SHRLEVEL indicates the type of access that is to be allowed during the RELOAD phase of REORG.

#### **NONE**

Specifies that reorganization is to operate as follows:

- Unloading from the area that is being reorganized (while applications can read but cannot write to the area)
- Reloading into that area (while applications have no access), and then allowing read/write access again

If you specify NONE (explicitly or by default), you cannot specify the following parameters:

- MAPPINGTABLE
- MAXRO
- LONGLOG
- $\cdot$  DELAY
- $\cdot$  DEADLINE
- DRAIN WAIT
- RETRY
- RETRY\_DELAY

**Restriction:** If you specify UNLOAD PAUSE or UNLOAD ONLY, you cannot specify NOSYSREC. SHRLEVEL NONE cannot be specified for tables that are defined with ORGANIZE BY HASH. When SHRLEVEL NONE is specified, pending definition changes are not materialized. SHRLEVEL NONE of a LOB table space is allowed in DB2 10 conversion mode. However, a warning message is issued to indicate that this function is deprecated. **REFERENCE** Specifies that reorganization is to operate as follows: • Unloading from the area that is being reorganized (while applications can read but cannot write to the area) • Reloading into a shadow copy of that area (while applications can read but cannot write to the original copy) • Switching the future access of an application from the original copy to the shadow copy by exchanging the names of the data sets, and then allowing read/write access again If you specify SHRLEVEL REFERENCE and FASTSWITCH NO, pending definition changes are not materialized. If you specify REFERENCE for a LOB table space, you must take an inline copy during the reorganization. If you specify REFERENCE, you cannot specify the following parameters: • LOG. Reorganization with REFERENCE always creates an image copy and always refrains from logging records during reloading. • UNLOAD PAUSE, UNLOAD ONLY, or UNLOAD EXTERNAL. Reorganization with REFERENCE always uses UNLOAD CONTINUE, which is the default value. (You can explicitly specify UNLOAD CONTINUE or none of the UNLOAD options, but you cannot specify UNLOAD PAUSE, UNLOAD ONLY, or UNLOAD EXTERNAL.) • MAPPINGTABLE. **Restriction:** You cannot specify SHRLEVEL REFERENCE when REORG TABLESPACE with PART is run on a NOT LOGGED table space on which nonpartitioned indexes are defined. **CHANGE** Specifies that reorganization is to operate as follows: • Unloading from the area that is being reorganized (while applications can read and write to the area) • Reloading into a shadow copy of that area (while applications have read/write access to the original copy of the area) • Applying the log of the original copy to the shadow copy (while

| | |

| |

| | | | |

|  $\overline{1}$ |

| | | | |

> Switching the future access of an application from the original copy to the shadow copy by exchanging the names of the data sets, and then allowing read/write access again

applications can read and usually write to the original copy)

If you specify SHRLEVEL CHANGE and FASTSWITCH NO, pending definition changes are not materialized.

If you specify CHANGE, you cannot specify the following parameters:

- LOG. Reorganization with CHANGE always creates an image copy and always refrains from logging records during reloading.
- UNLOAD PAUSE, UNLOAD ONLY, or UNLOAD EXTERNAL. Reorganization with CHANGE always uses UNLOAD CONTINUE, which is the default value. (You can explicitly specify UNLOAD CONTINUE or none of the UNLOAD options, but you cannot specify UNLOAD PAUSE, UNLOAD ONLY, or UNLOAD EXTERNAL.)

If you specify CHANGE, you must create a mapping table and specify the name of the mapping table with the MAPPINGTABLE option.

**Restriction:** You cannot specify SHRLEVEL CHANGE if the table space has the NOT LOGGED attribute, unless the table space is a LOB table space.

#### **DEADLINE**

| | | | |

| | |

| |

| | | | | | |  $\mathbf{I}$ |

Specifies the deadline for the SWITCH phase to begin. If DB2 estimates that the SWITCH phase will not begin by the deadline, DB2 issues the messages that the **DISPLAY UTILITY** command would issue and then terminates the reorganization.

The final result and all the timestamp calculation of DEADLINE will be in TIMESTAMP(6).

If REORG SHRLEVEL REFERENCE or SHRLEVEL CHANGE terminates because of a DEADLINE specification, DB2 issues message DSNU374I with reason code 2 but does not set a restrictive status.

#### **NONE**

Specifies that a deadline by which the SWITCH phase of log processing must begin does not exist.

#### *timestamp*

Specifies the deadline for the SWITCH phase of log processing to begin. This deadline must not have already occurred when REORG is executed.

#### *labeled-duration-expression*

Calculates the deadline for the SWITCH phase of log processing to begin. The calculation is based on either CURRENT TIMESTAMP or CURRENT DATE. You can add or subtract one or more*constant* value to specify the deadline. This deadline must not have already occurred when REORG is executed. CURRENT TIMESTAMP and CURRENT DATE are evaluated once, when the REORG statement is first processed. If a list of objects is specified, the same value will be in effect for all objects in the list.

#### **CURRENT\_DATE**

Specifies that the deadline is to be calculated based on the CURRENT DATE.

#### **CURRENT\_TIMESTAMP**

Specifies that the deadline is to be calculated based on the CURRENT TIMESTAMP.

#### **WITH TIME ZONE**

Specifies that the CURRENT TIMESTAMP is compared with the time zone column. The timestamp precision of the special register CURRENT TIMESTAMP should be the same as the column timestamp precision. Otherwise the default timestamp precision is used. The time zone of CURRENT TIMESTAMP is the value of special register CURRENT TIMEZONE. The comparison is done by comparing the UTC portion of the timestamp.
#### *constant*

Indicates a unit of time and is followed by one of the seven duration keywords: YEARS, MONTHS, DAYS, HOURS, MINUTES, SECONDS, or MICROSECONDS. The singular form of these words is also acceptable: YEAR, MONTH, DAY, HOUR, MINUTE, SECOND, MICROSECOND.

## **DRAIN\_WAIT** *integer*

Specifies the number of seconds that the utility waits when draining the table space or index. The specified time is the aggregate time for objects that are to be reorganized. This value overrides the values that are specified by IRLMRWT and UTIMOUT. Valid values for *integer* are from 0 to 1800. If the keyword is omitted or if a value of 0 is specified, the utility uses the value of the lock timeout system parameter IRLMRWT.

#### **RETRY** *integer*

Specifies the maximum number of retries that REORG is to attempt. Valid values for *integer* are from 0 to 255.

Specifying RETRY can lead to increased processing costs and can result in multiple or extended periods of read-only access. For example, when you specify RETRY and SHRLEVEL CHANGE, the size of the copy that is taken by REORG might increase.

The default value is the value of the **UTIMOUT** subsystem parameter.

#### **RETRY\_DELAY** *integer*

Specifies the minimum duration, in seconds, between retries. Valid values for *integer* are from 1 to 1800.

If you do not specify RETRY\_DELAY, REORG TABLESPACE uses the smaller of the following two values:

- DRAIN WAIT value  $\times$  RETRY value
- DRAIN\_WAIT value  $\times$  10

### **MAPPINGTABLE** *table-name*

Specifies the name of the mapping table that REORG TABLESPACE is to use to map between the RIDs of data records in the original copy of the area and the corresponding RIDs in the shadow copy. This parameter is required if you specify SHRLEVEL CHANGE, and you must create a mapping table and an index for it before running REORG TABLESPACE. Enclose the table name in quotation marks if the name contains a blank.

#### **MAXRO** *integer*

Specifies the maximum amount of time for the last iteration of log processing. During that iteration, applications have read-only access. MAXRO is a log phase parameter. If MAXRO is specified when a log phase is not needed, an error message is issued.

The actual execution time of the last iteration might exceed the specified value for MAXRO.

The **ALTER UTILITY** command can change the value of MAXRO.

The default value is the **RETRY\_DELAY** default value.

#### *integer*

*integer* is the number of seconds. Specifying a small positive value reduces the length of the period of read-only access, but it might increase the elapsed time for REORG to complete. If you specify a huge positive value, the second iteration of log processing is probably the last iteration.

## **DEFER**

Specifies that the iterations of log processing with read-write access can continue indefinitely. REORG never begins the final iteration with read-only access, unless you change the MAXRO value with **ALTER UTILITY**.

If you specify DEFER, you should also specify LONGLOG CONTINUE.

If you specify DEFER, and DB2 determines that the actual time for an iteration and the estimated time for the next iteration are both less than 5 seconds, DB2 adds a 5 second pause to the next iteration. This pause reduces consumption of processor time. The first time this situation occurs for a given execution of REORG, DB2 sends message DSNU362I to the console. The message states that the number of log records that must be processed is small and that the pause occurs. To change the MAXRO value and thus cause REORG to finish, execute the **ALTER UTILITY** command. DB2 adds the pause whenever the situation occurs; however, DB2 sends the message only if 30 minutes have elapsed since the last message was sent for a given execution of REORG.

#### **DRAIN**

Specifies drain behavior at the end of the log phase after the MAXRO threshold is reached and when the last iteration of the log is to be applied. DRAIN is a log phase parameter. If DRAIN is specified when a log phase is not needed, an error message is issued.

### **WRITERS**

Specifies the current default action, in which DB2 drains only the writers during the log phase after the MAXRO threshold is reached and subsequently issues DRAIN ALL on entering the switch phase.

#### **ALL**

Specifies that DB2 is to drain all readers and writers during the log phase, after the MAXRO threshold is reached.

Consider specifying DRAIN ALL if the following conditions are both true:

- SQL update activity is high during the log phase.
- The default behavior results in a large number of -911 SQL error messages.

## **Related information:**

["Claim classes that REORG TABLESPACE drains" on page 588](#page-611-0)

### **LONGLOG**

Specifies the action that DB2 is to perform, after sending a message to the console, if the number of records that the next iteration of logging is to process is not sufficiently lower than the number that the previous iterations processed. This situation means that the reading of the log by the REORG TABLESPACE utility is not being done at the same time as the writing of the application log.LONGLOG is a log phase parameter. If LONGLOG is specified when a log phase is not needed, an error message is issued.

#### **CONTINUE**

Specifies that until the time on the JOB statement expires, DB2 is to continue performing reorganization, including iterations of log processing, if the estimated time to perform an iteration exceeds the time that is specified for MAXRO.

A value of DEFER for MAXRO and a value of CONTINUE for LONGLOG together mean that REORG is to continue allowing access to the original

copy of the area that is being reorganized and does not switch to the shadow copy. The user can execute the ALTER UTILITY command with a large value for MAXRO to initiate switching.

#### **TERM**

Specifies that DB2 is to terminate the reorganization after the delay that is specified by the DELAY parameter.

#### **DRAIN**

Specifies that DB2 is to drain the write claim class after the delay that is specified by the DELAY parameter. This action forces the final iteration of log processing to occur. DRAIN is a log phase parameter. If DRAIN is specified when a log phase is not needed, an error message is issued.

## **DELAY** *integer*

Specifies the minimum interval between the time that REORG sends the LONGLOG message to the console and the time that REORG performs the action that is specified by the LONGLOG parameter. DELAY is a log phase parameter. If DELAY is specified when a log phase is not needed, an error message is issued.

*integer* is the number of seconds.

The default value is **1200**.

## **TIMEOUT**

Specifies the action that is to be taken if the REORG utility gets a timeout condition while trying to drain an object in either the log or switch phases.

#### **TERM**

Indicates that DB2 is to behave as follows if you specify the TERM option and a timeout condition occurs:

- 1. DB2 issues an implicit TERM UTILITY command, causing the utility to end with a return code 8.
- 2. DB2 issues the DSNU590I and DSNU170I messages.
- 3. DB2 leaves the object in a read-write state.

#### **ABEND**

| | | | | | | | | | | | |

| | |  $\overline{1}$ |

Indicates that, if a timeout condition occurs, DB2 takes one of the following actions:

- v If DRAIN ALL is specified, DB2 leaves the object in a UTRW state.
- If DRAIN WRITERS is specified or used by default:
	- If the failure occurs when there is a write drain lock on the object, DB2 leaves the object in a UTRW state.
	- If the failure occurs when there is a read drain lock on the object, DB2 leaves the object in a UTRO state.

### **FORCE**

Specifies the action to be taken when the utility is draining the table space.

When REORG FORCE is canceling the threads, it performs a soft cancel similar to the cancel that the CANCEL THREAD does.

#### **NONE**

Specifies that no action is taken when REORG performs drain. The REORG utility waits for the claimers to commit. The utility will timeout or restart when the drain fails, as determined by existing conditions.

## **READERS**

| | | | | | | | | | | | | | | | | | | | | | | | | | | | | | | | | | | | | | | | | | | | | | | | | $\mathbf{I}$ 

Specifies that read claimers are canceled when REORG is requesting a drain all on the last RETRY processing.

### **ALL**

Specifies that both read and write claimers are canceled when REORG is requesting a drain all or drain writers on the last RETRY processing.

## **SORTNPSI**

Specifies when REORG TABLESPACE PART is to sort all keys of a non-partitioned secondary index. This keyword is ignored for a REORG that is not partition-level or a REORG without non-partitioned secondary indexes. If SORTNPSI is not specified, the value is determined by REORG\_PART\_SORT\_NPSI subsystem parameter. The benefit of sorting all keys of a non-partitioned secondary index increases as the ratio of data that is reorganized to total data in the table space increases.

The default value is the value of subsystem parameter REORG\_PART\_SORT\_NPSI.

#### **AUTO**

Specifies that if sorting all keys of the non-partitioned secondary indexes improves the elapsed time and CPU performance, all keys are sorted.

### **YES**

Specifies that if sorting all keys of the non-partitioned secondary indexes improves the elapsed time, all keys are sorted.

**NO** Specifies that only keys of the non-partitioned secondary indexes that are in the scope of the REORG are sorted.

#### **AUX**

Specifies that the LOB table spaces associated with the partitions of a partitioned table space being reorganized by the REORG utility are also reorganized.

**NO** Indicates that a reorganization is performed on the base table space, but the associated LOB table spaces are not reorganized.

If the AUX keyword is omitted, AUX NO is the default unless one or more of the cases described in AUX YES are true.

AUX NO is ignored when the target table space has pending definition changes to convert it from a simple or segmented table space to a partition-by-growth table space. In this case, AUX YES is in effect.

#### **YES**

Indicates that LOB table spaces associated with the base partitioned table space are reorganized when the base table space is reorganized. Partitions of the associated table spaces are also reorganized.

If the AUX keyword is omitted, in the following cases, AUX YES is the default:

- REORG TABLESPACE of a partition-by-growth base table space with one or more LOB columns, where the table space has a MAXPARTITIONS value that is greater than one.
- REORG TABLESPACE SHRLEVEL REFERENCE REBALANCE of a partitioned base table space with one or more LOB columns.
- REORG TABLESPACE is run against directory table space SPT01, and SPT01 is in the REORP or AREOR state. In this case, AUX YES is always used.
- REORG TABLESPACE of a partitioned base table space with one or more LOB columns where one or more partition ranges are in REORG pending state because an ALTER TABLE PARTITION command has been issued to change the partition key boundaries.
- REORG TABLESPACE DISCARD of a table in a partitioned table space with one or more LOB columns.

When AUX YES is implicitly or explicitly specified, and the COPYDDN parameter specifies a TEMPLATE utility control statement with the &SN. or &TS. variables without substring notation on them, REORG takes the following actions for the LOB table spaces:

- Creates inline image copies
- Resets COPY-pending status

When AUX YES is implicitly or explicitly specified and templates are specified, make sure that those templates generate unique data set names for the auxiliary table spaces that are being reorganized. Make sure that you account for auxiliary table spaces that are included in any specified LISTDEF lists.

When AUX YES is implicitly or explicitly specified, and FlashCopy image copies are taken as part of REORG, REORG produces image copies for all of the LOB table spaces that are being reorganized.

**Restrictions:** When REORG with AUX YES is run on a partition-by-growth table space with LOB columns, the following restrictions apply:

- If REORG generates a new partition during the LOG phase, REORG cannot create inline image copies for LOB table spaces for the newly created partition. REORG leaves the LOB tables space in COPY-pending status and issues a warning message.
- v If you specify that REORG is to create inline copies and use a template for the copies, do not use the STACK YES option for the template. If you do so, REORG fails, because the base and auxiliary table spaces cannot be stacked on the same tape volume. If you need to use a template with the STACK YES option, specify AUX NO on the REORG statement and then reorganize and copy the auxiliary table spaces separately.

**Recommendation:** After running REORG with AUX YES on a partition-by-growth table space with LOB columns, run COPY with SCOPE PENDING and a LISTDEF utility control statement that includes the LOB table spaces. Doing so creates a recovery base and removes COPY-pending status for the LOB table spaces.

## **FASTSWITCH**

| | | | | | | | | | | | | | | | | | | |

| | | | | | | | | | | |

| | | | |

|

|  $\overline{1}$ |

Specifies which switch methodology is to be used for a given reorganization.

## **YES**

Enables the SWITCH phase to use the FASTSWITCH methodology. This option is not allowed for the catalog (DSNDB06) or directory (DSNDB01).

**NO** Causes the SWITCH phase to use IDCAMS RENAME.

When FASTSWITCH NO is specified with SHRLEVEL REFERENCE or SHRLEVEL CHANGE, pending definition changes are not materialized.

## **OFFPOSLIMIT** *integer*

Indicates that the specified value is to be compared to the value that DB2

calculates for the explicit clustering indexes of every table in the specified partitions that are in SYSIBM.SYSINDEXPART. The calculation is computed as follows:

(NEAROFFPOSF + FAROFFPOSF)  $\times$  100 / CARDF

Alternatively, DB2 checks the values in SYSINDEXPART for a single nonpartitioned table space, or for each partition if you specified an entire partitioned table space as the target object. If at least one calculated value exceeds the OFFPOSLIMIT value, REORG is performed or recommended. This option is valid for non-LOB table spaces only.

*integer* is the value that is to be compared and can range from 0 to 65535.

The default value is **10**.

#### **INDREFLIMIT** *integer*

Indicates that the specified value is to be compared to the value that DB2 calculates for the specified partitions in SYSIBM.SYSTABLEPART for the specified table space. The calculation is computed as follows: (NEARINDREF + FARINDREF)  $\times$  100 / CARDF

Alternatively, DB2 checks the values in SYSTABLEPART for a single nonpartitioned table space, or for each partition if you specified an entire partitioned table space as the target object. If at least one calculated value exceeds the calculated value exceeds the INDREFLIMIT value, REORG is performed or recommended. This option is valid for non-LOB table spaces only.

*integer* is the value that is to be compared and can range from 0 to 65535.

The default value is **10**.

#### **REPORTONLY**

Specifies that REORG is only to be recommended, not performed. REORG produces a report with one of the following return codes:

- **1** No limit met; no REORG is to be performed or recommended.
- **2** REORG is to be performed or recommended.

### **UNLOAD**

Specifies whether the utility job is to continue processing or end after the data is unloaded. Unless you specify UNLOAD EXTERNAL, data can be reloaded only into the same table and table space (as defined in the DB2 catalog) on the same subsystem. (This does not preclude VSAM redefinition during UNLOAD PAUSE.)

You must specify UNLOAD ONLY for the data set to be in a format that is compatible with the FORMAT UNLOAD option of LOAD. However, with LOAD, you can load the data only into the same object from which it is unloaded.

This option is valid for non-LOB table spaces only.

You must specify UNLOAD EXTERNAL for the data set to be in a format that is usable by LOAD without the FORMAT UNLOAD option. With UNLOAD EXTERNAL, you can load the data into any table with compatible columns in any table space on any DB2 subsystem.

#### **CONTINUE**

Specifies that, after the data has been unloaded, the utility is to continue processing. An edit routine can be called to decode a previously encoded data row if an index key requires extraction from that row.

If you specify DISCARD, rows are decompressed and edit routines are decoded. If you also specify DISCARD to a file, rows are decoded by field procedure, and the following columns are converted to DB2 external format:

- SMALLINT
- $\cdot$  INTEGER
- FLOAT
- DECIMAL
- $\cdot$  TIME
- TIMESTAMP

Otherwise, edit routines or field procedures are bypassed on both the UNLOAD and RELOAD phases for table spaces. Validation procedures are not invoked during either phase.

### **PAUSE**

Specifies that, after the data has been unloaded, processing is to end. The utility stops and the RELOAD status is stored in SYSIBM.SYSUTIL so that processing can be restarted with RELOAD RESTART(PHASE).

This option is useful if you want to redefine data sets during reorganization. For example, with a user-defined data set, you can:

- Run REORG with the UNLOAD PAUSE option.
- Redefine the data set by using Access Method Services.
- Restart REORG by resubmitting the previous job and specifying RESTART(PHASE).

However, you cannot use UNLOAD PAUSE if you specify the LIST option.

#### **ONLY**

Specifies that, after the data has been unloaded, the utility job ends and the status that corresponds to this utility ID is removed from SYSIBM.SYSUTIL.

If you specify UNLOAD ONLY with REORG TABLESPACE, any edit routine or field procedure is executed during record retrieval in the unload phase.

This option is not allowed for any table space in DSNDB01 or DSNDB06.

The DISCARD and WHEN options are not allowed with UNLOAD ONLY.

## **EXTERNAL**

Specifies that, after the data has been unloaded, the utility job is to end and the status that corresponds to this utility ID is removed.

The UNLOAD utility has more functions. If you specify UNLOAD EXTERNAL with REORG TABLESPACE, rows are decompressed, edit routines are decoded, field procedures are decoded, and SMALLINT, INTEGER, FLOAT, DECIMAL, DATE, TIME, and TIMESTAMP columns are converted to DB2 external format. Validation procedures are not invoked.

Do not specify the EXTERNAL keyword for:

- Table spaces in DSNDB01 or DSNDB06
- Base tables with XML columns
- XML table spaces

The DISCARD option is not allowed with UNLOAD EXTERNAL.

## **NOPAD**

| | | | | | | | | |  $\overline{1}$ |

Specifies whether the variable-length columns in the unloaded or discarded records are to occupy the actual data length without additional padding. The unloaded records can have varying lengths.

**YES**

Specifies that the variable-length columns in the unloaded or discarded records are to occupy the actual data length without additional padding. YES is the default if NOPAD is specified without YES or NO.

**NO** Specifies that REORG processing pads variable-length columns in the unloaded or discarded records to their maximum length; the unloaded or discarded records have equal lengths for each table. NO is the default if NOPAD is omitted.

You can specify the NOPAD option only with UNLOAD EXTERNAL or with UNLOAD DISCARD.

Although the LOAD utility processes records with variable-length columns that were unloaded or discarded with the NOPAD option, these records cannot be processed by applications that process only fields that are in fixed positions.

For the generated LOAD statement to provide a NULLIF condition for fields that are not in a fixed position, DB2 generates an input field definition with a name in the form of DSN\_NULL\_IND\_*nnnnn*, where *nnnnn* is the number of the associated column.

For example, the LOAD statement that is generated for the EMP sample table looks similar to the LOAD statement that is in the following figure:

```
LOAD DATA INDDN SYSREC LOG NO RESUME YES
EBCDIC CCSID(00500,00000,00000)
INTO TABLE "DSN8A10 "."EMP "
WHEN(00004:00005 = X'0012')
  "EMPNO " POSITION(00007:00012) CHAR(006)<br>"FIRSTNME " POSITION(00013) VARCHAR
                    " POSITION(00013) VARCHAR
  "MIDINIT " POSITION(*) CHAR(001)
  "LASTNAME " POSITION(*) VARCHAR
   DSN_NULL_IND_00005 POSITION(*) CHAR(1)
  "WOR\overline{K}DEPT \overline{C} " POSITION(\star) CHAR(003)
                        NULLIF(DSN_NULL_IND_00005)=X'FF'
   DSN_NULL_IND_00006 POSITION(*) ^- CHAR(1)
  "PHO\overline{N}ENO " " POSITION(*) CHAR(004)
                        NULLIF(DSN_NULL_IND_00006)=X'FF'
   DSN_NULL_IND_00007 POSITION(*) CHAR(1)<br>HIREDATE "POSITION(*) DATE EX"
  "HIREDATE " POSITION(*) DATE EXTERNAL
                        NULLIF(DSN_NULL_IND_00007)=X'FF'
  , DSN_NULL_IND_00008 POSITION(*) CHAR(1)
                      POSITION(*) CHAR(008)
                        NULLIF(DSN_NULL_IND_00008)=X'FF'
  DSN_NULL_IND_00009 POSITION(*) CHAR(1)<br>"EDLEVEL" POSITION(*) SMALLIN
                    " POSITION(*) SMALLINT
                        NULLIF(DSN_NULL_IND_00009)=X'FF'
  , DSN_NULL_IND_00010 POSITION(*) CHAR(1)
                    " POSITION(*) CHAR(001)
                        NULLIF(DSN_NULL_IND_00010)=X'FF'
   DSN_NULL_IND_00011 POSITION(*) CHAR(1)
  "BIRTHDATE <sup>-</sup> " POSITION(*) DATE EXTERNAL
                        NULLIF(DSN_NULL_IND_00011)=X'FF'
   DSN NULL IND_00012 POSITION(*) \overline{\hspace{1.5cm}} CHAR(1)
  "SALARY " POSITION(*) DECIMAL
                        NULLIF(DSN_NULL_IND_00012)=X'FF'
  , DSN_NULL_IND_00013 POSITION(*) CHAR(1)
                    " POSITION(*) DECIMAL
```

```
NULLIF(DSN_NULL_IND_00013)=X'FF'
  DSN_NULL_IND_00014 POSITION(*) CHAR(1)<br>"COMM" POSITION(*) DECIMAL
\frac{1}{2} "COMM \overline{a} \overline{b} \overline{c} " POSITION(*)
                                NULLIF(DSN_NULL_IND_00014)=X'FF'
)
```
*Figure 65. Sample LOAD statement generated by REORG TABLESPACE with the NOPAD keyword*

### **FROM TABLE**

Specifies the tables that are to be reorganized. The table space that is specified in REORG TABLESPACE can store more than one table. All tables that are specified by FROM TABLE statements must be unique. All tables are unloaded for UNLOAD EXTERNAL, and all tables might be subject to DISCARD. If you specify UNLOAD EXTERNAL and want to limit which tables and rows are unloaded, specify FROM TABLE with the WHEN option. If you specify DISCARD, you must qualify the rows that you want to discard by specifying FROM TABLE with the WHEN option.

Do not specify FROM TABLE with REORG TABLESPACE LIST.

### *table-name*

Specifies the name of the table that is to be qualified by the following WHEN clause. The table must be described in the catalog and must not be a catalog table. If the table name is not qualified by a schema name, the authorization ID of the person who invokes the utility job step is used as the schema qualifier of the table name. Enclose the table name in quotation marks if the name contains a blank.

### **WHEN**

Indicates which records in the table space are to be unloaded (for UNLOAD EXTERNAL) or discarded (for DISCARD). If you do not specify a WHEN clause for a table in the table space, all of the records are unloaded (for UNLOAD EXTERNAL), or none of the records is discarded (for DISCARD).

The option following WHEN describes the conditions for UNLOAD or DISCARD of records from a table and must be enclosed in parentheses.

#### *selection condition*

Specifies a condition that is true, false, or unknown about a specific row. When the condition is true, the row qualifies for UNLOAD or DISCARD. When the condition is false or unknown, the row does not qualify.

A selection condition consists of at least one predicate and any *logical operators* (AND, OR, NOT). The result of a selection condition is derived by applying the specified *logical operators* to the result of each specified predicate. If logical operators are not specified, the result of the selection condition is the result of the specified predicate.

Selection conditions within parentheses are evaluated first. If the order of evaluation is not specified by parentheses, AND is applied before OR.

If the control statement is in the same encoding scheme as the input data, you can code character constants in the control statement. Otherwise, if the control statement is not in the same encoding scheme as the input data, you must code the condition with hexadecimal constants.

If the target table is ASCII, any character constants must be specified in hexadecimal. For example, if the table space is in EBCDIC and the control statement is in UTF-8, use  $(1:1)=X'F1'$  in the condition rather than  $(1:1)=1'$ .

**Restriction:** REORG TABLESPACE cannot filter rows that contain encrypted data.

### *predicate*

A *predicate* specifies a condition that is true, false, or unknown about a given row or group.

#### *basic predicate*

Specifies the comparison of a column with a constant. If the value of the column is null, the result of the predicate is unknown. Otherwise, the result of the predicate is true or false.

#### **Predicate**

## **Is true if and only if**

*column-name* **= constant**

The column is equal to the constant or labeled duration expression.

#### *column-name* **< > constant**

The column is not equal to the constant or labeled duration expression.

## *column-name* **> constant**

The column is greater than the constant or labeled duration expression.

#### *column-name* **< constant**

The column is less than the constant or labeled duration expression.

#### *column-name* **> = constant**

The column is greater than or equal to the constant or labeled duration expression.

#### *column-name* **< = constant**

The column is less than or equal to the constant or labeled duration expression.

**Comparison operators:** The following forms of the comparison operators are also supported in basic and quantified predicates: !=, !<, and !>, where ! means not. In addition, in code pages 437, 819, and 850, the forms  $\neg$ ,  $\neg$ , and  $\neg$  are supported. All these product-specific forms of the comparison operators are intended only to support existing REORG statements that use these operators and are not recommended for use in new REORG statements.

A not sign  $(\neg)$ , or the character that must be used in its place in certain countries, can cause parsing errors in statements that are passed from one DBMS to another. The problem occurs if the statement undergoes character conversion with certain combinations of source and target CCSIDs. To avoid this problem, substitute an equivalent operator for any operator that includes a not sign. For example, substitute '< >' for '¬=', '<=' for '¬>', and '>=' for '¬<'.

## *BETWEEN predicate*

Indicates whether a given value is between two other given values that are specified in ascending order. Each of the predicate's two forms (BETWEEN and NOT BETWEEN) has an equivalent search condition, as shown in the following table. If relevant, the table also shows any equivalent predicates.

*Table 82. BETWEEN predicates and their equivalent search conditions*

| Predicate                               | Equivalent predicate                                                       | Equivalent search condition                                    |
|-----------------------------------------|----------------------------------------------------------------------------|----------------------------------------------------------------|
| column BETWEEN value1<br>AND value2     | None                                                                       | $\text{(column)} = \text{value1 AND}$<br>$column \leq value2)$ |
| column NOT BETWEEN<br>value1 AND value2 | NOT(column BETWEEN value1 (column $\lt$ value1 OR column $>$<br>AND value2 | value2)                                                        |

For example, the following predicate is true for any row when salary is greater than or equal to 10 000 and less than or equal to 20 000: SALARY BETWEEN 10000 AND 20000

*labeled-duration-expression*

Specifies an expression that begins with the following special register values:

- CURRENT DATE (CURRENT\_DATE is acceptable.)
- CURRENT TIMESTAMP (CURRENT\_TIMESTAMP is acceptable.)

Optionally, the expression contains the arithmetic operations of addition or subtraction, expressed by a number followed by one of the seven duration keywords:

- YEARS (or YEAR)
- MONTHS (or MONTH)
- DAYS (or DAY)
- HOURS (or HOUR)
- MINUTES (or MINUTE)
- SECONDS (or SECOND)
- MICROSECONDS (or MICROSECOND)

Utilities evaluate a *labeled-duration-expression* as a timestamp and implicitly perform a conversion to a date if the comparison is with a date column.

**Incrementing and decrementing CURRENT DATE:** The result of adding a duration to a date, or of subtracting a duration from a date, is itself a date. (For the purposes of this operation, a month denotes the equivalent of a calendar page. Adding months to a date, then, is like turning the pages of a calendar, starting with the page on which the date appears.) The result must fall between the dates January 1, 0001 and December 31, 9999 inclusive.

The following table describes the effects of adding and subtracting years, months, days, and other dates.

*Table 83. Effects of adding durations to and subtracting durations from CURRENT DATE*

| Value that is added or<br>subtracted | Effect                                                                                                    |
|--------------------------------------|----------------------------------------------------------------------------------------------------|
| Years                                | Adding or subtracting a duration of years affects only the year<br>portion of the date. The month is unchanged, as is the day unless<br>the result would be February 29 of a non-leap-year. In this case,<br>the day portion of the result is set to 28. |

| Value that is added or<br>subtracted | Effect                                                                                                    |
|--------------------------------------|----------------------------------------------------------------------------------------------------|
| Months                               | Adding or subtracting a duration of months affects only months<br>and, if necessary, years. The day portion of the date is unchanged<br>unless that day does not exist in the resulting month. (September<br>31, for example). In this case the day is set to the last day of the<br>month.                                                                                                    |
|                                      | Adding a month to a date gives the same day one month later<br>unless that day does not exist in the later month. In that case, the<br>day in the result is set to the last day of the later month. For<br>example, January 28 plus one month gives February 28; one<br>month added to January 29, 30, or 31 results in either February 28<br>or, for a leap year, February 29. If one or more months is added<br>to a given date and then the same number of months is<br>subtracted from the result, the final date is not necessarily the<br>same as the original date. |
| Days                                 | Adding or subtracting a duration of days affects the day portion<br>of the date, and potentially the month and year.                                                                                                    |
| Dates                                | When a positive date duration is added to a date, or a negative<br>date duration is subtracted from a date, the date is incremented<br>by the specified number of years, months, and days.                                                                                                    |
|                                      | When a positive date duration is subtracted from a date, or a<br>negative date duration is added to a date, the date is<br>decremented by the specified number of days, months, and years.                                                                                                    |

*Table 83. Effects of adding durations to and subtracting durations from CURRENT DATE (continued)*

The order in which labeled date durations are added to and subtracted from dates can affect the results. When you add labeled date durations to a date, specify them in the order of YEARS + MONTHS + DAYS. When you subtract labeled date durations from a date, specify them in the order of DAYS - MONTHS - YEARS. For example, to add one year and one day to a date, specify the following code: CURRENT DATE + 1 YEAR + 1 DAY

To subtract one year, one month, and one day from a date, specify the following code:

CURRENT DATE - 1 DAY - 1 MONTH - 1 YEAR

**Incrementing and decrementing timestamps:** The result of adding a duration to a timestamp, or of subtracting a duration from a timestamp, is itself a timestamp. Date and time arithmetic is performed as previously defined, except that an overflow or underflow of hours is carried into the date part of the result, which must be within the range of valid dates. For example, if the current date is January 15 and the current time is 20:00, CURRENT\_TIMESTAMP+8 HOURS yields January 16, 04:00. Likewise, CURRENT TIMESTAMP-22 HOURS yields January 14, 22:00.

*IN predicate*

Specifies that a value is to be compared with a set of values. In the IN predicate, the second operand is a set of one or more values that are specified by constants. Each of the predicate's two forms (IN and NOT IN) has an equivalent search condition, as shown in the following table.

*Table 84. IN predicates and their equivalent search conditions*

| Predicate                                                          | Equivalent search condition                             |
|--------------------------------------------------------------------|---------------------------------------------------------|
| value1 IN (value1, value2,, valuen)                                | $\text{(value1 = value2 OR  OR value1 = valuen)}$       |
| value1 NOT IN (value1, value2,, valuen)                            | value1 $\neg$ = value2 AND  AND value1 $\neg$ = valuen) |
| Note: The values can be constants or labeled duration expressions. |                                                         |

For example, the following predicate is true for any row with an employee in department D11, B01, or C01: WORKDEPT IN ('D11', 'B01', 'C01')

*LIKE predicate*

Qualifies strings that have a certain pattern. Specify the pattern by using a string in which the underscore and percent sign characters can be used as wildcard characters. The underscore character (\_) represents a single, arbitrary character. The percent sign (%) represents a string of zero or more arbitrary characters.

In this description, let *x* denote the column that is to be tested and *y* denote the pattern in the string constant.

The following rules apply to predicates of the form "*x* LIKE *y*...". If NOT is specified, the result is reversed.

- v When *x* or *y* is null, the result of the predicate is unknown.
- When  $\psi$  is empty and  $\chi$  is not empty, the result of the predicate is false.
- When  $x$  is empty and  $y$  is not empty, the result of the predicate is false unless *y* consists only of one or more percent signs.
- When *x* and *y* are both empty, the result of the predicate is true.
- When *x* and *y* are both not null, the result of the predicate is true if *x* matches the pattern in *y* and false if *x* does not match the pattern in *y*.

The pattern string and the string that is to be tested must be of the same type; that is, both *x* and *y* must be character strings, or both *x* and *y* must be graphic strings. When *x* and *y* are graphic strings, a character is a DBCS character. When *x* and *y* are character strings and *x* is not mixed data, a character is an SBCS character, and *y* is interpreted as SBCS data regardless of is subtype.

Within the pattern, a percent sign  $(%)$  or underscore character  $( )$  can represent the literal occurrence of a percent sign or underscore character. To have a literal meaning, each character must be preceded by an escape character.

The ESCAPE clause designates a single character. You can use that character, and only that character, multiple times within the pattern as an escape character. When the ESCAPE clause is omitted, no character serves as an escape character and percent signs and underscores in the pattern can only be used to represent arbitrary characters; they cannot represent their literal occurrences.

The following rules apply to the use of the ESCAPE clause:

v The ESCAPE clause cannot be used if *x* is mixed data.

- If  $x$  is a character string, the data type of the string constant must be character string. If *x* is a graphic string, the data type of the string constant must be graphic string. In both cases, the length of the string constant must be 1.
- The pattern must not contain the escape character except when followed by the escape character, '%', or '\_'. For example, if '+' is the escape character, any occurrences of '+' other than '++', '+ $\_$ ', or '+%' in the pattern is an error.

When that pattern does not include escape characters, a simple description of its meaning is:

- The underscore character  $($  represents a single, arbitrary character.
- The percent sign  $\binom{9}{0}$  represents a string of zero or more arbitrary characters.
- Any other character represents a single occurrence of itself.

## **Strings and patterns:**

The string *y* is interpreted as a sequence of the minimum number of substring specifiers, such that each character of *y* is part of exactly one substring specifier. A substring specifier is an underscore, a percent sign, or any non-empty sequence of characters other than an underscore or percent sign.

The string *x* matches the pattern *y* if a partitioning of *x* into substrings exists, such that:

- v A substring of *x* is a sequence of zero or more contiguous characters, and each character of *x* is part of exactly one substring.
- v If the *n*th substring specifier is an underscore, the *n*th substring of *x* is any single character.
- v If the *n*th substring specifier is a percent sign, the *n*th substring of *x* is any sequence of zero or more characters.
- If the *n*th substring specifier is neither an underscore nor a percent sign, the *n*th substring of *x* is equal to that substring specifier and has the same length as that substring specifier.
- The number of substrings of  $x$  is the same as the number of substring specifiers.

When escape characters are present in the pattern string, an underscore, percent sign, or escape character represents a single occurrence of itself if and only if it is preceded by an odd number of successive escape characters.

## **Mixed-data patterns:**

If  $x$  is mixed data, the pattern is assumed to be mixed data, and its special characters are interpreted as follows:

- A single-byte underscore refers to one single-byte character; a double-byte underscore refers to one double-byte character.
- A percent sign, either single-byte or double-byte, refers to any number of characters of any type, either single-byte or double-byte.
- Redundant shift bytes in *x* or *y* are ignored.

## *NULL predicate*

Specifies a test for null values.

If the value of the column is null, the result is true. If the value is not null, the result is false. If NOT is specified, the result is reversed.

## **KEEPDICTIONARY**

| | | |

| | |

Prevents REORG TABLESPACE from building a new compression dictionary when unloading the rows. The REORG utility builds the compression dictionary during the UNLOAD process. This dictionary is then used during the RELOAD phase to compress the data.

The efficiency of REORG increases with the KEEPDICTIONARY option for the following reasons:

- v The processing cost of building the compression dictionary is eliminated.
- v Existing compressed rows do not need to be compressed again.
- v Existing compressed rows do not need to be expanded, unless indexes require it or SORTDATA is used.

Possible reasons for not specifying KEEPDICTIONARY are:

- v If the data has changed significantly since the last dictionary was built, rebuilding the dictionary might save a significant amount of space.
- If the current dictionary was built either by the LOAD utility or automatically by DB2 based on records that have been inserted over time, rebuilding the dictionary by using REORG might produce a better compression dictionary.
- If the data is being converted from basic row format to reordered row format, REORG builds a new dictionary for the new format. DB2 ignores the KEEPDICTIONARY option if the REORG utility changes the table space from basic row format to reordered row format.
- If REORG is materializing a pending alter of the buffer pool, REORG builds a new dictionary. DB2 ignores the KEEPDICTIONARY option if REORG is materializing a buffer pool change.

KEEPDICTIONARY is valid only if a compression dictionary exists and the table space or partition that is being reorganized has the COMPRESS YES attribute. If a dictionary does not exist, one is built, a warning message is issued, and all the records are compressed.

Messages DSNU234I and DSNU244I, which show compression statistics, are not issued when you specify REORG UNLOAD CONTINUE KEEPDICTIONARY or REORG UNLOAD PAUSE KEEPDICTIONARY.

REORG ignores the KEEPDICTIONARY option if a partition that is being reorganized is in REORG-pending status.

**Note:** You must use KEEPDICTIONARY to ensure that the compression dictionary is maintained.

## **Related information:**

[Compressing data by using the LOAD utility](#page-342-0)

## **STATISTICS**

Specifies that statistics for the table space or associated index, or both, are to be gathered; the statistics are reported or stored in the DB2 catalog. If statistics are collected with the default options, only the statistics for the table space are updated.

If you specify a table space partition or a range of partitions along with the STATISTICS keyword, DB2 collects statistics only for the specified table space partitions. This option is valid for non-LOB table spaces only.

If you specify a base table space with the STATISTICS keyword, DB2 does not gather statistics for the related XML table space or its indexes.

#### **Restrictions:**

| | | | | | | | | | |

| | | | |

| |  $\overline{1}$ |

- If you specify STATISTICS for encrypted data, DB2 might not provide useful statistics on this data.
- You cannot specify STATISTICS if you specify the CLONE keyword.

Statistics for both a table space and its associated indexes are collected and updated in the DB2 catalog when pending definition changes are materialized during REORG TABLESPACE with SHRLEVEL REFERENCE or CHANGE.

If the STATISTICS keyword is specified in the REORG TABLESPACE statement, the options specified overwrite the default options.

If the STATISTICS keyword is not specified in the REORG TABLESPACE statement, the following keywords are used by default:

- STATISTICS TABLE ALL
- INDEX ALL
- UPDATE ALL
- HISTORY ALL

**Recommendation:** Partition statistics can become obsolete. The partition statistics that can be obsolete are COLGROUP statistics, statistics for key column values in indexes, HISTOGRAM statistics, frequency statistics with NUMCOLS > 1, and statistics for extended indexes where applicable. Run the RUNSTATS utility to collect the partition statistics again.

All tables identified by the STATISTICS TABLE keyword must belong to the table space that is specified in the TABLESPACE option.

## **TABLE**

Specifies the table for which column information is to be gathered.

Do not specify STATISTICS TABLE *table-name* with the LIST keyword. Instead, specify STATISTICS TABLE (ALL).

#### **(ALL)**

Specifies that information is to be gathered for all columns of all tables in the table space.

**(***table-name***)**

Specifies the tables for which column information is to be gathered. If you omit the qualifier, the user identifier for the utility job is used. Enclose the table name in quotation marks if the name contains a blank.

If you specify more than one table, you must repeat the TABLE option. Multiple TABLE options must be specified entirely before or after any INDEX keyword that may also be specified. For example, the INDEX keyword may not be specified between any two TABLE keywords.

## **SAMPLE** *integer*

Indicates the percentage of rows to be sampled when collecting statistics on non-leading-indexed columns of an index or non-indexed columns. You can specify any value from 1 through 100.

The default value is **25**. The SAMPLE option is not allowed for LOB table spaces.

#### **COLUMN**

| |

| | | | | | | | | T |

Specifies columns for which column information is to be gathered.

You can specify this option only if you specify a particular table for which statistics are to be gathered (TABLE (*table-name*)). If you specify particular tables and do not specify the COLUMN option, the default, COLUMN(ALL), is used. If you do not specify a particular table when using the TABLE option, you cannot specify the COLUMN option; however, COLUMN(ALL) is assumed.

#### **(ALL)**

Specifies that statistics are to be gathered for all columns in the table.

```
(column-name, ...)
```
Specifies the columns for which statistics are to be gathered.

You can specify a list of column names; the maximum is 10. If you specify more than one column, separate each name with a comma.

## **INDEX**

Specifies indexes for which information is to be gathered. Column information is gathered for the first column of the index. All the indexes must be associated with the same table space, which must be the table space that is specified in the TABLESPACE option.

Do not specify STATISTICS INDEX *index-name* with the LIST keyword. Instead, specify STATISTICS INDEX (ALL).

#### **(ALL)**

Specifies that the column information is to be gathered for all indexes that are defined on tables that are contained in the table space.

#### **(***index-name***)**

Specifies the indexes for which information is to be gathered. Enclose the index name in quotation marks if the name contains a blank.

#### **KEYCARD**

The KEYCARD option is deprecated in the utility control statement and no longer needs to be specified to collect cardinality statistics on the values in the key columns of an index.

When the STATISTICS and INDEX options are specified, the utility always collects all of the distinct values in all of the 1 to *n* key column combinations in an index.*n* is the number of columns in the index. With the deprecation of KEYCARD, this functionality cannot be disabled.

The utility tolerates the specification of the KEYCARD option. The utility does not issue any messages if the control statement includes or excludes the KEYCARD option when STATISTICS and INDEX are specified.

### **FREQVAL**

Controls the collection of frequent-value statistics.If you specify FREQVAL, it must be followed by the following additional keywords:

#### **NUMCOLS**

Indicates the number of key columns that are to be concatenated together when collecting frequent values from the specified index. Specifying '3' means that frequent values are to be collected on the concatenation of the first three key columns. The default value is **1**, which means that DB2 collects frequent values on the first key column of the index.

## **COUNT**

Indicates the number of frequent values that are to be collected. Specifying '15' means that DB2 collects 15 frequent values from the specified key columns. The default value is **10**.

## **REPORT**

Specifies whether a set of messages is to be generated to report the collected statistics.

**NO** Indicates that the set of messages is not to be sent as output to SYSPRINT.

#### **YES**

Indicates that the set of messages is to be sent as output to SYSPRINT. The generated messages are dependent on the combination of keywords (such as TABLESPACE, INDEX, TABLE, and COLUMN) that are specified with the RUNSTATS utility. However, these messages are **not** dependent on the specification of the UPDATE option. REPORT YES always generates a report of SPACE and ACCESSPATH statistics.

#### **UPDATE**

Indicates whether the collected statistics are to be inserted into the catalog tables. UPDATE also allows you to select statistics that are used for access path selection or statistics that are used by database administrators.

#### **ALL**

Indicates that all collected statistics are to be updated in the catalog.

#### **ACCESSPATH**

Indicates that only the catalog table columns that provide statistics that are used for access path selection are to be updated.

#### **SPACE**

Indicates that only the catalog table columns that provide statistics to help database administrators assess the status of a particular table space or index are to be updated.

#### **NONE**

Indicates that no catalog tables are to be updated with the collected statistics. This option is valid only when REPORT YES is specified.

## **HISTORY**

Specifies that all catalog table inserts or updates to the catalog history tables are to be recorded.

The default value is whatever value is specified in the STATISTICS HISTORY field on panel DSNTIP6.

#### **ALL**

Indicates that all collected statistics are to be updated in the catalog history tables.

#### **ACCESSPATH**

Indicates that only the catalog history table columns that provide statistics that are used for access path selection are to be updated.

## **SPACE**

Indicates that only space-related catalog statistics are to be updated in catalog history tables.

#### **NONE**

Indicates that no catalog history tables are to be updated with the collected statistics.

### **FORCEROLLUP**

Specifies whether aggregation or rollup of statistics is to take place when RUNSTATS is executed even if statistics have not been gathered on some partitions; for example, partitions have not had any data loaded. Aggregate statistics are used by the optimizer to select the best access path.

#### **YES**

Indicates that forced aggregation or rollup processing is to be done, even though some partitions might not contain data.

**NO** Indicates that aggregation or rollup is to be done only if data is available for all partitions.

If data is not available for all partitions, DSNU623I message is issued if the installation value for STATISTICS ROLLUP on panel DSNTIP6 is set to NO.

#### **PUNCHDDN** *ddname*

Specifies the DD statement for a data set that is to receive the LOAD utility control statements that are generated by REORG TABLESPACE UNLOAD EXTERNAL or REORG TABLESPACE DISCARD FROM TABLE ... WHEN.

*ddname* is the DD name.

The default value is **SYSPUNCH**.

PUNCHDDN is required if the limit key of the last partition of a partitioned table space has been reduced.

PUNCHDDN is not valid for LOB table spaces.

The PUNCHDDN keyword specifies either a DD name or a TEMPLATE name specification from a previous TEMPLATE control statement. If utility processing detects that the specified name is both a DD name in the current job step and a TEMPLATE name, the utility uses the DD name.

#### **DISCARDDN** *ddname*

|

Specifies the DD statement for a discard data set, which contains copies of records that meet the DISCARD FROM TABLE ... WHEN specification.

*ddname* is the DD name.

If you omit the DISCARDDN option, the utility saves discarded records only if a SYSDISC DD statement is in the JCL input.

The default value is **SYSDISC**.

The **DISCARDDN** keyword specifies either a DD name or a TEMPLATE name specification from a previous TEMPLATE control statement. If utility processing detects that the specified name is both a DD name in the current job step and a TEMPLATE name, the utility uses the DD name.

#### **UNLDDN** *ddname*

Specifies the name of the unload data set.

*ddname* is the DD name of the unload data set.

The default value is **SYSREC**.

The UNLDDN keyword specifies either a DD name or a TEMPLATE name specification from a previous TEMPLATE control statement. If utility processing detects that the specified name is both a DD name in the current job step and a TEMPLATE name, the utility uses the DD name.

## **SORTDEVT** *device-type*

|

| | |

| | | |

| | | |  $\overline{1}$ |

Specifies the device type for temporary data sets that are to be dynamically allocated by the external sort program.

*device-type* is the device type. You can specify any disk device that is acceptable to the DYNALLOC parameter of the SORT or OPTION control statement for the sort program. Tape devices are not supported by the sort program.

If you omit SORTDEVT and require a sort of the index keys, you must provide the DD statements that the sort program needs for the temporary data sets.

SORTDEVT is ignored for the catalog and directory table spaces that are listed in ["Reorganizing the catalog and directory" on page 597.](#page-620-0)

SORTDEVT cannot be used for LOB table spaces.

The utility does not allow a TEMPLATE specification to dynamically allocate sort work data sets. The SORTDEVT keyword controls dynamic allocation of these data sets.

#### **SORTNUM** *integer*

Specifies the number of temporary data sets that are to be dynamically allocated for all sorts that REORG performs.

*integer* is the number of temporary data sets that can range from 2 to 255.

If you omit SORTDEVT, SORTNUM is ignored. If you use SORTDEVT and omit SORTNUM, no value is passed to the sort program. The sort program uses its own SORTNUM default value.

You need at least two sort work data sets for each sort. The SORTNUM value applies to each sort invocation in the utility. For example, a total of 24 sort work data sets would be allocated for a job, if the following criteria is true:

- There are three indexes.
- SORTKEYS is specified.
- There are no constraints limiting parallelism.
- SORTNUM is specified as 8.

Each sort work data set consumes both above the line and below the line virtual storage. Therefore, if you specify a value for SORTNUM that is too high, the utility might decrease the degree of parallelism due to virtual storage constraints, and possibly decrease the degree down to one, which would mean no parallelism.

**Important:** The SORTNUM keyword is ignored if the UTSORTAL subsystem parameter is set to YES and the IGNSORTN subsystem parameter is set to YES.

SORTNUM is ignored for the catalog and directory table spaces listed in ["Reorganizing the catalog and directory" on page 597.](#page-620-0)

## **PREFORMAT**

Specifies that the remaining pages are to be preformatted up to the high-allocated RBA in the table space and index spaces that are associated with the table space or partitions that are being reorganized. The preformatting occurs after the data is loaded and the indexes are built.

PREFORMAT can operate on an entire table space and its index spaces, or on a partition of a partitioned table space and its corresponding partitioning index space. When AUX YES is specified or accepted as the default, the LOB table spaces and auxiliary indexes that are associated with the base partitions that are being reorganized are also preformatted at the end of the RELOAD phase.

PREFORMAT is ignored if you specify UNLOAD ONLY or UNLOAD EXTERNAL.

## **ROWFORMAT**

| |

| | | | | | | | | | | | | | | | | |

| | |

| | | | | | | | | |  $\overline{1}$ |

Specifies the output row format in the affected table space or partition. This keyword overrides the existing RRF subsystem parameter setting when the keyword is specified. This keyword has no effect on LOB, catalog, directory, XML table spaces, and Universal table spaces that are participating in a CLONE relationship.

#### **BRF**

Specifies that the table space or partition that is being reorganized or replaced are to be converted to or remain in basic row format.

#### **RRF**

Specifies that the table space or partition that is being reorganized or replaced are to be converted to or remain in reordered row format.

#### **DISCARD**

Specifies that records that meet the specified WHEN conditions are to be discarded during REORG TABLESPACE UNLOAD CONTINUE or UNLOAD PAUSE. If you specify DISCARDDN or a SYSDISC DD statement in the JCL, discarded records are saved in the associated data set. Otherwise, the utility discards records without saving them in a data set.

You can specify any SHRLEVEL option with DISCARD. However, if you specify SHRLEVEL CHANGE, modifications that are made during the reorganization to data rows that match the discard criteria are not permitted. In this case, REORG TABLESPACE terminates with an error.

If you specify DISCARD, rows are decompressed and edit routines are decoded. If you also specify DISCARD to a file, rows are decoded by field procedure, and the following columns are converted to DB2 external format: • SMALLINT

- INTEGER
- FLOAT
- 
- DECIMAL
- $\cdot$  TIME
- TIMESTAMP

Otherwise, edit routines or field procedures are bypassed on both the UNLOAD and RELOAD phases for table spaces. Validation procedures are not invoked during either phase.

**Restrictions:** Do not specify DISCARD if any of the following conditions are true:

- The REORG TABLESPACE statement includes the UNLOAD EXTERNAL or UNLOAD ONLY option.
- The table space to be reorganized is any of the following objects:
	- A base table with XML columns
	- An XML table space
	- A base table with LOB columns if the records to be discarded are more than 32 KB and you want to save them in a data set.
	- A system-period temporal table space

## **Related tasks**:

**[Compressing your data \(DB2 Performance\)](http://www.ibm.com/support/knowledgecenter/SSEPEK_10.0.0/perf/src/tpc/db2z_compressdataperf.html)** 

## **Related reference**:

**CANCEL THREAD (DB2) (DB2 Commands)** 

**[LISTDEF](#page-244-0)** 

[TEMPLATE](#page-766-0)

[DB2 Sort for z/OS](https://www.ibm.com/support/knowledgecenter/SSLJYE)

**Related information**:

**[DFSORT Application Programming Guide](http://www-01.ibm.com/support/knowledgecenter/SSLTBW_2.1.0/com.ibm.zos.v2r1.icea100/toc.htm)** 

# **Before running REORG TABLESPACE**

| | | | |

| | | | | |

| | |

| | | | | | | | | | |

 $\overline{1}$ |

Certain activities might be required before you run the REORG TABLESPACE utility, depending on your situation.

## **Catalog and directory table spaces**

Before you run REORG on a catalog or directory table space, you must take an image copy. For the DSNDB06.SYSCOPY catalog table space and the DSNDB01.DBD01 and DSNDB01.SYSDBDXA directory table spaces, REORG scans logs to verify that an image copy is available. If the scan of the logs does not find an image copy, DB2 requests archive logs.

# **Region size**

The recommended minimum region size is 4096 KB. Region sizes greater than 32 MB enable increased parallelism for index builds. Data unload and reload parallelism can also benefit from a greater region size value.

# **Mapping table and SHRLEVEL CHANGE**

Before running REORG TABLESPACE with SHRLEVEL CHANGE on a table space with non-LOB data, you must create a mapping table and index for the table space. The table space that contains the mapping table must be segmented or partition-by-growth and cannot be the table space to be reorganized. To create a segmented table space for the mapping table, use a CREATE TABLESPACE statement similar to the following statement:

CREATE TABLESPACE *table-space-name* SEGSIZE *integer*

To create a partition-by-growth table space for the mapping table, use a CREATE TABLESPACE statement similar to the following statement:

CREATE TABLESPACE *table-space-name* MAXPARTITIONS *integer*

The mapping table can be defined with SQL statements like those shown below, substituting other column names, as needed:

CREATE TABLE *table-name1* (TYPE CHAR(1) NOT NULL, ORID CHAR(5) NOT NULL,<br>NRID CHAR(9) NOT NULL. CHAR(9) NOT NULL, LRSN CHAR(6) NOT NULL) IN *database-name.table-space-name1*; CREATE UNIQUE INDEX *index-name1* ON *table-name1* (ORID, TYPE, NRID, LRSN);

These SQL statements can be used prior to DB2 11 new-function mode.

The size of the table space for the mapping table can be as small as one track. Use the following formula to estimate the minimum number of bytes to allocate for the index on the mapping table:

1.1 \* *Number-of-rows-in-table-space* \* 27

| | |  $\mathbf{I}$ |

> The REORG utility removes all rows from the mapping table when the utility completes.

You must specify the TARGET\_XRID column as CHAR(9), even though the RIDs are 5 bytes long.

You must have DELETE, INSERT, and UPDATE authorization on the mapping table.

You can run more than one REORG SHRLEVEL CHANGE job concurrently on separate table spaces. You can also run more than one REORG SHRLEVEL CHANGE job concurrently on different partitions of the same table space, but only if the table space does not have any NPIs. When you run concurrently with other jobs, each REORG job must have a separate mapping table. The mapping tables do not need to reside in separate table spaces. If only one mapping table exists, the REORG jobs must be scheduled to run serially. If more than one REORG job tries to access the same mapping table at the same time, one of the REORG jobs fails.

**Recommendation:** Consider the following approach to ensure that multiple REORG jobs do not attempt to use the same mapping table concurrently. Assign the same name to the mapping table and the utility ID. Because utility IDs must be unique, this naming decision ensures that the mapping tables are not used by two REORG jobs that run concurrently.

## **Restart-pending status and SHRLEVEL CHANGE**

If you specify SHRLEVEL CHANGE, REORG drains the write claim class near the end of REORG processing. In a data sharing environment, if a data sharing member fails and that member has restart-pending status for a target page set, the drain can fail. You must postpone running REORG with SHRLEVEL CHANGE until all restart-pending statuses are removed. You can use the DISPLAY GROUP command to determine whether a member's status is failed. You can use the DISPLAY DATABASE command with the LOCKS option to determine if locks are held.

## **RECOVER-pending and REBUILD-pending status**

You cannot reorganize a table space if any partition or range of partitions of the partitioned table space is in the RECOVER-pending status. Similarly, you cannot reorganize a single table space partition if any of the following conditions are true:

- The partition is in the RECOVER-pending status.
- The corresponding partitioning index is in the REBUILD-pending or RECOVER-pending status, and the data is unloaded by the cluster index method.
- The specified partition or partitions are a subset of a range of partitions that are in REORG-pending status; you must reorganize the entire range to reset the restrictive status.

The only RECOVER-pending restrictive state is:

**RECP** The table space, index space, or partition of a table space or index space is

in a RECOVER-pending status. A single logical partition in RECP does not restrict access to other logical partitions that are not in RECP. You can reset RECP by recovering only the single logical partition.

The three REBUILD-pending restrictive states are:

**RBDP** REBUILD-pending status is set on a physical or logical index partition. The individual physical or logical partition is inaccessible and must be rebuilt by using the REBUILD INDEX utility.

## **PSRBD**

Page set REBUILD-pending status is set for nonpartitioning indexes. The entire index space is inaccessible and must be rebuilt by using the REBUILD utility.

## **RBDP\***

A REBUILD-pending status that is set only on logical partitions of nonpartitioning indexes. The entire index is inaccessible, but it is made available again when the affected partitions are rebuilt by using the REBUILD INDEX utility.

## **CHECK-pending status**

If a table space is in both REORG-pending and CHECK-pending status (or auxiliary CHECK-pending status), run REORG first, and then run CHECK DATA to clear the respective states. Otherwise, if a table space is not in REORG-pending status, you cannot reorganize a table space or range of partitions if the table space or any partition in the range is in CHECK-pending status until the CHECK-pending status is removed.

## **REORG-pending status**

You must allocate a discard data set (SYSDISC) or specify the DISCARDDN option if the last partition of the table space is in REORG-pending status.

## **Fallback recovery considerations**

If RECOVER cannot use the latest image copy or copies as a starting point for the recovery, it attempts to use previous copies; if that attempt fails, RECOVER restores the data from the log.

However, if you use REORG SHRLEVEL NONE LOG NO, RECOVER cannot restore data from the log past the point at which the object was last reorganized successfully. Therefore, you must take an image copy after running REORG with LOG NO to establish a level of fallback recovery.

## **Recommendation:**

Immediately following an ALTER INDEX operation that modifies key values, create a new recovery point by taking one of the following actions:

- Run REORG and specify COPYDDN and SHRLEVEL NONE.
- Take a full image copy immediately after REORG completes.

If you performed a REORG to reset REORG-pending status (REORP), you should also take an inline image copy or run the COPY utility. Image copies that are taken prior to resetting the REORG-pending status cannot be used for recovery to the current RBA or LRSN.

Successful REORG LOG NO processing inserts a row into SYSIBM.SYSCOPY with ICTYPE=W for each index that was defined with COPY YES. REORG also places a reorganized index in informational COPY-pending (ICOPY) status. You should take a full image copy of the index after the REORG job completes to create a valid point of recovery.

## **Restrictions when running REORG TABLESPACE on encrypted data**

If you plan to run REORG TABLESPACE on encrypted data, do not use the WHEN statement to filter encrypted fields; REORG TABLESPACE cannot filter rows that contain encrypted data

## **Restriction for partitions with the COMPRESS YES attribute when using REBALANCE**

Do not run REORG REBALANCE on a partitioned table space where a subset of partitions have the COMPRESS YES attribute and the remaining partitions have the COMPRESS NO attribute.

## **Restriction when using REBALANCE and duplicate partitioning key values exist**

A REORG REBALANCE might distribute rows among the partitions that are being rebalanced in such a way that one or more partitions do not have any rows. This situation occurs when many rows with duplicate partitioning key values exist, and not enough unique values exist to enable REORG to distribute them over all of the partitions.

## **Restriction for unload parallelism when using REBALANCE**

If you specify REORG REBALANCE, you cannot use unload parallelism.

## **Restriction when physical partition numbers do not match logical partition numbers**

A REORG REBALANCE might not be possible if the logical and physical partition numbers for the specified table space do not match. This situation can be created by a series of ALTER ROTATEs and ALTER ADD PARTs.

For example, assume that you create a table space with three partitions. The following table shows the mapping that exists between the physical and logical partition numbers.

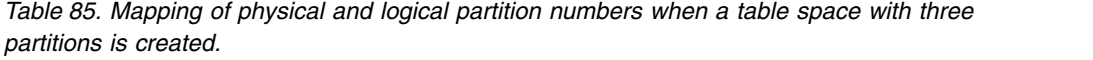

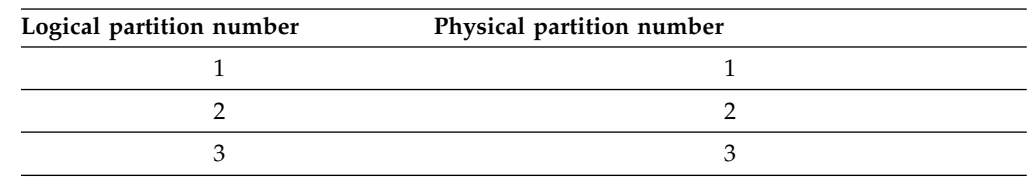

Then, assume that you request the following series of actions:

1. ALTER ROTATE FIRST TO LAST

The new mapping of partition numbers is shown in the following table.

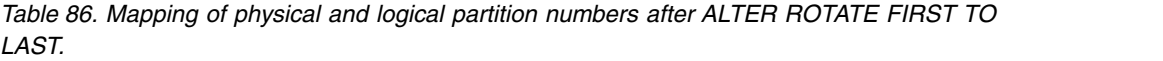

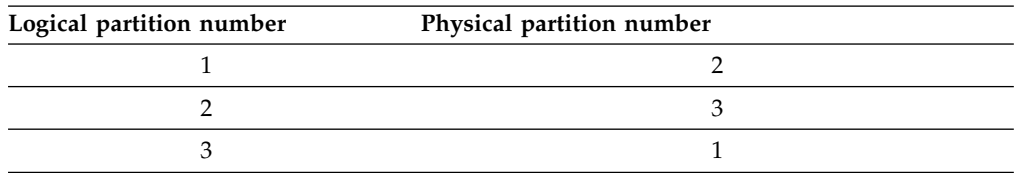

## 2. ALTER ADD PART

The new mapping of partition numbers is shown in the following table.

*Table 87. Mapping of physical and logical partition numbers after ALTER ADD PART.*

| Logical partition number | Physical partition number |
|--------------------------|---------------------------|
|                          |                           |
|                          |                           |
|                          |                           |
|                          |                           |

### 3. ALTER ROTATE FIRST TO LAST

The new mapping of partition numbers is shown in the following table.

| .                        |                           |  |
|--------------------------|---------------------------|--|
| Logical partition number | Physical partition number |  |
|                          |                           |  |
|                          |                           |  |
|                          |                           |  |
|                          |                           |  |

*Table 88. Mapping of physical and logical partition numbers after second ALTER ROTATE FIRST TO LAST.*

Assume that you then try to execute a REORG TABLESPACE REBALANCE PART 1:2. This statement requests a reorganization and rebalancing of physical partitions 1 and 2. Note that physical partition 1 is logical partition 2, and physical partition 2 is logical partition 4. Thus, the utility is processing logical partitions 2 and 4. If during the course of rebalancing, the utility needs to move keys from logical partition 2 to logical partition 3, the job fails, because logical partition 3 is not within the specified physical partition range.

## **Reorganizing a table space with an index that has a VARBINARY column**

If you run REORG against a table space, and that table space includes a table that has an index with the following characteristics, REORG fails:

- v The index was created on a VARBINARY column or a column with a distinct type that is based on a VARBINARY data type.
- v The index column has the DESC attribute.

To fix the problem, drop the index, or alter the column data type to BINARY, and then rebuild the index

## **Potential result of running REORG with many striped inline copy data sets**

If a REORG job runs with a large number of striped inline copy data sets, DB2 might not have enough storage for the REORG job to complete successfully. The amount of storage that is needed varies from one job execution to another; therefore, you might have a problem one time and not the next time. Be aware that an ABEND878 can be the result of too many striped inline copy data sets.

**Recommendation:** If a large number of partitions are being reorganized with striped inline copy data sets and the ABEND878 occurs, divide the REORG job into multiple jobs, each of which handles a subset of the total number of partition ranges. You can also divide the REORG job in this way to avoid the abend altogether.

## **Related concepts**:

| |

| | | | |

| | | | |  $\mathbf{I}$ |

[Job DSNTEJ1 \(DB2 Installation and Migration\)](http://www.ibm.com/support/knowledgecenter/SSEPEK_10.0.0/inst/src/tpc/db2z_dsntej1.html)

**Related reference**:

[CHECK-pending status](#page-1012-0) [REBUILD-pending status](#page-1016-0) [RECOVER-pending status](#page-1017-0)

# **Data sets that REORG TABLESPACE uses**

The REORG TABLESPACE utility uses a number of data sets during its operation.

The following table describes the data sets that REORG TABLESPACE uses. The table lists the DD name that is used to identify the data set, a description of the data set, and an indication of whether it is required. Include statements in your JCL for each required data set, and any optional data sets that you want to use.

| Description<br>Data set |                                                                                                    | Required?       |  |
|-------------------------|----------------------------------------------------------------------------------------------------|-----------------|--|
| <b>SYSIN</b>            | Input data set that contains the utility<br>control statement.                                                                                                    | Yes             |  |
| SYSUT1                  | A temporary data set for sort input.                                                                                                    | No              |  |
| <b>SYSPRINT</b>         | Output data set for messages.                                                                                                    | Yes             |  |
| STPRIN01                | A data set that contains messages from the<br>sort program (usually, SYSOUT or<br>DUMMY).                                                                                                    | $\mathrm{No}^1$ |  |
|                         | This data set is used when statistics are<br>collected on at least one data-partitioned<br>secondary index.                                                                                                    |                 |  |
| <b>SYSDISC</b>          | Data set that contains discarded records<br>from REORG DISCARD. The default DD<br>name is SYSDISC.                                                                                                    | $\mathrm{No}^3$ |  |
| SYSPUNCH                | Data set that contains a LOAD statement<br>that is generated by REORG, which loads<br>records that REORG DISCARD or REORG<br>UNLOAD EXTERNAL wrote to the<br>DISCARD or UNLOAD data sets. The<br>default DD name is SYSPUNCH. | $\mathrm{No}^4$ |  |

*Table 89. Data sets that REORG TABLESPACE uses*

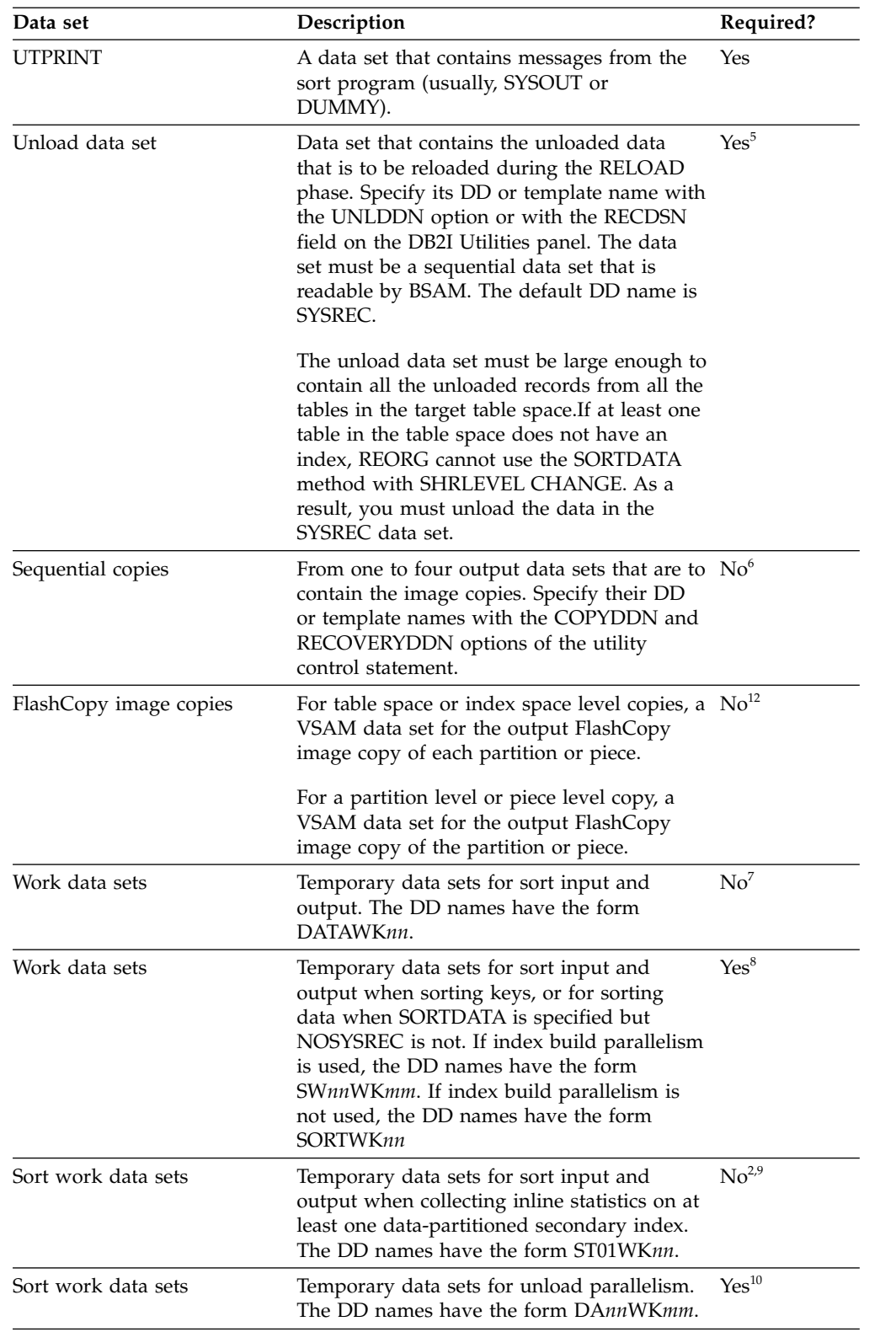

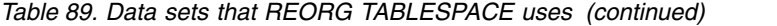

 $\mathsf I$  $\|$  $\,$   $\,$  $\|$  $\|$  $\bar{\phantom{a}}$ 

| Data set        | Description                                                                                                    | Required?            |
|-----------------|----------------------------------------------------------------------------------------------------|----------------------|
| Print data sets | Data sets for unload parallelism. The DD<br>names have the form DTPRINnn.                                                                                                    | Yes <sup>10,11</sup> |
|                 | Every time you invoke REORG<br>TABLESPACE, new DTPRINnn data sets are<br>dynamically allocated. REORG<br>TABLESPACE does not reuse DTPRINnn<br>data sets from previous job steps. This<br>behavior might cause the available JES2 job<br>queue elements to be consumed more<br>quickly than expected. |                      |

*Table 89. Data sets that REORG TABLESPACE uses (continued)*

**Note:**

<span id="page-604-0"></span>| | | | | | | |

|

- 1. STPRIN01 is required if statistics are being collected on at least one data-partitioned secondary index, but REORG TABLESPACE dynamically allocates the STPRIN01 data set if UTPRINT is allocated to SYSOUT.
- 2. Required when collecting inline statistics on at least one data-partitioned secondary index.
- 3. Required if you specify DISCARDDN
- 4. Required you specify PUNCHDDN
- 5. Required unless NOSYSREC or SHRLEVEL CHANGE is specified.
- 6. Required if a partition is in REORG-pending status or REBALANCE, COPYDDN, RECOVERYDDN, SHRLEVEL REFERENCE, or SHRLEVEL CHANGE is specified.
- 7. Required if NOSYSREC or SHRLEVEL CHANGE is specified, but SORTDEVT is not specified.
- 8. Required if any indexes exist and SORTDEVT is not specified.
- If the DYNALLOC parm of the SORT program is not turned on, you need to allocate the data set. Otherwise, the sort program dynamically allocates the temporary data set.
- 10. If you specify the SORTDEVT keyword, the data sets are dynamically allocated. It is recommended that you use dynamic allocation by specifying SORTDEVT in the utility statement because dynamic allocation reduces the maintenance required of the utility job JCL.
- 11. If UTPRINT is allocated to SYSOUT, the data sets are dynamically allocated.
- 12. Required if you specify either FLASHCOPY YES or FLASHCOPY CONSISTENT.

The following objects are named in the utility control statement and do not require DD statements in the JCL:

#### **Table space**

Object that is to be reorganized.

## **Calculating the size of the unload data set**

The required size for the unload data set varies depending on the options that you use for REORG.

1. If you use REORG with UNLOAD PAUSE or CONTINUE and you specify KEEPDICTIONARY (assuming that a compression dictionary already exists), the size of the unload data set, in bytes, is the VSAM high-allocated RBA for the table space. You can obtain the high-allocated RBA from the associated VSAM catalog.

For SHRLEVEL CHANGE, also add the result of the following calculation (in bytes) to the VSAM high-used RBA:

number of records \* 11

2. If you use REORG with UNLOAD ONLY, UNLOAD PAUSE, or CONTINUE and you do not specify KEEPDICTIONARY, you can calculate the size of the unload data set, in bytes, by using the following formula:  $maximum$  row length  $*$  number of rows

The maximum row length is the row length, including the 6-byte record prefix, plus the length of the longest clustering key. If multiple tables exist in the table space, use the following formula to determine the maximum row length:

Sum over all tables ((row length +  $(2 *$  number of VARBIN columns)) \* number of rows)

For SHRLEVEL CHANGE, also add the result of the following formula to the preceding result:

 $(21 * ((NEARNINGEF + FARINDER) * 1.1))$ 

In the preceding formula:

### **NEARINDREF**

Is the value that is obtained from the NEARINDREF column of the SYSIBM.SYSTABLEPART catalog table. The accuracy of the data set size calculation depends on recent information in the SYSTABLEPART catalog table.

### **FARINDREF**

Is the value that is obtained from the FARINDREF column of the SYSIBM.SYSTABLEPART catalog table.

- 3. If you have variable-length fields, the calculation in step 2 might result in excessive space. Use the average uncompressed row length, multiplied by the number of rows.
- 4. If you use REORG with UNLOAD PAUSE or CONTINUE with the DISCARD option, and the table has variable length fields, use the maximum row length in the calculation. The DISCARD option without the NOPAD option pads the variable length fields.

For certain table spaces in the catalog and directory, the unload data set for the table spaces have a different format. The calculation for the size of this data set is as follows:

data set size in bytes =  $(28 + \text{longrow}) * \text{numrows}$ 

In the preceding formula:

## **longrow**

Is the length of the longest row in the table space.

#### **numrows**

Is the number of rows in the data set.

The length of the row is calculated as follows: Sum of column lengths + 4 bytes for each link

The length of the column is calculated as follows: Maximum length of the column + 1 (if nullable) + 2 (if varying length)

## **Calculating the size of the sort work data sets**

Using two or three large SORTWK*nn* data sets is preferable to using several small ones. If adequate space is not available, you cannot run REORG.

| |

Sort work data sets cannot span volumes. Smaller volumes require more sort work data sets to sort the same amount of data; therefore, large volume sizes can reduce the number of sort work data sets that are needed.

When you allocate sort work data sets on disk, allocate *at least* 1.2 times the amount of space that is used by the data that is to be sorted.

Allocating twice the space that is used by the unload data sets is usually adequate for the sort work data sets. For compressed data, if the data needs to be uncompressed for processing, allocate additional sort space. Use the compression ratio of the existing data to calculate the additional sort space that is required. Some examples of when the compressed data needs to be uncompressed include, but are not limited to:

- UNLOAD PAUSE without KEEPDICTIONARY
- UNLOAD CONTINUE without KEEPDICTIONARY
- Discard processing

| |

|

| | | | | | | | | | |

- After schema changes, such as ALTER ADD COLUMN
- When AUX YES processing is in effect

Tape devices are not supported for sort work data sets.

## **Specifying a destination for sort program messages**

The REORG utility job step must contain a UTPRINT DD statement that defines a destination for messages that are issued by the sort program during the SORT phase of REORG. DB2I, the %DSNU CLIST command, and the DSNUPROC procedure use the following default DD statement: //UTPRINT DD SYSOUT=A

**Calculating the size of the statistics sort work data sets:**

To calculate the approximate size (in bytes) of the ST01WK*nn* data set, use the following formula:

2  $\times$ (*maximum record length*  $\times$  *numcols*  $\times$  (*count* + 2)  $\times$  number of indexes)

The variables in the preceding formula have the following values:

#### **maximum record length**

Maximum record length of the SYSCOLDISTSTATS record that is processed when collecting frequency statistics (You can obtain this value from the RECLENGTH column in SYSTABLES.)

#### **numcols**

Number of key columns to concatenate when you collect frequent values from the specified index.

**count** Number of frequent values that DB2 is to collect.

## **Related concepts**:

[Reorganizing the catalog and directory](#page-620-1)

[Data sets that online utilities use](#page-41-0)

## **Related reference**:

DB<sub>2</sub> Sort for z/OS

## **Related information**:

**[DFSORT Application Programming Guide](http://www-01.ibm.com/support/knowledgecenter/SSLTBW_2.1.0/com.ibm.zos.v2r1.icea100/toc.htm)** 

## **Shadow data sets**

When you execute the REORG utility with SHRLEVEL REFERENCE or SHRLEVEL CHANGE, the utility uses shadow data sets.

For user-managed data sets, you must preallocate the shadow data sets before you execute REORG with SHRLEVEL REFERENCE or SHRLEVEL CHANGE. If a table space, partition, or index resides in DB2-managed data sets and shadow data sets do not already exist when you execute REORG, DB2 creates the shadow data sets. At the end of REORG processing, the DB2-managed shadow data sets are deleted.

## **Shadow data set names**

Each shadow data set must have the following name:

*catname*.DSNDB*x*.*dbname*.*psname*.*y*000*z*.*Lnnn*

In the preceding name, the variables have the following meanings:

## **variable**

**meaning**

*catname*

The VSAM catalog name or alias

*x* C or D

#### *dbname*

Database name

#### *psname*

Table space name or index name

- *y* I or J
- *z* 1 or 2

*Lnnn* Partition identifier. Use one of the following values:

- A001 through A999 for partitions 1 through 999
- v B000 through B999 for partitions 1000 through 1999
- C000 through C999 for partitions 2000 through 2999
- D000 through D999 for partitions 3000 through 3999
- v E000 through E996 for partitions 4000 through 4096

To determine the names of existing data sets, execute one of the following queries against the SYSTABLEPART or SYSINDEXPART catalog tables:

#### $|GUP|$

```
SELECT DBNAME, TSNAME, IPREFIX
 FROM SYSIBM.SYSTABLEPART
 WHERE DBNAME = 'dbname'
  AND TSNAME = 'psname';
SELECT DBNAME, IXNAME, IPREFIX
 FROM SYSIBM.SYSINDEXES X, SYSIBM.SYSINDEXPART Y
 WHERE X.NAME = Y.IXNAME
   AND X.CREATOR = Y.IXCREATOR
   AND X.DBNAME = 'dbname'
  AND X.INDEXSPACE = 'psname';
```
 $\zeta$  GUPI  $\vert$ 

For a partitioned table space, DB2 returns rows from which you select the row for the partitions that you want to reorganize.

For example, assume that you have a ten-partition table space and you want to determine a naming convention for the data set in order to successfully execute the REORG utility with the SHRLEVEL CHANGE PART 2:6 options. The following queries of the DB2 catalog tables SYSTABLEPART and SYSINDEXPART provide the required information:

```
GUPI
```

```
SELECT DBNAME, TSNAME, PARTITION, IPREFIX FROM SYSIBM.SYSTABLEPART
 WHERE DBNAME = 'DBDV0701' AND TSNAME = 'TPDV0701'
 ORDER BY PARTITION;
SELECT IXNAME, PARTITION, IPREFIX FROM SYSIBM.SYSINDEXPART
 WHERE IXNAME = 'IXDV0701
 ORDER BY PARTITION;
```
## $\langle$  GUPI

The preceding queries produce the information that is shown in the following table.

The following table shows the results from the first query.

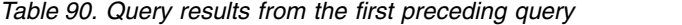

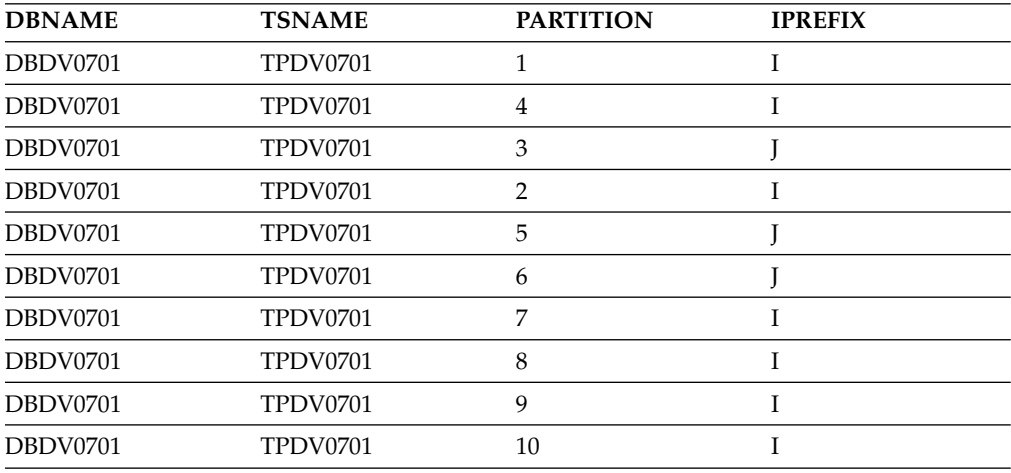

The following table shows the results from the second query.

*Table 91. Query results from the second preceding query*

| <b>IXNAME</b>   | <b>PARTITION</b> | <b>IPREFIX</b> |
|-----------------|------------------|----------------|
| IXDV0701        | 10               |                |
| IXDV0701        |                  |                |
| <b>IXDV0701</b> |                  |                |
| IXDV0701        |                  |                |

| <b>IXNAME</b>   | <b>PARTITION</b> | <b>IPREFIX</b> |  |
|-----------------|------------------|----------------|--|
| <b>IXDV0701</b> | h                |                |  |
| IXDV0701        |                  |                |  |
| IXDV0701        | 4                |                |  |
| IXDV0701        |                  |                |  |
| IXDV0701        |                  |                |  |
| <b>IXDV0701</b> |                  |                |  |

*Table 91. Query results from the second preceding query (continued)*

To execute REORG SHRLEVEL CHANGE PART 2:6, you need to preallocate the following shadow objects. The naming convention for these objects use information from the query results that are shown in the previous tables.

```
vcatnam.DSNDBC.DBDV0701.TPDV0701.J0001.A002
vcatnam.DSNDBC.DBDV0701.TPDV0701.I0001.A003
vcatnam.DSNDBC.DBDV0701.TPDV0701.J0001.A004
vcatnam.DSNDBC.DBDV0701.TPDV0701.I0001.A005
vcatnam.DSNDBC.DBDV0701.TPDV0701.I0001.A006
vcatnam.DSNDBC.DBDV0701.IXDV0701.J0001.A002
vcatnam.DSNDBC.DBDV0701.IXDV0701.I0001.A003
vcatnam.DSNDBC.DBDV0701.IXDV0701.J0001.A004
vcatnam.DSNDBC.DBDV0701.IXDV0701.I0001.A005
vcatnam.DSNDBC.DBDV0701.IXDV0701.I0001.A006
```
## **Defining shadow data sets**

Consider the following actions when you preallocate the data sets:

- Allocate the shadow data sets according to the rules for user-managed data sets.
- v Define the shadow data sets as LINEAR.
- Use SHAREOPTIONS(3,3).
- Define the shadow data sets as EA-enabled if the original table space or index space is EA-enabled.
- v Allocate the shadow data sets on the volumes that are defined in the storage group for the original table space or index space.

If you specify a secondary space quantity, DB2 does not use it. Instead, DB2 uses the SECQTY value for the table space or index space.

**Recommendation:** Use the MODEL option, which causes the new shadow data set to be created like the original data set. This method is shown in the following example:

```
DEFINE CLUSTER +
  (NAME('catname.DSNDBC.dbname.psname.x0001.L001') +
  MODEL('catname.DSNDBC.dbname.psname.y0001.L001')) +
  DATA +
  (NAME('catname.DSNDBD.dbname.psname.x0001.L001') +
  MODEL('catname.DSNDBD.dbname.psname.y0001.L001') )
```
## **Creating shadow data sets for indexes:**

When you preallocate data sets for indexes, create the shadow data sets as follows:

v Create shadow data sets for the partition of the table space and the corresponding partition in each partitioning index and data-partitioned secondary index.

• Create a shadow data set for each nonpartitioned secondary index.

Use the same naming scheme for these index data sets as you use for other data sets that are associated with the base index, except use J0001 instead of I0001. For more information about this naming scheme, see the information about the shadow data set naming convention at the beginning of this topic.

## **Estimating the size of shadow data sets**

If you have not changed the value of FREEPAGE or PCTFREE, the amount of required space for a shadow data set is comparable to the amount of required space for the original data set.

## **Preallocating shadow data sets for REORG PART**

By creating the shadow data sets before executing REORG PART, even for DB2-managed data sets, you prevent possible over-allocation of the disk space during REORG processing. When reorganizing a partition, you must create the shadow data sets for the partition of the table space and for the partition of the partitioning index. In addition, before executing REORG PART with SHRLEVEL REFERENCE or SHRLEVEL CHANGE on partition *mmm* of a partitioned table space, you must create a shadow data set for each nonpartitioning index that resides in user-defined data sets. Each shadow data set is to be used for a copy of the index and must be as large as the entire original nonpartitioned index. The name for this shadow data set has the form *catname*.DSNDB*x*.*dbname*.*psname*.y0*mmm*.A*nnn*.

# **Concurrency and compatibility for REORG TABLESPACE**

The REORG TABLESPACE utility has certain concurrency and compatibility characteristics associated with it.

DB2 treats individual data and index partitions, and individual logical partitions of nonpartitioning indexes as distinct target objects. Utilities that operate on different partitions of the same table space or index space are compatible. However, REORG SHRLEVEL CHANGE or REFERENCE on a partition or range of partitions rebuild entire nonpartitioned indexes; therefore, two REORG SHRLEVEL CHANGE or REFERENCE PART jobs on different partitions of the same table space are not compatible.

**Restriction:** You cannot run concurrent **REORG TABLESPACE SHRLEVEL CHANGE PART** *integer* on the same table space. Instead of submitting multiple jobs, you can merge the jobs into one job and specify a range using **REORG TABLESPACE SHRLEVEL CHANGE PART** *integer1*:*integer2*, or specify **REORG TABLESPACE SHRLEVEL CHANGE SCOPE PENDING** if multiple partitions are in a REORG-pending state.

This information includes a series of tables that show which claim classes REORG drains and any restrictive state that the utility sets on the target object.

For nonpartitioned indexes, if you specify SHRLEVEL NONE, REORG PART:

- Drains only the logical partition (and the repeatable read class for the entire index)
- v Does not set the page set REBUILD-pending status (PSRCP)
- Does not use PCTFREE or FREEPAGE attributes when inserting keys

# <span id="page-611-0"></span>**Claim classes that REORG TABLESPACE drains**

For SHRLEVEL NONE, the following table shows which claim classes REORG drains and any restrictive state that the utility sets on the target object. For each column, the table indicates the claim or drain that is acquired and the restrictive state that is set in the corresponding phase. UNLOAD CONTINUE and UNLOAD PAUSE, unlike UNLOAD ONLY, include the RELOAD phase and thus include the drains and restrictive states of that phase.

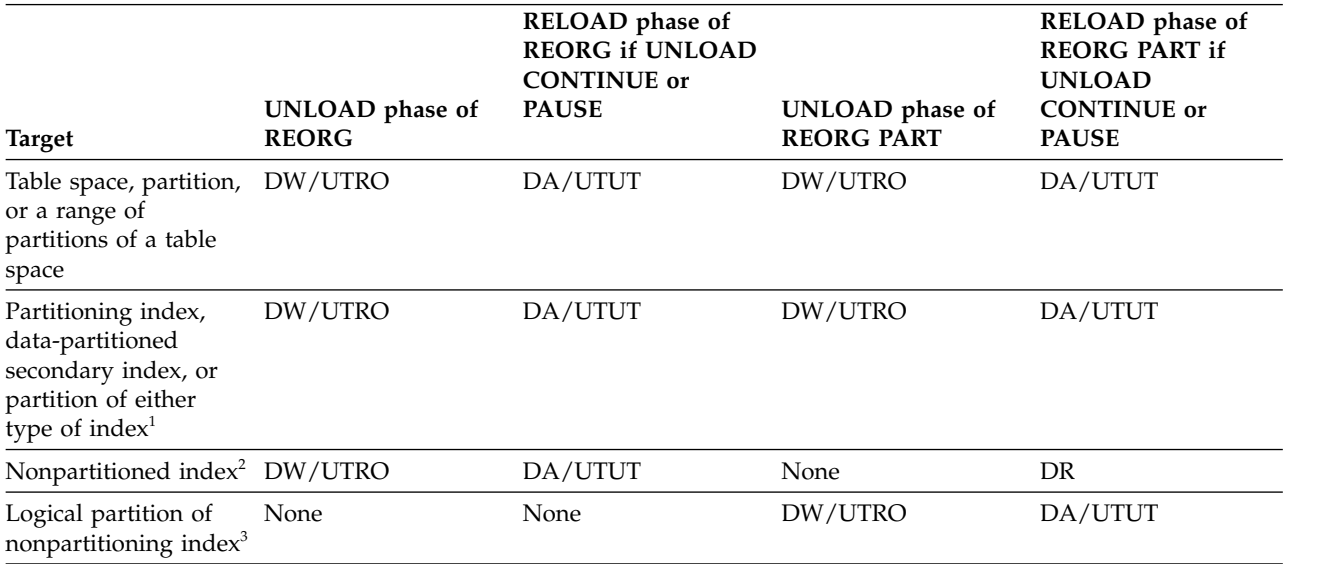

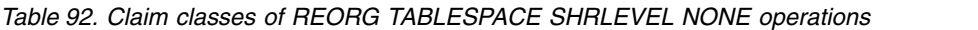

#### **Legend:**

- DR: Drain the repeatable read class, no concurrent access for SQL repeatable readers.
- DW: Drain the write claim class, concurrent access for SQL readers.
- v UTUT: Utility restrictive state, exclusive control.
- UTRO: Utility restrictive state, read-only access allowed.
- None: Any claim, drain, or restrictive state for this object does not change in this phase.

#### **Note:**

- 1. Includes document ID indexes and node ID indexes over partitioned XML table spaces.
- 2. Includes document ID indexes and node ID indexes over nonpartitioned XML table spaces and XML indexes.
- 3. Includes logical partitions of an XML index over partitioned XML table spaces.

For SHRLEVEL REFERENCE, the following table shows which claim classes REORG drains and any restrictive state that the utility sets on the target object. For each column, the table indicates the claim or drain that is acquired and the restrictive state that is set in the corresponding phase.

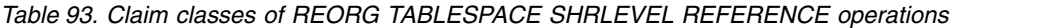

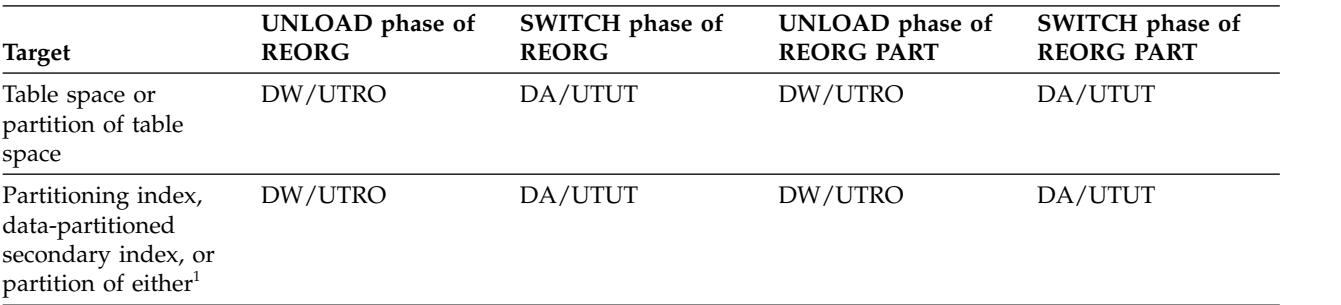

<sup>•</sup> DA: Drain all claim classes, no concurrent SQL access.
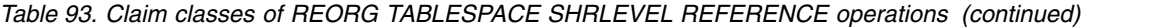

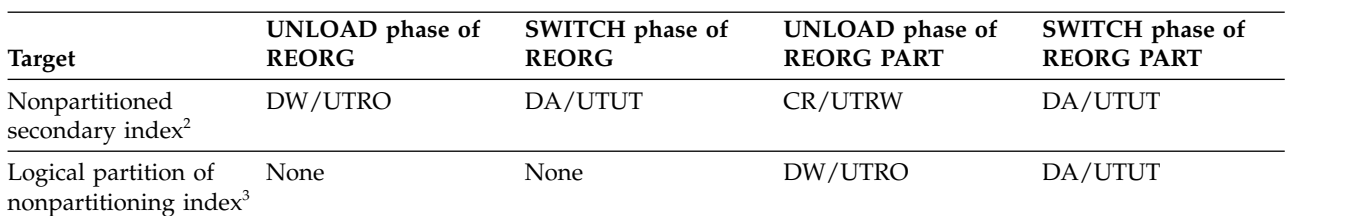

**Legend:**

- **•** CR: Claim read, concurrent access for SQL writers and readers
	- v DA: Drain all claim classes, no concurrent SQL access.
	- v DW: Drain the write claim class, concurrent access for SQL readers.
	- v UTUT: Utility restrictive state, exclusive control.
	- UTRO: Utility restrictive state, read-only access allowed.
- **v** UTRW: Utility restrictive state, read-write access allowed.
	- None: Any claim, drain, or restrictive state for this object does not change in this phase.

#### **Note:**

- 1. Includes document ID indexes and node ID indexes over partitioned XML table spaces.
- 2. Includes document ID indexes and node ID indexes over nonpartitioned XML table spaces and XML indexes.
- 3. Includes logical partitions of an XML index over partitioned XML table spaces.

For REORG of an entire table space with SHRLEVEL CHANGE, the following table shows which claim classes REORG drains and any restrictive state that the utility sets on the target object.

*Table 94. Claim classes of REORG TABLESPACE SHRLEVEL CHANGE operations*

|               |                      | Last iteration of LOG |                     |
|---------------|----------------------|-----------------------|---------------------|
| <b>Target</b> | UNLOAD phase         | phase                 | <b>SWITCH</b> phase |
| Table space   | CR/UTRW <sup>1</sup> | DW/UTRO               | DA/UTUT             |
| Index         | CR/UTRW <sup>1</sup> | DW/UTRO               | DA/UTUT             |

#### **Legend:**

- CR: Claim the read claim class.
- v DA: Drain all claim classes, no concurrent SQL access.
- DW: Drain the write claim class, concurrent access for SQL readers.
- v UTUT: Utility restrictive state, exclusive control.
- UTRO: Utility restrictive state, read-only access allowed.
- UTRW: Utility restrictive state, read-write access allowed.

For REORG of a partition with SHRLEVEL CHANGE, the following table shows which claim classes REORG drains and any restrictive state that the utility sets on the target object.

*Table 95. Claim classes of REORG TABLESPACE SHRLEVEL CHANGE operations on a partition* |

|                                   |              | Last iteration of LOG   |                     |
|-----------------------------------|--------------|-------------------------|---------------------|
| Target                            | UNLOAD phase | phase                   | <b>SWITCH</b> phase |
| Partition of table space          | CR/UTRW      | $DW/UTRO$ or $DA/UTUT1$ | DA/UTUT             |
| Partition of partitioned<br>index | CR/UTRW      | $DW/UTRO$ or $DA/UTUT1$ | DA/UTUT             |
| Non-partitioned index             | CR/UTRW      | $DW/UTRO$ or $DA/UTUT1$ | DA/UTUT             |

*Table 95. Claim classes of REORG TABLESPACE SHRLEVEL CHANGE operations on a partition (continued)* |

|                                                                                                |              | Last iteration of LOG |                     |
|------------------------------------------------------------------------------------------------|--------------|-----------------------|---------------------|
| Target                                                                                         | UNLOAD phase | phase                 | <b>SWITCH</b> phase |
| Legend:                                                                                        |              |                       |                     |
| $\blacksquare$ • CR: Claim the read claim class.                                               |              |                       |                     |
| • DA: Drain all claim classes, no concurrent SQL access.                                       |              |                       |                     |
| <b>1</b> • DDR: Dedrain the read claim class, no concurrent access for SQL repeatable readers. |              |                       |                     |
| ↓ DR: Drain the repeatable read class, no concurrent access for SQL repeatable readers.        |              |                       |                     |
| DW: Drain the write claim class, concurrent access for SQL readers.                            |              |                       |                     |
| • UTUT: Utility restrictive state, exclusive control.                                          |              |                       |                     |
| <b>UTRO:</b> Utility restrictive state, read-only access allowed.                              |              |                       |                     |
| • UTRW: Utility restrictive state, read-write access allowed.                                  |              |                       |                     |
| • None: Any claim, drain, or restrictive state for this object does not change in this phase.  |              |                       |                     |

#### **Note:** |

|

1. DA/UTUT applies if you specify DRAIN ALL. |

# **Compatibility of REORG TABLESPACE with other utilities**

The following table shows which utilities can run concurrently with REORG on the same target object. The target object can be a table space, an index space, or a partition of a table space or index space. If compatibility depends on particular options of a utility, that information is also shown.

#### *Table 96. Compatibility of REORG TABLESPACE with other utilities*

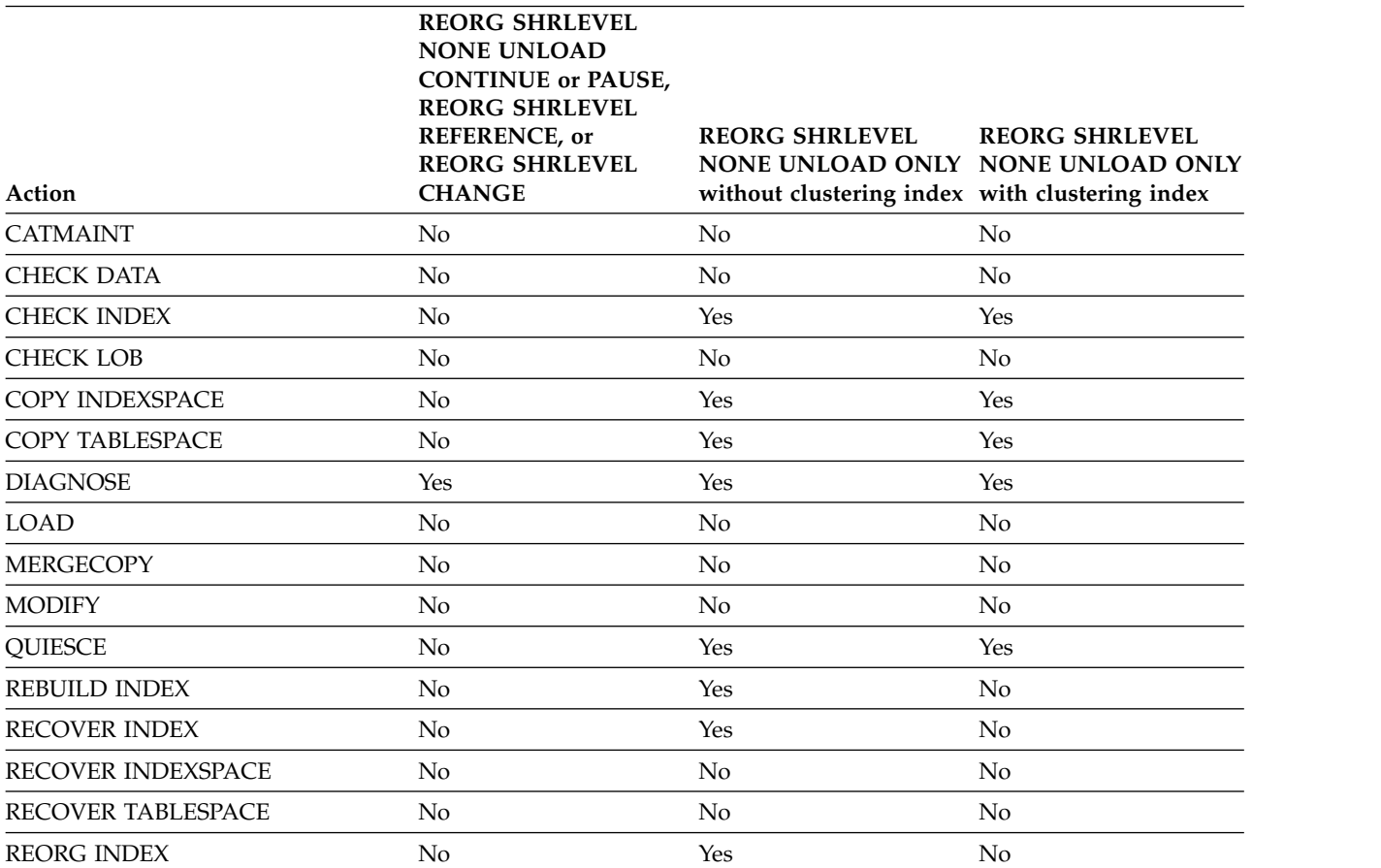

*Table 96. Compatibility of REORG TABLESPACE with other utilities (continued)*

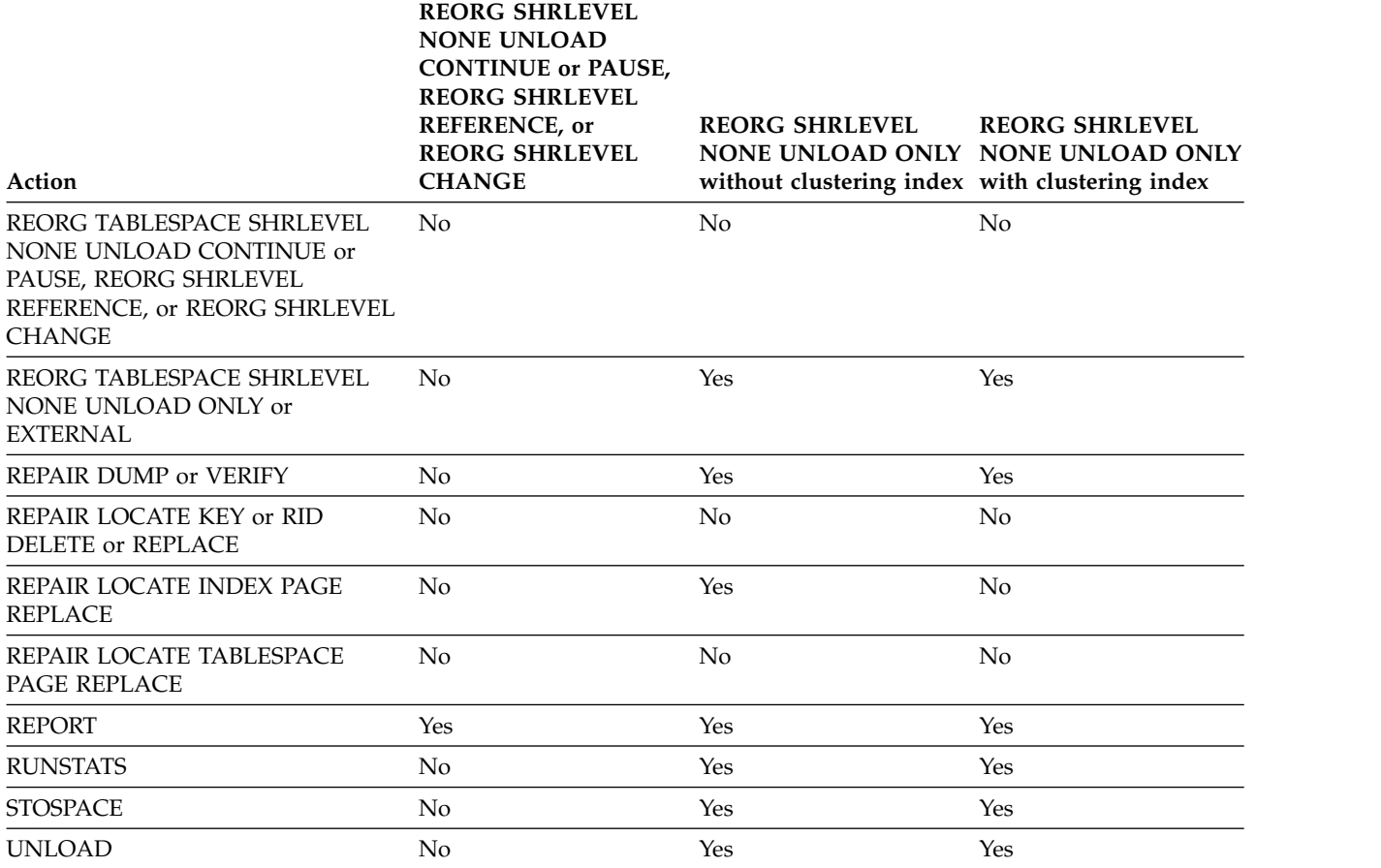

The following table shows which DB2 operations can be affected when reorganizing catalog table spaces.

*Table 97. DB2 operations that are affected by reorganizing catalog table spaces*

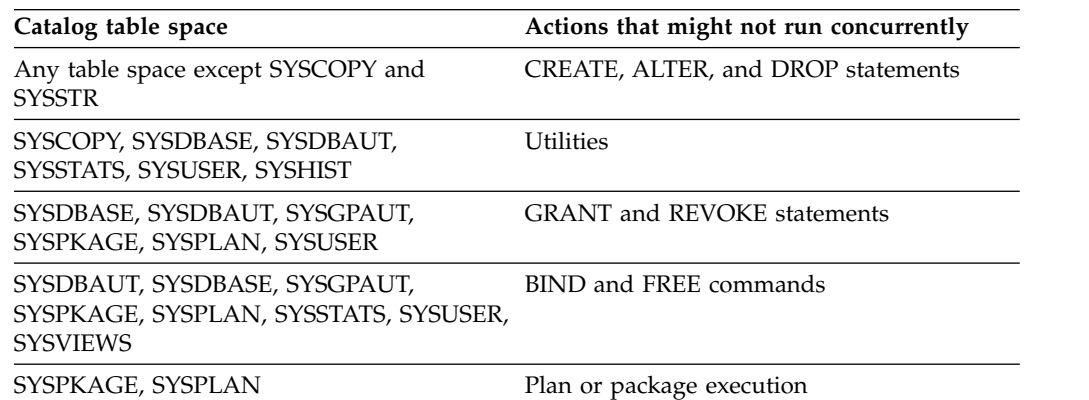

# **Determining whether an object requires reorganization**

You must reorganize an object if it is in the REORG-pending (REORP) restrictive status. Also, consider reorganizing an object if it is in an advisory REORG-pending status (AREO\* or AREOR) or if analysis shows that reorganization might improve performance. Use the REORG INDEX or REORG TABLESPACE utility to reorganize the object.

## **About this task**

**Recommendation:** Run the RUNSTATS utility if the statistics are not current. If the object should also be reorganized, run REORG with STATISTICS and take inline copies. If you run REORG PART and nonpartitioning indexes exist, subsequently run RUNSTATS for each nonpartitioning index.

### **Procedure**

To determine whether an object requires reorganization, use any of the following approaches:

- v Reorganize table spaces or partitions that are in REORG-pending status. Use the **DISPLAY DATABASE RESTRICT** command to display those table spaces and partitions that require reorganization.
- Run the REORG TABLESPACE utility and specify the OFFPOSLIMIT and INDREFLIMIT catalog query options with the REPORTONLY option. REORG produces a report with one of the following return codes, but the object is not reorganized.
	- **1** No limit met; no reorganization is performed or recommended.
	- **2** A reorganization is performed or recommended.
- Use the SYSTABLEPART and SYSINDEXPART catalog tables to find which table spaces and indexes qualify for reorganization. The information in these catalog tables can also be used to determine when the DB2 catalog table spaces require reorganization. For catalog table spaces SYSDBASE, SYSVIEWS, and SYSPLAN, do not use the value for columns FAROFFPOSF and NEAROFFPOSF of SYSINDEXPART to determine whether to reorganize.

Information from the SYSTABLEPART catalog table can also indicate how well disk space is being used. If you want to find the number of varying-length rows that were relocated to other pages because of an update, run RUNSTATS, and then issue the following statement:

### **PSPI**

```
SELECT CARD, NEARINDREF, FARINDREF
   FROM SYSIBM.SYSTABLEPART
   WHERE DBNAME = 'XXX'
   AND TSNAME = 'YYY';
```
## **PSPI**

A large number (relative to previous values that you received) for FARINDREF indicates that I/O activity on the table space is high. If you find that this number increases over a time, you probably need to reorganize the table space to improve performance. You probably also need to increase PCTFREE or FREEPAGE for the table space with the ALTER TABLESPACE statement.

The following statement returns the percentage of unused space in nonsegmented table space YYY. In nonsegmented table spaces, the space that is used by dropped tables is not reclaimed until you reorganize the table space.

**PSPI**

```
SELECT PERCDROP
   FROM SYSIBM.SYSTABLEPART
   WHERE DBNAME = 'XXX'
  AND TSNAME = 'YYY';
```
## **PSPI**

Issue the following statement to determine whether the rows of a table are stored in the same order as the entries of its clustering index:

**PSPI**

```
SELECT NEAROFFPOSF, FAROFFPOSF
   FROM SYSIBM.SYSINDEXPART
   WHERE IXCREATOR = 'index creator name'
   AND IXNAME = 'index name<sup>\overline{\phantom{a}}</sup>;
```
## **PSPI**

Several indicators are available to signal a time for reorganizing table spaces. A large value for FAROFFPOSF might indicate that clustering is deteriorating. In this case, reorganize the table space to improve query performance.

A large value for NEAROFFPOSF might indicate also that reorganization might improve performance. However, in general NEAROFFPOSF is not as critical a factor as FAROFFPOSF.

FAROFFPOSF and NEAROFFPOSF do not have query performance considerations for the following DB2 catalog tables:

DSNDB06.SYSDBASE DSNDB06.SYSDBAUT DSNDB06.SYSGROUP DSNDB06.SYSPLAN DSNDB06.SYSVIEWS

## **What to do next**

For any table, the REORG utility repositions rows into the sequence of the key of the clustering index that is defined on that table.

For nonclustering indexes, the statistical information that is recorded by RUNSTATS in SYSINDEXES and SYSINDEXPART might be even worse after the clustering index is used to reorganize the data. This situation applies only to the CLUSTERING and CLUSTERED columns in SYSINDEXES and to the NEAROFFPOS and FAROFFPOS columns in SYSINDEXPART.

### **Related tasks**:

[Maintaining data organization and statistics \(DB2 Performance\)](http://www.ibm.com/support/knowledgecenter/SSEPEK_10.0.0/perf/src/tpc/db2z_maintainstatsdataorg.html)

#### **Related reference**:

[RUNSTATS](#page-718-0)

- [SYSIBM.SYSTABLEPART table \(DB2 SQL\)](http://www.ibm.com/support/knowledgecenter/SSEPEK_10.0.0/cattab/src/tpc/db2z_sysibmsystableparttable.html)
- [SYSIBM.SYSINDEXES table \(DB2 SQL\)](http://www.ibm.com/support/knowledgecenter/SSEPEK_10.0.0/cattab/src/tpc/db2z_sysibmsysindexestable.html)

<span id="page-617-0"></span>[SYSIBM.SYSINDEXPART table \(DB2 SQL\)](http://www.ibm.com/support/knowledgecenter/SSEPEK_10.0.0/cattab/src/tpc/db2z_sysibmsysindexparttable.html) [REORG-pending status](#page-1018-0)

# **Access with REORG TABLESPACE SHRLEVEL**

You can specify the level of access that you have to your data by using the SHRLEVEL option.

For reorganizing a table space, or a partition of a table space, the SHRLEVEL option lets you choose the level of access that you have to your data during reorganization.

- REORG with SHRLEVEL NONE, the default, reloads the reorganized data into the original area that is being reorganized. Applications have read-only access during unloading and no access during reloading. For data-partitioned secondary indexes, the option rebuilds the index parts during the BUILD phase. (Rebuilding these indexes does not create contention between parallel REORG PART jobs.) For nonpartitioned secondary indexes, the option corrects the indexes.
- REORG with SHRLEVEL REFERENCE reloads the reorganized data into a new (shadow) copy of the area that is being reorganized. Near the end of reorganization, DB2 switches the future access of the application from the original data to the shadow copy. For SHRLEVEL REFERENCE, applications have read-only access during unloading and reloading, and a brief period of no access during switching.
- REORG with SHRLEVEL CHANGE reloads the reorganized data into a shadow copy of the area that is being reorganized. For REORG TABLESPACE SHRLEVEL CHANGE, a mapping table correlates RIDs in the original copy of the table space or partition with RIDs in the shadow copy. Applications can read from and write to the original area, and DB2 records the writing in the log. DB2 then reads the log and applies it to the shadow copy to bring the shadow copy up to date. This step executes iteratively, with each iteration processing a sequence of log records. Near the end of reorganization, DB2 switches the future access of the application from the original data to the shadow copy. Applications have read-write access during unloading and reloading, a brief period of read-only access during the last iteration of log processing, and a brief period of no access during switching.
- REORG TABLESPACE with SHRLEVEL REFERENCE or SHRLEVEL CHANGE materializes pending definition changes for table spaces and indexes if pending alterations are involved. Advisory-REORG pending status (AREOR) is reset for the table space and associated indexes. REORG TABLESPACE with SHRLEVEL REFERENCE or SHRLEVEL CHANGE at the partition level does not materialize pending definition changes at the table space level.

REORG TABLESPACE with SHRLEVEL NONE proceeds without materializing pending definition changes if there were any on the object being reorganized.

When pending definition changes are materialized during REORG TABLESPACE with SHRLEVEL REFERENCE or SHRLEVEL CHANGE, statistics for both table space and associated indexes are collected and updated in the DB2 catalog.

- REORG TABLESPACE with SHRLEVEL REFERENCE or SHRLEVEL CHANGE does not drop empty partitions from a partition-by-growth universal table space.
- REORG TABLESPACE with the SHRLEVEL REFERENCE and REBALANCE options does not materialize pending definition changes for conversion of a partitioned table space to range-partitioned universal table space.

| | | | | | | | | | | | | | |  $\mathbf{I}$ |

- REORG TABLESPACE with SHRLEVEL REFERENCE or SHRLEVEL CHANGE and the FASTSWITCH NO option does not materialize pending definition changes.
- When REORG TABLESPACE with SHRLEVEL REFERENCE or SHRLEVEL CHANGE is run with the AUX YES option on an entire base table space of one of the following types, the pending changes that are associated with the base table space are materialized, but the pending changes that are associated with the LOB table spaces are not materialized.
	- Simple table space

| | | | | | | | | | | | | | | | | | | | |

- Segmented table space
- Range-partitioned universal table space
- Partition-by-growth universal table space
- When REORG TABLESPACE with SHRLEVEL REFERENCE or SHRLEVEL CHANGE is run with the AUX YES option on a subset of partitions of a partitioned table base table space, neither the pending changes that are associated with the base table space nor the pending changes that are associated with the LOB table spaces are materialized
- If large amounts of data are deleted from a partition-by-growth universal table space, including XML table spaces, run the REORG TABLESPACE utility with SHRLEVEL REFERENCE or SHRLEVEL CHANGE on the entire table space to reclaim physical space from the partition-by-growth table space.

## **Log processing with SHRLEVEL REFERENCE PART for nonpartitioned indexes or SHRLEVEL CHANGE:**

When you specify SHRLEVEL REFERENCE PART for nonpartitioned indexes or SHRLEVEL CHANGE, DB2 processes the log to update the shadow copy. This step executes iteratively. The first iteration processes the log records that accumulated during the previous iteration. The iterations continue until one of these conditions is met:

- v DB2 estimates that the time to perform the log processing in the next iteration will be less than or equal to the time that is specified for MAXRO. If this condition is met, the next iteration is the last iteration.
- DB2 estimates that the SWITCH phase will not start by the deadline that is specified for DEADLINE. If this condition is met, DB2 terminates reorganization.
- The number of log records that the next iteration is to process is not sufficiently lower than the number of log records that were processed in the previous iteration. If this condition is met but the first two conditions are not met, DB2 sends message DSNU377I to the console. DB2 continues log processing for the length of time that is specified for DELAY and then performs the action that is specified for LONGLOG.

# **Operator actions**

LONGLOG specifies the action that DB2 performs if the pace of processing log records between iterations is slow. If no action is taken after message DSNU377I is sent to the console, the LONGLOG option automatically goes into effect. Some examples of possible actions that you can take:

v Execute the START DATABASE(*database*) SPACENAM(*tablespace*) ... ACCESS(RO) command and the QUIESCE utility to drain the write claim class. DB2 performs the last iteration, if MAXRO is not DEFER. After the QUIESCE, you should also execute the ALTER UTILITY command, even if you do not change any REORG parameters.

- v Execute the START DATABASE(*database*) SPACENAM(*tablespace*) ... ACCESS(RO) command and the QUIESCE utility to drain the write claim class. Then, after reorganization makes some progress, execute the START DATABASE(*database*) SPACENAM(*tablespace*) ... ACCESS(RW) command. This increases the likelihood that processing of log records between iterations can continue at an acceptable rate. After the QUIESCE, you should also execute the ALTER UTILITY command, even if you do not change any REORG parameters.
- Execute the ALTER UTILITY command to change the value of MAXRO. Changing it to a huge positive value, such as 9999999, causes the next iteration to be the last iteration.
- v Execute the ALTER UTILITY command to change the value of LONGLOG.
- v Execute the TERM UTILITY command to terminate reorganization.
- v Adjust the amount of buffer space that is allocated to reorganization and to applications. This adjustment can increase the likelihood that processing of log records between iterations can continue at an acceptable rate. After adjusting the space, you should also execute the ALTER UTILITY command, even if you do not change any REORG parameters.
- v Adjust the scheduling priorities of reorganization and applications. This adjustment can increase the likelihood that processing of log records between iterations can continue at an acceptable rate. After adjusting the priorities, you should also execute the ALTER UTILITY command, even if you do not change any REORG parameters.

DB2 does not take the action specified in the LONGLOG phrase if any one of these events occurs before the delay expires:

- v An **ALTER UTILITY** command is issued.
- v A **TERM UTILITY** command is issued.
- DB2 estimates that the time to perform the next iteration is likely to be less than or equal to the time specified on the MAXRO keyword.
- REORG terminates for any reason (including the deadline).

#### **Related concepts**:

[Before running REORG TABLESPACE](#page-597-0)

# **Unloading without reloading**

REORG can unload data without continuing and without creating a SYSIBM.SYSUTIL record after the job ends.

If you specify UNLOAD ONLY, REORG unloads data from the table space and then ends. You can reload the data at a later date with the LOAD utility, specifying FORMAT UNLOAD.

Between unloading and reloading, you can add a validation routine to a table. During reloading, all the rows are checked by the validation procedure.

Do not use REORG UNLOAD ONLY to propagate data. When you specify the UNLOAD ONLY option, REORG unloads only the data that physically resides in the base table space; LOB and XML columns are not unloaded. For purposes of data propagation, you should use UNLOAD or REORG UNLOAD EXTERNAL instead.

REORG UNLOAD ONLY and REORG UNLOAD EXTERNAL cannot be used to unload inline LOBs.

|  $\mathbf{I}$ |

# **Reclaiming space from dropped tables**

Reorganization omits tables that were previously dropped, reclaiming the space that they acquired. For partition-by-growth table spaces, you cannot use REORG to reclaim the space.

#### **Related tasks**:

<span id="page-620-0"></span>[Reclaiming space in the DBD](#page-406-0)

# **Reorganizing the catalog and directory**

| | |

| | |

| | |  $\mathbf{I}$ |

You can run REORG TABLESPACE on the table spaces in the catalog database (DSNDB06) and on the SCT02, SPT01, DBD01, SYSLGRNX, SYSDBDXA, SYSSPUXA, and SYSSPUXB table spaces in the directory database (DSNDB01).

#### **Important:**

You must take a full image copy before and after reorganizing any catalog or directory object. Otherwise, you cannot recover any catalog or directory objects without the full image copies. When you reorganize the DSNDB06.SYSCOPY table space with the LOG NO option and omit the COPYDDN option, DB2 places the table space in COPY-pending status. Take a full image copy of the table space to remove the COPY-pending status before continuing to reorganize the catalog or directory table spaces.

Running REORG LOG NO COPYDDN avoids the COPY-pending status, because an inline copy is taken during the REORG.

The FASTSWITCH YES option is ignored for catalog and directory objects.

# **When to run REORG on the catalog and directory**

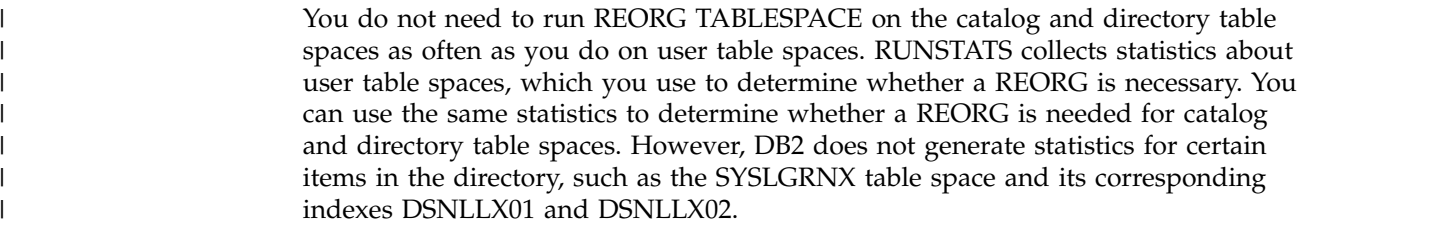

Reorganize the whole catalog before a catalog migration or once every couple of years. Reorganizing the catalog is useful for reducing the size of the catalog table spaces. To improve query performance, reorganize the indexes on the catalog tables.

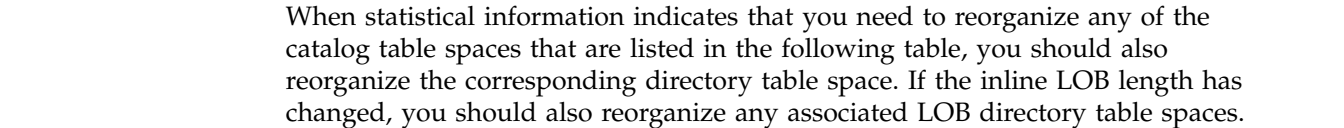

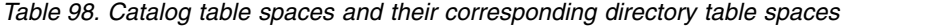

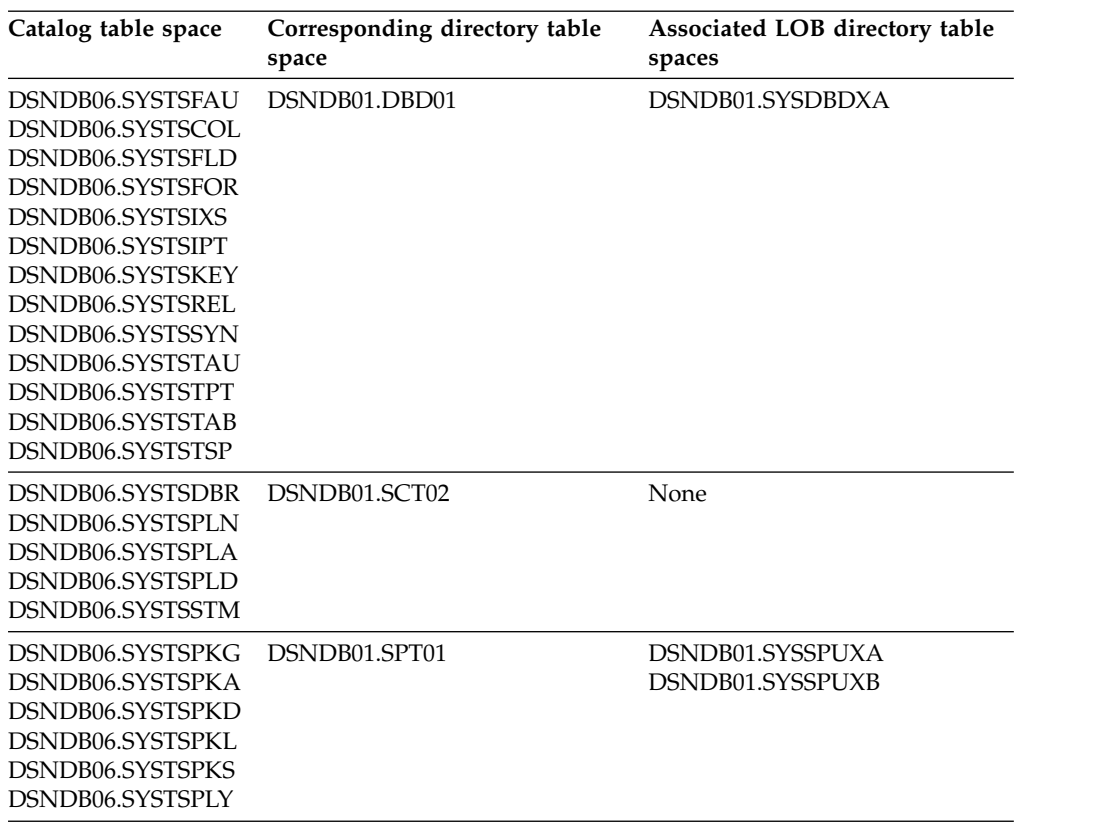

## **Associated directory table spaces**

When certain catalog table spaces are reorganized, you should also reorganize the associated directory table space. The associated directory table spaces are listed in the previous table.

## **Limitations for reorganizing the catalog and directory**

- You cannot reorganize DSNDB01.SYSUTILX.
- If SHRLEVEL NONE is specified, the UNLOAD ONLY or UNLOAD EXTERNAL and LOG YES options are not allowed for catalog and directory table spaces. However, LOG YES is required if SHRLEVEL NONE is specified for the catalog LOB table spaces. If SHRLEVEL REFERENCE is specified, LOG NO must be specified.
- The SORTDEVT and SORTNUM options are ignored for the following catalog and directory table spaces:
	- DSNDB06.SYSTSFAU
	- DSNDB06.SYSTSCOL
	- DSNDB06.SYSTSFLD
	- DSNDB06.SYSTSFOR
	- DSNDB06.SYSTSIXS
	- DSNDB06.SYSTSIPT
	- DSNDB06.SYSTSKEY
	- DSNDB06.SYSTSREL
	- DSNDB06.SYSTSSYN
	- DSNDB06.SYSTSTAU
	- DSNDB06.SYSTSTPT
	- DSNDB06.SYSTSTAB

| | | | | | | | | | | | | | | | | | | | | | | | | | | |

| | | | | | | | | | |  $\overline{\phantom{a}}$ |

– DSNDB06.SYSTSTSP

| | | | | | | | | | | | | | | |

| | | | | | | | | | | | | | | | | | | | | | | | | | | | |  $\overline{1}$ |

- DSNDB06.SYSTSDBA
- DSNDB06.SYSTSDBU
- DSNDB06.SYSTSSTG
- DSNDB06.SYSTSVOL
- DSNDB06.SYSTSDBR
- DSNDB06.SYSTSPLN
- DSNDB06.SYSTSPLA
- DSNDB06.SYSTSPLD
- DSNDB06.SYSTSSTM
- DSNDB06.SYSTSVWD
- DSNDB06.SYSTSVEW
- DSNDB01.DBD01
- Any LOB table spaces, such as DSNDB01.SYSDBDXA (For more information about restricted REORG options for LOB table spaces, see ["Reorganization of](#page-636-0) [a LOB table space" on page 613.\)](#page-636-0)

The COPYDDN and RECOVERYDDN options are valid for the preceding catalog and directory tables if SHRLEVEL REFERENCE is also specified.

- REORG TABLESPACE with STATISTICS cannot collect inline statistics on the following catalog and directory table spaces:
	- DSNDB06.SYSTSFAU
	- DSNDB06.SYSTSCOL
	- DSNDB06.SYSTSFLD
	- DSNDB06.SYSTSFOR
	- DSNDB06.SYSTSIXS
	- DSNDB06.SYSTSIPT
	- DSNDB06.SYSTSKEY
- DSNDB06.SYSTSREL
- DSNDB06.SYSTSSYN
- DSNDB06.SYSTSTAU
- DSNDB06.SYSTSTPT
- DSNDB06.SYSTSTAB
- DSNDB06.SYSTSTSP
- DSNDB06.SYSTSDBA
- DSNDB06.SYSTSDBU
- DSNDB06.SYSTSSTG
- DSNDB06.SYSTSVOL
- DSNDB06.SYSTSDBR
- DSNDB06.SYSTSPLN
- DSNDB06.SYSTSPLA
- DSNDB06.SYSTSPLD
- DSNDB06.SYSTSSTM
- DSNDB06.SYSTSVWD
- DSNDB06.SYSTSVEW
- DSNDB06.SYSSTATS
- DSNDB06.SYSHIST
- DSNDB01.DBD01
- Any LOB table spaces, such as DSNDB01.SYSDBDXA (For more information about restricted REORG options for LOB table spaces, see ["Reorganization of](#page-636-0) [a LOB table space" on page 613.\)](#page-636-0)

# **Phases for reorganizing the catalog and directory**

REORG TABLESPACE processes certain catalog and directory table spaces differently from other table spaces; it does not execute the BUILD and SORT phases for the following table spaces:

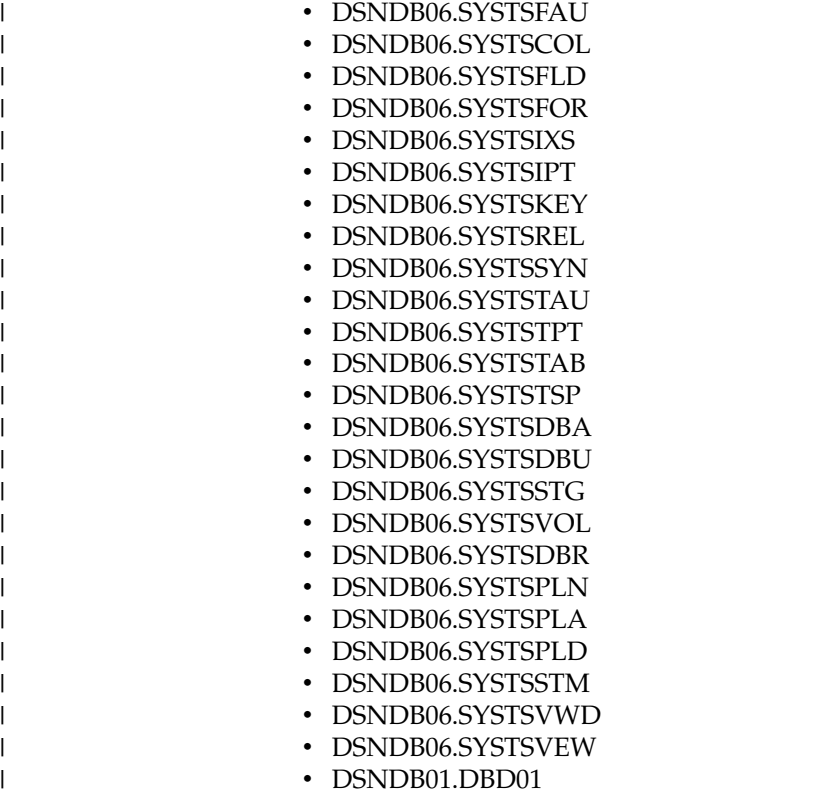

| | | | | | |

|

|

|

| | |

|

| | |

> For these table spaces, REORG TABLESPACE reloads the indexes (in addition to the table space) during the RELOAD phase, rather than storing the index keys in a work data set for sorting.

For all other catalog and directory table spaces, DB2 uses index build parallelism.

# **Changing data set definitions**

If the table space is defined by storage groups, DB2 allocates space, and you cannot alter data set definitions while a REORG job is in process. DB2 deletes and redefines the necessary data sets to reorganize the object.

## **About this task**

For REORG with SHRLEVEL REFERENCE or CHANGE, you can use the ALTER STOGROUP command to change the characteristics of a DB2-managed data set. To change the characteristics of a user-managed data set, specify the new characteristics when you create the shadow data set. For example, placing the original and shadow data sets on different disk volumes might reduce contention and improve the performance of REORG and the performance of applications during REORG execution.

### **Related reference**:

[Shadow data sets](#page-607-0)

# **Temporarily interrupting REORG**

You can temporarily pause REORG TABLESPACE.

If you specify UNLOAD PAUSE, REORG pauses after unloading the table space into the unload data set. You cannot use NOSYSREC and PAUSE. The job completes with return code 4. You can restart REORG by using the phase restart or current restart. Do not alter the REORG statement.

The REORG utility remains in stopped status until REORG is restarted or terminated.

While REORG is interrupted by PAUSE, you can redefine the table space attributes for user-defined table spaces. PAUSE is not required for STOGROUP-defined table spaces. Attribute changes are done automatically by a REORG following an ALTER TABLESPACE.

# **How to override dynamic sort work data set allocation**

DB2 estimates how many records are to be sorted. This information is used for dynamic allocation of sort work space. Sort work space is allocated by DB2 or by the sort program that is used.

If the table space contains rows with VARCHAR columns, DB2 might not be able to accurately estimate the number of records. If the estimated number of records is too high, if the requested sort work space is not available, or if the estimated number of records is too low, which causes the sort to overflow, the utility might fail and cause an abend.

**Recommendation:** To enable DB2 to calculate a more accurate estimate:

- For a table space that is partitioned (non-universal), run RUNSTATS UPDATE ALL before REORG.
- For any other type of table space, run RUNSTATS UPDATE SPACE before REORG.

When you run RUNSTATS with SHRLEVEL REFERENCE, real-time statistics values are also updated.

You can override the dynamic allocation of sort work space in one of the following ways:

- v Allocate the sort work data sets with SORTWK*nn* DD statements in your JCL.
- v If the number of rows in the affected table space in column TOTALROWS of table SYSIBM.SYSTABLESPACESTATS is not available or is significantly incorrect, you can update the value to a more appropriate value using an SQL UPDATE statement. When REORG on the affected table space completes, TOTALROWS is set to the number of rows in the associated table space.
- v If the number of keys for an associated index in column TOTALENTRIES of table SYSIBM.SYSINDEXSPACESTATS is not available or is significantly incorrect, you can update the value to a more appropriate value using an SQL UPDATE statement. The next time that REBUILD INDEX is run, TOTALENTRIES is set to the number of keys for the affected index.

### **Related reference**:

DB<sub>2</sub> Sort for z/OS

**Related information**:

**[DFSORT Application Programming Guide](http://www-01.ibm.com/support/knowledgecenter/SSLTBW_2.1.0/com.ibm.zos.v2r1.icea100/toc.htm)** 

# **Redistributing data across partitions by using REORG**

When data becomes skewed across partitions performance can be slower. You can correct the problem by redistributing the data more evenly across partitions. One way to redistribute the data is to let the REORG TABLESPACE utility determine any limit key changes and redistribute the data accordingly.

### **About this task**

Alternatively, you can explicitly specify limit key values. If you want to specify your own limit key values, follow the instructions in [Changing the boundary](http://www.ibm.com/support/knowledgecenter/SSEPEK_10.0.0/admin/src/tpc/db2z_changepartitionboundary.html) [between partitions \(DB2 Administration Guide\).](http://www.ibm.com/support/knowledgecenter/SSEPEK_10.0.0/admin/src/tpc/db2z_changepartitionboundary.html)

#### **Procedure**

To redistribute data across partitions by using REORG:

Run the REORG TABLESPACE utility with the REBALANCE option. REBALANCE specifies that you want DB2 to determine the limit key changes for the partitioned table space and redistribute the data accordingly. The data remains available.

**Restriction:** REBALANCE is not allowed with the SCOPE PENDING option or for partitioned-by-growth table spaces. See the description of REBALANCE in the description of the REORG TABLESPACE syntax for a complete list of restrictions. If the table has a clustering index that does not match the partitioning key, you must run REORG TABLESPACE twice. Running REORG twice ensures that the data is rebalanced and all rows are in clustering order. The first utility execution rebalances the data and the second utility execution sorts the data. For example, assume that you have a table space that was created with the following SQL:

```
------------------------------------------
    SQL to create a table and index with
   separate columns for partitioning
   and clustering
    ------------------------------------------
  CREATE TABLESPACE TS IN DB
       USING STOGROUP SG
       NUMPARTS 4 BUFFERPOOL BP0;
 CREATE TABLE TB (C01 CHAR(5) NOT NULL,
                 C02 CHAR(5) NOT NULL,
                  C03 CHAR(5) NOT NULL)
        IN DB.TS
           PARTITION BY (C01)
              (PART 1 VALUES ('00001'),
               PART 2 VALUES ('00002'),
               PART 3 VALUES ('00003')
               PART 4 VALUES ('00004'));
 CREATE INDEX IX ON TB(C02) CLUSTER;
```
To rebalance the data across the four partitions, use the following REORG TABLESPACE control statement: REORG TABLESPACE DB.TS REBALANCE

After this utility job completes, the table space is placed in advisory REORG-pending (AREO\*) status to indicate that a subsequent reorganization is recommended to ensure that the rows are in clustering order. For this subsequent reorganization, use the following REORG TABLESPACE control statement: REORG TABLESPACE DB.TS

#### **Related reference**:

[Syntax and options of the REORG TABLESPACE control statement](#page-560-0) [Advisory or restrictive states](#page-1010-0)

# <span id="page-626-0"></span>**How partitions can be unloaded and reloaded in parallel**

In some situations, the REORG utility attempts to unload and reload partitions in parallel. In other situations, parallel unloading and reloading does not occur.

REORG attempts to unload and reload table space partitions in parallel in the following situations:

- If you specify the NOSYSREC keyword.
- If the NOSYSREC keyword is defaulted like it is for SHRLEVEL CHANGE
- If you specify the UNLDDN keyword with a template name, where the template's data set name pattern includes a partition number.

REORG does not attempt to unload and reload table space partitions in parallel in the following situations:

- v If the DATAWKnn DD statements are coded in the JCL.
- If you do not specify the SORTDEVT keyword.
- v If the UTPRINT data set is not allocated to SYSOUT.
- If you specify the REBALANCE keyword.
- v If rows might move from one partition to another as a result of alter limit keys or partition-by-growth table space.
- If you specify the UNLDDN keyword with a template name and specify UNIT(TAPE) STACK(YES).).

# **How to use inline copy with REORG TABLESPACE**

| |

> You can create a full image copy data set (SHRLEVEL REFERENCE) during REORG TABLESPACE execution.

The new copy is an inline copy. The advantage to using an inline copy is that the table space is not left in COPY-pending status, regardless of which LOG option is specified for the utility. Thus, data availability is increased. You must take an inline copy when you specify the REBALANCE option.

To create an inline copy, use the COPYDDN and RECOVERYDDN keywords. You can specify up to two primary copies and two secondary copies. Inline copies are produced during the RELOAD phase of REORG processing.

The SYSCOPY record that is produced by an inline copy contains ICTYPE=F, SHRLEVEL=R. The STYPE column contains an  $X$  if the image copy was produced by REORG TABLESPACE LOG(YES), and a W if the image copy was produced by REORG TABLESPACE LOG(NO). The data set that is produced by the inline copy is logically equivalent to a full image copy with SHRLEVEL REFERENCE, but the data within the data set differs in some respects:

• Data pages might be out of sequence and some might be repeated. If pages are repeated, the last one is always the correct copy.

• Space map pages are out of sequence and might be repeated

The total number of duplicate pages is small, with a negligible effect on the amount of space that is required for the data set. One exception to this guideline is the case of running REORG SHRLEVEL CHANGE, in which the number of duplicate pages varies with the number of records that are applied during the LOG phase.

# **Creating a FlashCopy image copy with REORG TABLESPACE** |

As part of REORG TABLESPACE processing, you can use FlashCopy technology to take image copies. This method is potentially faster than the traditional DB2 utility methods for creating inline copies and thus reduces the time that data is unavailable. FlashCopy image copies can also potentially reduce the time that is required for recovery operations.

## **About this task**

| | | | |

|

| | | | |

| | |

|

| | | | | | | | | | | | |

|

| | | | | | | | | | REORG TABLESPACE can also create one to four additional inline image copies by using the traditional methods. Traditional inline image copies are output to a non-VSAM sequential format data set. For more information about traditional inline copies, see ["How to use inline copy with REORG TABLESPACE" on page](#page-626-0) [603.](#page-626-0)

**Restriction:** You cannot create FlashCopy image copies if you specify UNLOAD ONLY or UNLOAD EXTERNAL in the REORG TABLESPACE utility control statement.

## **Procedure**

To create a FlashCopy image copy with REORG TABLESPACE:

Specify FLASHCOPY(YES) or FLASHCOPY(CONSISTENT) in the REORG TABLESPACE utility control statement. Alternatively, you can set the FLASHCOPY\_REORG\_TS subsystem parameter to YES, which specifies that REORG TABLESPACE is to use FLASHCOPY(YES) by default. The value that you specify for the FLASHCOPY option in the REORG TABLESPACE statement always overrides the value for the FLASHCOPY\_REORG\_TS subsystem parameter. Optionally, you can also specify FCCOPYDDN in the REORG TABLESPACE statement. Use this option to specify a template for the FlashCopy image copy. If you do not specify the FCCOPYDDN option in the REORG TABLESPACE statement, the utility uses the value from the FCCOPYDDN subsystem parameter.

**Restriction:** The data sets that you specify for the FlashCopy image copy must be on FlashCopy Version 2 disk volumes.

When you specify FLASHCOPY(YES) or FLASHCOPY(CONSISTENT), REORG TABLESPACE uses FlashCopy technology to create a consistent copy of the target objects. If you also requested one or more traditional inline copies in the REORG TABLESPACE statement (by specifying COPYDDN or RECOVERYDDN), the utility also creates those copies. REORG TABLESPACE does not use the FlashCopy image copy to create those traditional inline copies.

When you request a FlashCopy image copy, but you do not specify the COPYDDN option in the REORG TABLESPACE statement, and you do not include a SYSCOPY DD statement or a TEMPLATE statement with a SYSCOPY data set specification, REORG TABLESPACE does not create an inline image copy as well as a FlashCopy image copy. The table space is not placed in the COPY-pending state. However,

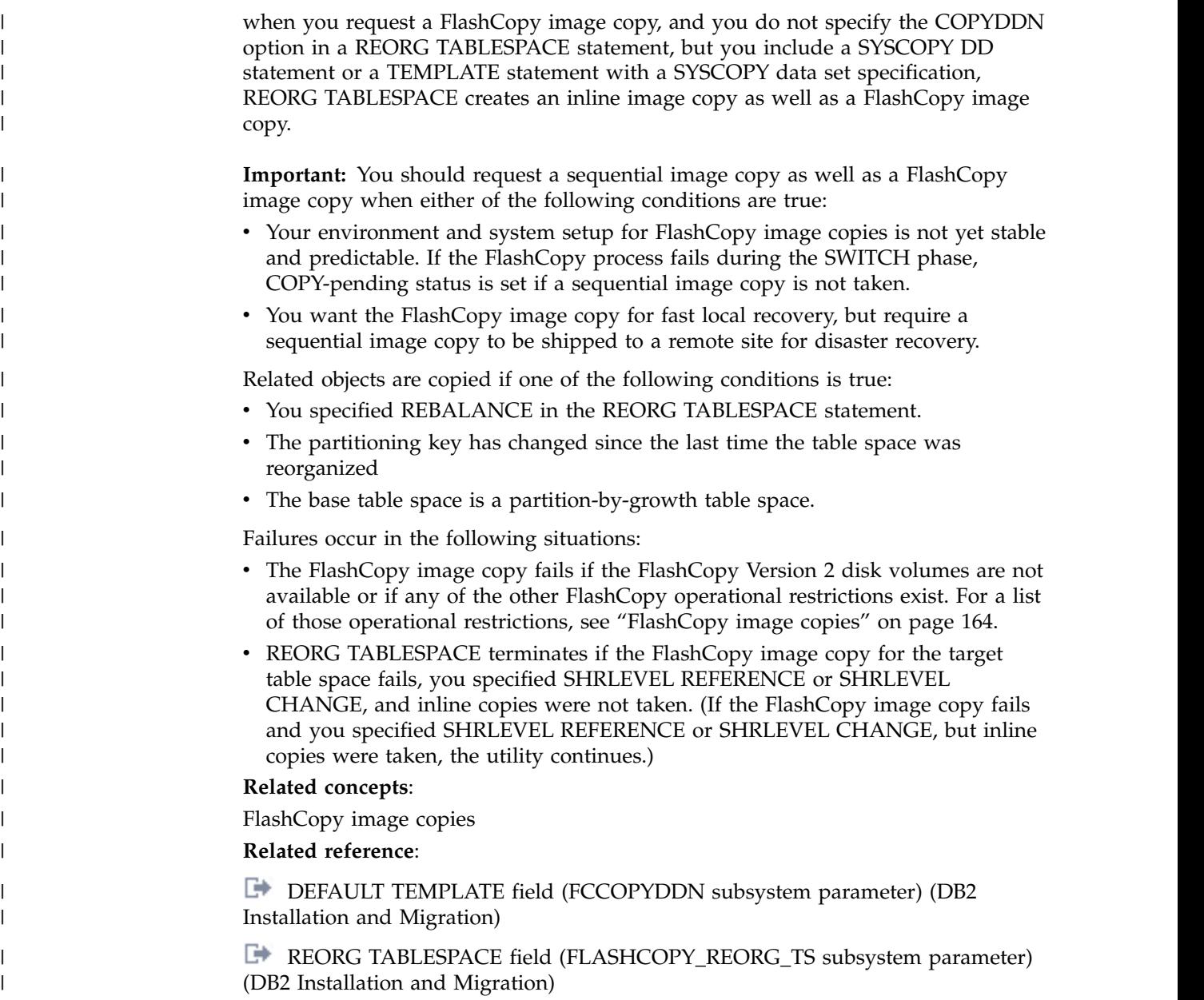

# **Improving REORG TABLESPACE performance**

You can improve the performance of the REORG TABLESPACE utility by taking certain actions.

# **About this task**

**Recommendation:** Run online REORG during light periods of activity on the table space or index.

# **Procedure**

To improve REORG TABLESPACE performance:

• Run REORG concurrently on separate partitions of a partitioned table space if no nonpartitioned indexes exist. When you run REORG on partitions of a partitioned table space, the sum of each job's processor usage is greater than for a single REORG job on the entire table space. However, the elapsed time of reorganizing the entire table in parallel can be significantly less than it would be for a single REORG job.

- Use parallel index build for table spaces or partitions that have more than one defined index.
- Specify NOSYSREC on your REORG statement.
- If you are not using NOSYSREC, use an UNLDDN template to enable unload parallelism.
- v If you are using 3990 caching, and you have the nonpartitioning indexes on RAMAC, consider specifying YES on the UTILITY CACHE OPTION field of installation panel DSNTIPE.

This option allows DB2 to use sequential prestaging when reading data from RAMAC for the following utilities:

- LOAD PART *integer* RESUME
- REORG TABLESPACE PART

For LOAD PART and REORG TABLESPACE PART utility jobs, prefetch reads remain in the cache longer, which can lead to possible improvements in the performance of subsequent writes.

For REORG with SHRLEVEL CHANGE or SHRLEVEL REFERENCE, use inline statistics only if you can afford the additional cost of collecting statistics inline. Collecting statistics inline makes it unnecessary to run another RUNSTATS job after the REORG job. However, collecting statistics inline might substantially increase the length of time that the REORG job runs.

Schedule REORG with SHRLEVEL CHANGE when the rate of writing is low and transactions are short. Avoid scheduling REORG with SHRLEVEL CHANGE when critical applications are executing.

Under certain circumstances, the log records that REORG SHRLEVEL CHANGE uses contain additional information, as if DATA CAPTURE CHANGES were used. Generation of the additional information can slow applications and increase consumption of log space. The additional information is generated for all the tables in the table space if at least one table satisfies all these conditions:

- The table has undergone ALTER TABLE ADD column.
- The table does not use DATA CAPTURE CHANGES.
- One of these conditions is true:
	- The area that is being reorganized uses data compression.
	- The area is a partitioned table space, and at least one partition uses data compression.
- Run REORG with DRAIN WAIT.

The DRAIN\_WAIT option gives you greater control over the time that online REORG is to wait for drains. Also because the DRAIN\_WAIT is the aggregate time that online REORG is to wait to perform a drain on a table space and associated indexes, the length of drains is more predictable than if each partition and index has its own individual waiting time limit.

By specifying a short delay time (less than the system timeout value, IRLMRWT), you can reduce the impact on applications by reducing timeouts. You can use the RETRY option to provide more opportunities for the online REORG to complete successfully. If you do not want to use RETRY processing, you can still use DRAIN\_WAIT to set a specific and more consistent limit on the length of drains.

RETRY allows an online REORG that is unable to drain the objects that it requires so that DB2 can try again after a set period (RETRY\_DELAY). During

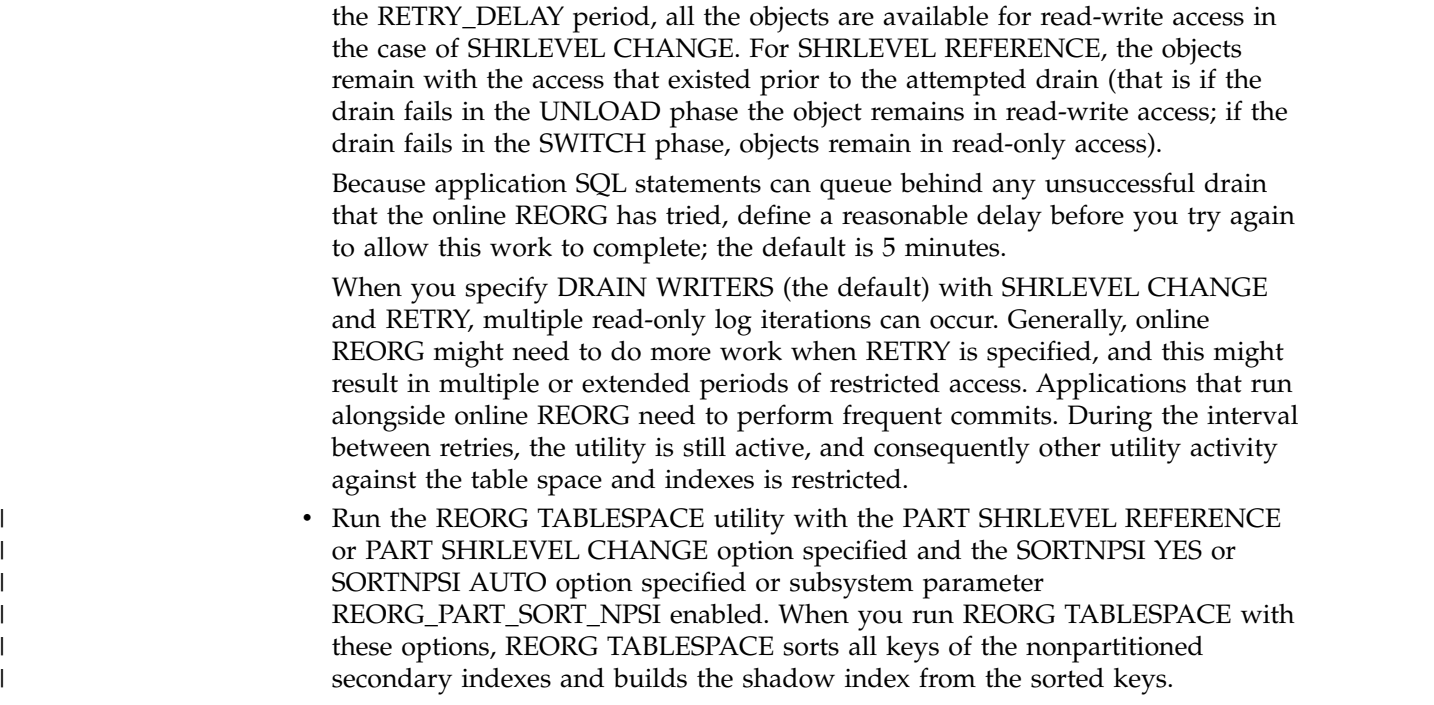

# **Parallel index building for REORG TABLESPACE**

|

|

Parallel index building reduces the elapsed time for a REORG TABLESPACE job by sorting the index keys and rebuilding multiple indexes in parallel, rather than sequentially. Optimally, a pair of subtasks processes each index; one subtask sorts extracted keys, whereas the other subtask builds the index.

REORG TABLESPACE begins building each index as soon as the corresponding sort emits its first sorted record. The following figure shows the flow of a REORG TABLESPACE job that uses a parallel index build. DB2 starts multiple subtasks to sort index keys and build indexes in parallel. If you specify STATISTICS, additional subtasks collect the sorted keys and update the catalog table in parallel, eliminating the need for a second scan of the index by a separate RUNSTATS job.

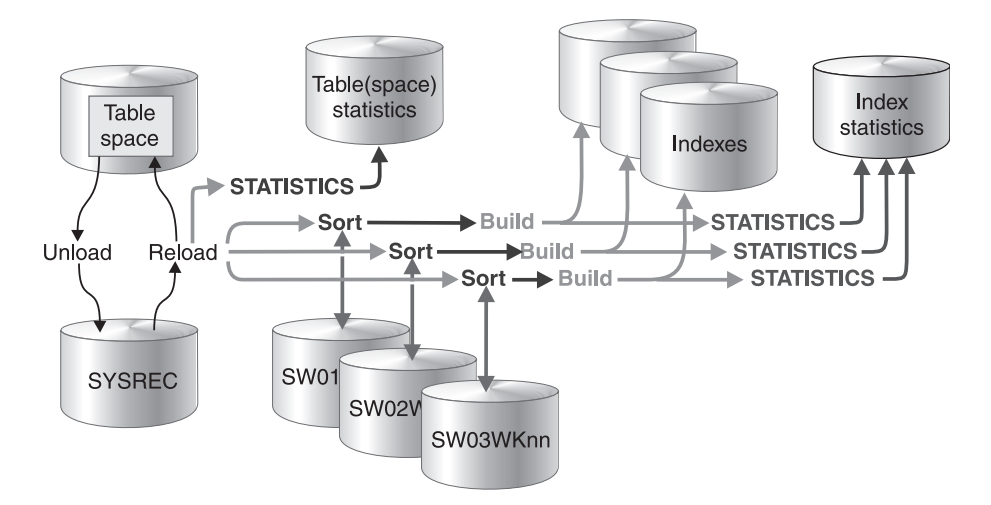

*Figure 66. How indexes are built during a parallel index build*

REORG TABLESPACE uses parallel index build if more than one index needs to be built (including the mapping index for SHRLEVEL CHANGE). You can either let the utility dynamically allocate the data sets that SORT needs for this parallel index build or provide the necessary data sets yourself.

Select one of the following methods to allocate sort work and message data sets:

#### **Method 1:**

REORG TABLESPACE determines the optimal number of sort work data sets and message data sets.

- 1. Specify the SORTDEVT keyword in the utility statement.
- 2. Allow dynamic allocation of sort work data sets by not supplying SORTWK*nn* DD statements in the REORG TABLESPACE utility JCL.
- 3. Allocate UTPRINT to SYSOUT.

#### **Method 2:**

Control allocation of sort work data sets, while REORG TABLESPACE allocates message data sets.

- 1. Provide DD statements with DD names in the form SW*nn*WK*mm*.
- 2. Allocate UTPRINT to SYSOUT.

#### **Method 3:**

Exercise the most control over rebuild processing; specify both sort work data sets and message data sets.

- 1. Provide DD statements with DD names in the form SW*nn*WK*mm*.
- 2. Provide DD statements with DD names in the form UTPRIN*nn*.

## **Data sets used**

If you select Method 2 or 3 in the preceding information, define the necessary data sets by using the following information.

Each sort subtask must have its own group of sort work data sets and its own print message data set. Possible reasons to allocate data sets in the utility job JCL rather than using dynamic allocation are:

- To control the size and placement of the data sets
- To minimize device contention
- To optimally use free disk space
- v To limit the number of utility subtasks that are used to build indexes

The DD name SW*nn*WK*mm* defines the sort work data sets that are used during utility processing. *nn* identifies the subtask pair, and *mm* identifies one or more data sets that are to be used by that subtask pair. For example:

#### *SW01WK01*

Is the first sort work data set that is used by the subtask that builds the first index.

#### *SW01WK02*

Is the second sort work data set that is used by the subtask that builds the first index.

#### *SW02WK01*

Is the first sort work data set that is used by the subtask that builds the second index.

#### *SW02WK02*

| | |  $\mathbf{I}$ |

Is the second sort work data set that is used by the subtask that builds the second index.

The DD name UTPRIN*nn* defines the sort work message data sets that are used by the utility subtask pairs. *nn* identifies the subtask pair.

Every time you invoke REORG TABLESPACE, new UTPRIN*nn* data sets are dynamically allocated. REORG TABLESPACE does not reuse UTPRIN*nn* data sets from previous job steps. This behavior might cause the available JES2 job queue elements to be consumed more quickly than expected.

### **Number of sort subtasks**

The maximum number of utility subtask pairs that are started for parallel index build is equal to the number of indexes that need to be built.

REORG TABLESPACE determines the number of subtask pairs according to the following guidelines:

- The number of subtask pairs equals the number of allocated sort work data set groups.
- v The number of subtask pairs equals the number of allocated message data sets.
- v If you allocate both sort work data sets and message data set groups, the number of subtask pairs equals the smallest number of allocated data sets.

### **Allocation of sort subtasks**

REORG TABLESPACE attempts to assign one sort subtask pair for each index that is to be built. If REORG TABLESPACE cannot start enough subtasks to build one index per subtask pair, it allocates any excess indexes across the pairs; therefore one or more subtask pairs might build more than one index.

During parallel index build processing, REORG distributes all indexes among the subtask pairs according to the index creation date, assigning the first created index to the first subtask pair. For SHRLEVEL CHANGE, the mapping index is assigned last.

#### **Estimating the sort work file size**

If you choose to provide the data sets, you need to know the size and number of keys that are present in all of the indexes that are being processed by the subtask in order to calculate each sort work file size. After you determine which indexes are assigned to which subtask pairs, use the following formula to calculate the required space:

#### 2 \* (*longest index key* + *c*) \* (*number of extracted keys*)

#### *longest key*

The length of the longest index key that is to be processed by the subtask. If the index is of varying length, the longest key is the maximum possible length of a key with all varying-length columns that are padded to their maximum length, plus 2 bytes for each varying-length column in the

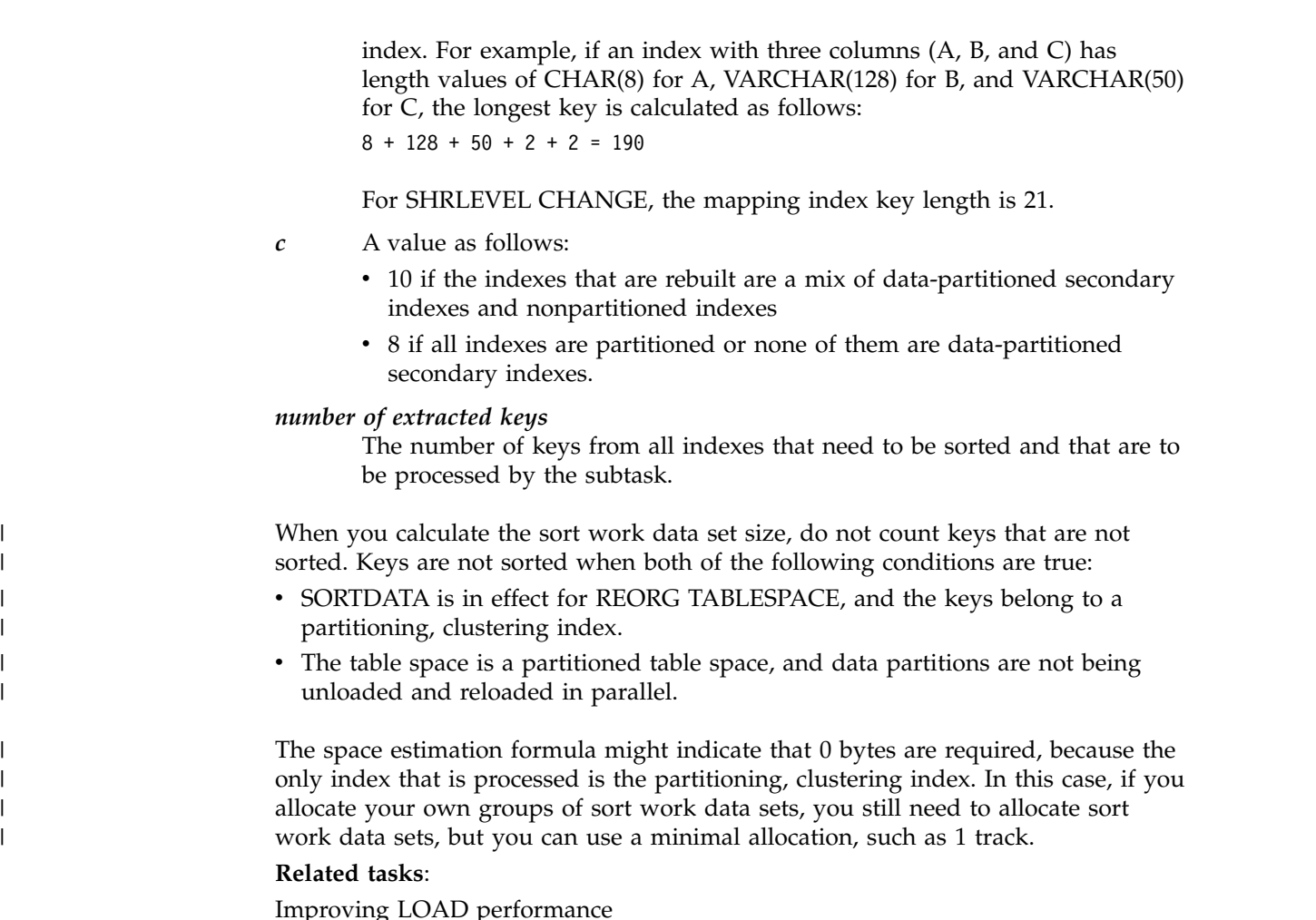

# **How DB2 unloads data**

|

|

| | |

> DB2 unloads data by table space scan with sort, table space scan, or clustering index.

DB2 unloads data by one of three methods:

- v *Table space scan with sort:* If at least one table space has an index, DB2 uses a table space scan with a sort.
- v *Table space scan:* DB2 uses a table space scan for simple table spaces that contain more than one table, or that contain one table but do not have an index.
- *Clustering index:* DB2 uses this option for simple table spaces that contain one table and have an index, and for tables in a segmented table space that have an index.

# **Failure during the RELOAD phase**

Failure during the RELOAD phase (after the data is unloaded and data sets are deleted, but before the data is reloaded) results in an unusable table space.

If the error is on the table space data:

- v If you have defined data sets, you can allocate new data sets.
- If STOGROUP has defined data sets, you can alter the new table space to change the primary and secondary quantities.

v If you allocate new data sets, alter the table space, or add volumes to the storage group, restart the REORG job at the beginning of the phase. Otherwise, you can restart either at the last commit point or at the beginning of the phase.

If the error is on the unloaded data, or if you used the NOSYSREC option, terminate REORG by using the **TERM UTILITY** command. Then recover the table space, using RECOVER, and run the REORG job again.

# **Reorganization of partitioned table spaces**

If you reorganize a single partition or a range of partitions, all indexes of the table space are affected. Depending on how disorganized the nonpartitioning indexes are, you might want to reorganize them.

### **Related tasks**:

| | | I |

[Determining which indexes require reorganization](#page-544-0)

# **Reorganization of partition-by-growth table spaces**

You can reorganize an entire partition-by-growth table space that does not contain LOB columns. In this case, the REORG TABLESPACE online utility condenses the data into the minimum number of required partitions.

Because the REORG TABLESPACE utility cannot reclaim physical space, the excess partitions are empty. If the data needs additional space, the REORG TABLESPACE utility triggers the process to add additional partitions if the maximum number of partitions has not been reached. If the maximum number of partitions has been reached, the REORG TABLESPACE utility fails.

If you specify REORG TABLESPACE PART for a partition-by-growth table space, the utility fails if the data does not fit back into its partition.

This can happen because of the change in the amount of free space during the REORG. To prevent the utility from failing, run REORG TABLESPACE on the entire table space, or modify the PCTFREE parameter to fit the data rows into the partition.

To ensure that the REORG utility is able to condense the data into the minimum number of required partitions, parallelism for the REORG utility does not apply to partition-by-growth table spaces.

If the partition-by-growth table space contains LOB columns, the REORG TABLESPACE utility minimizes partitions by eliminating existing holes, but does not move the data from one partition to another.

When you reorganize a partition-by-growth table space at the partition level, the REORG TABLESPACE utility minimizes partitions by eliminating existing holes.

If there is a compression dictionary, the compression dictionary is copied to all partitions even if the partition is empty.

By default, when you run REORG TABLESPACE against a partition-by-growth table space, DB2 adds new partitions as necessary, to accommodate the growth in size. In the following situations, the addition of new partitions might lead to failure of the utility because of a lack of disk space:

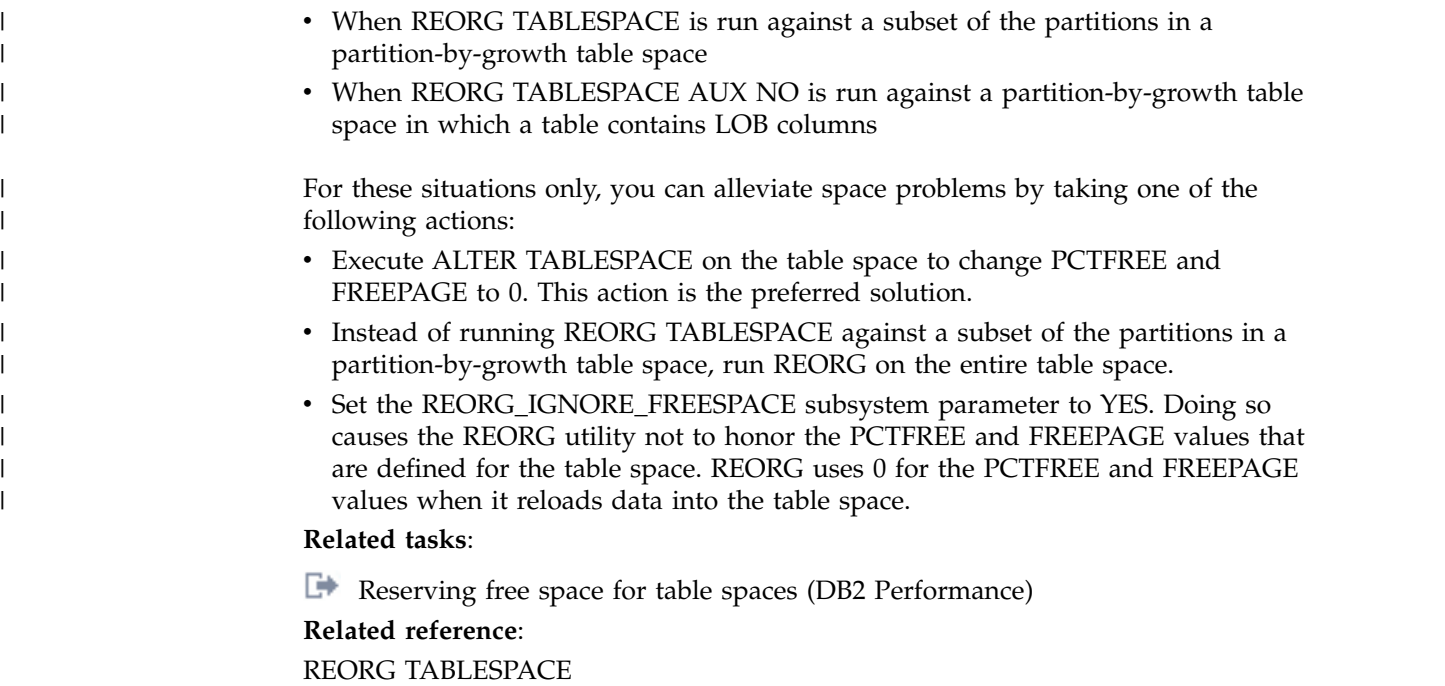

**E** [ALTER TABLESPACE \(DB2 SQL\)](http://www.ibm.com/support/knowledgecenter/SSEPEK_10.0.0/sqlref/src/tpc/db2z_sql_altertablespace.html)

[REORG\\_IGNORE\\_FREESPACE in macro DSN6SPRM \(DB2 Installation and](http://www.ibm.com/support/knowledgecenter/SSEPEK_10.0.0/inst/src/tpc/db2z_ipf_reorgignorefreespace.html) [Migration\)](http://www.ibm.com/support/knowledgecenter/SSEPEK_10.0.0/inst/src/tpc/db2z_ipf_reorgignorefreespace.html)

# **Reorganization of segmented table spaces**

The REORG TABLESPACE utility reorganizes segmented table spaces.

If the target table space is segmented, REORG unloads and reloads by table.

If an index exists on a table in a segmented table space, that table is unloaded in clustering sequence. If NO index exists, the table is unloaded in physical row and segment order.

For segmented table spaces, REORG does not normally need to reclaim space from dropped tables. Space that is freed by dropping tables in a segmented table space is immediately available if the table space can be accessed when DROP TABLE is executed. If the table space cannot be accessed when DROP TABLE is executed (for example, the disk device is offline), DB2 removes the table from the catalog, but does not delete all table rows. In this case, the space for the dropped table is not available until REORG reclaims it.

After you run REORG, the segments for each table are contiguous.

# **Comparison of the numbers of loaded and unloaded records**

At the end of the RELOAD phase, REORG compares the number of records that were actually loaded to the number of records that were unloaded.

If the counts do not match, the resulting actions depend on the UNLOAD option that you specified on the original job:

• If you specify UNLOAD PAUSE, REORG sets return code 4 and continues processing the job.

|

|

|  $\mathbf{I}$ |

v If you specify UNLOAD CONTINUE, DB2 issues an error message and abnormally terminates the job. The table space or partition remains in RECOVER-pending status.

<span id="page-636-0"></span>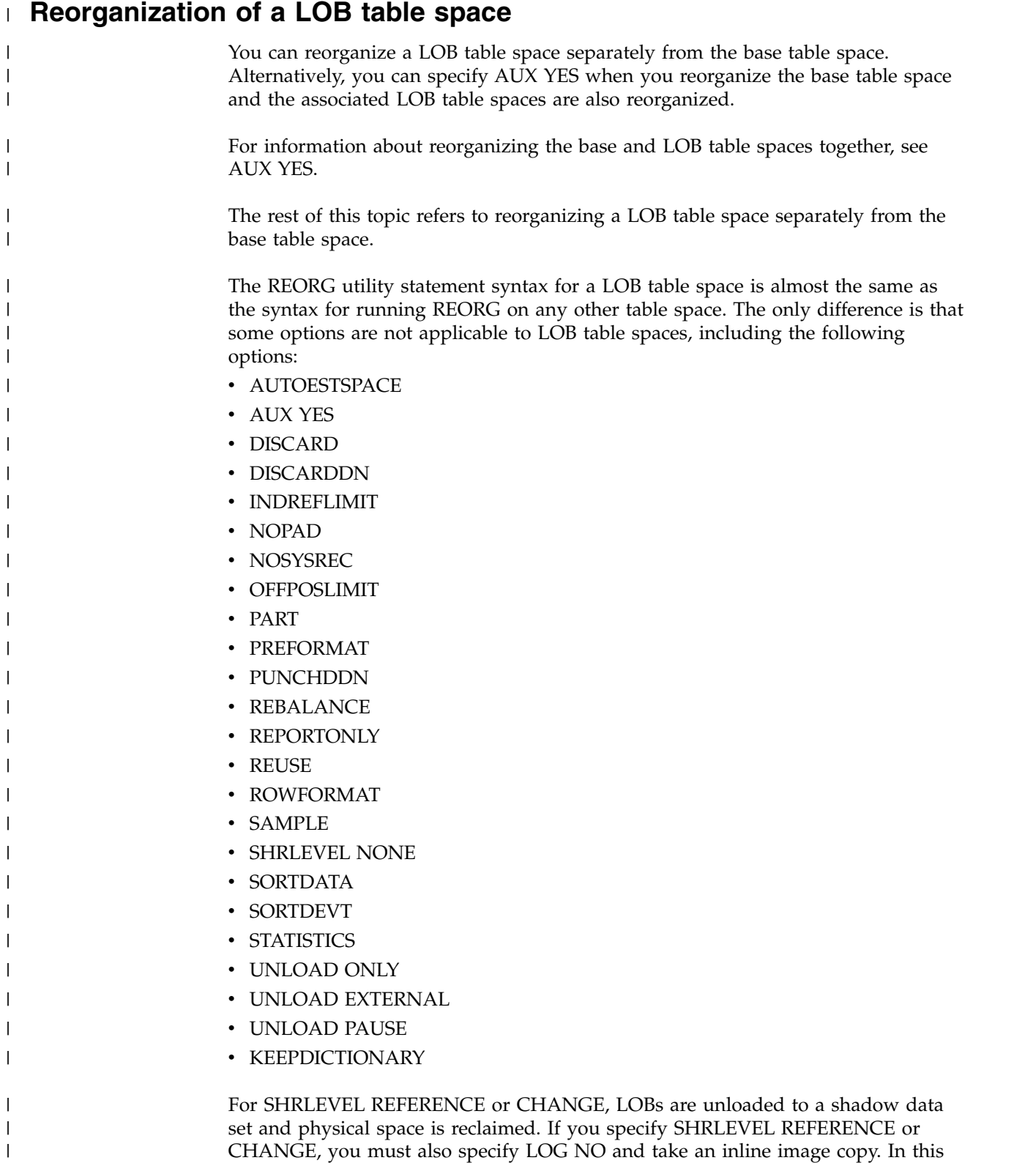

case, no updates are logged during the REORG.

|

In DB2 10 conversion mode, REORG SHRLEVEL NONE of a LOB table space is allowed, but a warning message is issued to indicate that this function will be deprecated. In DB2 10 new-function mode, REORG SHRLEVEL NONE of a LOB table space is non-operational. You can run it, but no reorganization is performed.

# **Reorganization of an XML table space**

| | | |

| | |

Reorganizing an XML table space is a separate task from reorganizing the base table space.

When you specify the name of the base table space in the REORG statement, DB2 reorganizes only that table space and not any related XML objects. If you want DB2 to reorganize the XML objects, you must specify those object names. When you specify that you want XML table spaces to be reorganized, you must also specify the WORKDDN keyword and provide the specified temporary work file. The default is SYSUT1.

When you run REORG on an XML table space that supports XML versions, REORG discards rows for versions of an XML document that are no longer needed.

For XML table spaces and base table spaces with XML columns, you cannot specify the following options in the REORG statement:

- $\cdot$  DISCARD
- REBALANCE
- UNLOAD EXTERNAL

In the following example, the REORG statement specifies that DB2 is reorganizing table space BASETS01 and XML table spaces XML1TS01 and XML2TS01. During this reorganization DB2 is to take an inline copy of the base table space and gather statistics for all three table spaces.

//STEP1 EXEC DSNUPROC,UID='HUHRU252.REORG1',TIME=1440,<br>// UTPROC='', // UTPROC='',<br>// SYSTEM='DS // SYSTEM='DSN',DB2LEV=DB2A DD DSN=HUHRU252.REORG1.STEP1.SYSREC,DISP=(MOD,DELETE,CATLG), // UNIT=SYSDA,SPACE=(4000,(20,20),,,ROUND) //SYSCOPY1 DD DSN=HUHRU252.REORG1.STEP1.SYSCOPY1, // DISP=(MOD,CATLG,CATLG),UNIT=SYSDA, // SPACE=(4000,(20,20),,,ROUND) DD DSN=IUJLU101.REORG.STEP1.SYSUT1,DISP=(MOD,DELETE,CATLG), // UNIT=SYSDA,SPACE=(4000,(20,20),,,ROUND) DD DSN=IUJLU101.REORG.STEP1.SYSUT2,DISP=(MOD,DELETE,CATLG), // UNIT=SYSDA,SPACE=(4000,(20,20),,,ROUND) //SYSIN DD \* REORG TABLESPACE DBHR5201.BASETS01 SHRLEVEL CHANGE MAPPINGTABLE MAP1 COPYDDN(SYSCOPY1) STATISTICS TABLE(ALL) INDEX(ALL) REORG TABLESPACE DBHR5201.XML1TS01 SHRLEVEL CHANGE MAPPINGTABLE MAP2 STATISTICS TABLE(ALL) INDEX(ALL) WORKDDN(SYSUT1) REORG TABLESPACE DBHR5201.XML2TS01 SHRLEVEL CHANGE MAPPINGTABLE MAP3 STATISTICS TABLE(ALL)

/\*

| | | | |

| | |

| | | |

| | | | | | | | | | | | | | | | | | | | | | | | | |  $\overline{1}$ |

# **Reorganization with pending definition changes** |

A REORG utility operation that materializes pending definition changes is equivalent to a data definition change that happens during an online transaction. REORG requires the same type of serialization that any data definition change requires in addition to the existing draining serialization it performs on the target object.

Therefore, to avoid possible application outages, try to run REORG at a time when the data is not heavily accessed, which allows for the data definition change to be materialized.

A REORG operation that materializes definition changes enables you to alter certain objects without significantly impacting availability. The data is unavailable for only a short time. This short time of unavailability happens during any REORG SHRLEVEL CHANGE operation.

However, a REORG operation that materializes pending definition changes does have a cost. REORG begins serialization with the concurrent application during the last log iteration in the LOG phase and changes schema definitions during the SWITCH phase. During this time, plans, packages, and the dynamic statement cache are quiesced and invalidated, and statistics and dynamic SQL are blocked. As a result, the DRAIN ALL behavior that REORG performs when it does not materialize pending definition changes is not sufficient. For example, assume that an agent sees a segmented table space and claims and waits for REORG to release the drain. At the same time, REORG materializes the pending definition change and changes the table space from segmented to partition-by-growth. If REORG does not block the agent before its claim, after REORG releases the drain, the agent continues to access the table space with the attributes that it had before REORG ran. This situation can result in unpredictable behaviors. Application lock timeout errors are possible, because REORG was unable to acquire the locks on either the SYSIBM.SYSTABLESPACE record or on the plans or packages. The IRLM lock timeout value applies for these locks. REORG can hold these locks for longer than the IRLMRWT threshold because it must acquire multiple locks. (When REORG is not materializing definition changes, it needs only a single drain lock.) The value of the DRAIN\_WAIT utility option does not apply to these lock timeouts.

### **Related concepts**:

[Access with REORG TABLESPACE SHRLEVEL](#page-617-0)

[Online schema enhancements \(DB2 for z/OS What's New?\)](http://www.ibm.com/support/knowledgecenter/SSEPEK_10.0.0/wnew/src/tpc/db2z_10_onlineschemaenhance.html)

### **Related tasks**:

[Materializing pending definition changes \(DB2 Administration Guide\)](http://www.ibm.com/support/knowledgecenter/SSEPEK_10.0.0/admin/src/tpc/db2z_materializingdefchanges.html) **Related reference**:

[RESOURCE TIMEOUT field \(IRLMRWT subsystem parameter\) \(DB2](http://www.ibm.com/support/knowledgecenter/SSEPEK_10.0.0/inst/src/tpc/db2z_ipf_irlmrwt.html) [Installation and Migration\)](http://www.ibm.com/support/knowledgecenter/SSEPEK_10.0.0/inst/src/tpc/db2z_ipf_irlmrwt.html)

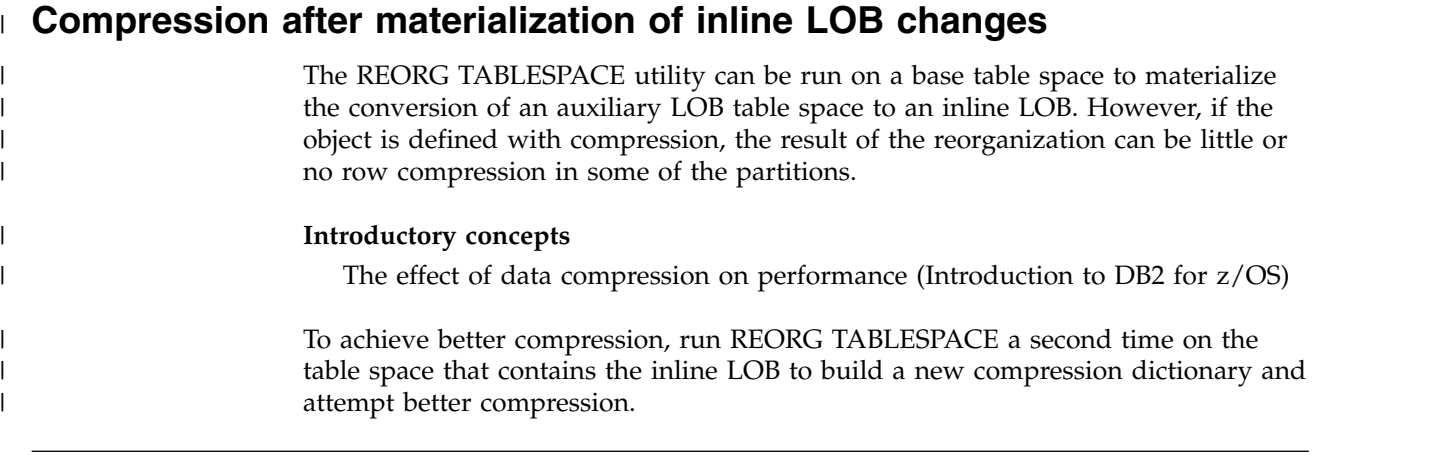

# **Termination of REORG TABLESPACE**

|

You can terminate the REORG TABLESPACE utility.

If you terminate REORG TABLESPACE with the **TERM UTILITY** command during the UNLOAD phase, objects have not yet been changed, and you can rerun the job.

If you terminate REORG TABLESPACE with the **TERM UTILITY** command during the RELOAD phase, the behavior depends on the SHRLEVEL option:

- v For SHRLEVEL NONE, the data records are not erased. The table space and indexes remain in RECOVER-pending status. After you recover the table space, rerun the REORG job.
- For SHRLEVEL REFERENCE or CHANGE, the data records are reloaded into shadow objects, so the original objects have not been affected by REORG. You can rerun the job.

If you terminate REORG with the **TERM UTILITY** command during the SORT, BUILD, or LOG phases, the behavior depends on the SHRLEVEL option:

- v For SHRLEVEL NONE, the indexes that are not yet built remain in RECOVER-pending status. You can run REORG with the SORTDATA option, or you can run REBUILD INDEX to rebuild those indexes.
- For SHRLEVEL REFERENCE or CHANGE, the records are reloaded into shadow objects, so the original objects have not been affected by REORG. You can rerun the job.

If you terminate a stopped REORG utility with the **TERM UTILITY** command during the SWITCH phase, the following conditions apply:

- All data sets that were renamed to their shadow counterparts are renamed to their original names, so that the objects remain in their original state, and you can rerun the job.
- If a problem occurs in renaming the data sets to the original names, the objects remain in RECOVER-pending status, and you cannot rerun the job.

If the SWITCH phase does not complete, the image copy that REORG created is not available for use by the RECOVER utility. If you terminate an active REORG utility during the SWITCH phase with the **TERM UTILITY** command, during the rename process, the renaming occurs, and the SWITCH phase completes. The image copy that REORG created is available for use by the RECOVER utility.

The REORG-pending status is not reset until the UTILTERM execution phase. If the REORG utility abnormally terminates or is terminated, the objects remain in REORG-pending status and RECOVER-pending status, depending on the phase in which the failure occurred.

The following table lists the restrictive states that REORG TABLESPACE sets according to the phase in which the utility terminated.

| Phase          | Effect on restrictive status                                                                                                    |  |
|----------------|----------------------------------------------------------------------------------------------------|--|
| <b>UNLOAD</b>  | No effect.                                                                                                    |  |
| <b>RELOAD</b>  | <b>SHRLEVEL NONE:</b>                                                                                                    |  |
|                | • Places table space in RECOVER-pending status at the beginning of the<br>phase and resets the status at the end of the phase.                                                                                                    |  |
|                | • Places indexes in RECOVER-pending status.                                                                                                    |  |
|                | • Places the table space in COPY-pending status. If COPYDDN is<br>specified and SORTKEYS is ignored, the COPY-pending status is reset<br>at the end of the phase. SORTKEYS is ignored for several catalog and<br>directory table spaces       |  |
|                | SHRLEVEL REFERENCE or CHANGE has no effect.                                                                                                    |  |
| <b>SORT</b>    | No effect.                                                                                                    |  |
| <b>BUILD</b>   | SHRLEVEL NONE resets RECOVER-pending status for indexes and, if<br>the utility job includes both COPYDDN and SORTKEYS, resets<br>COPY-pending status for table spaces at the end of the phase.<br>SHRLEVEL REFERENCE or CHANGE has no effect. |  |
| <b>SORTBLD</b> | No effect during the sort portion of the SORTBLD phase. During the<br>build portion of the SORTBLD phase, the effect is the same as for the<br>BUILD phase.                                                                                   |  |
| <b>LOG</b>     | No effect.                                                                                                    |  |
| <b>SWITCH</b>  | No effect. Under certain conditions, if TERM UTILITY is issued, it must<br>complete successfully; otherwise, objects might be placed in<br>RECOVER-pending status.                                                                            |  |

*Table 99. Restrictive states that REORG TABLESPACE sets.*

# **Recovering a failed REORG job**

If you terminate REORG SHRLEVEL NONE in the RELOAD phase, all SYSLGRNX records associated with the reorganization are deleted. Use the RECOVER TABLESPACE utility to recover to the current point in time. This action recovers the table space to its state before the failed reorganization.

### **Related concepts**:

[Reorganizing the catalog and directory](#page-620-0)

### **Related tasks**:

[Terminating an online utility](#page-74-0)

### **Related reference**:

[Advisory or restrictive states](#page-1010-0)

# **Restart of REORG TABLESPACE**

You can restart a REORG TABLESPACE utility job.

By default, DB2 uses RESTART(CURRENT) when restarting REORG TABLESPACE jobs, with the following exceptions:

- Jobs that are restarted in the SORT, BUILD, or SWITCH phase use RESTART(PHASE) by default.
- Jobs with the SORTKEYS option that are restarted in the RELOAD, SORT, BUILD, or SORTBLD phase always restart from the beginning of the RELOAD phase.
- Jobs with the SHRLEVEL REFERENCE, NOSYSREC, and SORTDATA options use RESTART(PHASE) to restart at the beginning of the UNLOAD phase.
- Jobs with unload parallelism for REORG TABLESPACE SHRLEVEL NONE use RESTART(PHASE) to restart at the beginning of the UNLOAD and RELOAD phases.
- Jobs that reorganize LOB table spaces use RESTART(PHASE).
- Jobs that reorganize the following catalog or directory table spaces use RESTART(PHASE):
	- DSNDB06.SYSDBASE
	- DSNDB06.SYSDBAUT
	- DSNDB06.SYSGROUP
	- DSNDB06.SYSPLAN
	- DSNDB06.SYSVIEWS
	- DSNDB01.DBD01
	- Any LOB table spaces, such as DSNDB01.SYSDBDXA

If you restart a REORG job of one or more of the catalog or directory table spaces in the preceding list, you cannot use RESTART(CURRENT).

If you restart REORG in the UTILINIT phase, it re-executes from the beginning of the phase. If REORG abnormally terminates or system failure occurs while it is in the UTILTERM phase, you must restart the job with RESTART(PHASE).

The following table provides information about restarting REORG TABLESPACE, depending on the phase that REORG was in when the job stopped. For each phase of REORG and for each type of REORG TABLESPACE (with SHRLEVEL NONE, with SHRLEVEL REFERENCE, and with SHRLEVEL CHANGE), the following table indicates the types of restarts that are allowed (CURRENT and PHASE). A value of None indicates that no restart is allowed. The "Data Sets Required" column lists the data sets that must exist to perform the specified type of restart in the specified phase.

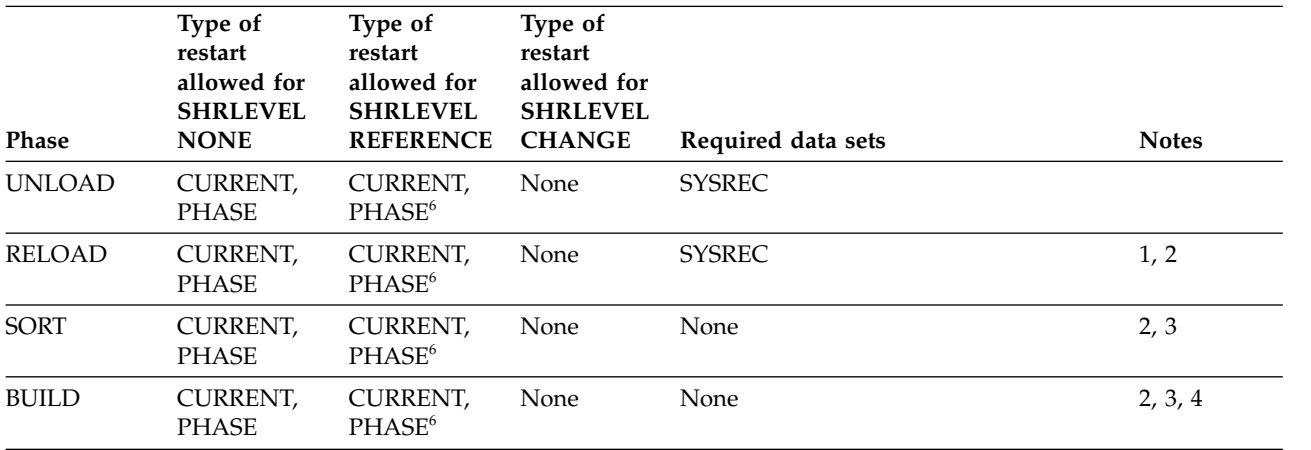

*Table 100. REORG TABLESPACE utility restart information for SHRLEVEL NONE, REFERENCE, and CHANGE*

|

|

| Phase          | Type of<br>restart<br>allowed for<br><b>SHRLEVEL</b><br><b>NONE</b> | Type of<br>restart<br>allowed for<br><b>SHRLEVEL</b><br><b>REFERENCE</b> | Type of<br>restart<br>allowed for<br><b>SHRLEVEL</b><br><b>CHANGE</b> | Required data sets    | <b>Notes</b> |
|----------------|---------------------------------------------------------------------|--------------------------------------------------------------------------|-----------------------------------------------------------------------|-----------------------|--------------|
| <b>SORTBLD</b> | CURRENT,<br><b>PHASE</b>                                            | CURRENT,<br>$PHASE^6$                                                    | None                                                                  | None                  | 2            |
| LOG.           | Phase does<br>not occur                                             | Phase does<br>not occur <sup>6</sup>                                     | None                                                                  | None                  |              |
| <b>SWITCH</b>  | Phase does<br>not occur                                             | CURRENT,<br><b>PHASE</b>                                                 | CURRENT,<br><b>PHASE</b>                                              | Originals and shadows | 3, 5         |

*Table 100. REORG TABLESPACE utility restart information for SHRLEVEL NONE, REFERENCE, and CHANGE (continued)*

**Note:**

1. For None, if you specify NOSYSREC, restart is not possible, and you must execute the RECOVER TABLESPACE utility for the table space or partition. For REFERENCE, if the REORG job includes both SORTDATA and NOSYSREC, RESTART or RESTART(PHASE) restarts at the beginning of the UNLOAD phase.

2. If you specify SHRLEVEL NONE or SHRLEVEL REFERENCE, and the job includes the SORTKEYS option, use RESTART or RESTART(PHASE) to restart at the beginning of the RELOAD phase.

- 3. You can restart the utility with RESTART or RESTART(PHASE). However, because this phase does not take checkpoints, RESTART restarts from the beginning of the phase.
- 4. If you specify the PART option with REORG TABLESPACE, you cannot restart the utility at the beginning of the BUILD phase if any nonpartitioning index is in a page set REBUILD-pending (PSRBD) status.
- 5. If you specify REORG TABLESPACE SHRLEVEL REFERENCE PART with one or more nonpartitioned indexes, restart is allowed only in the SWITCH phase.
- 6. For REORG TABLESPACE with SHRLEVEL REFERENCE and PART, if a nonpartitioned index is defined on the table space, REORG TABLESPACE cannot be restarted before the SWITCH phase.

If you restart a REORG STATISTICS job by using RESTART CURRENT, inline statistics are not collected. To update catalog statistics, run the RUNSTATS utility after the restarted job completes. Restarting a REORG STATISTICS job with RESTART(PHASE) is conditional after executing UNLOAD PAUSE. To determine if catalog table statistics are going to be updated, see the following table. This table shows whether or not statistics are updated for REORG STATISTICS jobs according to the phase in which the job terminated and the restart value that was used.

| Phase           | <b>CURRENT</b> | <b>PHASE</b> |  |
|-----------------|----------------|--------------|--|
| <b>UTILINIT</b> | NO.            | <b>YES</b>   |  |
| <b>UNLOAD</b>   | NO.            | <b>YES</b>   |  |
| <b>RELOAD</b>   | NO.            | <b>YES</b>   |  |
| <b>SORT</b>     | NO.            | NO.          |  |
| <b>BUILD</b>    | NO.            | <b>YES</b>   |  |
| <b>SORTBLD</b>  | NO.            | <b>YES</b>   |  |

*Table 101. Statistics collection for REORG TABLESPACE utility phase restart*

### **Related tasks**:

[Restarting an online utility](#page-75-0)

[Restarting a utility after the output data set is full](#page-80-0)

# **Review of REORG TABLESPACE output**

The output from the REORG TABLESPACE utility consists of a reorganized table space, partition, or a range of partitions.

The following table summarizes the effect of REORG on a table space partition and on the corresponding index partition.

*Table 102. Summary of the results of REORG TABLESPACE according to the type of specification.*

| Specification                                                                 | <b>Results</b>                                                                                                    |
|-------------------------------------------------------------------------------|----------------------------------------------------------------------------------------------------|
|                                                                               | REORG TABLESPACE All data $+$ entire partitioning index $+$ all nonpartitioning indexes                                                                        |
| PART $n$                                                                      | REORG TABLESPACE Data for PART $n +$ PART $n$ of the partitioning index + index entries<br>for PART $n$ in all nonpartitioning indexes                         |
| <b>REORG TABLESPACE</b><br>PART $n1:n2$                                       | Data for PART $n1$ through $n2$ + PART $n1$ through $n2$ of the<br>partitioning index $+$ index entries for those partitions in all<br>nonpartitioning indexes |
| <b>REORG TABLESPACE</b><br><b>SCOPE PENDING</b>                               | Specified table space or partitions that are in REORG-pending<br>status.                                                                                       |
| REORG SHRLEVEL<br>CHANGE PART and<br><b>SHRLEVEL</b><br><b>REFERENCE PART</b> | Unloads and builds entire NPIs, so that the NPI is largely<br>reorganized even though only a part of the data is actually<br>reorganized.                      |

When reorganizing a segmented table space, REORG leaves free pages and free space on each page in accordance with the current values of the FREEPAGE and PCTFREE parameters. (You can set those values by using the CREATE TABLESPACE, ALTER TABLESPACE, CREATE INDEX, or ALTER INDEX statements). REORG leaves one free page after reaching the FREEPAGE limit for each table in the table space. When reorganizing a nonsegmented table space, REORG leaves one free page after reaching the FREEPAGE limit, regardless of whether the loaded records belong to the same or different tables.

# **After running REORG TABLESPACE**

Certain activities might be required after you run the REORG TABLESPACE utility, depending on your situation.

After a reorganization is complete, perform the following actions:

- If you have used LOG YES, consider taking an image copy of the reorganized table space or partition to:
	- Provide a full image copy for recovery. This action prevents the need to process the log records that are written during reorganization.
	- Permit making incremental image copies later.

You might not need to take an image copy of a table space for which all the following statements are true:

- The table space is relatively small.
- The table space is used only in read-only applications.
- The table space can be easily loaded again in the event of failure.

In addition, you do not need to take an image copy if you used COPYDDN or FCCOPYDDN to take an inline image copy when you ran REORG.

|  $\mathbf{I}$ |

- v Use the RUNSTATS utility on the table space and its indexes if inline statistics were not collected, so that the DB2 catalog statistics take into account the newly reorganized data, and SQL paths can be selected with accurate information. You need to run RUNSTATS on nonpartitioning indexes only if you reorganized a subset of the partitions.
- If you use REORG TABLESPACE SHRLEVEL CHANGE with a mapping table, you can drop the mapping table and its index.
- v If you use SHRLEVEL REFERENCE or CHANGE, and a table space, partition, or index resides in user-managed data sets, you can delete the user-managed shadow data sets.
- v If you specify DISCARD on a REORG of a table that is involved in a referential integrity set, you need to run CHECK DATA for any affected referentially related objects that were placed in CHECK-pending status.

**Related reference**:

**[COPY](#page-164-0)** 

|  $\mathsf{I}$ |

# **Effects of running REORG TABLESPACE**

Running the REORG TABLESPACE utility can have effects on version numbers and the version of the data, control intervals, row formats, and table spaces that are defined with the NOT LOGGED attribute.

## **The effect of REORG TABLESPACE on table space versions**

DB2 stores the range of used version numbers in the OLDEST\_VERSION and CURRENT\_VERSION columns of one or more of the following catalog tables, depending on the object:

- SYSIBM.SYSTABLESPACE
- SYSIBM.SYSTABLESPART
- SYSIBM.SYSINDEXES
- v SYSIBM.SYSINDEXPART

The OLDEST\_VERSION column contains the oldest used version number, and the CURRENT\_VERSION column contains the current version number.

When you run REORG TABLESPACE, the utility sets all of the rows in the table or partition to the format of the current object version. The utility also updates the range of used version numbers for indexes that are defined with the COPY NO attribute. REORG TABLESPACE sets the OLDEST\_VERSION column equal to the CURRENT\_VERSION column in the appropriate catalog row. These updated values indicate that only one version is active. DB2 can then reuse all of the other version numbers.

Recycling of version numbers is required when all of the version numbers are being used. All version numbers are being used when one of the following situations is true:

- v The value in the CURRENT\_VERSION column is one less than the value in the OLDEST\_VERSION column.
- The value in the CURRENT\_VERSION column is 255 for table spaces or 15 for indexes, and the value in the OLDEST\_VERSION column is 0 or 1.

You can also run LOAD REPLACE, REBUILD INDEX, or REORG INDEX to recycle version numbers for indexes that are defined with the COPY NO attribute. To recycle version numbers for indexes that are defined with the COPY YES

attribute or for table spaces, run MODIFY RECOVERY.

## **The effect of REORG TABLESPACE on the control interval**

When you run REORG TABLESPACE without the REUSE option and the target data set is managed by DB2, DB2 deletes this data set before REORG processing begins. DB2 then redefines a new data set with a control interval that matches the page size.

# **The effect of REORG TABLESPACE on row format**

When you run REORG with the ROWFORMAT RRF option on a table space or partition that is in basic row format, REORG converts that table space or partition to reordered row format. If the ROWFORMAT BRF option is specified, existing basic row format table spaces are not converted to reordered row format. If there is a table in the table space with an EDITPROC or VALIDPROC, the table space or partition remains in basic row format after the REORG.

If you run REORG on a catalog or directory table space, the catalog or directory table space remains in basic row format.

You can run REORG TABLESPACE on table spaces that contain some partitions in basic row format and some partitions in reordered row format. In this case, the utility converts the partitions that are in basic row format to reordered row format.

REORG TABLESPACE converts a undefined table space to reordered row format if both of the following conditions are true:

- ROWFORMAT RRF is explicitly specified.
- v The specified target is an entire undefined table space in basic row format.

In this case, DB2 updates the row format definition in the catalog and directory. No data sets are defined for the table space.

## **The effect of REORG on table spaces that are defined with NOT LOGGED attribute**

The following table shows the effect of REORG on table spaces that are defined with the NOT LOGGED attribute.

#### *Table 103. REORG parameters*

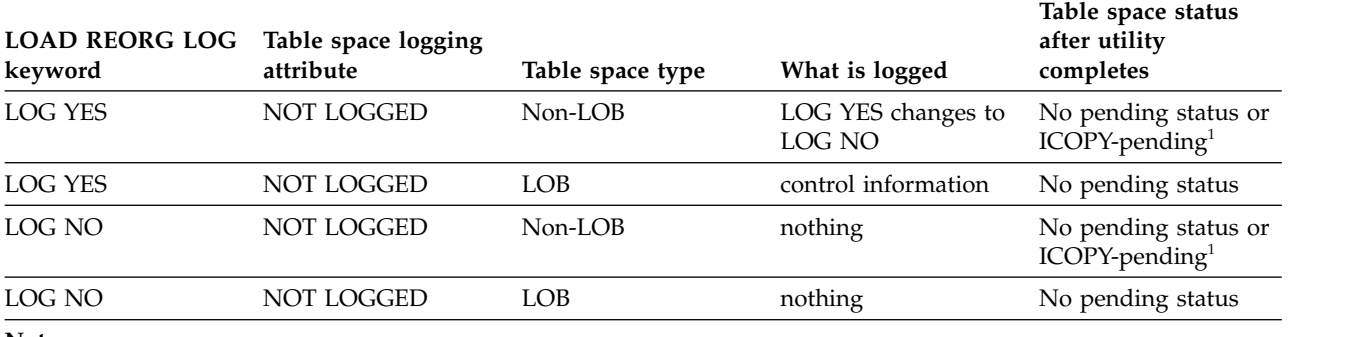

**Note:**

| | |

| | | |

| |

> 1. The table space is set to ICOPY-pending status if the records are discarded and no pending status is the records are not discarded.

#### **Related tasks**:

[Recycling table space version numbers \(DB2 Administration Guide\)](http://www.ibm.com/support/knowledgecenter/SSEPEK_10.0.0/admin/src/tpc/db2z_recycleversions.html)

# **Sample REORG TABLESPACE control statements**

Use the sample control statements as models for developing your own REORG TABLESPACE control statements.

### **Example 1: Reorganizing a table space.**

The following control statement specifies that the REORG TABLESPACE utility is to reorganize table space DSN8S10D in database DSN8D10A. REORG TABLESPACE DSN8D10A.DSN8S10D

### **Example 2: Reorganizing a table space and specifying the unload data set**

The following control statement specifies that REORG TABLESPACE is to reorganize table space DSN8D81A.DSN8S81D. The DD name for the unload data set is UNLD, as specified by the UNLDDN option.

```
//STEP1 EXEC DSNUPROC,UID='IUJLU101.REORG',
// UTPROC='',<br>// SYSTEM='DS
           // SYSTEM='DSN'
//UTPRINT DD SYSOUT=*
//UNLD DD DSN=IUJLU101.REORG.STEP1.UNLD,DISP=(MOD,DELETE,CATLG),
// UNIT=SYSDA,SPACE=(4000,(20,20),,,ROUND)
//SORTWK01 DD DSN=IUJLU101.REORG.STEP1.SORTWK01,DISP=(MOD,DELETE,CATLG),
// UNIT=SYSDA,SPACE=(4000,(20,20),,,ROUND)
//SORTWK02 DD DSN=IUJLU101.REORG.STEP1.SORTWK02,DISP=(MOD,DELETE,CATLG),<br>// UNIT=SYSDA,SPACE=(4000.(20.20)...ROUND)
         // UNIT=SYSDA,SPACE=(4000,(20,20),,,ROUND)
//SYSIN DD *
REORG TABLESPACE (DSN8D10A.DSN8S10D)
      UNLDDN (UNLD)
//*
```
*Figure 67. Example REORG TABLESPACE control statement with the UNLDDN option*

#### **Example 3: Reorganizing a table space partition**

The following control statement specifies that REORG TABLESPACE is to reorganize partition 3 of table space DSN8D10A.DSN8S10E. The SORTDEVT option indicates the device type for the temporary data sets that are to be dynamically allocated by the sort program.

REORG TABLESPACE DSN8D10A.DSN8S10E PART 3 SORTDEVT SYSDA

### **Example 4: Reorganizing a table and using parallel index build**

The following control statement specifies that REORG TABLESPACE is to reorganize table space DSNDB04.DSN8S81D and to use a parallel index build to rebuild the indexes. The indexes are built in parallel, because more than one index needs to be built and the job allocates the data sets that the sort program needs. Note that you no longer need to specify SORTKEYS; it is the default.

The job allocates the sort work data sets in two groups, which limits the number of pairs of utility subtasks to two. This example does not require UTPRIN*nn* DD

statements because it uses DSNUPROC to invoke utility processing. DSNUPROC includes a DD statement that allocates UTPRINT to SYSOUT.

LOG NO specifies that records are not to be logged during the RELOAD phase. This option puts the table space in COPY-pending status.

```
//SAMPJOB JOB ...
//STEP1 EXEC DSNUPROC,UID='SAMPJOB.REORG',UTPROC='',SYSTEM='DSN'
//SYSREC DD DSN=SAMPJOB.REORG.STEP1.SYSREC,DISP=(NEW,DELETE,CATLG),
// UNIT=SYSDA,SPACE=(CYL,(10,20),,,ROUND)
//* First group of sort work data sets for parallel index build
//SW01WK01 DD UNIT=SYSDA,SPACE=(CYL,(10,20),,,ROUND)
//SW01WK02 DD UNIT=SYSDA,SPACE=(CYL,(10,20),,,ROUND)
//SW01WK03 DD UNIT=SYSDA,SPACE=(CYL,(10,20),,,ROUND)
//* Second group of sort work data sets for parallel index build
//SW02WK01 DD UNIT=SYSDA,SPACE=(CYL,(10,20),,,ROUND)
//SW02WK02 DD UNIT=SYSDA,SPACE=(CYL,(10,20),,,ROUND)
//SW02WK03 DD UNIT=SYSDA,SPACE=(CYL,(10,20),,,ROUND)
//* Sort work data sets for use by SORTDATA
//SORTWK01 DD UNIT=SYSDA,SPACE=(CYL,(10,20),,,ROUND)
//SORTWK02 DD UNIT=SYSDA,SPACE=(CYL,(10,20),,,ROUND)
//SORTWK03 DD UNIT=SYSDA,SPACE=(CYL,(10,20),,,ROUND)
//SYSIN DD *
REORG TABLESPACE DSNDB04.DSN8S10D LOG NO
/*
```
*Figure 68. Example REORG TABLESPACE control statement with LOG NO option*

### **Example 5: Reorganizing a table while allowing read-write access**

The following control statement specifies that REORG TABLESPACE is to reorganize table space DSNDB04.DSN8S81E and to use a parallel index build to rebuild the indexes. The sort program dynamically allocates sort work data sets. This example does not require UTPRIN*nn* DD statements because it uses DSNUPROC to invoke utility processing. DSNUPROC includes a DD statement that allocates UTPRINT to SYSOUT. The SORTDEVT option indicates the device type for the temporary data sets that are to be dynamically allocated by the sort program. The SHRLEVEL CHANGE option specifies that while the table is being reorganized, users have read-write access. The name of the mapping table is DSN8MAP. This table is used to map the RIDs of data records in the original copy of the area to the corresponding RIDs in the shadow copy.

```
//SAMPJOB JOB ...
//STEP1 EXEC DSNUPROC,UID='SAMPJOB.REORG',UTPROC='',SYSTEM='DSN'
//SYSCOPY DD UNIT=SYSDA,SPACE=(CYL,(10,20),,,ROUND),
// DSN=SAMPJOB,COPY,DISP=(NEW,CATLG,CATLG)
//SYSIN DD *
REORG TABLESPACE DSNDB04.DSN8S10E LOG NO SORTDEVT SYSDA SORTNUM 4
 SHRLEVEL CHANGE MAPPINGTABLE DSN8MAP
/*
```
## **Example 6: Specifying a deadline for the SWITCH phase while reorganizing a table**

The following control statement specifies that REORG TABLESPACE is to reorganize table space DSN8D81A.DSN8S10D. The DEADLINE option indicates that the deadline for start of the SWITCH phase is eight hours from the start of the REORG job. The COPYDDN and RECOVERYDDN options indicate that the utility is to take an image copy of the table space. DB2 is to write the primary image copy at the local site to a data set that is defined by the MYCOPY1 DD statement
and to write the primary image copy at the recovery site to a data set that is defined by the MYCOPY2 DD statement. SHRLEVEL REFERENCE indicates that access is restricted during reorganization.

```
REORG TABLESPACE DSN8D10A.DSN8S10D COPYDDN(MYCOPY1)
  RECOVERYDDN(MYCOPY2) SHRLEVEL REFERENCE
 DEADLINE CURRENT TIMESTAMP + 8 HOURS
```
# **Example 7: Setting a deadline for a REORG TABLESPACE job**

The following control statement specifies that REORG TABLESPACE is to reorganize table space DSN8D10A.DSN8S10D. The DEADLINE option indicates that the deadline for the start of the SWITCH phase is eight hours from the start of the REORG job. The name of the mapping table is DSN8810.MAP\_TBL. The maximum amount of time for log processing in the read-only (last) iteration of log processing is 240 seconds, as indicated by the MAXRO option. If DB2 is not reading the log quickly enough after the applications write to the log, DB2 drains the write claim class after sending the LONGLOG message to the operator. That draining takes place at least 900 seconds after the LONGLOG message is sent, as indicated by the DELAY option. DB2 is also to take inline image copies for the local site and recovery site, as indicated by the COPYDDN and RECOVERYDDN options.

REORG TABLESPACE DSN8D10A.DSN8S10D COPYDDN(MYCOPY1) RECOVERYDDN(MYCOPY2) SHRLEVEL CHANGE DEADLINE CURRENT TIMESTAMP + 8 HOURS MAPPINGTABLE DSN8A10.MAP TBL MAXRO 240 LONGLOG DRAIN DELAY 900

# **Example 8: Reorganizing a range of table space partitions**

The following control statement specifies that REORG TABLESPACE is to reorganize partitions 3 through 5 of table space DSN8D10A.DSN8S10E. The SORTDEVT option indicates the device type for the temporary data sets that are to be dynamically allocated by the sort program. The SHRLEVEL NONE option indicates that while the data is being unloaded, applications can read but can't write. While the data is being reloaded, applications can have read-write access. SHRLEVEL NONE is the default. The COPYDDN option indicates that the utility is to take an image copy of the table space and to write the primary image copy to the data set that is defined by the SYSCOPY DD statement.

REORG TABLESPACE DSN8D10A.DSN8S10E

PART 3:5 SORTDEVT SYSDA SHRLEVEL NONE COPYDDN SYSCOPY

|  $\mathbf{I}$ |

# **Example 9: Reorganizing a partition and updating the statistics**

The following control statement specifies that REORG TABLESPACE is to reorganize partition 3 of table space DSN8D10A. DSN8S10E. The STATISTICS option indicates that the utility is also to update statistics in the catalog for that partition. Note that the STATISTICS option is not valid for LOB table spaces.

```
REORG TABLESPACE DSN8D10A.DSN8S10E
  STATISTICS PART 3
```
# **Example 10: Reorganizing a table space and reporting table space and index statistics**

The following control statement specifies that REORG TABLESPACE is to reorganize table space DSN8D10A.DSN8S10E. The SORTDATA option indicates that the data is to be unloaded and sorted in clustering order. This option is the default and does not need to be specified. The STATISTICS, TABLE, INDEX, and REPORT YES options indicate that the utility is also to report catalog statistics for all tables in the table space and for all indexes that are defined on those tables. The FREQVAL, NUMCOLS, and COUNT options indicate that DB2 is to collect 10 frequent values on the first key column of the index. UPDATE NONE indicates that the catalog tables are not to be updated. This option requires that REPORT YES also be specified. Because both STATISTICS and INDEX are specified, the utility also collects statistics on the values in the key columns of indexes. REORG TABLESPACE DSN8D10A.DSN8S10E SORTDATA STATISTICS

TABLE

| | | | | | | | | | | | |

INDEX(ALL) FREQVAL NUMCOLS 1 COUNT 10 REPORT YES UPDATE NONE

# **Example 11: Determining whether a table space should be reorganized**

The following control statement specifies that REORG TABLESPACE is to report if the OFFPOSLIMIT and INDREFLIMIT values for partition 11 of table space DBHR5201.TPHR5201 exceed the specified values (11 for OFFPOSLIMIT and 15 for INDREFLIMIT).

//STEP1 EXEC DSNUPROC,UID='HUHRU252.REORG2',TIME=1440, // UTPROC='', // SYSTEM='DSN' //SYSREC DD DSN=HUHRU252.REORG2.STEP1.SYSREC,DISP=(MOD,DELETE,CATLG),<br>// UNIT=SYSDA,SPACE=(4000,(20,20)...ROUND) UNIT=SYSDA, SPACE=(4000, (20,20),,,ROUND) //SYSCOPY DD DSN=HUHRU252.REORG2.STEP1.SYSCOPY,DISP=(MOD,CATLG,CATLG), // UNIT=SYSDA,SPACE=(4000,(20,20),,,ROUND) SPACE=(4000,(20,20),,,ROUND)<br>DD \* //SYSIN REORG TABLESPACE DBHR5201.TPHR5201 PART 11 NOSYSREC REPORTONLY SHRLEVEL CHANGE MAPPINGTABLE ADMF001.MAP1 COPYDDN (SYSCOPY) OFFPOSLIMIT 11 INDREFLIMIT 15

/\*

*Figure 69. Example REORG TABLESPACE statement with REPORTONLY, OFFPOSLIMIT, and INDREFLIMIT options*

On successful completion, DB2 returns output that is similar to the output in the following sample output. This sample output shows that the limits have been met.

```
DSNU000I DSNUGUTC - OUTPUT START FOR UTILITY, UTILID = HUHRU252.REORG2
DSNU1044I DSNUGTIS - PROCESSING SYSIN AS EBCDIC
DSNU050I DSNUGUTC - REORG TABLESPACE DBHR5201.TPHR5201 PART 11 NOSYSREC REPORTONLY SHRLEVEL CHANGE
MAPPINGTABLE ADMF001.MAP1 COPYDDN(SYSCOPY) OFFPOSLIMIT 11 INDREFLIMIT 15
DSNU286I = DSNURLIM - REORG TABLESPACE DBHR5201.TPHR5201 OFFPOSLIMIT SYSINDEXPART ROWS
* CREATOR.IXNAME : ADMF001.IPHR5201
 CREATOR.TBNAME : ADMF001.TBHR5201
 PART: 1 CARDF: 6.758E+03 FAROFFPOSF: 2.892E+03 NEAROFFPOSF: 8.18E+02 STATSTIME: 2003-04-11
13.32.06
DSNU287I = DSNURLIM - REORG TABLESPACE DBHR5201.TPHR5201 INDREFLIMIT SYSTABLEPART ROWS
 DBNAME .TSNAME PART CARD FARINDREF NEARINDREF STATSTIME
 DBHR5201.TPHR5201 1 6758 0 0 2003-04-11-13.32.06
DSNU289I = DSNURLIM - REORG LIMITS HAVE BEEN MET
          DSNUGBAC - UTILITY EXECUTION COMPLETE, HIGHEST RETURN CODE=0
```

```
Figure 70. Sample output showing that REORG limits have been met
```
# **Example 12: Conditionally reorganizing a table space**

In the following example, the RUNSTATS utility control statement specifies that the utility is to update space statistics in the catalog for table space DBHR5201.TPHR5201. This RUNSTATS job ensures that the space statistics for this table space are current. The subsequent REORG TABLESPACE control statement specifies that if any of the values for OFFPOSLIMIT or INDREFLIMIT exceed 9, the utility is to reorganize the table space.

```
//******************************************************************
//* COMMENT: UPDATE STATISTICS
//******************************************************************
//STEP1 EXEC DSNUPROC,UID='HUHRU252.REORG1',TIME=1440,
// UTPROC='',
// SYSTEM='DSN'
//SYSREC DD DSN=HUHRU252.REORG1.STEP1.SYSREC,DISP=(MOD,DELETE,CATLG),
        UNIT=SYSDA,SPACE=(4000,(20,20),,,ROUND)
// SPACE=(4000,(20,20),,,ROUND)
//SYSIN DD *
RUNSTATS TABLESPACE DBHR5201.TPHR5201
     UPDATE SPACE
/*
//******************************************************************
//* COMMENT: REORG THE TABLESPACE
//******************************************************************
//STEP2 EXEC DSNUPROC,UID='HUHRU252.REORG1',TIME=1440,
// UTPROC='',
// SYSTEM='DSN'
//SYSREC DD DSN=HUHRU252.REORG1.STEP1.SYSREC,DISP=(MOD,DELETE,CATLG),
// UNIT=SYSDA,SPACE=(4000,(20,20),,,ROUND)
//SYSCOPY1 DD DSN=HUHRU252.REORG1.STEP1.SYSCOPY1,
// DISP=(MOD,CATLG,CATLG),UNIT=SYSDA,<br>// SPACE=(4000,(20,20),,,ROUND)
          SPACE=(4000,(20,20),,,ROUND)
//SYSIN DD *
REORG TABLESPACE DBHR5201.TPHR5201
     SHRLEVEL CHANGE MAPPINGTABLE MAP1
     COPYDDN(SYSCOPY1)
     OFFPOSLIMIT 9 INDREFLIMIT 9
/*
```
*Figure 71. Example of conditionally reorganizing a table*

On successful completion, DB2 returns output for the REORG TABLESPACE job that is similar to the output in the following sample output.

```
DSNU050I DSNUGUTC - REORG TABLESPACE DBHR5201.TPHR5201 SHRLEVEL CHANGE MAPPINGTABLE
MAP1 COPYDDN(SYSCOPY1)
OFFPOSLIMIT 9 INDREFLIMIT 9
DSNU286I = DSNURLIM - REORG TABLESPACE DBHR5201.TPHR5201 OFFPOSLIMIT SYSINDEXPART ROWS
* CREATOR.IXNAME : ADMF001.IPHR5201
CREATOR.TBNAME : ADMF001.TBHR5201
  PART: 1 CARDF: 3.6E+01 FAROFFPOSF: 0.0E0 NEAROFFPOSF: 1.2E+01
STATSTIME: 2002-05-28-16.22.18
 CREATOR.IXNAME : ADMF001.IPHR5201
 CREATOR.TBNAME : ADMF001.TBHR5201
  PART: 2 CARDF: 5.0E+00 FAROFFPOSF: 0.0E0 NEAROFFPOSF: 0.0E0
STATSTIME: 2002-05-28-16.22.18
...
* CREATOR.IXNAME : ADMF001.IPHR5201
 CREATOR.TBNAME : ADMF001.TBHR5201
  PART: 11 CARDF: 6.758E+03 FAROFFPOSF: 2.892E+03 NEAROFFPOSF: 8.18E+02
STATSTIME: 2002-05-28-16.22.18
DSNU287I = DSNURLIM - REORG TABLESPACE DBHR5201.TPHR5201 INDREFLIMIT SYSTABLEPART ROWS
 DBNAME .TSNAME PART CARD FARINDREF NEARINDREF STATSTIME<br>DBHR5201.TPHR5201 1 36 0 0 2002-05-28-16.
  DBHR5201.TPHR5201 1 36 0 0 2002-05-28-16.22.18
  DBHR5201.TPHR5201 2 5 0 0 2002-05-28-16.22.18
```
DBHR5201.TPHR5201 3 54 0 0 2002-05-28-16.22.18 DBHR5201.TPHR5201 4 30 0 0 2002-05-28-16.22.18 DBHR5201.TPHR5201 5 21 0 0 2002-05-28-16.22.18 DBHR5201.TPHR5201 6 5 0 0 2002-05-28-16.22.18 DBHR5201.TPHR5201 7 4 0 0 2002-05-28-16.22.18 DBHR5201.TPHR5201 8 35 0 0 2002-05-28-16.22.18 DBHR5201.TPHR5201 9 25 0 0 2002-05-28-16.22.18 DBHR5201.TPHR5201 10 1 0 0 2002-05-28-16.22.18 081185201.TPHR5201 10 1 0 0 0 2002-05-28-16.22.18<br>0 0 2002-05-28-16.22.18 0 0 0 0 2002-05-28-16.22.18 **DSNU289I = DSNURLIM - REORG LIMITS HAVE BEEN MET DSNU290I = DSNURLIM - REORG WILL BE PERFORMED** DSNU252I DSNUGSRT - UNLOAD PHASE STATISTICS - NUMBER OF RECORDS UNLOADED=6985 FOR TABLESPACE DBHR5201.TPHR5201 DSNU250I DSNUGSRT - UNLOAD PHASE COMPLETE, ELAPSED TIME=00:00:01 DSNU304I = DSNURWT - (RE)LOAD PHASE STATISTICS - NUMBER OF RECORDS=6985 FOR TABLE ADMF001.TBHR5201 DSNU302I DSNURILD - (RE)LOAD PHASE STATISTICS - NUMBER OF INPUT RECORDS PROCESSED=6985 DSNU300I DSNURILD - (RE)LOAD PHASE COMPLETE, ELAPSED TIME=00:00:29 DSNU042I DSNUGSOR - SORT PHASE STATISTICS - NUMBER OF RECORDS=34925 ELAPSED TIME=00:00:00 DSNU348I = DSNURBXA - BUILD PHASE STATISTICS - NUMBER OF KEYS=36 FOR INDEX ADMF001.IPHR5201 PART 1 DSNU348I = DSNURBXA - BUILD PHASE STATISTICS - NUMBER OF KEYS=5 FOR INDEX ADMF001.IPHR5201 PART 2 ... DSNU349I = DSNURBXA - BUILD PHASE STATISTICS - NUMBER OF KEYS=6985 FOR INDEX ADMF001.IUHR5210<br>DSNU258I DSNURBXD - BUILD PHASE STATISTICS - NUMBER OF INDEXES=5 DSNURBXD - BUILD PHASE STATISTICS - NUMBER OF INDEXES=5 DSNU259I DSNURBXD - BUILD PHASE COMPLETE, ELAPSED TIME=00:00:18 DSNU386I DSNURLGD - LOG PHASE STATISTICS. NUMBER OF ITERATIONS = 1, NUMBER OF LOG RECORDS = 194<br>DSNU385I D! DSNU385I DSNURLGD - LOG PHASE COMPLETE, ELAPSED TIME = 00:01:10 DSNURBID - COPY PROCESSED FOR TABLESPACE DBHR5201.TPHR5201 NUMBER OF PAGES=1073 AVERAGE PERCENT FREE SPACE PER PAGE = 14.72 PERCENT OF CHANGED PAGES =100.00 ELAPSED TIME=00:01:58 DSNU387I DSNURSWT - SWITCH PHASE COMPLETE, ELAPSED TIME = 00:01:05 DSNU428I DSNURSWT - DB2 IMAGE COPY SUCCESSFUL FOR TABLESPACE DBHR5201.TPHR5201

*Figure 72. Sample REORG output for conditional REORG*

# **Example 13: Reorganizing a table space after waiting for SQL statements to complete.**

The following control statement specifies that REORG TABLESPACE is to reorganize the table space in the REORG\_TBSP list, which is defined in the preceding LISTDEF utility control statement. Before reorganizing the table space, REORG TABLESPACE is to wait for 30 seconds for SQL statements to finish adding or changing data. This interval is indicated by the DRAIN\_WAIT option. If the SQL statements do not finish, the utility is to try again up to four times, as indicated by the RETRY option. The utility is to wait 10 seconds between retries, as indicated by the RETRY\_DELAY option.

The TEMPLATE utility control statements define the data set characteristics for the data sets that are to be dynamically allocated during the REORG TABLESPACE job. The OPTIONS utility control statement indicates that the TEMPLATE statements and LISTDEF statement are to run in PREVIEW mode.

```
//STEP1 EXEC DSNUPROC,UID='HUHRU257.REORG',TIME=1440,
// UTPROC='',
// SYSTEM='DSN'
//UTPRINT DD SYSOUT=*
//SYSIN DD *
  OPTIONS PREVIEW
  TEMPLATE CPYTMP UNIT(SYSDA)
                  DSN(HUHRU257.REORG.T&TI..SYSCOPY1)
  TEMPLATE SREC
           UNIT(SYSDA) DISP(NEW,CATLG,CATLG)
           DSN(HUHRU257.REORG.&ST..SREC)
  TEMPLATE SDISC
           UNIT(SYSDA) DISP(NEW,CATLG,CATLG)
           DSN(HUHRU257.REORG.&ST..SDISC)
  TEMPLATE SPUNCH
           UNIT(SYSDA) DISP(NEW,CATLG,CATLG)
                DSN(HUHRU257.REORG.&ST..SPUNCH)
  LISTDEF REORG_TBSP INCLUDE TABLESPACE DBHR5701.TPHR5701
  OPTIONS OFF
  REORG TABLESPACE LIST REORG_TBSP<br>DRAIN WAIT 30 RETRY 4
      DRAIN WAIT 30 RETRY 4 RETRY DELAY 10
         STATISTICS
         TABLE (ALL) SAMPLE 60
         INDEX (ALL FREQVAL NUMCOLS 2 COUNT 15)
         SHRLEVEL CHANGE MAPPINGTABLE MAP5702
         LONGLOG DRAIN MAXRO DEFER DELAY 30
         COPYDDN (CPYTMP)
         SORTDEVT SYSDA SORTNUM 8
         PUNCHDDN SPUNCH
         DISCARDDN SDISC
                UNLDDN SREC
```
| | | | | | | | | | | | | | | | | | | | | | | | | | | | | | |

|

*Figure 73. Example of reorganizing a table space by using DRAIN WAIT, RETRY, and RETRY\_DELAY*

On successful completion, DB2 returns output similar to the output in the following sample output.

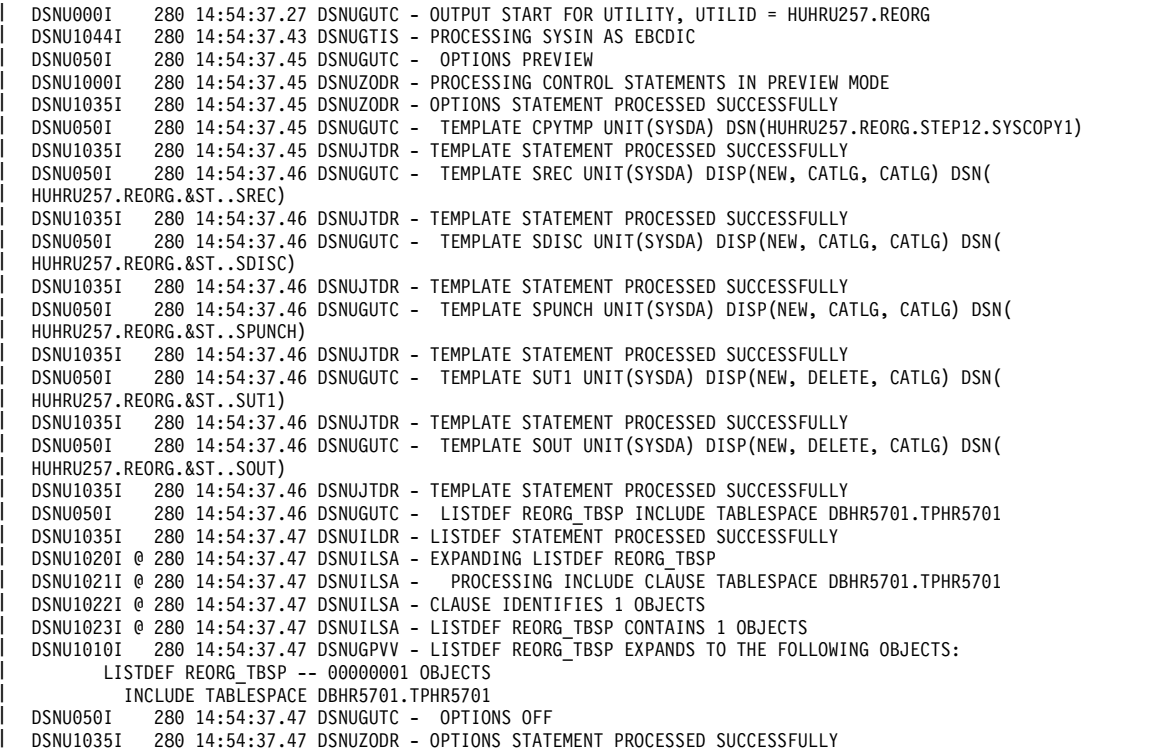

280 14:54:37.47 DSNUGUTC - REORG TABLESPACE LIST REORG TBSP SHRLEVEL CHANGE MAPPINGTABLE MAP5702 LONGLOG DRAIN MAXRO DEFER DELAY 30 DRAIN\_WAIT 30 RETRY 4 RETRY\_DELAY 10 COPYDDN(CPYTMP) SORTKEYS SORTDEVT SYSDA | SORTNUM 8 PUNCHDDN SPUNCH DISCARDDN SDISC UNLDDN SREC WORKDDN(SUT1, SOUT) STATISTICS TABLE(ALL) SAMPLE 60 INDEX(ALL | KEYCARD FREQVAL NUMCOLS 2 COUNT 15) | 280 14:54:37.48 DSNUGULM - PROCESSING LIST ITEM: TABLESPACE DBHR5701.TPHR5701 280 14:54:42.97 DSNUGDYN - DATASET ALLOCATED. TEMPLATE=CPYTMP DDNAME=SYS00001 DSN=HUHRU257.REORG.STEP12.SYSCOPY1 280 14:54:43.01 DSNURPCT - NUMBER OF TASKS CONSTRAINED BY VIRTUAL STORAGE 280 14:54:43.01 DSNURPCT - NUMBER OF TASKS CONSTRAINED BY CPUS 280 14:54:43.40 DSNUGSRT - UNLOAD PHASE STATISTICS - NUMBER OF RECORDS UNLOADED=0 FOR TABLESPACE DBHR5701.TPHR5701 PART 1 | 280 14:54:43.40 DSNUGSRT - UNLOAD PHASE STATISTICS - NUMBER OF RECORDS UNLOADED=0 FOR TABLESPACE DBHR5701.TPHR5701 PART 2 | 280 14:54:43.40 DSNUGSRT - UNLOAD PHASE STATISTICS - NUMBER OF RECORDS UNLOADED=0 FOR TABLESPACE DBHR5701.TPHR5701 PART 3 | 280 14:54:43.40 DSNUGSRT - UNLOAD PHASE STATISTICS - NUMBER OF RECORDS UNLOADED=0 FOR TABLESPACE DBHR5701.TPHR5701 PART 4 | 280 14:54:43.40 DSNUGSRT - UNLOAD PHASE STATISTICS - NUMBER OF RECORDS UNLOADED=0 FOR TABLESPACE DBHR5701.TPHR5701 PART 5 | DSNU251I 280 14:54:43.40 DSNUGSRT - UNLOAD PHASE STATISTICS - NUMBER OF RECORDS UNLOADED=0 FOR TABLESPACE DBHR5701.TPHR5701 PART 6 | 280 14:54:43.40 DSNUGSRT - UNLOAD PHASE STATISTICS - NUMBER OF RECORDS UNLOADED=0 FOR TABLESPACE DBHR5701.TPHR5701 PART 7 | 280 14:54:43.40 DSNUGSRT - UNLOAD PHASE STATISTICS - NUMBER OF RECORDS UNLOADED=0 FOR TABLESPACE DBHR5701.TPHR5701 PART 8 | 280 14:54:43.40 DSNUGSRT - UNLOAD PHASE STATISTICS - NUMBER OF RECORDS UNLOADED=0 FOR TABLESPACE DBHR5701.TPHR5701 PART 9 | DSNU251I 280 14:54:43.40 DSNUGSRT - UNLOAD PHASE STATISTICS - NUMBER OF RECORDS UNLOADED=0 FOR TABLESPACE DBHR5701.TPHR5701 PART 10 | DSNU251I 280 14:54:43.40 DSNUGSRT - UNLOAD PHASE STATISTICS - NUMBER OF RECORDS UNLOADED=2520 FOR TABLESPACE DBHR5701.TPHR5701 PART 11 | 280 14:54:43.40 DSNUGSRT - UNLOAD PHASE STATISTICS - NUMBER OF RECORDS UNLOADED=2520 FOR TABLESPACE DBHR5701.TPHR5701 | 280 14:54:43.40 DSNUGSRT - UNLOAD PHASE COMPLETE, ELAPSED TIME=00:00:00 280 14:54:43.95 DSNURPIB - INDEXES WILL BE BUILT IN PARALLEL, NUMBER OF TASKS = 6 280 14:54:43.95 DSNURPIB - NUMBER OF TASKS CONSTRAINED BY VIRTUAL STORAGE DSNU303I @ 280 14:55:42.47 DSNURWT - (RE)LOAD PHASE STATISTICS - NUMBER OF RECORDS=0 FOR TABLE ADMF001.TBHR5701 PART=1 | DSNU303I @ 280 14:55:42.47 DSNURWT - (RE)LOAD PHASE STATISTICS - NUMBER OF RECORDS=0 FOR TABLE ADMF001.TBHR5701 PART=2 | DSNU303I @ 280 14:55:42.47 DSNURWT – (RE)LOAD PHASE STATISTICS – NUMBER OF RECORDS=0 FOR TABLE ADMF001.TBHR5701 PART=2<br>| DSNU303I @ 280 14:55:42.47 DSNURWT – (RE)LOAD PHASE STATISTICS – NUMBER OF RECORDS=0 FOR TABLE ADMF DSNU303I @ 280 14:55:42.47 DSNURWT - (RE)LOAD PHASE STATISTICS - NUMBER OF RECORDS=0 FOR TABLE ADMF001.TBHR5701 PART=4 | DSNU303I @ 280 14:55:42.47 DSNURWT - (RE)LOAD PHASE STATISTICS - NUMBER OF RECORDS=0 FOR TABLE ADMF001.TBHR5701 PART=5 DSNU303I @ 280 14:55:42.47 DSNURWT - (RE)LOAD PHASE STATISTICS - NUMBER OF RECORDS=0 FOR TABLE ADMF001.TBHR5701 PART=6 | DSNU303I @ 280 14:55:42.47 DSNURWT - (RE)LOAD PHASE STATISTICS - NUMBER OF RECORDS=0 FOR TABLE ADMF001.TBHR5701 PART=7 | DSNU303I @ 280 14:55:42.47 DSNURWT - (RE)LOAD PHASE STATISTICS - NUMBER OF RECORDS=0 FOR TABLE ADMF001.TBHR5701 PART=8 | DSNU303I @ 280 14:55:42.47 DSNURWT - (RE)LOAD PHASE STATISTICS - NUMBER OF RECORDS=0 FOR TABLE ADMF001.TBHR5701 PART=9 | DSNU303I @ 280 14:55:42.47 DSNURWT - (RE)LOAD PHASE STATISTICS - NUMBER OF RECORDS=0 FOR TABLE ADMF001.TBHR5701 |  $\mathsf{PART}=10$ DSNU303I @ 280 14:55:42.47 DSNURWT - (RE)LOAD PHASE STATISTICS - NUMBER OF RECORDS=2520 FOR TABLE ADMF001.TBHR5701 |  $PART = 11$ DSNU304I @ 280 14:55:42.47 DSNURWT - (RE)LOAD PHASE STATISTICS - NUMBER OF RECORDS=2520 FOR TABLE ADMF001.TBHR5701 DSNU302I 280 14:55:42.48 DSNURILD - (RE)LOAD PHASE STATISTICS - NUMBER OF INPUT RECORDS PROCESSED=2520 DSNU300I 280 14:55:42.48 DSNURILD - (RE)LOAD PHASE COMPLETE, ELAPSED TIME=00:00:59 DSNU394I @ 280 14:55:42.69 DSNURBXA - SORTBLD PHASE STATISTICS - NUMBER OF KEYS=2520 FOR INDEX ADMF001.IXHR5702 | DSNU394I @ 280 14:55:42.77 DSNURBXA - SORTBLD PHASE STATISTICS - NUMBER OF KEYS=2520 FOR INDEX ADMF001.IXHR5704 | DSNU394I @ 280 14:55:42.77 DSNURBXA – SORTBLD PHASE STATISTICS – NUMBER OF KEYS=2520 FOR INDEX ADMF001.IXHR5704<br>| DSNU394I @ 280 14:55:42.83 DSNURBXA – SORTBLD PHASE STATISTICS – NUMBER OF KEYS=2520 FOR INDEX ADMF001.IXH DSNU393I @ 280 14:55:42.63 DSNURBXA - SORTBLD PHASE STATISTICS - NUMBER OF KEYS=2520 FOR INDEX ADMF001.IPHR5701 PART | 11 | DSNU394I @ 280 14:55:42.73 DSNURBXA - SORTBLD PHASE STATISTICS - NUMBER OF KEYS=2520 FOR INDEX ADMF001.IUHR5710 | DSNU394I @ 280 14:55:42.82 DSNURBXA - SORTBLD PHASE STATISTICS - NUMBER OF KEYS=2520 FOR INDEX ADMF001.IXHR5703 DSNU394I @ 280 14:55:42.94 DSNURBXA - SORTBLD PHASE STATISTICS - NUMBER OF KEYS=2520 FOR INDEX ADMF001.IXHR5705 | 280 14:55:43.15 DSNURPTB - SORTBLD PHASE STATISTICS. NUMBER OF INDEXES = 7 280 14:55:43.15 DSNURPTB - SORTBLD PHASE COMPLETE, ELAPSED TIME = 00:00:00 280 14:57:33.94 DSNURLGD - LOG PHASE STATISTICS. NUMBER OF ITERATIONS = 23, NUMBER OF LOG RECORDS = 0 280 14:57:33.94 DSNURLGD - LOG PHASE COMPLETE, ELAPSED TIME = 00:01:50 280 14:57:33.95 DSNURBID - COPY PROCESSED FOR TABLESPACE DBHR5701.TPHR5701 NUMBER OF PAGES=394 AVERAGE PERCENT FREE SPACE PER PAGE = 13.70 PERCENT OF CHANGED PAGES =100.00 ELAPSED TIME=00:02:50 280 14:57:35.53 DSNURSWT - SWITCH PHASE COMPLETE, ELAPSED TIME = 00:00:01 280 14:57:35.54 DSNURSWT - DB2 IMAGE COPY SUCCESSFUL FOR TABLESPACE DBHR5701.TPHR5701 DSNU610I @ 280 14:57:36.78 DSNUSUTP - SYSTABLEPART CATALOG UPDATE FOR DBHR5701.TPHR5701 SUCCESSFUL DSNU610I @ 280 14:57:36.78 DSNUSUPT - SYSTABSTATS CATALOG UPDATE FOR ADMF001.TBHR5701 SUCCESSFUL | DSNU610I @ 280 14:57:36.85 DSNUSUPC - SYSCOLSTATS CATALOG UPDATE FOR ADMF001.TBHR5701 SUCCESSFUL DSNU610I @ 280 14:57:36.85 DSNUSUTB - SYSTABLES CATALOG UPDATE FOR ADMF001.TBHR5701 SUCCESSFUL DSNU610I @ 280 14:57:36.92 DSNUSUCO - SYSCOLUMNS CATALOG UPDATE FOR ADMF001.TBHR5701 SUCCESSFUL | DSNU610I @ 280 14:57:36.93 DSNUSUTS - SYSTABLESPACE CATALOG UPDATE FOR DBHR5701.TPHR5701 SUCCESSFUL | DSNU610I @ 280 14:57:37.42 DSNUSUIP - SYSINDEXPART CATALOG UPDATE FOR ADMF001.IPHR5701 SUCCESSFUL DSNU050I DSNU1033T DSNU1038I | | DSNU397I DSNU397I DSNU251T DSNU251I DSNU251I DSNU251T DSNU251I DSNU251T DSNU2511 DSNU251T DSNU251I DSNU251I DSNU251T DSNU252T DSNU250I DSNU395T DSNU3971 | DSNU303T DSNU304T DSNU3021 DSNU3001 | **DSNII394T** DSNU391T DSNU3921 DSNU386T DSNU385I DSNU400I | | | | DSNI13871 DSNU428I DSNU610T DSNU610I DSNU610I

|

DSNU610I @ 280 14:57:37.44 DSNUSUPI - SYSINDEXSTATS CATALOG UPDATE FOR ADMF001.IPHR5701 SUCCESSFUL | DSNU610I @ 280 14:57:37.45 DSNUSUPC - SYSCOLSTATS CATALOG UPDATE FOR ADMF001.IPHR5701 SUCCESSFUL | DSNU610I @ 280 14:57:37.45 DSNUSUPD - SYSCOLDISTSTATS CATALOG UPDATE FOR ADMF001.IPHR5701 SUCCESSFUL | DSNU610I @ 280 14:57:37.46 DSNUSUIP - SYSINDEXPART CATALOG UPDATE FOR ADMF001.IXHR5702 SUCCESSFUL | DSNU610I @ 280 14:57:37.46 DSNUSUIP - SYSINDEXPART CATALOG UPDATE FOR ADMF001.IXHR5703 SUCCESSFUL | DSNU610I @ 280 14:57:37.47 DSNUSUIP - SYSINDEXPART CATALOG UPDATE FOR ADMF001.IXHR5704 SUCCESSFUL | SNU610I @ 280 14:57:37.47 DSNUSUIP - SYSINDEXPART CATALOG UPDATE FOR ADMF001.IXHR5705 SUCCESSFUL | DSNU610I @ 280 14:57:37.48 DSNUSUIP - SYSINDEXPART CATALOG UPDATE FOR ADMF001.IXHR5706 SUCCESSFUL | DSNU610I @ 280 14:57:37.48 DSNUSUCO - SYSCOLUMNS CATALOG UPDATE FOR ADMF001.IPHR5701 SUCCESSFUL | DSNU610I @ 280 14:57:37.48 DSNUSUIX - SYSINDEXES CATALOG UPDATE FOR ADMF001.IPHR5701 SUCCESSFUL | DSNU610I @ 280 14:57:37.54 DSNUSUCO - SYSCOLUMNS CATALOG UPDATE FOR ADMF001.IXHR5702 SUCCESSFUL | DSNU610I @ 280 14:57:37.54 DSNUSUIX - SYSINDEXES CATALOG UPDATE FOR ADMF001.IXHR5702 SUCCESSFUL | DSNU610I @ 280 14:57:37.57 DSNUSUCO - SYSCOLUMNS CATALOG UPDATE FOR ADMF001.IXHR5703 SUCCESSFUL | DSNU610I @ 280 14:57:37.57 DSNUSUIX - SYSINDEXES CATALOG UPDATE FOR ADMF001.IXHR5703 SUCCESSFUL | DSNU610I @ 280 14:57:37.60 DSNUSUCO - SYSCOLUMNS CATALOG UPDATE FOR ADMF001.IXHR5704 SUCCESSFUL | DSNU610I @ 280 14:57:37.60 DSNUSUIX - SYSINDEXES CATALOG UPDATE FOR ADMF001.IXHR5704 SUCCESSFUL | DSNU610I @ 280 14:57:37.63 DSNUSUCO - SYSCOLUMNS CATALOG UPDATE FOR ADMF001.IXHR5705 SUCCESSFUL | DSNU610I @ 280 14:57:37.63 DSNUSUIX - SYSINDEXES CATALOG UPDATE FOR ADMF001.IXHR5705 SUCCESSFUL | DSNU610I @ 280 14:57:37.66 DSNUSUCO - SYSCOLUMNS CATALOG UPDATE FOR ADMF001.IXHR5706 SUCCESSFUL | DSNU610I @ 280 14:57:37.66 DSNUSUIX - SYSINDEXES CATALOG UPDATE FOR ADMF001.IXHR5706 SUCCESSFUL | DSNU610I @ 280 14:57:37.71 DSNUSUCD - SYSCOLDIST CATALOG UPDATE FOR ADMF001.IPHR5701 SUCCESSFUL | DSNU610I @ 280 14:57:37.71 DSNUSUCD - SYSCOLDIST CATALOG UPDATE FOR ADMF001.IXHR5702 SUCCESSFUL | DSNU610I @ 280 14:57:37.72 DSNUSUCD - SYSCOLDIST CATALOG UPDATE FOR ADMF001.IXHR5703 SUCCESSFUL | DSNU610I @ 280 14:57:37.72 DSNUSUCD - SYSCOLDIST CATALOG UPDATE FOR ADMF001.IXHR5704 SUCCESSFUL | DSNU610I @ 280 14:57:37.73 DSNUSUCD - SYSCOLDIST CATALOG UPDATE FOR ADMF001.IXHR5705 SUCCESSFUL | DSNU610I @ 280 14:57:37.74 DSNUSUCD - SYSCOLDIST CATALOG UPDATE FOR ADMF001.IXHR5706 SUCCESSFUL | DSNU620I @ 280 14:57:37.74 DSNUSEOF - RUNSTATS CATALOG TIMESTAMP = 2010-10-07-14.54.43.844498 | DSNU010I 280 14:57:42.23 DSNUGBAC - UTILITY EXECUTION COMPLETE, HIGHEST RETURN CODE=0 DSNU394I = DSNURBXA - SORTBLD PHASE STATISTICS - NUMBER OF KEYS=331 FOR INDEX ADMF001.IXHR5706 DSNU394I = DSNURBXA - SORTBLD PHASE STATISTICS - NUMBER OF KEYS=331 FOR INDEX ADMF001.IXHR5705 DSNU610I = DSNUSUIP - SYSINDEXPART CATALOG UPDATE FOR ADMF001.IXHR5702 SUCCESSFUL DSNU610I = DSNUSUIX - SYSINDEXES CATALOG UPDATE FOR ADMF001.IXHR5702 SUCCESSFUL DSNU610I = DSNUSUCO - SYSCOLUMNS CATALOG UPDATE FOR ADMF001.TBHR5701 SUCCESSFUL DSNU610I = DSNUSUCD - SYSCOLDIST CATALOG UPDATE FOR ADMF001.IXHR5702 SUCCESSFUL<br>DSNU610I = DSNUSUIP - SYSINDEXPART CATALOG UPDATE FOR ADMF001.IXHR5705 SUCCESSFUL DSNU610I = DSNUSUIP - SYSINDEXPART CATALOG UPDATE FOR ADMF001.IXHR5705 SUCCESSFUL DSNU610I = DSNUSUIX - SYSINDEXES CATALOG UPDATE FOR ADMF001.IXHR5705 SUCCESSFUL DSNU610I = DSNUSUCO - SYSCOLUMNS CATALOG UPDATE FOR ADMF001.TBHR5701 SUCCESSFUL SYSCOLDIST CATALOG UPDATE FOR ADMF001.IXHR5705 SUCCESSFUL DSNU620I = DSNURDRI - RUNSTATS CATALOG TIMESTAMP = 2002-08-05-16.25.21.292235 DSNU610I = DSNUSUIP - SYSINDEXPART CATALOG UPDATE FOR ADMF001.IXHR5703 SUCCESSFUL DSNU610I = DSNUSUIX - SYSINDEXES CATALOG UPDATE FOR ADMF001.IXHR5703 SUCCESSFUL DSNU610I = DSNUSUCO - SYSCOLUMNS CATALOG UPDATE FOR ADMF001.TBHR5701 SUCCESSFUL DSNU610I = DSNUSUCD - SYSCOLDIST CATALOG UPDATE FOR ADMF001.IXHR5703 SUCCESSFUL DSNU610I = DSNUSUIP - SYSINDEXPART CATALOG UPDATE FOR ADMF001.IXHR5706 SUCCESSFUL SYSINDEXES CATALOG UPDATE FOR ADMF001.IXHR5706 SUCCESSFUL DSNU610I = DSNUSUCO - SYSCOLUMNS CATALOG UPDATE FOR ADMF001.TBHR5701 SUCCESSFUL SYSCOLDIST CATALOG UPDATE FOR ADMF001.IXHR5706 SUCCESSFUL DSNU620I = DSNURDRI - RUNSTATS CATALOG TIMESTAMP = 2002-08-05-16.25.22.288665 DSNU393I = DSNURBXA - SORTBLD PHASE STATISTICS - NUMBER OF KEYS=331 FOR INDEX ADMF001.IPHR5701 PART 11 DSNU394I = DSNURBXA - SORTBLD PHASE STATISTICS - NUMBER OF KEYS=331 FOR INDEX ADMF001.IPHR5701 DSNU394I = DSNURBXA - SORTBLD PHASE STATISTICS - NUMBER OF KEYS=331 FOR INDEX ADMF001.IXHR5704 DSNU610I = DSNUSUIP - SYSINDEXPART CATALOG UPDATE FOR ADMF001.IPHR5701 SUCCESSFUL DSNU610I = DSNUSUPI - SYSINDEXSTATS CATALOG UPDATE FOR ADMF001.IPHR5701 SUCCESSFUL DSNU610I = DSNUSUPD - SYSCOLDISTSTATS CATALOG UPDATE FOR ADMF001.IPHR5701 SUCCESSFUL<br>DSNU610I = DSNUSUPC - SYSCOLSTATS CATALOG UPDATE FOR ADMF001.TBHR5701 SUCCESSFUL DSNU610I = DSNUSUPC - SYSCOLSTATS CATALOG UPDATE FOR ADMF001.TBHR5701 SUCCESSFUL<br>DSNU610I = DSNUSUIX - SYSINDEXES CATALOG UPDATE FOR ADMF001.IPHR5701 SUCCESSFUL DSNU610I = DSNUSUIX - SYSINDEXES CATALOG UPDATE FOR ADMF001.IPHR5701 SUCCESSFUL DSNU610I = DSNUSUCO - SYSCOLUMNS CATALOG UPDATE FOR ADMF001.TBHR5701 SUCCESSFUL SYSCOLDIST CATALOG UPDATE FOR ADMF001.IPHR5701 SUCCESSFUL DSNU610I = DSNUSUIP - SYSINDEXPART CATALOG UPDATE FOR ADMF001.IXHR5704 SUCCESSFUL DSNU610I = DSNUSUIX - SYSINDEXES CATALOG UPDATE FOR ADMF001.IXHR5704 SUCCESSFUL DSNU610I = DSNUSUCO - SYSCOLUMNS CATALOG UPDATE FOR ADMF001.TBHR5701 SUCCESSFUL SYSCOLDIST CATALOG UPDATE FOR ADMF001.IXHR5704 SUCCESSFUL DSNU620I = DSNURDRI - RUNSTATS CATALOG TIMESTAMP = 2002-08-05-16.25.20.886803 DSNU391I DSNURPTB - SORTBLD PHASE STATISTICS. NUMBER OF INDEXES = 7<br>DSNU392I DSNURPTB - SORTBLD PHASE COMPLETE. ELAPSED TIME = 00:00:04 DSNURPTB - SORTBLD PHASE COMPLETE, ELAPSED TIME = 00:00:04 DSNU377I = DSNURLOG - IN REORG WITH SHRLEVEL CHANGE, THE LOG IS BECOMING LONG, MEMBER= , UTILID=HUHRU257.REORG DSNU377I = DSNURLOG - IN REORG WITH SHRLEVEL CHANGE, THE LOG IS BECOMING LONG, MEMBER= , UTILID=HUHRU257.REORG ... DSNU377I = DSNURLOG - IN REORG WITH SHRLEVEL CHANGE, THE LOG IS<br>BECOMING LONG, MEMBER= , UTILID=HUHRU257.REORG , UTILID=HUHRU257.REORG DSNU1122I = DSNURLOG - JOB T3161108 PERFORMING REORG WITH UTILID HUHRU257.REORG UNABLE TO DRAIN DBHR5701.TPHR5701. RETRY 1 OF 4 WILL BE ATTEMPTED IN 10 SECONDS DSNU1122I = DSNURLOG - JOB T3161108 PERFORMING REORG WITH UTILID HUHRU257.REORG UNABLE TO DRAIN DBHR5701.TPHR5701. RETRY 2 OF 4 WILL BE ATTEMPTED IN 10 SECONDS

|

```
DSNU386I DSNURLGD - LOG PHASE STATISTICS. NUMBER OF ITERATIONS = 32, NUMBER OF LOG RECORDS = 2288
DSNU385I DSNURLGD - LOG PHASE COMPLETE, ELAPSED TIME = 00:03:43
           DSNU400I DSNURBID - COPY PROCESSED FOR TABLESPACE DBHR5701.TPHR5701
                      NUMBER OF PAGES=377
                     AVERAGE PERCENT FREE SPACE PER PAGE = 5.42
                      PERCENT OF CHANGED PAGES =100.00
                      ELAPSED TIME=00:04:02
DSNU387I DSNURSWT - SWITCH PHASE COMPLETE, ELAPSED TIME = 00:00:02
           DSNURSWT - DB2 IMAGE COPY SUCCESSFUL FOR TABLESPACE DBHR5701.TPHR5701
DSNU010I  DSNUGBAC - UTILITY EXECUTION COMPLETE, HIGHEST RETURN CODE=0
```

```
Figure 74. Sample output of REORG TABLESPACE job with DRAIN WAIT, RETRY, and RETRY_DELAY options
```
# **Example 14: Using a mapping table**

In the following example, a mapping table and mapping table index are created. Then, a REORG TABLESPACE job uses the mapping table, and finally the mapping table is dropped. Some parts of this job use the EXEC SQL utility to execute dynamic SQL statements.

The first EXEC SQL control statement contains the SQL statements that create a mapping table that is named MYMAPPING\_TABLE. The second EXEC SQL control statement contains the SQL statements that create mapping index MYMAPPING\_INDEX on the table MYMAPPING\_TABLE.

The REORG TABLESPACE control statement then specifies that the REORG TABLESPACE utility is to reorganize table space DSN8D81P.DSN8S81C and to use mapping table MYMAPPING\_TABLE.

Finally, the third EXEC SQL statement contains the SQL statements that drop MYMAPPING\_TABLE.

# $GUPI$

```
EXEC SQL
 CREATE TABLE MYMAPPING_TABLE
   (TYPE CHAR( 01 ) NOT NULL,
    SOURCE RID CHAR( 05 ) NOT NULL,
    TARGET XRID CHAR( 09 ) NOT NULL,
    LRSN CHAR( 06 ) NOT NULL)
  IN DSN8D81P.DSN8S81Q
  CCSID EBCDIC
ENDEXEC
EXEC SQL
 CREATE UNIQUE INDEX MYMAPPING_INDEX
  ON MYMAPPING_TABLE
   (SOURCE_RID ASC,
    TYPE,
    TARGET_XRID,
    LRSN)
  USING STOGROUP DSN8G710
  PRIQTY 120 SECQTY 20
  ERASE NO
  BUFFERPOOL BP0
  CLOSE NO
ENDEXEC
REORG TABLESPACE DSN8D81P.DSN8S81C
COPYDDN(COPYDDN)
```

```
SHRLEVEL CHANGE
DEADLINE CURRENT_TIMESTAMP+8 HOURS
MAPPINGTABLE MYMAPPING_TABLE
MAXRO 240 LONGLOG DRAIN DELAY 900
SORTDEVT SYSDA SORTNUM 4
STATISTICS TABLE(ALL)
           INDEX(ALL)
EXEC SQL
 DROP TABLE MYMAPPING_TABLE
ENDEXEC
```
 $\langle$  GUPI

*Figure 75. Example of creating and using a mapping table.*

# **Example 15: Discarding records from one table while reorganizing a table space**

The following control statement specifies that REORG TABLESPACE is to reorganize table space DSN8D51A.DSN8S51E. During reorganization, records in table DSN8510.EMP are discarded if they have the value D11 in the WORKDEPT field. This discard criteria is specified in the WHEN clause that follows the DISCARD option. Because a SYSDISC DD statement is included in the JCL, any discarded rows are to be written to the data set that is identified by this DD statement.

The COPYDDN option specifies that during the REORG, DB2 is also to take an inline copy of the table space. This image copy is to be written to the data set that is identified by the SYSCOPY DD statement.

|                          | //REORGDIS EXEC DSNUPROC,TIME=1440,             |
|--------------------------|-------------------------------------------------|
| $\frac{1}{2}$ UTPROC='', |                                                 |
| $\frac{1}{2}$            | SYSTEM='DSN',UID='REORGDIS.EMP'                 |
|                          | //SYSREC DD DISP=(NEW,CATLG,CATLG),             |
| $\frac{1}{2}$            | DSN=SYSADM.REORGDIS.SYSREC.                     |
| $\frac{1}{2}$            | $UNIT=SYSDA, SPACE=(TRK, (15, 15))$             |
|                          | //SYSDISC DD DISP=(NEW,CATLG,CATLG),            |
| $\frac{1}{2}$            | DSN=SYSADM.REORGDIS.SYSDISC.                    |
| $\frac{1}{2}$            | $UNIT=SYSDA, SPACE=(TRK, (15, 15))$             |
|                          | //SYSPUNCH DD DISP=(NEW,CATLG,CATLG),           |
| $\frac{1}{2}$            | DSN=SYSADM.REORGDIS.SYSPUNCH,                   |
|                          | $\frac{1}{1}$ UNIT=SYSDA, SPACE=(TRK, (15, 15)) |
|                          | //SYSCOPY DD DISP=(NEW,CATLG,CATLG),            |
| $\prime\prime$           | $UNIT=SYSDA, SPACE=(TRK, (30, 30))$ ,           |
|                          | // DSN=SYSADM.DSN8D51A.DSN8S51E.COPY            |
| //SYSIN DD $*$           |                                                 |
|                          | REORG TABLESPACE                                |
|                          | DSN8D81A.DSN8S81E                               |
| <b>DISCARD</b>           |                                                 |
|                          | FROM TABLE DSN8810.EMP                          |
|                          | WHEN $(WORKDEPT = 'D11')$                       |
|                          | SHRLEVEL NONE COPYDDN SYSCOPY                   |

*Figure 76. Example REORG statement that specifies discard criteria*

# **Example 16: Discarding records from multiple tables while reorganizing a table space**

The following control statement specifies that REORG TABLESPACE is to reorganize table space DBKC0501.TLKC0501. During reorganization, the following records are discarded:

- Records in table TBKC0501 that have a value in the QT\_INV\_TRANSACTION column that is less than or equal to 700, and a value in the NO\_DEPT column that is equal to X'33303230'.
- Records in table TBKC0502 that have a value in the NO\_WORK\_CENTER column that is equal to either X'333031303120' or X'333032303620'.

This discard criteria is specified with the DISCARD option. Any discarded rows are to be written to the SYSDISC data set, as specified by the DISCARDDN option.

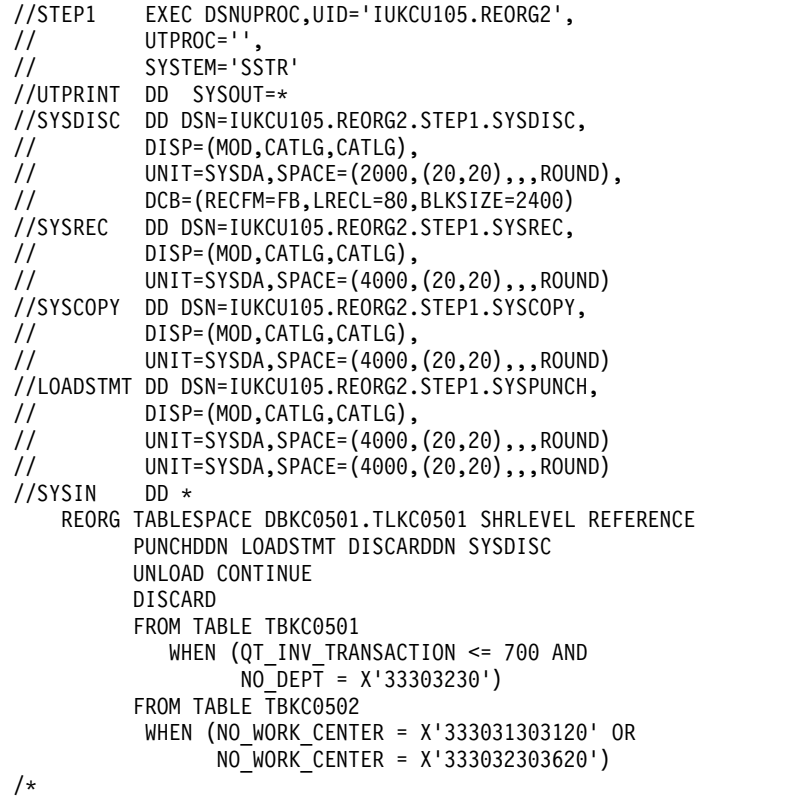

*Figure 77. Example REORG statement that specifies discard criteria for several tables*

# **Example 17: Reorganizing only those partitions that are in REORG-pending status**

The following control statement specifies that REORG TABLESPACE is to reorganize only those partitions of table space DBKQAA01.TPKQAA01 that are in the range from 2 to 10 and are in REORG-pending status.

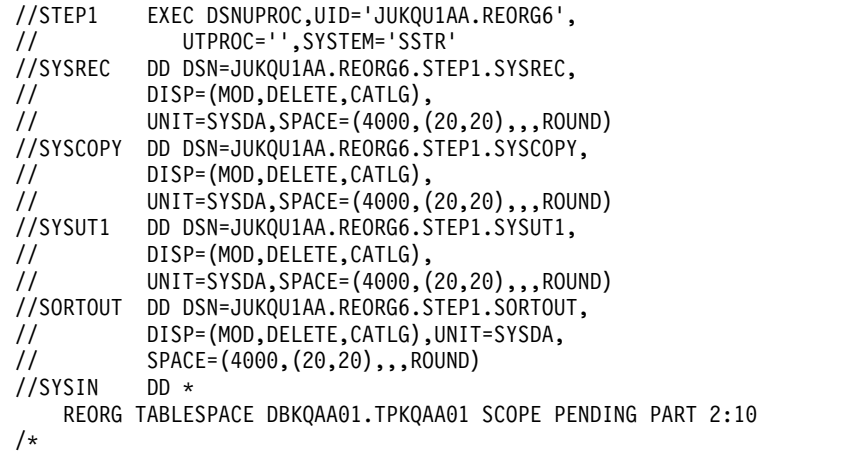

*Figure 78. Example REORG TABLESPACE statement with SCOPE PENDING*

# **Example 18: Creating a FlashCopy image copy with REORG TABLESPACE**

The following REORG TABLESPACE utility control statement reorganizes table space DSN8SA1D and creates a FlashCopy image copy.

//SYSADMA JOB (ACCOUNT),'NAME',NOTIFY=&SYSUID  $11*$ //UTIL EXEC DSNUPROC,SYSTEM=VA1A,UID='TEMP',UTPROC='' //DSNUPROC.SYSREC DD DSN=SYSOPS.DSNAME, // DISP=(NEW,DELETE), // SPACE=(CYL,(20,20),RLSE), // UNIT=SYSDA,VOL=SER=SCR03 //DSNUPROC.SYSUT1 DD DSN=SYSOPS.SYSUT1, // DISP=(NEW,DELETE,DELETE), // SPACE=(CYL,(9,90),RLSE), // UNIT=SYSDA,VOL=SER=SCR03 //DSNUPROC.SYSIN DD \* LISTDEF COPY LIST INCLUDE TABLESPACE DSN8DA1A.DSN8SA1D TEMPLATE SCOPY UNIT(SYSDA) DISP(NEW,CATLG,DELETE) DSN(DSNT1.&DB..&TS..CPY1.D&TIME.) TEMPLATE FCOPY UNIT(SYSDA) DISP(NEW,CATLG,DELETE) DSN(DSNFC.&DB..&TS..P&PA..D&TIME.) REORG TABLESPACE LIST COPY LIST SHRLEVEL REFERENCE FLASHCOPY YES FCCOPYDDN(FCOPY) COPYDDN(SCOPY)

# **Example 19: Reorganizing only clone tables**

The REORG TABLESPACE control statement indicates that REORG TABLESPACE is to reorganize only clone tables from the specified table spaces. REORG TABLESPACE DBKQBS01.TPKQBS01 CLONE

# **Related reference**:

| |

| | | | | | | | | | | | | | | | | | | | |

- **[CREATE INDEX \(DB2 SQL\)](http://www.ibm.com/support/knowledgecenter/SSEPEK_10.0.0/sqlref/src/tpc/db2z_sql_createindex.html)**
- CREATE TABLE (DB2 SOL)
- [DROP \(DB2 SQL\)](http://www.ibm.com/support/knowledgecenter/SSEPEK_10.0.0/sqlref/src/tpc/db2z_sql_drop.html)
- DB<sub>2</sub> Sort for z/OS

# **Related information**:

**[DFSORT Application Programming Guide](http://www-01.ibm.com/support/knowledgecenter/SSLTBW_2.1.0/com.ibm.zos.v2r1.icea100/toc.htm)** 

# **Chapter 30. REPAIR**

| |

 $\overline{\phantom{a}}$ | The REPAIR online utility repairs data. The data can be your own data or data that you would not normally access, such as space map pages and index entries.

You use REPAIR to replace invalid data with valid data. Be extremely careful when using REPAIR. Improper use can damage the data even further.

You can use the REPAIR utility to:

- Test database definitions (DBDs)
- Repair DBDs
- Reset a pending status on a table space or index
- Verify the contents of data areas in table spaces and indexes
- Replace the contents of data areas in table spaces and indexes
- Delete a single row from a table space
- Produce a hexadecimal dump of an area in a table space or index
- Delete an entire LOB from a LOB table space
- Dump LOB pages
- Rebuild object descriptors (OBDs) for a LOB table space
- Manage version numbers
- Turn on or off Persistent Read Only (PRO) restricted status for table space partitions
- Update the CURRENT\_VERSION or OLDEST\_VERSION column of the SYSIBM.SYSTABLESPACE table when the data in the table space is at a different versions from the versions that are recorded in the catalog.

# **Output**

The output from the REPAIR utility can consist of one or more modified pages in the specified DB2 table space or index and a dump of the contents.

# **Authorization required**

To execute this utility, you must use a privilege set that includes one of the following authorities:

- REPAIR privilege for the database
- DBADM or DBCTRL authority for the database. If the object on which the utility operates is in an implicitly created database, DBADM authority on the implicitly created database or DSNDB04 is required.
- DATAACCESS authority
- SYSCTRL or SYSADM authority

An ID with installation SYSOPR authority can also execute REPAIR, but only on a table space in the DSNDB01 or DSNDB06 database.

To execute REPAIR with the DBD option, you must use a privilege set that includes SYSADM, SYSCTRL, or installation SYSOPR authority.

REPAIR should be used only by a person that is knowledgeable in DB2 and your data. Grant REPAIR authorization only to the appropriate people.

# **Execution phases of REPAIR**

The phases for REPAIR are:

**Phase Description**

# **UTILINIT**

Performs initialization

**REPAIR**

Repairs data

**UTILTERM**

Performs cleanup

# **Syntax and options of the REPAIR control statement**

The REPAIR utility control statement, with its multiple options, defines the function that the utility job performs.

You can create a control statement with the ISPF/PDF edit function. After creating it, save it in a sequential or partitioned data set. When you create the JCL for running the job, use the SYSIN DD statement to specify the name of the data set that contains the utility control statement.

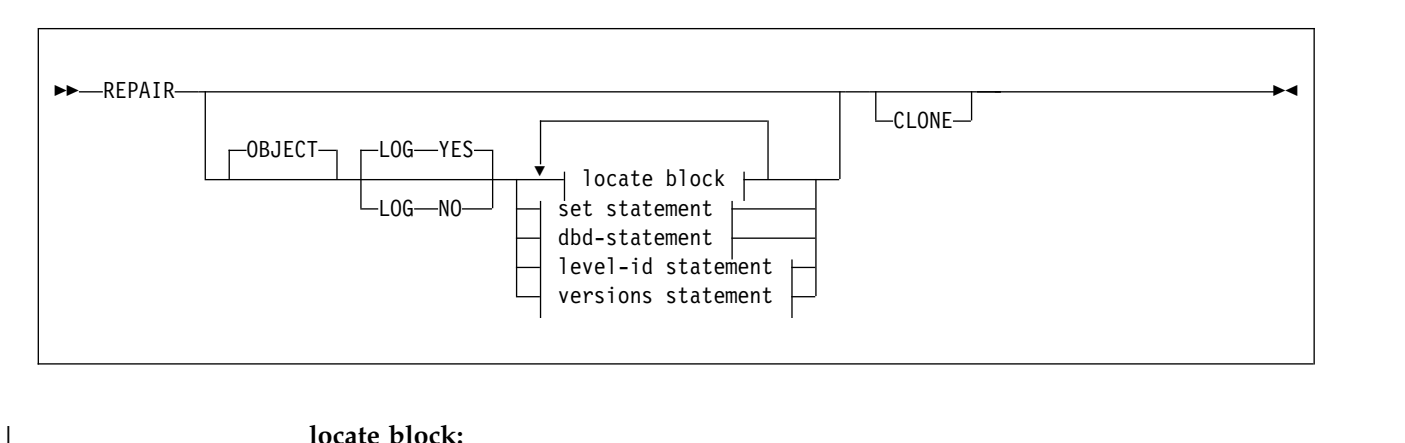

# **REPAIR syntax diagram**

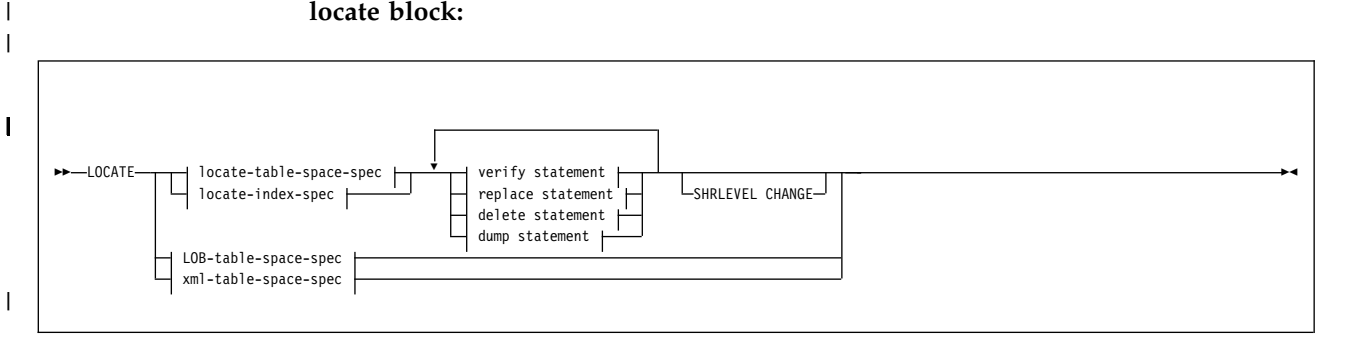

### **locate-table-space-spec:**

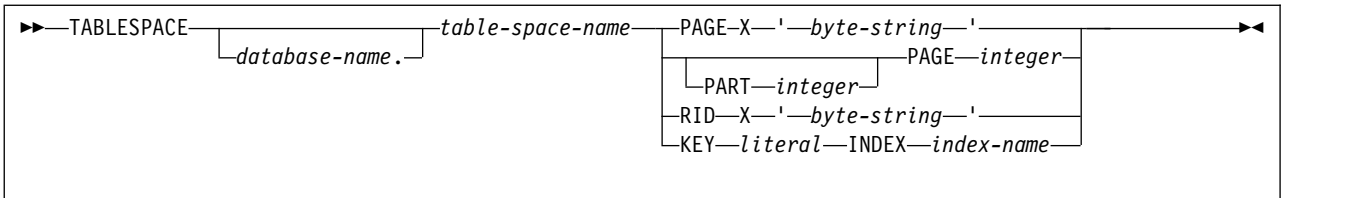

# **locate-index-spec:**

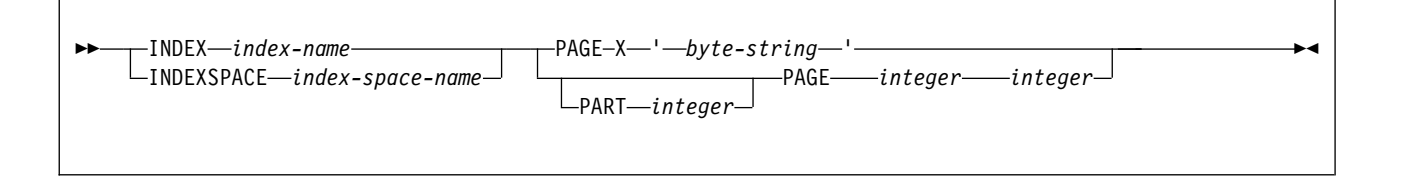

# **LOB-table-space-spec:**

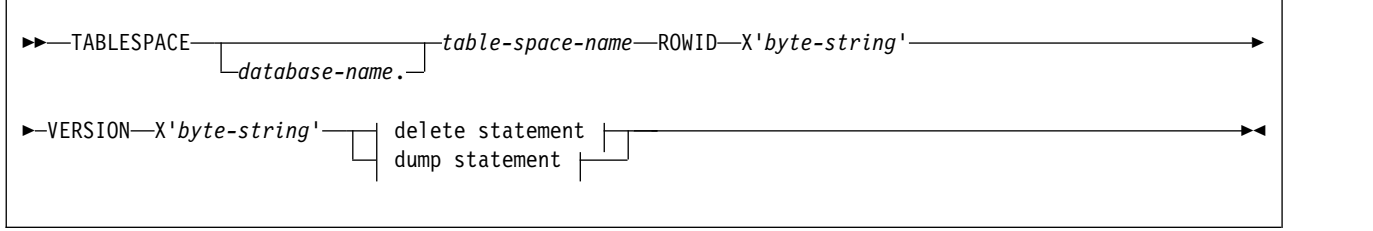

 $\overline{\phantom{a}}$ 

# **xml-table-space-spec:**

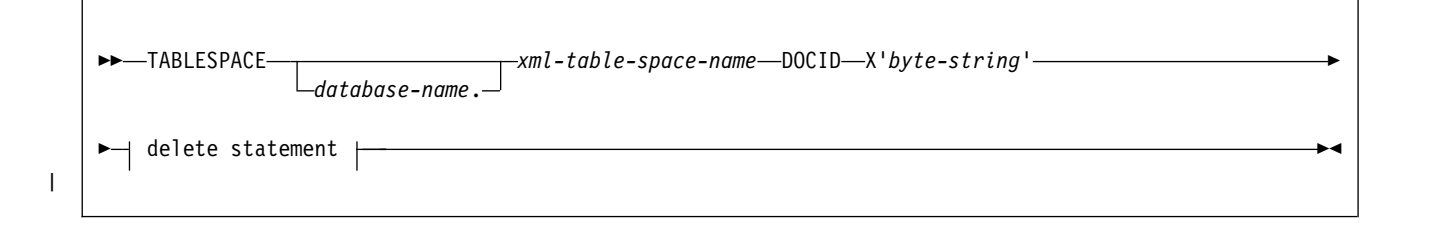

**verify statement:**

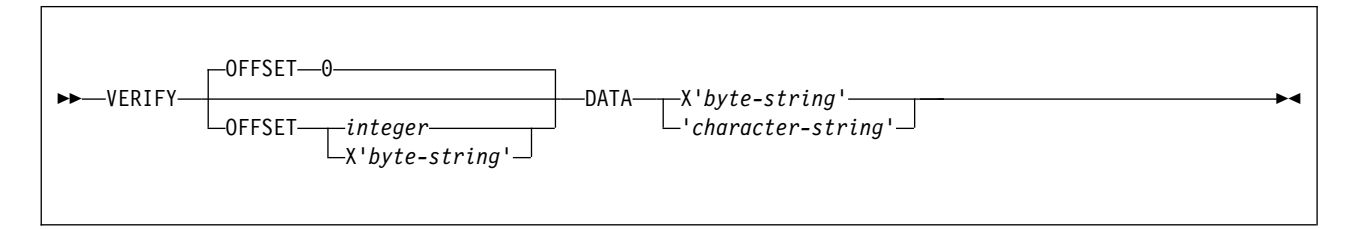

## **replace statement:**

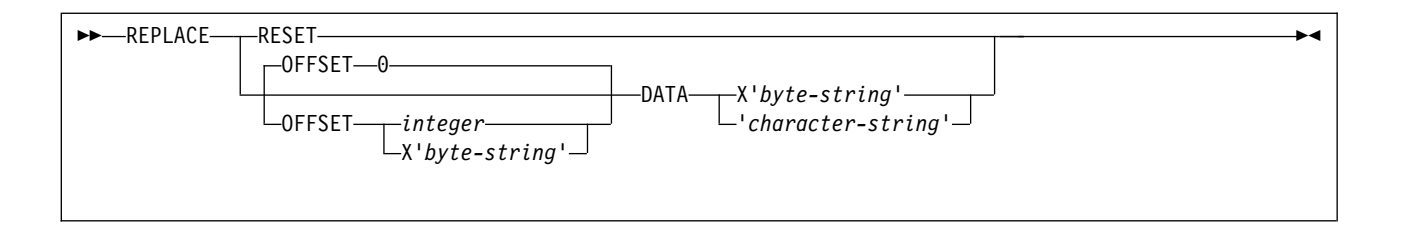

## **delete statement:**

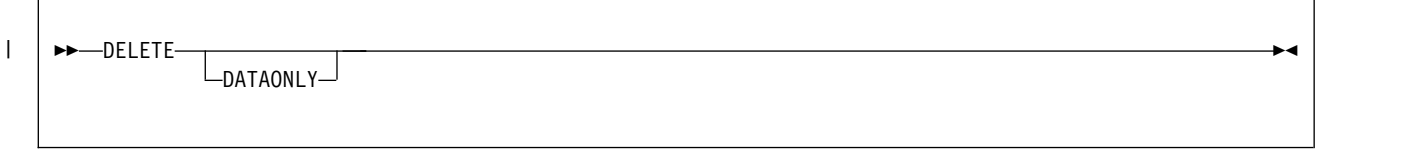

# **dump statement:**

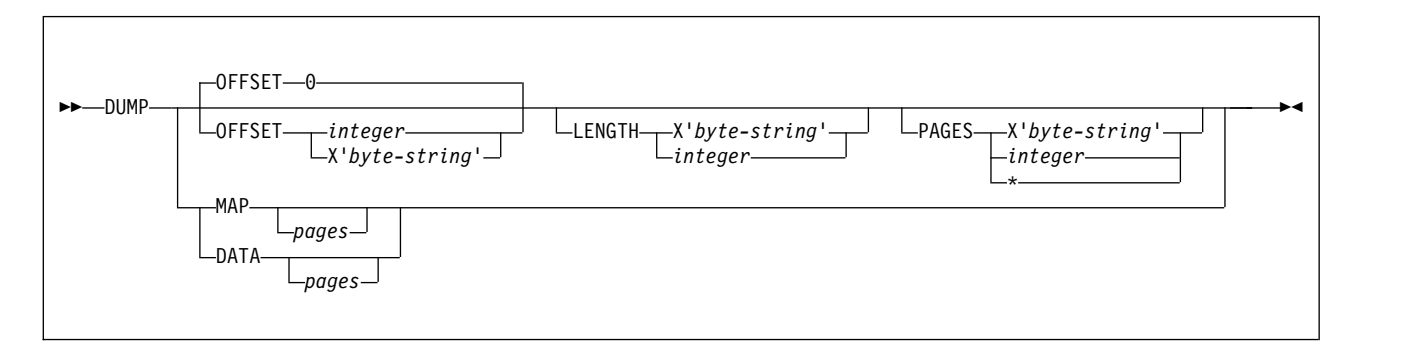

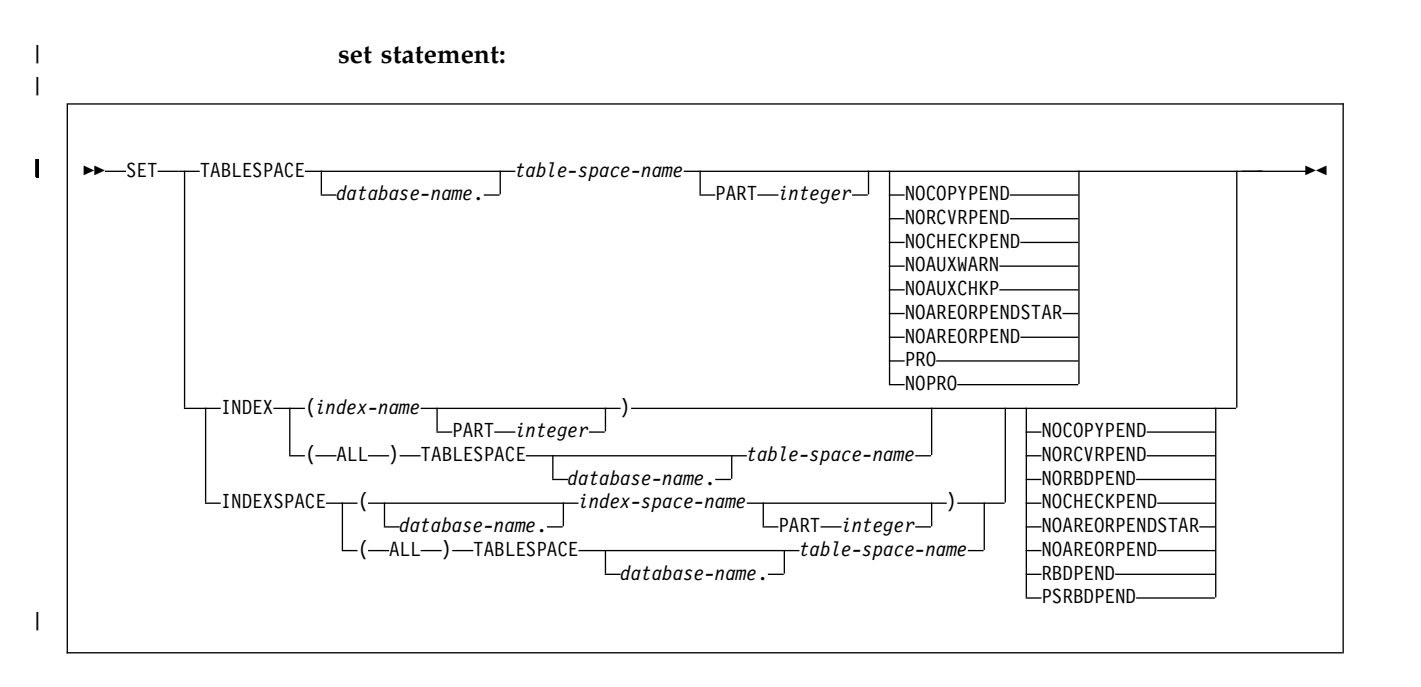

### **dbd statement:**

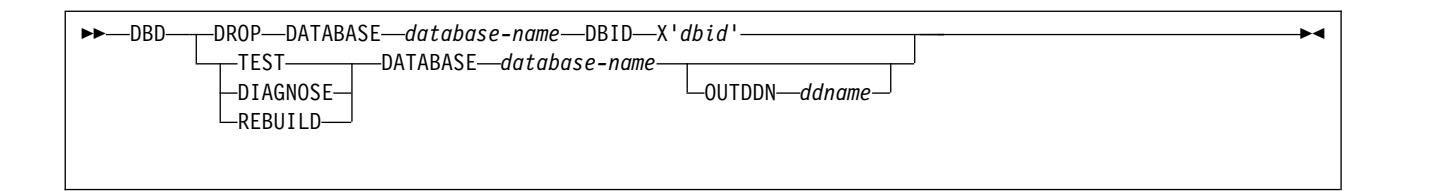

# **level-id statement:**

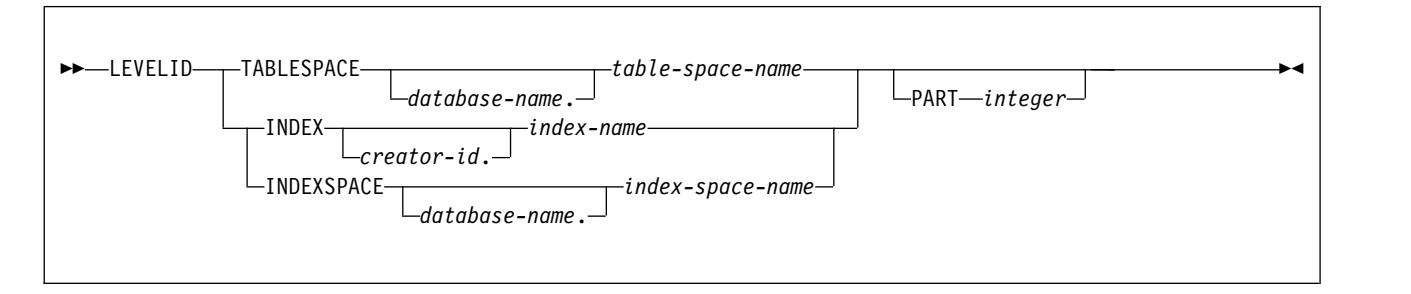

# **versions statement:**

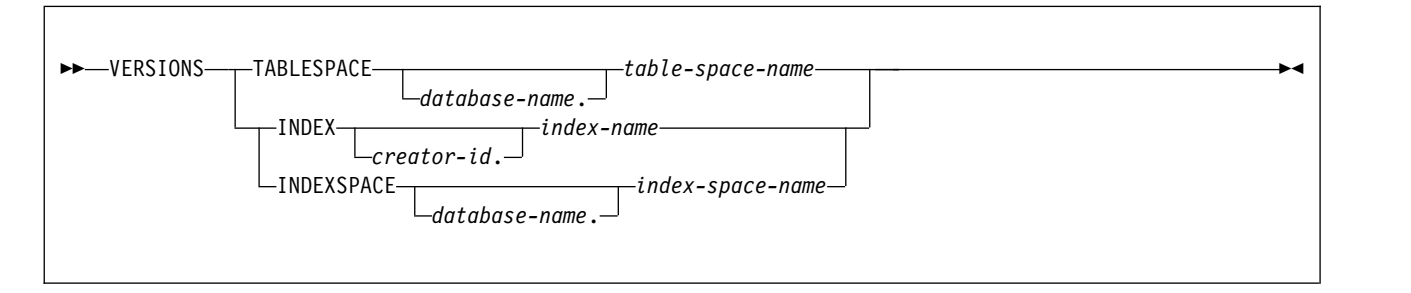

# **REPAIR option descriptions**

# **OBJECT**

Indicates that an object is to be repaired. This keyword is optional.

### **LOG**

Indicates whether the changes that REPAIR makes are to be logged. If the changes are to be logged, they are applied again if the data is recovered.

# **YES**

Indicates that the changes are to be logged.

REPAIR LOG YES cannot override the LOG NO attribute of a table space.

**NO** Indicates that the changes are not to be logged. You cannot use this option with a DELETE statement.

REPAIR LOG NO can override the LOG YES attribute of a table space.

### **TABLESPACE** *database-name.table-space-name*

Specifies the table space (and, optionally, the database to which it belongs) whose level identifier is to be reset (if you specify LEVELID) or whose version identifier is to be updated (if you specify VERSIONS).

### *database-name*

Specifies the name of the database to which the table space belongs.

The default value is **DSNDB04**.

### *table-space-name*

Specifies the name of the table space.

#### **INDEX**

Specifies the index whose level identifier is to be reset (if you specify LEVELID) or whose version identifier is to be updated (if you specify VERSIONS).

#### *creator-id*

Specifies the creator of the index. Specifying this qualifier is optional.

#### *index-name*

Specifies the name of the index. Enclose the index name in quotation marks if the name contains a blank.

You can specify either INDEX or INDEXSPACE to identify an index. To specify multiple indexes, repeat the keyword.

#### **INDEXSPACE**

Specifies the index space for the index whose level identifier is to be reset (if you specify LEVELID) or whose version identifier is to be updated (if you specify VERSIONS). You can obtain the index space name for an index from the SYSIBM.SYSINDEXES catalog table. The index space name must be qualified.

#### *database-name*

Specifies the name of the database to which the index space belongs.

#### *index-space-name*

Specifies the name of the index space.

You can specify either INDEX or INDEXSPACE to identify an index. To specify multiple indexes, repeat the keyword.

#### **PART**

| | | Identifies a partition of the table space or index (including a partition of a data-partitioned secondary index).

*integer* is the physical partition number. It must be in the range from 1 to the number of partitions that are defined for the table space. The maximum is 4096.

### **CLONE**

Indicates that REPAIR is to process only the specified objects that are table spaces that contain clone tables, indexes on clone tables, or index spaces that contain indexes on clone tables. If you specify CLONE, you cannot specify VERSIONS. Clones cannot be created for tables with active versions.

If you specify SET with CLONE, the status is changed for only the specified table spaces and their indexes. The CLONE keyword applies to all SET statements and LOCATE statements within the same REPAIR utility control statement.

# **LOCATE block**

A LOCATE block is a set of statements, each with its own options, that begins with a LOCATE statement and ends with the next LOCATE or SET statement, or with the end of the job. You can include more than one LOCATE block in a REPAIR utility statement.

In any LOCATE block, you can use VERIFY, REPLACE, or DUMP as often as you like; you can use DELETE only once.

# **LOCATE block: LOCATE TABLESPACE statement option descriptions**

The LOCATE TABLESPACE statement locates data that is to be repaired within a table space.

One LOCATE statement is required for each unit of data that is to be repaired. Several LOCATE statements can appear after each REPAIR statement.

If a REPAIR statement is followed by more than one LOCATE statement, all processing that is caused by VERIFY, REPLACE, and DUMP statements is committed before the next LOCATE statement is processed.

#### **TABLESPACE**

| | | | | | | |

| |

Specifies the base table space or XML table space (and, optionally, the database to which it belongs) in which data is to be located for repair.

### *database-name*

The name of the database to which the base table space or XML table space belongs. This is optional.

#### *table-space-name*

The name of the base table space that contains the data to be repaired.

### *xml-table-space-name*

The name of the XML table space that contains the data to be repaired.

#### **PAGE**

Specifies the relative or absolute page number within the table space, partitioned table space, or index that is to be operated on. The first page, in either case, is 0 (zero). For a table space with absolute page numbering, you can specify a PAGE keyword with a relative or absolute page number. For a table space with relative page numbering, you must specify a PAGE keyword with a relative page number.

### *integer*

*integer* is a decimal number from one to six digits in length.

### **X'***byte-string***'**

Specifies that the data of interest is an entire page. The specified offsets in *byte-string* and in subsequent statements are relative to the beginning of the page. The first byte of the page is at offset 0.

*byte-string* is a hexadecimal value from one to eight characters in length. You do not need to enter leading zeros. Enclose the *byte-string* between apostrophes, and precede it with X.

#### **PART** *integer*

Specifies the partition that contains the page that is to be located. Part is valid only for partitioned table spaces.

*integer* is the number of the partition.

### **RID X'***byte-string***'**

Specifies that the data that is to be located is a single row. The specified offsets in *byte-string* and in subsequent statements are relative to the beginning of the row. The first byte of the stored row prefix is at offset 0.

*byte-string* can be a hexadecimal value from one to eight characters in length. You do not need to enter leading zeros. Enclose the byte string between apostrophes, and precede it with an X.

#### **KEY** *literal*

Specifies that the data that is to be located is a single row, identified by *literal*. The specified offsets in subsequent statements are relative to the beginning of the row. The first byte of the stored row prefix is at offset 0.

*literal* is any SQL constant that can be compared with the key values of the named index.

Character constants that are specified within the LOCATE KEY option cannot be specified as ASCII or Unicode character strings. No conversion of the values is performed. To use this option when the table space is ASCII or Unicode, you should specify the values as hexadecimal constants.

If more than one row has the value *literal* in the key column, REPAIR returns a list of record identifiers (RIDs) for records with that key value, but does **not** perform any other operations (verify, replace, delete, or dump) until the next LOCATE TABLESPACE statement is encountered. To repair the proper data, write a LOCATE TABLESPACE statement that selects the row that you want, using the RID option, the PAGE option, or a different KEY and INDEX option. Then, execute REPAIR again.

### **SHRLEVEL**

Indicates the type of access that is to be allowed for the index, table space, or partition that is to be repaired during REPAIR processing.

If you do not specify SHRLEVEL and you do specify DUMP or VERIFY, applications can read but not write the area.

If you do not specify SHRLEVEL and you do specify DELETE or REPLACE, applications cannot read or write the area.

#### **CHANGE**

Specifies that applications can read and write during the VERIFY, REPLACE, DELETE, and DUMP operation.

#### **ROWID X'***byte-string***'**

Specifies that the data that is to be located is a LOB in a LOB table space.

*byte-string* is the row ID that identifies the LOB column.

Use the ROWID keyword to repair an orphaned LOB row. You can find the ROWID in the output from the CHECK LOB utility. If you specify the ROWID keyword, the specified table space must be a LOB table space.

#### **VERSION X'***byte-string***'**

Specifies that the data that is to be located is a LOB in a LOB table space.

*byte-string* is the version number that identifies the version of the LOB column.

Use the VERSION keyword to repair an orphaned LOB column. You can find the VERSION number in the output of the CHECK LOB utility or an out-of-synch LOB that is reported by the CHECK DATA utility. If you specify the VERSION keyword, the specified table space must be a LOB table space.

# **LOCATE block: LOCATE INDEX statement and LOCATE INDEXSPACE statement option descriptions**

The LOCATE INDEX (or INDEXSPACE) statement locates data that is to be repaired within an index. You can specify indexes by either their index name or their index space name.

One LOCATE statement is required for each unit of data that is to be repaired. Multiple LOCATE statements can appear after each REPAIR statement.

If a REPAIR statement is followed by multiple LOCATE statements, all processing that is caused by VERIFY, REPLACE, and DUMP statements is committed before the next LOCATE statement is processed.

### **INDEX** *index-name*

Specifies a particular index that is to be used to find the row that contains the key. When you are locating an index by key, the index that you specify must be a single-column index.

*index-name* is the qualified or unqualified name of the index. If you omit the qualifier creator ID, the user identifier for the utility job is used. Enclose the index name in quotation marks if the name contains a blank.

### **INDEXSPACE** *index-space-name*

Specifies the index space for a particular index that is to be used to find the row that contains the key. Look in the SYSIBM.SYSINDEXES catalog table to find the index space name for an index. When you are locating an index by key, the index that you specify must be a single-column index.

*index-space-name* is the qualified name of the index space, in the form *database-name.index-space-name*.

### **PAGE** *integer*

Specifies the relative page number within the index space that is to be operated on. The first page is 0 (zero).

### *integer*

*integer* is a decimal number from one to six digits in length.

### **X'***byte-string***'**

Specifies that the data of interest is an entire page. The specified offsets in *byte-string* and in subsequent statements are relative to the beginning of the page. The first byte of the page is at offset 0.

*byte-string* is a hexadecimal value from one to eight characters in length. You do not need to enter leading zeros. Enclose the *byte-string* between apostrophes, and precede it with X.

### **PART** *integer*

Specifies the partition number of the partitioning index that contains the page that is to be located. The PART keyword is valid only for indexes of partitioned table spaces.

*integer* is the number of the partitioning index.

# **LOCATE block: VERIFY statement**

The VERIFY statement tests whether a particular data area contains a specified value. Depending on the outcome of this test, the REPAIR utility performs the following actions:

- v If the data area does contain the value, subsequent operations in the same LOCATE block are allowed to proceed.
- v If **any** data area does not contain its specified value, **all** subsequent operations in the same LOCATE block are inhibited.

# **LOCATE block: VERIFY statement option descriptions**

### **OFFSET**

Locates the data that is to be tested by a relative byte address (RBA) within the row or page.

*integer*

Identifies the offset as an integer.

The default value is **0**, the first byte of the area that is identified by the previous LOCATE statement.

## **X'***byte-string***'**

Identifies the offset as one to four hexadecimal characters. You do not need to enter leading zeros. Enclose the byte string between apostrophes, and precede it with X.

#### **DATA**

Specifies what data must be present at the current location before a change is made.

Character constants that are specified within the VERIFY DATA option cannot be specified as ASCII or Unicode character strings. No conversion of the values is performed. To use this option when the table space is ASCII or Unicode, you should specify the values as hexadecimal constants.

### **X'***byte-string***'**

Specifies an even number, from 2 to 32, of hexadecimal characters that must be present. You do not need to enter leading zeros. Enclose the byte string between apostrophes, and precede it with X.

### **'***character-string***'**

Specifies any character string that must be present.

# **LOCATE block: REPLACE statement**

The REPLACE statement replaces data at a particular location. The statement is contained within a LOCATE block. If any VERIFY statement within that block finds a data area that does not contain its specified data, the REPLACE operation is inhibited.

# **LOCATE block: REPLACE statement option descriptions**

#### **RESET**

Specifies that the inconsistent data indicator is to be reset. A page for which this indicator is on is considered in error, and the indicator must be reset before you can access the page. Numbers of pages with inconsistent data are reported at the time that they are encountered.

The option also resets the PGCOMB flag bit in the first byte of the page to agree with the bit code in the last byte of the page.

#### **OFFSET**

Indicates where data is to be replaced by a relative byte address (RBA) within the row or page. Only one OFFSET and one DATA specification are acted on for each REPLACE statement.

### *integer*

Specifies the offset as an integer.

The default value is **0**, the first byte of the area that is identified by the previous LOCATE statement.

## **X'***byte-string***'**

Specifies the offset as one to four hexadecimal characters. You do not need to enter leading zeros. Enclose the byte string between apostrophes, and precede it with X.

## **DATA**

| |

| | T |

Specifies the new data that is to be entered. Only one OFFSET and one DATA specification are acted on for each REPLACE statement.

**Important:** Do not run REPAIR with the REPLACE, OFFSET, and DATA options on a compressed table space.

Character constants that are specified within the VERIFY DATA option cannot be specified as ASCII or Unicode character strings. The values are not converted. To use this option when the table space is ASCII or Unicode, specify the values as hexadecimal constants.

# **X'***byte-string***'**

Specifies an even number, from 2 to 32, of hexadecimal characters that are to replace the current data. You do not need to enter leading zeros. Enclose the byte string between apostrophes, and precede it with X.

## **'***character-string***'**

Specifies any character string that is to replace the current data.

# **LOCATE block: DELETE statement**

The DELETE statement deletes a single row of data that has been located by a RID or KEY option. The statement is contained within a LOCATE block. If any VERIFY statement within that block finds a data area that does not contain its specified data, the DELETE operation is inhibited.

The DELETE statement operates without regard for referential constraints. If you delete a parent row, its dependent rows remain unchanged in the table space.

In any LOCATE block, you can include no more than one DELETE option.

If you have coded any of the following options, you cannot use DELETE:

- The LOG NO option on the REPAIR statement
- A LOCATE INDEX statement to begin the LOCATE block
- v The PAGE option on the LOCATE TABLESPACE statement in the same LOCATE block
- v A REPLACE statement for the same row of data

When you specify LOCATE ROWID for a LOB table space, the LOB that is specified by ROWID is deleted with its index entry. All pages that are occupied by the LOB are converted to free space. The DELETE statement **does not** remove any reference to the deleted LOB from the base table space.

When you specify LOCATE DOCID for an XML table space, the XML document that is specified by DOCID is deleted with its NodeID index entries. All rows that are occupied by the XML document are deleted from the XML table space. The

DELETE statement does not remove any reference to the deleted XML document from the base table space. The LOCATE DOCID statement is generated by CHECK DATA SHRLEVEL CHANGE in order to remove corrupted XML documents from the XML table space.

REPAIR DELETE can delete the following data rows when the specified conditions exists:

- v A compressed row without an index defined on the table
- v A compressed row with an index defined on the table and a valid dictionary exists to decompress the row
- A compressed or uncompressed data row that is missing an index entry
- v A compressed row with an index defined on the table, but the dictionary is invalid
- An uncompressed row without an index
- An uncompressed row with valid Index

# **LOCATE block: DELETE statement option descriptions**

# **DATAONLY**

| | | |

| | | | | | | | | |

| | | | | | | | |

Specifies that REPAIR should delete only the data record that is specified by the LOCATE RID statement. Any associated indexes, LOB columns, XML columns, or referential integrity constraints are not deleted.

You can specify the DATAONLY option only when REPAIR locates a single row by using a RID.

If the table has indexes or LOB or XML columns, ensure that after you run the DELETE DATAONLY statement, the data is consistent with the other associated objects.

# **LOCATE block: DUMP statement**

The DUMP statement produces a hexadecimal dump of data that is identified by offset and length. DUMP statements have no effect on VERIFY or REPLACE operations.

When you specify LOCATE ROWID for a LOB table space, one or more map or data pages of the LOB are dumped. The DUMP statement dumps all of the LOB column pages if you do not specify either the MAP or DATA keyword.

# **LOCATE block: DUMP statement option descriptions**

### **OFFSET**

Optionally, locates the data that is to be dumped by a relative byte address (RBA) within the row or page.

#### *integer*

Specifies the offset as an integer.

The default value is **0**, the first byte of the row or page.

### **X'***byte-string***'**

Specifies the offset as one to four hexadecimal characters. You do not need to enter leading zeros. Enclose the byte string between apostrophes, and precede it with X.

#### **LENGTH**

Optionally, specifies the number of bytes of data that are to be dumped. If you

omit both LENGTH and PAGE, the dump begins at the specified OFFSET and continues to the end of the row or page.

If you specify a number of bytes (with LENGTH) and a number of pages (with PAGE), the dump contains the same relative bytes from each page. That is, from each page you see the same number of bytes, beginning at the same offset.

### **X'***byte-string***'**

Specifies one to four hexadecimal characters. You do not need to enter leading zeros. Enclose the byte string between apostrophes, and precede it with X.

### *integer*

Specifies the length as an integer.

# **PAGES**

Optionally, specifies a number of pages that are to be dumped. You can use this option only if you used PAGE in the preceding LOCATE TABLESPACE control statement.

## **X'***byte-string***'**

Specifies one to four hexadecimal characters. You do not need to enter leading zeros. Enclose the byte string between apostrophes, and precede it with X.

## *integer*

Specifies the number of pages as an integer.

**\*** Specifies that all pages from the starting point to the end of the table space or partition are to be dumped.

# **MAP** *pages*

Specifies that only the LOB map pages are to be dumped.

*pages* specifies the number of LOB map pages that are to be dumped. If you do not specify *pages*, all LOB map pages of the LOB that is specified by ROWID and version are dumped.

# **DATA** *pages*

| |

 $\overline{1}$ |

Specifies that only the LOB data pages are to be dumped.

*pages* specifies the number of LOB data pages that are to be dumped. If you do not specify *pages*, all LOB data pages of the LOB that is specified by ROWID and version are dumped.

# **SET statement**

The SET TABLESPACE statement resets the COPY-pending, RECOVER-pending, CHECK-pending, auxiliary warning (AUXW), auxiliary CHECK-pending (ACHKP), and advisory REORG-pending (AREO\* and AREOR) statuses for a table space or data set. The SET TABLESPACE statement also turns on and off Persistent Read Only (PRO) restricted status for a table space partition. The SET INDEX statement resets the informational COPY-pending (ICOPY), RECOVER-pending, REBUILD-pending, CHECK-pending , and advisory REORG-pending (AREO\* and AREOR) statuses for an index.

If you do not specify a status to reset, REPAIR takes no action.

# **SET statement option descriptions**

## **SET TABLESPACE** *database-name.table-space-name*

Specifies the table space (and, optionally, the database to which it belongs) whose pending status is to be reset.

#### *database-name*

Specifies the name of the database to which the table space belongs.

The default value is **DSNDB04**.

#### *table-space-name*

Specifies the name of the table space.

#### **SET INDEX**

Specifies the index whose RECOVER-pending, CHECK-pending, REBUILD-pending, or informational COPY-pending status is to be reset.

#### **(***index-name***)**

Specifies the index that is to be processed. Enclose the index name in quotation marks if the name contains a blank.

### **(ALL)**

Specifies that all indexes in the table space will be processed.

You can also repair all indexes by specifying INDEX(ALL) followed by a *table-space-spec*.

### **SET INDEXSPACE**

Specifies the index space for the index whose RECOVER-pending, CHECK-pending, REBUILD-pending, or informational COPY-pending status is to be reset.

**(***database-name.index-space-name***)**

Specifies the index space that is to be processed.

#### **(ALL)**

Specifies that all indexes in the table space will be processed.

#### **PART** *integer*

Specifies a particular partition whose COPY-pending, or RECOVER-pending status is to be reset. If you do not specify PART, REPAIR resets the pending status of the entire table space or index.

*integer* is the number of the partition and must be in the range from one to the number of partitions that are defined for the

You can specify PART for NOCHECKPEND on a table space, and for NORCVRPEND on indexes.

The PART keyword is not valid for a LOB table space or an index on the auxiliary table.

The PART keyword is not valid when NOAREORPEND is specified because the AREOR state can only be reset for the entire table space or index space.

#### **NOCOPYPEND**

Specifies that the COPY-pending status of the specified table space, or the informational COPY-pending (ICOPY) status of the specified index is to be reset.

## **NORCVRPEND**

Specifies that the RECOVER-pending (RECP) status of the specified table space or index is to be reset.

|  $\mathbf{I}$ |

### **NORBDPEND**

Specifies that the REBUILD-pending (RBDP) status, the page set REBUILD-pending status (PSRBDP), or the RBDP\* status of the specified index is to be reset.

### **NOCHECKPEND**

Specifies that the CHECK-pending (CHKP) status of the specified table space or index is to be reset.

### **NOAUXWARN**

Specifies that the auxiliary warning (AUXW) status of the specified table space is to be reset. The specified table space must be a base table space or a LOB table space.

#### **NOAUXCHKP**

Specifies that the auxiliary CHECK-pending (ACHKP) status of the specified table space is to be reset. The specified table space must be a base table space.

#### **NOAREORPENDSTAR**

Resets the advisory REORG-pending (AREO\*) status of the specified table space or index.

### **NOAREORPEND**

Resets the advisory REORG-pending (AREOR) status of the specified table space or index.

### **PRO**

| | |

| | | | | |

Turns on Persistent Read Only (PRO) restricted status for a table space partition. The PART keyword is required for this option.

## **NOPRO**

Turns off Persistent Read Only (PRO) restricted status for a table space partition. The PART keyword is required for this option.

## **RBDPEND**

Specifies that the REBUILD-pending (RBDP) status is to be set on the specified index.

### **PSRBDPEND**

Specifies that the PAGE SET REBUILD-pending (PSRBDP) status is to be set on the specified index.

## **DBD statement**

Use the DBD statement to perform one or more of the following actions:

- v Compare the database definition (DBD) in the DB2 catalog with its definition in the DB2 directory
- v Rebuild a database definition in the directory by using the information, including LOB information, in the DB2 catalog
- Drop an inconsistent database definition from the DB2 catalog and the DB2 directory

For more information about how to use the DBD statement to perform these actions, see [Repairing DBDs.](#page-683-0)

# **DBD statement option descriptions**

### **DROP**

Specifies that the named database is to be dropped from both the DB2 catalog and the DB2 directory. When you specify this option, DB2 also drops databases that contain tables that have been created with RESTRICT ON DROP. Use this keyword if the SQL DROP DATABASE statement fails because the description of the database is not in both the DB2 catalog and the DB2 directory. If you cannot use the ALTER command to remove the with RESTRICT ON DROP option on tables in a database that is badly damaged and you need to drop the database, you can use this keyword to drop the database.

**Attention:** Use the DROP option with extreme care. Using DROP can cause additional damage to your data. For more assistance, you can contact IBM Software Support.

#### **DATABASE** *database-name*

Specifies the target database.

*database-name* is the name of the target database, which cannot be DSNDB01 (the DB2 directory) or DSNDB06 (the DB2 catalog).

If you use TEST, DIAGNOSE, or REBUILD, *database-name* cannot be DSNDB07 (the work file database).

If you use DROP, *database-name* cannot be DSNDB04 (the default database).

# **DBID X'***dbid***'**

Specifies the database descriptor identifier for the target database.

*dbid* is the database descriptor identifier.

### **TEST**

Specifies that a DBD is to be built from information in the DB2 catalog, and is to be compared with the DBD in the DB2 directory. If you specify TEST, DB2 reports significant differences between the two DBDs.

If the condition code is 0, the DBD in the DB2 directory is consistent with the information in the DB2 catalog.

If the condition code is not 0, then the information in the DB2 catalog and the DBD in the DB2 directory might be inconsistent. Run REPAIR DBD with the DIAGNOSE option to gather information that is necessary for resolving any possible inconsistency.

### **DIAGNOSE**

Specifies that information that is necessary for resolving an inconsistent database definition is to be generated. Like the TEST option, DIAGNOSE builds a DBD that is based on the information in the DB2 catalog and compares it with the DBD in the DB2 directory. In addition, DB2 reports any differences between the two DBDs, and produces hexadecimal dumps of the inconsistent DBDs.

If the condition code is 0, the information in the DB2 catalog and the DBD in the DB2 directory is consistent.

If the condition code is 8, the information in the DB2 catalog and the DBD in the DB2 directory might be inconsistent.

For further assistance in resolving any inconsistencies, you can contact IBM Software Support.

### **REBUILD**

Specifies that the DBD that is associated with the specified database is to be rebuilt from the information in the DB2 catalog.

**Attention:** Use the REBUILD option with extreme care, as you can cause more damage to your data. For more assistance, you can contact IBM Software Support.

#### **OUTDDN** *ddname*

Specifies the DD statement for an optional output data set. This data set contains copies of the DB2 catalog records that are used to rebuild the DBD.

*ddname* is the name of the DD statement.

# **LEVELID statement**

Use the LEVELID statement to accept a down-level page set by changing its level ID. You cannot run REPAIR with any other REPAIR utility control statement.

**Important:** Accepting the use of a down-level data set might cause data inconsistencies. Problems with inconsistent data that result from resetting the level identifier are the responsibility of the user.

# **LEVELID statement option descriptions**

### **LEVELID**

Indicates that the level identifier of the named table space, table space partition, index, or index space partition is to be reset to a new identifier. Use LEVELID to accept the use of a down-level data set. You cannot specify multiple LEVELID keywords in the same REPAIR control statement.

You cannot use LEVELID with a table space, table space partition, index, or index space partition that has outstanding indoubt log records or pages in the logical page list (LPL).

#### **TABLESPACE** *database-name.table-space-name*

Specifies the table space whose level identifier is to be reset.

#### *database-name*

Specifies the name of the database to which the table space belongs.

The default value is **DSNDB04**.

### *table-space-name*

Specifies the name of the table space.

## **INDEX**

Specifies the index whose level identifier is to be reset.

#### *creator-id*

Specifies the creator of the index. Specifying this qualifier is optional.

### *index-name*

Specifies the name of the index. Enclose the index name in quotation marks if the name contains a blank.

You can specify either INDEX or INDEXSPACE to identify an index. To specify multiple indexes, repeat the keyword.

#### **INDEXSPACE**

Specifies the index space for the index whose level identifier is to be reset. You can obtain the index space name for an index from the SYSIBM.SYSINDEXES catalog table. The index space name must be qualified.

### *database-name*

Specifies the name of the database to which the index space belongs.

#### *index-space-name*

Specifies the name of the index space.

#### **PART**

| |  $\overline{\phantom{a}}$ |

Identifies a partition of the table space or index (including a partition of a data-partitioned secondary index).

*integer* is the physical partition number. It must be in the range from 1 to the number of partitions that are defined for the table space. The maximum is 4096.

# **VERSIONS statement**

Use the VERSIONS statement to update version information in the catalog and directory for a table space or index with the version information from the system pages of the object. Use REPAIR VERSIONS only after you run the DSN1COPY utility with the OBIDXLAT option to move objects from one DB2 subsystem to another.

### **VERSIONS statement option descriptions**

## **VERSIONS**

Specifies that REPAIR updates the version information in the DB2 catalog or directory for a table space or index with the version information from the system pages of the object.

### **TABLESPACE** *database-name.table-space-name*

Specifies the table space whose version information is to be updated.

### *database-name*

Specifies the name of the database to which the table space belongs.

The default value is **DSNDB04**.

#### *table-space-name*

Specifies the name of the table space.

#### **INDEX**

Specifies the index whose version information is to be updated.

*creator-id*

Specifies the creator of the index. Specifying this qualifier is optional.

#### *index-name*

Specifies the name of the index. Enclose the index name in quotation marks if the name contains a blank.

You can specify either INDEX or INDEXSPACE to identify an index. To specify multiple indexes, repeat the keyword.

### **INDEXSPACE**

Specifies the index space for the index whose level identifier is to be reset. You can obtain the index space name for an index from the SYSIBM.SYSINDEXES catalog table. The index space name must be qualified.

#### *database-name*

Specifies the name of the database to which the index space belongs.

#### *index-space-name*

Specifies the name of the index space.

### **PART**

Identifies a partition of the table space or index (including a partition of a data-partitioned secondary index).

*integer* is the physical partition number. It must be in the range from 1 to the number of partitions that are defined for the table space. The maximum is 4096.

### **Related tasks**:

[Copying tables from one subsystem to another](#page-947-0)

# **Before running REPAIR**

| |  $\mathbf{I}$ |

> Certain activities might be required before you run the REPAIR utility, depending on your situation.

> **Attention:** Be extremely careful when using the REPAIR utility to replace data. Changing data to invalid values by using REPLACE might produce unpredictable results, particularly when changing page header information. Improper use of REPAIR can result in damaged data, or in some cases, system failure.

# **Making a copy of the table space**

Before starting to use REPAIR to change data, ensure that you have a copy (full image copy or DSN1COPY generated copy) of the affected table space to enable fallback.

# **Restoring damaged indexes**

Because REPAIR can access index data only by referring to a page and an offset within the page, identifying and correcting a problem can be difficult. Use REBUILD INDEX or RECOVER INDEX to restore damaged index data.

# **Running REPAIR on encrypted data**

Do not run REPAIR on encrypted data. REPAIR does not decrypt the data. The utility reads the data in its encrypted form and then manipulates the data without decrypting it.

# **Data sets that REPAIR uses**

The REPAIR utility uses a number of data sets during its operation.

The following table lists the data sets that REPAIR uses. The table lists the DD name that is used to identify the data set, a description of the data set, and an indication of whether it is required. Include statements in your JCL for each required data set and any optional data sets that you want to use.

| Data set                                                                                                    | Data set                                                       | Required? |  |
|----------------------------------------------------------------------------------------------------|----------------------------------------------------------------|-----------|--|
| <b>SYSIN</b>                                                                                                    | Input data set that contains the utility<br>control statement. | Yes       |  |
| <b>SYSPRINT</b>                                                                                                    | Output data set for messages.                                  | Yes       |  |
| Data set that contains copies of the DB2<br>Optional output data set<br>catalog records that are used to rebuild the<br>DBD. You define the DD name. |                                                                | No        |  |

*Table 104. Data sets that REPAIR uses*

The following objects are named in the utility control statement and do not require a DD statement in the JCL:

### **Table space or index**

Object that is to be repaired.

# **Calculating output data set size**

Use the following formula to estimate the size of the output data set:  $SPACE = (4096, (n, n))$ 

In this formula,  $n =$  the total number of DB2 catalog records that relate to the database on which REPAIR DBD is being executed.

You can calculate an estimate for *n* by summing the results of SELECT COUNT(\*) from all of the catalog tables in the SYSDBASE table space, where the name of the database that is associated with the record matches the database on which REPAIR DBD is being executed.

### **Related concepts**:

[Data sets that online utilities use](#page-41-0)

# **Concurrency and compatibility for REPAIR**

The REPAIR utility has certain concurrency and compatibility characteristics associated with it.

DB2 treats individual data and index partitions as distinct target objects. Utilities that operate on different partitions of the same table space or index space are compatible.

# **Claims**

The following table shows which claim classes REPAIR drains and any restrictive state that the utility sets on the target object.

| Action                                            | Table space or<br>partition | Index or partition |
|---------------------------------------------------|-----------------------------|--------------------|
| REPAIR LOCATE KEY DUMP or VERIFY                  | DW/UTRO                     | DW/UTRO            |
| REPAIR LOCATE KEY DELETE or<br>REPLACE            | DA/UTUT                     | DA/UTUT            |
| REPAIR LOCATE RID DUMP or VERIFY                  | DW/UTRO                     | None               |
| REPAIR LOCATE RID DELETE                          | DA/UTUT                     | DA/UTUT            |
| REPAIR LOCATE RID REPLACE                         | DA/UTUT                     | None               |
| REPAIR LOCATE TABLESPACE DUMP or<br><b>VERIFY</b> | DW/UTRO                     | None               |
| REPAIR LOCATE TABLESPACE REPLACE                  | DA/UTUT                     | None               |
| REPAIR LOCATE INDEX PAGE DUMP or<br><b>VERIFY</b> | None                        | DW/UTRO            |
| REPAIR LOCATE INDEX PAGE DELETE                   | None                        | DA/UTUT            |

*Table 105. Claim classes of REPAIR operations*

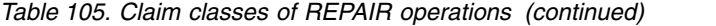

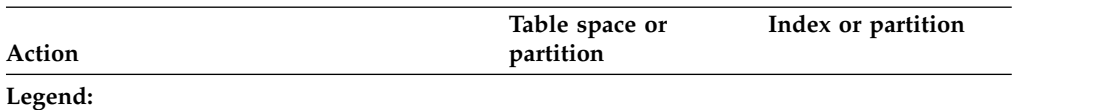

v DA - Drain all claim classes - no concurrent SQL access.

v DW - Drain the write claim class - concurrent access for SQL readers.

- v UTUT Utility restrictive state exclusive control.
- UTRO Utility restrictive state read-only access allowed.
- None Object is not affected by this utility.

REPAIR does not set a utility restrictive state if the target object is DSNDB01.SYSUTILX.

# **Compatibility**

| | | | | |

The following tables show which utilities can run concurrently with REPAIR on the same target object. The target object can be a table space, an index space, or a partition of a table space or index space. If compatibility depends on particular options of a utility, that information is also shown in the table.

Note that REPAIR SHRLEVEL CHANGE obtains an exclusive mass delete lock on a segmented table space, which prevents execution of any application for which both of the following conditions are true:

- The application is bound with ISO(UR).
- The application issues a statement (such as a SELECT) that acquires a mass delete lock on that table space.

The following table shows which utilities can run concurrently with REPAIR LOCATE by KEY or RID.

| <b>Utility</b>                                      | <b>DUMP or VERIFY</b> | <b>DELETE or REPLACE</b> |
|-----------------------------------------------------|-----------------------|--------------------------|
| <b>CHECK DATA</b>                                   | N <sub>0</sub>        | N <sub>0</sub>           |
| <b>CHECK INDEX</b>                                  | Yes                   | N <sub>o</sub>           |
| <b>CHECK LOB</b>                                    | Yes                   | N <sub>o</sub>           |
| COPY INDEXSPACE                                     | Yes                   | N <sub>o</sub>           |
| COPY TABLESPACE                                     | Yes                   | N <sub>o</sub>           |
| <b>DIAGNOSE</b>                                     | Yes                   | Yes                      |
| <b>LOAD</b>                                         | N <sub>0</sub>        | N <sub>o</sub>           |
| <b>MERGECOPY</b>                                    | Yes                   | Yes                      |
| <b>MODIFY</b>                                       | Yes                   | Yes                      |
| <b>QUIESCE</b>                                      | Yes                   | N <sub>0</sub>           |
| <b>REBUILD INDEX</b>                                | N <sub>0</sub>        | N <sub>0</sub>           |
| RECOVER INDEX <sup>1</sup>                          | N <sub>0</sub>        | N <sub>0</sub>           |
| RECOVER TABLESPACE                                  | N <sub>o</sub>        | N <sub>o</sub>           |
| REORG INDEX <sup>2</sup>                            | N <sub>0</sub>        | N <sub>0</sub>           |
| REORG TABLESPACE UNLOAD<br><b>CONTINUE or PAUSE</b> | N <sub>o</sub>        | N <sub>0</sub>           |
|                                                     |                       |                          |

*Table 106. Utility compatibility with REPAIR, LOCATE by KEY or RID*

| Utility                                     | <b>DUMP or VERIFY</b> | <b>DELETE or REPLACE</b> |
|---------------------------------------------|-----------------------|--------------------------|
| REORG TABLESPACE UNLOAD<br>ONLY or EXTERNAL | Yes                   | N <sub>o</sub>           |
| REPAIR DELETE or REPLACE <sup>3</sup>       | No                    | No                       |
| <b>REPAIR DUMP or VERIFY</b>                | Yes                   | No.                      |
| <b>REPORT</b>                               | Yes                   | <b>Yes</b>               |
| RUNSTATS INDEX SHRLEVEL<br><b>CHANGE</b>    | Yes                   | Yes                      |
| RUNSTATS INDEX SHRLEVEL<br><b>REFERENCE</b> | Yes                   | No                       |
| <b>RUNSTATS TABLESPACE</b>                  | Yes                   | No                       |
| <b>STOSPACE</b>                             | Yes                   | <b>Yes</b>               |
| <b>UNLOAD</b>                               | Yes                   | No                       |
|                                             |                       |                          |

*Table 106. Utility compatibility with REPAIR, LOCATE by KEY or RID (continued)*

# **Notes:**

1. REORG INDEX is compatible with LOCATE by RID, DUMP, VERIFY, or REPLACE.

2. RECOVER INDEX is compatible with LOCATE by RID, DUMP, or VERIFY.

3. REPAIR LOCATE INDEX PAGE REPLACE is compatible with LOCATE by RID or REPLACE.

The following table shows which utilities can run concurrently with REPAIR LOCATE by PAGE.

*Table 107. Utility compatibility with REPAIR, LOCATE by PAGE*

| Utility or action                                   | <b>TABLESPACE</b><br><b>DUMP or VERIFY</b> | <b>TABLESPACE</b><br><b>REPLACE</b> | <b>INDEX DUMP or</b><br><b>VERIFY</b> | <b>INDEX REPLACE</b> |
|-----------------------------------------------------|--------------------------------------------|-------------------------------------|---------------------------------------|----------------------|
| SQL read                                            | Yes                                        | N <sub>o</sub>                      | Yes                                   | No                   |
| SQL write                                           | N <sub>o</sub>                             | No                                  | N <sub>o</sub>                        | No                   |
| <b>CHECK DATA</b>                                   | No                                         | No                                  | No                                    | No                   |
| <b>CHECK INDEX</b>                                  | Yes                                        | No                                  | Yes                                   | No                   |
| <b>CHECK LOB</b>                                    | Yes                                        | No                                  | Yes                                   | No                   |
| <b>COPY INDEXSPACE</b>                              | Yes                                        | Yes                                 | Yes                                   | No                   |
| <b>COPY TABLESPACE</b>                              | Yes                                        | No                                  | Yes                                   | No                   |
| <b>DIAGNOSE</b>                                     | Yes                                        | Yes                                 | Yes                                   | Yes                  |
| <b>LOAD</b>                                         | No                                         | No                                  | No                                    | No                   |
| <b>MERGECOPY</b>                                    | Yes                                        | Yes                                 | Yes                                   | Yes                  |
| <b>MODIFY</b>                                       | Yes                                        | Yes                                 | Yes                                   | Yes                  |
| <b>QUIESCE</b>                                      | Yes                                        | No                                  | Yes                                   | No                   |
| REBUILD INDEX                                       | Yes                                        | No                                  | No                                    | N/A                  |
| RECOVER INDEX                                       | Yes                                        | No                                  | No                                    | No                   |
| RECOVER TABLESPACE<br>(with no option)              | No                                         | No                                  | Yes                                   | Yes                  |
| RECOVER TABLESPACE<br><b>ERROR RANGE</b>            | No                                         | No                                  | Yes                                   | Yes                  |
| <b>RECOVER TABLESPACE</b><br><b>TOCOPY or TORBA</b> | N <sub>0</sub>                             | No                                  | No                                    | No                   |

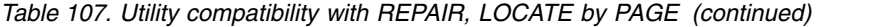

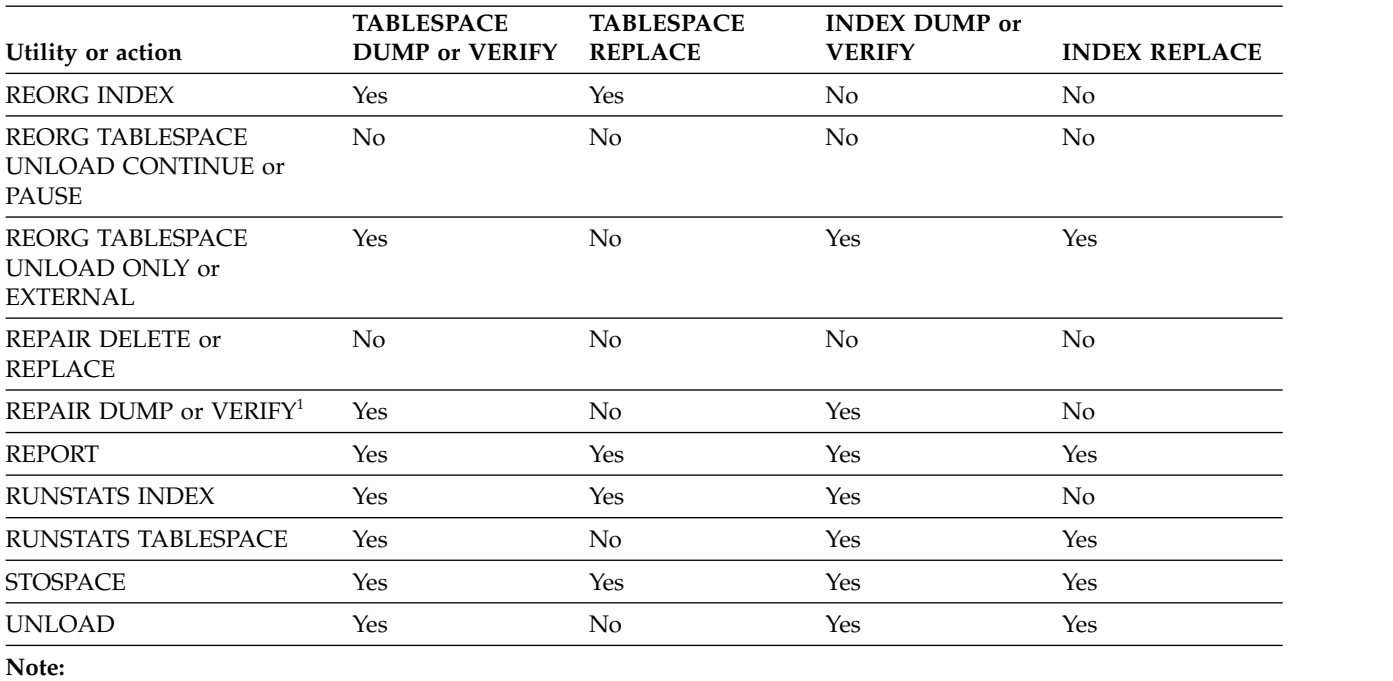

1. REPAIR LOCATE INDEX PAGE REPLACE is compatible with LOCATE TABLESPACE PAGE.

# **Resetting table space status**

In most cases, resetting the COPY-pending restriction by taking a full image copy is preferable to using REPAIR. This is because RECOVER cannot be executed successfully until an image copy has been made.

Resetting the RECOVER-pending status by running RECOVER or LOAD is preferable to using REPAIR. This is because RECOVER uses DB2-controlled recovery information, whereas REPAIR SET TABLESPACE or INDEX resets the RECOVER-pending status without considering the recoverability of the table space. Recoverability issues include the availability of image copies, of rows in SYSIBM.SYSCOPY, and of log data sets.

Verifying and possibly correcting referential integrity constraints by running CHECK DATA are recommended. CHECK DATA performs a complete check of all referential integrity constraints of the table space set, whereas with REPAIR, you are responsible for checking all the referential integrity constraints violations.

To reset the CHECK-pending status for a LOB table space:

- 1. Run the CHECK DATA utility again with the AUXERROR INVALIDATE keywords specified.
- 2. Update the invalid LOBs.

To reset the auxiliary warning (AUXW) status for a LOB table space:

- 1. Update or correct the invalid LOB columns, then
- 2. Run the CHECK LOB utility with the AUXERROR INVALIDATE option if invalid LOB columns were corrected.

# **Resetting index space status**

Running COPY INDEXSPACE to reset the informational COPY-pending status is preferable to using the REPAIR utility to reset the status.

Consider using the REBUILD INDEX or RECOVER INDEX utility on an index that is in REBUILD-pending status, rather than running REPAIR SET INDEX NORBDPEND. RECOVER uses DB2-controlled recovery information, whereas REPAIR SET INDEX resets the REBUILD-pending status without considering the recoverability of the index. Recoverability issues include the availability of image copies, of rows in SYSIBM.SYSCOPY, and of log data sets.

# **Repairing a damaged page**

You can use the REPAIR utility to repair a damaged page.

### **Procedure**

To repair a damaged page:

- 1. Execute REPAIR with the LOG YES option and the DUMP control statement, specifying the pages that you suspect are damaged. Then, verify that the dump you received contains the pages that you want.
- 2. If you know which page is damaged and you can see how to resolve the error, repair the page and reset the "inconsistent data" indicator. Run REPAIR with the REPLACE RESET DATA control statement. Document your actions in case you need to undo anything later.
- 3. If you determine that the page is not really damaged, but merely has the "inconsistent data" indicator on, reset the indicator by running REPAIR with the REPLACE RESET control statement.

# **Repairing DBDs**

<span id="page-683-0"></span>You can check and repair database definitions (DBDs) in the catalog and directory by using the REPAIR utility with the DBD statement.

# **About this task**

You can use REPAIR DBD on declared temporary tables, which must be created in a database that is defined with the AS TEMP clause. No other DB2 utilities can be used on a declared temporary table, its indexes, or its table spaces.

# **Procedure**

To repair DBDs:

1. Run the DSN1CHKR utility on the DSNDB01.DBD01, DSNDB06.SYSDBAUT, and DSNDB06.SYSDBASE table spaces to ensure that the links in these table spaces are not broken.

The REPAIR utility assumes that the links in these table spaces are intact.

2. Run REPAIR DBD with the TEST option to determine whether the information in the DB2 catalog is consistent with the DBD in the DB2 directory.

REPAIR DBD TEST obtains environment information, such as the character that is used for the decimal point, from the application defaults load module that is used by the subsystem. The application defaults load module is either the

| |  $\overline{1}$ |
default load module DSNHDECP or a user-specified application defaults load module. If the return code is not 0, inconsistencies exist.

3. If inconsistencies exist, run REPAIR DBD with the DIAGNOSE and OUTDDN options to produce diagnostic information.

REPAIR DBD DIAGNOSE obtains environment information, such as the character that is used for the decimal point, from the application defaults load module that is used by the subsystem.

Contact IBM Software Support for assistance in analyzing this information.

4. If IBM Software Support instructs you to do so, replace the existing DBD by running REPAIR DBD with the REBUILD option.

**Attention:** Do not use the REBUILD option if you suspect that information in the catalog is causing the inconsistency. REBUILD uses information in the catalog to rebuild the DBD; if the catalog is incorrect, the rebuilt DBD cannot be correct.

REPAIR DBD REBUILD obtains environment information, such as the character that is used for the decimal point, from the DSNHDECP module for the subsystem.

DB2 starts the database for access by utilities only. After successful completion of the REPAIR utility, the database continues to be started for utility access only.

When REPAIR DBD REBUILD is running, an S-lock is acquired for the appropriate catalog tables. If the S-lock fails, REPAIR DBD fails.

DB2 reads each table space in the database during the REBUILD process to gather information. If the data sets for the table spaces do not exist or are not accessible to DB2, the utility abnormally terminates.

5. If you suspect an inconsistency in the DBD of the work file database, consider issuing the DROP DATABASE SQL statement or running REPAIR DBD DROP. Then re-create the database.

**Attention:** Use REPAIR DBD DROP with extreme care. Using DROP can cause additional damage to your data. For more assistance, contact IBM Software Support.

If you receive errors when you drop the work file database, contact IBM Software Support for assistance.

- 6. If you ran REPAIR DBD REBUILD, the database is started for utility-only access, and you must restart the database for read/write access manually by performing the following steps:
	- a. Issue the STOP DATABASE (*database-name*) command.
	- b. Issue the START DATABASE (*database-name*) ACCESS(RW) command to allow full access to the database.
- 7. Rebind any trigger packages that were invalidated.

When you run REPAIR DBD REBUILD on a database, DB2 invalidates packages for any triggers that are defined on tables in that database. To find those triggers, use the following query:

SELECT T.NAME, T.SCHEMA FROM

SYSIBM.SYSTRIGGERS T,SYSIBM.SYSDATABASE D

WHERE T.DBID= D.DBID AND D.NAME = ' your database name here'

After you run REPAIR DBD REBUILD, you must rebind those trigger packages. The DB2 release on which you rebind the trigger packages must be the same as the DB2 release on which you ran REPAIR DBD REBUILD.

## **Related reference**:

| |

| | | | | | $\mathsf{I}$ 

[Syntax and options of the REPAIR control statement](#page-661-0)

[DROP \(DB2 SQL\)](http://www.ibm.com/support/knowledgecenter/SSEPEK_10.0.0/sqlref/src/tpc/db2z_sql_drop.html)

**E**+ [-START DATABASE \(DB2\) \(DB2 Commands\)](http://www.ibm.com/support/knowledgecenter/SSEPEK_10.0.0/comref/src/tpc/db2z_cmd_startdatabase.html)

```
EX-STOP DATABASE (DB2) (DB2 Commands)
```
[DSN1CHKR](#page-908-0)

# **Locating rows by key**

If you use LOCATE TABLESPACE KEY, a number of rows might satisfy the condition. In this case, REPAIR returns only the RIDs of the rows and does not perform any VERIFY, REPLACE, DELETE, or DUMP actions which might be coded in that LOCATE block.

You can use the RID option of LOCATE TABLESPACE to identify a specific row. Examples of the messages that are issued are shown in the following example:

DSNU658I - DSNUCBRL - MULTIPLE RECORDS FOUND WITH SPECIFIED KEY DSNU660I - DSNUCBRL - POSSIBLE RID - X00000100B' DSNU660I - DSNUCBRL - POSSIBLE RID - X000000C18' DSNU660I - DSNUCBRL - POSSIBLE RID - X000000916' DSNU660I - DSNUCBRL - POSSIBLE RID - X000000513' DSNU650I - DSNUCBRP - DUMP DSNU012I DSNUGBAC - UTILITY EXECUTION TERMINATED, HIGHEST RETURN CODE=8

# **Multiple-column indexes**

The KEY option supports only single-column indexes. The following message is issued if you try to locate a row by using a multiple-column index. DSNUCBRK - INDEX USED HAS MULTIPLE-FIELD KEY

# **Using VERIFY with REPLACE and DELETE operations**

If any data area does not contain the value that is required by a VERIFY statement, all REPLACE and DELETE operations in the same locate block are inhibited. VERIFY and REPLACE statements that follow the next LOCATE statement are not affected.

# **Repairing critical catalog table spaces and indexes**

An ID with a granted authority receives message DSNT500I RESOURCE UNAVAILABLE, while trying to repair a table space or index in the catalog or directory if table space DSNDB06.SYSDBASE or DSNDB06.SYSUSER is unavailable.

# **About this task**

If you get this message, you must either make these table spaces available or run the REPAIR utility on the catalog or directory by using an authorization ID with the installation SYSADM or installation SYSOPR authority.

## **Related information**:

[DSNT500I \(DB2 Messages\)](http://www.ibm.com/support/knowledgecenter/SSEPEK_10.0.0/msgs/src/tpc/dsnt500i.html)

# **Termination or restart of REPAIR**

You can terminate the REPAIR utility, but you cannot restart the REPAIR utility.

You can terminate a REPAIR job with the **TERM UTILITY** command.

REPAIR cannot be restarted. If you attempt to restart REPAIR, you receive message DSNU181I, which states that the utility cannot be restarted. You must terminate the job with the **TERM UTILITY** command, and rerun REPAIR from the beginning.

## **Related reference**:

**F** [-TERM UTILITY \(DB2\) \(DB2 Commands\)](http://www.ibm.com/support/knowledgecenter/SSEPEK_10.0.0/comref/src/tpc/db2z_cmd_termutility.html)

# **Review of REPAIR output**

The output from the REPAIR utility can consist of any modified pages in the specified DB2 table space or index. Alternatively, the REPAIR utility can produce a complete dump of the content of the table space.

# **Error messages**

At each LOCATE statement, the last data page and the new page that are being located are checked for a few common errors, and messages are issued.

## **Data checks**

Although REPAIR enables you to manipulate both user and DB2 data by bypassing SQL, it does perform some checking of data. For example, if REPAIR tries to write a page with the wrong page number, DB2 abnormally terminates with a 04E code and reason code C200B0. If the page is broken because the broken page bit is on or the incomplete page flag is set, REPAIR issues the following message: DSNU670I + DSNUCBRP - PAGE X'000004' IS A BROKEN PAGE

# **After running REPAIR**

Certain activities might be required after you run the REPAIR utility, depending on your situation.

## **CHECK-pending status**

You are responsible for violations of referential constraints that are a result of running REPAIR. These violations cause the target table space to be placed in the CHECK-pending status.

# **After running REPAIR DBD REBUILD**

Make sure that you rebind any invalidated trigger packages. See the information about repairing DBDs.

**Related tasks**: [Repairing DBDs](#page-683-0) **Related reference**: [CHECK DATA](#page-104-0)

# **Sample REPAIR control statements**

Use the sample control statements as models for developing your own REPAIR control statements.

## **Example: Replacing damaged data and verifying replacement**

The following control statement specifies that the REPAIR utility is to perform the following actions:

- v Repair the specified page of table space DSN8D81A.DSN8S81D, as indicated by the LOCATE clause.
- Verify that, at the specified offset (50), the damaged data (0A00) is found, as indicated by the VERIFY clause.
- Replace the damaged data with the data that you want (0D11), as indicated by the REPLACE clause.
- Initiate a dump beginning at offset 50, for 4 bytes, as indicated by the DUMP clause. You can use the generated dump to verify the replacement.

```
//STEP1 EXEC DSNUPROC,UID='IUIQU1UH',UTPROC='',SYSTEM='DSN'
//SYSIN DD *
REPAIR OBJECT
 LOCATE TABLESPACE DSN8D10A.DSN8S10D PAGE X'02'
    VERIFY OFFSET 50 DATA X'0A00'
    REPLACE OFFSET 50 DATA X'0D11'
    DUMP OFFSET 50 LENGTH 4
```
# **Example: Removing a nonindexed row that is found by REORG**

When reorganizing table space DSNDB04.TS1, assume that you received the following message:

DSNU3401 DSNURBXA - ERROR LOADING INDEX, DUPLICATE KEY INDEX = EMPINDEX TABLE = EMP RID OF INDEXED ROW = X'0000000201' RID OF NONINDEXED ROW = X'0000000503'

To resolve this error condition, submit the following control statement, which specifies that REPAIR is to delete the nonindexed row and log the change. (The LOG keyword is not required; the change is logged by default.) The RID option identifies the row that REPAIR is to delete.

REPAIR

```
LOCATE TABLESPACE DSNDB04.TS1 RID (X'0000000503')
  DELETE
```
## **Example: Reporting whether catalog and directory DBDs differ**

The following control statement specifies that REPAIR is to compare the DBD for DSN8D2AP in the catalog with the DBD for DSN8D2AP in the directory. REPAIR DBD TEST DATABASE DSN8D2AP

If the condition code is 0, the DBDs are consistent. If the condition code is not 0, the DBDs might be inconsistent. In this case, run REPAIR DBD with the DIAGNOSE option, as shown in example 4, to find out more detailed information about any inconsistencies.

# **Example: Reporting differences between catalog and directory DBDs**

The following control statement specifies that the REPAIR utility is to report information about the inconsistencies between the catalog and directory DBDs for DSN8D2AP. Run this job after you run a REPAIR job with the TEST option (as shown in example 3), and the condition code is not 0. In this example, SYSREC is the output data set, as indicated by the OUTDDN option. REPAIR DBD DIAGNOSE DATABASE DSN8D2AP OUTDDN SYSREC

# **Example: Repairing a table space with an orphan row**

After running DSN1CHKR on table space SYSDBASE, assume that you receive the following message:

DSN1812I ORPHAN ID = 20 ID ENTRY = 0190 FOUND IN PAGE = 0000000024

From a DSN1PRNT of page X'0000000024' and X'0000002541', you identify that RID X'0000002420' has a forward pointer of X'0000002521'.

Repair the table space by taking the following actions:

1. Submit the following control statement, which specifies that REPAIR is to set the orphan's backward pointer to zeros:

```
REPAIR OBJECT LOG YES
 LOCATE TABLESPACE DSNDB06.SYSDBASE RID X'0000002420'
 VERIFY OFFSET X'0A' DATA X'0000002422'
  REPLACE OFFSET X'0A' DATA X'0000000000'
```
Setting the pointer to zeros prevents the next step from updating link pointers while deleting the orphan. Updating the link pointers can cause DB2 to abnormally terminate if the orphan's pointers are incorrect.

2. Submit the following control statement, which deletes the orphan:

```
REPAIR OBJECT LOG YES
 LOCATE TABLESPACE DSNDB06.SYSDBASE RID X'00002420'
  VERIFY OFFSET X'06' DATA X'00002521'
 DELETE
```
# **Example: Resetting restrictive states**

The control statement in this example specifies that the REPAIR utility is to reset the following restrictive states for the indicated objects:

- v For all indexes on table spaces DBNI1601.TSNI1601 and DBNI1601.TSNI1602, reset RBDP, PSRBDP, or RBDP\* status.
- v For partition 1 of table space DBNI1601.TSNI1601 and partition 4 of table space DBNI1601.TSNI1602, reset ACHKP status.
- For partitions 1 and 4 of table space DBNI1601.TSNI1601, reset CHKP status.

```
//STEP3 EXEC DSNUPROC,UID='JUNIU116.RECV1',
// UTPROC='',SYSTEM='SSTR'
//SYSIN DD *
 REPAIR OBJECT
 SET INDEX (ALL) TABLESPACE DBNI1601.TSNI1601 NORBDPEND
 SET INDEX (ALL) TABLESPACE DBNI1601.TSNI1602 NORBDPEND
 SET TABLESPACE DBNI1601.TSNI1601 PART 1 NOAUXCHKP
 SET TABLESPACE DBNI1601.TSNI1602 PART 4 NOAUXCHKP
 SET TABLESPACE DBNI1601.TSNI1602 PART 1 NOCHECKPEND
 SET TABLESPACE DBNI1601.TSNI1602 PART 4 NOCHECKPEND
/*
```
*Figure 79. REPAIR SET example control statement*

# **Example: Updating version information**

The control statement in this example specifies that REPAIR is to update the version information in the catalog and directory for table spaces TLKQAST1, TSKQAST2, and TPKQAST3.

```
//STEP1 EXEC DSNUPROC,UID='JUKQU3AS.REPAIR',TIME=1440,
// UTPROC='',
// SYSTEM='SSTR'
//SYSIN
 REPAIR VERSIONS TABLESPACE DBKQAST1.TLKQAST1
 REPAIR VERSIONS TABLESPACE DBKQAST2.TSKQAST2
 REPAIR VERSIONS TABLESPACE DBKQAST3.TPKQAST3
```
*Figure 80. REPAIR VERSIONS example control statement*

## **Example: Repairing a table space with clones**

The control statement specifies that REPAIR is to reset the auxiliary CHECK-pending (ACHKP) status of the specified table space and process only the specified objects that are table spaces that contain clone tables, indexes on clone tables, or index spaces that contain indexes on clone tables.

REPAIR

SET TABLESPACE DBKQDB01.TPKQDB01 NOAUXCHKP CLONE

# **Chapter 31. REPORT**

| | | | | |

| | |  $\overline{1}$ |

The REPORT utility provides information about table spaces, tables, and indexes. You can use REPORT to find the names of related table spaces, such as referentially related table spaces and LOB table spaces. You can also use REPORT to find information that is necessary for recovery.

# **Output**

The output from REPORT with the TABLESPACESET option consists of the names of all table spaces in the table space set that you specify. It also lists all tables in the table spaces and all tables that are dependent on those tables.

The output from REPORT with the RECOVERY option consists of the following items:

- The recovery history from the SYSIBM.SYSCOPY catalog table
- Log ranges from the SYSIBM.SYSLGRNX directory table
- Volume serial numbers where archive log data sets from the BSDS exist.
- Information about any indexes on the table space that are in the informational COPY-pending (ICOPY) status (This information affects the recoverability of an index.)
- Information about any system-level backup copies that you can use for recovery if the BACKUP SYSTEM utility is used on your system

If you use system-level backup copies as the base for object-level recoveries of individual table spaces or index spaces, the REPORT output also lists the system-level backup copies. These copies are listed in the SYSCOPY ROWS AND SYSTEM-LEVEL BACKUPS section of the report.

If REPORT TABLESPACESET or REPORT RECOVERY is specified and the base objects have been cloned, information for both base and clone objects are included in the output.

In a data sharing environment, the REPORT output provides:

- The RBA of when DB2 was migrated to DB2 10
- The high and low RBA values of the migrated member
- A list of any SYSLGRNX records from before data sharing was enabled that cannot be used to recover to any point in time after data sharing was enabled
- For SYSCOPY, the member from which the image copy was deleted
- Information about system-level backup copies that are retrieved from the bootstrap data sets of each member in the data sharing group
- v The status of deactivated members, and of destroyed members whose member IDs have not been reclaimed

# **Authorization required:**

To execute this utility, you must use a privilege set that includes one of the following authorities:

• RECOVERDB privilege for the database

- DBADM or DBCTRL authority for the database. If the object on which the utility operates is in an implicitly created database, DBADM authority on the implicitly created database or DSNDB04 is required.
- System DBADM authority
- DATAACCESS authority
- SYSCTRL or SYSADM authority

Any of the following IDs can run the REPORT utility on any table space in DSNDB01 (the directory) or DSNDB06 (the catalog)

- An ID with DBCTRL or DBADM authority over database DSNDB06
- v Any ID with installation SYSOPR, SYSCTRL, or SYSADM authority.

## **Execution phases of REPORT**

The REPORT utility operates in these phases:

**Phase Description**

### **UTILINIT**

|  $\mathbf{I}$ |

Performs initialization

### **REPORT**

Collects information

### **UTILTERM**

Performs cleanup

## **Related concepts**:

[Preparing for recovery by using the COPY utility](#page-199-0)

### **Related tasks**:

[Deleting data sharing members \(DB2 Data Sharing Planning and](http://www.ibm.com/support/knowledgecenter/SSEPEK_10.0.0/dshare/src/tpc/db2z_deletingdsmembers.html) [Administration\)](http://www.ibm.com/support/knowledgecenter/SSEPEK_10.0.0/dshare/src/tpc/db2z_deletingdsmembers.html)

[Restoring deactivated data sharing members \(DB2 Data Sharing Planning and](http://www.ibm.com/support/knowledgecenter/SSEPEK_10.0.0/dshare/src/tpc/db2z_restoringdsmembers.html) [Administration\)](http://www.ibm.com/support/knowledgecenter/SSEPEK_10.0.0/dshare/src/tpc/db2z_restoringdsmembers.html)

## **Related reference**:

<span id="page-691-0"></span>[Informational COPY-pending status](#page-1015-0)

# **Syntax and options of the REPORT control statement**

The REPORT utility control statement, with its multiple options, defines the function that the utility job performs.

You can create a control statement with the ISPF/PDF edit function. After you create it, save it in a sequential or partitioned data set. When you create the JCL for running the job, use the SYSIN DD statement to specify the name of the data set that contains the utility control statement.

# **Syntax diagram**

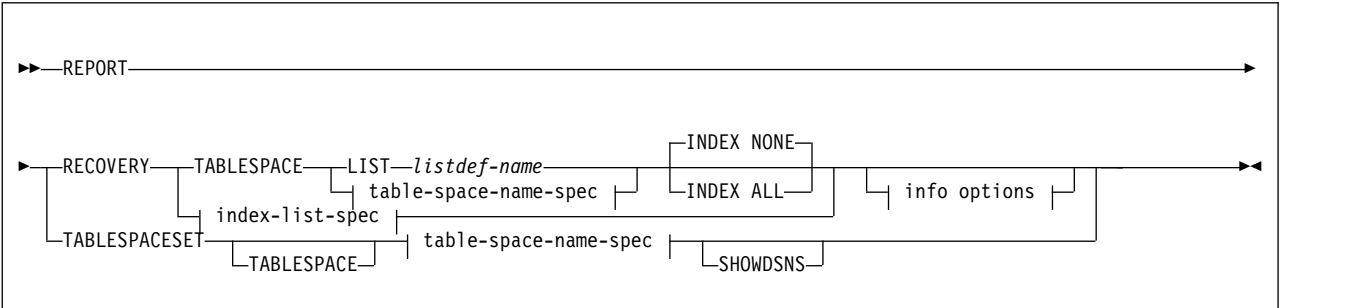

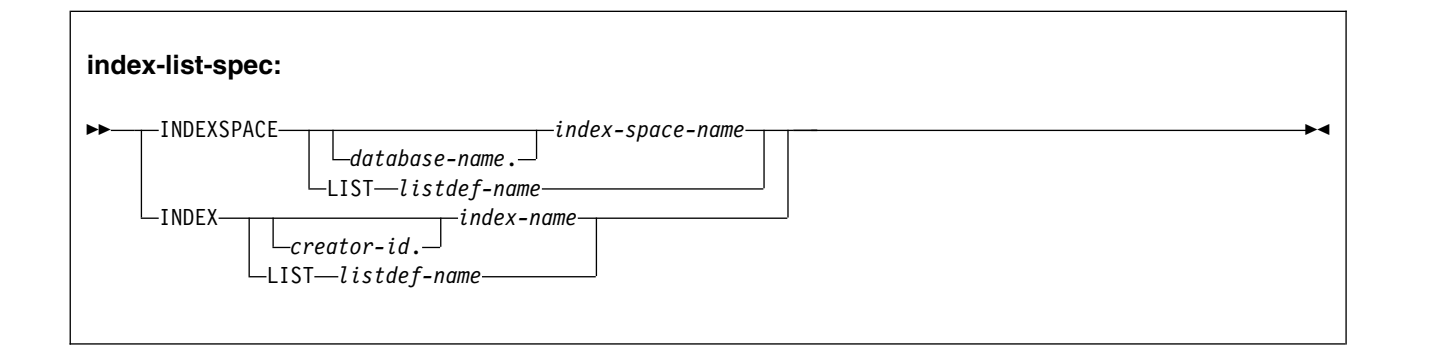

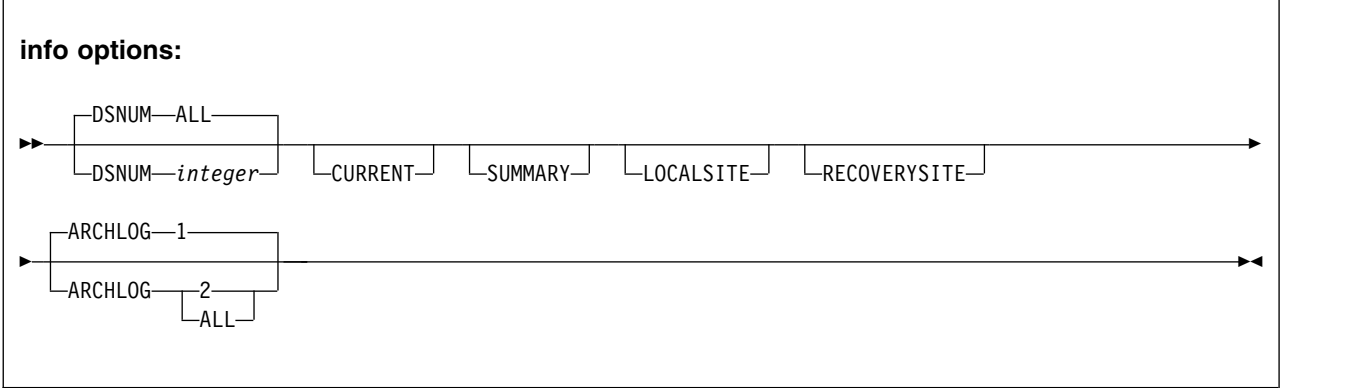

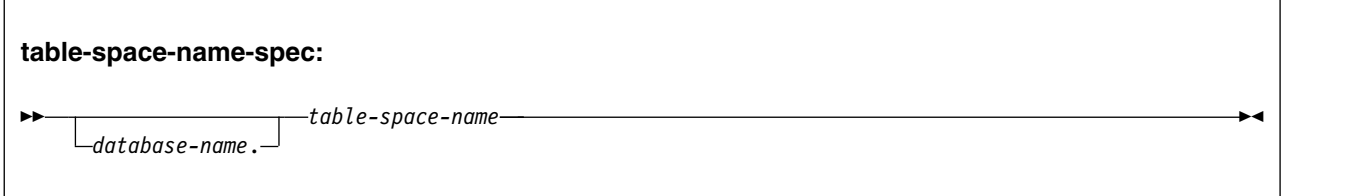

# **Option descriptions**

## **RECOVERY**

Indicates that recovery information for the specified table space or index is to be reported.

You can request recovery information for the local site, the recovery site, or both by using the LOCALSITE and RECOVERSITE options. If you request

recovery information about the catalog and directory, specify the CURRENT option to avoid unnecessary mounting of archive tapes.

**Recommendation:** For image copies of partitioned table spaces that are taken with the DSNUM ALL option, run REPORT RECOVERY DSNUM ALL. If you run REPORT RECOVERY DSNUM ALL CURRENT, DB2 reports extra historical information that dates back to the last full image copy that was taken for the entire table space.

For a description of the information that REPORT RECOVERY provides, see [REPORT output.](#page-697-0)

### **TABLESPACE** *database-name.table-space-name*

For REPORT RECOVERY, specifies the table space (and, optionally, the database to which it belongs) that is being reported.

For REPORT TABLESPACESET, specifies a table space (and, optionally, the database to which it belongs) in the table space set.

#### *database-name*

Optionally specifies the database to which the table space belongs.

*table-space-name*

Specifies the table space.

### **LIST***listdef-name*

Specifies the name of a previously defined LISTDEF list name. The utility allows one LIST keyword for each control statement of REPORT. The list must contain only table spaces. Do not specify LIST with the TABLESPACE...*table-space-name* specification. The TABLESPACE keyword is required to validate the contents of the list. REPORT RECOVERY TABLESPACE is invoked once per item in the list.

### **SHOWDSNS**

Specifies that the VSAM data set names for each table space or index space are to be included in the TABLESPACESET report. Data set names for base objects are shown in the section titled TABLESPACE SET REPORT. Data set names for CLONE objects are shown in the section titled CLONE TABLESPACE SET REPORT. The later report is only prepared if the base objects have been cloned.

### **INDEXSPACE** *database-name.index-space-name*

Specifies the index space that is being reported.

#### *database-name*

Optionally specifies the database to which the index space belongs.

### *index-space-name*

Specifies the index space name for the index that is being reported.

#### **LIST** *listdef-name*

Specifies the name of a previously defined LISTDEF list name. The utility allows one LIST keyword for each control statement of REPORT. The list must contain only index spaces. Do not specify LIST with the INDEXSPACE *index-space-name* specification. The INDEXSPACE keyword is required in order to validate the contents of the list. REPORT RECOVERY INDEXSPACE is invoked once for each item in the list.

### **INDEX** *creator-id.index-name*

Specifies the index in the index space that is being reported.

### *creator-id*

Optionally specifies the creator of the index.

#### *index-name*

Specifies the index name that is to be reported. Enclose the index name in quotation marks if the name contains a blank.

### **LIST** *listdef-name*

Specifies the name of a previously defined LISTDEF list name. The utility allows one LIST keyword for each control statement of REPORT. The list must contain only index spaces. Do not specify LIST with the INDEX...*index-name* specification. The INDEX keyword is required to validate the contents of the list. REPORT RECOVERY INDEX is invoked once for each item in the list.

The partitions or partition ranges can be specified in a list.

The following REPORT keywords are optional:

### **INDEX NONE**

Specifies that recovery information for index spaces that are associated with the specified table space is not to be reported.

#### **INDEX ALL**

Specifies that recovery information for index spaces that are associated with the specified table space is to be reported.

### **DSNUM**

Identifies a partition or data set for which information is to be reported. Alternatively, DSNUM specifies that information is to be reported for the entire table space or index space.

### **ALL**

Specifies that information is to be reported for the entire table space or index space.

#### *integer*

Is the number of a partition or data set for which information is to be reported. The maximum is 4096.

|

For a partitioned table space or partitioned index space, the integer is its physical partition number.

For a nonpartitioned table space, find the integer at the end of the data set name, as cataloged in the VSAM catalog. The data set name has the following format:

*catname*.DSNDB*x*.*dbname*.*tsname*.*y*0001.A*nnn*

### In this format:

### *catname*

Is the VSAM catalog name or alias.

*x* Is C or D.

#### *dbname*

Is the database name.

#### *tsname*

Is the table space name.

*y* Is I or J.

*nnn* Is the data set integer.

### **CURRENT**

Specifies that only the SYSCOPY entries that were written after the last recovery point of the table space are to be reported. The last recovery point is the last full image copy, LOAD REPLACE LOG YES image copy, or REORG LOG YES image copy. If you specify DSNUM ALL, the last recovery point is a full image copy that was taken for the entire table space or index space. If you specify the CURRENT option, but the last recovery point does not exist on the active log, DB2 prompts you to mount archive tapes until this point is found.

CURRENT also reports only the SYSLGRNX rows and archive log volumes that were created after the last incremental image copy entry. If no incremental image copies were created, only the SYSLGRNX rows and archive log volumes that were created after the last recovery point are reported.

If you do not specify CURRENT or if no last recovery point exists, all SYSCOPY and SYSLGRNX entries for that table space or index space are reported. The report includes entries on archive logs. If you do not specify CURRENT, the entries that were written after the last recovery point are marked with an asterisk (\*) in the report.

#### **SUMMARY**

Specifies that only a summary of volume serial numbers is to be reported. It reports the following volume serial numbers:

- Where the archive log data sets from the BSDS exist
- Where the image copy data sets from SYSCOPY exist

If you do not specify SUMMARY, recovery information is reported, in addition to the summary of volume serial numbers.

### **LOCALSITE**

Specifies that all SYSCOPY records that were copied from a local site system are to be reported.

### **RECOVERYSITE**

Specifies that all SYSCOPY records that were copied from the recovery site system are to be reported.

### **ARCHLOG**

Specifies which archive log data sets are to be reported.

- **1** Reports archive log data set 1 only.
- **2** Reports archive log data set 2 only.

### **ALL**

Reports both archive log data sets 1 and 2.

### **TABLESPACESET**

Indicates that the names of all table spaces in the table space set and the names of all indexes on those tables are to be reported.

For more information about table space sets, see the description of the TABLESPACESET option of the QUIESCE utility.

### **Related information:**

[Syntax and options of the QUIESCE control statement](#page-427-0)

## **Related reference**:

[LISTDEF](#page-244-0)

# **Data sets that REPORT uses**

The REPORT utility uses a number of data sets during its operation.

The following table lists the data sets that REPORT uses. The table lists the DD name that is used to identify the data set, a description of the data set, and an indication of whether it is required. Include statements in your JCL for each required data set and any optional data sets that you want to use.

*Table 108. Data sets that REPORT uses*

| Data set     | Description                                                    | Required? |
|--------------|----------------------------------------------------------------|-----------|
| <b>SYSIN</b> | Input data set that contains the utility<br>control statement. | Yes       |
| SYSPRINT     | Output data set for messages.                                  | Yes       |

The following object is named in the utility control statement and does not require a DD statement in the JCL:

### **Table space**

Object that is to be reported.

## **Related concepts**:

[Data sets that online utilities use](#page-41-0)

# **Concurrency and compatibility for REPORT**

The REPORT utility has certain concurrency and compatibility characteristics associated with it.

REPORT does not set a utility restrictive state on the target table space or partition.

REPORT can run concurrently on the same target object with any utility or SQL operation.

# **Running REPORT on the catalog and directory**

| | |

REPORT RECOVERY shows the image copies for those table spaces that are not included in SYSIBM.SYSCOPY: DSNDB01.SYSUTILX, DSNDB01.DBD01, DSNDB06.SYSCOPY, and DSNDB01.SYSDBDXA.

When you run REPORT RECOVERY on one of these table spaces, specify the CURRENT option to avoid unnecessarily mounting archive tapes. If you do not specify CURRENT, DB2 searches for and reports all SYSCOPY records in the log, including those records on archive tapes. If you specify CURRENT, DB2 prompts you to mount archive tapes only if the last recovery point does not exist on the active log. You are prompted to mount tapes until the last recovery point is found.

You can use REPORT TABLESPACESET on the DB2 catalog and directory table spaces.

# **Termination or restart of REPORT**

You can terminate and restart the REPORT utility.

You can terminate a REPORT utility job with the **TERM UTILITY** command if you have submitted the job or have SYSOPR, SYSCTRL, or SYSADM authority.

You can restart a REPORT utility job, but it starts from the beginning again. **Related tasks**:

<span id="page-697-0"></span>[Restarting an online utility](#page-75-0)

# **REPORT output** |

| |

| | | |

|

| | | | | | | | |

|

 $\mathbf{I}$ |

The output from the REPORT utility depends on whether the TABLESPACESET or RECOVERY option is specified.

For the TABLESPACESET option, the output consists of the names of all table spaces in the specified table space set. For the RECOVERY option, the output includes information about the image copy data sets and archive log data set that might be required during the recovery.

## **REPORT TABLESPACESET output**

The output from REPORT TABLESPACESET consists of the names of all table spaces in the table space set that you specify. It also identifies all tables in the table spaces and all tables that are dependent on those tables, including LOB and XML tables and history tables.

### **Example of REPORT TABLESPACESET output**

The statement REPORT TABLESPACESET TABLESPACE DSN8DB1A.DSN8S81D generates the output that is shown in the following figure. For the purposes of this example, an XML column was added to the sample table DSN8B10.DEPT. 270 14:18:14.71 DSNUGUTC - OUTPUT START FOR UTILITY, UTILID = REP94 DSNU1044I 270 14:18:14.91 DSNUGTIS - PROCESSING SYSIN AS EBCDIC | |

270 14:18:14.92 DSNUGUTC - REPORT TABLESPACESET TABLESPACE DSN8DA1A.DSN8SA1D |

DSNU587I ) 270 14:18:14.94 DSNUPSET - REPORT TABLESPACE SET WITH TABLESPACE DSN8DA1A.DSN8SA1D | |

#### TABLESPACE SET REPORT: |

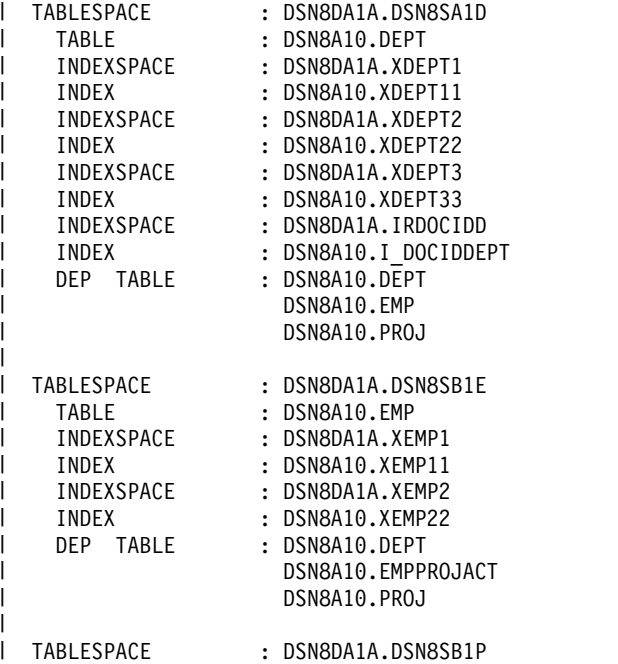

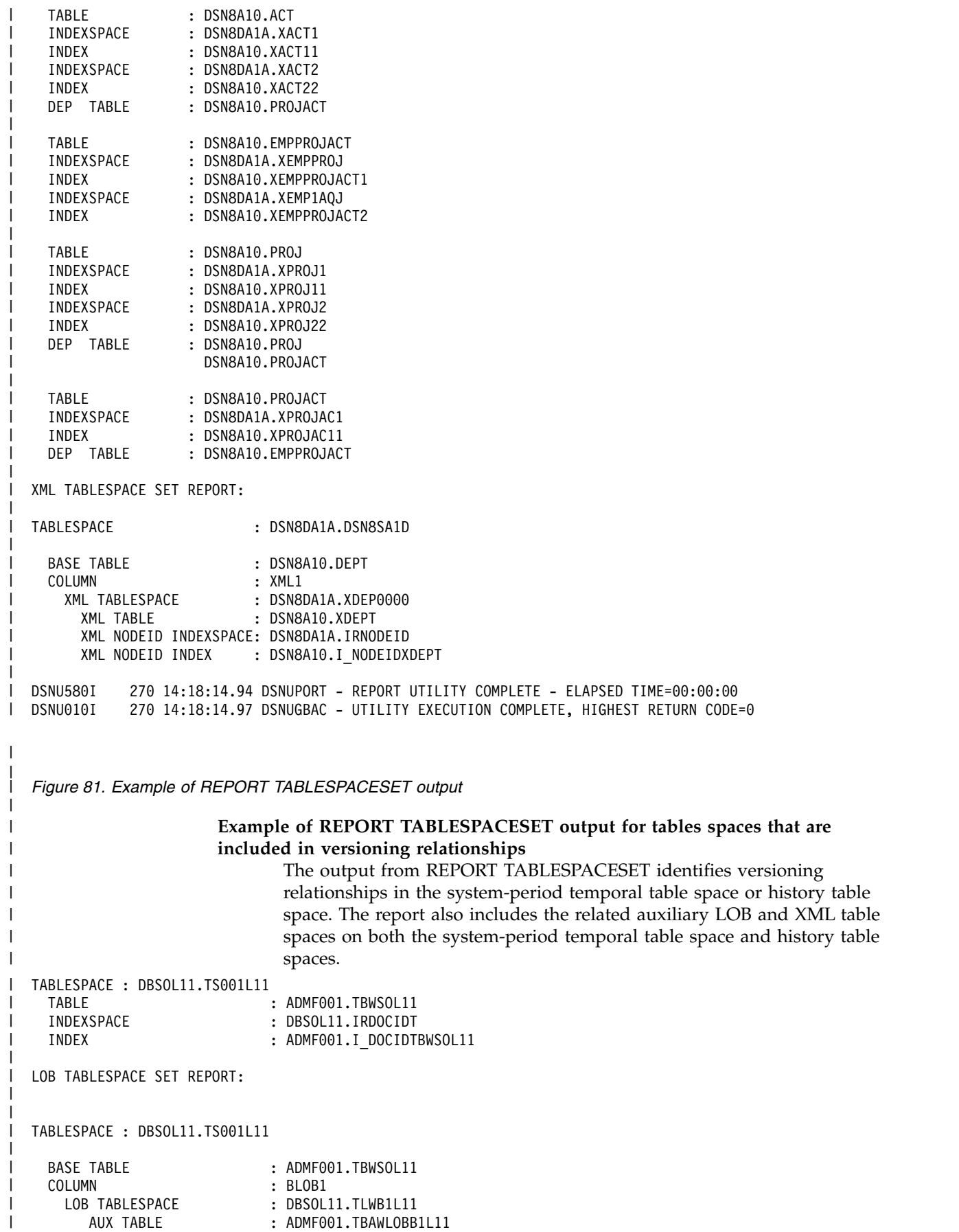

```
|
       AUX INDEXSPACE : DBSOL11.IXDLB1L1
|
       AUX INDEX : ADMF001.IXDLB1L1
|
|
TABLESPACE : DBSOL11.TS001L11
|
|
   BASE TABLE : ADMF001.TBWSOL11
|
   COLUMN : XML1
|
     XML TABLESPACE : DBSOL11.XTBW0000
|
       XML TABLE : ADMF001.XTBWSOL11
       XML NODEID INDEXSPACE : DBSOL11.IRNODEID
|
|
       XML NODEID INDEX : ADMF001.I_NODEIDXTBWSOL11
|
       XML INDEXSPACE : DBSOL11.IXW11SOL
|
       XML INDEX : ADMF001.IXW11SOL11
|
       XML INDEXSPACE : DBSOL11.IXW12SOL
|
       XML INDEX : ADMF001.IXW12SOL11
|
       XML INDEXSPACE : DBSOL11.IXW13SOL
|
       XML INDEX : ADMF001.IXW13SOL11
|
       XML INDEXSPACE : DBSOL11.IXW14SOL
|
       XML INDEX : ADMF001.IXW14SOL11
|
HISTORY TABLESPACE SET REPORT:
|
|
|
   BASE TABLE : ADMF001.TBWSOL11
|
     HISTORY TABLESPACE : DBSOL11.HTS001L11
|
     HISTORY TABLE : ADMF001.HTBWSOL11
|
      HISTORY INDEXSPACE : DBSOL11.HIRDOCIDT
|
      HISTORY INDEX : ADMF001.HI_DOCIDTBWSOL11
|
HISTORY LOB TABLESPACE SET REPORT:
|
|
   HISTORY TABLESPACE : DBSOL11.HTS001L11
|
|
|
   BASE TABLE : ADMF001.TBWSOL11
|
   COLUMN : BLOB1
    HISTORY LOB TABLESPACE : DBSOL11.HTLWB1L11
|
       AUX TABLE : ADMF001.HTBAWLOBB1L11<br>AUX INDEXSPACE : DBSOL11.HIXDLB1L1
|
                      : DBSOL11.HIXDLB1L1
|
|
       AUX INDEX : ADMF001.HIXDLB1L1
|
HISTORY XML TABLESPACE SET REPORT:
|
|
   HISTORY TABLESPACE : DBSOL11.HTS001L11
|
|
|
   BASE TABLE : ADMF001.TBWSOL11
|
   COLUMN : XML1
|
    HISTORY XML TABLESPACE : DBSOL11.HXTBW0000
       XML TABLE : ADMF001.HXTBWSOL11<br>XML NODEID INDEXSPACE : DBSOL11.HIRNODEID
|
|
       XML NODEID INDEXSPACE : DBSOL11.HIRNODEID
|
       XML NODEID INDEX : ADMF001.HI_NODEIDXTBWSOL11
|
       XML INDEXSPACE : DBSOL11.HIXW11SOL
|
       XML INDEX : ADMF001.HIXW11SOL11
|
       XML INDEXSPACE : DBSOL11.HIXW12SOL
|
       XML INDEX : ADMF001.HIXW12SOL11
|
       XML INDEXSPACE : DBSOL11.HIXW13SOL
|
       XML INDEX : ADMF001.HIXW13SOL11
|
       XML INDEXSPACE : DBSOL11.HHIXW14SOL
|
       XML INDEX : ADMF001.HIXW14SOL11
\mathbf{I}|Figure 82. Example of REPORT TABLESPACESET output for versioning relationships
|
|
```
|

# **REPORT RECOVERY output**

|

| | | | | | | | | | | | | | | | | | | | | |

| | |

|

| | | | |

| |

| | |

| | | | | | | |

| I |

REPORT RECOVERY displays all information about the image copy data sets and archive log data sets that might be required during the recovery. Specifically, REPORT RECOVERY displays the following information, each in a separate section:

• Recovery information from the SYSIBM.SYSCOPY catalog table, including the history of the following utilities: QUIESCE, COPY, LOAD, REORG, and RECOVER with the TOCOPY, TOLOGPOINT, or TORBA option. For each image copy entry, the output identifies the device type and indicates whether the copy is the primary or backup copy for the local site or the recovery site.

If the SYSTEM\_LEVEL\_BACKUPS subsystem parameter is set to YES, your DB2 for z/OS subsystem is configured to support object-level recoveries from system-level backups. In this case, the output also includes information about any system-level backup copies that can be used to recover an individual table space or index space. This information is included at the end of the report in a section that begins with the following message:

DSNU598I - *csect-name* REPORT RECOVERY SYSTEM-LEVEL BACKUPS

If the DSVOLSER column of SYSIBM.SYSCOPY is blank, REPORT RECOVERY does not display volume serial numbers for image copy data sets.

- Log ranges of the table space or index space from the SYSIBM.SYSLGRNX directory.
- Information from archive log data sets ARCHLOG1, ARCHLOG2, or both, from the bootstrap data set.

If REPORT has no data to display for one or more of these sections, the corresponding sections of the report contain the following message: DSNU588I - NO DATA TO BE REPORTED

## **Information about SYSIBM.SYSCOPY rows:**

Several columns in the SYSIBM.SYSCOPY catalog table contain values that can be useful in interpreting the REPORT utility output. Specifically, the combination of ICTYPE, STYPE, and TTYPE column values define the event that the SYSIBM.SYSCOPY row represents. For information about the meaning of these column values, see [SYSIBM.SYSCOPY table.](http://www.ibm.com/support/knowledgecenter/SSEPEK_10.0.0/cattab/src/tpc/db2z_sysibmsyscopytable.html)

Certain events can prohibit point-in-time recoveries. For information, see [Point-in-time recovery.](#page-503-0)

You can use REPORT RECOVERY output to determine the recovery status of your objects. REPORT uses the following delimiters around the ICTYPE value to indicate certain entries:

- **\* \*** REPORT uses asterisks to denote any non-image copy entries in the SYSIBM.SYSCOPY catalog table. For example, an entry that is added by the QUIESCE utility is marked with asterisks in the REPORT output.
- **# #** REPORT uses number signs to denote any entries in the SYSIBM.SYSCOPY catalog table that were created before any ALTER operations were materialized. For SYSIBM.SYSCOPY entries that were inserted during the materialization of the pending definition changes, REPORT uses asterisks to denote them as non-COPY entries.
- **< >** REPORT uses the less than symbol and greater than symbol to denote an image copy that was made before table space partitions were rebalanced.

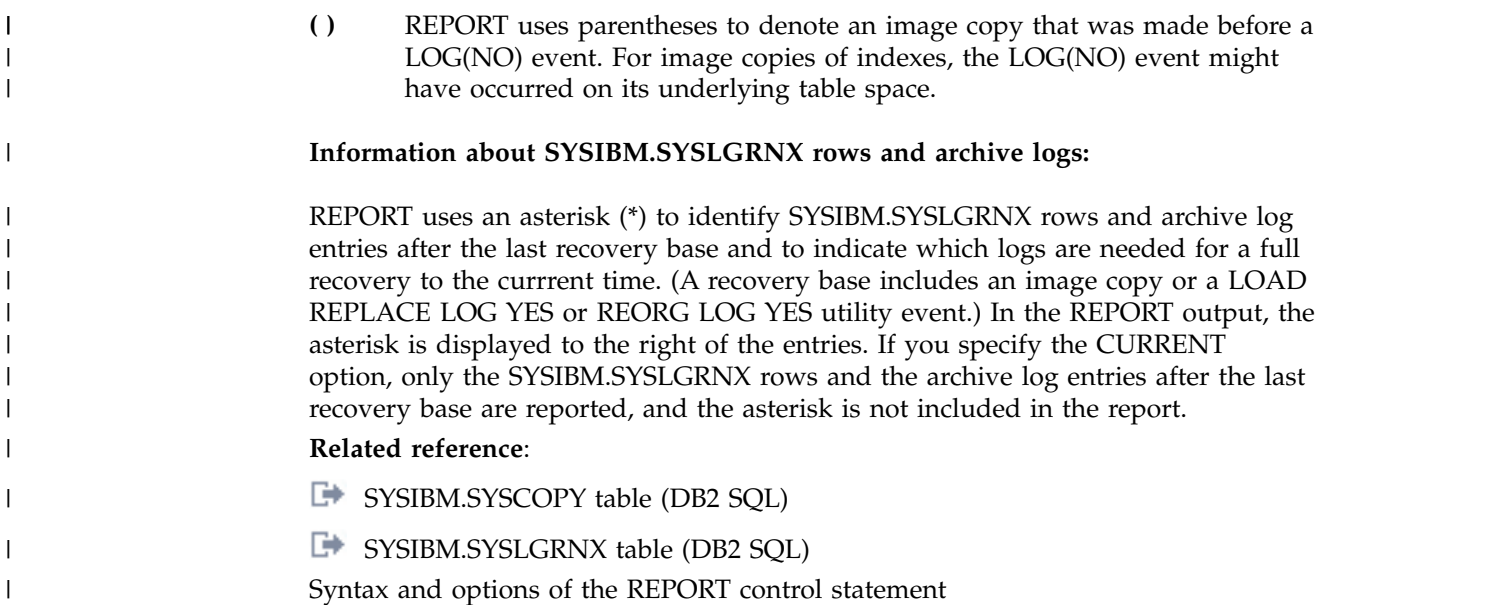

# **Sample REPORT control statements**

Use the sample control statements as models for developing your own REPORT control statements.

# **Example 1: Reporting recovery information for a table space**

The following control statement specifies that the REPORT utility is to provide recovery information for table space DSN8D81A.DSN8S81E.

//REORG EXEC DSNUPROC,SYSTEM=V91A,UID='REP97' //SYSIN DD \* REPORT RECOVERY TABLESPACE DSN8D91A.DSN8S91E /\*

The preceding statement produces output similar to the following output:

```
DSNU000I 270 13:00:51.35 DSNUGUTC - OUTPUT START FOR UTILITY, UTILID = REP97
DSNU1044I 270 13:00:51.58 DSNUGTIS - PROCESSING SYSIN AS EBCDIC
DSNU050I 270 13:00:51.60 DSNUGUTC - REPORT RECOVERY TABLESPACE DSN8D91A.DSN8S91E
DSNU581I ) 270 13:00:51.60 DSNUPREC - REPORT RECOVERY TABLESPACE DSN8D91A.DSN8S91E
DSNU593I ) 270 13:00:51.61 DSNUPREC - REPORT RECOVERY ENVIRONMENT RECORD:
           MINIMUM RBA: 000000000000
           MAXIMUM RBA: FFFFFFFFFFFF
           MIGRATING RBA: 000000000000
DSNU582I ) 270 13:00:51.61 DSNUPPCP - REPORT RECOVERY TABLESPACE DSN8D91A.DSN8S91E SYSCOPY ROWS
TIMESTAMP = 2006-09-27-11.40.56.074739, IC TYPE = *C*, SHR LVL = , DSNUM = 0000,
          START LRSN =00003697A903
DEV TYPE = , IC BACK = , STYPE = L, FILE SEQ = 0000,
          PIT LRSN = 000000000000
LOW DSNUM = 0000, HIGH DSNUM = 0000, OLDEST VERSION = 0000, LOGICAL PART = 0000,
          LOGGED = Y, \quad TTYPE =<br>AUTHID =
JOBNAME =, AUTHID =, COPYPAGESF = -1.0E+00<br>NPAGESF = -1.0E+00, CPAGESF = -1.0E+00NPAGESF = -1.0E+00 , CPAGESF = -1.0E+00
DSNAME = DSN8D91A.DSN8S91E , MEMBER NAME =
          INSTANCE = 01, RELCREATED = M
TIMESTAMP = 2006 - 09 - 27 - 11.41.38.341008, IC TYPE = *Z*, SHR LVL = , DSNUM = 0004,
          START LRSN =000036C8EA3E
DEV TYPE = , IC BACK = , STYPE = , FILE SEQ = 0000,
          PIT LRSN = 000000000000
LOW DSNUM = 0000, HIGH DSNUM = 0000, OLDEST VERSION = 0001, LOGICAL PART = 0004,
          LOGGED = Y, TTYPE =
```

```
JOBNAME = DSNTEJ1 , AUTHID = SYSADM , COPYPAGESF = -1.0E+00
NPAGESF = -1.0E+00 , CPAGESF = -1.0E+00
DSNAME = DSN8D91A.DSN8S91E , MEMBER NAME =
         INSTANCE = 01, RELCREATED = M
TIMESTAMP = 2006 - 09 - 27 - 11.41.38.341008, IC TYPE = *Z*, SHR LVL = , DSNUM = 0001,
         START LRSN =000036C8EA3E
DEV TYPE = , IC BACK = , STYPE = , FILE SEQ = 0000,
         PIT LRSN = 000000000000
LOW DSNUM = 0000, HIGH DSNUM = 0000, OLDEST VERSION = 0001, LOGICAL PART = 0001,
         LOGGED = Y, TTYPE =
JOBNAME = DSNTEJ1 , AUTHID = SYSADM , COPYPAGESF = -1.0E+00
NPAGESF = -1.0E+00<br>DSNAME = DSN8D91A.DSN8S91E , CPAGESF = -1.0E+00
       = DSN8D91A.DSN8S91E , MEMBER NAME = ,
         INSTANCE = 01, RELCREATED = M
TIMESTAMP = 2006 - 09 - 27 - 11.41.38.341008, IC TYPE = *Z*, SHR LVL = , DSNUM = 0002,
         START LRSN =000036C8EA3E
DEV TYPE = , IC BACK = , STYPE = , FILE SEQ = 0000,
PIT LRSN = 000000000000<br>LOW DSNUM = 0000, HIGH DSNUM = 0000,
                                OLDEST VERSION = 0001, LOGICAL PART = 0002,
         LOGED = Y, TTYPE =
JOBNAME = DSNTEJ1 , AUTHID = SYSADM , COPYPAGESF = -1.0E+00
NPAGESF = -1.0E+00 , CPAGESF = -1.0E+00
DSNAME = DSN8D91A.DSN8S91E , MEMBER NAME =
         INSTANCE = 01, RELCREATED = M
TIMESTAMP = 2006-09-27-11.41.38.341008, IC TYPE = *Z*, SHR LVL = , DSNUM = 0003,
         START LRSN =000036C8EA3E
DEV TYPE = , IC BACK = , STYPE = , FILE SEQ = 0000,
         PIT LRSN = 000000000000
LOW DSNUM = 0000, HIGH DSNUM = 0000, OLDEST VERSION = 0001, LOGICAL PART = 0003,
         LOGGED = Y, TTYPE =
JOBNAME = DSNTEJ1 , AUTHID = SYSADM , COPYPAGESF = -1.0E+00
NPAGESF = -1.0E+00 , CPAGESF = -1.0E+00<br>DSNAME = DSN8D91A.DSN8S91E , MEMBER NAME =
DSNAME = DSN8D91A.DSN8S91EINSTANCE = 01, RELCREATED = M
. . .
DSNU586I ) 270 13:00:51.61 DSNUPSUM - REPORT RECOVERY TABLESPACE DSN8D91A.DSN8S91E SUMMARY
DSNU588I ) 270 13:00:51.61 DSNUPSUM - NO DATA TO BE REPORTED
DSNU583I ) 270 13:00:51.61 DSNUPPLR - SYSLGRNX ROWS FROM REPORT RECOVERY FOR TABLESPACE DSN8D91A.DSN8S91E
 UCDATE UCTIME START RBA STOP RBA START LRSN STOP LRSN PARTITION MEMBER ID
092706 11405634 00003697B82E 0000369855C3 BF7840C34BF3 BF7840C44D81 0001 0000
092706 11405670 00003697E223 0000369855C3 BF7840C3A2F9 BF7840C44E27 0002 0000
 092706 11405707 000036980BC3 0000369855C3 BF7840C3FF60 BF7840C44E92 0003 0000
 092706 11405732 000036983674 0000369855C3 BF7840C43C57 BF7840C44F03 0004 0000
092706 11410155 0000369E31B6 000036ADE99C BF7840C8436A BF7840D832E3 0001 0000
092706 11410156 0000369E3ABB 000036A03DB6 BF7840C84546 BF7840D83495 0002 0000
 092706 11410156 0000369E3E51 000036A0E15C BF7840C84683 BF7840D8359B 0003 0000
 092706 11410159 0000369E4224 000036A5F932 BF7840C84CAA BF7840D83704 0004 0000
092706 11413835 000036C98000 000036D0B672 BF7840EB5CF9 BF7840EBF7A3 0001 0000
 092706 11413845 000036CA937C 000036D0B9B6 BF7840EB7562 BF7840EC0150 0002 0000
092706 11413861 000036CC1F1B 000036D0BC2A BF7840EB9B43 BF7840EC0983 0004 0000
 092706 11422002 000036FC9A0B 000036FCBA50 BF7841131913 BF7841131F84 0003 0000
 092706 11422074 000036FCEB37 000036FD2000 BF784113C93E BF784113E333 0003 0000
 092706 11422688 00003701A7B0 000037029A20 BF784119A438 BF78411B9857 0003 0000
 092706 11423828 000037091000 0000370930BF BF784124848C BF7841248A06 0005 0000
 092706 11424418 0000370DC5B7 0000370E625D BF78412A23C8 BF78412A5DC6 0001 0000
 092706 11424419 0000370DE4FC 0000370E63B9 BF78412A2786 BF78412A6101 0002 0000
092706 11424421 0000370E0405 0000370E6515 BF78412A2A82 BF78412A6191 0003 0000
092706 11424427 0000370E230E 0000370E6671 BF78412A39CD BF78412A6210 0004 0000
092706 11424428 0000370E4254 0000370E74C2 BF78412A3CFD BF78412A630C 0005 0000
092706 11424782 0000370F3DF8 0000371086F8 BF78412D9C67 BF78412DFDE7 0001 0000
092706 11424787 0000370F41BA 0000371089A8 BF78412DA8F9 BF78412E02FB 0002 0000
092706 11424791 0000370F44E6 000037108C1C BF78412DB256 BF78412E0B57 0003 0000
```
092706 11424794 0000370F4812 000037108E90 BF78412DBAC1 BF78412E106B 0004 0000 092706 11424798 0000370F4B3E 00003710919C BF78412DC398 BF78412E14AE 0005 0000 092706 11424871 000037111E5F 00003711222E BF78412E7581 BF78412E7A75 0001 0000 092706 11424880 000037112516 00003711287E BF78412E8CD5 BF78412E910F 0002 0000<br>092706 11424886 000037112B66 000037112ECE BF78412E9A46 BF78412E9EF3 0003 0000 092706 11424886 000037112B66 000037112ECE BF78412E9A46 BF78412E9EF3 092706 11424893 0000371131D0 000037113538 BF78412EAAFB BF78412EAF6F 0004 0000 092706 11424898 000037113820 000037113B88 BF78412EB8A5 BF78412EC1C4 0005 0000 DSNU584I ) 270 13:00:51.61 DSNUPPBS - REPORT RECOVERY TABLESPACE DSN8D91A.DSN8S91E ARCHLOG1 BSDS VOLUMES DSNU588I ) 270 13:00:51.61 DSNUPPBS - NO DATA TO BE REPORTED DSNU586I ) 270 13:00:51.61 DSNUPSUM - REPORT RECOVERY TABLESPACE DSN8D91A.DSN8S91E SUMMARY DSNU588I ) 270 13:00:51.61 DSNUPSUM - NO DATA TO BE REPORTED DSNU589I ) 270 13:00:51.61 DSNUPREC - REPORT RECOVERY TABLESPACE DSN8D91A.DSN8S91E COMPLETE DSNU580I 270 13:00:51.61 DSNUPORT - REPORT UTILITY COMPLETE - ELAPSED TIME=00:00:00 DSNU010I 270 13:00:51.62 DSNUGBAC - UTILITY EXECUTION COMPLETE, HIGHEST RETURN CODE=0

*Figure 83. Example output for REPORT RECOVERY*

## **Example 2: Reporting table spaces with LOB columns**

The following control statement specifies that REPORT is to provide a list of all table spaces that are related to TABLESPACE DSN8D91L.DSN8S91B, which contains a table with three LOB columns. The output includes a separate section titled LOB TABLESPACE SET REPORT showing a list of related LOB table spaces and their tables, indexes, and index spaces. The base table and column to which each LOB object is related is also shown.

REPORT TABLESPACESET TABLESPACE DSN8D91L.DSN8S91B

The preceding statement produces output similar to the following output:

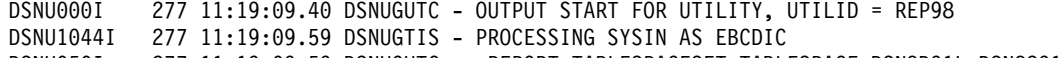

DSNU050I 277 11:19:09.59 DSNUGUTC - REPORT TABLESPACESET TABLESPACE DSN8D91L.DSN8S91B DSNU587I ) 277 11:19:09.62 DSNUPSET - REPORT TABLESPACE SET WITH TABLESPACE DSN8D91L.DSN8S91B

TABLESPACE SET REPORT:

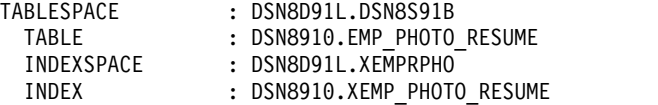

TABLESPACE : DSN8D91L.DSN8S91B

LOB TABLESPACE SET REPORT:

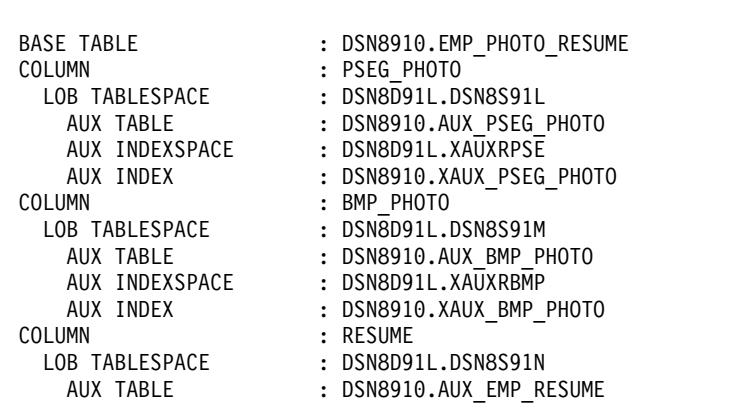

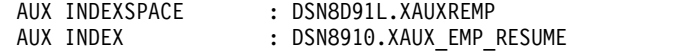

DSNU580I 277 11:19:09.62 DSNUPORT - REPORT UTILITY COMPLETE - ELAPSED TIME=00:00:00 277 11:19:09.62 DSNUGBAC - UTILITY EXECUTION COMPLETE, HIGHEST RETURN CODE=0

*Figure 84. Example output for REPORT TABLESPACESET*

## **Example 3: Reporting recovery information for a partition of a partitioned table space**

The following control statement specifies that REPORT is to provide recovery information for partition 4 of table space DSN8D91A.DSN8S91E. The partition number is indicated by the DSNUM option.

REPORT RECOVERY TABLESPACE DSN8D91A.DSN8S91E DSNUM 4

The preceding statement produces output similar to the following output:

```
DSNU000I 271 18:15:27.26 DSNUGUTC - OUTPUT START FOR UTILITY, UTILID = REP99<br>DSNU1044I 271 18:15:27.55 DSNUGTIS - PROCESSING SYSIN AS EBCDIC
           271 18:15:27.55 DSNUGTIS - PROCESSING SYSIN AS EBCDIC
DSNU050I 271 18:15:27.55 DSNUGUTC - REPORT RECOVERY TABLESPACE DSN8D91A.DSN8S91E DSNUM 4
DSNU581I ) 271 18:15:27.62 DSNUPREC - REPORT RECOVERY TABLESPACE DSN8D91A.DSN8S91E
DSNU593I ) 271 18:15:27.66 DSNUPREC - REPORT RECOVERY ENVIRONMENT RECORD:
           MINIMUM RBA: 000000000000
           MAXIMUM RBA: FFFFFFFFFFFF
           MIGRATING RBA: 000000000000
DSNU582I ) 271 18:15:27.66 DSNUPPCP - REPORT RECOVERY TABLESPACE DSN8D91A.DSN8S91E SYSCOPY ROWS
TIMESTAMP = 2006-09-27-11.40.56.074739, IC TYPE = *C*, SHR LVL = , DSNUM = 0000,
           START LRSN =00003697A903
DEV TYPE = , IC BACK = , STYPE = L, FILE SEQ = 0000,
           PIT LRSN = 000000000000
LOW DSNUM = 0000, HIGH DSNUM = 0000, OLDEST VERSION = 0000, LOGICAL PART = 0000,
           LOGGED = Y, TTYPE =
JOBNAME = , AUTHID = , COPYPAGESF = -1.0E+00
NPAGESF = -1.0E+00 , CPAGESF = -1.0E+00<br>DSNAME = DSN8D91A.DSN8S91E , MEMBER NAME =
DSNAME = DSN8D91A.DSN8S91EINSTANCE = 01, RELCREATED = M
TIMESTAMP = 2006-09-27-11.41.38.341008, IC TYPE = *Z*, SHR LVL = , DSNUM = 0004,
           START LRSN =000036C8EA3E<br>START ( DACK = )
DEV TYPE = , IC BACK = , STYPE = , FILE SEQ = 0000,
           PIT LRSN = 000000000000
LOW DSNUM = 0000, HIGH DSNUM = 0000, OLDEST VERSION = 0001, LOGICAL PART = 0004,
        LOGGED = Y,    TTYPE =<br>= DSNTEJ1 ,      AUTHID =
JOBNAME = DSNTEJ1 , AUTHID = SYSADM , COPYPAGESF = -1.0E+00
NPAGESF = -1.0E+00 , CPAGESF = -1.0E+00
DSNAME = DSN8D91A.DSN8S91E , MEMBER NAME =
           INSTANCE = 01, RELCREATED = M
TIMESTAMP = 2006-09-27-11.41.51.120054, IC TYPE = *Q*, SHR LVL = , DSNUM = 0000,
           START LRSN =000036E2BA9E
DEV TYPE = , IC BACK = , STYPE = W, FILE SEQ = 0000,
PIT LRSN = 000000000000<br>LOW DSNUM = 0000, HIGH DSNUM = 0000,OLDEST VERSION = 0001, LOGICAL PART = 0000,
         LOGGED = Y, TTYPE =<br>= DSNTEJ1 , AUTHID =
JOBNAME = DSNTEJ1 , AUTHID = SYSADM , COPYPAGESF = -1.0E+00
NPAGESF = -1.0E+00 , CPAGESF = -1.0E+00<br>DSNAME = DSN8D91A.DSN8S91E , MEMBER NAME =
DSNAME = DSN8D91A.DSN8S91EINSTANCE = 01, RELCREATED = M
TIMESTAMP = 2006-09-27-11.41.53.524797, IC TYPE = *F*, SHR LVL = R, DSNUM = 0000,
           START LRSN =000036E883E4
DEV TYPE = 3390 , IC BACK = , STYPE = , FILE SEQ = 0000,
```
PIT LRSN = 000000000000 LOW DSNUM = 0001, HIGH DSNUM = 0004, OLDEST VERSION = 0000, LOGICAL PART = 0000,  $LOGGED = Y$ , TTYPE = JOBNAME = DSNTEJ1 , AUTHID = SYSADM , COPYPAGESF = 5.7E+01 NPAGESF = 6.7E+01 , CPAGESF = 5.7E+01<br>DSNAME = DB2V91A.SYSCOPY.DSN8D91A.DSN8S91E , MEMBER NAME = DSNAME = DB2V91A.SYSCOPY.DSN8D91A.DSN8S91E INSTANCE = 01, RELCREATED = M TIMESTAMP = 2006-09-27-11.41.55.631749, IC TYPE =  $*Q*$ , SHR LVL = , DSNUM = 0000, START LRSN =000036EA809A DEV TYPE = , IC BACK = , STYPE = W, FILE SEQ = 0000, PIT LRSN = 000000000000 LOW DSNUM = 0000, HIGH DSNUM = 0000, OLDEST VERSION = 0001, LOGICAL PART = 0000,  $LOGGED = Y$ , TTYPE =<br>= DSNTEJ1 , AUTHID = SYSADM , JOBNAME = DSNTEJ1 , AUTHID = SYSADM , COPYPAGESF = -1.0E+00 NPAGESF = -1.0E+00 , CPAGESF = -1.0E+00 DSNAME = DSN8D91A.DSN8S91E , MEMBER NAME = INSTANCE = 01, RELCREATED = M TIMESTAMP =  $2006 - 09 - 27 - 11.42.48.167991$ , IC TYPE =  $*X*$ , SHR LVL = , DSNUM = 0000, START LRSN =0000370CA39B<br> **IC BACK =** DEV TYPE = , IC BACK = , STYPE = A, FILE SEQ = 0000, PIT LRSN = 000000000000 LOW DSNUM = 0001, HIGH DSNUM = 0005, OLDEST VERSION = 0000, LOGICAL PART = 0000,  $LOGGED = Y$ , TTYPE =<br>= DSNTEJ1 , AUTHID = SYSADM ,  $JOBNAME = DSNTEJ1$ ,  $AUTHID = SYSADM$ ,  $COPYPAGEST = -1.0E+00$ NPAGESF = -1.0E+00 , CPAGESF = -1.0E+00 DSNAME = DSN8D91A.DSN8S91E , MEMBER NAME = INSTANCE = 01, RELCREATED = M TIMESTAMP = 2006-09-27-11.42.49.027488, IC TYPE = F , SHR LVL = R, DSNUM = 0000, START LRSN =000037113E08 DEV TYPE = 3390 , IC BACK = , STYPE = X, FILE SEQ = 0000, PIT LRSN = 000000000000<br>0001, HIGH DSNUM = 0005, OLDEST VERSION = 0000, LOW DSNUM = 0001, HIGH DSNUM = 0005, OLDEST VERSION = 0000, LOGICAL PART = 0000,  $LOGGED = Y$ , TTYPE =<br>= DSNTEJ1 , AUTHID = JOBNAME = DSNTEJ1 , AUTHID = SYSADM , COPYPAGESF = 2.0E+01 NPAGESF = 1.6E+01 , CPAGESF = 1.6E+01 DSNAME = DB2V91A.DSN8D91A.DSN8S91E.REORGCPY , MEMBER NAME = INSTANCE = 01, RELCREATED = M DSNU586I ) 271 18:15:27.66 DSNUPSUM - REPORT RECOVERY TABLESPACE DSN8D91A.DSN8S91E SUMMARY DSNU588I ) 271 18:15:27.66 DSNUPSUM - NO DATA TO BE REPORTED DSNU583I ) 271 18:15:27.66 DSNUPPLR - SYSLGRNX ROWS FROM REPORT RECOVERY FOR TABLESPACE DSN8D91A.DSN8S91E UCDATE UCTIME START RBA STOP RBA START LRSN STOP LRSN PARTITION MEMBER ID 092706 11405732 000036983674 0000369855C3 BF7840C43C57 BF7840C44F03 0004 0000 092706 11410159 0000369E4224 000036A5F932 BF7840C84CAA BF7840D83704 0004 0000 092706 11413861 000036CC1F1B 000036D0BC2A BF7840EB9B43 BF7840EC0983 0004 0000 092706 11424427 0000370E230E 0000370E6671 BF78412A39CD BF78412A6210 0004 0000 092706 11424794 0000370F4812 000037108E90 BF78412DBAC1 BF78412E106B 0004 0000 092706 11424893 0000371131D0 000037113538 BF78412EAAFB BF78412EAF6F 0004 0000 DSNU584I ) 271 18:15:27.66 DSNUPPBS - REPORT RECOVERY TABLESPACE DSN8D91A.DSN8S91E ARCHLOG1 BSDS VOLUMES DSNU588I ) 271 18:15:27.66 DSNUPPBS - NO DATA TO BE REPORTED DSNU586I ) 271 18:15:27.66 DSNUPSUM - REPORT RECOVERY TABLESPACE DSN8D91A.DSN8S91E SUMMARY DSNU588I ) 271 18:15:27.66 DSNUPSUM - NO DATA TO BE REPORTED DSNU589I ) 271 18:15:27.66 DSNUPREC - REPORT RECOVERY TABLESPACE DSN8D91A.DSN8S91E COMPLETE DSNU580I 271 18:15:27.66 DSNUPORT - REPORT UTILITY COMPLETE - ELAPSED TIME=00:00:00 271 18:15:27.67 DSNUGBAC - UTILITY EXECUTION COMPLETE, HIGHEST RETURN CODE=0

*Figure 85. Example output for REPORT RECOVERY DSNUM*

## **Example 4: Reporting recovery information for an index**

The control statement specifies that REPORT is to provide recovery information for index DSN8810.XDEPT1.

```
//REP101 EXEC DSNUPROC,SYSTEM=V91A,UID='REP101'
//SYSIN DD *
REPORT RECOVERY INDEX DSN8910.XDEPT1
/*
```
#### *Figure 86. Example REPORT RECOVERY statement for an index*

The preceding statement produces output similar to the following output:

```
DSNU000I 270 13:51:08.82 DSNUGUTC - OUTPUT START FOR UTILITY, UTILID = REP101
DSNU1044I 270 13:51:09.04 DSNUGTIS - PROCESSING SYSIN AS EBCDIC
DSNU050I 270 13:51:09.04 DSNUGUTC - REPORT RECOVERY INDEX DSN8910.XDEPT1
DSNU581I ) 270 13:51:09.05 DSNUPREC - REPORT RECOVERY INDEX DSN8910.XDEPT1
DSNU593I ) 270 13:51:09.05 DSNUPREC - REPORT RECOVERY ENVIRONMENT RECORD:
           MINIMUM RBA: 000000000000
           MAXIMUM RBA: FFFFFFFFFFFF
           MIGRATING RBA: 000000000000
DSNU582I ) 270 13:51:09.05 DSNUPPCP - REPORT RECOVERY INDEX DSN8910.XDEPT1 SYSCOPY ROWS
TIMESTAMP = 2006-09-27-13.50.30.627880, IC TYPE = F , SHR LVL = R, DSNUM = 0000,
           START LRSN =00003726ADE3
DEV TYPE = 3390 , IC BACK = , STYPE = , FILE SEQ = 0000,
           PIT LRSN = 000000000000
LOW DSNUM = 0001, HIGH DSNUM = 0001, OLDEST VERSION = 0000, LOGICAL PART = 0000,
          LOGGED = Y,    TTYPE =<br>= REP101  ,      AUTHID =   SYSADM  ,
JOBNAME = REP101 , AUTHID = SYSADM , COPYPAGESF = 5.0E+00
NPAGESF = 5.0E+00 , CPAGESF = 0.0E0
DSNAME = DSN8D91A.XDEPT1.D2006270.T205030 , MEMBER NAME = ,
         INSTANCE = 01, RELCREATED = M
DSNU586I ) 270 13:51:09.05 DSNUPSUM - REPORT RECOVERY INDEX DSN8910.XDEPT1 SUMMARY
DSNU588I ) 270 13:51:09.05 DSNUPSUM - NO DATA TO BE REPORTED
DSNU583I ) 270 13:51:09.05 DSNUPPLR - SYSLGRNX ROWS FROM REPORT RECOVERY FOR INDEX DSN8910.XDEPT1
DSNU588I ) 270 13:51:09.05 DSNUPPLR - NO DATA TO BE REPORTED
DSNU584I ) 270 13:51:09.05 DSNUPPBS - REPORT RECOVERY INDEX DSN8910.XDEPT1 ARCHLOG1 BSDS VOLUMES
DSNU588I ) 270 13:51:09.05 DSNUPPBS - NO DATA TO BE REPORTED
DSNU586I ) 270 13:51:09.05 DSNUPSUM - REPORT RECOVERY INDEX DSN8910.XDEPT1 SUMMARY
DSNU588I ) 270 13:51:09.05 DSNUPSUM - NO DATA TO BE REPORTED
DSNU589I ) 270 13:51:09.05 DSNUPREC - REPORT RECOVERY INDEX DSN8910.XDEPT1 COMPLETE
DSNU580I 270 13:51:09.05 DSNUPORT - REPORT UTILITY COMPLETE - ELAPSED TIME=00:00:00
DSNU010I 270 13:51:09.06 DSNUGBAC - UTILITY EXECUTION COMPLETE, HIGHEST RETURN CODE=0
```
*Figure 87. Example output for REPORT RECOVERY INDEX*

## **Example 5: Reporting table space set information with XML columns**

The following utility control statement specifies that REPORT is to list all objects that are related to the base table space. REPORT TABLESPACESET TABLESPACE DBKQAN01.TPKQAN01

In this example, the base table includes two XML columns. The following output for this REPORT statement lists the objects that were implicitly created to store

## data for those XML columns.

*Figure 88. Example output for REPORT TABLESPACESET*

TABLESPACE SET REPORT:

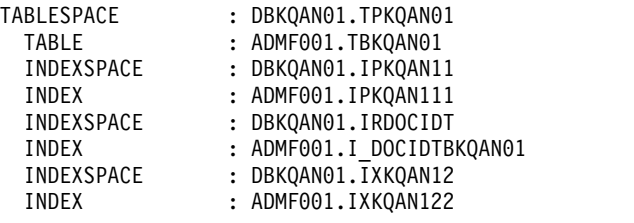

XML TABLESPACE SET REPORT:

 $\,$   $\,$  $\|$ 

| | |

| | | | | | | | | | |  $\vert$ | | | | | |  $\frac{1}{1}$ |

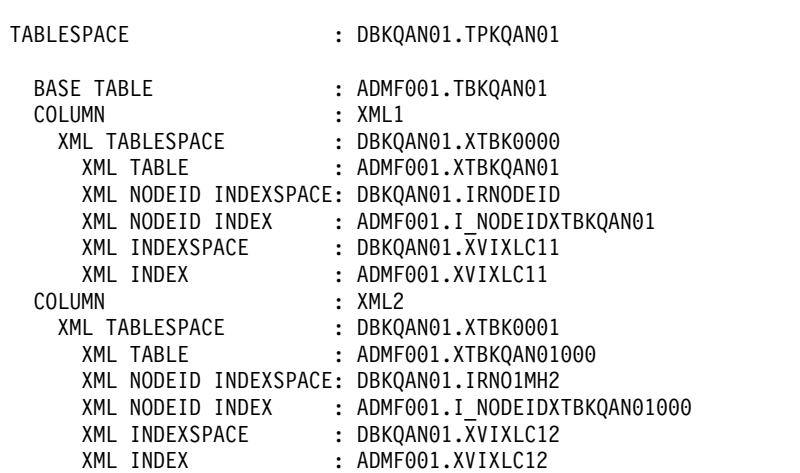

# **Example 6: Reporting versioning relationships for system-period temporal table spaces**

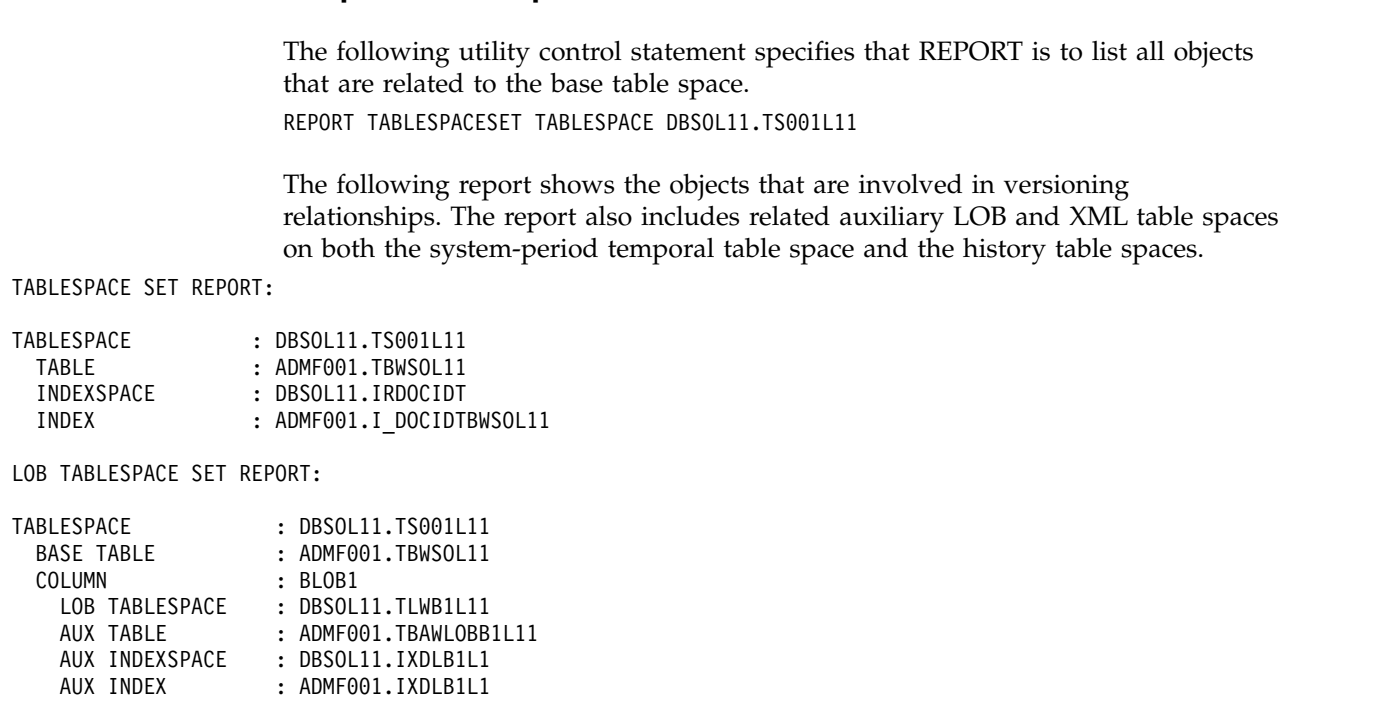

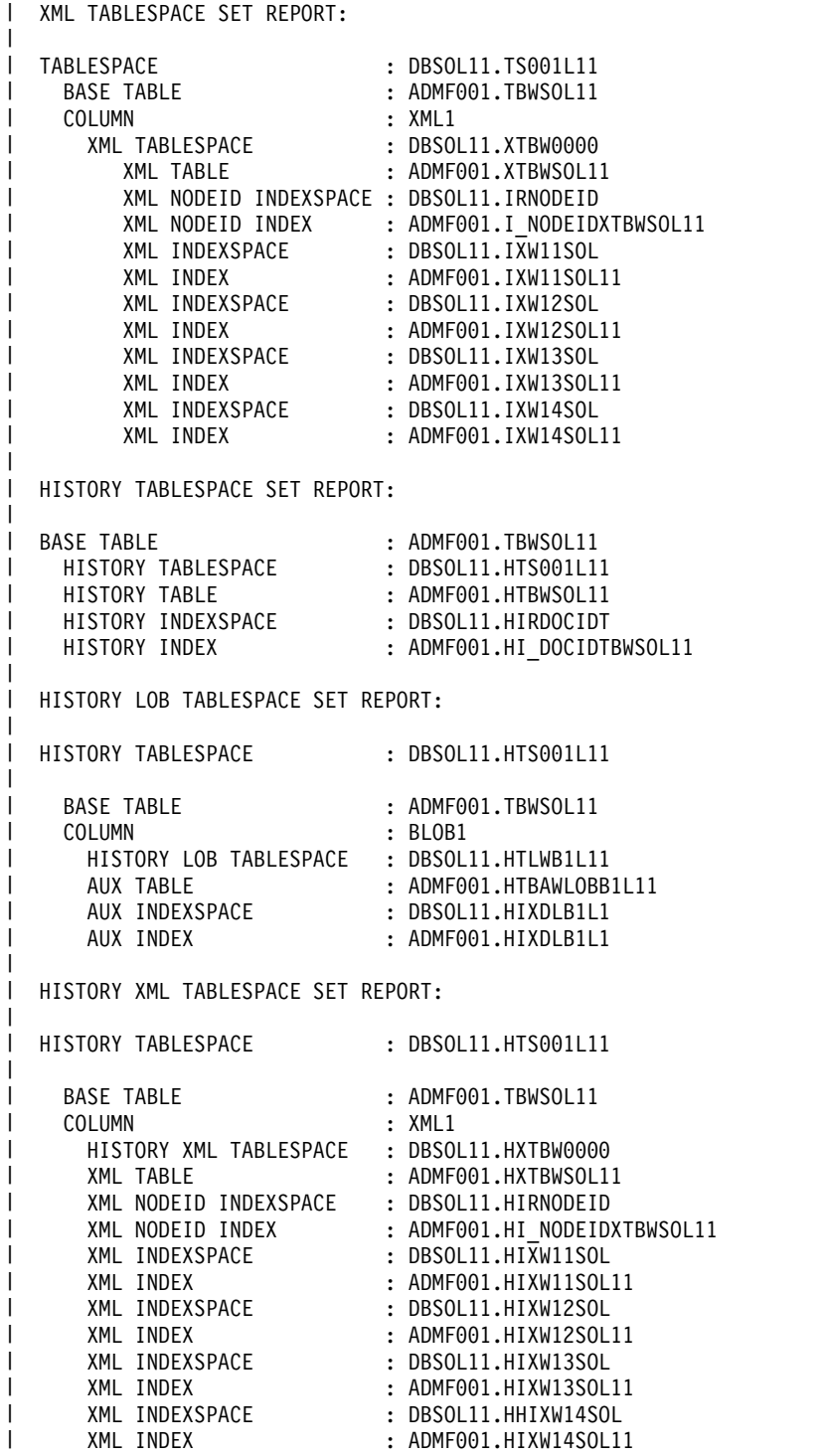

|

 $\overline{ }$ 

|

# **Chapter 32. RESTORE SYSTEM**

|

The RESTORE SYSTEM online utility invokes z/OS DFSMShsm to recover a DB2 subsystem or a data sharing group to a previous point in time. To perform the recovery, the utility uses data that is copied by the BACKUP SYSTEM utility.

## **Requirements:**

- All data sets that are recovered with RESTORE SYSTEM must be SMS-managed.
- v In general, RESTORE SYSTEM requires z/OS DFSMShsm Version 1 Release 7 or later.
- v RESTORE SYSTEM requires z/OS DFSMShsm Version 1 Release 8 or later for restoring system-level backups that have been dumped to tape.

The RESTORE SYSTEM utility can be run from any member in a data sharing group, even one that is normally quiesced when any backups are taken. Any member in the data sharing group that is active at or beyond the log truncation point must be restarted, and its logs are truncated to the SYSPITR LRSN point.

You can specify the SYSPITR LRSN point in the CRESTART control statement of the DSNJU003 (Change Log Inventory) utility. Any data sharing group member that is normally quiesced at the time the backups are taken and is not active at or beyond the log truncation point does not need to be restarted.

By default, RESTORE SYSTEM recovers the data from the database copy pool during the RESTORE phase and then applies logs to the point in time at which the existing logs were truncated during the LOGAPPLY phase. The RESTORE utility never restores logs from the log copy pool.

**Restriction:** RESTORE SYSTEM does not restore logs; the utility only applies the logs. If you specified BACKUP SYSTEM FULL to create copies of both the data and the logs, you can restore the logs by another method.

# **Output:**

Output for RESTORE SYSTEM is the recovered copy of the data volume or volumes.

# **Authorization required**

To run this utility, you must use a privilege set that includes SYSADM authority.

The user who submits the job must also have certain RACF authorities if both of the following conditions are true:

- v A system-level backup on tape is the input for the RESTORE SYSTEM utility.
- The z/OS level is Version 1 Release 11 or earlier.

In this situation, the following two RACF authorities are required:

- Operations authority, as in ATTRIBUTES=OPERATIONS
- DASDVOL authority, which you can set in the following way:

| |

 $\overline{1}$ |

SETROPTS GENERIC(DASDVOL) REDEFINE DASDVOL \* UACC(ALTER) SETROPTS CLASSACT(DASDVOL) SETROPTS GENERIC(DASDVOL) REFRESH

You can restrict this authority to specific user IDs.

This RACF authority is required, because the RESTORE SYSTEM utility invokes DFSMSdss when tape is the input and the z/OS level is Version 1 Release 11 or earlier. However, DFSMSdss is not invoked when you restore database copy pools from tape when the z/OS level is Version 1 Release 12 or later or from a FlashCopy on disk. In these situations, the RESTORE SYSTEM utility invokes DFSMShsm, which does not require Operations or DASDVOL authority.

# **Execution phases of RESTORE SYSTEM**

The RESTORE SYSTEM utility operates in the following phases:

#### **Phase Description**

### **UTILINIT**

| | | | |  $\mathbf{I}$ |

Performs initialization and setup

### **RESTORE**

Locates and restores the volume copies if the LOGONLY option is not specified

# **LOGAPPLY**

Applies the outstanding log changes to the database

#### **UTILTERM**

<span id="page-711-0"></span>Performs cleanup

### **Related concepts**:

[Point-in-time recovery with system-level backups \(DB2 Administration Guide\)](http://www.ibm.com/support/knowledgecenter/SSEPEK_10.0.0/admin/src/tpc/db2z_recovertotimeusingbackupsystem.html)

### **Related reference**:

[BACKUP SYSTEM](#page-84-0)

# **Syntax and options of the RESTORE SYSTEM control statement**

The RESTORE SYSTEM utility control statement, with its multiple options, defines the function that the utility job performs.

Use the ISPF/PDF edit function to create a control statement and to save it in a sequential or partitioned data set. When you create the JCL for running the job, use the SYSIN DD statement to specify the name of the data set that contains the utility control statement.

When you specify RESTORE SYSTEM, you can specify only the following statements in the same step:

- $\cdot$  DIAGNOSE
- OPTIONS PREVIEW
- OPTIONS OFF
- OPTIONS KEY
- OPTIONS EVENT WARNING

In addition, RESTORE SYSTEM must be the last statement in SYSIN.

## **Syntax diagram**

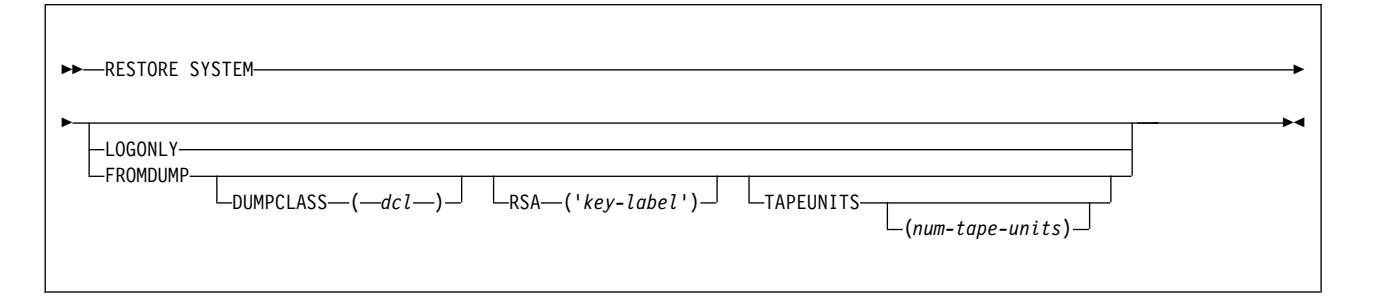

# **Option descriptions**

### **LOGONLY**

Specifies that the database volumes have already been restored, so the RESTORE phase is skipped. Use this option when the database volumes have already been restored outside of DB2. If the subsystem is at a tracker site, you must specify the LOGONLY option.

### **FROMDUMP**

| | | | |

|  $\overline{1}$ |

Indicates that you want to dump only the database copy pool to tape during the restore.

### **DUMPCLASS (***dcl***)**

Indicates what DFSMShsm dump class to use for the restore.

#### **RSA ('***key-label***')**

Specifies that the *key-label* value in the utility control statement is passed to DFSMShsm to override the *key-label* value that would normally be used to read dump tapes. *key-label* can be up to 64 characters, and must start with an alphabetic or national character (for example: @, \$, or #). *key-label* must be enclosed in single quotation marks.

The FROMDUMP and DUMPCLASS options that you specify for the RESTORE SYSTEM utility override the RESTORE\_ RECOVER\_FROMDUMP and UTILS\_DUMP\_CLASS\_NAME subsystem parameter values.

### **TAPEUNITS**

Specifies the limit on the number of tape drives that the utility dynamically allocates during the restore of the database copy pool from dumps on tape.

The default is the option that you specified for subsystem parameter RESTORE\_TAPEUNITS. If no default is specified, then the RESTORE SYSTEM utility tries to use all of the tape drives in your system.

The TAPEUNITS option does not apply and is ignored when the z/OS level is Version 1 Release 12 or later.

#### **(***num-tape-units***)**

Specifies the maximum number of tape drives to allocate. If you specify zero, or you do not specify a value, the utility determines the optimal number of tape units to use. RESTORE SYSTEM TAPEUNITS has a maximum value of 255.

### **Related tasks**:

[Recovering from disasters by using a tracker site \(DB2 Administration Guide\)](http://www.ibm.com/support/knowledgecenter/SSEPEK_10.0.0/trbshoot/src/tpc/db2z_recoverdisastertrackersite.html)

# **Before running RESTORE SYSTEM**

Certain activities might be required before you run the RESTORE SYSTEM utility, depending on your situation.

Complete the following steps prior to running RESTORE SYSTEM:

- 1. Stop DB2. If data sharing, stop all DB2 members in the group.
- 2. Run DSNJU003 (Change Log Inventory) to create a DB2 conditional restart record with the CRESTART SYSPITR option. Specify the log truncation point with the SYSPITR option that corresponds to the point in time to which the system is to be recovered.

For data sharing, specify an LRSN value. For non data sharing, specify an RBA value.

If you restored the log copy pool and the active log data sets are stripped or the log copy pool is for a data sharing environment, you must specify the data complete LRSN during the conditional restart in the following scenarios:

- You are cloning a DB2 system by using a system-level backup as the source. In this case, conditionally restart DB2 with an ENDRBA or ENDLRSN that is equal to the data complete LRSN of the system-level backup.
- You are performing a system-level point-in-time recovery. In this case, conditionally restart DB2 with the log truncation point equal to or less than the data complete LRSN of the system-level backup. Use the data complete LRSN as the CRESTART ENDRBA, ENDLRSN, or SYSPITR log truncation point.

You can determine the data complete LRSN from the following places:

- Message DSNU1614I, which is generated when BACKUP SYSTEM completes successfully
- The report generated by the print log map utility (DSNJU004)
- 3. Start DB2. When the DB2 restart processing for the conditional restart with the SYSPITR option completes, DB2 enters system RECOVER-pending and access maintenance mode. During system RECOVER-pending mode, you can run only the RESTORE SYSTEM utility.
- 4. Ensure that all data sharing members that were active at the SYSPITR log truncation point (or restarted after this point) have been restarted with the same SYSPITR LRSN value. You can stop the other members of the data group (with MODE(QUIESCE)) after the SYSPITR restart.
- 5. Ensure that the ICF catalogs for the DB2 data are not active and are not allocated. The ICF catalog for the data must be on a separate volume than the ICF catalog for the logs. The command to unallocate the catalog is F CATALOG,UNALLOCATE(*catalog-name*). Alternatively, if you add the ICF catalog names to the database copy pool definition by altering the copy pools, the catalog is unallocated by HSM before doing the restore.

## **Related information:**

[Altering copy pools \(DFSMSdfp Storage Administration\)](http://www-01.ibm.com/support/knowledgecenter/SSLTBW_2.1.0/com.ibm.zos.v2r1.idas200/altcp.htm)

### **How to determine which system-level backups DB2 restores**

The RESTORE SYSTEM utility uses the most recent system-level backup of the database copy pool that DB2 took before the SYSPITR log truncation point.

To determine whether the system level backup will be restored from disk or from tape:

| | | | | | $\mathbf{I}$ 

- v If FROMDUMP was not specified and the system-level backup resides on disk, DB2 uses it for the restore.
- If you specify YES in the RESTORE/RECOVER FROM DUMP field on installation panel DSNTIP6 or you specify the FROMDUMP option in the RESTORE utility statement, restore uses only the dumps on tape of the database copy pool.
- If you specify a dump class name on the DUMP CLASS NAME field on installation panel DSNTIP6 or you specify the DUMPCLASS option in the RESTORE utility statement, DB2 restores the database copy pool from the DFSMshsm dump class.
- v If you do not specify a dump class name in the DUMP CLASS NAME field on installation panel DSNTIP6 or you do not specify the DUMPCLASS option in the RESTORE utility statement, RESTORE SYSTEM issues the DFSMShsm LIST COPYPOOL command and uses the first dump class listed in the output.

The RESTORE SYSTEM utility invokes DFSMS to restore the database copy pool volumes from a system-level backup on tape. If the z/OS level is Version 1 Release 11 or earlier, the utility invokes DFSMSdss. If the z/OS level is Version 1 Release 12 or later, the utility invokes DFSMShsm.

# **How to determine if RESTORE SYSTEM uses parallelism when restoring from tapes**

Parallelism occurs if the dumps of the volumes in the database copy pool reside on different tape volumes. The degree of parallelism is limited by:

- The TAPEUNITS option, which limits the number of tape units that the utility can allocate.
- The number of distinct tape volumes that the dump resides on.

| | | |

# **Determining whether the system-level backups reside on disk or tape**

Restoring each volume in the database copy pool from a fast replication copy on the disk occurs virtually instantaneously. Restoring the database copy pool from dumps on tape volumes takes much longer.

To determine whether the system-level backups of the database copy pool reside on the disk or tape:

- 1. Run the DFSMShsm LIST COPYPOOL command with the ALLVOLS option.
- 2. Run the DSNJU004 utility output. For data sharing, run the DSNJU004 utility output on each member.
- 3. Review the output from the DFSMShsm LIST COPYPOOL command with the ALLVOLS option.
- 4. Review the DB2 system-level backup information in the DSNJU004 utility output.

If the system-level backup chosen as the recovery base for the database copy pool no longer resides on DASD and the FROMDUMP option has not been specified, then the RESTORE SYSTEM utility will fail. You can then specify the RESTORE SYSTEM FROMDUMP option, or specify it on installation panel DSNTIP6, to direct the utility to use the system-level backup that was dumped to tape.

# **While running RESTORE SYSTEM**

Specific considerations apply while RESTORE SYSTEM is running.

# **Data sets that RESTORE SYSTEM uses**

The following table lists the data sets that RESTORE SYSTEM uses. The table lists the DD name that is used to identify the data set, a description of the data set, and whether it is required. Include statements in your JCL for each required data set.

*Table 109. Data sets that RESTORE SYSTEM uses*

| Data set             | Description                                                                                                    | Required? |
|----------------------|----------------------------------------------------------------------------------------------------|-----------|
| <b>SYSIN</b>         | An input data set that contains the utility<br>control statement                                                 | Yes       |
| <b>SYSPRINT</b>      | An output data set for messages                                                                                  | Yes       |
| auth-id.job-name.HSM | A temporary data set that is automatically<br>allocated by the utility and deleted when the<br>utility completes | Yes       |

# **Concurrency and compatibility for RESTORE SYSTEM**

While RESTORE SYSTEM is running, no other utilities can run.

# **Using DISPLAY UTILITY with RESTORE SYSTEM**

You can use the DISPLAY UTILITY command with RESTORE SYSTEM.

To use the DISPLAY UTILITY command for RESTORE SYSTEM on a data sharing group, you must issue the command from the member on which the RESTORE SYSTEM utility is invoked.

# **Termination and restart of RESTORE SYSTEM**

You can terminate and restart the RESTORE SYSTEM utility.

You cannot terminate RESTORE SYSTEM by using the TERM UTILITY command.

You can restart RESTORE SYSTEM at the beginning of a phase or at the current system checkpoint. A current system checkpoint occurs during the LOGAPPLY phase after log records are processed. By default, RESTORE SYSTEM restarts at the current system checkpoint.

When you restart RESTORE SYSTEM for a data sharing group, the member on which the restart is issued must be the same member on which the original RESTORE SYSTEM was issued.

### **Related concepts**:

[Data sets that online utilities use](#page-41-0)

**Related tasks**:

[Restarting an online utility](#page-75-0)

### **Related reference**:

**C**+ [-DISPLAY UTILITY \(DB2\) \(DB2 Commands\)](http://www.ibm.com/support/knowledgecenter/SSEPEK_10.0.0/comref/src/tpc/db2z_cmd_displayutility.html)

# **After running RESTORE SYSTEM**

The effects of the RESTORE SYSTEM utility and the activities that might be required after it runs vary, depending on your situation.

# **Effects of running RESTORE SYSTEM**

## **Recovering table spaces defined with NOT LOGGED attribute**

If RESTORE SYSTEM utility determines that a table space defined with the NOT LOGGED attribute was updated after the point at which the system-level copy was taken, the table space or partition is marked RECOVER-pending.

# **After running RESTORE SYSTEM**

Complete the following steps after running RESTORE SYSTEM:

- 1. Stop and start each DB2 subsystem or member to remove it from access maintenance mode.
- 2. Use the DISPLAY UTIL command to see if any utilities are running. If other utilities are running, use the TERM UTIL command to end them.
- 3. Use the RECOVER utility to recover all objects in RECOVER-pending (RECP) or REBUILD-pending (RBDP) status, or use the REBUILD INDEX utility to rebuild objects. If a CREATE TABLESPACE, CREATE INDEX, or data set extension has failed, you can also recover or rebuild any objects in the logical page list (LPL).

# **Sample RESTORE SYSTEM control statements**

Use the sample control statements as models for developing your own RESTORE SYSTEM utility control statements.

The RESTORE SYSTEM utility uses data that is copied by the BACKUP SYSTEM utility.

# **Example 1: Recovering a backup system**

The following control statement specifies that RESTORE SYSTEM is to recover a DB2 subsystem or a data sharing group to a previous point in time by restoring volume copies and applying any outstanding log changes.

```
//STEP1 EXEC DSNUPROC,TIME=1440,
// UTPROC='',
// SYSTEM='DSN'
//SYSIN DD *
 RESTORE SYSTEM
/*
```
## **Example 2: Recovering a backup system after the database volumes have already been restored**

The LOGONLY keyword in the following control statement indicates that RESTORE SYSTEM is to apply any outstanding log changes to the database. The utility is not to restore the volume copies. In this example, the database volumes were restored outside of DB2. RESTORE SYSTEM applies log changes; it never restores the log copy pool.

```
//STEP1 EXEC DSNUPROC,TIME=1440,
// UTPROC='',
// SYSTEM='DSN'
//SYSIN DD *
RESTORE SYSTEM LOGONLY
/*
```
# **Example 3: Recovering a dump on tape of the database copy pool**

The following control statement specifies that the RESTORE SYSTEM utility is to consider for restore only dumps on tape of the database copy pool. During the restore, the utility dynamically allocates a maximum of four tape units.

```
//SYSOPRB JOB (ACCOUNT),'NAME',CLASS=K
//UTIL EXEC DSNUPROC,SYSTEM=V91A,UID='TEMB',UTPROC=''
//*
//*
//DSNUPROC.SYSUT1 DD DSN=SYSOPR.SYSUT1,
// DISP=(MOD,DELETE,CATLG),
// SPACE=(16384,(20,20),,,ROUND),
       UNIT=SYSDA<br>PROC.SYSIN     DD  *
//DSNUPROC.SYSIN
    RESTORE SYSTEM FROMDUMP TAPEUNITS 4
//
```
### **Related concepts**:

[Point-in-time recovery with system-level backups \(DB2 Administration Guide\)](http://www.ibm.com/support/knowledgecenter/SSEPEK_10.0.0/admin/src/tpc/db2z_recovertotimeusingbackupsystem.html)

### **Related reference**:

[Syntax and options of the RESTORE SYSTEM control statement](#page-711-0) [BACKUP SYSTEM](#page-84-0)

# **Chapter 33. RUNSTATS**

The RUNSTATS online utility gathers summary information about the characteristics of data in table spaces, indexes, and partitions. DB2 records these statistics in the DB2 catalog and uses them to select access paths to data during the bind process.

You can use these statistics to evaluate the database design and determine when table spaces or indexes must be reorganized. To obtain the updated statistics, you can query the catalog tables.

The two formats for the RUNSTATS utility are RUNSTATS TABLESPACE and RUNSTATS INDEX. RUNSTATS TABLESPACE gathers statistics on a table space and, optionally, on tables, indexes or columns; RUNSTATS INDEX gathers statistics only on indexes. RUNSTATS does not collect statistics for clone tables or index spaces.

RUNSTATS can collect statistics on any single column or set of columns. RUNSTATS collects the following two types of distribution statistics:

### **Frequency**

The percentage of rows in the table that contain a value for a column or combination of values for a set of columns.

### **Cardinality**

The number of distinct values in the column or set of columns.

When you run RUNSTATS TABLESPACE, you can use the COLGROUP option to collect frequency and cardinality statistics on any column group. You can also collect frequency and cardinality statistics on any single column. When you run RUNSTATS INDEX, you can collect frequency statistics on the leading column of an index and multi-column frequency and cardinality statistics on the leading concatenated columns of an index.

When you run RUNSTATS TABLESPACE, you can use the HISTOGRAM option, with the COLGROUP option, to indicate that histogram statistics are to be gathered for the specified group of columns. RUNSTATS TABLESPACE does not collect histogram statistics for LOB table spaces or XML table spaces. When you run RUNSTATS INDEX, histogram statistics can only be collected on the prefix columns with the same order. Key columns with a mixed order are not allowed for histogram statistics. RUNSTATS INDEX does not collect histogram statistics for XML node ID indexes or XML indexes.

**Restriction:** You cannot run RUNSTATS on directory objects.

# **Output**

RUNSTATS updates the DB2 catalog with table space or index space statistics, prints a report, or both.

**Important:** Use care when issuing SQL statements or using tools to update statistics values in catalog tables. If such updates introduce invalid data, unpredictable results can occur, including abends for RUNSTATS and other

|

| |  $\mathbf{I}$ |

utilities. If such problems occur, you can run the RUNSTATS utility and collect statistics at the table space level to resolve the problems, in most cases.

# **Authorization required**

| |

| |  $\mathbf{I}$ |

To execute this utility, you must use a privilege set that includes one of the following authorities:

- STATS privilege for the database
- DBADM, DBCTRL, or DBMAINT authority for the database. If the object on which the utility operates is in an implicitly created database, DBADM authority on the implicitly created database or DSNDB04 is required.
- System DBADM authority
- SQLADM authority
- SYSCTRL or SYSADM authority

An ID with installation SYSOPR authority can also execute the RUNSTATS utility, but only on a table space in the DSNDB06 database.

To use RUNSTATS with the REPORT YES option, you must have the SELECT privilege on the reported tables. RUNSTATS does not report values from tables that the user is not authorized to see.

To gather statistics on a LOB table space, you must have SYSADM or DBADM authority for the LOB table space.

# **Execution phases of RUNSTATS**

The RUNSTATS utility operates in the following phases:

### **Phase Description**

## **UTILINIT**

Performs initialization

### **RUNSTATS**

Scans table space or index and updates catalog.

If you specify COLGROUP, RUNSTATS also performs a subtask that sorts one or more column group's data. If you specify FREQVAL with COLGROUP or are collecting frequency statistics for data-partitioned secondary indexes, RUNSTATS also performs a subtask that sorts the partition-level frequency data.

#### **UTILTERM**

Performs cleanup

## **Related concepts**:

[Statistics profiles \(DB2 Performance\)](http://www.ibm.com/support/knowledgecenter/SSEPEK_10.0.0/perf/src/tpc/db2z_runstatsprofiles.html)

# **Related tasks**:

- [Maintaining DB2 database statistics \(DB2 Performance\)](http://www.ibm.com/support/knowledgecenter/SSEPEK_10.0.0/perf/src/tpc/db2z_maintaincatalogstatistics.html)
- [Automating statistics maintenance \(DB2 Performance\)](http://www.ibm.com/support/knowledgecenter/SSEPEK_10.0.0/perf/src/tpc/db2z_automatestatistics.html)

[Invalidating statements in the dynamic statement cache \(DB2 Performance\)](http://www.ibm.com/support/knowledgecenter/SSEPEK_10.0.0/perf/src/tpc/db2z_invalidatestatementscache.html)

### **Related reference**:

[Case study: Stored procedure that runs RUNSTATS in parallel \(DB2 for z/OS](http://www.redbooks.ibm.com/redbooks/SG247604/22-3.htm) [Stored Procedures: Through the CALL and Beyond\)](http://www.redbooks.ibm.com/redbooks/SG247604/22-3.htm)
## **RUNSTATS TABLESPACE syntax and options**

<span id="page-720-0"></span>RUNSTATS TABLESPACE utility control statements define operations completed by RUNSTATS utility jobs.

You can create a control statement with the ISPF/PDF edit function. After you create it, save it in a sequential or partitioned data set. When you create the JCL for running the job, use the SYSIN DD statement to specify the name of the data set that contains the utility control statement.

The following syntax and descriptions apply to RUSNTATS TABLESPACE control statements, including use of the INDEX keyword. For the syntax and options of RUNSTATS INDEX control statements, see [RUNSTATS INDEX syntax and options.](#page-732-0)

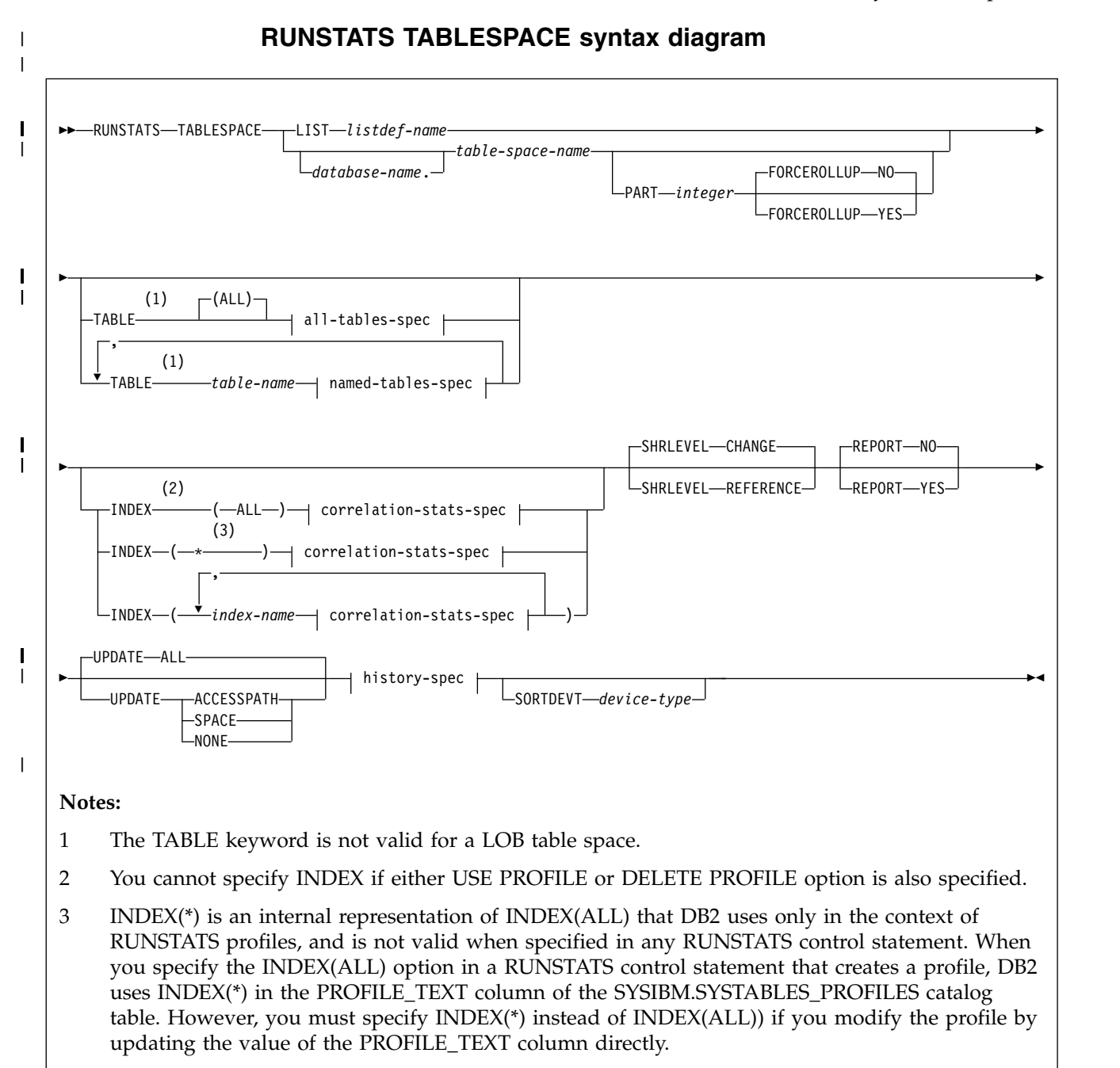

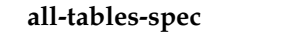

|

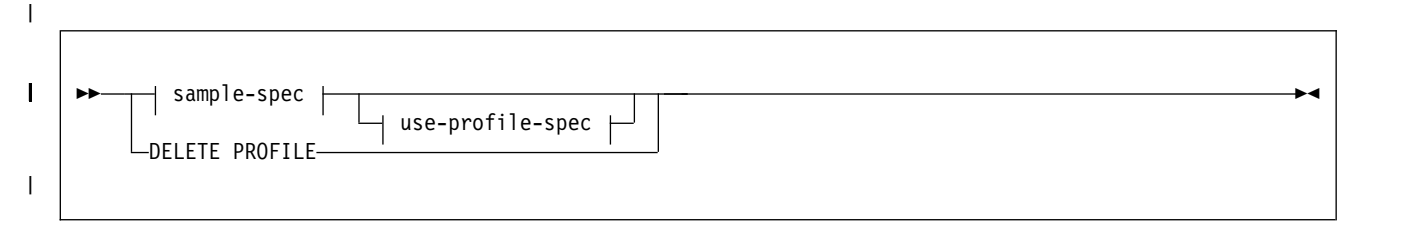

#### **named-tables-spec**

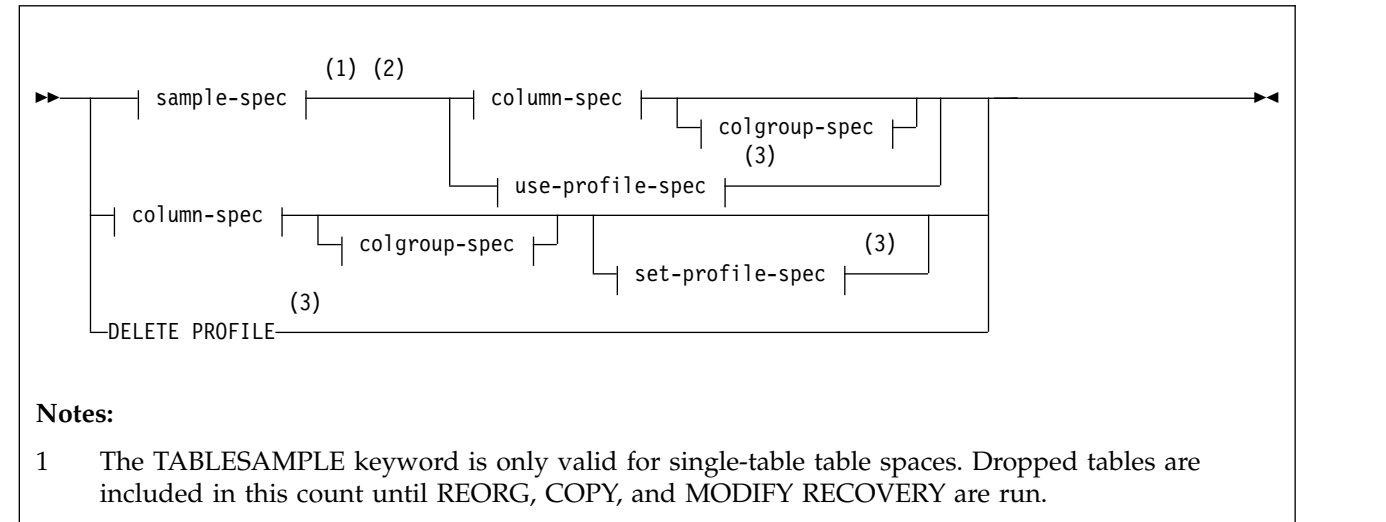

- 2 When using TABLESAMPLE to sample multi-table table spaces or table spaces that are segmented and not partitioned, page sampling is not done and execution continues. The TABLESAMPLE keyword is not valid for a LOB table space.
- 3 If one type of PROFILE function is specified on one TABLE clause the same type of PROFILE function must be specified on all TABLE clauses.

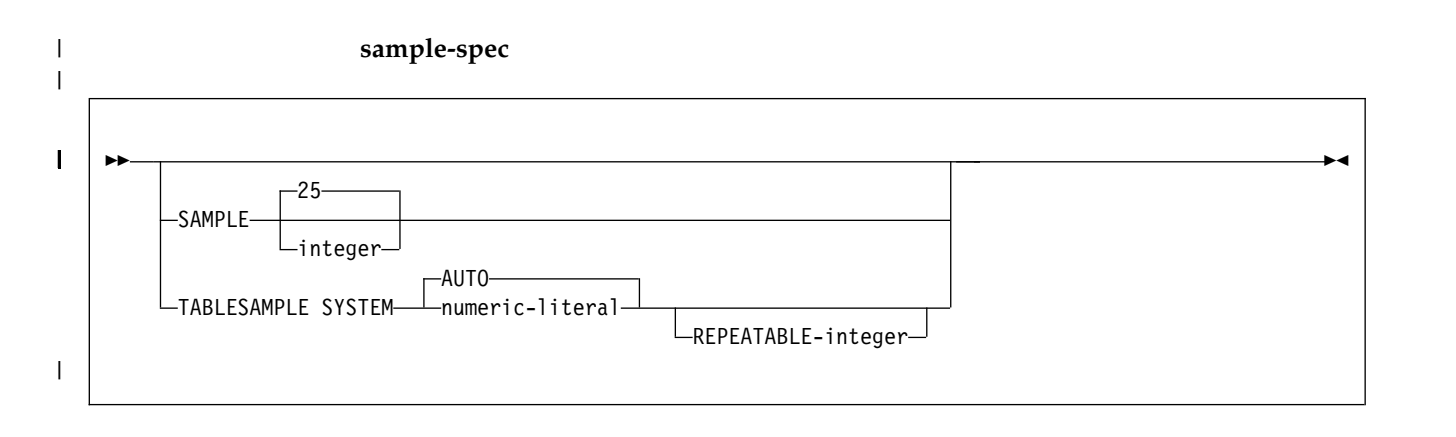

**use-profile-spec**

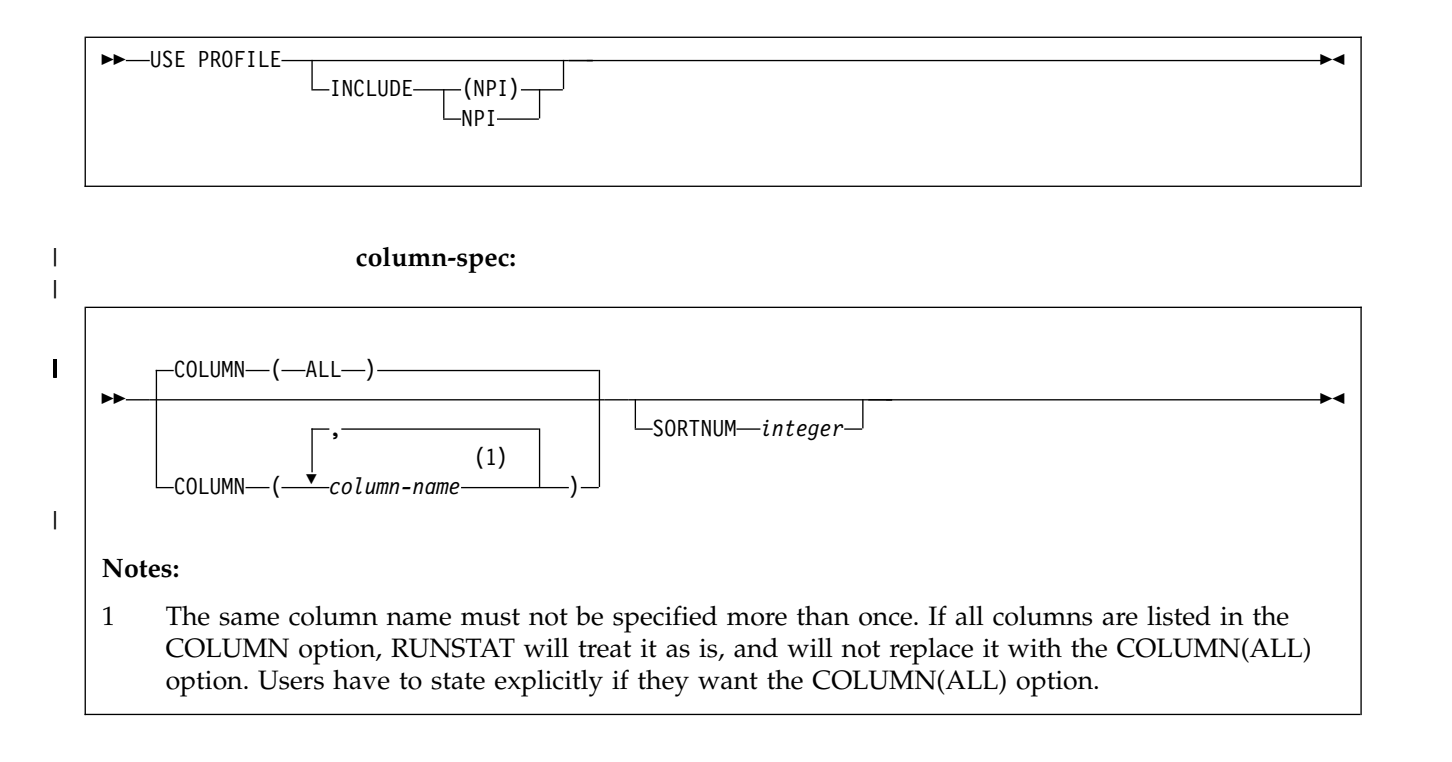

**colgroup-spec:**

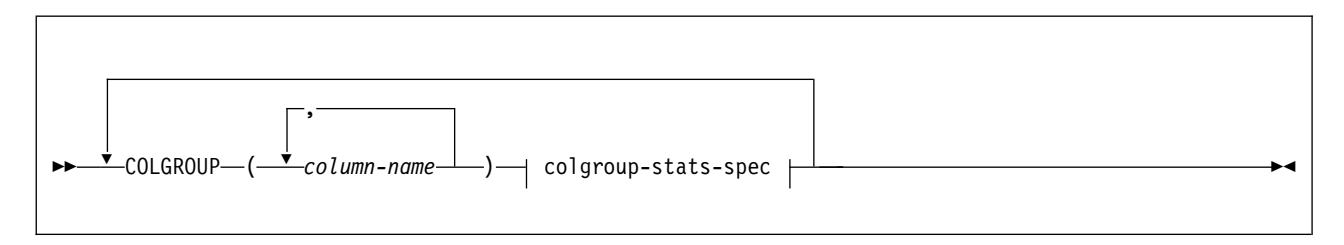

## **colgroup-stats-spec:**

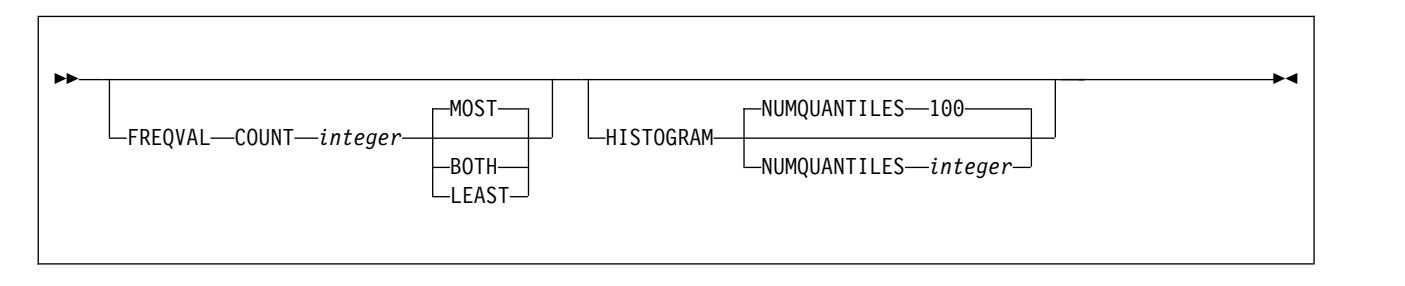

|  $\overline{1}$ |

**correlation-stats-spec:**

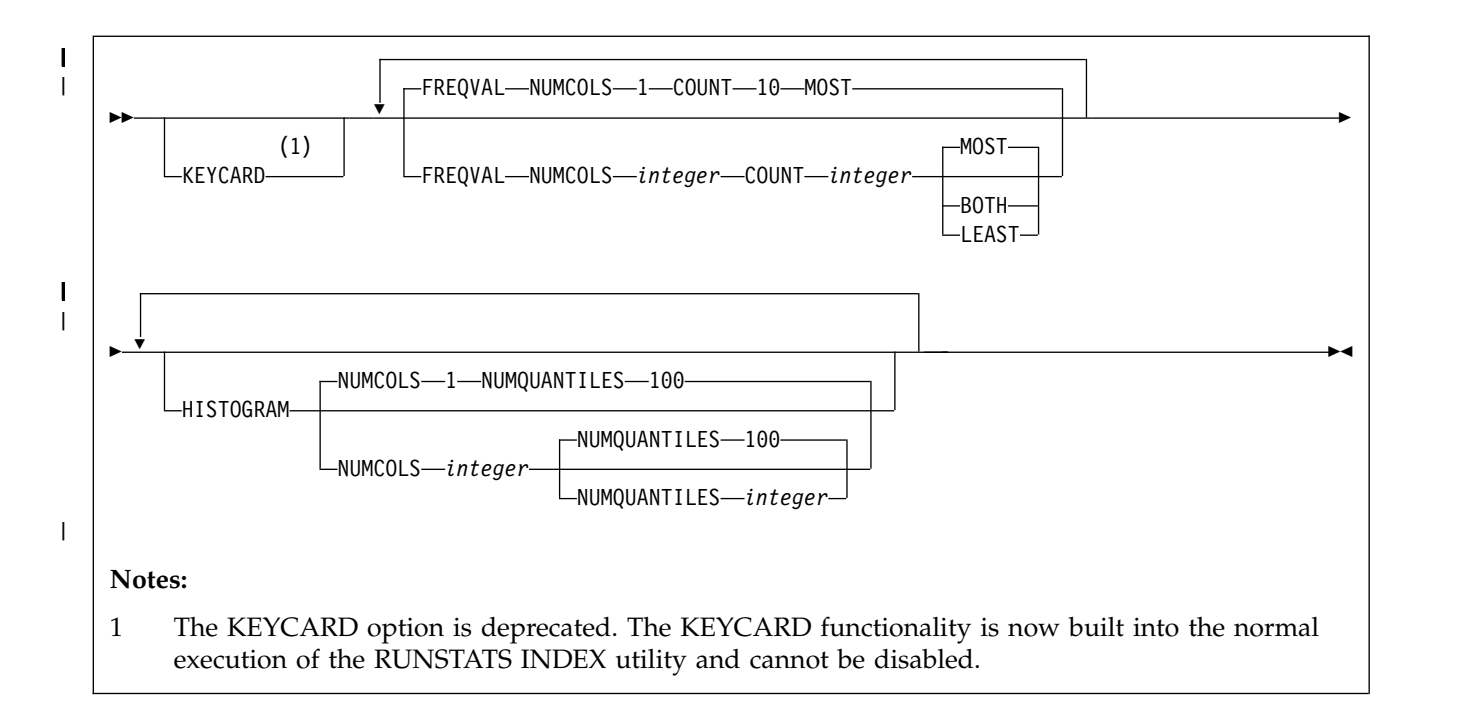

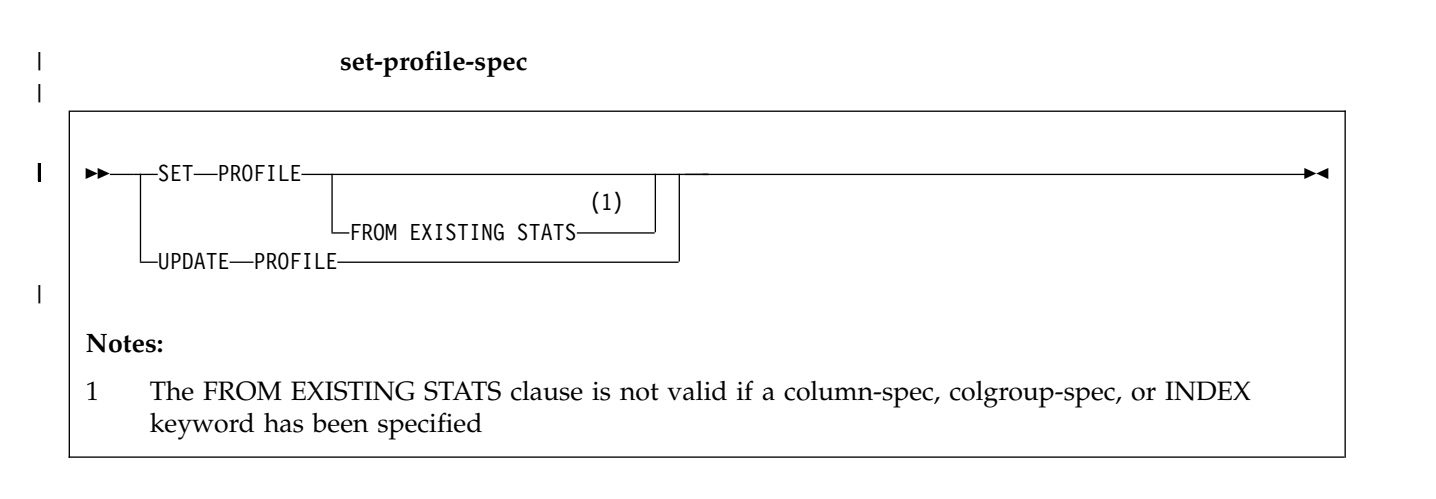

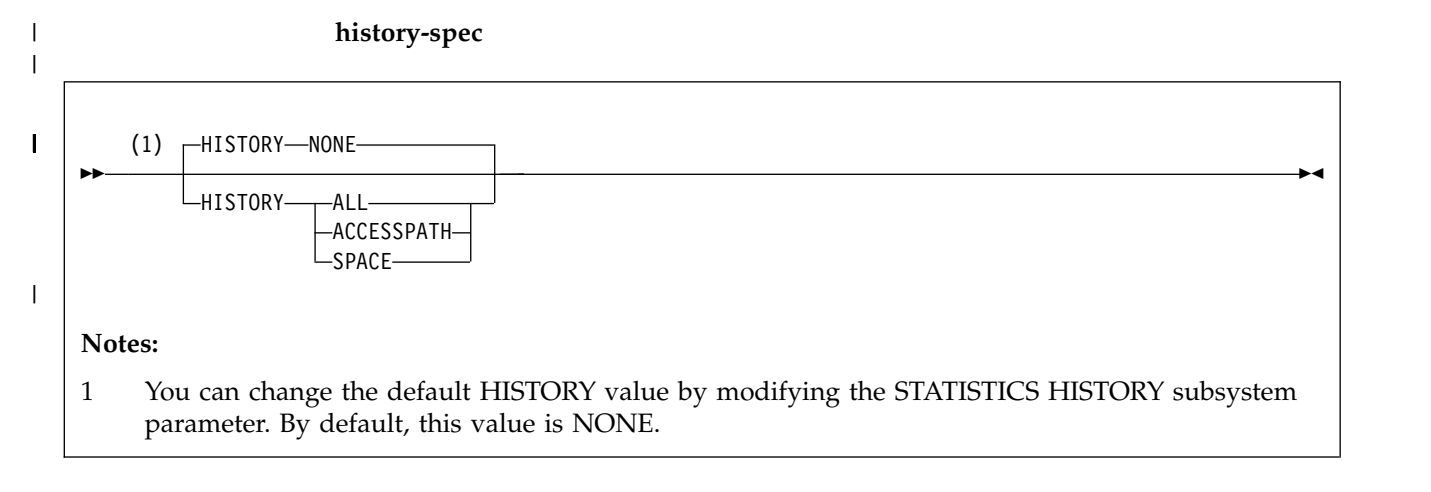

## **RUNSTATS TABLESPACE option descriptions**

#### **TABLESPACE** *database-name.table-space-name*

Specifies the table space (and, optionally, the database to which it belongs) on which table space and table statistics are to be gathered. This keyword must not identify a table space in DSNDB01 or work file databases, which consist of DSNDB07 objects and user-defined work file objects.

#### **LIST** *listdef-name*

Specifies the name of a previously defined LISTDEF list name. You can specify one LIST keyword for each RUNSTATS control statement. When you specify this keyword with RUNSTATS TABLESPACE, the list must contain only table spaces. Do not specify LIST with keywords from the TABLE...(*table-name*) specification. Instead, specify LIST with TABLE (ALL). Likewise, do not specify LIST with keywords from the INDEX...(*index-name*) specification. You cannot specify index names with a list. Use INDEX(ALL) instead.

If you specify LIST, you cannot specify the PART option. Instead, use the PARTLEVEL option on the LISTDEF statement. The TABLESPACE keyword is required to validate the contents of the list. RUNSTATS TABLESPACE is invoked once for each item in the list.

The partitions or partition ranges can be specified in a list.

#### *database-name*

|

| | |

| | | |

> | |

|  $\overline{1}$ |

Identifies the name of the database to which the table space belongs.

The default value is **DSNDB04**.

#### *table-space-name*

Identifies the name of the table space on which statistics are to be gathered.

If the table space that is specified by the TABLESPACE keyword is a LOB table space, you can specify only the following additional keywords: SHRLEVEL REFERENCE or CHANGE, REPORT YES or NO, and UPDATE ALL or NONE.

#### **PART** *integer*

Identifies a table space partition on which statistics are to be collected.

*integer* is the physical partition number. It must be in the range from 1 to the number of partitions that are defined for the table space. The maximum is 4096.

You cannot specify PART with LIST.

#### **TABLE**

Specifies the table on which column statistics are to be gathered. All tables must belong to the table space that is specified in the TABLESPACE option.

You cannot specify the TABLE option for a LOB table space. However, you can specify the TABLE option with the LIST option, even if the specified list includes LOB table spaces. In this case, the TABLE keyword applies to only the non-LOB table spaces and is ignored for the LOB table spaces.

#### **(ALL)**

Specifies that column statistics are to be gathered on all columns of all tables in the table space. The parentheses around ALL are optional.

The TABLE option value cannot specify a LOB table. However, if TABLE(ALL) is specified, and one or more of the tables in the table space have a LOB column, no error is issued for the LOB tables. RUNSTATS gathers table and column statistics only for the non-LOB tables.

#### **(***table-name***)**

| |

| | |

| | | | | | | | | | | | | | | | |

| | |

| | |

| | | | | | | | | |  $\overline{1}$ |

Specifies the tables on which column statistics are to be gathered. If you omit the qualifier, RUNSTATS uses the user identifier for the utility job as the qualifier. Enclose the table name in quotation marks if the name contains a blank.

If you specify more than one table, you must repeat the TABLE option. Multiple TABLE options must be specified entirely before or after any INDEX keyword is specified. For example, the INDEX keyword cannot be specified between any two TABLE keywords.

#### **SAMPLE** *integer*

Indicates the percentage of rows that RUNSTATS is to sample when collecting statistics on non-leading-indexed columns of an index or non-indexed columns. You can specify any value from 1 through 100.

The default value is **25**.

When a low SAMPLE value is specified, inaccuracies in sampling can result in inaccurate statistics and thus bad access paths. The smaller the sample, the more potential for inaccuracy, which can affect access paths.

You cannot specify SAMPLE for LOB table spaces.

#### **USE PROFILE**

Specifies a stored statistics profile that is used to gather statistics for a table. The statistics profile is created by using the SET PROFILE option and is updated by using the UPDATE PROFILE option.

The column, column group, and index specifications are not allowed as part of the control statement, but are used when stored in the statistics profile.

### **INCLUDE NPI or INCLUDE (NPI)**

Specifies that statistics are to be collected on the non-partitioned indexes that listed in the profile for the table. The INCLUDE NPI clause is not valid if the PART keyword is not specified at the RUNSTATS TABLESPACE level. You must specify the INCLUDE and NPI keywords together. The parentheses around NPI are optional.

## **DELETE PROFILE**

Specifies an existing RUNSTATS profile that is to be deleted from the SYSIBM.SYSTABLES\_PROFILES catalog table.

Column, column group, and index specifications are not allowed as part of the control statement when the DELETE PROFILE option is used. No statistics are collected when you specify this option in the RUNSTATS control statement.

#### **TABLESAMPLE SYSTEM**

Allows RUNSTATS to collect statistics on a sample of the data pages from the table. System sampling considers each page individually, including that page with probability  $P/100$  (where P is the value of numeric-literal) and excluding it with probability 1-P/100. Unless the optional REPEATABLE clause is specified, each execution of RUNSTATS usually yields a different such sample of the table. The size of the sample is controlled by the integer parameter in parentheses, representing an approximate percentage P of the table to be returned. Only a percentage of the data pages as specified through the numeric-literal parameter is retrieved and used for the statistics collection. This keyword is valid only for single-table table spaces.

If you run RUNSTATS with the TABLESAMPLE SYSTEM AUTO keywords for an entire partitioned table space, and the number of rows in each partition varies greatly, a partition that contains rows on very few pages can be skipped. In such cases, a DSNU1375I message indicates each partition that is not sampled. It is best to run RUNSTATS again with the SAMPLE keyword at the partition level for each such partition.

The TABLESAMPLE keyword is not valid for a LOB table space.

When RUNSTATS TABLESPACE TABLE is run on a multi-table table space or a table space that is segmented and not partitioned, the TABLESAMPLE keyword is not used. Instead, all pages are scanned to collect statistics.

### **numeric-literal**

| | | | | |

| | | | | | | | | | | | | | | | | |

| | | | | | | | | | | | | | | | | | | | | | | | |  $\overline{1}$ |

Specifies the size of the sample to be obtained, as a percentage P. This value must be a positive number that is less than or equal to 100 and greater than 0. For example, a value of 0.01 represents one one-hundredth of a percent, such that 1 row in 10,000 would be sampled, on average. A value greater than 100, zero, or a value less than zero is treated by DB2 as an error. The smallest allowable positive number for this option is 0.01 percent.

Depending on table space size and sampling rate that is used, it is possible that a partition is not included in the sample. In this case, RUNSTATS does not collect statistics for this partition, and might report warnings or errors for aggregate statistics.

When *numeric-literal* is specified, and real-time statistics are not available, DB2 issues message DSNU3343I.

## **Related information:**

[DSNU3343I \(DB2 Messages\)](http://www.ibm.com/support/knowledgecenter/SSEPEK_10.0.0/msgs/src/tpc/dsnu3343i.html)

## **AUTO**

When "AUTO" is specified, RUNSTATS determines a sampling rate based on the size of the table when RUNSTATS runs. The larger the table the smaller the sampling rate. The threshold for sampling is when the table has more than 500,000 rows; otherwise all pages are read. The same threshold is applicable for TABLESPACE sampling with PART option specified. The number of rows is obtained from the real-time statistics report.

When AUTO is specified, and real-time statistics are not available, RUNSTATS sets the sampling rate to 100.

## **REPEATABLE integer**

Adding the REPEATABLE clause to the TABLESAMPLE clause ensures that repeated executions of RUNSTATS return the same sample. The integer parameter is a non-negative integer that represents the seed to be used in sampling. Passing a negative seed results in an error (DSNU048I). The sample set might still vary between repeatable RUNSTATS invocations. Variations can occur if activity against the table or statistical view results in changes to the table or statistical view data since the last time TABLESAMPLE REPEATABLE was run.

## **SET PROFILE**

Specifies that RUNSTATS generates a RUNSTATS profile for the specified table from the options that are specified in the current RUNSTATS invocation. RUNSTATS stores the profile in the SYSIBM.SYSTABLES\_PROFILES catalog table. No statistics are collected when you specify this option in the

RUNSTATS control statement. For more information about the options that you can specify in a profile, and the syntax for specifying the options, see: [Statistics](#page-738-0) [profile syntax.](#page-738-0)

### **FROM EXISTING STATS**

| | | | | | | | |

| | | | | |  $\overline{\phantom{a}}$ |

Specifies that RUNSTATS generate a statistics profile with options that are based on analysis of the statistics that currently exist for the specified table. This option can be specified only with the SET PROFILE option. The keywords used in the generated profile do not necessarily match those used to collect the statistics previously.

#### **UPDATE PROFILE**

Specifies that RUNSTATS updates an existing statistics profile in the SYSIBM.SYSTABLES\_PROFILES catalog table with the options specified in the current RUNSTATS control statement. No statistics are collected when you specify this option in the RUNSTATS control statement. If the column or COLGROUP specification already exists in the profile, the new specification replaces the existing one.

#### **COLUMN**

Specifies columns on which column statistics are to be gathered.

You can specify this option only if you specify a particular table on which statistics are to be gathered. (Use the TABLE (*table-name*) option to specify a particular table.) If you specify particular tables and do not specify the COLUMN option, RUNSTATS uses the default, COLUMN(ALL). If you do not specify a particular table with the TABLE option, you cannot specify the COLUMN option; however, in this case, COLUMN(ALL) is assumed.

#### **(ALL)**

Specifies that statistics are to be gathered on all columns in the table.

The COLUMN (ALL) option is not allowed for LOB table spaces.

**(***column-name***, ...)**

Specifies the columns on which statistics are to be gathered. You can specify a list of column names. If you specify more than one column, separate each name with a comma.

The more columns that you specify, the longer the job takes to complete.

#### **COLGROUP (***column-name***, ...)**

Indicates that the specified set of columns are to be treated as a group. This option enables RUNSTATS to collect a cardinality value on the specified column group. RUNSTATS TABLESPACE ignores COLGROUP when processing XML table spaces and indexes.

When you specify the COLGROUP keyword, RUNSTATS collects correlation statistics for the specified column group. If you want RUNSTATS to also collect distribution statistics, specify the FREQVAL option with COLGROUP.

(*column-name*, ...) specifies the names of the columns that are part of the column group.

To specify more than one column group, repeat the COLGROUP option.

#### **Restrictions:**

- The length of a COLGROUP value cannot exceed the maximum length of the COLVALUE column in the SYSIBM.SYSCOLDIST catalog table.
- v A RUNSTATS control statement can contain a maximum of 255 COLGROUP specifications.

#### **FREQVAL**

Indicates, when specified with the COLGROUP option, that frequency statistics are also to be gathered for the specified group of columns. (COLGROUP indicates that cardinality statistics are to be gathered.) One group of statistics is gathered for each column. You must specify COUNT *integer* with COLGROUP FREQVAL. RUNSTATS TABLESPACE ignores FREQVAL MOST, FREQVAL LEAST, or FREQVAL BOTH when it processes XML table spaces and indexes.

#### **COUNT** *integer*

Specifies how many frequently occurring values are collected from the specified column group. You must specify a value for *integer*. No default value is assumed.

It is best to specify a COUNT value that is not greater than the value of COLCARDF minus one, for the column group. For most situations, 10 is usually a reasonable value. Greater COUNT values might be needed to detect skewed data, especially in high cardinality cases. However, avoid values greater than 100 in most cases. Specifying a value of 1000 or more can increase the prepare time for some SQL statements.

#### **MOST**

Indicates that the utility collects the most frequently occurring values for the specified set of columns when COLGROUP is specified. For example, FREQVAL COUNT 10 MOST means that the 10 most frequently occurring values are collected.

#### **BOTH**

| | | |

Indicates that the utility collects the most and the least frequently occurring values for the specified set of columns when COLGROUP is specified. If COUNT is *n*, the utility collects the *n* least frequently occurring values and the *n* most frequently occurring values.

#### **LEAST**

Indicates that the utility collects the least frequently occurring values for the specified set of columns when COLGROUP is specified.

#### **HISTOGRAM**

Indicates, when specified with the COLGROUP (see *colgroup-stats-spec*) option of RUNSTATS TABLESPACE, that histogram statistics are to be gathered for the specified group of columns. RUNSTATS TABLESPACE ignores HISTOGRAM when processing XML table spaces and indexes.

#### **NUMQUANTILES** *integer*

Indicates the number of quantiles that the utility collects. The *integer* value must be greater than or equal to one. The number of quantiles that you specify should never exceed the total number of distinct values in the column or the column group. The maximum number of quantiles that is allowed is 100.

When the NUMQUANTILES keyword is omitted, NUMQUANTILES takes a default value of 100. Based on the number of records in the table, the number of quantiles is readjusted down to an optimal number.

#### **INDEX**

Specifies indexes on which statistics are to be gathered. RUNSTATS gathers column statistics for the first column of the index, and depending on the options that you specify, possibly additional index columns. All the indexes must be associated with the same table space, which must be the table space that is specified in the TABLESPACE option.

INDEX can be used on auxiliary tables to gather statistics on an index.

#### **(ALL)**

Specifies that column statistics are to be gathered for all indexes that are defined on tables that are contained in the table space.

**(\*)**

| | |

| | |

| | | | | | |

| | |

Specifies that statistics are to be gathered for all indexes that are defined on the specified table.

#### **(***index-name***, ...)**

Specifies the indexes for which statistics are to be gathered. You can specify a list of index names. If you specify more than one index, separate each name with a comma. Enclose the index name in quotation marks if the name contains a blank.

### **PART** *integer*

Identifies an index partition on which statistics are to be collected.

*integer* is the number of the partition.

#### **KEYCARD**

The KEYCARD option is deprecated in the RUNSTATS TABLESPACE control statement and no longer needs to be specified to collect statistics on the values in the key columns of an index if INDEX is specified.

The RUNSTATS utility automatically collects all of the distinct values in all of the 1 to *n* intermediate key column combinations for the specified indexes, where  $n$  is the number of columns in the index. For example, suppose that you have an index defined on three columns: A, B, and C. RUNSTATS collects cardinality statistics for column A, column set A and B, and column set A, B, and C. With the deprecation of KEYCARD, this functionality cannot be disabled.

The RUNSTATS utility tolerates the specification of the KEYCARD option. The utility does not issue any messages if the control statement includes or excludes the KEYCARD option when INDEX is specified.

#### **FREQVAL**

Controls, when specified with the INDEX option, the collection of frequent-value statistics. If you specify FREQVAL with INDEX, this keyword must be followed by the NUMCOLS and COUNT keywords.

### **NUMCOLS** *integer*

Indicates the number of columns in the index for which RUNSTATS collects frequently occurring values. *integer* can be a number between 1 and the number of indexed columns. If you specify a number greater than the number of indexed columns, RUNSTATS uses the number of columns in the index.

For example, suppose that you have an index defined on three columns: A, B, and C. If you specify NUMCOLS 1, DB2 collects frequently occurring values for column A. If you specify NUMCOLS 2, DB2 collects frequently occurring values for the column set A and B. If you specify NUMCOLS 3, DB2 collect frequently occurring values for the column set A, B, and C.

The default value is **1**, which means that RUNSTATS collects frequently occurring values on the first key column of the index.

#### **COUNT** *integer*

Indicates the number of frequently occurring values that are to be collected

from the specified key columns. For example, specifying 15 means that RUNSTATS is to collect 15 frequently occurring values from the specified key columns.

The default value is **10**.

#### **HISTOGRAM**

Indicates, when specified with the INDEX option (correlation-stats-spec) for RUNSTATS TABLE SPACE, that histogram statistics are to be gathered for the specified key columns. Histogram statistics can be collected only on the prefix columns with the same order. Key columns for histogram statistics with a mixed order are not allowed.

When RUNSTATS collects histogram statistics for partition table spaces, it aggregates them into SYSCOLDIST.

#### **NUMQUANTILES** *integer*

Indicates how many quantiles that the utility is to collect. The *integer* value must be greater than or equal to one. The number of quantiles that you specify should never exceed the total number of distinct values in the key columns specified. The maximum number of quantiles that is allowed is 100.

When the NUMQUANTILES keyword is omitted, NUMQUANTILES takes a default value of 100. Based on the number of keys in the index, the number of quantiles is readjusted down to an optimal number.

## **SHRLEVEL**

Indicates whether other programs that access the table space while RUNSTATS is running must use read-only access or can change the table space.

#### **CHANGE**

Allows other programs to change the table space or index. With SHRLEVEL CHANGE, RUNSTATS might collect statistics on uncommitted data.

#### **REFERENCE**

Allows only read-only access by other programs.

#### **REPORT**

Specifies whether RUNSTATS is to generate a set of messages that report the collected statistics.

**NO** Indicates that RUNSTATS is not to generate the set of messages.

#### **YES**

Indicates that the set of messages is to be sent as output to SYSPRINT. The messages that RUNSTATS generates depend on the combination of keywords in the utility control statement. However, these messages do not depend on the value of the UPDATE option. REPORT YES always generates a report of space and access path statistics.

#### **UPDATE**

Indicates which collected statistics are to be inserted into the catalog tables.

#### **ALL**

Indicates that all collected statistics are to be updated in the catalog.

#### **ACCESSPATH**

Indicates that DB2 is to update the catalog with only those statistics that are used for access path selection.

### **SPACE**

Indicates that DB2 is to update the catalog with only space-related statistics.

#### **NONE**

Indicates that no catalog tables are to be updated with the collected statistics.

Running the RUNSTATS always invalidates the dynamic cache. However, when you specify UPDATE NONE REPORT NO, RUNSTATS invalidates statements in the dynamic statement cache without collecting statistics, updating catalogs tables, or generating reports.

#### **HISTORY**

Indicates which statistics are to be recorded in the catalog history tables. The value that you specify for HISTORY does not depend on the value that you specify for UPDATE.

The default is the value of the STATISTICS HISTORY subsystem parameter on the DSNTIPO installation panel. By default, this parameter value is NONE.

#### **ALL**

Indicates that all collected statistics are to be updated in the catalog history tables.

#### **ACCESSPATH**

Indicates that DB2 is to update the catalog history tables with only those statistics that are used for access path selection.

#### **SPACE**

Indicates that DB2 is to update the catalog history tables with only space-related statistics.

#### **NONE**

Indicates that no catalog history tables are to be updated with the collected statistics.

#### **SORTDEVT**

Specifies the device type that the sort program uses to dynamically allocate the sort work data sets that are required.

#### *device-type*

Specifies any disk device type that is acceptable for the DYNALLOC parameter of the SORT or OPTIONS option of the external sort program. Tape devices are not supported by the sort program.

If all of the following conditions are true, SORTDEVT defaults to SYSALLDA and the temporary data sets are dynamically allocated:

- You omit SORTDEVT.
- A sort is required.
- You did not provide the DD statements that the sort program requires for the temporary data sets

If you specify SORTDEVT and omit SORTNUM, no value is passed to the sort program; the sort program uses its own default.

#### **SORTNUM**

Specifies the number of required sort work data sets that the sort program is to allocate.

*integer* is the number of temporary data sets that can range from 2 to 255.

| | |

You need at least two sort work data sets for each sort. The SORTNUM value applies to each sort invocation in the utility. For example, suppose RUNSTATS is being run on three indexes, SORTKEYS is specified, no constraints limit parallelism, and SORTNUM is specified as 8. In this case, a total of 24 sort work data sets are allocated for a job.

Each sort work data set uses both above the line and below the line virtual storage. Therefore, if you specify too high a value for SORTNUM, the utility might decrease the degree of parallelism due to virtual storage constraints, and possibly decrease the degree down to one, which means that no parallelism is used.

**Important:** The SORTNUM keyword is ignored if the UTSORTAL subsystem parameter is set to YES and the IGNSORTN subsystem parameter is set to YES.

#### **FORCEROLLUP**

Specifies whether aggregation or roll up of statistics is to occur even if statistics were not gathered on some partitions. This option enables the optimizer to select the best access path.

#### **YES**

Indicates that forced aggregation or rollup processing is to be done, even though some partitions might not contain data.

**NO** Indicates that aggregation or rollup is to be done only if data is available for all partitions.

If the value for STATISTICS ROLLUP on panel DSNTIPO is NO and data is not available for all partitions, DB2 issues message DSNU623I.

## **Related tasks**:

[Automating statistics maintenance \(DB2 Performance\)](http://www.ibm.com/support/knowledgecenter/SSEPEK_10.0.0/perf/src/tpc/db2z_automatestatistics.html)

**Related reference**:

[LISTDEF](#page-244-0)

DB<sub>2</sub> Sort for z/OS

## **Related information**:

<span id="page-732-0"></span>**[DFSORT Application Programming Guide](http://www-01.ibm.com/support/knowledgecenter/SSLTBW_2.1.0/com.ibm.zos.v2r1.icea100/toc.htm)** 

## **RUNSTATS INDEX syntax and options**

RUNSTATS INDEX utility control statements define the operations completed by RUNSTATS utility jobs.

You can create a control statement with the ISPF/PDF edit function. After you create it, save it in a sequential or partitioned data set. When you create the JCL for running the job, use the SYSIN DD statement to specify the name of the data set that contains the utility control statement.

The following syntax and descriptions apply to RUSNTATS INDEX control statements. For the syntax and options of RUNSTATS TABLESPACE control statements, including use of the INDEX keyword, see [RUNSTATS TABLESPACE](#page-720-0) [syntax and options.](#page-720-0)

## **RUNSTATS INDEX syntax diagram**

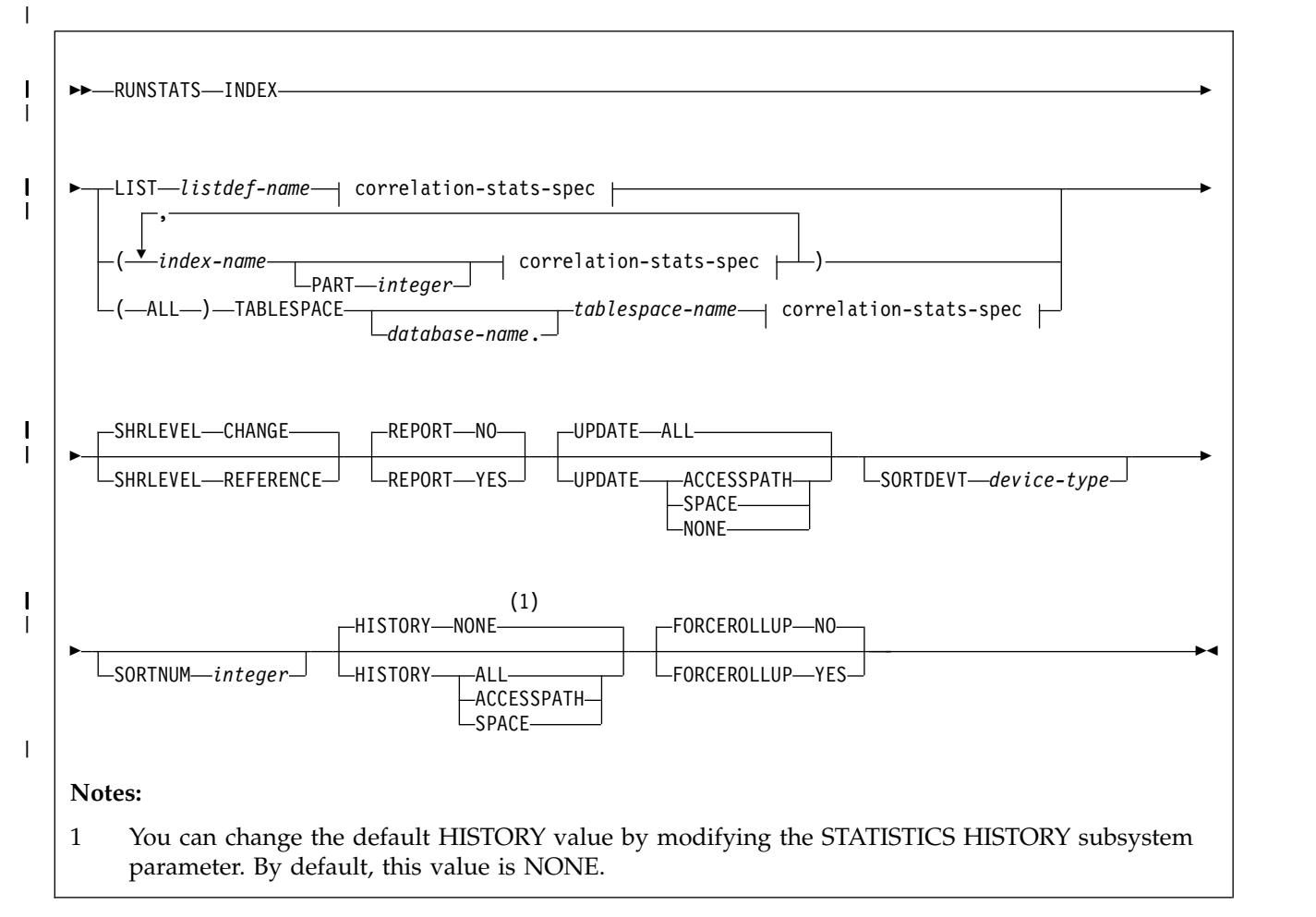

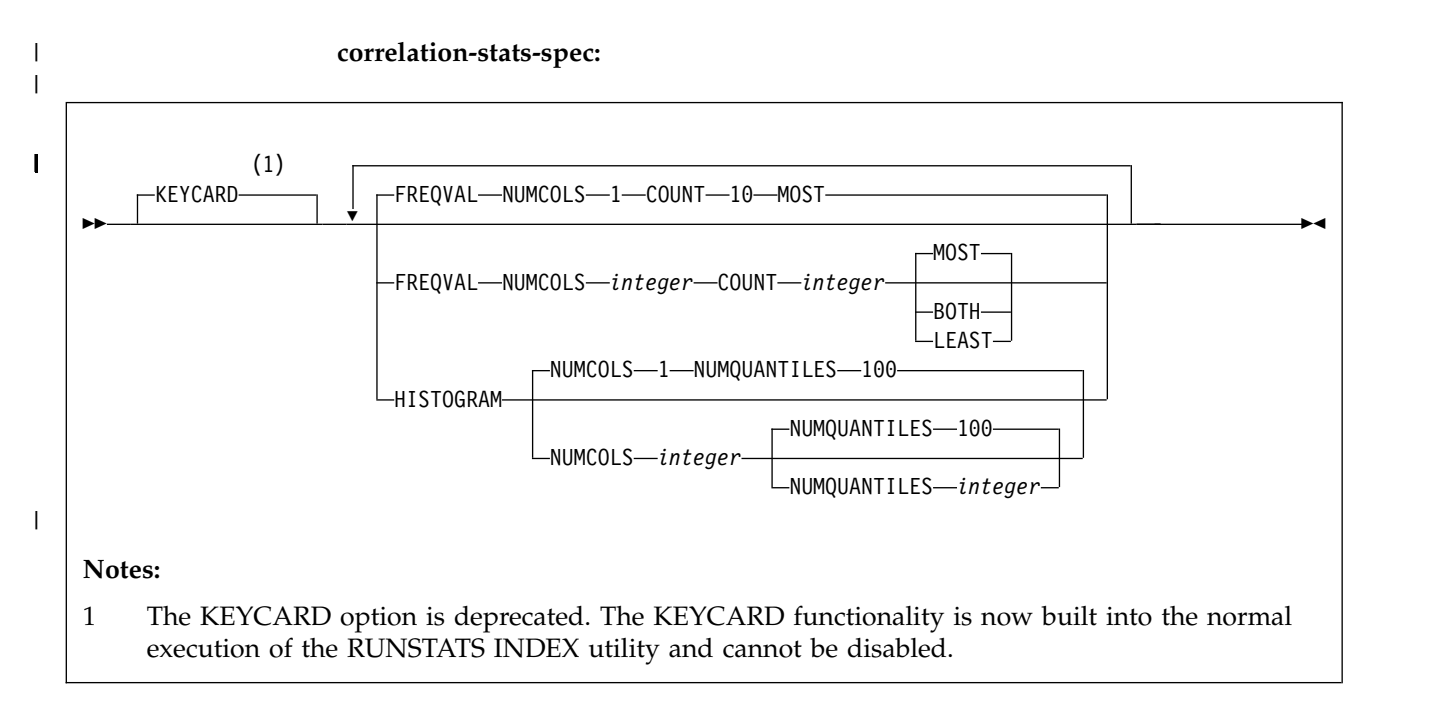

|

## **RUNSTATS INDEX option descriptions**

#### **INDEX**

Specifies the indexes on which statistics are to be gathered. Column statistics are gathered on the first column of the index. All of the indexes must be associated with the same table space.

### **LIST** *listdef-name*

Specifies the name of a previously defined LISTDEF list name. You can specify one LIST keyword for each RUNSTATS control statement. When you specify LIST with RUNSTATS INDEX, the list must contain only index spaces. Do not specify LIST with keywords from the INDEX...(*index-name*) specification; except for the correlation-stats-spec.

RUNSTATS groups indexes by their related table space. RUNSTATS INDEX is invoked once per table space. The INDEX keyword is required to validate the contents of the LIST.

### **(***index-name***, ...)**

Specifies the indexes on which statistics are to be gathered. You can specify a list of index names. If you specify more than one index, separate each name with a comma. Enclose the index name in quotation marks if the name contains a blank.

### **PART** *integer*

Identifies the index partition on which statistics are to be collected.

*integer* is the number of the partition.

## **(ALL)**

Specifies that statistics are to be gathered on all indexes that are defined on all tables in the specified table space.

#### **TABLESPACE**

Identifies the table space and, optionally, the database to which it belongs, for which index statistics are to be gathered.

#### *database-name*

The name of the database to which the table space belongs.

The default value is **DSNDB04**.

#### *tablespace-name*

The name of the table space for which index statistics are to be gathered.

#### **KEYCARD**

| | |

| | | | | | |

| | T |

The KEYCARD option is deprecated in the RUNSTATS INDEX control statement and no longer needs to be specified to collect statistics on the values in the key columns of an index.

Except when processing XML NODEID or XML values indexes, the RUNSTATS utility automatically collects all of the distinct values in all of the 1 to *n* key column combinations for the specified indexes, where *n* is the number of columns in the index. For example, suppose that you have an index defined on three columns: A, B, and C. RUNSTATS collects cardinality statistics for column A, column set A and B, and column set A, B, and C. With the deprecation of KEYCARD, this functionality cannot be disabled.

The RUNSTATS utility tolerates the specification of the KEYCARD option. The utility does not issue any messages if the control statement includes or excludes the KEYCARD option when INDEX is specified.

#### **FREQVAL**

Controls, when specified with the INDEX option, the collection of frequent-value statistics. If you specify FREQVAL with INDEX, this keyword must be followed by the NUMCOLS and COUNT keywords. RUNSTATS INDEX ignores FREQVAL MOST/LEAST/BOTH when processing XML NODEID or XML values indexes.

#### **NUMCOLS** *integer*

Indicates the number of columns in the index for which RUNSTATS is to collect frequently occurring values. *integer* can be a number between 1 and the number of indexed columns. If you specify a number greater than the number of indexed columns, RUNSTATS uses the number of columns in the index.

For example, suppose that you have an index defined on three columns: A, B, and C. If you specify NUMCOLS 1, DB2 collects frequently occurring values for column A. If you specify NUMCOLS 2, DB2 collects frequently occurring values for the column set A and B. If you specify NUMCOLS 3, DB2 collects frequently occurring values for the column set A, B, and C.

The default value is **1**, which means that RUNSTATS is to collect frequently occurring values on the first key column of the index.

#### **COUNT** *integer*

Indicates the number of frequently occurring values that are to be collected from the specified key columns. For example, specifying 15 means that RUNSTATS is to collect 15 frequently occurring values from the specified key columns.

The **default** is **10**.

#### **MOST**

Indicates that the utility is to collect the most frequently occurring values for the specified set of key columns when FREQVAL NUMCOLS COUNT MOST keywords are specified.

#### **LEAST**

Indicates that the utility is to collect the least frequently occurring values for the specified set of key columns when FREQVAL NUMCOLS COUNT LEAST keywords are specified.

#### **BOTH**

Indicates that the utility is to collect the most and the least frequently occurring values for the specified set of key columns when FREQVAL NUMCOLS COUNT BOTH keywords are specified.

#### **HISTOGRAM**

Indicates, when specified with the INDEX option (see correlation-stats-spec) for RUNSTATS INDEX, that histogram statistics are to be gathered for the specified key columns. Histogram statistics can be collected only on the prefix columns with the same order. Key columns for histogram statistics with a mixed order are not allowed.

When RUNSTATS collects histogram statistics for partitioned indexes, it aggregates them into SYSCOLDIST. RUNSTATS INDEX ignores the HISTOGRAM keyword when processing XML NODEID or XML values indexes.

#### **NUMQUANTILES** *integer*

Indicates how many quantiles that the utility is to collect. The *integer* value must be greater than or equal to one. The number of quantiles that you

specify should never exceed the total number of distinct values in the specified key columns. The maximum number of quantiles is 100.

When the NUMQUANTILES keyword is omitted, NUMQUANTILES takes a default value of 100. Based on the number of keys in the index, the number of quantiles is readjusted down to an optimal number.

#### **SHRLEVEL**

| | | |

|  $\overline{1}$ |

Indicates whether other programs that access the table space while RUNSTATS is running must use read-only access or can change the table space.

#### **CHANGE**

Allows other programs to change the table space or index. With SHRLEVEL CHANGE, RUNSTATS might collect statistics on uncommitted data.

#### **REFERENCE**

Allows only read-only access by other programs.

#### **REPORT**

Specifies whether RUNSTATS is to generate a set of messages that report the collected statistics.

**NO** Indicates that RUNSTATS is not to generate the set of messages.

#### **YES**

Indicates that the set of messages is to be sent as output to SYSPRINT. The messages that RUNSTATS generates depend on the combination of keywords in the utility control statement. However, these messages do not depend on the value of the UPDATE option. REPORT YES always generates a report of space and access path statistics.

#### **UPDATE**

Indicates which collected statistics are to be inserted into the catalog tables.

#### **ALL**

Indicates that all collected statistics are to be updated in the catalog.

#### **ACCESSPATH**

Indicates that DB2 is to update the catalog with only those statistics that are used for access path selection.

### **SPACE**

Indicates that DB2 is to update the catalog with only space-related statistics.

#### **NONE**

Indicates that no catalog tables are to be updated with the collected statistics.

Running RUNSTATS always invalidates the dynamic cache. However, when you specify UPDATE NONE REPORT NO, RUNSTATS invalidates statements in the dynamic statement cache without collecting statistics, updating catalogs tables, or generating reports.

#### **SORTDEVT**

Specifies the device type that the external sort program uses to dynamically allocate the sort work data sets that are required.

#### *device-type*

Specifies any disk device type that is acceptable for the DYNALLOC parameter of the SORT or OPTIONS option of the external sort program. If all of the following conditions are true, SORTDEVT defaults to SYSALLDA and the temporary data sets are dynamically allocated:

- You omit SORTDEVT.
- A sort is required.
- You did not provide the DD statements that the sort program requires for the temporary data sets

If you specify SORTDEVT and omit SORTNUM, no value is passed to the sort program; the sort program uses its own default.

#### **SORTNUM**

Specifies the number of required sort work data sets that the sort program is to allocate.

*integer* is the number of temporary data sets that can range from 2 to 255.

You need at least two sort work data sets for each sort. The SORTNUM value applies to each sort invocation in the utility. For example, suppose that RUNSTATS is running on three indexes, SORTKEYS is specified, no constraints limit parallelism, and SORTNUM is specified as 8. In thise case, a total of 24 sort work data sets are allocated for a job.

Each sort work data set uses both above the line and below the line virtual storage. Therefore, if you specify too high a value for SORTNUM, the utility might decrease the degree of parallelism due to virtual storage constraints, and possibly decrease the degree down to one, which means that no parallelism is used.

### **HISTORY**

Indicates which statistics are to be recorded in the catalog history tables. The value that you specify for HISTORY does not depend on the value that you specify for UPDATE.

The default is the value of the STATISTICS HISTORY subsystem parameter on the DSNTIPO installation panel. By default, this parameter value is NONE.

#### **ALL**

Indicates that all collected statistics are to be updated in the catalog history tables.

#### **ACCESSPATH**

Indicates that DB2 is to update the catalog history tables with only those statistics that are used for access path selection.

#### **SPACE**

Indicates that DB2 is to update the catalog history tables with only space-related statistics.

#### **NONE**

Indicates that no catalog history tables are to be updated with the collected statistics.

#### **FORCEROLLUP**

Specifies whether aggregation or rollup of statistics is to occur even if statistics were not gathered on some partitions. This option enables the optimizer to select the best access path.

#### **YES**

Indicates that forced aggregation or rollup processing is to be done, even though some partitions might not contain data.

**NO** Indicates that aggregation or rollup is to be done only if data is available for all partitions.

If the value for STATISTICS ROLLUP on panel DSNTIPO is NO and data is not available for all partitions, DB2 issues message DSNU623I.

## **Related tasks**:

[Automating statistics maintenance \(DB2 Performance\)](http://www.ibm.com/support/knowledgecenter/SSEPEK_10.0.0/perf/src/tpc/db2z_automatestatistics.html)

## **Related reference**:

[LISTDEF](#page-244-0)

[DB2 Sort for z/OS](https://www.ibm.com/support/knowledgecenter/SSLJYE)

## **Related information**:

<span id="page-738-0"></span>**[DFSORT Application Programming Guide](http://www-01.ibm.com/support/knowledgecenter/SSLTBW_2.1.0/com.ibm.zos.v2r1.icea100/toc.htm)** 

## **Statistics profile syntax** |

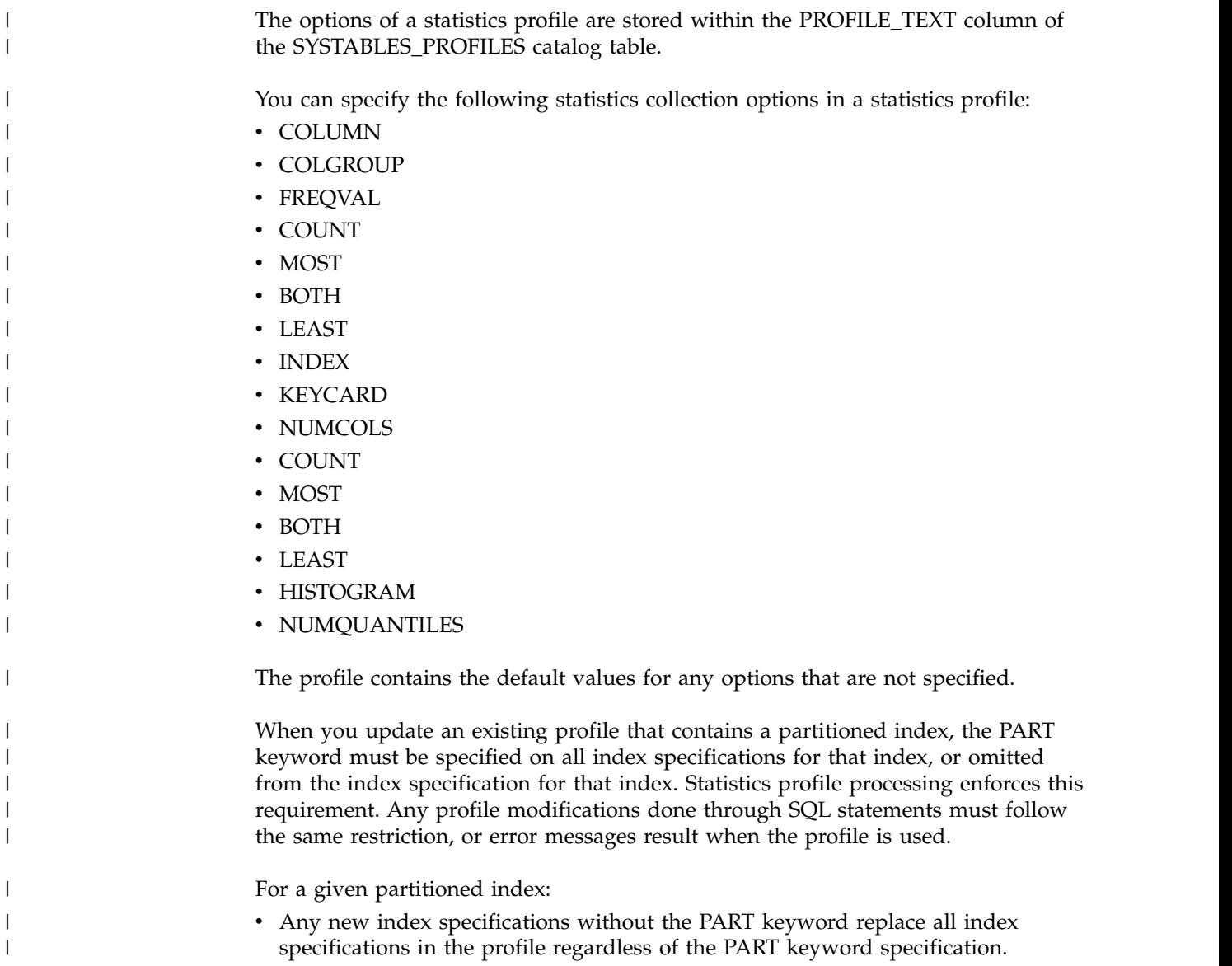

• Any new index specification with the PART keyword replaces only the existing index specification with the same PART specified, or a specification without the PART keyword. The PROFILE functions cannot be executed when there are syntax errors in the statistics profile. Syntax errors can be corrected using RUNSTATS UPDATE PROFILE or SQL UPDATE, or by deleting the profile with RUNSTATS DELETE PROFILE or SQL DELETE. ►► column-spec colgroup-spec  $\mapsto$  index-spec  $\mapsto$ ►◄ **column-spec:** ►►  $\text{COLUMN} \text{---} (\textcolor{red}{\frac{1}{\sqrt{C}}}\text{colum} \text{n}-\text{name}\textcolor{red}{\frac{1}{\sqrt{C}}}\text{---})$ -COLUMN-(-ALL-, (1) ►◄ **Notes:** | 1 The same column name must not be specified more than once. If all columns are listed in the COLUMN option, RUNSTATS treats it as-is, and does not replace the list with the COLUMN(ALL) option. You must specify the COLUMN(ALL) option explicitly. **colgroup-spec:** ►► ▼ , COLGROUP ( *column-name* ) colgroup-stats-spec ►◄ **index-spec:** | | | | | | | | |  $\vert \ \ \vert$ | | | |  $\vert \ \ \vert$  $|$  | 1 |  $\vert \ \ \vert$ | | | |  $\vert \ \ \vert$ | |

 $\overline{1}$ |

►► ▼ INDEX ( ALL ) correlation-stats-spec (1) INDEX ( \* ) correlation-stats-spec , INDEX ( *index-name* correlation-stats-spec ) ►◄ | |

## **Notes:**

| | | | |  $\vert \ \ \vert$  $\vert \ \ \vert$ 

|  $\overline{1}$ |

1 INDEX(\*) is an internal representation of INDEX(ALL) that DB2 uses only in the context of RUNSTATS profiles, and is not valid when specified in any RUNSTATS control statement. When you specify the INDEX(ALL) option in a RUNSTATS control statement that creates a profile, DB2 uses INDEX(\*) in the PROFILE\_TEXT column of the SYSIBM.SYSTABLES\_PROFILES catalog table. However, you must specify  $INDEX(*)$  instead of  $INDEX(ALL)$  if you modify the profile by updating the value of the PROFILE\_TEXT column directly.

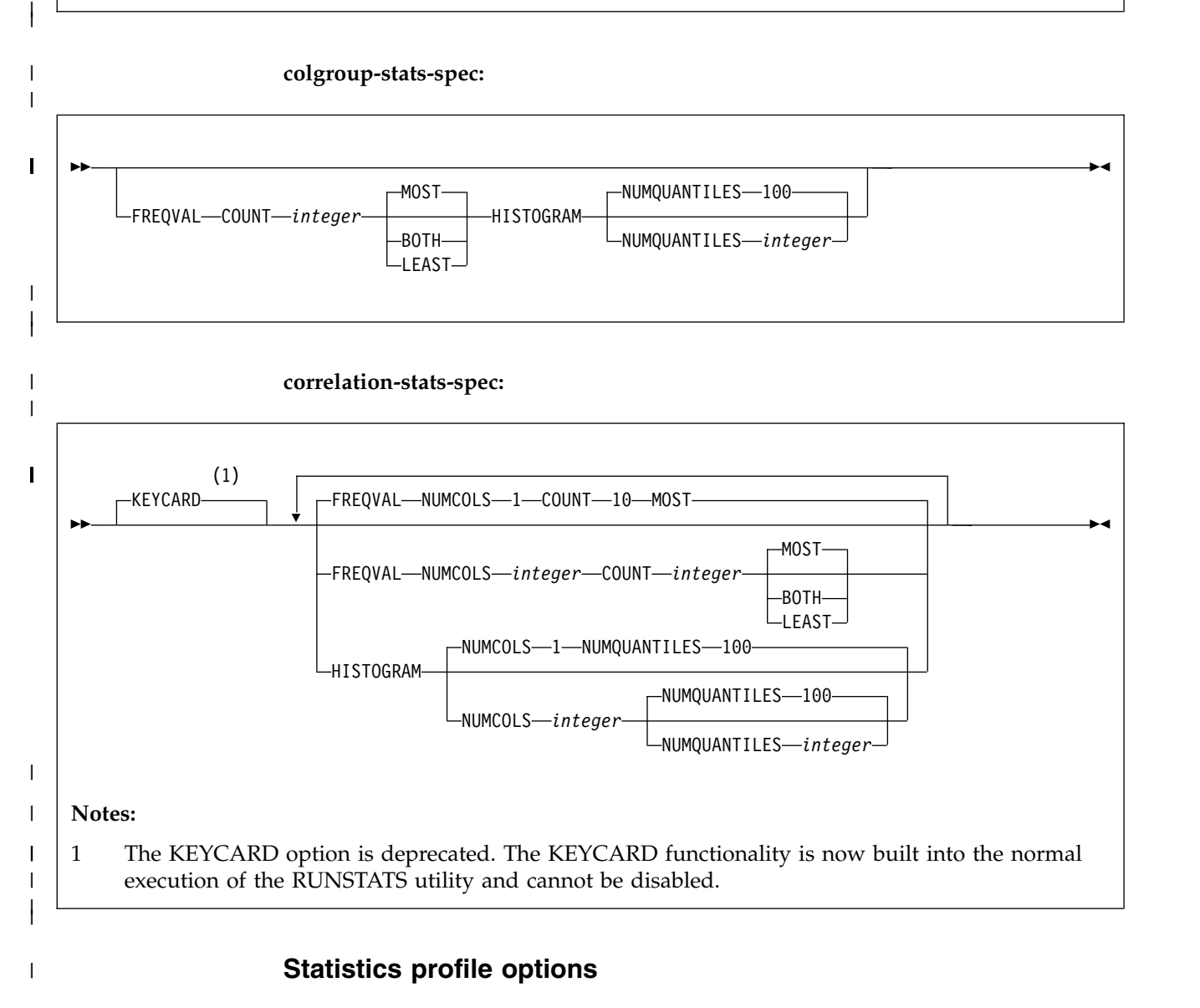

Statistics profile options have the same meanings as they do when specified directly in a RUNSTATS utility control statement. For more information, see

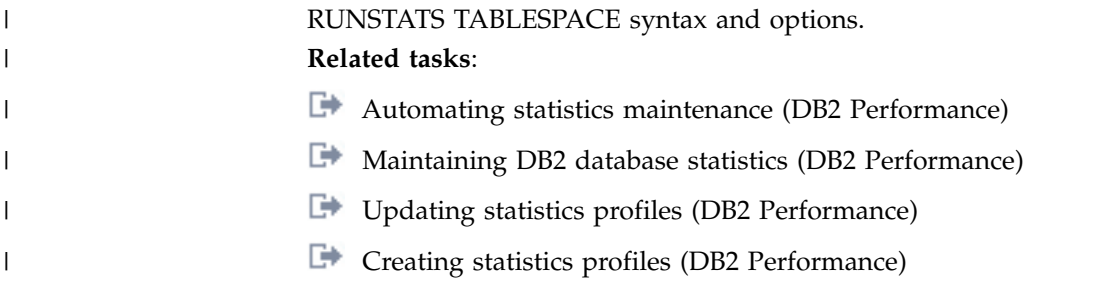

# **Before running RUNSTATS**

| | | | |

| | |

Certain activities might be required before you run the RUNSTATS utility, depending on your situation.

Use caution when running RUNSTATS after any user has manually updated the statistic columns in the catalog. RUNSTATS replaces any values that the user changed.

**Important:** Use care when issuing SQL statements or using tools to update statistics values in catalog tables. If such updates introduce invalid data, unpredictable results can occur, including abends for RUNSTATS and other utilities. If such problems occur, you can run the RUNSTATS utility and collect statistics at the table space level to resolve the problems, in most cases.

If you plan to use another utility to load or reorganize the same data, consider collecting inline statistics with that utility to avoid the cost of running the RUNSTATS utility separately.

**Restriction:** RUNSTATS might not provide useful statistics on encrypted data. **Related tasks**:

 $\Box$  [Collecting statistics by using DB2 utilities \(DB2 Performance\)](http://www.ibm.com/support/knowledgecenter/SSEPEK_10.0.0/perf/src/tpc/db2z_collectstatsutilities.html)

[Modifying catalog statistics to influence access path selection \(DB2](http://www.ibm.com/support/knowledgecenter/SSEPEK_10.0.0/perf/src/tpc/db2z_updatecatalog.html) [Performance\)](http://www.ibm.com/support/knowledgecenter/SSEPEK_10.0.0/perf/src/tpc/db2z_updatecatalog.html)

## **Data sets that RUNSTATS uses**

<span id="page-741-0"></span>The RUNSTATS utility uses a number of data sets during its operation.

The following table lists the data sets that RUNSTATS uses. The table lists the DD name that is used to identify the data set, a description of the data set, and an indication of whether it is required. Include statements in your JCL for each required data set and any optional data sets that you want to use.

| Data set        | Description                                                                                                    | Required?                   |
|-----------------|----------------------------------------------------------------------------------------------------|-----------------------------|
| <b>SYSIN</b>    | Input data set that contains the utility<br>control statement.                                                                                                    | Yes                         |
| <b>SYSPRINT</b> | Output data set for messages.                                                                                                    | Yes                         |
| RNPRIN01        | A data set that contains messages from the<br>sort program (usually, SYSOUT or<br>DUMMY). This data set is used when<br>distribution statistics are collected for<br>column groups. | N <sub>0</sub> <sup>1</sup> |

*Table 110. Data sets that RUNSTATS uses*

| Data set                         | Description                                                                                                    | Required?            |
|----------------------------------|----------------------------------------------------------------------------------------------------|----------------------|
| STPRIN01                         | A data set that contains messages from the<br>sort program (usually, SYSOUT or<br>DUMMY). This data set is used when<br>frequency statistics are collected on<br>data-partitioned secondary indexes, or when<br>TABLESPACE TABLE COLGROUP<br>FREQVAL is specified.                               | Yes <sup>1,2,5</sup> |
| Sort work data sets <sup>6</sup> | Temporary data sets for sort input and<br>output when collecting statistics on at least<br>one data-partitioned secondary index. This<br>data set is used when the COLGROUP<br>option is specified or the COLGROUP and<br>FREQVAL options are specified. The DD<br>names have the form ST01WKnn. | No <sup>3,4</sup>    |
| Sort work data sets <sup>6</sup> | Temporary data sets for sort input and<br>output when collecting distribution statistics<br>for column groups. The DD names have the<br>form STATWK01.                                                                                                    | No <sup>1,4</sup>    |
| Sort work data sets <sup>6</sup> | Temporary data sets for sort input and<br>output when collecting frequency statistics.<br>The DD names have the form SORTWK01<br>and ST02WKnn.                                                                                                    | $\mathrm{No}^4$      |

<span id="page-742-0"></span>*Table 110. Data sets that RUNSTATS uses (continued)*

#### **Note:**

1. Required when collecting distribution statistics for column groups.

2. STPRIN01 is required if statistics are being collected on at least one data-partitioned secondary index, but RUNSTATS dynamically allocates the STPRIN01 data set if UTPRINT is allocated to SYSOUT.

- 3. Required when collecting statistics on at least one data-partitioned secondary index.
- 4. If the DYNALLOC parm of the SORT program is not turned on, you need to allocate the data set. Otherwise, the sort program dynamically allocates the temporary data set.
- 5. Required when the COLGROUP with FREQVAL options are specified.
- 6. It is recommended that you use dynamic allocation by specifying SORTDEVT in the utility statement because dynamic allocation reduces the maintenance required of the utility job JCL.

The following objects are named in the utility control statement and do not require DD statements in the JCL:

#### **Table space or index**

Object that is to be scanned.

## **Calculating the size of the sort work data sets**

Depending on the type of statistics that RUNSTATS collects, the utility uses the ST01WK*nn* data sets, the SORTWK01 data set, both types of data sets, or neither.

The ST01WK*nn* data sets are used when collecting statistics on at least one data-partitioned secondary index. To calculate the approximate size (in bytes) of the ST01WK*nn* data set, use the following formula:

2 ×(*maximum record length* × *numcols* × (*count* + 2) × number of indexes)

The variables in the preceding formula have the following values:

#### *maximum record length*

Maximum record length of the SYSCOLDISTSTATS record that is processed when collecting frequency statistics (You can obtain this value from the RECLENGTH column in SYSTABLES.)

#### *numcols*

Number of key columns to concatenate when you collect frequent values from the specified index.

*count* Number of frequent values that RUNSTATS is to collect.

The SORTWK01 data set is used when collecting distribution statistics. To calculate the approximate size (in bytes) of the SORTWK01 data set, use the following formula:

(longest\_record\_length + prefix)  $\times$  sum from 1 to *N* (#colgroups<sub>n</sub>  $\times$  #rows - n)

The variables in the preceding formula have the following values:

*N* Number of tables for which distribution statistics are collected

#### *#colgroups***<sup>n</sup>**

Number of column groups that are specified for the nth table

*#rows* Number of rows for the nth table

The ST02WK*nn* data sets are used when collecting frequency statistics on at least one COLGROUP. To calculate the approximate size (in bytes) of the ST02WK*nn* data set, use the following formula:

2  $\times$ (*maximum record length*  $\times$  (*count* + 2)  $\times$  number of parts)

The variables in the preceding formula have the following values:

#### *maximum record length*

Maximum record length of the SYSCOLDISTSTATS record that is processed when collecting frequency statistics (You can obtain this value from the RECLENGTH column in SYSTABLES.)

*count* Number of frequent values that RUNSTATS is to collect.

Sort work data sets cannot span volumes. Smaller volumes require more sort work data sets to sort the same amount of data; therefore, large volume sizes can reduce the number of needed sort work data sets. When you allocate sort work data sets on disk, the recommended amount of space to allow provides at least 1.2 times the amount of data that is to be sorted.

Tape devices are not supported for sort work data sets.

#### **Related concepts**:

[Data sets that online utilities use](#page-41-0)

### **Related reference**:

 $E^*$  DB2 Sort for  $z/OS$ 

**Related information**:

**[DFSORT Application Programming Guide](http://www-01.ibm.com/support/knowledgecenter/SSLTBW_2.1.0/com.ibm.zos.v2r1.icea100/toc.htm)** 

 $\overline{1}$ |

# **Concurrency and compatibility for RUNSTATS**

The RUNSTATS utility has certain concurrency and compatibility characteristics associated with it.

DB2 treats individual data and index partitions as distinct target objects. Utilities operating on different partitions of the same table space or index space are compatible.

## **Claims**

The following table shows which claim classes RUNSTATS claims and drains and any restrictive state that the utility sets on the target object.

| <b>Target</b>               | <b>RUNSTATS</b><br><b>TABLESPACE</b><br><b>SHRLEVEL</b><br><b>REFERENCE</b> | <b>RUNSTATS</b><br><b>TABLESPACE</b><br><b>SHRLEVEL</b><br><b>CHANGE</b> | <b>RUNSTATS</b><br><b>INDEX</b><br><b>SHRLEVEL</b><br><b>REFERENCE</b> | <b>RUNSTATS</b><br><b>INDEX</b><br><b>SHRLEVEL</b><br><b>CHANGE</b> |
|-----------------------------|-----------------------------------------------------------------------------|--------------------------------------------------------------------------|------------------------------------------------------------------------|---------------------------------------------------------------------|
| Table space or<br>partition | DW/UTRO                                                                     | CR/UTRW <sup>1</sup>                                                     | None                                                                   | None                                                                |
| Index or<br>partition       | None                                                                        | None                                                                     | DW/UTRO                                                                | CR/UTRW                                                             |
|                             |                                                                             |                                                                          |                                                                        |                                                                     |

*Table 111. Claim classes of RUNSTATS operations*

#### **Legend:**

v DW - Drain the write claim class - concurrent access for SQL readers.

v CR - Claim the read claim class.

v UTRO - Utility restrictive state - read-only access allowed.

v UTRW - Utility restrictive state - read-write access allowed.

• None - Object is not affected by this utility.

#### **Note:**

1. If the target object is a segmented table space, SHRLEVEL CHANGE does not allow you to concurrently execute an SQL searched DELETE without the WHERE clause.

## **Compatibility**

The following table shows which utilities can run concurrently with RUNSTATS on the same target object. The target object can be a table space, an index space, or a partition of a table space or index space. If compatibility depends on particular options of a utility, that information is also shown in the table.

*Table 112. Compatibility of RUNSTATS with other utilities*

| <b>Utility</b>               | <b>RUNSTATS</b><br><b>TABLESPACE</b><br><b>SHRLEVEL</b><br><b>REFERENCE</b> | <b>RUNSTATS</b><br><b>TABLESPACE</b><br><b>SHRLEVEL</b><br><b>CHANGE</b> | <b>RUNSTATS</b><br><b>INDEX</b><br><b>SHRLEVEL</b><br><b>REFERENCE</b> | <b>RUNSTATS</b><br><b>INDEX</b><br><b>SHRLEVEL</b><br><b>CHANGE</b> |
|------------------------------|-----------------------------------------------------------------------------|--------------------------------------------------------------------------|------------------------------------------------------------------------|---------------------------------------------------------------------|
| CHECK DATA DELETE NO         | Yes                                                                         | Yes                                                                      | Yes                                                                    | Yes                                                                 |
| <b>CHECK DATA DELETE YES</b> | No                                                                          | No                                                                       | No.                                                                    | No.                                                                 |
| <b>CHECK INDEX</b>           | Yes                                                                         | Yes                                                                      | Yes                                                                    | Yes                                                                 |
| <b>CHECK LOB</b>             | Yes                                                                         | <b>Yes</b>                                                               | Yes                                                                    | Yes                                                                 |
| <b>COPY INDEXSPACE</b>       | Yes                                                                         | Yes                                                                      | Yes                                                                    | Yes                                                                 |
| <b>COPY TABLESPACE</b>       | Yes                                                                         | <b>Yes</b>                                                               | Yes                                                                    | Yes                                                                 |
| <b>DIAGNOSE</b>              | Yes                                                                         | Yes                                                                      | Yes                                                                    | Yes                                                                 |
|                              |                                                                             |                                                                          |                                                                        |                                                                     |

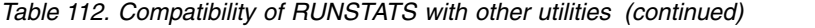

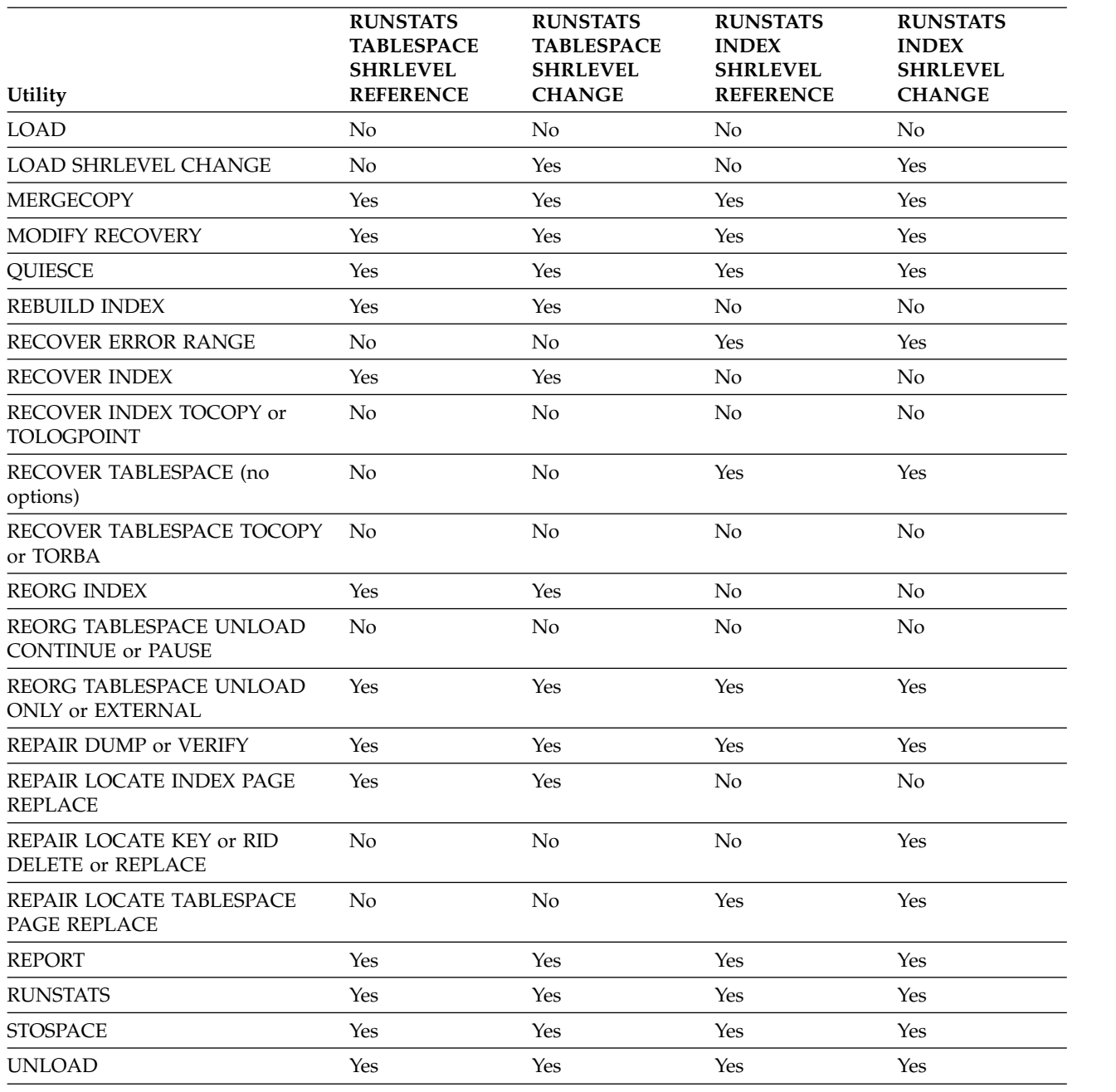

# **Collecting distribution statistics for column groups**

When RUNSTATS collects distribution statistics for columns groups, the utility invokes a sort program to sort the distribution statistics. This sort requires its own work data set. The DD name is STATWK01.

## **About this task**

You can let this data set be dynamically allocated through the sort program, or you can allocate the data set through a DD statement in the job JCL.

If you need to control the size or placement of the data sets, use the JCL statements to allocate STATWK01.

## **Procedure**

To collect distribution statistics for column groups:

- v To let the work data set be dynamically allocated, remove the STATWK01 DD statements from the job and allocate the UTPRINT statement to SYSOUT.
- To let the sort program dynamically allocate this data set, specify the SORTDEV option in the RUNSTATS utility control statement.

## **Related reference**:

[Data sets that RUNSTATS uses](#page-741-0)

[DB2 Sort for z/OS](https://www.ibm.com/support/knowledgecenter/SSLJYE)

**Related information**:

**[DFSORT Application Programming Guide](http://www-01.ibm.com/support/knowledgecenter/SSLTBW_2.1.0/com.ibm.zos.v2r1.icea100/toc.htm)** 

## **Updating statistics for a partitioned table space**

You can run RUNSTATS on one or more single partitions of one or more table spaces or indexes (including data-partitioned secondary indexes). When you run the utility on a single partition of an object, RUNSTATS uses the resulting partition-level statistics to update the aggregate statistics for the entire object.

For partition-by-growth table spaces, RUNSTATS waits to drain the table space or index if necessary. If the object does not drain, RUNSTATS continues trying to drain the object. However, RUNSTATS does not have its own options to control this drain behavior as some other utilities do. (Other utilities have the DRAIN\_WAIT and RETRY options). Instead, RUNSTATS uses the IRLMRWT subsystem parameter value for the drain wait time and the UTIMOUT subsystem parameter value for the retry value. If RUNSTATS finds these values to be excessive, it uses a lower value.

## **Related reference**:

| | | | | | | |

| |  $\overline{1}$ |

[RESOURCE TIMEOUT field \(IRLMRWT subsystem parameter\) \(DB2](http://www.ibm.com/support/knowledgecenter/SSEPEK_10.0.0/inst/src/tpc/db2z_ipf_irlmrwt.html) [Installation and Migration\)](http://www.ibm.com/support/knowledgecenter/SSEPEK_10.0.0/inst/src/tpc/db2z_ipf_irlmrwt.html)

[UTILITY TIMEOUT field \(UTIMOUT subsystem parameter\) \(DB2 Installation](http://www.ibm.com/support/knowledgecenter/SSEPEK_10.0.0/inst/src/tpc/db2z_ipf_utimout.html) [and Migration\)](http://www.ibm.com/support/knowledgecenter/SSEPEK_10.0.0/inst/src/tpc/db2z_ipf_utimout.html)

## **Collection of statistics on the DB2 catalog and directory**

You can use the RUNSTATS utility to gather statistics for the DB2 catalog. DB2 uses the collected statistics on the catalog to determine the access path for user queries of the catalog. You cannot run RUNSTATS on any DB2 directory objects.

The following sample shows part of the output from a RUNSTATS job on a catalog table space and its indexes:

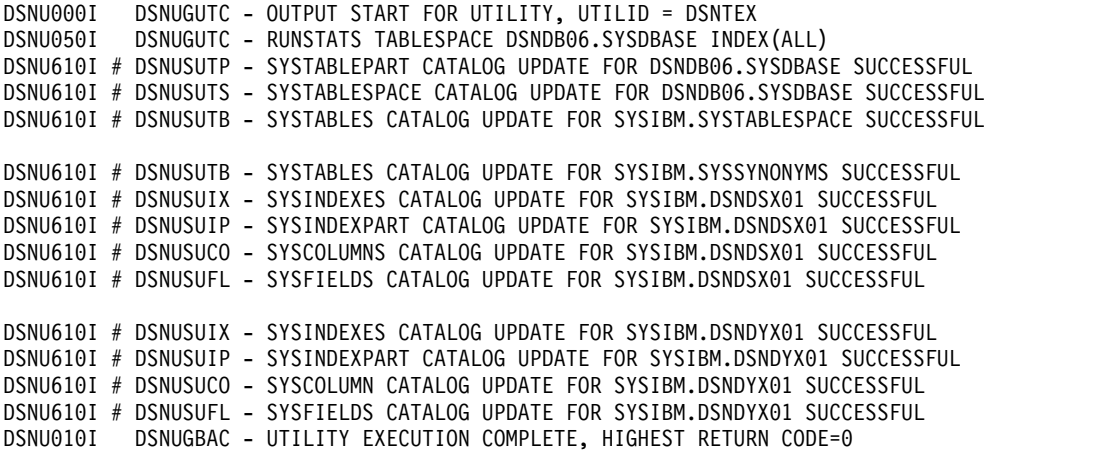

*Figure 89. Example RUNSTATS output from a job on a catalog table space*

## **Collecting frequency statistics for data-partitioned secondary indexes**

When RUNSTATS collects frequency statistics on at least one data-partitioned secondary index, the utility invokes a sort program to sort the statistics. This sort requires temporary sort work data sets. The DD name is ST01WK*nn*.

## **About this task**

You can let the ST01WK*nn* data sets be dynamically allocated through the SORT program or allocate the data sets through DD statements in the job JCL. If you need to control the size or placement of the data sets, use the JCL statements to allocate ST01WK*nn*.

## **Procedure**

To collect frequency statistics for data-partitioned secondary indexes:

- v To let the sort work data sets be dynamically allocated, remove the ST01WK*nn* DD statements from the job and allocate the UTPRINT statement to SYSOUT.
- To let the SORT program dynamically allocate these data sets, specify the SORTDEV option in the RUNSTATS utility control statement to specify the device type for the temporary data sets. Optionally, you can also use the SORTNUM option to specify the number of temporary data sets to use.

## **Related reference**:

[Data sets that RUNSTATS uses](#page-741-0)

[DB2 Sort for z/OS](https://www.ibm.com/support/knowledgecenter/SSLJYE)

## **Related information**:

**C+** [DFSORT Application Programming Guide](http://www-01.ibm.com/support/knowledgecenter/SSLTBW_2.1.0/com.ibm.zos.v2r1.icea100/toc.htm)

# **Collecting statistics history**

You can collect statistics history by using the RUNSTATS utility.

## **Procedure**

To collect statistics history:

Specify the HISTORY option in the RUNSTATS utility control statement. When you specify HISTORY with a value other than NONE, RUNSTATS updates the catalog history tables with the access path statistics, space statistics, or both, depending on the parameter that you specify with HISTORY. The HISTORY option does not update the main catalog statistics that DB2 uses to select access paths. You can use the HISTORY option to monitor how statistics change over time without updating the main catalog statistics that DB2 uses to select access paths.

## **Related tasks**:

[Collecting history statistics \(DB2 Performance\)](http://www.ibm.com/support/knowledgecenter/SSEPEK_10.0.0/perf/src/tpc/db2z_collecthistorystatistics.html)

## **Related reference**:

**[History statistics \(DB2 Performance\)](http://www.ibm.com/support/knowledgecenter/SSEPEK_10.0.0/perf/src/tpc/db2z_historystatistics.html)** 

[RUNSTATS](#page-718-0)

[STATISTICS HISTORY field \(STATHIST subsystem parameter\) \(DB2](http://www.ibm.com/support/knowledgecenter/SSEPEK_10.0.0/inst/src/tpc/db2z_ipf_stathist.html) [Installation and Migration\)](http://www.ibm.com/support/knowledgecenter/SSEPEK_10.0.0/inst/src/tpc/db2z_ipf_stathist.html)

## **Collection of statistics on LOB table spaces**

You can specify that RUNSTATS is to collect space statistics on a LOB table space. You can use these statistics to determine when the LOB table space should be reorganized. No statistics on the LOB table space affect access path selection.

# **Collection of statistics on XML objects**

You can use separate RUNSTATS control statements to collect statistics on XML table spaces, or on their associated base table spaces.

You can specify that RUNSTATS collects space statistics on an XML table space. You can use those statistics to determine when the XML table space must be reorganized. Statistics that are collected on the XML table space also affect access path selection.

| | The following tables shows statistics values that are collected for the implicitly created XML DOCID columns. The

*Table 113. Statistics that are collected on the XML DOCID column.* |

| Catalog Table Name | <b>Column Name</b> | Meaning                                                                                                    |
|--------------------|--------------------|----------------------------------------------------------------------------------------------------|
| <b>SYSCOLSTATS</b> | <b>COLCARD</b>     | The number of distinct values in the XML column. This value is set<br>to -2 for other types of XML objects.   |
| <b>SYSCOLSTATS</b> | <b>HIGHKEY</b>     | The highest value of the column. This value is set to blanks for other<br>types of XML objects.               |
| <b>SYSCOLSTATS</b> | HIGH2KEY           | The second highest value of the column. This value is set to blanks<br>for other types of XML objects.        |
| <b>SYSCOLSTATS</b> | <b>LOW2KEY</b>     | The second lowest value of the column. This value is set to blanks<br>for other types of XML objects.         |
| <b>SYSCOLSTATS</b> | <b>LOWKEY</b>      | The lowest value of the column. This value is set to blanks for other<br>types of XML objects.                |
| <b>SYSCOLUMNS</b>  | <b>COLCARDE</b>    | Estimated number of distinct values in the column. This value is set<br>to -2 for other types of XML objects. |
| <b>SYSCOLUMNS</b>  | HIGH2KEY           | Second highest value in the column. This value is set to blanks for<br>other types of XML objects.            |

*Table 113. Statistics that are collected on the XML DOCID column. (continued)* |

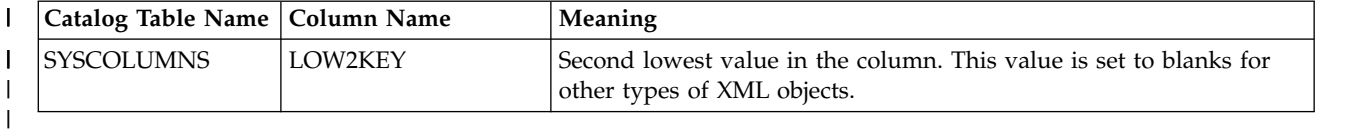

The following table shows that statistics values that are collected when RUNSTATS is run for XML indexes:

| Catalog Table Name   Column Name |                      | Meaning                                                                                                    |
|----------------------------------|----------------------|----------------------------------------------------------------------------------------------------|
| <b>SYSINDEXES</b>                | <b>FIRSTKEYCARDF</b> | The number of unique key values in the index.                                                                      |
| <b>SYSINDEXES</b>                | <b>FULLKEYCARDE</b>  | The total number of key entries in the index.                                                                      |
| <i><b>SYSINDEXES</b></i>         | <b>FIRSTKEYCARDF</b> | The number of documents in the XML column. This value is collected<br>only for implicitly created node ID indexes. |
| <b>SYSINDEXES</b>                | <b>CLUSTERRATIOF</b> | This value is set to -2.                                                                                           |
| <i><b>SYSKEYTARGETS</b></i>      | HIGH2KEY             | For KEYSEQ=1, the second-highest key value.                                                                        |
| <i><b>SYSKEYTARGETS</b></i>      | <b>LOW2KEY</b>       | For KEYSEQ=1, the second-lowest key value.                                                                         |
| <i><b>SYSKEYTARGETS</b></i>      | CARDE                | The number of unique DOCID values in the index.                                                                    |
| <i><b>SYSKEYTARGETS</b></i>      | <b>KEYCARDE</b>      | This value is set to -2.                                                                                           |

*Table 114. Statistics that RUNSTATS collects for XML indexes* |

| |

> RUNSTATS ignores the following keywords for certain types of objects in XML table spaces:

- COLGROUP
- KEYCARD (for indexes)
- FREQVAL MOST | LEAST | BOTH
- HISTOGRAM

DB2 issues message DSNU1345I when these keywords are ignored for an XML object.

XML indexes are related to XML tables, and not to the associated base tables. If you specify a base table space and an XML index in the same RUNSTATS control statement, DB2 generates an error. When you run RUNSTATS against a base table, RUNSTATS collects statistics only for indexes on the base table, including the document ID index.

## **Related concepts**:

- [Filter factor estimation for the XMLEXISTS predicate \(DB2 Performance\)](http://www.ibm.com/support/knowledgecenter/SSEPEK_10.0.0/perf/src/tpc/db2z_filterfactor4xmlexists.html)
- [Storage structure for XML data \(DB2 Programming for XML\)](http://www.ibm.com/support/knowledgecenter/SSEPEK_10.0.0/xml/src/tpc/db2z_xmlstoragestruct.html)
- [XML data indexing \(DB2 Programming for XML\)](http://www.ibm.com/support/knowledgecenter/SSEPEK_10.0.0/xml/src/tpc/db2z_indexxml.html)
- [XML data and query performance \(DB2 Performance\)](http://www.ibm.com/support/knowledgecenter/SSEPEK_10.0.0/perf/src/tpc/db2z_codequeryxmldata.html)
- [Best practices for XML performance in DB2 \(DB2 Performance\)](http://www.ibm.com/support/knowledgecenter/SSEPEK_10.0.0/perf/src/tpc/db2z_bestpractice4xmlperf.html)

### **Related information**:

[DSNU1354I \(DB2 Messages\)](http://www.ibm.com/support/knowledgecenter/SSEPEK_10.0.0/msgs/src/tpc/dsnu1354i.html)

# **Termination or restart of RUNSTATS**

You can terminate and restart the RUNSTATS utility.

You can terminate RUNSTATS with the **TERM UTILITY** command.

You can restart a RUNSTATS utility job, but it starts from the beginning again.

#### **Related tasks**:

[Restarting an online utility](#page-75-0)

# **Review of RUNSTATS output**

The RUNSTATS utility updates columns in the catalog tables. When you specify REPORT YES, the RUNSTATS utility also generates a report of the statistics that it gathered.

The following table shows the catalog tables that RUNSTATS updates depending on the value of the UPDATE option, the value of the HISTORY option, and the source of the statistics (table space, partition, index or LOB table space).

*Table 115. Catalog tables that RUNSTATS updates*

| Keyword           | <b>UPDATE</b> option           | <b>HISTORY</b> option     | Catalog table that RUNSTATS<br>updates                                                                                                    |
|-------------------|--------------------------------|---------------------------|----------------------------------------------------------------------------------------------------|
| <b>TABLESPACE</b> | <b>UPDATE ALL</b>              | HISTORY ALL <sup>4</sup>  | <b>SYSTABLESPACE</b><br>SYSTABLEPART <sup>1</sup><br>SYSTABLEPART_HIST <sup>1</sup><br>SYSTABLES <sup>1</sup><br>SYSTABLES_HIST <sup>1</sup><br>SYSTABSTATS <sup>1,2</sup><br>SYSTABSTATS_HIST <sup>1,2</sup><br>SYSLOBSTATS <sup>3</sup><br>SYSLOBSTATS_HIST <sup>3</sup> |
| <b>TABLESPACE</b> | <b>UPDATE ALL</b>              | <b>HISTORY ACCESSPATH</b> | <b>SYSTABLESPACE</b><br>SYSTABLES <sup>1</sup><br>SYSTABLES_HIST <sup>1</sup><br>SYSTABSTATS <sup>1,2</sup><br>SYSTABSTATS_HIST <sup>1,2</sup>                                                                                                    |
| <b>TABLESPACE</b> | <b>UPDATE ALL</b>              | <b>HISTORY SPACE</b>      | SYSTABLEPART <sup>1</sup><br>SYSTABLEPART_HIST <sup>1</sup><br>SYSLOBSTATS <sup>3</sup><br>SYSLOBSTATS_HIST <sup>3</sup>                                                                                                    |
| <b>TABLESPACE</b> | UPDATE ACCESSPATH <sup>2</sup> | HISTORY ALL <sup>4</sup>  | <b>SYSTABLESPACE</b><br><b>SYSTABLES</b><br>SYSTABLES HIST<br>SYSTABSTATS <sup>2</sup><br>SYSTABSTATS_HIST <sup>2</sup>                                                                                                    |
| <b>TABLESPACE</b> | UPDATE ACCESSPATH <sup>2</sup> | <b>HISTORY ACCESSPATH</b> | <b>SYSTABLESPACE</b><br><b>SYSTABLES</b><br>SYSTABLES HIST<br>SYSTABSTATS <sup>2</sup><br>SYSTABSTATS_HIST <sup>2</sup>                                                                                                    |
| <b>TABLESPACE</b> | UPDATE ACCESSPATH <sup>2</sup> | <b>HISTORY SPACE</b>      | none                                                                                                    |

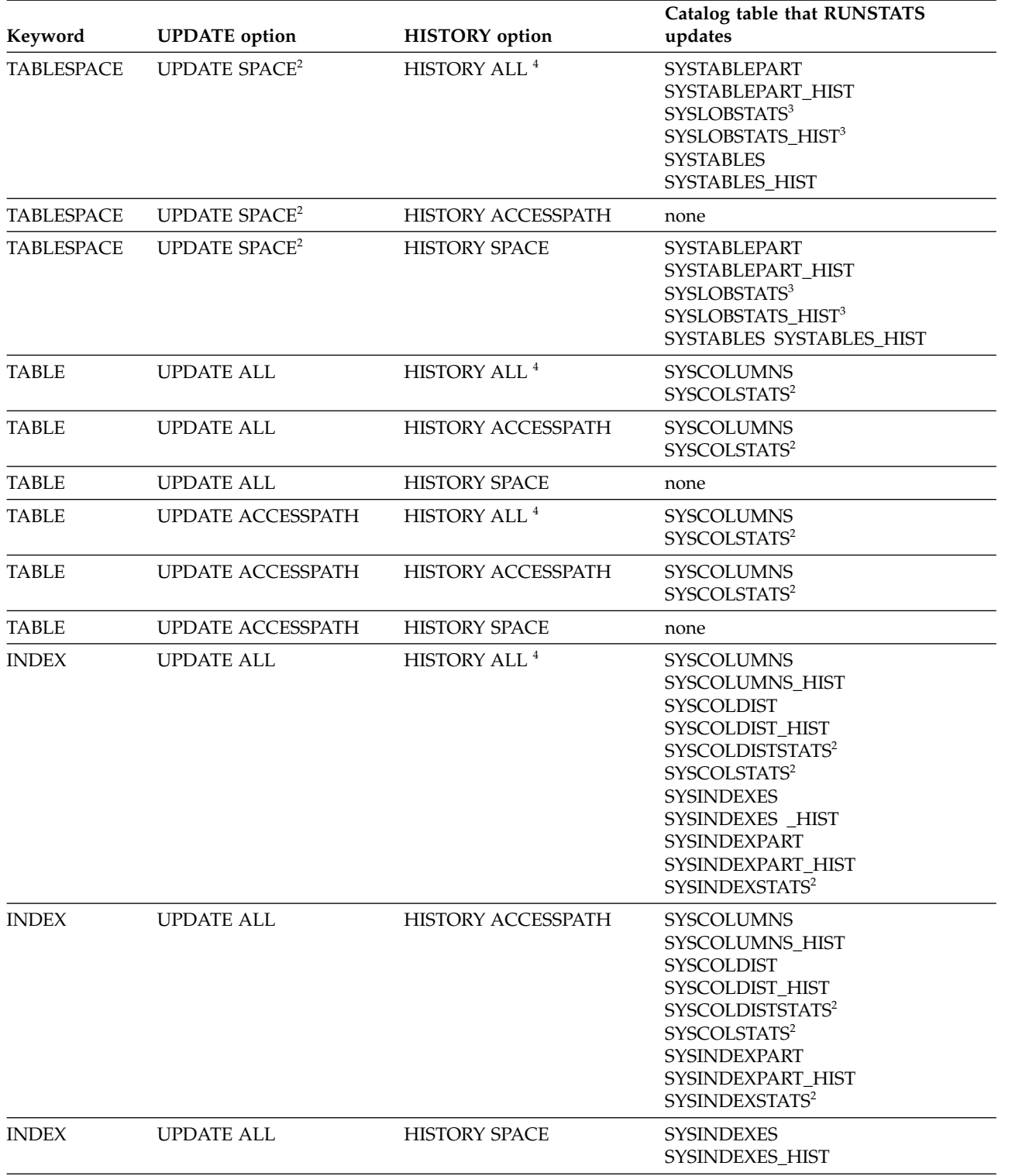

*Table 115. Catalog tables that RUNSTATS updates (continued)*

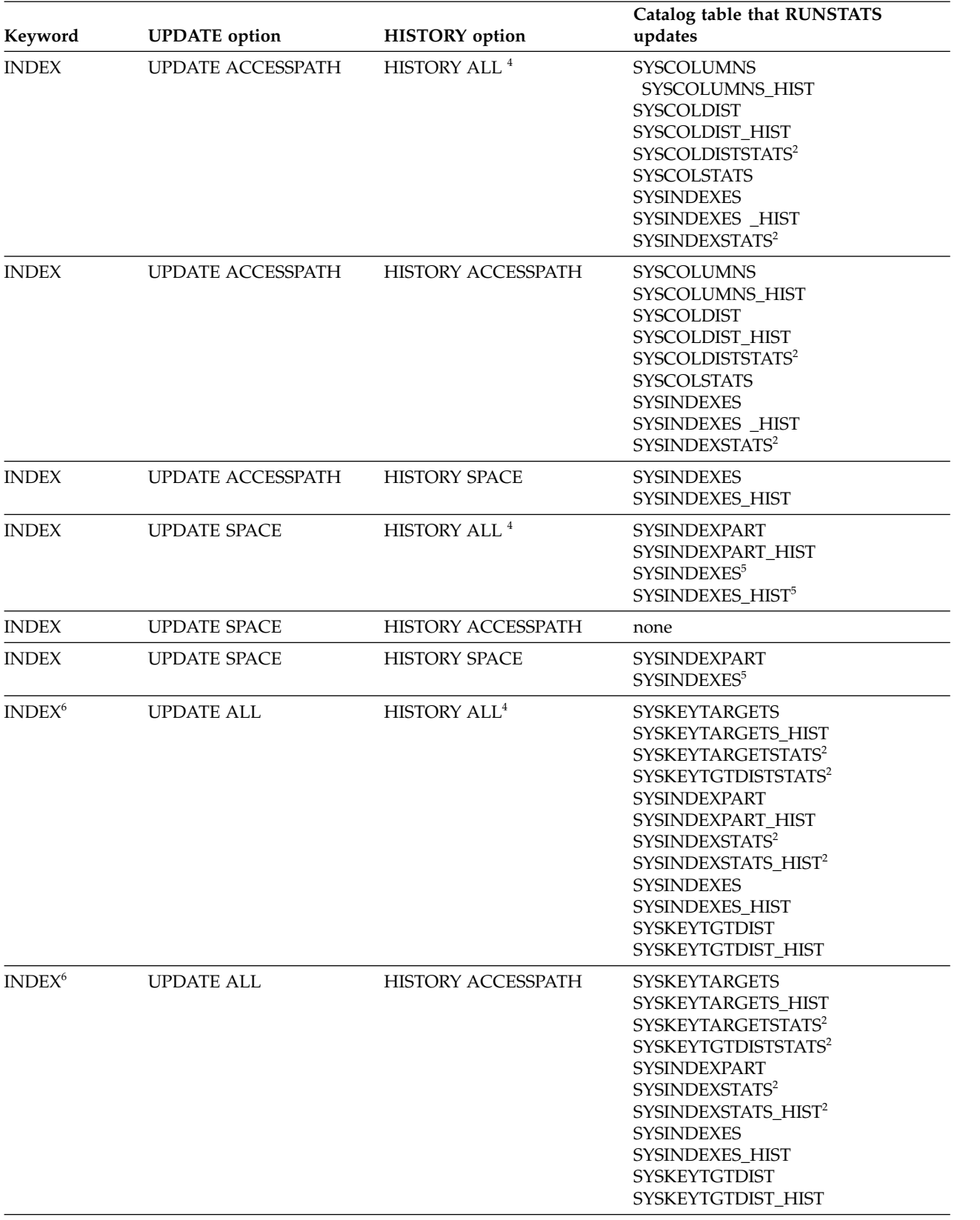

## *Table 115. Catalog tables that RUNSTATS updates (continued)*

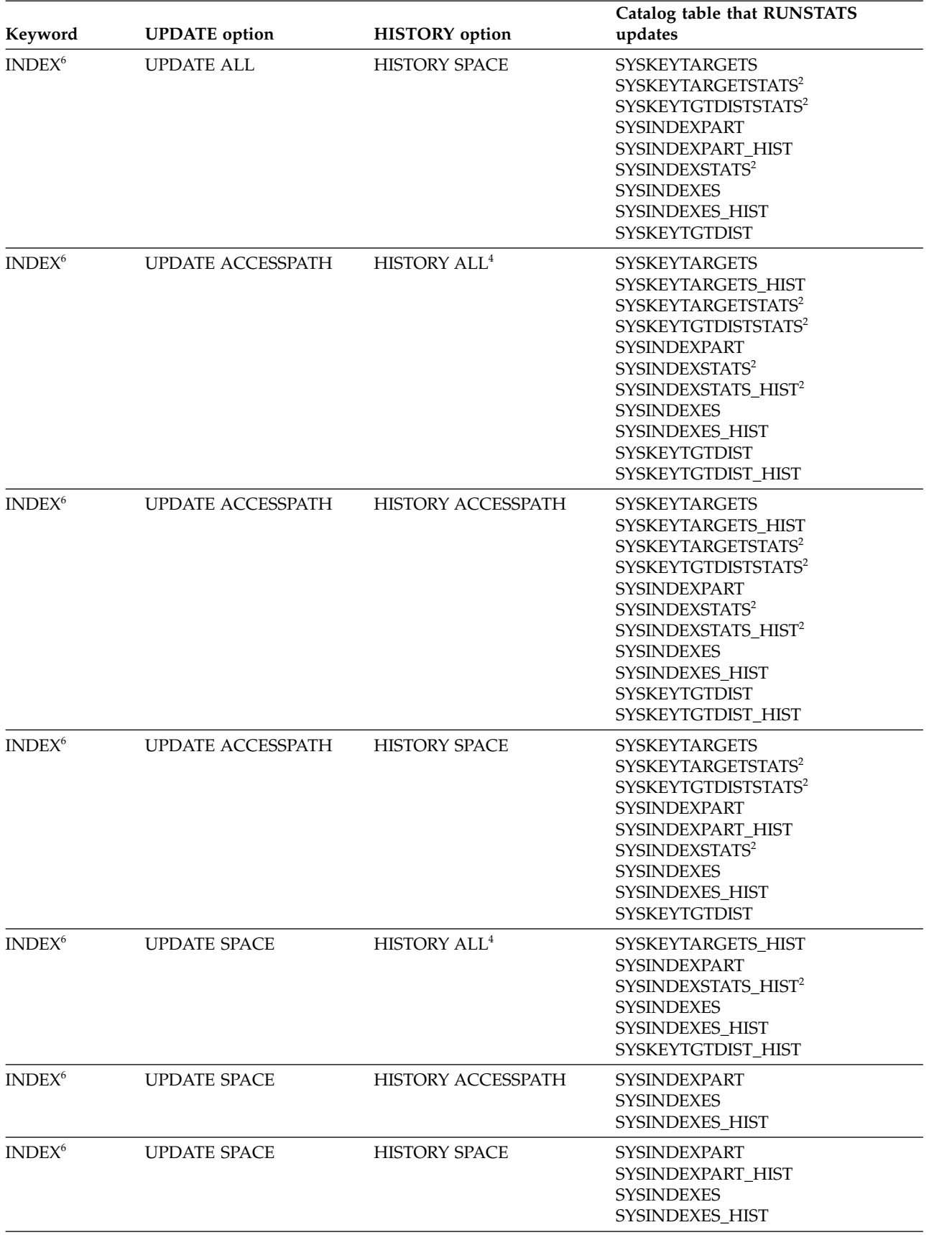

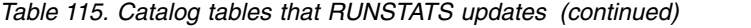

*Table 115. Catalog tables that RUNSTATS updates (continued)*

|         |                      |                       | Catalog table that RUNSTATS |  |
|---------|----------------------|-----------------------|-----------------------------|--|
| Keyword | <b>UPDATE</b> option | <b>HISTORY</b> option | updates                     |  |

**Note:**

| |

- 1. Not applicable if the specified table space is a LOB table space.
- 2. Only updated for partitioned objects. When you run RUNSTATS against single partitions of an object, RUNSTATS uses the partition-level statistics to update the aggregate statistics for the entire object. These partition-level statistics are contained in the following catalog tables:
	- SYSCOLSTATS
	- SYSCOLDISTSTATS
	- SYSTABSTATS
	- SYSINDEXSTATS
- 3. Applicable only when the specified table space is a LOB table space.
- 4. When HISTORY NONE is specified, none of the catalog history tables are updated.
- 5. Only the SPACEF and STATSTIME columns are updated.
- 6. Applicable only when the target object is an expression-based index.

RUNSTATS sets the following columns to -1 for universal table spaces and table spaces that are defined as LARGE:

- CARD in SYSTABLES
- CARD in SYSINDEXPART
- FAROFFPOS in SYSINDEXPART
- NEAROFFPOS in SYSINDEXPART
- FIRSTKEYCARD in SYSINDEXES
- FULLKEYCARD in SYSINDEXES

**Related reference**:

[Statistics used for access path selection \(DB2 Performance\)](http://www.ibm.com/support/knowledgecenter/SSEPEK_10.0.0/perf/src/tpc/db2z_statistics4accesspathselection.html)

[DB2 catalog tables \(DB2 SQL\)](http://www.ibm.com/support/knowledgecenter/SSEPEK_10.0.0/cattab/src/tpc/db2z_catalogtablesintro.html)

## **After running RUNSTATS**

Certain activities might be required after you run the RUNSTATS utility, depending on your situation.

After running RUNSTATS with the UPDATE ACCESSPATH option, the UPDATE SPACE option, or the UPDATE ALL option, rebind any application plans that use the tables or indexes so that they use the new statistics.

# **Sample RUNSTATS control statements**

Use the sample control statements as models for developing your own RUNSTATS control statements.

## **Example 1: Updating catalog statistics for a table space while allowing changes**

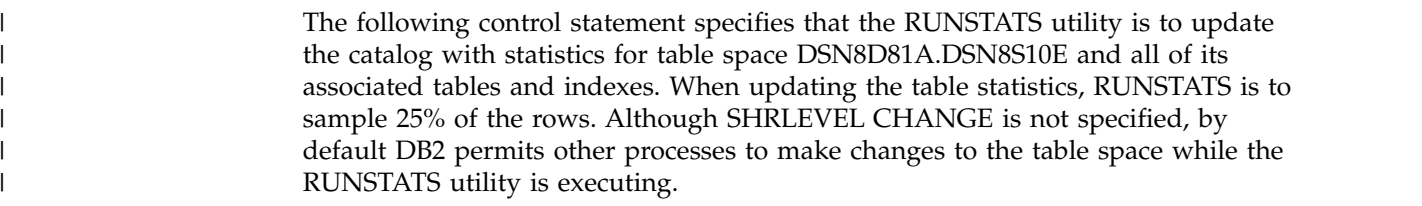

```
//STEP1 EXEC DSNUPROC,UID='IUJQU225.RUNSTA',TIME=1440,
// UTPROC='',
          SYSTEM='DSN'
//UTPRINT DD SYSOUT=*
//SYSIN DD *
RUNSTATS TABLESPACE DSN8D10A.DSN8S10E
  TABLE(ALL) SAMPLE 25
   INDEX(ALL)
```
## **Example 2: Updating index statistics**

The following control statement specifies that RUNSTATS is to update the catalog statistics for index DSN8810.XEMPL1. RUNSTATS INDEX (DSN8A10.XEMPL1)

## **Example 3: Updating index statistics while prohibiting updates**

The following control statement specifies that RUNSTATS is to update the catalog statistics for indexes XEMPL1 and XEMPL2. DB2 does not permit other processes to change the table space that is associated with XEMPL1 and XEMPL2 (table space DSN8S10E) while this utility is executing. This restricted access is the default behavior.

RUNSTATS INDEX (DSN8A10.XEMPL1,DSN8A10.XEMPL2)

## **Example 4: Updating statistics for columns in several tables**

The following control statement specifies that RUNSTATS is to update the catalog statistics for the following columns in table space DSN8D10P.DSN8S10C:

• All columns in the TCONA and TOPTVAL tables

• The LINENO and DSPLINE columns in the TDSPTXT table

RUNSTATS TABLESPACE(DSN8D10P.DSN8S10C)

TABLE (TCONA)

TABLE (TOPTVAL) COLUMN(ALL)

TABLE (TDSPTXT) COLUMN(LINENO,DSPLINE)

## **Example 5: Updating all statistics for a table space**

The following control statement specifies that RUNSTATS is to update all catalog statistics (table space, tables, columns, and indexes) for table space DSN8D81P.DSN8S81C.

RUNSTATS TABLESPACE(DSN8D10P.DSN8S10C) TABLE INDEX

## **Example 6: Updating statistics that are used for access path selection and generating a report**

The following control statement specifies that RUNSTATS is to update the catalog with **only** the statistics that are collected for access path selection. The utility is to report **all** statistics for the table space and route the report to SYSPRINT.

RUNSTATS TABLESPACE DSN8D10A.DSN8S10E REPORT YES UPDATE ACCESSPATH

| | | | | | | |

| $\mathbf{I}$
# **Example 7: Updating all statistics and generating a report**

The following control statement specifies that RUNSTATS is to update the catalog with **all** statistics (access path and space) for table space DSN8D81A.DSN8S81E. The utility is also to report the collected statistics and route the report to SYSPRINT.

RUNSTATS TABLESPACE DSN8D10A.DSN8S10E REPORT YES UPDATE ALL

### **Example 8: Reporting statistics without updating the catalog**

The following control statement specifies that RUNSTATS is to collect statistics for table space DSN8D81A.DSN8S81E and route the report to SYSPRINT. The utility is not to update the catalog with the collected statistics.

RUNSTATS TABLESPACE DSN8D10A.DSN8S10E REPORT YES UPDATE NONE

### **Example 9: Updating statistics for a partition**

The following control statement specifies that RUNSTATS is to update the statistics for the first partition of table space DSN8D81A.DSN8S81E and the first partition of the DSN8810.XEMP1 index.

RUNSTATS TABLESPACE DSN8D10A.DSN8S10E PART 1 INDEX(DSN8A10.XEMP1 PART 1)

### **Example 10: Updating catalog and history tables and reporting all statistics**

The following control statement specifies that RUNSTATS is to update the catalog tables and history catalog tables with all statistics for table space DB0E0101.TL0E0101 (including related indexes and columns). The utility is to report the collected statistics and route the statistics to SYSPRINT.

RUNSTATS TABLESPACE DBOE0101.TLOE0101 INDEX TABLE REPORT YES UPDATE ALL HISTORY ALL

| | | | | | | | | | |

### **Example 11: Updating statistics on frequently occurring values**

Assume that the SYSADM.IXNP1 index is defined on four columns: NP1, NP2, NP3, and NP4. The following control statement specifies that RUNSTATS is to update the statistics for index SYSADM.IXNPI.

The RUNSTATS utility collects cardinality statistics for column NP1, column set NP1 and NP2, and column set NP1, NP2, and NP3, and column set NP1, NP2, NP3, and NP4. The FREQVAL option and its associated parameters indicate that RUNSTATS is also to collect the 5 most frequently occurring values on column NP1 (the first key column of the index), and the 10 most frequently occurring values on the column set NP1 and NP2 (the first two key columns of the index). The utility is to report the collected statistics and route the statistics to SYSPRINT.

RUNSTATS INDEX (SYSADM.IXNPI) FREQVAL NUMCOLS 1 COUNT 5 FREQVAL NUMCOLS 2 COUNT 10 REPORT YES

### **Example 12: Updating distribution statistics for a group of specified columns in a table**

The following control statement specifies that RUNSTATS is to update statistics for the columns EMPLEVEL, EMPGRADE, and EMPSALARY in table DSN8810.DEPT (in table space DSN8D81A.DSN8S81E). The statement uses the COLGROUP keyword to group these columns. RUNSTATS is to collect the cardinality of this column group and store the cardinality in the SYSCOLDIST catalog table. RUNSTATS TABLESPACE DSN8D81A.DSN8S81E TABLE(DSN8810.DEPT) COLGROUP (EMPLEVEL,EMPGRADE,EMPSALARY)

### **Example 13: Updating distribution statistics for specific columns and retrieving the most frequently occurring values**

The following control statement specifies that RUNSTATS is to update statistics for the columns EMPLEVEL, EMPGRADE, and EMPSALARY in table DSN8810.DEPT. The FREQVAL and COUNT options indicate that RUNSTATS is to collect the 10 most frequently occurring values for each column. The values are to be stored in the SYSCOLDIST and SYSCOLDISTSTATS catalog tables.

RUNSTATS TABLESPACE DSN8D81A.DSN8S81E TABLE(DSN8810.DEPT) COLGROUP(EMPLEVEL,EMPGRADE,EMPSALARY) FREQVAL COUNT 10

### **Example 14: Updating distribution statistics for specific columns in a table and retrieving the least frequently occurring values**

The following control statement specifies that RUNSTATS is to update statistics for the columns EMPLEVEL, EMPGRADE, and EMPSALARY in table DSN8810.DEPT. The FREQVAL and COUNT options indicate that RUNSTATS is to collect the 15 least frequently occurring values for each column. The values are to be stored in the SYSCOLDIST and SYSCOLDISTSTATS catalog tables.

RUNSTATS TABLESPACE DSN8D81A.DSN8S81E TABLE(DSN8810.DEPT) COLGROUP(EMPLEVEL,EMPGRADE,EMPSALARY) FREQVAL COUNT 15 LEAST

### **Example 15: Updating distribution statistics for specific columns in a table space and retrieving the most and least frequently occurring values**

The following control statement specifies that RUNSTATS is to update statistics for the columns EMPLEVEL, EMPGRADE, and EMPSALARY in table DSN8810.DEPT. The FREQVAL and COUNT options indicate that RUNSTATS is to collect the 10 most frequently occurring values for each column and the 10 least frequently occurring values for each column. The values are to be stored in the SYSCOLDIST and SYSCOLDISTSTATS catalog tables.

RUNSTATS TABLESPACE DSN8D81A.DSN8S81E TABLE(DSN8810.DEPT) COLGROUP(EMPLEVEL,EMPGRADE,EMPSALARY) FREQVAL COUNT 10 BOTH

### **Example 16: Updating statistics for an index and retrieving the most and least frequently occurring values**

The following control statement specifies that RUNSTATS is to collect the 10 most frequently occurring values and the 10 least frequently occurring values for the first key column of index ADMF001.IXMA0101. By default, the utility collects all

| |  $\mathbf{I}$ |

the distinct values in all the key column combinations. A set of messages is sent to SYSPRINT and all collected statistics are updated in the catalog.

RUNSTATS INDEX(ADMF001.IXMA0101) FREQVAL NUMCOLS 1 COUNT 10 BOTH REPORT YES UPDATE ALL

| | | | |

 $\overline{\phantom{a}}$ |

### **Example 17: Invalidating statements in the dynamic statement cache for a table space without generating report statistics.**

The following control statement specifies that RUNSTATS is to invalidate statements in the dynamic statement cache for table space DSN8D81A.DSN8S81E. However, RUNSTATS is not to collect or report statistics or update the catalog.

RUNSTATS TABLESPACE DSN8D81A.DSN8S81E REPORT NO UPDATE NONE

### **Example 18: RUNSTATS HISTOGRAM job statement.**

The following control statement specifies that RUNSTATS is to gather histogram statistics for the specified key columns. Histogram statistics can only be collected on the prefix columns with the same order.

RUNSTATS TABLESPACE RVTDB01.RVTTS01 INDEX ALL HISTOGRAM NUMCOLS 2 NUMQUANTILES 5 SHRLEVEL(CHANGE) UPDATE ALL REPORT YES

# **Chapter 34. STOSPACE**

The STOSPACE online utility updates DB2 catalog columns that indicate how much space is allocated for storage groups and related table spaces and indexes.

For user-defined spaces, STOSPACE does not record any statistics.

### **Output**

The output from STOSPACE consists of updated values in the columns and tables in the following list. In each case, an amount of space is given in kilobytes (KB). If the value is too large to fit in the SPACE column, the SPACEF column is updated.

- SPACE in SYSIBM.SYSINDEXES shows the amount of space that is allocated to indexes. If the index is not defined using STOGROUP, or if STOSPACE has not been executed, the value is zero.
- SPACE in SYSIBM.SYSTABLESPACE shows the amount of space that is allocated to table spaces. If the table space is not defined using STOGROUP, or if STOSPACE has not been executed, the value is zero.
- SPACE in SYSIBM.SYSINDEXPART shows the amount of space that is allocated to index partitions. If the partition is not defined using STOGROUP, or if STOSPACE has not been executed, the value is zero.
- SPACE in SYSIBM.SYSTABLEPART shows the amount of space that is allocated to table partitions. If the partition is not defined using STOGROUP, or if STOSPACE has not been executed, the value is zero.
- SPACE in SYSIBM.SYSSTOGROUP shows the amount of space that is allocated to storage groups.
- v STATSTIME in SYSIBM.SYSSTOGROUP shows the timestamp for the time at which STOSPACE was last executed.

### **Authorization required**

To execute this utility, you must use a privilege set that includes one of the following authorities:

- STOSPACE privilege
- SYSCTRL or SYSADM authority

### **Execution phases of STOSPACE**

The STOSPACE utility operates in these phases:

#### **Phase Description**

#### **UTILINIT**

Performs initialization

#### **STOSPACE**

Gathers space information and updates catalog

#### **UTILTERM**

Performs cleanup

# **Syntax and options of the STOSPACE control statement**

The STOSPACE utility control statement, with its multiple options, defines the function that the utility job performs.

You can create a control statement with the ISPF/PDF edit function. After creating it, save it in a sequential or partitioned data set. When you create the JCL for running the job, use the SYSIN DD statement to specify the name of the data set that contains the utility control statement.

# **Syntax diagram**

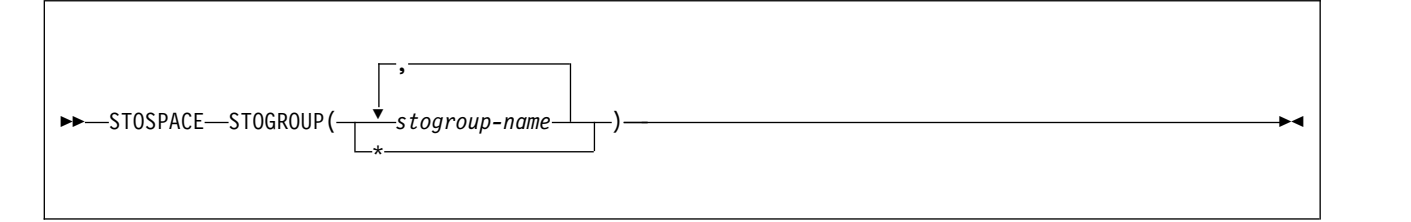

# **Option descriptions**

#### **STOGROUP**

Identifies the storage groups that are to be processed.

**(***stogroup-name***, ...)**

Specifies the name of a storage group. You can use a list of from one to 255 storage group names. Separate items in the list by commas, and enclose them in parentheses.

**\*** Indicates that all storage groups are to be processed.

# **Data sets that STOSPACE uses**

The STOSPACE utility uses a number of data sets during its operation.

The following table lists the data sets that STOSPACE uses. The table lists the DD name that is used to identify the data set, a description of the data set, and an indication of whether it is required. Include statements in your JCL for each required data set and any optional data sets that you want to use.

| Data set        | Description                                                    | Required? |
|-----------------|----------------------------------------------------------------|-----------|
| <b>SYSIN</b>    | Input data set that contains the utility<br>control statement. | Yes       |
| <b>SYSPRINT</b> | Output data set for messages.                                  | Yes       |

*Table 116. Data sets that STOSPACE uses*

The following object is named in the utility control statement and does not require a DD statement in the JCL:

#### **Storage group**

Object that is to be reported.

#### **Related concepts**:

[Data sets that online utilities use](#page-41-0)

# **Concurrency and compatibility for STOSPACE**

The STOSPACE utility has certain concurrency and compatibility characteristics associated with it.

STOSPACE does not set a utility restrictive state on the target object.

STOSPACE can run concurrently with any utility on the same target object. However, because STOSPACE updates the catalog, concurrent STOSPACE utility jobs or other concurrent applications that update the catalog might cause timeouts and deadlocks.

You can use the STOSPACE utility on storage groups that have objects within temporary databases.

# **How STOSPACE ensures availability of objects it STOSPACE requires**

For each specified storage group, STOSPACE looks at the SYSIBM.SYSTABLESPACE and SYSIBM.SYSINDEXES catalog tables to determine which objects belong to that storage group.

For each object, the amount of allocated space is determined from an appropriate VSAM catalog. Hence the table spaces and indexes do not need to be available to DB2 when STOSPACE is running; only the DB2 catalog and appropriate VSAM catalogs are required. However, to gain access to the VSAM catalog, the utility must have available to it the database definition (DBD) for the objects that are involved. This access requires that the appropriate database, table spaces, and index spaces not be in the stopped state.

# **Obtaining statistical information with STOSPACE**

When DB2 storage groups are used in the creation of table spaces and indexes, DB2 defines the data sets for them. The STOSPACE utility permits a site to monitor the disk space that is allocated for the storage group.

## **About this task**

The following table lists statistical information that the STOSPACE utility records and that is useful for making space allocation decisions.

## $|GUPI|$

| Catalog table        | Column name   | Column description                                                                |  |  |  |  |  |
|----------------------|---------------|-----------------------------------------------------------------------------------|--|--|--|--|--|
| <b>SYSTABLESPACE</b> | <b>SPACEF</b> | Number of kilobytes of storage that are<br>allocated to the table space           |  |  |  |  |  |
| <b>SYSTABLEPART</b>  | <b>SPACEF</b> | Number of kilobytes of storage that are<br>allocated to the table space partition |  |  |  |  |  |
| <b>SYSINDEXES</b>    | <b>SPACEF</b> | Number of kilobytes of storage that are<br>allocated to the index                 |  |  |  |  |  |
| <b>SYSINDEXPART</b>  | <b>SPACEF</b> | Number of kilobytes of storage that are<br>allocated to the index partition       |  |  |  |  |  |

*Table 117. DB2 catalog data that STOSPACE collects*

*Table 117. DB2 catalog data that STOSPACE collects (continued)*

| Catalog table      | Column name      | Column description                                                        |
|--------------------|------------------|---------------------------------------------------------------------------|
| <b>SYSSTOGROUP</b> | <b>SPACEF</b>    | Number of kilobytes of storage that are<br>allocated to the storage group |
| <b>SYSSTOGROUP</b> | <b>STATSTIME</b> | Time when STOSPACE was last run on a<br>particular storage group          |

#### **GUPI**

STOSPACE does not accumulate information for more than one storage group. If a partitioned table space or index space has partitions in more than one storage group, the information in the catalog about that space comes from only the group for which STOSPACE was run.

When you run the STOSPACE utility, the SPACEF column of the catalog represents the high-allocated RBA of the VSAM linear data set. Use the value in the SPACEF column to project space requirements for table spaces, table space partitions, index spaces, and index space partitions over time. Use the output from the Access Method Services LISTCAT command to determine which table spaces and index spaces have allocated secondary extents. When you find these, increase the primary quantity value for the data set, and run the REORG utility.

#### **Procedure**

- v For information about space utilization in the DSN8S10E table space in the DSN8D10A database:
	- 1. Run the STOSPACE utility
	- 2. Execute the following SQL statement:

 $GUPI$ 

```
EXEC SQL
 SELECT SPACE
  FROM SYSIBM.SYSTABLESPACE
 WHERE NAME = 'DSN8S10E
 AND DBNAME = 'DSN8D10A'
ENDEXEC
```
#### **GUPI**

Alternatively, you can use TSO to look at data set and pack descriptions.

To update SYSIBM.SYSSTOGROUP for storage group DSN8G100, as well as SYSIBM.SYSTABLESPACE and SYSIBM.SYSINDEXES, for every table space and index that belongs to DSN8G100, use the following utility control statement: STOSPACE STOGROUP DSN8G100

## **Analysis of the values in a SPACE or SPACEF column**

The value in a SPACE or SPACEF column represents total allocated space, not only the space that is allocated on the current list of volumes in the storage groups. If the value is too large to fit in the SPACE column, the SPACEF column is used.

You can delete volumes from a storage group even though space on those volumes is still allocated to DB2 table spaces or indexes. Deletion of a volume from a storage group prevents future allocations; it does not withdraw a current allocation.

# **Termination or restart of STOSPACE**

You can terminate and restart the STOSPACE utility.

You can terminate a STOSPACE utility job with the **TERM UTILITY** command if you have submitted the job or have SYSOPR, SYSCTRL, or SYSADM authority.

You can restart a STOSPACE utility job, but it starts from the beginning again.

**Related tasks**:

[Restarting an online utility](#page-75-0)

# **Sample STOSPACE control statement**

Use the sample control statements as models for developing your own STOSPACE control statements.

### **Example 1: Updating catalog SPACE columns for a particular storage group**

The following control statement specifies that the STOSPACE utility is to update the catalog SPACE or SPACEF columns for storage group DSN8G100 and any related table spaces and indexes.

//STEP1 EXEC DSNUPROC,UID='FUAUU330.STOSPCE', // UTPROC='', // SYSTEM='DSN' //SYSIN DD \* STOSPACE STOGROUP DSN8G100 //\*

### **Example 2: Specifying a storage group name that contains spaces**

If the name of the storage group that you want STOSPACE to process contains spaces, enclose the entire storage group name in single quotation marks. Parentheses are optional. The following statements are correct ways to specify a storage group with the name THIS IS STOGROUP.1.ON.E: STOSPACE STOGROUP('THIS IS STOGROUP.1.ONE')

STOSPACE STOGROUP 'THIS IS STOGROUP.1.ONE'

### **Example 3: Updating catalog SPACE columns for all storage groups**

The following control statement specifies that the STOSPACE utility is to update the catalog SPACE or SPACEF columns for all storage groups. STOSPACE STOGROUP \*

# **Example 4: Updating catalog SPACE columns for several storage groups**

The following control statement specifies that the STOSPACE utility is to update the catalog SPACE or SPACEF columns for storage groups DSN8G100 and DSN8G81U.

STOSPACE STOGROUP(DSN8G810, DSN8G81U)

# **Chapter 35. TEMPLATE**

The TEMPLATE online utility control statement lets you allocate data sets, without using JCL DD statements, during the processing of a LISTDEF list. The TEMPLATE control statement defines the data set naming convention. TEMPLATE control statements can also be written to contain allocation parameters that define data set size, location, and attributes.

Templates enable you to standardize data set names across the DB2 subsystem and to easily identify the data set type when you use variables in the data set name.

The TEMPLATE control statement uses the z/OS DYNALLOC macro (SVC 99) to perform data set allocation. Therefore, the facility is constrained by the limitations of this macro and by the subset of DYNALLOC that is supported by TEMPLATE. See z/OS MVS Programming: Authorized Assembler Services Guide for more details.

### **Output**

The TEMPLATE control statement generates a dynamic allocation template with an assigned name for later reference.

### **Authorization required**

No privileges are required to execute this control statement. When a TEMPLATE is referenced by a specific utility, privileges are checked at that time.

### **Execution phases of TEMPLATE**

The TEMPLATE control statement executes entirely in the UTILINIT phase, which performs setup for the subsequent utility.

# **Syntax and options of the TEMPLATE control statement**

<span id="page-766-0"></span>The TEMPLATE utility control statement, with its multiple options, defines the function that the utility job performs.

You can create a control statement with the ISPF/PDF edit function. After creating it, save it in a sequential or partitioned data set. When you create the JCL for running the job, use the SYSIN DD statement to specify the name of the data set that contains the utility control statement.

# ►► TEMPLATE *template-name* ► ► DSN name-expression  $\begin{array}{ccc} \text{\tiny\rm\!} & \text{\tiny\rm C}} & \text{\tiny\rm \sim} & \text{\tiny\rm \sim} & \text{\tiny\rm \sim} & \text{\tiny\rm \sim} & \text{\tiny\rm \sim} & \text{\tiny\rm 1} & \text{\tiny\rm 2} & \text{\tiny\rm 2} & \text{\tiny\rm 2} & \text{\tiny\rm 2} & \text{\tiny\rm 2} & \text{\tiny\rm 2} & \text{\tiny\rm 2} & \text{\tiny\rm 2} & \text{\tiny\rm 2} & \text{\tiny\rm 2} & \text{\tiny\rm 2} & \text{\tiny\rm 2} & \text{\tiny\rm 2} & \text{\tiny$ tape-options *path-expression* ►◄

## **Syntax diagram**

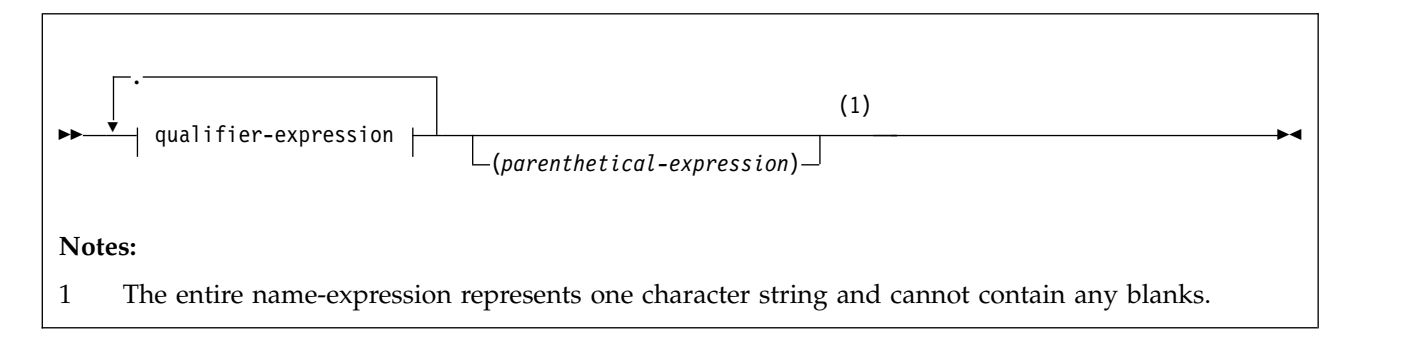

### **qualifier-expression:**

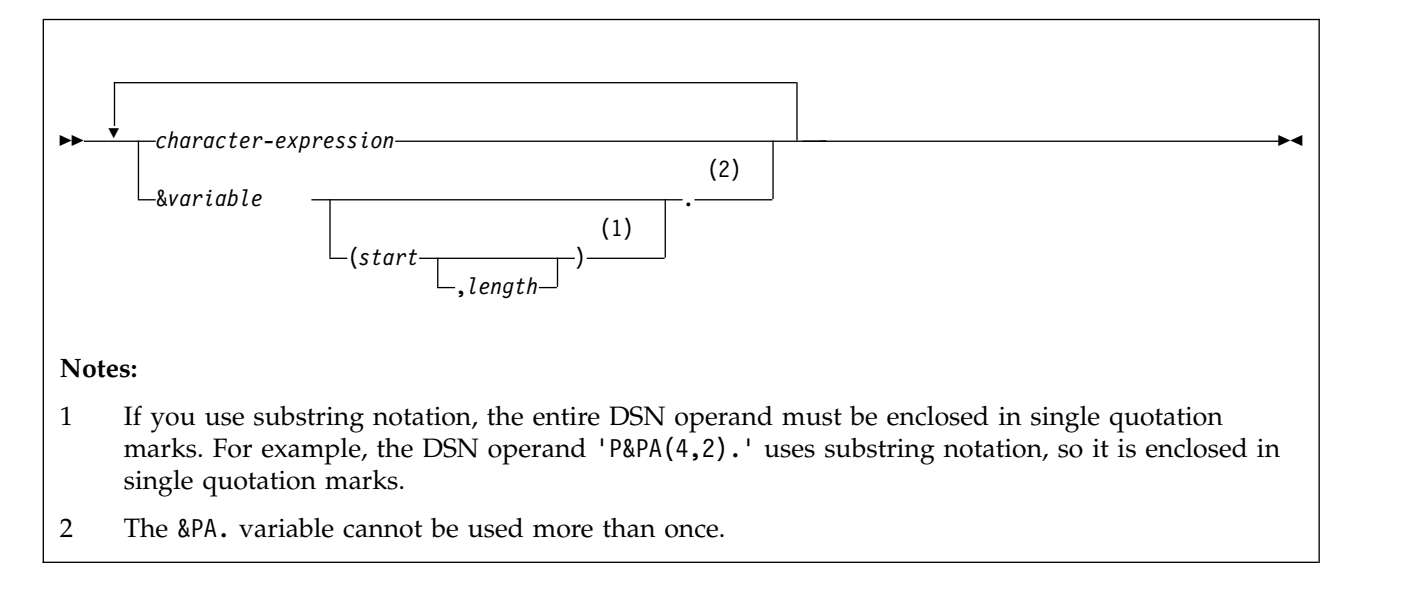

### **common-options:**

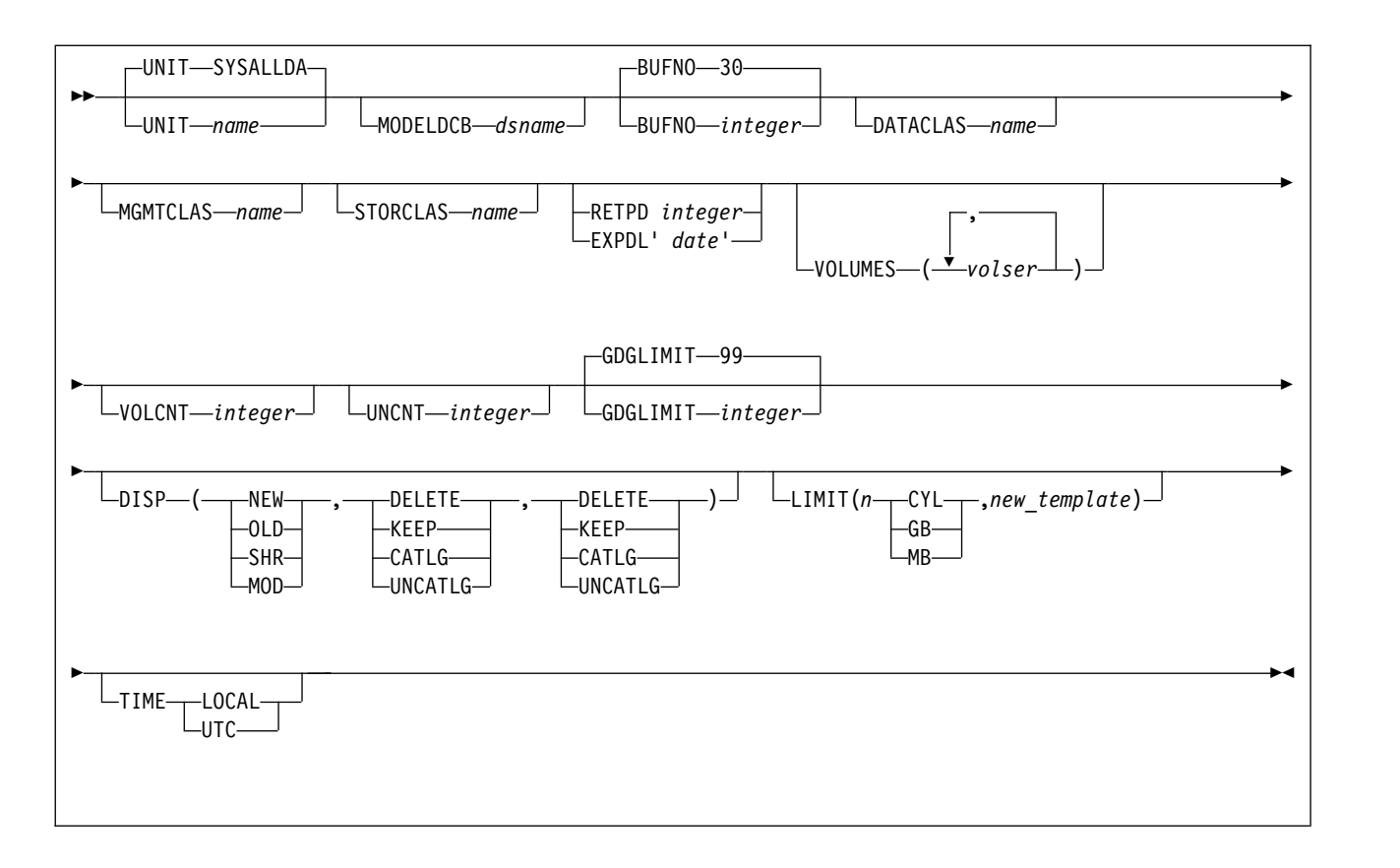

**disk-options:**

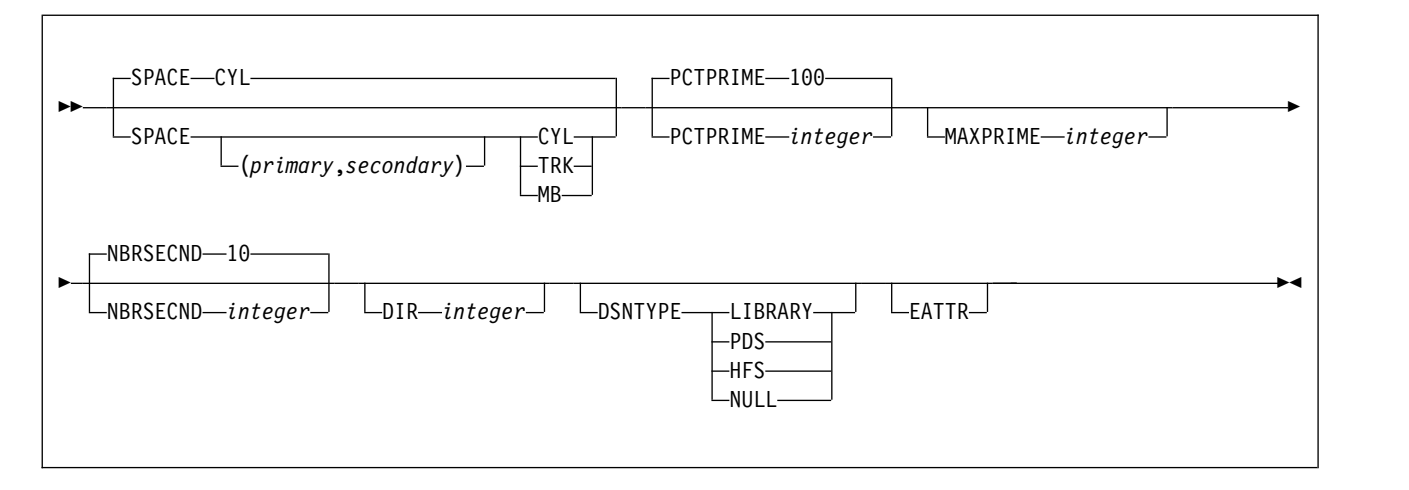

**tape-options:**

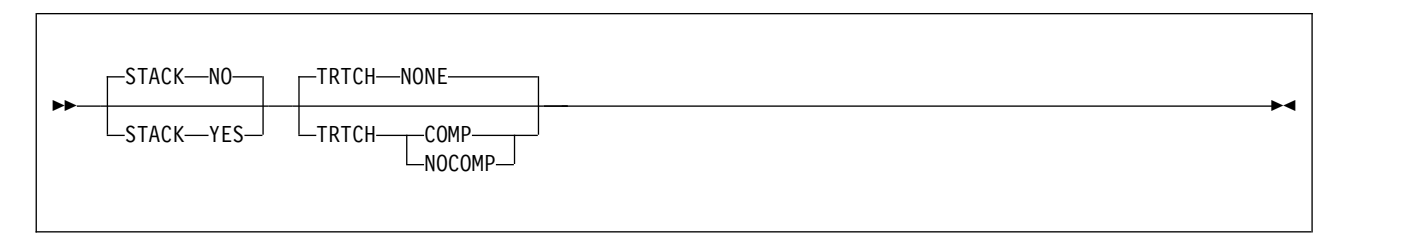

#### **SUBSYS-spec**

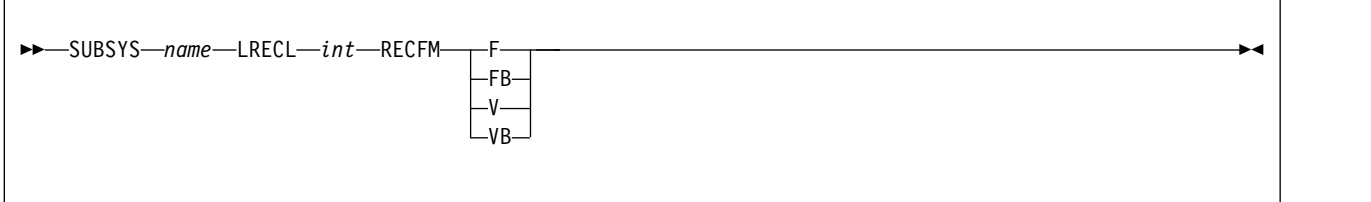

### ►► PATH *pathname* -FILEDATA-RECORD-RECFM-VB-LRECL-32756- $-$ FILEDATA $-$  TEXT $-$  RECFM $-$  VB  $-$  LRECL $-$ *int* $\sqcup_{\mathsf{BINARY}}$   $\sqcup$  $-FB-$ F ► ► OCREAT-(1) PATHOPTS-(-ORDONLY (2) OCREAT,OWRONLY , ORDONLY LPATHOPTS--OWRONLY--ONONBLOCK-SIRUSR--PATHMODE—(SIRUSR) , -PATHMODE--SIWUSR-SIXUSR SIRWXU -SIRGRP--SIWGRP--SIXGRP--SIRWXG--SIROTH--SIWOTH- $-SIXOTH-$ LSIRWXO-► ► -PATHDISP—(KEEP,KEEP) PATHDISP ( KEEP , KEEP )  $L$ DELETE-►◄ **Notes:** 1 For LOAD, the default is PATHOPTS(ORDONLY). 2 For UNLOAD, the default is PATHOPTS(OCREAT,OWRONLY).

### **path-expression**

# **Option descriptions**

#### **TEMPLATE** *template-name*

| |

| | |

Defines a data set allocation template and assigns to the template a name, *template-name*, for subsequent reference on a DB2 utility control statement. The *template-name* can have up to eight alphanumeric characters and must begin with an alphabetic character.

*template-name* cannot be UTPRINT or SORTLIB, and cannot begin with SORTWK or SYS.

The *template-name* is followed by keywords that control the allocation of tape and disk data sets. A single TEMPLATE statement cannot have both disk options and tape options. The UNIT keyword specifies a generic unit name that is defined on your system. This value is used to determine if a disk or tape data set is being allocated. All other keywords specified on the TEMPLATE control statement must be consistent with the specified unit type.

#### **DSN** *name-expression*

Specifies the template for the z/OS data set name. You can specify the data set name, *name-expression*, by using symbolic variables, non-variable alphanumeric, or national characters, or any combination of these characters. The resulting name must adhere to the z/OS data set naming rules, including those rules about name length, valid characters, name structure and qualifier length. You must specify a DSN expression that is unique for each data set allocated by the utility and to each invocation of the utility.

Templates for FlashCopy image copies should specify only DSN *name-expression*. DB2 does not use any other options in a TEMPLATE control statement for FlashCopy image copies.

Data set names consists of a series of qualifiers, *qualifier-expression*, that are separated by a period (.) and an optional parenthetical expression. No imbedded blanks are allowed. A partitioned data set (PDS) cannot be defined by TEMPLATE for use as an input data set.

If the DSN name operand contains any special characters, it must be enclosed in single quotation marks. For example, in the following TEMPLATE statement, the DSN operand contains the parentheses special character, so the entire operand is enclosed in single quotation marks: TEMPLATE X DSN 'A.GDG.VERSION(+1)'

Parentheses around the DSN name operand are optional. They are used in the following DSN specification:

DSN(&DB..&TS..D&DATE.)

#### **character-expression**

Specifies the data set name or part of the data set name by using non-variable alphanumeric or national characters.

#### **parenthetical-expression**

Specifies part of the data set name by using non-variable alphanumeric or national characters that are enclosed in parentheses. For example, the expressions Q1.Q2.Q3(member) and Q1.Q2.Q3(+1) use valid parenthetical expressions. No variable substitution is performed within the parenthetical expression.

#### *&variable.*

Specifies the data set name or part of the data set name by using symbolic variables. See the following tables for a list of variables that can be used.

Each symbolic variable is substituted with its related value at execution time to form a specific data set name. When used in a DSN expression, substitution variables begin with an ampersand sign  $(\&)$  and end with a period (.), as in the following example:

DSN &DB..&TS..D&JDATE..COPY&ICTYPE.

Using numeric variables alone generates an invalid data set qualifier for all numeric-type variables (all date or time-type variables, and others, such as &SEQ. or &PART.). These variables must be preceded by character constants to form valid DSN qualifiers. The following examples are valid specifications: P&PART.

D&DATE.

Some substitution variables are invalid if you use TEMPLATE with an incompatible utility. For example, ICTYPE is not meaningful if the TEMPLATE statement is used with LOAD SYSDISC. Other variables assume default values when their values are not known. For example, &PART. becomes 00000 for non-partitioned objects.

You can also use substring notation for data set name variables. This notation can help you keep the data set name from exceeding the 44 character maximum. If you use substring notation, the entire DSN operand must be enclosed in single quotation marks. To specify a substring, use the form &variable(start). or &variable(start,length).

*start*

Specifies the substring's starting byte location within the current variable base value at the time of execution. *start* must be an integer from 1 to 128.

#### *length*

Specifies the length of the substring. If you specify *start* but do not specify *length*, *length*, by default, is the number of characters from the *start* character to the last character of the variable value at the time of execution. For example, given a five-digit base value, &PART(4). specifies the fourth and fifth digits of the value. *length* must be an integer that does not cause the substring to extend beyond the end of the base value.

For UNLOAD on a partitioned table space, if you use substring notation for the partition variable (&PART. or &PA.) in the DSN argument, the data set name might not be unique for all partitions, so DB2 cannot do parallel UNLOAD operations for the partitions. Therefore, DB2 sets the value of &PA to '00000', and uses a single UNLDDN data set for all partitions. This action might cause duplicate data set errors on subsequent UNLOAD jobs for other partitions of the same table space.

The following table contains a list of JOB variables and their descriptions.

| Variable           | Description                                                                                                   |
|--------------------|----------------------------------------------------------------------------------------------------|
| &JOBNAME. or &JO.  | The $z/OS$ job name.                                                                                          |
| &STEPNAME. or &ST. | The z/OS step name. This variable might be needed if data<br>set names from two different job steps conflict. |
| &USERID. or &US.   | The user ID of the person that is running the utility. The<br>value is 1 to 8 characters long.                |
| &UTILID. or &UT.   | The utility ID truncated to eight characters and checked for<br>invalid DSN characters.                       |

*Table 118. JOB variables*

| | | | | |  $\overline{1}$ |

*Table 118. JOB variables (continued)*

| Variable       | Description                                                                 |  |  |  |  |
|----------------|-----------------------------------------------------------------------------|--|--|--|--|
| &SSID. or &SS. | Subsystem ID (non-data sharing) or group attachment name<br>(data sharing). |  |  |  |  |

The following table contains a list of UTILITY variables and their descriptions.

*Table 119. UTILITY variables*

| |

|

 $\overline{\phantom{a}}$ |

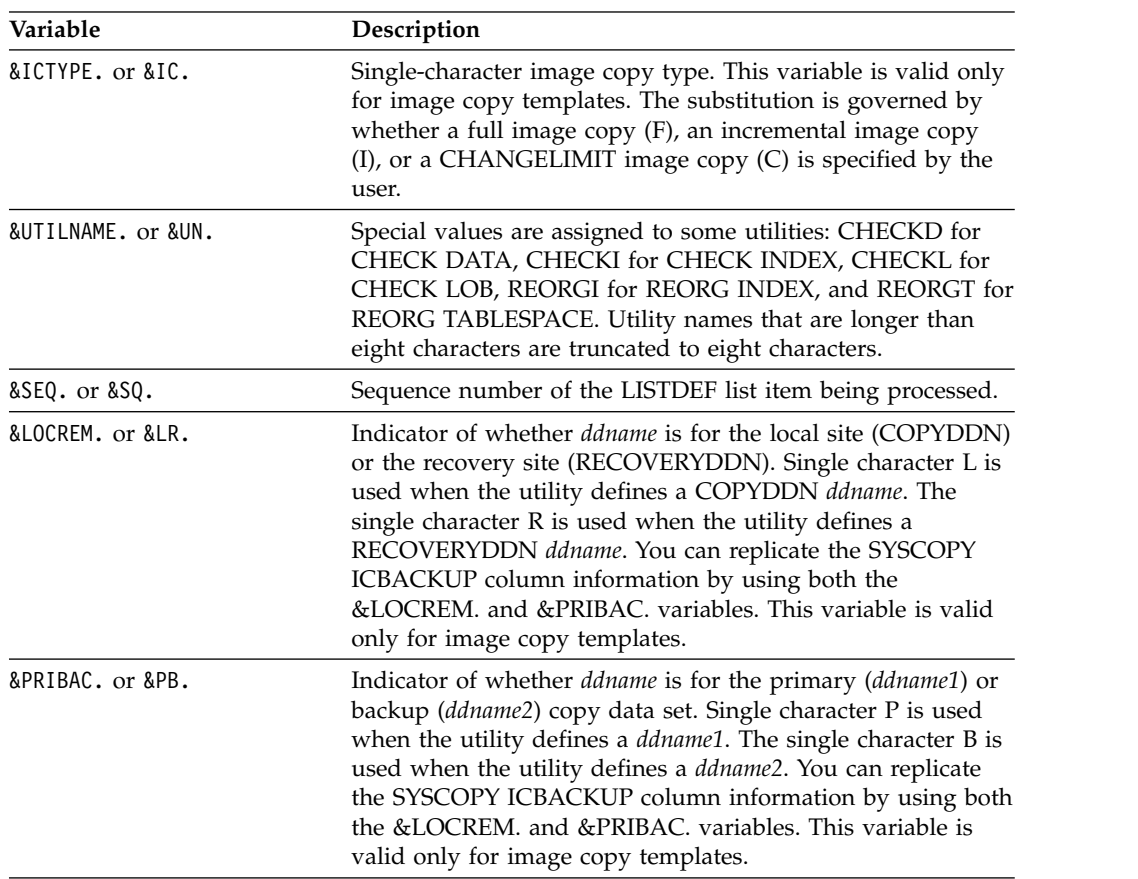

The following table contains a list of OBJECT variables and their descriptions.

**Variable Description** &LIST. or &LI. The name of the list that is defined by using the LISTDEF control statement and that is referenced on the same control statement as this TEMPLATE. This variable is used with COPY FILTERDDN templates. All objects in the list are copied to one data set, which makes &TS. and &IS. meaningless. &DB. Database name. &TS.<sup>1</sup> Table space name. &IS.<sup>1</sup> Index space name. 8SN.<sup>1</sup> Space name (table space or index space). &PART. or &PA.<sup>2, 3, 4</sup> Five-digit partition number, padded with leading zeros.

*Table 120. OBJECT variables*

Chapter 35. TEMPLATE **749**

*Table 120. OBJECT variables (continued)*

| Variable               | Description                                                                                                    |
|------------------------|----------------------------------------------------------------------------------------------------|
| &DSNUM <sup>3, 4</sup> | Five-digit partition number for partitioned objects, or<br>five-digit piece number for linear objects, padded with<br>leading zeroes. |

#### **Note:**

|

| | | | | | | | | |

| | | |  $\mathbf{I}$ |

- 1. When you specify the &TS., &IS., or &SN. variables in a template that is used by an UNLOAD statement with BLOBF, CLOBF, or DBCLOBF, DB2 substitutes the name of the table space that stores the LOB column value, not the base table space name. This substitution enables DB2 to generate unique data set names for each LOB column with partitioned table spaces.
- 2. Use the &PA. variable when processing LISTDEF lists with the PARTLEVEL keyword or data-partitioned secondary indexes. Otherwise, DB2 could generate duplicate data set names.
- 3. Templates for FlashCopy image copies can contain either &PART or &DSNUM. If you are copying both partitioned and linear objects, use &DSNUM.
- 4. FlashCopy image copies are always made at the partition or piece level. This behavior occurs even if you request FlashCopy image copies with DSNUM ALL on your COPY utility statement or include them in a LISTDEF list without the PARTLEVEL keyword. Therefore, for templates with the &PART., &PA., or &DSNUM. variables for FlashCopy image copies, the number and names of data sets that result might differ from the result when the same templates are used by other utilities. The result might also differ from the data set names that are displayed when you preview the templates. (For information about previewing templates, see ["Key TEMPLATE operations" on page 759.\)](#page-782-0)

The following table contains a list of DATE and TIME variables. and their descriptions.

| Variable         | Description                                                                                                    |
|------------------|----------------------------------------------------------------------------------------------------|
| &DATE. or &DT.   | YYYYDDD                                                                                                    |
| &TIME. or &TI.   | <b>HHMMSS</b>                                                                                                    |
| &JDATE. or &JU.  | YYYYDDD                                                                                                    |
| &YEAR. or &YE.   | YYYY portion of &DATE.                                                                                                    |
| &MONTH. or &MO.  | MМ                                                                                                    |
| &DAY. or &DA.    | DD                                                                                                    |
| &JDAY. or &JD.   | DDD portion of &DATE.                                                                                                    |
| &HOUR. or &HO.   | HH portion of &TIME.                                                                                                    |
| &MINUTE. or &MI. | MM portion of &TIME.                                                                                                    |
| &SECOND. or &SC. | SS portion of &TIME.                                                                                                    |
| &UNIQ. or &UQ.   | Unique eight characters that DB2 derives from the system<br>clock at the time of allocation. This set of characters begins<br>with an alphabetical character and is followed by seven<br>alphabetical or numeric characters. |

*Table 121. DATE and TIME variables*

**Note:** Date and time values are set with the STCK instruction. The value is in local time or Coordinated Universal Time (UTC) depending on the *TIME* option or TEMPLATE\_TIME subsystem parameter. Except for the&UNIQ. and &UQ. variables, DATE and TIME values are captured in the UTILINIT phase of each utility and remain constant until the utility terminates. &UNIQ. and &UQ. are assigned a unique value for each allocation.

#### **SUBSYS name**

Specifies the MVS BATCHPIPES SUBSYSTEM name. The SUBSYS operand must be a valid BATCHPIPES SUBSYSTEM name and must not exceed eight characters in length. When SUBSYS is specified, LRECL and RECFM are required. When SUBSYS is specified, TEMPLATE keywords that are not compatible with SUBSYS (such as UNIT) are ignored.

**Restriction:** When using BATCHPIPES, TEMPLATE with the SUBSYS keyword, the utility cannot be restarted and the LOAD DISCARDDN keyword is not supported.

#### **LRECL int**

Specifies the record length of the MVS BATCHPIPES SUBSYSTEM file or z/OS UNIX file. You must specify LRECL if you specify SUBSYS.

LRECL does not have a default value except in the following situation: If you specify TEMPLATE PATH and accept the default value FILEDATA RECORD, the default value for LRECL is 32756.

#### **RECFM**

Specifies the record format of the MVS BATCHPIPES SUBSYSTEM file or z/OS UNIX file. You must specify RECFM if you specify SUBSYS.

Valid values for RECFM are F, FB, V, or VB

RECFM does not have a default value except in the following situation: If you specify TEMPLATE PATH and accept the default value FILEDATA RECORD, the default value for RECFM is VB.

#### **UNIT**

Specifies the device-number, device-type (generic), or group-name for the data set. All other TEMPLATE keywords are validated based on the specified type of unit (disk or tape).

The default value is **SYSALLDA**.

#### **MODELDCB** *dsname*

Specifies the name of the data set on which the template is based. DCB information is read from this model data set.

#### **BUFNO** *integer*

Specifies the number of BSAM buffers. The specified value must be in the range from 0 to 99.

The default value is **30**.

#### **DATACLAS** *name*

Specifies the SMS data class. The *name* value must be a valid SMS data class and must not exceed eight characters in length.

The data set is cataloged if DATACLAS is specified. If this option is omitted, no DATACLAS is specified to SMS.

#### **MGMTCLAS** *name*

Specifies the SMS management class. The *name* value must be a valid SMS management class and must not exceed eight characters in length.

The data set is cataloged if MGMTCLAS is specified. If this option is omitted, no MGMTCLAS is specified to SMS.

#### **STORCLAS** *name*

Specifies the SMS storage class. The *name* value must be a valid SMS storage class and must not exceed eight characters in length.

The data set is cataloged if STORCLAS is specified. If this option is omitted, no STORCLAS is specified to SMS.

#### **RETPD** *integer*

Specifies the retention period in days for the data set. The integer value must be in the range from 0 to 9999.

If DATACLAS, MGMTCLAS, or STORCLAS is specified, the class definition might control the retention. RETPD cannot be specified with EXPDL.

#### **EXPDL** *'date'*

Specifies the expiration date for the data set, in the form YYYYDDD, where YYYY is the four-digit year, and DDD is the three-digit Julian day. The 'date' value must be enclosed by single quotation marks.

If DATACLAS, MGMTCLAS, or STORCLAS is specified, the class definition might control the retention. EXPDL cannot be specified with RETPD.

#### **VOLUMES** *(vol1,vol2,...)*

Specifies a list of volume serial numbers for this allocation. If the data set is not cataloged the list is truncated, if necessary, when it is stored in SYSIBM.SYSCOPY. The specified number of volumes cannot exceed the specified or default value of VOLCNT.

The first volume must contain enough space for the primary space allocation.

If an individual volume serial-number contains leading zeros, it must be enclosed in single quotation marks.

### **VOLCNT** *(integer)*

Specifies the maximum number of volumes that an output data set might require. The specified value must be between 0 and 255.

The default value for tape templates is **95**. For disk templates, the utility does not set a default value. Operating system defaults apply.

#### **UNCNT** *integer*

Specifies the number of devices that are to be allocated. The specified value must in the range from 0 to 59.

If UNIT specifies a specific device number, the value of UNCNT must either be 1 or be omitted.

#### **GDGLIMIT** *(integer)*

Specifies the number of entries that are to be created in a GDG base if a GDG DSN is specified and the base does not already exist. If a GDG base does not already exist and you do not want to define one, specify a GDGLIMIT of zero (0).

The default value is **99**. The minimum value is 0. The maximum value depends on the z/OS release on which the subsystem is being executed. For z/OS V2R1 or earlier, the maximum value is 255. For z/OS V2R2 or later, the maximum value is 999. Before using values that are greater than 255, check with your database administrator or system programmer to ensure that GDGEXTENDED(YES) is specified in SYS1.PARMLIB(IGGCATxx). Otherwise, values that are greater than 255 will fail during allocation.

#### **DISP (***status***,** *normal-termination***,** *abnormal-termination***)**

Specifies the data set disposition by using three positional parameters: status, normal-termination, and abnormal-termination. All three parameters must be specified.

| | | | | |  $\overline{1}$ |

*status*

Standard z/OS values are allowed: NEW, OLD, SHR, MOD.

*normal-termination*

Standard z/OS values are allowed: DELETE, KEEP, CATLG, UNCATLG.

#### *abnormal-termination*

Standard z/OS values are allowed: DELETE, KEEP, CATLG, UNCATLG.

Default values for DISP vary, depending on the utility and the data set that is being allocated. Defaults for restarted utilities also differ from default values for new utility executions. Default values are shown in the following tables.

The following table shows the data dispositions for dynamically allocated data sets for new utility executions.

**Note:** It is possible that output from utilities that use piped data would not be dynamically allocated for new utility executions.

*Table 122. Data dispositions for dynamically allocated data sets for new utility executions*

| ddname           | <b>CHECK</b><br><b>DATA</b>          | <b>CHECK</b><br><b>INDEX</b> or<br>CHECK LOB COPY |                                              | COPY-<br><b>TOCOPY</b> | <b>LOAD</b>                                | <b>MERGE-</b><br><b>COPY</b>  | <b>REBUILD</b><br><b>INDEX</b>       | <b>REORG</b><br><b>INDEX</b>         | <b>REORG</b><br>TABLE-<br><b>SPACE</b> | <b>UNLOAD</b>                 |
|------------------|--------------------------------------|---------------------------------------------------|----------------------------------------------|------------------------|--------------------------------------------|-------------------------------|--------------------------------------|--------------------------------------|----------------------------------------|-------------------------------|
| <b>SYSREC</b>    | Ignored                              | Ignored                                           | Ignored                                      | Ignored                | $_{\rm OLD}$<br><b>KEEP</b><br><b>KEEP</b> | Ignored                       | Ignored                              | Ignored                              | <b>NEW</b><br>CATLG<br>CATLG           | ${\rm NEW}$<br>CATLG<br>CATLG |
| SYSDISC          | Ignored                              | Ignored                                           | Ignored                                      | Ignored                | <b>NEW</b><br>CATLG<br>CATLG               | Ignored                       | Ignored                              | Ignored                              | <b>NEW</b><br>CATLG<br>CATLG           | Ignored                       |
| <b>SYSPUNCH</b>  | Ignored                              | Ignored                                           | Ignored                                      | Ignored                | Ignored                                    | Ignored                       | Ignored                              | Ignored                              | <b>NEW</b><br>CATLG<br>CATLG           | <b>NEW</b><br>CATLG<br>CATLG  |
| SYSCOPY          | Ignored                              | Ignored                                           | <b>NEW</b><br>CATLG<br>CATLG                 | Ignored                | <b>NEW</b><br>CATLG<br>CATLG               | ${\rm NEW}$<br>CATLG<br>CATLG | Ignored                              | Ignored                              | <b>NEW</b><br>CATLG<br>CATLG           | Ignored                       |
| SYSCOPY2         | Ignored                              | Ignored                                           | <b>NEW</b><br>CATLG<br>CATLG                 | Ignored                | <b>NEW</b><br>CATLG<br>CATLG               | <b>NEW</b><br>CATLG<br>CATLG  | Ignored                              | Ignored                              | <b>NEW</b><br>CATLG<br>CATLG           | Ignored                       |
| SYSRCPY1         | Ignored                              | Ignored                                           | <b>NEW</b><br>CATLG<br>CATLG                 | Ignored                | <b>NEW</b><br>CATLG<br>CATLG               | <b>NEW</b><br>CATLG<br>CATLG  | Ignored                              | Ignored                              | <b>NEW</b><br>CATLG<br>CATLG           | Ignored                       |
| SYSRCPY2         | Ignored                              | Ignored                                           | <b>NEW</b><br>CATLG<br>CATLG                 | Ignored                | ${\rm NEW}$<br>CATLG<br>CATLG              | <b>NEW</b><br>CATLG<br>CATLG  | Ignored                              | Ignored                              | <b>NEW</b><br>CATLG<br>CATLG           | Ignored                       |
| SYSUT1           | <b>NEW</b><br><b>DELETE</b><br>CATLG | <b>NEW</b><br><b>DELETE</b><br>CATLG              | Ignored                                      | Ignored                | <b>NEW</b><br><b>DELETE</b><br>CATLG       | Ignored                       | <b>NEW</b><br><b>DELETE</b><br>CATLG | <b>NEW</b><br>CATLG<br>CATLG         | <b>NEW</b><br><b>DELETE</b><br>CATLG   | Ignored                       |
| <b>SORTOUT</b>   | <b>NEW</b><br><b>DELETE</b><br>CATLG | Ignored                                           | Ignored                                      | Ignored                | <b>NEW</b><br><b>DELETE</b><br>CATLG       | Ignored                       | Ignored                              | <b>NEW</b><br><b>DELETE</b><br>CATLG | <b>NEW</b><br><b>DELETE</b><br>CATLG   | Ignored                       |
| <b>SYSMAP</b>    | Ignored                              | Ignored                                           | Ignored                                      | Ignored                | NEW<br>CATLG<br>CATLG                      | Ignored                       | Ignored                              | Ignored                              | Ignored                                | Ignored                       |
| <b>SYSERR</b>    | <b>NEW</b><br>CATLG<br>CATLG         | Ignored                                           | Ignored                                      | Ignored                | <b>NEW</b><br>CATLG<br>CATLG               | Ignored                       | Ignored                              | Ignored                              | Ignored                                | Ignored                       |
| <b>FILTERDDS</b> | Ignored                              | Ignored                                           | <b>NEW</b><br><b>DELETE</b><br><b>DELETE</b> | Ignored                | Ignored                                    | Ignored                       | Ignored                              | Ignored                              | Ignored                                | Ignored                       |

The following table shows data dispositions for dynamically allocated data sets on RESTART.

| ddname           | <b>CHECK</b><br><b>DATA</b>          | <b>CHECK</b><br><b>INDEX</b> or<br><b>CHECK LOB</b> | <b>COPY</b>                                  | COPY-<br><b>TOCOPY</b> | <b>LOAD</b>                          | <b>MERGE-</b><br><b>COPY</b> | <b>REBUILD</b><br><b>INDEX</b>       | <b>REORG</b><br><b>INDEX</b>         | <b>REORG</b><br>TABLE-<br><b>SPACE</b> | <b>UNLOAD</b>             |
|------------------|--------------------------------------|-----------------------------------------------------|----------------------------------------------|------------------------|--------------------------------------|------------------------------|--------------------------------------|--------------------------------------|----------------------------------------|---------------------------|
| <b>SYSREC</b>    | Ignored                              | Ignored                                             | Ignored                                      | Ignored                | OLD<br><b>KEEP</b><br><b>KEEP</b>    | Ignored                      | Ignored                              | Ignored                              | MOD<br>CATLG<br><b>CATLG</b>           | <b>MOD CATLG</b><br>CATLG |
| SYSDISC          | Ignored                              | Ignored                                             | Ignored                                      | Ignored                | $\rm MOD$<br>CATLG<br>CATLG          | Ignored                      | Ignored                              | Ignored                              | MOD<br>CATLG<br>CATLG                  | Ignored                   |
| <b>SYSPUNCH</b>  | Ignored                              | Ignored                                             | Ignored                                      | Ignored                | Ignored                              | Ignored                      | Ignored                              | Ignored                              | MOD<br>CATLG<br>CATLG                  | MOD CATLG<br>CATLG        |
| <b>SYSCOPY</b>   | Ignored                              | Ignored                                             | <b>MOD</b><br>CATLG<br>CATLG                 | Ignored                | MOD<br>CATLG<br>CATLG                | <b>MOD</b><br>CATLG<br>CATLG | Ignored                              | Ignored                              | <b>MOD</b><br>CATLG<br>CATLG           | Ignored                   |
| SYSCOPY2         | Ignored                              | Ignored                                             | MOD<br>CATLG<br>CATLG                        | Ignored                | <b>MOD</b><br>CATLG<br>CATLG         | <b>MOD</b><br>CATLG<br>CATLG | Ignored                              | Ignored                              | <b>MOD</b><br><b>CATLG</b><br>CATLG    | Ignored                   |
| SYSRCPY1         | Ignored                              | Ignored                                             | <b>MOD</b><br>CATLG<br>CATLG                 | Ignored                | <b>MOD</b><br>CATLG<br>CATLG         | <b>MOD</b><br>CATLG<br>CATLG | Ignored                              | Ignored                              | <b>MOD</b><br>CATLG<br>CATLG           | Ignored                   |
| SYSRCPY2         | Ignored                              | Ignored                                             | MOD<br>CATLG<br>CATLG                        | Ignored                | <b>MOD</b><br>CATLG<br>CATLG         | <b>MOD</b><br>CATLG<br>CATLG | Ignored                              | Ignored                              | <b>MOD</b><br>CATLG<br>CATLG           | Ignored                   |
| SYSUT1           | <b>MOD</b><br><b>DELETE</b><br>CATLG | <b>MOD</b><br><b>DELETE</b><br>CATLG                | Ignored                                      | Ignored                | <b>MOD</b><br><b>DELETE</b><br>CATLG | Ignored                      | <b>MOD</b><br><b>DELETE</b><br>CATLG | <b>MOD</b><br>CATLG<br>CATLG         | <b>MOD</b><br><b>DELETE</b><br>CATLG   | Ignored                   |
| <b>SORTOUT</b>   | <b>MOD</b><br><b>DELETE</b><br>CATLG | Ignored                                             | Ignored                                      | Ignored                | <b>MOD</b><br><b>DELETE</b><br>CATLG | Ignored                      | Ignored                              | <b>MOD</b><br><b>DELETE</b><br>CATLG | <b>MOD</b><br><b>DELETE</b><br>CATLG   | Ignored                   |
| <b>SYSMAP</b>    | Ignored                              | Ignored                                             | Ignored                                      | Ignored                | <b>MOD</b><br>CATLG<br>CATLG         | Ignored                      | Ignored                              | Ignored                              | Ignored                                | Ignored                   |
| <b>SYSERR</b>    | <b>MOD</b><br>CATLG<br>CATLG         | Ignored                                             | Ignored                                      | Ignored                | <b>MOD</b><br>CATLG<br>CATLG         | Ignored                      | Ignored                              | Ignored                              | Ignored                                | Ignored                   |
| <b>FILTERDDS</b> | Ignored                              | Ignored                                             | <b>NEW</b><br><b>DELETE</b><br><b>DELETE</b> | Ignored                | Ignored                              | Ignored                      | Ignored                              | Ignored                              | Ignored                                | Ignored                   |

*Table 123. Data dispositions for dynamically allocated data sets on RESTART*

#### **LIMIT**

Specifies template switching.

*n* Specifies the maximum primary allocation quantity that is permitted using this TEMPLATE.

**CYL**

- Cylinders
- **GB** Gigabytes
- **MB** Megabytes

#### *new\_template*

Specifies a character string that specifies the name of a TEMPLATE to use if the size limit is exceeded.

DB2 supports the LIMIT keyword only on TEMPLATE control statements reference by COPYDDN or RECOVERYDDN keywords on the following utilities:

- COPY FULL YES INO
- COPY CONCURRENT
- COPYTOCOPY
- MERGECOPY
- LOAD
- REORG

### **Restriction:**

- You cannot switch to a DD card.
- The template control statement that LIMIT references must exist in SYSIN or SYSTEMPL and it cannot refer to itself.
- v Switching can only be performed a single time per allocation. Multiple switching cannot take place.
- The utility PREVIEW function ignores the LIMIT keyword, only the original TEMPLATE control statement is previewed. The LIMIT keyword is ignored for new templates.

#### **TIME**

| | |

| | | | | | |

Specifies time used in expansion of date and time DSN variables. The default *TIME* value is determined by the TEMPLATE\_TIME subsystem parameter.

**Tip:** Set all DB2 data sharing members to the same value.

### **LOCAL**

Use local time at the DB2 server in the expansion of date and time in DSN variables.

#### **UTC**

Use Coordinated Universal Time (UTC) in the expansion of date and time in DSN variables.

### **SPACE** *(primary,secondary)*

Specifies the z/OS disk space allocation parameters in the range from 1 to 1677215. If you specify *(primary,secondary)* value, these values are used instead of the DB2-calculated values. When specifying primary and secondary quantities, you must either specify both values or omit both values.

Use the MAXPRIME option to set an upper limit on the *primary* quantity.

### **CYL**

Specifies that allocation quantities, if present, are to be expressed in cylinders and that allocation is to occur in cylinders. If SPACE CYL is specified, without *(primary, secondary)*, the DB2-calculated quantities are allocated in cylinders by using 3390 device capacities for byte conversion. If TRK and MB are omitted, CYL is the default.

### **TRK**

Specifies that allocation quantities, if present, are to be expressed in tracks and that allocation is to occur in tracks. If SPACE TRK is specified, without *(primary,secondary)*, the DB2-calculated quantities are allocated in tracks by using 3390 device capacities for byte conversion.

**MB** Specifies that allocation quantities, if present, are to be expressed in megabytes, and that allocation is to occur in records. One megabyte is 1 048 576 bytes. If SPACE MB is specified, the *(primary,secondary)* quantities that are specified, or the DB2-calculated quantities, might be allocated in tracks or cylinders. Data sets with a primary or secondary allocation quantity greater than 20 MB are allocated in cylinders. Smaller data sets are allocated in tracks. The 3390 device capacities are used for TRK or CYL conversion.

#### **PCTPRIME** *integer*

Specifies the percentage of the estimated required space that is to be obtained as the primary quantity.

The default value is **100**.

Use the MAXPRIME option to set the upper limit of this value for large objects.

#### **MAXPRIME** *integer*

Specifies the maximum allowable primary space allocation, expressed in cylinders (CYL). This value constrains the *primary* space value and the PCTPRIME calculation, as well as the size of each secondary allocation.

#### **NBRSECND** *integer*

| | | | |

|

Specifies the division of secondary space allocations. After the primary space is allocated, an amount of space equal to the estimated required space is divided into the specified number of secondary allocations. Individual utilities might request larger secondary extents to compensate for localized uncertainty in the space estimations.

The integer value must be in the range from 1 to 10. The default value is **10**.

#### **DIR** *integer*

Specifies the number of 256-byte records that are to be allocated for the directory of a new partitioned data set. You must specify this operand if you are allocating a new partitioned data set.

If the template is being used in a UNLOAD statement with BLOBF, CLOBF, or DBCLOBF and you specify a DSNTYPE of LIBRARY or PDS, but do not specify DIR, DB2 calculates the number of 256-byte records to allocate by dividing the estimated number of records by 20.

#### **DSNTYPE**

Specifies the type of data set to be allocated.

#### **LIBRARY**

Specifies that a partitioned data set extended (PDSE) is to be allocated.

#### **PDS**

Specifies that a partitioned data set (PDS) is to be allocated.

#### **HFS**

Specifies that a hierarchical file system (HFS) file is to be allocated.

#### **NULL**

Specifies a null file. Use this value for a template with UNLOAD CLOBF, BLOBF, or DBCLOBF to unload a null LOB value. In this case, the unload data set contains a null file name.

If you omit DSNTYPE, the type of data set is determined by other data set attributes, the data class for the data set, or an installation default.

#### **EATTR**

Specifies that the data set can support extended attributes.

#### **STACK**

Specifies whether output data sets are to be stacked contiguously on the same tape volumes.

**NO** Specifies that output data sets are not to be stacked contiguously on tape.

#### **YES**

Specifies that similar output data sets are to be stacked as successive files on one logical tape volume, where a logical tape volume can consist of a multi-volume aggregate. Within one utility execution, output data sets are stacked on a logical tape volume of the same usage type. For example, local primary image copies are stacked separately from local backup image copies.

#### **Related information:**

[Guidelines for templates and tape data sets](#page-785-0)

#### **TRTCH**

Specifies the track recording technique for magnetic tape drives that have improved data recording capability.

#### **NONE**

Specifies that the TRTCH specification is to be eliminated from dynamic allocation.

#### **COMP**

Specifies that data is to be written in compacted format.

#### **NOCOMP**

Specifies that data is to be written in standard format.

#### **PATH**

| |

| | | | | | | | | | | | | | | | | |

| | | |

| |  $\overline{1}$ |

Specifies a z/OS UNIX file path name, which can be the name of a Unix System Services (USS) pipe, an HFS file, or a zFS file.

### **Restrictions:**

- v If you specify PATH for a template, the utility that uses that template cannot be restarted.
- You can use a template with PATH only for input data sets for the LOAD utility (as indicated by the INDDN option) and for output data sets for the UNLOAD utility (as indicated by the UNLDDN option). You cannot use these templates for DISCARDDN data sets for the LOAD and REORG utilities.

When you specify PATH, adhere to the following requirements:

- Specify the path name in SBCS EBCDIC format.
- Do not specify a path name that is longer than 255 bytes.
- v If the path name contains blanks, enclose it in single quotes.
- If you specify PATH and do not specify FILEDATA(RECORD), specify values for LRECL and RECFM.

### **FILEDATA**

Specifies the content type of the z/OS UNIX file that is specified for the PATH option. Valid values are TEXT, BINARY, and RECORD. RECORD indicates that the file contains both binary and text data.

The default value is RECORD.

### **PATHOPTS**

Specifies the access and status for the z/OS UNIX file that is specified for the PATH option.

You can specify one or more of the following z/OS options for PATHOPTS:

- ORDONLY
- OCREAT

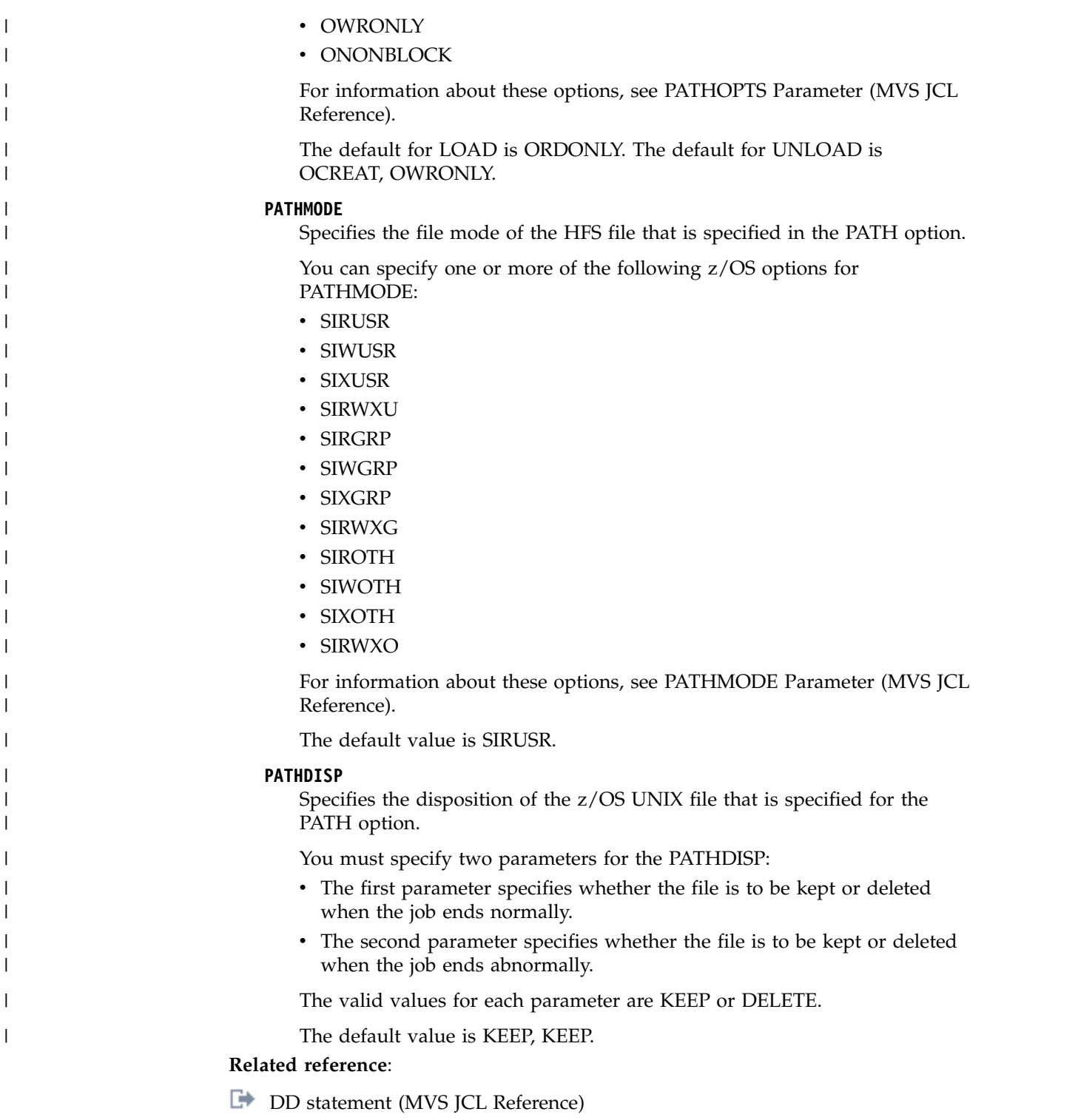

# **Before running TEMPLATE**

Some DB2 utilities produce data sets during execution. These data sets are referenced in utility control statements by a set of DD name keywords and are specified in the corresponding JCL. Alternatively, you can use the TEMPLATE utility control statement to dynamically allocate utility data sets.

Options of the TEMPLATE utility allow you to specify the following information:

- <span id="page-782-0"></span>• The data set naming convention
- DFSMS parameters
- Disk or tape allocation parameters

You can specify a template in the SYSIN data set, immediately preceding the utility control statement that references it, or in one or more TEMPLATE libraries.

A TEMPLATE library is a data set that contains only TEMPLATE utility control statements. You can specify a TEMPLATE data set DD name by using the TEMPLATEDD option of the OPTIONS utility control statement. This specification applies to all subsequent utility control statements until the end of input or until DB2 encounters a new OPTIONS TEMPLATEDD(*ddname*) specification.

Any template that is defined within SYSIN overrides another template definition of the same name in a TEMPLATE data set.

TEMPLATE utility control statements enable you to standardize data set allocation and the utility control statements that reference those data sets, which reduces the need to customize and alter utility job streams.

# **Concurrency and compatibility for TEMPLATE**

The TEMPLATE utility has certain concurrency and compatibility characteristics associated with it.

TEMPLATE is a control statement that is used to set up an environment for another utility to follow. The template is stored until it is referenced by a specific utility. The list is expanded when it is referenced by another utility. At that time, the concurrency and compatibility restrictions of that utility apply, and the catalog tables that are necessary to expand the list must be available for read-only access.

# **Key TEMPLATE operations**

A TEMPLATE control statement performs a setup operation in preparation for use by another utility. Information is saved under the template name for the duration of the job step. For most utilities, you can reference the information by substituting the template name for the DD name.

If a DD name and a TEMPLATE name conflict, the DD statement is used for allocation, and the TEMPLATE is ignored. Minimally, a TEMPLATE statement consists of a name (similar to a DD name) and a data set naming convention. If nothing else is specified, DB2 calculates the required data set size and uses default data set attributes that are appropriate to the data set that is being created. DB2 then allocates a disk data set with these defaults.

The required TEMPLATE statement might look something like the following TEMPLATE statement:

TEMPLATE tmp1 DSN(DB2.&TS..D&JDATE..COPY&ICTYPE.&LOCREM.&PRIBAC.) VOLUMES(vol1,vol2,vol3) LISTDEF payroll INCLUDE TABLESPACE PAYROLL.\* INCLUDE INDEXSPACE PAYROLL.\*IX EXCLUDE TABLESPACE PAYROLL.TEMP\* EXCLUDE INDEXSPACE PAYROLL.TMPIX\* COPY LIST payroll COPYDDN(tmp1,tmp1) RECOVERYDDN(tmp1,tmp1)

Database administrators can check utility control statements without executing them by using the PREVIEW function. In PREVIEW mode, DB2 expands all

TEMPLATE data set names in the SYSIN DD, in addition to any data set name from the TEMPLATE DD that are referenced on a utility control statement. DB2 then prints the information to the SYSPRINT data set and halts execution. You can specify PREVIEW in one of two ways, either as a JCL PARM or on the OPTIONS PREVIEW utility control statement.

# **Choosing data set names**

The data set naming convention that is specified on the DSN option of each TEMPLATE statement must be appropriate for the data set that is being created. The data set naming convention must also be coordinated with the other templates and DD statements in the same job step.

### **About this task**

The data set name must be both unique and meaningful. DB2 does not check that the data set names are unique until the execution of the utility that references the template. Ensure that the data set names are unique when you define the data set naming convention on the TEMPLATE control statement.

### **Procedure**

To choose a data set name, apply the following guidelines:

- v Use a combination of static characters, national characters, and the provided variable names to form valid z/OS data set qualifiers. Normal z/OS rules apply. Variables that produce numeric values must be preceded by either a static character or a character variable. All qualifiers must start with an alphabetic character. The qualifiers must consist of a maximum of eight characters and a maximum of 44 characters for the entire data set name. To help comply with this 44 character limit, you can use variable substring notation.
- v Use the two-character form of the DSN variables to save space.
- Use two consecutive periods following all variables that precede the last qualifier (one to terminate the variable, followed by a second static period to separate the qualifiers), as in the following example: &DB..&TS.
- Use &DB. and &TS. to relate the data set to a database object.
- Use &PART. when executing PARTLEVEL lists. Preceed the variable with a static character or a character variable to form a valid qualifier.
- Use &JO. and &ST. to eliminate conflicts with other jobs or job steps.
- v Use &SS., &US., &UT., and &UN. if you have a need to know the subsystem, member, user, utility ID, or name of the utility that produced the data set.
- Use &DATE. and &TIME. or the shorter substring variations to guarantee uniqueness. Preceed the variable with a static character or a character variable to form a valid qualifier.
- Use &IC., &LR., and &PB. to identify image copy data sets. For example, the following template name would make a meaningful seven-character data set qualifier:

COPY&IC.&LR.&PB.

• Use &DS for FlashCopy image copies for uniqueness when copying table spaces or index spaces at the space level.

|  $\mathbf{I}$ |

### **What to do next**

You can check the data set names by using the PREVIEW function. In PREVIEW mode, DB2 expands all TEMPLATE data set names in the SYSIN DD, in addition to any data set name from the TEMPLATE DD that are referenced on a utility control statement. DB2 then prints the information to the SYSPRINT data set and halts execution. You can specify PREVIEW in one of two ways, either as a JCL PARM or on the OPTIONS PREVIEW utility control statement.

#### **Related reference**:

[Syntax and options of the TEMPLATE control statement](#page-766-0) [Syntax and options of the OPTIONS control statement](#page-418-0)

### **Default space calculations for data set templates**

DB2 calculates the space for data sets that are defined by the TEMPLATE utility based on the utility that is using the template. For disk data sets, all of this space is allocated as a primary quantity by default.

#### **Data set size**

For disk data sets, DB2 estimates the size of the data set based on formulas that vary according to the utility and the data set. These space estimation formulas are shown in the "Data sets that *utility* uses" topics for each online utility. Alternatively, you can specify your own values for disk space by using the SPACE option in the TEMPLATE utility control statement.

DB2 usually estimates the size of a data set based on the size of other existing data sets. However, if any of the required data sets are on tape, DB2 is unable to estimate the size.

When DB2 is able to calculate size, it calculates the maximum size. This action can result in overly large data sets. DB2 always allocates data set size with the RLSE (release) option so that unused space is released on deallocation. However in some cases, the calculated size of required data sets is too large for the DYNALLOC interface to handle. In this case, DB2 issues error message DSNU1034I, and you must allocate the data set by a DD statement. If the object is part of a LISTDEF list, you might need to remove it from the list and process it individually.

**Recommendation:** To improve the accuracy of the default space estimation, run the RUNSTATS utility with the UPDATE SPACE or UPDATE ALL option before you run any of the following utilities:

- CHECK DATA
- CHECK INDEX
- CHECK LOB
- REBUILD INDEX
- REORG INDEX
- REORG TABLESPACE
- UNLOAD

 $\overline{1}$ |

### **Extent allocation for disk data sets**

By default, for data sets on disk, 100 percent of the required space that is estimated by DB2 is allocated as a primary quantity. If this amount of space is typically not

available on a single volume, specify the PCTPRIME option with a value lower than 100. Alternatively, if you want the upper limit of the primary quantity based on size instead of percentage, use the MAXPRIME option.

After the primary space is allocated, a secondary quantity that is equal to the estimated required space is divided into the specified number of secondary extents. This number is identified by the NBRSECND option. Individual utilities might request larger secondary extents to compensate for localized uncertainty in the space estimations. If you specify either PCTPRIME or MAXPRIME, any secondary allocation requests are limited to the size of the primary allocation.

#### **Related reference**:

| | | | | |

> [Syntax and options of the TEMPLATE control statement](#page-766-0) [RUNSTATS](#page-718-0)

#### **Related information**:

<span id="page-785-0"></span>[DSNU1034I \(DB2 Messages\)](http://www.ibm.com/support/knowledgecenter/SSEPEK_10.0.0/msgs/src/tpc/dsnu1034i.html)

# **Guidelines for templates and tape data sets**

When you use the TEMPLATE utility to allocate tape data sets, use the STACK option to control tape processing.

STACK NO specifies traditional, single-file processing. The data set is written, and the tape is rewound and repositioned or even remounted. STACK YES specifies that successive files are to be written on a single logical tape without repositioning or remounting.

When you specify STACK YES, DB2 has the following behavior:

- v DB2 stacks files only within a single utility invocation. When that utility ends, the stack is terminated, which means that the tape is rewound and unloaded. To allow more stacking, use the LISTDEF utility to define a list and then specify that list in another utility control statement. Using a LISTDEF list forces multiple objects to be processed under a single utility invocation.
- To preserve parallel processing, parallel tasks are written to different tape volumes. The specific volume to which the data set is written can vary, depending on the following factors:
	- The number of output data sets that are being produced
	- The number of parallel processes that are requested
	- The number of tape units that are available to the job step

If you specify STACK YES, take the following actions as needed:

- To avoid issues with mounting a tape volume on the wrong drive, specify UNCNT 1.
- v To prevent conflicts between parallel processes, use a single process to write a file to a stack. (Parallel processing can complicate stacking.)
- v Ensure that only files of the same type are stacked on the same tape. For example, one tape might contain local primary image copies whereas another tape might contain remote primary image copies. The file types cannot be mixed.
- v Ensure that the number of TEMPLATE utility control statements that specify STACK YES is no more than 85 for one invocation of the utility.

**Restrictions:** Do not use the STACK YES option in the following situations:

| |

|

• For concurrent copies (copies that are made by the COPY utility with the CONCURRENT option) • For inline image copies that are created by REORG TABLESPACE on a partition-by-growth base table space with one or more LOB columns v For data sets that might be redirected to disk by automatic class selection (ACS) rules | | | | | |

The data sets and utilities for which the STACK YES option are supported are listed in the following table. "Yes" indicates that the specified utility supports tape stacking for the specified data set. "No" indicates that the specified utility does not support tape stacking for the specified data set. "Ignored" indicates that the specified data set does not apply to the specified utility.

| ddname           | <b>CHECK</b><br><b>DATA</b> | <b>CHECK</b><br><b>INDEX</b> or<br><b>CHECK</b><br><b>LOB</b> | <b>COPY</b> | COPY-<br><b>TOCOPY</b> | <b>LOAD</b> | <b>MERGE-</b><br><b>COPY</b> | <b>REBUILD</b><br><b>INDEX</b> | <b>REORG</b><br><b>INDEX</b> | <b>REORG</b><br>TABLE-<br><b>SPACE</b> | <b>UNLOAD</b> |
|------------------|-----------------------------|---------------------------------------------------------------|-------------|------------------------|-------------|------------------------------|--------------------------------|------------------------------|----------------------------------------|---------------|
| <b>SYSREC</b>    | Ignored                     | Ignored                                                       | Ignored     | Ignored                | No.         | Ignored                      | Ignored                        | Ignored                      | Yes                                    | Yes           |
| <b>SYSDISC</b>   | Ignored                     | Ignored                                                       | Ignored     | Ignored                | No          | Ignored                      | Ignored                        | Ignored                      | Yes                                    | Ignored       |
| <b>SYSPUNCH</b>  | Ignored                     | Ignored                                                       | Ignored     | Ignored                | Ignored     | Ignored                      | Ignored                        | Ignored                      | Yes                                    | Yes           |
| <b>SYSCOPY</b>   | Ignored                     | Ignored                                                       | Yes         | Yes                    | No.         | Yes                          | Ignored                        | Ignored                      | Yes                                    | Ignored       |
| SYSCOPY2         | Ignored                     | Ignored                                                       | Yes         | Yes                    | No          | Yes                          | Ignored                        | Ignored                      | Yes                                    | Ignored       |
| SYSRCPY1         | Ignored                     | Ignored                                                       | Yes         | Yes                    | No          | Yes                          | Ignored                        | Ignored                      | Yes                                    | Ignored       |
| SYSRCPY2         | Ignored                     | Ignored                                                       | Yes         | Yes                    | No          | Yes                          | Ignored                        | Ignored                      | Yes                                    | Ignored       |
| SYSUT1           | No                          | No.                                                           | Ignored     | Ignored                | No          | Ignored                      | No.                            | No                           | No                                     | Ignored       |
| <b>SORTOUT</b>   | No                          | Ignored                                                       | Ignored     | Ignored                | No          | Ignored                      | Ignored                        | No                           | No                                     | Ignored       |
| <b>SYSMAP</b>    | Ignored                     | Ignored                                                       | Ignored     | Ignored                | No.         | Ignored                      | Ignored                        | Ignored                      | Ignored                                | Ignored       |
| SYSERR           | No                          | Ignored                                                       | Ignored     | Ignored                | No.         | Ignored                      | Ignored                        | Ignored                      | Ignored                                | Ignored       |
| <b>FILTERDDS</b> | Ignored                     | Ignored                                                       | No          | Ignored                | Ignored     | Ignored                      | Ignored                        | Ignored                      | Ignored                                | Ignored       |
|                  |                             |                                                               |             |                        |             |                              |                                |                              |                                        |               |

*Table 124. Supported data sets for tape stacking*

### **Related reference**:

[Syntax and options of the TEMPLATE control statement](#page-766-0) [LISTDEF](#page-244-0)

# **How TEMPLATE supports GDG data sets**

| | |  $\overline{1}$ |

When you use the TEMPLATE utility, you can specify both absolute version references and relative references to generation data groups (GDGs) in the DSN name operand.

The first time that the data set is referenced, DB2 detects the absence of a GDG base. When (+1) or some other parenthetical relative expression is used, DB2 creates the GDG base. By default, the new base has a limit of 99 entries. Use the GDGLIMIT keyword to alter this value or prohibit this action.

After the base is created, you can specify either the absolute version G0000V00 or a relative version. If you use the PREVIEW function on the OPTIONS utility control statement, DB2 displays the GDG relative version references. GDG names are restricted to 35 characters.

A model data set, as defined in the MODELDCB option, might be required to allocate GDG data sets in your environment.

### **Related reference**:

[Syntax and options of the TEMPLATE control statement](#page-766-0)

# **Template switching**

Template switching is most commonly used to direct small data sets to disk and large data sets to tape, but it can also be used to switch to templates that differ in DSNs or in HSN classes. The decision to switch is made based on the estimated output data set size, which may differ from the actual final size of the output data set. This difference is particularly true for incremental image copies that are estimated at 10% of the space required for a full image copy.

# **Termination or restart of TEMPLATE**

You can terminate and restart a TEMPLATE utility job.

You can terminate a TEMPLATE utility job by using the **TERM UTILITY** command if you submitted the job or have SYSOPR, SYSCTRL, or SYSADM authority.

You can restart a TEMPLATE utility job, but it starts from the beginning again.

If you are restarting this utility as part of a larger job in which TEMPLATE completed successfully, but a later utility failed, see the information about restarting utilities with templates.

**Related concepts**:

[How utilities restart with templates](#page-81-0)

**Related tasks**:

[Restarting an online utility](#page-75-0)

# **Sample TEMPLATE control statements**

Use the sample control statements as models for developing your own TEMPLATE control statements.

### **Example 1: Specifying a basic template for an image copy on disk**

The following TEMPLATE utility control statement defines a basic template that can be used to allocate an image copy data set. The name of the template is COPYDS. Any subsequent COPY jobs that specify this template for dynamically allocated data sets use the data set naming convention that is defined by the DSN option.

TEMPLATE COPYDS DSN &DB..&TS..COPY&IC.&LR.&PB..D&DATE..T&TIME.

### **Example 2: Using variable substring notation to specify data set names**

The following control statement defines template CP2. Variable substring notation is used in the DSN option to define the data set naming convention.

Assume that in the year 2003 you make a full image copy of partition 00004 of table space DSN8S81D. Assume that you specify the template CP2 for the data set for the local primary copy. DB2 gives the following name to the image copy data set: DH173001.DSN8S81D.Y03.COPYLP.P004

Notice that every variable in the DSN option begins with an ampersand  $(\&)$  and ends with a period (.). These ampersands and periods are not included in the data set name. Only periods that do not signal the end of a variable are included in the data set name.

```
TEMPLATE CP2 DSN 'DH173001.&SN..Y&YEAR(3)..COPY&LR.&PB..P&PART(3,3).'
   UNIT(SYSDA)
```
## **Example 3: Using COPY with TEMPLATE with variable substring notation**

The following TEMPLATE utility control statement defines template SYSCOPY. Variable substring notation is used in the DSN option to define the data set naming convention. The subsequent COPY utility control statement specifies that DB2 is to make a local primary copy of the first partition of table space DSN8D81A.DSN8S81E. COPY is to write this image copy to a data set that is dynamically allocated according to the SYSCOPY template. In this case, the resulting data set name is DSN8D81A.DSN8S81E.P001

TEMPLATE SYSCOPY DSN '&DB..&TS..P&PA(3).'

COPY TABLESPACE DSN8D81A.DSN8S81E DSNUM 1 COPYDDN(SYSCOPY)

Notice that you can change the part variable in the DSN operand from P&PA(3). to P&PA(3,3). The resulting data set name is the same, because the length value of 3 is implied in the first specification.

### **Example 4: Specifying a template for tape data sets with an expiration date**

The following control statement defines the TAPEDS template. Any data sets that are defined with this template are to be allocated on device number 3590-1, as indicated by the UNIT option, and are to expire on 1 January 2100, as indicated by the EXPDL option. The DSN option indicates that these data set names are to have the following three parts: database name, table space name, and date.

```
TEMPLATE TAPEDS DSN(&DB..&TS..D&DATE.)
    UNIT 3590-1 EXPDL '2100001'
```
### **Example 5: Specifying a disk template that gives space allocation parameters.**

The following control statement defines the DISK template. Any data sets that are defined with this template are to have 100 cylinders of primary disk space and 10 cylinders of secondary disk space, as indicated by the SPACE and CYL options. The DSN option indicates that the data set names are to have the following three parts: database name, table space name, and time.

```
TEMPLATE DISK DSN &DB..&TS..T&TIME.
    SPACE(100,10) CYL
```
### **Example 6: Specifying a disk template that uses a default size with constraints**

The following control statement defines the DISK template. Because the SPACE option does not specify quantities for primary and secondary space allocation, DB2 calculates these values with the following constraint: the maximum allowable primary space allocation is 1000 cylinders. This constraint is indicated by the MAXPRIME option. The DSN option indicates that the data set names are to have the following three parts: database name, table space name, and time.

```
TEMPLATE DISK DSN(&DB..&TS..T&TIME.)
    SPACE CYL MAXPRIME 1000
```
# **Example 7: Using TEMPLATE with LISTDEF and COPY**

In the following example, the LISTDEF utility control statement defines the CPY1 list. The TEMPLATE control statement then defines the TMP1 template. The COPY utility control statement then specifies that DB2 is to make local copies of the objects in the CPY1 list. DB2 is to write these copies to data sets that are dynamically allocated according to the characteristics that are defined in the TMP1 template.

LISTDEF CPY1 INCLUDE TABLESPACES TABLESPACE DBA906\*.T\*A906\* INCLUDE INDEXSPACES COPY YES INDEXSPACE ADMF001.I?A906\* TEMPLATE TMP1 UNIT SYSDA DSN (DH109006.&STEPNAME..&SN..T&TIME.) DISP (MOD,CATLG,CATLG) COPY LIST CPY1 COPYDDN (TMP1) PARALLEL (2) SHRLEVEL REFERENCE

Parentheses for the DSN name-expression are optional.

## **Example 8: Use TEMPLATE to create a GDG data set**

In this example, the TEMPLATE control statement defines the COPYTEMP template. The COPY utility control statement specifies that DB2 is to write a local image copy of the table space DBLT2501.TPLT2501 to a data set that is dynamically allocated according to the characteristics that are defined in the COPYTEMP template. According to the COPYTEMP template, this data set is to be named JULTU225.GDG(+1) (as indicated by the DSN option) and is to have six entries created in the GDG base (as indicated by the GDGLIMIT option). The control block information is to be the same as that in the JULTU225.MODEL data set, as indicated by the MODELDCB option.

```
//************************************************************
//* COMMENT: Define a model data set.
//************************************************************
//STEP1 EXEC PGM=IEFBR14
//SYSCOPX DD DSN=JULTU225.MODEL,DISP=(NEW,CATLG,CATLG),
// UNIT=SYSDA,SPACE=(4000,(20,20)),VOL=SER=SCR03,
// DCB=(RECFM=FB,BLKSIZE=4000,LRECL=100)
//***********************************************************
//* COMMENT: GDGLIMIT(6)
//***********************************************************
//STEP2 EXEC DSNUPROC,UID='JULTU225.GDG',
// UTPROC='',
// SYSTEM='SSTR'
//SYSIN DD *
  TEMPLATE COPYTEMP
           UNIT SYSDA
           DSN 'JULTU225.GDG(+1)'
           MODELDCB JULTU225.MODEL
           GDGLIMIT(6)
  COPY TABLESPACE DBLT2501.TPLT2501
       FULL YES
       COPYDDN (COPYTEMP)
       SHRLEVEL REFERENCE
/*
```
*Figure 90. Example TEMPLATE and COPY statements for writing a local copy to a data set that is dynamically allocated according to the characteristics of the template.*

# **Example 9: Using a template to copy a GDG data set to tape**

In this example, the OPTIONS utility control statement causes the subsequent TEMPLATE statement to run in PREVIEW mode. In this mode, DB2 checks the syntax of the TEMPLATE statement. If DB2 determines that the syntax is valid, it expands the data set names. The OPTIONS OFF statement ends PREVIEW mode processing. The subsequent COPY utility control statement executes normally. The COPY statement specifies that DB2 is to write a local image copy of the table space DBLT4301.TPLT4301 to a data set that is dynamically allocated according to the characteristics that are defined in the COPYTEMP template. According to the COPYTEMP template, this data set is to be named JULTU243.GDG(+1) (as indicated by the DSN option) and is to be stacked on the tape volume 99543 (as indicated by the UNIT, STACK, and VOLUMES options). The data set dispositions are specified by the DISP option. The GDGLIMIT option specifies that 50 entries are to be created in a GDG base.

```
/*
//*************************************************
//* COMMENT: COPY GDG DATA SET TO TAPE
//*************************************************
//STEP1 EXEC DSNUPROC,UID='JULTU243.GDG',
// UTPROC='',<br>// SYSTEM='SST
          // SYSTEM='SSTR'
//SYSIN DD *
  OPTIONS PREVIEW
   TEMPLATE COPYTEMP
            UNIT TAPE
            DSN 'JULTU243.GDG(+1)'
            VOLUMES (99543)
            GDGLIMIT(50)
            DISP(NEW,CATLG,CATLG)
            STACK YES
   OPTIONS OFF
   COPY TABLESPACE DBLT4301.TPLT4301
        FULL YES
        COPYDDN (COPYTEMP)
        SHRLEVEL REFERENCE
/*
```
*Figure 91. Example job that uses OPTIONS, TEMPLATE, and COPY statements to copy a GDG data set to tape.*

### **Example 10: Creating a template that can be used for unloading LOB objects**

The TEMPLATE control statement in this example defines a template called LOBFRV. The subsequent UNLOAD statement specifies that each CLOB in the RESUME column is to be unloaded to files that are dynamically allocated according to the characteristics defined for the LOBFRV template. In this case, those files are to be partitioned data sets, as specified by the DSNTYPE option. Each data set is to have the name UNLODTEST.*database-name*.*LOB-table-spacename*.RESUME, as specified by the DSN option. The names of each CLOB PDS is written to the unload data set. By default, the unload data set is defined by the SYSREC DD statement or template.

TEMPLATE LOBFRV DSN 'UNLDTEST.&DB..&TS..RESUME' DSNTYPE(PDS) UNIT(SYSDA) UNLOAD DATA FROM TABLE DSN8910.EMP\_PHOTO\_RESUME (EMPNO CHAR(6), RESUME VARCHAR(255) CLOBF LOBFRV) SHRLEVEL CHANGE

*Figure 92. Example job that creates a template that can be used for unloading LOB objects.*

### **Example 11: Using template switching.**

The following TEMPLATE control statement assumes that tables space SMALL.TS occupies 10 cylinders and table space LARGE.TS occupies 100 cylinders. Both COPY statements use the SMALLTP template which specifies a limit of 20 cylinders. Table space SMALL.TS is smaller than this limit so no switching is performed. The output data set for table space SMALL.TS will be allocated on UNIT=SYSALLDA. Table space LARGE.TS is larger than this limit so the template is switched to the LARGETP template. The output data set for table space LARGE.TS will be allocated on UNIT=TAPE.

TEMPLATE LARGETP DSN &DB..&TS..D&DA..T&TI. UNIT=TAPE TEMPLATE SMALLTP DSN &DB..&TS..D&DA..T&TI. UNIT=SYSALLDA LIMIT( 20 CYL, LARGETP ) COPY TABLESPACE SMALL.TS COPYDDN( SMALLTP ) COPY TABLESPACE LARGE.TS COPYDDN( SMALLTP )
# **Chapter 36. UNLOAD**

|

|

| | |  $\overline{1}$ |

The UNLOAD online utility copies data from one or more source objects to one or more BSAM sequential data sets in external formats. The output records that the UNLOAD utility writes are compatible as input to the LOAD utility. Therefore, you can use this output to reload the original table or different tables.

Although the function of the UNLOAD utility is often referred to as unloading data, the data is not deleted from the source object. The utility just makes a copy of the data. That copy includes the data only; it does not include all of the pages, such as the system pages and header pages, that are included in an image copy.

The source for UNLOAD can be DB2 table spaces or DB2 image copy data sets. The source cannot be a concurrent copy or a FlashCopy image copy.

You can unload rows from an entire table space or select specific partitions or tables to unload. You can also select columns by using the field specification list. If a table space is partitioned, you can unload all of the selected partitions into a single data set. Alternatively, you can unload each partition in parallel into physically distinct data sets.

UNLOAD must be run on the system where the definitions of the table space and the table exist.

# **Output**

UNLOAD generates an unloaded table space or partition.

# **Authorization required**

To execute this utility, you must use a privilege set that includes one of the following authorities:

- Ownership of the tables
- SELECT privilege on the tables
- DBADM authority for the database. If the object on which the utility operates is in an implicitly created database, DBADM authority on DSNDB04 or the implicitly created database is sufficient.
- DATAACCESS authority
- SYSADM authority
- SYSCTRL authority (catalog tables only)
- SQLADM authority (catalog tables only)
- System DBADM authority (catalog tables only)
- ACCESSCTRL authority (catalog tables only)
	- SECADM authority (catalog tables only)

If you use RACF access control with multilevel security and UNLOAD is to process a table space that contains a table that has multilevel security with row-level granularity, you must be identified to RACF and have an accessible valid security label. Each row is unloaded only if your security label dominates the data security label. If your security label does not dominate the data security label, the row is not unloaded, but DB2 does not issue an error message.

# **Execution phases of UNLOAD**

The UNLOAD utility operates in these phases:

# **Phase Description**

## **UTILINIT**

Performs initialization.

# **UNLOAD**

Unloads records to sequential data sets. One pass through the input data set is made. If UNLOAD is processing a table space or partition, DB2 takes internal commits. These commits provide commit points at which the utility can be restarted if the utility stops in this phase.

## **UTILTERM**

Performs cleanup.

# **Related concepts**:

**[Multilevel security \(Managing Security\)](http://www.ibm.com/support/knowledgecenter/SSEPEK_10.0.0/seca/src/tpc/db2z_mls.html)** 

# **Syntax and options of the UNLOAD control statement**

The UNLOAD utility control statement, with its multiple options, defines the function that the utility job performs.

You can create a control statement with the ISPF/PDF edit function. After creating it, save it in a sequential or partitioned data set. When you create the JCL for running the job, use the SYSIN DD statement to specify the name of the data set that contains the utility control statement.

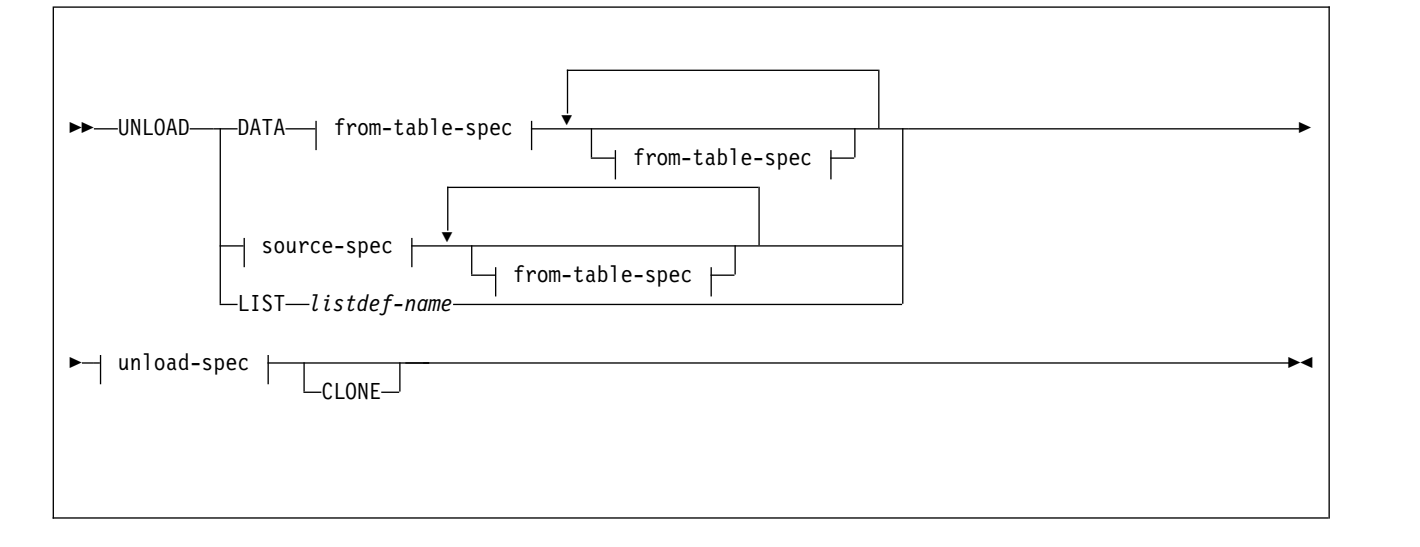

# **Syntax diagram**

**source-spec:**

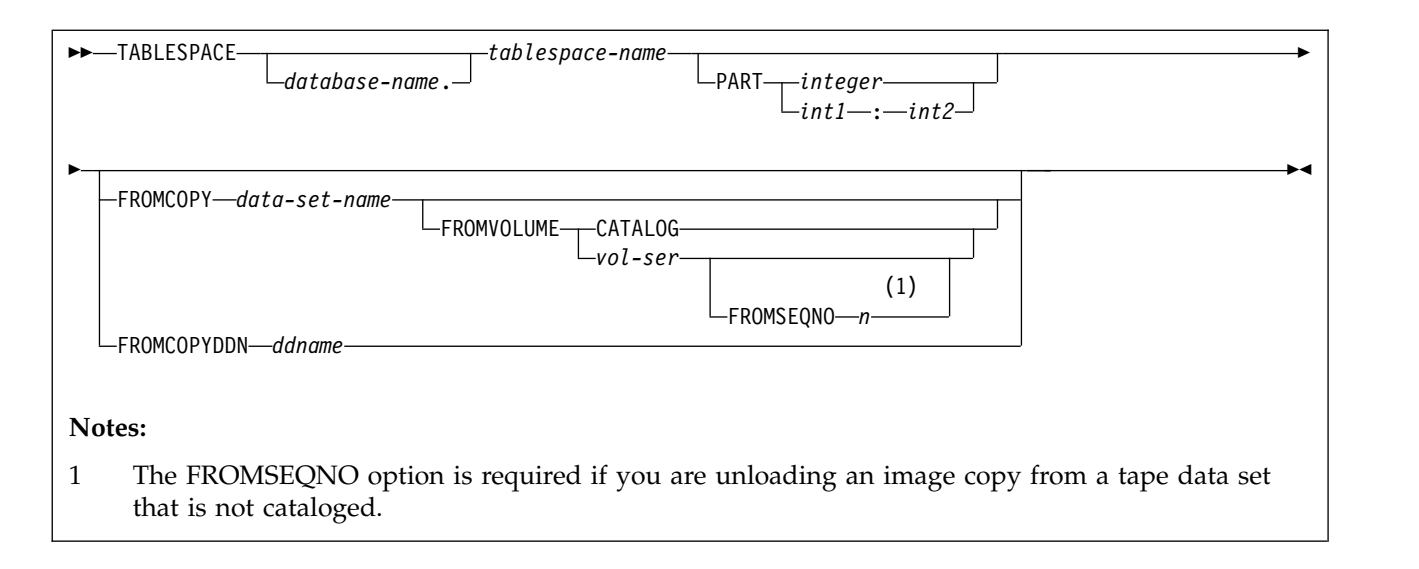

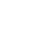

 $\,$   $\,$ | **unload-spec:**

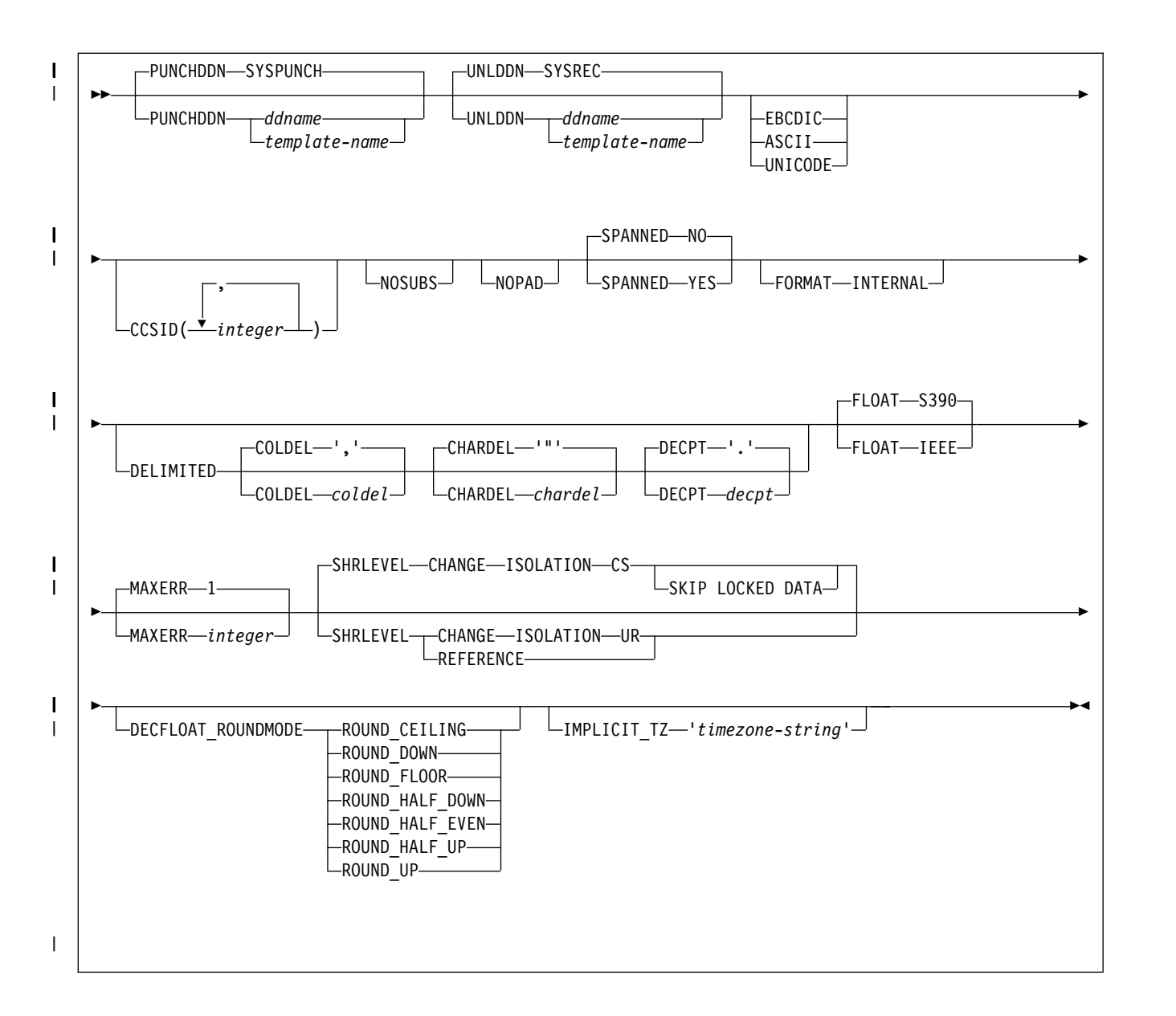

## **FROM-TABLE-spec:**

The syntax diagram and option descriptions for the FROM-TABLE-spec are presented in the section ["FROM-TABLE-spec syntax diagram and option](#page-805-0) [descriptions" on page 782.](#page-805-0)

# **Option descriptions**

## **DATA**

Identifies the data that is to be selected for unloading with *table-name* in the from-table-spec. The DATA keyword is mutually exclusive with TABLESPACE, PART, and LIST keywords.

When you specify the DATA keyword, or you omit either the TABLESPACE or the LIST keyword, you must also specify at least one FROM TABLE clause.

#### **TABLESPACE**

Specifies the table space (and, optionally, the database to which it belongs) from which the data is to be unloaded.

#### *database-name*

The name of the database to which the table space belongs. The name cannot be DSNDB01 or DSNDB07.

The default value is **DSNDB04**.

## *tablespace-name*

The name of the table space from which the data is to be unloaded. The specified table space must not be a LOB or XML table space.

## **PART**

| |

| | | | |

Identifies a partition or a range of partitions from which the data is to be unloaded. This keyword applies only if the specified table space is partitioned. You cannot specify PART with LIST. The maximum is 4096.

#### *integer*

Designates a single partition. *integer* must identify an existing physical partition number within the table space.

#### *int1:int2*

Designates a range of partitions from physical partition number *int1* to physical partition number *int2*. *int1* must be a positive integer that is less than the highest partition number within the table space. *int2* must be an integer that is greater than *int1* and less than or equal to the highest partition number.

If no PART keyword is specified in an UNLOAD control statement, the data from the entire table space is unloaded into a single unload data set.

#### **FROMCOPY** *data-set-name*

Indicates that data is to be unloaded from an image copy data set. When you specify FROMCOPY, the UNLOAD utility processes only the specified image copy data set. Alternatively, you can use the FROMCOPYDDN keyword where multiple image copy data sets can be concatenated under a single DD name.

#### *data-set-name*

Specifies the name of a single image copy data set.

## **Related information:**

[Unloading data from image copy data sets](#page-838-0)

## **FROMVOLUME**

Identifies the volume where the image copy data set resides.

## **CATALOG**

Indicates that the data set is cataloged. Use this option only for an image copy that was created as a cataloged data set (which means that its volume serial is not recorded in SYSIBM.SYSCOPY).

#### *vol-ser*

Identifies the data set by an alphanumeric volume serial identifier of its first volume. Use this option only for an image copy that was created as a non-cataloged data set. To specify a data set that is stored on multiple tape volumes, identify the first *vol-ser* in the SYSCOPY record.

#### **FROMSEQNO** *n*

Identifies the image copy data set by its file sequence number. The FROMSEQNO option is required if you are unloading an image copy from a tape data set that is not cataloged.

*n* Specifies the file sequence number.

## **FROMCOPYDDN** *ddname*

Indicates that data is to be unloaded from one or more image copy data sets that are associated with the specified *ddname*. Multiple image copy data sets (primarily for the copy of pieces) can be concatenated under a single DD name.

#### *ddname*

Identifies a DD name with which one or more image copy data sets are associated.

## **Related information:**

[Unloading data from image copy data sets](#page-838-0)

### **LIST** *listdef-name*

Identifies the name of a list of objects that are defined by a LISTDEF utility control statement. The list can include table spaces, index spaces, databases, a tables, an index, and partitions. The list cannot include index spaces, LOB table spaces, and directory objects. You cannot use the LIST option to specify image copy data sets.

When you specify the LIST option, the referenced LISTDEF identifies:

- v The table spaces from which the data is to be unloaded. You can use the pattern-matching feature of LISTDEF.
- The partitions (if a table space is partitioned) from which the data is to be unloaded (defined by the INCLUDE, EXCLUDE, and PARTLEVEL keywords in the LISTDEF statement).

The UNLOAD utility associates a single table space with one output data set, except when partition-parallelism is activated. When you use the LIST option with a LISTDEF that represents multiple table spaces, you must also define a data set TEMPLATE that corresponds to all of the table spaces and specify the *template-name* in the UNLDDN option.

If you want to generate the LOAD statements, you must define another TEMPLATE for the PUNCHDDN data set that is similar to UNLDDN. DB2 then generates a LOAD statement for each table space. This utility will only process clone data if the CLONE keyword is specified. The use of CLONED YES on the LISTDEF statement is not sufficient.

The partitions or partition ranges can be specified in a list.

## **PUNCHDDN**

Specifies the DD name for a data set or a template name that defines one or more data set names that are to receive the LOAD utility control statements that the UNLOAD utility generates.

#### *ddname*

Specifies the DD name.

The default value is **SYSPUNCH**.

### *template-name*

Identifies the name of a data set template that is defined by a TEMPLATE utility control statement.

If the specified name is defined both as a DD name (in the JCL) and as a template name (in a TEMPLATE statement), it is treated as the DD name.

When you run the UNLOAD utility for multiple table spaces and you want to generate corresponding LOAD statements, you must have multiple output data sets that correspond to the table spaces so that DB2 retains all of the generated

|

LOAD statements. In this case, you must specify an appropriate template name to PUNCHDDN. If you omit the PUNCHDDN specification, the LOAD statements are not generated.

If the partition variable (&PART. or &PA.) is included in a TEMPLATE for PUNCHDDN, DB2 replaces the &PART. or &PA variable with the lowest partition number in the list of partitions to be unloaded. The partition number is in the form *nnnnn*.

### **UNLDDN**

Specifies the DD name for a data set or a template name that defines one or more data set names into which the data is to be unloaded.

### *ddname*

Specifies the DD name.

The default value is **SYSREC**.

## *template-name*

Identifies the name of a data set template that is defined by a TEMPLATE utility control statement.

If the specified name is defined both as a DD name (in the JCL) and as a template name (in a TEMPLATE statement), it is treated as the DD name.

When you run the UNLOAD utility for a partitioned table space, the selected partitions are unloaded in parallel if the following conditions are true:

- 1. You specify a template name for UNLDDN.
- 2. The template data set name contains the partition as a variable (&PART. or &PA.) without substring notation. This template name is expanded into multiple data sets that correspond to the selected partitions.
- 3. The TEMPLATE control statement does not contain all of the following options:
	- STACK(YES)
	- $\cdot$  UNIT(TAPE)

| | | | |  $\mathbf{I}$ |

• An UNCNT value that is less than or equal to one.

If conditions 1 and 2 are true, but condition 3 is false, partition parallelism is not activated and all output data sets are stacked on one tape.

DB2 cannot do parallel UNLOAD operations for partitions if you use substring notation for the partition variable (&PART. or &PA.) in the DSN argument, because the data set name might not be unique for all partitions. Therefore, DB2 sets the value of &PA to '00000', and uses a single UNLDDN data set for all partitions. This action might cause duplicate data set errors on subsequent UNLOAD jobs for other partitions of the same table space.

When you run the UNLOAD utility for multiple table spaces, the output records are placed in data sets that correspond to the respective table spaces. Therefore the output data sets must be physically distinctive, and you must specify an appropriate template name to UNLDDN. If you omit the UNLDDN specification, the SYSREC DD name is not used, and an error occurs.

If the partition variable (&PART. or &PA.) is included in the TEMPLATE DSN statement when partition parallelism is not applicable (when the source is a non-partitioned table space or an image copy), the variable is replaced by '00000' in the actual data set name. In this case, warning message DSNU1252I is issued, and the UNLOAD utility issues return code 4.

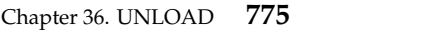

## **EBCDIC**

Specifies that all output data of the character type is to be in EBCDIC. If a different encoding scheme is used for the source data, the data (except for bit strings) is converted into EBCDIC.

If you do not specify EBCDIC, ASCII, UNICODE, or CCSID, the encoding scheme of the source data is preserved.

See the description of the CCSID option for this utility.

## **ASCII**

Specifies that all output data of the character type is to be in ASCII. If a different encoding scheme is used for the source data, the data (except for bit strings) is converted into ASCII.

If you do not specify EBCDIC, ASCII, UNICODE, or CCSID, the encoding scheme of the source data is preserved.

See the description of the CCSID option for this utility.

#### **UNICODE**

Specifies that all output data of the character type (except for bit strings) is to be in Unicode. If a different encoding scheme is used for the source data, the data is converted into Unicode.

If you do not specify EBCDIC, ASCII, UNICODE, or CCSID, the encoding scheme of the source data is preserved.

See the description of the CCSID option of this utility.

#### **CCSID***(integer1,integer2,integer3)*

Specifies up to three coded character set identifiers (CCSIDs) that are to be used for the data of character type in the output records, including data that is unloaded in the external character formats.

*integer1* specifies the CCSID for SBCS data. *integer2* specifies the CCSID for mixed data. *integer3* specifies the CCSID for DBCS data. This option is not applied to data with a subtype of BIT.

If you specify both FORMAT DELIMITED and UNICODE, all output data is in CCSID 1208, UTF-8; any other specified CCSID is ignored.

The following specifications are also valid:

## **CCSID(***integer1***)**

Indicates that only an SBCS CCSID is specified.

#### **CCSID(***integer1,integer2***)**

Indicates that an SBCS CCSID and a mixed CCSID are specified.

## **integer**

Specifies either a valid CCSID or 0.

If you specify a value of 0 for one of the arguments or omit a value, the encoding scheme that is specified by EBCDIC, ASCII, or UNICODE is assumed for the corresponding data type (SBCS, MIXED, or DBCS).

If you do not specify EBCDIC, ASCII, or UNICODE:

- If the source data is of character type, the original encoding scheme is preserved.
- v For character strings that are converted from numeric, date, time, or timestamp data, the default encoding scheme of the table is used. For more information, see the CCSID option of the CREATE TABLE statement in

If you specify EBCDIC, ASCII, or UNICODE, the CCSIDs specified for SBCS, DBCS, and MIXED must be valid CCSIDs for the specified encoding scheme, or 0.

When a CCSID conversion is requested, CCSID character substitutions can occur in the output string. Use the NOSUBS option to prevent possible character substitutions during CCSID conversion.

## **NOSUBS**

Specifies that CCSID code substitution is not to be performed during unload processing.

When a string is converted from one CCSID to another (including EBCDIC, ASCII, and Unicode), a substitution character is sometimes placed in the output string. For example, this substitution occurs when a character (referred to as a code point) that exists in the source CCSID does not exist in the target CCSID. You can use the NOSUBS keyword to prevent the UNLOAD utility from allowing this substitution.

If you specify the NOSUBS keyword and character substitution is attempted while data is being unloaded, this action is treated as a conversion error. The record with the error is not unloaded, and the process continues until the total error count reaches the number that is specified by MAXERR.

### **NOPAD**

Specifies that the variable-length columns in the unloaded records are to occupy the actual data length without additional padding. As a result, the unloaded or discarded records might have varying lengths. If XML columns are unloaded without the use of file reference variables, NOPAD is the default.

When you do not specify NOPAD:

- Default UNLOAD processing pads variable-length columns in the unloaded records to their maximum length, and the unloaded records have the same length for each table.
- The padded data fields are preceded by the length fields that indicate the size of the actual data without the padding.
- When the output records are reloaded with the LOAD utility, padded data fields are treated as varying-length data.

If you specify DELIMITED, the NOPAD option is the default for variable-length columns. For fixed-length columns, the normal padding rules apply.

Although LOAD processes records with variable-length columns that are unloaded or discarded by using the NOPAD option, these records cannot be processed by applications that process only fields in fixed positions. For example, the LOAD statement that is generated for the EMP sample table would look similar to the LOAD statement in Figure [65 on page 561.](#page-584-0)

## **SPANNED**

| | | | | | | |  $\overline{1}$ |

Indicates whether records are to be unloaded into a VBS data set in spanned record format.

## **YES**

Records are to be unloaded in spanned record format.

When you specify SPANNED YES, the source object and UNLOAD statement must satisfy the following requirements:

v The source table must have at least one XML or LOB column. If the table does not have any XML or LOB columns, SPANNED YES is ignored.

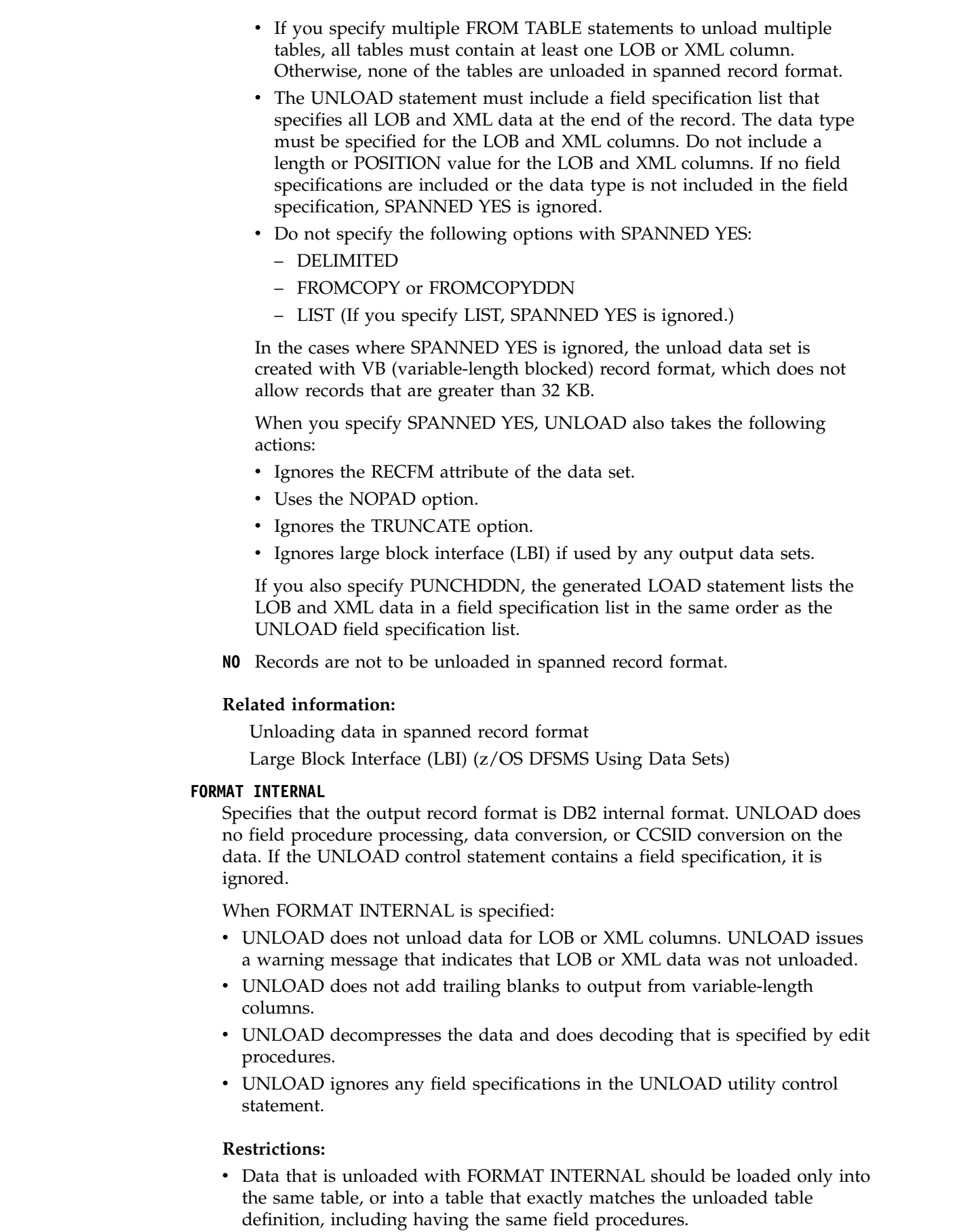

 $\,$   $\,$  $\begin{array}{c} \hline \end{array}$  $\,$   $\,$ | | | | | | | | | | | | | | | | | | | | | | |

> | |  $\vert$ | | | | | | | | | | | | | |

|  $\vert$  $\overline{\phantom{a}}$  $\overline{\phantom{a}}$ |

- FORMAT INTERNAL cannot be specified with any of the following options:
	- ASCII
- CCSID
- DECFLOAT\_ROUNDMODE
- DELIMITED
- EBCDIC
- FLOAT
- HEADER
- NOPAD
- NOSUBS
- UNICODE

## **DELIMITED**

| | | | | | | | | | |

|

| | | | | | | | | |  $\overline{1}$ |

Specifies that the output data file is in a delimited format. When data is in a delimited format, all fields in the output data set are character strings or external numeric values. In addition, each column in a delimited file is separated from the next column by a column delimiter character.

For each of the delimiter types that you can specify, you must ensure that the delimiter character is specified in the code page of the target data. The delimiter character can be specified as either a character or hex constant. For example, to specify # as the delimiter, you can specify either COLDEL '#' or COLDEL X'23'. If the utility statement is coded in a character type that is different from the output file, such as a utility statement that is coded in EBCDIC and output data that is in Unicode, specify the delimiter character in the utility statement as a hex constant, or the result is unpredictable.

You cannot specify the same character for more than one type of delimiter (COLDEL, CHARDEL, and DECPT).

If you specify the FORMAT DELIMITED option:

- You cannot specify HEADER CONST or use any of the multiple FROM TABLE statements.
- UNLOAD ignores any specified POSITION statements within the UNLOAD utility control statement.

For delimited output, UNLOAD does not add trailing padded blanks to variable-length columns, even if you do not specify the NOPAD option. For fixed-length columns, the normal padding rules apply. For example, if a VARCHAR(10) field contains ABC, UNLOAD DELIMITED unloads the field as "ABC". However, for a CHAR(10) field that contains ABC, UNLOAD DELIMITED unloads it as "ABC ". For information about using delimited output and delimiter restrictions, see ["Unloading delimited files" on page 823.](#page-846-0) For more information about delimited files see Appendix [I, "Delimited file format," on](#page-1112-0) [page 1089.](#page-1112-0)

## **COLDEL**

Specifies the column delimiter that is used in the output file. The default is a comma (,). For most ASCII and UTF-8 data, this value is X'2C', and for most EBCDIC data, this value is a X'6B'.

## **CHARDEL**

Specifies the character string delimiter that is used in the output file. The default is a double quotation mark ("). For most ASCII and UTF-8 data, this value is X'22', and for most EBCDIC data, this value is X'7F'.

The UNLOAD utility adds the CHARDEL character before and after every character string. To delimit character strings that contain the character string delimiter, the UNLOAD utility repeats the character string delimiter

where it used in the character string. The LOAD utility then interprets any pair of character delimiters that are found between the enclosing character delimiters as a single character. For example, the phrase what a "nice warm" day is unloaded as "what a ""nice warm"" day", and LOAD interprets it as what a "nice warm" day. The UNLOAD utility recognizes these character pairs for only CHAR, VARCHAR, and CLOB fields.

#### **DECPT**

Specifies the decimal point character that is used in the output file. The default is a period (.). For most ASCII and UTF-8 data, this value is X'2E', and for most EBCDIC data, this value is X'4B'.

## **FLOAT**

| | | | | | | | | |

| | | |  $\mathbf{I}$ |

Specifies the output format of the numeric floating-point data. This option applies to the binary output format only.

## **S390**

Indicates that the binary floating point data is written to the output records in the S/390® internal format (also known as the hexadecimal floating point, or HFP).

## **IEEE**

Indicates that the binary floating-point data is written to the output records in the IEEE format (also known as the binary floating point, or BFP).

### **MAXERR** *integer*

Specifies the maximum number of records in error that are to be allowed; the unloading process terminates when this value is reached.

## *integer*

Specifies the number of records in error that are allowed. When the error count reaches this number, the UNLOAD utility issues message DSNU1219 and terminates with return code 8.

The default value is **1**, which indicates that UNLOAD stops when the first error is encountered. If you specify 0 or any negative number, execution continues regardless of the number of records that are in error.

If multiple table spaces are being processed, the number of records in error is counted for each table space. If the LIST option is used, you can add OPTION utility control statement (EVENT option with ITEMERROR) before the UNLOAD statement to specify that the table space in error is to be skipped and the subsequent table spaces are to be processed.

The MAXERR option is ignored when the UNLOAD utility encounters errors that prevent it from continuing to process data. For example, if you receive message DSNU283I, SQLCODE -452, and reason code 7 when unloading LOB or XML data using file reference variables, the UNLOAD utility terminates regardless of what you specified for MAXERR.

#### **SHRLEVEL**

Specifies whether other processes can access or update the table space or partitions while the data is being unloaded.

UNLOAD ignores the SHRLEVEL specification when the source object is an image copy data set.

The default value is **SHRLEVEL CHANGE ISOLATION CS**.

## **CHANGE**

Specifies that rows can be read, inserted, updated, and deleted from the table space or partition while the data is being unloaded.

### **ISOLATION**

Specifies the isolation level with SHRLEVEL CHANGE.

- **CS** Indicates that the UNLOAD utility is to read rows in cursor stability mode. With CS, the UNLOAD utility assumes CURRENTDATA(NO).
- **UR** Indicates that uncommitted rows, if they exist, are to be unloaded. The unload operation is performed with minimal interference from the other DB2 operations that are applied to the objects from which the data is being unloaded.

## **SKIP LOCKED DATA**

Specifies that the UNLOAD utility is to skip rows on which incompatible locks are held by other transactions. This option applies to a row level or page level lock.

#### **REFERENCE**

Specifies that during the unload operation, rows of the tables can be read, but cannot be inserted, updated, nor deleted by other DB2 threads.

When you specify SHRLEVEL REFERENCE, the UNLOAD utility drains writers on the table space from which the data is to be unloaded. When data is unloaded from multiple partitions, the drain lock is obtained for all of the selected partitions in the UTILINIT phase.

## **DECFLOAT\_ROUNDMODE**

Specifies the rounding mode to be used when DECFLOATs are manipulated. The following rounding modes are supported:

### **ROUND\_CEILING**

Round toward +infinity. The discarded digits are removed if they are all zero or if the sign is negative. Otherwise, the result coefficient should be incremented by 1 (rounded up).

#### **ROUND\_DOWN**

Round toward 0 (truncation). The discarded digits are ignored.

#### **ROUND\_FLOOR**

Round toward -infinity. The discarded digits are removed if they are all zero or positive. Otherwise, the sign is negative and the result coefficient should be incremented by 1 (rounded up).

### **ROUND\_HALF\_DOWN**

Round to the nearest number. If equidistant, round down. If the discarded digits are greater than 0.5, the result coefficient should be incremented by 1 (rounded up). The discarded digits are ignored if they are 0.5 or less.

## **ROUND\_HALF\_EVEN**

Round to the nearest number. If equidistant, round so that the final digit is even. If the discarded digits are greater than .05, the result coefficient should be incremented by 1 (rounded up). The discarded digits are ignored if they are less than 0.5. If the result coefficient is .05 and the rightmost digit is even, the result coefficient is not altered. If the result coefficient is .05 and the rightmost digit is odd, the result coefficient should be incremented by 1 (rounded up).

#### **ROUND\_HALF\_UP**

Round to nearest. If equidistant, round up. If the discarded digits are greater than or equal to 0.5, the result coefficient should be incremented by 1 (rounded up). Otherwise the discarded digits are ignored.

### **ROUND\_UP**

Round away from 0. If all of the discarded digits are 0, the result is unchanged. Otherwise, the result coefficient should be incremented by 1 (rounded up).

If the user does not specify DECFLOAT\_ROUNDMODE, the default value of the DECFLOAT\_ROUNDMODE option is DECFLOAT ROUNDING MODE from the DECP.

#### **IMPLICIT\_TZ**

<span id="page-805-0"></span>| | | | | | | | | |

| |

Specifies the implicit time zone to use when timestamp values are being unloaded from a TIMESTAMP column with no time zone, and the field specification for the column is TIMESTAMP WITH TIME ZONE EXTERNAL.

#### '*timezone-string*'

Specifies the implicit time zone value. The time zone is the difference (in hours and minutes) between local time and UTC. The range of the hour component is -12 to 14, and the minute component is 00 to 59. The time zone is specified in the form ±th:tm, with values ranging from -12:59 to +14:00.

IMPLICIT\_TZ is a required keyword when the unload timestamp without time zone column to a timestamp with time zone column is used.

#### **CLONE**

Indicates that UNLOAD is to unload data from only clone tables in the specified table spaces. This utility will only process clone data if the CLONE keyword is specified. The use of CLONED YES on the LISTDEF statement is not sufficient. If you specify the name of the clone table in the FROM TABLE clause, you do not need to specify the CLONE keyword.

# **FROM-TABLE-spec syntax diagram and option descriptions**

More than one table or partition for each table space can be unloaded with a single invocation of the UNLOAD utility. One FROM TABLE statement for each table that is to be unloaded is required to identify:

- v A table name from which the rows are to be unloaded
- v A field to identify the table that is associated with the rows that are to be unloaded from the table by using the HEADER option
- Sampling options for the table rows
- v A list of field specifications for the table that is to be used to select columns that are to be unloaded
- v Selection conditions, specified in the WHEN clause, that are to be used to qualify rows that are to be unloaded from the table

All tables that are specified by FROM TABLE statements must belong to the same table space. If rows from specific tables are to be unloaded, a FROM TABLE clause must be specified for each source table. If you do not specify a FROM TABLE clause for a table space, all the rows of the table space are unloaded.

Use a list of field specifications to specify the following characteristics:

- v Column selection. Specifies the column names of a table that is to be unloaded. If a list of field specifications is given, only the listed columns are unloaded.
- v Column ordering. Specifies the order of fields that are to be placed in the output records. If a list of field specifications is given, data of the listed columns is unloaded in the order of listed column names.

• Output field attributes and format. Specifies the data type, length, and format of the data in the output records.

If you omit a list of field specifications, all columns of the source table are unloaded in the defined column order for the table. The default output field types that correspond to the data types of the columns are used.

When unloading XML or LOB columns to a VBS data set, the LOB and XML values are written at the end of the record in their column definition order, as specified by the required field specification list. This order is the same order that the LOAD utility uses when reading XML and LOB values from a VBS data set.

In a FROM TABLE clause, you can use parentheses in only two situations: to enclose the entire field selection list, and in a WHEN selection clause. This usage avoids potential conflict between the keywords and field-names that are used in the field selection list. A valid sample of a FROM TABLE clause specification follows:

```
UNLOAD ...
```
| | | |

FROM TABLE *tablename* SAMPLE x (c1,c2) WHEN (c3>0)

You cannot specify FROM TABLE if the LIST option is already specified.

# **FROM-TABLE-spec**

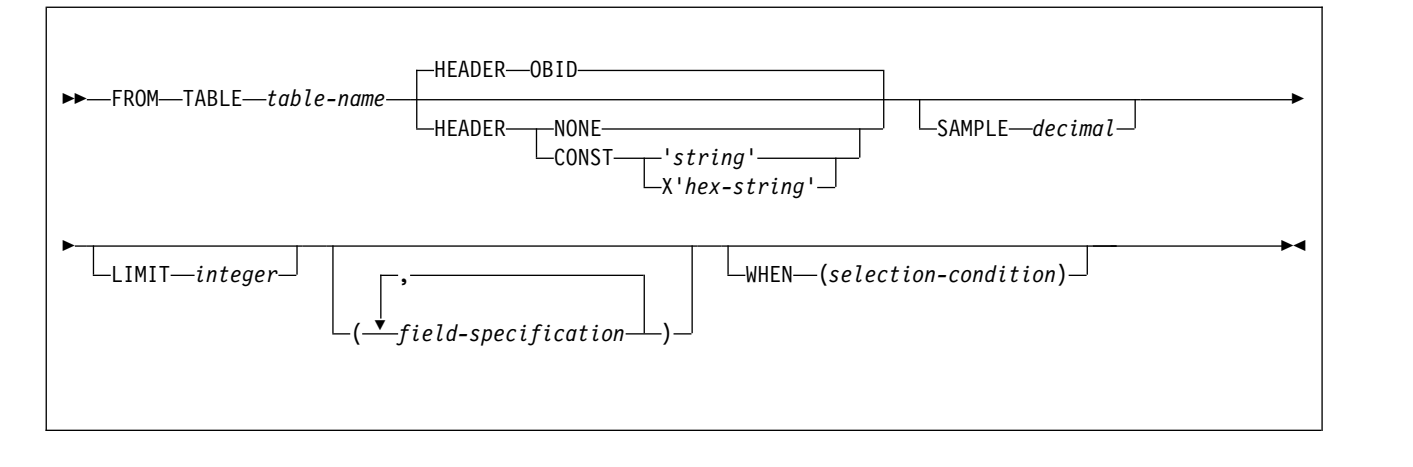

**field-specification:** |  $\overline{1}$ |

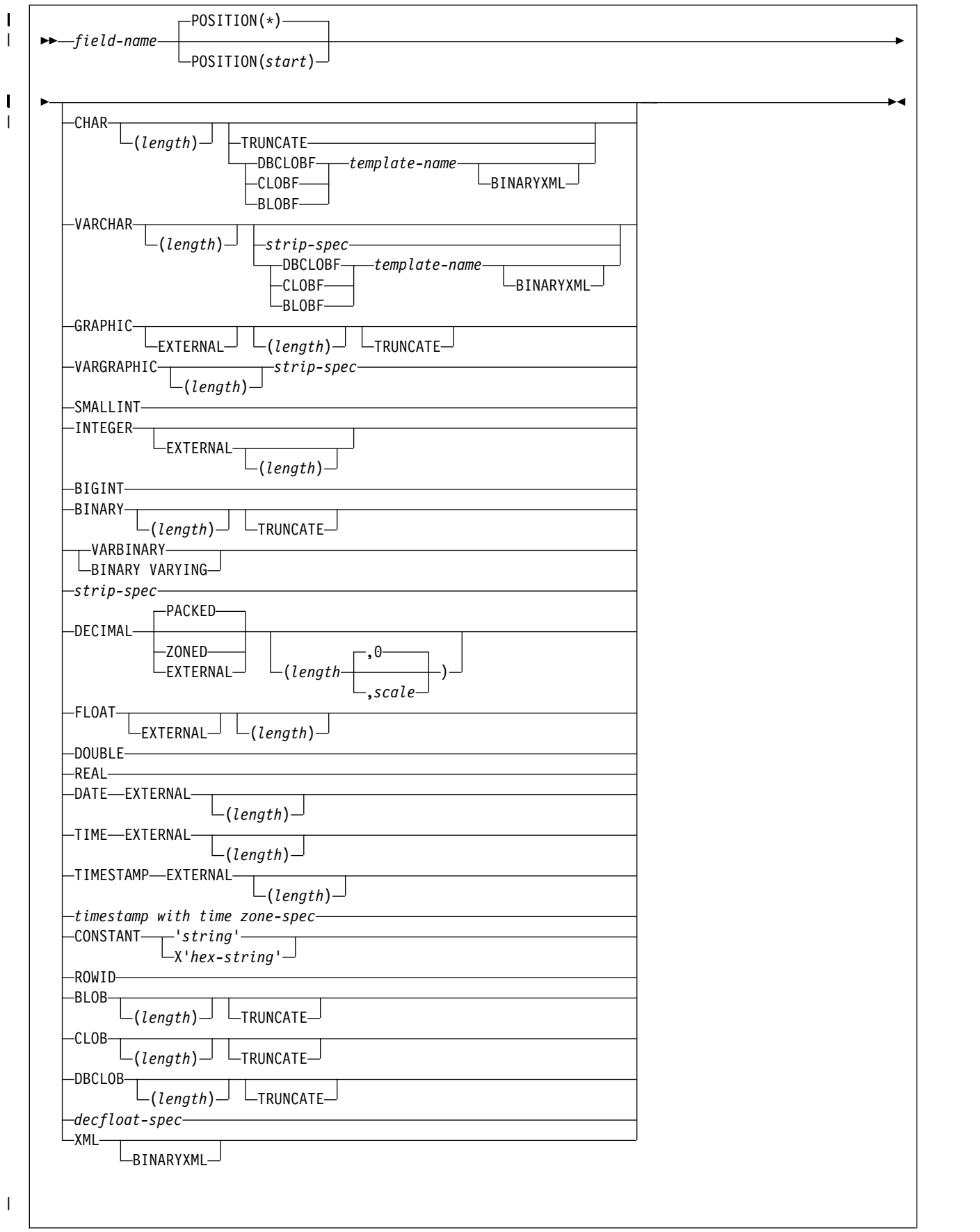

**strip spec:**

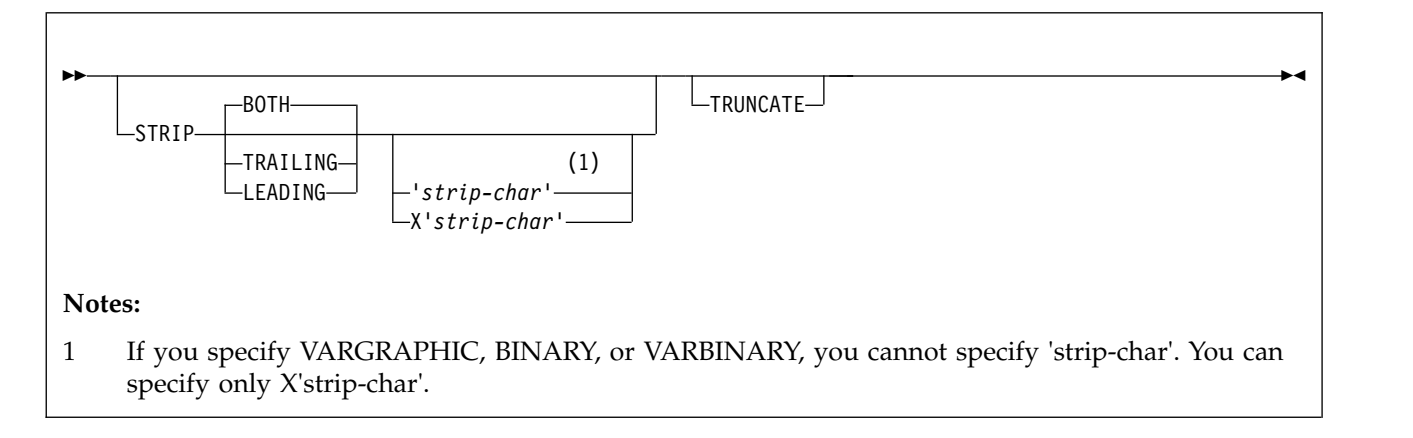

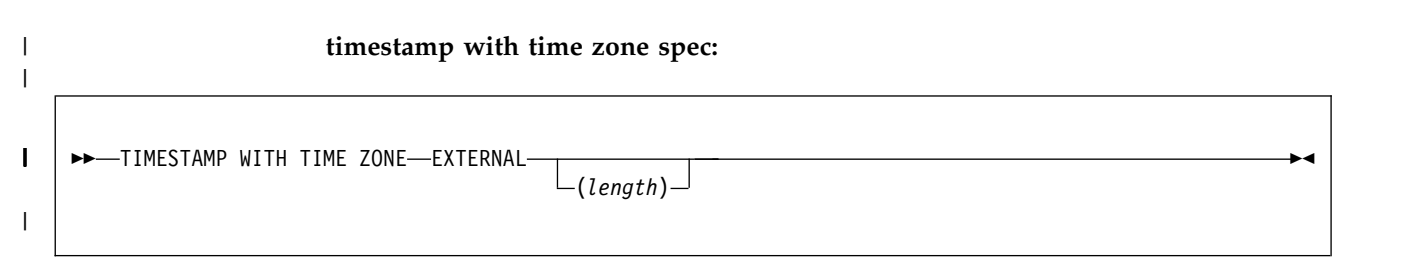

# **decfloat spec:**

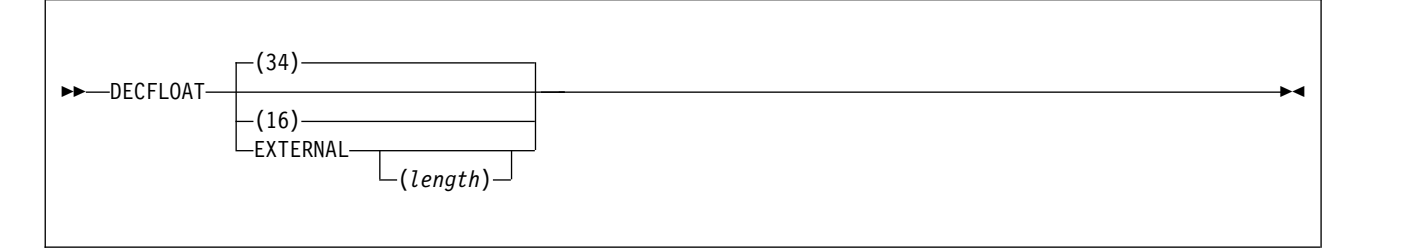

**selection condition:**

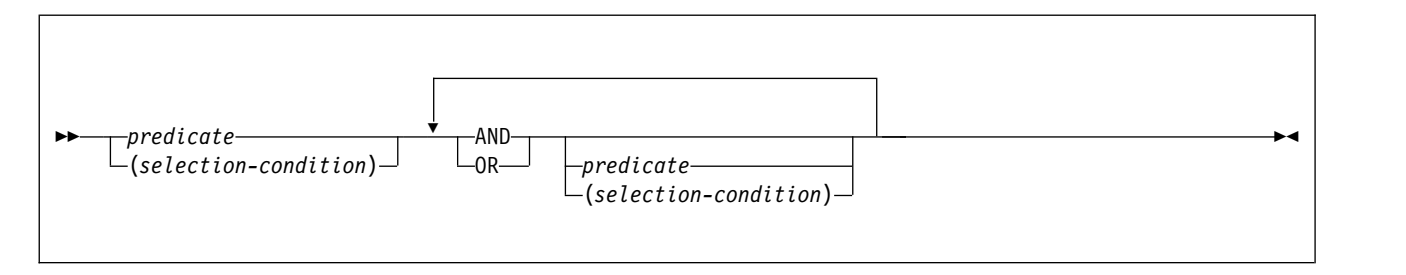

**predicate:**

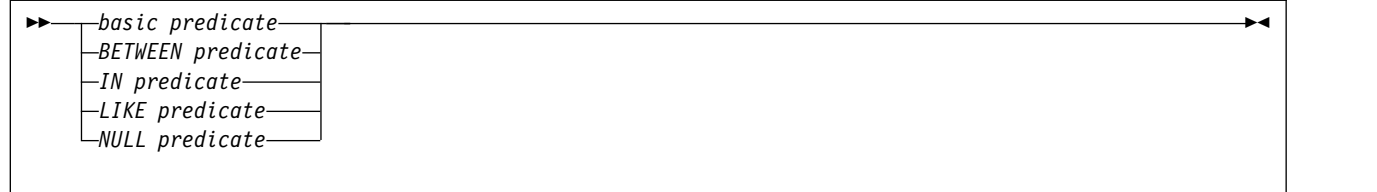

# **basic predicate:**

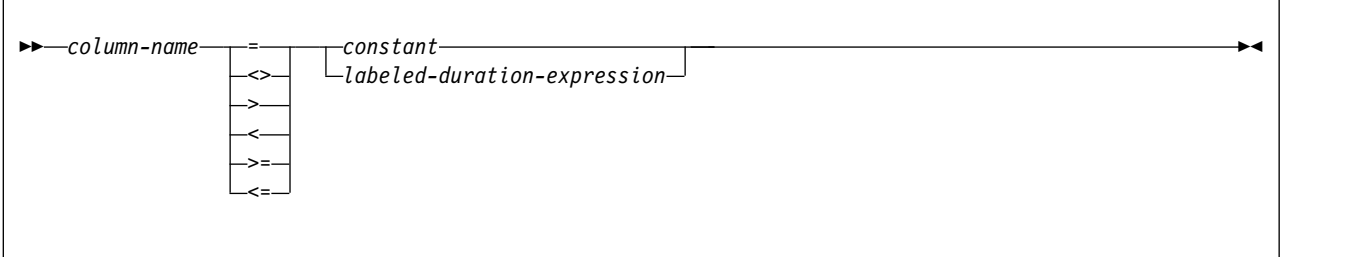

# **BETWEEN predicate:**

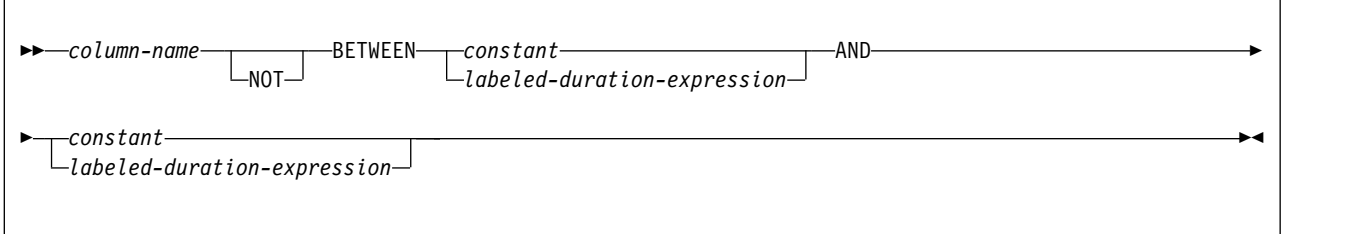

# **IN predicate:**

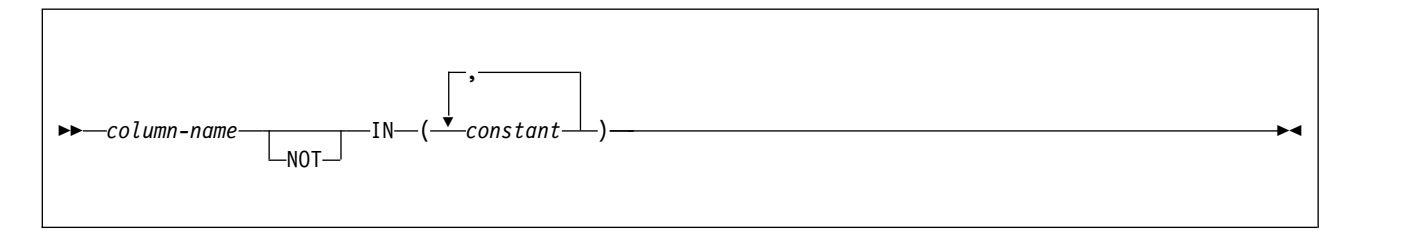

# **LIKE predicate:**

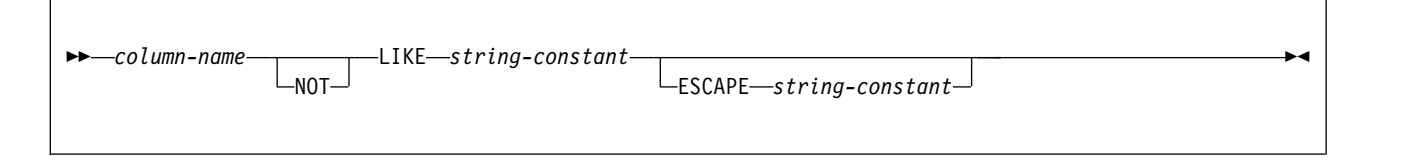

# **NULL predicate:**

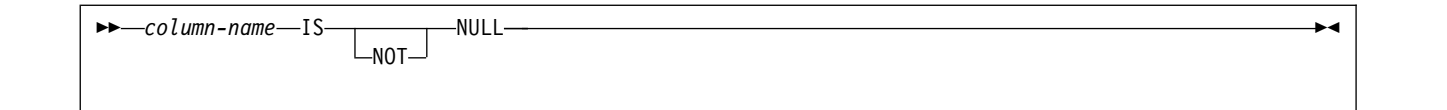

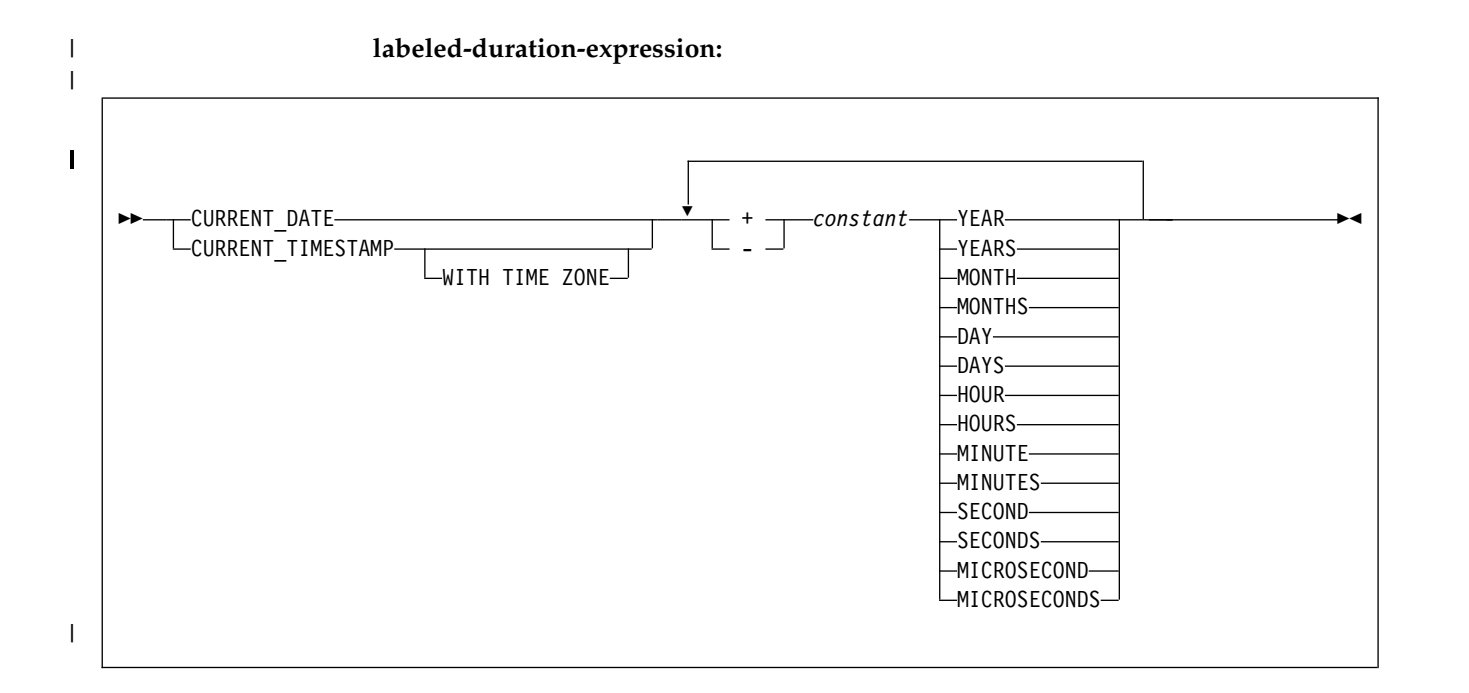

# **Option descriptions for FROM TABLE**

#### *table-name*

Identifies a DB2 table from which the rows are to be unloaded and to which the options in the FROM TABLE clause are to be applied.

If the table name is not qualified by a schema name, the authorization ID of the invoker of the utility job step is used as the schema qualifier of the table name. Enclose the table name in quotation marks if the name contains a blank.

If you specify a dropped table on the FROM TABLE option, the UNLOAD utility terminates with return code 4.

## **HEADER**

Specifies a constant header field, at the beginning of the output records, that can be used to associate an output record with the table from which it was unloaded.

If you specify a header field, it is used as the field selection criterion of the WHEN clause (a part of the INTO-TABLE specification) in the LOAD statement that is generated.

## **OBID**

Specifies that the object identifier (OBID) for the table (a 2-byte binary value) is to be placed in the first 2 bytes of the output records that are unloaded from the table.

If you omit the HEADER option, **HEADER OBID** is the default, except for delimited files.

With HEADER OBID, the first 2 bytes of the output record cannot be used by the unloaded data. For example, consider the following UNLOAD statement:

UNLOAD ... FROM TABLE *table-name* HEADER OBID ...

The preceding UNLOAD statement generates a LOAD statement that is similar to the following example:

 $LOAD$ ..

INTO TABLE *table-name* WHEN (1:2)=X'hh' ...

In this example, X'hh' is the hexadecimal notation of the OBID of table *table-name*.

## **NONE**

Indicates that no record header field is to be created. HEADER NONE is the default value for a delimited file.

If HEADER NONE is specified in a FROM TABLE clause, the corresponding INTO TABLE clause in the generated LOAD statement does not have a WHEN specification. Therefore, if rows from multiple tables are unloaded and HEADER NONE is specified in one or more FROM TABLE clauses, rows that are unloaded from those tables are not able to be reloaded until you edit the generated LOAD statement. If you use the generated statement directly with the LOAD utility, the results might be unpredictable.

## **CONST**

Specifies that a constant string is to be used as the record header. The given string operand determines the length of the header field. The string value must be enclosed by a pair of single quote characters.

For example, consider the following UNLOAD statement:

```
UNLOAD ...
```
FROM TABLE *table-name* HEADER CONST 'abc' ...

The preceding UNLOAD statement generates a LOAD statement that is similar to the following example:

LOAD ...

INTO TABLE *table-name* WHEN (1:3)='abc' ...

In this example, the given string is assumed to be in SBCS EBCDIC format. The output string of the HEADER field is in the specified or the default encoding scheme. If the encoding scheme that is used for output is not EBCDIC, the SBCS CCSID conversion is applied to the given string before it is placed in the output records. If the output SBCS encoding scheme is not EBCDIC, the WHEN condition in the generated LOAD statement contains a hexadecimal string.

You can also use the hexadecimal form, X'*hex-string*', to represent a string constant. If you want to specify a CONST string value in an encoding scheme other than SBCS EBCDIC, use the hexadecimal form. No CCSID conversion is performed if the hexadecimal form is used.

## **SAMPLE** *decimal*

Indicates that only sampled rows of the table are to be unloaded. If selection conditions are specified by a WHEN clause within the same FROM TABLE clause, sampling is applied to the rows that are qualified by the WHEN selection conditions.

## *decimal*

Specifies the percentage of the rows that are to be sampled in the decimal format. The precision is *ddd.dddd*, and the valid range is *0 <= decimal <= 100*.

If the number of rows to which the sampling is to be applied is *N*:

- *decimal*  $\times$  *N* / 100 rows are unloaded. (The fraction might be rounded to the nearest whole number.)
- v If *decimal > 0* and *N > 0,* at least one row is unloaded.
- v If *decimal = 100*, all rows from the table are unloaded.
- If the given *decimal* = 0 or  $N = 0$ , no row is unloaded from the table.

The sampling is applied for each individual table. If the rows from multiple tables are unloaded with sampling enabled, the referential integrity between the tables might be lost.

#### **LIMIT** *integer*

Specifies the maximum number of rows that are to be unloaded from a table. If the number of unloaded rows reaches the specified limit, message DSNU1201 is issued for the table, and no more rows are unloaded from the table. The process continues to unload qualified rows from the other tables.

When partition parallelism is activated, the LIMIT option is applied to each partition instead of to the entire table.

#### *integer*

Indicates the maximum number of rows that are to be unloaded from a table. If the specified number is less than or equal to zero, no row is unloaded from the table.

Like the SAMPLE option, if multiple tables are unloaded with the LIMIT option, the referential integrity between the tables might be lost.

## *field-name*

Identifies a column name that must exist in the source table.

## **POSITION***(start)*

Specifies the field position in the output record. You can specify

the position parameter as follows:

- **\*** An asterisk, indicating that the field starts at the first byte after the last position of the previous field.
- *start* A positive integer that indicates the start column of the data field.

## The default value is **POSITION(\*)**.

The first column (byte position) of an output record corresponds to POSITION(1). If you specify HEADER NONE in the FROM TABLE clause, the item that is specified by the HEADER option is placed at the beginning of all the records that are unloaded from the table. You must account for the space for the record header:

- v HEADER OBID (the default case): 2 bytes from position 1.
- HEADER CONST 'string' or X'*hex-string*' case: The length of the given string from position 1.

If the source table column can be null, the utility places a NULL indicator byte at the beginning of the data field in the output record. For BLOBF, CLOBF, or DBCLOBF columns, null values are indicated by a byte at the beginning of the file name. The *start* parameter (or *\**) points to the position of the NULL

indicator byte. In the generated LOAD statement, *start* is shifted by 1 byte to the right (as *start+1*) so that, in the LOAD statement, the start parameter of the POSITION option points to the next byte past the NULL indicator byte.

For a varying-length field, a length field precedes the actual data field (after the NULL indicator byte, if applicable). For BLOBF, CLOBF, or DBCLOBF columns, the length of the file name is indicated by two bytes at the beginning of the file name. If the value cannot be null, the *start* parameter (or *\**) points to the first byte of the length field. The size of the length field is either 4 bytes (BLOB, CLOB, or DBCLOB) or 2 bytes (VARCHAR or VARGRAPHIC).

When you explicitly specify the output field positions by using *start* parameters (or using the *\** format) of the POSITION option, you must consider the following items as a part of the output field:

- v For a field whose value can be null, a space for the NULL indicator byte
- For varying-length data, a space for the length field (either 2 bytes or 4 bytes)

["Layout of output fields" on page 820](#page-843-0) illustrates the field layout in conjunction with the POSITION option, NULL indicator byte, the length field for a varying-length field, the *length* parameter, and the actual data length.

The POSITION option is useful when the output fields must be placed at specific positions in the output records. The use of the POSITION parameters, however, can restrict the size of the output data fields. Use care when explicitly specifying *start* parameters for nullable and varying-length fields. The TRUNCATE option might be required, if applicable, to fit a data item in a shorter space in an output record.

If you omit the POSITION option for the first field, the field starts from position 1 if HEADER NONE is specified. Otherwise, the field starts from the next byte position past the record header field. If POSITION is omitted for a subsequent field, the field is placed next to the last position of the previous field without any gap.

If NOPAD is specified and POSITION parameters are given for certain fields, the effect of the NOPAD option might be lost because the fields with *start* parameters (other than the default *\**) always start at the fixed positions in the output records.

The POSITION option is ignored for delimited output files.

# **CHAR**

Indicates that the output field is a character type with fixed length. You can use CHARACTER in place of CHAR. If the source table column can be null, a NULL indicator byte is placed at the beginning of the output field for a non-delimited output file.

If you specify the EBCDIC, ASCII, UNICODE, or CCSID options, the output data that corresponds to the specified option, is encoded in the CCSID, depending on the subtype of the source data (SBCS or MIXED). If the subtype is BIT, no conversion is applied.

## *(length)*

Specifies the size of the output data in bytes.

If followed by BLOBF, CLOBF, or DBCLOBF, the length specifies the size of the expanded template name in bytes.

If the *length* parameter is omitted, the default is the maximum length that is defined on the source table column or the length in bytes of the

expanded template name if BLOBF, CLOBF, or DBCLOBF follows the CHAR keyword. When the *length* parameter is specified:

- v If the *length* is less than the size of the table column, the data is truncated to the length if the TRUNCATE keyword is present; otherwise, a conversion error occurs.
- v For the case where BLOBF, CLOBF, or DBCLOBF immediately follows, an error will occur if the *length* is less than the size of the expanded template name.
- v If the *length* is larger than the size of the table column, the output field is padded by the default pad characters to the specified length.

## **BLOBF**

| | |  $\mathbf{I}$ |

Specifies that the output field is to contain the name of the file to which the BLOB or XML is to be unloaded without CCSID conversion.

BINARYXML Specifies that the XML document is to be unloaded using file reference variables in Extensible Dynamic Binary XML DB2 Client/Server Binary XML Format (binary XML) format. This option is only supported when unloading an XML column.

## **CLOBF**

Specifies that the output field is to contain the name of the file to which the CLOB or XML is to be unloaded with any required CCSID conversion.

## **DBCLOBF**

Specifies that the output field is to contain the name of the file to which the DBCLOBF or XML is to be unloaded with any required CCSID conversion.

## **TRUNCATE**

Indicates that a character string (encoded for output) is to be truncated from the right, if the data does not fit in the available space for the field in the output record. Truncation occurs at the character boundary. See ["Specifying TRUNCATE and STRIP options for output data" on page 826](#page-849-0) for the truncation rules that are used in the UNLOAD utility. Without TRUNCATE, an error occurs when the output field size is too small for the data.

#### **VARCHAR**

Specifies that the output field type is character of varying length. A 2-byte binary field indicating the length of data in bytes is prepended to the data field. If the table column can be null, a NULL indicator byte is placed before this length field for a non-delimited output file.

If you specify the EBCDIC, ASCII, UNICODE, or CCSID options, the output data is encoded in the CCSID corresponding to the specified option, depending on the subtype of the source data (SBCS or MIXED). If the subtype is BIT, no conversion is applied.

## *(length)*

Specifies the maximum length of the actual data field in bytes. If you also specify NOPAD, it indicates the maximum allowable space for the data in the output records; otherwise, the space of the specified length is reserved for the data.

If followed by BLOBF, CLOBF, or DBCLOBF, length specifies the size of the expanded template name in bytes. If the length is less than the size of the expanded template name an error will occur.

If the length parameter is omitted, the default is the smaller of 255 and the maximum length that is defined on the source table column.

#### **BLOBF**

Specifies that the output field is to contain the name of the file to which the BLOB or XML is to be unloaded without CCSID conversion.

BINARYXML Specifies that the XML document is to be unloaded using file reference variables in binary XML format. This option is only supported when unloading an XML column.

#### **CLOBF**

Specifies that the output field is to contain the name of the file to which the CLOB or XML is to be unloaded with any required CCSID conversion.

#### **DBCLOBF**

Specifies that the output field is to contain the name of the file to which the DBCLOBF or XML is to be unloaded with any required CCSID conversion.

## **STRIP**

Specifies that UNLOAD is to remove binary zeroes (the default) or the specified string from the beginning, the end, or both ends of the data. UNLOAD adjusts the VARCHAR length field (for the output field) to the length of the stripped data.

The STRIP option is applicable if the subtype of the source data is BIT. In this case, no CCSID conversion is performed on the specified strip character (even if it is given in the form *'strip-char'*).

The effect of the STRIP option is the same as the SQL STRIP scalar function.

## **BOTH**

Indicates that UNLOAD is to remove occurrences of blank or the specified strip character from the beginning and end of the data. The **default** is **BOTH**.

## **TRAILING**

Indicates that UNLOAD is to remove occurrences of blank or the specified strip character from the end of the data.

## **LEADING**

Indicates that UNLOAD is to remove occurrences of blank or the specified strip character from the beginning of the data.

#### *'strip-char'*

Specifies a single-byte character that is to be stripped. Specify this character value in EBCDIC. Depending on the output encoding scheme, UNLOAD applies SBCS CCSID conversion to the *strip-char* value before it is used in the strip operation. If you want to specify a *strip-char* value in an encoding scheme other than EBCDIC, use the hexadecimal form. UNLOAD does not perform CCSID conversion if the hexadecimal form is used.

#### *X'strip-char'*

Specifies a single-byte character that is to be stripped. It can be specified in the hexadecimal form, X'*hex-string*', where *hex-string* is two hexadecimal characters that represent a single SBCS character. If the *strip-char* operand is omitted, the default is the blank character, which is coded as follows:

• X'40', for the EBCDIC-encoded output case

- X'20' for the ASCII-encoded output case
- X'20' the Unicode-encoded output case

The strip operation is applied after the character code conversion, if the output character encoding scheme is different from the one that is defined on the source data. Therefore, if a strip character is specified in the hexadecimal format, you must specify the character in the encoding scheme that is used for output.

## **TRUNCATE**

Indicates that a character string (encoded for output) is to be truncated from the right, if the data does not fit in the available space for the field in the output records. Truncation occurs at a character boundary. See ["Specifying TRUNCATE and STRIP options for output data" on page 826](#page-849-0) for the truncation rules that are used in the UNLOAD utility. Without TRUNCATE, an error occurs when the output field size is too small for the data.

## **GRAPHIC**

Specifies that the output field is of the fixed-length graphic type. If the table column can be null, a NULL indicator byte is placed before the actual data field for any non-delimited output file.

If the output is in EBCDIC, the shift-in and shift-out characters are not included at the beginning and at the end of the data.

## *(length)*

Specifies the number of DBCS characters (the size of the output data in bytes is twice the given length). If the given *length* is larger than the source data length, the output field is padded with the default pad character.

## **TRUNCATE**

Indicates that a graphic character string (encoded for output) is to be truncated from the right, if the data does not fit in the available space for the field in the output records. Truncation occurs at a character (DBCS) boundary. Without TRUNCATE, an error occurs when the output field size is too small for the data.

## **GRAPHIC EXTERNAL**

Specifies that the data is to be written in the output records as a fixed-length field of the graphic type with the external format; that is, the shift-out (SO) character is placed at the starting position, and the shift-in (SI) character is placed at the ending position. The byte count of the output field is always an even number.

GRAPHIC EXTERNAL is supported only in the EBCDIC output mode (by default or when the EBCDIC keyword is specified).

If the *start* parameter of the POSITION option is used to specify the output column position, it points to the (inserted) shift-out character at the beginning of the field. The shift-in character is placed at the next byte position past the last double-byte character of the data.

# *(length)*

Specifies a number of DBCS characters, excluding the shift characters (as in the graphic type column definition that is used in a CREATE TABLE statement) nor the NULL indicator byte if the source column can be null. If the length parameter is omitted, the default output field size is the length that is defined on the corresponding table column, plus two bytes (shift-out and shift-in characters).

If the specified *length* is larger than the size of the data, the field is padded on the right with the default DBCS padding character.

## **TRUNCATE**

Indicates that a graphic character string is to be truncated from the right by the DBCS characters, if the data does not fit in the available space for the field in the output records. Without TRUNCATE, an error occurs when the output field size is too small for the data. An error can also occur with the TRUNCATE option if the available space is less than 4 bytes (4 bytes is the minimum size for a GRAPHIC EXTERNAL field; shift-out character, one DBCS, and shift-in character); or fewer than 5 bytes if the field is can be null (the 4 bytes plus the NULL indicator byte).

#### **VARGRAPHIC**

Specifies that the output field is to be of the varying-length graphic type. A 2-byte binary length field is prepended to the actual data field. If the table column can be null, a NULL indicator byte is placed before this length field for any non-delimited output file.

### *(length)*

Specifies the maximum length of the actual data field in the number of DBCS characters. If you also specify NOPAD, it indicates the maximum allowable space for the data in the output records; otherwise, the space of the specified length is reserved for the data.

If the length parameter is omitted, the default is the smaller of 127 and the maximum defined length of the source table column.

#### **STRIP**

Indicates that UNLOAD is to remove binary zeroes (the default) or the specified string from the unloaded data. UNLOAD adjusts the VARGRAPHIC length field (for the output field) to the length of the stripped data (the number of DBCS characters).

The effect of the STRIP option is the same as the SQL STRIP scalar function.

## **BOTH**

Indicates that UNLOAD is to remove occurrences of blank or the specified strip character from the beginning and end of the data. The **default** is **BOTH**.

## **TRAILING**

Indicates that UNLOAD is to remove occurrences of blank or the specified strip character from the end of the data.

## **LEADING**

Indicates that UNLOAD is to remove occurrences of blank or the specified strip character from the beginning of the data.

## *X'strip-char'*

Specifies a DBCS character that is to be stripped in the hexadecimal format, **X**'*hhhh*', where *hhhh* is four hexadecimal characters that represent a DBCS character. If this operand is omitted, the default is a DBCS blank in the output encoding scheme (for example, X'4040' for the EBCDIC-encoded output or X'8140' for CCSID 301).

The strip operation is applied after the character code conversion, if the output character encoding scheme is different from the one that is defined on the source data. Therefore, if you specify a strip character, it must be in the encoding scheme that is used for the output.

## **TRUNCATE**

Indicates that a graphic character string (encoded for output) is to be truncated from the right, if the data does not fit in the available space for the field in the output records. Truncation occurs at a DBCS character boundary. Without TRUNCATE, an error occurs when the output field size is too small for the data.

## **SMALLINT**

Specifies that the output field is a 2-byte binary integer (a negative number is in two's complement notation). To use the external format, specify **INTEGER EXTERNAL**.

If the source data type is INTEGER, DECIMAL, FLOAT, BIGINT, or DECFLOAT (either 4-byte or 8-byte format), an error occurs when the data is greater than 32 767 or less than -32 768.

A SMALLINT output field requires 2 bytes, and the *length* option is not available.

#### **INTEGER**

Specifies that the output field is a 4-byte binary integer (a negative number is in two's complement notation).

If the original data type is DECIMAL, FLOAT, BIGINT, or DECFLOAT (either 4-byte or 8-byte format), an error occurs when the original data is greater than 2 147 483 647 or less than -2 147 483 648.

An INTEGER output field requires 4 bytes, and the *length* option is not available.

## **INTEGER EXTERNAL**

Specifies that the output field is to contain a character string that represents an integer number.

*(length)*

Indicates the size of the output data in bytes, including a space for the sign character. When the *length* is given and the character notation does not fit in the space, an error occurs. The default is 20 characters (including a space for the sign).

If the value is negative, a minus sign precedes the numeric digits. If the output field size is larger than the length of the data, the output data is left justified and blanks are padded on the right.

If the source data type is DECIMAL, FLOAT (either 4-byte or 8-byte format), or DECFLOAT (either 8-byte or 16-byte format), an error occurs when the original data is greater than 9 223 372 036 854 775 807 or less than -9 223 372 036 854 775 808.

#### **BIGINT**

Specifies that the output field is an 8-byte binary integer (a negative number is in two's complement notation). To use the external format, specify **INTEGER EXTERNAL**.

If the original data type is DECIMAL, FLOAT, or DECFLOAT (either 4-byte or 8-byte format), an error occurs when the original data is greater than 9 223 372 036 854 775 807 or less than -9 223 372 036 854 775 808.

#### **BINARY(***length***)**

Indicates that the output field is a binary string type with a fixed length. If the source table column can be null, a NULL indicator byte is placed at the

beginning of the output field for a nondelimited output file. No data conversion is applied to the field. The default for *X'strip-char'* is hexadecimal zero (X'00').

## **TRUNCATE**

Indicates that the output binary string (encoded for output) is to be truncated from the right, if the data does not fit in the available space for the field in the output records. Without TRUNCATE, an error occurs when the output field size is too small for the data.

#### **VARBINARY**

Indicates that the output field is a binary string type with varying length. A 2-byte binary field indicating the length of data in bytes is prepended to the data field. If the table column can be null, a NULL indicator byte is placed before the length field for a non-delimited output file. No data conversion is applied to the field. The default for *X'strip-char'* is hexadecimal zero (X'00').

#### **STRIP**

Specifies that UNLOAD is to remove binary zeroes (the default) or the specified string from the beginning, the end, or both ends of the data. UNLOAD adjusts the VARBINARY length field (for the output field) to the length of the stripped data.

#### **BOTH**

Indicates that UNLOAD is to remove occurrences of binary zeroes or the specified strip character from the beginning and end of the data. The **default** is **BOTH**.

## **TRAILING**

Indicates that UNLOAD is to remove occurrences of binary zeroes or the specified strip character from the end of the data.

#### **LEADING**

Indicates that UNLOAD is to remove occurrences of binary zeroes or the specified strip character from the beginning of the data.

#### *X'strip-char'*

Specifies a single-byte character that is to be stripped. It can be specified only in the hexadecimal form, X'*hex-string*', where *hex-string* is two hexadecimal characters that represent a single SBCS character.

### **TRUNCATE**

Indicates that a binary string (encoded for output) is to be truncated from the right, if the data does not fit in the available space for the field in the output records. Without TRUNCATE, an error occurs when the output field size is too small for the data.

## **DECIMAL**

Specifies that the output data is a number that is represented by the indicated decimal format (either PACKED, ZONED, or EXTERNAL). If you specify the keyword DECIMAL by itself, packed-decimal format is assumed.

#### **PACKED**

Specifies that the output data is a number that is represented by the packed-decimal format. You can use **DEC** or **DEC PACKED** as an abbreviated form of the keyword.

The packed-decimal representation of a number is of the form *ddd...ds*, where *d* is a decimal digit that is represented by 4 bits, and *s* is a 4-bit sign character (hexadecimal A, C, E, or F for a positive number, and hexadecimal B or D for a negative number).

*length*

Specifies the number of digits (not including the sign digit) that are to be placed in the output field. The length must be between 1 and 31. If the length is odd, the size of the output data field is (*length*+1) / 2 bytes; if even, (*length* / 2)+1 byte.

If the source data type is DECIMAL and the *length* parameter is omitted, the default length is determined by the column attribute defined on the table. Otherwise, the default length is 31 digits (16 bytes).

*scale*

Specifies the number of digits to the right of the decimal point. (Note that, in this case, a decimal point is not included in the output field.) The number must be an integer that is greater than or equal to zero and less than or equal to the length.

The default depends on the column attribute that is defined on the table. If the source data type is DECIMAL, the defined *scale* value is the default value; otherwise, the default value is **0**.

If you specify the output field size as less than the length of the data, an error occurs. If the specified field size is greater than the length of data, X'0' is padded on the left.

### **ZONED**

Specifies that the output data is a number that is represented by the zoned-decimal format. You can use DEC ZONED as an abbreviated form of the keyword.

The zoned-decimal representation of a number is of the form *znznzn...z/sn*, where *n* denotes a 4 bit decimal digit (called the numeric bits); *z* is the digit's zone (left 4 bits of a byte); *s* is the right-most operand that can be a zone (*z*) or can be a sign value (hexadecimal A, C, E, or F for a positive number, and hexadecimal B or D for a negative number).

## *length*

Specifies the number of bytes (that is the number of decimal digits) that are placed in the output field. The length must be between 1 and 31.

If the source data type is DECIMAL and the *length* parameter is omitted, the default length is determined by the column attribute that is defined on the table. Otherwise, the default length is 31 bytes.

## *scale*

Specifies the number of digits to the right of the decimal point. (Note that, in this case, a decimal point is not included in the output field.) The number must be an integer greater than or equal to zero and less than or equal to the length.

The default depends on the column attribute that is defined on the table. If the source data type is DECIMAL, the defined *scale* value is the default value; otherwise, the default value is **0**.

If you specify the output field size as less than the length of the data, an error occurs. If the specified field size is greater than the length of data, X'F0' is padded on the left.

## **EXTERNAL**

Specifies that the output data is a character string that represents a number in the form of ±*dd...d.ddd...d,* where *d* is a numeric character 0-9. (The plus sign for a positive value is omitted.)

#### *length*

Specifies the overall length of the output data (the number of characters including a sign, and a decimal point if *scale* is specified).

If the source data type is DECIMAL and the *length* parameter is omitted, the default length is determined by the column attribute that is defined on the table. Otherwise, the default length is 33 (31 numeric digits, plus a sign and a decimal point). The minimum value of *length* is 3 to accommodate the sign, one digit, and the decimal point.

#### *scale*

Specifies the number of digits to the right of the decimal point. The number must be an integer that is greater than or equal to zero and less than or equal to *length - 2* (to allow for the sign character and the decimal point).

If the source data type is DECIMAL and the *length* parameter is omitted, the default scale is determined by the column attribute that is defined on the table. Otherwise, the default value is **0**.

An error occurs if the character representation of a value does not fit in the given or default field size (precision). If the source data type is floating point and a data item is too small for the precision that is defined by *scale*, the value of zero (not an error) is returned.

#### **FLOAT***(length)*

Specifies that the output data is a binary floating-point number (32-bit or single-precision FLOAT if the *length* is between one and 21 inclusive; 64-bit or double-precision FLOAT if the *length* is between 22 and 53 inclusive). If the *length* parameter is omitted, the 64-bit format is assumed (output field size is 8 bytes). Note that the *length* parameter for the FLOAT type does not represent the field size in bytes.

The format of the binary floating-point output is controlled by the global FLOAT option. The default is S/390 format (Hexadecimal Floating Point or HFP). If you specify FLOAT(IEEE), all the binary floating-point output is in IEEE format (Binary Floating Point or BFP). When you specify FLOAT(IEEE) and the source data type DOUBLE is unloaded as REAL, an error occurs if the source data cannot be expressed by the IEEE (BFP) 32-bit notation.

## **EXTERNAL***(length)*

Specifies that the output data is a number that is represented by a character string in floating-point notation, ±*d.ddd...dddE*±*nn*, where *d* is a numeric character (0-9) for the significant digits; *nn* after the character *E*, and the sign consists of two numeric characters for the exponent.

## *(length)*

Specifies the total field length in bytes, including the first sign character, the decimal point, the *E* character, the second sign character, and the two-digit exponent. If the number of characters in the result is less than the specified or the default length, the result is padded to the right with blanks. The length, if specified, must be greater than or equal to 8.

The default output field size is 14 if the source data type is the 32-bit FLOAT; otherwise, the default is 24.

A FLOAT EXTERNAL output field requires a space of at least seven characters in the output record to accommodate the minimal floating point notation. Otherwise, an error occurs.

## **DOUBLE**

Specifies that the output data is in 64-bit floating point notation. If DOUBLE is used, the *length* parameter must not be specified.

## **REAL**

Specifies that the output data is in 32-bit floating point notation. If REAL is used, the *length* parameter must not be specified.

## **DATE EXTERNAL**

Specifies that the output field is for a character string representation of a date. The output format of date depends on the DB2 installation.

### *(length)*

Specifies the size of the data field in bytes in the output record. A DATE EXTERNAL field requires a space of at least 10 characters. If the space is not available, an error occurs. If the specified *length* is larger than the size of the data, blanks are padded on the right.

## **TIME EXTERNAL**

Specifies that the output field is for a character string representation of a time. The output format of time depends on the DB2 installation.

## *(length)*

Specifies the size of the data field in bytes in the output record. A TIME EXTERNAL field requires a space of at least eight characters. If the space is not available, a conversion error occurs. If the specified *length* is larger than the size of the data, blanks are padded on the right.

## **TIMESTAMP EXTERNAL**

Specifies that the output field is for a character string representation of a timestamp.

## *(length)*

Specifies the size of the data field in bytes in the output record. A TIMESTAMP EXTERNAL field requires a space of at least 19 characters. If the space is not available, an error occurs. The *length* parameter, if specified, determines the output format of the TIMESTAMP. If the specified *length* is larger than the size of the data, the field is padded on the right with the default padding character.

## **TIMESTAMP WITH TIMEZONE EXTERNAL**

Specifies that the output field is for a character string representation of a timestamp.

## *(length)*

| | | | | | | | |  $\overline{1}$ |

Specifies the size of the data field in bytes in the output record. A TIMESTAMP WITH TIME ZONE EXTERNAL field requires a space of at least 26 characters. If the space is not available, an error occurs. The length parameter, if specified, determines the output format of the TIMESTAMP WITH TIME ZONE. If the specified length is larger than the size of the data, the field is padded on the right with the default padding character.

## **CONSTANT**

Specifies that the output records are to have an extra field containing a constant value. The field name that is associated with the CONSTANT keyword must not coincide with a table column name (the field name is for clarification purposes only). A CONSTANT field always has a fixed length that is equal to the length of the given string.

## *'string'*

Specifies the character string that is to be inserted in the output records at the specified or default position. A string is the required operand of the CONSTANT option. If the given string is in the form *'string'*, it is assumed to be an EBCDIC SBCS string. However, the output string for a CONSTANT field is in the specified or default encoding scheme. (That is, if the encoding scheme used for output is not EBCDIC, the SBCS CCSID conversion is applied to the given string before it is placed in output records.)

#### *X'hex-string'*

Specifies the character string in hexadecimal form, X'*hex-string*', that is to be inserted in the output records at the specified or default position. If you want to specify a CONSTANT string value in an encoding scheme other than SBCS EBCDIC, use the hexadecimal form. No CCSID conversion is performed if the hexadecimal form is used.

For a CONSTANT field, no other field selection list options should be specified.

If a CONSTANT field is inserted, it will not be included in the generated LOAD statement (the LOAD statement is generated so that the CONSTANT field is skipped).

If you specify both FORMAT DELIMITED and CONSTANT, the generated LOAD statement is not usable.

#### **ROWID**

Specifies that the output data is of type ROWID. The field type ROWID can be specified if and only if the column that is to be unloaded is of type ROWID. The keyword is provided for consistency purposes.

ROWID fields have varying length and a 2-byte binary length field is prepended to the actual data field.

For the ROWID type, no data conversion nor truncation is applied. If the output field size is too small to unload ROWID data, an error occurs.

If the source is an image copy and a ROWID column is selected, and if the page set header page is missing in the specified data set, the UNLOAD utility terminates with the error message DSNU1228I. This situation can occur when the source is an image copy data set of DSNUM that is greater than one for a nonpartitioned table space that is defined on multiple data sets.

#### **BLOB**

Indicates that the column is to be unloaded as a binary large object (BLOB). No data conversion is applied to the field.

When you specify the BLOB field type, a 4-byte binary length field is placed in the output record prior to the actual data field. If the source table column can be null, a NULL indicator byte is placed before the length field.

## *(length)*

Specifies the maximum length of the actual data field in bytes. If you specify NOPAD, it indicates the maximum allowable space for the data in the output records; otherwise, the space of the specified length is reserved for the data.

The maximum allowable value is 32767.

The default is the maximum length that is defined on the source table column.

#### **TRUNCATE**

Indicates that a BLOB string is to be truncated from the right, if the data does not fit in the available space for the field in the output record. For BLOB data, truncation occurs at a byte boundary. Without TRUNCATE, an error occurs when the output field size is too small for the data.

## **CLOB**

Indicates that the column is to be unloaded as a character large object (CLOB).

When you specify the CLOB field type, a 4-byte binary length field is placed in the output record prior to the actual data field. If the source table column can be null, a NULL indicator byte is placed before the length field.

If you specify the EBCDIC, ASCII, UNICODE, or CCSID options, the output data is encoded in the CCSID corresponding to the specified option, depending on the subtype of the source data (SBCS or MIXED). No conversion is applied if the subtype is BIT.

## *(length)*

Specifies the maximum length of the actual data field in bytes. If you specify NOPAD, it indicates the maximum allowable space for the data in the output records; otherwise, the space of the specified length is reserved for the data.

The maximum allowable value is 32767.

The default is the maximum length that is defined on the source table column.

## **TRUNCATE**

Indicates that a CLOB string (encoded for output) is to be truncated from the right, if the data does not fit in the available space for the field in the output record. For CLOB data, truncation occurs at a character boundary. See ["Specifying TRUNCATE and STRIP options for output data" on page](#page-849-0) [826](#page-849-0) for the truncation rules that are used in the UNLOAD utility. Without TRUNCATE, an error occurs when the output field size is too small for the data.

#### **DBCLOB**

Indicates that the column is to be unloaded as a double-byte character large object (DBCLOB).

If you specify the DBCLOB field type, a 4-byte binary length field is placed in the output record prior to the actual data field. If the source table column can be null, a NULL indicator byte is placed before the length field.

If you specify the EBCDIC, ASCII, UNICODE, or CCSID options, the output data is encoded in the CCSID corresponding to the specified option; DBCS CCSID is used.

## *(length)*

Specifies the maximum length of the actual data field in the number of DBCS characters. If you specify NOPAD, it indicates the maximum allowable space for the data in the output records; otherwise, the space of the specified length is reserved for the data.

The maximum allowable value is 32767.

The default is the maximum length that is defined on the source table column.

 $\overline{1}$ |

## **TRUNCATE**

Indicates that a DBCS string (encoded for output) is to be truncated from the right, if the data does not fit in the available space for the field in the output record. For a DBCLOB data, truncation occurs at a character (DBCS) boundary. See ["Specifying TRUNCATE and STRIP options for output data"](#page-849-0) [on page 826](#page-849-0) for the truncation rules that are used in the UNLOAD utility. Without TRUNCATE, an error occurs when the output field size is too small for the data.

## **DECFLOAT** *(length)*

Specifies either a 128-bit decimal floating-point number or a 64-bit decimal floating-point number. The value of the length must be either 16 or 34. If the length is 16, the number is in 64 bit decimal floating-point number format. If the length is 34, the number is in 128 bit decimal floating-point format. The default length is determined by the column attribute defined on the table. Otherwise, the default length is 34 (16 bytes).

## **DECFLOAT EXTERNAL**

Specifies a string of characters that represent a number. The format is an SQL numeric constant.

*(length)*

Specifies the total field length in bytes. This length includes the first sign character, the decimal point, the E character, the second sign character, and the exponent if in the string. If the number of characters in the result is less than the specified or the default length, the result is padded to the right with blanks. The character representation of a value must fit in the given or default field size.

The default output field size is 23 if the source data type is the DECFLOAT(16). Otherwise, the default is 42.

#### **XML**

| | Specifies that an XML column is being unloaded directly to the output record.

BINARYXML Specifies that the XML document is to be unloaded in binary XML format.

#### **WHEN**

Indicates which records in the table space are to be unloaded. If no WHEN clause is specified for a table in the table space, all of the records are unloaded.

The option following WHEN describes the conditions for unloading records from a table.

Data in the table can be in EBCDIC, ASCII, or Unicode. If the target table is in Unicode and the character constants are specified in the utility control statement as EBCDIC, the UNLOAD utility converts these constants to Unicode. To use a constant when the target table is ASCII, specify the hexadecimal form of the constant (instead of the character string form) in the condition for the WHEN clause.

## *selection condition*

Specifies a condition that is true, false, or unknown about a given row. When the condition is true, the row qualifies for UNLOAD. When the condition is false or unknown, the row does not qualify.

The result of a selection condition is derived by application of the specified *logical operators* (AND and OR) to the result of each specified predicate. If logical operators are not specified, the result of the selection condition is the result of the specified predicate.

Selection conditions within parentheses are evaluated first. If the order of evaluation is not specified by parentheses, AND is applied before OR.

If the control statement is in the same encoding scheme as the input data, you can code character constants in the control statement. Otherwise, if the control statement is not in the same encoding scheme as the input data, you must code the condition with hexadecimal constants. For example, if the table space is in EBCDIC and the control statement is in UTF-8, use  $(1:1) = X'31'$  in the condition rather than  $(1:1) = '1'.$ 

**Restriction:** UNLOAD cannot filter rows that contain encrypted data.

## *predicate*

| | | | | | | | | | | | | | | | | |

| | |

Specifies a condition that is true, false, or unknown about a row.

In the predicate, you cannot specify a DECFLOAT constant or a column of any of the following types:

DECFLOAT LONG VARCHAR LONG VARGRAPHIC ROWID CLOB BLOB DBCLOB

You can specify an XML column only with IS NULL or IS NOT NULL.

You can specify a VARCHAR column only with the following predicates:

- IS NULL
- IS NOT NULL
- A comparison with a HEX or fixed-length CHAR value

You can specify a VARGRAPHIC column only with the following predicates:

- IS NULL
	- IS NOT NULL
	- A comparison with a HEX or fixed-length GRAPHIC value

Column names in the predicate are case-sensitive. For example, if a column in the source table is named SALARY, SALARY=20000 is a valid predicate, but salary=20000 is not a valid predicate.

*basic predicate*

Specifies the comparison of a column with a constant. If the value of the column is null, the result of the predicate is unknown. Otherwise, the result of the predicate is true or false.

## **column = constant**

The column is equal to the constant or labeled duration expression.

#### **column < > constant**

The column is not equal to the constant or labeled duration expression.

# **column > constant**

The column is greater than the constant or labeled duration expression.

# **column < constant**

The column is less than the constant or labeled duration expression.

## **column > = constant**

The column is greater than or equal to the constant or labeled duration expression.

#### **column < = constant**

The column is less than or equal to the constant or labeled duration expression.

**Note:** The following alternative comparison operators are available:

**!=** or **¬=** for not equal.

**!>** or **¬>** for not greater than.

**!<** or **¬<** for not less than.

The symbol **¬** representing "not" is supported for compatibility purposes. Use **!** where possible.

## *BETWEEN predicate*

Indicates whether a given value is between two other given values that are specified in ascending order. The values can be constants or labeled duration expressions. Each of the predicate's two forms (BETWEEN and NOT BETWEEN) has an equivalent search condition, as shown in the following table. When relevant, the table also shows any equivalent predicates.

*Table 125. BETWEEN predicates and their equivalent search conditions*

| $\text{(column)} = \text{value1 AND}$<br>$column \leq value2)$                                                         |
|----------------------------------------------------------------------------------------------------|
| column NOT BETWEEN value1 NOT(column BETWEEN<br>$\alpha$ (column < value1 OR column ><br>value2)<br>value1 AND value2) |
|                                                                                                    |

**Note:** The values can be constants or labeled duration expressions.

For example, the following predicate is true for any row when salary is greater than or equal 10000 and less than or equal to 20000: SALARY BETWEEN 10000 AND 20000

## *IN predicate*

Specifies that a value is to be compared with a set of values. In the IN predicate, the second operand is a set of one or more values that are specified by constants. Each of the predicate's two forms (IN and NOT IN) has an equivalent search condition, as shown in the following table.

*Table 126. IN predicates and their equivalent search conditions*

| Predicate                                 | Equivalent search condition                                                          |
|-------------------------------------------|--------------------------------------------------------------------------------------|
| value1 IN (value1, value2,, valuen)       | $\text{(value1} = \text{value2 OR } \dots \text{ OR } \text{value1} = \text{valuen}$ |
| value1 NOT IN (value1, value2,, valuen)   | value1 $\neg$ value2 AND  AND value1 $\neg$ valuen)                                  |
| <b>Note:</b> The values can be constants. |                                                                                      |

For example, the following predicate is true for any row whose employee is in department D11, B01, or C01:

WORKDEPT IN ('D11', 'B01', 'C01')

 $\mathbf{I}$ |
### *LIKE predicate*

Specifies the qualification of strings that have a certain pattern.

Within the pattern, a percent sign or underscore can have a special meaning, or it can represent the literal occurrence of a percent sign or underscore. To have its literal meaning, it must be preceded by an *escape character*. If it is not preceded by an escape character, it has its special meaning. The underscore character (\_) represents a single, arbitrary character. The percent sign (%) represents a string of zero or more arbitrary characters.

The ESCAPE clause designates a single character. That character, and only that character, can be used multiple times within the pattern as an escape character. When the ESCAPE clause is omitted, no character serves as an escape character, so that percent signs and underscores in the pattern always have their special meanings.

The following rules apply to the use of the ESCAPE clause:

- The ESCAPE clause cannot be used if  $x$  is mixed data.
- v If *x* is a character string, the data type of the string constant must be character string. If *x* is a graphic string, the data type of the string constant must be graphic string. In both cases, the length of the string constant must be 1.
- The pattern must not contain the escape character except when followed by the escape character, '%' or '\_'. For example, if '+' is the escape character, any occurrence of '+' other than '++', '+ $\frac{1}{x}$ , or '+%' in the pattern is an error.

When the pattern does not include escape characters, a simple description of its meaning is:

- The underscore sign  $($  pepresents a single arbitrary character.
- The percent sign  $(\%)$  represents a string of zero or more arbitrary characters.
- Any other character represents a single occurrence of itself.

Let *x* denote the column that is to be tested and *y* the pattern in the string constant. The following rules apply to predicates of the form "x LIKE y...". If NOT is specified, the result is reversed.

- v When *x* and *y* are both neither empty nor null, the result of the predicate is true if *x* matches the pattern in *y* and false if *x* does not match the pattern in *y*.
- When *x* or *y* is null, the result of the predicate is unknown.
- When  $\psi$  is empty and  $\chi$  is not empty, the result of the predicate is false.
- When  $x$  is empty and  $y$  is not empty, the result of the predicate is false unless *y* consists only of one or more percent signs.
- When *x* and *y* are both empty, the result of the predicate is true.

The pattern string and the string that is to be tested must be of the same type. That is, both *x* and *y* must be character strings, or both *x* and *y* must be graphic strings. When *x* and *y* are graphic strings, a character is a DBCS character. When *x* and *y* are character strings and *x* is not mixed data, a character is an SBCS character and *y* is interpreted as SBCS data regardless of its subtype.

### **Strings and patterns**

The string *y* is interpreted as a sequence of the minimum number of substring specifiers such that each character of  $y$  is part of exactly one substring specifier. A substring specifier is an underscore, a percent sign, or any non-empty sequence of characters other than an underscore or percent sign.

The string *x* matches the pattern *y* if a partitioning of *x* into substrings exists, such that:

- v A substring of *x* is a sequence of zero or more contiguous characters, and each character of *x* is part of exactly one substring.
- v If the *n*th substring specifier is an underscore, the *n*th substring of *x* is any single character.
- v If the *n*th substring specifier is a percent sign, the *n*th substring of *x* is any sequence of zero or more characters.
- v If the *n*th substring specifier is neither an underscore nor a percent sign, the *n*th substring of *x* is equal to that substring specifier and has the same length as that substring specifier.
- The number of substrings of  $x$  is the same as the number of substring specifiers.

When escape characters are present in the pattern string, an underscore, percent sign, or escape character represents a single occurrence of itself if and only if it is preceded by an odd number of successive escape characters.

**Mixed data patterns:** If *x* is mixed data, the pattern is assumed to be mixed data, and its special characters are interpreted as follows:

- A single-byte underscore refers to one single-byte character; a double-byte underscore refers to one double-byte character.
- A percent sign, either single-byte or double-byte, refers to any number of characters of any type, either single-byte or double-byte.
- Redundant shift bytes in *x* or *y* are ignored.

### *NULL predicate*

Specifies a test for null values.

If the value of the column is null, the result is true. If the value is not null, the result is false. If NOT is specified, the result is reversed. (That is, if the value is null, the result is false, and if the value is not null, the result is true.)

### *labeled duration expression*

Specifies an expression that begins with special register CURRENT DATE or special register CURRENT TIMESTAMP (the forms CURRENT\_DATE and CURRENT\_TIMESTAMP are also acceptable). For CURRENT TIMESTAMP, if the comparison is with a timestamp column, the timestamp precision of the special register will be the same as the column timestamp precision. Otherwise default timestamp precision will be used. This special register can be followed by arithmetic operations of addition or subtraction. These operations are expressed by using numbers that are followed by one of the seven duration keywords: YEARS, MONTHS, DAYS, HOURS, MINUTES, SECONDS, or MICROSECONDS. (The singular form of these keywords is also acceptable: YEAR, MONTH, DAY, HOUR, MINUTE, SECOND, and MICROSECOND.)

Utilities always evaluate a *labeled duration expression* as a timestamp and implicitly convert to a date if the comparison is with a date column.

| | |  $\overline{1}$ |

**Incrementing and decrementing CURRENT DATE**: The result of adding a duration to a date, or of subtracting a duration from a date, is itself a date. (For the purposes of this operation, a month denotes the equivalent of a calendar page. Adding months to a date, then, is like turning the pages of a calendar, starting with the page on which the date appears.) The result must fall between the dates January 1, 0001 and December 31, 9999 inclusive. If a duration of years is added or subtracted, only the year portion of the date is affected. The month is unchanged, as is the day, unless the result would be February 29 of a non-leap-year. In this situation, the day portion of the result is set to 28.

Similarly, if a duration of months is added or subtracted, only months and, if necessary, years are affected. The day portion of the date is unchanged unless the result would be invalid (September 31, for example). In this case the day is set to the last day of the month.

Adding or subtracting a duration of days affects the day portion of the date, and potentially the month and year.

Date durations, whether positive or negative, can also be added to and subtracted from dates. As with labeled durations, the result is a valid date.

When a positive date duration is added to a date, or a negative date duration is subtracted from a date, the date is incremented by the specified number of years, months, and days.

When a positive date duration is subtracted from a date, or a negative date duration is added to a date, the date is decremented by the specified number of days, months, and years.

Adding a month to a date gives the same day one month later, unless that day does not exist in the later month. In that case, the day in the result is set to the last day of the later month. For example, January 28 plus one month gives February 28; one month added to January 29, 30, or 31 results in either February 28 or, for a leap year, February 29. If one or more months is added to a given date and then the same number of months is subtracted from the result, the final date is not necessarily the same as the original date.

The order in which labeled date durations are added to and subtracted from dates can affect the results. When you add labeled date durations to a date, specify them in the order of YEARS + MONTHS + DAYS. When you subtract labeled date durations from a date, specify them in the order of DAYS - MONTHS - YEARS. For example, to add one year and one day to a date, specify the following code:

When the labeled duration expression begins with special register CURRENT TIMESTAMP, the CURRENT TIMESTAMP is compared with the time zone column. The timestamp precision of the special register will be the same as the column timestamp precision. Otherwise the default timestamp precision will be used. The time zone of CURRENT TIMESTAMP is the value of special register CURRENT TIMEZONE. The comparison is done by comparing the UTC portion. When the labeled duration expression begins with special register<br>CURRENT TIMESTAMP, the CURRENT TIMESTAMP is compared<br>the time zone column. The timestamp precision of the special register will<br>be the same as the column ti

CURRENT DATE + 1 YEAR + 1 DAY

To subtract one year, one month, and one day from a date, specify the following code:

CURRENT DATE - 1 DAY - 1 MONTH - 1 YEAR

*Incrementing and decrementing timestamps:* The result of adding a duration to a timestamp, or of subtracting a duration from a timestamp, is itself a timestamp. Date and time arithmetic is performed as previously defined, except that an overflow or underflow of hours is carried into the date part of the result, which must be within the range of valid dates.

### <span id="page-831-0"></span>**Related reference**:

[EDITPROCs and VALIDPROCs for handling basic and reordered row formats](http://www.ibm.com/support/knowledgecenter/SSEPEK_10.0.0/admin/src/tpc/db2z_procs4rfmttype.html) [\(DB2 Administration Guide\)](http://www.ibm.com/support/knowledgecenter/SSEPEK_10.0.0/admin/src/tpc/db2z_procs4rfmttype.html)

[CREATE TABLE \(DB2 SQL\)](http://www.ibm.com/support/knowledgecenter/SSEPEK_10.0.0/sqlref/src/tpc/db2z_sql_createtable.html)

### **Related information**:

 $\Box$  [Converting basic row format table spaces with edit and validation routines to](http://www.ibm.com/support/knowledgecenter/SSEPEK_10.0.0/admin/src/tpc/db2z_convertrowformattable.html) [reordered row format \(DB2 Administration Guide\)](http://www.ibm.com/support/knowledgecenter/SSEPEK_10.0.0/admin/src/tpc/db2z_convertrowformattable.html)

# **Before running UNLOAD**

Certain activities might be required before you run the UNLOAD utility, depending on your situation.

If you plan to run UNLOAD on encrypted data, do not use the WHEN statement to filter encrypted fields; UNLOAD cannot filter rows that contain encrypted data

## **Loading data into a table with an index that has a VARBINARY column**

If the table into which you are loading data has an index with these characteristics, LOAD fails:

- v The index was created on a VARBINARY column or a column with a distinct type that is based on a VARBINARY data type.
- The index column has the DESC attribute.

To fix the problem, drop the index, or alter the column data type to BINARY, and then rebuild the index.

# **Data sets that UNLOAD uses**

The UNLOAD utility uses a number of data sets during its operation.

The following table lists the data sets that UNLOAD uses. The table lists the DD name that is used to identify the data set, a description of the data set, and an indication of whether it is required. Include statements in your JCL for each required data set and any optional data sets that you want to use.

| Data set                                                                       | Description                                                                                                    | Required? |  |
|--------------------------------------------------------------------------------|----------------------------------------------------------------------------------------------------|-----------|--|
| <b>SYSIN</b><br>Input data set that contains the utility<br>control statement. |                                                                                                    | Yes       |  |
| <b>SYSPRINT</b>                                                                | Output data set for messages.                                                                                                    | Yes       |  |
| <b>SYSPUNCH</b>                                                                | One or more work data sets that contain the $N_0$ <sup>1</sup><br>generated LOAD statements for<br>subsequently reloading the data. The default<br>DD name is PUNCHDDN. |           |  |

*Table 127. Data sets that UNLOAD uses*

*Table 127. Data sets that UNLOAD uses (continued)*

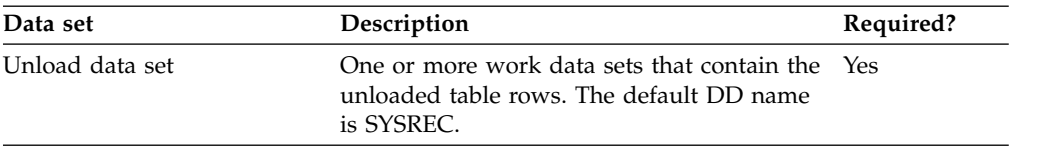

#### **Note:**

1. Required if you request that UNLOAD generate LOAD statements by specifying PUNCHDDN in the utility control statement.

The following object is named in the utility control statement and does not require a DD statement in the JCL:

#### **Table space**

Table space that is to be unloaded. (If you want to unload only one partition of a table space, you must specify the PART option in the control statement.)

#### **Related concepts**:

[Data sets that online utilities use](#page-41-0)

# **Concurrency and compatibility for UNLOAD**

The UNLOAD utility has certain concurrency and compatibility characteristics associated with it.

DB2 treats Individual data partitions as distinct source objects. Utilities that operate on different partitions of the same table space are compatible.

### **Claims and drains:**

The following table shows which claim classes UNLOAD drains and the restrictive states that the utility sets.

*Table 128. Claim classes of UNLOAD operations*

| <b>Target</b>                                                                 | <b>UNLOAD</b> | UNLOAD PART |
|-------------------------------------------------------------------------------|---------------|-------------|
| Table space or physical partition of a table<br>space with SHRLEVEL REFERENCE | DW/UTRO       | DW/UTRO     |
| Table space or physical partition of a table<br>space with SHRLEVEL CHANGE    | CR/UTRW       | CR/UTRW     |
| Image copy*                                                                   | CR/UTRW       | CR/UTRW     |

**Legend:**

v DW: Drain the write claim class, concurrent access for SQL readers

• UTRO: Utility restrictive state, read-only access allowed

v CR: Claim read, concurrent access for SQL writers and readers

• UTRW: Utility restrictive state; read-write access allowed

**Note:** \* If the target object is an image copy, the UNLOAD utility applies CR/UTRW to the corresponding table space or physical partitions to prevent the table space from being dropped while data is being unloaded from the image copy, even though the UNLOAD utility does not access the data in the table space.

### **Compatibility**

The compatibility of the UNLOAD utility and the other utilities on the same target objects are shown in the following table. If the SHRLEVEL REFERENCE option is

specified, only SQL read operations are allowed on the same target objects; otherwise SQL INSERT, DELETE, and UPDATE are also allowed. If the target object is an image copy, INSERT, DELETE, and UPDATE are always allowed on the corresponding table space. In any case, DROP or ALTER cannot be applied to the target object while the UNLOAD utility is running.

| Action                                                                     | <b>UNLOAD</b><br><b>SHRLEVEL</b><br><b>REFERENCE</b> | <b>UNLOAD</b><br><b>SHRLEVEL</b><br><b>CHANGE</b> | <b>FROM IMAGE</b><br><b>COPY</b> |
|----------------------------------------------------------------------------|------------------------------------------------------|---------------------------------------------------|----------------------------------|
| <b>CHECK DATA</b><br>DELETE NO                                             | Yes                                                  | Yes                                               | Yes                              |
| <b>CHECK DATA</b><br><b>DELETE YES</b>                                     | No                                                   | No                                                | No                               |
| <b>CHECK INDEX</b>                                                         | Yes                                                  | Yes                                               | Yes                              |
| <b>CHECK LOB</b>                                                           | Yes                                                  | Yes                                               | Yes                              |
| <b>COPY INDEXSPACE</b>                                                     | Yes                                                  | Yes                                               | Yes                              |
| <b>COPY TABLESPACE</b>                                                     | Yes                                                  | Yes                                               | Yes*                             |
| <b>DIAGNOSE</b>                                                            | Yes                                                  | Yes                                               | Yes                              |
| <b>LOAD SHRLEVEL</b><br><b>CHANGE</b>                                      | No                                                   | Yes                                               | Yes                              |
| <b>LOAD SHRLEVEL</b><br><b>NONE</b>                                        | No                                                   | No                                                | No                               |
| <b>MERGECOPY</b>                                                           | Yes                                                  | Yes                                               | No                               |
| MODIFY RECOVERY                                                            | Yes                                                  | Yes                                               | No                               |
| MODIFY STATISTICS                                                          | Yes                                                  | Yes                                               | Yes                              |
| <b>QUIESCE</b>                                                             | Yes                                                  | Yes                                               | Yes                              |
| REBUILD INDEX                                                              | Yes                                                  | Yes                                               | Yes                              |
| RECOVER (no<br>options)                                                    | No                                                   | No                                                | No                               |
| <b>RECOVER ERROR</b><br><b>RANGE</b>                                       | No                                                   | No                                                | No                               |
| RECOVER TOCOPY<br>or TORBA                                                 | No                                                   | $\rm No$                                          | No                               |
| <b>REORG INDEX</b>                                                         | Yes                                                  | Yes                                               | Yes                              |
| <b>REORG</b><br>TABLESPACE<br><b>UNLOAD</b><br>CONTINUE or<br><b>PAUSE</b> | No                                                   | $\rm No$                                          | No                               |
| <b>REORG</b><br>TABLESPACE<br>UNLOAD ONLY or<br><b>EXTERNAL</b>            | Yes                                                  | Yes                                               | Yes                              |
| <b>REPAIR DUMP or</b><br><b>VERIFY</b>                                     | Yes                                                  | Yes                                               | Yes                              |
| REPAIR LOCATE<br><b>INDEX PAGE</b><br><b>REPLACE</b>                       | Yes                                                  | Yes                                               | Yes                              |

*Table 129. Compatibility of UNLOAD with other utilities*

|

 $\,$   $\,$ 

|

|

|

 $\overline{1}$ |

| Action                                                    | <b>UNLOAD</b><br><b>SHRLEVEL</b><br><b>REFERENCE</b> | <b>UNLOAD</b><br><b>SHRLEVEL</b><br><b>CHANGE</b> | <b>FROM IMAGE</b><br><b>COPY</b> |
|-----------------------------------------------------------|------------------------------------------------------|---------------------------------------------------|----------------------------------|
| REPAIR LOCATE<br><b>KEY or RID DELETE</b><br>or REPLACE   | No.                                                  | No                                                | No                               |
| REPAIR LOCATE<br><b>TABLESPACE PAGE</b><br><b>REPLACE</b> | N <sub>o</sub>                                       | No                                                | No                               |
| <b>REPORT</b>                                             | Yes                                                  | Yes                                               | Yes                              |
| <b>RUNSTATS INDEX</b>                                     | Yes                                                  | Yes                                               | Yes                              |
| <b>RUNSTATS</b><br><b>TABLESPACE</b>                      | <b>Yes</b>                                           | Yes                                               | Yes                              |
| <b>STOSPACE</b>                                           | <b>Yes</b>                                           | Yes                                               | Yes                              |
|                                                           |                                                      |                                                   |                                  |

*Table 129. Compatibility of UNLOAD with other utilities (continued)*

**Note:** If the same data set is used as the output from the COPY utility and as the input data set of the UNLOAD utility, unexpected results can occur.

# **Unloading partitions**

|

|

You can unload partitions in one of two ways.

# **About this task**

Regardless of the method, the unloaded data can be stored in a single data set for all selected partitions or in one data set for each selected partition. If you want to unload to a single output data set, specify a DD name to UNLDDN. If you want to unload into multiple output data sets, specify a template name that is associated with the partitions. You can process multiple partitions in parallel if the TEMPLATE definition contains the partition as a variable, for example &PA.

You cannot specify multiple output data sets with the FROMCOPY or the FROMCOPYDDN option.

## **Procedure**

If the source table space is partitioned, use only one of the following methods to select the partitions to unload:

- v Use the LIST keyword with a LISTDEF that contains PARTLEVEL specifications. Partitions can be either included or excluded by the use of the INCLUDE and the EXCLUDE features of LISTDEF.
- Specify the PART keyword to select a single partition or a range of partitions.

# **Unloading XML data**

|  $\overline{1}$ |

You can unload XML data in one of two ways.

## **About this task**

XML columns can be unloaded with either of the following methods:

- v The XML column can be unloaded to the output records. XML column value can be placed in the OUTPUT record with or without any other unloading column
	- Chapter 36. UNLOAD **811**

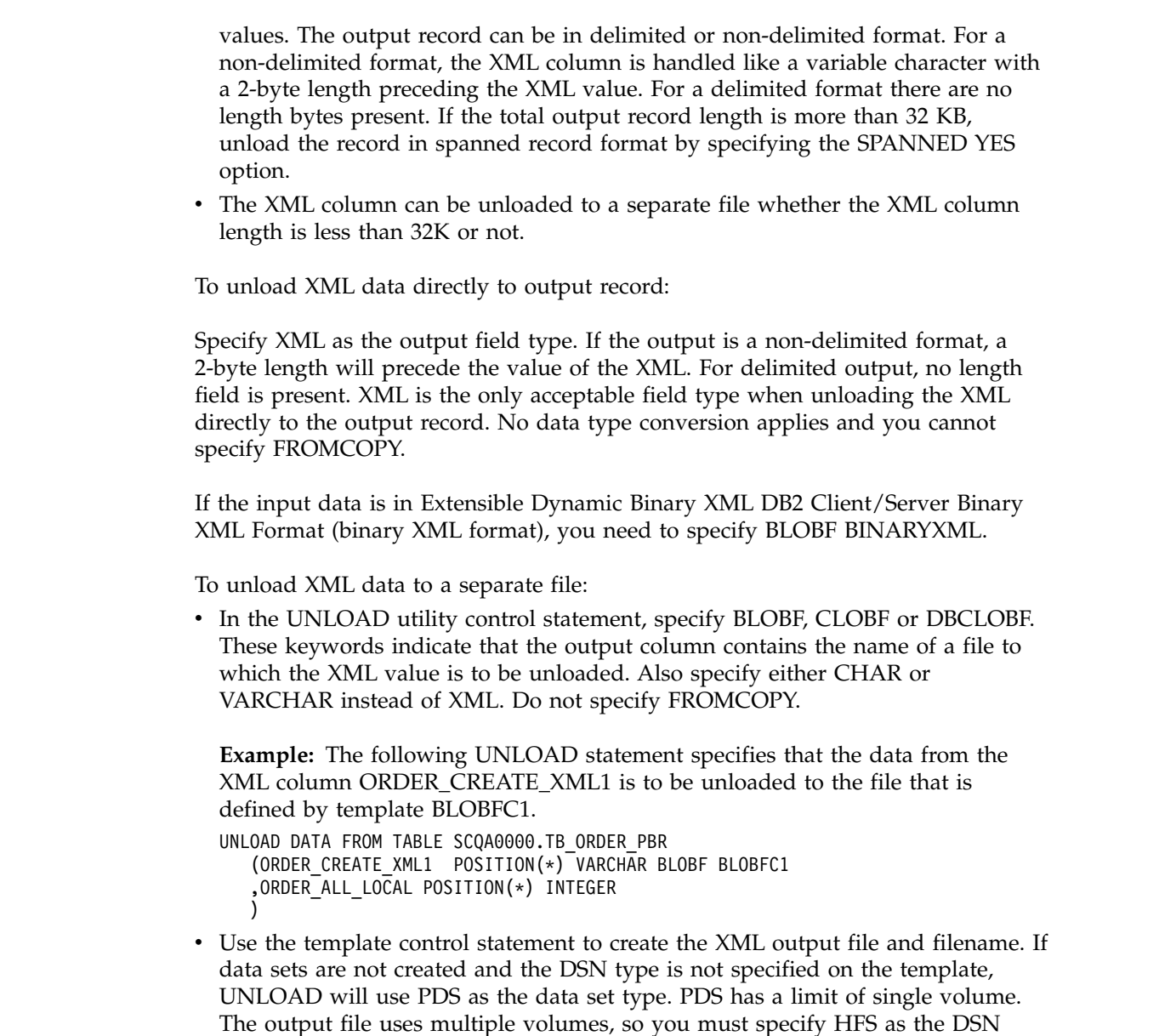

# **Unloading LOB data**

| |  $\vert$ | | |

 $\mid$ |

| | | | | | |  $\overline{\phantom{a}}$ |

You can unload LOB data in one of two ways.

type. See ["Data sets that UNLOAD uses" on page 808.](#page-831-0)

# **About this task**

LOB columns can be unloaded with either of the following methods:

v The LOB column can be unloaded to the output records. The LOB column value can be placed in the OUTPUT record with or without any other unloading column values. The output record can be in delimited or non-delimited format. For a non-delimited format, the LOB column is handled like a variable character with a 2-byte length preceding the LOB value. For a delimited format there are no length bytes present. If the total output record length is more than 32 KB, unload the record in spanned record format by specifying the SPANNED YES option.

v The LOB column can be unloaded to a separate file whether the LOB column length is less than 32K or not.

# **Procedure**

To unload LOB data, use one of the following methods:

• To unload LOB data directly to output record:

Specify LOB as the output field type. If the output is a non-delimited format, a 2-byte length will precede the value of the LOB. For delimited output, no length field is present. LOB is the only acceptable field type when unloading the LOB data directly to the output record. No data type conversion applies and you cannot specify FROMCOPY.

- v To unload LOB data to a separate file:
	- Create an UNLOAD utility control statement. Specify BLOBF, CLOBF or DBCLOBF to indicate that the output column contains a filename which the LOB value is to be unloaded. You cannot specify FROMCOPY.
	- Use the template control statement to create the LOB output file and filename. If data sets are not created and the DSN type is not specified on the template, UNLOAD will use PDS as the data set type. PDS has a limit of single volume. The output file uses multiple volumes, so you must specify HFS as the DSN type. See ["Data sets that UNLOAD uses" on page 808.](#page-831-0)

If you unload data to a separate file, and the LOB column from which you unload is empty, the data set that is specified by UNLDDN contains one of the following items:

- A blank file name if the source column is specified as CHAR CLOBF, CHAR BLOBF, or CHAR DBCLOBF
- A file name with length 0 if the source column is specified as VARCHAR CLOBF, VARCHAR BLOBF, or VARCHAR DBCLOBF

The UNLOAD utility does not create a data set or file for the empty LOB.

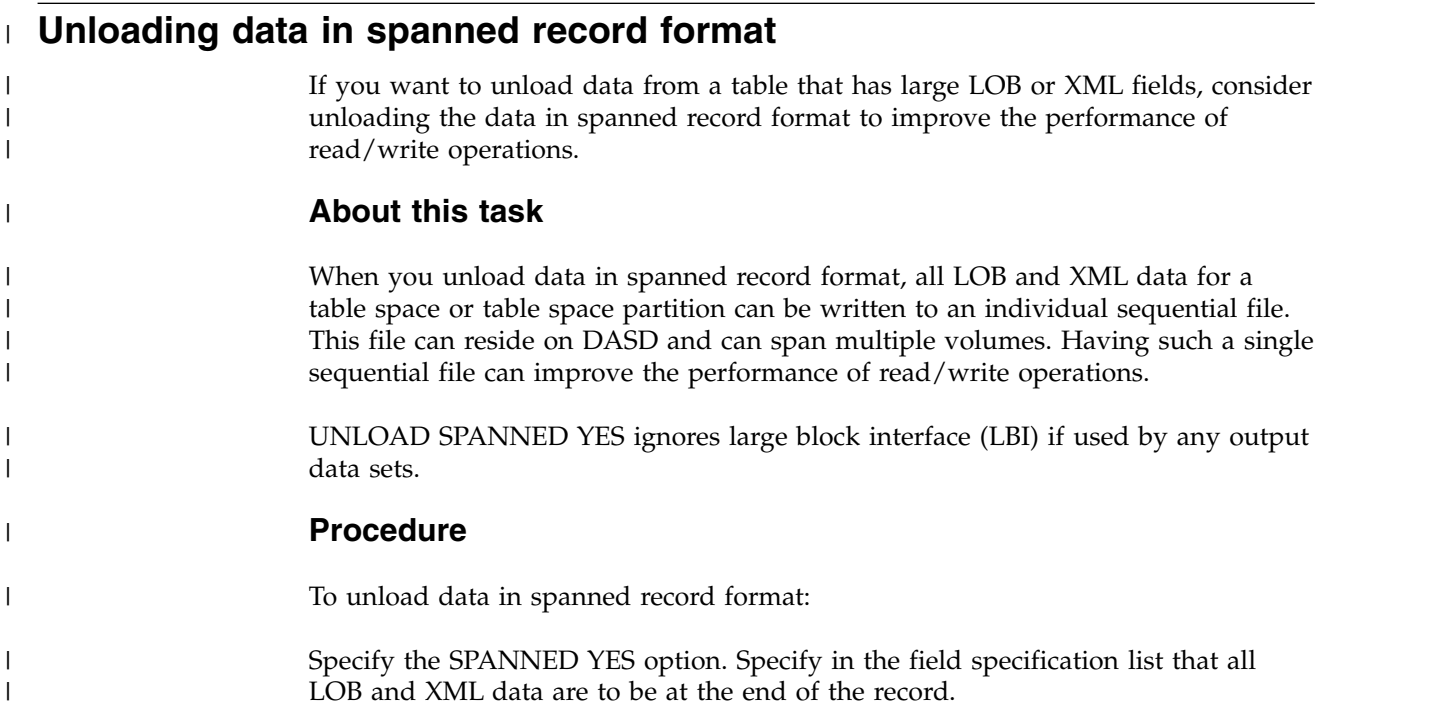

**Example:** The following UNLOAD statement specifies that the data from table TB1 is to be unloaded in spanned record format. Notice that in the field specification list, the CLOB columns are listed at the end and POSITION is not specified. UNLOAD TABLESPACE TESTDB1.CLOBBASE SPANNED YES

FROM TABLE TB1 (ID ,C1 INTEGER ,C2 INTEGER ,C3 CHAR(100) ,C4 CHAR(100) ,C5 INTEGER ,C6 CHAR(100) ,C7 CHAR(100) ,C8 CHAR(100) ,CLOB1 CLOB ,CLOB2 CLOB ,CLOB3 CLOB)

# **Results**

**Example of spanned record format:** The following figure shows a conceptual example of a spanned record that was unloaded.

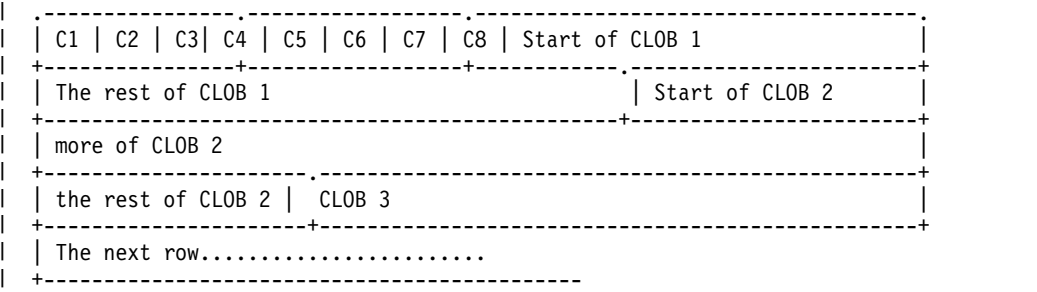

## **What to do next**

When you run LOAD on data that was unloaded in spanned record format, use the LOAD statements that are in the SYSPUNCH data sets after UNLOAD runs. Those LOAD statements include SORTKEYS parameters with accurate values. During LOAD, DB2 cannot estimate the size of the sort work data sets by checking the contents of the SYSREC data sets that are produced during UNLOAD with SPANNED YES.

### **Related concepts**:

[Large Block Interface \(LBI\) \(z/OS DFSMS Using Data Sets\)](http://www-01.ibm.com/support/knowledgecenter/SSLTBW_2.1.0/com.ibm.zos.v2r1.idad400/lbi99999.htm)

# **Selecting tables and rows to unload**

If a table space contains multiple tables, you can select specific tables to unload.

## **About this task**

To select tables and rows to unload:

## **Procedure**

In the UNLOAD utility control statement, use the FROM TABLE specification clause. Use one instance of the FROM TABLE clause for each table that is to be

|

|

| | |

| | | | | | | | | | | | | | | | |

| |

|

| | | | | | |

 $\overline{1}$ |

unloaded.

Within a FROM TABLE clause, you can specify one or more of the following criteria:

- Row and column selection criteria by using the field specification list
- Row selection conditions by using the WHEN specification clause
- Row sampling specifications

If you do not specify at least one FROM TABLE clause, the rows from all the tables in the table space are unloaded.

If you specify one or more FROM TABLE clauses for a table space, only the qualified rows from the specified tables are unloaded.

### **Related information**:

["FROM-TABLE-spec syntax diagram and option descriptions" on page 782](#page-805-0)

# **Selecting and ordering columns to unload**

Use a field specification list in a FROM TABLE clause to unload specified columns in the listed order. If you omit a field specification list, all the columns in the row are unloaded in the order of the columns that are defined on the table.

### **About this task**

You can specify a format conversion option for each field in the field specification list.

If you select a LOB column in a list of field specifications or select a LOB column by default (by omitting a list of field specifications), LOB data is materialized in the output. However, you cannot select LOB columns from image copy data sets.

# **Unloading data from image copy data sets**

In addition to unloading data from table spaces and partitions, you can also unload data from one or more image copy data sets. The UNLOAD utility accepts full image copies, incremental image copies, and copies of pieces as valid input sources.

### **Before you begin**

Ensure that the image copy data set that you want to unload from meets the following requirements:

- v The source image copy data set must be created by one of the following utilities:
	- COPY
	- COPYTOCOPY
	- LOAD inline image copy
	- MERGECOPY
	- REORG TABLESPACE inline image copy
	- DSN1COPY
- The image copy data set must be for a single table space.
- v If you want to unload a ROWID column, the image copy must contain the page set header page.
- v If you want to use UNLOAD to process image copies from different versions, the copy must be created with the SYSTEMPAGES YES option.
- If you want to unload compressed records, the image copy can be a full image copy or an incremental image copy. In either case, the copy must be created with the SYSTEMPAGES YES option. If the image copy data set is an incremental

image copy or a copy of a partition or partitions, the same data set must contain the dictionary pages for decompression. If an image copy data set contains a compressed row and a dictionary is not available, DB2 issues an error message.

The copy cannot be a VSAM FlashCopy image copy. If the object does not require system pages in front, you can create an image copy as a workaround. Use the COPY utility or COPYTOCOPY utility to create a sequential format image copy from the FlashCopy image copy. Then, use the sequential format image copy as input for UNLOAD.

## **About this task**

**Restriction:** You cannot unload LOB data or XML data from copies.

## **Procedure**

| | | |  $\overline{1}$ |

To unload data from image copy data sets:

Specify either the FROMCOPY or FROMCOPYDDN option in the UNLOAD utility control statement as follows:

### **FROMCOPY**

Use the FROMCOPY option to unload rows from a single image copy data set.

You can use the FROMCOPY option to specify a full or incremental copy of partitions of a segmented table space that consists of multiple data sets. However, if a mass delete operation occurred for a table in the table space before you created the copy, the utility might not unload the deleted rows. The utility unloads deleted rows only if the space map pages that indicate the mass delete are not included in the data set that corresponds to the specified copy. Therefore, where possible, use the FROMCOPYDDN option to concatenate the copy of table space partitions.

### **FROMCOPYDDN**

Use the FROMCOPYDDN option to unload data from one or more image copy data sets that are associated with the specified DD name.

You can use this option to concatenate the copy of table space partitions under a DD name to form a single input data set image. When you use the FROMCOPYDDN option, concatenate the data sets in the order of the data set number; the first data set must be concatenated first. If the data sets are concatenated in the wrong order or if different generations of image copies are concatenated, the results might be unpredictable. For example, if the most recent image copy data sets and older image copies are intermixed, the results might be unpredictable.

You can also use the FROMCOPYDDN option to concatenate a full image copy and incremental image copies for a table space, a partition, or a piece. However, duplicate rows are also unloaded. Instead, consider using the MERGECOPY utility to generate an updated full image copy as the input to UNLOAD.

When you specify the FROMCOPY or the FROMCOPYDDN option, you can specify only one output data set.

You can select specific rows and columns to unload just as you would for a table space. You can specify the selection criteria with either the PART keyword, the FROM TABLE clause, or both, to qualify tables and rows that are to be unloaded. However, do not include LOB columns in the field specification list. You can

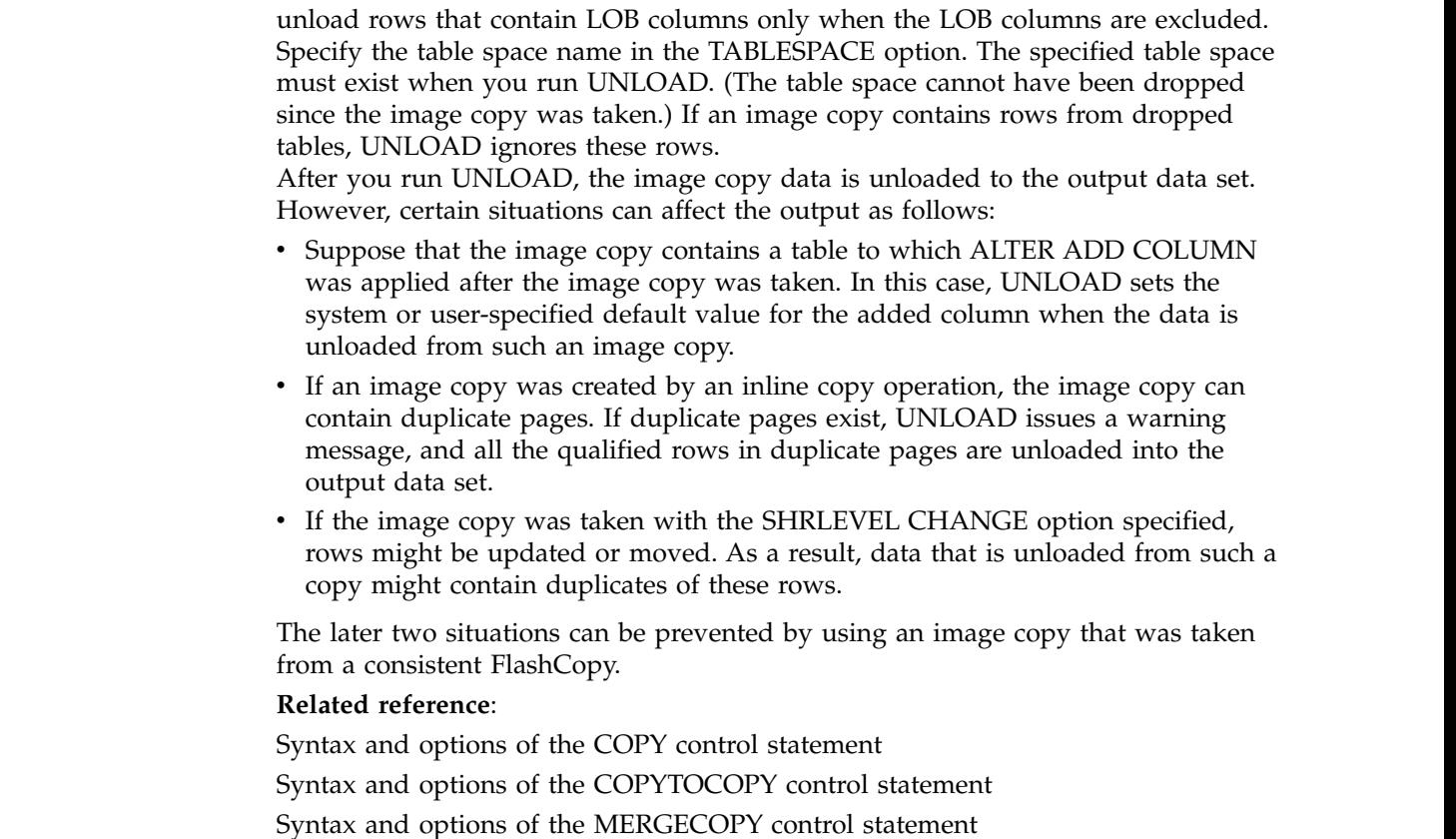

[Syntax and options of the UNLOAD control statement](#page-793-0)

[Sample UNLOAD control statements](#page-852-0)

# **Data conversion with the UNLOAD utility**

| |  $\overline{1}$ |

> You can convert one data type to another compatible data type by using the UNLOAD utility. The source type is used for user-defined distinct types.

For example, you can convert columns of a numeric type (SMALLINT, INTEGER, FLOAT, DOUBLE, REAL, and DECIMAL) from the DB2 internal format to the S/390 or an external format.

When you unload a floating-point type column, you can specify the binary form of the output to either the S/390 format (hexadecimal floating point, or HFP), or the IEEE format (binary floating point, or BFP).

You can also convert a varying-length column to a fixed-length output field, with or without padding characters. In either case, unless you explicitly specify a fixed-length data type for the field, the data itself is treated as a varying-length data, and a length field is appended to the data.

For certain data types, you can unload data into fields with a smaller length by using the TRUNCATE or STRIP options. In this situation, if a character code conversion is applied, the length of the data in bytes might change due to the code conversion. The truncation operation is applied after the code conversion.

You can perform character code conversion on a character type field, including converting numeric columns to the external format and the CLOB type. Be aware that when you apply a character code conversion for mixed-data fields, the length of the result string in bytes can be shorter or longer than the length of the source string. Character type data is always converted if you specify any of the character code conversion options (EBCDIC, ASCII, UNICODE, or CCSID).

DATE, TIME, or TIMESTAMP column types are always converted into the external formats based on the DATE, TIME, and TIMESTAMP formats of your installation.

# **Output field types**

An output field can have a different data type from the one that is defined on a source table column if the data types are compatible. The UNLOAD utility follows the general DB2 rules and conventions for the data type attributes and the compatibility among the data types.

If you specify a data type in the UNLOAD control statement, the field type information is included in the generated LOAD utility statement. For specific data type compatibility information, refer to the following table. These tables show the compatibility of the data type of the source column (input data type) with the data type of the output field (output data type). A Y indicates that the input data type can be converted to the output data type.

The following table shows the compatibility of converting numeric data types.

| rasio roo: Compansinty or converting nameno adia typeo |                   |                              |                |                              |                            |                                 |                   |
|--------------------------------------------------------|-------------------|------------------------------|----------------|------------------------------|----------------------------|---------------------------------|-------------------|
|                                                        | Output data types |                              |                |                              |                            |                                 |                   |
| Input data types                                       | <b>SMALLINT</b>   | <b>INTEGER</b><br>(external) | <b>BIGINT</b>  | <b>DECIMAL</b><br>(external) | <b>FLOAT</b><br>(external) | <b>DOUBLE</b> or<br><b>REAL</b> | <b>FLOAT/REAL</b> |
| <b>SMALLINT</b>                                        |                   | $\mathcal{V}^1$              |                | $\mathsf{Y}^1$               | $\mathsf{Y}^1$             |                                 |                   |
| <b>INTEGER</b>                                         | $\mathsf{Y}^2$    | $\mathcal{V}^1$              | $\checkmark$   | $\mathcal{V}^1$              | $\mathsf{Y}^1$             |                                 |                   |
| <b>BIGINT</b>                                          | $Y^2$             | $\mathcal{V}^2$              | $\mathsf{Y}^2$ | Υ                            | Y                          | N                               |                   |
| <b>DECIMAL</b>                                         | $\mathcal{V}^2$   | $\mathbf{V}^{1,2}$           | $\sqrt{2}$     | $\mathcal{V}^1$              | $\mathcal{V}^1$            |                                 |                   |
| FLOAT, DOUBLE, or<br>REAL                              | $Y^2$             | $\mathbf{V}^{1,2}$           | $\mathbf{V}^2$ | $\mathsf{Y}^{1,\,2}$         | $\mathsf{Y}^1$             | γ                               |                   |
| <b>DECFLOAT</b>                                        | $\mathcal{V}^2$   | $V^{1,2}$                    | $\sqrt{2}$     | $\mathsf{Y}^{1,\,2}$         | $V^{1,2}$                  | $N^2$                           | $\sqrt{3}$        |

*Table 130. Compatibility of converting numeric data types*

**Note:**

1. Subject to the CCSID conversion, if specified (EXTERNAL case).

2. Potential overflow (conversion error).

3. When converting from DECFLOAT(34) to DECFLOAT(16), you might encounter overflow, underflow, subnormal number, or inexact. However, there will be no conversion error.

The following table shows the compatibility of converting character data types.

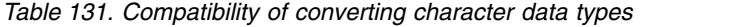

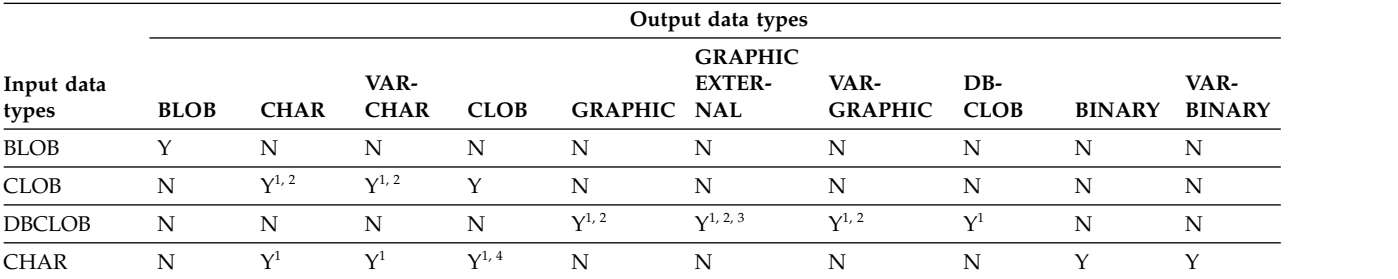

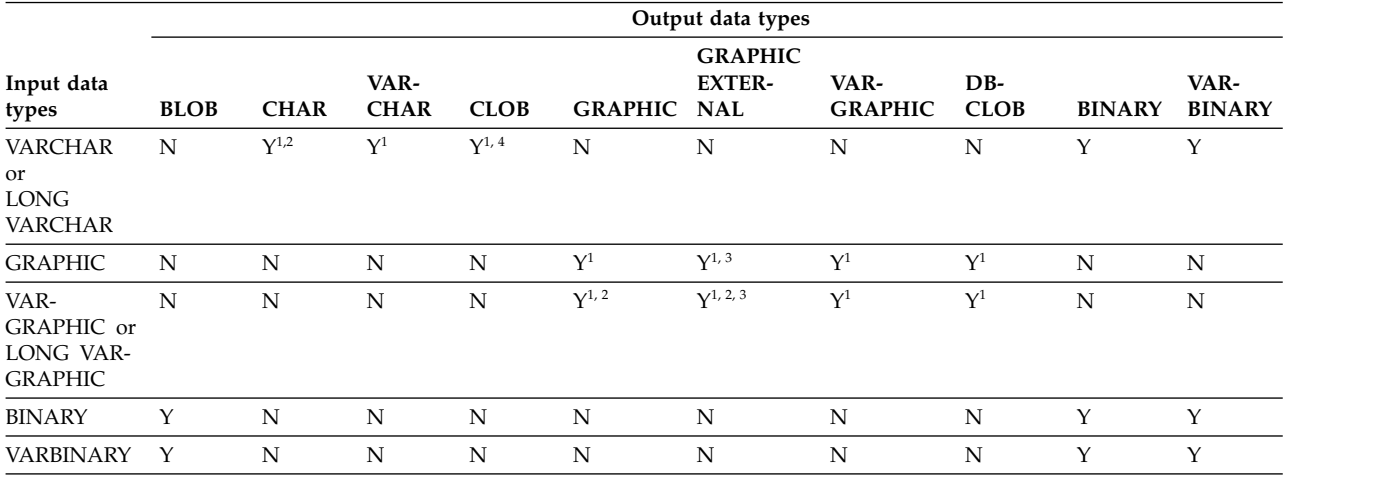

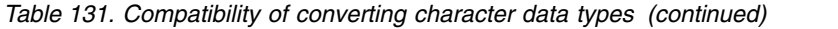

**Note:**

1. Subject to the CCSID conversion, if specified.

2. Results in an error if the field length is too small for the data unless you specify the TRUNCATE option. Note that a LOB has a 4-byte length field; any other varying-length type has a 2-byte length field.

3. Only in the EBCDIC output mode.

4. Not applicable to BIT subtype data.

The following table shows the compatibility of converting time data types.

#### *Table 132. Compatibility of converting time data types*

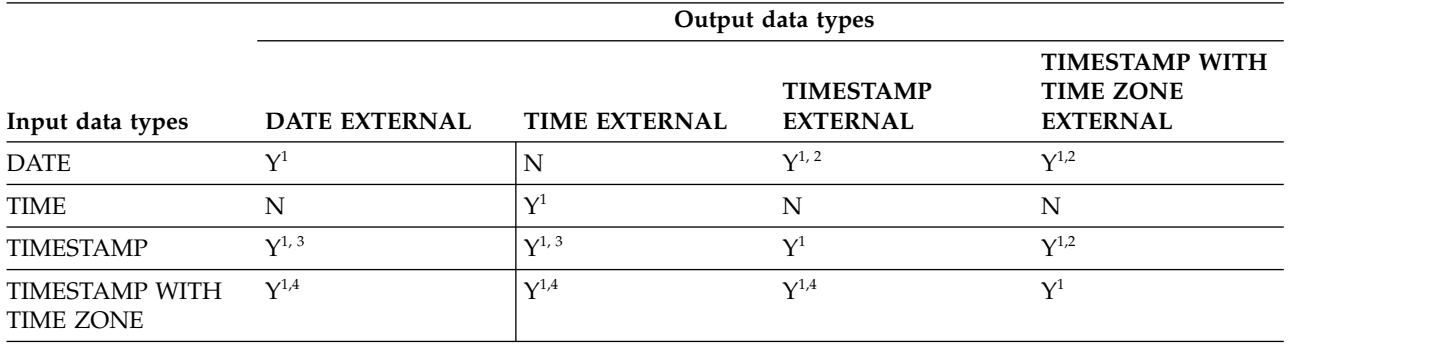

**Note:**

1. Subject to the CCSID conversion, if specified.

2. Zeros in the time portion. IMPLICIT\_TZ in time zone portion if the output data type is TIMESTAMP WITH TIME ZONE.

3. DATE or TIME portion of the timestamp.

4. DATE, TIME or TIMESTAMP portion of the timestamp with time zone.

### **Related concepts**:

[Data types \(DB2 SQL\)](http://www.ibm.com/support/knowledgecenter/SSEPEK_10.0.0/sqlref/src/tpc/db2z_datatypesintro.html)

### **Related reference**:

[Syntax and options of the UNLOAD control statement](#page-793-0)

# **Output field positioning and size**

By default, output data is always placed in an output record in the order of the defined columns over the selected tables. You can choose to specify the order of the output fields by using a list of field specifications.

Use the POSITION option to specify field position in the output records. You can also specify the size of the output data field by using the *length* parameter for a particular data type. The *length* parameter must indicate the size of the actual data field. The *start* parameter of the POSITION option indicates the starting position of a field, including the NULL indicator byte (if the field can be null) and the length field (if the field is varying length).

Using the POSITION parameter, the length parameter, or both can restrict the size of the data field in the output records. Use care when specifying the POSITION and length parameters, especially for nullable fields and varying length fields. If a conflict exists between the *length* parameter and the size of the field in the output record that is specified by the POSITION parameters, DB2 issues an error message, and the UNLOAD utility terminates. If an error occurs, the count of the number of records in error is incremented. See the description of the MAXERR option of UNLOAD for more information.

If you specify a length parameter for a varying-length field and you also specify the NOPAD option, *length* indicates the maximum length of data that is to be unloaded. Without the NOPAD option, UNLOAD reserves a space of the given *length* instead of the maximum data size.

If you explicitly specify start parameters for certain fields, they must be listed in ascending order in the field selection list. Unless you specify HEADER NONE for the table, a fixed-length record header is placed at the beginning of each record for the table, and the start parameter must not overlap the record header area.

The TRUNCATE option is available for certain output field types. For the output field types where the TRUNCATE option is not applicable, enough space must be provided in the output record for each field.

### **Related concepts**:

[Field specification errors](#page-851-0)

[Layout of output fields](#page-843-0)

[Specifying TRUNCATE and STRIP options for output data](#page-849-0)

#### **Related reference**:

<span id="page-843-0"></span>[Syntax and options of the UNLOAD control statement](#page-793-0)

# **Layout of output fields**

The layout of output fields vary based on a variety of factors, including whether the field is varying-length or fixed-length and whether the field is nullable.

Output fields can have the following layouts:

- Fixed-length
- Nullable fixed-length
- Varying-length field
- Varying-length field without the NOPAD option
- Nullable varying-length field with the NOPAD option

• Nullable varying-length field without the NOPAD option

The following figure shows the layout of a fixed-length field that cannot be null. This diagram shows that the data field begins at a specified position, or at the next byte position past the end of the previous data field. The data field then continues for the specified length or the length of the column in the table definition. For GRAPHIC EXTERNAL data, shift-in and shift-out characters are inserted before and after the data.

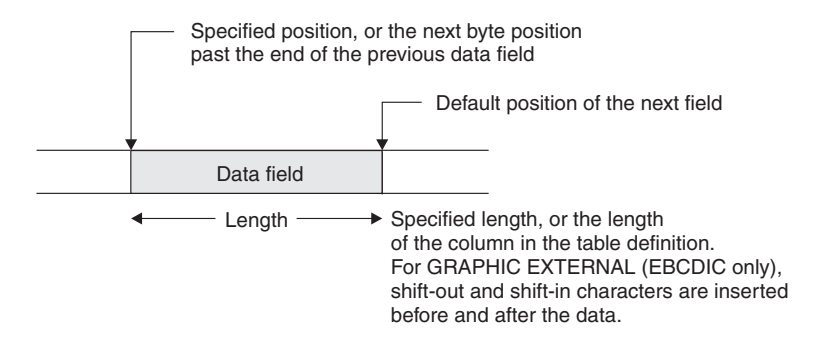

*Figure 93. Layout of a fixed-length field (NOT NULL)*

The following figure shows the layout of a fixed-length field that can be null. This diagram shows that a null indicator byte is stored before the data field, which begins at the specified position or at the next byte position past the end of the previous data field.

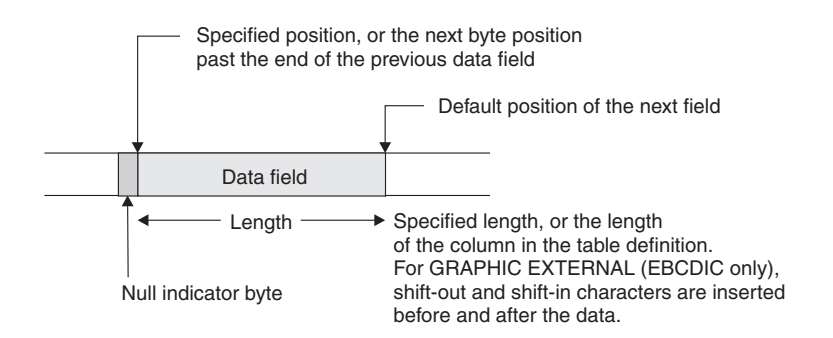

*Figure 94. Layout of a nullable fixed-length field*

If you are running UNLOAD with the NOPAD option and need to determine the layout of a varying-length field that cannot be null, see the layout diagram in the following figure. The length field begins at the specified position or at the next byte position past the end of the previous data field.

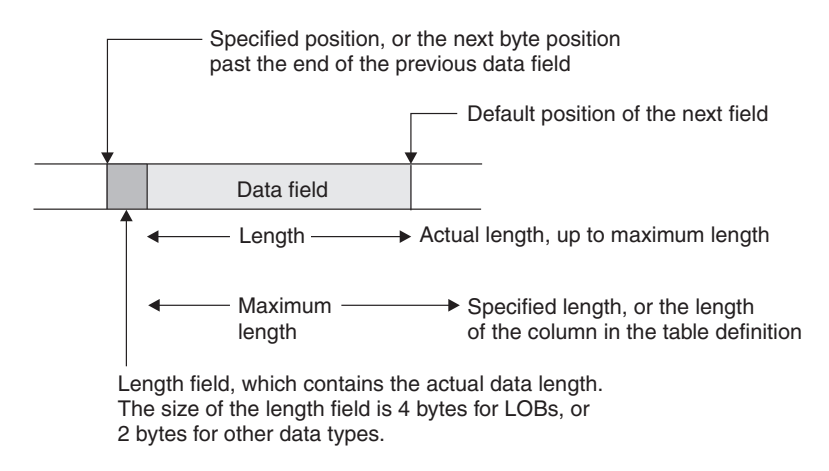

*Figure 95. Layout of a varying-length field (NOT NULL) with the NOPAD option*

For UNLOAD without the NOPAD option, the layout of a varying-length field that cannot be null is depicted in the following figure.

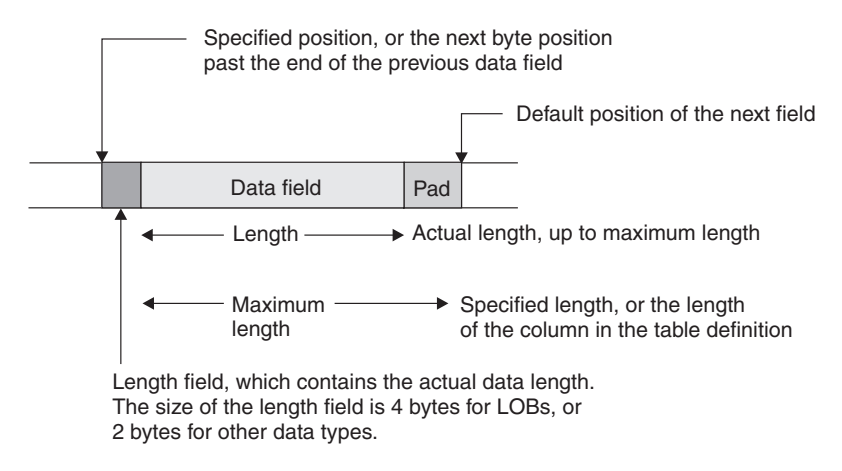

*Figure 96. Layout of a varying-length field (NOT NULL) without the NOPAD option*

For UNLOAD with the NOPAD option, the layout of a varying-length field that can be null is depicted in the following figure. The length field begins at the specified position or at the next byte position past the end of the previous data field.

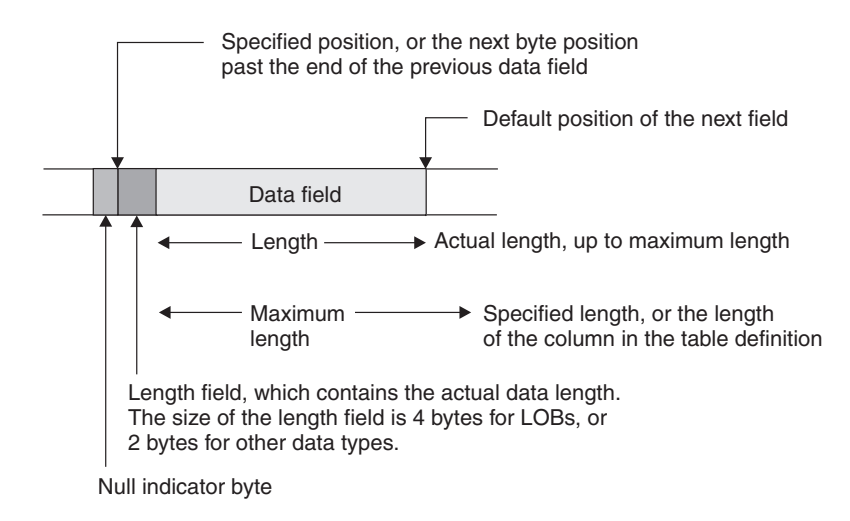

*Figure 97. Layout of a nullable varying-length field with the NOPAD option*

For UNLOAD without the NOPAD option, the layout of a varying-length field that can be null is depicted in the following figure. The length field begins at the specified position or at the next byte position past the end of the previous data field.

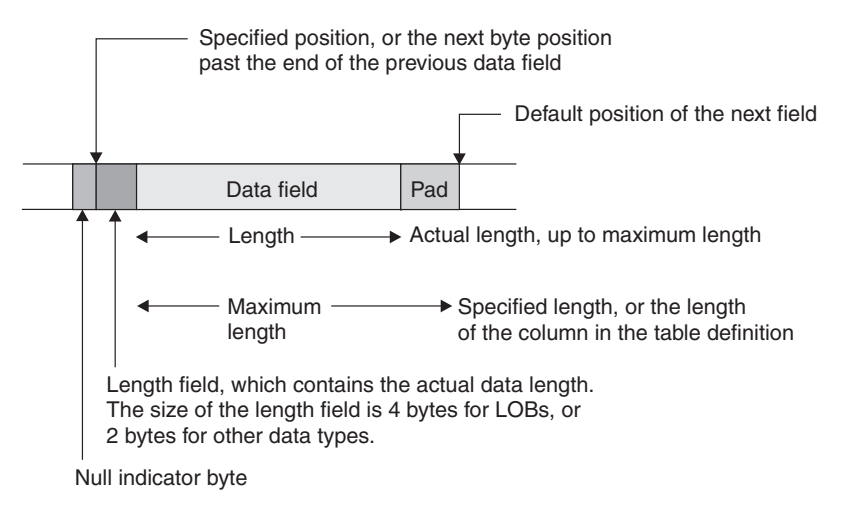

*Figure 98. Layout of a nullable varying-length field without the NOPAD option*

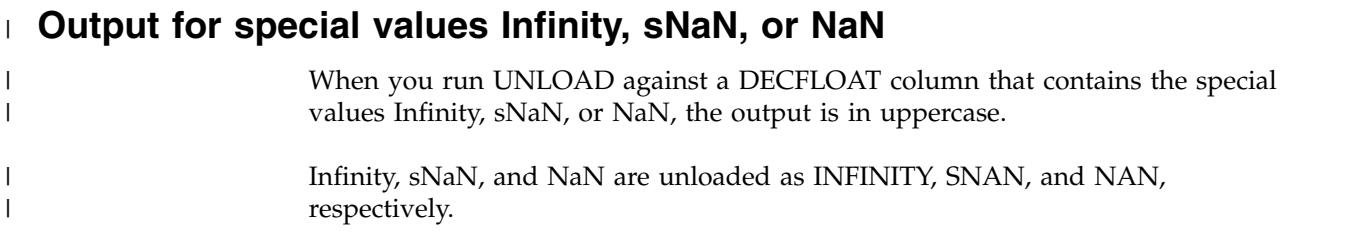

# **Unloading delimited files**

You can use the DELIMITED option to specify that UNLOAD is to produce an output file in delimited format. All fields in the output data set are either in character string or numeric external format. Each column is separated from the next by a column delimiter, and character strings are marked by character string delimiters.

**Recommendation:** If a delimited file is to be transferred to or from a platform other than z/OS or between DB2 for z/OS systems that use different EBCDIC or ASCII CCSIDs, use Unicode as the encoding scheme for the delimited file. Using Unicode avoids possible CCSID translation problems.

You are responsible for ensuring that the chosen delimiters are not part of the data in the file. If the delimiters are part of the file's data, unexpected errors can occur.

**Restrictions:** The following general restrictions apply to the use of delimiters:

- You cannot specify the same character for more than one type of delimiter (COLDEL, CHARDEL, and DECPT).
- You can specify a character constant for a delimiter if the utility control statement is coded in the same encoding scheme as the output file. For example, the utility control statement is coded in Unicode and the output data is also coded in Unicode.
- v Use the hex representation for non-default delimiters if the utility control statement is coded in a different encoding scheme than the output file. For example, the utility control statement is coded in Unicode and the output file is coded in EBCDIC. In this case, if you do not use the hex representation for the non-default delimiters, the results can be unpredictable.
- You cannot specify HEADER OBID and ROWID for output fields in delimited output format. Because a header is not allowed, output must be from a single table.
- When you specify the DELIMITED option, the utility ignores the POSITION keyword. The utility overrides field data type specifications according to the specifications of the delimited format. (For example, length values for CHAR, VARCHAR, GRAPHIC, VARGRAPHIC, CLOB, DBCLOB, and BLOB data are the delimited lengths of each field in the output data set, and the utility unloads all numeric types in external format.)
- You cannot specify a binary 0 (zero) for any delimiter.
- No null byte is present for a delimited output file. A null value is indicated by the absence of a cell value where one would normally occur. For example, two successive column delimiters or a missing column at the end of a record indicate a null value.
- You cannot use the default decimal point as a character string delimiter (CHARDEL) or a column string delimiter (COLDEL).
- v Shift-in and shift-out characters cannot be specified as EBCDIC MBCS delimiters.
- In the DBCS environment, the pipe character  $( \vert )$  is not supported.
- v If the output is coded in ASCII or Unicode, you cannot specify any of the following values for any delimiter: X'0A', X'0D', X'2E'.
- v If the output is coded in EBCDIC, you cannot specify any of the following values for any delimiter: X'15', X'0D', X'25'.
- If the output is coded in EBCDIC DBCS or MBCS, you cannot specify any of the following values for character string delimiters: X'0D', X'15', X'25', X'4B'.

The following table lists by encoding scheme the default hex values for the delimiter characters.

| <b>Character</b>              | <b>EBCDIC SBCS</b> | <b>EBCDIC</b><br><b>DBCS/MBCS</b> | <b>ASCII/Unicode</b><br><b>SBCS</b> | ASCII/Unicode<br><b>MBCS</b> |
|-------------------------------|--------------------|-----------------------------------|-------------------------------------|------------------------------|
| Character string<br>delimiter | X'7F'              | X'7F'                             | X'22'                               | X'22'                        |
| Decimal point<br>character    | X'4B'              | X'4B'                             | X'2E'                               | X'2E'                        |
| Column<br>delimiter           | X'6B'              | X'6B'                             | X'2C'                               | X'2C'                        |

*Table 133. Default delimiter values for different encoding schemes*

In most EBCDIC code pages, the hex values in the previous table represent a double quotation mark(") for the character string delimiter, a period(.) for the decimal point character, and a comma(,) for the column delimiter.

The following table lists by encoding scheme the maximum allowable hex values for any delimiter character.

*Table 134. Maximum delimiter values for different encoding schemes*

| <b>Encoding scheme</b>    | Maximum allowable value                            |
|---------------------------|----------------------------------------------------|
| <b>EBCDIC SBCS</b>        | <b>None</b>                                        |
| EBCDIC DBCS/MBCS          | X'3F'<br>$(X'7F', X'4B', X'6B'$ are also allowed.) |
| ASCII/Unicode SBCS        | None                                               |
| <b>ASCII/Unicode MBCS</b> | X'7F'                                              |

The following table identifies the acceptable data type forms for the delimited file format that the LOAD and UNLOAD utilities use.

*Table 135. Acceptable data type forms for delimited files*

|

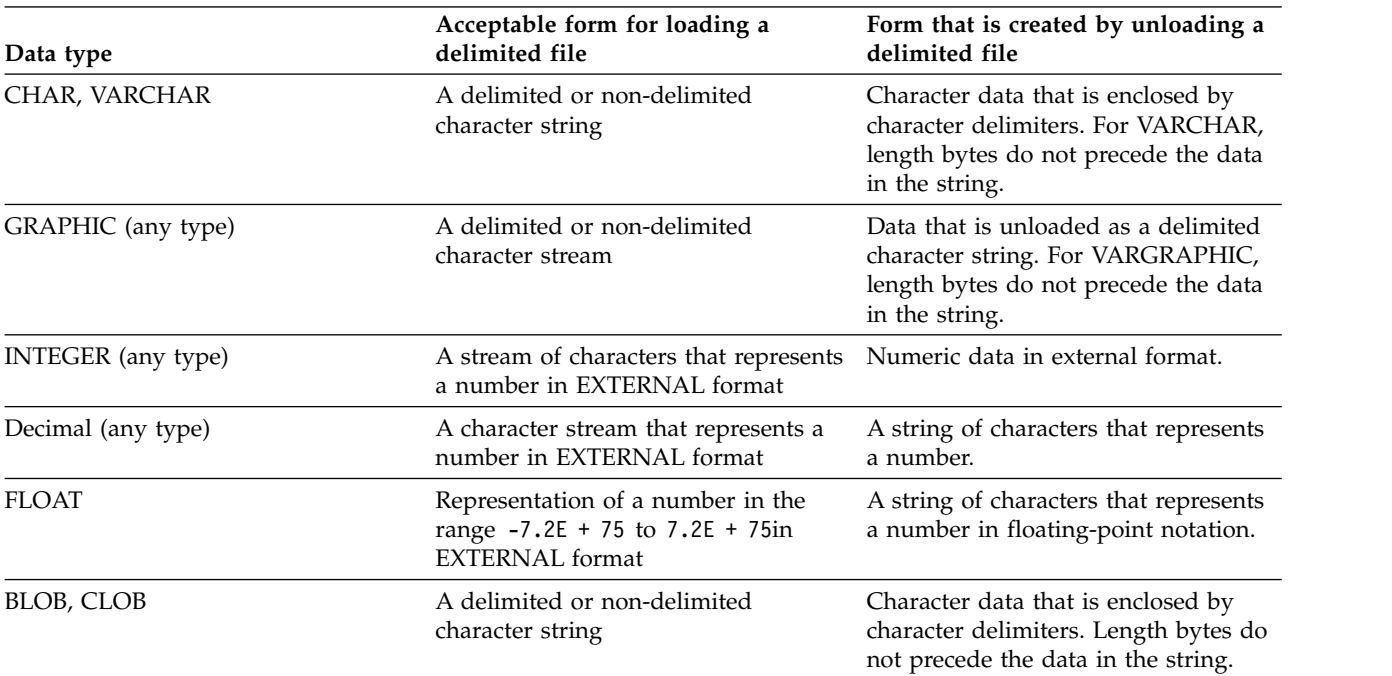

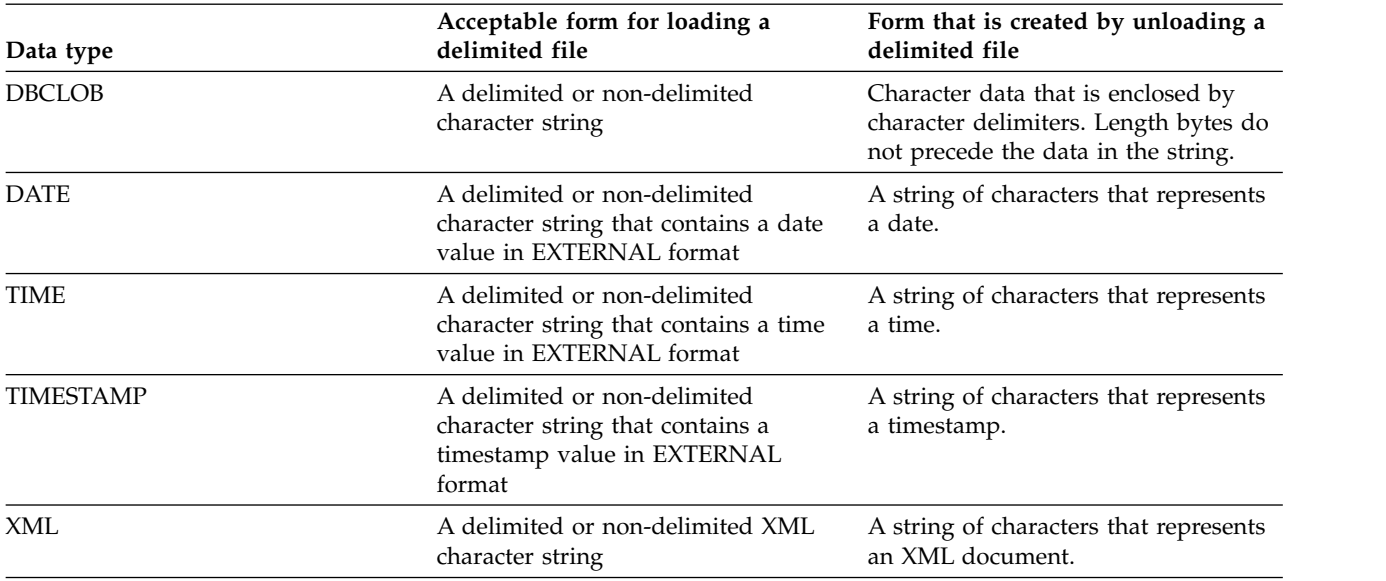

*Table 135. Acceptable data type forms for delimited files (continued)*

#### **Related concepts**:

[Loading delimited files](#page-337-0)

**Related reference**:

<span id="page-849-0"></span>[Delimited file format](#page-1112-0)

# **Specifying TRUNCATE and STRIP options for output data**

You can unload certain types of data into output fields that are shorter than the length of the output data. This data truncation occurs only when you explicitly specify the TRUNCATE option. Any CCSID conversion is applied first, and then truncation is applied to encoded data for output.

For bit strings, truncation occurs at a byte boundary. For character type data, truncation occurs at a character boundary (a multi-byte character is not split). If a mixed-character type data is truncated in an output field of fixed size, the truncated string can be shorter than the specified field size. In this case, blanks in the output CCSID are padded to the right. If the output data is in EBCDIC for a mixed-character type field, truncation preserves the SO (shift-out) and the SI (shift-in) characters around a DBCS substring.

The TRUNCATE option of the UNLOAD utility truncates string data, and it has a different purpose than the SQL TRUNCATE scalar function.

For VARCHAR and VARGRAPHIC, and VARBINARY output fields, in addition to the TRUNCATE option, the STRIP option is provided to remove the specified characters, or the leading blanks, the trailing blanks, or both. The strip operation is applied on the encoded data for output. If both the TRUNCATE and STRIP options are specified, the truncation operation is applied first, and then strip is applied. For example, the output for an UNLOAD job in which you specify both the TRUNCATE and STRIP options for a VARCHAR(5) output field is shown in the following table. In this table, an underscore represents a character that is to be stripped. In all cases, the source string is first truncated to  $'$  ABC $'$  (a five-character string to fit in the VARCHAR(5) field), and then the strip operation is applied.

| <b>Specified STRIP</b> |               |                                |       | Specified |
|------------------------|---------------|--------------------------------|-------|-----------|
| option                 | Source string | Truncated string Output string |       | length    |
| STRIP BOTH             | ABC DEF'      | ABC                            | 'ABC' |           |
| <b>STRIP LEADING</b>   | ABC DEF'      | ABC 1                          | 'ABC' |           |
| <b>STRIP TRAILING</b>  | ABC DEF'      | ABC                            | ABC'  |           |

*Table 136. Results of specifying both the TRUNCATE and STRIP options for UNLOAD*

The following control statement shows an example of using the STRIP option.

In the example, STRIP TRAILING '\_' is included in the field specification for the TEXT column. The TEXT column contains variable character data with a maximum length of 8 characters, as specified by VARCHAR(8). When the UNLOAD utility unloads the table, all occurrences of the '\_' (underscore) character at the end of the data from the TEXT column are stripped from the data.

```
UNLOAD TABLESPACE DB.TS
      PUNCHDDN SYSPUNCH
      UNLDDN UNLDD2
      FROM TABLE TB
        (EMPNO POSITION(*) CHAR(6),
         TEXT POSITION(*) VARCHAR(8) STRIP TRAILING '_',
         DEPTNO POSITION(*) CLOB(4),
         ROWID POSITION(*) ROWID,
         LAST UPDATE   POSITION(*) TIME EXTERNAL)
```
The following table further illustrates the STRIP option.

| Original data |                    | STRIP specification Data after stripping | Final length |
|---------------|--------------------|------------------------------------------|--------------|
| $\_$ ABC $\_$ | STRIP LEADING ' '  | 'ABC '                                   |              |
| $\_$ ABC $\_$ | STRIP TRAILING ' ' | ABC'                                     |              |
| _ABC_         | STRIP BOTH ' '     | 'ABC'                                    |              |

*Table 137. Example of the results of specifying the STRIP option for UNLOAD*

# **LOAD statements that are generated by UNLOAD**

The UNLOAD utility can generate one or more LOAD utility statements that you can later use to load the unloaded data into either the original table or different tables. The generated LOAD statements are written to the data set that is specified by the PUNCHDDN option. By default, that data set is SYSPUNCH.

To request that UNLOAD generate a LOAD statement, perform one of following actions:

- Include a SYSPUNCH DD statement or SYSPUNCH template in the utility job.
- Specify the PUNCHDDN option with a different DD name or template name and include that DD statement or template in the utility job.

If PUNCHDDN is not specified and the SYSPUNCH DD name does not exist, the LOAD statement is not generated.

If multiple table spaces are to be unloaded and you want UNLOAD to generate a LOAD statement for each table space, specify a physically distinct data set for each table space. To do so, specify the PUNCHDDN option with a template that contains the table space as a variable (&TS.).

Make any necessary changes to the generated LOAD statement. For example, by default, the generated LOAD statement includes WHEN and INTO TABLE specifications that identify the table where the rows are to be reloaded. These specifications are not included if the HEADER NONE option was specified in the UNLOAD statement. If you intend to load the UNLOAD output data into different tables than the original ones, you need to edit the generated LOAD statement.

#### **Related tasks**:

[Loading tables with special column types by using generated LOAD statements](#page-331-0) **Related reference**:

[TEMPLATE](#page-766-0)

# **Unloading compressed data**

You can unload compressed rows from an image copy data set only when the dictionary for decompression has been retrieved. If a row is compressed and the dictionary pages have not been read when the row is encountered, the UNLOAD utility ignores this row, issues a warning message, and increments the error count.

## **About this task**

If the error count reaches the limit that is specified by the MAXERR option, UNLOAD terminates with an error message.

If the image copy data set is an incremental copy or a copy of pieces that does not contain a dictionary, the FROMCOPYDDN option can be used for a DD name to concatenate the data set with the corresponding full image copy that contains the dictionary. If SYSTEMPAGES YES is used, a dictionary will always be available in the incremental copies or pieces.

## **Field specification errors**

<span id="page-851-0"></span>If the UNLOAD utility detects any inconsistency relating to the field specification, DB2 issues an error message. For example, the UNLOAD utility might detect a data conversion problem or an encoding problem that occurs during the unloading of a row.

If the MAXERR option specifies a number that is greater than zero, the UNLOAD utility continues processing until the total number of the records in error reaches the specified MAXERR number. DB2 issues one message for each record in error and does not unload the record.

# **Termination or restart of UNLOAD**

You can terminate and restart an UNLOAD utility job.

If you terminate UNLOAD by using the **TERM UTILITY** command during the unload phase, the output records are not erased. The output data set remains incomplete until you either delete it or restart the utility job.

When the source is one or more table spaces, you can restart the UNLOAD job at the partition level or at the table space level when data is unloaded from multiple table spaces by using the LIST option. When you restart a terminated UNLOAD job, processing begins with the table spaces or partitions that had not yet been

completed. For a table space or partitions that were being processed at termination, UNLOAD resets the output data sets and processes those table space or partitions again.

When the source is one or more image copy data sets (when FROMCOPY or FROMCOPYDDN is specified), UNLOAD always starts processing from the beginning.

#### **Related tasks**:

<span id="page-852-0"></span>[Restarting an online utility](#page-75-0)

# **Sample UNLOAD control statements**

Use the sample control statements as models for developing your own UNLOAD control statements.

## **Example 1: Unloading all columns of specified rows**

The control statement specifies that all columns of rows that meet the following criteria are to be unloaded from table DSN8810.EMP in table space DSN8D10A.DSN8S71E:

- The value in the WORKDEPT column is D11.
- The value in the SALARY column is greater than 25 000.

```
//STEP1 EXEC DSNUPROC,UID='SMPLUNLD',UTPROC='',SYSTEM='DSN'
//SYSREC DD DSN=USERID.SMPLUNLD.SYSREC,
// DISP=(NEW,CATLG,CATLG),
// UNIT=SYSDA,SPACE=(TRK,(2,1))
//SYSPUNCH DD DSN=USERID.SMPLUNLD.SYSPUNCH,
// DISP=(NEW,CATLG,CATLG),
// UNIT=SYSDA,SPACE=(TRK,(1,1))
//SYSPRINT DD SYSOUT=*
//SYSIN DD *
 UNLOAD TABLESPACE DSN8D10A.DSN8S81E
   FROM TABLE DSN8A10.EMP
   WHEN (WORKDEPT = 'D11' AND SALARY > 25000)
```
*Figure 99. Example of unloading all columns of specified rows*

### **Example 2: Unloading specific columns by using a field specification list**

The following control statement specifies that columns EMPNO, LASTNAME, and SALARY are to be unloaded, in that order, for all rows that meet the specified conditions. These conditions are specified in the WHEN clause and are the same as those conditions in example 1. The SALARY column is to be unloaded as type DECIMAL EXTERNAL. The NOPAD option indicates that variable-length fields are to be unloaded without any padding.

UNLOAD TABLESPACE DSN8D10A.DSN8S81E NOPAD FROM TABLE DSN8A10.EMP (EMPNO, LASTNAME, SALARY DECIMAL EXTERNAL) WHEN (WORKDEPT = 'D11' AND SALARY > 25000)

The output from this example might look similar to the following output:

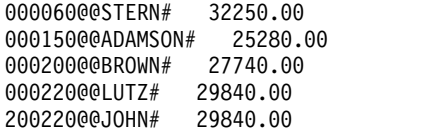

In this output:

- '@@' before the last name represents the 2-byte binary field that contains the length of the VARCHAR field LASTNAME (for example, X'0005' for STERN).
- v '#' represents the NULL indicator byte for the nullable SALARY field.
- v Because the SALARY column is declared as DECIMAL (9,2) on the table, the default output length of the SALARY field is 11 (9 digits + sign + decimal point), not including the NULL indicator byte.
- LASTNAME is unloaded as a variable-length field because the NOPAD option is specified.

## **Example 3: Unloading data from an image copy**

The FROMCOPY option in the following control statement specifies that data is to be unloaded from a single image copy data set, JUKWU111.FCOPY1.STEP1.FCOPY1.

PUNCHDDN SYSPUNCH specifies that the UNLOAD utility is to generate LOAD utility control statements and write them to the data set that is defined by the SYSPUNCH DD statement; SYSPUNCH is the default. UNLDDN SYSREC specifies that the data is to be unloaded to the data set that is defined by the SYSREC DD statement; SYSREC is the default.

UNLOAD TABLESPACE DBKW1101.TPKW1101 FROMCOPY JUKWU111.FCOPY1.STEP1.FCOPY1 PUNCHDDN SYSPUNCH UNLDDN SYSREC

## **Example 4: Unloading a sample of rows and specifying a header.**

The following control statement specifies that a sample of rows is to be unloaded from table ADMF001.TBKW1605. Unloading a sample of rows is useful for building a test system. The SAMPLE option indicates that 75% of the rows are to be sampled. The HEADER option indicates that the string 'sample' is to be used as the header field in the output file. The PUNCHDDN option indicates that UNLOAD is to generate LOAD utility control statements and write them to the SYSPUNCH data set, which is the default. UNLOAD specifies the header field as a criterion in the WHEN clause of these LOAD statements.

UNLOAD TABLESPACE DBKW1603.TPKW1603

PUNCHDDN SYSPUNCH UNLDDN SYSREC FROM TABLE ADMF001.TBKW1605 HEADER CONST 'sample' SAMPLE 75

## **Example 5: Unloading data from two tables in a segmented table space**

The following control statement specifies that data from table ADMF001.TBKW1504 and table ADMF001.TBKW1505 is to be unloaded from the segmented table space DBKW1502.TSKW1502. The PUNCHDDN option indicates that UNLOAD is to generate LOAD utility control statements and write them to the SYSPUNCH data set, which is the default. The UNLDDN option specifies that the data is to be unloaded to the data set that is defined by the SYSREC DD statement, which is also the default.

UNLOAD TABLESPACE DBKW1502.TSKW1502 PUNCHDDN SYSPUNCH UNLDDN SYSREC FROM TABLE ADMF001.TBKW1504 FROM TABLE ADMF001.TBKW1505

# **Example 6: Unloading data in parallel from a partitioned table space**

The UNLOAD control statement specifies that data from table TCRT.TTBL is to be unloaded to data sets that are defined by the UNLDDS template. These data sets are to be dynamically allocated and named according to the naming convention that is defined by the DSN option of the TEMPLATE utility control statement. This naming convention indicates that a data set is to be allocated for each table space partition.

Assume that table space TDB1.TSP1, which contains table TCRT.TTBL, has three partitions. Because the table space is partitioned and each partition is associated with an output data set that is defined by the UNLDDS template, the UNLOAD job runs in parallel in a multi-processor environment. The number of parallel tasks are determined by the number of available processors.

```
//STEP1 EXEC DSNUPROC,UID='SMPLUNLD',UTPROC='',SYSTEM='DSN'
//SYSPUNCH DD DSN=USERID.SMPLUNLD.SYSPUNCH,
// DISP=(NEW,CATLG,CATLG),
// UNIT=SYSDA,SPACE=(TRK,(1,1))
//SYSPRINT DD SYSOUT=*
//SYSIN DD *
 TEMPLATE UNLDDS DSN &USERID..SMPLUNLD.&TS..P&PART.
          UNIT SYSDA DISP (NEW,CATLG,CATLG) SPACE (2,1) CYL
 UNLOAD TABLESPACE TDB1.TSP1
   UNLDDN UNLDDS
   FROM TABLE TCRT.TTBL
```
*Figure 100. Example of unloading data in parallel from a partitioned table space*

Assume that the user ID is USERID. This UNLOAD job creates the following three data sets to store the unloaded data:

- USERID.SMPLUNLD.TSP1.P00001 ... contains rows from partition 1.
- v USERID.SMPLUNLD.TSP1.P00002 ... contains rows from partition 2.
- v USERID.SMPLUNLD.TSP1.P00003 ... contains rows from partition 3.

## **Example 7: Using a LISTDEF utility statement to specify partitions to unload**

The UNLOAD control statement specifies that data that is included in the UNLDLIST list is to be unloaded. UNLDLIST is defined in the LISTDEF utility control statement and contains partitions one and three of table space TDB1.TSP1. The LIST option of the UNLOAD statement specifies that the UNLOAD utility is to use this list.

The data is to be unloaded to data sets that are defined by the UNLDDS template.

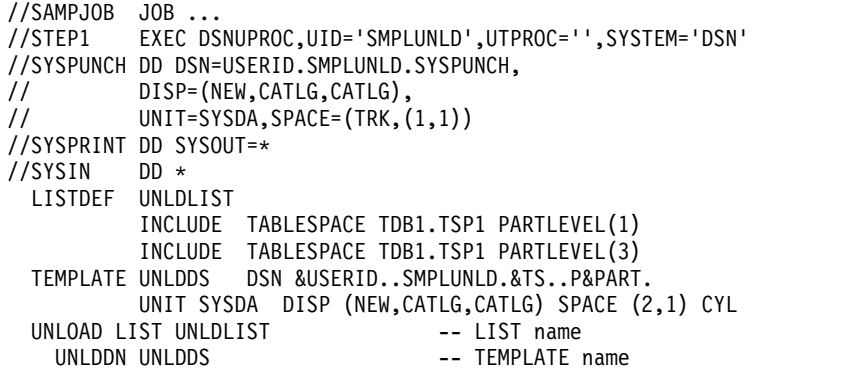

*Figure 101. Example of using a LISTDEF utility statement to specify partitions to unload*

Assume that the user ID is USERID. This UNLOAD job creates the following two data sets to store the unloaded data:

- v USERID.SMPLUNLD.TSP1.P00001 ... contains rows from partition 1.
- v USERID.SMPLUNLD.TSP1.P00003 ... contains rows from partition 3.

### **Example 8: Unloading multiple table spaces by using LISTDEF**

The UNLOAD control statement specifies that data from multiple table spaces is to be unloaded. These table spaces are specified in the LISTDEF utility control statement. Assume that the database TDB1 contains two table spaces that can be expressed by the pattern-matching string 'TSP\*', (for example, TSP1 and TSP2). These table spaces are both included in the list named UNLDLIST, which is defined in the LISTDEF statement. The LIST option of the UNLOAD statement specifies that the UNLOAD utility is to use this list.

The UNLDDN option specifies that the data is to be unloaded to data sets that are defined by the UNLDDS template. The PUNCHDDN option specifies that UNLOAD is to generate LOAD utility control statements and write them to the data sets that are defined by the PUNCHDS template.

```
//SAMPJOB JOB ...
//STEP1 EXEC DSNUPROC,UID='SMPLUNLD',UTPROC='',SYSTEM='DSN'
//SYSPRINT DD SYSOUT=*
//SYSIN DD *
 LISTDEF UNLDLIST
          INCLUDE TABLESPACE TDB1.TSP*
 TEMPLATE UNLDDS DSN &USERID..SMPLUNLD.&TS.
          UNIT SYSDA DISP (NEW,CATLG,CATLG) SPACE (2,1) CYL
 TEMPLATE PUNCHDS DSN &USERID..SMPLPUNC.&TS.
         UNIT SYSDA DISP (NEW,CATLG,CATLG) SPACE (1,1) CYL
 UNLOAD LIST UNLDLIST
   PUNCHDDN PUNCHDS -- TEMPLATE name
   UNLDDN UNLDDS -- TEMPLATE name
```
*Figure 102. Example of unloading multiple table spaces*

Assume that the user ID is USERID. This UNLOAD job creates the following two data sets to store the unloaded data:

- v USERID.SMPLUNLD.TSP1 ... contains rows from table space TDB1.TSP1.
- USERID.SMPLUNLD.TSP2 ... contains rows from table space TDB1.TSP2.

# **Example 9: Unloading data into a delimited file.**

The control statement specifies that data from the specified columns (RECID, CHAR7SBCS, CHAR7BIT, VCHAR20, VCHAR20SBCS, VCHAR20BIT) in table TBQB0501 is to be unloaded into a delimited file. This output format is indicated by the DELIMITED option. The POSITION(\*) option indicates that each field in the output file is to start at the first byte after the last position of the previous field.

The column delimiter is specified by the COLDEL option as a semicolon (;), the character string delimiter is specified by the CHARDEL option as a pound sign (#), and the decimal point character is specified by the DECPT option as an exclamation point (!).

PUNCHDDN SYSPUNCH specifies that UNLOAD is to generate LOAD utility control statements and store them in the SYSPUNCH data set, which is the default. UNLDDN SYSREC indicates that the data is to be unloaded to the SYSREC data set, which is the default.

The EBCDIC option indicates that all output character data is to be in EBCDIC.

//\*<br>//STEP3 EXEC DSNUPROC, UID='JUQBU105.UNLD1', // UTPROC='', // SYSTEM='SSTR' //UTPRINT DD SYSOUT=\* //SYSREC DD DSN=JUQBU105.UNLD1.STEP3.TBQB0501,DISP=(MOD,DELETE,CATLG), // UNIT=SYSDA,SPACE=(4000,(20,20),,,ROUND) //SYSPUNCH DD DSN=JUQBU105.UNLD1.STEP3.SYSPUNCH // DISP=(MOD,CATLG,CATLG) // UNIT=SYSDA,SPACE=(4000,(20,20),,,ROUND) //SYSIN DD\* UNLOAD TABLESPACE DBQB0501.TSQB0501 DELIMITED CHARDEL '#' COLDEL ';' DECPT '!' PUNCHDDN SYSPUNCH UNLDDN SYSREC EBCDIC FROM TABLE ADMF001.TBQB0501 (RECID POSITION(\*) CHAR, CHAR7SBCS POSITION(\*) CHAR, CHAR7SBIT POSITION(\*) CHAR(7), VCHAR20 POSITION(\*) VARCHAR, VCHAR20SBCS POSITION(\*) VARCHAR, VCHAR20BIT POSITION(\*) VARCHAR) /\*

*Figure 103. Example of unloading data into a delimited file.*

## **Example 10: Converting character data**

For this example, assume that table DSN8810.DEMO\_UNICODE contains character data in Unicode. The UNLOAD control statement specifies that the utility is to unload the data in this table as EBCDIC data.

UNLOAD EBCDIC TABLESPACE DSN8D81E.DSN8S81U FROM TABLE DSN8810.DEMO\_UNICODE

*Figure 104. Example of unloading Unicode table data into EBCDIC*

# **Example 11: Unloading LOB data to a file**

The UNLOAD control statement specifies that the utility is to unload data from table DSN8910.EMP\_PHOTO\_RESUME into the data set that is identified by the SYSREC DD statement. Data in the EMPNO field is six bytes of character data, as indicated by the CHAR(6) option, and is unloaded directly into the SYSREC data set. Data in the RESUME column is CLOB data as indicated by the CLOBF option. This CLOB data is to be unloaded to the files identified by the LOBFRV template, which is defined in the preceding TEMPLATE statement. If these files do not already exist, DB2 creates them. The names of these files are stored in the SYSREC data set. The length of the file name to be stored in this data set can be up to 255 bytes as specified by the VARCHAR option.

TEMPLATE LOBFRV DSN 'UNLDTEST.&DB..&TS..RESUME' DSNTYPE(PDS) UNIT(SYSDA) UNLOAD DATA FROM TABLE DSN8910.EMP PHOTO RESUME (EMPNO CHAR(6), RESUME VARCHAR(255) CLOBF LOBFRV) SHRLEVEL CHANGE

*Figure 105. Example of unloading LOB data into a file*

## **Example 12: Unloading data from clone tables**

The UNLOAD control statement specifies that the utility is to unload data from only clone tables in the specified table spaces. The PUNCHDDN option specifies that the SYSPUNCH data set is to receive the LOAD utility control statements that the UNLOAD utility generates.

UNLOAD TABLESPACE DBKQRE01.TPKQRE01 FROM TABLE ADMF001.TBKQRE01\_CLONE PUNCHDDN SYSPUNCH UNLDDN SYSREC CLONE

# **Part 3. DB2 stand-alone utilities**

The stand-alone utilities run as batch jobs that are independent of DB2. The only way to run these utilities is to use JCL.

# **Chapter 37. Invoking stand-alone utilities**

To invoke a stand-alone utility, you must use JCL. Some stand-alone utilities read the utility control statements from an input stream; other utilities obtain the function definitions from JCL EXEC PARM parameters.

# **Before you begin**

Make sure that you are authorized to run the utility that you want to invoke. To check the required authorization, see the following information for the utility that you want to invoke:

- [DSNJCNVB](#page-864-0)
- [DSNJLOGF \(preformat active log\)](#page-866-0)
- [DSNJU003 \(change log inventory\)](#page-868-0)
- [DSNJU004 \(print log map\)](#page-894-0)
- [DSN1CHKR](#page-908-0)
- [DSN1COMP](#page-916-0)
- [DSN1COPY](#page-928-0)
- [DSN1LOGP](#page-954-0)
- [DSN1PRNT](#page-974-0)
- [DSN1SDMP](#page-986-0)

## **Procedure**

To invoke a stand-alone utility:

- 1. Prepare the necessary data sets. For information about the data sets that are required for the utility that you want to invoke, see the following information for that utility:
	- [DSNJCNVB](#page-864-0)
	- [DSNJLOGF \(preformat active log\)](#page-866-0)
	- [DSNJU003 \(change log inventory\)](#page-868-0)
	- [DSNJU004 \(print log map\)](#page-894-0)
	- [DSN1CHKR](#page-908-0)
	- [DSN1COMP](#page-916-0)
	- [Data sets that DSN1COPY uses](#page-938-0)
	- [DSN1LOGP](#page-954-0)
	- [DSN1PRNT](#page-974-0)
	- [DSN1SDMP](#page-986-0)
- 2. Invoke the utility by creating a JCL job with the following information:
	- v Specify the utility name on the EXEC statement, in the PGM parameter.
	- Specify the utility options as follows:

## **DSN1CHKR, DSN1COMP, DSN1COPY, and DSN1PRNT**

For these utilities, specify the utility options on the EXEC statement, in the PARM parameter. For more information about how to specify

these options and sample JCL for each utility, see "Specifying options for stand-alone utilities by using the JCL EXEC PARM parameter."

#### **DSNJU003, DSNJU004, DSN1LOGP, andDSN1SDMP**

For these utilities, create a utility control statement in an in-stream data set. For more information about these utility control statements, the DD name to use for the in-stream data set, and sample JCL for each utility, see [Stand-alone utility control statements.](#page-862-0)

#### **DSNJCNVB and DSNJLOGF**

These utilities do not have any options. For sample JCL for these utilities, see the following information:

- [DSNJCNVB](#page-864-0)
- [DSNJLOGF \(preformat active log\)](#page-866-0)

#### **Related concepts**:

[Types of DB2 utilities](#page-26-0)

[What is JCL? \(z/OS basic skills\)](http://www.ibm.com/support/knowledgecenter/zosbasics/com.ibm.zos.zconcepts/zconc_whatisjcl.htm)

 $\Box$  [JCL DD statement: ddnames that are reserved for specific uses \(z/OS basic](http://www-01.ibm.com/support/knowledgecenter/zos/basics/index.jsp?topic=/com.ibm.zos.zjcl/zjclc_jclDDreserved.htm) [skills\)](http://www-01.ibm.com/support/knowledgecenter/zos/basics/index.jsp?topic=/com.ibm.zos.zjcl/zjclc_jclDDreserved.htm)

[Coding JCL: Data set types and name syntax \(z/OS Basic Skills\)](http://www-01.ibm.com/support/knowledgecenter/zosbasics/com.ibm.zos.zjcl/zjclt_dstypesNnames.htm)

# **Specifying options for stand-alone utilities by using the JCL EXEC PARM parameter**

<span id="page-861-0"></span>Use the EXEC PARM parameter to specify function options for the following stand-alone utilities: DSN1CHKR, DSN1COMP, DSN1COPY, and DSN1PRNT.

### **Procedure**

To specify options for stand-alone utilities by using the JCL EXEC PARM parameter:

- v Ensure that the parameters that you specify obey the following JCL EXEC PARM parameter specification rules:
	- Enclose multiple subparameters in single quotation marks or parentheses and separate the subparameters with commas, as in the following example:
		- //name EXEC PARM='ABC,...,XYZ'
	- Ensure that the total length of the parameter specification does not exceed 100 characters.
	- Do not use blanks within the parameter specification.
- To specify the parameter across multiple lines:
	- 1. Enclose it in parentheses.
	- 2. End the first line with a subparameter, followed by a comma.
	- 3. Continue the subparameters on the next line, beginning before column 17.

The following example shows a parameter that spans multiple lines:

//stepname EXEC PARM=(ABC,...LMN, OPQ,...,XYZ)

# **Example**

For sample JCL, see the following information:

- [Sample DSN1CHKR control statements](#page-911-0)
- [Sample DSN1COMP control statements](#page-923-0)
- [Sample DSN1COPY control statements](#page-949-0)
- [Sample DSN1PRNT control statements](#page-982-0)

**Related reference**:

<span id="page-862-0"></span>E**XEC PARM Parameter (MVS JCL Reference)** 

# **Stand-alone utility control statements**

Utility control statements include parameters that define the function that a utility job performs. Only some stand-alone utilities require utility control statements. For the other stand-alone utilities, you specify the utility parameters in the PARM parameter of the EXEC statement.

The following table lists the stand-alone utilities that read utility control statements from an in-stream data set. Use the listed DD name for the in-stream data set.

| Utility                         | DD name          |
|---------------------------------|------------------|
| DSNJU003 (change log inventory) | <b>SYSIN</b>     |
| DSNJU004 (print log map)        | SYSIN (optional) |
| DSN1LOGP                        | <b>SYSIN</b>     |
| DSN1SDMP                        | <b>SDMPIN</b>    |

*Table 138. Stand-alone utilities that read utility control statements*

The statements must conform to the following rules:

- The logical record length (LRECL) must be 80 characters. Columns 73 through 80 are ignored.
- v The records are concatenated into a single stream before they are parsed. No concatenation character is necessary.
- The SYSIN stream can contain multiple utility control statements.

For sample JCL with utility control statements, see the following information:

- [Sample DSNJU003 control statements](#page-890-0)
- [Sample DSNJU004 control statement](#page-896-0)
- [Sample DSN1LOGP control statements](#page-965-0)
- [Sample DSN1SDMP control statements](#page-994-0)

### **Related concepts**:

 $\Box$  JCL DD statement: ddnames that are reserved for specific uses ( $z/OS$  basic [skills\)](http://www-01.ibm.com/support/knowledgecenter/zos/basics/index.jsp?topic=/com.ibm.zos.zjcl/zjclc_jclDDreserved.htm)

[Coding JCL: Data set types and name syntax \(z/OS Basic Skills\)](http://www-01.ibm.com/support/knowledgecenter/zosbasics/com.ibm.zos.zjcl/zjclt_dstypesNnames.htm)

### **Related tasks**:

[Specifying options for stand-alone utilities by using the JCL EXEC PARM](#page-861-0) [parameter](#page-861-0)
# **Chapter 38. DSNJCNVB**

The DSNJCNVB stand-alone conversion utility converts the bootstrap data set (BSDS) so that it can support up to 10,000 archive log volumes and 93 active log data sets per log copy.

Running DSNJCNVB is mandatory when migrating from Version 8. DB2 10 for z/OS cannot start if the BSDS is in the old format. DSNJCNVB can be run any time after a Version 8 system has migrated to new function mode. Prior the BSDS is converted to the new format, it can manage only 1 000 archive log volumes and 31 active log data sets per log copy. For migration from DB2 Version 8, converting the BSDS is optional up until the migration to DB2 10. DB2 must be stopped when running DSNJCNVB.

# **Environment**

Execute the DSNJCNVB utility as a batch job only when DB2 is not running.

# **Authorization required**

The authorization ID of the DSNJCNVB job must have the requisite RACF authorization.

# **Prerequisite actions**

If you have migrated to a new version of DB2, you need to create a larger BSDS before converting it. For a new installation, you do not need to create a larger BSDS. DB2 provides a larger BSDS definition in installation job DSNTIJIN; however, if you want to convert the BSDS, you must still run DSNJCNVB.

# **Required and optional data sets**

DSNJCNVB recognizes DD statements with the following DD names:

## **SYSUT1**

Specifies the BSDS copy 1 data set that DSNJCNVB is to use as input. This statement is required.

## **SYSUT2**

Specifies the BSDS copy 2 data set that DSNJCNVB is to use as input. This statement is optional.

Specify this statement if you are using dual BSDSs and you want to convert both with a single execution of DSNJCNVB. You can run DSNJCNVB separately for each copy.

## **SYSPRINT**

Specifies a data set or print spool class for print output. This statement is required. The logical record length (LRECL) is 125.

# **Running DSNJCNVB**

Use the following EXEC statement to execute this utility: //EXEC PGM=DSNJCNVB

# **Sample DSNJCNVB control statement**

The following statements specify that DSNJCNVB is to convert the BSDS so that it can manage up to 10 000 archive log volumes and 93 active log data sets per log copy. The SYSUT1 and SYSUT2 statements identify the bootstrap data sets. Only the SYSUT1 statement is required. The SYSUT2 statement is optional. Specify SYSUT2 only if you are using dual BSDSs and you want to convert both with a single execution of DSNJCNVB.

//DSNJCNVB EXEC PGM=DSNJCNVB //STEPLIB DD DISP=SHR,DSN=DSNC810.SDSNEXIT // DD DISP=SHR,DSN=DSNC810.SDSNLOAD //SYSUT1 DD DISP=OLD,DSN=DSNC810.BSDS01 //SYSUT2 DD DISP=OLD,DSN=DSNC810.BSDS02 //SYSPRINT DD SYSOUT=\*

# **DSNJCNVB output**

The following example shows sample DSNJCNVB output:

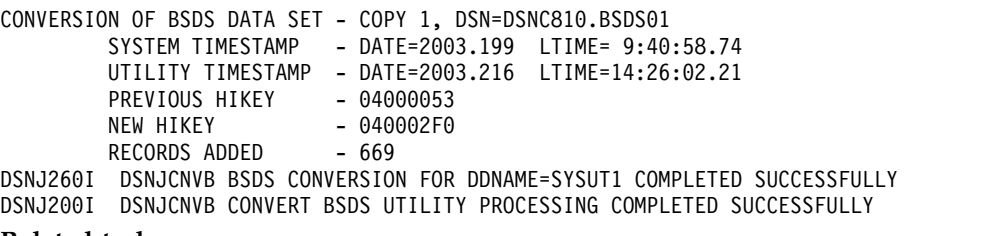

## **Related tasks**:

[Adding a second BSDS \(DB2 Installation and Migration\)](http://www.ibm.com/support/knowledgecenter/SSEPEK_10.0.0/inst/src/tpc/db2z_add2ndbsds.html)

# **Chapter 39. DSNJLOGF (preformat active log)**

When writing to an active log data set for the first time, DB2 must preformat a VSAM control area before writing the log records. The DSNJLOGF stand-alone utility avoids this delay by preformatting the active log data sets before bringing them online to DB2.

The following EXEC statement is used to invoke DSNJLOGF: //*stepname* EXEC PGM=DSNJLOGF

## **Environment**

Run DSNJLOGF as a z/OS job.

## **Required data sets**

DSNJLOGF recognizes DD statements with the following DD names.

#### **SYSUT1**

Defines the newly defined active log data set that is to be preformatted. The data set must be an empty VSAM linear data set and less than four gigabytes in size.

#### **SYSPRINT**

Defines the print spool class or data set for print output. The logical record length (LRECL) is 132.

# **Sample DSNJLOGF control statement**

The control statements in the following figure specify that DSNJLOGF is to preformat the four active log data sets that are identified by the four SYSUT1 DD statements.

//JOBLIB DD DSN=DSN1010.SDSNLOAD,DISP=SHR //STEP1 EXEC PGM=DSNJLOGF //SYSPRINT DD SYSOUT=A //SYSUDUMP DD SYSOUT=A //SYSUT1 DD DSN=DSNC100.LOGCOPY1.DS01,DISP=SHR //STEP2 EXEC PGM=DSNJLOGF //SYSPRINT DD SYSOUT=A //SYSUDUMP DD SYSOUT=A //SYSUT1 DD DSN=DSNC100.LOGCOPY1.DS02,DISP=SHR //STEP3 EXEC PGM=DSNJLOGF //SYSPRINT DD SYSOUT=A //SYSUDUMP DD SYSOUT=A //SYSUT1 DD DSN=DSNC100.LOGCOPY2.DS01,DISP=SHR //STEP4 EXEC PGM=DSNJLOGF //SYSPRINT DD SYSOUT=A //SYSUDUMP DD SYSOUT=A //SYSUT1 DD DSN=DSNC100.LOGCOPY2.DS02,DISP=SHR

*Figure 106. Sample DSNJLOGF control statement*

# **DSNJLOGF output**

The following sample shows the DSNJLOGF output for the second data set in the previous sample control statement shown above.

DSNJ991I DSNJLOGF START OF LOG DATASET PREFORMAT FOR JOB LOGFRMT STEP1 DSNJ992I DSNJLOGF LOG DATA SET NAME = DSNC100.LOGCOPY1.DS01 DSNJ996I DSNJLOGF LOG PREFORMAT COMPLETED SUCCESSFULLY, 00015000 RECORDS FORMATTED

# **Chapter 40. DSNJU003 (change log inventory)**

The DSNJU003 stand-alone utility changes the bootstrap data sets (BSDSs).

You can use the utility to:

- v Add or delete active or archive log data sets
- Add or delete checkpoint records
- v Create a conditional restart control record to control the next start of the DB2 subsystem
- Change the VSAM catalog name entry in the BSDS
- Modify the communication record in the BSDS
- Modify the value for the highest-written log RBA value (relative byte address within the log) or the highest-offloaded RBA value
- Deactivate a member of a data sharing group
- Destroy a member from a data sharing group
- Reactivate a deactivated member of a data sharing group

# **Environment**

| | |

> Execute the change log inventory utility only as a batch job when DB2 is not running. Changing a BSDS for a data-sharing member by using DSNJU003 might cause a log read request from another data-sharing member to fail. The failure occurs only if the second member tries to access the changed BSDS before the first member is started.

# **Authorization required**

The authorization ID of the DSNJU003 job must have the requisite RACF authorization.

# **Required and optional data sets**

DSNJU003 recognizes DD statements with the following DD names:

## **SYSUT1**

Specifies and allocates the bootstrap data set. This statement is required.

## **SYSUT2**

Specifies and allocates a second copy of the bootstrap data set. This statement is required if you use dual BSDSs.

*Dual BSDSs and DSNJU003:* With each execution of DSNJU003, the BSDS timestamp field is updated with the current system time. If you run DSNJU003 separately for each copy of a dual copy BSDS, the timestamp fields are not synchronized, and DB2 fails at startup. If you change the contents of the BSDS copy by running DSNJU003, DB2 issues error message DSNJ122I. Therefore, if you use DSNJU003 to update dual copy BSDSs, update both BSDSs within a single execution of DSNJU003.

## **SYSPRINT**

Specifies a data set for print output. This statement is required. The logical record length (LRECL) is 125.

## **SYSIN**

Specifies the input data set for statements. This statement is required. The logical record length (LRECL) is 80.

## **Running DSNJU003**

Execute the utility with the following statement, which can be included only in a batch job:

<span id="page-869-0"></span>//EXEC PGM=DSNJU003

# **Syntax and options of the DSNJU003 control statement**

The DSNJU003 utility control statement, with its multiple options, defines the function that the utility job performs.

DSNJU003 uses multiple statements that you submit in separate jobs. The statements are:

- NEWLOG
- DELETE
- CRESTART
- NEWCAT
- v DDF

| |

 $\mathsf{l}$ 

- CHECKPT
- HIGHRBA
- DELMBR
- RSTMBR

## **DSNJU003 (change log inventory) syntax diagram**

#### **NEWLOG statement**

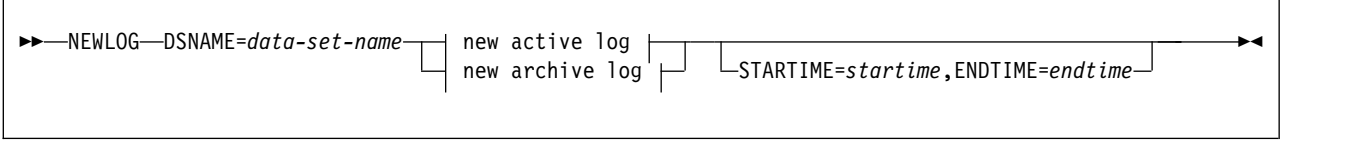

# **new active log:**

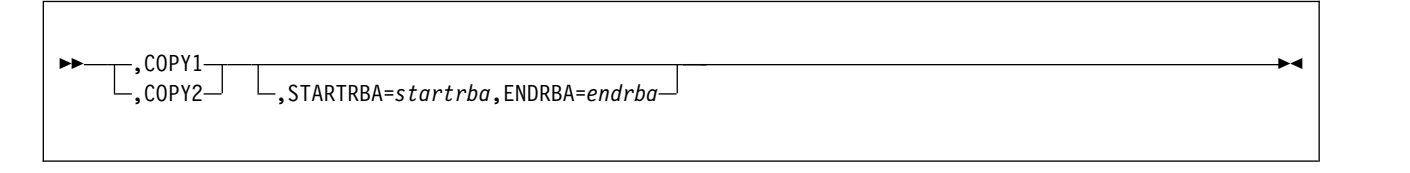

### **new archive log:**

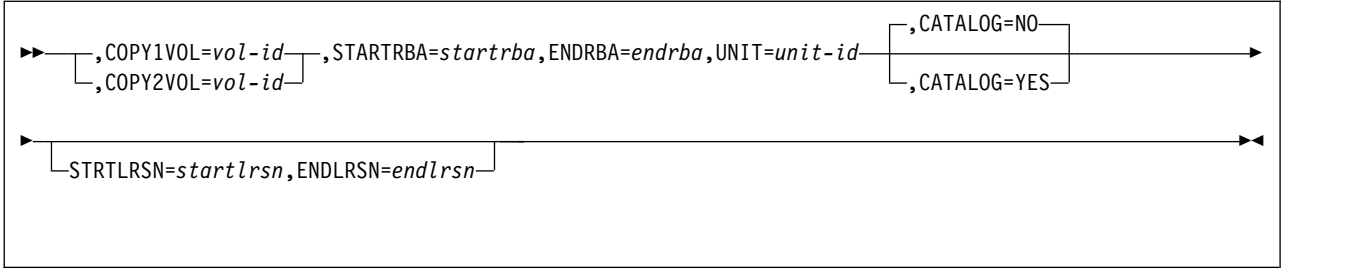

# **DELETE statement**

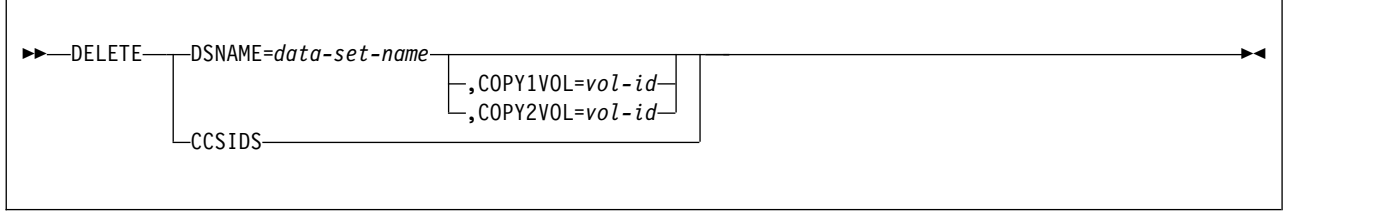

# **CRESTART statement**

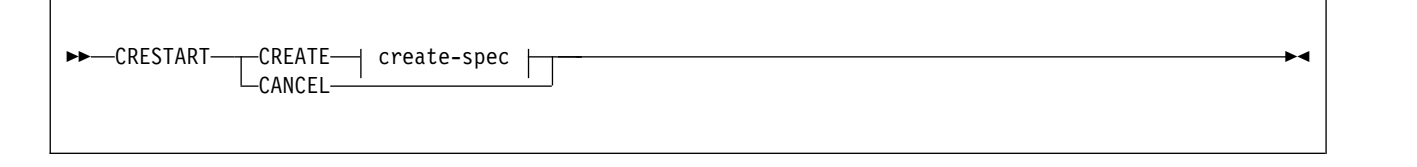

## **create-spec:**

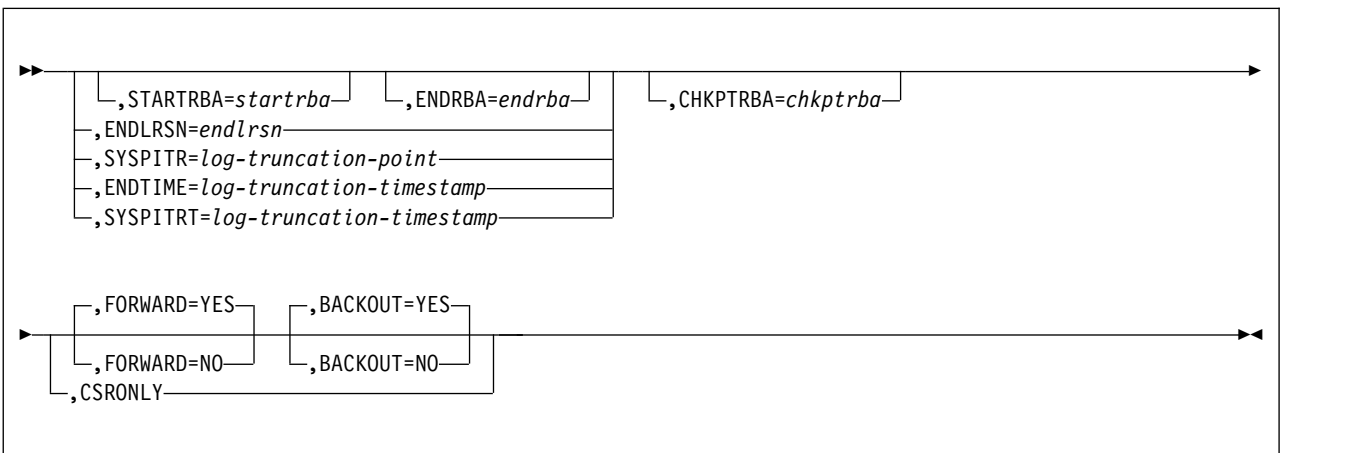

# **NEWCAT statement**

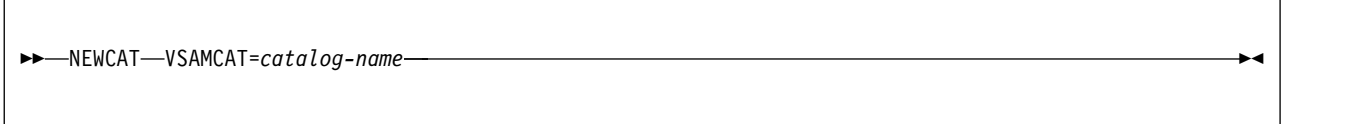

## **DDF statement**

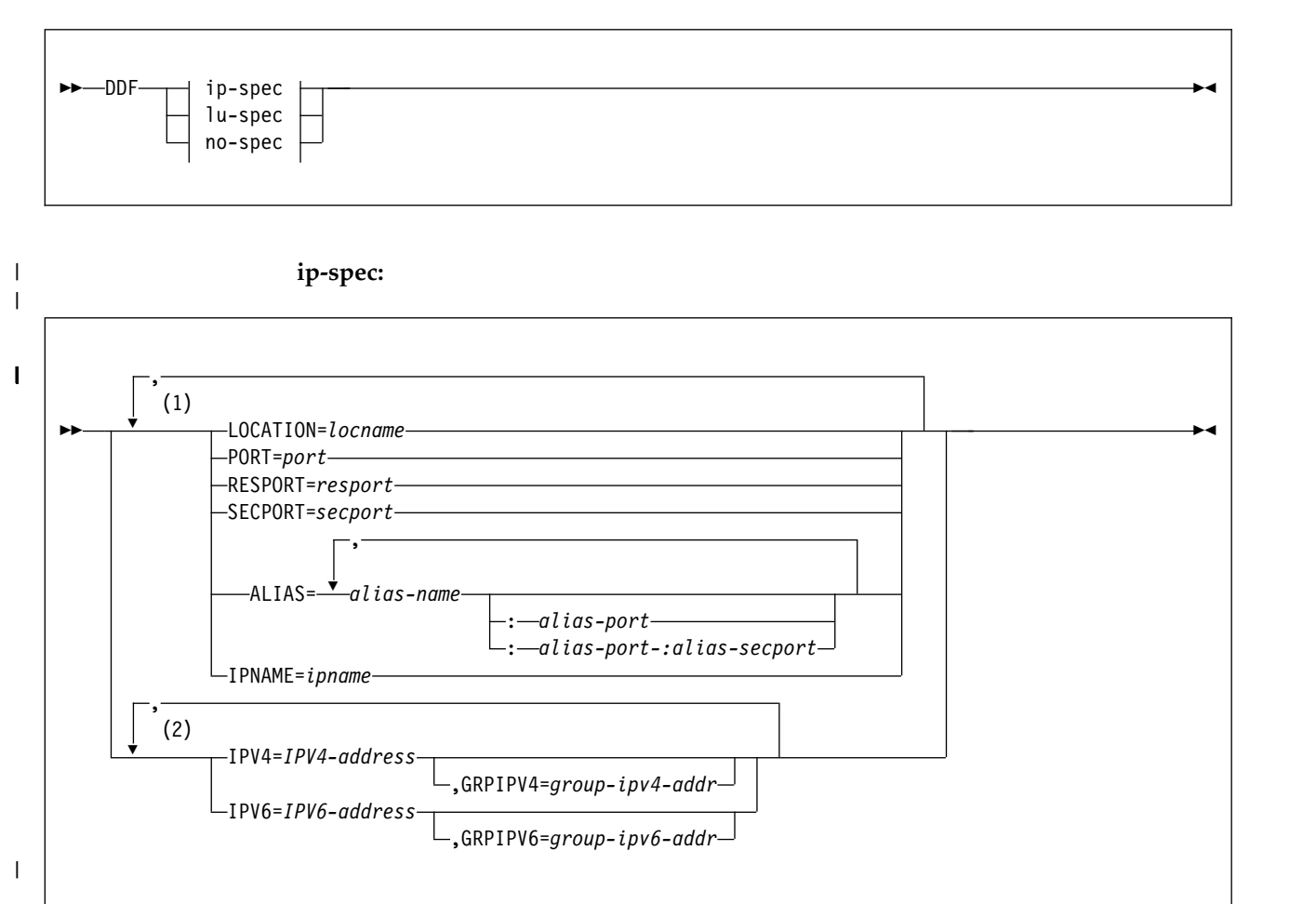

## **Notes:**

 $\vert$ | 1 You can specify each option (such as LOCATION or PORT) only once.

2 You can specify each option (IPV4 and IPV6) only once.

**lu-spec:**

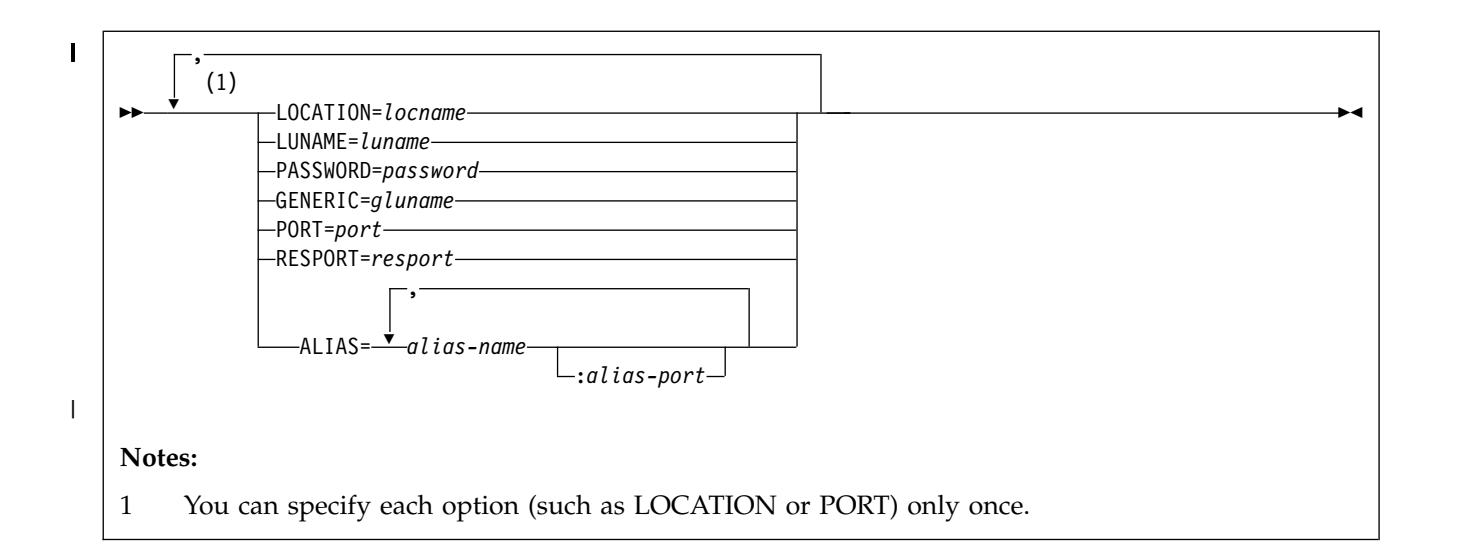

#### **no-spec:**

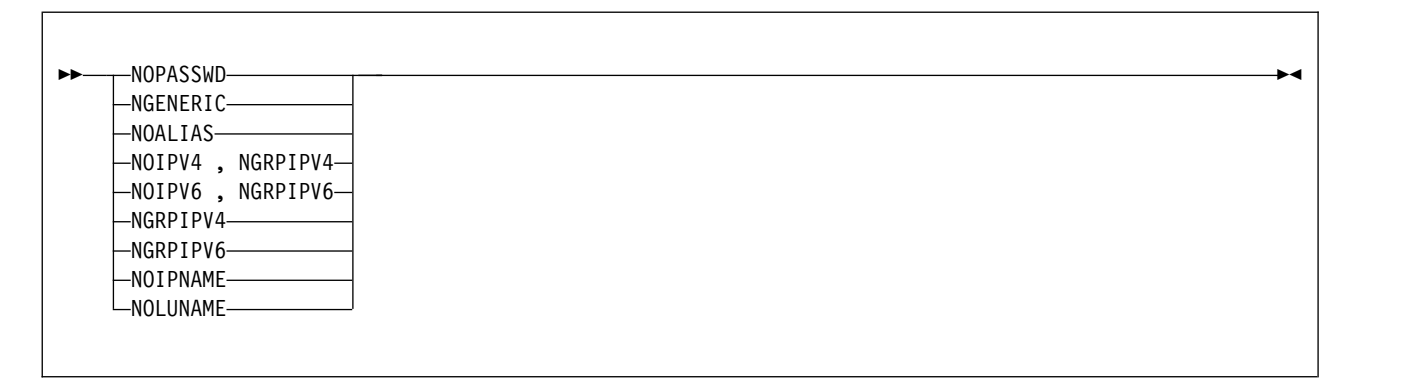

## **CHECKPT statement**

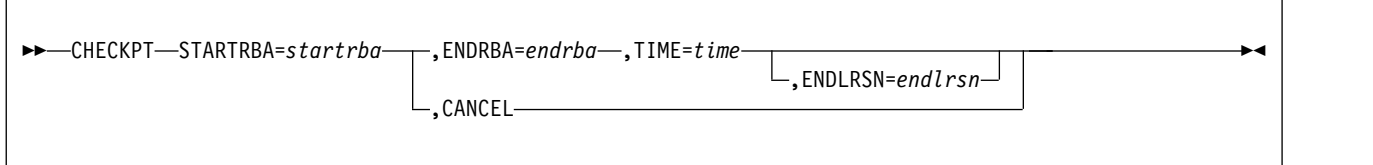

## **HIGHRBA statement**

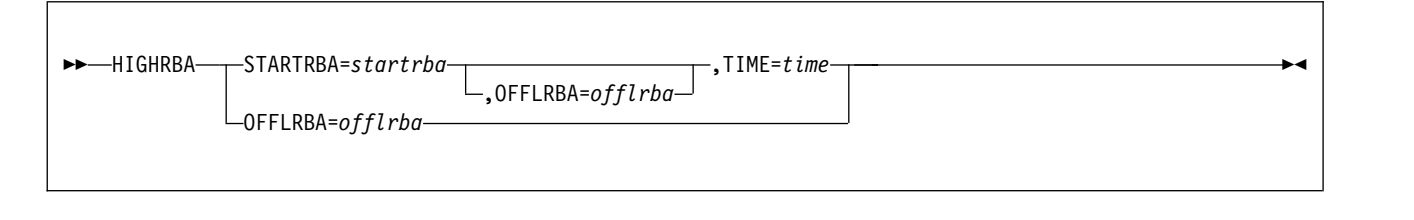

**DELMBR statement**

 $\overline{1}$ |

## **RSTMBR statement**

►► RSTMBR MEMBERID=*member-id* ►◄

#### | $\overline{\phantom{a}}$

 $\vert \ \ \vert$ 

|

## **Option descriptions**

#### **NEWLOG**

Declares one of the following data sets:

- A VSAM data set that is available for use as an active log data set. Use only the keywords DSNAME=, COPY1, and COPY2.
- An active log data set that is replacing one that encountered an I/O error. Use only the keywords DSNAME=, COPY1, COPY2, STARTRBA=, and ENDRBA=.
- An archive log data set volume.

Use only the keywords DSNAME=,COPY1VOL=, COPY2VOL=, STARTRBA=, ENDRBA=, UNIT=, CATALOG=, STRTLRSN=, and ENDLRSN=.

If you create an archive log data set and add it to the BSDS with this utility, you can specify a name that DB2 might also generate. DB2 generates archive log data set names of the form DSNCAT.ARCHLOG*x*.A*nnnnnnn* where:

- DSNCAT and ARCHLOG are parts of the data set prefix that you specified on installation panels DSNTIPA2 and DSNTIPH.
- *x* is 1 for the first copy of the logs, and 2 is for the second copy.
- A*nnnnnnn* represents the series of low-level qualifiers that DB2 generates for archive log data set names, beginning with A0000001, and incrementing to A0000002, A0000003, and so forth.

For data sharing, the naming convention is DSNCAT.ARCHLOG1 or DSNCAT.DSN1.ARCLG1.

If you do specify a name by using the same naming convention as DB2, you receive a dynamic allocation error when DB2 generates that name. The error message, DSNJ103I, is issued once. DB2 then increments the low-level qualifier to generate the next data set name in the series and offloads to it the next time DB2 archives. (The active log that previously was not offloaded is offloaded to this data set.)

The newly defined active logs cannot specify a start and end LRSN. When DB2 starts, it reads the new active log data sets with an RBA range to determine the LRSN range, and updates the start and end LRSN in the BSDS for the new log data sets. The start and end LRSN for new active logs that contain active log data are read at DB2 start-up time from the new active log data sets that are specified in the change log inventory NEWLOG statements. For new archive logs that are defined with change log inventory, the user must specify the start and end RBAs. For data sharing, the user must also specify the start and end LRSNs. DB2 startup does not attempt to find these values from the new archive log data sets.

**850** Utility Guide and Reference

## **DSNAME=** *data-set-name*

Specifies a log data set.

*data-set-name* can be up to 44 characters long.

## **COPY1**

Makes the data set an active log copy-1 data set.

#### **COPY2**

Makes the data set an active log copy-2 data set.

#### **STARTRBA=** *startrba*

Identifies a hexadecimal number of up to 12 characters. If you use fewer than 12 characters, leading zeros are added. *startrba* must end with '000'; otherwise DB2 returns a DSNJ4381 error message. You can obtain the RBA from messages or by printing the log map.

**On the NEWLOG statement,** *startrba* gives the log RBA of the beginning of the replacement active log data set or the archive log data set volume that is specified by DSNAME.

**On the CRESTART statement,** *startrba* is the earliest RBA of the log that is to be used during restart. If you omit STARTRBA, DB2 determines the beginning of the log range.

**On the CHECKPT statement,** *startrba* indicates the start checkpoint log record.

STARTRBA is required when STARTIME is specified.

**On the HIGHRBA statement,** *startrba* denotes the log RBA of the highest-written log record in the active log data sets.

#### **ENDRBA=** *endrba*

*endrba* is a hexadecimal number of up to 12 characters. If you use fewer than 12 characters, leading zeros are added. *endrba* must end with '000' or DB2 returns a DSNJ4381 error message.

**On the NEWLOG statement,** *endrba* gives the log RBA (relative byte address within the log) of the end of the replacement active log data set or the archive log data set volume that is specified by DSNAME.

**On the CRESTART statement,** *endrba* is the last RBA of the log that is to be used during restart, and it is also the starting RBA of the next active log that is written after restart. Any log information in the bootstrap data set, the active logs, and the archive logs with an RBA that is greater than *endrba* is discarded. If you omit ENDRBA, DB2 determines the end of the log range.

The value of ENDRBA must be a multiple of 4096. (The hexadecimal value must end in 000.) Also, the value must be greater than or equal to the value of STARTRBA. If STARTRBA and ENDRBA are equal, the next restart is a cold start; that is, no log records are processed during restart. The specified RBA becomes the beginning RBA of the new log.

**On the CHECKPT statement,** *endrba* indicates the end checkpoint log record that corresponds to the start checkpoint log record.

#### **COPY1VOL=** *vol-id*

*vol-id* is the volume serial of the copy-1 archive log data set that is specified after DSNAME.

## **COPY2VOL=***vol-id*

*vol-id* is the volume serial of the copy-2 archive log data set that is specified after DSNAME.

## **UNIT=***unit-id*

*unit-id* is the device type of the archive log data set that is named after DSNAME.

#### **CATALOG**

Indicates whether the archive log data set is to be cataloged.

**NO** Indicates that the archive log data set is not to be cataloged. All subsequent allocations of the data set are made using the unit and volume information that is specified on the statement.

#### **YES**

Indicates that the archive log data set is to be cataloged. All subsequent allocations of the data set are made using the catalog.

DB2 requires that all archive log data sets on disk be cataloged. Select CATALOG=YES if the archive log data set is on disk.

## **STRTLRSN=** *startlrsn*

**On the NEWLOG statement,** *startlrsn* identifies the LRSN in the log record header of the first complete log record on the new archive data set. *startlrsn* is a hexadecimal number of up to 12 characters. If you use fewer than 12 characters, leading zeros are added. In a data sharing environment, run the print log map utility to find an archive log data set and start and end RBAs and LRSNs.

#### **ENDLRSN=***endlrsn*

*endlrsn* is a hexadecimal number of up to 12 characters. If you use fewer than 12 characters, leading zeros are added. In a data sharing environment, run the print log map utility to find an archive log data set and start and end RBAs and LRSNs.

For the NEWLOG and CHECKPT statements, the ENDLRSN option is valid only in a data sharing environment. For the CRESTART statement, the ENDLRSN option is valid in both data sharing and non-data sharing environments. This option cannot be specified with STARTRBA or ENDRBA.

**On the NEWLOG statement,** *endlrsn* is the LRSN in the log record header of the last log record on the new archive data set.

**On the CRESTART statement,** in a data sharing environment, *endlrsn* is an LRSN value that is to be used as the log truncation point. A valid log truncation point is any LRSN value for which there exists a log record with an LRSN that is greater than or equal to the specified LRSN value. Any log information in the bootstrap data set, the active logs, and the archive logs with an LRSN greater than *endlrsn* is discarded. If you omit ENDLRSN, DB2 determines the end of the log range.

In a non-data sharing environment, *endlrsn* is the RBA value that matches the start of the last log record that is to be used during restart. Any log information in the bootstrap data set, the active logs, and the archive logs with an RBA that is greater than *endlrsn* is discarded. If the *endlrsn* RBA value does not match the start of a log record, DB2 restart fails. If you omit ENDLRSN, DB2 determines the end of the log range.

**On the CHECKPT statement,** *endlrsn* is the LRSN of the end checkpoint log record.

## **STARTIME=***startime*

Enables you to record the start time of the RBA in the BSDS. This field is optional.

*startime* specifies the start time in the following timestamp format: yyyydddhhmmsst

In this format:

*yyyy* Indicates the year (1989-2099).<br>*ddd* Indicates the day of the year (

Indicates the day of the year (0-365; 366 in leap years).

*hh* Indicates the hour (0-23).

*mm* Indicates the minutes (0-59).

*ss* Indicates the seconds (0-59).

*t* Indicates tenths of a second.

If fewer than 14 digits are specified for the STARTIME or ENDTIME parameter, trailing zeros are added.

If STARTIME is specified, the ENDTIME, STARTRBA, and ENDRBA options must also be specified.

#### **ENDTIME=** *endtime*

Enables you to record the end time of the RBA in the BSDS. This field is optional.

*endtime* specifies the end time in the same timestamp format as the STARTIME option. The ENDTIME value must be greater than or equal to the value of STARTIME.

#### **DELETE**

Deletes either CCSID information or log data set information from the bootstrap data sets. To delete CCSID information, specify the CCSIDS option. To delete all information for a specified log data set or volume, specify the DSNAME option.

### **CCSIDS**

| | | |

Deletes CCSID information from the BSDS. CCSID information is stored in the BSDS to ensure that you do not accidentally change the CCSID values.

Use this option under the direction of IBM Software Support when the CCSID information in the BSDS is incorrect. After you run a DSNJU003 job with the DELETE CCSIDS option, the CCSID values from the application defaults load module are recorded in the BSDS the next time DB2 is started.

### **CRESTART**

Controls the next restart of DB2, either by creating a new conditional restart control record or by canceling the one that is currently active.

### **CREATE**

Creates a new conditional restart control record. When the new record is created, the previous control record becomes inactive.

#### **SYSPITR=***log-truncation-point*

Specifies the log RBA (non-data sharing system) or the log LRSN (data sharing system) that represents the log truncation point for the point-in-time for system recovery. Before you run the RESTORE SYSTEM utility to recover system data, you must use the SYSPITR option of DSNJU003. This option enables you to create a conditional restart control record to truncate the logs for system point-in-time recovery. You can also specify a value of FFFFFFFFFFFF to cause a point-in-time recovery to occur without log truncation.

*log-truncation-point* specifies the log RBA, log LRSN, or log FFFFFFFFFFFF. In a non-data sharing environment, *log-truncation point* is the RBA value that matches the start of the last log record that is to be used during restart. If the RBA value does not match the start of a log record, DB2 restart fails. In a data

sharing environment, *log-truncation point* is an LRSN value that is a valid log truncation point. A valid log truncation point is any LRSN value for which there exists a log record with an LRSN that is greater than or equal to the specified LRSN value. Use the same LRSN value for all members of the data sharing group that require log truncation.

You cannot specify any other option with CREATE, SYSPITR.

#### **ENDTIME=** *log-truncation-timestamp*

Specifies an end time value that is to be used as the log truncation point. A valid truncation point is any UTC timestamp for which there exists a log record with a timestamp that is greater than or equal to the specified timestamp value. Any log information in the bootstrap data set, the active logs, and the archive logs with a timestamp greater than the ENDTIME is discarded. If you do not specify ENDTIME, DB2 determines the end of the log range.

You cannot specify any other option with CREATE, ENDTIME.

#### **SYSPITRT=** *log-truncation-timestamp*

Specifies the timestamp value that represents the point-in-time log truncation point for system recovery. Before you run the RESTORE SYSTEM utility to recover system data, you must use the SYSPITR or SYSPITRT option of DSNJU003. The options enable you to create a conditional restart control record to truncate the logs for system point-in-time recovery.

Log-truncation-timestamp specifies a timestamp value that is to be used as the log truncation point. A valid log truncation point is any UTC timestamp for which there exists a log record with a timestamp that is greater than or equal to the specified timestamp value. Any log information in the bootstrap data set, the active logs, and the archive logs with a timestamp greater than SYSPITRT is discarded. If you omit SYSPITRT, DB2 determined the end of the log range. Use the same timestamp value for all members of the data sharing group that require log truncation.

You cannot specify any other option with CREATE, SYSPITRT.

**Note:** The startime keyword specifies the start time in the yyyydddhhmmsst timestamp format. See the STARTIME option for details about the timestamp.

#### **CANCEL**

**On the CRESTART statement,** deactivates the currently active conditional restart control record. The record remains in the BSDS as historical information.

No other keyword can be used with CANCEL on the CRESTART statement.

**On the CHECKPT statement,** deletes the checkpoint queue entry that contains a starting RBA that matches the parameter that is specified by the STARTRBA keyword.

**Attention:** This statement can override DB2's efforts to maintain data in a consistent state. Do not use this statement without understanding the conditional restart process.

#### **CHKPTRBA=** *chkptrba*

Identifies the log RBA of the start of the checkpoint record that is to be used during restart.

If you use STARTRBA or ENDRBA, and you do not use CHKPTRBA, the DSNJU003 utility selects the RBA of an appropriate checkpoint record. If you do use CHKPTRBA, you override the value that is selected by the utility.

*chkptrba* must be in the range that is determined by *startrba* and *endrba* or their default values.

If possible, do not use CHKPTRBA; let the utility determine the RBA of the checkpoint record.

CHKPTRBA=0 overrides any selection by the utility; at restart, DB2 attempts to use the most recent checkpoint record.

#### **FORWARD=**

Indicates whether to use the forward-log-recovery phase of DB2 restart, which reads the log in a forward direction to recover any units of recovery that were in one of the following two states when DB2 was last stopped:

- v Indoubt (the units of recovery had finished the first phase of commit, but had not started the second phase)
- v In-commit (had started but had not finished the second phase of commit)

## **YES**

Allows forward-log recovery.

If you specify a cold start (by using the same value for STARTRBA and ENDRBA), no recovery processing is performed.

**NO** Terminates forward-log recovery before log records are processed. When you specify, FORWARD=NO, DB2 does not go back in the log to the beginning of any indoubt or in-commit units of recovery to complete forward recovery for these units. Choose this option if a very old indoubt unit of recovery exists to avoid a lengthy restart. The in-commit and indoubt units of recovery are marked as bypassed and complete in the log. However, any database writes that are pending at the end of the log, including updates from other units of recovery, are still written out during the forward phase of restart. Any updates that must be rolled-back, such as for an inflight or in-abort unit of recovery, are done during the backout phase of restart.

## **BACKOUT=**

Indicates whether to use the backward-log-recovery phase of DB2 restart, which rolls back any units of recovery that were in one of the following two states when DB2 was last stopped:

- v Inflight (did not complete the first phase of commit)
- In-abort (had started but not finished an abort)

## **YES**

Allows backward-log recovery.

If you specify a cold start (by using the same value for STARTRBA and ENDRBA), no recovery processing is performed.

**NO** Terminates backward-log recovery before log records are processed.

## **CSRONLY**

Performs only the first and second phases of restart processing (log initialization and current-status rebuild). After these phases, the system status is displayed, and restart terminates. Some parts of the log initialization are not performed, including any updating of the log and display of STARTRBA and ENDRBA information.

When DB2 is restarted with this option in effect, the conditional restart control record is not deactivated. To prevent the control record from remaining active, use the DSNJU003 utility again with CRESTART CANCEL, or with CRESTART CREATE to create a new active control record.

## **NEWCAT**

Changes the VSAM catalog name in the BSDS.

### **VSAMCAT=** *catalog-name*

Changes the VSAM catalog name entry in the BSDS.

*catalog-name* can be up to eight characters long. The first character must be alphabetic, and the remaining characters can be alphanumeric.

#### **DDF**

| | | | | |

| |

| |  $\mathbf{I}$ |

Updates the LOCATION, LUNAME, and other DDF related information values in the BSDS. If you use this statement to insert new values into the BSDS, you must include at least the LOCATION in the DDF statement. To update an existing set of values, you need to include only those values that you want to change. The DDF record cannot be deleted from the BSDS after it has been added; it can only be modified.

#### **LOCATION=** *location-name*

Changes the LOCATION value in the BSDS.

*location-name* specifies the name of your local DB2 site.

#### **PORT**

Identifies the TCP/IP port number that is used by DDF to accept incoming connection requests. This value must be a decimal number between 0 and 65535, including 65535; 0 indicates that DDF TCP/IP support is to be deactivated. Set PORT to 0 if DDF needs to use only VTAM®, and will not use TCP/IP.

If DB2 is part of a data sharing group, all the members of the DB2 data sharing group must have the same value for PORT.

#### **RESPORT**

Identifies the TCP/IP port number that is used by DDF to accept incoming DRDA two-phase commit resynchronization requests. This value must be a decimal number between 0 and 65535, including 65535; zero indicates that DDF's TCP/IP support is to be deactivated. If RESPORT is non-zero, RESPORT must not be the same as the value that is supplied on PORT.

For data sharing DB2 systems, RESPORT must be uniquely assigned to each DB2 member, so that no two DB2 members use the same TCP/IP port for two-phase commit resynchronization.

#### **SECPORT**

Identifies the TCP/IP port number that is used by DDF to accept inbound secure DRDA connection requests. This value must be a decimal number between 0 and 65535, including 65535; zero indicates that DDF's secure connection support for TCP/IP is deactivated.

### **ALIAS=** *alias-name :alias-port :alias-secport*

Specifies one or more alias names for the location. An alias name is a name besides the location name that connect processing can accept. Specifying an alias name does not change the location identifier for a database object.

**Important:** ALIAS applies to DRDA connections only.

You can specify and modify as many as eight location aliases by using the DSNJU003 utility. To specify more than 8 aliases, use the MODIFY DDF command with the ALIAS option.

*alias-name* specifies from 1 to 16 characters for the location name. *alias-name* cannot be one of the valid DSNJU003 keywords.

*:alias-port* specifies a TCP/IP port number for the alias that can be used by DDF to accept distributed requests. This value must be a decimal number between 1 and 65535, including 65535. The value must be different from the values for the PORT, RESPORT, and SECPORT options and any value that was specified for *alias-port* or *alias-secport* of any other defined alias. Specify a value for *alias-port* when you want to identify a subset of data sharing members to which a distributed request can go.

*:alias-secport* specifies a secure TCP/IP port number for the alias that can be used by DDF to accept secure distributed requests using SSL. This value must be a decimal number between 1 and 65535, including 65535. The value must be different from the values for the SECPORT, PORT, and RESPORT options, and any value that was specified for *alias-port* or *alias-secport* of any other defined alias. Specify a value for *alias-secport* when you want to identify a subset of data sharing members to which a secure distributed request can go. When you specify a value for *alias-secport*, the *:alias-port* value is optional.

You can add or replace aliases by respecifying the ALIAS option. The new list of names replaces the existing list.

## **Related information:**

[-MODIFY DDF \(DB2\) \(DB2 Commands\)](http://www.ibm.com/support/knowledgecenter/SSEPEK_10.0.0/comref/src/tpc/db2z_cmd_modifyddf.html)

## **IPNAME=***ipname*

Identifies and associates an IPNAME value with DDF.

*ipname* can be up to 8 bytes in length and must be an alphanumeric character beginning with an alphabetic character. When you specify this option, DDF activates only its TCP/IP communications support, regardless of whether or not there is a value for LUNAME. Only inbound and outbound DRDA protocol communications over TCP/IP are allowed. DB2 makes no attempt to activate SNA/APPC communications support.

The value specified must be either unique to this DB2 subsystem within an enterprise, or if the DB2 subsystem is configured to be a member of a data sharing group, unique to the data sharing group for which this DB2 subsystem is a member. All members of a data sharing group must be defined with the same IPNAME value if all the members are to activate only their TCP/IP communications support. If some members of a data sharing group activate their SNA/APPC (as well as TCP/IP communications support), then the IPNAME value chosen for the TCP/IP only members must match the GENERIC value specified for the members which activate their SNA/APPC as well as their TCP/IP communications support.

The value given to IPNAME will be used by DB2 as the network-id portion of a unit-of-work identifier. A unit-of-work identifier has traditionally been made up of a network-id, a LU name, a 6-byte unique identifier created from a timestamp, and a 2-byte current commit count value. When running with an IPNAME value, the LU name portion of the unit-of-work identifier will be created from a 4-byte character representation of the hexadecimal notation of the value specified for the TCP/IP resync port (RESPORT). This support for activating only TCP/IP communications will occur only if the DB2 is running in V9 New Function Mode.

Do not confuse IPNAME with a TCP/IP external such as hostname or domain name. The value you give IPNAME is only used internally by DB2 or in a DRDA exchange with another DRDA server. It cannot be referenced by any TCP/IP external, such as ping. Also, the hostname of the system upon which the DB2 is running is a poor choice for IPNAME because more than one DB2

could run on the same system, and the IPNAME value given to any DB2 or DB2 data sharing group must be unique within an enterprise.

#### **IPV4=** *ipv4-address*

Identifies and associates a constant IPv4 IP address with DDF to accept incoming connection requests to this specific subsystem only. This address must be entered in dotted decimal form. If an IP address is not specified, DB2 will automatically determine the IP address from TCP/IP.

When DB2 is a member of a data sharing group, it is strongly recommended that you refer to a dynamic virtual IP address (DVIP). A group IP address, GRPIPV4, should also be specified.

### **IPV6=** *ipv6-address*

Identifies and associates a constant IPv6 IP address with DDF to accept incoming connection requests to this specific subsystem only. This address must be entered in colon hexadecimal form. If an IP address is not specified, DB2 will automatically determine the IP address from TCP/IP.

When DB2 is a member of a data sharing group, it is strongly recommended that you refer to a dynamic virtual IP address (DVIP). A group IP address, GRPIPV6, should also be specified.

## **GRPIPV4**

Identifies and associates a constant IPv4 IP address with the data sharing group for which this DDF is a member. The IP address is used to accept incoming connection requests that can be serviced by any member of the data sharing group. This address must be entered in dotted decimal form. An associated IPv4 subsystem/member address must also be specified in order to identify the IP address associated with this specific member of the group. If an IP address is not specified, DB2 will automatically determine the IP address from TCP/IP.

It is strongly recommended that you refer to a sysplex distributor owned distributing dynamic virtual IP address (DVIPA).

### **GRPIPV6**

Identifies and associates a constant IPv6 IP address with the data sharing group for which this DDF is a member. The IP address is used to accept incoming connection requests that can be serviced by any member of the data sharing group. This address must be entered in colon hexadecimal form. An associated IPv6 subsystem/member address must also be specified in order to identify the IP address associated to this specific member of the group. If an IP address is not specified, DB2 will automatically determine the IP address from TCP/IP.

It is strongly recommended that you refer to a sysplex distributor owned distributing dynamic virtual IP address (DVIPA).

#### **LUNAME=** *luname*

Changes the LUNAME value in the BSDS.

*luname* specifies the LUNAME value. The LUNAME in the BSDS must always contain the value that identifies your local DB2 subsystem to the VTAM network.

#### **PASSWORD=**

The DDF password follows VTAM convention, but DB2 restricts it to one to eight alphanumeric characters. The first character must be either a capital letter or an alphabetic extender. The remaining characters can consist of alphanumeric characters and alphabetic extenders.

#### *password*

Optionally assigns a password to the distributed data facility communication record that establishes communications for a distributed data environment. The PRTCT=*password* option on the APPL definition statement is used to define DB2 to VTAM.

## **GENERIC=** *gluname*

Replaces the value of the DB2 GENERIC LUNAME subsystem parameter in the BSDS.

*gluname* specifies the GENERIC LUNAME value.

#### **NOPASSWD**

Removes the archive password protection for all archives that are created after this operation. It also removes a previously existing password from the DDF record. No other keyword can be used with NOPASSWD.

#### **NGENERIC**

Changes the DB2 GENERIC LUNAME to binary zeros in the BSDS, indicating that no VTAM generic LU name support is requested.

#### **NOALIAS**

Indicates that no alias names exist for the specified location. Any alias names that were specified in a previous DSNJU003 utility job are removed.

#### **NOIPV4**

Removes the constant IPv4 address from the BSDS. The NGRPIPV4 keyword must also be specified to ensure that the associated group address, if any, is also removed.

## **NOIPV6**

Removes the constant IPv6 address from the BSDS. The NGRPIPV6 keyword must also be specified to ensure that the associated group address, if any, is also removed.

### **NGRPIPV4**

Removes the constant data sharing group IPv4 address from the BSDS.

### **NGRPIPV6**

Removes the constant data sharing group IPv6 address from the BSDS.

#### **NOIPNAME**

Removes the IPNAME value from the DDF record. No other keyword can be used with NOIPNAME.

### **NOLUNAME**

Removes the LUNAME value from the DDF record. No other keyword can be used with NOLUNAME.

## **CHECKPT**

Allows updating of the checkpoint queue with the start checkpoint and end checkpoint log records.

**Attention:** This statement can override DB2's efforts to maintain data in a consistent state. Do not use the statement without understanding the conditional restart and checkpoint processing processes.

## **TIME=** *time*

**On the CHECKPT statement**, specifies the time that the start checkpoint record was written.

**On the HIGHRBA statement,** TIME specifies when the log record with the highest RBA was written to the log.

*time* specifies the time value. For timestamp format, see the STARTIME option description.

#### **HIGHRBA**

Updates the highest-written log RBA in either the active or archive log data sets.

**Attention:** This statement can override DB2's efforts to maintain data in a consistent state. Do not use the statement without understanding the conditional restart process.

#### **OFFLRBA=** *offlrba*

Specifies the highest-offloaded RBA in the archive log.

*offlrba* is a hexadecimal number of up to 12 characters. If you use fewer than 12 characters, leading zeros are added. The value must end with hexadecimal X'FFF'.

#### **DELMBR**

| | | | | | | | | | | | | | | | | | |

| | |  $\mathbf{I}$ |

Deactivates or destroys a member of a data sharing group.

#### **DEACTIV**

Marks a member of a data sharing group for deactivation. Deactivation is the first step in deletion of a member from a data sharing group.

Before the member can be deactivated, it must be quiesced and have no outstanding work. The logs and BSDS must exist.

## **DESTROY**

Completes the deletion of a member from a data sharing group.

After a member is destroyed, its member ID can be reused, and the logs and BSDS can be deleted.

## **RSTMBR**

Restores a deactivated member of a data sharing group to the quiesced state.

#### **MEMBERID=** *member-id*

Specifies the data sharing group member that is to be deactivated, destroyed, or restored.

*member-id* is a number in the range 1 - 32. This number is the member ID that shown in the output from the DISPLAY GROUP command or the DSNJU004 (print log map) utility.

#### **Related information:**

[DSNJU004 \(print log map\) output](#page-896-0) [DSN7100I \(DB2 Messages\)](http://www.ibm.com/support/knowledgecenter/SSEPEK_10.0.0/msgs/src/tpc/dsn7100i.html)

#### **Related concepts**:

[Member-specific access \(DB2 Data Sharing Planning and Administration\)](http://www.ibm.com/support/knowledgecenter/SSEPEK_10.0.0/dshare/src/tpc/db2z_memberspecaccessds.html)

- [Phase 3: Forward log recovery \(DB2 Administration Guide\)](http://www.ibm.com/support/knowledgecenter/SSEPEK_10.0.0/admin/src/tpc/db2z_restartforwardlogrecovery.html)
- [Timestamp \(DB2 SQL\)](http://www.ibm.com/support/knowledgecenter/SSEPEK_10.0.0/sqlref/src/tpc/db2z_timestampvalues.html)

## **Related tasks**:

[Deleting data sharing members \(DB2 Data Sharing Planning and](http://www.ibm.com/support/knowledgecenter/SSEPEK_10.0.0/dshare/src/tpc/db2z_deletingdsmembers.html) [Administration\)](http://www.ibm.com/support/knowledgecenter/SSEPEK_10.0.0/dshare/src/tpc/db2z_deletingdsmembers.html)

[Performing conditional restart \(DB2 Administration Guide\)](http://www.ibm.com/support/knowledgecenter/SSEPEK_10.0.0/admin/src/tpc/db2z_performconditionalrestart.html)

[Restoring deactivated data sharing members \(DB2 Data Sharing Planning and](http://www.ibm.com/support/knowledgecenter/SSEPEK_10.0.0/dshare/src/tpc/db2z_restoringdsmembers.html) [Administration\)](http://www.ibm.com/support/knowledgecenter/SSEPEK_10.0.0/dshare/src/tpc/db2z_restoringdsmembers.html)

## **Related information**:

**[PRTCT \(SNA Resource Definition Reference\)](http://www-01.ibm.com/support/knowledgecenter/SSLTBW_2.1.0/com.ibm.zos.v2r1.istrdr0/swtprt.htm)** 

# **Making changes for active logs**

| | | |

You can add, delete, record, and enlarge active logs.

*Adding:* If an active log is in stopped status, it is not reused for output logging; however, it continues to be used for reading. To add a new active log:

- 1. Use the Access Method Services DEFINE command to define new active log data sets.
- 2. Use DSNJLOGF to preformat the new active log data sets.

If you do not preformat these logs with the DSNJLOGF utility, DB2 needs to preformat them the first time that they are used, and performance might be impacted. Empty data sets and data sets with residual data need to be preformatted.

3. Use DSNJU003 to register the new data sets in the BSDS.

For example, specify the following statements: NEWLOG DSNAME=DSNC100.LOGCOPY1.DS04,COPY1 NEWLOG DSNAME=DSNC100.LOGCOPY2.DS04,COPY2

To copy the contents of an old active log data set to the new one, you can also give the RBA range and the starting and ending timestamp on the NEWLOG statement.

To archive to disk when the size of your active logs has increased, you might find it necessary to increase the size of your archive log data set primary and secondary space quantities by increasing the values of subsystem parameters PRIQTY and SECQTY.

*Deleting:* To delete information about an active log data set from the BSDS, you might specify the following statements:

DELETE DSNAME=DSNC100.LOGCOPY1.DS01 DELETE DSNAME=DSNC100.LOGCOPY2.DS01

*Recording:* To record information about an existing active log data set in the BSDS, you might specify the following statement:

NEWLOG DSNAME=DSNC100.LOGCOPY2.DS05,COPY2,STARTIME=19910212205198, ENDTIME=19910412205200,STARTRBA=43F8000,ENDRBA=65F3FFF

You can insert a record of that information into the BSDS for any of these reasons:

- The data set has been deleted and is needed again.
- v You are copying the contents of one active log data set to another data set (copy 1 to copy 2).
- You are recovering the BSDS from a backup copy.

*Enlarging:* When DB2 is inactive (down), use one of the following procedures.

If you can use the Access Method Services REPRO command, follow these steps:

1. Stop DB2. This step is required because DB2 allocates all active log data sets when it is active.

- 2. Use the Access Method Services ALTER command with the NEWNAME option to rename your active log data sets.
- 3. Use the Access Method Services DEFINE command to define larger active log data sets. Refer to installation job DSNTIJIN to see the definitions that create the original active log data sets.

By reusing the old data set names, you don't need to run the change log inventory utility to establish new names in the BSDSs. The old data set names and the correct RBA ranges are already in the BSDSs.

- 4. Use the Access Method Services REPRO command to copy the old (renamed) data sets into their respective new data sets.
- 5. Start DB2.

If you cannot use the Access Method Services REPRO command, follow this procedure:

- 1. Ensure that all active log data sets except the current active log data sets have been archived. Active log data sets that have been archived are marked REUSABLE in print log map utility (DSNJU004) output.
- 2. Stop DB2.
- 3. Rename or delete the reusable active logs. Allocate new, larger active log data sets with the same names as the old active log data sets.
- 4. Run the DSNJLOGF utility to preformat the new log data sets.
- 5. Run the change log inventory utility (DSNJU003) with the DELETE statement to delete all active logs except the current active logs from the BSDS.
- 6. Run the change log inventory utility with the NEWLOG statement to add to the BSDS the active logs that you just deleted. So that the logs are added as empty, do not specify an RBA range.
- 7. Start DB2.
- 8. Issue the ARCHIVE LOG command to cause DB2 to truncate the current active logs and switch to one of the new sets of active logs.
- 9. Repeat steps 2 through 7 to enlarge the active logs that were just archived.

Although all log data sets do not need to be the same size, from an operational standpoint using the same size is more consistent and efficient. If the log data sets are not the same size, tracking your system's logs can be more difficult. Space can be wasted if you are using dual data sets of different sizes because they fill only to the size of the smallest, not using the remaining space on the larger one.

If you are archiving to disk and the size of your active logs has increased, you might need to increase the size of your archive log data sets. However, because of DFSMS disk management limits, you must specify less than 64 000 tracks for the primary space quantity.

## **Related reference**:

[PRIMARY QUANTITY field \(PRIQTY subsystem parameter\) \(DB2 Installation](http://www.ibm.com/support/knowledgecenter/SSEPEK_10.0.0/inst/src/tpc/db2z_ipf_priqty.html) [and Migration\)](http://www.ibm.com/support/knowledgecenter/SSEPEK_10.0.0/inst/src/tpc/db2z_ipf_priqty.html)

[SECONDARY QTY field \(SECQTY subsystem parameter\) \(DB2 Installation and](http://www.ibm.com/support/knowledgecenter/SSEPEK_10.0.0/inst/src/tpc/db2z_ipf_secqty.html) [Migration\)](http://www.ibm.com/support/knowledgecenter/SSEPEK_10.0.0/inst/src/tpc/db2z_ipf_secqty.html)

# **Making changes for archive logs**

You can add and delete archive logs.

*Adding:* When the recovery of an object depends on reading an existing archive log data set, the BSDS must contain information about that data set, so that the recovery job can find it. To register information about an existing archive log data set in the BSDS, you might specify the following statement:

NEWLOG DSNAME=DSNC100.ARCHLOG1.D89021.T2205197.A0000015,COPY1VOL=DSNV04, UNIT=TAPE,STARTRBA=3A190000,ENDRBA=3A1F0FFF,CATALOG=NO

*Deleting:* To delete an entire archive log data set from one or more volumes, you might specify the following statement: DELETE DSNAME=DSNC100.ARCHLOG1.D89021.T2205197.A0000015,COPY1VOL=DSNV04

# **A conditional restart control record**

You can create a conditional restart control record in the BSDS.

To create a new conditional restart control record in the BSDS, you must execute the change log inventory utility and use the CRESTART control statement. For example, to truncate the log, to specify the earliest log RBA, and to bypass backout, use a statement similar to the following statement: CRESTART CREATE,STARTRBA=28000,ENDRBA=58000,BACKOUT=NO

To specify a cold start, make the values of STARTRBA and ENDRBA equal with a statement similar to the following statement: CRESTART CREATE,STARTRBA=4A000,ENDRBA=4A000

In most cases when doing a cold start, you should make sure that the STARTRBA and ENDRBA are set to an RBA value that is greater than the highest used RBA.

To truncate the DB2 logs via conditional restart by specifying a timestamp rather than an RBA value, use a statement similar to the following statement: CRESTART CREATE,ENDTIME=20051402030068

An existing conditional restart control record governs any START DB2 operation until one of these events occurs:

- A restart operation completes.
- A CRESTART CANCEL statement is issued.
- A new conditional restart control record is created.

# **Deleting log data sets with errors**

If an active log data set encounters an I/O error, use the DSNJU003 (change log inventory) utility to delete the log data sets with errors.

# **Procedure**

To delete log data sets with errors:

- 1. If you use dual active log data sets, check if the data from the bad active log data set is saved in the other active log. If it is, you can use the other active log.
- 2. If you cannot use the other active log or if the active log is in the STOPPED status, fix the problem manually by taking the following steps
- a. Check whether the data set was offloaded. For example, check the list of archive log data sets to see whether one has the same RBA range as the active log data set. This list can be created by using the DSNJU004 (print log map) utility.
- b. If the data set was not offloaded, copy the data to a new VSAM data set. If the data set was offloaded, create a new VSAM data set that is to be used as an active log data set.
- c. Run the change log inventory utility with the DELETE and NEWLOG statements.

**Important:** If misused, the change log inventory utility can compromise the viability and integrity of the DB2 subsystem. Only highly skilled people, such as the DB2 system administrator, should use this utility, and then only after careful consideration.

The DELETE statement removes information about the bad data set from the BSDS. The NEWLOG statement identifies the new data set as the new active log. The DELETE and NEWLOG operations can be performed by the same job step. The DELETE statement precedes the NEWLOG statement in the SYSIN input data set.

To ensure consistent results, run the change log inventory utility on the same z/OS system on which the DB2 online subsystem runs.

Use the print log map utility before and after you run the change log inventory utility to ensure correct execution and to document changes.

When you use dual active logs, choose a naming convention that distinguishes primary and secondary active log data set. The naming convention should also identify the log data sets within the series of primary or secondary active log data sets. For example, the default naming convention that is established at DB2 installation time is as follows:

*prefix*.LOGCOPY*n*.DS*mm*

In this convention,  $n=1$  for all primary log data sets,  $n=2$  for all secondary log data sets, and *mm* is the data set number within each series.

If a naming convention such as the default convention is used, pairs of data sets with equal *mm* values are usually used together. For example, *prefix*.LOGCOPY1.DS02 and *prefix*.LOGCOPY2.DS02 are used together.

However, after you run the change log inventory utility with the DELETE and NEWLOG statements, the primary and secondary series can become unsynchronized. This situation can occur even if the NEWLOG data set name that you specify is the same as the old data set name. To avoid this situation, always do maintenance on both data sets of a pair in the same change log inventory execution:

- Delete both data sets together.
- Define both data sets together with NEWLOG statements.

The data sets themselves do not require deletion and redefinition.

3. Delete the bad data set by using VSAM Access Method Services.

# **What to do next**

Before you initiate a conditional restart or cold restart, consider making backup copies of all disk volumes that contain any DB2 data sets. These backup copies enable a possible fallback. The backup data sets must be generated when DB2 is not active.

**Related reference**:

[DSNJU004 \(print log map\)](#page-894-0)

[Syntax and options of the DSNJU003 control statement](#page-869-0)

# **Altering references to log data sets in the BSDS**

You can add or delete active or archive log data sets in the bootstrap data set (BSDS) by using the DSNJU003 utility.

## **About this task**

#### **Introductory concepts**

[Bootstrap data set \(Introduction to DB2 for z/OS\)](http://www.ibm.com/support/knowledgecenter/SSEPEK_10.0.0/intro/src/tpc/db2z_bootstrapdataset.html)

When you alter references to log data sets in the BSDS, the log data sets are not changed. And you do not need to make any changes to the referenced log data sets.

## **Procedure**

To alter references to log data sets in the BSDS:

- v To add a reference to a data set in the BSDS, use the NEWLOG statement of the DSNJU003 utility.
- v To delete a reference to a data set in the BSDS, use the DELETE statement of the DSNIU003 utility.

## **Related reference**:

[Syntax and options of the DSNJU003 control statement](#page-869-0)

# **Defining the high-level qualifier for catalog and directory objects**

You can define the high-level qualifier for catalog and directory objects.

## **Procedure**

Use the NEWCAT statement to define the high-level qualifier that is to be used for the following objects:

- Catalog table spaces and index spaces
- Directory table spaces and index spaces

At startup, the DB2 system checks that the name that is recorded with NEWCAT in the BSDS is the high-level qualifier of the DB2 system table spaces that are defined in the load module for subsystem parameters.

NEWCAT is normally used only at installation time.

When you change the high-level qualifier by using the NEWCAT statement, you might specify the following statements:

//S2 EXEC PGM=DSNJU003 //SYSUT1 DD DSN=DSNC120.BSDS01,DISP=OLD //SYSUT2 DD DSN=DSNC120.BSDS02,DISP=OLD //SYSPRINT DD SYSOUT=\* NEWCAT VSAMCAT=DBP1

After you run the change log inventory utility with the NEWCAT statement, the utility generates output similar to the following output:

NEWCAT VSAMCAT=DBP1 DSNJ210I OLD VASAM CATALOG NAME=DSNC120, NEW CATALOG NAME=DBP1 DSNJ225I NEWCAT OPERATION COMPLETED SUCCESSFULLY DSNJ200I DSNJU003 CHANGE LOG INVENTORY UTILITY PROCESSING COMPLETED SUCCESSFULLY

**Related tasks**:

<span id="page-889-0"></span>[Renaming DB2 system data sets](#page-889-0)

# **Renaming DB2 system data sets**

Occasionally, you might want to rename the DB2 system table spaces

# **Procedure**

To rename DB2 system data sets:

- 1. Stop DB2 in a consistent state.
- 2. Create a full system backup so that you can recover from operational errors.
- 3. Execute the change log inventory utility with NEWCAT.
- 4. Rename the BSDS and all DB2 directory and catalog table spaces and index spaces with IDCAMS.
- 5. Reassemble DSNZPARM to redefine the high-level qualifier for the system table spaces.
- 6. Update the BSDS name in the DB2 startup procedure.
- 7. Start DB2.
- 8. Drop and re-create the work file database.
- 9. Optionally use the ALTER command for table spaces in DSNDB04 and user databases.

# **Renaming DB2 active log data sets**

When you rename system data sets, you might also want to rename the log data sets.

# **About this task**

To rename DB2 active log data sets:

## **Procedure**

- 1. Stop DB2 in a consistent state.
- 2. Create a full system backup so that you can recover from operational errors.
- 3. Delete the reusable active log data sets with IDCAMS, but keep the current active log.
- 4. Define a new set of active log data sets with IDCAMS.
- 5. Execute the change log inventory utility to remove names of deleted active log data sets and to define the new active log data set names in the BSDS.
- 6. Start and use DB2 normally.

## **Results**

When the current active log is archived and becomes reusable, you can delete it.

# **Renaming DB2 archive log data sets**

You do not need to rename archive log data sets because old archive logs are replaced as a part of the normal maintenance cycle and the RECOVER utility works with archive logs that contain different high-level qualifiers.

To modify the high-level qualifier for archive log data sets, you need to reassemble DSNZPARM.

# **Sample DSNJU003 control statements**

Use the sample control statements as models for developing your own DSNJU003 control statements.

## **Example 1: Adding a new archive log data set**

The following control statement specifies that the DSNJU003 utility is to add the data set DSNREPAL.A0001187 to the BSDS. The volume serial number for the data set is DSNV04, as indicated by the COPY1VOL option. The device type is SYSDA, and the data set is not to be cataloged. The RBA of the beginning of the archive log data set volume is 3A190000, and the end RBA is 3A1F0FFF.

```
//STEP5 EXEC PGM=DSNJU003,COND=EVEN
//SYSUT1 DD DSN=DSNCAT.BSDS01,DISP=SHR
//SYSUT2 DD DSN=DSNCAT.BSDS02,DISP=SHR
//SYSPRINT DD SYSOUT=A
//SYSIN DD *
NEWLOG DSNAME=DSNREPAL.A0001187,COPY1VOL=DSNV04,UNIT=SYSDA,
STARTRBA=3A190000,ENDRBA=3A1F0FFF,CATALOG=NO
/*
```
## **Example 2: Deleting a data set**

The following control statement specifies that DSNJU003 is to delete data set DSNREPAL.A0001187 from the BSDS. The volume serial number for the data set is DSNV04, as indicated by the COPY1VOL option.

DELETE DSNAME=DSNREPAL.A0001187,COPY1VOL=DSNV04

## **Example 3: Creating a new conditional restart control record**

The following statement specifies that DSNJU003 is to create a new conditional restart control record, which controls the next restart of DB2. BACKOUT=NO indicates that DB2 is not to execute the backward-log-recovery phase when it restarts. The ENDRBA option indicates that 000000010000 is the last RBA of the log that is to be used during restart. Any log information in the bootstrap data set, the active logs, and the archive logs with an RBA that is greater than this RBA is discarded.

CRESTART CREATE,BACKOUT=NO,ENDRBA=000000010000

## **Example 4: Adding a communication record to the BSDS**

The following control statement specifies that DSNJU003 is to add a new communication record to the BSDS. The location, LU name, and password values are all provided.

DDF LOCATION=USIBMSTODB22,LUNAME=STL#M08,PASSWORD=\$STL@290

## **Example 5: Updating a communication record with a secure TCP/IP port number in the BSDS**

The following control statement specifies that DSNJU003 is to update the communication record in the BSDS to specify a secure TCP/IP port. DDF LOCATION=XYZ,SECPORT=448

# **Example 6: Adding a communication record with an alias to the BSDS**

The following control statement specifies that DSNJU003 is to add a communication record to the BSDS. The location, alias, LU name, and password values are all provided.

DDF LOCATION=USIBMSTODB22,ALIAS=STL715A1,STL715A2,LUNAME=STL#M08,PASSWORD=\$STL@290

**Note:** The alias is an SQL identifier and should follow the rules of SQL identifiers. The identifier can not include special characters when you are naming a location alias.

# **Example 7: Adding multiple aliases and alias ports to the BSDS**

The following control statement specifies five alias names for the communication record in the BSDS (MYALIAS1, MYALIAS2, MYALIAS3, MYALIAS4, and MYALIAS5). Only MYALIAS2 and MYALIAS5 support subsets of a data sharing group. Any alias names that were specified in a previous DSNJU003 utility job are removed.

DDF ALIAS=MYALIAS1,MYALIAS2:8002,MYALIAS3,MYALIAS4,MYALIAS5:10001

## **Example 8: Specifying a point in time for system recovery**

The following control statement specifies that DSNJU003 is to create a new conditional restart control record. The SYSPITR option specifies an end RBA value as the point in time for system recovery for a non-data sharing system. For a data sharing system, use an end LRSN value instead of an end RBA value. This point in time is used by the RESTORE SYSTEM utility.

```
//JOBLIB DD DSN=USER.TESTLIB,DISP=SHR
// DD DSN=DSN910.SDSNLOAD,DISP=SHR
//STEP01 EXEC PGM=DSNJU003
//SYSUT1 DD DSN=DSNC910.BSDS01,DISP=OLD
//SYSUT2 DD DSN=DSNC910.BSDS02,DISP=OLD
//SYSPRINT DD SYSOUT=*
//SYSIN DD *
 CRESTART CREATE,SYSPITR=04891665D000
/*
```
To indicate that a SYSPITR restart is to be done without log truncation, specify a SYSPITR value of all 'FFs in the DSNJU003 job with the CRESTART parameter.

```
//STEP1 EXEC PGM=DSNJU003
//SYSUT1 DD DSN=DSNC910.BSDS01,DISP=OLD
//SYSUT2 DD DSN=DSNC910.BSDS02,DISP=OLD
//SYSPRINT DD SYSOUT=
//SYSIN DD
CRESTART CREATE,SYSPITR=FFFFFFFFFFFF
/*
```
During the subsequent restart, the user will be asked to confirm the conditional restart with the following:

```
DSNJ256I ) DSNJW6 CONDITIONAL RESTART RECORD INDICATES SYSPITR
     RESTART WITH NO LOG TRUNCATION
DSNJ11I ) CONDITIONAL RESTART RECORD 1 CREATED AT 7.214 7:56
     WAS FOUND. REPLY Y TO USE, N TO CANCEL
```
# **Example 9: Removing aliases from a communication record**

The following control statement specifies that no alias names apply. Any alias names that were specified in a previous DSNJU003 utility job are removed. DDF NOALIAS

# **Example 10: Deactivating a data sharing member**

The following control statement specifies that DSNJU003 is to deactivate a data sharing member.

DELMBR DEACTIV, MEMBERID=3

|

| |  $\overline{1}$ |

# <span id="page-894-0"></span>**Chapter 41. DSNJU004 (print log map)**

The DSNJU004 (print log map) stand-alone utility generates a variety of information that can be useful in backup and recovery situations.

The print log map (DSNJU004) utility lists the following information:

- v Log data set name, log RBA association, and log LRSN for both copy 1 and copy 2 of all active and archive log data sets
- Active log data sets that are available for new log data
- v Status of all conditional restart control records in the bootstrap data set
- v Contents of the queue of checkpoint records in the bootstrap data set
- v The communication record of the BSDS, if one exists
- Contents of the quiesce history record
- System and utility timestamps
- Contents of the checkpoint queue
- Archive log command history
- BACKUP SYSTEM utility history
- System CCSID information
- System-level backup information
- Information about deactivated and destroyed data sharing members

In a data sharing environment, the DSNJU004 utility can list information from any or all BSDSs of a data sharing group.

## **Environment**

The DSNJU004 program runs as a batch job.

This utility can be executed either when DB2 is running and when it is not running. However, to ensure consistent results from the utility job, the utility and the DB2 online subsystem must both be executing under the control of the same operating system.

## **Authorization required**

The user ID of the DSNJU004 job must have requisite RACF authorization.

# **Required and optional data sets**

DSNJU004 recognizes DD statements with the following DD names:

#### **SYSUT1**

Specifies and allocates the bootstrap data set. This statement is required. It allocates the BSDS. If the BSDS must be shared with a concurrently executing DB2 online subsystem, use DISP=SHR on the DD statement.

#### **SYSPRINT**

Specifies a data set or print spool class for print output. This statement is required. The logical record length (LRECL) is 125.

#### **SYSIN (optional)**

Contains the control statement. If you do not specify the SYSIN DD statement, BSDS information is printed only from the BSDS data set that is identified by the SYSUT1 DD statement.

|

## **GROUP**

Names a single BSDS. DB2 can use this BSDS to find the names of all BSDSs in the group. Ensure that the BSDS name that you specify is not the BSDS of a member that has been quiesced since before new members joined the group. This statement is required if the control statement specifies either of these options:

- MEMBER \*
- MEMBER(member-name)

#### **M***nn***BSDS**

Names the BSDS data set of a group member whose information is to be listed. You must specify one such DD statement for each member. The statements are required if the control statement specifies MEMBER DDNAME. *nn* represents a two-digit number. You must use consecutive two-digit numbers from 01 to the total number of required members. If a break occurs in the sequence of numbers, any number after the break is ignored.

## **Running the DSNJU004 utility**

Use the following EXEC statement to execute this utility:

// EXEC PGM=DSNJU004

## **Recommendations**

- v For dual BSDSs, execute the print log map utility twice, once for each BSDS, to compare their contents.
- v To ensure consistent results for this utility, execute the utility job on the same z/OS system on which the DB2 online subsystem executes.
- v Execute the print log map utility regularly, possibly daily, to keep a record of recovery log data set usage.
- v Use the print log map utility to document changes that are made by the change log inventory utility.

## **Related concepts**:

- **[Management of the bootstrap data set \(DB2 Administration Guide\)](http://www.ibm.com/support/knowledgecenter/SSEPEK_10.0.0/admin/src/tpc/db2z_bsdsmanagement.html)**
- [Conditional restart \(DB2 Administration Guide\)](http://www.ibm.com/support/knowledgecenter/SSEPEK_10.0.0/admin/src/tpc/db2z_conditionalrestart.html)

### **Related tasks**:

[Deleting data sharing members \(DB2 Data Sharing Planning and](http://www.ibm.com/support/knowledgecenter/SSEPEK_10.0.0/dshare/src/tpc/db2z_deletingdsmembers.html) [Administration\)](http://www.ibm.com/support/knowledgecenter/SSEPEK_10.0.0/dshare/src/tpc/db2z_deletingdsmembers.html)

[Restoring deactivated data sharing members \(DB2 Data Sharing Planning and](http://www.ibm.com/support/knowledgecenter/SSEPEK_10.0.0/dshare/src/tpc/db2z_restoringdsmembers.html) [Administration\)](http://www.ibm.com/support/knowledgecenter/SSEPEK_10.0.0/dshare/src/tpc/db2z_restoringdsmembers.html)

# **Syntax and options of the DSNJU004 control statement**

Using the SYSIN data set allows you to list information from any or all BSDSs of a data sharing group.

# **DSNJU004 (print log map) syntax diagram**

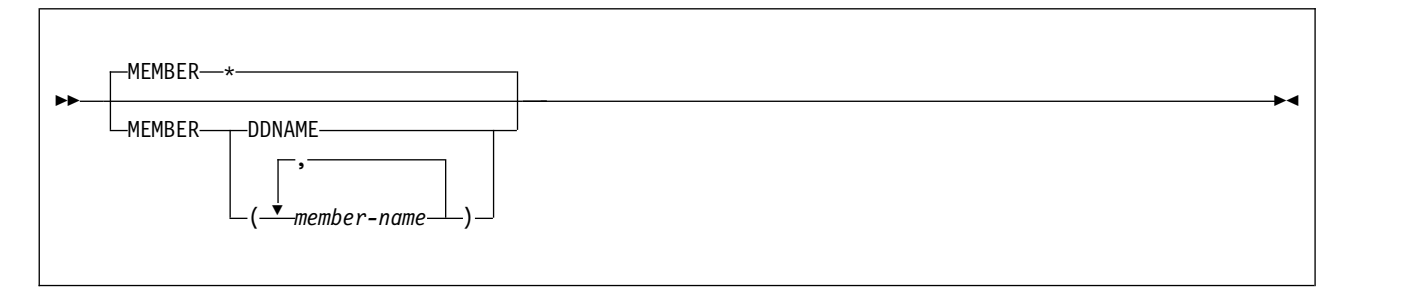

# **Option descriptions**

The following keywords can be used in an optional control statement on the SYSIN data set:

#### **MEMBER**

Specifies which member's BSDS information to print.

**\*** Prints the information from the BSDS of each member in the data sharing group.

#### **DDNAME**

Prints information from only those BSDSs that are pointed to by the M*xx*BSDS DD statements.

#### **(***member-name***)**

Prints information for only the named group members.

# **Sample DSNJU004 control statement**

Use the sample control statements as models for developing your own DSNJU004 control statements.

The following statement specifies that DSNJU004 is to print information from the BSDS for each member in the data sharing group:

//PLM EXEC PGM=DSNJU004 //GROUP DD DSN=DBD1.BSDS01,DISP=SHR //SYSPRINT DD SYSOUT=\* //SYSIN DD \* MEMBER \*

# **DSNJU004 (print log map) output**

<span id="page-896-0"></span>The output of the DSNJU004 (print log map) utility is various backup and recovery information for a subsystem or data sharing members.

Specifically, DSNJU004 output includes the following information:

- The data set name (DSN) of the BSDS.
- v The system date and time (SYSTEM TIMESTAMP), and the date and time that the BSDS was last changed by the change log inventory utility (UTILITY TIMESTAMP). For more information about these timestamp values in the output, see ["Timestamps in the BSDS" on page 879.](#page-902-0)
- The integrated catalog facility (ICF) catalog name that is associated with the BSDS.
- The highest-written RBA. The value is updated each time the log buffers are physically written to disk.
- The highest RBA that was offloaded.
- Log RBA ranges (STARTRBA and ENDRBA) and data set information for active and archive log data sets. The last active log data set that is listed in the output is the current active log.
- Information about each active log data set. This information includes the starting and ending RBAs within the data set, the date and time the data set was created, and the data set name (DSN) and status. You might see consecutive active or archive log data sets with an end LRSN value that is the same as the beginning LRSN value of the next data set. For a description of the active log data set information in the output, see ["Active log data set status" on page 881.](#page-904-0)
- Information about each archive log data set. This information includes the starting and ending RBAs within the data set, the date and time the data set was created, and the data set name (DSN), unit and volume of storage, and status. You might see consecutive active or archive log data sets with an end LRSN value that is the same as the beginning LRSN value of the next data set.
- Conditional restart control records. For a description of this output, see ["Reading](#page-905-0) [conditional restart control records" on page 882.](#page-905-0)
- The contents of the checkpoint description queue. For a description of this output, see Figure [112 on page 882.](#page-905-0)
- Archive log command history. For a description of this output, see ["Archive log](#page-904-0) [command history" on page 881.](#page-904-0)
- The distributed data facility (DDF) communication record. This record contains the location name as defined by DB2, any alias names for the location name, and the LU name as defined by VTAM. DB2 uses this information to establish the distributed database environment.
- The tokens for all BACKUP SYSTEM utility records. The token identifies each backup version that was created. For a description of this output, see ["System-level backup information" on page 883.](#page-906-0)
- The RBA or LRSN when the subsystem was converted to enabling-new-function mode.
- Information about members of a data sharing group, including deactivated members and destroyed members whose slots were reclaimed.

The following figures show example output from the DSNJU004 (print log map) utility.

**Example DSNJU004 output for a subsystem**

The sample print log map utility output in the following figure is for a non-data-sharing subsystem.

```
****************************************************************************************
\star *
  LOG MAP OF THE BSDS DATA SET BELONGING TO MEMBER 'NO NAME ' OF GROUP 'NO NAME '. *
\star *
****************************************************************************************
DSNJCNVB CONVERSION PROGRAM HAS RUN DDNAME=SYSUT1
  LOG MAP OF BSDS DATA SET COPY 1, DSN=DSNC910.BSDS01
  LTIME INDICATES LOCAL TIME, ALL OTHER TIMES ARE GMT.
      DATA SHARING MODE IS OFF
      SYSTEM TIMESTAMP - DATE=2007.011 LTIME=18:58:19.11
      UTILITY TIMESTAMP - DATE=2007.008 LTIME= 0:19:33.53
      VSAM CATALOG NAME=DSNC910
       HIGHEST RBA WRITTEN 0000384B7A15 2007.011 06:27:04.4
       HIGHEST RBA OFFLOADED 000000000000
      RBA WHEN CONVERTED TO V4 000000000000
```
| |

THIS BSDS HAS MEMBER RECORDS FOR THE FOLLOWING MEMBERS: HOST MEMBER NAME: ........ MEMBER ID: 0 GROUP NAME: ......... BSDS COPY 1 DATA SET NAME: ............................................ BSDS COPY 2 DATA SET NAME: ............................................ ENFM START RBA/LRSN: 000000000000 \*\*\*\* DISTRIBUTED DATA FACILITY \*\*\*\* COMMUNICATION RECORD 04:44:04 JANUARY 12, 2007 LOCATION=STLEC1 IPNAME=(NULL) PORT=446 SPORT=NULL RPORT=5001 ALIAS=(NULL) IPV4=NULL IPV6=NULL GRPIPV4=NULL GRPIPV6=NULL LUNAME=SYEC1DB2 PASSWORD=DB2PW1 GENERICLU=(NULL) ACTIVE LOG COPY 1 DATA SETS START RBA/TIME END RBA/TIME DATE LTIME DATA SET INFORMATION -------------------- -------------------- -------- ----- -------------------- 000036C18000 0000375EFFFF 2005.263 17:36 DSN=DSNC910.LOGCOPY1.DS03 2007.008 21:51:30.7 2007.008 22:07:30.7 PASSWORD=(NULL) STATUS=REUSABLE 0000375F0000 000037FC7FFF 2005.263 17:36 DSN=DSNC910.LOGCOPY1.DS01 2007.008 22:07:30.7 2007.008 22:13:15.5 PASSWORD=(NULL) STATUS=REUSABLE 000037FC8000 00003899FFFF 2005.263 17:36 DSN=DSNC910.LOGCOPY1.DS02 2007.008 22:13:15.5 ........ .......... PASSWORD=(NULL) STATUS=REUSABLE ARCHIVE LOG COPY 1 DATA SETS NO ARCHIVE DATA SETS DEFINED FOR THIS COPY ACTIVE LOG COPY 2 DATA SETS START RBA/TIME END RBA/TIME DATE LTIME DATA SET INFORMATION -------------------- -------------------- -------- ----- -------------------- 000036C18000 0000375EFFFF 2005.263 17:36 DSN=DSNC910.LOGCOPY2.DS03 2007.008 21:51:30.7 2007.008 22:07:30.7 PASSWORD=(NULL) STATUS=REUSABLE 0000375F0000 000037FC7FFF 2005.263 17:36 DSN=DSNC910.LOGCOPY2.DS01 2007.008 22:07:30.7 2007.008 22:13:15.5 PASSWORD=(NULL) STATUS=REUSABLE 000037FC8000 00003899FFFF 2005.263 17:36 DSN=DSNC910.LOGCOPY2.DS02 2007.008 22:13:15.5 ........ .......... PASSWORD=(NULL) STATUS=REUSABLE ARCHIVE LOG COPY 2 DATA SETS NO ARCHIVE DATA SETS DEFINED FOR THIS COPY DSNJ401I DSNRJPCR RESTART CONTROL RECORD NOT FOUND CHECKPOINT QUEUE 04:44:05 JANUARY 12, 2007 TIME OF CHECKPOINT 02:58:33 JANUARY 12, 2007 BEGIN CHECKPOINT RBA 0000384B8090 END CHECKPOINT RBA 0000384BA4C0 END CHECKPOINT STCK BFFDF5B0AE7C TIME OF CHECKPOINT 06:26:54 JANUARY 11, 2007 BEGIN CHECKPOINT RBA 0000384B3F31 END CHECKPOINT RBA 0000384B7A15 END CHECKPOINT STCK BFFCE26E2478 SHUTDOWN CHECKPOINT TIME OF CHECKPOINT 04:06:56 JANUARY 11, 2007 BEGIN CHECKPOINT RBA 0000384AB000 END CHECKPOINT RBA 0000384AD7BE END CHECKPOINT STCK BFFCC31B6815 TIME OF CHECKPOINT 20:07:35 JANUARY 10, 2007<br>BEGIN CHECKPOINT RBA 000038484198 BEGIN CHECKPOINT RBA END CHECKPOINT RBA 00003848761A END CHECKPOINT STCK<br>TIME OF CHECKPOINT 20:06:49 JANUARY 10 20:06:49 JANUARY 10, 2007 BEGIN CHECKPOINT RBA 000038449F2E END CHECKPOINT RBA 00003844D3C0 END CHECKPOINT STCK BFFC57CB6CFD TIME OF CHECKPOINT 19:54:11 JANUARY 10, 2007 BEGIN CHECKPOINT RBA 0000384098E4 END CHECKPOINT RBA 00003840C0B8 END CHECKPOINT STCK BFFC54F80848

. . .

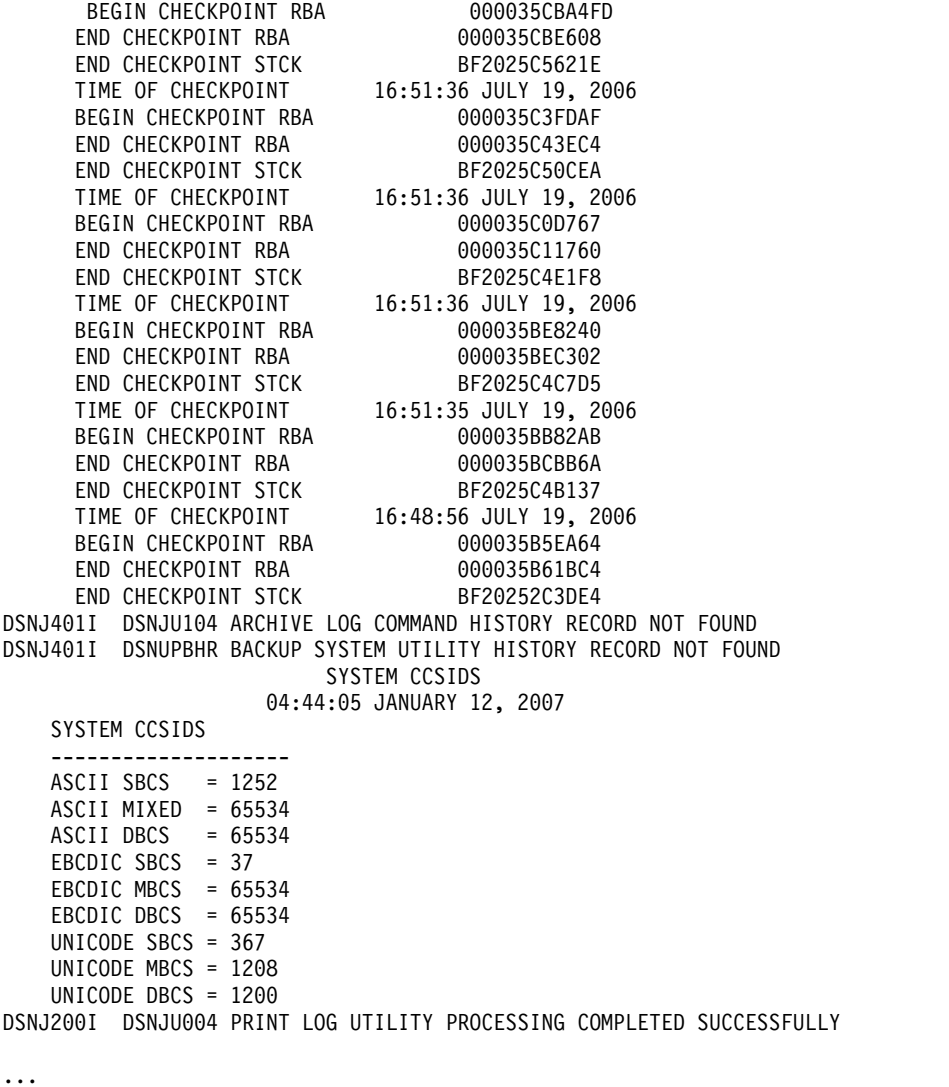

*Figure 107. Sample print log map utility output for a non-data-sharing subsystem*

**Example DSNJU004 output for a data sharing member**

The sample print log map utility output in the following figure is for a member of a data sharing group.

\*\*\*\*\*\*\*\*\*\*\*\*\*\*\*\*\*\*\*\*\*\*\*\*\*\*\*\*\*\*\*\*\*\*\*\*\*\*\*\*\*\*\*\*\*\*\*\*\*\*\*\*\*\*\*\*\*\*\*\*\*\*\*\*\*\*\*\*\*\*\*\*\*\*\*\*\*\*\*\*\*\*\*\*\*\*\*\*\*  $\star$  \* \* LOG MAP OF THE BSDS DATA SET BELONGING TO MEMBER 'V91A ' OF GROUP 'DSNCAT '. \*  $\star$  \* \*\*\*\*\*\*\*\*\*\*\*\*\*\*\*\*\*\*\*\*\*\*\*\*\*\*\*\*\*\*\*\*\*\*\*\*\*\*\*\*\*\*\*\*\*\*\*\*\*\*\*\*\*\*\*\*\*\*\*\*\*\*\*\*\*\*\*\*\*\*\*\*\*\*\*\*\*\*\*\*\*\*\*\*\*\*\*\*\* DSNJCNVB CONVERSION PROGRAM HAS RUN DDNAME=SYSUT1 LOG MAP OF BSDS DATA SET COPY 1, DSN=DSNC910.BSDS01 LTIME INDICATES LOCAL TIME, ALL OTHER TIMES ARE GMT. DATA SHARING MODE IS ON SYSTEM TIMESTAMP - DATE=2006.299 LTIME= 8:58:20.49 UTILITY TIMESTAMP - DATE=2007.012 LTIME=10:00:20.82 VSAM CATALOG NAME=DSNC910 HIGHEST RBA WRITTEN 00002B7458B4 2006.299 15:58:04.9 HIGHEST RBA OFFLOADED 000000000000 RBA WHEN CONVERTED TO V4 00000CF0F0A6 MAX RBA FOR TORBA 00000CF0F0A6 MIN RBA FOR TORBA 000000000000
STCK TO LRSN DELTA 000000000000 THIS BSDS HAS MEMBER RECORDS FOR THE FOLLOWING MEMBERS: HOST MEMBER NAME: V91A MEMBER ID: 1<br>GROUP NAME: 1 DSNCAT GROUP NAME: BSDS COPY 1 DATA SET NAME: DSNC910.BSDS01 BSDS COPY 2 DATA SET NAME: DSNC910.BSDS02 ENFM START RBA/LRSN: 00000000000000<br>MBER NAME: 091B MEMBER NAME: MEMBER ID: 2 GROUP NAME: DSNCAT BSDS COPY 1 DATA SET NAME: DSNC918.BSDS01 BSDS COPY 2 DATA SET NAME: DSNC918.BSDS02 \*\*\*\* DISTRIBUTED DATA FACILITY \*\*\*\* COMMUNICATION RECORD 18:05:25 JANUARY 12, 2007 LOCATION=STLEC1 IPNAME=(NULL) PORT=446 SPORT=NULL RPORT=5001 ALIAS=(NULL) IPV4=NULL IPV6=NULL GRPIPV4=NULL GRPIPV6=NULL LUNAME=SYEC1DB2 PASSWORD=DB2PW1 GENERICLU=SYEC1GLU ACTIVE LOG COPY 1 DATA SETS START RBA/LRSN/TIME END RBA/LRSN/TIME DATE LTIME DATA SET INFORMATION -------------------- -------------------- -------- ----- -------------------- 000029DB8000 00002A78FFFF 2005.263 17:36 DSN=DSNC910.LOGCOPY1.DS01 BF215D6C20F3 BF215E3D8600 PASSWORD=(NULL) STATUS=REUSABLE 2006.201 16:05:55.0 2006.201 16:09:34.6<br>00002A790000 00002B167FFF<br>PERISTORSCO 00002A790000 00002B167FFF 2005.263 17:36 DSN=DSNC910.LOGCOPY1.DS02 BF215E3D8600 BF2168CB4F59 PASSWORD=(NULL) STATUS=REUSABLE 2006.201 16:09:34.6 2006.201 16:56:47.6 00002B168000 00002BB3FFFF BF2168CB4F59 ............. PASSWORD=(NULL) STATUS=REUSABLE  $2006.201$  16:56:47.6 ......... .......... ARCHIVE LOG COPY 1 DATA SETS NO ARCHIVE DATA SETS DEFINED FOR THIS COPY ACTIVE LOG COPY 2 DATA SETS START RBA/LRSN/TIME END RBA/LRSN/TIME DATE LTIME DATA SET INFORMATION -------------------- -------------------- -------- ----- -------------------- 000029DB8000 00002A78FFFF 2005.263 17:36 DSN=DSNC910.LOGCOPY2.DS01 BF215D6C20F3 BF215E3D8600 PASSWORD=(NULL) STATUS=REUSABLE 2006.201 16:05:55.0 2006.201 16:09:34.6 00002A790000 00002B167FFF 2005.263 17:36 DSN=DSNC910.LOGCOPY2.DS02 BF215E3D8600 BF2168CB4F59 PASSWORD=(NULL) STATUS=REUSABLE 2006.201 16:09:34.6 2006.201 16:56:47.6 00002B168000 00002BB3FFFF 2005.263 17:36 DSN=DSNC910.LOGCOPY2.DS03 BF2168CB4F59 ............ PASSWORD=(NULL) STATUS=REUSABLE 2006.201 16:56:47.6 ......... ........... ARCHIVE LOG COPY 2 DATA SETS NO ARCHIVE DATA SETS DEFINED FOR THIS COPY DSNJ401I DSNRJPCR RESTART CONTROL RECORD NOT FOUND CHECKPOINT QUEUE 18:05:25 JANUARY 12, 2007 TIME OF CHECKPOINT 15:57:53 OCTOBER 26, 2006 BEGIN CHECKPOINT RBA 00002B742232 END CHECKPOINT RBA 00002B7458B4 END CHECKPOINT LRSN SHUTDOWN CHECKPOINT TIME OF CHECKPOINT 15:38:07 OCTOBER 26, 2006 BEGIN CHECKPOINT RBA 00002B73BEDE END CHECKPOINT RBA 00002B73E458 END CHECKPOINT LRSN BF9C8DFC9AE2 END CHECKPOINT LRSN BF9C8DFC9AE2<br>TIME OF CHECKPOINT 14:45:29 OCTOBER 26 14:45:29 OCTOBER 26, 2006 BEGIN CHECKPOINT RBA 00002B72F57E END CHECKPOINT RBA 00002B731ABA END CHECKPOINT LRSN BF9C8238F7F6

<span id="page-901-0"></span>

| TIME OF CHECKPOINT                                                                                                    | 13:52:34 OCTOBER 26, 2006                                                                                                    |
|----------------------------------------------------------------------------------------------------|----------------------------------------------------------------------------------------------------|
| BEGIN CHECKPOINT RBA                                                                                                    | 00002B722C78                                                                                                    |
| END CHECKPOINT RBA                                                                                                    | 00002B725152                                                                                                    |
| END CHECKPOINT LRSN                                                                                                    | BF9C7664E895                                                                                                    |
| TIME OF CHECKPOINT                                                                                                    | 12:59:07 OCTOBER 26, 2006                                                                                                    |
| BEGIN CHECKPOINT RBA                                                                                                    | 00002B716C2B                                                                                                    |
| END CHECKPOINT RBA                                                                                                    | 00002B719402                                                                                                    |
| END CHECKPOINT LRSN                                                                                                    | BF9C6A7355D2                                                                                                    |
| TIME OF CHECKPOINT                                                                                                    | 12:05:55 OCTOBER 26, 2006                                                                                                    |
| BEGIN CHECKPOINT RBA                                                                                                    | 00002B708488                                                                                                    |
| END CHECKPOINT RBA                                                                                                    | 00002B70A9B8                                                                                                    |
| END CHECKPOINT LRSN                                                                                                    | BF9C5E8E6C30                                                                                                    |
| TIME OF CHECKPOINT                                                                                                    | 11:13:16 OCTOBER 26, 2006                                                                                                    |
| BEGIN CHECKPOINT RBA                                                                                                    | 00002B6FBB22                                                                                                    |
| END CHECKPOINT RBA                                                                                                    | 00002B6FE0A6                                                                                                    |
| END CHECKPOINT LRSN                                                                                                    | BF9C52CA437D                                                                                                    |
| TIME OF CHECKPOINT                                                                                                    | 10:20:21 OCTOBER 26, 2006                                                                                                    |
| BEGIN CHECKPOINT RBA                                                                                                    | 00002B6EF344                                                                                                    |
| END CHECKPOINT RBA                                                                                                    | 00002B6F180A                                                                                                    |
| END CHECKPOINT LRSN                                                                                                    | BF9C46F69881                                                                                                    |
| TIME OF CHECKPOINT<br>BEGIN CHECKPOINT RBA<br>END CHECKPOINT RBA<br>END CHECKPOINT LRSN                                                                                                    | 09:26:54 OCTOBER 26, 2006<br>0000286E3344<br>00002B6E3344<br>00002B6E5ABA<br>REQC3B02FE1C<br>BF9C3B03EEA6                                                                           |
| TIME OF CHECKPOINT                                                                                                    | 08:34:36 OCTOBER 26, 2006                                                                                                    |
| BEGIN CHECKPOINT RBA                                                                                                    | 00002B6D6662                                                                                                    |
| END CHECKPOINT RBA                                                                                                    | 00002B6D8DC0                                                                                                    |
| END CHECKPOINT LRSN                                                                                                    | BF9C2F539652                                                                                                    |
| TIME OF CHECKPOINT                                                                                                    | 07:40:44 OCTOBER 26, 2006                                                                                                    |
| BEGIN CHECKPOINT RBA                                                                                                    | 00002B6CA000                                                                                                    |
| END CHECKPOINT RBA                                                                                                    | 00002B6CC55A                                                                                                    |
| END CHECKPOINT LRSN                                                                                                    | BF9C23487986                                                                                                    |
| TIME OF CHECKPOINT 23:40:10 JULY 19, 2006<br>BEGIN CHECKPOINT RBA<br>END CHECKPOINT RBA<br>END CHECKPOINT LRSN BF208117E71F                                                                                                    | 000029CB7E8B<br>000029CBA65C<br>DSNJ401I DSNJU104 ARCHIVE LOG COMMAND HISTORY RECORD NOT FOUND<br>DSNJ401I DSNUPBHR BACKUP SYSTEM UTILITY HISTORY RECORD NOT FOUND<br>SYSTEM CCSIDS |
| SYSTEM CCSIDS                                                                                                    | 18:05:25 JANUARY 12, 2007                                                                                                    |
|                                                                                                    |                                                                                                    |
| $ASCII$ SBCS = 1252<br>ASCII MIXED<br>$= 65534$<br>ASCII DBCS<br>$= 65534$<br>EBCDIC SBCS<br>$= 37$<br>EBCDIC MBCS<br>$= 65534$<br>EBCDIC DBCS = $65534$<br>UNICODE SBCS = $367$<br>UNICODE MBCS = 1208<br>UNICODE DBCS = $1200$ |                                                                                                    |
|                                                                                                    |                                                                                                    |

*Figure 108. Sample print log map utility output for members of a data sharing group*

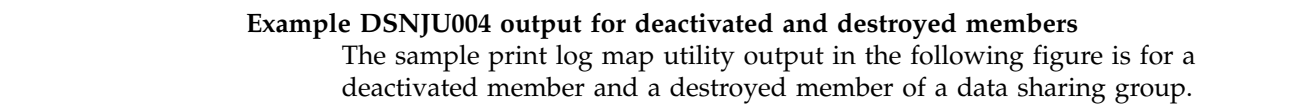

 $\begin{array}{c} \hline \end{array}$ | |

```
DSNJCNVB CONVERSION PROGRAM HAS RUN DDNAME=GROUP
|
    LOG MAP OF BSDS DATA SET COPY 1, DSN=DSNC000.THIRD.BSDS01
    LTIME INDICATES LOCAL TIME, ALL OTHER TIMES ARE GMT.
         DATA SHARING MODE IS ON
         SYSTEM TIMESTAMP - DATE=2011.049 LTIME=11:51:10.29
         UTILITY TIMESTAMP - DATE=2011.048 LTIME=10:55:24.36
         VSAM CATALOG NAME=DSNC000
         HIGHEST RBA WRITTEN 00000013D130 0000.000 00:00:00.0
         HIGHEST RBA OFFLOADED 000000000000
         RBA WHEN CONVERTED TO V4 000000000000
         MAX RBA FOR TORBA 000002000000
         MIN RBA FOR TORBA 000000000000
         STCK TO LRSN DELTA 000000000000
       THIS BSDS HAS MEMBER RECORDS FOR THE FOLLOWING MEMBERS:
        HOST MEMBER NAME: VA1C
          MEMBER ID: 3
          GROUP NAME: DSNCAT
           BSDS COPY 1 DATA SET NAME: DSNC000.THIRD.BSDS01
           BSDS COPY 2 DATA SET NAME: DSNC000.THIRD.BSDS02
           ENFM START RBA/LRSN: 000000000000
         MEMBER NAME: DESTROYED
          MEMBER ID: 1
           GROUP NAME: DSNCAT
           BSDS COPY 1 DATA SET NAME:
           BSDS COPY 2 DATA SET NAME:
          THIS MEMBER WAS DESTROYED ON 2011.049 AT 19:27:28.9
          THIS MEMBER ID IS AVAILABLE FOR REUSE
         MEMBER NAME: VA1B
          MEMBER ID: 2
           GROUP NAME: DSNCAT
           BSDS COPY 1 DATA SET NAME: DSNC008.BSDS01
           BSDS COPY 2 DATA SET NAME: DSNC008.BSDS02
           THIS MEMBER WAS DEACTIVATED ON 2011.049 AT 01:46:52.4
```
*Figure 109. Sample print log map utility output for deactivated and destroyed members of a data sharing group* | |

### **Timestamps in the BSDS**

|

|

| | | | | | | | | | | | | | | | | | | | | | | | | | | | | | | |

> The output of the DSNJU004 (print log map) utility includes many timestamps that are recorded in the BSDS. Those timestamps record the date and time of various system events.

Timestamps in the output column LTIME are in local time. All other timestamps are in Coordinated Universal Time (UTC).

Figure [107 on page 876](#page-899-0) and Figure [108 on page 878](#page-901-0) show example output from the print log map utility. The following timestamps are included in the header section of the reports:

#### **System timestamp**

Reflects the date and time that the BSDS was last updated. The BSDS can be updated by several events:

- DB2 startup.
- The write threshold is reached during log write activities.

The BSDS might be updated several times a second, or it might not be updated for several seconds, minutes, or even hours. The frequency of updates depends on the number of output buffers that you specified and the system activity rate.

• An error situation where DB2 drops into single-BSDS mode from its normal dual BSDS mode. This action might occur when a request to get, insert, point to, update, or delete a BSDS record is unsuccessful. When this error occurs, DB2 updates the timestamp in the remaining BSDS to force a timestamp mismatch with the disabled BSDS.

#### **Utility timestamp**

The date and time that the contents of the BSDS were altered by the change log inventory (DSNJU003) utility.

The following timestamps are included in the active and archive log data sets of the reports:

#### **Active log date**

The date on which the active log data set was originally allocated on the DB2 subsystem.

#### **Active log time**

The time at which the active log data set was originally allocated on the DB2 subsystem.

#### **Archive log date**

The date of creation (not allocation) of the archive log data set.

#### **Archive log time**

The time of creation (not allocation) of the archive log data set.

The following timestamps are included in the conditional restart control record portion of the report that is shown in [DSNJU004 \(print log map\) output:](#page-896-0)

#### **Conditional restart control record**

The current time and date. This data is reported for information only and is not kept in the BSDS.

#### **CRCR created**

The time and date of creation of the CRCR by the CRESTART option in the change log inventory utility.

#### **Begin restart**

The time and date that the conditional restart was attempted.

#### **End restart**

The time and date that the conditional restart ended.

#### **STARTRBA (timestamp)**

The time at which the control interval was written.

#### **ENDRBA (timestamp)**

The time at which the last control interval was written.

#### **Time of checkpoint**

The time and date that are associated with the checkpoint record that was used during the conditional restart process.

The following timestamps are included in the checkpoint queue and the DDF communication record sections of the report that is shown in Figure [112 on page](#page-905-0) [882:](#page-905-0)

#### **Checkpoint queue**

The current time and date. This data is reported for information only and is not kept in the BSDS.

#### **Time of checkpoint**

The time and date that the checkpoint was taken.

#### **DDF communication record (heading)**

The current time and date. This data is reported for information only, and is not kept in the BSDS.

### **Active log data set status**

The BSDS records the status of an active log data set as one of the status values that are listed in the following table.

| <b>Status</b>       | Meaning                                                                                                    |
|---------------------|----------------------------------------------------------------------------------------------------|
| <b>NEW</b>          | The data set was defined but never used by DB2, or the log is truncated at a point before<br>the data set was created. In either case, the data set starting and ending RBA values are reset<br>to zero.                                                                                                    |
| <b>REUSABLE</b>     | Either the data set is new and has no records, or the data set was offloaded. In the print log<br>map output, the start RBA value for the last REUSABLE data set is equal to the start RBA<br>value of the last archive log data set.                                                                                                    |
| <b>NOT REUSABLE</b> | The data set contains records that have not been offloaded.                                                                                                    |
| <b>STOPPED</b>      | The offload processor encountered an error while reading a record, and that record could<br>not be obtained from the other copy of the active log. Alternatively, an error occurred during<br>truncation of the data set following a write I/O error.                                                                                                    |
| <b>TRUNCATED</b>    | One of these conditions exists:                                                                                                    |
|                     | • An I/O error occurred, and DB2 stopped writing to this data set. The active log data set is<br>offloaded, beginning with the starting RBA and continuing to the last valid record<br>segment in the truncated active log data set. (The RBA of the last valid record segment is<br>less than the ending RBA of the active log data set.) Logging is switched to the next<br>available active log data set and continues uninterrupted. |
|                     | • The log was truncated by a conditional restart at a point within the data set RBA range.                                                                                                    |
|                     | • The DB2 ARCHIVE LOG command was issued while this data set was the current active<br>log data set.                                                                                                    |

*Table 139. Statuses of active log data sets*

The status value for each active log data set is displayed in the print log map utility output, as shown in the following example output:

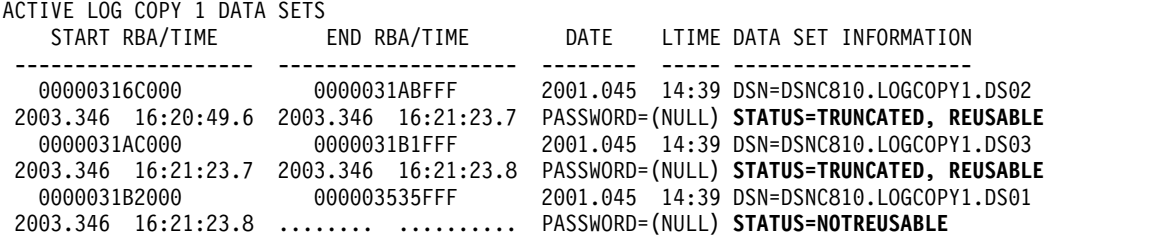

*Figure 110. Portion of print log map utility output that shows active log data set status*

# **Archive log command history**

The print log map utility output also displays the archive log command history, as shown in the following figure.

<span id="page-905-0"></span>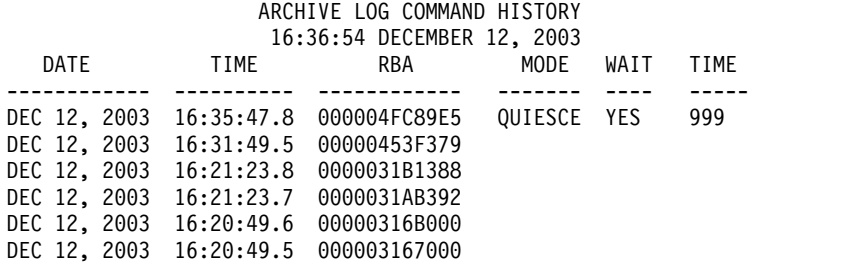

*Figure 111. Portion of print log map utility output that shows archive log command history*

The values in the TIME column represent the time that the ARCHIVE LOG command was issued. This time value is saved in the BSDS and is converted to printable format at the time that the print log map utility is run. Therefore, this value, when printed, can differ from other time values that were recorded concurrently. Some time values are converted to printable format when they are recorded, and then they are saved in the BSDS. These printed values remain the same when the printed report is run.

# **Reading conditional restart control records**

The print log map utility also lists information about each conditional restart control record and each checkpoint. A sample description of a checkpoint record in the queue is shown in the following figure.

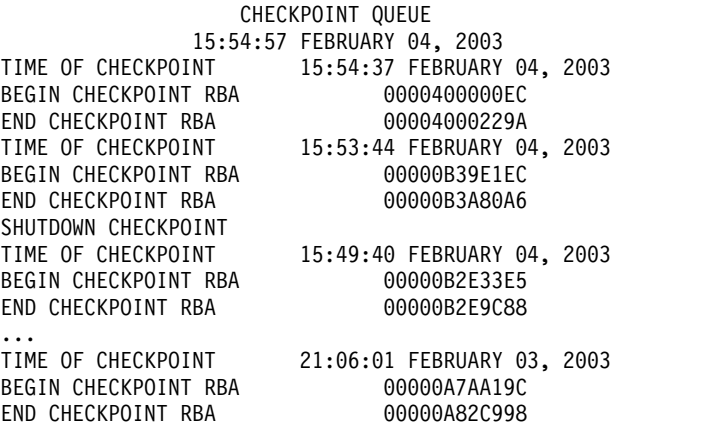

*Figure 112. Sample print log map description of checkpoints*

A sample description of a conditional restart control record is shown in the following figure.

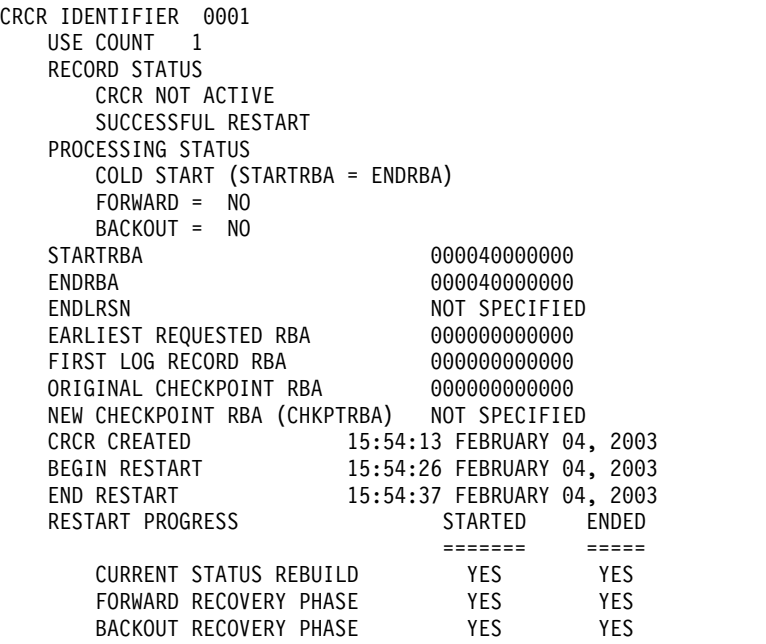

*Figure 113. Sample print log map description of a CRCR*

# **System-level backup information**

The print log map utility also displays information about system-level backup copies that are created by the BACKUP SYSTEM utility. An example of system-level backup information is shown in the following figure.

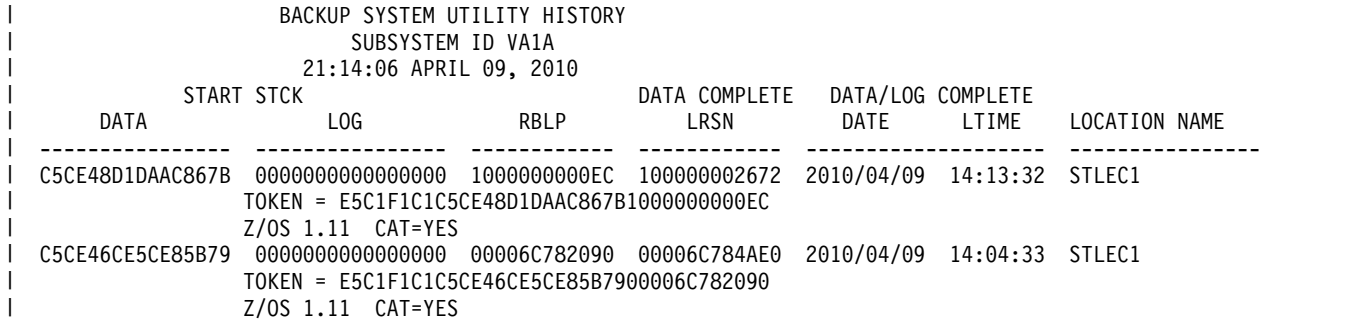

*Figure 114. System-level backup information*

| | | | |  $\overline{1}$ |

When a log copy pool is restored, accurate date and time values are not displayed for the system-level backup that is used to restore the copy pool. Instead, the DATA/LOG DATE value is displayed as 0000/00/00, and the COMPLETE LTIME value is displayed as 00:00:00. The reason is that this information is not recorded in the BSDS until after the system-level backup is complete. Therefore, this information is not available at the time that the backup copy of the BSDS is made.

The following figure shows an example of an incremental system-level backup. TYPE applies to only the database copy pool history entries.

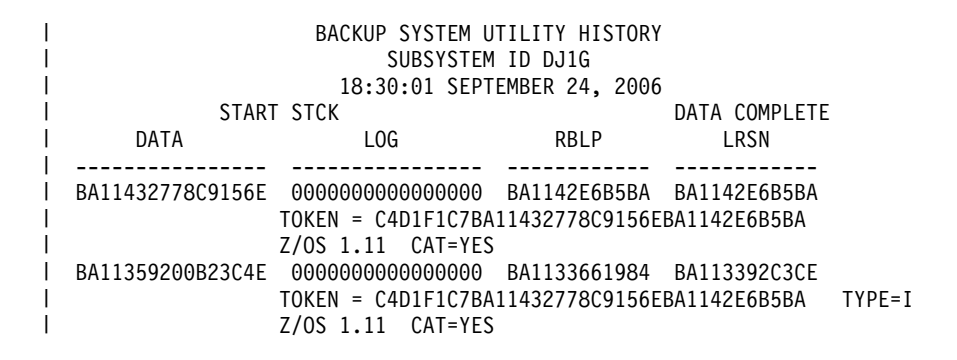

*Figure 115. System-level backup information as an incremental copy*

### **Related concepts**:

[Management of the bootstrap data set \(DB2 Administration Guide\)](http://www.ibm.com/support/knowledgecenter/SSEPEK_10.0.0/admin/src/tpc/db2z_bsdsmanagement.html)

[Conditional restart \(DB2 Administration Guide\)](http://www.ibm.com/support/knowledgecenter/SSEPEK_10.0.0/admin/src/tpc/db2z_conditionalrestart.html)

# **Related tasks**:

[Deleting data sharing members \(DB2 Data Sharing Planning and](http://www.ibm.com/support/knowledgecenter/SSEPEK_10.0.0/dshare/src/tpc/db2z_deletingdsmembers.html) [Administration\)](http://www.ibm.com/support/knowledgecenter/SSEPEK_10.0.0/dshare/src/tpc/db2z_deletingdsmembers.html)

[Restoring deactivated data sharing members \(DB2 Data Sharing Planning and](http://www.ibm.com/support/knowledgecenter/SSEPEK_10.0.0/dshare/src/tpc/db2z_restoringdsmembers.html) [Administration\)](http://www.ibm.com/support/knowledgecenter/SSEPEK_10.0.0/dshare/src/tpc/db2z_restoringdsmembers.html)

**Related reference**: [BACKUP SYSTEM](#page-84-0)

# **Chapter 42. DSN1CHKR**

| | |

 $\mathbf{I}$ |

The DSN1CHKR stand-alone utility verifies the integrity of DB2 directory and catalog table spaces.

DSN1CHKR scans the specified table space for broken links, broken hash chains, and records that are not part of any link or chain.

You need to run DSN1CHKR only in DB2 10 conversion mode and DB2 10 enabling-new-function mode. In DB2 10 new-function mode, catalog and directory table spaces do not contain hashes or links, so DSN1CHKR is unnecessary.

You can run DSN1CHKR on catalog and directory table spaces in any order.

DSN1CHKR is a diagnosis tool; it executes outside the control of DB2. You should have detailed knowledge of DB2 data structures to make proper use of this service aid.

# **Environment**

Run the DSN1CHKR program as a z/OS job.

Do not run DSN1CHKR on a table space while it is active under DB2. While DSN1CHKR runs, do not run other database operations for the database and table space that are to be checked. Use the STOP DATABASE command for the database and table space that are to be checked.

# **Authorization required**

This utility does not require authorization. However, if RACF protects any of the data sets, the authorization ID must also have the necessary RACF authority.

# **Required data sets**

DSN1CHKR uses two data definition (DD) statements. Specify the data set for the utility's output with the SYSPRINT DD statement. Specify the first data set piece of the table space that is to be checked with the SYSUT1 DD statement.

#### **SYSPRINT**

Defines the data set that contains output messages from the DSN1CHKR program and all hexadecimal dump output.

#### **SYSUT1**

Defines the input data set. This data set can be a DB2 data set or a copy that is created by the DSN1COPY utility. Specify disposition of this data set as DISP=OLD to ensure that it is not in use by DB2. Set the data set's disposition as DISP=SHR only when the STOP DATABASE command has stopped the table space you want to check.

# **Restrictions of running DSN1COPY before DSN1CHKR**

DSN1CHKR requires a VSAM data set as input; it cannot check a physical sequential data set.

DSN1CHKR does not use full image copies that are created with the COPY utility. If you create a full image copy with SHRLEVEL REFERENCE, you can copy it into a VSAM data set with DSN1COPY and check it with DSN1CHKR.

DSN1CHKR cannot use full image copies that are created with DFSMSdss concurrent copy. The DFSMSdss data set does not copy to a VSAM data set because of incompatible formats.

**Recommendation:** First copy the stopped table space to a temporary data set by using DSN1COPY. Use the DB2 naming convention for the copied data set. Run DSN1CHKR on the copy, which frees the actual table space for restart to DB2.

When you run DSN1COPY, use the CHECK option to examine the table space for page integrity errors. Although DSN1CHKR does check for these errors, running DSN1COPY with CHECK prevents an unnecessary invocation of DSN1CHKR.

# **Restrictions of running DSN1CHKR on a valid table space**

Run DSN1CHKR only on the following valid table spaces:

- DSNDB01.DBD01
- DSNDB06.SYSDBASE
- DSNDB06.SYSDBAUT
- DSNDB06.SYSGROUP
- DSNDB06.SYSPLAN
- DSNDB06.SYSVIEWS

# **DSN1CHKR output**

One intended use of this utility is to aid in determining and correcting system problems. When diagnosing DB2, you might need to refer to licensed documentation to interpret output from this utility.

#### **Related concepts**:

[Obtaining DB2 Diagnosis Guide and Reference \(\)](http://www.ibm.com/support/knowledgecenter/SSEPEK_10.0.0/trbshoot/src/tpc/db2z_digref.html)

# **Syntax and options of the DSN1CHKR control statement**

The DSN1CHKR utility control statement, with its multiple options, defines the function that the utility job performs.

# **DSN1CHKR syntax diagram**

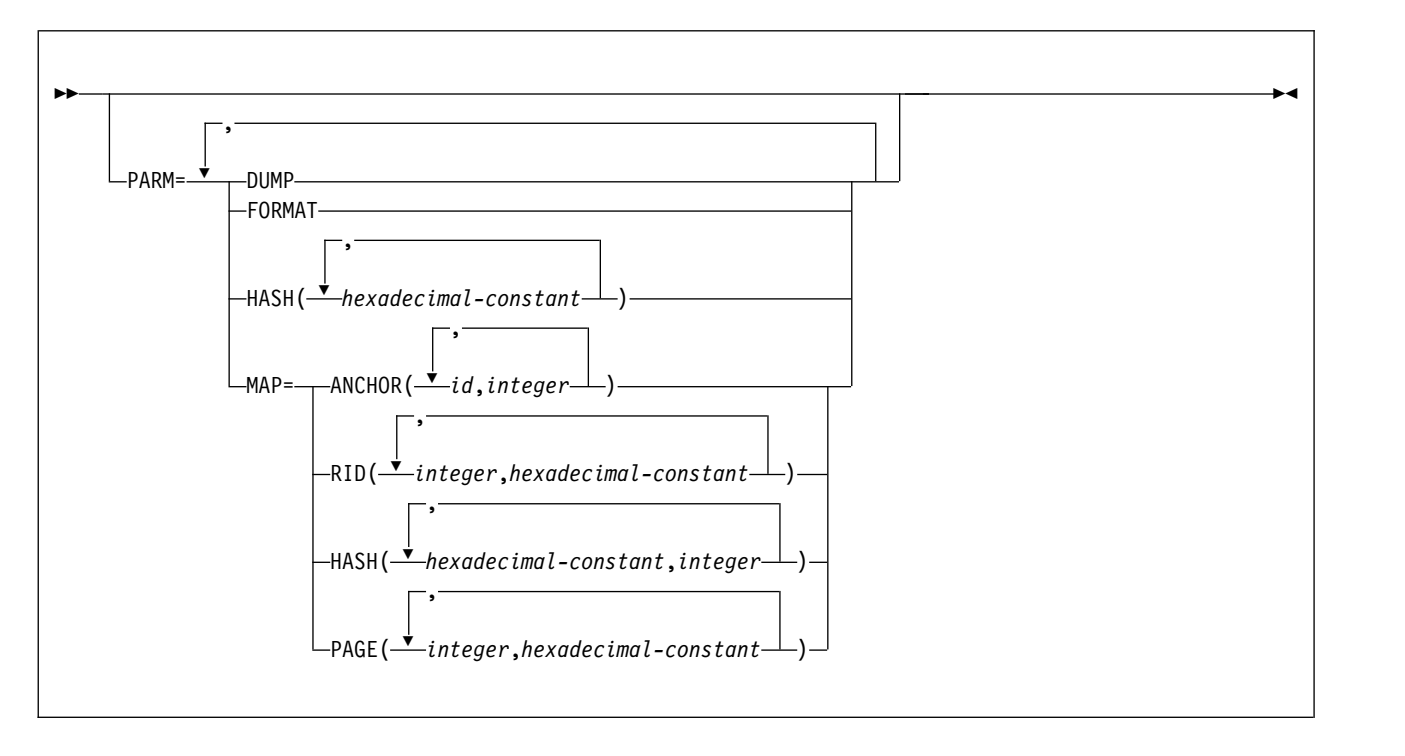

# **Option descriptions**

The following parameters are optional. Specify parameters on the EXEC statement in any order after the required JCL parameter PARM=. If you specify more than one parameter, separate them with commas but no blanks. If you do not specify any parameters, DSN1CHKR scans all table space pages for broken links and for records that are not part of any link or chain, and prints the appropriate diagnostic messages.

#### **DUMP**

Specifies that printed table space pages, if any, are to be in dump format. If you specify DUMP, you cannot specify the FORMAT parameter.

#### **FORMAT**

Specifies that printed table space pages, if any, are to be formatted on output. If you specify FORMAT, you cannot specify the DUMP parameter.

#### **HASH(***hexadecimal-constant***, ...)**

Specifies a hash value for a hexadecimal database identifier (DBID) in table space DBD01. DSN1CHKR returns hash values for each DBID in page form and in anchor point offset form.

*hexadecimal-constant* is the hash value for a DBID. The maximum number of DBIDs is 10.

#### **MAP=**

Identifies a record whose pointer is to be followed. DSN1CHKR prints each record as it follows the pointer. Use this parameter only after you have determined which chain is broken. You can determine if a chain is broken by running DSN1CHKR without any parameters, or with only FORMAT or DUMP.

The options for this parameter help DSN1CHKR locate the record whose pointer it follows. Each option must point to the beginning of the 6-byte prefix area of a valid record or to the beginning of the hash anchor. If the value that you specify does not point to one of these, DSN1CHKR issues an error message and continues with the next pair of values.

#### **ANCHOR(***id,integer***)**

Specifies the anchor point that DSN1CHKR is to map.

*id* identifies the starting page and anchor point in the form *ppppppaa*, where *pppppp* is the page number, and *aa* is the anchor point number.

*integer* determines which pointer to follow while mapping. 0 specifies the forward pointer; 4 specifies the backward pointer.

The maximum number of pairs is five.

#### **RID(***integer, hexadecimal-constant***, ...)**

Identifies the record or hash anchor from which DSN1CHKR is to start mapping.

*integer* is the page and record, in the form *pppppprr*, where *pppppp* is the page number, and *rr* is the record number. These values are in hexadecimal format.

*hexadecimal-constant* specifies the hexadecimal displacement from the beginning of the record to the pointer in the record from which mapping starts.

The maximum number of pairs is five.

#### **HASH(***hexadecimal-constant, integer***, ...)**

Specifies the value that DSN1CHKR is to hash and map for table space DBD01.

*hexadecimal constant* is the database identifier in table space DBD01.

*integer* determines which pointer to follow while mapping. 0 specifies the forward pointer; 4 specifies the backward pointer.

The maximum number of pairs is five.

#### **PAGE(***integer, hexadecimal-constant***, ...)**

*integer* specifies the page number on which the record or hash anchor is to be located.

*hexadecimal-constant* specifies the offset to the pointer from the beginning of the page.

When you use the PAGE option, DSN1CHKR follows the forward pointer while mapping. If a forward pointer does not exist, DSN1CHKR stops mapping after the first record.

The maximum number of pairs is five.

# **Sample DSN1CHKR control statements**

Use the sample control statements as models for developing your own DSN1CHKR control statements.

### **Example 1: Running DSN1CHKR on a temporary data set**

In this sample JCL, STEP1 allocates a temporary data set. The fifth qualifier in the data set name can be either I0001 or J0001. This example uses I0001. STEP2 stops database DSNDB06 with the STOP DATABASE command. STEP3 copies the target table space into the temporary data set

(TESTCAT.DSNDBC.TEMPDB.TMPDBASE.I0001.A001) with DSN1COPY. This step also uses the CHECK option to check the table space for page integrity errors. After DSN1COPY with the CHECK option ensures that no errors exist, STEP4 restarts the table space for access to DB2. STEP5 runs DSN1CHKR on the temporary data set.

DSN1CHKR prints the chains, beginning with the pointers on the RID option in the MAP (maintenance analysis procedure) parameter. In this example, the first pointer is on page 000002, at an offset of 6 bytes from record 1. The second pointer is on page 00000B, at an offset of 6 bytes from record 1.

The RIDs in STEP5 are for instruction only.

| //YOUR JOBCARD                                                        |  |
|-----------------------------------------------------------------------|--|
| $11*$                                                                 |  |
| //JOBCAT<br>DD DSNAME=DSNCAT1.USER.CATALOG,DISP=SHR                   |  |
| //STEP1<br>EXEC PGM=IDCAMS                                            |  |
| 1/x                                                                   |  |
| ALLOCATE A TEMPORARY DATA SET FOR SYSDBASE                            |  |
| //SYSPRINT DD SYSOUT=A                                                |  |
| //SYSUDUMP DD SYSOUT=A                                                |  |
| //SYSIN<br>$DD \star$                                                 |  |
| <b>DELETE</b>                                                         |  |
| (TESTCAT.DSNDBC.TEMPDB.TMPDBASE.I0001.A001)                           |  |
| CATALOG (DSNCAT)                                                      |  |
| DEFINE CLUSTER                                                        |  |
| ( NAME (TESTCAT.DSNDBC.TEMPDB.TMPDBASE.I0001.A001)                    |  |
| NONINDEXED                                                            |  |
| REUSE                                                                 |  |
| CONTROLINTERVALSIZE(4096)                                             |  |
| VOLUMES (XTRA02)                                                      |  |
| RECORDS (783 783)                                                     |  |
| RECORDSIZE (4089 4089)                                                |  |
| SHAREOPTIONS(3 3))<br><b>DATA</b>                                     |  |
| ( NAME(TESTCAT.DSNDBD.TEMPDB.TMPDBASE.10001.A001))                    |  |
| CATALOG (DSNCAT)                                                      |  |
| $/*$                                                                  |  |
| //STEP2<br>EXEC PGM=IKJEFT01,DYNAMNBR=20                              |  |
|                                                                       |  |
| $11*$<br>STOP DSNDB06.SYSDBASE<br>$\star$                             |  |
|                                                                       |  |
| //STEPLIB DD DSN=prefix.SDSNLOAD,DISP=SHR                             |  |
| //SYSTSPRT DD SYSOUT=A                                                |  |
| //SYSPRINT DD SYSOUT=A                                                |  |
| //SYSTSIN DD *                                                        |  |
| DSN SYSTEM(DSN)                                                       |  |
| -STOP DB(DSNDB06) SPACENAM(SYSDBASE)                                  |  |
| <b>END</b><br>$/*$                                                    |  |
| //STEP3<br>EXEC PGM=DSN1COPY, PARM=(CHECK)                            |  |
|                                                                       |  |
| $1/\star$<br>CHECK SYSDBASE AND RUN DSN1COPY<br>$\star$               |  |
|                                                                       |  |
| //STEPLIB DD DSN=prefix.SDSNLOAD,DISP=SHR                             |  |
| //SYSPRINT DD SYSOUT=A                                                |  |
| //SYSUT1<br>DD DSN=DSNCAT.DSNDBC.DSNDB06.SYSDBASE.I0001.A001,DISP=SHR |  |
| //SYSUT2<br>DD DSN=TESTCAT.DSNDBC.TEMPDB.TMPDBASE.I0001.A001.DISP=SHR |  |
| $/*$                                                                  |  |
| //STEP4 EXEC PGM=IKJEFT01,DYNAMNBR=20                                 |  |
|                                                                       |  |
| 1/x<br>START DSNDB06.SYSDBASE                                         |  |
|                                                                       |  |
| //STEPLIB DD DSN=prefix.SDSNLOAD,DISP=SHR                             |  |

```
//SYSTSPRT DD SYSOUT=A
//SYSPRINT DD SYSOUT=A
//SYSTSIN DD *
DSN SYSTEM(DSN)
    -START DB(DSNDB06) SPACENAM(SYSDBASE)
END
/*//STEP5 EXEC PGM=DSN1CHKR,PARM='MAP=RID(00000201,06,00000B01,06)',
\frac{1}{2} COND=(4, LT)
//********************************************************************
//* CHECK LINKS OF SYSDBASE
//********************************************************************
//STEPLIB DD DSN=prefix.SDSNLOAD,DISP=SHR
//SYSPRINT DD SYSOUT=A
//SYSUT1 DD DSN=TESTCAT.DSNDBC.TEMPDB.TMPDBASE.I0001.A001,DISP=SHR
/*
```
*Figure 116. Sample JCL for running DSN1CHKR on a temporary data set*

# **Example 2: Running DSN1CHKR on a table space**

In this sample JCL, STEP1 stops database DSNDB06 with the STOP DATABASE command. STEP2 runs DSN1CHKR on the target table space; the output from this utility job is identical to the output in Example 1. STEP3 restarts the database with the START DATABASE command.

```
//YOUR JOBCARD
1/*//STEP1 EXEC PGM=IKJEFT01,DYNAMNBR=20
//********************************************************************
\frac{1}{\sqrt{\pi}} EXAMPLE 2 *
\frac{1}{x} *
//* STOP DSNDB06.SYSDBASE *
//********************************************************************
//STEPLIB DD DSN=prefix.SDSNLOAD,DISP=SHR
//SYSTSPRT DD SYSOUT=A
//SYSPRINT DD SYSOUT=A
//SYSTSIN DD *
DSN SYSTEM(DSN)
    -STOP DB(DSNDB06) SPACENAM(SYSDBASE)
END
/*
//STEP2 EXEC PGM=DSN1CHKR,PARM='MAP=RID(00000201,06,00000B01,06)',
\frac{1}{2} COND=(4,LT)//********************************************************************
      CHECK LINKS OF SYSDBASE
//********************************************************************
//STEPLIB DD DSN=prefix.SDSNLOAD,DISP=SHR
//SYSPRINT DD SYSOUT=A
//SYSUT1 DD DSN=DSNCAT.DSNDBD.DSNDB06.SYSDBASE.I0001.A001,DISP=SHR
/*
//STEP3 EXEC PGM=IKJEFT01,DYNAMNBR=20
//********************************************************************
       RESTART DSNDB06.SYSDBASE
//********************************************************************
//STEPLIB DD DSN=prefix.SDSNLOAD,DISP=SHR
//SYSTSPRT DD SYSOUT=A
//SYSPRINT DD SYSOUT=A
//SYSTSIN DD *
DSN SYSTEM(DSN)
    -START DB(DSNDB06) SPACENAM(SYSDBASE)
END
/*
```
*Figure 117. Sample JCL for running DSN1CHKR on a stopped table space.*

# **Chapter 43. DSN1COMP**

The DSN1COMP stand-alone utility estimates space savings that are to be achieved by DB2 data compression in table spaces and indexes.

You can run this utility on the following types of data sets that contain uncompressed data:

- DB2 full image copy data sets
- v VSAM data sets that contain DB2 table spaces
- Sequential data sets that contain DB2 table spaces (for example, DSN1COPY output)

#### **Restrictions:**

You cannot run DSN1COMP on concurrent copies.

DSN1COMP does not estimate savings for data sets that contain LOB table spaces.

If you run DSN1COMP on a table space in which the data is the same for all rows, message DSN1941I is issued. In this case, DSN1COMP does not compute any statistics.

# **Environment**

Run DSN1COMP as a z/OS job.

You can run DSN1COMP even when the DB2 subsystem is not operational. Before you use DSN1COMP when the DB2 subsystem is operational, issue the DB2 STOP DATABASE command. Issuing the STOP DATABASE command ensures that DB2 has not allocated the DB2 data sets.

Do not run DSN1COMP on table spaces in DSNDB01, DSNDB06, or DSNDB07.

### **Authorization required**

DSN1COMP does not require authorization. However, if any of the data sets is RACF-protected, the authorization ID of the job must have RACF authority.

### **Required data sets**

DSN1COMP uses the following data definition (DD) statements:

#### **SYSPRINT**

Defines the data set that contains output messages from DSN1COMP and all hexadecimal dump output.

#### **SYSUT1**

Defines the input data set, which can be a sequential data set or a VSAM data set.

Specify the disposition for this data set as OLD (DISP=OLD) to ensure that it is not in use by DB2. Specify the disposition for this data set as SHR (DISP=SHR) only in circumstances where the DB2 STOP DATABASE command does not work.

The requested operation takes place only for the specified data set. In the following situations, you must specify the correct data set.

- The input data set belongs to a nonpartitioned table space.
- The index space is larger than 2 GB.
- The table space or index space is a partitioned space.

If you are running the online REORG utility with FASTSWITCH behavior, verify the data set name before running the DSN1COMP utility. The fifth-level qualifier in the data set name alternates between 'I0001' and 'J0001' when using FASTSWITCH. If the table space has cloning, the fifth-level qualifier can be 'n0002.' You cannot specify FASTSWITCH YES if the table space has cloning; however, a FASTSWITCH YES REORG might have been done before the clone was created so you might still have a mixture of 'I' and 'J' data sets. Specify the correct fifth-level qualifier in the data set name to successfully execute the DSN1COMP utility. To determine the correct fifth-level qualifier, query the IPREFIX column of SYSIBM.SYSTABLEPART for each data partition or the IPREFIX column of SYSIBM.SYSINDEXPART for each index partition. If the object is not partitioned, use zero as the value for the PARTITION column in your query.

#### **DSN1DICT**

DSN1DICT is required only if you specify the EXTNDICT parameter, to create an external copy of the compression dictionary that DSN1COMP produces.

DSN1DICT defines the output data set to which the external copy of the compression dictionary is written. This data set must:

- v Be a sequential data set or a member of a partitioned data set
- Have fixed record format with a record length of 80

The data set or data set member that is produced is an object module that can be link-edited into a program.

#### **Recommendation**

Before using DSN1COMP, be sure that you know the page size and data set size (DSSIZE) for the table space. Use the following query on the DB2 catalog to get the information you need, in this example for table 'DEPT':

```
SELECT T.CREATOR,T.NAME,S.NAME AS TABLESPACE,S.PARTITIONS,S.PGSIZE,
```

```
CASE S.DSSIZE
WHEN 0 THEN
           CASE WHEN S.TYPE = 'G' THEN 4194304
                WHEN S.TYPE = 'O' THEN 4194304
                 WHEN S.TYPE = 'P' THEN 4194304
                 WHEN S.TYPE = 'R' THEN 4194304
           ELSE
                CASE WHEN S.PARTITIONS > 254 THEN
                     CASE WHEN S.PGSIZE = 4 THEN 4194304
                          WHEN S.PGSIZE = 8 THEN 8388608
                          WHEN S.PGSIZE = 16 THEN 16777216
                          WHEN S.PGSIZE = 32 THEN 33554432
                     ELSE NULL
                      END
                      WHEN S.PARTITIONS > 64 THEN 4194304
                     WHEN S.PARTITIONS > 32 THEN 1048576
                     WHEN S.PARTITIONS > 16 THEN 2097152
                     WHEN S.PARTITIONS > 0 THEN 4194304
                 ELSE 2097152
                 END
           END
```

```
ELSE S.DSSIZE
END
AS DSSIZE
FROM SYSIBM.SYSTABLES T,
     SYSIBM.SYSTABLESPACE S
WHERE
     T.NAME = 'DEPT' AND
     T.TSNAME = S.NAME;
```
#### **Related concepts**:

[Contents of the log \(DB2 Administration Guide\)](http://www.ibm.com/support/knowledgecenter/SSEPEK_10.0.0/admin/src/tpc/db2z_logcontent.html)

# **Syntax and options of the DSN1COMP control statement**

The DSN1COMP utility control statement, with its multiple options, defines the function that the utility job performs.

# **DSN1COMP syntax diagram**

**For table spaces:**

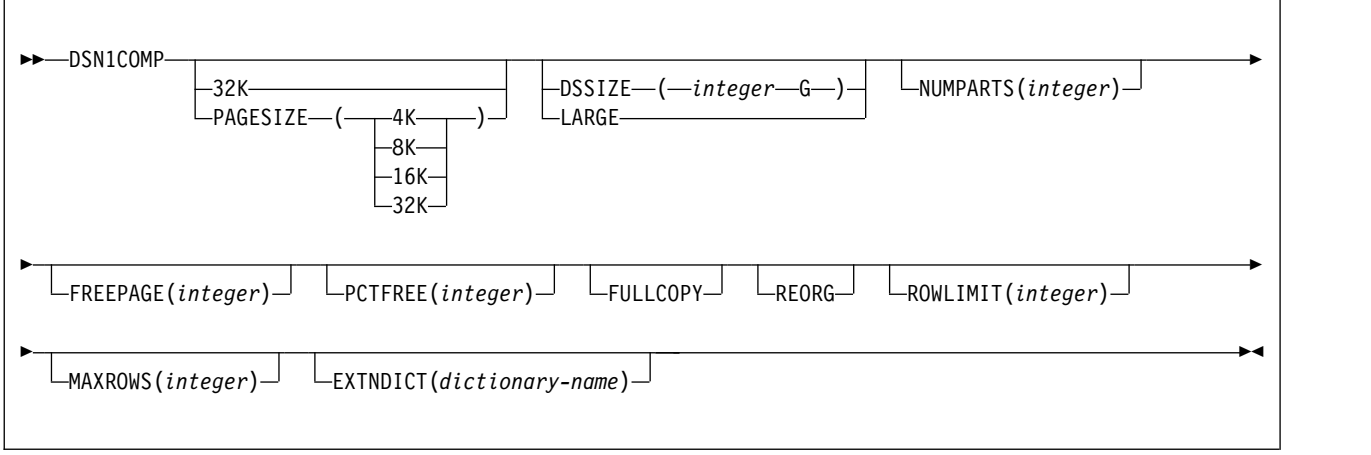

**For indexes:**

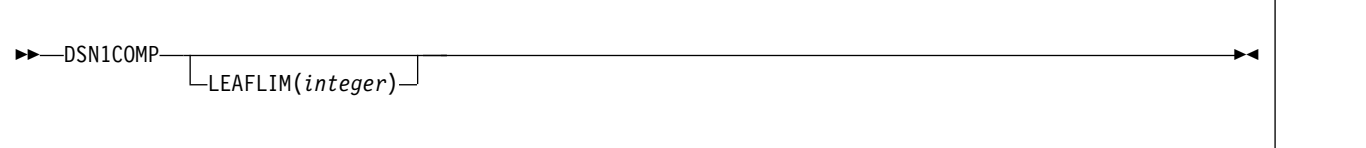

# **Option descriptions**

To run DSN1COMP, specify one or more of the following parameters on the EXEC statement to run DSN1COMP. If you specify more than one parameter, separate each parameter by a comma. You can specify parameters in any order.

#### **32K**

Specifies that the input data set, SYSUT1, has a 32-KB page size. If you specify this option and the SYSUT1 data set does not have a 32-KB page size, DSN1COMP might produce unpredictable results.

The recommended option for performance is **PAGESIZE(32K)**.

#### **PAGESIZE**

Specifies the page size of the input data set that is defined by SYSUT1. Available page size values are 4K, 8K, 16K, or 32K. If you specify an incorrect page size, DSN1COMP might produce unpredictable results.

If you omit PAGESIZE, DSN1COMP tries to determine the page size from the input data set. DB2 issues an error message if DSN1COMP cannot determine the input page size. This might happen if the header page is not in the input data set, or if the page size field in the header page contains an invalid page size.

If information on this value is available in the input data set header page, the header page information is the default.

#### **DSSIZE(***integer* **G)**

Specifies the data set size, in gigabytes, for the input data set. If you omit DSSIZE, DB2 obtains the data set size from the data set header page.

If you specify DSSIZE, *integer* must match the DSSIZE value that was specified when the table space was defined.

#### **LARGE**

| |

| | |

| |

| |

| |

 $\mathbf{I}$ |

Specifies that the input data set is a table space that was defined with the LARGE option. If you specify LARGE, DB2 assumes that the data set has a 4-GB boundary.

The recommended method of specifying a table space defined with LARGE is **DSSIZE(4G)**.

If you omit the LARGE or DSSIZE(4G) option when it is needed, or if you specify LARGE for a table space that was not defined with the LARGE option, the results from DSN1COMP are unpredictable.

If information on this value is available in the input data set header page, the header page information is the default.

#### **NUMPARTS(***integer***)**

Specifies the number of partitions that are associated with the input data set. Valid specifications range from 1 to 4096. If you omit NUMPARTS or specify it as 0, DSN1COMP assumes that your input file is not partitioned. If you specify a number greater than 64, DSN1COMP assumes that the data set is for a partitioned table space that was defined with the LARGE option, even if the LARGE keyword is not specified.

DSN1COMP cannot always validate the NUMPARTS parameter. If you specify it incorrectly, DSN1COMP might produce unpredictable results.

DSN1COMP terminates and issues message DSN1946I when it encounters an image copy that contains multiple partitions; a compression report is issued for the first partition.

This parameter is not used if the target table space is a universal table space. DSSIZE is used instead.

This parameter is deprecated.

#### **FREEPAGE(***integer***)**

Specifies how often to leave a page of free space when calculating the percentage of saved pages. You must specify an integer in the range 0 to 255. If you specify 0, no pages are included as free space when DSN1COMP reports the percentage of pages saved. Otherwise, one free page is included after every *n* pages, where *n* is the specified integer.

The default value is **0**.

Specify the same value that you specify for the FREEPAGE option of the SQL statement CREATE TABLESPACE or ALTER TABLESPACE.

### **PCTFREE(***integer***)**

Indicates what percentage of each page to leave as free space when calculating the percentage of pages saved. You must specify an integer in the range 0 to 99. When calculating the savings, DSN1COMP allows for at least *n* percent of free space for each page, where *n* is the specified integer.

The default value is **5**.

Specify the same value that you specify for the PCTFREE option of the SQL statement CREATE TABLESPACE or ALTER TABLESPACE.

#### **FULLCOPY**

Specifies that a DB2 full image copy (not a DFSMSdss concurrent copy) of your data is to be used as input. Omitting this parameter when the input is a full image copy can cause error messages or unpredictable results. If this data is partitioned, also specify the NUMPARTS parameter to identify the number of partitions.

#### **REORG**

Provides an estimate of compression savings that are comparable to the savings that the REORG utility would achieve. If this keyword is not specified, the results are similar to the compression savings that the LOAD utility would achieve.

#### **ROWLIMIT(***integer***)**

Specifies the maximum number of rows to evaluate in order to provide the compression estimate. This option prevents DSN1COMP from examining every row in the input data set. Valid specifications range from 1 to 99000000.

Use this option to limit the elapsed time and processor time that DSN1COMP requires. An analysis of the first 5 to 10 MB of a table space provides a fairly representative sample of the table space for estimating compression savings. Therefore, specify a ROWLIMIT value that restricts DSN1COMP to the first 5 to 10 MB of the table space. For example, if the row length of the table space is 200 bytes, specifying ROWLIMIT(50000) causes DSN1COMP to analyze approximately 10 MB of the table space.

### **MAXROWS(***integer***)**

Specifies the maximum number of rows that DSN1COMP is to consider when calculating the percentage of pages saved. You must specify an integer in the range 1 to 255.

The default value is **255**.

Specify the same value that you specify for the MAXROWS option of the SQL statement CREATE TABLESPACE or ALTER TABLESPACE.

#### **EXTNDICT(***dictionary-name***)**

Specifies the name of an external copy of the compression dictionary that DSN1COMP produces. *dictionary-name* must:

• Be eight bytes

I |

- Contain only uppercase alphanumeric characters
- Begin with an alphabetic character

The external copy of the compression dictionary is primarily for use by the IBM Data Encryption for IMS and DB2 tool.

When EXTNDICT is specified, a DSN1DICT DD statement must be included in the JCL for running DSN1COMP.

#### **LEAFLIM(***integer***)**

Specifies how many index leaf pages should be evaluated to determine the compression estimate. This option prevents DSN1COMP from processing all index leaf pages in the input data set. Valid specifications range from 1 to 99000000.

If the LEAFLIM parameter is not specified, the entire index will be scanned and all leaf pages will be examined.

In a compressed index, only leaf pages are compressed. All other page types remain uncompressed.

#### **Related reference**:

[IBM InfoSphere Guardium Data Encryption for IMS and DB2 Databases](https://www.ibm.com/support/knowledgecenter/SSEPH2_13.1.0/com.ibm.ims13.doc.rpg/ims_tlsenh_db_dataencrypt.htm)

# **Before running DSN1COMP**

Certain activities might be required before you run the DSN1COMP utility, depending on your situation.

If you run DSN1COMP on a segmented table space, you must first query the SYSTABLEPART catalog table to determine the current instance qualifier, which is stored in the IPREFIX column. You can then use the current instance qualifier to code the data set name in the JCL. The following sample shows an example of such a query.

```
SELECT DBNAME, TSNAME, PARTITION, IPREFIX
      FROM SYSIBM.SYSTABLEPART
     WHERE DBNAME = 'DBMC0731' AND TSNAME = 'TPMC0731'
     ORDER BY TSNAME, PARTITION;
```
The preceding query produces the following result:

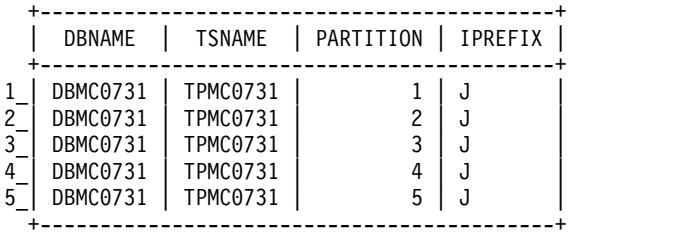

*Figure 118. Result from query on the SYSTABLEPART catalog table to determine the value in the IPREFIX column*

The preceding output provides the current instance qualifier (J), which can be used to code the data set name in the DSN1COMP JCL as follows.

```
//STEP1 EXEC PGM=DSN1COMP<br>//SYSUT1 DD DSN=vcatname.D
             DD DSN=vcatname.DSNDBC.DBMC0731.J0001.A001,DISP=SHR
//SYSPRINT DD AYAOUT=*
//SYSUDUMP DD AYAOUT=*
```
# **How to estimate compression savings achieved with option REORG**

If you run DSN1COMP with the REORG option on small data sets, the resulting estimates might vary greatly from the estimates that are produced without the default REORG option. Alternatively, if you run DSN1COMP and specify a small number (*n*) for ROWLIMIT, the estimates might vary greatly from the estimates that are produced without REORG.

DSN1COMP does not try to convert data to the latest version before it compresses rows and derives a savings estimate.

Without the REORG option, DSN1COMP uses the first *n* rows to fill the compression dictionary. DSN1COMP processes the remaining rows to provide the compression estimate. If the number of rows that are used to build the dictionary is a significant percentage of the data set rows, little savings result. With the REORG option, DSN1COMP processes all the rows, including those that are used to build the dictionary, which results in greater compression.

The DSN1COMP utility determines possible saving estimates at the data set level for a unique partition only. Therefore, if DSN1COMP is run against an image copy data set that contains several partitions or against a single partition of partition-by-growth table spaces (PBGs), the results will be different from what the REORG utility would produce.

# **Free space in compression calculations on table space**

The DSN1COMP utility makes compression estimates, which take into account the PCTFREE and FREEPAGE options.

If you use different PCTFREE or FREEPAGE values than those that were created with the input table space, you get a different value for **noncmppages**. DSN1COMP reports this value in message DSN1940I, as shown in the example output in the following figure. DSN1999I START OF DSN1COMP FOR JOB TST512A STEP1

DSN1998I INPUT DSNAME = FUFOU237.TSP32K , SEQ DSN1944I DSN1COMP INPUT PARAMETERS 512 DICTIONARY SIZE USED 30 FREEPAGE VALUE USED 45 PCTFREE VALUE USED NO ROWLIMIT WAS REQUESTED ESTIMATE BASED ON DB2 LOAD METHOD DSN1940I DSN1COMP COMPRESSION REPORT 1,289 KB WITHOUT COMPRESSION 717 KB WITH COMPRESSION 44 PERCENT OF THE BYTES WOULD BE SAVED 176 ROWS SCANNED TO BUILD DICTIONARY 20,000 ROWS SCANNED TO PROVIDE COMPRESSION ESTIMATE 512 DICTIONARY ENTRIES 1 DICTIONARY PAGES REQUIRED 147 PAGES REQUIRED WITHOUT COMPRESSION 148 PAGES REQUIRED WITH COMPRESSION 0 PERCENT OF THE DB2 DATA PAGES WOULD BE SAVED \*\*\* DETAIL REPORT OF FREQUENCIES AND AVERAGES \*\*\* 1 CHILD CHARACTER WAS COMPARED 566,764 TIMES

2 CHILD CHARACTERS WERE COMPARED 182,026 TIMES

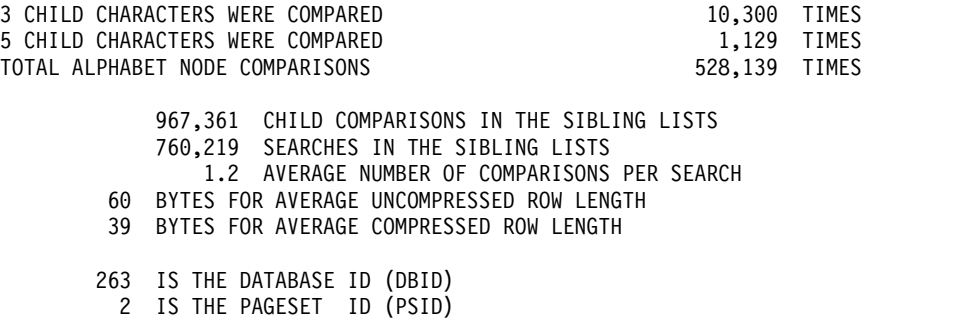

*Figure 119. Example DSN1COMP output*

# **Sample DSN1COMP control statements**

Use the sample control statements as models for developing your own DSN1COMP control statements.

# **Example 1: Estimating space savings from data compression for a full image copy**

The following statement specifies that the DSN1COMP utility is to report the estimated space savings that are to be achieved by compressing the full image copy that is identified by the SYSUT1 DD statement. In this statement, the DSN value specifies the data set name of the image copy that is to be used as input. Because the input is a full image copy, the FULLCOPY parameter must be specified.

//jobname JOB acct information //COMPEST EXEC PGM=DSN1COMP,PARM='FULLCOPY' //STEPLIB DD DSN=*prefix*.SDSNLOAD,DISP=SHR //SYSPRINT DD SYSOUT=A //SYSABEND DD SYSOUT=A //SYSUT1 DD DSN=COPY001F.IFDY01,DISP=SHR

### **Example 2: Providing intended free space when estimating space savings**

In the following sample statement, STEP1 specifies that DSN1COMP is to report the estimated space savings that are to be achieved by compressing the data in the data set that is identified by the SYSUT1 DD statement,

DSNC810.DSNDBD.DB254SP4.TS254SP4.I0001.A00. When calculating these estimates, DSN1COMP considers the values passed by the PCTFREE and FREEPAGE options. The PCTFREE value indicates that 20% of each page is to be left as free space. The FREEPAGE value indicates that every fifth page is to be left as free space. This value must be the same value that you specified for the FREEPAGE option of the SQL statement CREATE TABLESPACE or ALTER TABLESPACE.

STEP2 specifies that DSN1COMP is to report the estimated space savings that are to achieved by compressing the data in the data set that is identified by the SYSUT1 DD statement, DSNC810.DSNDBD.DB254SP4.TS254SP4.I0001.A0001. When providing the compression estimate, DSN1COMP is to evaluate no more than 20 000 rows, as indicated by the ROWLIMIT option. Specifying the maximum number of rows to evaluate limits the elapsed time and processor time that

| | | | | |

DSN1COMP requires.

| | | | | | | | | |  $\overline{1}$ |

```
//DSN1COMP JOB MSGLEVEL=(1,1),CLASS=A,MSGCLASS=A,REGION=3000K,
// USER=SYSADM,PASSWORD=SYSADM
/*ROUTE PRINT STLXXXX.USERID
//STEP1 EXEC PGM=DSN1COMP,PARM='PCTFREE(20),FREEPAGE(5)'
//STEPLIB DD DSN=prefix.SDSNLOAD,DISP=SHR
//SYSPRINT DD SYSOUT=A
//SYSDUMP DD SYSOUT=A
//SYSABEND DD SYSOUT=A
//SYSUT1 DD DSN=DSNC100.DSNDBD.DB254SP4.TS254SP4.I0001.A001,DISP=SHR
/*
//STEP2 EXEC PGM=DSN1COMP,PARM='ROWLIMIT(20000)'
//STEPLIB DD DSN=prefix.SDSNLOAD,DISP=SHR
//SYSPRINT DD SYSOUT=A
//SYSDUMP DD SYSOUT=A
//SYSABEND DD SYSOUT=A
//SYSUT1 DD DSN=DSNC100.DSNDBD.DB254SP4.TS254SP4.I0001.A001,DISP=SHR
/*
//
```
*Figure 120. Example DSN1COMP statements with PCTFREE, FREEPAGE, and ROWLIMIT options*

# **Example 3: Estimating space savings that are comparable to what the REORG utility would achieve.**

The following statement specifies that DSN1COMP is to report the estimated space savings that are to be achieved by compressing the data in the data set that is identified by the SYSUT1 DD statement,

DSNCAT.DSNDBD.DBJT0201.TPJTO201.I0001.A254. This input data set is a table space that was defined with the LARGE option and has 254 partitions, as indicated by the DSN1COMP options LARGE and NUMPARTS.

The REORG option indicates that DSN1COMP is to provide an estimate of compression savings that is comparable to the savings that the REORG utility would achieve, rather than what the LOAD utility would achieve.

When calculating these estimates, DSN1COMP considers the values passed by the PCTFREE and FREEPAGE options. The PCTFREE value indicates that 30% of each page is to be left as free space. The FREEPAGE value indicates that every thirtieth page is to be left as free space. This value must be the same value that you specified for the FREEPAGE option of the SQL statement CREATE TABLESPACE or ALTER TABLESPACE. DSN1COMP is to evaluate no more than 20 000 rows, as indicated by the ROWLIMIT option.

```
//STEP2 EXEC PGM=DSN1COMP,
// PARM='LARGE,PCTFREE(30),FREEPAGE(30),NUMPARTS(254),
// REORG,ROWLIMIT(1000)'
//STEPLIB DD DSN='USER.TESTLIB',DISP=SHR
// DD DSN='DB2A.SDSNLOAD',DISP=SHR
//SYSPRINT DD SYSOUT=A
//SYSDUMP DD SYSOUT=A
//SYSABEND DD SYSOUT=A
//SYSUT1 DD DSN=DSNCAT.DSNDBD.DBJT0201.TPJT0201.I0001.A254,DISP=SHR
//SYSUT2 DD SYSOUT=A
/*
```
*Figure 121. Example DSN1COMP statement with the LARGE, PCTFREE, FREEPAGE, NUMPARTS, REORG, and ROWLIMIT options.*

# **Example 4: Building an Object Module from the DSN1COMP generated dictionary.**

In the sample statement, BUILD specifies that DSN1COMP is to externalize the compression dictionary that it generated. This behavior is indicated by the EXTNDICT option, which requires that a DSN1DICT DD statement be provided. DSN1DICT identifies the output data set to which the generated object module is written and stored for additional processing.

```
//BUILD EXEC PGM=DSN1COMP,
// PARM='DSSIZE(4G),EXTNDICT(dictname)'
//SYSPRINT DD SYSOUT=A
//SYSUT1 DD DSN=DSNCAT.DSNDBD.DBIA2401.TPIA2401.I0001.A254,
// DISP=SHR
//DSN1DICT DD DSN=&&OBJ,
// DISP=(,PASS),
         UNIT=SYSALLDA, SPACE=(TRK, (8,4)),
// DCB=(LRECL=80,BLKSIZE=4000,RECFM=FB)
```
*Figure 122. Example DSN1COMP statement with the EXTNDICT option.*

# **DSN1COMP output**

| | | | | | | | | | | |

| |

| | | | | |-1

The output of the DSN1COMP utility lists a variety of information.

# **Message DSN1941**

If you receive this message, use a data set with more rows as input, or specify a larger ROWLIMIT.

# **Sample DSN1COMP report**

The following figure shows a sample of the output that DSN1COMP generates.

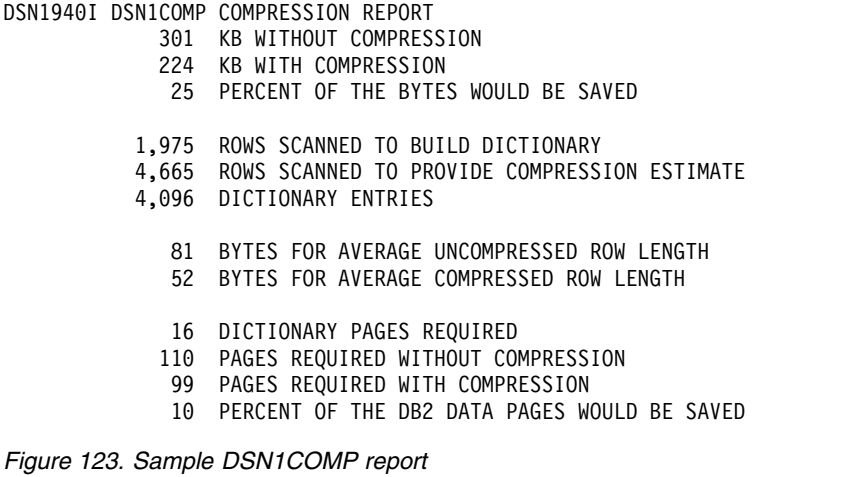

# **Example of DSN1COMP on an index**

The following figure shows an example of the output that DSN1COMP on an index generates.

*Figure 124. Sample DSN1COMP output*

DSN1999I START OF DSN1COMP FOR JOB DSN1COMP STEP2 DSN1998I INPUT DSNAME = TESTCAT.DSNDBD.DB1COMPR.I1.I0001.A001 , VSAM

DSN1944I DSN1COMP INPUT PARAMETERS PROCESSING PARMS FOR INDEX DATASET: NO LEAFLIM WAS REQUESTED

DSN1940I DSN1COMP COMPRESSION REPORT

#### 38 Index Leaf Pages Processed

- 3,000 Keys Processed
- 3,000 Rids Processed
- 401 KB of Key Data Processed
- 106 KB of Compressed Keys Produced

EVALUATION OF COMPRESSION WITH DIFFERENT INDEX PAGE SIZES:

---------------------------------------------- 8 K Page Buffer Size yields a 51 % Reduction in Index Leaf Page Space The Resulting Index would have approximately 49 % of the original index's Leaf Page Space No Bufferpool Space would be unused ---------------------------------------------- ---------------------------------------------- 16 K Page Buffer Size yields a 74 % Reduction in Index Leaf Page Space The Resulting Index would have approximately 26 % of the original index's Leaf Page Space 3 % of Bufferpool Space would be unused to ensure keys fit into compressed buffers ----------------------------------------------

DSN1994I DSN1COMP COMPLETED SUCCESSFULLY, 38 PAGES PROCESSED

# **Chapter 44. DSN1COPY**

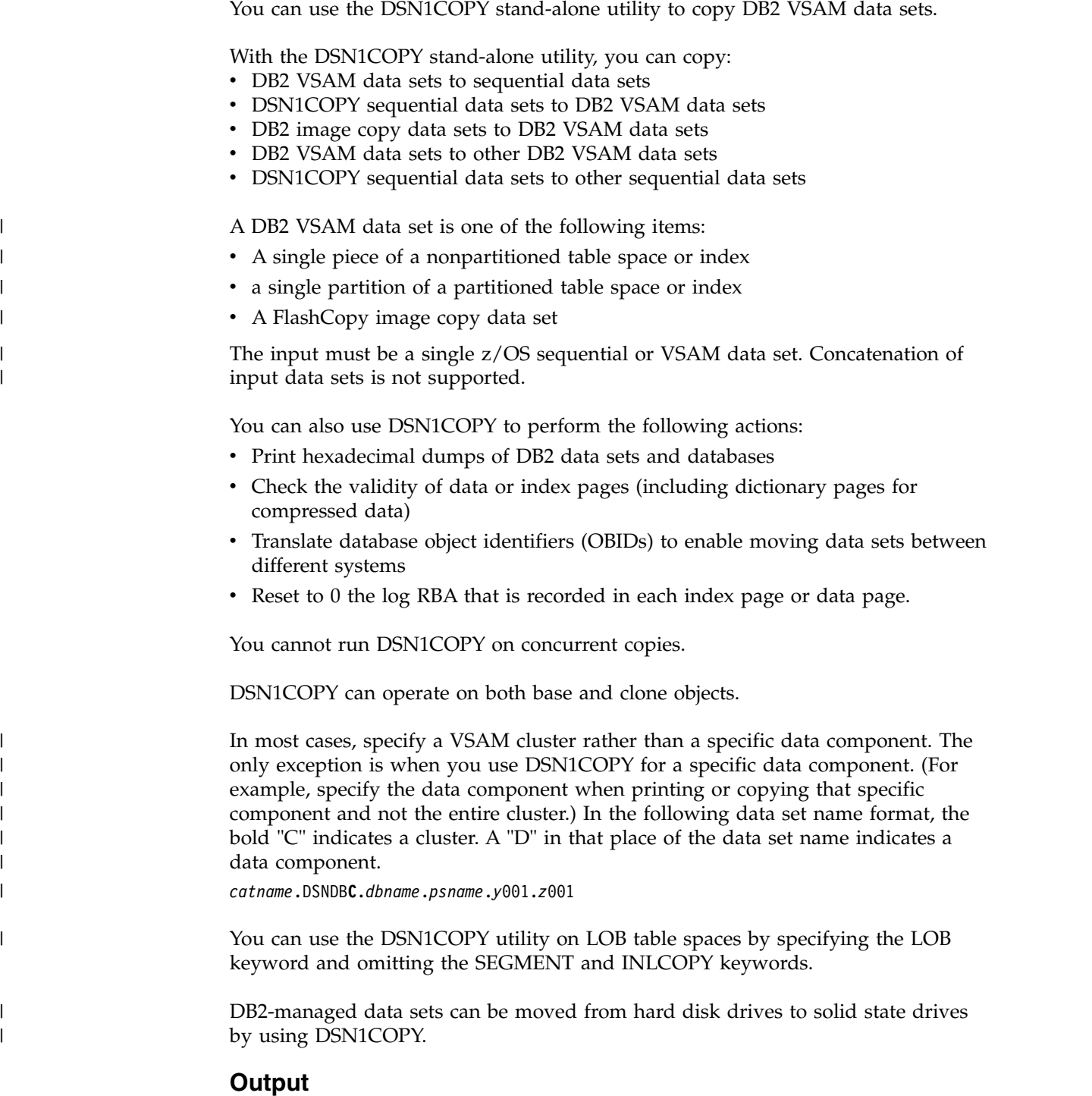

# **Environment**

Run DSN1COPY as a z/OS job when the DB2 subsystem is either active or not active.

If you run DSN1COPY when DB2 is active, use the following procedure:

- 1. Start the source table space in read-only mode by issuing the -START DATABASE command for the table space.
- 2. Run the QUIESCE utility with the WRITE (YES) option on the source table space to externalize all data pages and index pages.
- 3. Run DSN1COPY.
- 4. Start the source table space in read/write mode by issuing the -START DATABASE command.

### **Authorization required**

DSN1COPY does not require authorization. However, if any of the data sets is protected by RACF, the authorization ID of the job must have RACF authority.

# **Restrictions**

DSN1COPY does not alter data set structure. For example, DSN1COPY does not convert a partitioned or segmented table space to a simple table space if you copy the contents of a partitioned or segmented table space to a simple table space. The output data set is a page-for-page copy of the input data set. If the intended use of DSN1COPY is to move or restore data, ensure that definitions for the source and target table spaces, tables, and indexes are identical. Otherwise, unpredictable results can occur.

DSN1COPY cannot copy DB2 recovery log data sets. The format of a DB2 log page is different from the format of a table or index page. If you try to use DSN1COPY to recover log data sets, DSN1COPY abnormally terminates.

All the target data sets must exist. You can use Access Method Services to define them.

For a compressed table space, DSN1COPY does not reset the dictionary version for the following items:

- an inline image copy
- an incremental image copy that was created with the SYSTEMPAGES=YES COPY utility option

To reset the dictionary version for an inline image copy, use the inline image copy as input to DSN1COPY with a VSAM intermediate data set as output. This intermediate data set can then be used as input to DSN1COPY RESET to copy the intermediate data set to the real target data set.

DSN1COPY issues an error and terminates in the following situations:

- DSN1COPY can verify that the LOB option is specified, but the data set is not a LOB data set.
- v The LOB option is omitted for a data set that is a LOB data set.

To avoid problems, always specify the LOB option if the input data set SYSUT1 is a LOB table space, and make sure that the LOB option is not specified for non LOB table spaces.

DSN1COPY cannot copy a source object of 4 GB or greater in size when it is full unless the target object is EA-enabled. For example, the source is full when it is not the last piece of a multi-piece non-partitioned object with a DSSIZE of 4 GB or

greater. To avoid VSAM errors and limit each piece to 2 GB so that the target object has more pieces than the original source:

- Define the target data set as EA-enabled and use DSN1COPY to copy the data, one piece at a time, from the source that is not EA-enabled to the target.
- If it is not possible to define the target data set as EA-enabled:
	- 1. Take a full image copy of the entire source object by running the COPY utility and specifying DSNUM ALL.
	- 2. Create the target object by specifying DSSIZE 2GB for table spaces and PIECESIZE 2GB for indexes. See ["Copying tables from one subsystem to](#page-947-0) [another" on page 924.](#page-947-0)
	- 3. Define the partition number data sets (2 GB each) with the IDCAMS command. Define enough pieces to hold the entire source.
	- 4. Run the DSN1COPY utility with the image copy as the source (SYSUT1), the target object as SYSUT2, and specify DSSIZE 2G.

For partition-by-growth table spaces, DSN1COPY can be used only if the number of active partitions of the source and the target table space are the same. Otherwise, use the UNLOAD utility to unload the data from the source table space and the LOAD utility to reload the data into the target table space.

# **Syntax and options of the DSN1COPY control statement**

| | | |

> The DSN1COPY utility control statement, with its multiple options, defines the function that the utility job performs.

# **DSN1COPY syntax diagram**

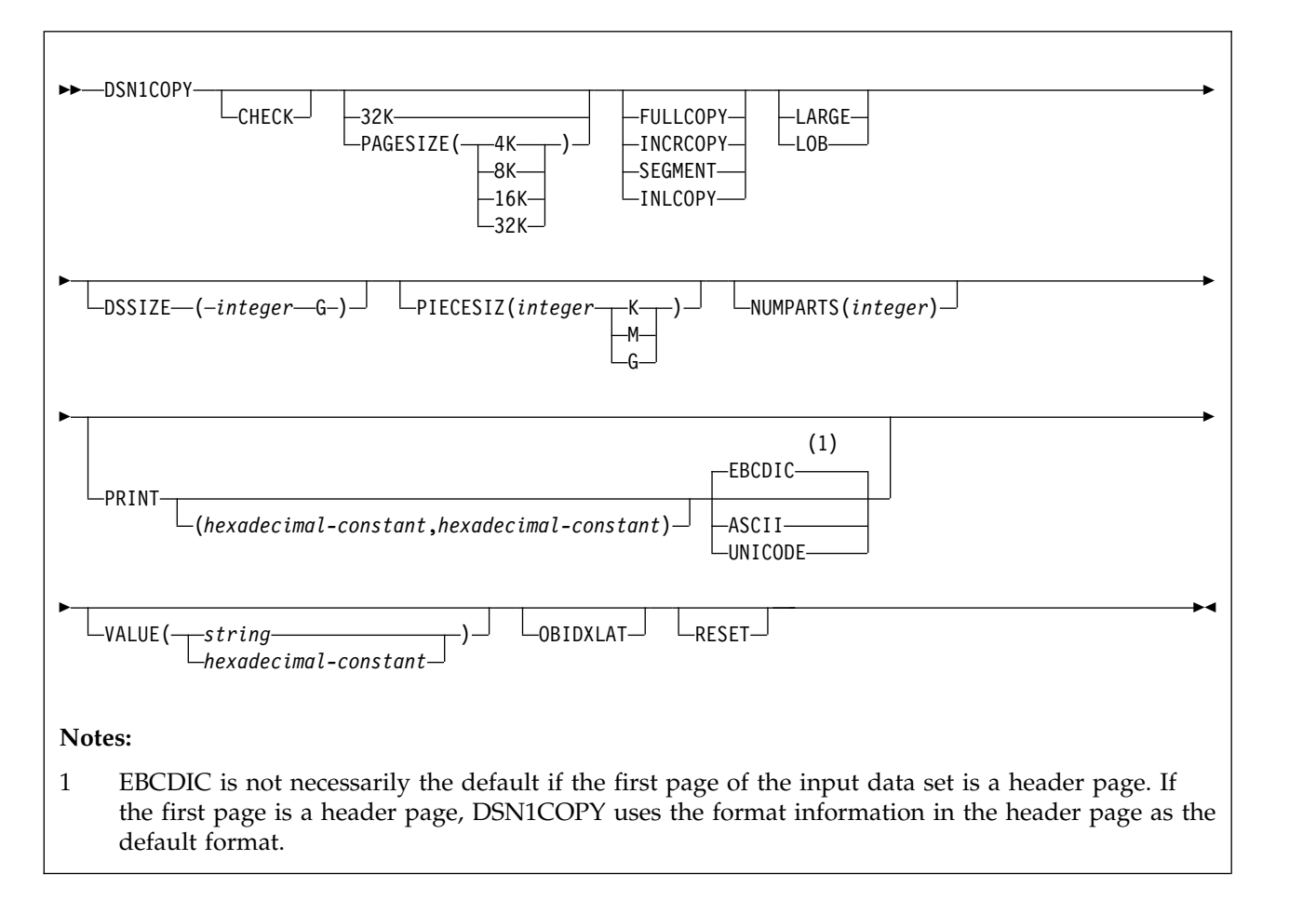

# **Option descriptions**

To run DSN1COPY with invocation parameters, specify one or more of the following parameters on the EXEC statement. If you specify more than one parameter, separate each parameter by a comma. You can specify parameters in any order.

Default settings for DSN1COPY options are taken from the input data set header page. This default processing is recommended when running DSN1COPY because incorrect parameter settings can result in unpredictable results.

When non-default user values are specified, DSN1COPY compares the input data set header page settings against user-specified values whenever possible. If a mismatch is detected, message DSN1930I is issued. The processing is performed with the user-specified values

### **CHECK**

Checks each page from the SYSUT1 data set for validity. The validity checking operates on one page at a time and does not include any cross-page checking. If an error is found, a message is issued describing the type of error, and a dump of the page is sent to the SYSPRINT data set. If an unexpected page number is encountered, validity checking continues to the end and a report will be printed of all unexpected page numbers. If you do not receive any messages, no errors were found. If more than one error exists in a given page,

| | |

| | |  $\overline{\phantom{a}}$ |

the check identifies only the first of the errors. However, the entire page is dumped. DSN1COPY does not check system pages for validity.

An index with BUSINESS\_TIME period columns appended to the key for BUSINESS TIME WITHOUT OVERLAPS bypasses checking for orderly keys.

#### **32K**

| |

| |

| | | Specifies that the SYSUT1 data set has a 32-KB page size. If you specify this option and the SYSUT1 data set does not have a 32-KB page size, DSN1COPY might produce unpredictable results that might be undetected until later.

#### **PAGESIZE**

Specifies the page size of the input data set that is defined by SYSUT1. Available page size values are 4K, 8K, 16K, or 32K. If you specify an incorrect page size, DSN1COPY might produce unpredictable results.

If you do not specify the page size, DSN1COPY tries to determine the page size from the input data set if the first page of the input data set is a header page. DB2 issues an error message if DSN1COPY cannot determine the input page size. This might happen if the header page is not in the input data set, or if the page size field in the header page contains an invalid page size.

#### **FULLCOPY**

Specifies that a DB2 full image copy (not a DFSMSdss concurrent copy) of your data is to be used as input. If this data is partitioned, specify NUMPARTS to identify the total number of partitions. If you specify FULLCOPY without NUMPARTS, DSN1COPY determines the NUMPARTS value from the header page if possible; otherwise, DSN1COPY assumes that your input file is not partitioned.

Specify FULLCOPY when using a full image copy as input. Omitting the parameter can cause error messages or unpredictable results.

Do not specify FULLCOPY if you are using a FlashCopy image copy data set as input.

The FULLCOPY parameter requires SYSUT2 (output data set) to be either a DB2 VSAM data set or a DUMMY data set.

#### **INCRCOPY**

Specifies that an incremental image copy of the data is to be used as input. DSN1COPY with the INCRCOPY parameter updates existing data sets; do not redefine the existing data sets. INCRCOPY requires that the output data set (SYSUT2) be a DB2 VSAM data set.

Before you apply an incremental image copy to your data set, you must first apply a full image copy to the data set by using the FULLCOPY parameter. Make sure that you apply the full image copy in a separate execution step because you receive an error message if you specify both the FULLCOPY and the INCRCOPY parameters in the same step. Then, apply each incremental image copy in a separate step, starting with the oldest incremental image copy.

Specifying neither FULLCOPY nor INCRCOPY implies that the input is not an image copy data set. Therefore, only a single output data set is used.

#### **SEGMENT**

Specifies that you want to use a segmented table space as input to DSN1COPY. Pages with all zeros in the table space are copied, but no error messages are issued. You cannot specify FULLCOPY or INCRCOPY if you specify SEGMENT.

If you are using DSN1COPY with the OBIDXLAT to copy a DB2 data set to another DB2 data set, the source and target table spaces must have the same SEGSIZE attribute.

You cannot specify the SEGMENT option with the LOB parameter.

#### **INLCOPY**

Specifies that the input data is an inline copy data set. The INLCOPY parameter requires SYSUT2 (output data set) to be either a VSAM data set or a DUMMY data set.

You cannot specify the INLCOPY option with the LOB parameter.

#### **DSSIZE(***integer* **G)**

Specifies the data set size, in gigabytes, for the input data set. If you omit DSSIZE, DB2 obtains the data set size from the data set header page.

If you specify DSSIZE, *integer* must match the DSSIZE value that was specified when the table space was defined.

#### **LARGE**

| | | |  $\mathbf{I}$ |

> Specifies that the input data set is a table space that was defined with the LARGE option, or an index on such a table space. If you specify the LARGE keyword, DB2 assumes that the data set has a 4-GB boundary. The recommended method of specifying a table space that was defined with the LARGE option is **DSSIZE(4G)**.

If you omit the LARGE or DSSIZE(4G) option when it is needed, or if you specify LARGE for a table space that was not defined with the LARGE option, the results from DSN1COPY are unpredictable.

If you specify LARGE, you cannot specify LOB or DSSIZE.

**LOB**

Specifies that SYSUT1 data set is a LOB table space. Empty pages in the table space are copied, but no error messages are issued. You cannot specify the SEGMENT and INLCOPY options with the LOB parameter.

DSN1COPY attempts to determine if the input data set is a LOB data set. If it can be clearly verified that the LOB option is specified, but the data set is not a LOB data set, or that the LOB option is omitted for a data set that is a LOB data set, DSN1COPY issues an error message and terminates. Otherwise, if the LOB option isn't specified or omitted correctly the results of DSN1COPY are unpredictable.

If you specify LOB, you cannot specify LARGE.

#### **NUMPARTS(***integer***)**

Specifies the number of partitions that are associated with the input data set. Valid specifications range from 1 to 4096. If you omit NUMPARTS or specify it as 0, DSN1COPY assumes that your input file is not partitioned. If you specify a number greater than 64, DSN1COPY assumes that the data set is for a partitioned table space that was defined with the LARGE option, even if the LARGE keyword is not specified.

DSN1COPY cannot always validate the NUMPARTS parameter. If you specify it incorrectly, DSN1COPY might produce unpredictable results.

DSN1COPY terminates and issues message DSN1946I when it encounters an image copy that contains multiple partitions; a compression report is issued for the first partition.

This parameter is not used if the target table space is a universal table space. DSSIZE is used instead.

This parameter is deprecated.

| |  $\overline{1}$ |

#### **PRINT(***hexadecimal-constant,hexadecimal-constant***)**

Causes the SYSUT1 data set to be printed in hexadecimal format on the SYSPRINT data set. You can specify the PRINT parameter with or without the page range specifications (*hexadecimal-constant,hexadecimal-constant*). If you do not specify a range, all pages of the SYSUT1 are printed. If you want to limit the range of pages that are printed, indicate the beginning and ending page. If you want to print a single page, supply only that page number. In either case, your range specifications must be from one to eight hexadecimal characters in length.

The following example shows how you code the PRINT parameter if you want to begin printing at page X'2F0' and stop at page X'35C': PRINT(2F0,35C)

Because the CHECK and RESET options and the copy function run independently of the PRINT range, these options apply to the entire input file, regardless of whether a range of pages is being printed.

You can indicate the format of the row data in the PRINT output by specifying EBCDIC, ASCII, or UNICODE.

#### **EBCDIC**

Indicates that the row data in the PRINT output is to be displayed in EBCDIC. The default value is **EBCDIC** if the first page of the input data set is not a header page.

If the first page is a header page, DSN1COPY uses the format information in the header page as the default format. However, if you specify EBCDIC, ASCII, or UNICODE, that format overrides the format information in the header page. The unformatted header page dump is always displayed in EBCDIC, because most of the fields are in EBCDIC.

#### **ASCII**

Indicates that the row data in the PRINT output is to be displayed in ASCII. Specify ASCII when printing table spaces that contain ASCII data.

#### **UNICODE**

Indicates that the row data in the PRINT output is to be displayed in Unicode. Specify UNICODE when printing table spaces that contain Unicode data.

#### **PIECESIZ(***integer***)**

Specifies the maximum piece size (data set size) for nonpartitioned indexes. The value that you specify must match the value that was specified when the nonpartitioning index was created or altered. The defaults for PIECESIZ are 2G (2 GB) for indexes that are backed by non-large table spaces and 4G (4 GB) for indexes that are backed by table spaces that were defined with the LARGE option. This option is required if the piece size is not one of the default values. If PIECESIZ is omitted and the index is backed by a table space that was defined with the LARGE option, the LARGE option is required for DSN1COPY.

The subsequent keyword K, M, or G indicates the unit of the value that is specified in *integer*.

- **K** Indicates that the *integer* value is to be multiplied by 1 KB to specify the maximum piece size in bytes. *integer* must be either 256 or 512.
- **M** Indicates that the *integer* value is to be multiplied by 1 MB to specify the maximum piece size in bytes. *integer* must be a power of two, between 1 and 512.
- **G** Indicates that the *integer* value is to be multiplied by 1 GB to specify the maximum piece size in bytes. *integer* must be a power of two, between 1 and 256.

Valid values for piece size are:

- $\cdot$  1 MB or 1 GB
- 2 MB or  $2$  GB
- $\cdot$  4 MB or 4 GB
- 8 MB or 8 GB
- 16 MB or 16 GB
- 32 MB or 32 GB
- 64 MB or 64 FB
- 128 MB or 128 GB
- 256 KB, 256 MB, or 256 GB
- 512 KB or 512 MB

#### **VALUE**

| |  $\overline{\phantom{a}}$ |

> Causes each page of the SYSUT1 input data set to be scanned for the character string that you specify in parentheses following the VALUE parameter. Each page that contains that character string is printed in the SYSPRINT data set. You can specify the VALUE parameter in conjunction with any of the other DSN1COPY parameters.

*string* can consist of 1 to 20 alphanumeric characters.

*hexadecimal-constant* can consist of 2 to 40 hexadecimal characters. Specify two apostrophe characters before and after the hexadecimal character string.

If you want to search your input file for the string '12345', your JCL should look similar to the following JCL:

//STEP1 EXEC PGM=DSN1COPY,PARM='VALUE(12345)'

Alternatively, you might want to search for the equivalent hexadecimal character string. If you are processing Unicode or ASCII input files, you must specify the string in hexadecimal. Your JCL should look similar to the following JCL:

//STEP1 EXEC PGM=DSN1COPY,PARM='VALUE(''3132333435'')'

#### **OBIDXLAT**

Specifies that OBID translation must be done before the DB2 data set is copied. OBID translation is needed when the source and target OBIDs do not match.

This parameter requires additional input from the SYSXLAT file by using the DD statements. DSN1COPY can translate only up to 10000 record OBIDs.

If you specify OBIDXLAT, CHECK processing is performed, regardless of whether you specify the CHECK option.

#### **Related information:**

[The effects of not specifying the OBIDXLAT option](#page-943-0)

#### **RESET**

Causes the log RBAs in each index page or data page and the high-formatted
page number in the header page to be reset to 0. If you specify this option, CHECK processing is performed, regardless of whether you specify the CHECK option.

Use RESET when the output file is used to build a DB2 table space that is to be processed on a DB2 subsystem with a different recovery log than the source subsystem. Failure to specify RESET in such a case can result in an abend during subsequent update activity. The abend reason code of 00C200C1 indicates that the specified RBA value is outside the valid range of the recovery log. A condition code of 0 indicates successful completion.

Do not specify the RESET parameter for page sets that are in group buffer pool RECOVER-pending (GRECP) status.

For a compressed table space, DSN1COPY does not reset the dictionary version for an inline image copy, or for an incremental image copy that was created with the SYSTEMPAGES=YES COPY utility option.

If you do not specify RESET when copying a table space from one DB2 system to another, a down-level ID check might result in abend reason code 00C2010D when the table space is accessed.

### **Related information**:

[Recovering from a down-level page set problem \(DB2 Administration Guide\)](http://www.ibm.com/support/knowledgecenter/SSEPEK_10.0.0/trbshoot/src/tpc/db2z_recoverdownlevelpageset.html)

# **Before running DSN1COPY**

|  $\mathbf{I}$ |

> Certain activities might be required before you run the DSN1COPY utility, depending on your situation.

**Attention:** Do not use DSN1COPY in place of COPY for both backup and recovery. Improper use of DSN1COPY can result in unrecoverable damage and loss of data.

## **Recommendations**

### **Printing with DSN1PRNT instead of DSN1COPY**

If you require only a printed hexadecimal dump of a data set, use DSN1PRNT rather than DSN1COPY.

### **Copying a table space with DSN1COPY with row formats**

When you use a DSN1COPY of a table space to populate another table space, the row formats of the two table spaces must match. If the row formats do not match, the results are unpredictable and could cause integrity problems.

To determine the source table space and target table space row format, run the following query against your DB2 catalog:

SELECT DBNAME, TSNAME, PARTITION, FORMAT FROM SYSIBM.SYSTABLEPART WHERE (DBNAME = 'source-database-name' AND TSNAME='source-table-space-name') OR (DBNAME = 'target-database-name' AND TSNAME='target-table-space-name')

If the FORMAT column has a value of 'R', then the table space or partition is in RRF (reordered row format). If the FORMAT column has a blank value, then the table space or partition is in BRF (basic row format).

**Determining page size and DSSIZE**

Before using DSN1COPY, ensure that you know the page size and data set size (DSSIZE) for the page set. Use the following query on the DB2 catalog to get the information you need in this example for table 'DEPT':

```
SELECT T.CREATOR,T.NAME,S.NAME AS TABLESPACE,S.PARTITIONS,S.PGSIZE,
     CASE S.DSSIZE
    WHEN 0 THEN
                CASE WHEN S.TYPE = 'G' THEN 4194304
                     WHEN S.TYPE = 'O' THEN 4194304
                     WHEN S.TYPE = 'P' THEN 4194304
                     WHEN S.TYPE = 'R' THEN 4194304
                 ELSE
                     CASE WHEN S.PARTITIONS > 254 THEN
                           CASE WHEN S.PGSIZE = 4 THEN 4194304
                                WHEN S.PGSIZE = 8 THEN 8388608
                                WHEN S.PGSIZE = 16 THEN 16777216
                               WHEN S.PGSIZE = 32 THEN 33554432
                          ELSE NULL
                          END
                          WHEN S.PARTITIONS > 64 THEN 4194304
                          WHEN S.PARTITIONS > 32 THEN 1048576
                          WHEN S.PARTITIONS > 16 THEN 2097152
                          WHEN S.PARTITIONS > 0 THEN 4194304
                      ELSE 2097152
                     END
                END
     ELSE S.DSSIZE
     END
     AS DSSIZE
     FROM SYSIBM.SYSTABLES T,
          SYSIBM.SYSTABLESPACE S
     WHERE
          T.NAME = 'DEPT' AND
          T.TSNAME = S.NAME;
```
*Figure 125. Example catalog query that returns the page set size and data set size for the page set.*

### **Using the OBIDXLAT option with DSN1COPY**

When you use DSN1COPY with the OBIDXLAT option to move objects from one system to another system, ensure that the version information on the target system matches the version information on the source version.

### **Copying a range-partitioned or partition-by-growth table space**

When you use DSN1COPY on a range-partitioned or partition-by-growth table space, use the SEGMENT and NUMPARTS options to process the table space. For partition-by-growth table spaces, the NUMPART value specified should be the MAXPARTITIONS value that the table space was created with.

### **Copying when pending alterations exist**

Before you use DSN1COPY, ensure that the schema of the source and target objects match.

You might also need to run the REORG TABLESPACE utility to materialize pending alterations depending on the following conditions:

- If the pending alterations are for an added column, run REORG TABLESPACE.
- v If the pending alteration are for a changed data type, you need to either insert or update at least one row or run REORG TABLESPACE.

After you run DSN1COPY, run REPAIR VERSIONS.

| | |

| | | | | |

 $\overline{\phantom{a}}$ |

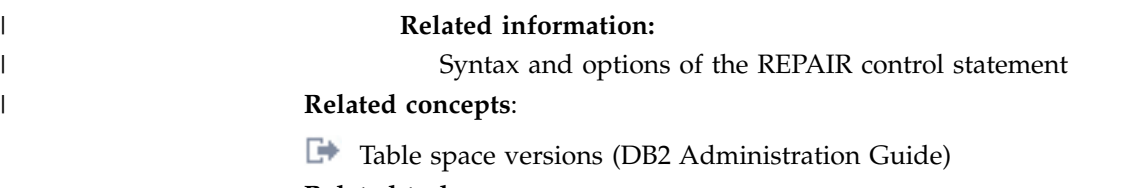

**Related tasks**:

<span id="page-938-0"></span>[Copying tables from one subsystem to another](#page-947-0)

# **Data sets that DSN1COPY uses**

The DSN1COPY utility uses a number of data sets during its operation.

# **Required data sets**

DSN1COPY uses the following data sets:

### **Input data set**

Input to DSN1COPY. The DD name is SYSUT1.

### **Output data set**

Output from DSN1COPY. The DD name is SYSUT2. Optional.

### **Message data set**

Data set for output messages. The DD name is SYSPRINT.

### **OBIDXLAT data set**

Data set that defines the OBID translation values. The DD name is SYSXLAT.

DSN1COPY uses the following DD statements:

### **SYSPRINT**

Defines the data set that contains output messages from the DSN1COPY program and all hexadecimal dump output.

### **SYSUT1**

| | |

| |  $\overline{1}$ |

Defines the input data set. This data set can be a sequential data set that is created by the DSN1COPY or COPY utilities, or a VSAM data set, including a FlashCopy image copy data set.

Specify the data set's disposition as DISP=OLD to ensure that it is not in use by DB2. Specify the data set's disposition as DISP=SHR only when the DB2 STOP DATABASE command does not work.

The requested operation takes place only for the specified data set. If the input data set is a partitioned table space or index, ensure that you specify the NUMPARTS parameter and the correct data set. For example, to print a page range in the second partition of a four-partition table space, specify NUMPARTS(4) and the data set name of the second data set. This second data set is in the group of VSAM data sets, and the VSAM data set name is DSNCAT.DSNDBD.TESTDB.TS01.I0001.A002. The last qualifier (A002) represents the partition number 2.

To copy the data sets for a segmented table space that consists of multiple data sets, you need to run multiple DSN1COPY jobs. Run one job for each data set in the table space.

If running the online REORG utility with the FASTSWITCH option, verify the data set name before running the DSN1COPY utility. The fifth-level qualifier in the data set name alternates between I0001 and J0001 when

using FASTSWITCH. If the table space has cloning or ever had cloning, the fifth-level qualifier can be I0002 or J0002. You cannot specify FASTSWITCH YES if the table space has cloning; however, a FASTSWITCH YES REORG might have been done before the clone was created so you might still have a mixture of 'I' and 'J' data sets. Specify the correct fifth-level qualifier in the data set name to successfully execute the DSN1COPY utility. To determine the correct fifth-level qualifier, query the IPREFIX column of SYSIBM.SYSTABLEPART for each data partition or the IPREFIX column of SYSIBM.SYSINDEXPART for each index partition. If the object is not partitioned, use zero as the value for the PARTITION column in your query.

To determine the instance number to use for a fifth-level qualifier, query the INSTANCE column of SYSIBM.SYSTABLESPACE. The returned value is the instance number that represents the current base objects. The clone objects would be represented by the other instance number. If a query of SYSTABLESPACE.INSTANCE returns a value of 2, then the base objects are represented by instance number 2 data sets and the clone objects by instance number 1 data sets. This process can be used to determine the instance number even if there is no active cloning.

### **SYSUT2**

| |

| | | | | | | | | | | | | | | | | | | | | | | | | | | |  $\mathbf{I}$ |

Defines the output data set. This data set can be a sequential data set, a VSAM data set, or a DUMMY data set.

What you specify for SYSUT2 is restricted if both of the following conditions are true:

- SYSUT1 is an image copy of an entire partitioned table space or an image copy of all data sets of a multi-piece object
- The data is to be copied to a DB2 table space or DB2 index space

In this case, SYSUT2 must be the name of first data set (of the first partition or of the first piece) for the table space or index space. The names of those data sets must follow the format that is defined in [Data set](http://www.ibm.com/support/knowledgecenter/SSEPEK_10.0.0/admin/src/tpc/db2z_datasetnamingconventions.html) [naming conventions \(DB2 Administration Guide\).](http://www.ibm.com/support/knowledgecenter/SSEPEK_10.0.0/admin/src/tpc/db2z_datasetnamingconventions.html) For example, the last part of the name must identify the data set number A001.

DSN1COPY identifies the appropriate output data set by the page number and allocates other data sets for additional partitions. The names of these data sets also follow the DB2 data set naming conventions. For example, these data set names end with A002, A003, and so on.

All target data sets must be defined. To define the data sets for a multi-piece object, create first the table space or index with DEFINE YES and specify appropriate primary and secondary quantities. If -1 is specified for primary and/or secondary quantity DSN1COPY may run out of extents because DB2 defines the first data set with small primary and/or secondary extents in this case. DB2 then defines the first data set. The subsequent data sets can be defined by using Access Method Services. See ["Copying tables from one subsystem to another" on page 924](#page-947-1) for more information.

DSN1COPY assumes that the output data sets are empty (that is, the program adds the blocks) except when you specify INCRCOPY. Before you run DSN1COPY, define your VSAM output data sets as REUSE. If you have not defined the data sets, you must redefine all VSAM output data sets you are restoring by using Access Method Services. Ensure that these data sets are empty before you run DSN1COPY.

You might want to specify a DUMMY SYSUT2 DD statement if you are dumping or checking pages.

To enable DB2 to obtain necessary information from the integrated catalog facility catalog when using VSAM data sets, do not code the unit-serial parameter and volume-serial parameter.

If running the online REORG utility with the FASTSWITCH option, verify the data set name before running the DSN1COPY utility. The fifth-level qualifier in the data set name alternates between I0001 and J0001 when using FASTSWITCH. Specify the correct fifth-level qualifier in the data set name to successfully execute the DSN1COPY utility.

### **SYSXLAT**

| |

| | | | | | | |

| | | | |

Defines for translation the DBIDs, OBIDs, data page set identifiers (PSIDs), or index page set identifiers (ISOBIDs).

If you have dropped a table without a subsequent REORG of the table space, you must reorganize the source table space before running DSN1COPY with the OBIDXLAT option. This action removes any previously dropped records from the table space.

A non-numeric character must separate each record in the SYSXLAT file, and each record must contain a pair of decimal integers. The first integer of each record pertains to the source, and the second integer pertains to the target. The first record in the SYSXLAT file contains the source DBIDs and the target DBIDs; the values can range from -32767 to 65535. The second record contains the source and target PSIDs or ISOBIDs; the values can range from 0 to 32767. All subsequent records in the SYSXLAT data set are for table OBIDs. For an index, the SYSXLAT data set must contain the index fan set OBID, in addition to the DBID and ISOBID. Sample data in a SYSXLAT file follows (with an indication of how each record translates shown in parentheses):

260,280 (source DBID 260 translates to target DBID 280) 2,10 (source PSID 2 translates to target PSID 10) 3,55 (source table OBID 3 translates to target table OBID 55) 6,56 (source table OBID 6 translates to target table OBID 56) 7,57 (source table OBID 7 translates to target table OBID 57

To obtain the names, DBIDs, PSIDs, ISOBIDs, and OBIDs, run the DSNTEP2 sample application on both the source and target systems. The following SQL statements yield the preceding information.

The example for indexes yields output that is similar to the preceding example, but with an additional column of data.

# **PSPI**

For table spaces use the following statements:

SELECT DBID, PSID FROM SYSIBM.SYSTABLESPACE WHERE NAME='tablespace name' AND DBNAME='database\_name'; SELECT NAME, OBID FROM SYSIBM.SYSTABLES WHERE TSNAME='tablespace name' AND CREATOR='creator name';

For index spaces use the following statement:

SELECT DBID, ISOBID, OBID FROM SYSIBM.SYSINDEXES WHERE NAME='index\_name' AND CREATOR='creator name';

# **PSPI**

Several examples of using DSN1COPY follow:

- Create a backup copy of a DB2 data set:
	- SYSUT1: DB2-VSAM
	- SYSUT2: Sequential data set
- Restore a backup copy of a DB2 data set:
	- SYSUT1: DSN1COPY sequential data set
	- SYSUT2: DB2-VSAM
- Move a DB2 data set to another DB2 data set:
	- SYSUT1: DB2-VSAM
	- SYSUT2: DB2-VSAM
	- Parameters: OBIDXLAT, RESET
- Perform validity checking on a DB2 data set:
	- SYSUT1: DB2-VSAM
	- SYSUT2: DUMMY
	- Parameter: CHECK
- Perform validity checking on and print a DB2 data set:
	- SYSUT1: DB2-VSAM
	- SYSUT2: DUMMY
	- Parameters: CHECK, PRINT
- v Restore a table space from a nonpartitioned image copy data set or page set:
	- SYSUT1: DB2 full image copy
	- SYSUT2: DB2-VSAM
	- Parameter: FULLCOPY
- Restore a table space from a partitioned image copy data or page set:
	- SYSUT1: DB2 full image copy
	- SYSUT2: DB2-VSAM
	- Parameters: FULLCOPY, NUMPARTS(*nn*)
- Perform RBA RESET on a DB2 data set:
	- SYSUT1: DB2-VSAM or DSN1COPY sequential data set
	- SYSUT2: DB2-VSAM
	- Parameter: RESET

# **Defining the input data set**

The SYSUT1 data set can be any of the following types:

- A DB2 table space data set
- A DB2 index space data set
- A sequential full image copy
- An incremental image copy
- An inline image copy
- A sequential data set that was previously created by DSN1COPY
- A FlashCopy image copy data set

Define SYSUT1 with DISP=OLD to ensure that DSN1COPY uses it exclusively. If SYSUT1 is a table space or index space, use the following procedure before using DSN1COPY:

### $GUPI$

1. Issue the following command to determine if the object is stopped:

 $\mathbf{I}$ |

-DISPLAY DATABASE (database name) SPACENAM(space name) RESTRICT

2. If DB2 has not stopped the object, issue the following command to stop the object:

```
-STOP DATABASE (database_name) SPACENAME(space_name)
```
## $\big<$  GUPI

DB2 allows input of only one DSN1COPY data set. DB2 does not permit the input of concatenated data sets. For a table space that consists of multiple data sets, ensure that you specify the correct data set. For example, if you specify the CHECK option to validate pages of a partitioned table space's second partition, code the second data set of the table space for SYSUT1.

# **Defining the output data set**

The SYSUT2 data set can be any of the following types:

- A sequential data set
- A DB2 table space data set
- A DB2 index space data set
- A DUMMY data set

Specify a DUMMY SYSUT2 DD statement if you are using DSN1COPY to check or dump a page. The table spaces and index spaces must either be empty or defined with VSAM REUSE. STOGROUP-defined table spaces and index spaces have the REUSE attribute, except when you are applying the INCRCOPY option.

When you use the RESET option to reset page log RBAs, you need to ensure that the output data set for the RESET operation has the same name as the original DB2 data set. Use either of the following techniques to do that:

<span id="page-942-0"></span>• Method 1:

| | | | | | | | | | | | | | | | | | | |

 $\overline{1}$ 

- 1. Make a backup copy of your original DB2 data set by using DSN1COPY to copy the original data set to a sequential data set.
- 2. If you defined your original DB2 data set without the REUSE parameter, delete and redefine the original data set.
- 3. Run DSN1COPY with the RESET option. Specify the output data set from step [1](#page-942-0) as the input data set for the RESET operation.

Use your original DB2 data set or the redefined version of the original data set as the output data set for the RESET operation.

- <span id="page-942-1"></span>• Method 2:
	- 1. Run DSN1COPY with the RESET option. Use your original DB2 data set as the input data set. Define a new VSAM data set as the output data set. The output data set must have the same data set characteristics as the input data set.
	- 2. Delete the input data set from step [1.](#page-942-1)
	- 3. Rename the output data set from step [1](#page-942-1) to the same name as the input data set.

# **Adding additional volumes for SYSUT2**

When you create a table space or index space by using STOGROUP, the ICF catalog entry has only one volume in the volume list. If the SYSUT2 data set that DSN1COPY restores requires more than one volume, use the IDCAMS command, ALTER ADDVOLUMES, to add additional volume IDs to the integrated catalog entry. The extension to new volumes uses the primary size on each new volume. This is the normal VSAM extension process. If you want the data set to use the secondary size on the candidate volumes, follow these steps:

- 1. Run DSN1COPY.
- 2. Run REORG, or make a full image copy and recover the table space.

Performing these steps resets the data set and causes normal extensions through DB2.

# **Inconsistent data checks**

| | | |

When critical data is involved, use the CHECK option of DSN1COPY to prevent the undetected copying of inconsistent data to the output data set. The CHECK option performs validity checking on one page at a time.

You must run a CHECK utility job on the table space that is involved to ensure that no inconsistencies exist between data and indexes on that data:

- Before using DSN1COPY to save critical data that is indexed
- After using DSN1COPY to restore critical data that is indexed

The CHECK utility performs validity checking between pages.

**Tip:** For best results, check the consistency of the DB2 catalog and directory regularly, even outside of the migration process. For detailed instructions, see [Verify the integrity of DB2 table spaces](http://www.ibm.com/support/knowledgecenter/SSEPEK_10.0.0/inst/src/tpc/db2z_runlinkchkr.html) and [Check for consistency between catalog](http://www.ibm.com/support/knowledgecenter/SSEPEK_10.0.0/inst/src/tpc/db2z_chkctlgconsistency.html) [tables.](http://www.ibm.com/support/knowledgecenter/SSEPEK_10.0.0/inst/src/tpc/db2z_chkctlgconsistency.html)

# **The effects of not specifying the OBIDXLAT option**

<span id="page-943-0"></span>If you use DSN1COPY to load data into a table space or index without specifying the OBIDXLAT option, be careful not to invalidate embedded DB2 internal identifiers.

Those OBIDs can become invalid in the following circumstances:

- When you drop and re-create tables after the input data set to DSN1COPY was created.
- When a difference exists among the following attributes between the target subsystem and the source subsystem:
	- Table space attributes of BUFFERPOOL or NUMPARTS
	- Table attributes other than table name, table space name, and database name
	- The order of the table spaces, indexes, and tables that the user defined or dropped in the source and target databases

To protect against invalidating the OBIDs, specify the OBIDXLAT parameter for DSN1COPY. The OBIDXLAT parameter translates OBID, DBID, PSID, or ISOBID before DSN1COPY copies the data.

# **Requirements for using an image copy as input to DSN1COPY**

To use image copies (full sequential or incremental) as input to DSN1COPY, you must use the COPY utility with SHRLEVEL REFERENCE to produce those image copies.

Using the FULLCOPY parameter ensures that the data that is contained in your image copies is consistent. DSN1COPY accepts an index image copy as input when you specify the FULLCOPY option. If you want to use inline image copies as input to DSN1COPY, you must produce those image copies by using the REORG utility or LOAD utility.

If you want to use a FlashCopy image copy data set as input, do not specify the FULLCOPY option.

# **Copying from an image copy**

|  $\overline{1}$ |

> You can use DSN1COPY to copy data from an image copy of the data sets of a table space to the data sets of a table space on the same subsystem or another subsystem.

# **Procedure**

To copy from a specific image copy data set, specify the following SYSUT2 data sets:

- v **If SYSUT1 is an image copy of a single partition,** ensure that the SYSUT2 DD statement refers to the first data set of the table space. DSN1COPY determines the correct target data set. Code the NUMPARTS(*nn*) parameter, where *nn* is the number of partitions in the entire table space. However, if the partitioned table space is defined with more than one VCAT name (for example, a unique VCAT for different partitions), use SYSUT2 as the name of the data set for that partition.
- v **If SYSUT1 is an image copy of an entire partitioned table space,** ensure that the SYSUT2 DD statement refers to the first data set of the table space. In this case, DSN1COPY allocates all of the target data sets. However, you must have previously defined the target data sets either by creating the partitioned table space with DEFINE YES or by using Access Method Services. Code the NUMPARTS parameter as described in the first bullet when the table space is partitioned. When multiple VCAT names are used for different partitions of a partitioned table space, DSN1COPY cannot restore the entire table space by using as input a single full image copy of the table space. In this case, when you use DSN1COPY, you must restore individual copies of each partition by using the name of the data sets for that partition. Code the NUMPARTS(*nn*) parameter, where *nn* is the number of partitions in the entire table space.
- v **If SYSUT1 is an image copy of a single data set of a multiple data set nonpartitioned table space,** ensure that the SYSUT2 DD statement refers to the actual (not the first) output data set of the table space. Do not specify NUMPARTS because this parameter is only for partitioned table spaces.
- v **If SYSUT1 is an image copy of an entire multiple data set nonpartitioned table space,** ensure that the SYSUT2 DD statement refers to the first data set of the table space. DSN1COPY allocates all target data sets. However, you must have previously defined the target data sets by using Access Method Services. If the source data sets are less than the target data sets it is recommended to either delete all rows from the target table space or to do a LOAD REPLACE with DD DUMMY on the target table space first, before running DSN1COPY.
- v **If SYSUT1 is an image copy of a single data set of a multiple data set LOB table space,** ensure that the SYSUT2 DD statement refers to the actual (not the first) data set of the table space. Do not specify NUMPARTS because this parameter is only for partitioned table spaces.

v **If SYSUT1 is an image copy of an entire multiple data set LOB table space,** ensure that the SYSUT2 DD statement refers to the first data set of the table space. DSN1COPY allocates all target data sets. However, you must have previously defined the target data sets by using Access Method Services.

## **What to do next**

**Important:** After you use DSN1COPY to copy data from an image copy, you need to ensure that the version information in the source and target table spaces matches. To do that, run REPAIR VERSIONS on the target table space immediately after you run DSN1COPY.

### **Related tasks**:

[Copying tables from one subsystem to another](#page-947-0)

# **Restoring indexes with DSN1COPY**

When a table space is restored using either the TOCOPY option of RECOVER or the DSN1COPY utility, restore the indexes.

### **Procedure**

To restore indexes with DSN1COPY, use one of the following methods:

- v Use the RECOVER utility, if you have a full image copy available, and the index was defined with the COPY YES option.
- Use DSN1COPY on the indexes, if a copy is available. If you specified the OBIDXLAT option for the data, you must also specify the OBIDXLAT option for the indexes. Also, the indexes must all have been copied at the same time as the data; otherwise, inconsistencies might exist.
- v If you do not have an image copy of the index, use the REBUILD INDEX utility, which reconstructs the indexes from the data.

### **Related concepts**:

[The effects of not specifying the OBIDXLAT option](#page-943-0)

**Related reference**: [REBUILD INDEX](#page-438-0)

[RECOVER](#page-466-0)

# **Restoring table spaces with DSN1COPY**

In certain cases, you cannot use the RECOVER utility for an image copy data set. In these cases, consider using the DSN1COPY utility to restore the table space or data set instead.

### **About this task**

You cannot use RECOVER TOCOPY for an image copy data set that is not referenced by SYSIBM.SYSCOPY for that table space or data set. An attempt to do so results in message DSNU519I "TOCOPY DATASET NOT FOUND". The MODIFY utility might have removed the row in SYSIBM.SYSCOPY. If the row was removed and the image copy is a full image copy with SHRLEVEL REFERENCE, use DSN1COPY to restore the table space or data set.

**Restriction:** If you use DSN1COPY for point-in-time recovery, the table space is not recoverable with the RECOVER utility. Because DSN1COPY runs outside of the control of DB2, DB2 is not aware that you recovered to a point in time. If possible, use DSN1COPY to recover the affected table space after a point-in-time recovery. Then perform the following steps:

- 1. Remove old image copies by using the MODIFY RECOVERY utility with the AGE option.
- 2. Create one or more full image copies by using the COPY utility with the SHRLEVEL REFERENCE option.

# **Procedure**

| | | | | | | | | | | |

To restore table spaces with DSN1COPY:

1. Delete data in any excess partitions from the table space before you apply the DSN1COPY utility.

You can use the DSN1COPY utility to restore a partition or an entire table space for a partition-by-growth table space. The total number of partitions in the DSN1COPY input data set might not be consistent with the number of partitions that are defined on the current table space. To avoid residual data, delete data in the excess partitions from the table space before you apply the DSN1COPY utility.

- 2. If the table space is organized by hash, ensure that the following values are the same in the source and target tables spaces:
	- v SYSTABLESPACE.HASHDATAPAGES (IF PBG)
	- v SYSTABLEPART.HASHDATAPAGES (IF PBR-UTS)
- 3. If you are restoring an XML table space by using a data set that was generated by DSN1COPY before DB2 10 new-function mode, complete the following steps before you run DSN1COPY:
	- a. Alter the target XML table space so that the SEGSIZE value matches the SEGSIZE value of the original XML table space. Use the following statement:

ALTER TABLESPACE *mytablespace* SEGSIZE 4

- b. Run the REORG TABLESPACE utility on the target XML table space.
- 4. Run the DSN1COPY utility. Make sure that you provide the correct sequence of image copies to DSN1COPY.

DSN1COPY can restore the object to an incremental image copy, but it must first restore the previous full image copy and any intermediate incremental image copies. These actions ensure data integrity. You are responsible for providing the correct sequence of image copies. DB2 cannot ensure the appropriate sequence.

5. Ensure that the associated indexes are also rebuilt or restored. This action applies to all user-defined indexes and all indexes that are generated by DB2. For example, this action applies to the document ID index of a table with XML columns or the overflow index of a hash access table space.

### **Related reference**:

[Syntax and options of the DSN1COPY control statement](#page-930-0) [MODIFY RECOVERY](#page-398-0)

[Syntax and options of the COPY control statement](#page-166-0) [Syntax and options of the REORG TABLESPACE control statement](#page-560-0)

- [SYSIBM.SYSCOPY table \(DB2 SQL\)](http://www.ibm.com/support/knowledgecenter/SSEPEK_10.0.0/cattab/src/tpc/db2z_sysibmsyscopytable.html)
- [SYSIBM.SYSTABLESPACE table \(DB2 SQL\)](http://www.ibm.com/support/knowledgecenter/SSEPEK_10.0.0/cattab/src/tpc/db2z_sysibmsystablespacetable.html)
- [SYSIBM.SYSTABLEPART table \(DB2 SQL\)](http://www.ibm.com/support/knowledgecenter/SSEPEK_10.0.0/cattab/src/tpc/db2z_sysibmsystableparttable.html)

**E** [ALTER TABLESPACE \(DB2 SQL\)](http://www.ibm.com/support/knowledgecenter/SSEPEK_10.0.0/sqlref/src/tpc/db2z_sql_altertablespace.html)

## **Related information**:

[DSNU519I \(DB2 Messages\)](http://www.ibm.com/support/knowledgecenter/SSEPEK_10.0.0/msgs/src/tpc/dsnu519i.html)

# <span id="page-947-1"></span>**Printing with DSN1COPY**

If you want to print one or more pages without invoking the utility's copy function, use DSN1PRNT to avoid unnecessary reading of the input file.

# **About this task**

When you use DSN1COPY for printing, you must specify the PRINT parameter. The requested operation takes place only for the specified data set. If the input data set belongs to a nonpartitioned table space or index space that is larger than 2 GB, specify the correct data set. Alternatively, if it is a partitioned table space or partitioned index, specify the correct data set. For example, DSN1COPY prints a page range in the second partition of a four-partition table space. DSN1COPY does this by specifying NUMPARTS(4) and the data set name of the second data set in the VSAM group (DSN=...A002).

<span id="page-947-0"></span>To print a full image copy data set (rather than recovering a table space), specify a DUMMY SYSUT2 DD statement, and specify the FULLCOPY parameter.

# **Copying tables from one subsystem to another**

You can copy tables from one subsystem to another by using the DSN1COPY utility. When you copy these tables, ensure that the object metadata on the target subsystem matches the object metadata on the source subsystem. Object metadata includes items such as the number of columns, column type, table space type, and version information.

# **About this task**

**Recommendation:** Do not use DSN1COPY to copy XML table spaces from one subsystem to another. Documents in XML table spaces have dependencies on DB2 catalog tables and on tables in the XML schema repository database (DSNXSR). In particular, XML documents in XML table spaces have unique strings IDs that must match values in catalog table SYSIBM.SYSXMLSTRINGS. Documents might also have XSR object IDs that must match values in XML schema repository table SYSIBM.XSROBJECTS. If you copy XML table spaces to from one subsystem to another, the string IDs and XSR object IDs in the XML documents will not match the values in SYSIBM.SYSXMLSTRINGS or SYSIBM.XSROBJECTS on the target subsystem.

# **Procedure**

To copy a table space and its tables from one subsystem to another:

1. If a table space or table does not exist on the target subsystem, create it.

If a table has an identity column, specify that column as follows:

- a. Issue a SELECT statement on the source subsystem to query the SYSIBM.SYSSEQUENCES entry that corresponds to the identity column for the table on the source subsystem.
- b. Add the INCREMENT value to the MAXASSIGNEDVAL value to determine the next value (*nv*) for the identity column.

| | | | | | | | |  $\overline{\phantom{a}}$ |

- c. For the table on the target subsystem, specify *nv* for the START WITH value.
- d. Make all of the attributes for the identity column on the target table the same as the identity column attributes for the source table.
- 2. If the table space or table exists on the target subsystem, examine the table space, table, and column definitions in the catalog to ensure that the definitions are the same on the source and target subsystems.
- 3. If the table has been altered since its creation and has never been reorganized, take one of the following actions:
	- Run the REORG utility on the table space.

You can determine if an object has been altered but not reorganized by checking the values of the OLDEST\_VERSION and CURRENT\_VERSION columns in SYSIBM.SYSTABLESPACE. If OLDEST\_VERSION is 0 and CURRENT\_VERSION is greater than 0, run REORG.

- v Do an INSERT or UPDATE after the last ALTER, to force the creation of a system page.
- 4. Ensure that enough version numbers are available. The combined active number of versions for the object on both the source and target subsystems must be less than 255. Use the following guidelines to calculate the active number of versions for the object on both the source and target subsystems:
	- v If the value in the CURRENT\_VERSION column is less than the value in the OLDEST\_VERSION column, add the maximum number of versions to the value in the CURRENT\_VERSION column.
	- v Use the following formula to calculate the number of active versions:

```
number of active versions =
MAX(target.CURRENT_VERSION,source.CURRENT_VERSION)
- MIN(target.OLDEST VERSION, source.OLDEST VERSION) + 1
```
If the number of active versions is too high, you must reduce the number of active versions by running REORG on both the source and target objects. Then, use the COPY utility to take a copy, and invoke the MODIFY RECOVERY utility to recycle the version numbers.

- 5. Query the DBID, PSID, and OBID of the object in the target subsystem. If the values are not the same as the source object, specify the DBID, PSID, and OBID as part of the OBIDXLAT data set for DSN1COPY.
- 6. Stop the table space on the source and target subsystems.
- 7. Run the DSN1COPY utility with the OBIDXLAT and RESET options. In the SYSXLAT data set, specify the proper mapping of table database object identifiers (OBIDs) for the table space from the source to the target subsystem.
- 8. Start the table space on the source and target subsystems for read/write access.
- 9. Run REPAIR VERSIONS on the table space on the target subsystem to attempt to fix the catalog information.
	- v If REPAIR CATALOG TEST ends with return code 0, continue to the next step.
	- If REPAIR CATALOG TEST ends with return code 4, run REPAIR CATALOG to fix any mismatches.
	- If REPAIR CATALOG TEST ends with return code 8, go to step 2 to begin the process of copying the data again.

If REPAIR VERSIONS ends with return code 8, some mismatches cannot be fixed. Go to step 2 to begin the process of copying the data again. REPAIR VERSIONS updates the following columns:

- OLDEST\_VERSION in SYSTABLEPART
- VERSION in SYSTABLES
- OLDEST\_VERSION and CURRENT\_VERSION in SYSTABLESPACE
- 10. If there are any indexes that are defined on the table on the source subsystem, but are not defined on the table on the target subsystem, create those indexes.
- 11. Run REBUILD INDEX on all indexes that are defined on the table on the target subsystem.

### **Related reference**:

 $\mathbf{I}$ |

[Syntax and options of the REPAIR control statement](#page-661-0)

[Data sets that DSN1COPY uses](#page-938-0)

[Syntax and options of the REBUILD INDEX control statement](#page-439-0)

[CREATE INDEX \(DB2 SQL\)](http://www.ibm.com/support/knowledgecenter/SSEPEK_10.0.0/sqlref/src/tpc/db2z_sql_createindex.html)

# **Sample DSN1COPY control statements**

Use the sample control statements as models for developing your own DSN1COPY control statements.

If you run online REORG with FASTSWITCH behavior, the fifth-level qualifier in the data set name can be either I0001 or J0001. For clone tables, the data set can also be I0002 or J0002. These examples use I0001.

# **Example 1: Checking input data set before copying**

The following statement specifies that the DSN1COPY utility is to copy the data set that is identified by the SYSUT1 DD statement to the data set that is identified by the SYSUT2 DD statement. Before DSN1COPY copies this data, the utility is to check the validity of the input data set.

//RUNCOPY EXEC PGM=DSN1COPY,PARM='CHECK' //\* COPY VSAM TO SEQUENTIAL AND CHECK PAGES //STEPLIB DD DSN=PDS CONTAINING DSN1COPY //SYSPRINT DD SYSOUT=A //SYSUT1 DD DSN=DSNCAT.DSNDBC.DSNDB01.SYSUTILX.I0001.A001,DISP=OLD //SYSUT2 DD DSN=TAPE.DS,UNIT=TAPE,DISP=(NEW,KEEP),VOL=SER=UTLBAK

# **Example 2: Translating the DB2 internal identifiers**

The statement in this example specifies that DSN1COPY is to copy the data set that is identified by the SYSUT1 DD statement to the data set that is identified by the SYSUT2 DD statement. The OBIDXLAT option specifies that DSN1COPY is to translate the OBIDs before the data set is copied. The OBIDs are provided as input on the SYSXLAT DD statement. Because the OBIDXLAT option is specified, DSN1COPY also checks the validity of the input data set, even though the CHECK option is not specified.

```
//EXECUTE EXEC PGM=DSN1COPY,PARM='OBIDXLAT'
//STEPLIB DD DSN=PDS CONTAINING DSN1COPY
//SYSPRINT DD SYSOUT=A
//SYSUT1 DD DSN=DSNC100.DSNDBC.DSN8D10P.DSN8S10C.I0001.A001,
// DISP=OLD
//SYSUT2 DD DSN=DSNC910.DSNDBC.DSN8D10P.DSN8S10C.I0001.A001,
// DISP=OLD
//SYSXLAT DD *
260,280
2,10
3,55
6,56
7,57
/*
```
*Figure 126. Example DSN1COPY statement with the OBIDXLAT option.*

# **Example 3: Printing a single page of a partitioned table space**

The following statement specifies that DSN1COPY is to print page 2002A1 of the table space in the data set that is identified by the SYSUT1 DD statement. This table space has eight partitions, as indicated by the NUMPARTS option.

```
//PRINT EXEC PGM=DSN1COPY,PARM='PRINT(2002A1),NUMPARTS(8)'
//* PRINT A PAGE IN THE THIRD PARTITION OF A TABLE SPACE CONSISTING
//* OF 8 PARTITIONS.
//SYSUDUMP DD SYSOUT=A
//SYSPRINT DD SYSOUT=A
//SYSUT2 DD DUMMY
//SYSUT1 DD DSN=DSNCAT.DSNDBD.MMRDB.PARTEMP1.I0001.A003,DISP=OLD
```
# **Example 4: Printing 16 pages of a nonpartitioning index**

The following statement specifies that DSN1COPY is to print 16 pages of a nonpartitioning index in the data set that is identified by the SYSUT1 DD statement. The pages range from page F0000 to page F000F, as indicated by the PRINT option. The maximum data set size is 64 MB, as indicated by the PIECESIZ option.

```
//PRINT2 EXEC PGM=DSN1COPY,PARM=(PRINT(F0000,F000F),PIECESIZ(64M))
//* PRINT THE FIRST 16 PAGES IN THE 61ST PIECE OF AN NPI WITH PIECE SIZE OF 64M
//SYSUDUMP DD SYSOUT=A
//SYSPRINT DD SYSOUT=A
//SYSUT2 DD DUMMY
//SYSUT1 DD DISP=OLD,DSN=DSNCAT.DSTDBD.MMRDB.NPI1.I0001.A061
```
# **Example 5: Copying individual partitions of a partitioned table space**

In the example in the following figure, the two job steps specify that DSN1COPY is to copy partitions 1501 and partition 1502 from image copy data sets into a partitioned table space. In the two SYSUT2 DD statements, the fifth-level qualifier in the data set names can differ, because each job step lists an individual partition. The FULLCOPY option is used in both steps to indicate that the input data set is a full image copy. The NUMPARTS option indicates that the input data set has 1600 partitions. The RESET option resets to 0 the high-formatted page number in the header page. Because this option is specified, DSN1COPY checks the validity of the input data, even though the CHECK option is not specified.

//STEP1 EXEC PGM=DSN1COPY, // PARM='NUMPARTS(1600),RESET,FULLCOPY' //SYSUDUMP DD SYSOUT=A //SYSPRINT DD SYSOUT=A //SYSUT1 DD DISP=SHR,DSN=PROD.IMAGE.COPY.PART1501 //SYSUT2 DD DISP=OLD,DSN=DSNCAT.DSNDBD.TESTDB.TS01.I0001.B501 //STEP2 EXEC PGM=DSN1COPY, // PARM='NUMPARTS(1600),RESET,FULLCOPY' //SYSUDUMP DD SYSOUT=A //SYSPRINT DD SYSOUT=A //SYSUT1 DD DISP=SHR,DSN=PROD.IMAGE.COPY.PART1502 //SYSUT2 DD DISP=OLD,DSN=DSNCAT.DSNDBD.TESTDB.TS01.J0001.B502

*Figure 127. Example DSN1COPY job for partitions*

# **Example 6: Copying all partitions of a partitioned table space**

The following statement specifies that DSN1COPY is to copy data into all partitions of a partitioned table space by using a full image copy of the table space as input. The input image copy has 16 partitions, as indicated by the NUMPARTS option. You must ensure that the fifth-level qualifier in the data set name is the same, either I0001 or J0001, for **all** partitions of the output table space before running this type of job stream.

//DSN1COPY EXEC PGM=DSN1COPY, // PARM='NUMPARTS(16),RESET,FULLCOPY' //SYSUDUMP DD SYSOUT=A //SYSPRINT DD SYSOUT=A //SYSUT1 DD DISP=SHR,DSN=PROD.IMAGE.COPY.DSNUMALL //SYSUT2 DD DISP=OLD,DSN=DSNCAT.DSNDBD.TESTDB.TS01.I0001.A001

# **Example 7: Using DSN1COPY with UTS table spaces**

The following statements specify that DSN1COPY is to copy a UTS table space vsam data set to a sequential data set.

```
//******************************************************************
//* COMMENT: RUN DSN1COPY FOR THE TABLESPACE Part 1
//******************************************************************
//STEP1 EXEC PGM=DSN1COPY,
// PARM='SEGMENT,RESET'
//SYSUDUMP DD SYSOUT=A
//SYSPRINT DD SYSOUT=A
//SYSOUT DD SYSOUT=A
//SYSABEND DD SYSOUT=A
//SYSUT1 DD DSN=DSNCAT.DSNDBD.DBKQBG01.TPKQBG01.I0001.A001,DISP=SHR
//SYSUT2 DD DSN=JUKQU2BG.DSN1COPY.D1P1,DISP=(NEW,CATLG,CATLG),
// VOL=SER=SCR03,UNIT=SYSDA,SPACE=(TRK,(55,1))
/*
//******************************************************************
//* COMMENT: RUN DSN1COPY FOR THE TABLESPACE Part 2
//******************************************************************
//STEP2 EXEC PGM=DSN1COPY,
// PARM='SEGMENT,RESET'
//SYSUDUMP DD SYSOUT=A
//SYSPRINT DD SYSOUT=A
//SYSOUT DD SYSOUT=A
//SYSABEND DD SYSOUT=A
//SYSUT1 DD DSN=DSNCAT.DSNDBD.DBKQBG01.TPKQBG01.I0001.A002,DISP=SHR
//SYSUT2 DD DSN=JUKQU2BG.DSN1COPY.D1P2,DISP=(NEW,CATLG,CATLG),
// VOL=SER=SCR03,UNIT=SYSDA,SPACE=(TRK,(55,1))
/*
```
# **Example 8: Specifying Unicode output for DSN1COPY**

When you specify the UNICODE option for DSN1COPY, you are not going to see non-Latin Unicode characters, such as Japanese characters, in your output. When you specify the UNICODE option, DSN1COPY takes the hexadecimal data and formats it as ASCII instead of the default EBCDIC.

A problem might arise when the data that you want DSN1COPY to handle is in UTF-16. In the case of UTF-16 data, DSN1COPY takes only the second byte of the data and formats that part of the data as ASCII. Thus, the output might not be correct. For example, the UTF-16 hexadecimal values X'0030' and X'1130' are both output as 0, because the first byte of each ("00" and "11" respectively) is ignored. The remaining part ("30") is interpreted as an ASCII 0. In UTF-16, X'0030' is the hexadecimal value for 0, but X'1130' is the hexadecimal value for a Hangul character. For more information about UTF-16 format, see [UTFs \(DB2](http://www.ibm.com/support/knowledgecenter/SSEPEK_10.0.0/char/src/tpc/db2z_utf.html) [Internationalization Guide\).](http://www.ibm.com/support/knowledgecenter/SSEPEK_10.0.0/char/src/tpc/db2z_utf.html)

In the following DSN1COPY example, notice the three bold hexadecimal values: X'0041', X'0141', and X'0241'. The output for all three of these values is A.A.A, even though they each correspond to different characters in UTF-16. (X'0041' is A,  $X'0141'$  is  $\triangle$ , and  $X'0241'$  is the Latin capital character for glottal stop.)

```
//STEP1 EXEC PGM=DSN1COPY,
// PARM='CHECK,PRINT(002),UNICODE'
//STEPLIB DD DSN=DB2A.DSNLOAD,DISP=SHR
//SYSUDUMP DD SYSOUT=A
//SYSPRINT DD SYSOUT=A
//SYSOUT DD SYSOUT=A
//SYSABEND DD SYSOUT=A
//SYSUT1 DD DSN=TESTCAT.DSNDBC.DBED2101.TPED2101.I0001.A001,DISP=SHR
//SYSUT2 DD DSN=DUMMY
/*
DSN1999I START OF DSN1COPY FOR JOB RUNCPYI1 RUNCPYI1
DSN1989I DSN1COPY IS PROCESSED WITH THE FOLLOWING OPTIONS:
CHECK/ PRINT/ 4K/NO IMAGECOPY/NON-SEGMENT/NUMPARTS= 0/NO OBIDXLAT/NO VALUE/NO RESET/ / / /
DSSIZE= /PIECESIZ= /UNICODE/
DSN1998I INPUT DSNAME = TESTCAT.DSNDBC.DBED2101.TPED2101.I0001.A001 , VSAM
DSN1997I OUTPUT DSNAME = NULLFILE , SEQ
                    Contents of the input data set in hexadecimal:
```
0000 10000075 8C945500 00000200 0FC90033 00000101 02001F00 03018000 000100**00** 0020 **41014102 41**002000 20002000 20002000 20002000 00000000 00000000 00000000 .... LINES ARE ALL ZERO. 0FE0 00000000 00000000 00000000 00000000 00000000 00000000 00000000 001400D5

Contents of the input data set in ASCII:

\*...u..U........3................\* \***A.A.A**. . . . . . . .............\* .... LINES ARE ALL ZERO.  $*..............................$ 

# **Example 9: Defining output data sets for multi-piece nonpartitioned table spaces**

The following statements specify that DSN1COPY is to copy data into all pieces of a segmented table space by using a full image copy of another segmented table space as input.

1. Create the target segmented table space by specifying appropriate primary and secondary quantities.

2. Define data sets for all subsequent pieces.

In the following example, the data set for the second piece is 'DSNCAT.DSNDBC.TESTDB.TS01.I0001.A002'. Use the MODEL option, which causes the new data set to be created like the first data set.

```
//ALCVSAM EXEC PGM=IDCAMS
//SYSPRINT DD SYSOUT=*
//SYSIN
  DEFINE CLUSTER +
    (NAME('DSNCAT.DSNDBC.TESTDB.TS01.I0001.A002') +
    MODEL('DSNCAT.DSNDBC.TESTDB.TS01.I0001.A001')) +
  DATA +
    (NAME('DSNCAT.DSNDBD.TESTDB.TS01.I0001.A002') +
    MODEL('DSNCAT.DSNDBD.TESTDB.TS01.I0001.A001'))
/*
```
3. Run DSN1COPY.

//DSN1COPY EXEC PGM=DSN1COPY, // PARM='FULLCOPY' //SYSUDUMP DD SYSOUT=A //SYSPRINT DD SYSOUT=A //SYSUT1 DD DISP=SHR,DSN=PROD.IMAGE.COPY.DSNUMALL //SYSUT2 DD DISP=OLD,DSN=DSNCAT.DSNDBD.TESTDB.TS01.I0001.A001

# **Chapter 45. DSN1LOGP**

The DSN1LOGP stand-alone utility formats the contents of the recovery log for display.

The two recovery log report formats are:

- v A detail report of individual log records. This information helps IBM Software Support personnel analyze the log in detail. (This information does not include a full description of the detail report.)
- A summary report, which helps you:
	- Perform a conditional restart
	- Resolve indoubt threads with a remote site
	- Detect problems with data propagation

You can specify the range of the log to process and select criteria within the range to limit the records in the detail report. For example, you can specify:

- One or more units of recovery that are identified by URID
- A single database

By specifying a URID and a database, you can display recovery log records that correspond to the use of one database by a single unit of recovery.

DSN1LOGP can print the log records for both base and clone table objects.

DSN1LOGP cannot read logs that have been compressed by DFSMS. (This compression requires extended format data sets.)

### **Environment**

DSN1LOGP runs as a batch z/OS job.

DSN1LOGP runs on archive data sets, but not active data sets, when DB2 is running.

### **Authorization required**

DSN1LOGP does not require authorization. However, if any of the data sets is RACF-protected, the authorization ID of the job must have RACF authority.

### **Required data sets**

When you execute DSN1LOGP, provide the following data definition (DD) statements:

### **SYSPRINT**

DSN1LOGP writes all error messages, exception conditions, and the detail report to the SYSPRINT file. The logical record length (LRECL) is 131.

### **SYSIN**

DSN1LOGP specifies keywords in this file. The LRECL must be 80. Keywords and values must appear in characters 1 through 72. DSN1LOGP allows specification of as many as 50 control statements for a given job. DSN1LOGP concatenates all records into a single string.

### **SYSSUMRY**

DSN1LOGP writes the formatted output of a summary report to the SYSSUMRY file. The LRECL is 131.

DSN1LOGP identifies the recovery log by DD statements that are described in the stand-alone log services.

## **Identifying log data sets**

You must identify to DSN1LOGP the log data sets that are to be processed by including at least one of the following DD statements.

**BSDS** The BSDS identifies and provides information about all active log data sets and archive log data sets that exist in your DB2 subsystem. When you identify the BSDS to DSN1LOGP, you must provide the beginning and ending RBAs for the range of the recovery log that you want displayed. DSN1LOGP then associates the beginning RBA specifications and the ending RBA specifications with the appropriate data set names.

### **ACTIVE***n*

If the BSDS is not available, and if the active log data sets that are involved were copied and sent to you, use ACTIVE DD statements. Use one or more ACTIVE DD statements to specify the set of active log data sets that are to be processed by DSN1LOGP. If you used the REPRO command of Access Method Services for copying the active log, you must identify this data set in an ARCHIVE DD statement.

Each DD statement that you include identifies another active log data set. If you identify more than one active log data set, you must list the ACTIVE*n* DD statements in ascending log RBA sequence. For example, ACTIVE1 must identify a portion of the log that is less than ACTIVE2, and ACTIVE2 must identify a portion of the log that is less than ACTIVE3. If you do not specify these DD statements correctly, errors that DSN1LOGP does not detect can occur. You can specify up to 16 of these active log data sets.

When you identify active log data sets, you do not need to use the RBASTART and RBAEND keywords (as you do when you identify the BSDS). DSN1LOGP scans all active log data sets that the job indicates only when the data sets are in the correct log RBA sequence.

#### **ARCHIVE**

If the BSDS is not available (as previously described under ACTIVE*n*), you can specify which archive log data sets are to be processed by specifying one ARCHIVE DD statement, concatenated with one or more DD statements.

Each DD statement that you include identifies another archive log data set. If you identify more than one archive log data set, you must list the DD statements that correspond to the multiple archive log data sets in ascending log RBA sequence. If you do not specify this correctly, errors that DSN1LOGP does not detect can occur.

When you identify archive log data sets, you do not need to use the RBASTART and RBAEND keywords. DSN1LOGP scans all archive log data sets that are indicated by the job only when the data sets are in the correct log RBA sequence.

| | | | | | | |

# **Data sharing requirements**

When selecting log records from more than one DB2 subsystem, you must use all or one of the following DD statements to locate the log data sets:

GROUP M*xx*BSDS M*xx*ARCHV M*xx*ACT*n*

If you use GROUP or M*xx*BSDSs to locate the log data sets, you must use LRSNSTART to define the selection range.

## **Related concepts**:

[Obtaining DB2 Diagnosis Guide and Reference \(\)](http://www.ibm.com/support/knowledgecenter/SSEPEK_10.0.0/trbshoot/src/tpc/db2z_digref.html)

## **Related tasks**:

[Reading log records with OPEN, GET, and CLOSE \(DB2 Administration](http://www.ibm.com/support/knowledgecenter/SSEPEK_10.0.0/admin/src/tpc/db2z_readlogrecordopengetclose.html) [Guide\)](http://www.ibm.com/support/knowledgecenter/SSEPEK_10.0.0/admin/src/tpc/db2z_readlogrecordopengetclose.html)

# **Syntax and options of the DSN1LOGP control statement**

The DSN1LOGP utility control statement, with its multiple options, defines the function that the utility job performs.

# **DSN1LOGP syntax diagram**

|

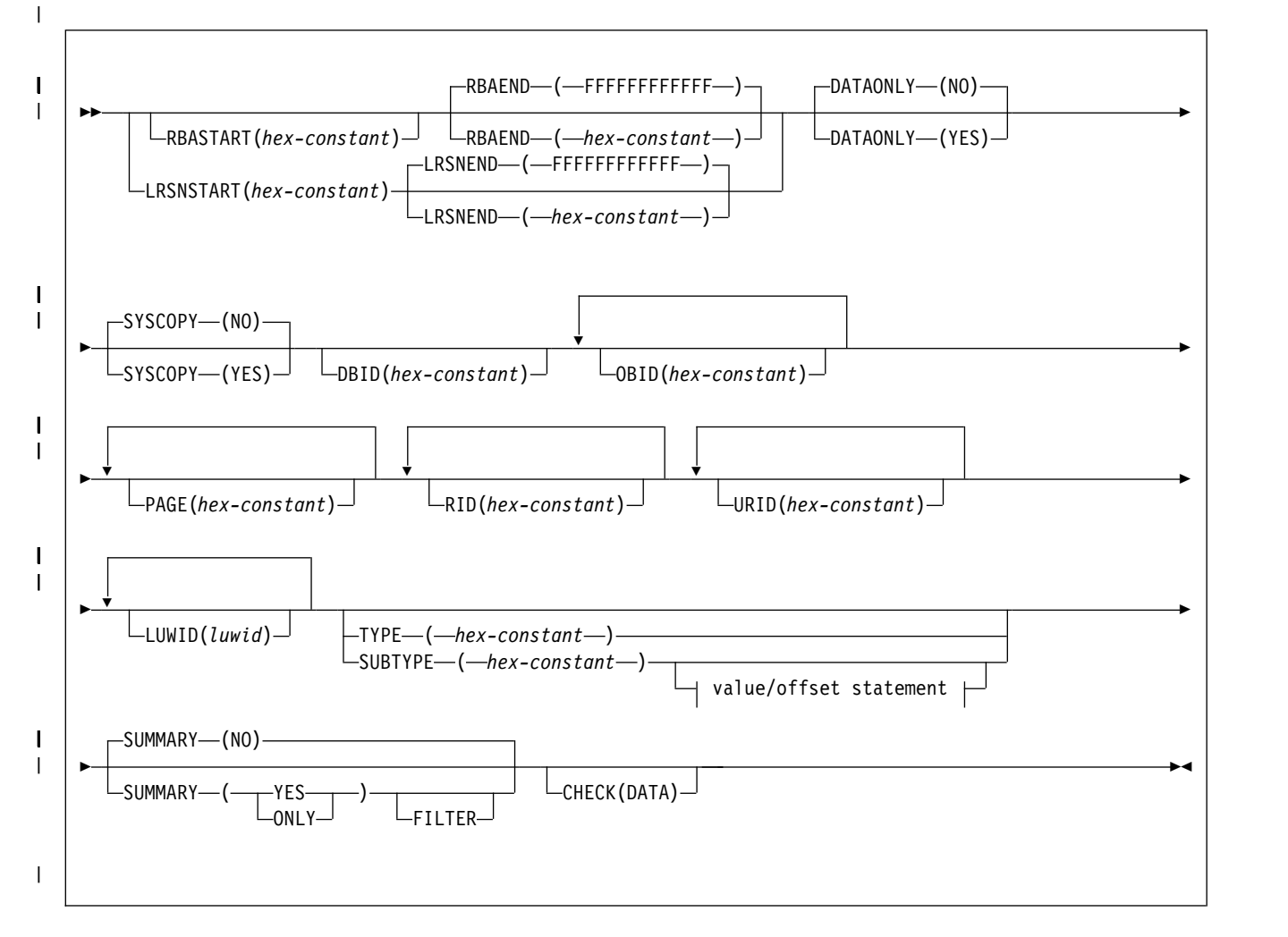

## **value/offset statement:**

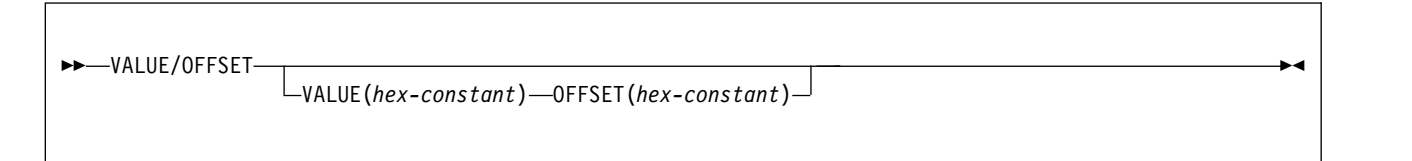

# **Option descriptions**

To run DSN1LOGP, construct a batch job. Include the utility name, DSN1LOGP, on the EXEC statement.

Specify keywords in up to 50 control statements in the SYSIN file. Each control statement can have up to 72 characters. To specify no keywords, either use a SYSIN file with no keywords following it, or omit the SYSIN file from the job JCL.

If you specify more than one keyword, separate them by commas. You can specify the keywords in any order. You can include blanks between keywords, and also between the keywords and the corresponding values.

### **RBASTART(***hex-constant***)**

Specifies the hexadecimal log RBA from which to begin reading. If the value does not match the beginning RBA of one of the log records, DSN1LOGP begins reading at the beginning RBA of the next record. Specify this keyword only once in the job. Alternative spellings: STARTRBA, ST.

*hex-constant* is a hexadecimal value that consists of 1 to 12 characters (6 bytes); leading zeros are not required.

The default value is **0**.

DB2 issues a warning if the value is not within the range of log records that is covered by the input log record information.

### **RBAEND(***hex-constant***)**

Specifies the last valid hexadecimal log RBA to extract. If the specified RBA is in the middle of a log record, DSN1LOGP continues reading the log in an attempt to return a complete log record.

To read to the last valid RBA in the log, specify RBAEND(FFFFFFFFFFFF). Specify this keyword only once in the job. Alternative spellings: ENDRBA, EN.

*hex-constant* is a hexadecimal value that consists of 1 to 12 characters (6 bytes); leading zeros are not required.

The default value is **FFFFFFFFFFFF**.

DB2 issues a warning if the value is not within the range of log records that is covered by the input log record information.

RBAEND can be specified only if RBASTART is specified.

### **LRSNSTART(***hex-constant***)**

Specifies the log record sequence number (LRSN) from which to begin the log scan. DSN1LOGP starts its processing on the first log record that contains an LRSN value that is greater than or equal to the LRSN value that is specified on LRSNSTART. The default LRSN is the LRSN at the beginning of the data set. Alternative spellings: STARTLRSN, STRTLRSN, and LRSNSTRT.

Specify this keyword only once in the job.

You must specify this keyword to search the member BSDSs and to locate the log data sets from more than one DB2 subsystem. You can specify either the LRSNSTART keyword or the RBASTART keyword to search the BSDS of a single DB2 subsystem and to locate the log data sets.

DB2 issues a warning if the value is not within the range of log records that is covered by the input log record information.

### **LRSNEND(***hex-constant***)**

| | | |

| | |

| | | T |

Specifies the LRSN value of the last log record that is to be scanned if LRSNSTART is also specified. If LRSNEND is not specified, the LRSNEND value is either current end of the log (X'FFFFFFFFFFFFF') or the LRSN value for the end of the data set.

DSN1LOGP ends its processing on the last log record that contains an LRSN value that is greater than or equal to the LRSN value that is specified on LRSNEND.

An alternative spelling for LRSNEND is ENDLRSN.

Specify this keyword only once in the job.

DB2 issues a warning if the value is not within the range of log records that is covered by the input log record information.

### **DATAONLY**

Limits the log records in the detail report to those records that represent data changes (such as insert, page repair, and update space map).

The default value is **DATAONLY**(**NO**).

#### **(YES)**

Extracts log records for data changes only. For example, DATAONLY(YES), together with a DBID and OBID, reads only the log records that modified data for that DBID and OBID.

### **(NO)**

Extracts all record types.

### **SYSCOPY**

Limits the detail report to SYSCOPY log records.

The default value is **SYSCOPY**(**NO**).

### **(YES)**

Includes only SYSCOPY log records in the detail report.

### **(NO)**

Does not limit records to SYSCOPY records only.

### **DBID(***hex-constant***)**

Specifies a hexadecimal database identifier (DBID). DSN1LOGP extracts only the records that are associated with that DBID. Specify this keyword only once in the job.

*hex-constant* is a hexadecimal value that consists of one to 4 characters. Leading zeros are not required.

You can find the DBID in any of the following ways:

- The DBID is displayed in many DB2 messages.
- You can find the DBID in the DB2 catalog for a specific object (for example, in the column that is named DBID of the SYSIBM.SYSTABLESPACE catalog table).
- When you select a DBID from a catalog table, the value is displayed in decimal format. Use the SQL HEX function in a SELECT statement to convert a DBID to hexadecimal format. The following SQL statements show this use of the HEX function:

```
SELECT NAME, DBNAME, HEX(DBID), HEX(PSID)
FROM SYSIBM.SYSTABLESPACE
WHERE NAME ='table space name'
```
SELECT NAME, DBNAME, HEX(DBID), HEX(ISOBID) FROM SYSIBM.SYSINDEXES WHERE NAME ='*index name*'

• You can use the DSN1PRNT utility to format the data sets for tables or indexes, and find the DBID in first 2 bytes of HPGOBID.

### **OBID(***hex-constant***)**

Specifies a hexadecimal database object identifier, either a data page set identifier (PSID) or an index page set identifier (ISOBID). DSN1LOGP extracts only the records that are associated with that identifier.

*hex-constant* is a hexadecimal value that consists of one to 4 characters. Leading zeros are not required.

Whenever DB2 changes the data, the log record that describes the change identifies the database by DBID and the table space by page set ID (PSID). You can find the PSID column in the SYSIBM.SYSTABLESPACE catalog table.

You can also find a column that is named OBID in the SYSIBM.SYSTABLESPACE catalog table. That column contains the OBID of a file descriptor; do not confuse this value with the PSID, which is the information that you must include when you run DSN1LOGP.

Whenever DB2 changes an index, the log record that describes the change identifies the database (by DBID) and the index space (by index space OBID or ISOBID). You can find the ISOBID for an index space in the column that is named ISOBID in the SYSIBM.SYSINDEXES catalog table.

You can also find a column that is named OBID in the SYSIBM.SYSINDEXES catalog table. This column contains the identifier of a fan set descriptor; do not confuse this value with the ISOBID, which is the information that you must include when you run DSN1LOGP.

When you select either the PSID or the ISOBID from a catalog table, the value is displayed in decimal format. Use the SQL HEX function in your select statement to convert them to hexadecimal.

Alternatively, you can use the DSN1PRNT utility to format the data sets for tables or indexes, and find the PSID or ISOBID in the last 2 bytes of HPGOBID.

You can specify the OBID keyword up to 10 times for a single DSN1LOGP job. If you specify OBID, you must also specify DBID.

### **PAGE(***hex-constant***)**

| |

> Specifies a hexadecimal page number. When data or an index is changed, a recovery log record is written to the log, identifying the object identifier and the page number of the changed data page or index page. Specifying a page number limits the search to a single page; otherwise, all pages for the combination of DBID and OBID are extracted. The log output also contains page set control log records for the specified DBID and OBID, and system event log records, unless DATAONLY(YES) is also specified.

*hex-constant* is a hexadecimal value that consists of a maximum of 8 characters.

You can specify a maximum of 100 PAGE keywords in a single DSN1LOGP job. You must also specify the DBID and OBID keywords that correspond to those pages.

The PAGE and RID keywords are mutually exclusive.

### **RID(***hex-constant***)**

Specifies a record identifier, which is a hexadecimal value that consists of 10 characters, with the first 8 characters representing the page number and the last 2 characters representing the page ID map entry number. The option limits the log records that are extracted to those records that are associated with that particular record. The log records that are extracted include the following records:

- Those records that are directly associated with the RID, such as insert and delete
- v The control records that are associated with the DBID and OBID specifications, such as page set open, page set close, set write, reset write, page set write, data set open, and data set close

You can specify a maximum of 40 RID keywords in a single DSN1LOGP job. You must also specify the DBID and OBID keywords that correspond to the specified records.

The PAGE and RID keywords are mutually exclusive.

### **URID(***hex-constant***)**

Specifies a hexadecimal unit of recovery identifier (URID). Changes to data and indexes occur in the context of a DB2 unit of recovery, which is identified on the log by a BEGIN UR record. In the summary DSN1LOGP report, the URID is listed in the STARTRBA field in message DSN1162I. In the detail DSN1LOGP report, look for the subtype of BEGIN UR; the URID is listed in the URID field. Using the log RBA of that record as the URID value limits the extraction of information from the DB2 log to that unit of recovery.

*hex-constant* is a hexadecimal value that consists of 1 to 12 characters (6 bytes); leading zeros are not required.

You can specify a maximum of 10 URID keywords in a single DSN1LOGP job.

### **LUWID(***luwid***)**

Specifies up to 10 LUWIDs that DSN1LOGP is to include information about in the summary report.

*luwid* consists of three parts: an LU network name, an LUW instance number, and a commit sequence number. If you supply the first two parts, the summary report includes an entry for each commit that is performed in the logical unit of work (within the search range). If you supply all three parts, the summary report includes an entry for only that LUWID.

The LU network name consists of a one- to eight-character network ID, a period, and a one- to eight-character network LU name. The LUW instance number consists of a period, followed by 12 hexadecimal characters. The last element of the LUWID is the commit sequence number of 4 hexadecimal characters, preceded by a period.

#### **TYPE(***hex-constant***)**

Limits the log records that are extracted to records of a specified type. The TYPE and SUBTYPE options are mutually exclusive.

If you specify TYPE, DSN1LOGP ignores the values that you specify for the other keywords except for RBASTART, RBAEND, LRSNSTART, and LRSNEND.

*hex-constant* indicates the type, as follows:

### **Constant**

### **Description**

- **2** Page set control record
- **4** SYSCOPY utility record
- **10** System event record
- **20** UR control record
- **100** Checkpoint record
- **200** UR-UNDO record
- **400** UR-REDO record
- **800** Archive quiesce record

| | |

### **1000 - 8000**

Assigned by the resource manager

### **SUBTYPE(***hex-constant***)**

Restricts formatting to a particular subtype of unit of recovery undo and redo log records (types 200 and 400). The TYPE and SUBTYPE options are mutually exclusive.

*hex-constant* indicates the subtype, as follows:

### **Constant**

### **Description**

- **1** Update data page
- **2** Format page or update space map
- **3** Update space map bits
- **4** Update to index space map
- **5** Update to index page
- **6** DBA table update log record
- **7** Checkpoint DBA table log record
- **9** DBD virtual memory copy
- **A** Exclusive lock on page set partition or DBD
- **B** Format file page set
- **C** Format index page set
- **F** Update by repair (first half if 32 KB)
- **10** Update by repair (second half if 32 KB)
- **11** Allocate or deallocate a segment entry
- **12** Undo/redo log record for modified page or redo log record for formatted page
- **14** Savepoint
- **15** Other DB2 component log records that are written for RMID 14
- **17** Checkpoint record of modified page set
- **19** Type 2 index update
- **1A** Type 2 index undo/redo or redo log record
- **1B** Type 2 index change notification log record
- **1C** Type 2 index space map update
- **1D** DBET log record with exception data
- **1E** DBET log record with LPL/GRECP data
- **65** Change Data Capture diagnostic log
- **81** Index dummy compensation log record
- **82** START DATABASE ACCESS (FORCE) log record

The VALUE and OFFSET options must be used together. You can specify a maximum of 10 VALUE-OFFSET pairs. The SUBTYPE parameter is required when you specify the VALUE and OFFSET options.

### **VALUE(***hex-constant***)**

Specifies a value that must appear in a log record that is to be extracted.

*hex-constant* is a hexadecimal value that consists of a maximum of 64 characters and must be an even number of characters.

The SUBTYPE keyword must be specified before the VALUE option.

### **OFFSET(***hex-constant***)**

Specifies an offset from the log record header at which the value that is specified in the VALUE option must appear.

*hex-constant* is a hexadecimal value that consists of a maximum of 8 characters.

If you specify the OFFSET option, you must specify the SUBTYPE keyword.

### **SUMMARY**

Summarizes all recovery information within the RBASTART and RBAEND specifications. You can use summary information to determine what work is incomplete when DB2 starts. You cannot limit the output of the summary report with any of the other options, except by using the FILTER option with a URID or LUWID specification.

The default value is **SUMMARY**(**NO**).

### **(YES)**

Generates both a detail and summary report.

### **(NO)**

Generates only a detail report.

### **(ONLY)**

Generates only a summary report.

### **FILTER**

Restricts the summary report to include messages for only the specified URIDs and LUWIDs. Specify this option only once.

The SUMMARY keyword must be specified before FILTER.

### **CHECK(DATA)**

Specifies that DSN1LOGP is to check the specified range of data pages for page regression. Any page regression errors are displayed in the detail and summary reports.

### **Related concepts**:

[DSN1LOGP output](#page-968-0)

### **Related reference**:

[Sample DSN1LOGP control statements](#page-965-0)

# **Determining the PSID for base and clone objects**

You can determine the PSID for base and clone objects by querying the SYSIBM.SYSTABLESPACE catalog table. You can specify the PSID on the DBID and OBID keywords of the DSN1LOGP utility control statement.

### **Procedure**

To determine the PSID to specify for base or clone objects:

- 1. Determine the PSID by querying the SYSIBM.SYSTABLESPACE catalog table. The value is displayed in decimal format. Use the SQL HEX function in your select statement to convert the value to hexadecimal.
- 2. Determine the instance number of the clone or base object. You can determine the instance number in two ways:
	- v Look at the TYPE column in the DISPLAY DATABASE command output. The output indicates the base and clone objects with a 'B' or a 'C' character respectively along with the data set instance number.
	- Look at the DB2 catalog. The SYSIBM.SYSTABLESPACE catalog table INSTANCE column indicates the current instance number of the base table.
- 3. Determine whether to alter the PSID value or leave the PSID value the same. For example, if the PSID value of the base or clone is '0009'X and the instance number is 1, specify a PSID value of '0009'X to DSN1LOGP. If the PSID of the base or clone is '0009'X and the instance number is 2, specify a PSID value of '8009'X to DSN1LOGP.

## **Related reference**:

- **[-DISPLAY DATABASE \(DB2\) \(DB2 Commands\)](http://www.ibm.com/support/knowledgecenter/SSEPEK_10.0.0/comref/src/tpc/db2z_cmd_displaydatabase.html)**
- [SYSIBM.SYSTABLESPACE table \(DB2 SQL\)](http://www.ibm.com/support/knowledgecenter/SSEPEK_10.0.0/cattab/src/tpc/db2z_sysibmsystablespacetable.html)

# **Archive log data sets on tape**

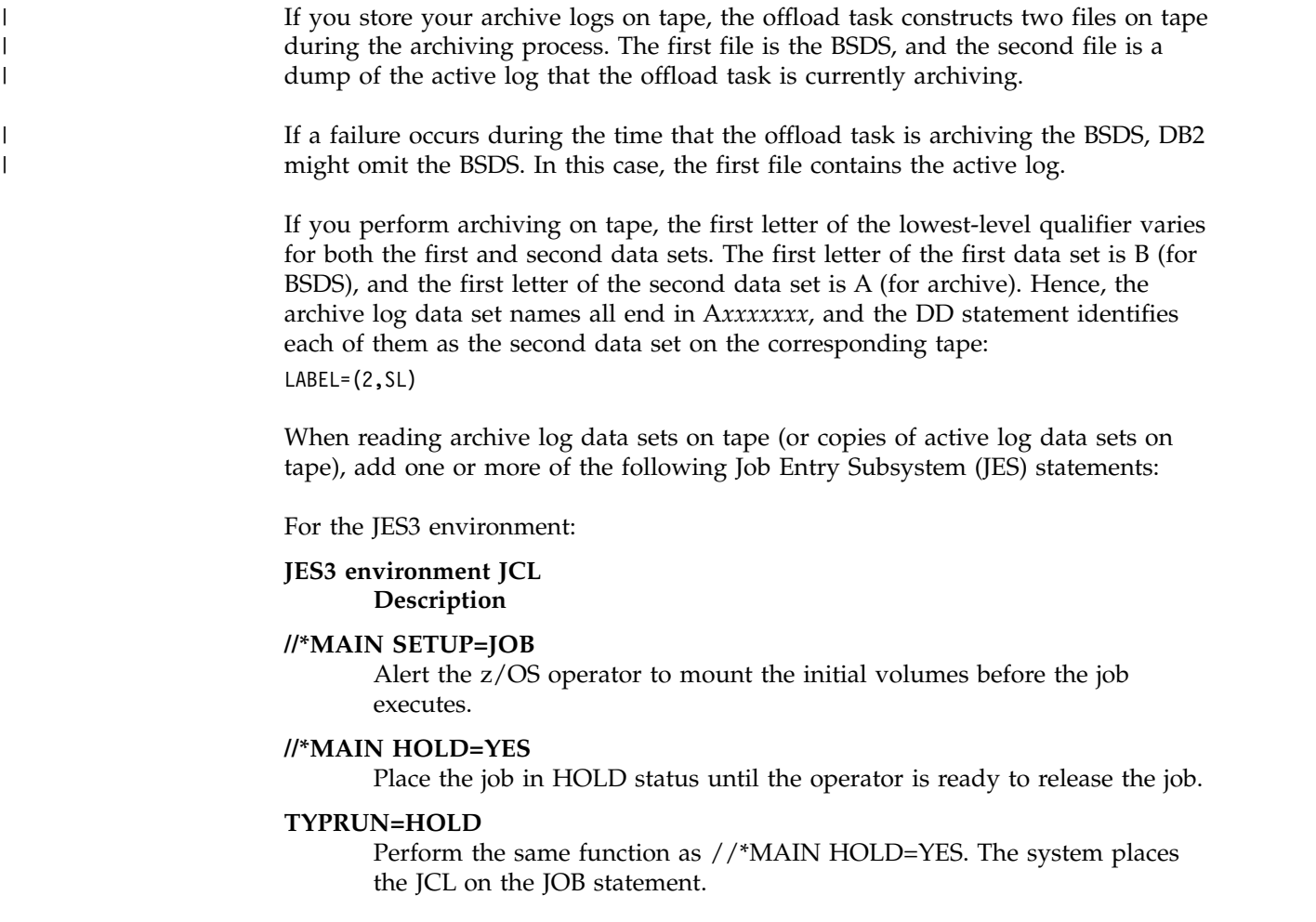

For the JES2 environment:

### **JES2 environment JCL Description**

### **/\*SETUP**

Alert the z/OS operator to prepare to mount a specified list of tapes.

### **/\*HOLD**

Place the job in HOLD status until the operator has located the tapes and is ready to release the job.

### **TYPRUN=HOLD**

Perform the same function as /\*HOLD. The system places the JCL on the JOB statement.

Alternatively, submit the job to a z/OS initiator that your operations center has established for exclusive use by jobs that require tape mounts. Specify the initiator class by using the CLASS parameter on the JOB statement, in both JES2 and JES3 environments.

## **Related reference**:

<span id="page-965-0"></span>**E** [MVS JCL Reference](http://www-01.ibm.com/support/knowledgecenter/SSLTBW_2.1.0/com.ibm.zos.v2r1.ieab600/toc.htm)

# **Sample DSN1LOGP control statements**

Use the sample control statements as models for developing your own DSN1LOGP control statements.

## **Example 1: Extracting information from the recovery log with an available BSDS**

The following example shows how to extract information from the recovery log when you have the BSDS available. The extraction starts at the log RBA of X'AF000' and ends at the log RBA of X'B3000'. The DSN1LOGP utility identifies the table or index space by the DBID of X'10A' (266 decimal) and the OBID of X'1F' (31 decimal).

```
//STEP1 EXEC PGM=DSN1LOGP
//STEPLIB DD DSN=PDS containing DSN1LOGP
//SYSPRINT DD SYSOUT=A
//SYSABEND DD SYSOUT=A
//BSDS DD DSN=DSNCAT.BSDS01,DISP=SHR
//SYSIN DD *
 RBASTART (AF000) RBAEND (B3000)
 DBID (10A) OBID(1F)
/*
```
You can think of the DB2 recovery log as a large sequential file. When recovery log records are written, they are written to the end of the log. A log RBA is the address of a byte on the log. Because the recovery log is larger than a single data set, the recovery log is physically stored on many data sets. DB2 records the RBA ranges and their corresponding data sets in the BSDS. To determine which data set contains a specific RBA, read the information about the DSNJU004 utility. During normal DB2 operation, messages are issued that include information about log RBAs.

## **Example 2: Extracting information from the active log when the BSDS is not available**

The following example shows how to extract the information from the active log when the BSDS is not available. The extraction includes log records that apply to the table space or index space that is identified by the DBID of X'10A' and the OBID of X'1F'. The only information that is extracted is information that relates to page numbers X'3B' and X'8C', as identified by the PAGE options. You can omit beginning and ending RBA values for ACTIVE*n* or ARCHIVE DD statements because the DSN1LOGP search includes all specified ACTIVE*n* DD statements. The DD statements ACTIVE1, ACTIVE2, and ACTIVE3 specify the log data sets in ascending log RBA range. Use the DSNJU004 utility to determine what the log RBA range is for each active log data set. If the BSDS is not available and you cannot determine the ascending log RBA order of the data sets, you must run each log data set individually.

```
//STEP1 EXEC PGM=DSN1LOGP
//STEPLIB DD DSN=PDS containing DSN1LOGP
//SYSPRINT DD SYSOUT=A
//SYSABEND DD SYSOUT=A
//ACTIVE1 DD DSN=DSNCAT.LOGCOPY1.DS02,DISP=SHR RBA X'A000' - X'BFFF'<br>//ACTIVE2 DD DSN=DSNCAT.LOGCOPY1.DS03,DISP=SHR RBA X'C000' - X'EFFF'
//ACTIVE2 DD DSN=DSNCAT.LOGCOPY1.DS03,DISP=SHR RBA X'C000' - X'EFFF'<br>//ACTIVE3 DD DSN=DSNCAT.LOGCOPY1.DS01,DISP=SHR RBA X'F000' - X'12FFF'
//ACTIVE3 DD DSN=DSNCAT.LOGCOPY1.DS01,DISP=SHR
//SYSIN DD *
  DBID (10A) OBID(1F) PAGE(3B) PAGE(8C)
/*
```
## **Example 3: Extracting information from the archive log when the BSDS is not available**

The example in the following figure shows how to extract the information from archive logs when the BSDS is not available. The extraction includes log records that apply to a single unit of recovery (whose URID is X'61F321'). Because the BEGIN UR is the first record for the unit of recovery and is at X'61F321', the beginning RBA is specified to indicate that it is the first RBA in the range from which to extract recovery log records. Also, because no ending RBA value is specified, all specified archive logs are scanned for qualifying log records. The specification of DBID(4) limits the scan to changes that the specified unit of recovery made to all table spaces and index spaces in the database whose DBID is X'4'.

```
//STEP1 EXEC PGM=DSN1LOGP
//STEPLIB DD DSN=PDS containing DSN1LOGP
//SYSPRINT DD SYSOUT=A
//SYSABEND DD SYSOUT=A
//ARCHIVE DD DSN=DSNCAT.ARCHLOG1.A0000037,UNIT=TAPE,VOL=SER=T10067,
// DISP=(OLD,KEEP),LABEL=(2,SL)
// DD DSN=DSNCAT.ARCHLOG1.A0000039,UNIT=TAPE,VOL=SER=T30897,
// DISP=(OLD,KEEP),LABEL=(2,SL)
// DD DSN=DSNCAT.ARCHLOG1.A0000041,UNIT=TAPE,VOL=SER=T06573,
// DISP=(OLD,KEEP),LABEL=(2,SL)
//SYSIN DD *
 RBASTART (61F321)
 URID (61F321) DBID(4)
/*
```
*Figure 128. Example DSN1LOGP statement with RBASTART and URID options*

# **Example 4: Use DSN1LOGP with the SUMMARY option**

The DSN1LOGP SUMMARY option allows you to scan the recovery log to determine what work is incomplete at restart time. You can specify this option either by itself or when you use DSN1LOGP to produce a detail report of log data. Summary log results appear in SYSSUMRY; therefore, you must include a SYSSUMRY DD statement as part of the JCL with which you execute DSN1LOGP.

The following example produces both a detail and a summary report that uses the BSDS to identify the log data sets. The summary report summarizes all recovery log information within the RBASTART and RBAEND specifications. You cannot limit the output of the summary report with any of the other options, except by using the FILTER option with a URID or LUWID specification. RBASTART and RBAEND specification use depends on whether a BSDS is used.

This example is similar to Example 1, in that it shows how to extract the information from the recovery log when you have the BSDS available. However, this example also shows you how to specify a summary report of all logged information between the log RBA of X'AF000' and the log RBA of X'B3000'. This summary is generated with a detail report, but it is printed to SYSSUMRY separately.

```
//STEP1 EXEC PGM=DSN1LOGP
//STEPLIB DD DSN=PDS containing DSN1LOGP
//SYSPRINT DD SYSOUT=A
//SYSSUMRY DD SYSOUT=A
//SYSABEND DD SYSOUT=A
//BSDS DD DSN=DSNCAT.BSDS01,DISP=SHR
//SYSIN DD *
 RBASTART (AF000) RBAEND (B3000)
 DBID (10A) OBID(1F) SUMMARY(YES)
/*
```
# **Example 5: Use DSN1LOGP on all members of a data sharing group**

The following example shows how to extract log information that pertains to the table space that is identified by DBID X'112' and OBID X'1D' from all members of a data sharing group.

```
//STEP1 EXEC PGM=DSN1LOGP
//STEPLIB DD DSN=PDS containing DSN1LOGP
//SYSPRINT SYSOUT=A
//SYSABEND SYSOUT=A
//GROUP DD DSN=DSNDB0G.BSDS01,DISP=SHR
//SYSIN DD *
 DATAONLY (YES)
 LRSNSTART (A7951A001AD5) LRSNEND (A7951A003B6A)
 DBID (112) OBID(1D)
/*
```
# **Example 6: Use DSN1LOGP on a single member of a data sharing group**

The following example shows how to extract log information that pertains to the table space that is identified by DBID X'112' and OBID X'1D' from a single member of a data sharing group.

```
//STEP1 EXEC PGM=DSN1LOGP
//STEPLIB DD DSN=PDS containing DSN1LOGP
//SYSPRINT SYSOUT=A
//SYSABEND SYSOUT=A
//M01BSDS DD DSN=DSNDB0G.DB1G.BSDS01,DISP=SHR
//SYSIN DD *
 DATAONLY (YES)
 LRSNSTART (A7951A001AD5) LRSNEND (A7951A003B6A)
 DBID (112) OBID(1D)
/*
```
**Related reference**:

[DSNJU004 \(print log map\)](#page-894-0)

# **DSN1LOGP output**

<span id="page-968-0"></span>One intended use of this utility is to aid in determining and correcting system problems. When diagnosing DB2 problems, you might need to refer to licensed documentation to interpret output from this utility.

# **Reviewing DSN1LOGP output**

With the SUMMARY option, you can produce a summary report, a detail report, or both. You can also use the CHECK(DATA) option to produce a summary and detail report of page regression errors.

For data sharing, you might see multiple log records with the same LRSN value on a single DB2 data sharing member.

## **Description of the summary report**

The summary report in the following figure contains a summary of completed events, consisting of an entry for each completed unit of work. Each entry shows, among other information, the start time, user, and all page sets that were modified. When possible, the report shows whether an object is LOGGED or NOT LOGGED.

The summary report is divided into two distinct sections:

- The first section is headed by the following message: DSN1150I SUMMARY OF COMPLETED EVENTS
- The second section is headed by the following message: DSN1157I RESTART SUMMARY

The first section lists all completed units of recovery (URs) and checkpoints within the range of the log that is scanned. Events are listed chronologically, with URs listed according to when they were completed and checkpoints listed according to when the end of the checkpoint was processed. The page sets that are changed by each completed UR are listed. If a log record that is associated with a UR is unavailable, the attribute INFO=PARTIAL is displayed for the UR. Otherwise, the UR is marked INFO=COMPLETE. A log record that is associated with a UR is unavailable if the range of the scanned log is not large enough to contain all records for a given UR.

The DISP attribute can be one of the following values: COMMITTED, ABORTED, INFLIGHT, IN-COMMIT, IN-ABORT, POSTPONED ABORT, or INDOUBT. The DISP attributes COMMITTED and ABORTED are used in the first section; the remaining attributes are used in the second section.

The list in the second section shows the work that is required of DB2 at restart as it is recorded in the log that you specified. If the log is available, the checkpoint that is to be used is identified, as is each outstanding UR, together with the page sets it changed. Each page set with pending writes is also identified, as is the earliest log record that is required to complete those writes. If a log record that is associated with a UR is unavailable, the attribute INFO=PARTIAL is displayed, and the identification of modified page sets is incomplete for that UR.

DSN1212I DSN1LGRD FIRST LOG LRSN ENCOUNTERED AA526968220D

================================================================================

```
DSN1150I SUMMARY OF COMPLETED EVENTS
```
DSN1151I DSN1LPRT MEMBER=VA1B UR CONNID=VA1B CORRID=021.OPNLGR00 AUTHID=SYSOPR PLAN=SYSTEM START DATE=94.347 TIME=11:15:22 DISP=COMMITTED INFO=COMPLETE

STARTRBA=00000000E570 ENDRBA=00000000EB64 STARTLRSN=AA52696B1269 ENDLRSN=AA526999D14D NID=\* LUWID=USIBMSY.SYEC1B.AA52696825CE.0001 COORDINATOR=\* PARTICIPANTS=\* DATA MODIFIED: DATABASE=0001=DSNDB01 PAGE SET=00CF=SYSLGRNX DATABASE=0001=DSNDB01 PAGE SET=0087=DSNLLX01 DATABASE=0001=DSNDB01 PAGE SET=0086=DSNLLX02 DSN1151I DSN1LPRT MEMBER=VA1B UR CONNID=VA1B CORRID=021.OPNLGR00 AUTHID=SYSOPR PLAN=SYSTEM START DATE=94.347 TIME=11:16:14 DISP=COMMITTED INFO=COMPLETE STARTRBA=00000000ECFC ENDRBA=00000000F20A STARTLRSN=AA52699C97A9 ENDLRSN=AA52699CADC5 NID=\* LUWID=USIBMSY.SYEC1B.AA52699C9508.0001 COORDINATOR=\* PARTICIPANTS=\* DATA MODIFIED: DATABASE=0001=DSNDB01 PAGE SET=00CF=SYSLGRNX DATABASE=0001=DSNDB01 PAGE SET=0087=DSNLLX01 DATABASE=0001=DSNDB01 PAGE SET=0086=DSNLLX02 .... DSN1213I DSN1LGRD LAST LOG LRSN ENCOUNTERED AA527C9B8392 DSN1214I NUMBER OF LOG RECORDS READ 0000000000004991 ================================================================================ DSN1157I RESTART SUMMARY DSN1153I DSN1LSIT CHECKPOINT MEMBER=VA1B STARTRBA=000000068CD3 ENDRBA=00000006CAED STARTLRSN=AA527AA809DF ENDLRSN=AA527AA829F4 DATE=94.347 TIME=12:32:29 DSN1162I DSN1LPRT MEMBER=VA1C UR CONNID=BATCH CORRID=S5529927 AUTHID=ADMF001 PLAN=PLNFW543 START DATE=94.347 TIME=12:41:04 DISP=INFLIGHT INFO=COMPLETE STARTRBA=000000016000 STARTLRSN=AA527C9278DF NID=\* LUWID=USIBMSY.SYEC1C.AA527C22E283.0001 COORDINATOR=\* PARTICIPANTS=\* DATA MODIFIED: DATABASE=0113=DBFW5401 PAGE SET=0002=TPFW5401 DATABASE=0113=DBFW5401 PAGE SET=0005=IPFW5401 DSN1162I DSN1LPRT MEMBER=VA1A UR CONNID=BATCH CORRID=S5529925 AUTHID=ADMF001 PLAN=PLNFW541 START DATE=94.347 TIME=12:41:04 DISP=INFLIGHT INFO=COMPLETE STARTRBA=000001F9A3C1 STARTLRSN=AA527C92E419 NID=\* LUWID=USIBMSY.SYEC1DB2.AA527C1D674B.0001 COORDINATOR=\* PARTICIPANTS=\* DATA MODIFIED: DATABASE=0113=DBFW5401 PAGE SET=0002=TPFW5401 ... DSN1160I DATABASE WRITES PENDING: DATABASE=0001=DSNDB01 PAGE SET=0046=DSNLUX02 START=000000068CD3 DATABASE=0001=DSNDB01 PAGE SET=0044=DSNLUX01 START=000000068CD3 ... DATABASE=0006=DSNDB06 PAGE SET=0076=DSNUCX01 START=000000068CD3 DATABASE=0006=DSNDB06 PAGE SET=0072=DSNUCH01 START=000000068CD3 ...

*Figure 129. Sample DSN1LOGP summary report*

# **Description of the detail report**

The detail report in the following figure includes the following records:

- Redo and undo log records
- v System events log records, including begin and end checkpoint records, begin current status rebuild records, and begin forward and backward recovery records
- Page set control log records, including open and close page set log records, open and close data set log records, set write, reset write, and page set write log records
- UR control log records for the complete or incomplete unit of recovery

You can reduce the volume of the detail log records by specifying one or more of the optional keywords in the DSN1LOGP utility control statement.

0000033591D4 MEMBER(M01 ) LRSN(AB62536BE583) DBID(0006) OBID(00B2) TYPE(PAGE SET CONTROL) SUBTYPE(PAGE SET STATUS RECORD) \*LRH\* 00660066 00020009 0E800000 00000000 00000335 916E0126 00000335 916EAB62 536BE583 0001 0000 000600B2 C4E2D5C4 C2F0F640 C4E2D5E3 D5E7F0F1 00010000 92018000 00000334 0020 EC3AAB62 5260AB0B 00000000 00000000 00000000 00000000 00000000 00000000 0000000109E2 MEMBER(M02 ) LRSN(AB6253746CE3) DBID(0113) OBID(0008) TYPE(PAGE SET CONTROL) SUBTYPE(PAGE SET OPEN) \*LRH\* 00A0006E 00020001 0E800000 00000000 00000000 00000126 00000000 0000AB62 53746CE3 0002 0000 01130008 6C010100 00000005 0040C4C2 C6E6F0F0 F1F1C9C3 C6E6F0F0 F0F10001 0020 00060000 10009201 00130020 00000000 00000000 00000000 00000000 00000000 0040 00000000 00000010 00010000 00000000 00000000 00000000 00000000 00000000 0060 00AB624B 192CEEAB 624B4783 F8000000 0000C4E2 D5C3F4F1 F040 000000010A82 MEMBER(M02 ) URID(000000010A82) LRSN(AB6253747801) TYPE(UR CONTROL) SUBTYPE(BEGIN UR) \*LRH\* 009000A0 00200001 03800000 00010A82 00000000 00000126 00000000 0000AB62 53747801 0002 0000 00010000 0000D000 00000000 00000700 0000D4F0 F0F0F1F0 F2F54040 4040D7C6 0020 E5E3F0F0 F340AB62 537477FC B803C4E2 D5E3C5D7 F340C2C1 E3C3C840 4040C2C1 0040 E3C3C840 40400000 00000000 0000001A 0001E4E2 C9C2D4E2 E840E2E8 C5C3F1C4 0060 4040AB62 5362554A 0001 000000010B12 MEMBER(M02 ) URID(000000010A82) LRSN(AB6253747807) TYPE( UNDO ) SUBTYPE(SAVEPOINT) \*LRH\* 002F0090 22000014 0E800000 00010A82 00000001 0A820126 00000001 0A82AB62 53747807 0002 0000 00E7D9E4 C9000000 02 000000010B42 MEMBER(M02 ) URID(000000010A82) LRSN(AB625374780E) DBID(0113) OBID(0008) PAGE(00000003) TYPE( UNDO REDO ) SUBTYPE(TYPE 2 INDEX UPDATE) CLR(NO) PROCNAME(DSNKDLE ) \*LRH\* 0053002F 06000019 0E800000 00010A82 00000001 0B120126 00000001 0B12AB62 5374780E 0002 \*LG\*\* 84011300 08000003 63000000 00000000 0000 0000 001B3000 00B40001 00000201 000A0000 02C5C5F0 F6C1C1D4 F3F1C1 000000010B94 MEMBER(M02 ) URID(000000010A82) LRSN(AB6253747CEF) DBID(0113) OBID(0008) PAGE(00000003) TYPE( UNDO REDO ) SUBTYPE(TYPE 2 INDEX UPDATE) CLR(NO) PROCNAME(DSNKINSL) \*LRH\* 00530053 06000019 0E800000 00010A82 00000001 0B420126 00000001 0B42AB62 53747CEF 0002 \*LG\*\* 04011300 08000003 64000000 00000000 0000 0000 001B1000 00B30001 00000201 000A2000 00C5C5F0 F6C1C1D7 D7D3F4 ...... 00000001138E MEMBER(M02 ) URID(0000000110A0) LRSN(AB62537B4931) TYPE(UR CONTROL) SUBTYPE(BEGIN COMMIT1) \*LRH\* 005C0053 00200002 03800000 000110A0 00000001 133B0126 00000001 133BAB62 537B4931 0002 0000 00020000 00004000 00000000 00000700 0000F0F2 F14BD6D7 D5D3C7D9 F0F04040 0020 40404040 40400000 00000000 00000000 00000000 0000 0000000113EA MEMBER(M02 ) URID(0000000110A0) LRSN(AB62537B4940) TYPE(UR CONTROL) SUBTYPE(PHASE 1 TO 2) \*LRH\* 0034005C 0020000C 03800000 000110A0 00000001 138E0126 00000001 138EAB62 537B4940 0002 0000 00020000 00004000 00000000 0000 0000033685DE MEMBER(M01 ) LRSN(AB6254D9A231) DBID(0001) OBID(001F) TYPE( CHECKPOINT) SUBTYPE(DBE TABLE WITH EXCEPTION DATA) \*LRH\* 0061003E 2100001D 0E800000 00000000 00000336 85A00126 00000336 85A0AB62 54D9A231 0001 0000 00000000 C4E2D5C4 C2F0F140 C4C2C4F0 F1404040 0001001F 00000000 00000000 0020 00000000 00000000 00000000 00000000 00000000 00000000 000000 00000336863F MEMBER(M01 ) LRSN(AB6254D9A237) DBID(0001) OBID(001F) TYPE( CHECKPOINT) SUBTYPE(DBE TABLE WITH PIECE DATA) \*LRH\* 01F60061 2100001E 0E800000 00000000 00000336 85DE0126 00000336 85DEAB62 54D9A237 0001 0000 00000100 1FC4E2D5 C4C2F0F1 40C4C2C4 F0F14040 40000000 0020FFFF FFFFFFFF 0020 00000000 00000000 0000006C 00000090 FFFFFFFF 00000000 00000000 00FFFFFF 0040 FF000000 00000000 0000FFFF FFFF0000 00000000 000000FF FFFFFF00 00000000

DSN1212I DSN1LGRD FIRST LOG RBA ENCOUNTERED 00000335916E

```
0060 00000000 FFFFFFFF 00000000 00000000 00FFFFFF FF000000 00000000 0000FFFF
     0080 FFFF0000 00000000 000000FF FFFFFF00 00000000 00000000 FFFFFFFF 00000000
     00A0 00000000 00FFFFFF FF000000 00000000 0000FFFF FFFF0000 00000000 000000FF
     00C0 FFFFFF00 00000000 00000000 FFFFFFFF 00000000 00000000 00FFFFFF FF000000
     00E0 00000000 0000FFFF FFFF0000 00000000 000000FF FFFFFF00 00000000 00000000
     0100 FFFFFFFF 00000000 00000000 00FFFFFF FF000000 00000000 0000FFFF FFFF0000
     0120 00000000 000000FF FFFFFF00 00000000 00000000 FFFFFFFF 00000000 00000000
     0140 00FFFFFF FF000000 00000000 0000FFFF FFFF0000 00000000 000000FF FFFFFF00
     0160 00000000 00000000 FFFFFFFF 00000000 00000000 00FFFFFF FF000000 00000000
     0180 0000FFFF FFFF0000 00000000 000000FF FFFFFF00 00000000 00000000 FFFFFFFF
     01A0 00000000 00000000 00FFFFFF FF000000 00000000 0000FFFF FFFF0000 00000000
    01C0 000000FF FFFFFF00 00000000 00000000
 ...
000000057EA2 MEMBER(M02 ) LRSN(AB62564FF606) DBID(0113) OBID(000A)
    TYPE(PAGE SET CONTROL) SUBTYPE(PAGE SET WRITE)
     *LRH* 009C002A 00020007 0E800000 00000000 00000005 7E780126 00000005 7E78AB62
          564FF606 0002
     0000 0000F5D7 C3D60113 000AC4C2 C6E6F0F0 F1F1C9E4 C6E6F0F0 F0F20000 00000000
     0020 00000000 0004D98E 00000004 D98E0000 00000000 11040000 00000000 03000003
     0040 AB62553F 98780000 00000000 04000004 AB62553F 930C0000 00000000 05000005
    0060 AB62553F 95C30000 00000000 06000006 AB62553F 9855
000000057F3E MEMBER(M02 ) LRSN(AB62564FFFBA) DBID(0113) OBID(000A)
    TYPE(PAGE SET CONTROL) SUBTYPE(PAGE SET CLOSE)
     *LRH* 002A009C 00020003 0E800000 00000000 00000005 7EA20126 00000005 7EA2AB62
          564FFFBA 0002
    0000 0113000A
DSN1213I DSN1LGRD LAST LOG RBA ENCOUNTERED 00000337A000
```

```
DSN1214I NUMBER OF LOG RECORDS READ 0000000000004661
```
*Figure 130. Sample DSN1LOGP detail report*

# **Description of data propagation information in the summary report**

The sample output in the following figure shows information from the DSN1LOGP summary report about log records of changes to DB2 tables that were defined with DATA CAPTURE CHANGES.

The fields show the following information:

- v START RBA and END RBA show the first and last RBAs that are captured for the unit of recovery that was not retrieved. The range that the start and end RBA encompass can include one or all of the SQL statements within the scope of the unit of recovery.
- TABLE LIST OVERFLOW indicates whether more than 10 distinct data capture table IDs were updated by this unit of recovery. This example indicates that no overflow occurred.
- LR WRITTEN shows the number of written log records that represented changes to tables that were defined for data capture and were available to the DB2CDCEX routine. Recursive SQL changes from DB2CDCEX and changes from other attachments that are not associated with DB2CDCEX are not included. If you receive a value of 2147483647, an overflow occurred and the count is not valid.
- LR RETRIEVED is the number of captured RBAs that were retrieved by DB2CDCEX. If you receive a value of 2147483647, an overflow occurred and the count is not valid.
• LR NOT RETRIEVED is the difference between the number of written log records (LR WRITTEN) and the number of retrieved log records (LR RETRIEVED). The following example output shows that four log records were written, and none were retrieved.

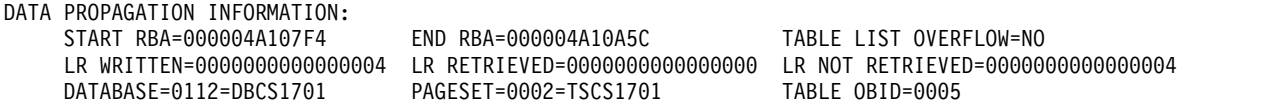

*Figure 131. Sample data propagation information from the summary report*

## **Description of the report on page regression errors**

DSN1LOGP reports page regression errors when you specify the CHECK(DATA) option. The value of the SUMMARY option determines whether the utility creates a detail report, a summary report, or both.

A detail report contains the following information for each page regression error:

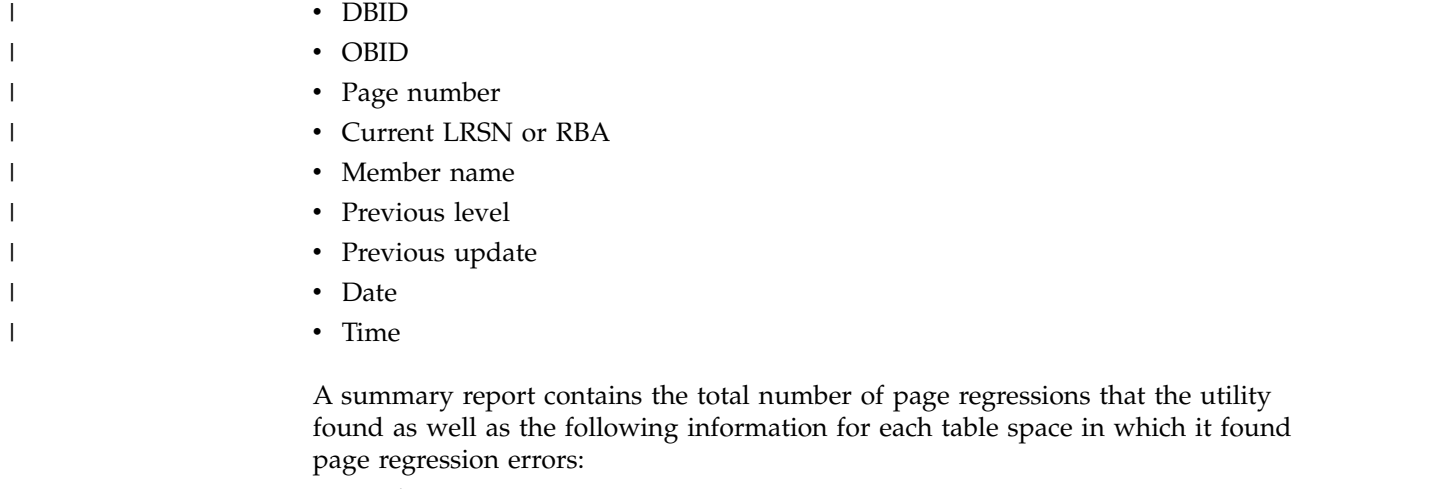

- Database name
- Table space name
- DBID
- $\cdot$  OBID

If no page regression errors are found, DSN1LOGP outputs a single message that no page regression errors were found.

The sample output in the following figure shows the detail report when page regression errors are found.

```
Page regression detected:
|
DBID(0001) OBID(001F) PAGE(00000003)
|
                                   = C93AA29FC3D1
Previous level from current log record = C93AA290845E
|
Previous update to data page found on log = C93AA29FC3D0
|
Page regression detected:
|
DBID(0001) OBID(001F) PAGE(00000002)
|
                                   = C93AA2E1EDEA
Previous level from current log record = C93AA2D380F7
|
Previous update to data page found on log = C93AA2E1EDE9
|
Page regression detected:
  Current LRSN
|
  Current LRSN
|
```
|

DBID(0001) OBID(001F) PAGE(00000002) |  $=$  C93BBD7CD15E Previous level from current log record = C93BBD7CCA7C | Previous update to data page found on log = C93BBD7CD15B | Current LRSN<br>| Previous leve

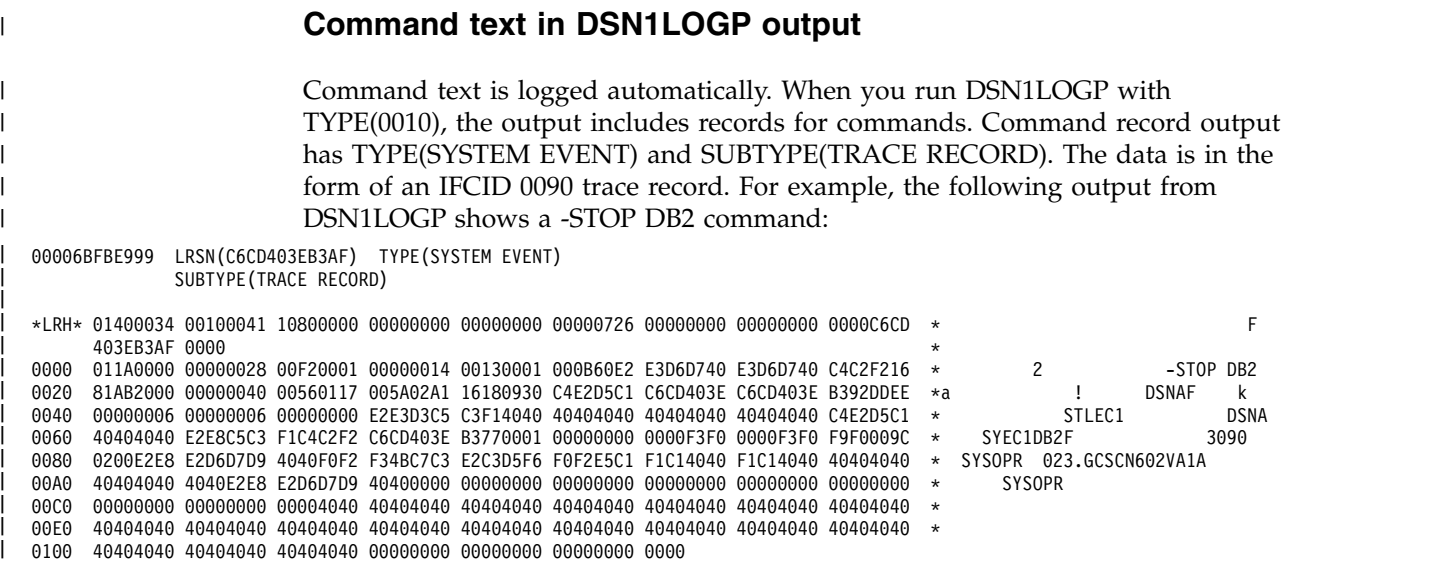

### **Interpreting error codes**

When an error occurs, DSN1LOGP formats a reason code from the DB2 stand-alone log service in the SYSPRINT output.

DSN1LOGP can abnormally terminate with a user abend code of X'099'. DSN1LOGP finds the corresponding abend reason code in register 15 (at the time of error). If the specified RBA or LRSN range was not found in the input data sets DSN1LOGP will terminate with return code 4.

## **Related reference**:

[Registers and return codes \(DB2 Administration Guide\)](http://www.ibm.com/support/knowledgecenter/SSEPEK_10.0.0/admin/src/tpc/db2z_logrecordregister.html)

|

## **Chapter 46. DSN1PRNT**

| | |  $\overline{1}$ |

With the DSN1PRNT stand-alone utility, you can print DB2 VSAM data sets. These data sets can contain table spaces or index spaces, image copy data sets, and sequential data sets that contain DB2 table spaces or index spaces.

A DB2 VSAM data set is a single piece of a nonpartitioned table space or index, a single partition of a partitioned table space or index, or a FlashCopy image copy data set. The input must be a single z/OS sequential or VSAM data set. Concatenation of input data sets is not supported.

Using DSN1PRNT, you can print hexadecimal dumps of DB2 data sets and databases. If you specify the FORMAT option, DSN1PRNT formats the data and indexes for any page that does not contain an error that would prevent formatting. If DSN1PRNT detects such an error, it prints an error message just before the page and dumps the page without formatting. Formatting resumes with the next page.

Compressed records (including the compressed data of dictionary pages) are printed in compressed format.

DSN1PRNT is especially useful when you want to identify the contents of a table space or index. You can run DSN1PRNT on image copy data sets and on table spaces and indexes. DSN1PRNT accepts an index image copy as input when you specify the FULLCOPY option.

You cannot run DSN1PRNT on concurrent copies.

DSN1PRNT is compatible with LOB table spaces, when you specify the LOB keyword and omit the INLCOPY keyword.

DSN1PRNT does not decrypt any encrypted data; the utility displays the data as is.

## **Output**

One intended use of this utility is to aid in determining and correcting system problems. When diagnosing DB2, you might need to refer to licensed documentation to interpret output from this utility.

## **Environment**

Run DSN1PRNT as a z/OS job.

You can run DSN1PRNT even when the DB2 subsystem is not operational. If you choose to use DSN1PRNT when the DB2 subsystem is operational, ensure that the DB2 data sets that are to be printed are not currently allocated to DB2.

To make sure that a data set is not currently allocated to DB2, issue the DB2 STOP DATABASE command, specifying the table spaces and indexes that you want to print.

## **Authorization required**

No special authorization is required. However, if any of the data sets is RACF protected, the authorization ID of the job must have RACF authority.

## **Required data sets**

DSN1PRNT uses the following DD statements:

#### **SYSPRINT**

Defines the data set that contains output messages from DSN1PRNT and all hexadecimal dump output.

#### **SYSUT1**

Defines the input data set. That data set can be a sequential data set or a VSAM data set.

Disposition for this data set must be specified as OLD (DISP=OLD) to ensure that it is not in use by DB2. Specify the disposition for this data set as SHR (DISP=SHR) only in circumstances where the DB2 STOP DATABASE command does not work.

The requested operation takes place only for the specified data set. If the input data set belongs to a nonpartitioned table space or index space that is larger than 2 GB, or if it is a partitioned table space or index space, you must ensure the correct data set is specified. For example, to print a page range in the second partition of a four-partition table space, specify NUMPARTS(4) and the data set name of the data set in the group of VSAM data sets comprising the table space. The following code shows the data set name:

```
DSN=...A002
```
If you run the online REORG utility with FASTSWITCH behavior, verify the data set name before running the DSN1PRNT utility. The fifth-level qualifier in the data set name alternates between I0001 and J0001 when using FASTSWITCH. If the table space has cloning, the fifth-level qualifier can be I0002 or J0002. Specify the correct fifth-level qualifier in the data set name to successfully execute the DSN1PRNT utility. To determine the correct fifth-level qualifier, query the IPREFIX column of SYSIBM.SYSTABLEPART for each data partition or the IPREFIX column of SYSIBM.SYSINDEXPART for each index partition. If the object is not partitioned, use zero as the value for the PARTITION column in your query.

### **Related concepts**:

[Obtaining DB2 Diagnosis Guide and Reference \(\)](http://www.ibm.com/support/knowledgecenter/SSEPEK_10.0.0/trbshoot/src/tpc/db2z_digref.html)

## **Syntax and options of the DSN1PRNT control statement**

The DSN1PRNT utility control statement, with its multiple options, defines the function that the utility job performs.

## **DSN1PRNT syntax diagram**

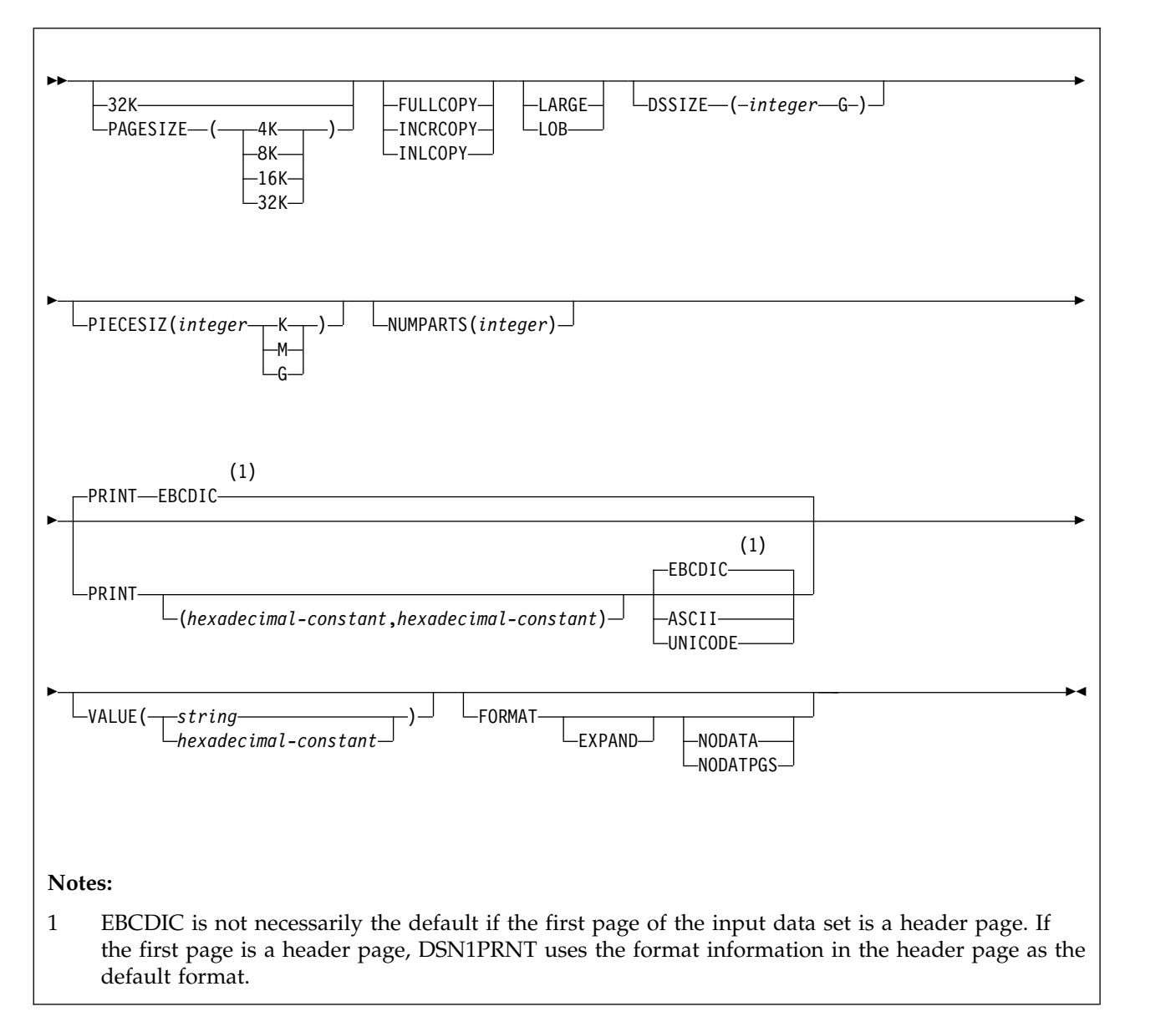

## **Option descriptions**

If you have the need to run DSN1PRNT with invocation parameters specify one or more of the following options on the EXEC statement.

**Important:** If you specify more than one parameter:

- Separate them by commas (no blanks).
- Specify them in any order.

| |  $\mathbf{I}$ |

Default settings for DSN1PRNT options are taken from the input data set header page. This default processing is recommended when running DSN1PRNT because incorrect parameter settings can result in unpredictable results.

When non-default user values are specified, DSN1PRNT compares the input data set header page settings against the user-specified values whenever possible. If a mismatch is detected, message DSN1930I is issued. The processing is performed with the user-specified values

#### **32K**

| | | |

| |

| |  $\mathbf{I}$ |

Specifies that the SYSUT1 data set has a 32-KB page size. If you specify this option and the SYSUT1 data set does not have a 32-KB page size, DSN1COPY might produce unpredictable results.

#### **PAGESIZE**

Specifies the page size of the input data set that is defined by SYSUT1. Available page size values are 4K, 8K, 16K, or 32K. If you specify an incorrect page size, DSN1PRNT might produce unpredictable results.

If you do not specify the page size, DSN1PRNT tries to determine the page size from the input data set if the first page of the input data set is a header page. DB2 issues an error message if DSN1PRNT cannot determine the input page size. This might happen if the header page is not in the input data set, or if the page size field in the header page contains an invalid page size.

#### **Related information:**

[Determining the page size and data set size for DSN1PRNT](#page-981-0)

#### **FULLCOPY**

Specifies that a DB2 full image copy (not a DFSMSdss concurrent copy) of your data is to be used as input. If this data is partitioned, you also need to specify the NUMPARTS parameter to identify the number and length of the partitions. If you specify FULLCOPY without including a NUMPARTS specification, DSN1PRNT assumes that the input file is not partitioned.

The FULLCOPY parameter must be specified when you use an image copy as input to DSN1PRNT. Omitting the parameter can cause error messages or unpredictable results.

Do not specify FULLCOPY if the input image copy is a FlashCopy image copy data set.

#### **INCRCOPY**

Specifies that an incremental image copy of the data is to be used as input. If the data is partitioned, also specify NUMPARTS to identify the number and length of the partitions. If you specify INCRCOPY without NUMPARTS, DSN1PRNT assumes that the input file is not partitioned.

The INCRCOPY parameter must be specified when you use an incremental image copy as input to DSN1PRNT. Omitting the parameter can cause error messages or unpredictable results.

#### **INLCOPY**

Specifies that the input data is to be an inline copy data set.

When DSN1PRNT is used to print a page or a page range from an inline copy that is produced by LOAD or REORG, DSN1PRNT prints all instances of the pages. The last instance of the printed page or pages is the last one that is created by the utility.

The INLCOPY parameter must be specified when an inline image copy is used as input to DSN1PRNT. Omitting the INLCOPY parameter can cause error messages or unpredictable results.

#### **LARGE**

Specifies that the input data set is a table space that was defined with the

LARGE option, or an index on such a table space. If you specify LARGE, DB2 assumes that the data set has a 4-GB boundary. The recommended method of specifying a table space that was defined with the LARGE option is **DSSIZE(4G)**.

If you omit the LARGE or DSSIZE(4G) option when it is needed, or if you specify LARGE for a table space that was not defined with the LARGE option, the results from DSN1PRNT are unpredictable.

If you specify LARGE, you cannot specify LOB or DSSIZE.

#### **LOB**

| | |

> | |

> | | |

| |  $\overline{1}$ |

Specifies that the SYSUT1 data set is a LOB table space.

You cannot specify the INLCOPY option with the LOB parameter.

If you specify LOB, you cannot specify LARGE.

DB2 attempts to determine if the input data set is a LOB data set. If you specify the LOB option but the data set is not a LOB data set, or if you omit the LOB option but the data set is a LOB data set, DB2 issues an error message and DSN1PRNT terminates.

#### **DSSIZE(***integer* **G)**

Specifies the data set size, in gigabytes, for the input data set. If you omit DSSIZE, DB2 obtains the data set size from the data set header page.

If you specify DSSIZE, *integer* must match the DSSIZE value that was specified when the table space was defined.

#### **Related information:**

[Determining the page size and data set size for DSN1PRNT](#page-981-0)

### **PIECESIZ(***integer***)**

Specifies the maximum piece size (data set size) for nonpartitioned indexes. The value that you specify must match the value that is specified when the secondary index was created or altered.

The defaults for PIECESIZ are 2G (2 GB) for indexes that are backed by non-large table spaces and 4G (4 GB) for indexes that are backed by table spaces that were defined with the LARGE option. This option is required if a print range is specified and the piece size is not one of the default values. If PIECESIZ is omitted and the index is backed by a table space that was defined with the LARGE option, the LARGE keyword is required for DSN1PRNT.

The subsequent keyword K, M, or G, indicates the units of the value that is specified in *integer*.

- **K** Indicates that the *integer* value is to be multiplied by 1 KB to specify the maximum piece size in bytes. *integer* must be either 256 or 512.
- **M** Indicates that the *integer* value is to be multiplied by 1 MB to specify the maximum piece size in bytes. *integer* must be a power of 2, between 1 and 512.
- **G** Indicates that the *integer* value is to be multiplied by 1 GB to specify the maximum piece size in bytes. *integer* must be a power of two, between 1 and 256.

Valid values for piece size are:

- 1 MB or 1 GB
- $\cdot$  2 MB or 2 GB
- 4 MB or 4 GB
- 8 MB or 8 GB
- 16 MB or 16 GB
- 32 MB or 32 GB
- 64 MB or 64 FB
- 128 MB or 128 GB
- 256 KB, 256 MB, or 256 GB
- 512 KB or 512 MB

#### **NUMPARTS(***integer***)**

| | |

|

| | | | | | | |

This parameter is not used if the target table space is a universal table space. DSSIZE is used instead.

#### **PRINT(***hexadecimal-constant,hexadecimal-constant***)**

Causes the SYSUT1 data set to be printed in hexadecimal format on the SYSPRINT data set. This option is the default for DSN1PRNT.

You can specify the PRINT parameter with or without page range specifications. If you do not specify a range, all pages of the SYSUT1 are printed. If you want to limit the range of pages that are printed, you can do so by indicating the beginning and ending page numbers with the PRINT parameter or, if you want to print a single page, by indicating only the beginning page. In either case, your range specifications must be from one to eight hexadecimal characters in length.

The following example shows how to code the PRINT parameter if you want to begin printing at page X'2F0' and to stop at page X'35C': PRINT(2F0,35C)

The relationship between the page size and the number of pages in a 4-GB data set is shown in the following table.

| Page size | Number of pages |
|-----------|-----------------|
| 4 KB      | X'100000'       |
| 8 KB      | X'80000'        |
| 16 KB     | X'40000'        |
| 32 KB     | X'20000'        |

*Table 140. Relationship between page size and the number of pages in a 4-GB data set*

For example, if PAGESIZE is 4 KB, the page number of the first page of the third data set is  $2*X'100000' = X'200000'.$ 

To print only the header page for a nonpartitioned table space, specify PRINT(0).

You can indicate the format of the row data in the PRINT output by specifying EBCDIC, ASCII, or UNICODE. The part of the output that is affected by these options is in bold in the following figure.

RECORD: XOFFSET='0014'X PGSFLAGS='00'X PGSLTH=65 PGSLTH='0041'X PGSOBD='0003'X PGSBID='01'X C5C5F0F6 C1404040 40404040 F1F34040 40C1E2D6 F1F3F5E7 40404040 40404040 **EE06A 13 ASO135X** C1C6F3F1 C587C6F0 01800000 14199002 01174522 00000080 000000

RECORD: XOFFSET='0055'X PGSFLAGS='00'X PGSLTH=65 PGSLTH='0041'X PGSOBD='0003'X PGSBID='02'X C5C5F0F6 C1404040 40404040 F1F34040 40C1E2D6 F1F3F5E7 40404040 40404040 **EE06A 13 ASO135X** C1C6F5F2 D487C5F0 09800000 78199002 01174522 00000080 000000

*Figure 132. The part of the DSN1PRNT FORMAT output that is affected by the EBCDIC, ASCII, and UNICODE options*

#### **EBCDIC**

Indicates that the row data in the PRINT output is to be displayed in EBCDIC.

The default value is **EBCDIC** if the first page of the input data set is not a header page.

If the first page is a header page, DSN1PRNT uses the format information in the header page as the default format. However, if you specify EBCDIC, ASCII, or UNICODE, that format overrides the format information in the header page. The unformatted header page dump is always displayed in EBCDIC, because most of the fields are in EBCDIC.

#### **ASCII**

Indicates that the row data in the PRINT output is to be displayed in ASCII. Specify ASCII when printing table spaces that contain ASCII data.

#### **UNICODE**

Indicates that the row data in the PRINT output is to be displayed in Unicode. Specify UNICODE when printing table spaces that contain Unicode data.

#### **VALUE**

Causes each page of the input data set SYSUT1 to be scanned for the character string that you specify in parentheses following the VALUE parameter. Each page that contains that character string is then printed in SYSPRINT. You can specify the VALUE parameter in conjunction with any of the other DSN1PRNT parameters.

#### **(***string***)**

Can consist of from 1 to 20 alphanumeric EBCDIC characters. For non-EBCDIC characters, use hexadecimal characters.

#### **(***hexadecimal-constant***)**

Consists of from 2 to 40 hexadecimal characters. You must specify two apostrophe characters before and after the hexadecimal character string.

If, for example, you want to search your input file for the string '12345', your JCL should look like the following JCL:

//STEP1 EXEC PGM=DSN1PRNT,PARM='VALUE(12345)'

Alternatively, you might want to search for the equivalent hexadecimal character string. If you are processing Unicode or ASCII input files, you must specify the string in hexadecimal. Your JCL should look like the following JCL: //STEP1 EXEC PGM=DSN1PRNT,PARM='VALUE(''3132333435'')'

#### **FORMAT**

| | |

|  $\overline{1}$ |

Causes the printed output to be formatted. Page control fields are identified, and individual records are printed. Empty fields are not displayed.

#### **EXPAND**

Specifies that the data is compressed and causes DSN1PRNT to expand it before formatting. This option is intended to be used only under the direction of IBM Software Support.

When DSN1PRNT is run with the FORMAT EXPAND option, and the input data sets constitute a full image copy, the input data sets need to contain all pages of the original table space, including all dictionary pages.

FORMAT EXPAND cannot be specified if the INCRCOPY or INLCOPY options are specified.

#### **NODATA**

Suppresses printing of table row data. The row headers are formatted and printed. Specify NODATA to reduce the volume of the output when the contents of the rows are not important.

#### **NODATPGS**

Suppresses all data pages of a table space. Specify NODATPGS to format and print only non-data pages to reduce the volume of the output when only certain page types are of interest (for example, LOB space map pages). Alternatively, you can specify NODHDR.

DSN1PRNT cannot format a leaf or nonleaf page for an index page set that contains keys with altered columns. When it encounters this situation, DSN1PRNT generates the following message:

\*KEY WITH ALTERED COLUMN HAS BEEN DETECTED-UNABLE TO FORMAT PAGE\*

DSN1PRNT generates unformatted output for the page.

FORMAT attempts to format a broken page and dumps the unformatted version of the page following the formatted version.

#### **Related concepts**:

[Using VERIFY with REPLACE and DELETE operations](#page-685-0)

## **Printing with DSN1PRNT instead of DSN1COPY**

If you want to print information about a data set, use the DSN1PRNT utility rather than the DSN1COPY utility. DSN1COPY scans the entire SYSUT1 data set, but DSN1PRNT might be able to stop scanning before the end of the data set. Also, the DSN1PRNT utility can write a formatted dump.

## **Determining the page size and data set size for DSN1PRNT**

<span id="page-981-0"></span>Before you run the DSN1PRNT utility, you must determine the page size and data set size (DSSIZE) for the page set.

#### **Procedure**

To determine the page size and data set size:

Issue a query against the DB2 catalog. For example, the query that is shown in the following figure returns this information for the DEPT table:

SELECT T.CREATOR,T.NAME,S.NAME AS TABLESPACE,S.PARTITIONS,S.PGSIZE, CASE S.DSSIZE WHEN 0 THEN

```
CASE WHEN S.TYPE = 'G' THEN 4194304
     WHEN S.TYPE = 'L' THEN 4194304
     WHEN S.TYPE = 'O' THEN 4194304
     WHEN S.TYPE = 'P' THEN 4194304
     WHEN S.TYPE = 'R' THEN 4194304
ELSE
     CASE WHEN S.PARTITIONS > 254 THEN
          CASE WHEN S.PGSIZE = 4 THEN 4194304
               WHEN S.PGSIZE = 8 THEN 8388608
               WHEN S.PGSIZE = 16 THEN 16777216
               WHEN S.PGSIZE = 32 THEN 33554432
          ELSE NULL
          END
          WHEN S.PARTITIONS > 64 THEN 4194304
          WHEN S.PARTITIONS > 32 THEN 1048576
```

```
WHEN S.PARTITIONS > 16 THEN 2097152
                            WHEN S.PARTITIONS > 0 THEN 4194304
                       ELSE 2097152
                       END
                  END
     ELSE S.DSSIZE
     END
     AS DSSIZE
     FROM SYSIBM.SYSTABLES T,
          SYSIBM.SYSTABLESPACE S
     WHERE
           T.NAME = 'DEPT' AND
           T.TSNAME = S.NAME;
Related reference:
```
[Data sets that REORG INDEX uses](#page-538-0)

## **Sample DSN1PRNT control statements**

Use the sample control statements as models for developing your own DSN1PRNT control statements.

## **Example 1: Printing a data set and formatting the output**

The following example specifies that the DSN1PRNT utility is to print the data set that is identified by the SYSUT1 DD statement and the output is to be formatted. This data set is to be printed on the data set that is identified by the SYSPRINT DD statement. The fifth-level qualifier in the data set name can be either I0001 or J0001. This example uses I0001.

//jobname JOB acct info //RUNPRNT EXEC PGM=DSN1PRNT,PARM='PRINT,FORMAT' //STEPLIB DD DSN=*prefix*.SDSNLOAD //SYSPRINT DD SYSOUT=A //SYSUT1 DD DSN=DSNCAT.DSNDBC.DSNDB01.SYSUTILX.I0001.A001,DISP=SHR

## **Example 2: Printing a nonpartitioning index with a 64-MB piece size**

The following example specifies that DSN1PRNT is to print the first 16 pages of the 61st piece of an nonpartitioned index with a piece size of 64 MB. The pages that are to be printed are identified by the PRINT option. These page values are determined as follows: A data set of size 64 MB contains X'4000' 4-KB pages. Decimal 61 is X'3D'. The page number of the first page of the 61st piece is  $4000^*(3D-1) = 4000^*3C = F0000$ . To print the last 16 pages of the 61st piece, specify PARM=(PRINT(F3FF0,F3FFF), ...).

The fifth-level qualifier in the data set name can be either I0001 or J0001. This example uses I0001.

//PRINT2 EXEC PGM=DSN1PRNT, // PARM=(PRINT(F0000,F000F),FORMAT,PIECESIZ(64M)) //SYSUDUMP DD SYSOUT=A //SYSPRINT DD SYSOUT=A //SYSUT1 DD DISP=OLD,DSN=DSNCAT.DSNDBD.MMRDB.NPI1.I0001.A061

## **Example 3: Printing a single page of an image copy**

The following example specifies that DSN1PRNT is to print one page of an image copy. The image copy is identified by the SYSUT1 DD statement. The PRINT option specifies that the only page to be printed is X'1'.

//STEP2 EXEC PGM=DSN1PRNT, // PARM='PRINT(1),FORMAT,INLCOPY' //STEPLIB DD DSN=DB2A.SDSNLOAD,DISP=SHR //SYSUDUMP DD SYSOUT=A //SYSPRINT DD SYSOUT=A //SYSUT1 DD DSN=HUHYU205.L1.STEP1.DD2,DISP=SHR

## **Example 4: Printing a partitioned data set**

The following example specifies that DSN1PRNT is to print the data set that is identified by the SYSUT1 DD statement. Because this data set is a table space that was defined with the LARGE option, the DSSIZE(4G) option is specified in the parameter list for DSN1PRNT. You could specify the LARGE option in this list instead, but specifying DSSIZE(4G) is recommended. This input table space has 260 partitions, as indicated by the NUMPARTS option.

```
//RUNPRNT1 EXEC PGM=DSN1PRNT,
// PARM='DSSIZE(4G),PRINT,NUMPARTS(260),FORMAT'
//STEPLIB DD DSN=DB2A.SDSNLOAD,DISP=SHR
//SYSPRINT DD SYSOUT=A
//SYSUT1 DD DSN=DSNCAT.DSNDBC.DBOM0301.TPOM0301.I0001.A259,DISP=SHR
/*
```
## **Example 5: Printing a page range of a specific partition**

It is difficult to determine page numbers for a specific partition of a partitioned table space.

This example describes a simple way of using DSN1PRNT without needing to calculate page numbers.

1. Run DSN1PRNT on the partition you want to process without specifying a PRINT range. Set the FORMAT option to NODATPGS. Data pages are not printed reducing the use of spool space.

// EXEC PGM=DSN1PRNT,

// PARM='FORMAT,NODATPGS,NUMPARTS(8)'

//SYSUT1 DD DSN=DSNT6USR.DSNDBC.V9DS306.XV9D0000.I0001.A008,DISP=SHR

The printout includes page numbers. Use these page numbers to setup another DSN1PRNT job using the appropriate page numbers.

2. Run DSN1PRNT on partition 8 specifying your PRINT range

// EXEC PGM=DSN1PRNT,

// PARM='PRINT(xx000000,xx000020),FORMAT,NUMPARTS(8)'

//SYSUT1 DD DSN=DSNT6USR.DSNDBC.V9DS306.XV9D0000.I0001.A008,DISP=SHR

The page range must be specified in hexadecimal format.

## **Example 6: Specifying Unicode output for DSN1PRNT**

When you specify the UNICODE option for DSN1PRNT, you are not going to see non-Latin Unicode characters, such as Japanese characters, in your output. When you specify the UNICODE option, DSN1PRNT takes the hexadecimal data and formats it as ASCII instead of the default EBCDIC.

A problem might arise when the data that you want DSN1PRNT to handle is in UTF-16. In the case of UTF-16 data, DSN1PRNT takes only the second byte of the data and formats that part of the data as ASCII. Thus, the output might not be correct. For example, the UTF-16 hexadecimal values X'0030' and X'1130' are both output as 0, because the first byte of each ("00" and "11" respectively) is ignored. The remaining part ("30") is interpreted as an ASCII 0. In UTF-16, X'0030' is the

hexadecimal value for 0, but X'1130' is the hexadecimal value for a Hangul character. For more information about UTF-16 format, see [UTFs \(DB2](http://www.ibm.com/support/knowledgecenter/SSEPEK_10.0.0/char/src/tpc/db2z_utf.html) [Internationalization Guide\).](http://www.ibm.com/support/knowledgecenter/SSEPEK_10.0.0/char/src/tpc/db2z_utf.html) In the following DSN1PRNT example, notice the three bold hexadecimal values: X'0041', X'0141', and X'0241'. The output for all three of these values is A.A.A, even though they each correspond to different characters in UTF-16. (X'0041' is A,  $X'0141'$  is  $\triangle$ , and  $X'0241'$  is the Latin capital character for glottal stop.) //STEP1 EXEC PGM=DSN1PRNT, // PARM='FORMAT,PRINT(002),UNICODE' //STEPLIB DD DSN=DB2A.DSNLOAD,DISP=SHR //SYSUDUMP DD SYSOUT=A //SYSPRINT DD SYSOUT=A //SYSOUT DD SYSOUT=A //SYSABEND DD SYSOUT=A //SYSUT1 DD DSN=TESTCAT.DSNDBC.DBED2101.TPED2101.I0001.A001,DISP=SHR /\* DSN1999I START OF DSN1PRNT FOR JOB DSN1PRNT RUNPRNT9 DSN1989I DSN1PRNT IS PROCESSED WITH THE FOLLOWING OPTIONS: 4K/NO IMAGECOPY/NUMPARTS = 0/ FORMAT/NO EXPAND/ PRINT/NO VALUE/ / / DSSIZE= /PIECESIZ= /UNICODE/ DSN1998I INPUT DSNAME = TESTCAT.DSNDBC.DBED2101.TPED2101.I0001.A001 , VSAM PAGE: # 00000002 -------------------------------------------------------------------------------- DATA PAGE: PGCOMB='10'X PGLOGRBA='0000758C9455'X PGNUM='00000002'X PGFLAGS='00'X PGFREE=4041 PGFREE='0FC9'X PGFREEP=51 PGFREEP='0033'X PGHOLE1='0000'X PGMAXID='01'X PGNANCH=1 PGTAIL: PGIDFREE='00'X PGEND='N' ID-MAP FOLLOWS: 01 0014 RECORD: XOFFSET='0014'X PGSFLAGS='02'X PGSLTH=31 PGSLTH='001F'X PGSOBD='0003'X PGSBID='01'X<br>80000001 00**004101 410241**00 20002000 20002000 20002000 20 ......**A.A.A.** ...... 80000001 00**004101 410241**00 20002000 20002000 20002000 20 ......**A.A.A.** . . . . . . DSN1994I DSN1PRNT COMPLETED SUCCESSFULLY, 00000001 PAGES PROCESSED

## **Chapter 47. DSN1SDMP**

IBM Software Support might advise you to use the IFS selective dump (DSN1SDMP) stand-alone utility. DSN1SDMP enables you to force dumps when selected DB2 trace events occur, write DB2 trace records to user-defined z/OS data sets, or start another DB2 trace.

To ensure that you do not take action on an IFCID 4 or IFCID 5 start or stop trace record, it is good practice to add

P4,00 DR,04,X'hhhh'

to your control statement, where hhhh is the hex representation of the IFCID that you are trying to trigger on.

## **Output**

One intended use of this utility is to aid in determining and correcting system problems. When diagnosing DB2, you might need to refer to licensed documentation to interpret output from this utility.

## **Environment**

Run DSN1SDMP as a z/OS job, and execute it with the DSN TSO command processor. To execute DSN1SDMP, the DB2 subsystem must be running.

The z/OS job completes only under one of the following conditions:

- The TRACE and any additional selection criteria that are started by DSN1SDMP meet the criteria specified in the FOR parameter.
- The TRACE that is started by DSN1SDMP is stopped by using the STOP TRACE command.
- The job is canceled by the operator.

If you must stop DSN1SDMP, use the STOP TRACE command.

### **Authorization required**

To execute this utility, the privilege set of the process must include one of the following privileges or authorities:

- TRACE system privilege
- SYSOPR authority
- SYSADM authority
- MONITOR1 or MONITOR2 privileges (if you are using user-defined data sets)
- SQLADM authority
- System DBADM authority
- SECADM authority

The user who executes DSN1SDMP must have EXECUTE authority on the plan that is specified in the *trace-parameters* of the START TRACE keyword.

| |  $\overline{1}$ |

## **Required data sets**

DSN1SDMP uses the following DD statements:

#### **SDMPIN**

Defines the control data set that specifies the input parameters to DSN1SDMP. This DD statement is required. The LRECL is 80. Only the first 72 columns are checked by DSN1SDMP.

#### **SDMPPRNT**

Defines the sequential message data set that is used for DSN1SDMP messages. If the SDMPPRNT DD statement is omitted, no messages are written. The LRECL is 131.

#### **SYSABEND**

Defines the data set that is to contain an ABEND dump in case DSN1SDMP abends. This DD statement is optional.

#### **SDMPTRAC**

Defines the sequential DB2 trace record data set that DB2 returns to DSN1SDMP. The DD statement is required only if trace data is written to an OPX trace destination. If the destination is anything other than an OPX buffer, SDMPTRAC is ignored.

Trace records that DB2 writes to SDMPTRAC are of the same format as SMF or GTF records except that the SDMPTRAC trace record headers contain the monitor header (that is mapped by DSNDQWIW). The The DCB parameters are VB, BLKSIZE=32760, LRECL=32756.

#### **SYSTSIN**

Defines the DSN commands to connect to DB2 and to execute an IFC selective dump:

DSN SYSTEM(subsystem name) RUN PROG(DSN1SDMP) LIB('prefix.SDSNLOAD') PLAN(DSNEDCL)

The DB2 subsystem name must be filled in by the user. The DSN RUN command must specify a plan for which the user has execute authority. DSN1SDMP dump does not execute the specified plan; the plan is used only to connect to DB2.

When no plan name is specified on the DSN RUN command, the default plan name is the program name. When DSN1SDMP is executed without a plan, DSN generates an error if no DSN1SDMP plan exists for which the user has execute authority.

### **Related concepts**:

[Obtaining DB2 Diagnosis Guide and Reference \(\)](http://www.ibm.com/support/knowledgecenter/SSEPEK_10.0.0/trbshoot/src/tpc/db2z_digref.html)

### **Related reference**:

[Trace data record format \(DB2 Performance\)](http://www.ibm.com/support/knowledgecenter/SSEPEK_10.0.0/perf/src/tpc/db2z_ifitracedatarecordformat.html)

## **Syntax and options of the DSN1SDMP control statement**

The DSN1SDMP utility control statement, with its multiple options, defines the function that the utility job performs.

## **DSN1SDMP syntax diagram**

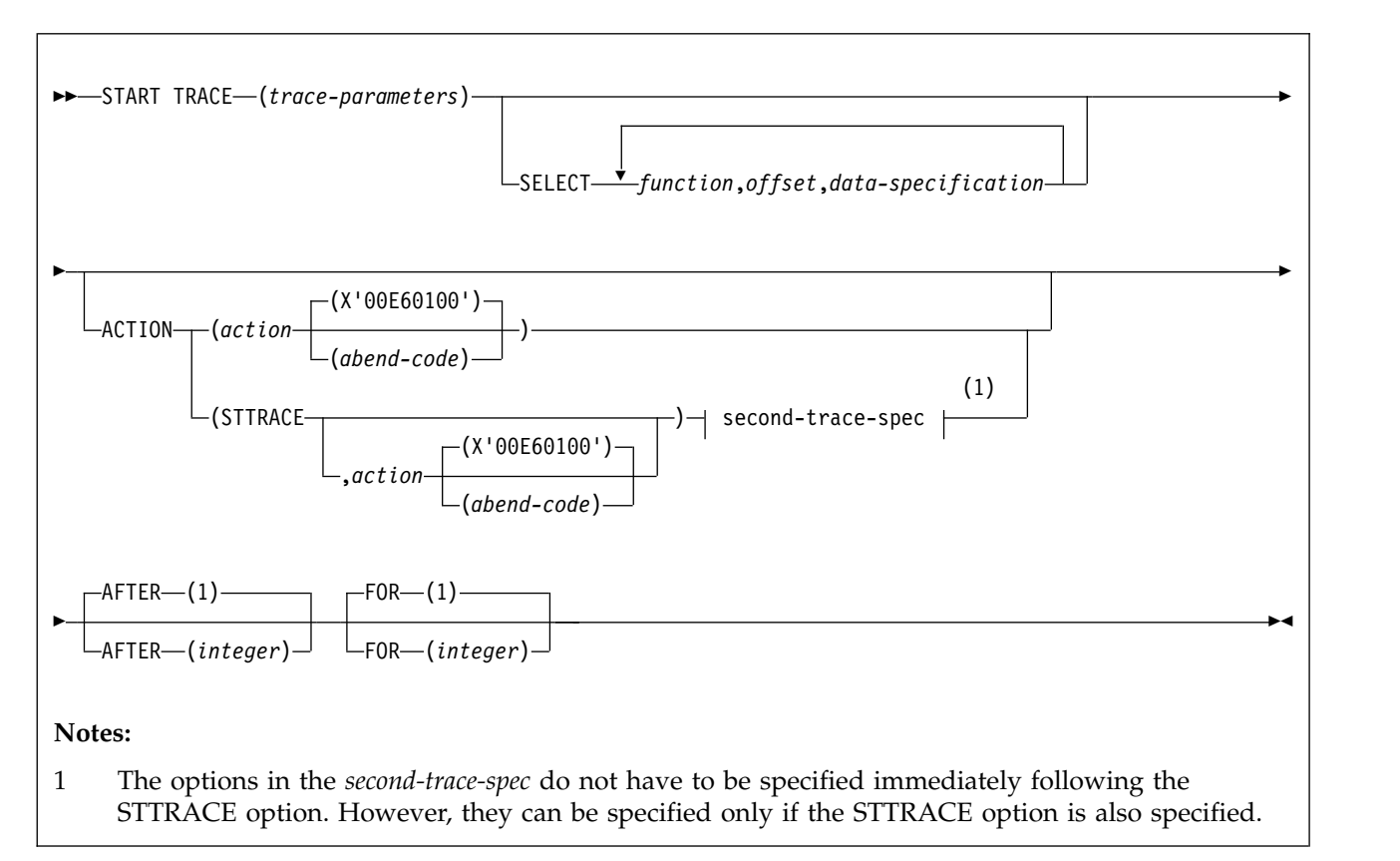

### **second-trace-spec:**

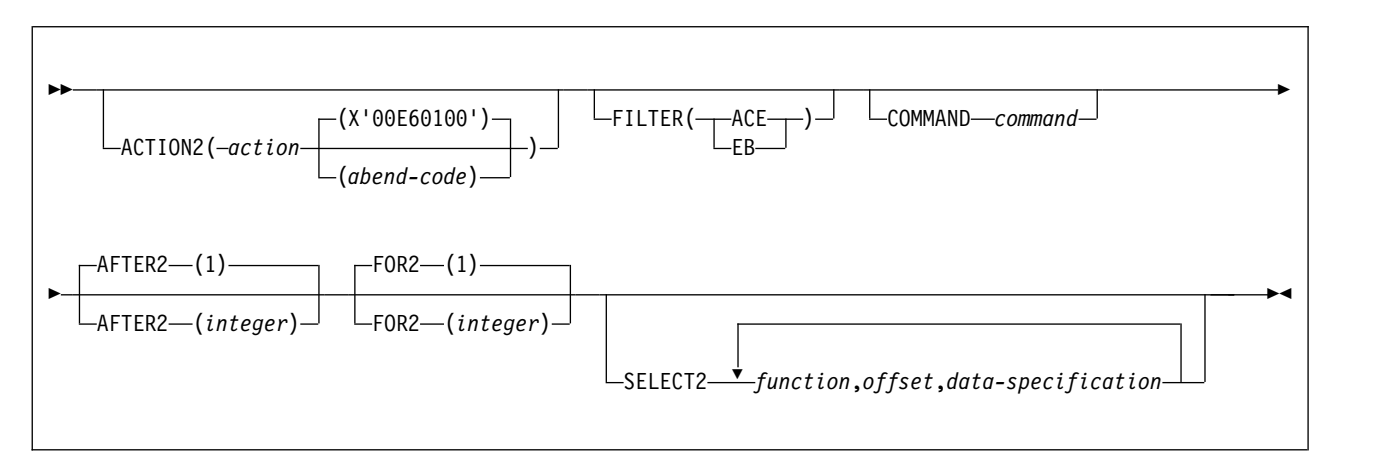

## **Option descriptions**

#### **START TRACE (***trace-parameters***)**

Indicates the start of a DSN1SDMP job. START TRACE is a required keyword and must be the first keyword that is specified in the SDMPIN input stream.

If the START TRACE command in the SDMPIN input stream is not valid, or if the user is not properly authorized, the IFI (instrumentation facility interface) returns an error code and START TRACE does not take effect. DSN1SDMP writes the error message to the SDMPPRNT data set.

**Trace Destination:** If DB2 trace data is to be written to the SDMPTRAC data set, the trace destination must be an IFI online performance (OP) buffer. OP buffer destinations are specified in the DEST keyword of START TRACE. Eight OP buffer destinations exist, OP1 to OP8. The OPX trace destination assigns the next available OP buffer. Any record destined for the exclusive internal trace table (RES) is not eligible to be evaluated. For example, if you start IFCID(0) DEST(RES), this will not execute DSN1SDMP logic and cannot be acted upon.

The DB2 output text from the START TRACE command is written to SDMPPRNT.

START TRACE and its associated keywords must be specified first. Specify the remaining selective dump keywords in any order following the START TRACE command.

#### **SELECT** *function,offset,data-specification*

Specifies selection criteria in addition to those that are specified on the START TRACE command. SELECT expands the data that is available for selection in a trace record and allows more specific selection of data in the trace record than using START TRACE alone. You can specify a maximum of eight SELECT criteria.

The selection criteria use the concept of the current-record pointer. DB2 initializes the current-record pointer to zero, that is, at the beginning of the trace record. For this instance of the DSN1SDMP trace, the trace record begins with the self-defining section. The current-record pointer can be modified by P*x* and LN functions, which are described in the list of functions below.

You can specify the selection criteria with the following parameters:

#### *function*

Specifies the type of search that is to be performed on the trace record. The specified value must be two characters. The possible values are:

- **DR** Specifies a direct comparison of data from the specified offset. The offset is always calculated from the current-record pointer.
- **GE** Specifies a comparison of data that is greater than or equal to the value of the specified offset. The offset is always calculated from the current-record pointer. The test succeeds if the data from the specified offset is greater than or equal to *data-specification*, which you can specify on the SELECT option.
- **LE** Specifies a comparison of data that is less than or equal to the value of the specified offset. The offset is always calculated from the current-record pointer. The test succeeds if the data from the specified offset is less than or equal to *data-specification*, which you specify on the SELECT option.
- **P1, P2, or P4**

Selects the 1-, 2-, or 4-byte field that is located *offset* bytes past the start of the record. The function then moves the current-record pointer that number of bytes into the record. P1, P2, and P4 always start from the beginning of the record (plus the offset that you specify).

This offset is saved as the current-record pointer that is to be used on subsequent DR, LE, GR, and LN requests.

For example, suppose that the user knows that the offset to the standard header is 4 bytes long and is located in the first 4 bytes of the record. P4,00 reads that offset and moves the current-record pointer to the start of the standard header.

**LN** Advances the current-record pointer by the number of bytes that are indicated in the 2-byte field that is located *offset* bytes from the previous current-record pointer.

This offset is saved as the current-record pointer that is to be used on subsequent DR, LE, GR, and LN requests.

```
offset
```
Specifies the number (in decimal) of bytes into the trace record where the comparison with the *data-specification* field begins. The offset starts from the beginning of the trace record after a P1, P2, or P4, and from the current-record pointer after a GE, LE, LN, or DR.

The format of the DB2 trace record at *data-specification* comparison time is shown in the following figure.

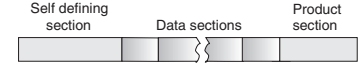

*Figure 133. Format of the DB2 trace record at data specification comparison time*

- The format of the self-defining section depends on the trace type.
- The format and content of the data sections depend on the IFCID that is being recorded. Each record can have one or more data sections. Each data section can have multiple repeating groups.
- The format and content of the trace header section depends on the trace type.

#### *data-specification*

Specifies that the data can be hexadecimal (for example, X'9FECBA10') or character (C'FIELD').

#### **ACTION**

Specifies the action to perform when a trace record passes the selection criteria of the START TRACE and SELECT keywords.

**Attention:** The purpose of the ACTION keyword is to facilitate problem analysis. You should use it with extreme caution because you might damage existing data. Not all abends are recoverable, even if the ABENDRET parameter is specified. Some abends might force the DB2 subsystem to terminate, particularly those abends that occur during end-of-task or end-of-memory processing due to the agent having experienced a previous abend.

*action***(***abend-code***)**

Specifies a particular action to perform. Possible values for *action* are:

#### **ABENDRET**

ABEND and retry the agent.

#### **ABENDTER**

ABEND and terminate the agent.

An abend reason code can also be specified on this parameter. The codes must be in the range X'00E60100' to X'00E60199'. The default value is X'00E60100'.

#### **STTRACE**

Specifies that a second trace is to be started when a trace record passes the selection criteria.

If you do not specify *action* or STTRACE, the record is written and no action is performed.

#### **AFTER(***integer***)**

Specifies that the ACTION is to be performed after the trace point is reached *integer* times.

*integer* must be between 1 and 32767.

The default value is **AFTER**(**1**).

#### **FOR(***integer***)**

Specifies the number of times that the ACTION is to take place when the specified trace point is reached. After *integer* times, the trace is stopped, and DSN1SDMP terminates.

*integer* must be between 1 and 32767 and includes the first action. If no SELECT criteria are specified, use an integer greater than 1; the START TRACE command automatically causes the action to take place one time.

The default value is **FOR**(**1**).

#### **ACTION2**

Specifies the action to perform when a trace record passes the selection criteria of the START TRACE, SELECT, and SELECT2 keywords.

**Attention:** The ACTION2 keyword, like the ACTION keyword, should be used with extreme caution, because you might damage existing data. Not all abends are recoverable, even if the ABENDRET parameter is specified. Some abends might force the DB2 subsystem to terminate, particularly those that occur during end-of-task or end-of-memory processing due to the agent having experienced a previous abend.

#### *action***(***abend-code***)**

Specifies a particular action to perform. Possible values for *action* are:

#### **ABENDRET**

ABEND and retry the agent.

#### **ABENDTER**

ABEND and terminate the agent.

An abend reason code can also be specified on this parameter. The codes must be in the range X'00E60100-00E60199'. If no abend code is specified, X'00E60100' is used.

If you do not specify *action*, the record is written and no action is performed.

#### **FILTER**

Specifies that DSN1SDMP is to filter the output of the second trace based on either an ACE or an EB.

#### **(ACE)**

Specifies that DSN1SDMP is to include trace records only for the agent control element (ACE) that is associated with the agent when the first action is triggered and the second trace is started.

#### **(EB)**

Specifies that DSN1SDMP is to include trace records only for the execution block (EB) that is associated with the agent when the first action is triggered and the second trace is started.

#### **COMMAND**

Indicates that the specified command is to be issued when a trace record passes the selection criteria for the first trace and a second trace is started. You can start a second trace by specifying the STTRACE option.

#### *command*

Specifies a specific command to be issued.

#### **FOR2(***integer***)**

Specifies the number of times that the ACTION2 is to take place when the specified second trace point is reached. After *integer* times, the second trace is stopped, and DSN1SDMP terminates.

*integer* must be between 1 and 32767 and includes the first action. If no SELECT2 criteria are specified, use an integer greater than 1; the STTRACE option automatically causes the action to take place one time.

The default value is **FOR2**(**1**).

#### **AFTER2(***integer***)**

Specifies that the ACTION2 is to be performed after the second trace point is reached *integer* times.

*integer* must be between 1 and 32767.

The default value is **AFTER2**(**1**).

#### **SELECT2** *function,offset,data-specification*

Specifies selection criteria for the second trace. This option functions like the SELECT option, except that it pertains to the second trace only. You can start a second trace by specifying the STTRACE option.

#### **Related reference**:

**EXECUTE:** [-START TRACE \(DB2\) \(DB2 Commands\)](http://www.ibm.com/support/knowledgecenter/SSEPEK_10.0.0/comref/src/tpc/db2z_cmd_starttrace.html)

**[Trace field descriptions \(DB2 Performance\)](http://www.ibm.com/support/knowledgecenter/SSEPEK_10.0.0/perf/src/tpc/db2z_tracefields.html)** 

## **Assigning buffers**

You must specify the OPX destination for all traces that are being recorded to an OP*n* buffer for the DSN1SDMP utility to use. By specifying the OPX destination, you avoid the possibility of starting a trace to a buffer that is already assigned.

If a trace is started to an OP*n* buffer that has already been assigned, DSN1SDMP waits indefinitely until the trace is manually stopped. The default for MONITOR-type traces is the OPX destination (the next available OP buffer). Other trace types must be explicitly directed to OP destinations via the DEST keyword of the **START TRACE** command. DSN1SDMP interrogates the IFCAOPN field after the START TRACE COMMAND call to determine if the trace was started to an OP buffer.

**Trace Destination:** If DB2 trace data is to be written to the SDMPTRAC data set, the trace destination must be an IFI online performance (OP) buffer. OP buffer destinations are specified in the DEST keyword of START TRACE. Eight OP buffer destinations exist, OP1 to OP8. The OPX trace destination assigns the next available OP buffer. Any record destined for the exclusive internal trace table (RES) is not eligible to be evaluated. For example, if you start IFCID(0) DEST(RES), this will not execute DSN1SDMP logic and cannot be acted upon.

Trace records are written to the SDMPTRAC data set when the trace destination is an OP buffer. The instrumentation facilities component (IFC) writes trace records to the buffer and posts DSN1SDMP to read the buffer when it fills to half of the buffer size.

You can specify the buffer size on the BUFSIZE keyword of the **START TRACE** command. All returned records are written to SDMPTRAC.

If the number of generated trace records requires a larger buffer size than was specified, you can lose some trace records. If this happens, error message DSN2724I is issued.

## **Conditions for generating a dump**

DSN1SDMP generates a DB2 dump when certain events occur.

DSN1SDMP generates a DB2 dump when all of the following events occur:

- v DB2 produces a trace record that satisfies all of the selection criteria.
- You specify an abend action (ABENDRET or ABENDTER).
- The AFTER and FOR conditions for the trace are satisfied.

If all three events occur, an 00E601*xx* abend occurs. *xx* is an integer between 1 and 99 that DB2 obtains from the user-specified value on the ACTION keyword.

## **Stopping or modifying DSN1SDMP traces**

You can stop and modify DSN1SDMP traces.

### **Procedure**

To stop the DSN1SDMP utility:

Issue a STOP TRACE command. For example, if the DSN1SDMP utility does not finish, you can might stop it by issuing the following command: -STOP TRACE=P CLASS(32)

DSN1SDMP executes as a stand-alone batch utility without requiring external intervention from the console operator or other programs. During execution, DSN1SDMP issues an IFI READA request to obtain the data from the OP*n* buffer and a STOP TRACE command to terminate the original trace that is started by DSN1SDMP.

A STOP TRACE or MODIFY TRACE command that is entered from a console for the trace that is started by DSN1SDMP causes immediate abnormal termination of DSN1SDMP processing. The IFI READA function terminates with an appropriate IFI termination message and reason code. Additional error messages and reason codes that are associated with the DSN1SDMP STOP TRACE command vary depending on the specific trace command that is entered by the console operator. If the console operator terminates the original trace by using the STOP TRACE command, the subsequent STOP TRACE command that is issued by DSN1SDMP fails.

If the console operator enters a MODIFY TRACE command and processing of this command completes before the STOP TRACE command is issued by DSN1SDMP, the modified trace is also terminated.

#### **Related reference**:

**EXECUTE:** [-STOP TRACE \(DB2\) \(DB2 Commands\)](http://www.ibm.com/support/knowledgecenter/SSEPEK_10.0.0/comref/src/tpc/db2z_cmd_stoptrace.html)

## **Sample DSN1SDMP control statements**

Use the sample control statements as models for developing your own DSN1SDMP control statements.

## **Example 1: Creating the JCL for DSN1SDMP**

This example shows the skeleton JCL for a DSN1SDMP job.

```
//DSN1J018 JOB 'IFC SD',CLASS=A,
// MSGLEVEL=(1,1),USER=SYSADM,PASSWORD=SYSADM,REGION=1024K
//**********************************************************************
//*
//* THIS IS A SKELETON OF THE JCL USED TO RUN DSN1SDMP.<br>//* YOU MUST INSERT SDMPIN DD.
         YOU MUST INSERT SDMPIN DD.
1/*//**********************************************************************
//IFCSD EXEC PGM=IKJEFT01,DYNAMNBR=20,COND=(4,LT)
//STEPLIB DD DISP=SHR,DSN=prefix.SDSNLOAD
//SYSPRINT DD SYSOUT=*
//SYSTSPRT DD SYSOUT=*
//SDMPPRNT DD SYSOUT=*
//SDMPTRAC DD DISP=(NEW,CATLG,CATLG),DSN=IFCSD.TRACE,
// UNIT=SYSDA,SPACE=(8192,(100,100)),DCB=(DSORG=PS,
             // LRECL=32756,RECFM=VB,BLKSIZE=32760)
//SDMPIN DD *
//**********************************************************************
//*
//* INSERT SDMPIN DD HERE. IT MUST BEGIN WITH A VALID
          START TRACE COMMAND (WITHOUT THE SUBSYSTEM RECOGNITION CHAR)
1/\star//**********************************************************************
                   (VALID SDMPIN GOES HERE)
/*
//**********************************************************************
//SYSUDUMP DD SYSOUT=*
//SYSTSIN DD *
 DSN SYSTEM(DSN)
 RUN PROG(DSN1SDMP) PLAN(DSNEDCL)
END
```
*Figure 134. Skeleton JCL for DSN1SDMP*

 $1/*$ 

### **Example 2: Abending and retrying agent on -904 SQL CODE**

This example specifies that DB2 is to start a performance trace (which is indicated by the letter A) and activate IFCID 53, 58. To start only those IFCIDs that are specified in the IFCID option, use trace classes 30-32. In this example, trace class 32 is specified. The IFCID 53 and 58 are started and inspected to see if they match the SELECT criteria.

The SELECT option indicates additional criteria for data in the trace record. In this example, the P4,00 positions the current record pointer to the product section. The GE, 04,X'0005' ensures that the IFCID being traced is either an IFCID 53 or 58 and is not an IFCID4 which is automatically generated via the START TRACE

command. The P4,08 positions the current record pointer to data section 1 of the IFCID 53 or 58. A direct comparison is then made at decimal offset 74 for SQL code X''FFFFFC78''.

When a trace record passes the selection criteria of the START TRACE command and SELECT keywords, DSN1SDMP is to perform the action that is specified by the ACTION keyword. In this example, the job is to abend and try again with reason code 00E60188. This action is to take place only once, as indicated by the FOR option. FOR(1) is the default, and is therefore not required to be explicitly specified.

```
//SDMPIN DD *
START TRACE=A CLASS(32) IFCID(53,58) DEST(OPX)
FOR(1)
AFTER(1)
ACTION(ABENDRET(00E60188))
SELECT
* Position to the product section
P4,00
 * Ensure QWHSIID = 58 or 53 (not IFCID 4)
GE,04,X'0005'
* Position to the data section 1
P4,08
* Compare SQLCODE in QW0058SQ or QW0053SQ
DR,74,X'FFFFFC78'
/*
```
*Figure 135. Example job that abends and terminates agent on -904 SQL code*

## **Example 3: Abending and retrying on RMID 20**

This example specifies that DB2 is to start a performance trace (which is indicated by the letter P) and activate all IFCIDs in classes 3 and 8. The trace output is to be recorded in a generic destination that uses the first free OP*n* slot, as indicated by the DEST option. The TDATA (TRA) option specifies that a CPU header is to be placed into the product section of each trace record.

The SELECT option indicates additional criteria for data in the trace record. In this example, the SELECT option first specifies that the current-record pointer is to be placed at the 4-byte field that is located at the start of the record. The current record pointer is then to be advanced the number of bytes that are indicated in the 2-byte field that is located at the current record pointer. The utility is then to directly compare the data that is 4 bytes from the current-record pointer with the value X'0025'.

When a trace record passes the selection criteria of the START TRACE command and SELECT keywords, DSN1SDMP is to perform the action that is specified by the ACTION keyword. In this example, the job is to abend and retry the agent.

//\* ABEND AND RETRY AN AGENT WHEN EVENT ID X'0025'  $//*$  (AGENT ALLOCATION) IS RECORDED BY RMID 20 (SERVICE  $//*$  CONTROLLER). CONTROLLER).  $1/*$ //SDMPIN DD \* \* ENSURE ONLY THE TRACE HEADER IS APPENDED WITH THE STANDARD HEADER \* VIA THE TDATA KEYWORD ON START TRACE START TRACE=P CLASS(3,8) RMID(20) DEST(OPX) TDATA(TRA) \* ABEND AND RETRY THE AGENT WITH THE DEFAULT ABEND CODE (00E60100) ACTION(ABENDRET) \* SPECIFY THE SELECT CRITERIA FOR RMID.EID SELECT \* OFFSET TO THE STANDARD HEADER P4,00 \* ADD LENGTH OF STANDARD HEADER TO GET TO TRACE HEADER LN,00 \* LOOK FOR EID 37 AT OFFSET 4 IN THE TRACE HEADER DR,04,X'0025' /\*

*Figure 136. Example job that abends and retries on RMID 20*

## **Example 4: Generating a dump on SQLCODE -811 RMID16 IFCID 5**

This example specifies that DB2 is to start a performance trace (which is indicated by the letter P) and activate all IFCIDs in class 3. The trace output is to be recorded in the system management facility (SMF). The TDATA (COR,TRA) option specifies that a trace header and a CPU header are to be placed into the product section of each trace record.

The SELECT option indicates additional criteria for data in the trace record. In this example, the SELECT option first specifies that the current-record pointer is to be placed at the 4-byte field that is located at the start of the record. The utility is then to directly compare the data that is 2 bytes from the current-record pointer with the value X'0116003A'. The current record pointer is then to be moved to the 4-byte field that is located 8 bytes past the start of the current record. The utility is then to directly compare the data that is 74 bytes from the current-record pointer with the value X'FFFFFCD5'.

When a trace record passes the selection criteria of the START TRACE command and SELECT keywords, DSN1SDMP is to perform the action that is specified by the ACTION keyword. In this example, the job is to abend with reason code 00E60188 and retry the agent. This action is to take place only once, as indicated by the FOR option. FOR(1) is the default, and is therefore not required to be explicitly specified. AFTER(1) indicates that this action is to be performed the first time the trace point is reached. AFTER(1) is also the default.

```
//SDMPIN DD *
START TRACE=P CLASS(3) RMID(22) DEST(SMF) TDATA(COR,TRA)
AFTER(1)
FOR(1)
SELECT
* POSITION TO HEADERS (QWHS IS ALWAYS FIRST)
 P4,00
* CHECK QWHS 01, FOR RMID 16, IFCID 58
 DR,02,X'0116003A'
* POSITION TO SECOND SECTION (1ST DATA SECTION)
 P4,08
* COMPARE SQLCODE FOR 811
 DR,74,X'FFFFFCD5'
ACTION(ABENDRET(00E60188))
/*
```
*Figure 137. Example job that generates a dump on SQL code -811 RMID16 IFCID*

## **Example 5: Starting a second trace**

This example job starts a trace on IFC 196 records. An IFC 196 record is written when a lock timeout occurs. In this example, when a lock timeout occurs, DSN1SDMP is to start a second trace, as indicated by the ACTION(STTRACE) option. This second trace is to be an accounting trace, as indicated by the COMMAND START TRACE(ACCTG) option. This trace is to include records only for the ACE that is associated with the agent that timed out, as indicated by the FILTER(ACE) option. When the qualifying accounting record is found, DSN1SDMP generates a dump.

```
//SDMPIN DD *
* START ONLY IFCID 196, TIMEOUT
START TRACE=P CLASS(32) IFCID(196) DEST(SMF)
AFTER(1)
* ACTION = START ACCOUNTING TRACE
ACTION(STTRACE)
* FILTER ON JUST 196 RECORDS...
SELECT
P4,00
DR,04,X'00C4'
* WHEN ACCOUNTING IS CUT, ABEND
ACTION2(ABENDRET(00E60188))
* START THE ACCOUNTING TRACE FILTER ON THE ACE OF THE AGENT
* THAT TIMED OUT
COMMAND
START TRACE(ACCTG) CLASS(32) IFCID(3) DEST(SMF)
* Filter can be for ACE or EB
FILTER(ACE)
/*
```
*Figure 138. Example job that starts a second trace.*

## **Related reference**:

**EXECUTE ACCE (DB2) (DB2 Commands)** 

# **Part 4. Appendixes**

## **Appendix A. Limits in DB2 for z/OS**

DB2 for z/OS has system limits, object and SQL limits, length limits for identifiers and strings, and limits for certain data type values.

System storage limits might preclude the limits specified in this section. The limit for items not that are not specified below is limited by system storage.

The following table shows the length limits for identifiers.

*Table 141. Identifier length limits*. The term *byte(s)* in this table means the number of bytes for the UTF-8 representation unless noted otherwise.

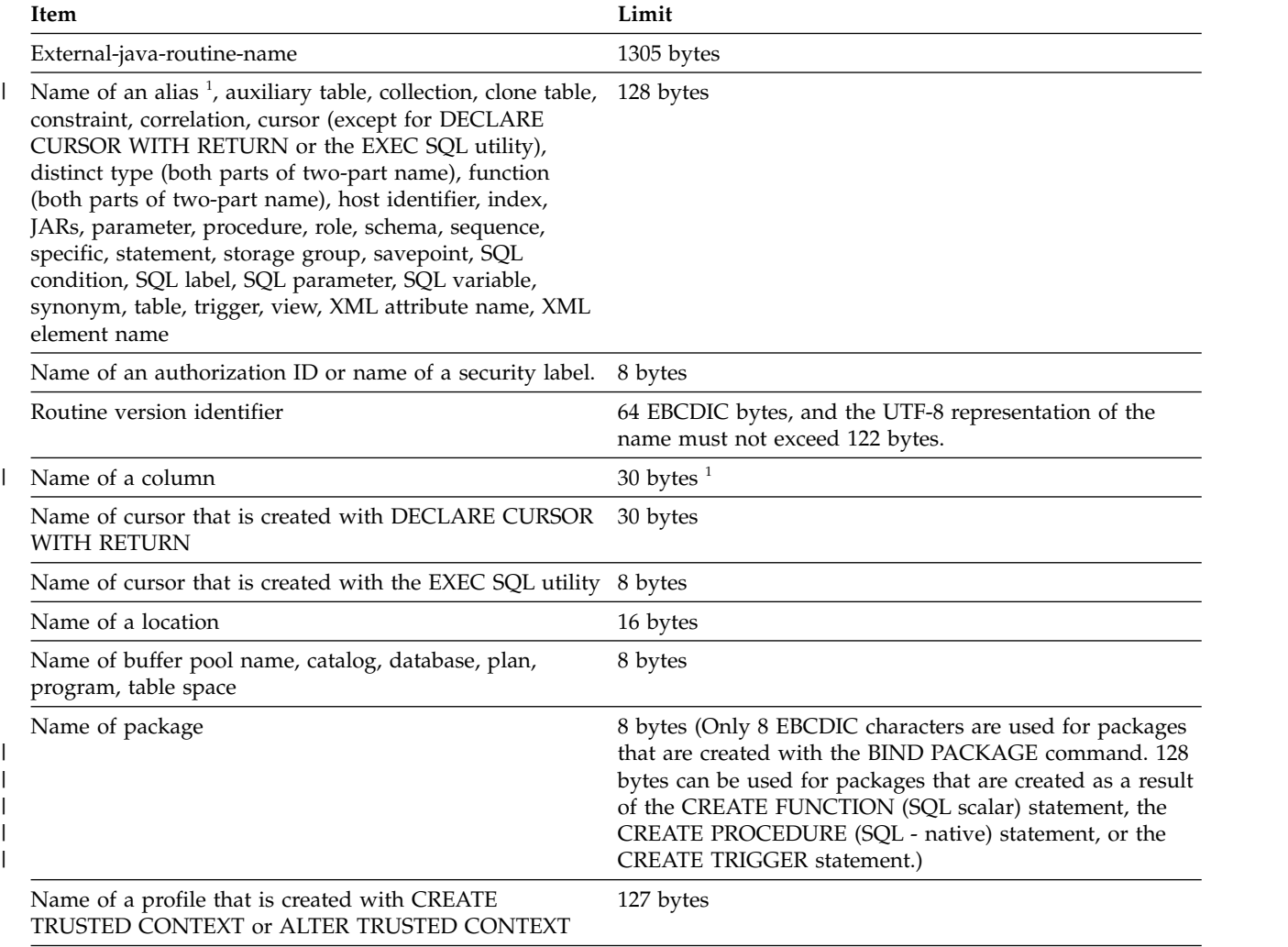

**Notes:** |

T |

1. If the column name length or the distinct type schema or name length is greater than 30 Unicode bytes, |

truncation occurs in the sqlname field of the SQLDA when those objects are described in an application.

Table [142 on page 978](#page-1001-0) shows the minimum and maximum limits for numeric values.

<span id="page-1001-0"></span>*Table 142. Numeric limits*

| Item                                                     | Limit                                                     |
|----------------------------------------------------------|-----------------------------------------------------------|
| Smallest SMALLINT value                                  | $-32768$                                                  |
| Largest SMALLINT value                                   | 32767                                                     |
| Smallest INTEGER value                                   | -2147483648                                               |
| Largest INTEGER value                                    | 2147483647                                                |
| Smallest BIGINT value                                    | -9223372036854775808                                      |
| Largest BIGINT value                                     | 9223372036854775807                                       |
| Smallest REAL value                                      | About -7.2x10 <sup>75</sup>                               |
| Largest REAL value                                       | About 7.2x10 <sup>75</sup>                                |
| Smallest positive REAL value                             | About 5.4x10-79                                           |
| Largest negative REAL value                              | About -5.4x10-79                                          |
| Smallest FLOAT value                                     | About -7.2x10 <sup>75</sup>                               |
| Largest FLOAT value                                      | About 7.2x10 <sup>75</sup>                                |
| Smallest positive FLOAT value                            | About $5.4 \times 10^{-79}$                               |
| Largest negative FLOAT value                             | About -5.4x10-79                                          |
| Smallest DECIMAL value                                   | $1 - 10^{31}$                                             |
| Largest DECIMAL value                                    | $10^{31} - 1$                                             |
| Largest decimal precision                                | 31                                                        |
| Smallest DECFLOAT(16) value <sup>1</sup>                 | -9.999999999999999x10 <sup>384</sup>                      |
| Largest DECFLOAT(16) value <sup>1</sup>                  | 9.999999999999999x10 <sup>384</sup>                       |
| Smallest positive DECFLOAT(16) value <sup>1</sup>        | $1.0000000000000000x10^{-383}$                            |
| Largest negative DECFLOAT(16) value <sup>1</sup>         | $-1.0000000000000000x10^{-383}$                           |
| Smallest DECFLOAT(34) value <sup>1</sup>                 | $-9.9999999999999999999999999999999999810^{6144}$         |
| Largest DECFLOAT(34) value <sup>1</sup>                  | 9.9999999999999999999999999999999999710 <sup>6144</sup> . |
| Smallest positive DECFLOAT(34) value <sup>1</sup>        |                                                           |
| Largest negative DECFLOAT(34) value <sup>1</sup>         |                                                           |
| Coefficient length for DECFLOAT values                   | DECFLOAT(16) is 16 digits; DECFLOAT(34) is 34 digits      |
| Maximum Exponent $(E_{\text{max}})$ for DECFLOAT values  | DECFLOAT(16) is 384; DECFLOAT(34) is 6144                 |
| Minimum Exponent (E <sub>min</sub> ) for DECFLOAT values | DECFLOAT(16) is -383; DECFLOAT(34) is -6143               |
| Bias for DECFLOAT values                                 | DECFLOAT(16) is 398; DECFLOAT(34) is 6176                 |
|                                                          |                                                           |

**Note:**

1. These are the limits for normal numbers in DECFLOAT. DECFLOAT also contains special values such as NaN and Infinity that are also valid. DECFLOAT also supports subnormal numbers that are outside of the documented range.

## The following table shows the length limits for strings.

#### *Table 143. String length limits*

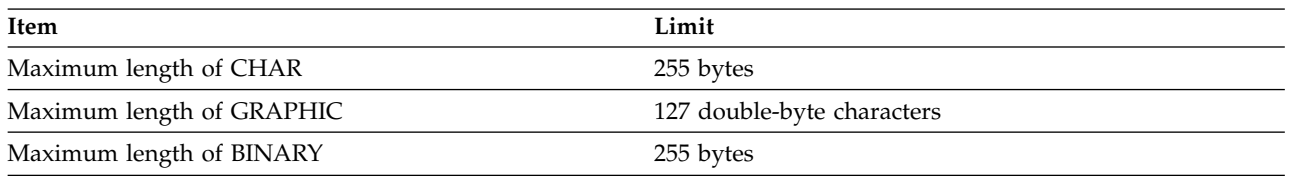

*Table 143. String length limits (continued)*

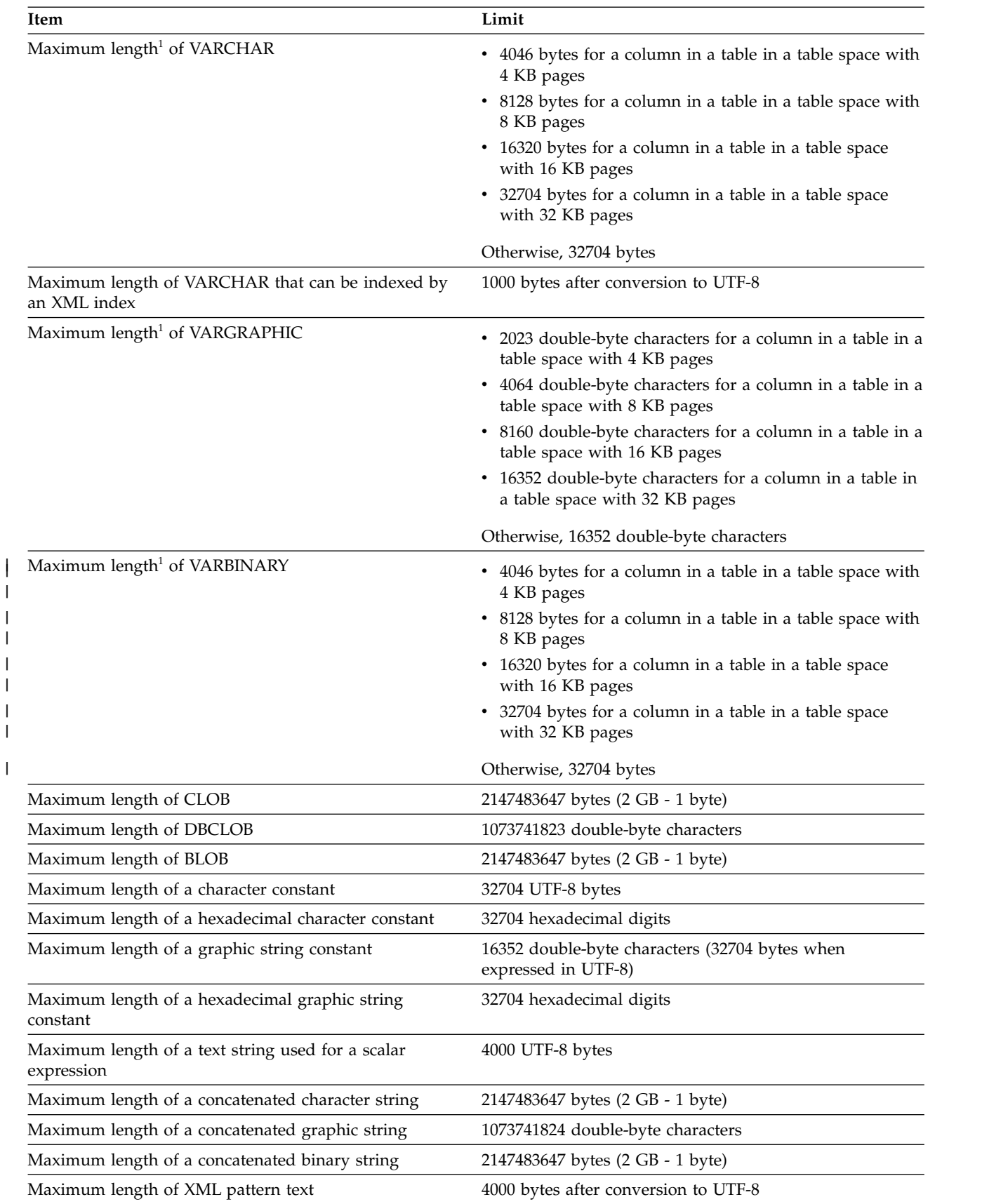

<span id="page-1003-0"></span>*Table 143. String length limits (continued)*

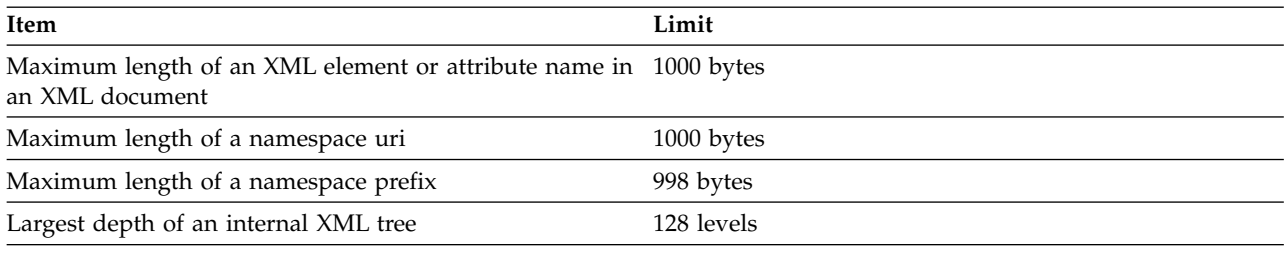

**Note:**

1. The maximum length can be achieved only if the column is the only column in the table. Otherwise, the maximum length depends on the amount of space remaining on a page.

The following table shows the minimum and maximum limits for datetime values.

#### *Table 144. Datetime limits*

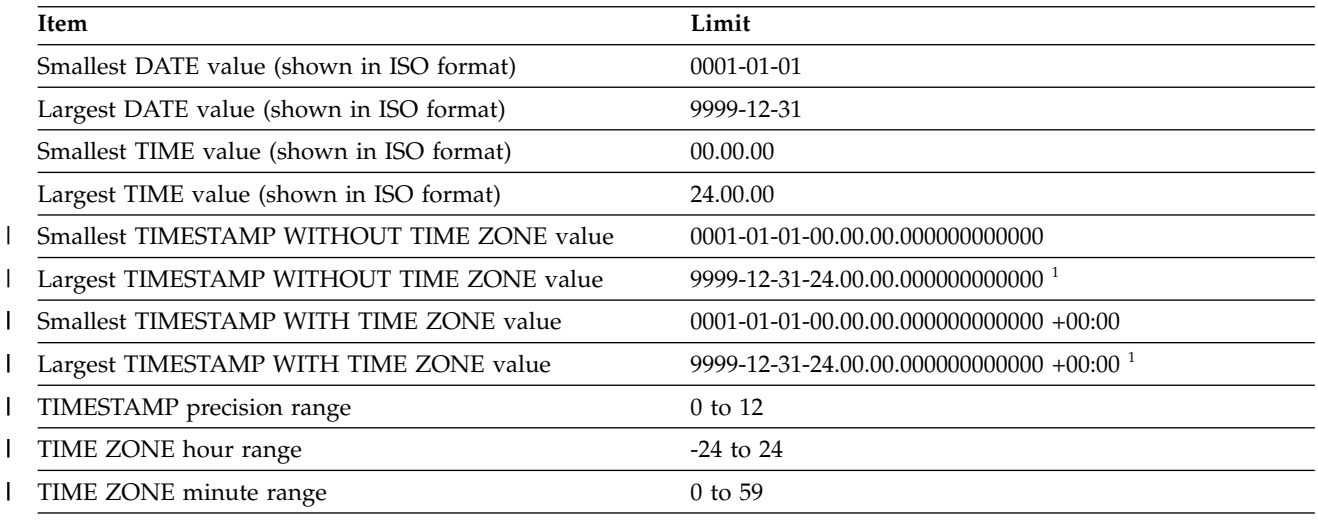

**Note:** |

1. The maximum value is stated as a UTC value. When a timestamp without a time zone is compared to a | | timestamp with time zone, a necessary adjustment is made using the implicit time zone. During that adjustment, | the timestamp without time zone could be converted to a value that is greater than the maximum value for a | timestamp with time zone value (this could occur on operations such as comparison and assignment). This situation can be avoided by using '9999-12-30-00.00.00.000000000000' as the maximum value for timestamp | | without time zone and '9999-12-30-00.00.00.000000000000 +00:00' as the maximum value for timestamp with time  $\overline{1}$ |zone columns.

The following table shows the DB2 limits on SQL statements.

*Table 145. DB2 limits on SQL statements*

| Item                                                                                                    | Limit                                                                      |
|----------------------------------------------------------------------------------------------------|----------------------------------------------------------------------------|
| Maximum number of columns that are in a table or view<br>(the value depends on the complexity of the CREATE)<br>VIEW statement) or columns returned by a table function. | 750 or fewer (including hidden columns)<br>749 if the table is a dependent |
| Approximate maximum number of base tables in a view, 225<br>SELECT, UPDATE, INSERT, MERGE, or DELETE                                                                     |                                                                            |
| Maximum number of rows that can be inserted with a<br>single INSERT or MERGE statement                                                                                   | 32767                                                                      |

*Table 145. DB2 limits on SQL statements (continued)*

| Item                                                                              | Limit                                                                                                    |
|-----------------------------------------------------------------------------------|----------------------------------------------------------------------------------------------------|
| Maximum row and record sizes for a table                                          | See the maximum record size table under CREATE<br>TABLE.                                                                                                    |
| Maximum number of volume IDs in a storage group                                   | 133                                                                                                    |
| Maximum number of partitions in a partitioned table<br>space or partitioned index | 64 for table spaces that are not defined with LARGE or a<br>DSSIZE greater than 2 GB.                                                                                                    |
|                                                                                   | 4096, depending on what is specified for DSSIZE or<br>LARGE and the page size.                                                                                                    |
| Maximum sum of the lengths of limit key values of a<br>partition boundary         | 765 UTF-8 bytes                                                                                                    |
| Maximum size of a partition (table space or index)                                | For table spaces that are not defined with LARGE or a<br>DSSIZE greater than 2 GB:<br>4 GB, for 1 to 16 partitions<br>2 GB, for 17 to 32 partitions<br>1 GB, for 33 to 64 partitions                                                                                                   |
|                                                                                   | For table spaces that are defined with LARGE or a<br>DSSIZE of 4 GB:<br>4 GB, for 1 to 4096 partitions                                                                                                    |
|                                                                                   | For table spaces that are defined with a DSSIZE greater<br>than 4 GB:<br>256 GB, depending on the page size (for 1 to 64<br>partitions for 4 KB pages, for 1 to 128 partitions for 8<br>KB pages, for 1 to 256 partitions for 16 KB pages, and<br>1 to 512 partitions for 32 KB pages) |
| Maximum size of a non-partitioned index for a<br>partitioned table space          | For 5-byte EA table spaces:<br>16 TB for 4 KB pages<br>32 TB for 8 KB pages<br>64 TB for 16 KB pages<br>128 TB for 32 KB pages                                                                                                    |
|                                                                                   | For table spaces that are defined with LARGE:<br>16 TB                                                                                                    |
| Maximum length of an index key                                                    | Partitioning index: $255-n$<br>Nonpartitioning index that is padded: $2000-n$<br>Nonpartitioning index that is not padded: $2000-n-2m$                                                                                                    |
|                                                                                   | Where $n$ is the number of columns in the key that allow<br>nulls and $m$ is the number of varying-length columns in<br>the key                                                                                                    |
| Maximum number of bytes used in the partitioning of a<br>partitioned index        | 255 (This maximum limit is subject to additional<br>limitations, depending on the number of partitions in the<br>table space. The number of partitions $*$ (106 + limit key<br>size) must be less than 65394.)                                                                         |
| Maximum number of columns in an index key                                         | 64                                                                                                    |
| Maximum number of expressions in an index key                                     | 64                                                                                                    |
| Maximum number of tables in a FROM clause                                         | 225 or fewer, depending on the complexity of the<br>statement                                                                                                    |
| Maximum number of subqueries in a statement                                       | 224                                                                                                    |

*Table 145. DB2 limits on SQL statements (continued)*

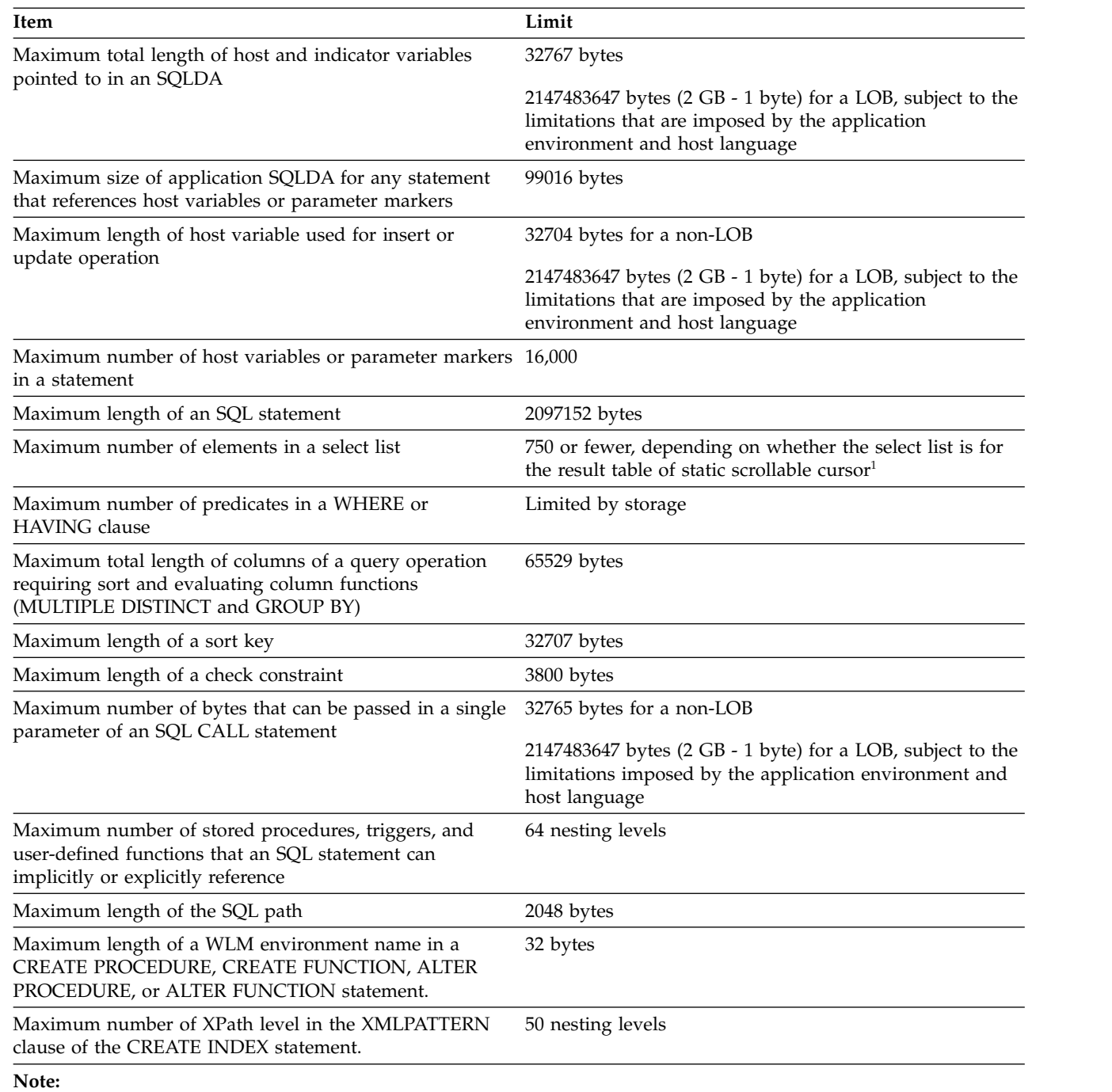

1. If the scrollable cursor is read-only, the maximum number is 749 less the number of columns in the ORDER BY that are not in the select list. If the scrollable cursor is not read-only, the maximum number is 747.

## The following table shows the DB2 system limits.

*Table 146. DB2 system limits*

 $\|$ 

|

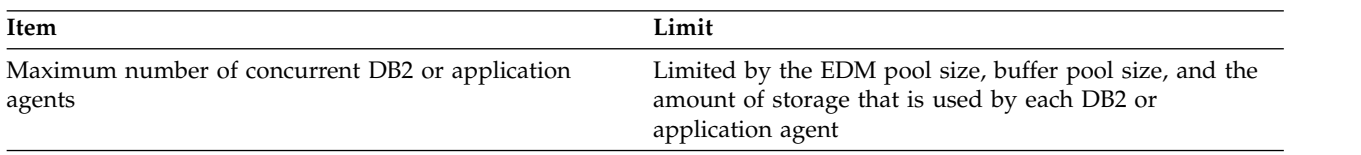

*Table 146. DB2 system limits (continued)*

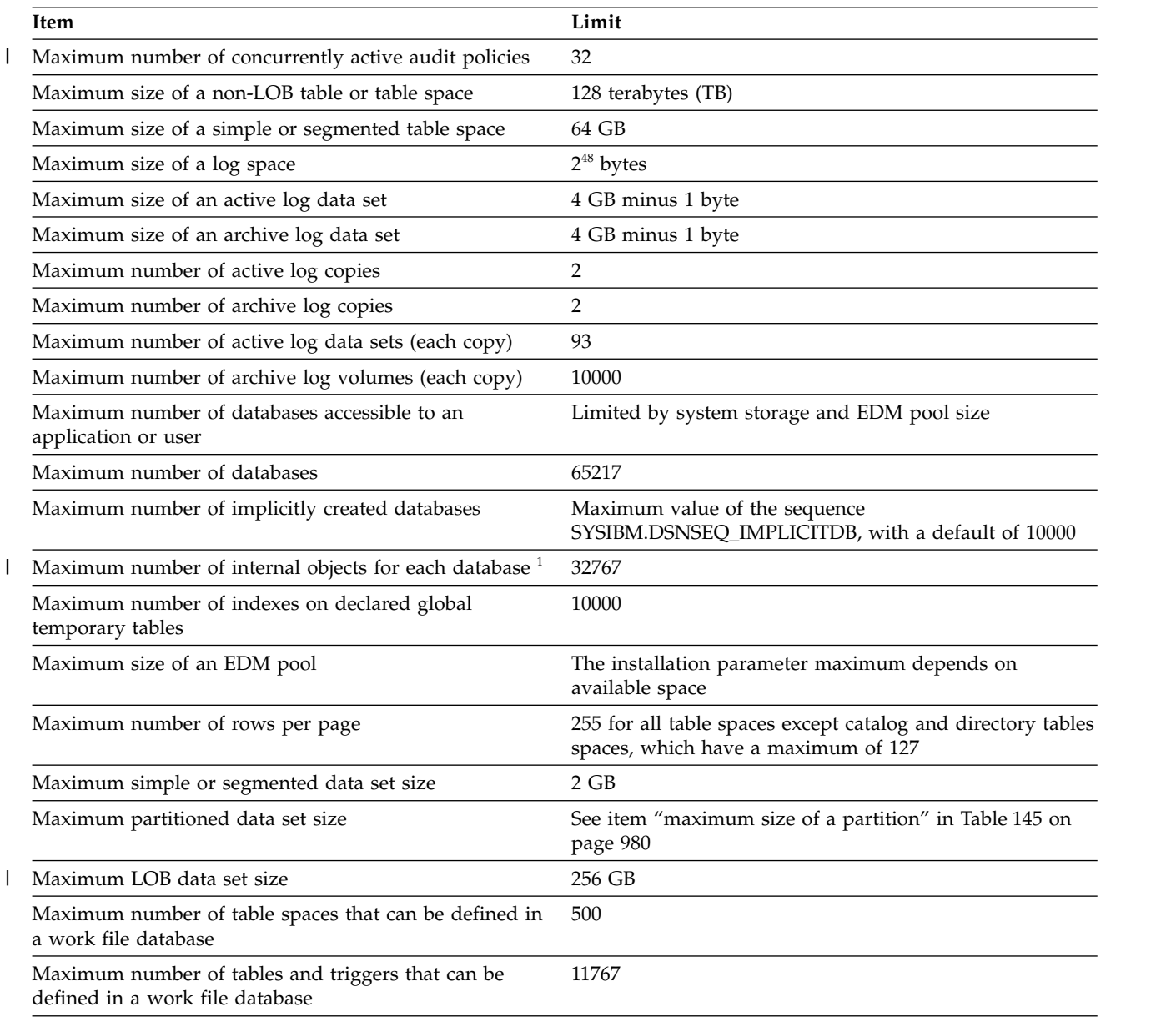

**Note:**

| | | |

| |

|

1. The number of internal object descriptors (OBDs) for external objects are as follows:

- Table space: 2
- Table: 1
- Index: 2
- Check constraint: 1
- Referential integrity relationship: 2 |
	- v Auxiliary relationship for each LOB column: 1
	- XML relationship for each XML column: 1
- Trigger: 1 |
- View that has an INSTEAD OF trigger: 1  $\overline{1}$
# **Appendix B. Supplied stored procedures for utility operations**

DB2 provides some stored procedures that you can call in application programs to perform a number of utility functions. Typically, these procedures are created during installation or migration.

The following supplied stored procedures are particularly useful for utility operations:

- [DSNUTILU stored procedure \(DB2 SQL\)](http://www.ibm.com/support/knowledgecenter/SSEPEK_10.0.0/sqlref/src/tpc/db2z_sp_dsnutilu.html)
- v [DSNUTILS stored procedure \(deprecated\) \(DB2 SQL\)](http://www.ibm.com/support/knowledgecenter/SSEPEK_10.0.0/sqlref/src/tpc/db2z_sp_dsnutils.html)
- [DSNACCOX stored procedure \(DB2 SQL\)](http://www.ibm.com/support/knowledgecenter/SSEPEK_10.0.0/sqlref/src/tpc/db2z_sp_dsnaccox.html)
- [DSNACCOR stored procedure \(deprecated\) \(DB2 SQL\)](http://www.ibm.com/support/knowledgecenter/SSEPEK_10.0.0/sqlref/src/tpc/db2z_sp_dsnaccor.html)

For the complete list of stored procedures that are provided with DB2, see [Procedures that are supplied with DB2 \(DB2 SQL\).](http://www.ibm.com/support/knowledgecenter/SSEPEK_10.0.0/sqlref/src/tpc/db2z_suppliedstoredprocedures.html)

### **Related concepts**:

[Sample callers of utilities stored procedures \(DB2 Installation and Migration\)](http://www.ibm.com/support/knowledgecenter/SSEPEK_10.0.0/inst/src/tpc/db2z_ivpdsnutils.html)

[Migration step 25: Configure DB2 for running stored procedures and](http://www.ibm.com/support/knowledgecenter/SSEPEK_10.0.0/inst/src/tpc/db2z_configuredb2fordb2routinesmigr.html) [user-defined functions \(optional\) \(DB2 Installation and Migration\)](http://www.ibm.com/support/knowledgecenter/SSEPEK_10.0.0/inst/src/tpc/db2z_configuredb2fordb2routinesmigr.html)

### **Related tasks**:

[Invoking DB2 online utilities](#page-40-0)

**E** [Migration step 26: Set up DB2-supplied routines \(DB2 Installation and](http://www.ibm.com/support/knowledgecenter/SSEPEK_10.0.0/inst/src/tpc/db2z_setupdb2routinesmigr.html) [Migration\)](http://www.ibm.com/support/knowledgecenter/SSEPEK_10.0.0/inst/src/tpc/db2z_setupdb2routinesmigr.html)

[Installing DB2-supplied routines during installation \(DB2 Installation and](http://www.ibm.com/support/knowledgecenter/SSEPEK_10.0.0/inst/src/tpc/db2z_installdb2routinesinst.html) [Migration\)](http://www.ibm.com/support/knowledgecenter/SSEPEK_10.0.0/inst/src/tpc/db2z_installdb2routinesinst.html)

[Implementing DB2 stored procedures \(\)](http://www.ibm.com/support/knowledgecenter/SSEPEK_10.0.0/sproc/src/tpc/db2z_implementstoredprocedure.html)

# **Appendix C. Advisory or restrictive states**

To control access and help ensure data integrity, DB2 sets a restrictive or nonrestrictive (advisory) status on certain objects. However, you can take steps to correct each status.

Use the **DISPLAY DATABASE** command to display the current status for an object.

In addition to the states mentioned in this topic, the output from the **DISPLAY DATABASE** command might also indicate that an object is in logical page list (LPL) status. This state means that the pages that are listed in the LPL PAGES column are logically in error and are unavailable for access. DB2 writes entries for these pages in an LPL.

#### **Related tasks**:

[Removing pages from the logical page list \(DB2 Administration Guide\)](http://www.ibm.com/support/knowledgecenter/SSEPEK_10.0.0/admin/src/tpc/db2z_removepagesfromlogicalpagelist.html) **Related reference**:

<span id="page-1010-0"></span>[-DISPLAY DATABASE \(DB2\) \(DB2 Commands\)](http://www.ibm.com/support/knowledgecenter/SSEPEK_10.0.0/comref/src/tpc/db2z_cmd_displaydatabase.html)

# **Auxiliary CHECK-pending status**

When the auxiliary CHECK-pending status is set on a base table space, that base table space is unavailable for processing by SQL.

The auxiliary CHECK-pending (ACHKP) restrictive status is set on when at least one base table LOB column error is detected and not invalidated as a result of running CHECK DATA AUXERROR REPORT. A base table space with the NOT LOGGED attribute and its LOB table spaces, which also have the NOT LOGGED attribute, are recovered to the current point in time in the same RECOVER utility invocation. The base table space is put in the auxiliary CHECK-pending state.

An XML table space is set to auxiliary CHECK-pending when CHECK DATA is run with the XMLERROR REPORT option, and CHECK DATA finds an error in an XML table space, the corresponding base table space, or an index space for the node ID.

Refer to the following table for information about resetting the auxiliary CHECK-pending status. This table lists the status name, abbreviation, affected object, and any corrective actions.

| <b>Status</b>                                  | Abbreviation | Object affected                                                                                           | Corrective action                                                                                                    | <b>Notes</b> |
|------------------------------------------------|--------------|----------------------------------------------------------------------------------------------------|----------------------------------------------------------------------------------------------------|--------------|
| Auxiliary<br><b>ACHKP</b><br>CHECK-<br>pending |              | Base table space                                                                                          | Update or delete invalid LOBs and XML<br>objects using SQL.                                                                                            |              |
|                                                |              |                                                                                                    | 2. Run the CHECK DATA utility with the<br>appropriate SCOPE option to verify the<br>validity of LOBs and XML objects and reset<br><b>ACHKP</b> status. |              |
|                                                |              | You can use the REPAIR utility, followed by<br>CHECK DATA, to reset the ACHKP status, but<br>use caution. |                                                                                                    |              |

*Table 147. Resetting auxiliary CHECK-pending status*

| | | |

<span id="page-1011-0"></span>*Table 147. Resetting auxiliary CHECK-pending status (continued)*

| <b>Status</b> | Abbreviation Object affected | Corrective action | <b>Notes</b> |
|---------------|------------------------------|-------------------|--------------|
| Note:         |                              |                   |              |

1. A base table space in the ACHKP status is unavailable for processing by SQL.

## **Auxiliary warning status**

A base table space or LOB table space in the auxiliary warning status remains available for processing by SQL.

The auxiliary warning (AUXW) status is set when at least one base table LOB column has an invalidated LOB as a result of running CHECK DATA AUXERROR INVALIDATE. An attempt to retrieve an invalidated LOB results in a -904 SQL return code.

A base table space with the NOT LOGGED attribute and its LOB table spaces, which also have the NOT LOGGED attribute, are recovered to the current point in time in the same RECOVER utility invocation. The LOB table spaces are put in the auxiliary warning state if there were updates to the LOB table spaces after the recoverable point.

The RECOVER utility also sets AUXW status if it finds an invalid LOB column. Invalid LOB columns might result from a situation in which all the following actions occur:

- 1. LOB table space was defined with LOG NO.
- 2. LOB table space was recovered.
- 3. LOB was updated since the last image copy.

Refer to the following table for information about resetting the auxiliary warning status. This table lists the status name, abbreviation, affected objects, and any corrective actions.

| <b>Status</b>        | Abbreviation | Object affected  | Corrective action                                                                                                    | <b>Notes</b> |
|----------------------|--------------|------------------|----------------------------------------------------------------------------------------------------|--------------|
| Auxiliary<br>warning | <b>AUXW</b>  | Base table space | 1. Update or delete invalid LOBs and XML<br>objects using SQL.                                                                                                    | 1,2,3        |
|                      |              |                  | 2. If an orphan LOB exists or a version<br>mismatch exists between the base table and<br>the auxiliary index, use REPAIR to delete the<br>LOB from the LOB table space. |              |
|                      |              |                  | 3. Run CHECK DATA utility to verify the<br>validity of LOBs and XML objects and reset<br>AUXW status.                                                                   |              |
| Auxiliary<br>warning | <b>AUXW</b>  | LOB table space  | 1. Update or delete invalid LOBs and XML<br>objects using SQL.                                                                                                    | 1            |
|                      |              |                  | 2. If an orphan LOB exists or a version<br>mismatch exists between the base table and<br>the auxiliary index, use REPAIR to delete the<br>LOB from the LOB table space. |              |
|                      |              |                  | 3. Run CHECK LOB utility to verify the<br>validity of LOBs and XML objects and reset<br>AUXW status.                                                                    |              |

*Table 148. Resetting auxiliary warning status*

*Table 148. Resetting auxiliary warning status (continued)*

| <b>Status</b> | Abbreviation | Obiect affected | Corrective action |  |
|---------------|--------------|-----------------|-------------------|--|
| . .           |              |                 |                   |  |

#### **Note:**

| |  $\overline{1}$ |

- 1. A base table space or LOB table space in the AUXW status is available for processing by SQL, even though it contains invalid LOBs. However, an attempt to retrieve an invalid LOB results in a -904 SQL return code.
- 2. DB2 can access all rows of a base table space that are in the AUXW status. SQL can update the invalid LOB column and delete base table rows, but the value of the LOB column cannot be retrieved. If DB2 attempts to access an invalid LOB column, a -904 SQL code is returned. The AUXW status remains on the base table space even when SQL deletes or updates the last invalid LOB column.
- 3. If CHECK DATA AUXERROR REPORT encounters only invalid LOB columns and no other LOB column errors, the base table space is set to the auxiliary warning status.

## **CHECK-pending status**

The CHECK-pending (CHKP) restrictive status indicates that an object might be in an inconsistent state and must be checked.

The following utilities set CHECK-pending status on a table space if referential integrity constraints are encountered:

- LOAD with ENFORCE NO
- RECOVER to a point in time
- CHECK LOB

Table check violations place a table space or partition in CHECK-pending status when any of the following conditions exist:

- A check constraint is defined on a populated table by using the ALTER TABLE statement, and the value of the CURRENT RULES special register is DB2.
- The LOAD utility is run with CONSTRAINTS NO, and check constraints are defined on the table.
- v CHECK DATA is run on a table that contains violations of check constraints.
- v A point-in-time RECOVER introduces violations of check constraints.

An index might be placed in CHECK-pending status if you recovered an index to a specific RBA or LRSN from a copy and applied the log records, but you did not recover the table space in the same list. The CHECK-pending status can also be set on an index if you specified the table space and the index, but the recovery point in time was not a point of consistency (QUIESCE or COPY SHRLEVEL REFERENCE).

The CHECK-pending status can also affect a base table space or a LOB table space. CHECK-pending status for an XML table space is set only if a new XML schema for an XML type modifier was added or removed.

DB2 ignores informational referential integrity constraints and does not set CHECK-pending status for them.

The following table lists the actions to take to reset the CHECK-pending status.

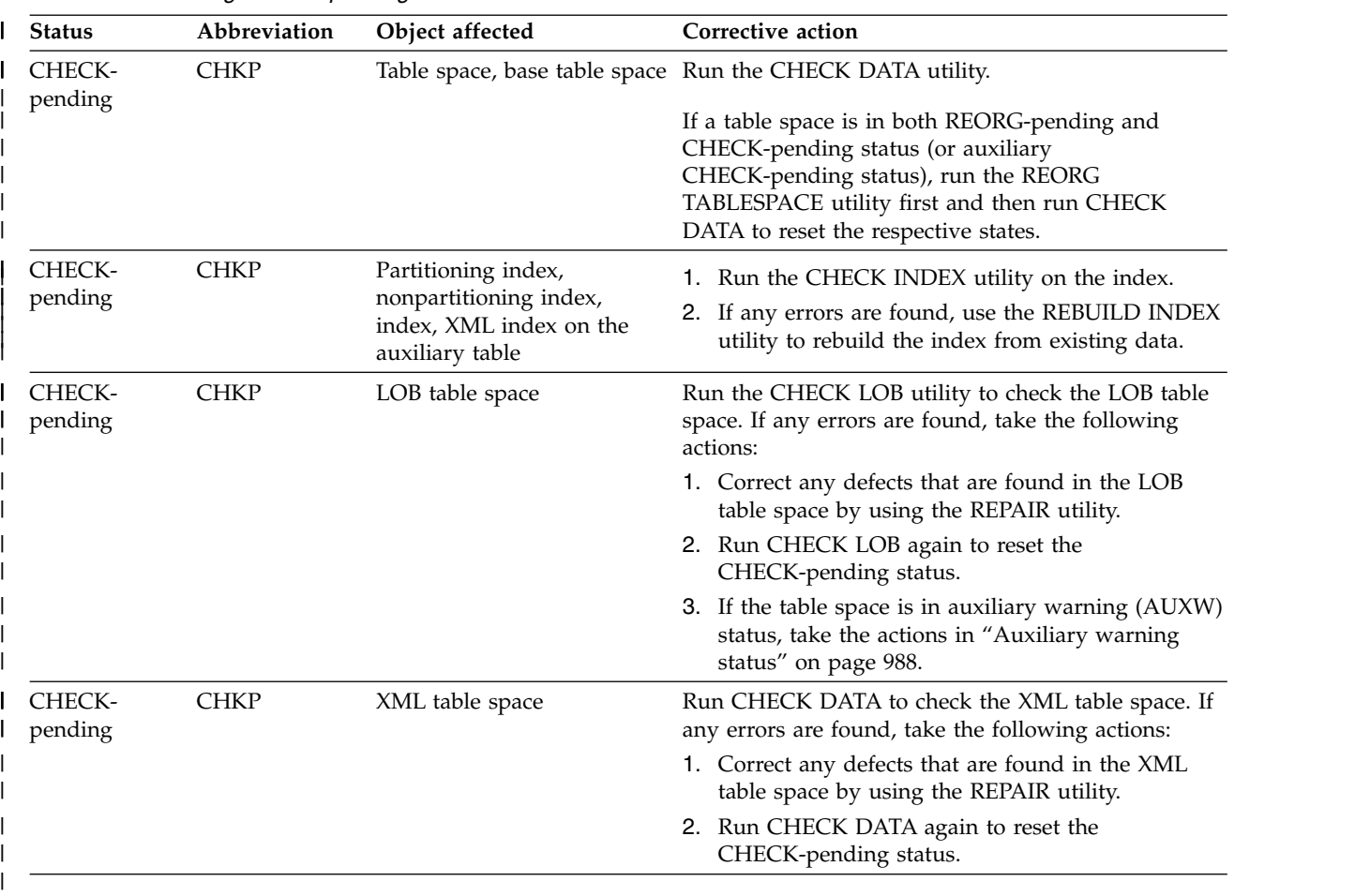

#### *Table 149. Resetting CHECK-pending status* |

#### **Related reference**:

[Auxiliary CHECK-pending status](#page-1010-0) [CHECK DATA](#page-104-0) [CHECK INDEX](#page-134-0) [CHECK LOB](#page-152-0) [REORG TABLESPACE](#page-556-0) [REBUILD INDEX](#page-438-0) [REPAIR](#page-660-0)

# **COPY-pending status**

The COPY-pending (COPY) restrictive status indicates that the affected object must be copied.

DB2 ignores informational referential integrity constraints and does not set CHECK-pending status for them.

Refer to the following table for information about resetting the COPY-pending status. This table lists the status name, abbreviation, affected objects, and any corrective actions.

*Table 150. Resetting COPY-pending status*

| <b>Status</b>    |      | Abbreviation Object affected          | Corrective action                          | <b>Notes</b> |
|------------------|------|---------------------------------------|--------------------------------------------|--------------|
| COPY-<br>pending | COPY | Table space, table space<br>partition | Take an image copy of the affected object. |              |

## **DBETE status**

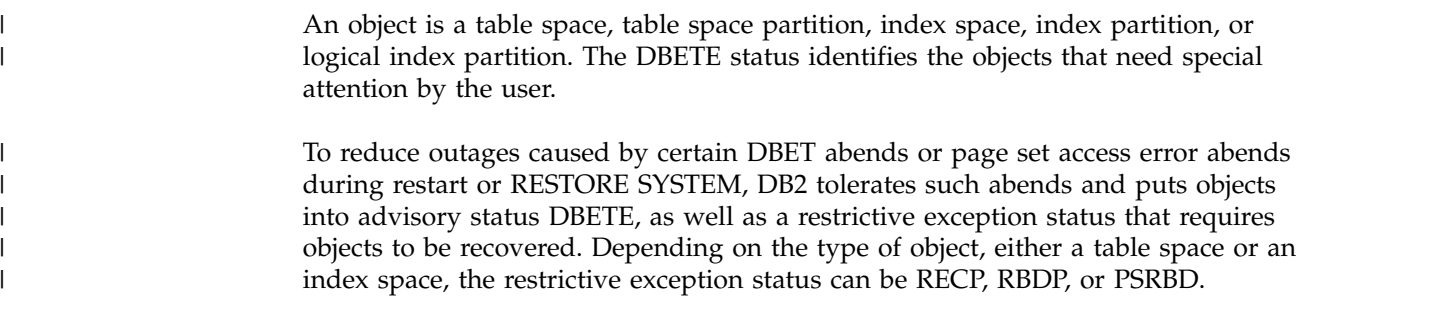

Refer to the following table for information about resetting the error status. This table lists the status name, abbreviation, affected objects, and any corrective actions.

*Table 151. Resetting OBJECT error status* |

| <b>Status</b>          | Abbreviation | Object affected                                                                                       | Corrective action                                                                                                    | <b>Notes</b> |
|------------------------|--------------|----------------------------------------------------------------------------------------------------|----------------------------------------------------------------------------------------------------|--------------|
| <b>OBJECT</b><br>error | <b>DBETE</b> | Table space, table space<br>partition, index space,<br>index partition, or logical<br>index partition | Issue -DISPLAY command to see the status of<br>the object. If the object is in DBETE along with<br>restrictive states such as RECP, RBDP, PSRBD,<br>use one of the following utilities to recover or<br>rebuild the object:                                 |              |
|                        |              |                                                                                                    | • RECOVER utility                                                                                                    |              |
|                        |              |                                                                                                    | • LOAD utility with the REPLACE option                                                                                                    |              |
|                        |              |                                                                                                    | • REBUILD utility                                                                                                    |              |
|                        |              |                                                                                                    | The DBETE status is reset when RECP, RBDP, or<br>PSRBD status is reset by the utility.                                                                                                    |              |
|                        |              |                                                                                                    | If a table space or index space that contains<br>partitions has a status of DBETE and RECP and<br>is also listed as being of type UN (unknown<br>type), you can still use the utilities in the<br>preceding list to recover or rebuild the entire<br>space. |              |
|                        |              |                                                                                                    | DBETE, RECP, RBDP, and PSRBD status can<br>also be reset by issuing the following command,<br>-START DB(db name) SP(space name)<br>ACCESS(FORCE).                                                                                                    |              |
|                        |              |                                                                                                    | Contact IBM Software Support to report the<br>problem. DB2 log records need to be analyzed<br>to diagnose the cause of the problem and<br>determine further actions.                                                                                        |              |

## **Group buffer pool RECOVER-pending status**

The group buffer pool RECOVER-pending (GRECP) status is set on when a coupling facility fails with pages that were not externalized. The affected object must be recovered.

### **Manual recovery**

Refer to the following table for information about resetting the group buffer pool RECOVER-pending status. This table lists the status name, abbreviation, affected objects, and any corrective actions.

*Table 152. Resetting group buffer pool RECOVER-pending status*

| <b>Status</b>                                     | Abbreviation Object affected | Corrective action                                                   | <b>Notes</b> |
|---------------------------------------------------|------------------------------|---------------------------------------------------------------------|--------------|
| Group buffer GRECP<br>pool<br>RECOVER-<br>pending | Obiect                       | Recover the object, or use START DATABASE to<br>recover the object. |              |

**Tip:** To avoid issuing -START DATABASE for every member, wait until a DSNI049I message is issued from each restarting member, then issue -START DATABASE to recover objects with GRECP-pending status. Any objects that are not defined with group buffer pool AUTOREC(YES) recovery need to be explicitly recovered.

# **Informational COPY-pending status**

| | | | |

> The informational COPY-pending (ICOPY) advisory status indicates that the affected object should be copied.

> Refer to the following table for information about resetting the informational COPY-pending status. This table lists the status name, abbreviation, affected objects, and any corrective actions.

| <b>Status</b>                           | Abbreviation | Object affected                                                                  | Corrective action              | <b>Notes</b> |
|-----------------------------------------|--------------|----------------------------------------------------------------------------------|--------------------------------|--------------|
| Informational ICOPY<br>COPY-<br>pending |              | NOT LOGGED table<br>spaces                                                       | Copy the affected table space. |              |
| Informational ICOPY<br>COPY-<br>pending |              | Partitioning index,<br>nonpartitioning index,<br>index on the auxiliary<br>table | Copy the affected index.       |              |

*Table 153. Resetting informational COPY-pending status*

## **PRO restricted status** |

| |

| | |  $\mathbf{I}$ |

The Persistent Read Only (PRO) restricted status indicates that read access by SQL or utilities is allowed, but all updates to the table space partition are prohibited.

SQL updates or utilities that attempt to update a table space partition that is in PRO restricted status receive a resource unavailable error. When one or more table space partitions are in PRO restricted status, run utilities that update data at the partition level.

| PRO restricted status is turned on to prohibit all updates by the system         |
|----------------------------------------------------------------------------------|
| administrator or database administrator, or by a product that runs with DB2 for  |
| z/OS. The REPAIR SET utility sets the PRO restricted status. Do not turn off PRO |
| restricted status without the consent of the system administrator or database    |
| administrator because updates to the partition might cause data loss.            |

*Table 154. Resetting PRO restricted status* |

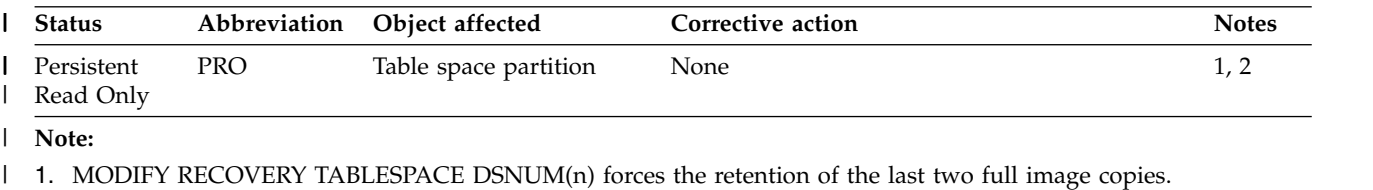

2. COPY TABLESPACE DSNUM(n) does not create a new full image copy of the partition. |

## **REBUILD-pending status**

| |

> <span id="page-1016-0"></span>A REBUILD-pending restrictive status indicates that the affected index or index partition is broken and must be rebuilt from the data.

REBUILD-pending (RBDP) status indicates that the physical or logical partition is inaccessible and must be rebuilt. RBDP status is set on a data-partitioned secondary index if you create the index after performing the following actions:

- Create a partitioned table space.
- Create a partitioning index.
- Insert a row into a table.

In this situation, the last partition of the table space is set to REORG-pending (REORP) restrictive status.

REBUILD-pending star (RBDP\*) status indicates that a logical partition of a nonpartitioned secondary index is unavailable for read-write access and the entire index is unavailable for read access.

Page set REBUILD-pending (PSRBD) status indicates that an entire nonpartitioned secondary index or index on the auxiliary table is unavailable for read-write access.

Rebuilding an index and thereby resetting the REBUILD-pending status invalidates the dynamic statement cache for the related table.

If you alter the data type of a column to a numeric data type, RECOVER INDEX cannot complete. You must rebuild the index.

Refer to the following table for information about resetting a REBUILD-pending status. This table lists the status name, abbreviation, affected objects, and any corrective actions.

*Table 155. Resetting REBUILD-pending status*

| <b>Status</b>            |                                                                                                    | Abbreviation Object affected           | Corrective action                                           | <b>Notes</b> |
|--------------------------|----------------------------------------------------------------------------------------------------|----------------------------------------|-------------------------------------------------------------|--------------|
| REBUILD-<br>pending      | <b>RBDP</b>                                                                                                    | Physical or logical index<br>partition | Run the REBUILD utility on the affected index<br>partition. |              |
| REBUILD-<br>pending star | $RBDP^*$<br>Run REBUILD INDEX PART or RECOVER<br>Logical partitions of<br>nonpartitioned secondary<br>utility on the affected logical partitions.<br>indexes |                                        |                                                             |              |

| <b>Status</b>                   | Abbreviation                 | Object affected                                                    | Corrective action                                                                                                    | <b>Notes</b> |
|---------------------------------|------------------------------|--------------------------------------------------------------------|----------------------------------------------------------------------------------------------------|--------------|
| Page set<br>REBUILD-<br>pending | PSRBD                        | Nonpartitioned<br>secondary index, index<br>on the auxiliary table | Run REBUILD INDEX ALL, the RECOVER<br>utility, or run REBUILD INDEX listing all<br>indexes in the affected index space.                                                                                                    |              |
| REBUILD-<br>pending             | RBDP, RBDP*, all<br>or PSRBD |                                                                    | The following actions also reset the<br>REBUILD-pending status:                                                                                                    |              |
|                                 |                              |                                                                    | • Use LOAD REPLACE for the table space or<br>partition.                                                                                                    |              |
|                                 |                              |                                                                    | • Use REPAIR SET INDEX with NORBDPEND<br>on the index partition. Be aware that this<br>does not correct the data inconsistency in the<br>index partition. Use CHECK INDEX instead<br>of REPAIR to verify referential integrity<br>constraints. |              |
|                                 |                              |                                                                    | • Start the database that contains the index<br>space with ACCESS FORCE. Be aware that<br>this does not correct the data inconsistency in<br>the index partition.                                                                              |              |
|                                 |                              |                                                                    | Run REORG INDEX SORTDATA on the<br>affected index.                                                                                                    |              |

*Table 155. Resetting REBUILD-pending status (continued)*

# **RECOVER-pending status**

<span id="page-1017-0"></span>The RECOVER-pending (RECP) restrictive status indicates that a table space or table space partition is broken and must be recovered.

Refer to the following table for information about resetting the RECOVER-pending status. This table lists the status name, abbreviation, affected objects, and any corrective actions.

| <b>Status</b>              | Abbreviation | Object affected                 | Corrective action                                                                                                    | <b>Notes</b> |
|----------------------------|--------------|---------------------------------|----------------------------------------------------------------------------------------------------|--------------|
| <b>RECOVER-</b><br>pending | <b>RECP</b>  | Table space                     | Run the RECOVER utility on the affected object.                                                                                                    |              |
| <b>RECOVER-</b><br>pending | <b>RECP</b>  | Table space partition           | Recover the partition.                                                                                                    |              |
| <b>RECOVER-</b><br>pending | <b>RECP</b>  | Index on the auxiliary<br>table | Correct the RECOVER-pending status by using<br>one of the following utilities:<br>REBUILD INDEX<br>RECOVER INDEX<br>REORG INDEX SORTDATA                                                       |              |
| <b>RECOVER-</b><br>pending | <b>RECP</b>  | Index space                     | Run one of the following utilities on the affected<br>index space to reset RECP, RBDP, RBDP*, or<br><b>PSRBDP</b> status:<br>• REBUILD INDEX<br>• RECOVER INDEX<br><b>REORG INDEX SORTDATA</b> |              |

*Table 156. Resetting RECOVER-pending status*

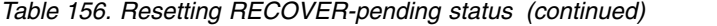

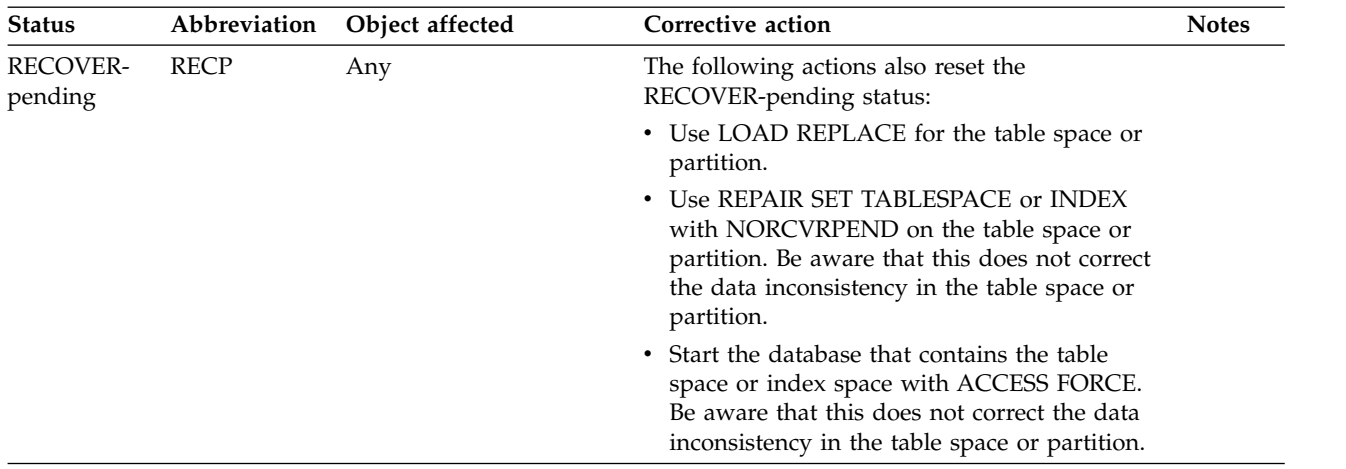

## **REFRESH-pending status**

When DB2 marks an object in refresh-pending (REFP) status, it also puts the object in RECOVER-pending (RECP) or REBUILD-pending (RBDP or PSRBD) status.

For a table space, run LOAD REPLACE or the RECOVER utility to resolve this restricted status, or use the REBUILD INDEX utility to rebuild the index from the data.

**Related reference**: [RECOVER-pending status](#page-1017-0) [REBUILD-pending status](#page-1016-0) [Syntax and options of the LOAD control statement](#page-268-0) [RECOVER](#page-466-0) [REBUILD INDEX](#page-438-0)

## **REORG-pending status**

The following three REORG-pending states indicate that an object either must or should be reorganized:

#### **REORG-pending (REORP) restrictive status**

Indicates that the object must be reorganized to apply definition changes before the data is accessible. REORP status must be reset for all adjacent logical partitions that are in REORP status.

#### **REORG-pending (AREO\*) advisory status**

Indicates that the object needs to be reorganized for optimal performance. AREO\* status can be reset on a single partition, regardless of whether adjacent partitions are also in AREO\* status. The affected objects are not restricted and can be accessed by both readers and writers.

#### **REORG-pending (AREOR) advisory status:**

Indicates that the object should be reorganized to apply pending definition changes. AREOR status must be reset for all adjacent logical partitions that are in AREOR status. The affected objects are not restricted and can be accessed by both readers and writers. The affected objects are not modified until the REORG job that materializes the definition changes is run.

The following table lists the actions to take to reset one of these REORG-pending states.

*Table 157. Resetting REORG-pending status*

| Status             | Abbreviation | Object affected          |                                                                                                    | Corrective action                                                                                                    |  |
|--------------------|--------------|--------------------------|----------------------------------------------------------------------------------------------------|----------------------------------------------------------------------------------------------------|--|
| REORG-<br>pending  | REORP        | Table space or partition |                                                                                                    | Run one of the following utilities on the table space<br>or one or more partitions:                                                                                                    |  |
|                    |              |                          | • REORG TABLESPACE                                                                                                    |                                                                                                    |  |
|                    |              |                          |                                                                                                    | • LOAD with the REPLACE option                                                                                                    |  |
|                    |              |                          | If a table space is in both REORG-pending and<br>CHECK-pending status (or auxiliary<br>CHECK-pending status), run REORG first and then<br>run the CHECK DATA utility to clear the respective<br>states. |                                                                                                    |  |
|                    |              |                          |                                                                                                    | If one or more partitions are in REORP status, you<br>must include all adjacent logical partitions that are in<br>REORP status in the same REORG or LOAD job. For<br>example, suppose that a partitioned table space has<br>logical partitions in the following states:                                                                                                    |  |
|                    |              |                          | <b>P1</b>                                                                                                    | <b>REORP</b>                                                                                                    |  |
|                    |              |                          | P <sub>2</sub>                                                                                                    | <b>REORP</b>                                                                                                    |  |
|                    |              |                          | P <sub>3</sub>                                                                                                    | <b>RW</b>                                                                                                    |  |
|                    |              |                          | P4                                                                                                    | <b>REORP</b>                                                                                                    |  |
|                    |              |                          | P5                                                                                                    | <b>REORP</b>                                                                                                    |  |
|                    |              |                          |                                                                                                    | In this case, the partition range P1:P2 must be in the<br>same utility job, and the partition range P4:P5 must<br>be in the same utility job. You can either include both<br>of these ranges in one utility job or run two separate<br>jobs, one for each range. Alternatively, you can<br>specify the SCOPE PENDING option so that REORG<br>includes both ranges in REORP status. |  |
| Advisory<br>REORG- | AREO*        | Table space or partition |                                                                                                    | Run one of the following utilities on the table space<br>or one or more partitions:                                                                                                    |  |
| pending            |              |                          |                                                                                                    | • REORG TABLESPACE                                                                                                    |  |
|                    |              |                          |                                                                                                    | • LOAD with the REPLACE option                                                                                                    |  |
|                    |              |                          |                                                                                                    | If one or more partitions are in AREO* status, you<br>can reset AREO* for a specific partition without<br>being restricted by another AREO* status for an<br>adjacent partition. AREO* status does not have to be<br>reset for all affected partitions at the same time.                                                                                                    |  |

| <b>Status</b>                 | Abbreviation | Object affected          | Corrective action                                                                                                    |
|-------------------------------|--------------|--------------------------|----------------------------------------------------------------------------------------------------|
| Advisory<br>REORG-            | AREO*        | Index space or partition | Run one of the following utilities on the index space<br>or one or more partitions:                                                                                                    |
| pending                       |              |                          | • REORG TABLESPACE                                                                                                    |
|                               |              |                          | • LOAD with the REPLACE option                                                                                                    |
|                               |              |                          | • REORG INDEX                                                                                                    |
|                               |              |                          | REBUILD INDEX                                                                                                    |
|                               |              |                          | If one or more partitions are in AREO* status, you<br>can reset AREO* for a specific partition without<br>being restricted by another AREO* status for an<br>adjacent partition. AREO* status does not have to be<br>reset for all affected partitions at the same time.                                                                                                    |
| Advisory<br>REORG-            | AREOR        | Table space or partition | Run REORG TABLESPACE on the table space or all<br>affected partitions.                                                                                                    |
| pending                       |              |                          | When AREOR is set at the partition level, you must<br>include all adjacent logical partitions that are in<br>REORP status in the same REORG job. For example,<br>suppose that you change partition limits or change<br>the page size and as a result, the table space has<br>partitions in the following states:                                                                                                    |
|                               |              |                          | <b>AREOR</b><br><b>P1</b>                                                                                                    |
|                               |              |                          | P <sub>2</sub><br><b>AREOR</b>                                                                                                    |
|                               |              |                          | <b>RW</b><br>P <sub>3</sub>                                                                                                    |
|                               |              |                          | <b>AREOR</b><br>P4                                                                                                    |
|                               |              |                          | <b>AREOR</b><br>P5                                                                                                    |
|                               |              |                          | In this case, the partition range P1:P2 must be in the<br>same REORG job, and the partition range P4:P5 must<br>be in the same REORG job. You can either include<br>both of these ranges in one REORG job or run two<br>separate jobs, one for each range. Alternatively, you<br>can specify the SCOPE PENDING option so that<br>REORG includes both ranges in AREOR status. (You<br>can run REORG on the individual partitions and not<br>the entire adjacent range in AREOR. However, in<br>that case, REORG does not materialize any pending<br>definition changes and the AREOR status is not<br>reset.) |
| Advisory<br>REORG-<br>pending | AREOR        | Index space or partition | Run one of the following utilities on the index space<br>or all affected partitions:<br>• REORG TABLESPACE<br>• REORG INDEX                                                                                                    |
|                               |              |                          | When AREOR is set at the partition level, you must<br>include all adjacent logical partitions that are in<br>REORP status in the same REORG job. See the<br>example in the preceding row for table spaces. (You<br>can run REORG on the individual partitions and not<br>the entire adjacent range in AREOR. However, in<br>that case, REORG does not materialize any pending<br>definition changes and the AREOR status is not<br>reset.)                                                                                                    |

*Table 157. Resetting REORG-pending status (continued)*

**Related reference**: [REORG TABLESPACE](#page-556-0) [REORG INDEX](#page-522-0) [REPAIR](#page-660-0) [LOAD](#page-266-0)

## **Restart-pending status**

If an object has backout work pending at the end of DB2 restart, the object is placed in restart-pending (RESTP) status.

You cannot use LOAD REPLACE on an object that is in the RESTP status.

Utility activity against page sets or partitions with RESTP status is not allowed. Any attempt to access a page set or partition with RESTP status terminates with return code 8.

The following table explains how to reset the restart-pending status.

*Table 158. Resetting restart-pending status*

| <b>Status</b>       | Abbreviation | Object affected                                                                                 | Corrective action                                                                                                    |
|---------------------|--------------|-------------------------------------------------------------------------------------------------|----------------------------------------------------------------------------------------------------|
| Restart-<br>pending | <b>RESTP</b> | Table space, table space<br>partitions, index spaces, and<br>physical index space<br>partitions | Backout activity against the object must be<br>completed. Either use the RECOVER POSTPONED<br>command or restart the DB2 subsystem with the<br>subsystem parameter LBACKOUT set to AUTO. |
|                     |              |                                                                                                 | Objects in the RESTP status remain unavailable until<br>backout work is complete, or until restart is canceled<br>and a conditional restart or cold start is performed in<br>its place.  |
|                     |              |                                                                                                 | Delay running REORG TABLESPACE SHRLEVEL<br>CHANGE until all RESTP statuses are reset.                                                                                                    |

#### **Related tasks**:

[Starting a table space or index space that has restrictions \(DB2 Administration](http://www.ibm.com/support/knowledgecenter/SSEPEK_10.0.0/admin/src/tpc/db2z_starttableorspacewithrestrictions.html) [Guide\)](http://www.ibm.com/support/knowledgecenter/SSEPEK_10.0.0/admin/src/tpc/db2z_starttableorspacewithrestrictions.html)

### **Related reference**:

[LIMIT BACKOUT field \(LBACKOUT subsystem parameter\) \(DB2 Installation](http://www.ibm.com/support/knowledgecenter/SSEPEK_10.0.0/inst/src/tpc/db2z_ipf_lbackout.html) [and Migration\)](http://www.ibm.com/support/knowledgecenter/SSEPEK_10.0.0/inst/src/tpc/db2z_ipf_lbackout.html)

F [-RECOVER POSTPONED \(DB2\) \(DB2 Commands\)](http://www.ibm.com/support/knowledgecenter/SSEPEK_10.0.0/comref/src/tpc/db2z_cmd_recoverpostponed.html)

# **Appendix D. Productivity-aid sample programs**

DB2 provides four sample programs that many users find helpful as productivity aids. These programs are shipped as source code so that you can modify them to meet your needs.

#### **DSNTIAUL**

The sample unload program. This program, which is written in assembler language, is a simple alternative to the UNLOAD utility. It unloads some or all rows from up to 100 DB2 tables. With DSNTIAUL, you can unload data of any DB2 built-in data type or distinct type. DSNTIAUL unloads the rows in a form that is compatible with the LOAD utility and generates utility control statements for LOAD. DSNTIAUL also lets you execute any SQL non-SELECT statement that can be executed dynamically..

#### **DSNTIAD**

A sample dynamic SQL program that is written in assembler language. With this program, you can execute any SQL statement that can be executed dynamically, except a SELECT statement.

#### **DSNTEP2**

A sample dynamic SQL program that is written in the PL/I language. With this program, you can execute any SQL statement that can be executed dynamically. You can use the source version of DSNTEP2 and modify it to meet your needs, or, if you do not have a PL/I compiler at your installation, you can use the object code version of DSNTEP2.

#### **DSNTEP4**

A sample dynamic SQL program that is written in the PL/I language. This program is identical to DSNTEP2 except DSNTEP4 uses multi-row fetch for increased performance. You can use the source version of DSNTEP4 and modify it to meet your needs, or, if you do not have a PL/I compiler at your installation, you can use the object code version of DSNTEP4.

Because these four programs also accept the static SQL statements CONNECT, SET CONNECTION, and RELEASE, you can use the programs to access DB2 tables at remote locations.

**Retrieval of UTF-16 Unicode data:** You can use DSNTEP2, DSNTEP4, and DSNTIAUL to retrieve Unicode UTF-16 graphic data. However, these programs might not be able to display some characters, if those characters have no mapping in the target SBCS EBCDIC CCSID.

DSNTIAUL and DSNTIAD are shipped only as source code, so you must precompile, assemble, link, and bind them before you can use them. If you want to use the source code version of DSNTEP2 or DSNTEP4, you must precompile, compile, link, and bind it. You need to bind the object code version of DSNTEP2 or DSNTEP4 before you can use it. Usually a system administrator prepares the programs as part of the installation process. The following table indicates which installation job prepares each sample program. All installation jobs are in *prefix*.SDSNSAMP.

| Program name     | Program preparation job |
|------------------|-------------------------|
| <b>DSNTIAUL</b>  | DSNTEJ2A                |
| <b>DSNTIAD</b>   | <b>DSNTIJTM</b>         |
| DSNTEP2 (source) | DSNTEI1P                |
| DSNTEP2 (object) | DSNTEI1L                |
| DSNTEP4 (source) | DSNTEJ1P                |
| DSNTEP4 (object) | DSNTEJ1L                |

*Table 159. Jobs that prepare DSNTIAUL, DSNTIAD, DSNTEP2, and DSNTEP4*

To run the sample programs, use the DSN RUN command.

The following table lists the load module name and plan name that you must specify, and the parameters that you can specify when you run each program.

*Table 160. DSN RUN option values for DSNTIAUL, DSNTIAD, DSNTEP2, and DSNTEP4*

| Program name    | Load module     | Plan            | Parameters                                                                                                   |
|-----------------|-----------------|-----------------|----------------------------------------------------------------------------------------------------|
| <b>DSNTIAUL</b> | <b>DSNTIAUL</b> | DSNTIBA1        | SQL<br>number of rows per fetch<br>TOLWARN(NO   YES)                                                         |
| <b>DSNTIAD</b>  | <b>DSNTIAD</b>  | <b>DSNTIAA1</b> | RC <sub>0</sub><br>SQLTERM(termchar)                                                                         |
| <b>DSNTEP2</b>  | DSNTEP2         | <b>DSNTEPA1</b> | ALIGN(MID)<br>or ALIGN(LHS)<br>NOMIXED or MIXED<br>SQLTERM(termchar)<br>TOLWARN(NO   YES)<br><b>PREPWARN</b> |
| <b>DSNTEP4</b>  | DSNTEP4         | DSNTP491        | ALIGN(MID)<br>or ALIGN(LHS)<br>NOMIXED or MIXED<br>SQLTERM(termchar)<br>TOLWARN(NO   YES)<br><b>PREPWARN</b> |

#### **Related reference**:

**[RUN \(DSN\) \(DB2 Commands\)](http://www.ibm.com/support/knowledgecenter/SSEPEK_10.0.0/comref/src/tpc/db2z_cmd_run.html)** 

## **DSNTIAUL**

| | | | |

| | |  $\mathbf{I}$ |

Use the DSNTIAUL program to unload data from DB2 tables into sequential data sets. The data is copied to the data sets and is not deleted from the table.

When multi-row fetch is used, parallelism might be disabled in the last parallel group in the top-level query block for a query. For very simple queries, parallelism might be disabled for the entire query when multi-row fetch is used. To obtain full parallelism when running DSNTIAUL, switch DSNTIAUL to single-row fetch mode by specifying 1 for the number of rows per fetch parameter.

DSNTIAUL uses SQL to access DB2. Operations on a row-level or column-level access control enforced table are subject to the rules specified for the access control. If the table is row-level access control enforced, DSNTIAUL receives and returns only the rows of the table that satisfy the row permissions for the user. If the table

is column-level access control enforced, DSNTIAUL receives and returns the values in the column values as modified by the column masks for the user.

### **DSNTIAUL parameters:**

**SQL**

| |

| | | | | | | | |

| | | | |

Specify SQL to indicate that your input data set contains one or more complete SQL statements, each of which ends with a semicolon. You can include any SQL statement that can be executed dynamically in your input data set. In addition, you can include the static SQL statements CONNECT, SET CONNECTION, or RELEASE. Static SQL statements must be uppercase.

DSNTIAUL uses the SELECT statements to determine which tables to unload and dynamically executes all other statements except CONNECT, SET CONNECTION, and RELEASE. DSNTIAUL executes CONNECT, SET CONNECTION, and RELEASE statically to connect to remote locations.

#### *number of rows per fetch*

Specify a number from 1 to 32767 to specify the number of rows per fetch that DSNTIAUL retrieves. If you do not specify this number, DSNTIAUL retrieves 100 rows per fetch. This parameter can be specified with the SQL parameter.

#### **TOLWARN**

Specify NO (the default) or YES to indicate whether DSNTIAUL continues to retrieve rows after receiving an SQL warning:

- **(NO)** If a warning occurs when DSNTIAUL executes an OPEN or FETCH to retrieve rows, DSNTIAUL stops retrieving rows. If the SQLWARN1, SQLWARN2, SQLWARN6, or SQLWARN7 flag is set when DSNTIAUL executes a FETCH to retrieve rows, DSNTIAUL continues to retrieve rows.
- **(YES)** If a warning occurs when DSNTIAUL executes an OPEN or FETCH to retrieve rows, DSNTIAUL continues to retrieve rows.

### **LOBFILE(***prefix***)**

Specify LOBFILE to indicate that you want DSNTIAUL to dynamically allocate data sets, each to receive the full content of a LOB cell. (A LOB cell is the intersection of a row and a LOB column.) If you do not specify the LOBFILE option, you can unload up to only 32 KB of data from a LOB column.

#### *prefix*

Specify a high-level qualifier for these dynamically allocated data sets. You can specify up to 17 characters. The qualifier must conform with the rules for TSO data set names.

DSNTIAUL uses a naming convention for these dynamically allocated data sets of *prefix*.Qiiiiiii.Cjjjjjjj.Rkkkkkkk, where these qualifiers have the following values:

#### *prefix*

The high-level qualifier that you specify in the LOBFILE option.

### **Qiiiiiii**

The sequence number (starting from 0) of a query that returns one or more LOB columns

### **Cjjjjjjj**

The sequence number (starting from 0) of a column in a query that returns one or more LOB columns

#### **Rkkkkkkk**

The sequence number (starting from 0) of a row of a result set that has one or more LOB columns.

The generated LOAD statement contains LOB file reference variables that can be used to load data from these dynamically allocated data sets.

If you do not specify the SQL parameter, your input data set must contain one or more single-line statements (without a semicolon) that use the following syntax: *table or view name* [WHERE conditions] [ORDER BY columns]

Each input statement must be a valid SQL SELECT statement with the clause SELECT \* FROM omitted and with no ending semicolon. DSNTIAUL generates a SELECT statement for each input statement by appending your input line to SELECT \* FROM, then uses the result to determine which tables to unload. For this input format, the text for each table specification can be a maximum of 72 bytes and must not span multiple lines.

You can use the input statements to specify SELECT statements that join two or more tables or select specific columns from a table. If you specify columns, you need to modify the LOAD statement that DSNTIAUL generates.

#### **DSNTIAUL data sets:**

#### **Data set**

**Description**

#### **SYSIN**

Input data set.

You cannot enter comments in DSNTIAUL input.

The record length for the input data set must be at least 72 bytes. DSNTIAUL reads only the first 72 bytes of each record.

#### **SYSPRINT**

Output data set. DSNTIAUL writes informational and error messages in this data set.

The record length for the SYSPRINT data set is 121 bytes.

#### **SYSPUNCH**

Output data set. DSNTIAUL writes the LOAD utility control statements in this data set.

#### **SYSREC***nn*

Output data sets. The value *nn* ranges from 00 to 99. You can have a maximum of 100 output data sets for a single execution of DSNTIAUL. Each data set contains the data that is unloaded when DSNTIAUL processes a SELECT statement from the input data set. Therefore, the number of output data sets must match the number of SELECT statements (if you specify parameter SQL) or table specifications in your input data set.

Define all data sets as sequential data sets. You can specify the record length and block size of the SYSPUNCH and SYSREC*nn* data sets. The maximum record length for the SYSPUNCH and SYSREC*nn* data sets is 32760 bytes.

## **DSNTIAUL return codes:**

*Table 161. DSNTIAUL return codes*

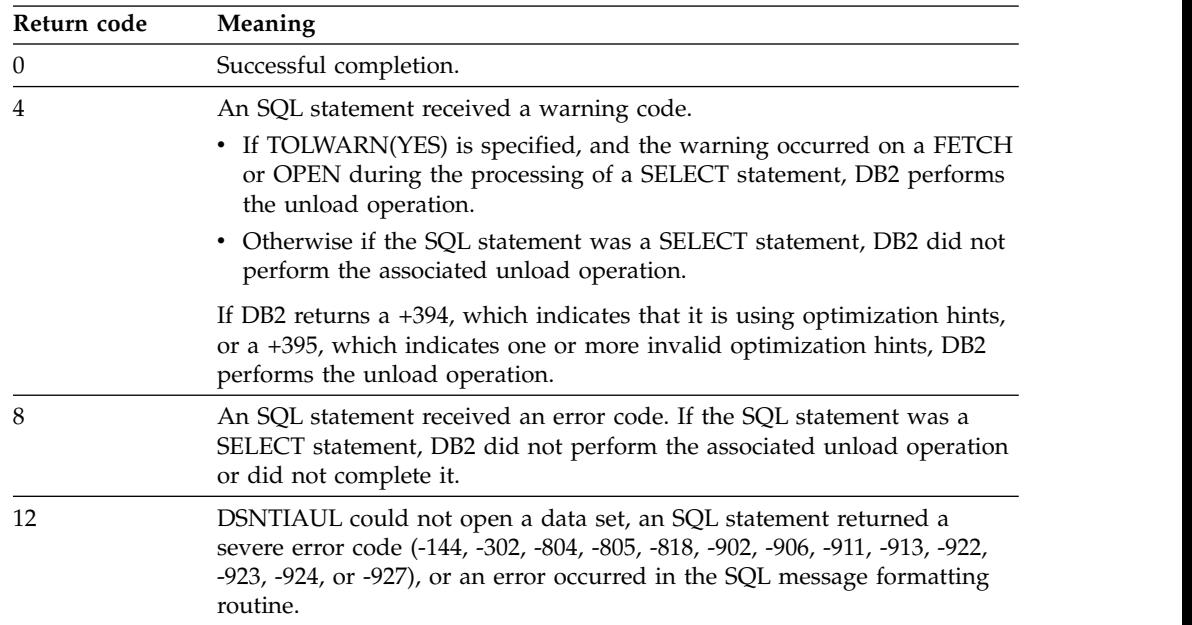

## **Example of using DSNTIAUL to unload a subset of rows in a table:**

Suppose that you want to unload the rows for department D01 from the project table. Because you can fit the table specification on one line, and you do not want to execute any non-SELECT statements, you do not need the SQL parameter. Your invocation looks like the one that is shown in the following figure:

```
//UNLOAD EXEC PGM=IKJEFT01,DYNAMNBR=20
//SYSTSPRT DD SYSOUT=*
//SYSTSIN DD *
DSN SYSTEM(DSN)
RUN PROGRAM(DSNTIAUL) PLAN(DSNTIBA1) -
      LIB('DSN1010.RUNLIB.LOAD')
//SYSPRINT DD SYSOUT=*
//SYSUDUMP DD SYSOUT=*
//SYSREC00 DD DSN=DSN8UNLD.SYSREC00,
// UNIT=SYSDA,SPACE=(32760,(1000,500)),DISP=(,CATLG),
            // VOL=SER=SCR03
//SYSPUNCH DD DSN=DSN8UNLD.SYSPUNCH,
// UNIT=SYSDA,SPACE=(800,(15,15)),DISP=(,CATLG),
            // VOL=SER=SCR03,RECFM=FB,LRECL=120,BLKSIZE=1200
//SYSIN DD *DSN8A10
.PROJ WHERE DEPTNO='D01'
```
## **Example of using DSNTIAUL to unload rows in more than one table:**

Suppose that you also want to use DSNTIAUL to perform the following actions:

- Unload all rows from the project table
- v Unload only rows from the employee table for employees in departments with department numbers that begin with D, and order the unloaded rows by employee number
- v Lock both tables in share mode before you unload them

• Retrieve 250 rows per fetch

For these activities, you must specify the SQL parameter and specify the number of rows per fetch when you run DSNTIAUL. Your DSNTIAUL invocation is shown in the following figure:

```
//UNLOAD EXEC PGM=IKJEFT01,DYNAMNBR=20
//SYSTSPRT DD SYSOUT=*
//SYSTSIN DD *
DSN SYSTEM(DSN)
RUN PROGRAM(DSNTIAUL) PLAN(DSNTIBA1) PARMS('SQL,250') -
      LIB('DSN1010.RUNLIB.LOAD')
//SYSPRINT DD SYSOUT=*
//SYSUDUMP DD SYSOUT=*
//SYSREC00 DD DSN=DSN8UNLD.SYSREC00,
// UNIT=SYSDA,SPACE=(32760,(1000,500)),DISP=(,CATLG),
// VOL=SER=SCR03
//SYSREC01 DD DSN=DSN8UNLD.SYSREC01,
// UNIT=SYSDA,SPACE=(32760,(1000,500)),DISP=(,CATLG),
// VOL=SER=SCR03
//SYSPUNCH DD DSN=DSN8UNLD.SYSPUNCH,
// UNIT=SYSDA,SPACE=(800,(15,15)),DISP=(,CATLG),
// VOL=SER=SCR03,RECFM=FB,LRECL=120,BLKSIZE=1200
//SYSIN
LOCK TABLE DSN8A10.EMP IN SHARE MODE;
LOCK TABLE DSN8A10.PROJ IN SHARE MODE;
SELECT * FROM DSN8A10.PROJ;
SELECT * FROM DSN8A10.EMP
 WHERE WORKDEPT LIKE 'D%'
 ORDER BY EMPNO;
```
### **Example of using DSNTIAUL to obtain LOAD utility control statements:**

If you want to obtain the LOAD utility control statements for loading rows into a table, but you do not want to unload the rows, you can set the data set names for the SYSREC*nn* data sets to DUMMY. For example, to obtain the utility control statements for loading rows into the department table, you invoke DSNTIAUL as shown in the following figure:

```
//UNLOAD EXEC PGM=IKJEFT01,DYNAMNBR=20
//SYSTSPRT DD SYSOUT=*
//SYSTSIN DD *
DSN SYSTEM(DSN)
RUN PROGRAM(DSNTIAUL) PLAN(DSNTIBA1) -
      LIB('DSN1010.RUNLIB.LOAD')
//SYSPRINT DD SYSOUT=*
//SYSUDUMP DD SYSOUT=*
//SYSREC00 DD DUMMY
//SYSPUNCH DD DSN=DSN8UNLD.SYSPUNCH,
// UNIT=SYSDA,SPACE=(800,(15,15)),DISP=(,CATLG),
// VOL=SER=SCR03,RECFM=FB,LRECL=120,BLKSIZE=1200
        DD *DSN8A10
.DEPT
```
## **Example of using DSNTIAUL to unload LOB data:**

This example uses the sample LOB table with the following structure: CREATE TABLE DSN8910.EMP\_PHOTO\_RESUME ( EMPNO CHAR (06) NOT NULL, EMP\_ROWID ROWID NOT NULL GENERATED ALWAYS,

PSEG PHOTO BLOB(500K), BMP\_PHOTO BLOB(100K),

RESUME CLOB(5K), PRIMARY KEY (EMPNO)) IN DSN8D91L.DSN8S91B CCSID EBCDIC;

The following call to DSNTIAUL unloads the sample LOB table. The parameters for DSNTIAUL indicate the following options:

- The input data set (SYSIN) contains SQL.
- DSNTIAUL is to retrieve 2 rows per fetch.
- DSNTIAUL places the LOB data in data sets with a high-level qualifier of DSN8UNLD.

```
//UNLOAD EXEC PGM=IKJEFT01,DYNAMNBR=20
//SYSTSPRT DD SYSOUT=*
//SYSTSIN DD *
 DSN SYSTEM(DSN)
 RUN PROGRAM(DSNTIAUL) PLAN(DSNTIB91) -
 PARMS('SQL,2,LOBFILE(DSN8UNLD)') -
 LIB('DSN910.RUNLIB.LOAD')
//SYSPRINT DD SYSOUT=*
//SYSUDUMP DD SYSOUT=*
//SYSREC00 DD DSN=DSN8UNLD.SYSREC00,
// UNIT=SYSDA,SPACE=(800,(15,15)),DISP=(,CATLG),
// VOL=SER=SCR03,RECFM=FB
//SYSPUNCH DD DSN=DSN8UNLD.SYSPUNCH,
// UNIT=SYSDA,SPACE=(800,(15,15)),DISP=(,CATLG),
// VOL=SER=SCR03,RECFM=FB
//SYSIN DD *
 SELECT * FROM DSN8910.EMP_PHOTO_RESUME;
```
Given that the sample LOB table has 4 rows of data, DSNTIAUL produces the following output:

- Data for columns EMPNO and EMP\_ROWID are placed in the data set that is allocated according to the SYSREC00 DD statement. The data set name is DSN8UNLD.SYSREC00
- v A generated LOAD statement is placed in the data set that is allocated according to the SYSPUNCH DD statement. The data set name is DSN8UNLD.SYSPUNCH
- The following data sets are dynamically created to store LOB data:
	- DSN8UNLD.Q0000000.C0000002.R0000000
	- DSN8UNLD.Q0000000.C0000002.R0000001
	- DSN8UNLD.Q0000000.C0000002.R0000002
	- DSN8UNLD.Q0000000.C0000002.R0000003
	- DSN8UNLD.Q0000000.C0000003.R0000000
	- DSN8UNLD.Q0000000.C0000003.R0000001
	- DSN8UNLD.Q0000000.C0000003.R0000002
	- DSN8UNLD.Q0000000.C0000003.R0000003
	- DSN8UNLD.Q0000000.C0000004.R0000000
	- DSN8UNLD.Q0000000.C0000004.R0000001
	- DSN8UNLD.Q0000000.C0000004.R0000002
	- DSN8UNLD.Q0000000.C0000004.R0000003

For example, DSN8UNLD.Q0000000.C0000004.R0000001 means that the data set contains data that is unloaded from the second row (R0000001) and the fifth column (C0000004) of the result set for the first query (Q0000000).

## <span id="page-1029-0"></span>**DSNTIAD**

Use the DSNTIAD program to execute SQL statements other than SELECT statements dynamically.

### **DSNTIAD parameters:**

#### **RC0**

If you specify this parameter, DSNTIAD ends with return code 0, even if the program encounters SQL errors. If you do not specify RC0, DSNTIAD ends with a return code that reflects the severity of the errors that occur. Without RC0, DSNTIAD terminates if more than 10 SQL errors occur during a single execution.

#### **SQLTERM(***termchar***)**

Specify this parameter to indicate the character that you use to end each SQL statement. You can use any special character **except** one of those listed in the following table. SQLTERM(;) is the default.

| Name                  | Character    | Hexadecimal representation |  |
|-----------------------|--------------|----------------------------|--|
| blank                 |              | X'40'                      |  |
| comma                 |              | X'6B'                      |  |
| double quotation mark | $^{\dagger}$ | X'7F'                      |  |
| left parenthesis      |              | X'4D'                      |  |
| right parenthesis     |              | X'5D'                      |  |
| single quotation mark |              | X'7D'                      |  |
| underscore            |              | X'6D'                      |  |

*Table 162. Invalid special characters for the SQL terminator*

Use a character other than a semicolon if you plan to execute a statement that contains embedded semicolons.

#### **example:**

Suppose that you specify the parameter SQLTERM(#) to indicate that the character # is the statement terminator. Then a CREATE TRIGGER statement with embedded semicolons looks like this:

```
CREATE TRIGGER NEW_HIRE
 AFTER INSERT ON EMP
 FOR EACH ROW MODE DB2SQL
 BEGIN ATOMIC
   UPDATE COMPANY_STATS SET NBEMP = NBEMP + 1;
 END#
```
A CREATE PROCEDURE statement with embedded semicolons looks like the following statement:

```
CREATE PROCEDURE PROC1 (IN PARM1 INT, OUT SCODE INT)
 LANGUAGE SQL
 BEGIN
   DECLARE SQLCODE INT;
   DECLARE EXIT HANDLER FOR SQLEXCEPTION
     SET SCODE = SQLCODE;
   UPDATE TBL1 SET COL1 = PARM1;
 END #
```
Be careful to choose a character for the statement terminator that is not used within the statement.

## **DSNTIAD data sets:**

#### **Data set**

**Description**

#### **SYSIN**

Input data set. In this data set, you can enter any number of non-SELECT SQL statements, each terminated with a semicolon. A statement can span multiple lines, but DSNTIAD reads only the first 72 bytes of each line.

You cannot enter comments in DSNTIAD input.

#### **SYSPRINT**

Output data set. DSNTIAD writes informational and error messages in this data set. DSNTIAD sets the record length of this data set to 121 bytes and the block size to 1210 bytes.

Define all data sets as sequential data sets.

## **DSNTIAD return codes:**

*Table 163. DSNTIAD return codes*

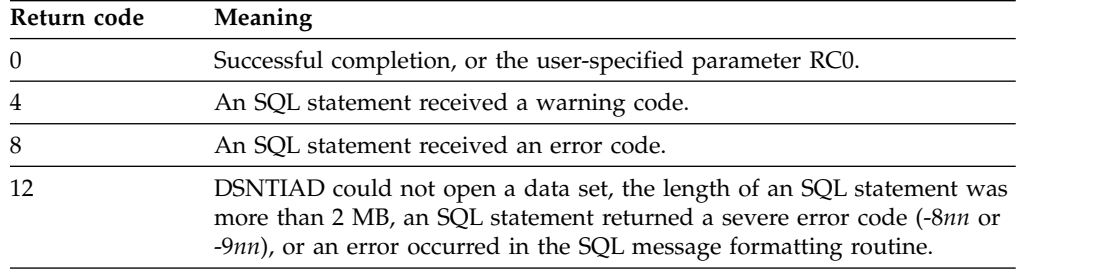

## **Example of DSNTIAD invocation:**

Suppose that you want to execute 20 UPDATE statements, and you do not want DSNTIAD to terminate if more than 10 errors occur. Your invocation looks like the one that is shown in the following figure:

```
//RUNTIAD EXEC PGM=IKJEFT01,DYNAMNBR=20
```

```
//SYSTSPRT DD SYSOUT=*
//SYSTSIN DD *
DSN SYSTEM(DSN)
RUN PROGRAM(DSNTIAD) PLAN(DSNTIAA1) PARMS('RC0') -
      LIB('DSN1010.RUNLIB.LOAD')
//SYSPRINT DD SYSOUT=*
//SYSUDUMP DD SYSOUT=*
//SYSIN DD *
UPDATE DSN8A10.PROJ SET DEPTNO='J01' WHERE DEPTNO='A01';
UPDATE DSN8A10.PROJ SET DEPTNO='J02' WHERE DEPTNO='A02';
.
.
.
UPDATE DSN8A10.PROJ SET DEPTNO='J20' WHERE DEPTNO='A20';
```
## **DSNTEP2 and DSNTEP4**

Use the DSNTEP2 or DSNTEP4 programs to execute SQL statements dynamically.

DSNTEP4 is identical to DSNTEP2 except that it uses multi-row fetch for increased performance. When multi-row fetch is used, parallelism might be disabled in the last parallel group in the top-level query block for a query. For very simple queries, parallelism might be disabled for the entire query when multi-row fetch is used. To obtain full parallelism, either use DSNTEP2 or specify the control option SET MULT\_FETCH 1 for DSNTEP4.

DSNTEP2 and DSNTEP4 write their results to the data set that is defined by the SYSPRINT DD statement. SYSPRINT data must have a logical record length of 133 bytes (LRECL=133). Otherwise, the program issues return code 12 with abend U4038 and reason code 1. This abend occurs due to the PL/I file exception error IBM0201S ONCODE=81. The following error message is issued:

The UNDEFINEDFILE condition was raised because of conflicting DECLARE and OPEN attributes (FILE= SYSPRINT).

If you use applications or other automation to process output from DSNTEP2 or DSNTEP4, be aware that minor changes in the format can occur as a result of service or enhancements. Such changes might require you to adjust your processes that use the output of these programs.

**Important:** When you allocate a new data set with the SYSPRINT DD statement, either specify a DCB with RECFM=FBA and LRECL=133, or do not specify the DCB parameter.

### **DSNTEP2 and DSNTEP4 parameters:**

#### **ALIGN(MID) or ALIGN(LHS)**

Specifies the alignment.

#### **ALIGN(MID)**

Specifies that DSNTEP2 or DSNTEP4 output should be centered. **ALIGN(MID)** is the default.

### **ALIGN(LHS)**

Specifies that the DSNTEP2 or DSNTEP4 output should be left-justified.

#### **NOMIXED or MIXED**

Specifies whether DSNTEP2 or DSNTEP4 contains any DBCS characters.

#### **NOMIXED**

Specifies that the DSNTEP2 or DSNTEP4 input contains no DBCS characters. **NOMIXED** is the default.

#### **MIXED**

Specifies that the DSNTEP2 or DSNTEP4 input contains some DBCS characters.

#### **PREPWARN**

Specifies that DSNTEP2 or DSNTEP4 is to display details about any SQL warnings that are encountered at PREPARE time.

Regardless of whether you specify PREPWARN, when an SQL warning is encountered at PREPARE time, the program displays the message SQLWARNING ON PREPARE and sets the return code to 4. If DSNTEP2 is bound with REOPT(ALWAYS), it is normal that an SQL warning is encountered before PREPARE and return code is set to 4 if incremental bind happens. When you specify PREPWARN, the program also displays the details about any SQL warnings.

| | | |

| | |

| | | | | | | | |  $\overline{1}$ |

#### **SQLFORMAT**

Specifies how DSNTEP2 or DSNTEP4 pre-processes SQL statements before passing them to DB2. Select one of the following options:

**SQL** This is the preferred mode for SQL statements other than SQL procedural language. When you use this option, which is the default, DSNTEP2 or DSNTEP4 collapses each line of an SQL statement into a single line before passing the statement to DB2. DSNTEP2 or DSNTEP4 also discards all SQL comments.

#### **SQLCOMNT**

This mode is suitable for all SQL, but it is intended primarily for SQL procedural language processing. When this option is in effect, behavior is similar to SQL mode, except that DSNTEP2 or DSNTEP4 does not discard SQL comments. Instead, it automatically terminates each SQL comment with a line feed character (hex 25), unless the comment is already terminated by one or more line formatting characters. Use this option to process SQL procedural language with minimal modification by DSNTEP2 or DSNTEP4.

#### **SQLPL**

This mode is suitable for all SQL, but it is intended primarily for SQL procedural language processing. When this option is in effect, DSNTEP2 or DSNTEP4 retains SQL comments and terminates each line of an SQL statement with a line feed character (hex 25) before passing the statement to DB2. Lines that end with a split token are not terminated with a line feed character. Use this mode to obtain improved diagnostics and debugging of SQL procedural language.

#### **SQLTERM(***termchar***)**

Specifies the character that you use to end each SQL statement. You can use any character except one of those that are listed in Table [162 on page 1006.](#page-1029-0) **SQLTERM(;)** is the default.

Use a character other than a semicolon if you plan to execute a statement that contains embedded semicolons.

**Example:** Suppose that you specify the parameter SQLTERM(#) to indicate that the character # is the statement terminator. Then a CREATE TRIGGER statement with embedded semicolons looks like this:

```
CREATE TRIGGER NEW_HIRE
 AFTER INSERT ON EMP
 FOR EACH ROW MODE DB2SQL
 BEGIN ATOMIC
   UPDATE COMPANY_STATS SET NBEMP = NBEMP + 1;
 END#
```
A CREATE PROCEDURE statement with embedded semicolons looks like the following statement:

```
CREATE PROCEDURE PROC1 (IN PARM1 INT, OUT SCODE INT)
 LANGUAGE SQL
 BEGIN
   DECLARE SQLCODE INT;
    DECLARE EXIT HANDLER FOR SQLEXCEPTION
     SET SCODE = SQLCODE;
    UPDATE TBL1 SET COL1 = PARM1;
 END #
```
Be careful to choose a character for the statement terminator that is not used within the statement.

If you want to change the SQL terminator within a series of SQL statements, you can use the --#SET TERMINATOR control statement.

**Example:** Suppose that you have an existing set of SQL statements to which you want to add a CREATE TRIGGER statement that has embedded semicolons. You can use the default SQLTERM value, which is a semicolon, for all of the existing SQL statements. Before you execute the CREATE TRIGGER statement, include the --#SET TERMINATOR # control statement to change the SQL terminator to the character #:

```
SELECT * FROM DEPT;
SELECT * FROM ACT;
SELECT * FROM EMPPROJACT;
SELECT * FROM PROJ;
SELECT * FROM PROJACT;
--#SET TERMINATOR #
CREATE TRIGGER NEW_HIRE
  AFTER INSERT ON EMP
  FOR EACH ROW MODE DB2SQL
  BEGIN ATOMIC
    UPDATE COMPANY_STATS SET NBEMP = NBEMP + 1;
  END#
```
See the following discussion of the SYSIN data set for more information about the --#SET control statement.

#### **TOLWARN**

Indicates whether DSNTEP2 or DSNTEP4 continues to process SQL SELECT statements after receiving an SQL warning. You can specify one of the following values:

**NO** Indicates that the program stops processing the SELECT statement if a warning occurs when the program executes an OPEN or FETCH for a SELECT statement. NO is the default value for TOLWARN.

The following exceptions exist:

- v If SQLCODE +445 or SQLCODE +595 occurs when DSNTEP2 or DSNTEP4 executes a FETCH for a SELECT statement, the program continues to process the SELECT statement.
- If SQLCODE +354 occurs when DSNTEP4 executes a FETCH for a SELECT statement, the program continues to process the SELECT statement.
- If SQLCODE +802 occurs when DSNTEP2 or DSNTEP4 executes a FETCH for a SELECT statement, the program continues to process the SELECT statement if the TOLARTHWRN control statement is set to YES.
- **YES**

Indicates that the program continues to process the SELECT statement if a warning occurs when the program executes an OPEN or FETCH for a SELECT statement.

### **DSNTEP2 and DSNTEP4 data sets:**

The following data sets are used by DSNTEP2 and DSNTEP4:

#### **SYSIN**

Input data set. In this data set, you can enter any number of SQL statements, each terminated with a semicolon. A statement can span multiple lines, but DSNTEP2 or DSNTEP4 reads only the first 72 bytes of each line. You must explicitly commit any SQL statements except the last one.

| | |

| | | | |

You can enter comments in DSNTEP2 or DSNTEP4 input with an asterisk (\*) in column 1 or two hyphens (--) anywhere on a line. Text that follows the asterisk is considered to be comment text. Text that follows two hyphens can be comment text or a control statement.Comments are not considered in dynamic statement caching. Comments and control statements cannot span lines.

You can enter control statements of the following form in the DSNTEP2 and DSNTEP4 input data set:

--#SET *control-option value*

You can specify the following control options. If you specify a value of NO for any of the options in this list, the program behaves as if you did not specify the parameter.

#### **TERMINATOR**

| | | | | |

| | | | | | | | | | | | | | |

| | | | |

| | | | |

| | | | | | | |

| | | | | | | | | |  $\mathsf{I}$ |

The SQL statement terminator. *value* is any single-byte character other than one of those that are listed in [DSNTIAD \(DB2 Application](http://www.ibm.com/support/knowledgecenter/SSEPEK_10.0.0/apsg/src/tpc/db2z_dsntiad.html) [programming and SQL\).](http://www.ibm.com/support/knowledgecenter/SSEPEK_10.0.0/apsg/src/tpc/db2z_dsntiad.html) The default is the value of the SQLTERM parameter.

#### **ROWS\_FETCH**

The number of rows that are to be fetched from the result table. *value* is a numeric literal between -1 and the number of rows in the result table. -1 means that all rows are to be fetched. The default is -1.

#### **ROWS\_OUT**

The number of fetched rows that are to be sent to the output data set. *value* is a numeric literal between -1 and the number of fetched rows. -1 means that all fetched rows are to be sent to the output data set. The default is -1.

#### **MULT\_FETCH**

This option is valid only for DSNTEP4. Use MULT\_FETCH to specify the number of rows that are to be fetched at one time from the result table. The default fetch amount for DSNTEP4 is 100 rows, but you can specify from 1 to 32676 rows.

#### **TOLWARN**

Indicates whether DSNTEP2 or DSNTEP4 continues to process SQL SELECT statements after receiving an SQL warning. You can specify one of the following values:

**NO** Indicates that the program stops processing the SELECT statement if a warning occurs when the program executes an OPEN or FETCH for a SELECT statement. NO is the default value for TOLWARN.

The following exceptions exist:

- v If SQLCODE +445 or SQLCODE +595 occurs when DSNTEP2 or DSNTEP4 executes a FETCH for a SELECT statement, the program continues to process the SELECT statement.
- If SQLCODE +354 occurs when DSNTEP4 executes a FETCH for a SELECT statement, the program continues to process the SELECT statement.
- v If SQLCODE +802 occurs when DSNTEP2 or DSNTEP4 executes a FETCH for a SELECT statement, the program continues to process the SELECT statement if the TOLARTHWRN control statement is set to YES.

**YES**

| | | |

| | | | | | | | | | | | | | | | | | | | | | | | | | | | | | | | | | | | | | | | | | | |  $\mathbf{I}$ |

Indicates that the program continues to process the SELECT statement if a warning occurs when the program executes an OPEN or FETCH for a SELECT statement.

#### **TOLARTHWRN**

Indicates whether DSNTEP2 and DSNTEP4 continue to process an SQL SELECT statement after an arithmetic SQL warning (SQLCODE +802) is returned. *value* is either NO (the default) or YES.

#### **PREPWARN**

Specifies that DSNTEP2 or DSNTEP4 is to display details about any SQL warnings that are encountered at PREPARE time.

Regardless of whether you specify PREPWARN, when an SQL warning is encountered at PREPARE time, the program displays the message SQLWARNING ON PREPARE and sets the return code to 4. If DSNTEP2 is bound with REOPT(ALWAYS), it is normal that an SQL warning is encountered before PREPARE and return code is set to 4 if incremental bind happens. When you specify PREPWARN, the program also displays the details about any SQL warnings.

#### **SQLFORMAT**

Specifies how DSNTEP2 or DSNTEP4 pre-processes SQL statements before passing them to DB2. Select one of the following options:

**SQL** This is the preferred mode for SQL statements other than SQL procedural language. When you use this option, which is the default, DSNTEP2 or DSNTEP4 collapses each line of an SQL statement into a single line before passing the statement to DB2. DSNTEP2 or DSNTEP4 also discards all SQL comments.

#### **SQLCOMNT**

This mode is suitable for all SQL, but it is intended primarily for SQL procedural language processing. When this option is in effect, behavior is similar to SQL mode, except that DSNTEP2 or DSNTEP4 does not discard SQL comments. Instead, it automatically terminates each SQL comment with a line feed character (hex 25), unless the comment is already terminated by one or more line formatting characters. Use this option to process SQL procedural language with minimal modification by DSNTEP2 or DSNTEP4.

#### **SQLPL**

This mode is suitable for all SQL, but it is intended primarily for SQL procedural language processing. When this option is in effect, DSNTEP2 or DSNTEP4 retains SQL comments and terminates each line of an SQL statement with a line feed character (hex 25) before passing the statement to DB2. Lines that end with a split token are not terminated with a line feed character. Use this mode to obtain improved diagnostics and debugging of SQL procedural language.

#### **MAXERRORS**

Specifies that number of errors that DSNTEP2 and DSNTEP4 handle before processing stops. The default is 10. Use a value of -1 to indicate that a program is to tolerate an unlimited number of errors.

#### **SYSPRINT**

Output data set. DSNTEP2 and DSNTEP4 write informational and error messages in this data set. DSNTEP2 and DSNTEP4 write output records of no more than 133 bytes.

Define all data sets as sequential data sets.

### **DSNTEP2 and DSNTEP4 return codes**

*Table 164. DSNTEP2 and DSNTEP4 return codes*

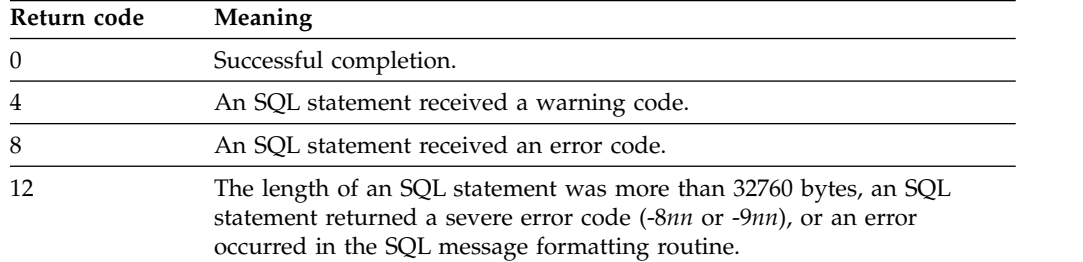

### **Example of DSNTEP2 invocation**

Suppose that you want to use DSNTEP2 to execute SQL SELECT statements that might contain DBCS characters. You also want left-aligned output. Your invocation looks like the one in the following figure.

```
//RUNTEP2 EXEC PGM=IKJEFT01,DYNAMNBR=20
//SYSTSPRT DD SYSOUT=*
//SYSTSIN DD *
DSN SYSTEM(DSN)
RUN PROGRAM(DSNTEP2) PLAN(DSNTEPA1) PARMS('/ALIGN(LHS) MIXED TOLWARN(YES)') -
      LIB('DSN1010.RUNLIB.LOAD')
//SYSPRINT DD SYSOUT=*
//SYSUDUMP DD SYSOUT=*
//SYSIN DD *
SELECT * FROM DSN8A10.PROJ;
```
## **Example of DSNTEP4 invocation**

Suppose that you want to use DSNTEP4 to execute SQL SELECT statements that might contain DBCS characters, and you want center-aligned output. You also want DSNTEP4 to fetch 250 rows at a time. Your invocation looks like the one in the following figure:

```
//RUNTEP2 EXEC PGM=IKJEFT01,DYNAMNBR=20
//SYSTSPRT DD SYSOUT=*
//SYSTSIN DD *
 DSN SYSTEM(DSN)
 RUN PROGRAM(DSNTEP4) PLAN(DSNTEPA1) PARMS('/ALIGN(MID) MIXED') -
      LIB('DSN1010.RUNLIB.LOAD')
//SYSPRINT DD SYSOUT=*
//SYSUDUMP DD SYSOUT=*
//SYSIN DD *
--#SET MULT_FETCH 250
SELECT * FROM DSN8A10.EMP;
```
# **Appendix E. DSN1SMFP**

The DSN1SMFP utility processes DB2 trace data into reports that are useful for evaluating and auditing the evaluated configuration.

**PSPI** DSN1SMFP accepts data that SMF collects in standard SMF format and produces from one to eighteen reports. DSN1SMFP accepts all SMF record types, but it processes only type 101 (DB2 Accounting) and 102 (DB2 Performance) records. DSN1SMFP checks each type 101 and 102 record for DB2 audit trace types of theseDB2 trace records:

- 003: Accounting DDF Data by Location (security-relevant fields only)
- 004: Trace Start
- 005: Trace Stop
- 023: Utility Start
- 024: Utility Change
- 025: Utility End
- 083: Identify End
- 106: System Parameters (security-relevant fields only)
- 140: Audit Authorization Failures
- 141: Audit DDL Grant/Revoke
- 142: Audit DDL Create/Alter/Drop
- 143: Audit First Write
- 144: Audit First Read
- 145: Audit DML Statement
- 269: Trusted Connection
- 270: Trusted Context
- v 350: SQL Statement
- 361: Audit Administrative Authorities
- 362: Trace Start and Stop with AUDITPOLICY.

IFCIDs: Each such trace type is extracted and outputted in report format to a dedicated DD for that trace type.

**Important:** At a minimum, ensure that the following traces are started when you collect SMF records for input to DSN1SMFP.

*Table 165. Traces to start for DSN1SMFP*

| Trace type | Class          | <b>IFCID</b> |
|------------|----------------|--------------|
| Accounting | $\mathbf{1}$   | 3            |
| Accounting | 1              | 106          |
| Audit      | $\mathbf{1}$   | 140          |
| Audit      | $\overline{2}$ | 141          |
| Audit      | 3              | 142          |
| Audit      | $\overline{4}$ | 143          |
| Audit      | 5              | 144          |
| Audit      | 6              | 145          |
| Audit      | 7              | 83           |
| Audit      | 8              | 23           |

| |

| Trace type  | <b>Class</b> | <b>IFCID</b> |
|-------------|--------------|--------------|
| Audit       | 8            | 24           |
| Audit       | 8            | 25           |
| Audit       | 10           | 269          |
| Audit       | 10           | 270          |
| Audit       | 11           | 361          |
| Audit       |              | 362          |
| Performance | 30           | 350          |

*Table 165. Traces to start for DSN1SMFP (continued)*

IFCIDs 4 and 5 are started automatically when you start or stop any other trace, and IFCID 362 is started automatically when you start an audit policy trace.

DSN1SMFP also counts and reports the following values in the end-of-job summary:

- Total SMF records that are read
- Total SMF type 101 records
- Total SMF type 102 records
- v Separate totals for IFCID 0003, 0004, 0005, 0023, 0024, 0025, 0083, 0106, 0140, 0141, 0142, 0143, 0144, 0145, 0269, 0270, 0350, 0361, 0362, and other IFCID records that are read
- v Separate totals for formatted IFCID 0003, 0004, 0005, 0023, 0024, 0025, 0083, 0106, 0140, 0141, 0142, 0143, 0144, 0145, 0269, 0270, 0350, 0361, 0362 records that are written
- Total formatted records that are written

You can allocate each output DD of interest to a print device, data set, or held output.

DSN1SMFP loads the DSNHDECP module to obtain the EBCDIC CCSID for conversion of Unicode-encoded strings. You need to ensure that the library where the local DSNHDECP module resides (typically *prefix*.SDSNEXIT) is available and allocated ahead of *prefix*.SDSNLOAD in the JOBLIB or STEPLIB DD concatenation.

When DSN1SMFP encounters an IFCID 0106 trace record, if the EBCDIC CCSID that is used by DB2 does not agree with the CCSID that is loaded from DSNHDECP, DSN1SMFP reports a warning message and ends with a minimum return code of 4.

### **PSPI**

The following topics provide additional information:

- [Before running DSN1SMFP](#page-1040-0)
- [Running DSN1SMFP](#page-1040-1)
- [Sample DSN1SMFP control statement](#page-1041-0)
- [DSN1SMFP output](#page-1041-1)

| |

|

|

## **Before running DSN1SMFP**

<span id="page-1040-0"></span>You need to know the required environment, authorization, and control statement of the DSN1SMFP utility before you run it.

## **Environment**

DSN1SMFP runs as a batch z/OS job. DB2 does not need to be started.

## **Required authorization**

DSN1SMFP does not require authorization. However, if any of the SMF records are RACF-protected, the authorization ID of the job must have READ RACF authority.

## **Control statement**

See [Sample DSN1SMFP control statement](#page-1041-0) for an example of using DSN1SMFP to extract, format, and print the SMF records.

## **Required input**

- Specify the SMF records to extract, format, and print in a data set that is specified by an SMFIN DD statement.
- v Include the data set that contains the DSNHDECP load module for the subsystem in the JOBLIB DD statement concatenation or the STEPLIB DD statement concatenation, before the *prefix*.SDSNLOAD data set.

**Restriction:** The DSN1SMFP utility cannot process compressed trace records. If your SMF trace records are compressed as a result of a YES setting on the SMFCOMP subsystem parameter, use the DSNTSMFD utility to decompress compressed trace records prior to running DSN1SMFP. If you attempt to run DSN1SMFP on compressed trace records, an abend occurs.

## **Running DSN1SMFP**

| | | | |

## <span id="page-1040-1"></span>**About this task**

## **PSPI**

Sample job DSNTEJCC provides the basic JCL framework that is needed to run DSN1SMFP. See the DSNTEJCC prolog for directions on how to customize it for use at your site.

## **Procedure**

To run the DSN1SMFP utility:

Use the following EXEC statement: //*stepname* EXEC PGM=DSN1SMFP

**PSPI**

## **Sample DSN1SMFP control statement**

### <span id="page-1041-0"></span>**PSPI**

The following statements specify that DSN1SMFP is to extract, format, and print the SMF records that are specified in the SMFIN DD statement.

//DSN1SMFP EXEC PGM=DSN1SMFP,COND=(4,LT) //STEPLIB DD DISP=SHR,DSN=*prefix*.SDSNEXIT <- req'd for local DSNHDECP // DD DISP=SHR,DSN=*prefix*.SDSNLOAD //SMFIN DD DISP=SHR,DSN=*SMF records with DB2 trace data* <- messages and EOJ summary //IFCID003 DD ... //IFCID004 DD ... //IFCID005 DD ... //IFCID023 DD ... //IFCID024 DD ... //IFCID025 DD ... //IFCID083 DD ... //IFCID106 DD ... //IFCID140 DD ... //IFCID141 DD ... //IFCID142 DD ... //IFCID143 DD ... //IFCID144 DD ... //IFCID145 DD ... //IFCID269 DD ... //IFCID270 DD ... //IFCID350 DD ... //IFCID361 DD ... //IFCID362 DD ...

<span id="page-1041-1"></span>**PSPI**

## **DSN1SMFP output**

| |

 $\overline{\phantom{a}}$ |

#### **PSPI**

Use this utility to aid in determining and correcting system security problems. When diagnosing DB2, you might need to refer to licensed documentation to interpret output from this utility.

DSN1SMFP generates up to nineteen types of reports, according to the input, plus an end-of-job summary report. Each type of report is triggered by a particular IFCID type. Each occurrence of a recognized IFCID type causes a new report to be appended to any earlier report that was generated in the same run. Each report begins with a standard report header. When all records have been processed, an end of job report summarizes the input that was received, which records were processed, and any error messages that were encountered along the way.

DSN1SMFP creates the following dedicated report DDs:

*Table 166. DSN1SMFP dedicated report DDs*

| DD name     | Description                                |           | Record format Record structure               |
|-------------|--------------------------------------------|-----------|----------------------------------------------|
| IFCID003 DD | Extracted IFCID 003 (DDF Location) records | RECFM=FBA | See "IFCID003: DDF Location"<br>on page 1021 |
| IFCID004 DD | Extracted IFCID 004 (Trace Start) records  | RECEM=FBA | See "IFCID004: Trace Start" on<br>page 1023  |

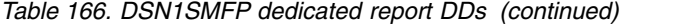

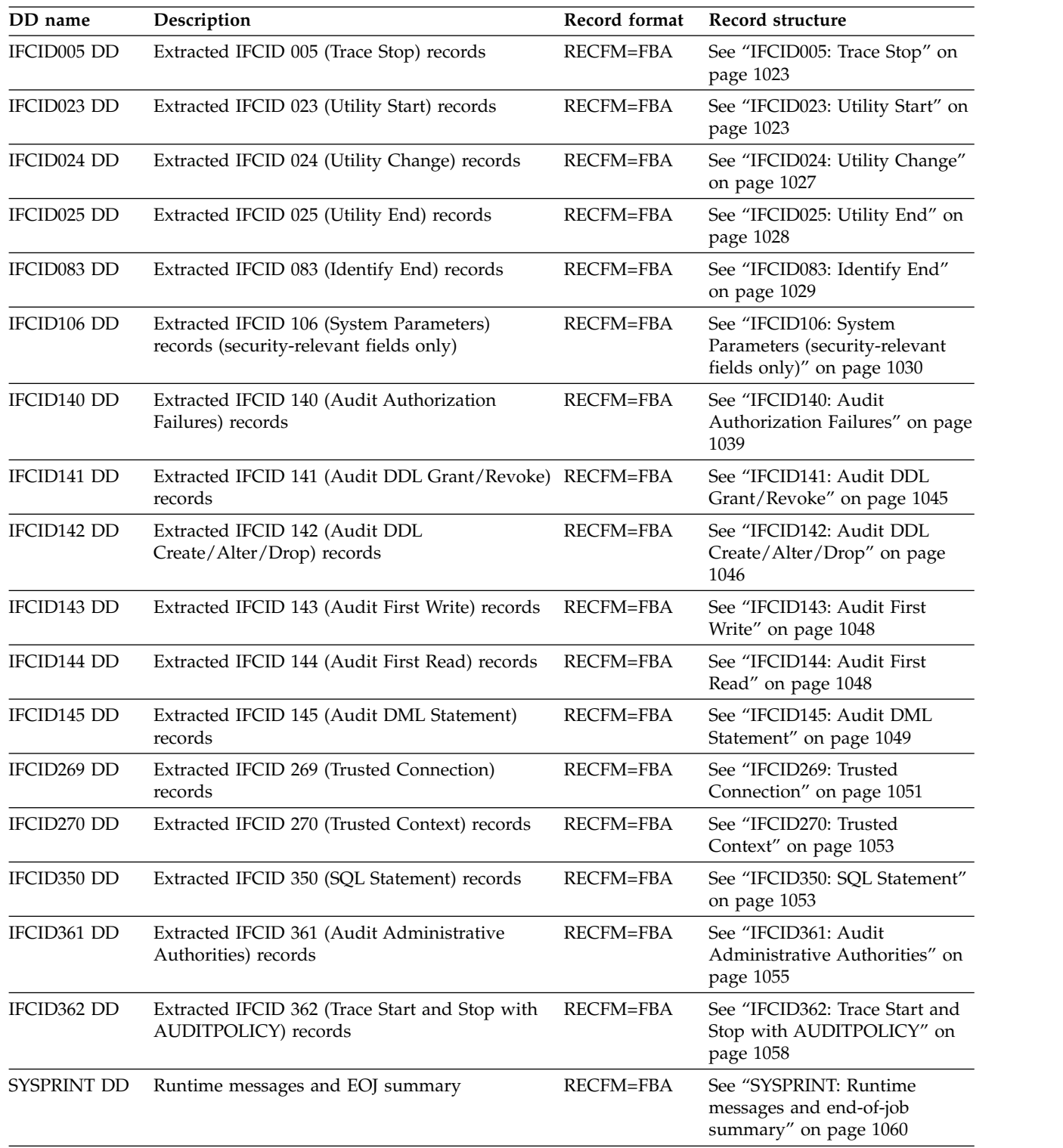

For details about the record structure of the DSN1SMFP output, see ["DSN1SMFP](#page-1043-0) [output record structure" on page 1020.](#page-1043-0)

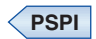

 $\mathbf{I}$  $\|$  $\|$  $\sf I$  $\begin{array}{c} 1 \\ 1 \end{array}$ |

## <span id="page-1043-0"></span>**DSN1SMFP output record structure**

The DSN1SMFP utility extracts, formats, and prints SMF records to dedicated report records. Each trace type report record has a different structure.

## **Standard report header**

Each report, except the end-of-job report, begins with the standard report header.

#### **Fields**

**PSPI** The standard report header has the following fields:

#### **PRIMAUTH**

The authorization ID under which the transaction is running.

Field Name: QWHCAID

#### **ORIGAUTH**

The original authorization ID under which the transaction started.

Field Name: QWHCOPID

#### **PLANNAME**

The DB2 plan name.

Field Name: QWHCPLAN

## **CONNECT**

The connection ID.

Field Name: QWHCCN

### **CORRNAME**

The correlation name.

Field Name: QWHCCV

#### **CORRNMBR**

The correlation number.

Field Name: QWHCCV

#### **INSTANCE**

The unique number that is assigned to a thread.

Field Name: QWHSLUUV

#### **CONNTYPE**

The type of connection that is being used to interface with DB2.

Field Name: QWHATYP

#### **END\_USER**

The user ID of the workstation user.

Field Name: QWHCEUID

#### **RECORD TIME**

The timestamp that is contained in the trace record. The format is hours, minutes, seconds, and hundred-millionths of a second.

Field Name: QWHSSTCK
#### **TCB CPU TIME**

The CPU time that is stored in the trace record. The format is minutes, seconds, and hundred- millionths of a second.

Field Name: QWHUCPU

#### **WS\_NAME**

The name of the workstation.

Field Name: QWHCEUWN

### **DESTNO**

The destination sequence number.

Field Name: QWHSWSEQ

**IFCID** The instrumentation facility component identification (DB2 trace record type).

Field Name: QWHSIID

#### **DESCRIPTION**

A brief description of the IFCID record. The description indicates whether the record contains accounting, statistics, or performance data. For performance data, the description also indicates the event.

## **TRANSACT**

The name of the workstation transaction.

Field Name: QWHCEUTX

## **Example**

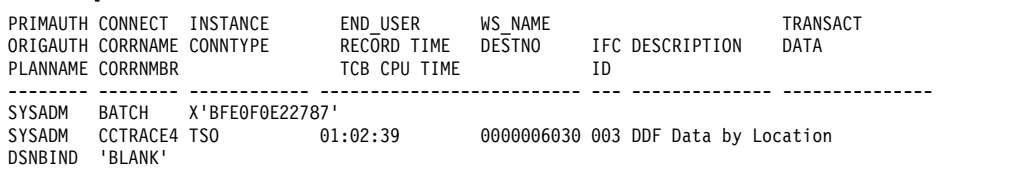

**PSPI**

# **IFCID003: DDF Location**

The IFCID003 DD contains the extracted IFCID 003 (DDF Location) records. Only IFCID 0003 records that contain a distributed data facility statistics (DSNDQLAC) block are reported; other IFCID 0003 records are ignored. Only selected IFCID 0003 fields are used.

## **Fields**

#### **PSPI**

The IFCID003 DD has the following fields:

## **REMOTE LOCATION**

The name of the remote location that this information is associated with. If the local location is the requester, this field is a server location. If the local location is a server location, this field is the requester location. An allied thread is created at a DB2 requester, and a database access thread is created at a DB2 server. An accounting record is for either a requester or a server, but not for both.

Field Name: QLACLOCN

#### **COMMIT SENT**

The number of single-phase commit requests that are sent to the server location. This value is maintained at the requester location.

Field Name: QLACCOMS

#### **COMMIT RECEIVED**

The number of single-phase commit requests that are received from the requester location. This value is maintained at the server location.

Field Name: QLACCOMR

#### **REQ.ELAPSED TIME**

The elapsed time at the requester location until the database access agent completed its work, including DB2 processing time and network time. This value is maintained at the requester location and is calculated by accumulating the difference between the store clock values that are obtained before and after each network request.

Field Name: QLACCPUL

## **ROLLBK SENT**

The number of rollback requests that were sent to the server location (single-phase commit operations only). This value is maintained at the requester location.

Field Name: QLACABRS

#### **SER.ELAPSED TIME**

The elapsed database access agent time at the server location. This time is updated at the requester location and is reported only for DB2 private protocol. If the agent uses both methods to communicate with the server location, only the elapsed time that is associated with the DB2 private protocol is reported, and this time can be misleading. If only DRDA is used, this value is 0.

Field Name: QLACCPUR

#### **ROLLBK RECEIVED**

The number of rollback requests that are received from the requester location (single-phase commit operations only). This value is maintained at the server location.

Field Name: QLACABRR

#### **Example**

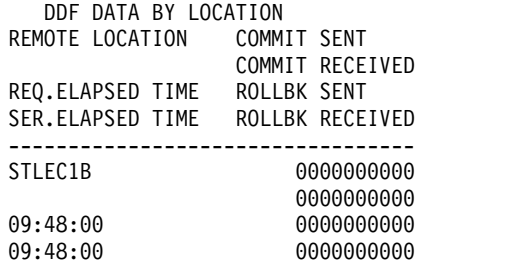

**PSPI**

| | | | | | | | |  $\mathbf{I}$ |

# **IFCID004: Trace Start**

The IFCID004 DD contains the extracted IFCID 004 (Trace Start) records.

## **Fields**

## **PSPI**

The IFCID004 DD has the following fields:

## **MESSAGE**

The start trace message.

Field Name: QW0004MS

## **QW0004CM**

For serviceability only.

Field Name: QW0004CM

### **Example**

| MESSAGE : -START TRACE (AUDIT )AUDTPLCY (VLDPLCY )CLASS (\* )RMID (\* )DEST (SMF )PLAN (\* )AUTHID (\* )IFCID (\* )BUFSIZE (\* )USERID (\*<br>| )APPNAME (\* )WRKSTN (\* )PKGLOC (\* )PKGCOL (\* )PKGPROG (\* )CONNI QW0004CM: X'60E2E3C1D9E340E3' |

**PSPI**

# **IFCID005: Trace Stop**

The IFCID005 DD contains the extracted IFCID 005 (Trace Stop) records.

#### **Fields**

#### **PSPI**

The IFCID005 DD has the following fields:

#### **MESSAGE**

The stop trace message.

Field Name: QW0004MS

#### **QW0005CM**

For serviceability only.

Field Name: QW0005CM

#### **Example**

```
MESSAGE : -STOP TRACE (AUDIT )CLASS (* )RMID (* )PLAN (* )AUTHID (* )TNO (* )USERID (* )APPNAME (* )WRKSTN (* )PKGLOC (* )PKGCOL (*<br>)PKGPROG (* )CONNID (* )CORRID (* )ROLE (* )..<br>QW0005CM: X'60E2E3D6'
|
|
```
**PSPI**

|

# **IFCID023: Utility Start**

The IFCID023 DD contains the extracted IFCID 023 (Utility Start) records.

# **Fields**

## **PSPI**

The IFCID023 DD has the following fields:

**DBID** The database ID.

Field Name: QW0023DB

### **UTILITY NAME**

The utility name.

Field Name: QW0023NM

## **OBID** The object ID.

Field Name: QW0023PD

### **UTILITY PHASE**

The phase name of the utility.

Field Name: QW0023PH

#### **RQSTASK**

The number of requested subtasks.

Field Name: QW0023R1

#### **UTILITY ID**

The identifier of the utility.

Field Name: QW0023ID

## **REORG KEEPDICTIONARY**

The REORG utility is specified with the KEEPDICTIONARY keyword.

Field Name: QW0023D1

## **LOAD KEEPDICTIONARY**

The LOAD utility is specified with the KEEPDICTIONARY keyword.

Field Name: QW0023B1

#### **COPY CONCURRENT**

The COPY utility is specified with the CONCURRENT keyword.

Field Name: QW0023A1

#### **REBUILD REUSE**

The REBUILD utility is specified with the REUSE keyword.

Field Name: QW0023F1

## **REORG REUSE**

The REORG utility is specified with the REUSE keyword.

Field Name: QW0023D2

#### **LOAD REUSE**

The LOAD utility is specified with the REUSE keyword.

Field Name: QW0023B2

### **COPY SHRLEVEL CHANGE**

The COPY utility is specified with the SHRLEVEL(CHANGE) keyword.

Field Name: QW0023A2

#### **REBUILD SORTKEYS**

The REBUILD utility is specified with the SORTKEYS keyword.

Field Name: QW0023F2

## **REORG LOG NO**

The REORG utility is specified with the LOG(NO) keyword.

Field Name: QW0023D3

## **LOAD LOG NO**

The LOAD utility is specified with the LOG(NO) keyword.

Field Name: QW0023B3

#### **COPY PARALLEL**

The COPY utility is specified with the PARALLEL keyword.

Field Name: QW0023A3

#### **REBUILD STATISTICS**

The REBUILD utility is specified with the STATISTICS keyword.

Field Name: QW0023F3

#### **REORG SORTKEYS**

The REORG utility is specified with the SORTKEYS keyword.

Field Name: QW0023D4

### **LOAD SORTKEYS**

The LOAD utility is specified with the SORTKEYS keyword.

Field Name: QW0023B4

## **COPY CHECKPAGE**

The COPY utility is specified with the CHECKPAGE keyword.

Field Name: QW0023A4

## **REBUILD WORKDDN**

The REBUILD utility is specified with the WORKDDN keyword.

Field Name: QW0023F4

## **REORG SORTDATA**

The REORG utility is specified with the SORTDATA keyword.

Field Name: QW0023D5

#### **LOAD SHRLEVEL CHANGE**

The LOAD utility is specified with the SHRLEVEL(CHANGE) keyword.

Field Name: QW0023B5

## **REORG NOSYSREC**

The REORG utility is specified with the NOSYSREC keyword.

Field Name: QW0023D6

## **LOAD COPYDDN**

The LOAD utility is specified with the COPYDDN keyword.

Field Name: QW0023B6

### **RECOVER REUSE**

The RECOVER utility is specified with the REUSE keyword.

Field Name: QW0023A7

#### **RUNSTATS SAMPLE**

The RUNSTATS utility is specified with the SAMPLE keyword.

Field Name: QW0023G1

## **REORG SHRLEVEL CHANGE**

The REORG utility is specified with the SHRLEVEL(CHANGE) keyword.

Field Name: QW0023D7

#### **LOAD STATISTICS**

The LOAD utility is specified with the STATISTICS keyword.

Field Name: QW0023B7

#### **RECOVER PARALLEL**

The RECOVER utility is specified with the PARALLEL keyword.

Field Name: QW0023A8

#### **RUNSTATS SHRLEVEL CHANGE**

The RUNSTATS utility is specified with the SHRLEVEL(CHANGE) keyword.

Field Name: QW0023G2

## **REORG SHRLEVEL REFERENCE**

The REORG utility is specified with the SHRLEVEL(REFERENCE) keyword.

Field Name: QW0023D8

## **LOAD PART INDDN**

The LOAD utility is specified with the PART(INDDN) keyword.

Field Name: QW0023B8

## **REORG COPYDDN**

The REORG utility is specified with the COPYDDN keyword.

Field Name: QW0023E1

#### **UNLOAD SHRLEVEL REFERENCE**

The UNLOAD utility is specified with the SHRLEVEL(REFERENCE) keyword.

Field Name: QW0023H1

#### **REORG STATISTICS**

The REORG utility is specified with the STATISTICS keyword.

Field Name: QW0023E2

## **UNLOAD SHRLEVEL CHANGE ISOLATION CS**

The UNLOAD utility is specified with the SHRLEVEL(CHANGE ISOLATION CS) keyword.

Field Name: QW0023H2

## **REORG FASTSWITCH**

The REORG utility is specified with the FASTSWITCH keyword.

Field Name: QW0023E3

#### **UNLOAD SHRLEVEL CHANGE ISOLATION UR**

The UNLOAD utility is specified with the SHRLEVEL(CHANGE ISOLATION UR) keyword.

### Field Name: QW0023H3

## **Example**

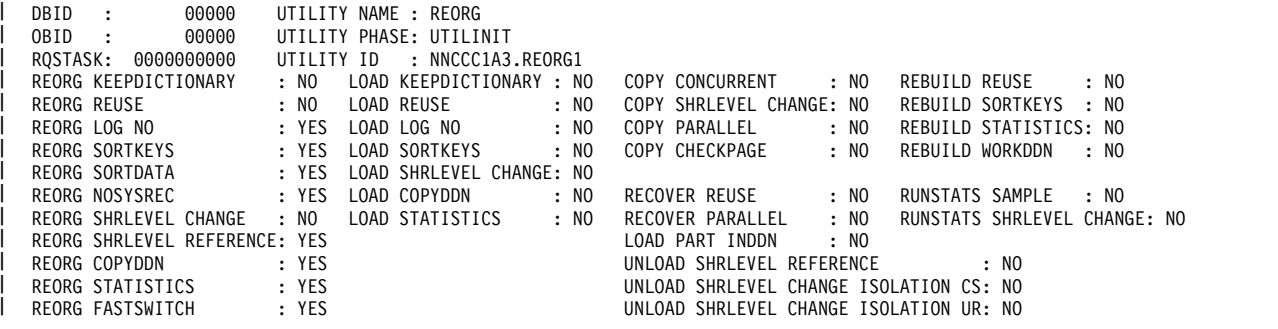

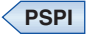

# **IFCID024: Utility Change**

The IFCID024 DD contains the extracted IFCID 024 (Utility Change) records.

# **Fields**

**PSPI**

The IFCID024 DD has the following fields:

**DBID** The database ID.

Field Name: QW0024DB

## **UTILITY NAME**

The utility name.

Field Name: QW0024NM

## **OBID** The object ID.

Field Name: QW0024PD

# **UTILITY PHASE**

The phase name of the utility.

Field Name: QW0024PH

## **ITEMS**

The number of items processed by the utility.

Field Name: QW0024DN

## **UTILITY ID**

The identifier of the utility.

Field Name: QW0024ID

## **DBNAME**

The database name.

Field Name: QW0024NA

## **OBJECT NAME**

The table space name or index name.

# Field Name: QW0024PN

### **PART/DATASET#**

The number of the partition or data set if the utility is operating on one partition or data set. Otherwise, the value of this field is 0.

Field Name: QW0024PN

## **Example**

| | | | |

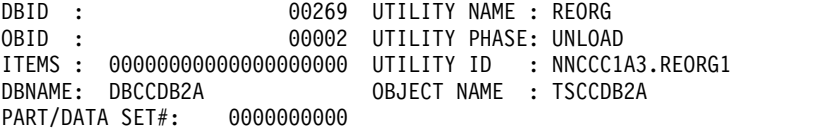

**PSPI**

# **IFCID025: Utility End**

The IFCID025 DD contains the extracted IFCID 025 (Utility End) records.

# **Fields**

## **PSPI**

The IFCID025 DD has the following fields:

**DBID** The database ID.

Field Name: QW0025DB

### **UTILITY NAME**

The utility name.

Field Name: QW0025NM

**OBID** The object ID.

Field Name: QW0025PD

#### **UTILITY PHASE**

The phase name of the utility.

Field Name: QW0025PH

## **ITEMS**

The number of items that are processed by the utility.

Field Name: QW0025DN

#### **UTILITY ID**

The identifier of the utility.

Field Name: QW0025ID

## **Example**

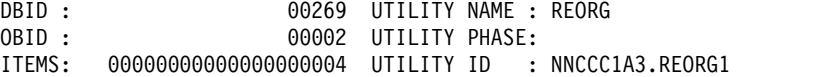

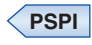

|  $\frac{1}{1}$ |

# **IFCID083: Identify End**

The IFCID083 DD contains the extracted IFCID 083 (Identify End) records.

## **Fields**

## **PSPI**

The IFCID083 DD has the following fields:

## **RECOPT**

The record coordination option specification.

Field Name: QW0083RO

## **ACCESS**

Whether the access was successful.

Field Name: QW0083AD

#### **CURR SQLID**

The current SQL authorization ID.

Field Name: QW0083QD

### **ORIG AUTHID**

The original primary authorization ID.

Field Name: QW0083OP

#### **SECONDARY AUTHORIZATION IDS**

The list of the secondary authorization IDs. This list is only produced if there are secondary authorization IDs.

Field Name: QW0083SA

## **ACEE UTOKEN**

The ACEE UTOKEN.

Field Name: QW0083UT

#### **RETURN CODE**

The return code.

Field Name: QW0083RT

# **REASON CODE**

The reason code.

Field Name: QW0083RS

#### **CONNECTION TYPE**

The connection type.

Field Name: QW0083CT

## **Example**

| |

|

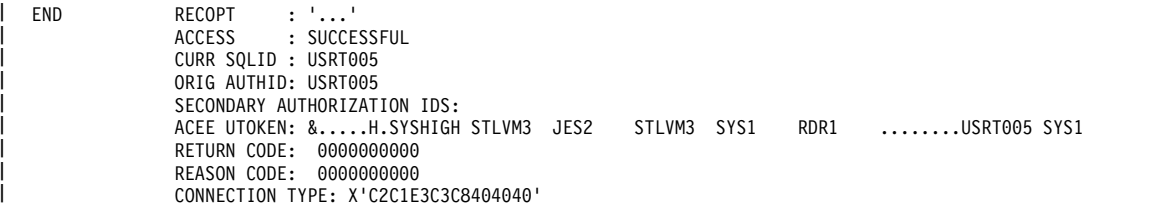

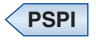

# **IFCID106: System Parameters (security-relevant fields only)**

The IFCID106 DD contains the extracted IFCID106 (System Parameters) records.

**PSPI** The IFCID106 DD has the following five sections for the security-relevant fields:

- System initialization parameters
- Miscellaneous installation parameters
- Distributed Data Facility (DDF) parameters
- Data sharing parameters
- Application programming defaults

# **Fields for system initialization parameters**

The IFCID106 DD has the following fields for system initialization parameters:

## **WTO ROUTE CODES**

The MVS console routing codes. These codes are assigned to messages that are not solicited from a specific console. Up to 16 comma-separated codes can be shown.

Install parameter: WTO ROUTE CODES on panel DSNTIPO

DSN6SYSP parameter: ROUTCDE

Field Name: QWP1SMRC

## **MONITOR BUFFER SIZE**

The default number of bytes allocated for the monitor trace buffer.

Install parameter: MONITOR SIZE on panel DSNTIPN

DSN6SYSP parameter: MONSIZE

Field Name: QWP1MONS

#### **AUDIT CLASSES**

Shows whether the audit trace is started automatically when DB2 is started. When a value of YES is specified, the audit trace is started for the default class (class 1) whenever DB2 is started. When a value of ALL is specified, an audit trace is automatically started for all classes.

Install parameter: AUDIT TRACE on panel DSNTIPN

DSN6SYSP parameter: AUDITST

Field Name: QWP1AUDT

#### **EXT. SECURITY**

Extended security options. When the recommended value of YES is specified, detailed reason codes are returned to a DRDA level 3 client when a DDF connection request fails because of security errors. When using SNA protocols, the requester must have included a product that supports the extended security sense codes, such as DB2 Connect™ version 5 and subsequent releases. RACF users can change their passwords using the DRDA change password function. This support is only for DRDA level 3 requesters that have implemented support for changing passwords. A value of YES allows properly-enabled DRDA clients to determine the cause of security failures without requiring DB2 operator support. When a value

of NO is specified, generic error codes are returned to the clients and RACF users are prevented from changing their passwords.

Install parameter: EXTENDED SECURITY on panel DSNTIPR

DSN6SYSP parameter: EXTSEC

Field Name: QWP1SCER

## **UNICODE IFCIDS**

Shows whether output from IFC records should contain character data in Unicode or EBCDIC. Only a subset of the character fields (identified in the IFCID record definition by a %U in the comment area to the right of the field declaration in the DSNDQWxx copy files) are encoded in Unicode. The remaining fields maintain the same encoding of previous releases.

Install parameter: UNICODE IFCIDS on panel DSNTIPN

DSN6SYSP parameter: UIFCIDS

Field Name: QWP1\_UNICODE

## **Example for system initialization parameters**

SYSTEM INITIALIZATION PARAMETERS WTO ROUTE CODES : X'8000' MONITOR BUFFER SIZE: 0001048576 AUDIT CLASSES: X'00000000' EXT. SECURITY: NO | DATABASE PROTOCOL: D UNICODE IFCIDS : NO |

## **Fields for miscellaneous installation parameters**

The IFCID106 DD has the following fields for miscellaneous installation parameters:

#### **COMCRIT**

|

Indicates whether the DB2 environment for Common Criteria is enabled.

Install parameter: None

DSN6SPRM parameter: COMCRIT

Field name: QWP4COMC

#### **DDL REGISTRATION FLAG**

The DDL registration facility flag. It summarizes four settings for data definition control support:

#### **Data definition control**

Indicates whether DDL statements are validated by data definition control support.

Install parameter: INSTALL DD CONTROL SUPT on panel DSNTIPZ

DSN6SPRM parameter: RGFINSTL

#### **Application control**

Indicates whether the DB2 system is controlled by a set of closed applications whose application identifiers are identified in the application registration table. Closed applications require their DB2 objects to be managed solely through the plans or packages of the closed application that is registered in the application registration table.

Install parameter: CONTROL ALL APPLICATIONS on panel DSNTIPZ

DSN6SPRM parameter: RGFDEDPL

## **Full names required**

Indicates whether registered objects require fully-qualified names.

Install parameter: REQUIRE FULL NAMES on panel DSNTIPZ

DSN6SPRM parameter: RGFFULLQ

## **Unregistered DDL action**

Indicates whether DDL that names an unregistered object is to be rejected, rejected if the current application is not registered, or accepted.

Install parameter: UNREGISTERED DDL DEFAULT on panel DSNTIPZ

DSN6SPRM parameter: RGFDEFLT

DDL REGISTRATION FLAG can have one of the following values:

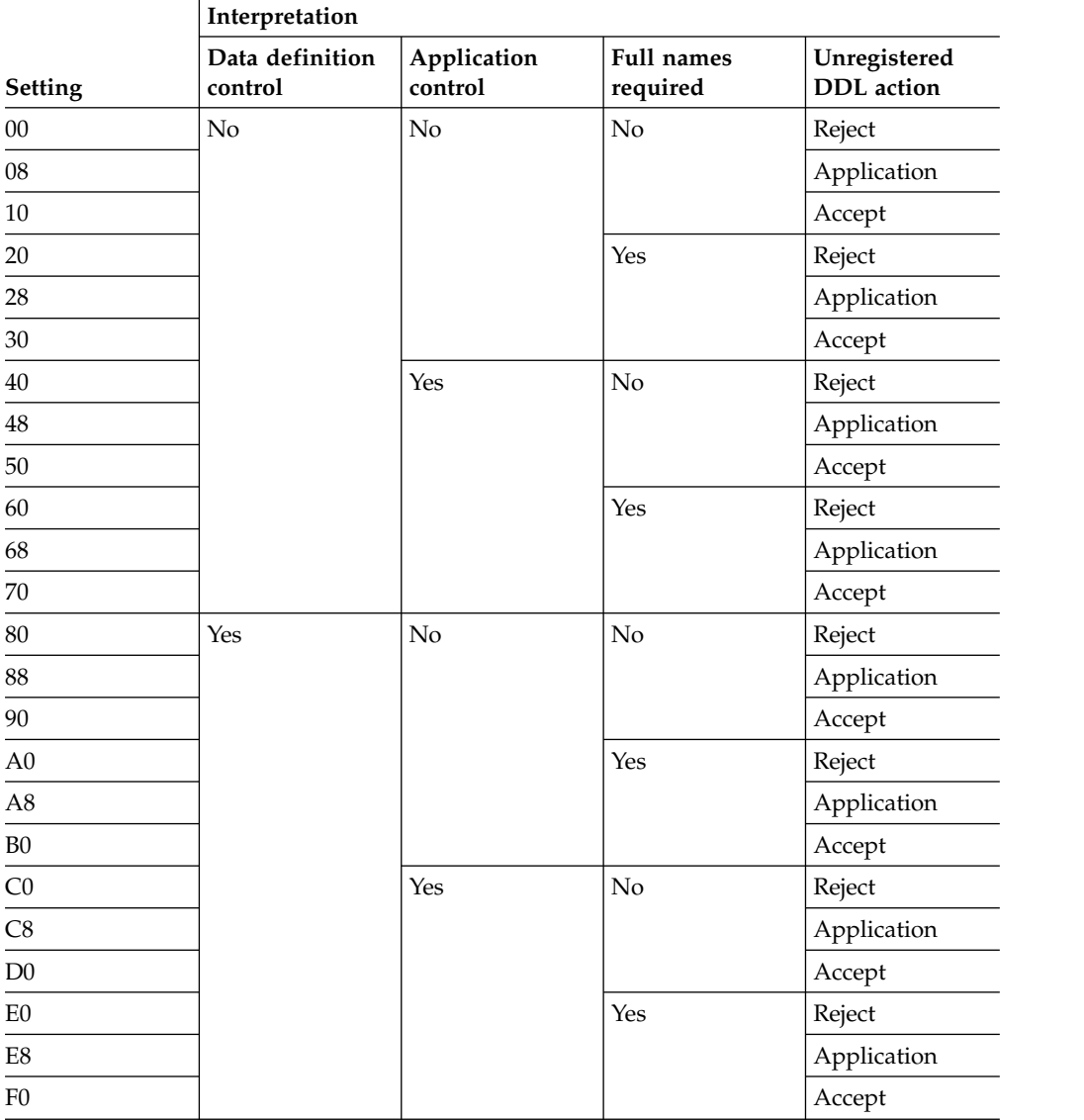

Field Name: QWP4REGF

#### **INSTALL SYSADM**

|

|

|

|

 $\overline{1}$ |

One of two authorization IDs with SYSADM authority. SYSADM users can access to DB2 in all cases.

Install parameter: SYSTEM ADMIN 1 on panel DSNTIPP1

DSN6SPRM parameter: SYSADM

Field Name: QWP4SADM

#### **DEFAULT USERID**

The authorization ID used if RACF is not available for batch access and USER= is not specified in the job statement.

Install parameter: UNKNOWN AUTHID on panel DSNTIPP1

DSN6SPRM parameter: DEFLTID

Field Name: QWP4DFID

## **SYSADM ID 2**

One of two authorization IDs with SYSADM authority. SYSADM users can access to DB2 in all cases.

Install parameter: SYSTEM ADMIN 2 on panel DSNTIPP1

DSN6SPRM parameter: SYSADM2

Field Name: QWP4ADM2

#### **SITE TYPE**

Shows whether this system is at a local site or a recovery site.

### **LOCALSITE**

This is the site of the current system. Multiple image copies are made and are operational here. This is the default.

## **RECOVERYSITE**

This an alternative site for recovery purposes.

Install parameter: SITE TYPE on panel DSNTIPO

DSN6SPRM parameter: SITETYP

Field Name: QWP4MSTY

## **SYSOPER ID**

One of two authorization IDs with SYSOPR authority. SYSOPR users can access DB2 even if the DB2 catalog is unavailable.

Install parameter: SYSTEM OPERATOR 1 on panel DSNTIPP1

DSN6SPRM parameter: SYSOPR1

Field Name: QWP4OPR1

#### **SYSOPER ID 2**

One of two authorization IDs with SYSOPR authority. SYSOPR users can access DB2 even if the DB2 catalog is unavailable.

Install parameter: SYSTEM OPERATOR 2 on panel DSNTIPP1

DSN6SPRM parameter: SYSOPR2

Field Name: QWP4OPR2

#### **ENABLE DB2 AUTHORIZATION**

Shows whether DB2 performs authorization checking. When all

authorization checking by DB2 is disabled, the GRANT statement is also disabled (granting every privilege to PUBLIC); this is not recommended.

Install parameter: USE PROTECTION on panel DSNTIPP

DSN6SPRM parameter: AUTH

Field Name: QWP4AUTH

## **CACHE DYNAMIC SQL**

Indicates whether prepared dynamic use by eligible application processes.

Install parameter: CACHE DYNAMIC on panel DSNTIP8

DSN6SPRM parameter: CACHEDYN

Field Name: QWP4CDYN

## **AUTH. CACHE SIZE**

The size of the authorization cache to use if no CACHESIZE is specified on the BIND PLAN subcommand. A value of 0 means authorization caching is not used.

Install parameter: PLAN AUTH CACHE on panel DSNTIPP

DSN6SPRM parameter: AUTHCACH

Field Name: QWP4AUCA

## **PACK AUTH CACHE**

The amount of storage that is allocated for caching authorization information for all packages on this DB2 member.

Install parameter: PACKAGE AUTH CACHE on panel DSNTIPP

DSN6SPRM parameter: CACHEPAC

Field Name: QWP4PAC

#### **DBADM CREATE VIEW**

Shows whether a DB2 administrator can create a view or alias for another user. Possible values are YES or NO. The default value is NO.

Install parameter: DBADM CREATE AUTH on panel DSNTIPP1

DSN6SPRM parameter: DBACRVW

Field Name: QWP4CRVW

#### **EDM STATEMNT CACHE**

The size of the statement cache that can be used by the Environmental Descriptor Manager (EDM).

Install parameter: EDM STATEMENT CACHE on panel DSNTIPC

DSN6SPRM parameter: EDMSTMTC

Field Name: QWP4ESTC

## **ONL SYSPARM TYPE**

The type of DB2 system parameter that was changed by the last SET SYSPARM statement.

Install parameter: None

DSN6SPRM parameter: None

Field Name: QWP4OZTP

|

#### **ONL SYSPARM USER ID**

The user ID that made the last online change to DB2 system settings.

Install parameter: None

DSN6SPRM parameter: None

Field Name: QWP4OZUS

#### **ONL SYSPARM CORID**

The correlation ID of the online application that made the last change to DB2 system settings.

Install parameter: None

DSN6SPRM parameter: None

Field Name: QWP4OZCI

#### **ONL SYSPARM TIME**

Time of the last online change made to DB2 system settings.

Install parameter: None

DSN6SPRM parameter: None

Field Name: QWP4OZTM

#### **SECURITY ADMIN 1 TYPE**

| | | | | | | | | | | |

| | | | | | |

| | | | | | |  $\mathbf{I}$ |

Specifies whether the entry in the SECURITY ADMIN 1 field is an authorization ID or a role.

Install parameter: SEC ADMIN 1 TYPE field on panel DSNTIPP1

DSN6SPRM parameter: SECADM1\_TYPE

Field Name: QWP4SECA1\_Type

#### **SECURITY ADMIN 2 TYPE**

Specifies whether the entry in the SECURITY ADMIN 2 field is an authorization ID or a role.

Install parameter: SEC ADMIN 2 TYPE field on panel DSNTIPP1

DSN6SPRM parameter: SECADM2\_TYPE

Field Name: QWP4SECA2\_Type

#### **SECURITY TASKS**

Specifies whether DB2 security administrator duties are to be separated from system administrator duties for this subsystem. You must set the SEPARATE\_SECURITY system parameter to YES in the evaluated configuration.

Install parameter: SEPARATE SECURITY field on panel DSNTIPP1

DSN6SPRM parameter: SEPARATE\_SECURITY

Field Name: QWP4SEPSD

## **REVOKE DEP. PRIVILEGES**

Specifies whether revoking a privilege from a user is to cause dependent privileges to be revoked. If dependent privileges are to be revoked, revoking a privilege from a user also revokes the privilege from anyone that the user has granted that privilege to.

Install parameter: REVOKE DEP PRIV field on panel DSNTIPP1

DSN6SPRM parameter: REVOKE\_DEP\_PRIVILEGES

Field Name: QWP4RVDPR **SECURITY ADMIN 1** The first of two authorization IDs or roles that are assigned to have DB2 security administrator authority. Install parameter: SECURITY ADMIN 1 on panel DSNTIPP1 DSN6SPRM parameter: SECADM1 Field Name: QWP4SECA1 **SECURITY ADMIN 2** The second of two authorization IDs or roles that are assigned to have DB2 security administrator authority. Install parameter: SECURITY ADMIN 2 on panel DSNTIPP1 DSN6SPRM parameter: SECADM2 Field Name: QWP4SECA2

# **Example for miscellaneous installation parameters**

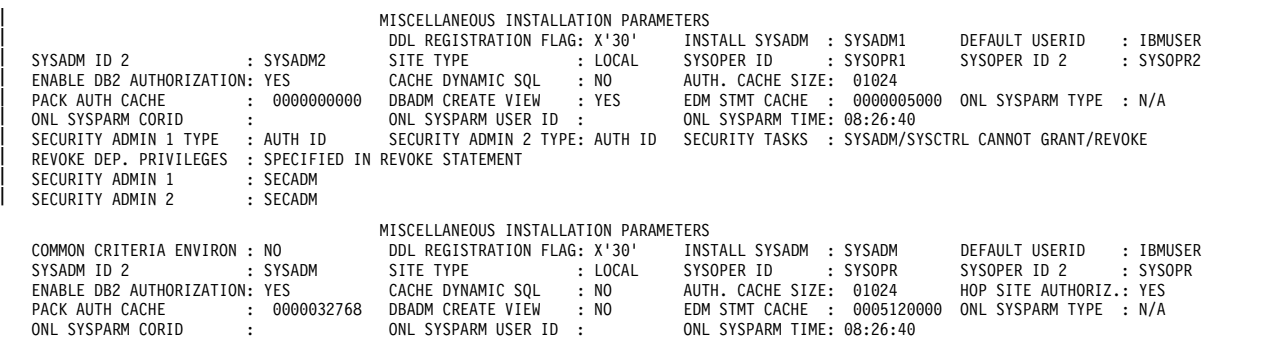

# **Fields for DDF parameters**

The IFCID106 DD has the following fields for DDF parameters:

# **FACILITY NAME**

The name of the DDF facility.

Install parameter: None

DSN6FAC parameter: None

Field Name: QWP9NAME

# **RESYNCH.INTERVAL**

The number of minutes between resynchronization periods.

Install parameter: RESYNC INTERVAL on panel DSNTIPR

DSN6FAC parameter: RESYNC

Field Name: QWP9RYC

# **TCP/IP VERIFIED**

Indicates whether DB2 accepts TCP/IP connection requests containing only a user ID.

Install parameter TCP/IP ALREADY VERIFIED on panel DSNTIP5

DSN6FAC parameter: TCPALVER

Field Name: QWP9TCPA

|

| | | |

| | | | | | | |

|

#### **FACILITY START**

Indicates whether DDF is loaded, and if so, how it was started.

Install parameter DDF STARTUP OPTION on panel DSNTIPR

DSN6FAC parameter: DDF

Field Name: QWP9STRT

#### **DBAT STATUS**

Shows whether DB2 inactivates threads that have successfully committed or rolled back, and hold no cursors.

Install parameter DDF THREADS on panel DSNTIPR

DSN6FAC parameter: CMTSTAT

Field Name: QWP9CMST

#### **TCP/IP KEEPALIVE**

Indicates whether the TCP/IP configuration KeepAlive value has been overwritten.

Install parameter TCP/IP KEEPALIVE on panel DSNTIP5

DSN6FAC parameter: TCPKPALV

Field Name: QWP9TCKA

## **Example for DDF parameters**

DISTRIBUTED DATA FACILITY PARAMETERS<br>AL: 00002 TCP/IP VERIFIED: NO FACILITY START: AUTO RESYNCH.INTERVAL: 00002 DBAT STATUS : INACTIVE TCP/IP KEEPALIVE: ENABLE | | |

## **Fields for data sharing parameters**

The IFCID106 DD has the following fields for data sharing parameters:

#### **GROUP NAME**

The name of the DB2 data-sharing group. A value of N/A indicates that this DB2 is not part of a data-sharing group.

Install parameter: GROUP NAME on panel DSNTIPK

DSN6GRP parameter: GRPNAME

Field Name: QWPAGRPN

#### **MEMBER NAME**

The member name of this DB2. A value of  $N/A$  indicates that this DB2 is not part of a data-sharing group.

Install parameter: MEMBER NAME on panel DSNTIPK

DSN6GRP parameter: MEMBNAME

Field Name: QWPAMBRN

## **DATA SHARING ENABLED**

Indicates whether data sharing is enabled.

Install parameter: DATA SHARING on panel DSNTIP0A

DSN6GRP parameter: DSHARE

Field Name: QWPADSHR

## **PAR® .COORD**

Shows whether this DB2 member can coordinate parallel processing on other members of the group. A value of N/A indicates that this DB2 is not part of a data-sharing group.

Install parameter: COORDINATOR on panel DSNTIPK

DSN6GRP parameter: COORDNTR

Field Name: QWPACOOR

#### **PAR.ASSIST**

Shows whether this DB2 member can assist a parallelism coordinator with parallel processing. A value of  $N/A$  indicates that this DB2 is not part of a data-sharing group.

Install parameter: ASSISTANT on panel DSNTIPK

DSN6GRP parameter: ASSIST

Field Name: QWPAASST

## **Example for data sharing parameters**

DATA SHARING PARAMETERS<br>MEMBER NAME: DB2A DATA SHARING ENAB GROUP NAME: DSNCAT MEMBER NAME: DB2A DATA SHARING ENABLED: NO PAR.COORD: NO

PAR.ASSIST: NO

# **Fields for application programming defaults**

The IFCID106 DD has the following fields for application programming defaults:

#### **VERSION**

The version, release, and modification level.

Install parameter: None

DSNHDECP parameter: None

Field Name: QWPBREL

#### **DEFAULT SUBSYSTEM**

The MVS subsystem name for DB2.

Install parameter: SUBSYSTEM NAME on panel DSNTIPM

DSNHDECP parameter: SSID

Field Name: QWPBSSID

#### **EBCDIC SBCS CCSID**

The EBCDIC single-byte coded character set ID.

Install parameter: EBCDIC CCSID on panel DSNTIPF

DSNHDECP parameter: SCCSID

Field Name: QWPBSID

#### **DECIMAL POINT OPTION**

Indicates whether the decimal contains a comma (,) or a period (.).

Install parameter: DECIMAL POINT IS on panel DSNTIPF

DSNHDECP parameter: DECIMAL

Field Name: QWPBDE

## **DEFAULT ENCODING SCHEME**

The default encoding scheme, which can be ASCII, EBCDIC, or UNICODE.

Install parameter: DEF ENCODING SCHEME on panel DSNTIPF

DSNHDECP parameter: ENSCHEME

Field Name: QWPBENS

# **Example for application programming defaults**

<span id="page-1062-0"></span>APPLICATION PROGRAMMING DEFAULTS<br>JUBSYSTEM : DB2A EBCDIC SBCS CCSID: 00037 : 1010 DEFAULT SUBSYSTEM : DB2A DECIMAL POINT OPTION: PERIOD DEFAULT ENCODING SCHEME: EBCDIC | | VERSION

# **PSPI**

|

# **IFCID140: Audit Authorization Failures**

The IFCID140 DD contains the extracted IFCID 140 (Audit Authorization Failures) records.

## **Fields**

**PSPI** The IFCID140 DD has the following fields:

#### **AUTH CHECKED**

The authorization ID that is being checked.

Field Name: QW0140UR

## **AUTHID TYPE**

The authorization ID type.

Field Name: QW0140AT

## **REASON**

The user-defined reason code from the access control authorization exit routine.

Field Name: QW0140RS

## **STATMNT LENGTH**

The length of the failing SQL statement plus 4. It has a value of zero if no SQL statement exists.

Field Name: QW0140LL

# **RETCOD**

The return code from the access control authorization exit routine.

Field Name: QW0140RC

## **PRIV CHECKED**

The privilege that is being checked. It can have the following values:

- ALL ON PACKAGES
- · ALLPKAUT
- ALTER
- ALTER BUFFERPOOL
- ALTER INDEX
- v ALTERIN
- ARCHIVE
- v BIND ADD
- v BIND, REBIND OR FREE
- BINDAGENT
- CHECK DATA UTILITY
- CHECK UTILITY
- COMMENT ON
- COMMENT ON INDEX
- COPY

 $\vert$ 

|

- COPY PACKAGE
- CREATE ALIAS
- v CREATE GLOBAL TEMPORARY TABLE (CREATETMTAB)
- CREATE IN
- CREATE INDEX
- CREATE SECURE OBJECT
- CREATE STOGROUP
- CREATE SYNONYM
- CREATE TABLE
- CREATE TABLESPACE
- CREATE VIEW
- CREATEDBA
- CREATEDBC
- CREATEIN
- DBADM
- DBCTRL
- DBMAINT
- DDF COMMAND START, STOP, OR CANCEL
- DEBUG SESSION
- v DELETE
- DESCRIBE TABLE
- DIAGNOSE UTILITY
- DISPLAY
- DISPLAY ARCHIVE
- DISPLAY BUFFERPOOL
- DISPLAY DATABASE
- DISPLAY PROFILE
- DISPLAY RLIMIT
- DISPLAY THREAD OR DISPLAY DB
- DISPLAY UTILITY
- DROP
- DROP ALIAS
- DROP INDEX
- DROP SYNONYM
- DROPIN
- EXECUTE
- EXPLAIN

 $\overline{1}$ |

|

|

|

|

 $\overline{\phantom{a}}$ |

- EXPLAIN MONITOR
- EXPLICIT QUALIFIER USE
- v INSERT
- v LOAD
- LOCK TABLE
- MERGECOPY UTILITY
- MLS READWRITE
- MODIFY UTILITY
- MONITOR1
- MONITOR2
- OTHER
- PACKADM
- OUERY TUNING
- QUIESCE UTILITY
- RECOVER (UTILITY)
- RECOVER BSDS
- RECOVER INDOUBT
- REFERENCES
- RENAME INDEX
- RENAME TABLE
- REORG
- REPAIR
- REPAIR DBD UTILITY
- REPORT UTILITY
- RUNSTATS UTILITY
- SECADM
- SELECT
- SET ARCHIVE
- SQLADM
- v START
- START DATABASE
- v START DB2, STOP DB2, START DB(\*) OR STOP DB(\*)
- START PROFILE
- START RLIMIT
- STOP
- STOP DATABASE
- STOP OR START TRACE
- STOP PROFILE
- STOP RLIMIT
- STOSPACE UTILITY
- SUBPKAUT
- SYSADM
- SYSCTRL
- SYSOPR
- SYSOPR SYSCTRL SYSADM SECADM
- TERM UTILITY
- TERMINATE UTILITY ON DATABASE
- TRIGGER
- UPDATE
- USAGE
- v USE
- VALIDATE SECLABEL

Field Name: QW0140PR

## **OBJECT**

The object type. N/A is printed if there is no object type. OBJECT can have the following values:

- $\cdot$  ACEE
- APPLICATION PLAN
- BUFFERPOOL
- COLLECTION
- DATABASE
- DISTINCT TYPE
- FUNCTION
- v JAR
- PACKAGE
- PROCEDURE
- ROLE
- ROW
- SCHEMA
- SEQUENCE
- STORAGE GROUP
- TABLE OR VIEW
- TABLESPACE
- TRUSTED CONTEXT
- USER AUTH (System privileges, such as SYSADM or SYSOPR)
- $\cdot$  N/A

Field Name: QW0140OB

#### **OPTIONS**

The options that are used in the host to check the SQL statement. The bits of this field are used as indicators. If all bits are 0, the statement is not an SQL statement. OPTIONS has the following values:

- Bit 1 Host language character string delimiter
	- 0 Apostrophe
	- 1 Quote
- Bit 2 Decimal point symbol
	- 0 Period
	- 1 Comma
- Bit 3 SQL character string delimiter
	- 0 Apostrophe
	- 1 Quote
- Bit 4 Mixed character string indicator
	- 0 No
	- 1 Yes
- v Bit 5 Host language options indicator
	- 0 Do not use host language options
	- 1 Use host language options
- v Bits 6 to 8 Host language indicator
	- 001 Assembler
	- 010 COBOL
	- 011 PL/I
	- 100 None Dynamic SQL
	- 101 FORTRAN
	- 110 COBOL II
	- 111 Null See bits 17 to 24 for the language
- Bits 9 to 16 Character set that is being used
	- 00000000 Alphanumeric
	- 00000001 Katakana
- v Bits 17 to 24 Alternate host language field
	- B Assembler
	- C COBOL
	- P PL/I
	- F Fortran 2
	- 2 COBOL II
	- 3 IBM COBOL
	- 4 C++
	- D C
- Bits 25 to 28 Time option
	- 0000 None
	- 1000 Local
	- 0100 JIS
	- 0010 ISO/EUR
	- 0001 USA
- Bits 29 to 32 Date option
	- 0000 None
	- 1000 Local
	- 0100 EUR
	- 0010 ISO/JIS
	- 0001 USA
- Bit 33 Decimal
	- 0 No
	- 1 Yes
- v Bits 34 to 40 Unused
- Bits 41 to 48 Remote option
	- 00000001 SQL(ALL)
	- 00000010 SQL(DB2)
- Bits 49 to 56 SQL flag option
	- 00000000 No SQLFLAG option
	- 00000001 SQLFLAG(SAA)

Field Name: QW0140HO

#### **SOURCE OBJECT**

The source object name.

Field Name: QW0140SN

## **SOURCE OWNER**

The source object owner.

Field Name: QW0140SC

## **TARGET OBJECT**

The target object name.

Field Name: QW0140TN

## **TARGET OWNER**

The target object owner.

Field Name: QW0140TC

#### **SQL STMT**

The SQL statement text. Long SQL text can be truncated.

Field Name: QW0140TX

#### **ACEE UTOKEN**

Shows the ACEE UTOKEN, if it is available. If it is not available, the first word of this field contains one of the following values:

- UNABLE TO GET TOKEN
- ABEND ACCESSING ACEE

Field Name: QW0140UT

#### **RID OF ROW**

Shows the row ID (RID) of the row that is updated or deleted if the table has multilevel security.

Field Name: QW0140ID

#### **SECLABEL OF ROW**

Shows the security label of the row for a table with multilevel security.

Field Name: QW0140RL

# **Example**

```
AUTH CHECKED : USRT004
|
AUTHID TYPE : PRIMARY OR SECONDARY AUTH ID
|
               REAGOOOOOOO STATMNT LENGTH : 0000000176<br>REASON : 00008 PRIV CHECKED : SELECT
                90008 PRIV CHECKED : SELECT:<br>TABLE OR VIEW OPTIONS : X'04000
                                    OBJECT : TABLE OR VIEW OPTIONS : X'0400000000000000'
SOURCE OBJECT: SYSAUDITPOLICIES
SOURCE OWNER : SYSIBM
TARGET OBJECT:
TARGET OWNER :
|
SQL STMT: SELECT AUDITPOLICYNAME, CHECKING, VALIDATE, OBJMAINT, EXECUTE, CONTEXT, SECMAINT, OBJECTSCHEMA, OBJECTTYPE, OBJECTNAME FRO<br>| YSAUDITPOLICIES ORDER BY AUDITPOLICYNAME
ACEE UTOKEN : &.....H.L3C234 STLVM3 JES2 STLVM3 SYS1 RDR1 ........USRT004 SYS1
|
RID OF ROW :
   SECLABEL OF ROW:
   REASON
   RETCOD
  0BJFCT
```
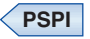

|

# **IFCID141: Audit DDL Grant/Revoke**

The IFCID141 DD contains the extracted IFCID 141 (Audit DDL Grant/Revoke) records.

# **Fields**

## **PSPI**

The IFCID141 DD has the following fields:

## **GRANTOR/REVOKER**

The authorization ID of the user who gave or revoked the access.

Field Name: QW0141AC and QW0141OR

## **REASON**

The reason why access was granted or revoked.

Field Name: QW0141RE

#### **RETURN**

The SQL return code.

Field Name: QW0141CO

## **AUTHID TYPE**

The authorization ID type. AUTHID TYPE can have the following values:

- PRIMARY OR SECONDARY AUTH ID
- ROLE

Field Name: QW0141OT

#### **OBJECT**

The object type. OBJECT can have the following values:

- ACEE
- APPLICATION PLAN
- BUFFERPOOL
- COLLECTION
- DATABASE
- DISTINCT TYPE
- FUNCTION
- JAR
- PACKAGE
- PROCEDURE
- SCHEMA
- SEQUENCE
- STORAGE GROUP
- $\cdot$  ROLE
- $\cdot$  ROW
- TABLE OR VIEW
- TABLESPACE
- TRUSTED CONTEXT
- USER AUTH
- $N/A$

#### Field Name: QW0141OB

### **OPTIONS**

The options that were used in the host to check the SQL statement. The bits of this field are used as indicators. If all bits are 0, the statement is not an SQL statement. See the OPTIONS field of ["IFCID140: Audit](#page-1062-0) [Authorization Failures" on page 1039](#page-1062-0) for a full description of the bits of this field.

Field Name: QW0141HO

## **SQL STMT**

The SQL statement text. Long SQL text can be truncated.

Field Name: QW0141TX

## **Example**

| | | |

GRANTOR : SYSADM REASON : N/A REASON : N/A RETURN: 0000000562 AUTHID TYPE: PRIMARY OR SECONDARY AUTH ID OBJECT : APPLICATION PLAN OPTIONS: X'0400000000000000' SQL STMT: GRANT BIND, EXECUTE ON PLAN DSNTEP2 TO PUBLIC

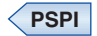

# **IFCID142: Audit DDL Create/Alter/Drop**

The IFCID142 DD contains the extracted IFCID 142 (Audit DDL Create/Alter/Drop) records, which contain the record of CREATE, ALTER, and DROP statements against tables that are audited or that have multilevel security defined at the row level.

# **Fields**

# **PSPI**

The IFCID142 DD has the following fields:

## **AUDIT DDL**

ALTER, CREATE, or DROP.

Field Name: QW0142AC

## **TABLE NAME**

The table name that is being created, altered, or dropped.

Field Name: QW0142TN

#### **TABLE OWNER**

The table owner (same as table qualifier).

Field Name: QW0142OW

## **TABLE OWNER TYPE**

The table owner type. TABLE OWNER TYPE can have the following values:

- PRIMARY OR SECONDARY AUTH ID
- $\cdot$  ROLE

Field Name: QW0142OR

## **TABLE CREATOR**

The table creator.

## Field Name: QW0142CR

### **OPTIONS**

The options used in the host to check the SQL statement. The bits of this field are used as indicators. If all bits are 0, the statement is not an SQL statement. See the OPTIONS field of ["IFCID140: Audit Authorization](#page-1062-0) [Failures" on page 1039](#page-1062-0) for a full description of the bits of this field.

Field Name: QW0142HO

## **DATABASE**

The database ID.

Field Name: QW0142DB

## **TABLE OBID**

The object ID.

Field Name: QW0142OB

## **SECLABEL OF MLS TABLE**

The security label of the Multilevel Security (MLS) table.

Field Name: QW0142SL

## **MULTILEVEL SECURITY**

Shows the multilevel security (MLS) status as follows:

- v Y (on CREATE or DROP of an MLS Table, or ALTER to add a SECLABEL column)
- N (on ALTER of an MLS table)
- NON-MLS
- $\cdot$  N/A

Field Name: QW0142ML

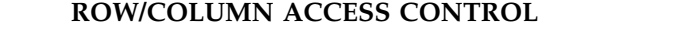

Shows the row and column access control status. The field can have one of the following values:

- ACTIVATE ROW ACCESS CONTROL
- ACTIVATE COLUMN ACCESS CONTROL
- ACTIVATE ROW AND COLUMN ACCESS CONTROL
- NO ACCESS CONTROL
- $\cdot$  N/A

Field Name: QW0142RC

#### **SQL STMT**

The SQL statement text. Long SQL text can be truncated.

Field Name: QW0142TX

## **Example**

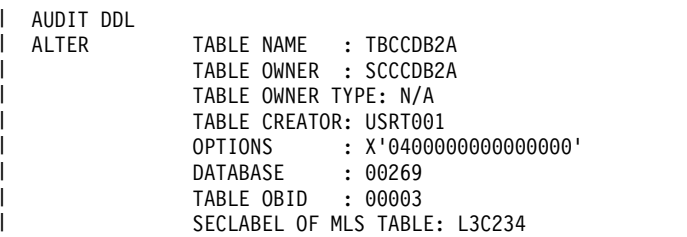

| | | | | | | | |

MULTILEVEL SECURITY : N (on ALTER of an MLS table) ROW/COLUMN ACCESS CONTROL: NO ACCESS CONTROL SQL STMT: ALTER TABLE SCCCDB2A.TBCCDB2A ALTER COLUMN NAME SET DATA TYPE VARCHAR(10)

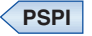

| | |

> | | | | |

# **IFCID143: Audit First Write**

The IFCID143 DD contains the extracted IFCID 143 (Audit First Write) records.

## **Fields**

**PSPI**

The IFCID143 DD has the following fields:

## **DATABASE**

The database ID.

Field Name: QW0143DB

#### **LOGRBA**

The identifier of the unit of recovery.

Field Name: QW0143UR

#### **PAGESET**

The page set name or decimal identifier.

Field Name: QW0143PS

### **TABLE OBID**

The object ID.

Field Name: QW0143OB

#### **STATEMENT ID**

The statement ID. This field can contain one of the following values:

- SQL statement ID
- $\cdot$  0

Field Name: QW0143SI

# **Example**

DATABASE: 00259 LOGRBA : X'00001701A989' PAGE SET: 00002 TABLE OBID: 00008

**PSPI**

# **IFCID144: Audit First Read**

The IFCID144 DD contains the extracted IFCID 144 (Audit First Read) records.

## **Fields**

#### **PSPI**

The IFCID144 DD has the following fields:

## **DATABASE**

The database ID.

Field Name: QW0144DB

## **LOGRBA**

The identifier of the unit of recovery.

Field Name: QW0144UR

## **PAGESET**

The page set name or decimal identifier.

Field Name: QW0144PS

## **TABLE OBID**

The object ID.

Field Name: QW0144OB

#### **STATEMENT ID**

| | | | |

The statement ID. This field can contain one of the following values:

- SQL statement ID
- $\cdot$  0

Field Name: QW0144SI

## **Example**

DATABASE: 00258 LOGRBA : X'000016E4F946' PAGE SET: 00002 TABLE OBID: 00011

**PSPI**

# **IFCID145: Audit DML Statement**

The IFCID145 DD contains the extracted IFCID 145 (Audit DML Statement) records.

# **Fields**

**PSPI**

The IFCID145 DD has the following fields:

## **LOCATION NAME**

The location name.

Field Name: QW0145LN

## **PKG COLLCT ID**

The package collection identifier.

Field Name: QW0145PC

#### **PROGRAM NAME**

The program name.

Field Name: QW0145PN

## **TIME** The hexadecimal value of the precompiler timestamp.

Field Name: QW0145TS

**TYPE** The SQL statement type.

Field Name: QW0145ST

#### **STMT#**

| | | | |

|

|

| | | |

| | |

The precompiler statement number.

Field Name: QW0145SN

#### **STATEMENT ID**

The statement ID. This field can contain one of the following values:

- SOL statement ID
- $\cdot$  0

Field Name: QW0145SI

#### **HOST OPTIONS**

The options used in the host to check the SQL statement. The bits of this field are used as indicators. If all bits are 0, the statement is not an SQL statement. See the OPTIONS field of ["IFCID140: Audit Authorization](#page-1062-0) [Failures" on page 1039](#page-1062-0) for a full description of the bits of this field.

Field Name: QW0145HO

## **SQL TEXT**

The SQL statement text.

Field Name: QW0145RT\_Var

## **DATABASE**

The database ID.

Field Name: QW0145DB

#### **TABLE OBID**

The object ID.

Field Name: QW0145OB

#### **ISOLATION**

The isolation level of the DML statement. ISOLATION can have the following values:

- RR Repeatable read
- CS Cursor stability
- RS Read stability
- UR Uncommitted read
- RRX Repeatable read with X lock
- RSX Read stability with X lock

Field Name: QW0145IS

## **ACCESS SCHEMA**

Field Name: QW0145AS\_D

# **ACCESS OBJECT**

The access control object name

Field Name: QW0145AO\_D

## **Example**

LOCATION NAME: STLEC1 PKG COLLCT ID: PKCC1A3 PROGRAM NAME : MCC1A3

TIME : 02:22:12<br>TYPE : INSERT STMT#: 0000000014 STATEMENT ID : 00000000000000036343 HOST OPTIONS : X'0300D70010020000' : 00269 TABLE OBID: 00004<br>: CS ISOLATION SQL TEXT: INSERT INTO SCCC1A31 . TBCC1A31 ( ID , NAME ) VALUES ( 1 , 'X' )

**PSPI**

| | |<br>| | | | |

# **IFCID269: Trusted Connection**

The IFCID269 DD contains the extracted IFCID 269 (Trusted Connection) records.

## **Fields**

**PSPI**

The IFCID269 DD has the following fields:

## **CONNECTION TYPE**

The type of trusted connection. CONNECTION TYPE can have the following values:

- ESTABLISHED
- v REUSED

Field Name: QW0269TY

## **STATUS**

The status of the trusted connection. This value indicates a success if a trusted connection was established or reused successfully. It indicates a failure if a trusted connection failed when it was tried to be established or reused. STATUS can have the following values:

- v FAILED
- SUCCESS

Field Name: QW0269ST

## **SQLCODE**

The SQLCODE that is returned after running the SQL statement.

Field Name: QW0269SQ

## **TRUSTED CONTEXT NAME**

The trusted context name.

Field Name: QW0269TC

## **SYSTEM AUTHID USED**

The system authorization ID that is used to establish the trusted connection.

Field Name: QW0269SA

## **ROLE ASSOCIATED**

The default role that is associated with the context.

Field Name: QW0269RC

## **OBJECT OWNER**

The owner of the objects that are created using the trusted context. This

value indicates whether a ROLE or an AUTHORIZATION ID created the objects. OBJECT OWNER can have the following values:

- AUTHID
- ROLE

Field Name: QW0269OT

## **SECURITY LABEL**

The security label.

Field Name: QW0269SL

### **TCP/IP ADDRESS**

The communication TCP/IP address that is used for connection.

Field Name: QW0269AD

## **SERVAUTH NAME**

The SERVAUTH name of the TCP/IP security zone.

Field Name: QW0269SR

#### **ENCRYPTION**

The encryption value that is to be associated with the encryption trust attribute for a trusted context.

Field Name: QW0269EC

#### **JOB NAME**

The job name for a local application.

Field Name: QW0269JN

#### **REUSE AUTHID**

The authorization ID under which a trusted connection is reused.

Field Name: QW0269RA

## **USER ROLE**

The user role.

Field Name: QW0269RU

# **PROFILE NAME**

The profile name.

Field Name: QW0269PR

## **Example**

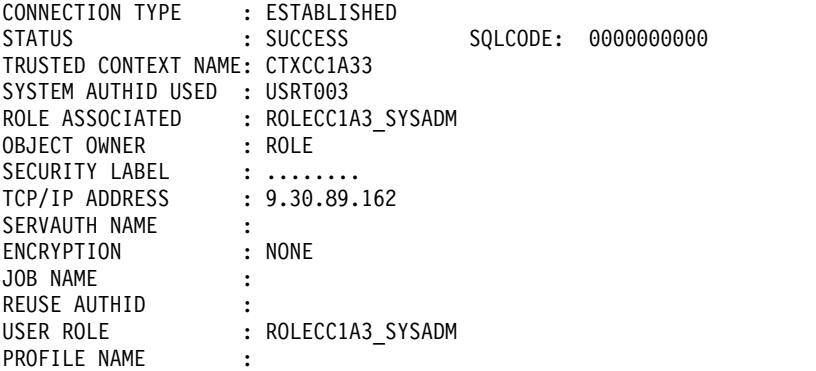

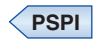

| | | | | | | | | | | |  $\frac{1}{1}$ |

# **IFCID270: Trusted Context**

The IFCID270 DD contains the extracted IFCID 270 (Trusted Context) records.

# **Fields**

## **PSPI**

The IFCID270 DD has the following fields:

## **STATEMENT TYPE**

The type of trusted context. STATEMENT TYPE can have the following values:

- v ALTER
- v CREATE

Field Name: QW0270TY

## **SQLCODE**

The SQL return code from the CREATE or ALTER TRUSTED CONTEXT statement.

Field Name: QW0270SQ

# **SQL STMT LENGTH**

The length of the SQL statement.

Field Name: QW0270SL

## **SQL STATEMENT**

The SQL statement.

Field Name: QW0270SS

# **Example**

```
STATEMENT TYPE : CREATE
|
SQLCODE : 0000000000
SQL STMT LENGTH: 0000000236
|
   SQLCODE
```
|

SQL STATEMENT : CREATE TRUSTED CONTEXT CTXCC1A33 BASED UPON CONNECTION USING SYSTEM AUTHID USRT003 ATTRIBUTES(ADDRESS '9.30.89<br>162') DEFAULT ROLE ROLECC1A3\_SYSADM WITH ROLE AS OBJECT OWNER AND QUALIFIER ENABLE WITH USE FOR ROLECC1A3\_SYSADM

**PSPI**

# **IFCID350: SQL Statement**

The IFCID350 DD contains the extracted IFCID 350 (SQL Statement) records.

# **Fields**

```
PSPI
```
The IFCID350 DD has the following fields:

#### **OPTIONS**

Shows the parser options and host language.

Field Name: QW0350OT

#### **HOST LANG**

Shows the host language. HOST LANG can have the following values:

• ASSEMBLER

- COBOL
- $\cdot$  C
- FORTRAN
- $\cdot$  PL/I
- COBOL II
- IBM COBOL
- $\cdot$  C++
- $\cdot$  N/A

Field Name: QW0350HL

## **SOURCE CCSID**

| |

| |

| | | |  $\frac{1}{1}$ |

| |

Field Name: QW0350CC

### **SQL SEGMENT**

Shows a segment of the SQL statement. SQL SEGMENT can have the following values:

**FIRST** The first segment of the SQL statement.

**LAST** The last segment of the SQL statement.

## **COMPLETE**

The entire SQL statement.

#### **OTHER**

Some other segment of the SQL statement.

Field Name: QW0350FG

## **SQL LENGTH**

The total length of the SQL statement.

Field Name: QW0350TL

#### **SQL STATEMENT**

Shows the complete SQL statement that is being parsed or only a part of it. Note: Host variables in this field are represented by :h..

Field Name: QW0350SP

#### **SQL STATEMENT ID**

Field Name: QW0350SI

## **SQL STATEMENT TYPE**

Field Name: QW0350TY

#### **Example**

OPTIONS : X'04' HOST LANG : N/A SQL STATEMENT TYPE: DYNAMIC SQL STATEMENT ID : 00000000000000000000 SOURCE CCSID : 00037 SQL SEGMENT : FIRST SQL LENGTH: 0000117158 SQL STATEMENT: INSERT INTO CCC501TAB ...

**PSPI**

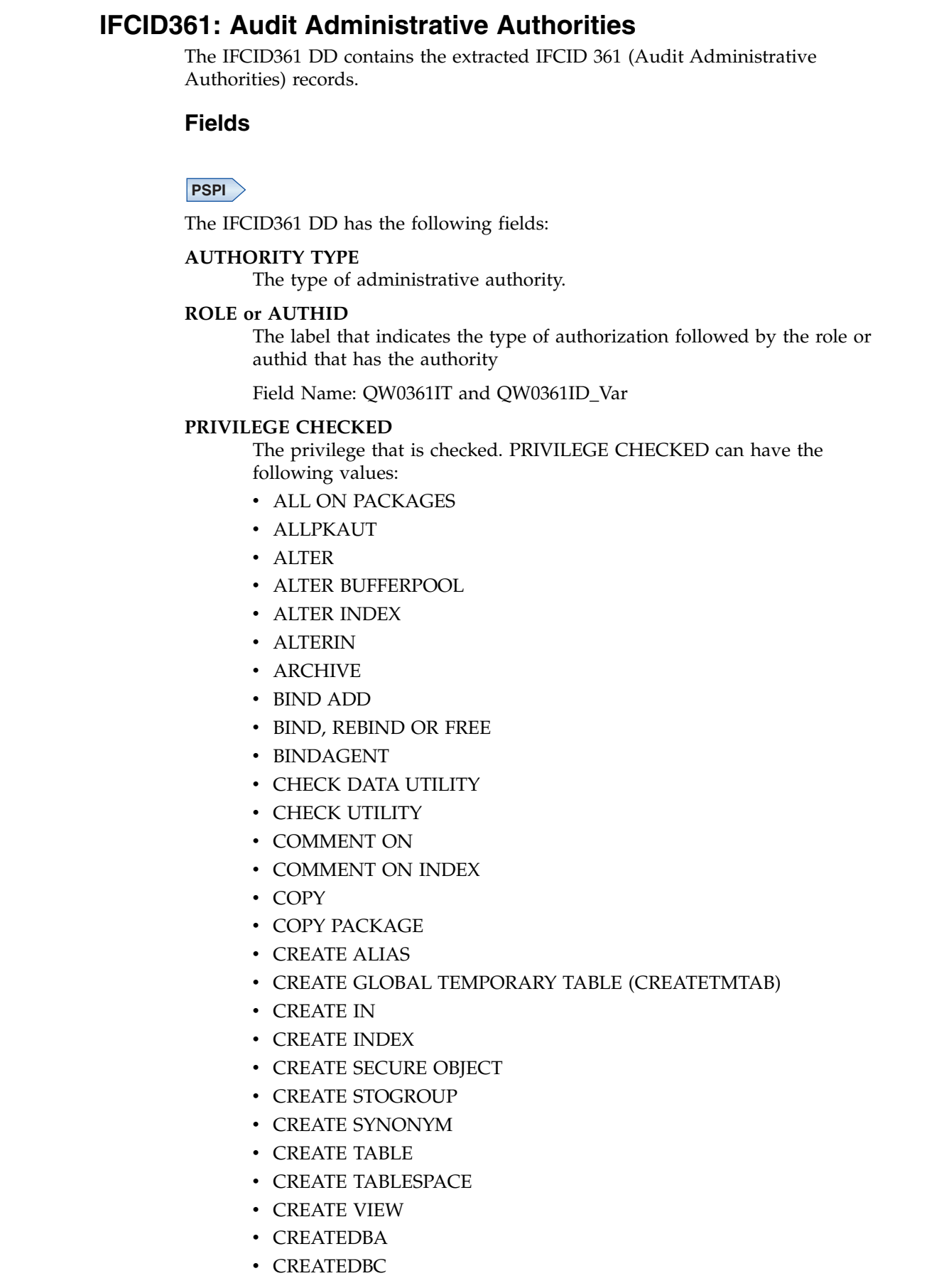

|  $\|$  $\|$ 

 $\|$ 

 $\|$ |  $\,$  | | |  $\,$   $\,$ | |  $\,$   $\,$ |  $\begin{array}{c} \hline \end{array}$ | | | | | | | |  $\,$   $\,$ | | | | |  $\,$   $\,$  $\,$   $\,$  $\vert$  $\,$   $\,$  $\,$   $\,$  $\vert$  $\vert$ | |  $\begin{array}{c} \hline \end{array}$ | |  $\begin{array}{c} \hline \end{array}$  $\overline{\phantom{a}}$  $\bar{\mathbf{I}}$ |

• CREATEIN • DBADM • DBCTRL  $\cdot$  DBMAINT • DDF COMMAND - START, STOP, OR CANCEL • DEBUG SESSION v DELETE • DESCRIBE TABLE • DIAGNOSE UTILITY • DISPLAY • DISPLAY ARCHIVE • DISPLAY BUFFERPOOL • DISPLAY DATABASE • DISPLAY PROFILE • DISPLAY RLIMIT • DISPLAY THREAD OR DISPLAY DB • DISPLAY UTILITY • DROP • DROP ALIAS • DROP INDEX • DROP SYNONYM • DROPIN v EXECUTE • EXPLAIN • EXPLAIN MONITOR • EXPLICIT QUALIFIER USE v INSERT • LOAD • LOCK TABLE • MERGECOPY UTILITY • MLS READWRITE • MODIFY UTILITY • MONITOR1 • MONITOR2 • OTHER • PACKADM • QUERY TUNING • QUIESCE UTILITY • RECOVER (UTILITY) • RECOVER BSDS • RECOVER INDOUBT • REFERENCES • RENAME INDEX • RENAME TABLE • REORG

| | | | | | | | | | | | | | | | | | | | | | | | | | | | | | | | | | | | | | | | | | | |  $\overline{\phantom{a}}$ |
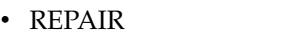

| | | | | | | | | | | | | | | | | | | | | | | | | | | | | | | | | | | | | | | |

| | |  $\overline{1}$ |

- REPAIR DBD UTILITY
- REPORT UTILITY
- RUNSTATS UTILITY
- SECADM
- v SELECT
- SET ARCHIVE
- SOLADM
- $\cdot$  START
- START DATABASE
- v START DB2, STOP DB2, START DB(\*) OR STOP DB(\*)
- START PROFILE
- START RLIMIT
- v STOP
- STOP DATABASE
- STOP OR START TRACE
- STOP PROFILE
- STOP RLIMIT
- STOSPACE UTILITY
- SUBPKAUT
- SYSADM
- SYSCTRL
- SYSOPR
- SYSOPR SYSCTRL SYSADM SECADM
- TERM UTILITY
- TERMINATE UTILITY ON DATABASE
- TRIGGER
- UPDATE
- USAGE
- v USE
- VALIDATE SECLABEL

Field Name: QW0361PR

### **SOURCE QUALIFIER**

The source qualifier.

Field Name: QW0361SC\_Var

### **SOURCE OBJECT**

The source object name or original subsystem parameter value.

Field Name: QW0361SN\_Var

## **TARGET QUALIFIER**

The target qualifier.

Field Name: QW0361TC\_Var

### **TARGET OBJECT**

The target object name or modified z-parm value.

Field Name: QW0361TN\_Var

**OBJECT TYPE** The object type. OBJECT TYPE can have the following values: v ACEE • APPLICATION PLAN • BUFFERPOOL • COLLECTION • DATABASE • DISTINCT TYPE • FUNCTION  $\cdot$  JAR • PACKAGE • PROCEDURE  $\cdot$  ROLE v ROW • SCHEMA • SEQUENCE • STORAGE GROUP • TABLE OR VIEW • TABLESPACE • TRUSTED CONTEXT • USER AUTH (System privileges, such as SYSADM or SYSOPR) •  $N/A$ Field Name: QW0361OT **OTHER OBJECT** The other object name or subsystem parameter value. Field Name: QW0361ON\_Var **SQL LENGTH** The length of the SQL statement. Field Name: QW0361LL **SQL STATEMENT** The SQL statement (truncated at 4000 max) . Field Name: QW0361SQ **Example** AUTHORITY TYPE : U AUTHID : USER000 PRIVILEGE CHECKED: STOP OR START TRACE OBJECT TYPE : USER AUTH SQL LENGTH : 0000000022 SQL STATEMENT : - STOP TRACE (AUDIT)

**PSPI**

# **IFCID362: Trace Start and Stop with AUDITPOLICY**

The IFCID362 DD contains the extracted IFCID 362 (Trace Start and Stop with AUDITPOLICY) reacords.

| | | | | | | | | | | | | | | | | | | | | | |

| | | | | | | | |

| | | | | | |

|

|

| |  $\mathbf{I}$ |

# **Fields**

 $\|$ 

|  $\,$   $\,$ | |  $\|$  $\overline{\phantom{a}}$ |  $\|$ |  $\overline{\phantom{a}}$  $\overline{\phantom{a}}$  $\,$   $\,$ |  $\overline{\phantom{a}}$ | |  $\,$   $\,$  $\overline{\phantom{a}}$  $\,$  | | |  $\|$  $\overline{\phantom{a}}$  $\vert$  $\|$  $\,$   $\,$ |  $\begin{array}{c} \hline \end{array}$  $\overline{\phantom{a}}$ |  $\overline{\phantom{a}}$  $\overline{\phantom{a}}$  $\,$   $\,$  $\vert$  $\overline{\phantom{a}}$  $\,$   $\,$ |  $\overline{\phantom{a}}$ 

 $\begin{array}{c} \rule{0pt}{2ex} \rule{0pt}{2ex} \rule{0pt}{$ |

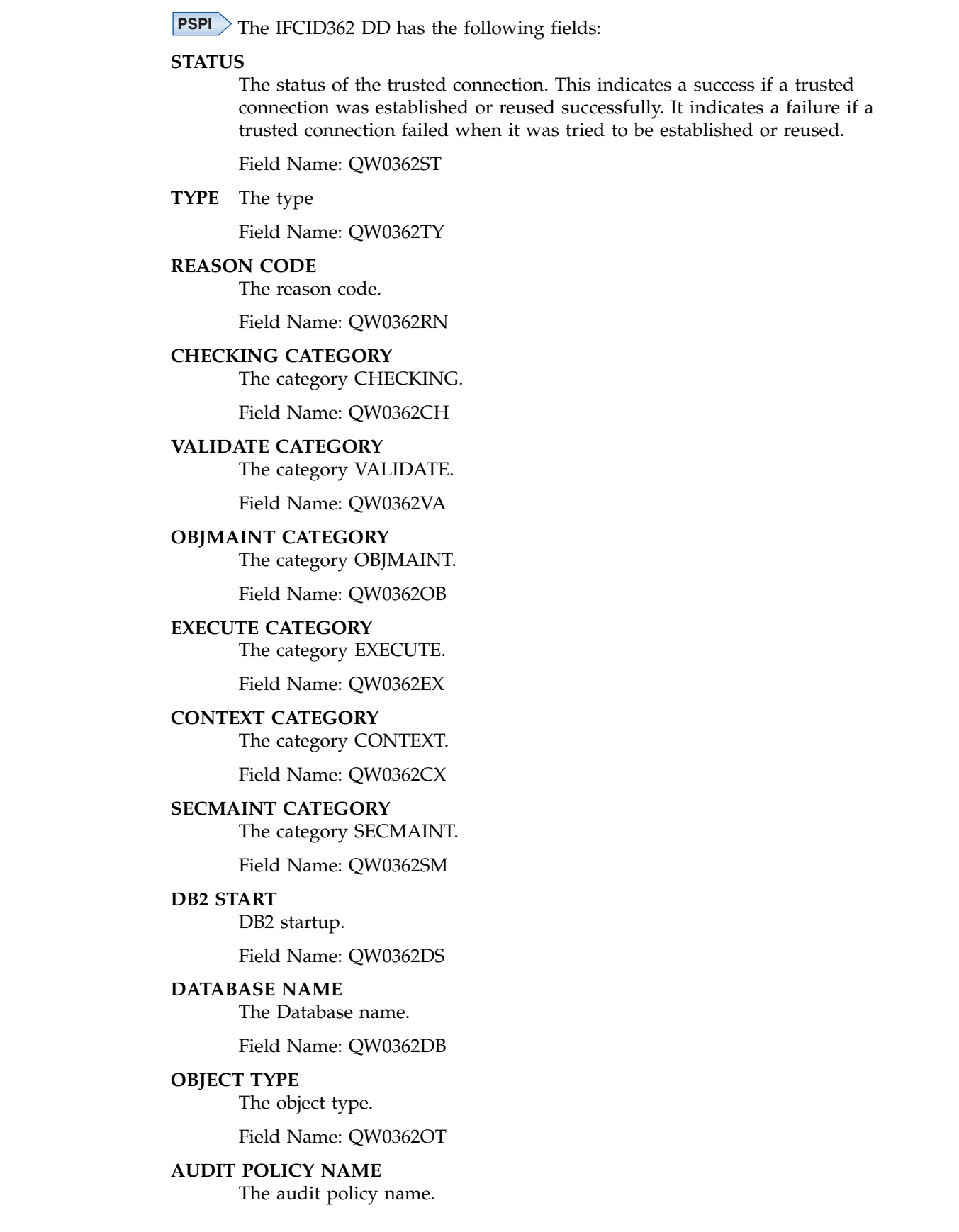

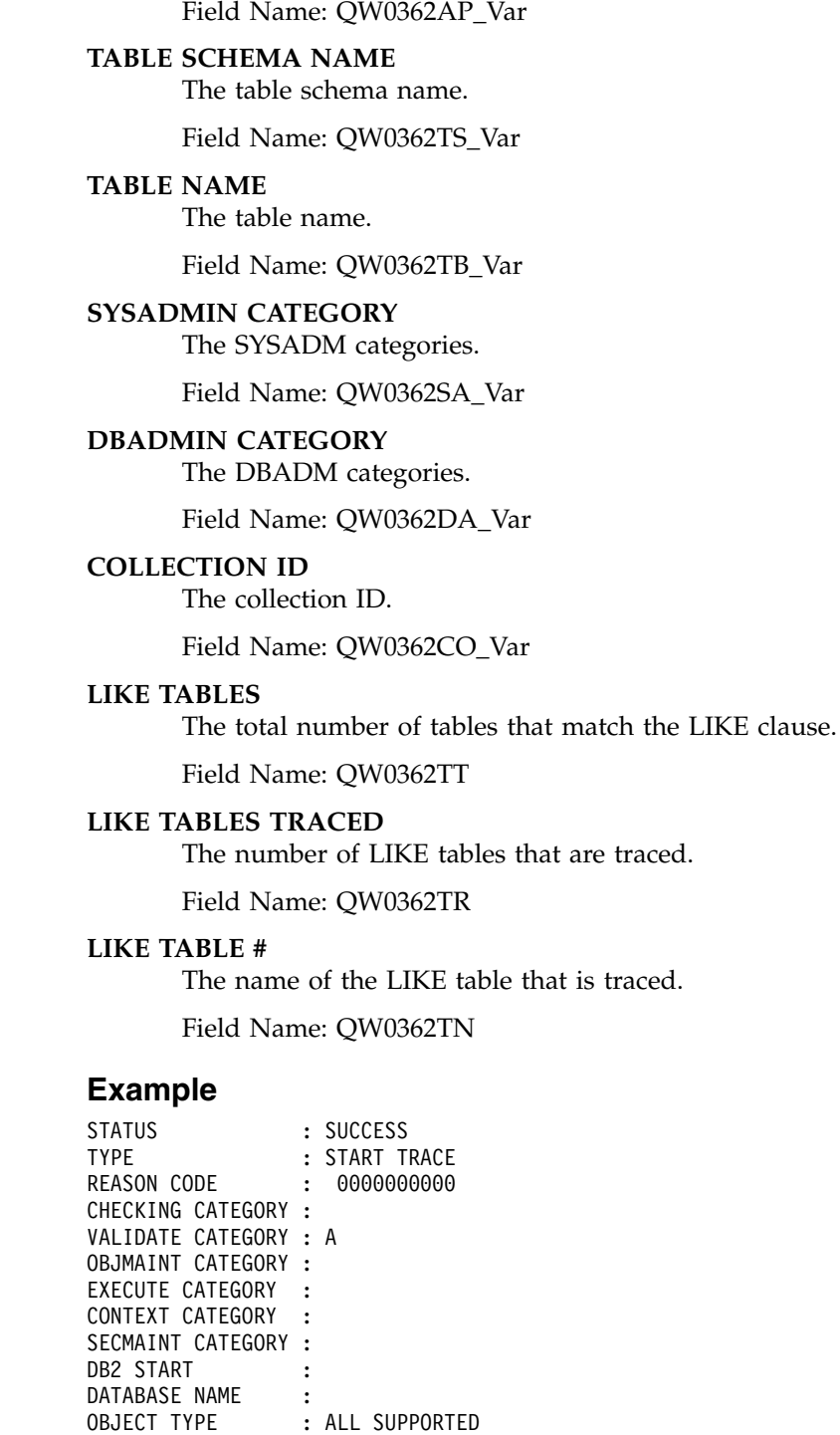

AUDIT POLICY NAME : VLDPLCY LIKE TABLES : 00000 LIKE TABLES TRACED: 00000

**PSPI**

# **SYSPRINT: Runtime messages and end-of-job summary**

The SYSPRINT DD contains any warning and error messages that were generated during processing, plus a breakdown of the records that were read and processed.

| | | | | | | | | | | | | | | | | | | | | | | | |

| | | | | | | | | | | | | | | |

 $\overline{1}$ |

# **Example**

**PSPI**

**Attention:** This figure indicates the number of input records that were counted under a particular IFCID type but that were subsequently rejected because subsequent processing has revealed problems such as missing sections. The Invalid IFCID Records count, therefore, is not part of the Total Records Read count.

**PSPI**

# **Appendix F. DSNADMSB** |

|

| |

| |

| | |

|

| | | | | | | | | | | | | | | | | | | | |

|

| | | | | | |

| | |  $\overline{1}$ |

The DSNADMSB program collects information about a DB2 subsystem and its objects and applications.

The output from DSNADMSB is primarily for the use of IBM Software Support. The output might change at any time.

IBM Software Support can use the information that DSNADMSB gathers to duplicate a customer environment to diagnose and resolve problems. This capability is especially useful for re-creating performance problems.

### **Output**

Output from the DSNADMSB program consists of files that contain one or more of the following items:

- Data definition statements for re-creating user objects
- Statistics from the DB2 catalog
- INSERT statements for inserting rows into tables:
	- DSN\_PROFILE\_ATTRIBUTES
	- DSN\_PROFILE\_TABLE
	- PLAN\_TABLE
	- SYSACCELERATEDTABLES
	- SYSACCELERATORS
- Output from:
	- DSN\_DETCOST\_TABLE
	- DSN\_PREDICAT\_TABLE
	- DSN\_PROFILE\_TABLE
	- DSN\_PROFILE\_ATTRIBUTES
	- PLAN\_TABLE
	- SYSACCELERATEDTABLES
	- SYSACCELERATORS
- v Subsystem parameter settings and module entry point list (MEPL) information
- Module entry point list (MEPL) information that relates to query processing
	- Status information from stored procedure ADMIN\_INFO\_SQL

#### **Authorization required**

To execute DSNADMSB, you must have the following DB2 privileges or authorities:

- EXECUTE authority on plan DSNADMSB
- One of the following privileges or authorities:
	- The EXECUTE privilege on the ADMIN\_INFO\_SQL stored procedure
	- Ownership of the ADMIN\_INFO\_SQL stored procedure
	- SYSADM authority

In addition, if you direct DSNADMSB to write its output to data sets, you need to be authorized to perform either of the following tasks:

- Create data sets
- Write to already existing data sets

#### **Parameters of the DSNADMSB program** | |

<span id="page-1087-0"></span>The parameters of the DSNADMSB program determine the types of information that the program gathers, and the destination to which the information is written.

#### **PSPI**

| |

| |

| |

| | | | | |

| | | | | | | | | | | | | | | | | | | | | | | | | | | |

| | | | |  $\overline{\phantom{a}}$ |

The output from DSNADMSB is primarily for the use of IBM Software Support. The output might change at any time.

All parameters are positional and required, and no parameter value can be NULL. Specify parameters in a data set that is associated with the INPUTP DD statement, with one parameter value in each record. A single parameter can span multiple records. Indicate continuation of the text for a parameter with a plus sign (+) in column one of all records after the first one. DSNADMSB trims blanks at the end of all lines. DSNADMSB does not trim blanks within the parameter text.

#### **Parameter descriptions**

#### *table-creator*

The qualifier for the table, table list table (LIST\_TABLE-*list-table*), or PLAN\_TABLE for which DSNADMSB gathers information. The maximum length of *table-creator* is 128 bytes. *table-creator* cannot be null.

#### *table-name*

One of the following values:

- v The name of a single user object that has *table-creator* as its qualifier. The name must identify one of the following types of objects:
	- Base table
	- View
	- Alias
	- Clone table
	- Created temporary table
	- History table
	- Materialized query table
	- Implicitly created table for an XML column
- v LIST\_TABLE-*list-table*

*list-table* identifies a DB2 table on the local subsystem that has *table-creator* as the qualifier. The table must contain two columns, named CREATOR and TABLE. Each row of *list-table* identifies a table or view for which DSNADMSB is to gather information. The types of tables that are specified in LIST\_TABLE-*list-table* are the same as the types of tables that can be specified by *table-name*.

PLAN\_TABLE

Specifies that DSNADMSB uses *table-creator*.PLAN\_TABLE and the *plan-info* parameter to determine the tables about which information is gathered. The referenced PLAN\_TABLE must be a base table.

**Recommendation:** When you specify PLAN\_TABLE, ensure that the view reference table, DSN\_VIEWREF\_TABLE, exists before you execute EXPLAIN. The existence of DSN\_VIEWREF\_TABLE is especially important if the queries about which you are collecting information contain views. If DSN\_VIEWREF\_TABLE exists and has been populated by EXPLAIN, you can use DSNADMSB to collect view data that is specific to the queries of

interest, instead of collecting data on all view dependencies. The DSN\_VIEWREF\_TABLE must have the same qualifier as the plan table. This qualifier is the first DSNADMSB input parameter, *table-creator*.

The maximum length of *table-name* is 128 bytes.

If the table name is a delimited identifier, do not include the delimiters in *table-name*.

#### *catalog-creator*

| | | |

| | | | | | | | | |

| | | | | | | | | | |

| | | |

| | | | | | | |

| | | | | | |

 $\mathsf{I}$ |

The qualifier for the DB2 catalog, or DEFAULT, which indicates that the catalog qualifier is SYSIBM.

The maximum length of *catalog-creator* is 128 bytes.

#### *plan-info*

If the table that is specified by *table-name* is PLAN\_TABLE, *plan-info* is a value of the following form, or NONE:

*program*-*begin-queryno*-*end-queryno*

The meanings of these variables are:

#### *program*

A value from the PROGNAME column of the PLAN\_TABLE, or a pattern that specifies a set of PROGNAME values in the PLAN\_TABLE. Any pattern that is valid in a LIKE predicate can be specified. *program* represents programs or packages for which DSNADMSB collects PLAN\_TABLE information.

#### *begin-queryno*

A value from the QUERYNO column of the PLAN\_TABLE. The value represents the lowest statement number for which DSNADMSB collects PLAN\_TABLE information.

#### *end-queryno*

A value from the QUERYNO column of the PLAN\_TABLE. The value represents the highest statement number for which DSNADMSB collects PLAN\_TABLE information.

If *table-name* does not specify PLAN\_TABLE, the *plan-info* value must be NONE.

The maximum length of *plan-info* is 150 bytes.

#### *collect-ddl*

Specifies whether DSNADMSB returns the data definition language statements that were used to create the input tables or views that are specified by *table-name*, and data definition language statements for related objects. The length of *collect-ddl* is 1 byte.

When the input table is not PLAN\_TABLE, possible values are:

- **N** Do not return the data definition language statements that created the objects.
- **Y** Return the data definition language statements that created:
	- The input objects
	- Foreign keys that reference the input objects
	- Views on the input objects
- **0** Return the data definition language statements that created:

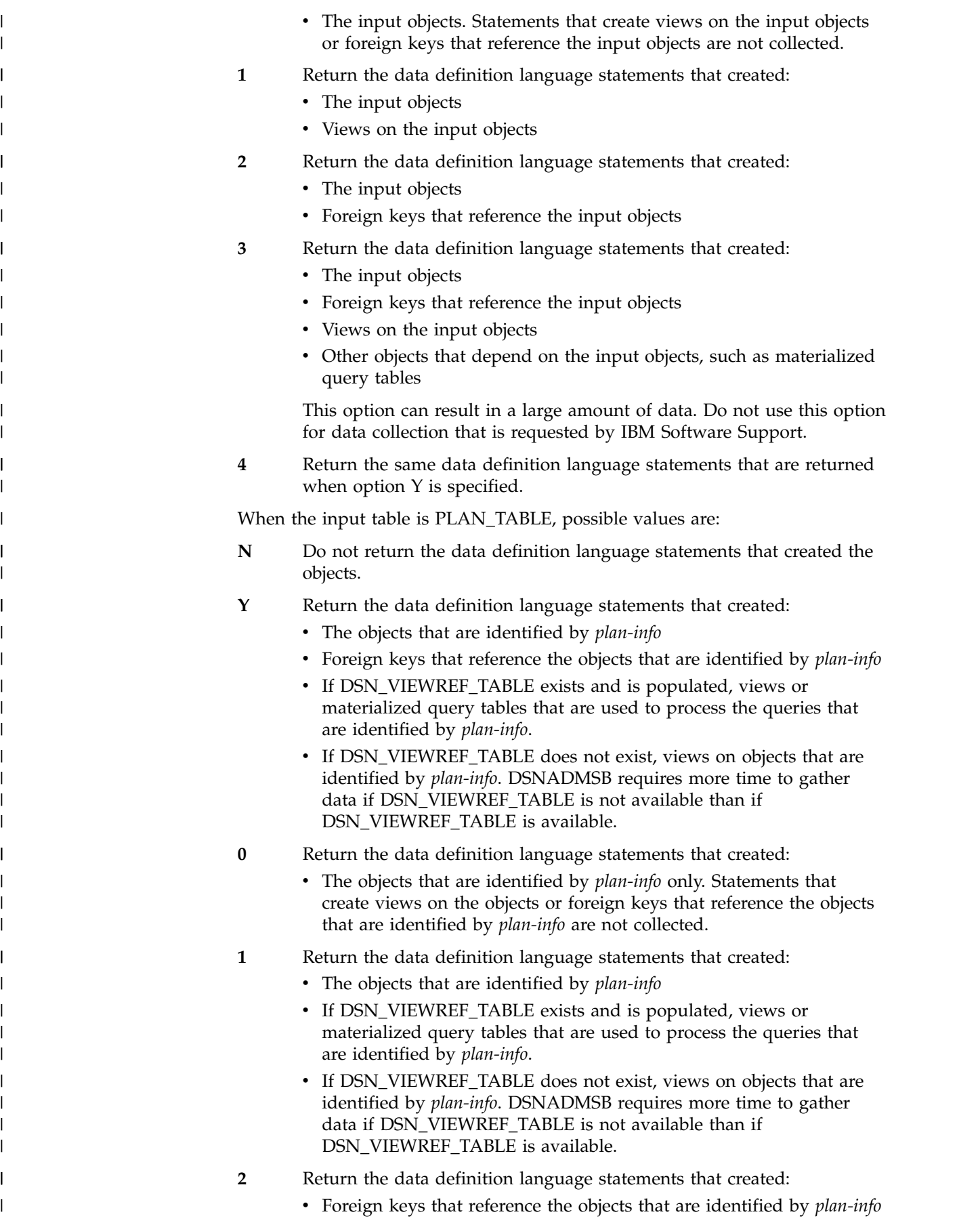

| | | |  $\mathsf I$ |

 $\,$   $\,$  $\vert$ |  $\,$   $\,$ | |  $\vert$ | | | | | | | |  $\,$   $\,$ | | | | | | | | | | | | | | | | | | | | | | | |

- **3** Return the data definition language statements that created:
	- The objects that are identified by *plan-info*
	- Foreign keys that reference the objects that are identified by *plan-info*
	- Views on objects that are identified by *plan-info*
	- Other objects that depend on the objects that are identified by *plan-info*, such as materialized query tables

This option can result in a large amount of data. Do no specify this option for problem analysis by IBM Software Support unless they direct you to do so.

- **4** Return the data definition language statements that created:
	- The objects that are identified by *plan-info*
	- v Foreign keys that reference the objects that are identified by *plan-info*
	- v Views on objects that are identified by *plan-info*

This option does not use information from DSN\_VIEWREF\_TABLE. DSNADMSB requires more time to gather data if you choose option 4 than if you choose option Y, and DSN\_VIEWREF\_TABLE is available.

#### *collect-stats*

| | | | | | | | |

| | | | | | |

| | | | | |

| | |

| | | | | | | |

| | |

| | | | | | | |  $\overline{1}$ |

Specifies whether DSNADMSB returns statistical information from DB2 catalog tables about the tables that are specified by *table-name* and related objects. Possible values are:

- **Y** Return statistical information about tables from the DB2 catalog.
- **N** Do not return statistical information about tables from the DB2 catalog.

**Important:** Setting a *collect-stats* value of Y might generate large amounts of data. Set *collect-stats* to N unless you specifically need statistical information from DB2 catalog tables.

The length of *collect-stats* is 1 byte.

#### *collect-colstats*

Specifies whether DSNADMSB returns statistical information from DB2 catalog tables about the columns in tables that are specified by *table-name* and related objects. Possible values are:

- **Y** Return statistical information about columns from the DB2 catalog.
- **N** Do not return statistical information about columns from the DB2 catalog.

**Important:** Setting a *collect-colstats* value of Y might generate large amounts of data. Set *collect-colstats* to N unless you specifically need statistical information from DB2 catalog tables.

The length of *collect-colstats* is 1 byte.

#### *edit-ddl*

Specifies whether DSNADMSB modifies the data definition language statements that it generates so that the data definition language statements can be more easily executed by IBM Software Support. Examples of changes that DSNADMSB makes are:

- Setting the STOGROUP to SYSDEFLT
- Setting PRIQTY and SECQTY to their minimum values
- Setting DEFINE to NO

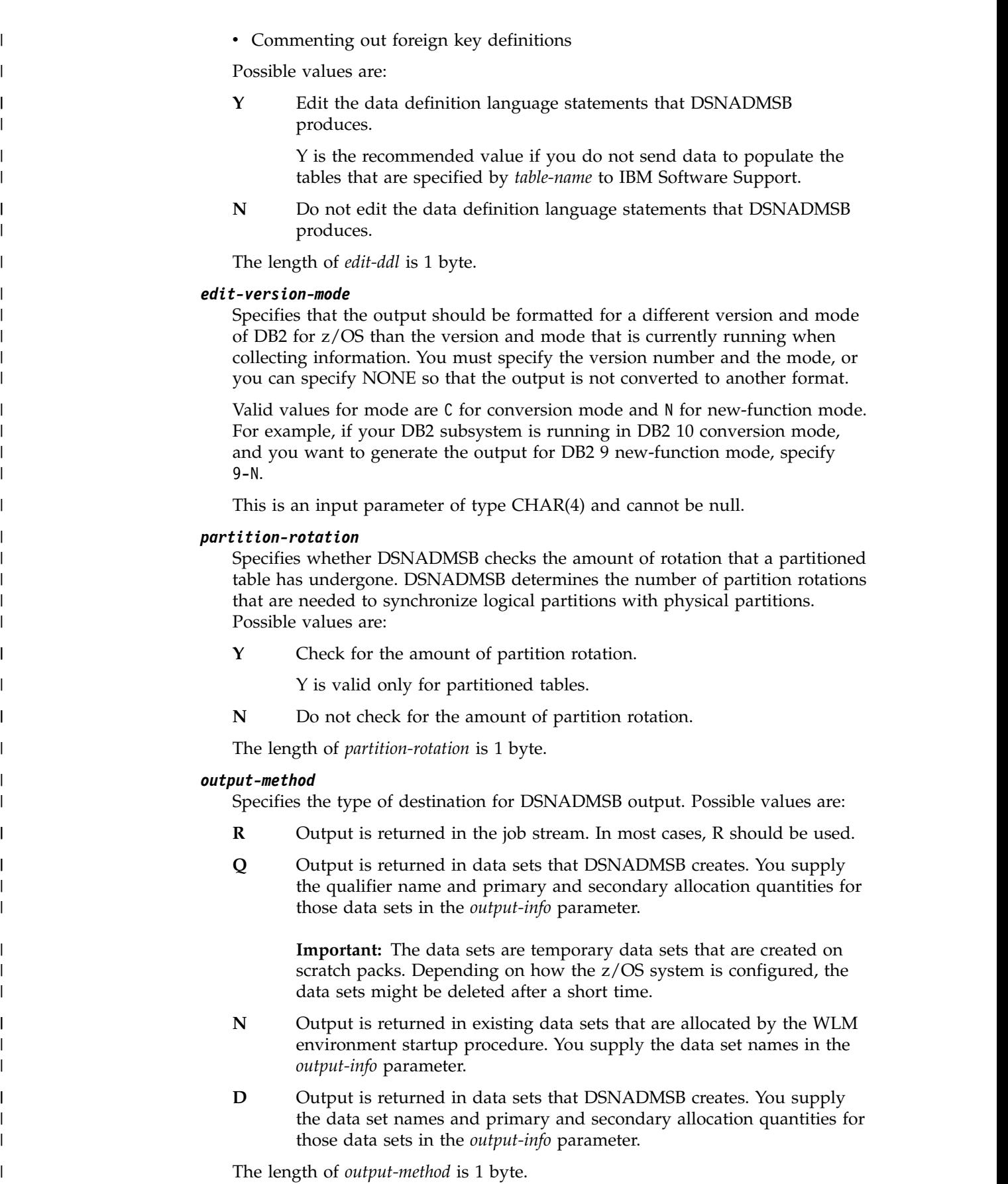

 $\,$   $\,$ | | |

|

| | |

| | |

| | | |

|

| | | |

| | | | | | | | |  $\overline{\phantom{a}}$ |

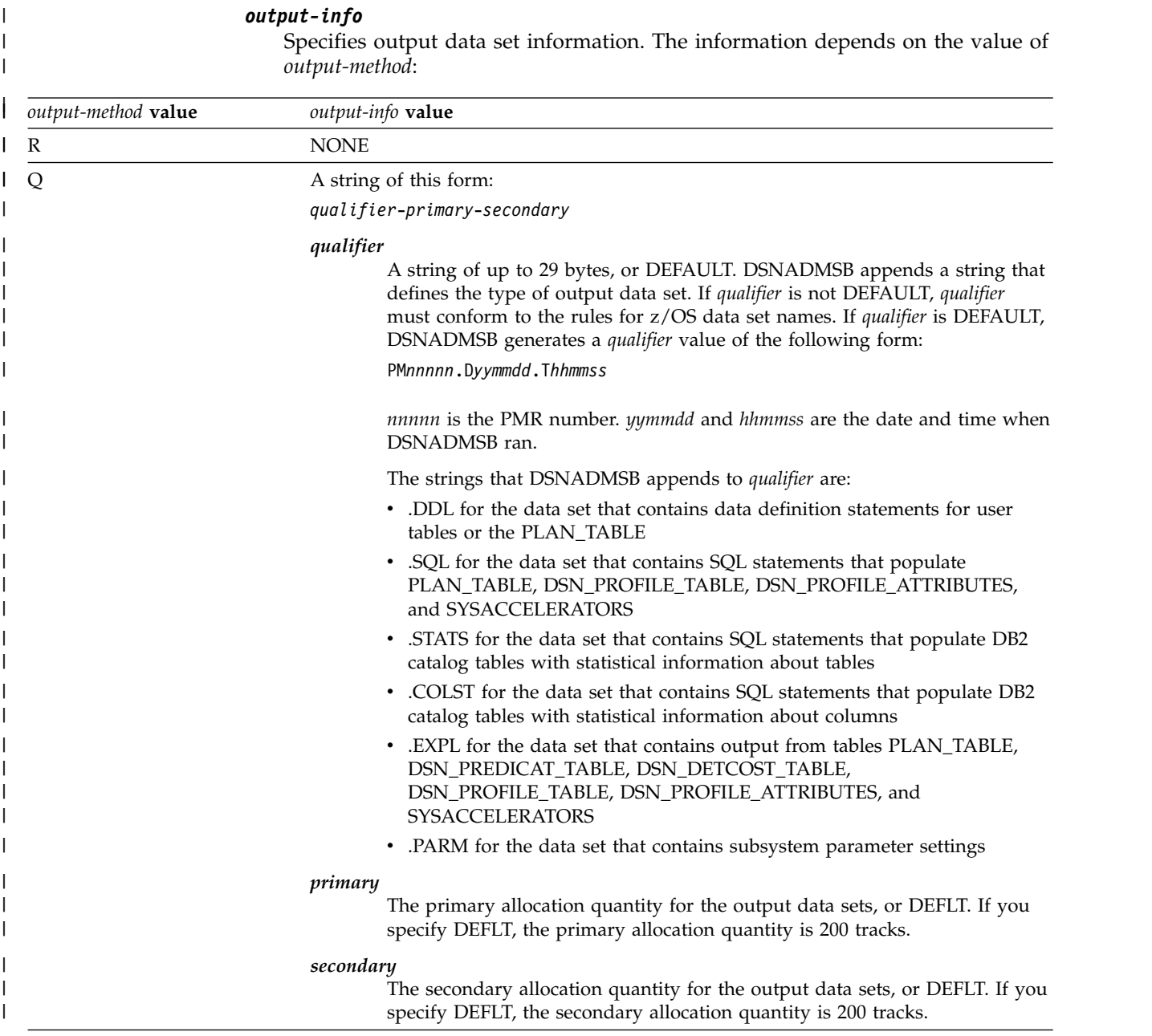

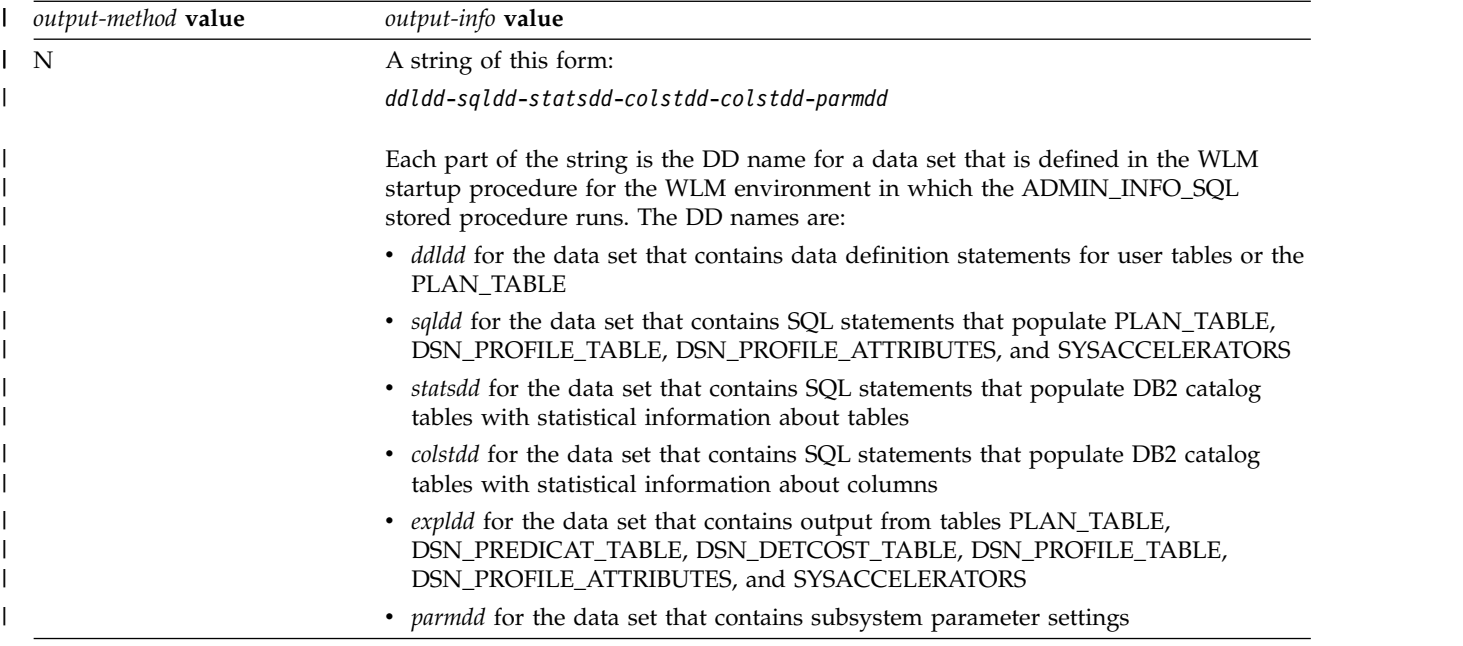

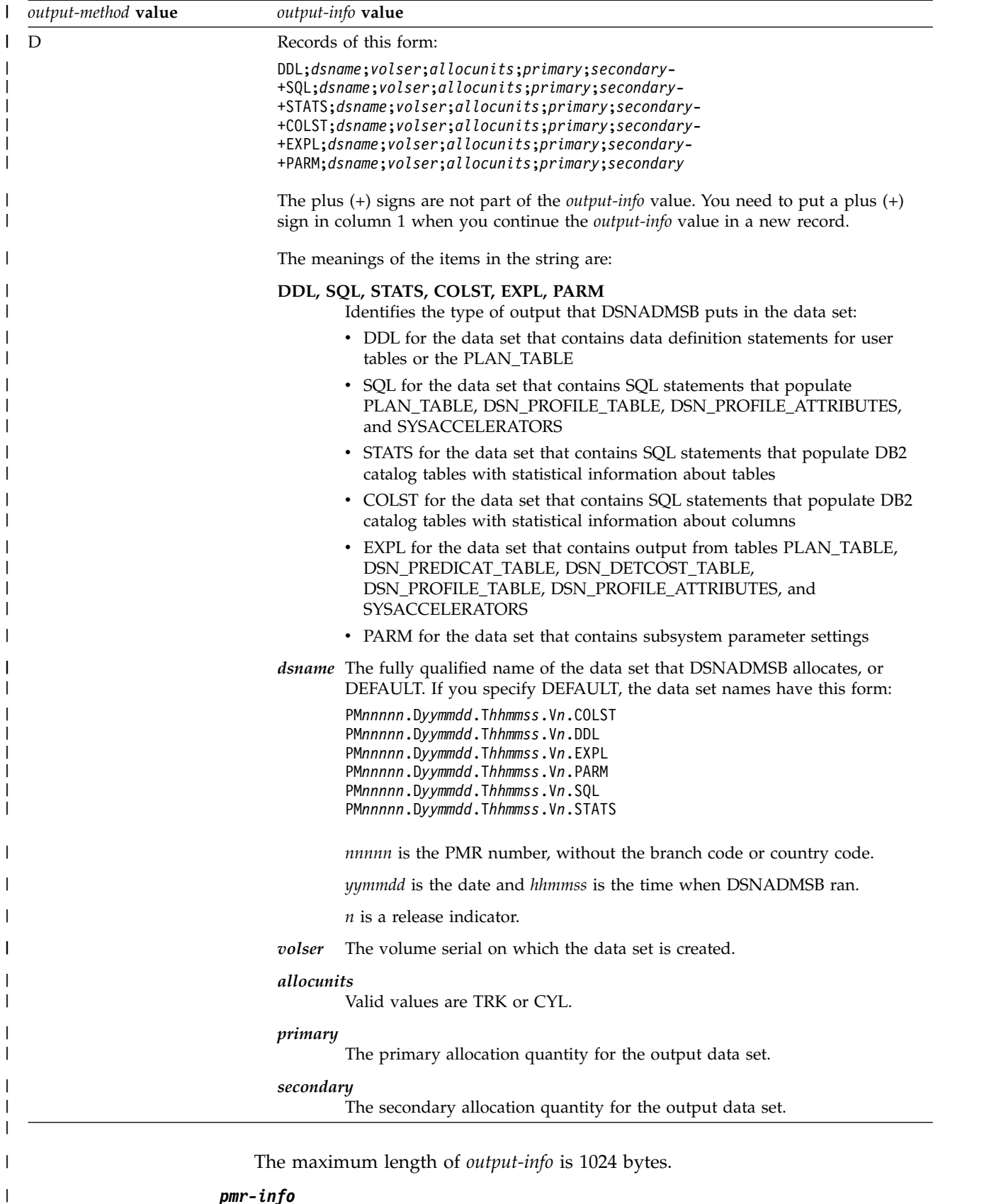

### *pmr-info*

 $\|$  $\bar{\mathbb{I}}$ |

The number of the PMR for which the data is being collected, in this form: *number*.*branch-code*.*country-code*

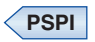

**Related reference**:

[Examples of DSNADMSB invocation](#page-1097-0)

[Data sets that DSNADMSB uses](#page-1096-0)

[PLAN\\_TABLE \(DB2 Performance\)](http://www.ibm.com/support/knowledgecenter/SSEPEK_10.0.0/usrtab/src/tpc/db2z_plantable.html)

# $\vert$   $\vert$

 $\,$   $\,$ | | | | |

| |

| | | |

| | | | | | |

| |  $\vert$ 

| | | | | |

| | | | | | | |

 $\overline{1}$ |

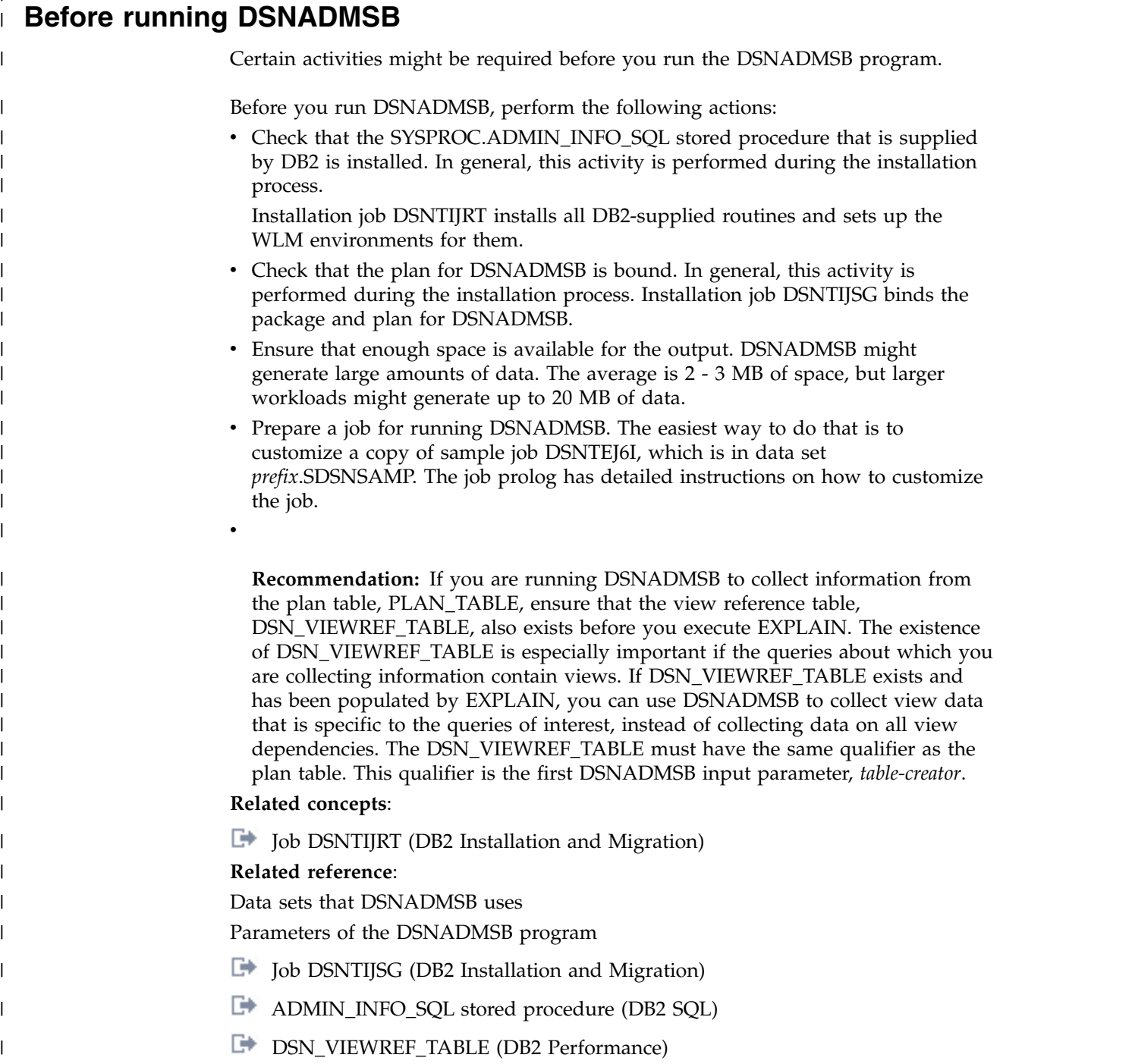

#### **Data sets that DSNADMSB uses** |  $\vert$   $\vert$

|

| | | | | | | | | | | | | | | | | | | |

| | | |

| | |

| | | | | | | | | | | | | |  $\mathbf{I}$ |

<span id="page-1096-0"></span>The DSNADMSB utility uses a number of data sets during its operation.

DSNADMSB runs under the DSN DB2 command processor. The following table lists the data sets that DSNADMSB uses, in addition to the standard data sets that are required for running an application under DSN.

*Table 167. Data sets that DSNADMSB uses*

| Data set type | DD name       | Description                                                                                                    | Required? |
|---------------|---------------|----------------------------------------------------------------------------------------------------|-----------|
| Input         | <b>INPUTP</b> | Contains the DSNADMSB<br>Yes<br>parameters. The INPUTP data<br>set must have a logical record<br>length of 80. Only bytes 1<br>through 71 can contain input<br>data.                                                                                                    |           |
| Output        | None          | Up to six data sets that contain<br><b>Yes</b><br>the diagnostic data that<br>DSNADMSB generates. The data<br>set names and characteristics are<br>determined by the values that<br>you specify for the output-method<br>and <i>output-info</i> input parameter<br>values. |           |

# **Copying the data that DSNADMSB and ADMIN\_INFO\_SQL collect to** | **another subsystem** |  $\vdash$

The jobs that DSNADMSB and ADMIN\_INFO\_SQL produce are primarily intended for the use of IBM Software Support. However, you can modify those jobs so that you can run them on your own test systems to reproduce a problem environment.

### **Procedure**

1. Ensure that your test system does not contain data that conflicts with the data that DSNADMSB or ADMIN\_INFO\_SQL collects.

**Recommendation:** Use a newly installed DB2 subsystem for testing.

- 2. Customize the jobs:
	- a. Modify the JOB statement for your test system.
	- b. Change the subsystem name to the subsystem name for your test system.
	- c. Change the steps that run TSOBATCH so that they run IKJEFT01. For example, suppose that the original code looks like this:
		- //SETUP EXEC TSOBATCH,DB2LEV=DB2A

You need to change the code to something like this:

//SETUP EXEC PGM=IKJEFT01,DYNAMNBR=20 //SYSTSPRT DD SYSOUT=\* //SYSPRINT DD SYSOUT=\*

//SYSUDUMP DD SYSOUT=\* //SYSTSIN DD \*

d. Change the steps that run DSNTEP3 so that they run DSNTEP2. For example, suppose that the original code looks like this:

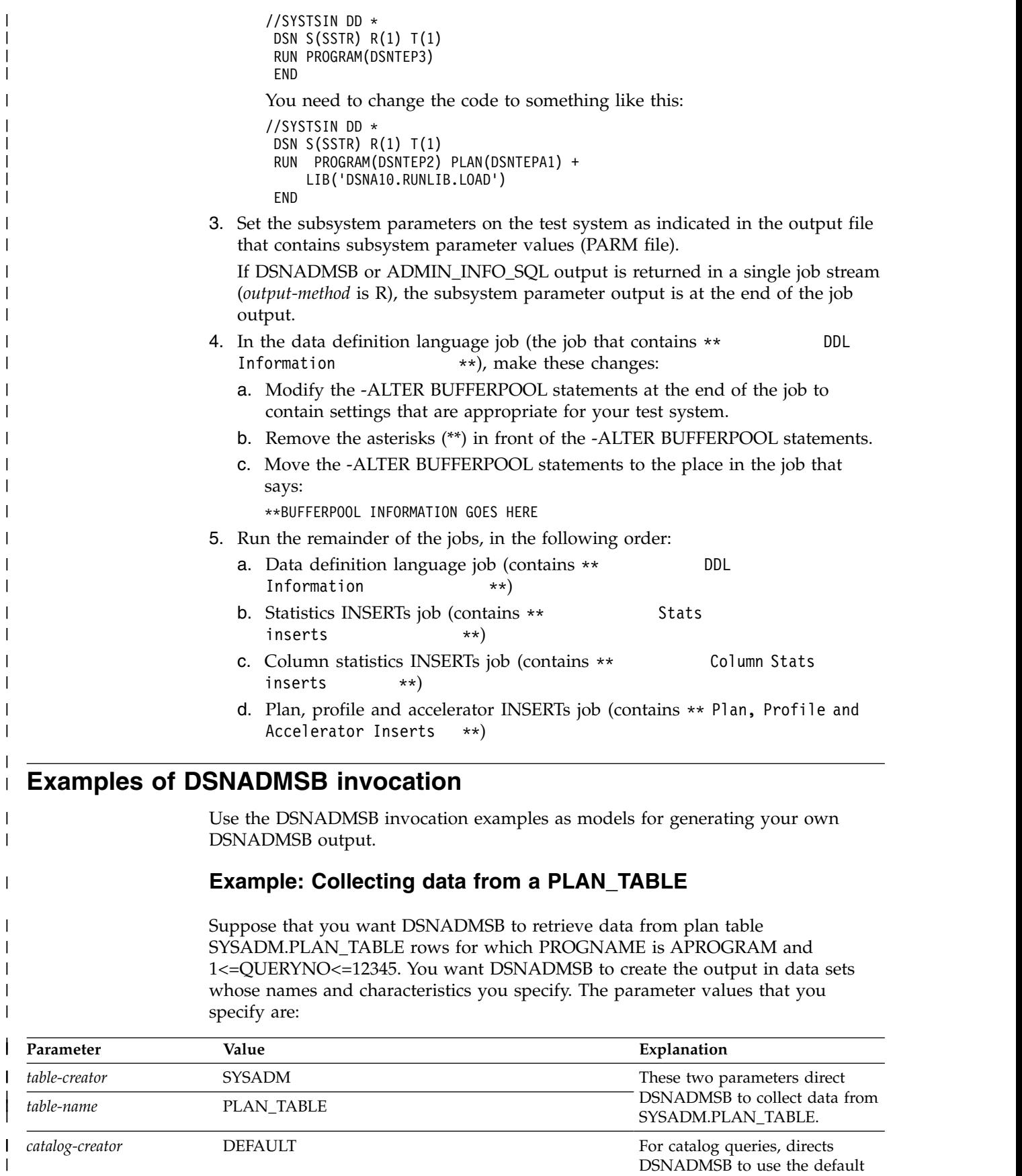

<span id="page-1097-0"></span>catalog table qualifier of SYSIBM.

|  $\overline{\phantom{a}}$ |

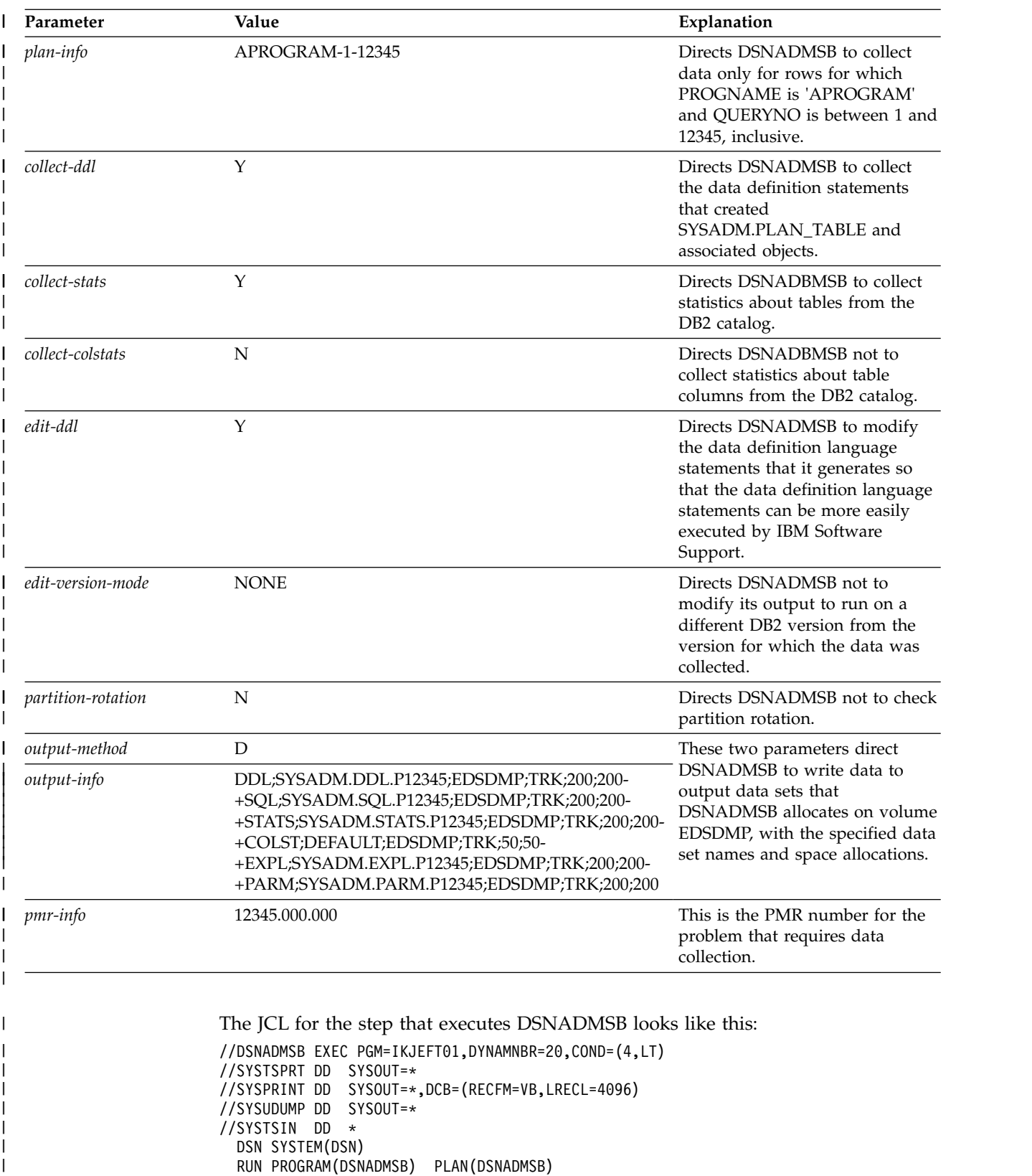

//INPUTP DD \*

SYSADM PLAN\_TABLE DEFAULT APROGRAM-1-12345

Y

| | | | | |

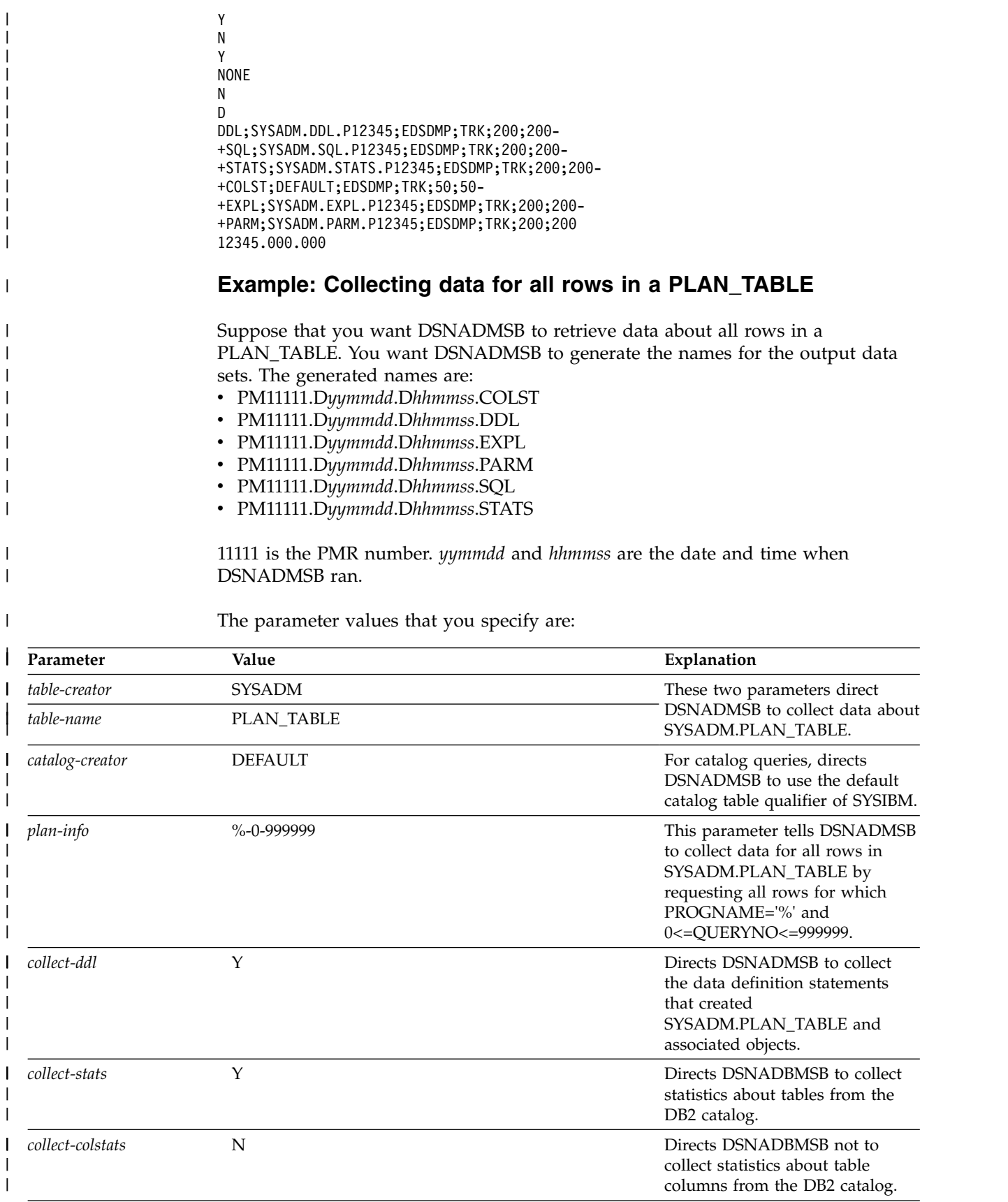

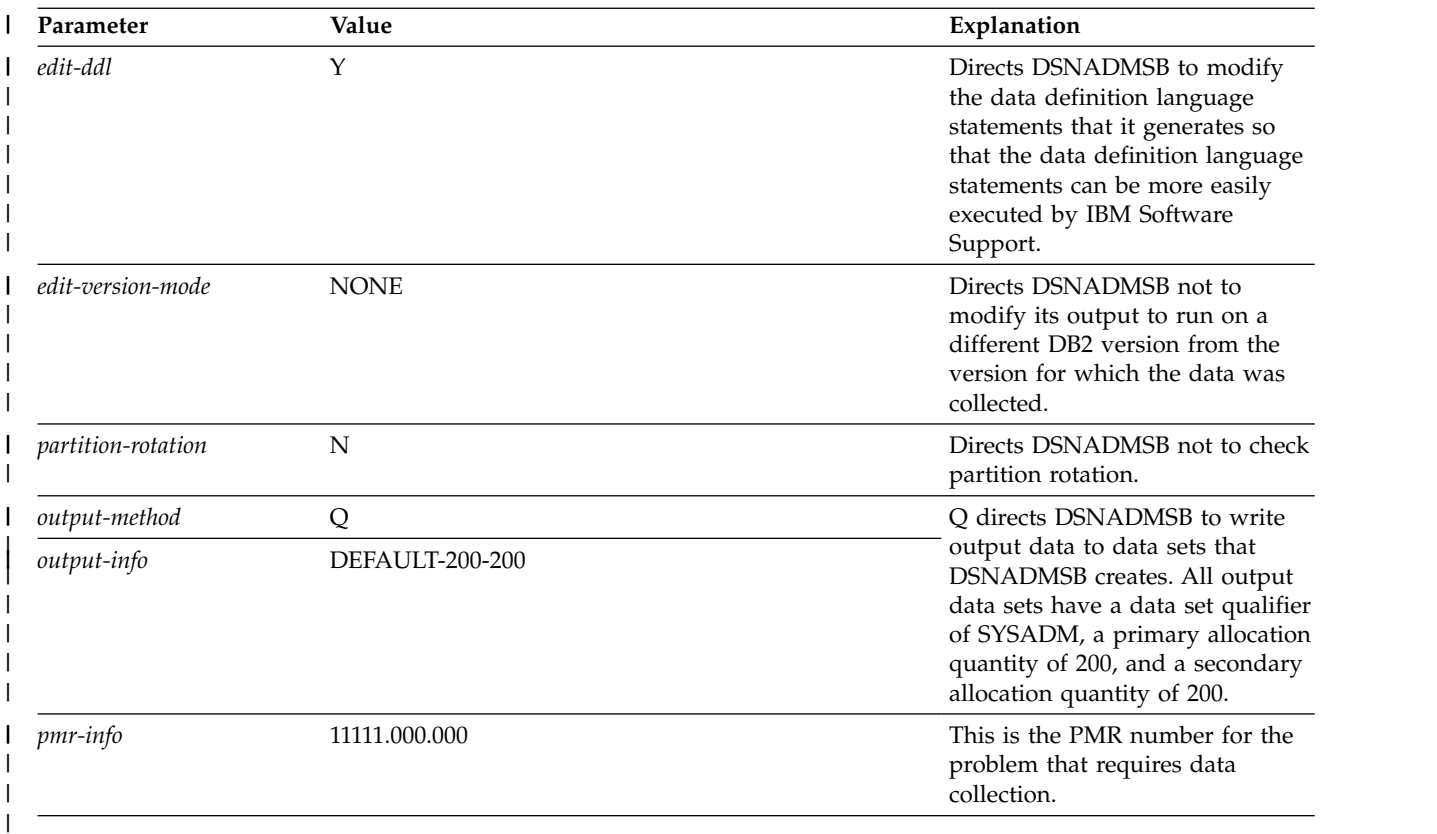

The JCL for the step that executes DSNADMSB looks like this:

```
//DSNADMSB EXEC PGM=IKJEFT01,DYNAMNBR=20,COND=(4,LT)
//SYSTSPRT DD SYSOUT=*
//SYSPRINT DD SYSOUT=*,DCB=(RECFM=VB,LRECL=4096)
//SYSUDUMP DD SYSOUT=*
//SYSTSIN DD *
 DSN SYSTEM(DSN)
 RUN PROGRAM(DSNADMSB) PLAN(DSNADMSB)
//INPUTP DD *
SYSADM
PLAN_TABLE
DEFAULT
%-0-999999
Y
Y
N
Y
NONE
N
Q
DEFAULT-200-200
11111.000.000
```
| | | | | | | | | | | | | | | | | | | | | |

|

| |  $\begin{array}{c} \hline \end{array}$ |

## **Example: Collecting data using a table list as input**

Suppose that you want DSNADMSB to retrieve data about the DSN8A10.EMP table and the DSN8A10.VDEPT view. You want DSNADMSB to send the output to the job stream.

Before you run DSNADMSB, you need to create a DB2 table with a CREATOR and a TABLE column, and insert rows that contain the qualifiers and names of the tables or views for which you want DSNADMSB to collect data. Use SQL statements like these:

CREATE TABLE TL1 (CREATOR VARCHAR(128), TABLE VARCHAR(128)); INSERT INTO TL1 VALUES ('DSN8A10','EMP'); INSERT INTO TL1 VALUES ('DSN8A10','VDEPT');

The parameter values that you specify are:

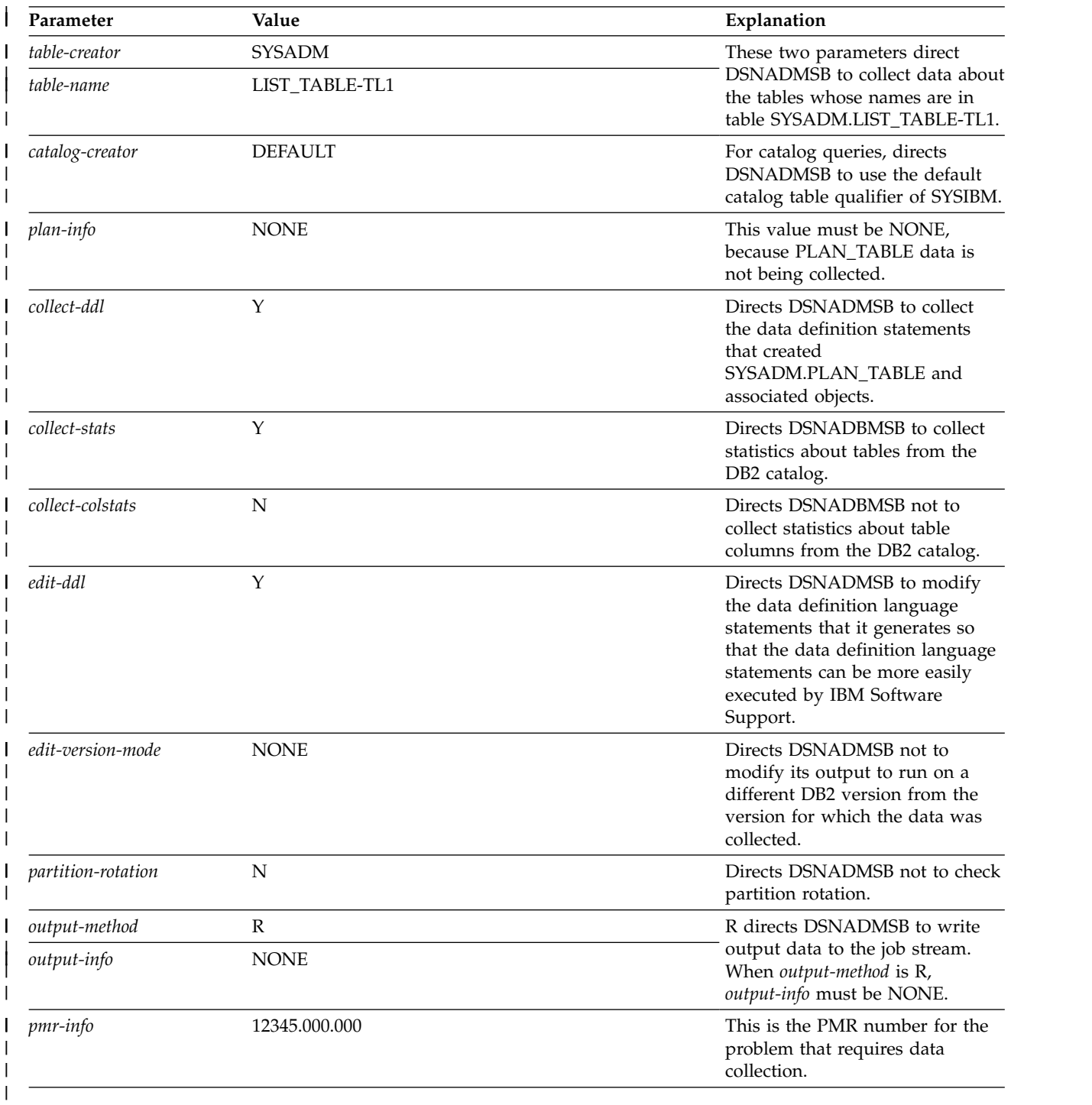

 $\mid$  $\begin{array}{c} \hline \end{array}$  $\ensuremath{\mathsf{I}}$  $\|$ | | | |

|

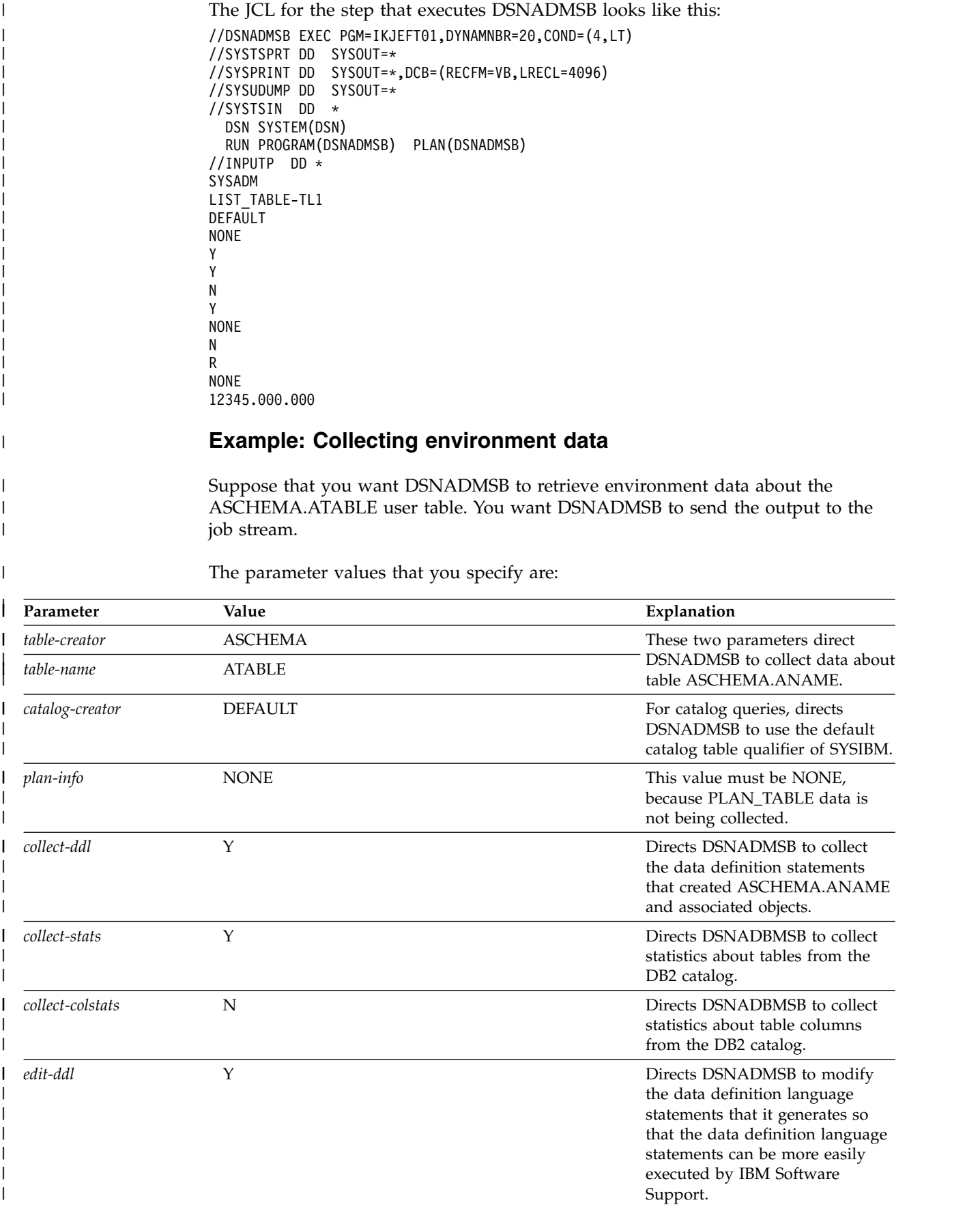

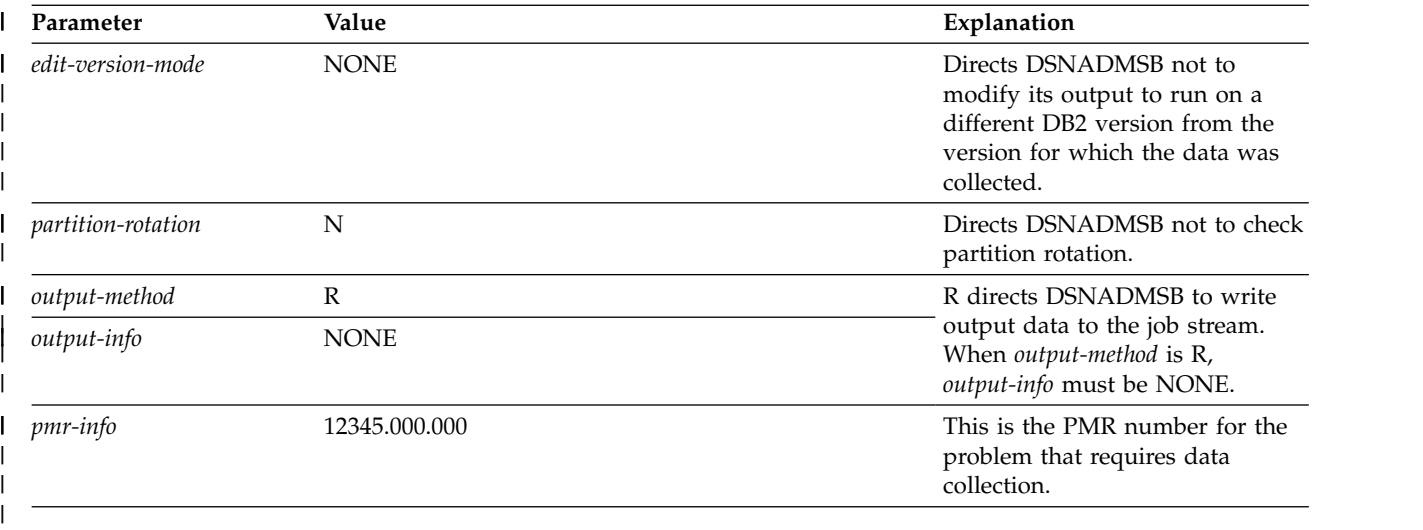

The JCL for the step that executes DSNADMSB looks like this:

```
//DSNADMSB EXEC PGM=IKJEFT01,DYNAMNBR=20,COND=(4,LT)
//SYSTSPRT DD SYSOUT=*
//SYSPRINT DD SYSOUT=*,DCB=(RECFM=VB,LRECL=4096)
//SYSUDUMP DD SYSOUT=*
//SYSTSIN DD *
    DSN SYSTEM(DSN)
    RUN PROGRAM(DSNADMSB) PLAN(DSNADMSB)
//INPUTP DD *
ASCHEMA
ATABLE
DEFAULT
NONE
 Y and the state of the state of the state of the state of the state of the state of the state of the state of the state of the state of the state of the state of the state of the state of the state of the state of the stat
Y
N<br>Y
 Y and the state of the state of the state of the state of the state of the state of the state of the state of the state of the state of the state of the state of the state of the state of the state of the state of the stat
NONE
N
R
NONE
12345.000.000
```
### **Collecting data for a table with a long table name with embedded blanks**

Suppose that you want to collect the same data as in the previous example for a table with the schema name SYSADM, and the following name, which is 85 bytes long:

A234567891 234567892 234567893 234567894 234567895 234567896 234567897- 234567898 2345

The record length of the INPUTP data set is 80 bytes, but only the first 71 bytes can contain input data, so you need to split the schema name and table name across input records. You can split the table name after any non-blank character in the record. DSNADMSB trims blanks at the end of each record.

The INPUTP data set might look like this. The table name is split across three records, after positions 50 and 65.

SYSADM A234567891 234567892 234567893 234567894 234567895 + 234567896 2345

| | | | |  $\frac{1}{1}$ | | | | | | | | |  $\frac{1}{1}$ | | | | | |

| |

| | | | |

| | | |

| | | | |

+67897 234567898 2345 DEFAULT NONE Y Y N Y NONE N R NONE 12345.000.000

|  $\begin{array}{c} \hline \end{array}$  $\begin{array}{c} \hline \end{array}$  $\mid$ | | | | | | | |

|  $\ensuremath{\mathsf{I}}$ |  $\mathbf{I}$ |

The first continued line must contain a blank after the plus sign, because the character at position 51 of the table name is a blank. The second continued line must not contain a blank after the plus sign, because the character at position 66 of the table name is not a blank.

# **Appendix G. DSNTSMFD** |

|

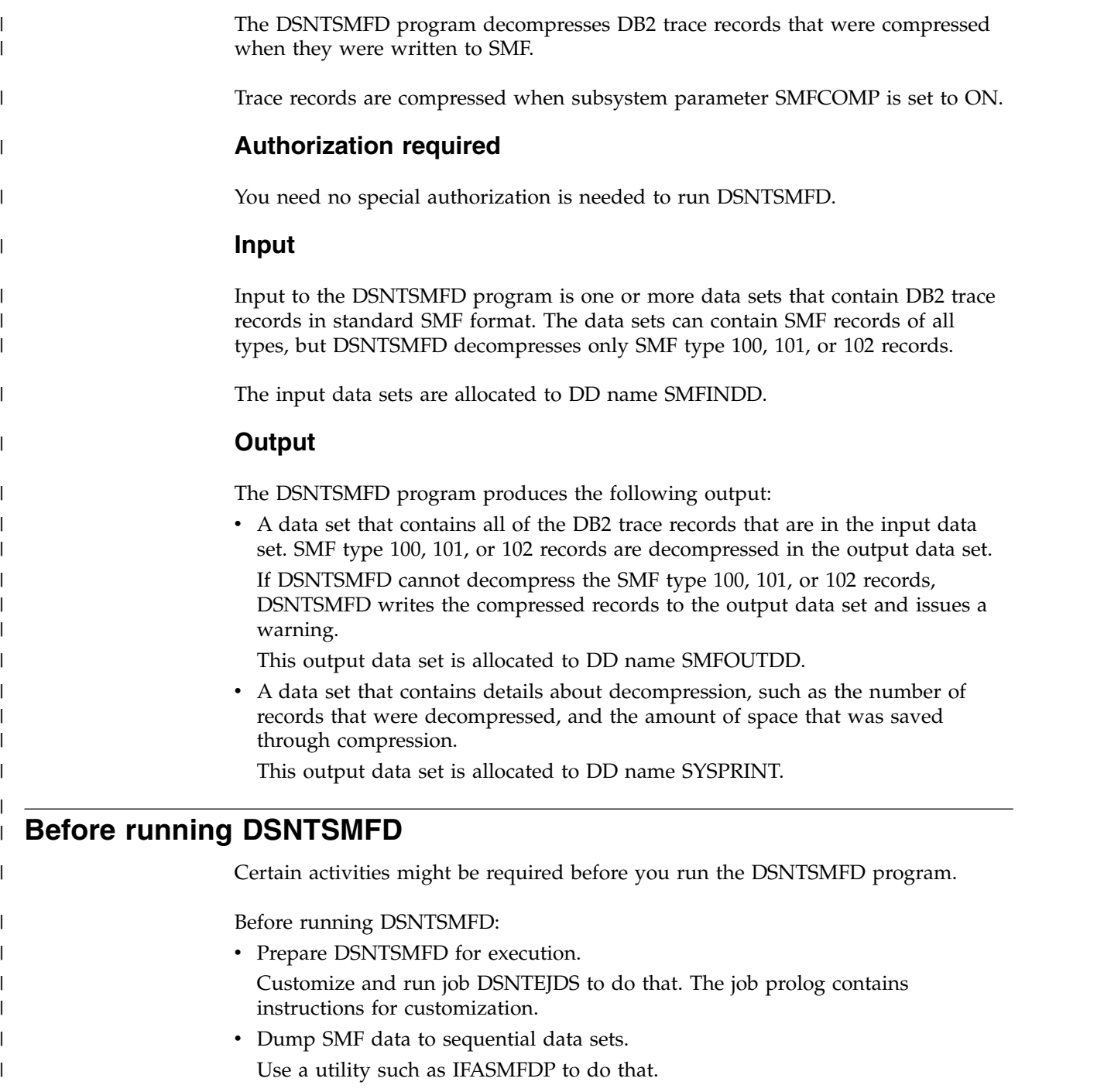

#### **Data sets that DSNTSMFD uses** | | D

|

| | | | | | | | | | | | | | | | | | | | | | | | | | |

| |

|

| | | | |

| | | | |  $\frac{1}{1}$ |

| | The DSNTSMFD utility uses a number of data sets during its operation.

The following table lists the data sets that DSNTSMFD uses.

*Table 168. Data sets that DSNTSMFD uses*

| Data set type | DD name         | Description                                                                                                    | Required? |
|---------------|-----------------|----------------------------------------------------------------------------------------------------|-----------|
| Input         | <b>SMFINDD</b>  | One or more data sets that<br>contain DB2 trace records in<br>standard SMF format. The data<br>sets are sequential data sets that<br>contain the output of an SMF<br>dump utility, such as IFASMFDP.                                                                                                    | Yes       |
| Output        | <b>SMFOUTDD</b> | A data set into which<br>DSNTSMFD writes the trace<br>records that are in the input data<br>sets, with SMF type 100, 101,<br>and 102 records decompressed.<br>This data set must have the<br>same data set characteristics as<br>the input data set, but must be<br>larger than the total size of all<br>input data sets, to accommodate<br>the decompressed records. | Yes       |
| Output        | <b>SYSPRINT</b> | A data set into which<br>DSNTSMFD writes a report<br>about SMF record<br>decompression, such as the<br>number of records that were<br>decompressed, and the amount<br>of space that was saved through<br>compression.                                                                                                    | Yes       |

#### **Examples of DSNTSMFD invocation** |  $\vert$   $\vert$

Use the DSNTSMFD invocation examples as models for generating your own DSNTSMFD output.

### **Example: Decompression of DB2 trace records**

Suppose that an SMF data set contains compressed DB2 trace records of SMF type 100, 101, or 102. You have dumped the data into sequential data set DSN1010.SMFDATA. You want to write all of the SMF data to data set DSN1010.SMFOUT, and you want any compressed SMF type 100, 101, or 102 records to be decompressed in DSN1010.SMFOUT.

The JCL for the step that executes DSNTSMFD looks like this:

//RUNSMFD EXEC PGM=DSNTSMFD //SYSPRINT DD SYSOUT=\* //SYSUDUMP DD SYSOUT=\* //SMFINDD DD DSN=DSN1010.SMFDATA, // DISP=SHR //SMFOUTDD DD DSN=DSN1010.SMFOUT,

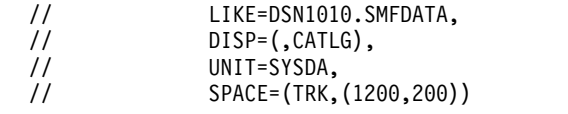

The output looks like this:

| |  $\frac{1}{2}$  $\vert$ 

 $\begin{array}{c} \hline \end{array}$  $\overline{\phantom{a}}$ | | |  $\,$   $\,$  $\,$   $\,$  $\,$   $\,$  $\|$  $\vert$ |  $\,$   $\,$  $\ensuremath{\mathsf{I}}$ | | |  $\overline{\phantom{a}}$  $\|$  $\|$  $\|$  $\overline{\phantom{a}}$  $\|$  $\vert$  $\vert$  $\,$  |  $\|$  $\|$ 

 $\overline{\phantom{a}}$ 

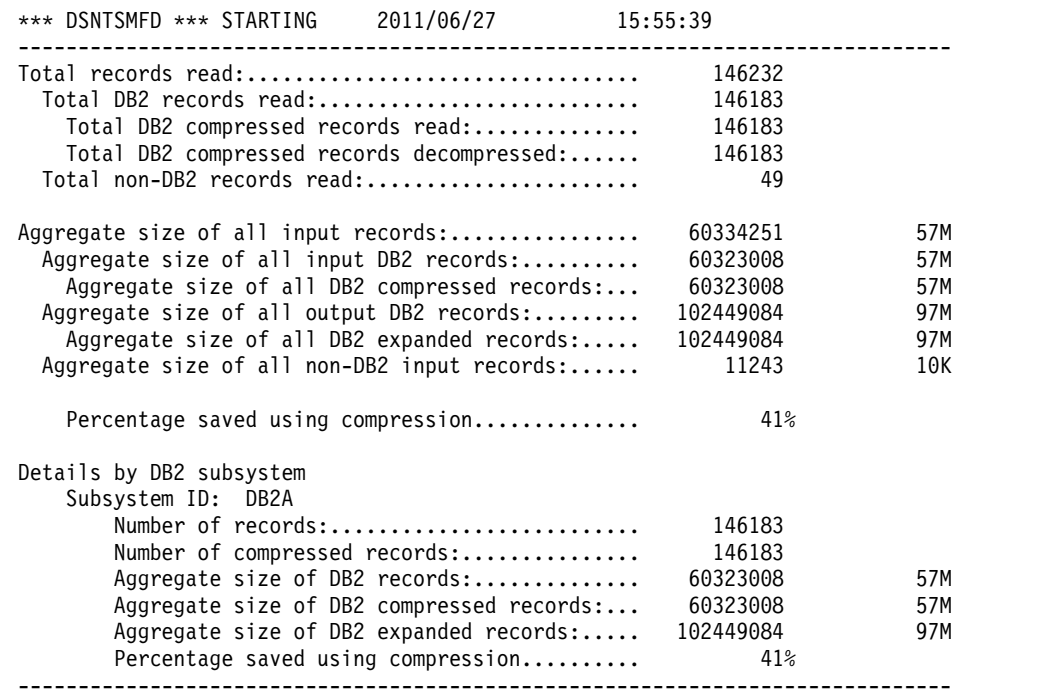

# **Appendix H. How real-time statistics are used by DB2 utilities**

DB2 utilities use real-time statistics to optimize data processing and operations.

Utilities can use real-time statistics to calculate how data processing is done. This is more efficient than using statistics typically gathered by the RUNSTATS utility or stored in catalogs.

The use of real-time statistics eliminates some of the dependency on regularly running the RUNSTATS utility, which is processing intensive and time consuming.

**Restriction:** Real-time statistics does not generate statistics for certain items in the directory, such as the SYSLGRNX table space and its corresponding indexes DSNLLX01 and DSNLLX02, for example.

Using third-party vendor solutions that do not correctly manage real-time statistics can cause unexpected errors.

If real-time statistics are available and the system parameter UTSORTAL is set to YES, the following utilities use real-time statistics to help determine how data is processed:

• CHECK DATA

| | |

| |

| | |

| |

| | | | | $\mathbf{I}$ 

- CHECK INDEX
- REBUILD INDEX
- REORG TABLESPACE
- RUNSTATS

The REORG TABLESPACE utility also uses real-time statistics to determine the size of a hash space when reorganizing a hash table space and AUTOESTSPACE YES is specified.

Additionally, the RUNSTATS utility uses real-time statistics when determining the number of records to include when collecting a sampling of statistics.

DB2 issues message DSNU3343I if there are no real-time statistics available. This message can be issued for either table spaces or indexes. When message DSNU3343I is returned, DB2 tries to gather real-time statistics either from associated indexes or table spaces, depending on what kind of real-time statistics were not available. If no real-time statistics are available, DB2 uses RUNSTATS based estimations.

When real-time statistics are not available, and a RUNSTATS control statement with TABLESAMPLE SYSTEM *n* is run, RUNSTATS issues a message, and continues with TABLESAMPLE SYSTEM AUTO behavior. If real-time statistics are not available when RUNSTATS is run with TABLESAMPLE SYSTEM AUTO, RUNSTATS sets the sampling rate to 100 and continues to run.

## **Table space and index characteristics**

Utilities regularly gather information about table space or index characteristics. The information is used to calculate statistics that help determine how a utility processes data.

Utilities read the totals number of rows from the column TOTALROWS in the table SYSIBM.SYSTABLESPACESTATS and the number of associated index keys from column TOTALENTRIES in the table SYSIBM.SYSINDEXSPACESTATS. The statistics that are calculated from this information are used to estimate the number of records that need to be sorted and the size of the required sort work data sets.

**Recommendation:** To prevent utilities from using incorrect values when table spaces are replaced by utilities such as DSN1COPY or other utilities that are not controlled by DB2, column information can be set to NULL. When information for the columns is set to NULL, the number of records is estimated based on statistics that are gathered by RUNSTATS. The columns are then re-initialized the next time REORG TABLESPACE, LOAD REPLACE, or REBUILD INDEX runs. Alternatively, running RUNSTATS with SHRLEVEL REFERENCE re-initializes the real-time statistics column values.

#### **Related tasks**:

| | | | | | |  $\overline{1}$ |

[Setting up your system for real-time statistics \(DB2 Performance\)](http://www.ibm.com/support/knowledgecenter/SSEPEK_10.0.0/perf/src/tpc/db2z_setup4realtimestatistics.html)

#### **Related reference**:

[UT SORT DATA SET ALLOCATION field \(UTSORTAL subsystem parameter\)](http://www.ibm.com/support/knowledgecenter/SSEPEK_10.0.0/inst/src/tpc/db2z_ipf_utsortal.html) [\(DB2 Installation and Migration\)](http://www.ibm.com/support/knowledgecenter/SSEPEK_10.0.0/inst/src/tpc/db2z_ipf_utsortal.html)

# **Appendix I. Delimited file format**

A delimited file is a sequential file with column delimiters. Each delimited file is a stream of records, which consists of fields that are ordered by column.

Each record contains fields for one row. Within each row, individual fields are separated by column delimiters. All fields must be delimited character strings, non-delimited character strings, or external numeric values. Delimited character strings can contain column delimiters and can also contain character string delimiters when two successive character string delimiters are used to represent one character.

All characters in all records are in the same CCSID. If EBCDIC or ASCII data contains DBCS characters, the data must be in an appropriate mixed CCSID. If the data is Unicode it must be in CCSID 1208.

The following figure describes the format of delimited files that can be loaded into or unloaded from tables by using the LOAD and UNLOAD utilities.

```
Delimited file ::= Row 1 data |
                 Row 2 data ||
                  .
                  .
                  .
                  Row n data
Row i data ::= Cell value(i,1) || Column delimiter ||
              Cell value(i,2) || Column delimiter ||
              .
              .
              .
              Cell value(i,m)
Column delimiter ::= Character specified by COLDEL option;
                     the default value is a comma (,)
Cell value(i,j) ::= Leading spaces ||External numeric values ||
                  Delimited character string ||
                  Non-delimited character string ||
                  Trailing spaces
Non-delimited character string ::= A set of any characters except
                                  a column delimiter
Delimited character string ::= A character string delimiter ||
                             A set of any characters except a
                               character string delimiter unless
                               the character string delimiter is
                               part of two successive character
                               string delimiters ||
                             A character string delimiter ||
                             Trailing garbage
Character string delimiter ::= Character specified by CHARDEL option; the default
                               value is a double quotation mark (")
Trailing garbage ::= A set of any characters except a column delimiter
```
*Figure 139. Format of delimited files*

#### **Related concepts**:

[Loading delimited files](#page-337-0) [Unloading delimited files](#page-846-0)

# **Data types in delimited files**

The LOAD and UNLOAD utilities can process delimited files. When you load a delimited file, LOAD requires that the data in the file be in a certain form depending on the data type. Similarly, when you unload data to a delimited file, UNLOAD writes the data in a certain form depending on the data type.

The following table identifies the acceptable data type forms for the delimited file format that the LOAD and UNLOAD utilities use.

| Data type                       | Acceptable form for loading<br>a delimited file                                           | Form that is created by<br>unloading a delimited file                                                                                  |
|---------------------------------|-------------------------------------------------------------------------------------------|----------------------------------------------------------------------------------------------------|
| CHAR, VARCHAR                   | A delimited or non-delimited<br>character string                                          | Character data that is<br>enclosed by character<br>delimiters. For VARCHAR,<br>length bytes do not precede<br>the data in the string.  |
| GRAPHIC (any type) $4$          | A delimited or non-delimited<br>character stream                                          | Data that is unloaded as a<br>delimited character string.<br>For VARGRAPHIC, length<br>bytes do not precede the data<br>in the string. |
| INTEGER (any type) $1$          | A stream of characters that<br>represents a number in<br><b>EXTERNAL</b> format           | Numeric data in external<br>format.                                                                                                    |
| DECIMAL (any type) <sup>2</sup> | A character string that<br>represents a number in<br><b>EXTERNAL</b> format               | A string of characters that<br>represents a number.                                                                                    |
| DECFLOAT EXTERNAL               | A character string that<br>represents                                                     | A SQL numeric constant.                                                                                                    |
| FLOAT <sup>3</sup>              | A representation of a number<br>in the range -7.2E+75 to<br>7.2E+75 in EXTERNAL<br>format | A string of characters that<br>represents a number in<br>floating-point notation.                                                      |
| BLOB, CLOB                      | A delimited or non-delimited<br>character string                                          | Character data that is<br>enclosed by character<br>delimiters. Length bytes do<br>not precede the data in the<br>string.               |
| <b>DBCLOB</b>                   | A delimited or non-delimited<br>character string                                          | Character data that is<br>enclosed by character<br>delimiters. Length bytes do<br>not precede the data in the<br>string.               |

*Table 169. Acceptable data type forms for delimited files*

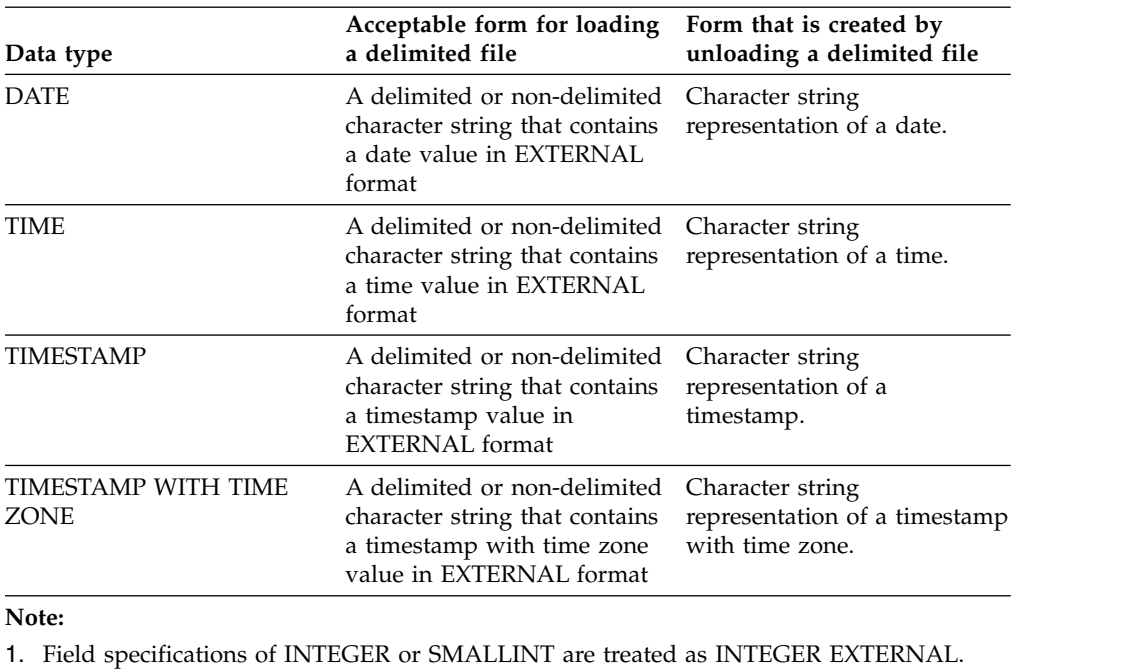

*Table 169. Acceptable data type forms for delimited files (continued)*

2. Field specifications of DECIMAL, DECIMAL PACKED, or DECIMAL ZONED are treated as DECIMAL EXTERNAL.

- 3. Field specifications of FLOAT, REAL, or DOUBLE are treated as FLOAT EXTERNAL.
- 4. EBCID graphic data must be enclosed in shift-out and shift-in characters.

## **Examples of delimited files**

| | | |

Use the examples as models to specify your own delimited files.

#### **Example 1: Delimited file with delimited character strings**

The following figure shows an example of a delimited file with delimited character strings. In this example, the column delimiter is a comma (,). Because the character strings contain the column delimiter character, they must be delimited with character string delimiters. In this example, the character string delimiter is a double quotation mark (").

"Smith, Bob",4973,15.46 "Jones, Bill",12345,16.34 "Williams, Sam",452,193.78

*Figure 140. Example of a delimited file with delimited character strings*

#### **Example 2: Delimited file with non-delimited character strings**

The following figure shows an example of a delimited file with non-delimited character strings. In this example, the column delimiter is a semicolon (;). Because the character strings do not contain the column delimiter character, they do not need to be delimited with character string delimiters.
Smith, Bob;4973;15.46 Jones, Bill;12345;16.34 Williams, Sam;452;193.78

*Figure 141. Example of a delimited file with non-delimited character strings*

## **Information resources for DB2 10 for z/OS and related products**

Information about DB2 10 for z/OS and products that you might use in conjunction with DB2 10 is available online in IBM Knowledge Center or on library websites.

### **Obtaining DB2 for z/OS publications**

Current DB2 10 for z/OS publications are available from the following websites:

<http://www-01.ibm.com/support/docview.wss?uid=swg27019288>

Links to IBM Knowledge Center and the PDF version of each publication are provided.

DB2 for z/OS publications are also available for download from the IBM Publications Center [\(http://www.ibm.com/shop/publications/order\)](http://www.ibm.com/shop/publications/order).

In addition, books for DB2 for z/OS are available on a CD-ROM that is included with your product shipment:

• DB2 10 for z/OS Licensed Library Collection, LK5T-7390, in English. The CD-ROM contains the collection of books for DB2 10 for z/OS in PDF format. Periodically, IBM refreshes the books on subsequent editions of this CD-ROM.

### **Installable information center**

You can download or order an installable version of the Information Management Software for z/OS Solutions Information Center, which includes information about DB2 10 for z/OS, QMF™, IMS, and many DB2 Tools for z/OS products. You can install this information center on a local system or on an intranet server. For more information, see [http://www-01.ibm.com/support/knowledgecenter/](http://www-01.ibm.com/support/knowledgecenter/SSEPEK_11.0.0/com.ibm.db2z11.doc/src/alltoc/installabledzic.html) [SSEPEK\\_11.0.0/com.ibm.db2z11.doc/src/alltoc/installabledzic.html.](http://www-01.ibm.com/support/knowledgecenter/SSEPEK_11.0.0/com.ibm.db2z11.doc/src/alltoc/installabledzic.html)

## **Notices**

This information was developed for products and services offered in the US. This material might be available from IBM in other languages. However, you may be required to own a copy of the product or product version in that language in order to access it.

IBM may not offer the products, services, or features discussed in this document in other countries. Consult your local IBM representative for information on the products and services currently available in your area. Any reference to an IBM product, program, or service is not intended to state or imply that only that IBM product, program, or service may be used. Any functionally equivalent product, program, or service that does not infringe any IBM intellectual property right may be used instead. However, it is the user's responsibility to evaluate and verify the operation of any non-IBM product, program, or service.

IBM may have patents or pending patent applications covering subject matter described in this document. The furnishing of this document does not give you any license to these patents. You can send license inquiries, in writing, to:

*IBM Director of Licensing IBM Corporation North Castle Drive, MD-NC119 Armonk, NY 10504-1785 US*

For license inquiries regarding double-byte (DBCS) information, contact the IBM Intellectual Property Department in your country or send inquiries, in writing, to:

*Intellectual Property Licensing Legal and Intellectual Property Law IBM Japan Ltd. 19-21, Nihonbashi-Hakozakicho, Chuo-ku Tokyo 103-8510, Japan*

INTERNATIONAL BUSINESS MACHINES CORPORATION PROVIDES THIS PUBLICATION "AS IS" WITHOUT WARRANTY OF ANY KIND, EITHER EXPRESS OR IMPLIED, INCLUDING, BUT NOT LIMITED TO, THE IMPLIED WARRANTIES OF NON-INFRINGEMENT, MERCHANTABILITY OR FITNESS FOR A PARTICULAR PURPOSE. Some jurisdictions do not allow disclaimer of express or implied warranties in certain transactions, therefore, this statement may not apply to you.

This information could include technical inaccuracies or typographical errors. Changes are periodically made to the information herein; these changes will be incorporated in new editions of the publication. IBM may make improvements and/or changes in the product(s) and/or the program(s) described in this publication at any time without notice.

Any references in this information to non-IBM websites are provided for convenience only and do not in any manner serve as an endorsement of those websites. The materials at those websites are not part of the materials for this IBM product and use of those websites is at your own risk.

IBM may use or distribute any of the information you supply in any way it believes appropriate without incurring any obligation to you.

Licensees of this program who wish to have information about it for the purpose of enabling: (i) the exchange of information between independently created programs and other programs (including this one) and (ii) the mutual use of the information which has been exchanged, should contact:

*IBM Director of Licensing IBM Corporation North Castle Drive, MD-NC119 Armonk, NY 10504-1785 US*

Such information may be available, subject to appropriate terms and conditions, including in some cases, payment of a fee.

The licensed program described in this document and all licensed material available for it are provided by IBM under terms of the IBM Customer Agreement, IBM International Program License Agreement or any equivalent agreement between us.

This information contains examples of data and reports used in daily business operations. To illustrate them as completely as possible, the examples include the names of individuals, companies, brands, and products. All of these names are fictitious and any similarity to actual people or business enterprises is entirely coincidental.

### COPYRIGHT LICENSE:

This information contains sample application programs in source language, which illustrate programming techniques on various operating platforms. You may copy, modify, and distribute these sample programs in any form without payment to IBM, for the purposes of developing, using, marketing or distributing application programs conforming to the application programming interface for the operating platform for which the sample programs are written. These examples have not been thoroughly tested under all conditions. IBM, therefore, cannot guarantee or imply reliability, serviceability, or function of these programs. The sample programs are provided "AS IS", without warranty of any kind. IBM shall not be liable for any damages arising out of your use of the sample programs.

Each copy or any portion of these sample programs or any derivative work must include a copyright notice as shown below:

© (*your company name*) (*year*).

Portions of this code are derived from IBM Corp. Sample Programs. © Copyright IBM Corp. (*enter the year or years*).

If you are viewing this information softcopy, the photographs and color illustrations may not appear.

### **Programming interface information**

This information is intended to help you to use DB2 for z/OS utilities. This information also documents General-use Programming Interface and Associated Guidance Information and Product-sensitive Programming Interface and Associated Guidance Information provided by DB2 10 for z/OS.

### <span id="page-1120-0"></span>**General-use Programming Interface and Associated Guidance Information**

General-use Programming Interfaces allow the customer to write programs that obtain the services of DB2 10 for z/OS.

General-use Programming Interface and Associated Guidance Information is identified where it occurs by the following markings:

### $GUPI$

General-use Programming Interface and Associated Guidance Information...

 $\langle$  GUPI

### **Product-sensitive Programming Interface and Associated Guidance Information**

Product-sensitive Programming Interfaces allow the customer installation to perform tasks such as diagnosing, modifying, monitoring, repairing, tailoring, or tuning of this IBM software product. Use of such interfaces creates dependencies on the detailed design or implementation of the IBM software product. Product-sensitive Programming Interfaces should be used only for these specialized purposes. Because of their dependencies on detailed design and implementation, it is to be expected that programs written to such interfaces may need to be changed in order to run with new product releases or versions, or as a result of service.

Product-sensitive Programming Interface and Associated Guidance Information is identified where it occurs by the following markings:

### **PSPI**

Product-sensitive Programming Interface and Associated Guidance Information...

**PSPI**

## **Trademarks**

IBM, the IBM logo, and ibm.com® are trademarks or registered marks of International Business Machines Corp., registered in many jurisdictions worldwide. Other product and service names might be trademarks of IBM or other companies. A current list of IBM trademarks is available on the web at "Copyright and trademark information" at: [http://www.ibm.com/legal/copytrade.shtml.](http://www.ibm.com/legal/copytrade.shtml)

Linux is a registered trademark of Linus Torvalds in the United States, other countries, or both.

Microsoft, Windows, Windows NT, and the Windows logo are trademarks of Microsoft Corporation in the United States, other countries, or both.

UNIX is a registered trademark of The Open Group in the United States and other countries.

Java™ and all Java-based trademarks and logos are trademarks or registered trademarks of Oracle and/or its affiliates.

### <span id="page-1121-0"></span>**Terms and conditions for product documentation**

Permissions for the use of these publications are granted subject to the following terms and conditions:

**Applicability:** These terms and conditions are in addition to any terms of use for the IBM website.

**Personal use:** You may reproduce these publications for your personal, noncommercial use provided that all proprietary notices are preserved. You may not distribute, display or make derivative work of these publications, or any portion thereof, without the express consent of IBM.

**Commercial use:** You may reproduce, distribute and display these publications solely within your enterprise provided that all proprietary notices are preserved. You may not make derivative works of these publications, or reproduce, distribute or display these publications or any portion thereof outside your enterprise, without the express consent of IBM.

**Rights:** Except as expressly granted in this permission, no other permissions, licenses or rights are granted, either express or implied, to the publications or any information, data, software or other intellectual property contained therein.

IBM reserves the right to withdraw the permissions granted herein whenever, in its discretion, the use of the publications is detrimental to its interest or, as determined by IBM, the above instructions are not being properly followed.

You may not download, export or re-export this information except in full compliance with all applicable laws and regulations, including all United States export laws and regulations.

IBM MAKES NO GUARANTEE ABOUT THE CONTENT OF THESE PUBLICATIONS. THE PUBLICATIONS ARE PROVIDED "AS-IS" AND WITHOUT WARRANTY OF ANY KIND, EITHER EXPRESSED OR IMPLIED, INCLUDING BUT NOT LIMITED TO IMPLIED WARRANTIES OF MERCHANTABILITY, NON-INFRINGEMENT, AND FITNESS FOR A PARTICULAR PURPOSE.

### **Privacy policy considerations**

IBM Software products, including software as a service solutions, ("Software Offerings") may use cookies or other technologies to collect product usage information, to help improve the end user experience, to tailor interactions with the end user, or for other purposes. In many cases no personally identifiable information is collected by the Software Offerings. Some of our Software Offerings can help enable you to collect personally identifiable information. If this Software Offering uses cookies to collect personally identifiable information, specific information about this offering's use of cookies is set forth below.

This Software Offering does not use cookies or other technologies to collect personally identifiable information.

If the configurations deployed for this Software Offering provide you as customer the ability to collect personally identifiable information from end users via cookies and other technologies, you should seek your own legal advice about any laws applicable to such data collection, including any requirements for notice and consent.

For more information about the use of various technologies, including cookies, for these purposes, see IBM's Privacy Policy at <http://www.ibm.com/privacy>and IBM's Online Privacy Statement at<http://www.ibm.com/privacy/details>the section entitled "Cookies, Web Beacons and Other Technologies" and the "IBM Software Products and Software-as-a-Service Privacy Statement" at [http://www.ibm.com/software/info/product-privacy.](http://www.ibm.com/software/info/product-privacy)

# **Glossary**

The glossary is available in IBM Knowledge Center.

See the [Glossary](http://www-01.ibm.com/support/knowledgecenter/SSEPEK_11.0.0/com.ibm.db2z.doc.gloss/src/gloss/db2z_gloss.dita) topic for definitions of DB2 for z/OS terms.

## **Index**

## **Numerics**

32K

[option of DSN1COMP utility](#page-918-0) 895 [option of DSN1COPY utility](#page-931-0) 908 [option of DSN1PRNT utility](#page-976-0) 953

# **A**

[abend, forcing](#page-237-0) 214 [ABEND, option of DIAGNOSE utility](#page-234-0) 211 [abnormal-termination, option of TEMPLATE statement](#page-770-0)  $\overline{747}$ <br>Access Method Services, new active log definition 861 [Access Method Services, new active log definition](#page-884-0) 861 accessibility [keyboard](#page-17-0) xvi [shortcut keys](#page-17-0) xvi ACCESSPATH [option of MODIFY STATISTICS utility](#page-411-0) 388 [option of REORG TABLESPACE utility](#page-567-0) 544 [ACHKP](#page-107-0) 84 [ACTION, option of DSN1SDMP utility](#page-988-0) 965 ACTION2 [option of DSN1SDMP utility](#page-988-0) 965 active log [adding](#page-884-0) 861 [data set with I/O error, deleting](#page-886-0) 863 [defining in BSDS](#page-884-0) 861 [deleting from BSDS](#page-884-0) 861 [enlarging](#page-884-0) 861 [recording from BSDS](#page-884-0) 861 [active status, of a utility](#page-70-0) 47 [AFTER, option of DSN1SDMP utility](#page-988-0) 965 [AFTER2, option of DSN1SDMP utility](#page-988-0) 965 [ALIAS, option of DSNJU003 utility](#page-873-0) 850 ALL. [option of LISTDEF utility](#page-246-0) 223 [option of REBUILD INDEX utility](#page-442-0) 419 [ALLDUMPS, option of DIAGNOSE utility](#page-234-0) 211 [ANCHOR, option of DSN1CHKR utility](#page-910-0) 887 ARCHIVE [option of LISTDEF utility](#page-246-0) 223 archive log [adding to BSDS](#page-886-0) 863 [deleting from BSDS](#page-886-0) 863 [ARCHLOG, option of REPORT utility](#page-692-0) 669 ASCII [option of LOAD utility](#page-272-0) 249 [option of UNLOAD utility](#page-795-0) 772 authorization ID [naming convention](#page-18-0) xvii authorization IDs [utilities](#page-30-0) 7 [AUXERROR INVALIDATE, option of CHECK DATA](#page-127-0) [utility](#page-127-0) 104 [AUXERROR REPORT, option of CHECK DATA utility](#page-127-0) 104 [AUXERROR, option of CHECK DATA utility](#page-107-0) 84 auxiliary CHECK-pending (ACHKP) status [description](#page-1010-0) 987 resetting [for a LOB table space](#page-1010-0) 987 [for a table space](#page-1010-0) 987

auxiliary CHECK-pending (ACHKP) status *(continued)* [set by CHECK DATA utility](#page-107-0) 84 [auxiliary CHECK-pending \(ACHKP\) status, CHECK DATA](#page-107-0) [utility](#page-107-0) 8[4, 105](#page-128-0) [auxiliary index, reorganizing after loading data](#page-372-0) 349 auxiliary warning (AUXW) status [description](#page-1011-0) 988 [resetting](#page-1011-0) 988 [set by CHECK DATA utility](#page-107-0) 8[4, 104](#page-127-0) [AUXW](#page-107-0) 84

# **B**

backout [point-in-time](#page-503-0) 480 [RECOVERY utility](#page-503-0) 480 [BACKOUT, option of DSNJU003 utility](#page-873-0) 850 BACKUP SYSTEM utility [authorization](#page-84-0) 61 [before running](#page-87-0) 64 [compatibility](#page-89-0) 66 [data sets needed](#page-88-0) 65 [description](#page-84-0) 61 [dumping](#page-89-0) 66 [examples](#page-91-0) 68 [data-only backup](#page-91-0) 68 [dump to tape](#page-91-0) 68 [force](#page-91-0) 6[8, 69](#page-92-0) [full backup](#page-91-0) 68 [execution phases](#page-84-0) 61 [history, printing](#page-894-0) 871 [log copy pools,](#page-90-0) 67 [option descriptions](#page-86-0) 63 [output](#page-84-0) 61 [restarting](#page-90-0) 67 [syntax diagram](#page-85-0) 62 [terminating](#page-90-0) 67 [BASE, option of LISTDEF utility](#page-246-0) 223 [basic predicate](#page-567-0) 54[4, 787](#page-810-0) before running [COPY](#page-178-0) 155 [DSNADMSB](#page-1095-0) 1072 [DSNTSMFD](#page-1106-0) 1083 [BETWEEN predicate](#page-567-0) 54[4, 787](#page-810-0) BIGINT [option of LOAD utility](#page-296-0) 273 [option of UNLOAD utility](#page-810-0) 787 BINARY [option of LOAD utility](#page-296-0) 273 [option of UNLOAD utility](#page-810-0) 787 **BIT** [option of LOAD utility for CHAR](#page-296-0) 273 BLOB [option of LOAD utility](#page-296-0) 273 [option of UNLOAD utility](#page-810-0) 787 BLOBF [option of LOAD utility for CHAR](#page-296-0) 273 [BOTH, option of RUNSTATS utility](#page-724-0) 701 BSDS [active log data set status](#page-904-0) 881 [communication records, printing](#page-894-0) 871

BSDS *(continued)* [converting](#page-864-0) 841 [data set references, adding and deleting](#page-888-0) 865 [GENERIC LUNAME parameter, updating](#page-873-0) 850 [LOCATION value, updating](#page-873-0) 850 [LUNAME value, updating](#page-873-0) 850 [PASSWORD value, updating](#page-873-0) 850 [updating](#page-868-0) 845 [VSAM catalog name, changing](#page-873-0) 850 [BUFNO, option of TEMPLATE statement](#page-770-0) 747

**C** [CANCEL, option of DSNJU003 utility](#page-873-0) 850 catalog [updating](#page-98-0) 75 catalog and directory [creating recovery point of consistency](#page-499-0) 476 [reorganizing](#page-620-0) 597 [REPORT utility](#page-696-0) 673 [catalog indexes, rebuilding](#page-461-0) 438 catalog name [changing](#page-102-0) 79 [catalog table spaces, corresponding directory table spaces](#page-620-0) 597 catalog tables [integrity, verifying](#page-908-0) 885 [loading data into](#page-319-0) 296 [order of recovering objects](#page-491-0) 468 [outdated information, removing](#page-398-0) 375 [RUNSTATS utility](#page-746-0) 723 [statistics history, clearing outdated information](#page-410-0) 387 [statistics, deleting](#page-414-0) 391 **SYSCOPY** [deleting rows](#page-404-0) 381 [SYSCOPY, removing outdated information](#page-398-0) 375 **SYSINDEXES** [data collected by STOSPACE utility](#page-762-0) 739 [updating space information](#page-762-0) 739 SYSINDEXPART [data collected by STOSPACE utility](#page-762-0) 739 [example of query](#page-544-0) 521 SYSLGRNX [deleting rows](#page-404-0) 381 [outdated information, removing](#page-398-0) 375 [SYSSTOGROUP, data collected by STOSPACE utility](#page-762-0) 739 SYSTABLEPART [data collected by STOSPACE utility](#page-762-0) 739 [example of query](#page-615-0) 592 **SYSTABLESPACE** [data collected by STOSPACE utility](#page-762-0) 739 [updating space information](#page-762-0) 739 [updating](#page-100-0) 77 [CATALOG, option of DSNJU003 utility](#page-873-0) 850 [CATALOG, option of UNLOAD utility](#page-795-0) 772 [catalog, repairing](#page-685-0) 662 CATENFM utility [authorization](#page-94-0) 71 [compatibility](#page-96-0) 73 [data sets needed](#page-95-0) 72 [description](#page-94-0) 71 [execution phases](#page-94-0) 71 [instructions](#page-95-0) 72 [option descriptions](#page-95-0) 72 [syntax diagram](#page-94-0) 71 [terminating](#page-97-0) 74 CATMAINT utility [authorization](#page-98-0) 75

CATMAINT utility *(continued)* [compatibility](#page-100-0) 77 [data sets needed](#page-100-0) 77 [description](#page-98-0) 75 [option descriptions](#page-99-0) 76 [restarting](#page-103-0) 80 [running](#page-95-0) 7[2, 77](#page-100-0) [syntax diagram](#page-98-0) 75 [terminating](#page-103-0) 80 **CCSID** [option of LOAD utility](#page-272-0) 249 [option of UNLOAD utility](#page-795-0) 772 [CCSID information, deleting from BSDS](#page-873-0) 850 [CCSIDS, option of DSNJU003 utility](#page-873-0) 850 [change log inventory utility](#page-868-0) 845 [CHANGELIMIT, option of COPY utility](#page-168-0) 14[5, 175](#page-198-0) CHAR [option of LOAD utility](#page-296-0) 273 [option of UNLOAD utility](#page-810-0) 787 CHARDEL [option of LOAD utility](#page-272-0) 249 [option of UNLOAD utility](#page-795-0) 772 CHECK DATA utility [after checking](#page-126-0) 103 [authorization](#page-104-0) 81 [claims and drains](#page-120-0) 97 [compatibility](#page-120-0) 97 [correct constraint violations](#page-125-0) 102 data sets [shadow](#page-118-0) 95 [data sets needed](#page-117-0) 94 [description](#page-104-0) 81 [examples](#page-129-0) 106 [AUXERROR](#page-131-0) 108 [checking multiple table spaces](#page-132-0) 109 [CLONE](#page-132-0) 109 [creating exception tables](#page-130-0) 107 [deleting invalid data](#page-129-0) 106 [exception tables](#page-129-0) 106 [EXCEPTIONS](#page-131-0) 108 [LOBs](#page-131-0) 108 [maximum number of exceptions](#page-131-0) 108 [PART](#page-131-0) 108 [SCOPE ALL](#page-131-0) 108 [SHRLEVEL CHANGE](#page-132-0) 109 [use after LOAD RESUME](#page-368-0) 345 [using exception tables](#page-368-0) 345 [violation messages](#page-124-0) 101 [exception table, creating](#page-122-0) 99 [execution phases](#page-104-0) 81 [finding violations](#page-124-0) 101 [LOB column errors](#page-127-0) 104 [LOB columns](#page-116-0) 93 [option descriptions](#page-107-0) 84 [output](#page-104-0) 81 [restarting](#page-129-0) 106 [specifying scope](#page-124-0) 101 [syntax diagram](#page-105-0) 82 [table spaces, multiple](#page-132-0) 109 [terminating](#page-129-0) 106 [use after LOAD REPLACE](#page-368-0) 345 [CHECK DATAXML errors](#page-125-0) 102 CHECK INDEX utility [after checking](#page-148-0) 125 [authorization](#page-134-0) 111 [claims and drains](#page-141-0) 118 [compatibility](#page-141-0) 118

CHECK INDEX utility *(continued)* data sets [shadow](#page-139-0) 116 [data sets needed](#page-138-0) 115 [description](#page-134-0) 111 [examples](#page-149-0) 126 [ALL](#page-149-0) 126 [checking all indexes](#page-149-0) 126 [checking clone tables](#page-150-0) 127 [checking more than one index](#page-149-0) 126 [checking one index](#page-149-0) 126 [checking partitions](#page-149-0) 126 [LIST](#page-149-0) 126 [LISTDEF](#page-149-0) 126 [PART](#page-149-0) 126 [SORTDEVT](#page-149-0) 126 [execution phases](#page-134-0) 111 [option descriptions](#page-136-0) 113 [output](#page-134-0) 11[1, 124](#page-147-0) [parallel checking](#page-144-0) 121 [physical or logical partitions](#page-136-0) 113 [restarting](#page-148-0) 125 [single logical partition](#page-143-0) 120 [syntax diagram](#page-135-0) 112 [terminating](#page-148-0) 125 [use after loading table with indexes](#page-371-0) 348 CHECK LOB [before running](#page-156-0) 133 CHECK LOB utility [authorization](#page-152-0) 129 [claims and drains](#page-159-0) 136 [compatibility](#page-159-0) 136 data sets [shadow](#page-157-0) 134 [data sets needed](#page-156-0) 133 [description](#page-152-0) 129 [example](#page-161-0) 138 [execution phases](#page-152-0) 129 [LOB violations, resolving](#page-160-0) 137 [option descriptions](#page-154-0) 131 [output](#page-152-0) 129 [restarting](#page-161-0) 138 [syntax diagram](#page-153-0) 130 [terminating](#page-161-0) 138 CHECK-pending (CHECKP) status resetting [for a LOB table space](#page-160-0) 137 CHECK-pending (CHKP) status [CHECK DATA utility](#page-104-0) 8[1, 104](#page-127-0) [description](#page-1012-0) 989 [indoubt referential integrity](#page-368-0) 345 [resetting](#page-1012-0) 989 [for a table space](#page-368-0) 345 [CHECK, option of DSN1COPY utility](#page-931-0) 908 [CHECKPAGE, option of COPY utility](#page-168-0) 145 checkpoint queue [printing contents](#page-894-0) 871 [updating](#page-873-0) 850 [CHECKPT, option of DSNJU003 utility](#page-873-0) 850 [CHKP](#page-104-0) 81 [CHKPTRBA, option of DSNJU003 utility](#page-873-0) 850 CLOB [option of LOAD utility](#page-296-0) 273 [option of UNLOAD utility](#page-810-0) 787 CLOBF [option of LOAD utility for CHAR](#page-296-0) 273

CLONE [option of CHECK DATA utility](#page-107-0) 84 [option of CHECK INDEX utility](#page-136-0) 113 [option of COPY utility](#page-168-0) 145 [option of DIAGNOSE utility](#page-234-0) 211 [option of MERGECOPY utility](#page-389-0) 366 [option of MODIFY RECOVERY utility](#page-399-0) 376 [option of QUIESCE utility](#page-427-0) 404 [option of REBUILD INDEX](#page-442-0) 419 [option of RECOVER utility](#page-470-0) 447 [option of REORG INDEX utility](#page-526-0) 503 [option of REORG TABLESPACE utility](#page-567-0) 544 clone objects [recovering a table space](#page-502-0) 479 [CLONED, option of LISTDEF utility](#page-246-0) 223 [CMON, option of CATENFM utility](#page-95-0) 72 cold start [example, creating a conditional restart control record](#page-886-0) 863 [specifying for conditional restart](#page-873-0) 850 COLDEL [option of LOAD utility](#page-272-0) 249 [option of UNLOAD utility](#page-795-0) 772 [COLGROUP, option of RUNSTATS utility](#page-724-0) 701 collecting DB2 subsystem information [DSNADMSB](#page-1086-0) 1063 **COLUMN** [option of LOAD STATISTICS](#page-272-0) 249 [option of RUNSTATS utility](#page-724-0) 701 [COMMAND, option of DSN1SDMP utility](#page-988-0) 965 commit point [DSNU command](#page-59-0) 36 [REPAIR utility LOCATE statement](#page-666-0) 643 [restarting after out-of-space condition](#page-80-0) 57 [comparison operators](#page-567-0) 544 compatibility [CATENFM utility](#page-96-0) 73 [CATMAINT utility](#page-100-0) 77 [CHECK DATA utility](#page-120-0) 97 [CHECK INDEX utility](#page-141-0) 118 [CHECK LOB utility](#page-159-0) 136 [COPY utility](#page-180-0) 157 [COPYTOCOPY utility](#page-222-0) 199 [declared temporary table](#page-32-0) 9 [DEFINE NO objects](#page-34-0) 11 [DIAGNOSE utility](#page-236-0) 213 [EXEC SQL utility](#page-242-0) 219 [LISTDEF utility](#page-253-0) 230 [LOAD utility](#page-325-0) 302 [MERGECOPY utility](#page-393-0) 370 [MODIFY RECOVERY utility](#page-403-0) 380 [MODIFY STATISTICS utility](#page-413-0) 390 [OPTIONS utility](#page-422-0) 399 [QUIESCE utility](#page-430-0) 407 [REBUILD INDEX utility](#page-451-0) 428 [RECOVER utility](#page-480-0) 457 [REORG INDEX utility](#page-542-0) 519 [REORG TABLESPACE utility](#page-610-0) 587 [REPAIR utility](#page-679-0) 656 [REPORT utility](#page-696-0) 673 [RESTORE SYSTEM utility](#page-715-0) 692 [RUNSTATS utility](#page-744-0) 721 [STOSPACE utility](#page-762-0) 739 [TEMPLATE utility](#page-782-0) 759 [UNLOAD utility](#page-832-0) 809 [utilities access description](#page-70-0) 47 [COMPLETE, option of CATENFM utility](#page-95-0) 72

compression [data, UNLOAD utility description](#page-851-0) 828 [estimating disk savings](#page-916-0) 893 concurrency [BACKUP SYSTEM utility](#page-89-0) 66 [utilities access description](#page-70-0) 47 [utility jobs](#page-50-0) 27 concurrent copies [COPYTOCOPY utility restriction](#page-214-0) 191 [invoking](#page-168-0) 145 [making](#page-196-0) 173 [CONCURRENT, option of COPY utility](#page-168-0) 14[5, 173](#page-196-0) conditional restart control record [creating](#page-873-0) 85[0, 863](#page-886-0) [reading](#page-905-0) 882 [sample](#page-905-0) 882 [status printed by print log map utility](#page-894-0) 871 [connection-name, naming convention](#page-18-0) xvii [CONSTANT, option of UNLOAD utility](#page-810-0) 787 [constraint violations, checking](#page-104-0) 81 [CONTINUE, option of RECOVER utility](#page-488-0) 465 [CONTINUEIF, option of LOAD utility](#page-272-0) 249 [continuous operation, recovering an error range](#page-489-0) 466 control interval [LOAD REPLACE, effect of](#page-328-0) 30[5, 349](#page-372-0) RECOVER utility [effects](#page-517-0) 494 [REORG TABLESPACE, effect of](#page-644-0) 621 [control statement](#page-44-0) 21 [CONTROL, option of DSNU CLIST command](#page-59-0) 36 [conversion of data, LOAD utility](#page-352-0) 329 [CONVERT, option of CATENFM utility](#page-95-0) 72 copies [merging](#page-388-0) 365 [online, merging](#page-394-0) 371 copy [catalog and directory objects](#page-195-0) 172 [XML schema repository objects](#page-196-0) 173 [copy pool](#page-84-0) 61 COPY SCOPE PENDING [COPY-pending](#page-192-0) 169 [COPY statement, using more than one](#page-193-0) 170 COPY utility [adding conditional code](#page-198-0) 175 [allowing other programs to access data](#page-168-0) 145 [authorization](#page-164-0) 141 [block size, specifying](#page-178-0) 155 [catalog table, copying](#page-183-0) 160 [checking pages](#page-168-0) 145 [claims and drains](#page-180-0) 157 [compatibility](#page-180-0) 157 [consistency](#page-185-0) 162 [COPY-pending status, resetting](#page-164-0) 141 [copying a list of objects](#page-192-0) 169 [data sets needed](#page-178-0) 155 [description](#page-164-0) 141 [directory, copying](#page-183-0) 160 [examples](#page-203-0) 180 [allowing updates](#page-209-0) 186 [CHANGELIMIT](#page-210-0) 187 [CLONE](#page-213-0) 190 [conditional copies](#page-210-0) 187 [COPYDDN](#page-203-0) 180 [copying LOB table spaces](#page-211-0) 188 [DFSMSdss concurrent copy](#page-210-0) 18[7, 188](#page-211-0) [filter data sets](#page-211-0) 188 [FILTERDDN](#page-211-0) 188

COPY utility *(continued)* examples *[\(continued\)](#page-203-0)* [full image copy](#page-203-0) 18[0, 189](#page-212-0) [incremental image copy](#page-184-0) 16[1, 186](#page-209-0) [JCL-defined and template-defined data sets](#page-208-0) 185 [list of objects, making full image copy of](#page-204-0) 181 [LISTDEF](#page-209-0) 186 [lists](#page-209-0) 186 [local site and recovery site copies](#page-203-0) 180 [multiple image copies](#page-185-0) 162 [PARALLEL](#page-204-0) 18[1, 184](#page-207-0) [parallel processing](#page-207-0) 184 [RECOVERYDDN](#page-203-0) 180 [reporting information](#page-210-0) 187 [REPORTONLY](#page-210-0) 187 [SCOPE PENDING](#page-213-0) 190 [SHRLEVEL](#page-204-0) 181 [TAPEUNITS](#page-207-0) 184 [templates](#page-209-0) 186 [execution phases](#page-164-0) 141 [FlashCopy image copies, overview](#page-187-0) 164 [full image copy, making](#page-183-0) 160 [informational COPY-pending status, resetting](#page-164-0) 141 [JCL parameters](#page-178-0) 155 [MERGECOPY utility, when to use](#page-395-0) 372 [multiple image copies](#page-185-0) 162 [naming data sets](#page-185-0) 162 [option descriptions](#page-168-0) 145 [output](#page-164-0) 141 [partition, copying](#page-184-0) 161 [performance recommendations](#page-200-0) 177 processing in parallel [description](#page-168-0) 14[5, 169](#page-192-0) [number of threads](#page-164-0) 14[1, 169](#page-192-0) [recovery, preparing for](#page-199-0) 176 [restart current](#page-201-0) 178 restarting [description](#page-202-0) 179 [new data set](#page-202-0) 179 [out-of-space condition](#page-202-0) 179 [restricted states](#page-180-0) 157 [restrictions](#page-184-0) 161 [separate jobs](#page-194-0) 171 [syntax diagram](#page-166-0) 143 [table spaces](#page-194-0) 171 [TERM UTILITY command](#page-201-0) 178 terminating [DD statements](#page-201-0) 178 [description](#page-201-0) 178 [using more than one COPY statement](#page-193-0) 170 COPY-pending status [COPY utility](#page-168-0) 145 [description](#page-1013-0) 990 [LOAD utility](#page-368-0) 345 resetting [by taking a copy](#page-1013-0) 990 [by using COPY](#page-180-0) 157 [by using LOAD](#page-368-0) 345 [copy, consistency](#page-185-0) 162 [COPY, option of LISTDEF utility](#page-246-0) 223 [COPY1, option of DSNJU003 utility](#page-873-0) 850 [COPY1VOL, option of DSNJU003 utility](#page-873-0) 850 [COPY2, option of DSNJU003 utility](#page-873-0) 850 [COPY2VOL, option of DSNJU003 utility](#page-873-0) 850 **COPYDDN** [option of COPY utility](#page-168-0) 145 [option of COPYTOCOPY utility](#page-217-0) 194

COPYDDN *(continued)* [option of LOAD utility](#page-272-0) 24[9, 324](#page-347-0) [option of MERGECOPY utility](#page-389-0) 366 [option of REORG TABLESPACE utility](#page-567-0) 54[4, 603](#page-626-0) [COPYDSN, option of DSNU CLIST command](#page-59-0) 36 [COPYDSN2, option of DSNU CLIST command](#page-59-0) 36 copying [FlashCopy image copies, overview](#page-187-0) 164 [COPYTOCOPY statements, using multiple](#page-223-0) 200 COPYTOCOPY utility [authorization](#page-214-0) 191 [block size, specifying](#page-220-0) 197 [claims](#page-222-0) 199 [compatibility](#page-222-0) 199 [copying from a specific image copy](#page-224-0) 201 [data sets needed](#page-220-0) 197 [description](#page-214-0) 191 examples [cataloged copy data set, specifying](#page-229-0) 206 [CLONE](#page-231-0) 208 [copying from a specific image copy](#page-224-0) 201 [copying objects from tape](#page-226-0) 203 [FROMCOPY](#page-224-0) 20[1, 205](#page-228-0) [FROMLASTCOPY](#page-228-0) 205 [FROMLASTFULLCOPY](#page-228-0) 205 [FROMVOLUME](#page-229-0) 206 [full image copy](#page-223-0) 200 [incremental image copy](#page-223-0) 200 [input copy data set, specifying](#page-228-0) 205 [list of objects, processing](#page-230-0) 207 [LISTDEF](#page-230-0) 20[7, 208](#page-231-0) [local backup copies, making](#page-228-0) 205 [TEMPLATE](#page-230-0) 20[7, 208](#page-231-0) [uncataloged data set, specifying](#page-229-0) 206 [execution phases](#page-214-0) 191 [FlashCopy](#page-224-0) 201 [generation data groups, defining](#page-225-0) 202 [input copy, determining which to use](#page-225-0) 202 [JCL parameters](#page-220-0) 197 [lists, copying](#page-217-0) 194 [making copies](#page-223-0) 200 [multiple statements, using](#page-223-0) 200 [objects, copying from tape](#page-226-0) 203 [option descriptions](#page-217-0) 194 [output](#page-214-0) 191 output data sets [size](#page-220-0) 197 [specifying](#page-217-0) 194 [partitions, copying](#page-217-0) 194 [syntax diagram](#page-215-0) 192 [SYSIBM.SYSCOPY records, updating](#page-225-0) 202 [tape mounts, retaining](#page-220-0) 197 [terminating](#page-227-0) 204 [using TEMPLATE](#page-225-0) 202 [correlation ID, naming convention](#page-18-0) xvii COUNT [option of LOAD STATISTICS](#page-272-0) 249 [option of REBUILD INDEX utility](#page-442-0) 419 [option of REORG INDEX utility](#page-526-0) 503 [option of RUNSTATS utility](#page-724-0) 701 COUNT option [option of RUNSTATS utility](#page-724-0) 701 [CREATE option of DSNJU003 utility](#page-873-0) 850 [CRESTART, option of DSNJU003 utility](#page-873-0) 850 [cross loader](#page-345-0) 322 [cross loader function](#page-240-0) 217 [CSRONLY, option of DSNJU003 utility](#page-873-0) 850

[CURRENT DATE, incrementing and decrementing value](#page-810-0) 787 [CURRENT option of REPORT utility](#page-692-0) 669 [current restart, description](#page-76-0) 53 [CURRENTCOPYONLY option of RECOVER utility](#page-470-0) 447 cursor [naming convention](#page-18-0) xvii [CYL, option of TEMPLATE statement](#page-770-0) 747

**D** data [adding](#page-333-0) 310 [compressing](#page-342-0) 319 [converting](#page-344-0) 321 [converting with LOAD utility](#page-352-0) 329 [deleting](#page-333-0) 310 DATA [option of CHECK DATA utility](#page-107-0) 84 [option of LOAD utility](#page-272-0) 249 [option of REPAIR DUMP](#page-671-0) 648 [option of REPAIR REPLACE](#page-669-0) 646 [option of REPAIR VERIFY](#page-669-0) 646 [option of UNLOAD utility](#page-795-0) 772 data compression dictionary [building](#page-342-0) 319 [number of records needed](#page-342-0) 319 [using again](#page-342-0) 319 LOAD utility [description](#page-342-0) 319 [KEEPDICTIONARY option](#page-272-0) 24[9, 319](#page-342-0) [REORG TABLESPACE utility, KEEPDICTIONARY](#page-567-0) [option](#page-567-0) 544 [DATA ONLY, option of BACKUP SYSTEM utility](#page-86-0) 63 data set [name format in ICF catalog](#page-168-0) 145 [name limitations](#page-783-0) 760 data set templates [extent allocations](#page-784-0) 761 [space calculations](#page-784-0) 761 data sets [BACKUP SYSTEM utility](#page-88-0) 65 [CATENFM utility](#page-95-0) 72 [CATMAINT utility](#page-100-0) 77 [change log inventory utility \(DSNJU003\)](#page-868-0) 845 [CHECK DATA utility](#page-117-0) 94 [CHECK INDEX utility](#page-138-0) 115 [CHECK LOB utility](#page-156-0) 133 [concatenating](#page-41-0) 18 [COPY utility](#page-178-0) 155 [copying partition-by-growth table spaces](#page-194-0) 171 [copying table space in separate jobs](#page-194-0) 171 [COPYTOCOPY utility](#page-220-0) 197 [definitions, changing during REORG](#page-623-0) 600 [DIAGNOSE utility](#page-236-0) 213 disposition [defaults for dynamically allocated data sets](#page-770-0) 747 [defaults for dynamically allocated data sets on](#page-770-0) [RESTART](#page-770-0) 747 [disposition, controlling](#page-41-0) 18 [DSNADMSB](#page-1096-0) 1073 [DSNJCNVB utility](#page-864-0) 841 [DSNTSMFD](#page-1107-0) 1084 [for copies, naming](#page-185-0) 162 [input, using](#page-41-0) 18 [LOAD utility](#page-320-0) 297 [MERGECOPY utility](#page-391-0) 368

data sets *(continued)* [MODIFY RECOVERY utility](#page-403-0) 380 [MODIFY STATISTICS utility](#page-413-0) 390 [naming convention](#page-18-0) xvii [output, using](#page-41-0) 18 [QUIESCE utility](#page-429-0) 406 [REBUILD INDEX utility](#page-449-0) 426 [RECOVER utility](#page-479-0) 456 [recovering, partition](#page-486-0) 463 [REORG INDEX utility](#page-539-0) 516 [REORG TABLESPACE utility](#page-602-0) 579 [REPAIR utility](#page-678-0) 655 [REPORT utility](#page-696-0) 673 [RESTORE SYSTEM utility](#page-715-0) 692 [RUNSTATS utility](#page-741-0) 718 [security](#page-41-0) 18 [space parameter, changing](#page-539-0) 516 [space parameter, changing during REORG](#page-623-0) 600 [specifying](#page-41-0) 18 [STOSPACE utility](#page-761-0) 738 [UNLOAD utility](#page-831-0) 808 data sharing [backing up group](#page-84-0) 61 [data type, specifying with LOAD utility](#page-296-0) 273 data-only backup [example](#page-91-0) 68 [explanation](#page-86-0) 63 database [limits](#page-1000-0) 977 [naming convention](#page-18-0) xvii DATABASE [option of LISTDEF utility](#page-246-0) 223 [option of REPAIR utility](#page-674-0) 651 [DATACLAS, option of TEMPLATE statement](#page-770-0) 747 DATAONLY [option of REPAIR utility](#page-671-0) 648 [DATAONLY, option of DSN1LOGP utility](#page-957-0) 934 [DataRefresher](#page-344-0) 321 DATE EXTERNAL [option of LOAD utility](#page-296-0) 273 [option of UNLOAD utility](#page-810-0) 787 [DB2 data compression, estimating disk savings](#page-916-0) 893 DB2 internal format [LOAD utility](#page-327-0) 304 DB2 subsystem information, collecting [DSNADMSB](#page-1086-0) 1063 [DB2-supplied stored procedures](#page-1008-0) 985 DB2I [option of DSNU CLIST command](#page-59-0) 36 [using to invoke online utilities](#page-52-0) 29 DBCLOB [option of LOAD utility](#page-296-0) 273 [option of UNLOAD utility](#page-810-0) 787 DBCLOBF [option of LOAD utility for CHAR](#page-296-0) 273 [DBD statement of REPAIR utility](#page-168-0) 14[5, 651](#page-674-0) [DBD, reclaiming space in](#page-406-0) 383 DBD01 directory table space [MERGECOPY restrictions](#page-388-0) 36[5, 366](#page-389-0) [order of recovering](#page-491-0) 468 DBETE status [description](#page-1014-0) 991 resetting [by using START DATABASE command](#page-1014-0) 991 DBID [option of DSN1LOGP utility](#page-957-0) 934 [option of REPAIR utility](#page-674-0) 651

DBRM (database request module) [member naming convention](#page-18-0) xvii [partitioned data set naming convention](#page-18-0) xvii [DD name, naming convention](#page-18-0) xvii [DDF \(distributed data facility\), option of DSNJU003](#page-873-0) [utility](#page-873-0) 850 [DDNAME, option of DSNJU004 utility](#page-896-0) 873 [DEACTIV, option of DSNJU003 utility](#page-873-0) 850 DEADLINE [option of REORG INDEX utility](#page-526-0) 503 [option of REORG TABLESPACE utility](#page-567-0) 544 DECFLOAT [option of LOAD utility](#page-296-0) 273 [option of UNLOAD utility](#page-810-0) 787 DECFLOAT EXTERNAL [option of UNLOAD utility](#page-810-0) 787 DECFLOAT\_ROUNDMODE [option of LOAD utility](#page-272-0) 249 [option of UNLOAD utility](#page-795-0) 772 DECIMAL EXTERNAL [option of LOAD utility](#page-296-0) 273 [option of UNLOAD utility](#page-810-0) 787 DECIMAL PACKED [option of the LOAD utility](#page-296-0) 273 [option of UNLOAD utility](#page-810-0) 787 DECIMAL ZONED [option of the LOAD utility](#page-296-0) 273 [option of UNLOAD utility](#page-810-0) 787 [DECIMAL, option of UNLOAD utility](#page-810-0) 787 declared temporary table [REPAIR utility](#page-674-0) 651 [utility compatibility](#page-32-0) 9 decompressing DB2 SMF trace records [DSNTSMFD](#page-1106-0) 1083 DECPT [option of LOAD utility](#page-272-0) 249 [option of UNLOAD utility](#page-795-0) 772 [DEFAULTIF, option of LOAD utility](#page-296-0) 273 [defects, calculating, LOAD utility](#page-320-0) 297 DEFINE NO objects [populating](#page-34-0) 11 [utility compatibility](#page-34-0) 11 [DEFINE NO table space, loading data](#page-333-0) 310 defining work data sets [CHECK DATA utility](#page-118-0) 95 DELAY [option of REBUILD INDEX utility](#page-442-0) 419 [option of REORG INDEX utility](#page-526-0) 503 [option of REORG TABLESPACE utility](#page-567-0) 544 DELETE [option of CHECK DATA utility](#page-107-0) 84 [option of DSNJU003 utility](#page-873-0) 850 [option of MODIFY RECOVERY utility](#page-399-0) 376 [option of MODIFY STATISTICS utility](#page-411-0) 388 [option of the CHECK DATA utility](#page-125-0) 102 [statement of REPAIR utility, used in LOCATE block](#page-665-0) 642 [DELETE statement of REPAIR utility](#page-670-0) 647 deleting [active log from BSDS](#page-884-0) 861 [log data sets with errors](#page-886-0) 863 DELIMITED [option of LOAD utility](#page-272-0) 249 [option of UNLOAD utility](#page-795-0) 772 delimited file format [acceptable data types](#page-337-0) 31[4, 1090](#page-1113-0) [default delimiter values](#page-337-0) 31[4, 824](#page-847-0)

[description](#page-1112-0) 1089

delimited file format *(continued)* [examples](#page-1114-0) 1091 [loading](#page-272-0) 24[9, 314](#page-337-0) [maximum delimiter values](#page-337-0) 314 [restrictions](#page-337-0) 314 delimited files [acceptable data type forms for LOAD and UNLOAD](#page-847-0) [utilities](#page-847-0) 824 [unloading](#page-847-0) 824 delimiters [column](#page-1112-0) 1089 [default values](#page-337-0) 31[4, 824](#page-847-0) [maximum values](#page-337-0) 314 [restrictions](#page-847-0) 824 [string](#page-1112-0) 1089 [using](#page-337-0) 314 [DELMBR, option of DSNJU003 utility](#page-873-0) 850 [DESTROY, option of DSNJU003 utility](#page-873-0) 850 [determining input copies](#page-394-0) 371 DFSMS (Data Facility Storage Management Subsystem) concurrent copy [invoking with COPY utility](#page-168-0) 14[5, 173](#page-196-0) [requirements for using](#page-196-0) 173 [restrictions](#page-196-0) 173 [products, using with DB2](#page-201-0) 17[8, 203](#page-226-0) DFSMSdss COPY operation with utilities [refining with subsystem parameters](#page-71-0) 48 DIAGNOSE utility ABEND statement [description](#page-234-0) 211 [syntax diagram](#page-232-0) 209 [authorization](#page-232-0) 209 [compatibility](#page-236-0) 213 [concurrency](#page-236-0) 213 [data sets needed](#page-236-0) 213 [description](#page-232-0) 209 DISPLAY statement [description](#page-234-0) 211 [syntax diagram](#page-232-0) 209 [examples](#page-237-0) 214 [ABEND](#page-238-0) 215 [ALLDUMPS](#page-237-0) 214 [CLONE](#page-239-0) 216 [diagnosis of a specific type](#page-238-0) 215 [displaying MEPLs](#page-237-0) 214 [forcing a dump](#page-237-0) 214 [forcing an abend](#page-238-0) 215 [service level, finding](#page-237-0) 214 [suspending utility execution](#page-239-0) 216 [TYPE](#page-238-0) 215 [WAIT](#page-239-0) 216 [forcing an abend](#page-237-0) 214 [instructions](#page-237-0) 214 [option descriptions](#page-234-0) 211 [restarting](#page-237-0) 214 [syntax diagram](#page-232-0) 209 [terminating](#page-237-0) 214 WAIT statement [description](#page-234-0) 211 [syntax diagram](#page-232-0) 209 [DIAGNOSE, option of REPAIR utility](#page-674-0) 651 [DIR, option of TEMPLATE statement](#page-770-0) 747 directory [integrity, verifying](#page-908-0) 885 [MERGECOPY utility, restrictions](#page-388-0) 365 [order of recovering objects](#page-491-0) 468 [disability](#page-17-0) xvi

[discard data set, specifying DD statement for LOAD](#page-272-0) [utility](#page-272-0) 249 [DISCARD, option of REORG TABLESPACE utility](#page-567-0) 544 DISCARDDN [option of LOAD PART](#page-296-0) 273 [option of LOAD utility](#page-272-0) 249 [option of REORG TABLESPACE utility](#page-567-0) 544 [DISCARDS, option of LOAD utility](#page-272-0) 249 [DISCDSN, option of DSNU CLIST command](#page-59-0) 36 [DISP, option of TEMPLATE statement](#page-770-0) 747 [DISPLAY DATABASE command, displaying range of pages in](#page-489-0) [error](#page-489-0) 466 DISPLAY UTILITY command [description](#page-70-0) 47 [using with RESTORE SYSTEM utility on a data sharing](#page-715-0) [group](#page-715-0) 692 [DISPLAY, option of DIAGNOSE utility](#page-234-0) 211 [displaying status of DB2 utilities](#page-70-0) 47 [disposition, data sets, controlling](#page-41-0) 18 [DL/I, loading data](#page-344-0) 321 [DOUBLE, option of UNLOAD utility](#page-810-0) 787 DRAIN [option of REORG INDEX utility](#page-526-0) 503 [option of REORG TABLESPACE utility](#page-567-0) 544 DRAIN\_WAIT [option of CHECK DATA utility](#page-107-0) 84 [option of CHECK INDEX utility](#page-136-0) 113 [option of CHECK LOB utility](#page-154-0) 131 [option of REBUILD INDEX utility](#page-442-0) 419 [option of REORG INDEX utility](#page-526-0) 503 [option of REORG TABLESPACE utility](#page-567-0) 544 [DROP, option of REPAIR utility](#page-674-0) 651 [DSN, option of TEMPLATE statement](#page-770-0) 747 DSN1CHKR utility [anchor point, mapping](#page-910-0) 887 [authorization](#page-908-0) 885 [data sets needed](#page-908-0) 885 [description](#page-908-0) 885 DSN1CHKR utility [concurrent copy, compatibility](#page-908-0) 885 [DSN1COPY utility, running before](#page-908-0) 885 [dump format, printing](#page-910-0) 887 [environment](#page-908-0) 885 [examples](#page-911-0) 888 [table space](#page-913-0) 890 [temporary data set](#page-911-0) 888 [formatting table space pages on output](#page-910-0) 887 [hash value, specifying for DBID](#page-910-0) 887 [option descriptions](#page-910-0) 887 [output](#page-909-0) 886 [pointers, following](#page-910-0) 887 [running](#page-908-0) 885 [syntax diagram](#page-910-0) 887 [SYSPRINT DD name](#page-908-0) 885 [SYSUT1 DD name](#page-908-0) 885 [valid table spaces](#page-909-0) 886 DSN1COMP utility [authorization required](#page-916-0) 893 [data set size, specifying](#page-918-0) 895 [data sets required](#page-916-0) 893 DD statements [SYSPRINT](#page-916-0) 893 [SYSUT1](#page-916-0) 893 [description](#page-916-0) 893 [environment](#page-916-0) 893 examples [EXTNDICT](#page-925-0) 902

DSN1COMP utility *(continued)* examples *(continued)* [free space](#page-923-0) 900 [FREEPAGE](#page-923-0) 900 [full image copy](#page-923-0) 900 [FULLCOPY](#page-923-0) 900 [LARGE](#page-924-0) 901 [NUMPARTS](#page-924-0) 901 [PCTFREE](#page-923-0) 900 [REORG](#page-924-0) 90[1, 902](#page-925-0) [ROWLIMIT](#page-923-0) 900 [free pages, specifying](#page-918-0) 895 free space [including in compression calculations](#page-922-0) 899 [specifying](#page-918-0) 895 [FREEPAGE](#page-922-0) 899 [full image copy as input, specifying](#page-918-0) 895 [LARGE data sets, specifying](#page-918-0) 895 [maximum number of rows to evaluate, specifying](#page-918-0) 895 [message DSN1941](#page-925-0) 902 [option descriptions](#page-918-0) 895 output [examples](#page-925-0) 902 [interpreting](#page-925-0) 902 [sample](#page-922-0) 899 [page size of input data set, specifying](#page-918-0) 895 [partitions, specifying number](#page-918-0) 895 [PCTFREE](#page-922-0) 899 [prerequisite actions](#page-921-0) 898 [recommendations](#page-916-0) 893 [REORG](#page-922-0) 899 [running](#page-916-0) 893 [savings comparable to REORG](#page-918-0) 895 [savings estimate](#page-922-0) 899 [syntax diagram](#page-918-0) 895 DSN1COPY utility [additional volumes, for SYSUT2](#page-938-0) 915 [altering a table before running](#page-936-0) 913 [authorization required](#page-928-0) 905 [checking validity of input](#page-931-0) 908 [comparing to DSN1PRNT](#page-936-0) 913 [copying a table space](#page-936-0) 913 [copying identity column tables](#page-947-0) 924 [copying tables to other subsystems](#page-947-0) 924 [data set size, determining](#page-936-0) 913 [data set size, specifying](#page-931-0) 908 data sets [input](#page-938-0) 915 [message](#page-938-0) 915 [OBIDXLAT](#page-938-0) 915 [output](#page-938-0) 915 [required](#page-938-0) 915 DD statements [SYSPRINT](#page-938-0) 915 [SYSUT1](#page-938-0) 915 [SYSUT2](#page-938-0) 915 [SYSXLAT](#page-938-0) 915 [description](#page-928-0) 905 [environment](#page-928-0) 905 [example](#page-938-0) 915 [examples](#page-949-0) 926 [checking input data](#page-949-0) 926 [copying partitions](#page-950-0) 92[7, 928](#page-951-0) [printing 16 pages](#page-950-0) 927 [printing one page](#page-950-0) 927 [translating internal identifiers](#page-949-0) 926 [full image copy, specifying](#page-931-0) 908

DSN1COPY utility *(continued)* [image copy, using as input](#page-944-0) 921 [inconsistent data, checking for](#page-943-0) 920 [incremental copy, specifying](#page-931-0) 908 [inline copy, specifying](#page-931-0) 908 [internal identifiers, translating](#page-943-0) 920 [LARGE input data set, specifying](#page-931-0) 908 [LOB table space, specifying](#page-931-0) 908 [maximum piece size, specifying](#page-931-0) 908 [multiple data set table spaces](#page-944-0) 921 [OBID translation](#page-931-0) 908 [OBIDXLAT](#page-936-0) 913 [option descriptions](#page-931-0) 908 [page size of input data set, specifying](#page-931-0) 908 [page size, determining](#page-936-0) 913 [partitions, specifying number](#page-931-0) 908 [preventing inconsistent data](#page-943-0) 920 [printing data sets](#page-947-0) 924 [printing in hexadecimal format](#page-931-0) 908 [resetting log RBAs](#page-931-0) 908 [restoring indexes](#page-945-0) 922 [restoring table spaces](#page-945-0) 922 [restrictions](#page-928-0) 905 [scanning input data set for value](#page-931-0) 908 [segmented table space, specifying](#page-931-0) 908 [subsystem, copying tables from one to another](#page-947-0) 924 [syntax diagram](#page-931-0) 908 [translating internal identifiers](#page-943-0) 920 DSN1LOGP utility [archive log data sets on tape, reading](#page-964-0) 941 [authorization](#page-954-0) 931 [data changes, limiting report to](#page-957-0) 934 [data sets required](#page-954-0) 931 [data sharing example](#page-965-0) 942 [data sharing requirements](#page-956-0) 933 [database identifier, using to limit report](#page-957-0) 934 [DBID, using to limit report](#page-957-0) 934 DD statements [ACTIVE](#page-955-0) 932 [ARCHIVE](#page-955-0) 932 [BSDS](#page-955-0) 932 [SYSIN](#page-954-0) 931 [SYSPRINT](#page-954-0) 931 [SYSSUMRY](#page-954-0) 931 [description](#page-954-0) 931 detail report [description](#page-968-0) 945 [sample](#page-968-0) 945 [environment](#page-954-0) 931 [error codes, interpreting](#page-968-0) 945 examples [data sharing](#page-965-0) 942 [extracting information from the active log without the](#page-965-0) [BSDS](#page-965-0) 942 [extracting information from the archive log without the](#page-965-0) [BSDS](#page-965-0) 942 [extracting information from the recovery log with the](#page-965-0) [BSDS](#page-965-0) 942 [SUMMARY option](#page-965-0) 942 [JCL, requirements](#page-954-0) 931 [log data sets, identifying](#page-955-0) 932 [log range, specifying](#page-957-0) 934 [LUWIDs, reporting on](#page-957-0) 934 [option descriptions](#page-957-0) 934 output [description](#page-968-0) 945

[reviewing](#page-968-0) 945

DSN1LOGP utility *(continued)* output *(continued)* [sample](#page-968-0) 945 page regression report [description](#page-968-0) 945 [page, limiting report to](#page-957-0) 934 [RID, using to limit report](#page-957-0) 934 [running](#page-954-0) 931 summary report [description](#page-968-0) 945 [description of data propagation information](#page-968-0) 945 [sample](#page-968-0) 945 [sample of data propagation information](#page-968-0) 945 [summary report, specifying](#page-957-0) 934 [syntax diagram](#page-957-0) 934 [SYSCOPY log records, limiting report to](#page-957-0) 934 [type of log records, limiting report by](#page-957-0) 934 [unit of recovery identifier, using to limit report](#page-957-0) 934 [value in log record, limiting report by](#page-957-0) 934 DSN1PRNT utility [authorization required](#page-974-0) 951 [comparison with DSN1COPY utility](#page-981-0) 958 [data set size, determining](#page-981-0) 958 [data set size, specifying](#page-976-0) 953 [data sets required](#page-974-0) 951 DD statements [SYSPRINT](#page-974-0) 951 [SYSUT1](#page-974-0) 951 [description](#page-974-0) 951 [environment](#page-974-0) 951 [examples](#page-982-0) 959 [printing a data set in hexadecimal format](#page-982-0) 959 [printing a nonpartitioning index](#page-982-0) 959 [printing a page range of a specific partition](#page-983-0) 960 [printing a partitioned data set](#page-983-0) 960 [printing a single page of an image copy](#page-982-0) 959 [filtering pages by value](#page-976-0) 953 [formatting output](#page-976-0) 953 [full image copy, specifying](#page-976-0) 953 [incremental copy, specifying](#page-976-0) 953 [inline copy, specifying](#page-976-0) 953 [LARGE data set, specifying](#page-976-0) 953 [LOB table space, specifying](#page-976-0) 953 [number of partitions, specifying](#page-976-0) 953 [option descriptions](#page-976-0) 953 [page size, determining](#page-981-0) 958 [page size, specifying](#page-976-0) 953 [piece size, specifying](#page-976-0) 953 [processing encrypted data](#page-974-0) 951 [recommendations](#page-981-0) 958 [running](#page-974-0) 951 [syntax diagram](#page-976-0) 953 [SYSUT1 data set, printing on SYSPRINT data set](#page-976-0) 953 DSN1SDMP utility [action, specifying](#page-988-0) 965 [authorization required](#page-986-0) 963 [buffers, assigning](#page-992-0) 969 DD statements [SDMPIN](#page-986-0) 963 [SDMPPRNT](#page-986-0) 963 [SDMPTRAC](#page-986-0) 963 [SYSABEND](#page-986-0) 963 [SYSTSIN](#page-986-0) 963 [description](#page-986-0) 963 [dump, generating](#page-993-0) 970 [environment](#page-986-0) 963

DSN1SDMP utility *(continued)* examples [abend](#page-994-0) 97[1, 972](#page-995-0) [dump](#page-996-0) 973 [second trace](#page-997-0) 974 [skeleton JCL](#page-994-0) 971 [option descriptions](#page-988-0) 965 [output](#page-986-0) 963 [required data sets](#page-986-0) 963 [running](#page-986-0) 963 [selection criteria, specifying](#page-988-0) 965 [syntax diagram](#page-988-0) 965 [trace destination](#page-988-0) 965 traces [modifying](#page-993-0) 970 [stopping](#page-993-0) 970 [DSN1SMFP utility](#page-1038-0) 1015 [authorization](#page-1040-0) 1017 [control statement](#page-1040-0) 1017 [environment](#page-1040-0) 1017 examples [extracting, formating, and printing SMF records](#page-1041-0) 1018 [JCL, requirements](#page-1040-0) 1017 [output](#page-1041-0) 1018 [dedicated report DD](#page-1041-0) 1018 [IFCID003 DD](#page-1044-0) 102[1, 1028](#page-1051-0) [IFCID004 DD](#page-1046-0) 1023 [IFCID005 DD](#page-1046-0) 1023 [IFCID023 DD](#page-1047-0) 1024 [IFCID024 DD](#page-1050-0) 1027 [IFCID083 DD](#page-1052-0) 1029 [IFCID106 DD](#page-1053-0) 1030 [IFCID140 DD](#page-1062-0) 1039 [IFCID141 DD](#page-1068-0) 1045 [IFCID142 DD](#page-1069-0) 1046 [IFCID143 DD](#page-1071-0) 1048 [IFCID144 DD](#page-1071-0) 1048 [IFCID145 DD](#page-1072-0) 1049 [IFCID269 DD](#page-1074-0) 1051 [IFCID270 DD](#page-1076-0) 1053 [IFCID350 DD](#page-1076-0) 1053 [IFCID361 DD](#page-1078-0) 1055 [IFCID362 DD](#page-1082-0) 1059 [standard report header](#page-1043-0) 1020 [SYSPRINT DD](#page-1084-0) 1061 [output record structure](#page-1043-0) 1020 [running](#page-1040-0) 1017 [DSN8G810, updating space information](#page-762-0) 739 [DSN8S81E table space, finding information about space](#page-762-0) [utilization](#page-762-0) 739 DSNADMSB [data sets needed](#page-1096-0) 1073 [description](#page-1086-0) 1063 [examples](#page-1097-0) 1074 [syntax diagram](#page-1087-0) 1064 [using the collected data](#page-1096-0) 1073 DSNADMSB utility examples [collecting data for all rows in a PLAN\\_TABLE](#page-1099-0) 1076 [collecting environment data](#page-1102-0) 1079 [PLAN\\_TABLE data](#page-1097-0) 1074 [table list](#page-1100-0) 1077 [DSNAME, option of DSNJU003 utility](#page-873-0) 850 DSNDB01.DBD01 [copying restrictions](#page-184-0) 161 [recovery information](#page-696-0) 673

DSNDB01.SYSCOPYs [copying restrictions](#page-184-0) 161 [DSNDB01.SYSUTILX](#page-500-0) 477 [copying restrictions](#page-184-0) 161 [recovery information](#page-696-0) 673 DSNDB06.SYSCOPY [recovery information](#page-696-0) 673 DSNJCNVB utility [authorization required](#page-864-0) 841 [control statement](#page-864-0) 841 [data sets used](#page-864-0) 841 [description](#page-864-0) 841 [dual BSDSs, converting](#page-864-0) 841 [environment](#page-864-0) 841 [example](#page-865-0) 842 [output](#page-865-0) 842 [prerequisite actions](#page-864-0) 841 [running](#page-864-0) 841 [SYSPRINT DD name](#page-864-0) 841 [SYSUT1 DD name](#page-864-0) 841 [SYSUT2 DD name](#page-864-0) 841 DSNJLOGF utility [data sets required](#page-866-0) 843 [description](#page-866-0) 843 [example](#page-866-0) 843 [output](#page-866-0) 843 [SYSPRINT DD name](#page-866-0) 843 [SYSUT1 DD name](#page-866-0) 843 DSNJU003 utility active logs [adding](#page-884-0) 861 [changing](#page-884-0) 861 [deleting](#page-884-0) 861 [enlarging](#page-884-0) 861 [recording](#page-884-0) 861 [altering references](#page-888-0) 865 archive logs [adding](#page-886-0) 863 [changing](#page-886-0) 863 [deleting](#page-886-0) 863 [authorization required](#page-868-0) 845 [BSDS timestamp field, updating](#page-868-0) 845 data sets [cataloging](#page-873-0) 850 [declaring](#page-873-0) 850 [data sets needed](#page-868-0) 845 [DELETE statement](#page-888-0) 865 [description](#page-868-0) 845 [environment](#page-868-0) 845 [examples](#page-890-0) 867 [adding a communication record to BSDS](#page-890-0) 867 [adding a communication record with an alias to](#page-891-0) [BSDS](#page-891-0) 868 [adding active log](#page-884-0) 861 [adding archive log](#page-886-0) 863 [adding archive log data set](#page-890-0) 867 [alias ports](#page-891-0) 868 [changing high-level qualifier](#page-888-0) 865 [creating conditional restart control record](#page-890-0) 867 [deactivating a data sharing member](#page-892-0) 869 [deleting a data set](#page-890-0) 867 [deleting active log](#page-884-0) 861 [deleting archive log](#page-886-0) 863 [recording active log](#page-884-0) 861 [removing aliases from a communication record](#page-892-0) 869 [specifying a point in time for system recovery](#page-891-0) 868 [SYSPITR](#page-891-0) 868

DSNJU003 utility *(continued)* examples *[\(continued\)](#page-890-0)* [Updating a communication record with a secure](#page-890-0) [TCP/IP port number in the BSDS](#page-890-0) 867 [invoking](#page-868-0) 845 NEWCAT statement [example output](#page-888-0) 865 [using](#page-888-0) 865 [NEWLOG statement](#page-888-0) 865 [option descriptions](#page-873-0) 850 [renaming log data sets](#page-889-0) 866 [renaming system data sets](#page-889-0) 866 [syntax diagram](#page-869-0) 846 [SYSIN DD name](#page-868-0) 845 [SYSPRINT DD name](#page-868-0) 845 [SYSUT1 DD name](#page-868-0) 845 [SYSUT2 DD name](#page-868-0) 845 [updating dual copy BSDSs](#page-868-0) 845 DSNJU004 utility [authorization required](#page-894-0) 871 [BSDS timestamps](#page-902-0) 879 [checkpoints, sample output description of](#page-905-0) 882 [data sets needed](#page-894-0) 871 [description](#page-894-0) 871 [environment](#page-894-0) 871 [example](#page-896-0) 873 [GROUP DD name](#page-894-0) 871 [MnnBSDS DD name](#page-894-0) 871 [option descriptions](#page-896-0) 873 output [description](#page-896-0) 873 [sample](#page-904-0) 881 [recommendations](#page-894-0) 871 [running](#page-894-0) 871 [syntax diagram](#page-896-0) 873 [SYSIN DD name](#page-894-0) 871 [SYSPRINT DD name](#page-894-0) 871 [SYSUT1 DD name](#page-894-0) 871 [DSNTEJ1 sample](#page-597-0) 574 DSNTEP2 and DSNTEP4 sample program [specifying SQL terminator](#page-1023-0) 100[0, 1008](#page-1031-0) DSNTEP2 sample program [how to run](#page-1022-0) 999 [parameters](#page-1022-0) 999 [program preparation](#page-1022-0) 999 DSNTEP4 sample program [how to run](#page-1022-0) 999 [parameters](#page-1022-0) 999 [program preparation](#page-1022-0) 999 DSNTIAD sample program [how to run](#page-1022-0) 999 [parameters](#page-1022-0) 999 [program preparation](#page-1022-0) 999 [specifying SQL terminator](#page-1029-0) 1006 DSNTIAUL sample program [how to run](#page-1022-0) 999 [parameters](#page-1022-0) 999 [program preparation](#page-1022-0) 999 DSNTIJIC utility [copy catalog and directory objects](#page-195-0) 172 DSNTSMFD [data sets needed](#page-1107-0) 1084 [description](#page-1106-0) 1083 [examples](#page-1107-0) 1084 DSNTSMFD utility examples [PLAN\\_TABLE data](#page-1107-0) 1084

[DSNTYPE, option of TEMPLATE statement](#page-770-0) 747 DSNU CLIST command [examples](#page-56-0) 33 [invoking utilities](#page-56-0) 33 [option descriptions](#page-59-0) 36 [output](#page-63-0) 40 [syntax](#page-59-0) 36 [DSNU473I](#page-433-0) 410 DSNUM [option of COPY utility](#page-168-0) 145 [option of COPYTOCOPY utility](#page-217-0) 194 [option of MERGECOPY utility](#page-389-0) 366 [option of MODIFY RECOVERY utility](#page-399-0) 37[6, 381](#page-404-0) [option of RECOVER utility](#page-470-0) 447 [option of REPORT utility](#page-692-0) 669 DSNUPROC JCL procedure [description](#page-64-0) 41 [option descriptions](#page-65-0) 42 [sample](#page-66-0) 43 DSSIZE [option of DSN1COMP utility](#page-918-0) 895 [option of DSN1COPY utility](#page-931-0) 908 [option of DSN1PRNT utility](#page-976-0) 953 dump [example](#page-91-0) 68 DUMP [option of DSN1CHKR utility](#page-910-0) 887 [statement of REPAIR utility](#page-671-0) 648 [used in LOCATE block](#page-665-0) 642 [DUMP, option of BACKUP SYSTEM utility](#page-86-0) 63 [DUMPCLASS, option of BACKUP SYSTEM utility](#page-86-0) 63 dumping utilities [BACKUP SYSTEM](#page-89-0) 66 [DUMPONLY, option of BACKUP SYSTEM utility](#page-86-0) 63

# **E**

EBCDIC [option of LOAD utility](#page-272-0) 249 [option of UNLOAD utility](#page-795-0) 772 edit routine [LOAD utility](#page-266-0) 243 [REORG TABLESPACE utility](#page-567-0) 544 [EDIT, option of DSNU CLIST command](#page-59-0) 36 embedded semicolon [embedded](#page-1029-0) 1006 [enabling-new-function mode processing, stopping](#page-97-0) 74 encrypted data [running DSN1PRNT on](#page-974-0) 951 [running REORG TABLESPACE on](#page-597-0) 574 [running REPAIR on](#page-678-0) 655 [running UNLOAD on](#page-831-0) 808 [running utilities on](#page-36-0) 13 encryption [DSN1PRNT utility effect on](#page-974-0) 951 [REORG TABLESPACE utility effect on](#page-597-0) 574 [REPAIR utility effect on](#page-678-0) 655 [UNLOAD utility effect on](#page-831-0) 808 [utilities effect on](#page-36-0) 13 END FCINCREMENTAL [explanation](#page-86-0) 63 [END FCINCREMENTAL, option of BACKUP SYSTEM](#page-86-0) [utility](#page-86-0) 63 [END, option of DIAGNOSE utility](#page-234-0) 211 [ENDLRSN, option of DSNJU003 utility](#page-873-0) 850 [ENDRBA, option of DSNJU003 utility](#page-873-0) 850

[ENDTIME, option of DSNJU003 utility](#page-873-0) 850 [ENFMON, option of CATENFM utility](#page-95-0) 72 [ENFORCE, option of LOAD utility](#page-272-0) 24[9, 317](#page-340-0) ERRDDN [option of CHECK DATA utility](#page-107-0) 84 [option of LOAD utility](#page-272-0) 249 error data set [CHECK DATA utility](#page-107-0) 8[4, 94](#page-117-0) [error range recovery](#page-489-0) 466 [ERROR RANGE, option of RECOVER utility](#page-470-0) 447 [error, calculating, LOAD utility](#page-320-0) 297 [ESCAPE clause](#page-567-0) 54[4, 787](#page-810-0) ESTABLISH FCINCREMENTAL [explanation](#page-86-0) 63 [ESTABLISH FCINCREMENTAL, option of BACKUP SYSTEM](#page-86-0) [utility](#page-86-0) 63 [EVENT, option of OPTIONS statement](#page-419-0) 396 exception table [columns](#page-122-0) 99 [creating](#page-122-0) 99 [definition](#page-117-0) 94 [example](#page-130-0) 107 [with auxiliary columns](#page-124-0) 101 [with LOB columns](#page-116-0) 93 EXCEPTIONS [option of CHECK DATA utility](#page-107-0) 84 [option of CHECK LOB utility](#page-154-0) 131 exceptions, specifying the maximum number [CHECK DATA utility](#page-107-0) 84 [CHECK LOB utility](#page-154-0) 131 EXCLUDE [option of LISTDEF](#page-254-0) 231 [EXCLUDE, option of LISTDEF utility](#page-246-0) 223 EXEC SQL utility [authorization](#page-240-0) 217 [compatibility](#page-242-0) 219 [cursors](#page-241-0) 218 declare cursor statement [description](#page-241-0) 218 [syntax diagram](#page-240-0) 217 [description](#page-240-0) 217 [dynamic SQL statements](#page-241-0) 218 [examples](#page-242-0) 219 [creating a table](#page-242-0) 219 [declaring a cursor](#page-243-0) 220 [inserting rows into a table](#page-243-0) 220 [using a mapping table](#page-655-0) 632 [execution phase](#page-240-0) 217 [output](#page-240-0) 217 [restarting](#page-242-0) 219 [syntax diagram](#page-240-0) 217 [terminating](#page-242-0) 219 EXEC statement [built by CLIST](#page-63-0) 40 [description](#page-67-0) 44 executing [utilities, creating JCL](#page-67-0) 44 [utilities, DB2I](#page-52-0) 29 [utilities, JCL procedure \(DSNUPROC\)](#page-64-0) 41 [exit procedure, LOAD utility](#page-359-0) 336 [EXPDL, option of TEMPLATE statement](#page-770-0) 747 [extracted key, calculating, LOAD utility](#page-320-0) 297

## **F**

[fallback recovery considerations](#page-597-0) 574

FAROFFPOSF column of SYSINDEXPART catalog table [catalog query to retrieve value for](#page-615-0) 592 [field procedure, LOAD utility](#page-359-0) 336 [filter data set, determining size](#page-178-0) 155 [FILTER, option of DSN1LOGP utility](#page-957-0) 934 [FILTER, option of DSN1SDMP utility](#page-988-0) 965 [FILTERDDN, option of COPY utility](#page-168-0) 145 FlashCopy [copying](#page-224-0) 201 [COPYTOCOPY](#page-224-0) 201 [creating with LOAD](#page-347-0) 324 [creating with REBUILD INDEX](#page-461-0) 438 [creating with REORG INDEX](#page-548-0) 525 [creating with REORG TABLESPACE](#page-627-0) 604 [image copies, overview](#page-187-0) 164 [recovering from](#page-487-0) 464 [utilities that support FlashCopy](#page-187-0) 164 FLASHCOPY [option of COPY utility](#page-168-0) 145 [option of REBUILD INDEX utility](#page-442-0) 419 FlashCopy image copies examples [REBUILD TABLESPACE control statement](#page-658-0) 635 [REORG INDEX control statement](#page-554-0) 531 FLOAT [option of LOAD utility](#page-272-0) 249 [option of UNLOAD utility](#page-795-0) 77[2, 787](#page-810-0) [FLOAT EXTERNAL, option of LOAD utility](#page-296-0) 273 [FLOAT, option of LOAD utility](#page-296-0) 273 [FOR EXCEPTION, option of CHECK DATA utility](#page-107-0) 84 [FOR, option of DSN1SDMP utility](#page-988-0) 965 [FOR2, option of DSN1SDMP utility](#page-988-0) 965 force [example](#page-91-0) 6[8, 69](#page-92-0) [FORCE, option of BACKUP SYSTEM utility](#page-86-0) 63 FORCEROLLUP [option of LOAD STATISTICS](#page-272-0) 249 [option of REBUILD INDEX utility](#page-442-0) 419 [option of REORG INDEX utility](#page-526-0) 503 [option of REORG TABLESPACE utility](#page-567-0) 544 [option of RUNSTATS utility](#page-724-0) 701 [foreign key, calculating, LOAD utility](#page-320-0) 297 FORMAT [option of DSN1CHKR utility](#page-910-0) 887 [option of DSN1PRNT utility](#page-976-0) 953 [option of LOAD utility](#page-272-0) 249 FORMAT INTERNAL [LOAD utility](#page-327-0) 304 [option of UNLOAD utility](#page-795-0) 772 [FORMAT INTERNAL, option of LOAD utility](#page-272-0) 249 [FORMAT SQL/DS, option of LOAD utility](#page-272-0) 249 [FORMAT UNLOAD, option of LOAD utility](#page-272-0) 249 [FORWARD, option of DSNJU003 utility](#page-873-0) 850 free space [REORG INDEX utility](#page-552-0) 529 [FREEPAGE, option of DSN1COMP utility](#page-918-0) 895 FREQVAL [option of LOAD STATISTICS](#page-272-0) 249 [option of REBUILD INDEX utility](#page-442-0) 419 [option of REORG INDEX utility](#page-526-0) 503 [option of RUNSTATS utility](#page-724-0) 701 FROM TABLE [option of UNLOAD utility](#page-805-0) 78[2, 829](#page-852-0) FROMCOPY [option of COPYTOCOPY utility](#page-217-0) 194 [option of the COPYTOCOPY utility](#page-224-0) 201 [option of UNLOAD utility](#page-795-0) 77[2, 815](#page-838-0)

[FROMCOPYDDN, option of UNLOAD utility](#page-795-0) 77[2, 815](#page-838-0) [FROMLASTCOPY, option of COPYTOCOPY utility](#page-217-0) 194 [FROMLASTFULLCOPY, option of COPYTOCOPY utility](#page-217-0) 194 [FROMLASTINCRCOPY, option of COPYTOCOPY utility](#page-217-0) 194 [FROMSEQNO, option of the UNLOAD utility](#page-795-0) 772 FROMVOLUME [option of COPYTOCOPY utility](#page-217-0) 194 [option of UNLOAD utility](#page-795-0) 772 FULL. [option of BACKUP SYSTEM utility](#page-86-0) 63 [option of COPY utility](#page-168-0) 145 full backup [description](#page-86-0) 63 [example](#page-91-0) 68 FULLCOPY [option of DSN1COMP utility](#page-918-0) 895 [option of DSN1COPY utility](#page-931-0) 908 [option of DSN1PRNT utility](#page-976-0) 953 function [maximum number in select](#page-1000-0) 977

# **G**

GDGLIMIT [option of MODIFY RECOVERY utility](#page-399-0) 376 [GDGLIMIT, option of TEMPLATE statement](#page-770-0) 747 [GDGs](#page-201-0) 178 [general-use programming information, described](#page-1120-0) 1097 generation data groups [defining](#page-201-0) 17[8, 202](#page-225-0) [using with conditional copy](#page-198-0) 175 [GENERIC, option of DSNJU003 utility](#page-873-0) 850 GRAPHIC [option of LOAD utility](#page-296-0) 273 [option of UNLOAD utility](#page-810-0) 787 GRAPHIC EXTERNAL [option of LOAD utility](#page-296-0) 273 [option of UNLOAD utility](#page-810-0) 787 [GRECP](#page-1015-0) 992 group buffer pool RECOVER-pending (GRECP) status [description](#page-1015-0) 992 [resetting](#page-1015-0) 992 [GUPI symbols](#page-1120-0) 1097

# **H**

[HALT, option of OPTIONS statement](#page-419-0) 396 [HASH, option of DSN1CHKR utility](#page-910-0) 887 [HEADER, option of UNLOAD utility](#page-810-0) 787 [hexadecimal-constant, naming convention](#page-18-0) xvii [hexadecimal-string, naming convention](#page-18-0) xvii [HIGHRBA, option of DSNJU003 utility](#page-873-0) 850 HISTOGRAM [option of RUNSTATS utility](#page-724-0) 701 **HISTORY** [option of LOAD STATISTICS](#page-272-0) 249 [option of REBUILD INDEX utility](#page-442-0) 419 [option of REORG INDEX utility](#page-526-0) 503 [option of REORG TABLESPACE utility](#page-567-0) 544 [option of RUNSTATS utility](#page-724-0) 701

# **I**

[ICBACKUP column in SYSIBM.SYSCOPY](#page-185-0) 162 [ICOPY status](#page-164-0) 141

ICUNIT column [SYSIBM.SYSCOPY](#page-185-0) 162 [identity columns, loading](#page-331-0) 308 [IFCID003 DD](#page-1044-0) 1021 [COMMIT RECEIVED field](#page-1045-0) 1022 [COMMIT SENT field](#page-1045-0) 1022 [REMOTE LOCATION field](#page-1044-0) 1021 [REQ.ELAPSED TIME field](#page-1045-0) 1022 [ROLLBK RECEIVED field](#page-1045-0) 1022 [ROLLBK SENT field](#page-1045-0) 1022 [SER.ELAPSED TIME field](#page-1045-0) 1022 [IFCID004 DD](#page-1046-0) 1023 [MESSAGE field](#page-1046-0) 1023 [QW0004CM field](#page-1046-0) 1023 [QW0005CM field](#page-1046-0) 1023 [IFCID005 DD](#page-1046-0) 1023 [MESSAGE field](#page-1046-0) 1023 [IFCID023 DD](#page-1047-0) 1024 [COPY CHECKPAGE field](#page-1048-0) 1025 [COPY CONCURRENT field](#page-1047-0) 1024 [COPY PARALLEL field](#page-1048-0) 1025 [COPY SHRLEVEL CHANGE field](#page-1047-0) 1024 [DBID field](#page-1047-0) 1024 [LOAD COPYDDN field](#page-1048-0) 1025 [LOAD KEEPDICTIONARY field](#page-1047-0) 1024 [LOAD LOG NO field](#page-1048-0) 1025 [LOAD PART INDDN field](#page-1049-0) 1026 [LOAD REUSE field](#page-1047-0) 1024 [LOAD SHRLEVEL CHANGE field](#page-1048-0) 1025 [LOAD SORTKEYS field](#page-1048-0) 1025 [LOAD STATISTICS field](#page-1049-0) 1026 [OBID field](#page-1047-0) 1024 [REBUILD REUSE field](#page-1047-0) 1024 [REBUILD SORTKEYS field](#page-1048-0) 1025 [REBUILD STATISTICS field](#page-1048-0) 1025 [REBUILD WORKDDN field](#page-1048-0) 1025 [RECOVER PARALLEL field](#page-1049-0) 1026 [RECOVER REUSE field](#page-1048-0) 1025 [REORG COPYDDN field](#page-1049-0) 1026 [REORG FASTSWITCH field](#page-1049-0) 1026 [REORG KEEPDICTIONARY field](#page-1047-0) 1024 [REORG LOG NO field](#page-1048-0) 1025 [REORG NOSYSREC field](#page-1048-0) 1025 [REORG REUSE field](#page-1047-0) 1024 [REORG SHRLEVEL CHANGE field](#page-1049-0) 1026 [REORG SHRLEVEL REFERENCE field](#page-1049-0) 1026 [REORG SORTDATA field](#page-1048-0) 1025 [REORG SORTKEYS field](#page-1048-0) 1025 [REORG STATISTICS field](#page-1049-0) 1026 [RQSTASK field](#page-1047-0) 1024 [RUNSTATS SAMPLE field](#page-1049-0) 1026 [RUNSTATS SHRLEVEL CHANGE field](#page-1049-0) 1026 [UNLOAD SHRLEVEL CHANGE ISOLATION CS](#page-1049-0) [field](#page-1049-0) 1026 [UNLOAD SHRLEVEL CHANGE ISOLATION UR](#page-1049-0) [field](#page-1049-0) 1026 [UNLOAD SHRLEVEL REFERENCE field](#page-1049-0) 1026 [UTILITY ID field](#page-1047-0) 1024 [UTILITY NAME field](#page-1047-0) 1024 [UTILITY PHASE field](#page-1047-0) 1024 [IFCID024 DD](#page-1050-0) 1027 [DBID field](#page-1050-0) 1027 [DBNAME field](#page-1050-0) 1027 [ITEMS field](#page-1050-0) 1027 [OBID field](#page-1050-0) 1027 [OBJECT NAME field](#page-1050-0) 1027 [PART/DATASET# field](#page-1051-0) 1028

[IFCID024 DD](#page-1050-0) *(continued)* [UTILITY ID field](#page-1050-0) 1027 [UTILITY NAME field](#page-1050-0) 1027 [UTILITY PHASE field](#page-1050-0) 1027 [IFCID025 DD](#page-1051-0) 1028 [DBID field](#page-1051-0) 1028 [ITEMS field](#page-1051-0) 1028 [OBID field](#page-1051-0) 1028 [UTILITY ID field](#page-1051-0) 1028 [UTILITY NAME field](#page-1051-0) 1028 [UTILITY PHASE field](#page-1051-0) 1028 [IFCID083 DD](#page-1052-0) 1029 [ACCESS field](#page-1052-0) 1029 [ACEE UTOKEN field](#page-1052-0) 1029 [CONNECTION TYPE field](#page-1052-0) 1029 [CURR SQLID field](#page-1052-0) 1029 [ORIG AUTHID field](#page-1052-0) 1029 [REASON CODE field](#page-1052-0) 1029 [RECOPT field](#page-1052-0) 1029 [RETURN CODE field](#page-1052-0) 1029 [SECONDARY AUTHORIZATION IDS field](#page-1052-0) 1029 [IFCID106 DD](#page-1053-0) 1030 [AUDIT CLASSES field](#page-1053-0) 1030 [AUTH. CACHE SIZE field](#page-1057-0) 1034 [CACHE DYNAMIC SQL field](#page-1057-0) 1034 [COMCRIT field](#page-1054-0) 1031 [DATA SHARING ENABLED field](#page-1060-0) 1037 [DBADM CREATE VIEW field](#page-1057-0) 1034 [DBAT STATUS field](#page-1060-0) 1037 [DDL REGISTRATION FLAG field](#page-1054-0) 1031 [DECIMAL POINT OPTION field](#page-1061-0) 1038 [DEFAULT ENCODING SCHEME field](#page-1062-0) 1039 [DEFAULT SUBSYSTEM field](#page-1061-0) 1038 [DEFAULT USERID field](#page-1056-0) 1033 [EBCDIC SBCS CCSID field](#page-1061-0) 1038 [EDM STATEMNT CACHE field](#page-1057-0) 1034 [ENABLE DB2 AUTHORIZATION field](#page-1056-0) 1033 [EXT. SECURITY field](#page-1053-0) 1030 [FACILITY NAME field](#page-1059-0) 1036 [FACILITY START field](#page-1060-0) 1037 [GROUP NAME field](#page-1060-0) 1037 [INSTALL SYSADM field](#page-1056-0) 1033 [MEMBER NAME field](#page-1060-0) 1037 [MONITOR BUFFER SIZE field](#page-1053-0) 1030 [ONL SYSPARM CORID field](#page-1058-0) 1035 [ONL SYSPARM TIME field](#page-1058-0) 1035 [ONL SYSPARM TYPE field](#page-1057-0) 1034 [ONL SYSPARM USER ID field](#page-1058-0) 1035 [PACK AUTH CACHE field](#page-1057-0) 1034 [PAR.ASSIST field](#page-1061-0) 1038 [PAR.COORD field](#page-1061-0) 1038 [RESYNCH.INTERVAL field](#page-1059-0) 1036 [REVOKE DEP. PRIVILEGES field](#page-1058-0) 1035 [SECURITY ADMIN 1 field](#page-1059-0) 1036 [SECURITY ADMIN 1 TYPE field](#page-1058-0) 1035 [SECURITY ADMIN 2 field](#page-1059-0) 1036 [SECURITY ADMIN 2 TYPE field](#page-1058-0) 1035 [SECURITY TASKS field](#page-1058-0) 1035 [SITE TYPE field](#page-1056-0) 1033 [SYSADM ID 2 field](#page-1056-0) 1033 [SYSOPER ID 2 field](#page-1056-0) 1033 [SYSOPER ID field](#page-1056-0) 1033 [TCP/IP KEEPALIVE field](#page-1060-0) 1037 [TCP/IP VERIFIED field](#page-1059-0) 1036 [UNICODE IFCIDS field](#page-1054-0) 1031 [VERSION field](#page-1061-0) 1038 [WTO ROUTE CODES field](#page-1053-0) 1030

[IFCID140 DD](#page-1062-0) 1039 [ACEE UTOKEN field](#page-1067-0) 1044 [AUTH CHECKED field](#page-1062-0) 1039 [AUTHID TYPE field](#page-1062-0) 1039 [OBJECT field](#page-1065-0) 1042 [OPTIONS field](#page-1065-0) 1042 [PRIV CHECKED field](#page-1062-0) 1039 [REASON field](#page-1062-0) 1039 [RETCOD field](#page-1062-0) 1039 [RID OF ROW field](#page-1067-0) 1044 [SECLABEL OF ROW field](#page-1067-0) 1044 [SOURCE OBJECT field](#page-1067-0) 1044 [SOURCE OWNER field](#page-1067-0) 1044 [SQL STMT field](#page-1067-0) 1044 [STATMNT LENGTH field](#page-1062-0) 1039 [TARGET OBJECT field](#page-1067-0) 1044 [TARGET OWNER field](#page-1067-0) 1044 [IFCID141 DD](#page-1068-0) 1045 [AUTHID TYPE field](#page-1068-0) 1045 [GRANTOR/REVOKER field](#page-1068-0) 1045 [OBJECT field](#page-1068-0) 1045 [OPTIONS field](#page-1069-0) 1046 [REASON field](#page-1068-0) 1045 [RETURN field](#page-1068-0) 1045 [SQL STMT field](#page-1069-0) 1046 [IFCID142 DD](#page-1069-0) 1046 [AUDIT DDL field](#page-1069-0) 1046 [DATABASE field](#page-1070-0) 1047 [MULTILEVEL SECURITY field](#page-1070-0) 1047 [OPTIONS field](#page-1070-0) 1047 [ROW/COLUMN ACCESS CONTROL field](#page-1070-0) 1047 [SECLABEL OF MLS TABLE field](#page-1070-0) 1047 [SQL STMT field](#page-1070-0) 1047 [TABLE CREATOR field](#page-1069-0) 1046 [TABLE NAME field](#page-1069-0) 1046 [TABLE OBID field](#page-1070-0) 1047 [TABLE OWNER field](#page-1069-0) 1046 [TABLE OWNER TYPE field](#page-1069-0) 1046 [IFCID143 DD](#page-1071-0) 1048 [DATABASE field](#page-1071-0) 1048 [LOGRBA field](#page-1071-0) 1048 [PAGESET field](#page-1071-0) 1048 [STATEMENT ID field](#page-1071-0) 1048 [TABLE OBID field](#page-1071-0) 1048 [IFCID144 DD](#page-1071-0) 1048 [DATABASE field](#page-1072-0) 1049 [LOGRBA field](#page-1072-0) 1049 [PAGESET field](#page-1072-0) 1049 [STATEMENT ID field](#page-1072-0) 1049 [TABLE OBID field](#page-1072-0) 1049 [IFCID145 DD](#page-1072-0) 1049 [ACCESS OBJECT field](#page-1073-0) 1050 [DATABASE field](#page-1073-0) 1050 [HOST OPTIONS field](#page-1073-0) 1050 [ISOLATION field](#page-1073-0) 1050 [LOCATION NAME field](#page-1072-0) 1049 [PKG COLLCT ID field](#page-1072-0) 1049 [PROGRAM NAME field](#page-1072-0) 1049 [SQL TEXT field](#page-1073-0) 1050 [STATEMENT ID field](#page-1073-0) 1050 [STMT# field](#page-1073-0) 1050 [TABLE OBID field](#page-1073-0) 1050 [TIME field](#page-1072-0) 1049 [TYPE field](#page-1073-0) 1050 IFCID145 DDThe access control schema name. [ACCESS SCHEMA field](#page-1073-0) 1050 [IFCID269 DD](#page-1074-0) 1051

[IFCID269 DD](#page-1074-0) *(continued)* [CONNECTION TYPE field](#page-1074-0) 1051 [ENCRYPTION field](#page-1075-0) 1052 [JOB NAME field](#page-1075-0) 1052 [OBJECT OWNER field](#page-1074-0) 1051 [PROFILE NAME field](#page-1075-0) 1052 [REUSE AUTHID field](#page-1075-0) 1052 [ROLE ASSOCIATED field](#page-1074-0) 1051 [SECURITY LABEL field](#page-1075-0) 1052 [SERVAUTH NAME field](#page-1075-0) 1052 [SQLCODE field](#page-1074-0) 1051 [STATUS field](#page-1074-0) 1051 [SYSTEM AUTHID USED field](#page-1074-0) 1051 [TCP/IP ADDRESS field](#page-1075-0) 1052 [TRUSTED CONTEXT NAME field](#page-1074-0) 1051 [USER ROLE field](#page-1075-0) 1052 [IFCID270 DD](#page-1076-0) 1053 [SQL STATEMENT field](#page-1076-0) 1053 [SQL STMT LENGTH field](#page-1076-0) 1053 [SQLCODE field](#page-1076-0) 1053 [STATEMENT TYPE field](#page-1076-0) 1053 [IFCID350 DD](#page-1076-0) 1053 [HOST LANG field](#page-1076-0) 1053 [OPTIONS field](#page-1076-0) 1053 [SOURCE CCSID field](#page-1077-0) 1054 [SQL LENGTH field](#page-1077-0) 1054 [SQL SEGMENT field](#page-1077-0) 1054 [SQL STATEMENT field](#page-1077-0) 1054 [SQL STATEMENT ID field](#page-1077-0) 1054 [SQL STATEMENT TYPE field](#page-1077-0) 1054 [IFCID361 DD](#page-1078-0) 1055 [AUTHORITY TYPE field](#page-1078-0) 1055 [OBJECT TYPE field](#page-1081-0) 1058 [OTHER OBJECT field](#page-1081-0) 1058 [PRIVILEGE CHECKED field](#page-1078-0) 1055 [ROLE or AUTHID field](#page-1078-0) 1055 [SOURCE OBJECT field](#page-1080-0) 1057 [SOURCE QUALIFIER field](#page-1080-0) 1057 [SQL LENGTH field](#page-1081-0) 1058 [SQL STATEMENT field](#page-1081-0) 1058 [TARGET OBJECT field](#page-1080-0) 1057 [TARGET QUALIFIER field](#page-1080-0) 1057 [IFCID362 DD](#page-1082-0) 1059 [AUDIT POLICY NAME field](#page-1082-0) 1059 [CHECKING CATEGORY field](#page-1082-0) 1059 [COLLECTION ID field](#page-1083-0) 1060 [CONTEXT CATEGORY field](#page-1082-0) 1059 [DATABASE NAME field](#page-1082-0) 1059 [DB2 START field](#page-1082-0) 1059 [DBADMIN CATEGORY field](#page-1083-0) 1060 [EXECUTE CATEGORY field](#page-1082-0) 1059 [LIKE TABLE # field](#page-1083-0) 1060 [LIKE TABLES field](#page-1083-0) 1060 [LIKE TABLES TRACED field](#page-1083-0) 1060 [OBJECT TYPE field](#page-1082-0) 1059 [OBJMAINT CATEGORY field](#page-1082-0) 1059 [REASON CODE field](#page-1082-0) 1059 [SECMAINT CATEGORY field](#page-1082-0) 1059 [STATUS field](#page-1082-0) 1059 [SYSADMIN CATEGORY field](#page-1083-0) 1060 [TABLE NAME field](#page-1083-0) 1060 [TABLE SCHEMA NAME field](#page-1083-0) 1060 [TYPE field](#page-1082-0) 1059 [VALIDATE CATEGORY field](#page-1082-0) 1059 [IGNOREFIELDS, option of LOAD utility](#page-296-0) 273 image copy [cataloging](#page-178-0) 15[5, 197](#page-220-0)

image copy *(continued)* [conditional, specifying](#page-198-0) 175 [COPY utility](#page-164-0) 141 [copying](#page-214-0) 191 [COPYTOCOPY utility](#page-214-0) 191 [data set, finding size](#page-178-0) 155 [deleting all](#page-404-0) 381 [FlashCopy](#page-187-0) 164 full [description](#page-164-0) 141 [making](#page-168-0) 14[5, 160](#page-183-0) incremental [conditions](#page-185-0) 162 [copying](#page-223-0) 200 [description](#page-164-0) 141 [making](#page-184-0) 161 [merging](#page-388-0) 365 [performance advantage](#page-184-0) 161 [list of objects](#page-192-0) 169 [making after loading a table](#page-368-0) 345 [making in parallel](#page-164-0) 141 [multiple, making](#page-185-0) 162 [obtaining information about](#page-198-0) 175 [putting on tape](#page-201-0) 17[8, 203](#page-226-0) [IMS DPROP](#page-344-0) 321 [IN predicate](#page-567-0) 54[4, 787](#page-810-0) [in-abort state](#page-873-0) 850 [in-commit state](#page-873-0) 850 [INCLUDE, option of LISTDEF utility](#page-246-0) 22[3, 231](#page-254-0) [inconsistent data indicator, resetting](#page-669-0) 646 INCRCOPY [option of DSN1COPY utility](#page-931-0) 908 [option of DSN1PRNT utility](#page-976-0) 953 INCURSOR [option of LOAD PART](#page-296-0) 273 [option of LOAD utility](#page-272-0) 249 INDDN [option of LOAD PART](#page-296-0) 273 [option of LOAD utility](#page-272-0) 249 [INDEREFLIMIT option of REORG TABLESPACE utility](#page-567-0) 544 index [building during LOAD](#page-354-0) 331 [checking](#page-134-0) 11[1, 348](#page-371-0) [determining when to reorganize](#page-544-0) 521 naming convention [xvii](#page-18-0)<br>[organization](#page-544-0) 521 [REBUILD INDEX utility](#page-438-0) 415 [rebuilding in parallel](#page-456-0) 433 [rebuilt, recoverability](#page-461-0) 438 [version numbers, recycling](#page-372-0) 349 INDEX [option of CHECK INDEX utility](#page-136-0) 113 [option of COPY utility](#page-168-0) 145 [option of COPYTOCOPY utility](#page-217-0) 194 [option of LISTDEF utility](#page-246-0) 223 [option of MODIFY STATISTICS utility](#page-411-0) 388 [option of REORG INDEX utility](#page-526-0) 503 option of REPAIR utility [LEVELID statement](#page-664-0) 641 [LOCATE statement](#page-668-0) 645 [SET statement](#page-673-0) 650 [option of REPORT utility](#page-692-0) 669 [option of RUNSTATS utility](#page-724-0) 701 [INDEX ALL, option of REPORT utility](#page-692-0) 669 [INDEX NONE, option of REPORT utility](#page-692-0) 669 [index partitions, rebuilding](#page-454-0) 431

index space [recovering](#page-438-0) 415 [index space status, resetting](#page-683-0) 660 INDEX [option of RECOVER utility](#page-470-0) 447 [option of REORG TABLESPACE utility](#page-567-0) 544 INDEXDEFER [option of LOAD utility](#page-272-0) 249 indexes [copying](#page-196-0) 173 INDEXSPACE [option of COPY utility](#page-168-0) 145 [option of COPYTOCOPY utility](#page-217-0) 194 [option of LISTDEF utility](#page-246-0) 223 [option of MODIFY STATISTICS utility](#page-411-0) 388 [option of REBUILD INDEX utility](#page-442-0) 419 [option of RECOVER utility](#page-470-0) 447 [option of REORG INDEX utility](#page-526-0) 503 option of REPAIR utility [SET statement](#page-673-0) 650 [option of REPAIR utility for LEVELID statement](#page-664-0) 641 [option of REPORT utility](#page-692-0) 669 [INDEXSPACES, option of LISTDEF utility](#page-246-0) 223 [indoubt state](#page-873-0) 850 [INDSN, option of DSNU CLIST command](#page-59-0) 36 [inflight state](#page-873-0) 850 informational COPY-pending (ICOPY) status [COPY utility](#page-168-0) 145 [description](#page-1015-0) 992 [resetting](#page-164-0) 14[1, 176](#page-199-0)[, 992](#page-1015-0) [informational referential constraints, LOAD utility](#page-266-0) 243 INLCOPY [option of DSN1COPY utility](#page-931-0) 908 [option of DSN1PRNT utility](#page-976-0) 953 inline COPY [base table space](#page-364-0) 341 [creating with LOAD utility](#page-347-0) 324 [creating with REORG TABLESPACE utility](#page-626-0) 603 inline statistics [collecting during LOAD](#page-363-0) 340 [input fields, specifying](#page-354-0) 331 [INPUT, option of CATENFM utility](#page-95-0) 72 [INSTANCE, option of DIAGNOSE utility](#page-234-0) 21[1, 214](#page-237-0) INTEGER [option of LOAD utility](#page-296-0) 273 [option of UNLOAD utility](#page-810-0) 787 INTEGER EXTERNAL [option of LOAD utility](#page-296-0) 273 [option of UNLOAD utility](#page-810-0) 787 [Interactive System Productivity Facility \(ISPF\)](#page-52-0) 29 [INTO TABLE, option of LOAD utility](#page-293-0) 270 [invalid LOB](#page-127-0) 104 [invalid SQL terminator characters](#page-1029-0) 1006 invalidated packages [identifying](#page-963-0) 940 invalidated plans and packages [identifying](#page-102-0) 79 [ISPF \(Interactive System Productivity Facility\), utilities](#page-52-0) [panels](#page-52-0) 29 [ITEMERROR, option of OPTIONS statement](#page-419-0) 396

## **J**

JCL (job control language) [COPYTOCOPY utility](#page-223-0) 200 [DSNUPROC utility](#page-56-0) 33 [JCL PARM statement](#page-419-0) 396

[job control language](#page-183-0) 160 [JOB statement, built by CLIST](#page-63-0) 40

**K** KEEPDICTIONARY [option of LOAD PART](#page-296-0) 273 [option of LOAD utility](#page-272-0) 24[9, 319](#page-342-0) [option of REORG TABLESPACE utility](#page-342-0) 31[9, 544](#page-567-0) key [calculating, LOAD utility](#page-320-0) 297 [foreign, LOAD operation](#page-340-0) 317 length [maximum](#page-1000-0) 977 [primary, LOAD operation](#page-340-0) 317 KEY [option of OPTIONS utility](#page-419-0) 396 [option of REPAIR utility on LOCATE statement](#page-666-0) 643 KEYCARD [option of LOAD STATISTICS](#page-272-0) 249 [option of REBUILD INDEX utility](#page-442-0) 419 [option of REORG INDEX utility](#page-526-0) 503 [option of RUNSTATS utility](#page-724-0) 701

# **L**

[labeled-duration expression](#page-567-0) 544 LARGE [option of DSN1COMP utility](#page-918-0) 895 [option of DSN1COPY utility](#page-931-0) 908 [option of DSN1PRNT utility](#page-976-0) 953 [large partitioned table spaces, RUNSTATS utility](#page-750-0) 727 LAST [option of MODIFY RECOVERY utility](#page-399-0) 376 [LEAFDISTLIMIT, option of REORG INDEX utility](#page-526-0) 503 [LEAFLIM, option of DSN1COMP utility](#page-918-0) 895 [LEAST, option of RUNSTATS utility](#page-724-0) 701 [LENGTH, option of REPAIR utility](#page-671-0) 648 [level identifier, resetting](#page-664-0) 641 [LEVELID statement of REPAIR utility](#page-676-0) 653 [LEVELID, option of REPAIR utility](#page-664-0) 641 [LIB, option of DSNU CLIST command](#page-59-0) 36 [LIB, option of DSNUPROC utility](#page-65-0) 42 [library of LISTDEF statements](#page-258-0) 235 [LIKE predicate](#page-567-0) 54[4, 787](#page-810-0) limit [option of TEMPLATE statement](#page-770-0) 747 [LIMIT, option of UNLOAD utility](#page-810-0) 787 [limits, DB2](#page-1000-0) 977 links [non-IBM Web sites](#page-1121-0) 1098 LIST [option of CHECK INDEX utility](#page-136-0) 113 [option of COPY utility](#page-168-0) 145 [option of COPYTOCOPY utility](#page-217-0) 194 [option of LISTDEF utility](#page-246-0) 223 [option of MERGECOPY utility](#page-389-0) 366 [option of MODIFY RECOVERY utility](#page-399-0) 376 [option of MODIFY STATISTICS utility](#page-411-0) 388 [option of QUIESCE utility](#page-427-0) 404 [option of REBUILD INDEX utility](#page-442-0) 419 [option of RECOVER utility](#page-470-0) 447 [option of REORG INDEX utility](#page-526-0) 503 [option of REORG TABLESPACE utility](#page-567-0) 544 [option of REPORT utility](#page-692-0) 669 [option of REPORT with INDEXSPACE option](#page-692-0) 669

LIST *(continued)* [option of REPORT with TABLESPACE option](#page-692-0) 669 [option of RUNSTATS TABLESPACE utility](#page-724-0) 701 [option of UNLOAD utility](#page-795-0) 772 [list of objects, copying](#page-164-0) 141 LISTDEF [EXCLUDE option](#page-254-0) 231 [INCLUDE option](#page-254-0) 231 [objects, excluding](#page-254-0) 231 [objects, including](#page-254-0) 231 [LISTDEF library, specifying](#page-422-0) 399 LISTDEF utility [authorization](#page-244-0) 221 [catalog and directory objects, specifying](#page-254-0) 231 [compatibility](#page-253-0) 230 [concurrency](#page-253-0) 230 control statement [creating](#page-254-0) 231 [description](#page-254-0) 231 [placement](#page-259-0) 236 [processing](#page-254-0) 231 [COPY NO indexes, specifying](#page-246-0) 223 [COPY YES indexes, specifying](#page-246-0) 223 [description](#page-244-0) 221 [examples](#page-262-0) 239 [all objects in a database](#page-262-0) 239 [CLONED](#page-265-0) 242 [COPY YES](#page-263-0) 240 [excluding objects](#page-263-0) 240 [including all but one partition](#page-263-0) 240 [including COPY YES indexes](#page-263-0) 240 [library data set](#page-263-0) 240 [lists that reference other lists](#page-263-0) 240 [matching name patterns](#page-262-0) 239 [partition-level lists](#page-262-0) 239 [pattern-matching characters](#page-262-0) 239 [related objects, including](#page-265-0) 242 [RI option](#page-265-0) 242 [simple list](#page-262-0) 239 [using LIST](#page-259-0) 236 [using with QUIESCE utility](#page-263-0) 240 [execution phases](#page-244-0) 221 [indexes, specifying](#page-246-0) 223 [LOB indicator keywords](#page-246-0) 223 [LOB objects, including](#page-246-0) 223 [option descriptions](#page-246-0) 223 [OPTIONS, using](#page-261-0) 238 [output](#page-244-0) 221 [partitions, specifying](#page-246-0) 223 pattern-matching expressions [characters](#page-254-0) 231 [description](#page-254-0) 231 [restriction](#page-254-0) 231 [using](#page-254-0) 231 [previewing](#page-258-0) 235 [restarting](#page-261-0) 238 [restrictions](#page-244-0) 22[1, 231](#page-254-0) [statement library](#page-258-0) 235 [syntax diagram](#page-244-0) 221 [TEMPLATE, using](#page-261-0) 238 [terminating](#page-261-0) 238 [LISTDEFDD, option of OPTIONS statement](#page-419-0) 396 lists objects [excluding](#page-254-0) 231 [including](#page-254-0) 231 [previewing](#page-258-0) 235

lists *(continued)* [processing order](#page-259-0) 236 [using with other utilities](#page-259-0) 236 [LOAD INTO PART](#page-333-0) 310 [LOAD REPLACE LOG YES](#page-328-0) 305 LOAD utility [adding more data](#page-333-0) 310 [after loading](#page-367-0) 344 [appending to data](#page-272-0) 249 [authorization](#page-266-0) 243 [auxiliary index, reorganizing after LOAD](#page-372-0) 349 [BINARYXML](#page-296-0) 273 building indexes [in parallel](#page-355-0) 332 [sequentially](#page-354-0) 331 [catalog tables, loading](#page-319-0) 296 CHECK DATA [after LOAD RESUME](#page-368-0) 345 [data sets used](#page-368-0) 345 [error data sets](#page-368-0) 345 [running](#page-368-0) 345 [sort data sets](#page-368-0) 345 [compatibility](#page-325-0) 302 [compressing data](#page-342-0) 319 [concatenating records](#page-272-0) 249 [concurrent access to data, setting](#page-272-0) 249 [cross loader](#page-345-0) 322 cursors [identifying](#page-272-0) 24[9, 273](#page-296-0) [preparing to use](#page-319-0) 296 [data conversion](#page-352-0) 329 [data sets needed](#page-320-0) 297 [data type compatibility](#page-352-0) 329 [data type, specifying](#page-296-0) 273 [data with referential constraints](#page-340-0) 317 [default values, setting criteria for](#page-296-0) 273 [defects, calculating number](#page-320-0) 297 [DEFINE NO table space, consequences](#page-333-0) 310 [deleting all data](#page-333-0) 310 delimited file format [acceptable data types](#page-337-0) 314 [restrictions](#page-337-0) 314 [specifying](#page-272-0) 249 [delimited files](#page-337-0) 314 [delimiters](#page-337-0) 314 [description](#page-266-0) 243 discard data set [declaring](#page-272-0) 249 [maximum number of records](#page-272-0) 249 [discarded rows, inline statistics](#page-363-0) 340 [duplicate keys, effects](#page-328-0) 305 [dynamic SQL](#page-345-0) 322 ENFORCE NO [actions to take](#page-368-0) 345 [consequences](#page-340-0) 317 [enforcing constraints](#page-272-0) 249 [error work data set, specifying](#page-272-0) 249 [error, calculating](#page-320-0) 297 [examples](#page-373-0) 350 [CHECK DATA](#page-368-0) 345 [CHECK DATA after LOAD RESUME](#page-368-0) 345 [concatenating records](#page-377-0) 354 [CONTINUEIF](#page-377-0) 354 [COPYDDN](#page-380-0) 357 [CURSOR](#page-384-0) 361 [data](#page-375-0) 35[2, 353](#page-376-0)[, 360](#page-383-0) [declared cursors](#page-384-0) 361

LOAD utility *(continued)* examples *[\(continued\)](#page-373-0)* [default values, loading](#page-378-0) 355 [DEFAULTIF](#page-378-0) 355 [DELIMITED](#page-376-0) 353 [delimited files](#page-376-0) 353 [ENFORCE CONSTRAINTS](#page-378-0) 355 [ENFORCE NO](#page-379-0) 356 [field positions, specifying](#page-373-0) 350 [inline copies, creating](#page-380-0) 357 [KEEPDICTIONARY](#page-342-0) 319 [loading](#page-385-0) 362 [loading by partition](#page-333-0) 310 [LOBs](#page-385-0) 362 [null values, loading](#page-378-0) 355 [NULLIF](#page-378-0) 355 [NUMRECS, specifying for multiple tables](#page-375-0) 352 [NUMRECS, specifying for partitions](#page-384-0) 361 [parallel index build](#page-380-0) 357 [PART](#page-374-0) 351 [partition parallelism](#page-383-0) 36[0, 361](#page-384-0) [POSITION](#page-373-0) 350 [referential constraints](#page-378-0) 35[5, 356](#page-379-0) [REPLACE](#page-374-0) 351 [replace table in single-table table space](#page-328-0) 305 [replace tables in multi-table table space](#page-328-0) 305 [replacing data in a given partition](#page-374-0) 351 [selected records, loading](#page-375-0) 352 [SORTKEYS](#page-380-0) 357 [STATISTICS](#page-382-0) 359 [statistics, collecting](#page-382-0) 359 [Unicode input, loading](#page-383-0) 360 [UNICODE option](#page-383-0) 360 [EXEC SQL statements](#page-345-0) 322 [exit procedure](#page-359-0) 336 [extracted keys, calculating number](#page-320-0) 297 [failed job, recovering](#page-371-0) 348 field length [defaults](#page-296-0) 273 [determining](#page-296-0) 273 [field names, specifying](#page-296-0) 273 [field position, specifying](#page-296-0) 273 [field specifications](#page-296-0) 273 [FlashCopy](#page-347-0) 324 [FlashCopy image copies, overview](#page-187-0) 164 foreign keys [calculating](#page-320-0) 297 [invalid values](#page-340-0) 317 [format, specifying](#page-272-0) 249 [free space](#page-358-0) 335 [identity columns](#page-331-0) 308 [informational referential constraints](#page-266-0) 243 [inline copy](#page-364-0) 341 [inline COPY](#page-347-0) 324 [inline statistics, collecting](#page-363-0) 340 [input data set, specifying](#page-272-0) 249 [input data, preparing](#page-319-0) 296 [input fields, specifying](#page-354-0) 331 [into-table spec](#page-293-0) 270 [KEEPDICTIONARY option](#page-342-0) 319 keys [calculating](#page-320-0) 297 [LOAD INTO TABLE options](#page-296-0) 273 [loading data from DL/I](#page-344-0) 321 [LOB column](#page-360-0) 337 [LOG, using on LOB table space](#page-361-0) 338 [LOG, using on XML table space](#page-362-0) 339

LOAD utility *(continued)* [logging](#page-272-0) 249 [map, calculating](#page-320-0) 297 [multilevel security restriction on REPLACE option](#page-266-0) 243 [multiple tables, loading](#page-293-0) 270 [null values, setting criteria for](#page-296-0) 273 [option descriptions](#page-272-0) 24[9, 273](#page-296-0) [ordering records](#page-328-0) 305 [output](#page-266-0) 243 parallel index build [data sets used](#page-355-0) 332 [sort subtasks](#page-355-0) 332 [sort work file, estimating size](#page-355-0) 332 partitions [copying](#page-367-0) 344 [loading](#page-296-0) 27[3, 310](#page-333-0) [performance recommendations](#page-348-0) 325 [preprocessing](#page-319-0) 296 primary key [duplicate values](#page-340-0) 317 [missing values](#page-340-0) 317 [REBUILD-pending status](#page-358-0) 335 [resetting](#page-368-0) 345 [RECOVER-pending status](#page-358-0) 335 [recovering failed job](#page-371-0) 348 [recycling version numbers](#page-372-0) 349 [referential constraints](#page-340-0) 317 REORG-pending status [loading data in](#page-358-0) 335 [REPLACE option](#page-328-0) 305 [replacing data](#page-272-0) 249 [restarting](#page-365-0) 342 [restricted status](#page-367-0) 344 [restrictive states, compatibility](#page-328-0) 305 [RESUME YES SHRLEVEL CHANGE, without logging](#page-362-0) 339 [reusing data sets](#page-272-0) 249 [row change timestamp columns](#page-331-0) 308 [row selection criteria](#page-296-0) 273 [ROWID columns](#page-331-0) 30[8, 336](#page-359-0) [skipping fields](#page-296-0) 273 [sort program data sets, device type](#page-272-0) 249 [sort work file, specifying](#page-272-0) 249 [SORTKEYS NO](#page-327-0) 304 [statistics, gathering](#page-272-0) 249 [syntax diagram](#page-268-0) 245 [table space, copying](#page-367-0) 344 [temporal table columns](#page-331-0) 308 [terminating](#page-364-0) 341 [Unicode data](#page-272-0) 249 [variable-length data](#page-328-0) 305 work data sets [declaring](#page-272-0) 249 [estimating size](#page-320-0) 297 [XML column](#page-361-0) 338 loading [catalog tables](#page-319-0) 296 data [DL/I](#page-344-0) 321 [dynamic SQL](#page-345-0) 322 [generated by REORG UNLOAD EXTERNAL](#page-331-0) 308 [generated by UNLOAD](#page-331-0) 308 [large amounts](#page-266-0) 24[3, 310](#page-333-0) [referential constraints](#page-340-0) 317 [using a cursor, preparations](#page-319-0) 296 [partition-by-growth](#page-336-0) 313 [partitions](#page-333-0) 310 [variable-length data](#page-328-0) 305

loading *(continued)* [XML data](#page-336-0) 313  $LOB$ [option of CHECK LOB utility](#page-154-0) 131 [option of DSN1COPY utility](#page-931-0) 908 [violations, resolving](#page-160-0) 137 LOB (large object) [checking](#page-107-0) 84 [invalid](#page-127-0) 104 [missing](#page-127-0) 104 [option of DSN1PRNT utility](#page-976-0) 953 [option of LISTDEF utility](#page-246-0) 223 [orphan](#page-127-0) 104 [out-of-synch](#page-127-0) 104 [recovering](#page-501-0) 478 LOB column [checking data](#page-116-0) 93 [definitions, completing](#page-116-0) 93 [errors](#page-127-0) 104 [loading](#page-360-0) 337 LOB table space [copying](#page-214-0) 191 [LOAD LOG](#page-361-0) 338 [REORG LOG](#page-361-0) 338 [reorganizing](#page-636-0) 613 [LOBERROR INVALIDATE, option of CHECK DATA](#page-127-0) [utility](#page-127-0) 104 [LOBERROR REPORT, option of CHECK DATA utility](#page-127-0) 104 [LOBERROR, option of CHECK DATA utility](#page-107-0) 84 LOCALSITE [option of RECOVER utility](#page-470-0) 447 [option of REPORT utility](#page-692-0) 669 [LOCATE INDEX statement of REPAIR utility](#page-668-0) 645 [LOCATE INDEXSPACE statement of REPAIR utility](#page-668-0) 645 [LOCATE statement of REPAIR utility](#page-665-0) 642 [LOCATE TABLESPACE statement of REPAIR utility](#page-666-0) 643 [location name, naming convention](#page-18-0) xvii [LOCATION, option of DSNJU003 utility](#page-873-0) 850 locking [BACKUP SYSTEM utility](#page-89-0) 66 [CATENFM utility](#page-96-0) 73 [CATMAINT utility](#page-100-0) 77 [CHECK DATA utility](#page-120-0) 97 [CHECK INDEX utility](#page-141-0) 118 [CHECK LOB utility](#page-159-0) 136 [COPY utility](#page-180-0) 157 [COPYTOCOPY utility](#page-222-0) 199 [DIAGNOSE utility](#page-236-0) 213 [EXEC SQL utility](#page-242-0) 219 [LISTDEF utility](#page-253-0) 230 [LOAD utility](#page-325-0) 302 [MERGECOPY utility](#page-393-0) 370 [MODIFY RECOVERY utility](#page-403-0) 380 [MODIFY STATISTICS utility](#page-413-0) 390 [OPTIONS utility](#page-422-0) 399 [QUIESCE utility](#page-430-0) 407 [REBUILD INDEX utility](#page-451-0) 428 [RECOVER utility](#page-480-0) 457 [REORG INDEX utility](#page-542-0) 519 [REORG TABLESPACE utility](#page-610-0) 587 [REPAIR utility](#page-679-0) 656 [REPORT utility](#page-696-0) 673 [RUNSTATS utility](#page-744-0) 721 [STOSPACE utility](#page-762-0) 739 [TEMPLATE utility](#page-782-0) 759 [UNLOAD utility](#page-832-0) 809

[utilities access description](#page-70-0) 47

log active [data set status](#page-904-0) 881 [printing available data sets](#page-894-0) 871 [backward recovery](#page-873-0) 850 [command history, printing](#page-894-0) 871 data set [active, renaming](#page-889-0) 866 [archive, renaming](#page-890-0) 867 [printing map](#page-894-0) 871 [printing names](#page-894-0) 871 [forward recovery](#page-873-0) 850 [record structure, types](#page-957-0) 934 [truncation](#page-890-0) 867 utilities [DSNJU003 \(change log inventory\)](#page-868-0) 845 [DSNJU004 \(print log map\)](#page-894-0) 871 LOG [option of LOAD utility](#page-272-0) 249 [option of REPAIR utility](#page-664-0) 641 log copy pools [system-level backups](#page-90-0) 67 [log data sets with errors, deleting](#page-886-0) 863 [logical partition, checking](#page-143-0) 120 [logical unit name, naming convention](#page-18-0) xvii LOGLIMIT [option of MODIFY RECOVERY utility](#page-399-0) 376 LOGONLY [option of RECOVER utility](#page-470-0) 447 [option of RESTORE SYSTEM utility](#page-712-0) 689 [LOGRANGES, option of RECOVER utility](#page-470-0) 447 logs [log copy pools, backups](#page-90-0) 67 LONGLOG [option of REORG INDEX utility](#page-526-0) 503 [option of REORG TABLESPACE utility](#page-567-0) 544 [LPL status](#page-1010-0) 987 [LRSNEND option of DSN1LOGP utility](#page-957-0) 934 [LRSNSTART, option of DSN1LOGP utility](#page-957-0) 934 [LUNAME, option of DSNJU003 utility](#page-873-0) 850 [LUWID option of DSN1LOGP utility](#page-957-0) 934

# **M**

MAP [option of DSN1CHKR utility](#page-910-0) 887 [option of REPAIR utility](#page-671-0) 648 [map, calculating, LOAD utility](#page-320-0) 297 [MAPDDN, option of LOAD utility](#page-272-0) 249 [MAPPINGTABLE, option of REORG TABLESPACE](#page-567-0) [utility](#page-567-0) 544 [MAXERR, option of UNLOAD utility](#page-795-0) 772 [MAXPRIME, option of TEMPLATE statement](#page-770-0) 747 MAXRO [option of REBUILD INDEX utility](#page-442-0) 419 [option of REORG INDEX utility](#page-526-0) 503 [option of REORG TABLESPACE utility](#page-567-0) 544 [MAXROWS, option of DSN1COMP utility](#page-918-0) 895 [MB, option of TEMPLATE statement](#page-770-0) 747 media failure [resolving](#page-161-0) 138 [member name, naming convention](#page-18-0) xvii [MEMBER option of DSNJU004 utility](#page-896-0) 873 [MEMBERID, option of DSNJU003 utility](#page-873-0) 850 MERGECOPY utility [authorization](#page-388-0) 365 [compatibility](#page-393-0) 370

MERGECOPY utility *(continued)* [COPY utility, when to use](#page-395-0) 372 [data sets needed](#page-391-0) 368 [DBD01](#page-388-0) 36[5, 366](#page-389-0) [description](#page-388-0) 365 [different types, merging restrictions](#page-394-0) 371 [directory table spaces](#page-388-0) 365 examples [merged full image copy](#page-397-0) 374 [merged incremental copy](#page-396-0) 373 [NEWCOPY NO](#page-396-0) 373 [NEWCOPY YES](#page-397-0) 374 [TEMPLATE](#page-396-0) 373 [full image copy, merging with increment image](#page-389-0) [copies](#page-389-0) 366 [individual data sets](#page-394-0) 371 [lists, using](#page-389-0) 366 [LOG information, deleting](#page-395-0) 372 [LOG RBA inconsistencies, avoiding](#page-395-0) 372 [NEWCOPY option](#page-393-0) 370 [online copies, merging](#page-394-0) 371 [option descriptions](#page-389-0) 366 [output](#page-388-0) 365 output data set [local, specifying](#page-389-0) 36[6, 368](#page-391-0) [remote, specifying](#page-389-0) 36[6, 368](#page-391-0) [partitions, merging copies](#page-389-0) 366 [phases of execution](#page-388-0) 365 [restarting](#page-395-0) 372 [restrictions](#page-388-0) 365 [syntax diagram](#page-389-0) 366 [SYSCOPY](#page-388-0) 36[5, 366](#page-389-0) [SYSUTILX](#page-388-0) 36[5, 366](#page-389-0) [temporary data set, specifying](#page-389-0) 36[6, 368](#page-391-0) [terminating](#page-395-0) 372 [type of copy, specifying](#page-393-0) 370 [work data set, specifying](#page-391-0) 368 message [DSNU command](#page-63-0) 40 [MERGECOPY utility](#page-389-0) 366 [MODIFY RECOVERY utility](#page-398-0) 375 [QUIESCE utility](#page-426-0) 403 [RECOVER utility](#page-466-0) 443 [REORG INDEX utility](#page-522-0) 499 [MESSAGE, option of DIAGNOSE utility](#page-234-0) 211 [MGMTCLAS, option of TEMPLATE statement](#page-770-0) 747 [missing LOB](#page-127-0) 104 **MIXED** [option of LOAD utility](#page-296-0) 273 [option of LOAD utility for CHAR](#page-296-0) 273 mixed volume IDs [copying](#page-168-0) 145 [MIXED, option of LOAD utility for VARCHAR](#page-296-0) 273 [MODELDCB, option of TEMPLATE statement](#page-770-0) 747 MODIFY RECOVERY utility [age criteria](#page-399-0) 376 [authorization](#page-398-0) 375 [compatibility](#page-403-0) 380 [copies, deleting](#page-404-0) 381 [data sets needed](#page-403-0) 380 [date criteria](#page-399-0) 376 [DBD, reclaiming space](#page-406-0) 383 [description](#page-398-0) 375 [examples](#page-408-0) 385 [AGE](#page-408-0) 385 [CLONE](#page-409-0) 386 [DATE](#page-408-0) 385

MODIFY RECOVERY utility *(continued)* examples *[\(continued\)](#page-408-0)* [DELETE](#page-408-0) 38[5, 386](#page-409-0) [deleting all SYSCOPY records](#page-408-0) 385 [deleting SYSCOPY records by age](#page-408-0) 385 [deleting SYSCOPY records by date](#page-408-0) 385 [DSNUM](#page-408-0) 385 [partitions](#page-408-0) 385 [RETAIN](#page-409-0) 386 [GDG limit](#page-399-0) 376 [lists, using](#page-399-0) 376 [log limit](#page-399-0) 376 [option descriptions](#page-399-0) 376 [partitions, processing](#page-399-0) 376 [phases of execution](#page-398-0) 375 [recent records](#page-399-0) 376 [records, deleting](#page-399-0) 376 [records, retaining](#page-399-0) 376 [RECOVER-pending status, restriction](#page-402-0) 379 [recovery index rows, deleting](#page-404-0) 381 [REORG after adding column, improving performance](#page-406-0) 383 [restarting](#page-406-0) 383 [syntax diagram](#page-399-0) 376 [SYSCOPY records, viewing](#page-402-0) 379 [SYSCOPY, deleting rows](#page-404-0) 381 [SYSLGRNX](#page-402-0) 379 [SYSLGRNX, deleting rows](#page-404-0) 381 [terminating](#page-406-0) 383 [version numbers, recycling](#page-407-0) 384 MODIFY STATISTICS utility [authorization](#page-410-0) 387 [compatibility](#page-413-0) 390 [data sets needed](#page-413-0) 390 [description](#page-410-0) 387 [examples](#page-415-0) 392 [ACCESSPATH](#page-415-0) 392 [AGE](#page-415-0) 392 [DATE](#page-415-0) 392 [deleting access path records by date](#page-415-0) 392 [deleting history records by age](#page-415-0) 392 [deleting index statistics](#page-416-0) 393 [deleting space statistics records by age](#page-415-0) 392 [SPACE](#page-415-0) 392 [lists, using](#page-411-0) 388 [option descriptions](#page-411-0) 388 [output](#page-410-0) 387 [restarting](#page-414-0) 391 [statistics history, deleting](#page-414-0) 391 [syntax diagram](#page-411-0) 388 [terminating](#page-414-0) 391 monitoring [index organization](#page-544-0) 521 [table space organization](#page-545-0) 52[2, 592](#page-615-0) [utility status](#page-70-0) 47 [MOST, option of RUNSTATS utility](#page-724-0) 701 multilevel security with row-level granularity [authorization restrictions for utilities](#page-30-0) 7 [LOAD REPLACE authorization restrictions](#page-266-0) 243 [REORG TABLESPACE authorization restrictions](#page-556-0) 533 [UNLOAD authorization restrictions](#page-792-0) 769

# **N**

[naming convention, variables in command syntax](#page-18-0) xvii [NBRSECND, option of TEMPLATE statement](#page-770-0) 747 NEAROFFPOSF column of SYSINDEXPART catalog table [catalog query to retrieve value for](#page-615-0) 592

[new-function mode, converting to](#page-96-0) 73 [NEWCAT, option of DSNJU003 utility](#page-873-0) 850 [NEWCOPY, option of MERGECOPY utility](#page-389-0) 366 NEWLOG [option of DSNJU003 utility](#page-873-0) 850 [statement](#page-884-0) 861 [NGENERIC, option of DSNJU003 utility](#page-873-0) 850 [NOALIAS, option of DSNJU003 utility](#page-873-0) 850 [NOAREORPENDSTAR, option of REPAIR utility](#page-673-0) 650 [NOAUXCHKP, option of REPAIR utility](#page-673-0) 650 [NOAUXWARN, option of REPAIR utility](#page-673-0) 650 [NOCHECKPEND, option of REPAIR utility](#page-673-0) 650 NOCOPYPEND [option of LOAD utility](#page-272-0) 249 [option of REPAIR utility](#page-673-0) 650 [NODUMPS, option of DIAGNOSE utility](#page-234-0) 211 NOPAD [option of REORG TABLESPACE utility](#page-567-0) 544 [option of UNLOAD utility](#page-795-0) 772 [NOPASSWD, option of DSNJU003 utility](#page-873-0) 850 **NOPRO** [option of REPAIR utility](#page-673-0) 650 [NORBDPEND, option of REPAIR utility](#page-673-0) 650 [NORCVRPEND, option of REPAIR utility](#page-673-0) 650 [normal-termination, option of TEMPLATE utility](#page-770-0) 747 NOSUBS [option of LOAD utility](#page-272-0) 249 [option of UNLOAD utility](#page-795-0) 772 NOSYSREC, option of REORG TABLESPACE utility LOG [option of REORG TABLESPACE utility](#page-567-0) 544 REORG TABLESPACE utility [logging, specifying](#page-567-0) 544 [not sign, problems with](#page-567-0) 544 [NULL predicate](#page-567-0) 54[4, 787](#page-810-0) [NULLIF, option of LOAD utility](#page-296-0) 273 NUMCOLS [option of LOAD STATISTICS](#page-272-0) 249 [option of REBUILD INDEX utility](#page-442-0) 419 [option of REORG INDEX utility](#page-526-0) 503 [option of RUNSTATS utility](#page-724-0) 701 NUMPARTS [option of DSN1COMP utility](#page-918-0) 895 [option of DSN1COPY utility](#page-931-0) 908 [option of DSN1PRNT utility](#page-976-0) 953 NUMQUANTILES

[option of RUNSTATS utility](#page-724-0) 701

# **O**

[OBID, option of DSN1LOGP utility](#page-957-0) 934 [OBIDXLAT, option of DSN1COPY utility](#page-931-0) 908 object lists [adding related objects](#page-254-0) 231 [creating](#page-244-0) 221 object status [advisory, resetting](#page-1010-0) 987 [restrictive, resetting](#page-1010-0) 987 [OBJECT, option of REPAIR utility](#page-664-0) 641 [OFF, option of OPTIONS statement](#page-419-0) 396 [OFFLRBA, option of DSNJU003 utility](#page-873-0) 850 [OFFPOSLIMIT, option of REORG TABLESPACE utility](#page-567-0) 544 **OFFSET** [option of DSN1LOGP utility](#page-957-0) 934 option of REPAIR utility [DUMP statement](#page-671-0) 648 [REPLACE statement](#page-669-0) 646

OFFSET *(continued)* option of REPAIR utility *(continued)* [VERIFY statement](#page-669-0) 646 [OLDEST\\_VERSION column, updating](#page-407-0) 384 [online copies, merging](#page-394-0) 371 [online utilities](#page-40-0) 17 [description](#page-26-0) 3 [invoking](#page-40-0) 17 [option description, example](#page-44-0) 21 option of LOAD utility [FLASHCOPY](#page-272-0) 249 OPTIONS utility [altering return codes](#page-423-0) 400 [authorization](#page-418-0) 395 [compatibility](#page-422-0) 399 [concurrency](#page-422-0) 399 [description](#page-418-0) 395 [errors, handling](#page-419-0) 396 [examples](#page-423-0) 400 [checking syntax](#page-423-0) 400 [COPY](#page-424-0) 401 [EVENT](#page-424-0) 401 [forcing return code 0](#page-424-0) 401 [ITEMERROR](#page-424-0) 401 [LISTDEF](#page-423-0) 400 [LISTDEF definition libraries](#page-424-0) 401 [LISTDEFDD](#page-424-0) 401 [MODIFY RECOVERY](#page-424-0) 401 [PREVIEW](#page-423-0) 400 [SKIP](#page-424-0) 401 [TEMPLATE](#page-423-0) 400 [TEMPLATE definition libraries](#page-424-0) 401 [TEMPLATEDD](#page-424-0) 401 [execution phases](#page-418-0) 395 [LISTDEF definition library, specifying](#page-419-0) 396 [option descriptions](#page-419-0) 396 [output](#page-418-0) 395 [PREVIEW with LISTDEF](#page-419-0) 396 [PREVIEW with TEMPLATE](#page-419-0) 396 [restarting](#page-423-0) 400 [syntax diagram](#page-418-0) 395 [TEMPLATE definition library, specifying](#page-419-0) 396 [terminating](#page-423-0) 400 [orphan LOB](#page-127-0) 104 [out-of-synch LOB](#page-127-0) 104 [OUTDDN, option of REPAIR utility](#page-674-0) 651 owner, creator, and schema [renaming](#page-101-0) 78 ownership of objects [changing from an authorization ID to a role](#page-101-0) 78

# **P**

page [checking](#page-168-0) 145 [damaged, repairing](#page-683-0) 660 [recovering](#page-488-0) 465 [size, relationship to number of pages](#page-976-0) 953 PAGE [option of DSN1CHKR utility](#page-910-0) 887 [option of DSN1LOGP utility](#page-957-0) 934 [option of RECOVER utility](#page-470-0) 447 [option of REPAIR utility on LOCATE statement](#page-666-0) 643 PAGE option [RECOVER utility](#page-488-0) 465 [REPAIR utility](#page-668-0) 645

page set REBUILD-pending (PSRBD) status [description](#page-460-0) 43[7, 993](#page-1016-0) [resetting](#page-460-0) 43[7, 993](#page-1016-0) [PAGES, option of REPAIR utility](#page-671-0) 648 PAGESIZE [option of DSN1COMP utility](#page-918-0) 895 [option of DSN1COPY utility](#page-931-0) 908 [option of DSN1PRNT utility](#page-976-0) 953 panel [Control Statement Data Set Names](#page-52-0) 29 [Data Set Names](#page-52-0) 29 DB<sub>2</sub> Utilities 29 [panelDB2 Utilities](#page-52-0) 29 PARALLEL [option of COPY utility](#page-164-0) 14[1, 145](#page-168-0) [option of RECOVER utility](#page-470-0) 447 [parallel index build](#page-456-0) 433 [parsing rules, utility control statements](#page-44-0) 2[1, 839](#page-862-0) PART [option of CHECK DATA utility](#page-107-0) 84 [option of CHECK INDEX utility](#page-136-0) 113 [option of LOAD utility](#page-296-0) 27[3, 310](#page-333-0) [option of QUIESCE utility](#page-427-0) 404 [option of REBUILD INDEX utility](#page-442-0) 419 [option of REORG INDEX utility](#page-526-0) 503 [option of REORG TABLESPACE utility](#page-567-0) 544 option of REPAIR utility [LOCATE INDEX and LOCATE INDEXSPACE](#page-668-0) [statements](#page-668-0) 645 [LOCATE TABLESPACE statement](#page-666-0) 643 [SET TABLESPACE and SETINDEX options](#page-673-0) 650 [option of REPAIR utility for LEVELID](#page-664-0) 641 [option of RUNSTATS utility](#page-724-0) 701 [option of UNLOAD utility](#page-795-0) 77[2, 811](#page-834-0) partition-by-growth table space [loading](#page-336-0) 313 [partition-by-growth table spaces, rebuilding](#page-455-0) 432 [partition-by-growth table spaces, reorganizing](#page-634-0) 611 [partition, copying](#page-184-0) 161 partitioned table space [loading](#page-333-0) 310 [replacing a partition](#page-333-0) 310 [unloading](#page-834-0) 811 [partitioned table spaces, reorganizing](#page-634-0) 611 partitions [concatenating copies with UNLOAD utility](#page-838-0) 815 [rebalancing with REORG](#page-625-0) 602 [redistributing](#page-625-0) 602 [PARTLEVEL, option of LISTDEF utility](#page-246-0) 223 [PASSWORD, option of DSNJU003 utility](#page-873-0) 850 [pattern-matching characters, LISTDEF](#page-254-0) 231 patterns [advanced information](#page-567-0) 54[4, 787](#page-810-0) [PCTFREE, option of DSN1COMP utility](#page-918-0) 895 [PCTPRIME, option of TEMPLATE statement](#page-770-0) 747 [pending status, resetting](#page-1010-0) 987 performance affected by [I/O activity](#page-615-0) 592 [table space organization](#page-615-0) 592 [COPY utility](#page-200-0) 177 [LOAD utility, improving](#page-348-0) 325 [monitoring with the STOSPACE utility](#page-762-0) 739 [RECOVER utility](#page-511-0) 488 [REORG INDEX utility, improving](#page-549-0) 526 [REORG TABLESPACE utility, improving](#page-628-0) 605

Persistent Read Only (PRO) restricted status [description](#page-1015-0) 992 resetting [for a table space partition](#page-1015-0) 992 [phase restart, description](#page-76-0) 53 phases of execution [BACKUP SYSTEM utility](#page-84-0) 61 [CHECK DATA utility](#page-104-0) 81 [CHECK INDEX utility](#page-134-0) 111 [CHECK LOB utility](#page-152-0) 129 [COPY utility](#page-164-0) 141 [COPYTOCOPY utility](#page-214-0) 191 [description](#page-70-0) 47 [EXEC SQL utility](#page-240-0) 217 [LISTDEF utility](#page-244-0) 221 [LOAD utility](#page-266-0) 243 [MERGECOPY utility](#page-388-0) 365 [MODIFY RECOVERY utility](#page-398-0) 375 [MODIFY STATISTICS utility](#page-410-0) 387 [OPTIONS utility](#page-418-0) 395 [QUIESCE utility](#page-426-0) 403 [REBUILD INDEX utility](#page-438-0) 415 [RECOVER utility](#page-466-0) 443 [REORG INDEX utility](#page-522-0) 499 [REORG TABLESPACE utility](#page-556-0) 533 [REPAIR utility](#page-660-0) 637 [REPORT utility](#page-690-0) 667 [RESTORE SYSTEM utility](#page-710-0) 687 [RUNSTATS utility](#page-718-0) 695 [STOSPACE utility](#page-760-0) 737 [TEMPLATE utility](#page-766-0) 743 [UNLOAD utility](#page-792-0) 769 utilities [CATENFM](#page-94-0) 71 PIECESIZ [option of DSN1COPY utility](#page-931-0) 908 [option of DSN1PRNT utility](#page-976-0) 953 point-in-time recovery [backout](#page-503-0) 480 [for catalog and directory objects](#page-498-0) 475 [options](#page-470-0) 447 [performing](#page-503-0) 480 [PORT, option of DSNJU003 utility](#page-873-0) 850 POSITION [option of LOAD utility](#page-296-0) 273 [option of UNLOAD utility](#page-810-0) 787 predicate [basic](#page-567-0) 544 [BETWEEN](#page-567-0) 544 IN [544](#page-567-0) [LIKE](#page-567-0) 544 [NULL](#page-567-0) 544 [overview](#page-567-0) 544 predicates [basic](#page-810-0) 787 [BETWEEN](#page-810-0) 787 IN [787](#page-810-0) [LIKE](#page-810-0) 787 [NULL](#page-810-0) 787 PREFORMAT [option of LOAD PART](#page-296-0) 273 [option of LOAD utility](#page-272-0) 249 [option of REORG INDEX utility](#page-526-0) 503 [option of REORG TABLESPACE utility](#page-567-0) 544 preformatting active logs [data sets required](#page-866-0) 843 [description](#page-866-0) 843

preformatting active logs *(continued)* [example](#page-866-0) 843 [output](#page-866-0) 843 PRESERVE WHITESPACE [option of LOAD utility](#page-296-0) 273 PRESORTED [option of LOAD utility](#page-272-0) 249 PREVIEW [option of OPTIONS utility](#page-419-0) 396 [using with LISTDEF utility](#page-258-0) 235 [preview mode](#page-422-0) 399 [PREVIEW mode, executing utilities in](#page-782-0) 75[9, 760](#page-783-0) PRINT [option of DSN1COPY utility](#page-931-0) 908 [option of DSN1PRNT utility](#page-976-0) 953 print log map utility (DSNJU004) [JCL requirements](#page-894-0) 871 [SYSIN stream parsing](#page-894-0) 871 privileges [utilities](#page-30-0) 7 **PRO** [option of REPAIR utility](#page-673-0) 650 [product-sensitive programming information, described](#page-1120-0) 1097 [programming interface information, described](#page-1120-0) 1097 [PSPI symbols](#page-1120-0) 1097 PUNCHDDN [option of CHECK DATA utility](#page-107-0) 84 [option of CHECK LOB utility](#page-154-0) 131 [option of REORG TABLESPACE utility](#page-567-0) 544 [option of UNLOAD utility](#page-795-0) 772 [PUNCHDSN, option of DSNU CLIST command](#page-59-0) 36

## **Q**

[qualifier-name, naming convention](#page-18-0) xvii **QUIESCE** [before running](#page-429-0) 406 [quiesce point, establishing](#page-426-0) 403 QUIESCE utility [authorization](#page-426-0) 403 [catalog and directory objects](#page-431-0) 408 [compatibility](#page-430-0) 407 [creating point of consistency for the catalog and](#page-499-0) [directory](#page-499-0) 476 [data sets needed](#page-429-0) 406 [description](#page-426-0) 403 examples [CLONE](#page-436-0) 413 list [411](#page-434-0) [quiesce point for three table spaces](#page-434-0) 411 [table space set](#page-435-0) 412 [WRITE NO](#page-435-0) 412 [history record, printing](#page-894-0) 871 [lists, using](#page-427-0) 404 [option descriptions](#page-427-0) 404 [output](#page-426-0) 403 [partitions](#page-427-0) 404 [phases of execution](#page-426-0) 403 [quiesce point, establishing](#page-432-0) 409 [recovery preparations](#page-426-0) 403 [restarting](#page-433-0) 410 [restrictive states, compatibility](#page-433-0) 410 [syntax diagram](#page-427-0) 404 [table space set](#page-427-0) 404 [table space, specifying](#page-427-0) 404 [terminating](#page-433-0) 410 [write to disk, failure](#page-433-0) 410

QUIESCE utility *(continued)* [writing changed pages to disk](#page-427-0) 404

# **R**

[RBA \(relative byte address\), range printed by print log](#page-896-0) [map](#page-896-0) 873 [RBAEND, option of DSN1LOGP utility](#page-957-0) 934 [RBASTART, option of DSN1LOGP utility](#page-957-0) 934 [RBDP](#page-1016-0) 993 RBDP (REBUILD-pending) status [description](#page-460-0) 43[7, 491](#page-514-0) [resetting](#page-514-0) 491 [RBDP\\* \(REBUILD-pending star\) status, resetting](#page-460-0) 437 [RC0, option of OPTIONS statement](#page-419-0) 396 [RC4, option of OPTIONS statement](#page-419-0) 396 [RC8, option of OPTIONS statement](#page-419-0) 396 [RCPYDSN1, option of DSNU CLIST command](#page-59-0) 36 [RCPYDSN2, option of DSNU CLIST command](#page-59-0) 36 real-time statistics [data processing](#page-1110-0) 1087 [used by utilities](#page-1110-0) 1087 [REAL, option of UNLOAD utility](#page-810-0) 787 [REBALANCE, option of REORG TABLESPACE utility](#page-567-0) 544 [rebinding, recommended after LOAD](#page-363-0) 340 REBUILD INDEX utility [access, specifying](#page-454-0) 431 [authorization](#page-438-0) 415 [Before running](#page-449-0) 426 [building indexes in parallel](#page-456-0) 433 [catalog indexes](#page-461-0) 438 [compatibility](#page-451-0) 428 [data sets needed](#page-449-0) 426 [description](#page-438-0) 415 [DRAIN\\_WAIT, when to use](#page-455-0) 432 [dynamic sort and SORTDATA allocation, overriding](#page-456-0) 433 [effects](#page-463-0) 440 [examples](#page-463-0) 440 [all indexes in a table space, rebuilding](#page-464-0) 441 [CLONE](#page-465-0) 442 [index partitions, rebuilding](#page-463-0) 440 [inline statistics](#page-465-0) 442 [multiple partitions, rebuilding](#page-463-0) 440 [partitions, rebuilding all](#page-464-0) 441 [restrictive states, condition](#page-465-0) 442 [SHRLEVEL CHANGE](#page-465-0) 442 [single index, rebuilding](#page-463-0) 440 [FlashCopy](#page-461-0) 438 [FlashCopy image copies, overview](#page-187-0) 164 [index partitions](#page-454-0) 431 [option descriptions](#page-442-0) 419 [partition-by-growth table spaces](#page-455-0) 432 [performance recommendations](#page-455-0) 432 [phases of execution](#page-438-0) 415 [REBUILD-pending status, resetting](#page-460-0) 437 [recoverability of rebuilt index](#page-461-0) 438 [recycling version numbers](#page-463-0) 440 [restarting](#page-462-0) 439 several indexes [performance](#page-455-0) 432 SHRLEVEL CHANGE [log processing](#page-454-0) 431 [when to use](#page-455-0) 432 [SHRLEVEL option](#page-454-0) 431 [slow log processing, operator actions](#page-454-0) 431 [sort subtasks for parallel build](#page-456-0) 433

REBUILD INDEX utility *(continued)* [sort subtasks for parallel index build, determining](#page-456-0) [number](#page-456-0) 433 [sort work file size](#page-456-0) 433 [syntax diagram](#page-439-0) 416 [terminating](#page-462-0) 439 [work data sets, calculating size](#page-449-0) 426 REBUILD-pending (RBDP) status [description](#page-460-0) 43[7, 993](#page-1016-0) [resetting](#page-514-0) 49[1, 993](#page-1016-0) [set by LOAD utility](#page-368-0) 345 [REBUILD-pending star \(RBDP\\*\) status, resetting](#page-460-0) 437 [REBUILD, option of REPAIR utility](#page-674-0) 651 [RECDS, option of DSNU CLIST command](#page-59-0) 36 [records, loaded, ordering](#page-328-0) 305 RECOVER [before running](#page-478-0) 455 [effects](#page-490-0) 467 RECOVER utility [authorization](#page-466-0) 443 backout [point-in-time recovery](#page-503-0) 480 [catalog and directory objects](#page-491-0) 468 [catalog table spaces, recovering](#page-491-0) 468 [CHECK-pending status, resetting](#page-503-0) 480 [compatibility](#page-480-0) 457 [compressed data, recovering](#page-503-0) 480 [concurrent copies, improving recovery performance](#page-470-0) 447 [damaged media, avoiding](#page-516-0) 493 [data sets needed](#page-479-0) 456 [description](#page-466-0) 443 [DFSMShsm data sets](#page-512-0) 489 [effects of running](#page-517-0) 494 [error range, recovering](#page-489-0) 466 [examples](#page-517-0) 494 [CLONE](#page-520-0) 497 [concurrent copies](#page-518-0) 495 [CURRENTCOPYONLY](#page-518-0) 495 [different tape devices](#page-519-0) 496 [DSNUM](#page-484-0) 46[1, 495](#page-518-0) [error range](#page-489-0) 466 [index image copy, recovering to](#page-518-0) 495 [last image copy, recovering to](#page-518-0) 495 [LIST](#page-519-0) 496 [list of objects, recovering in parallel](#page-519-0) 496 [list of objects, recovering to point in time](#page-519-0) 496 [LRSN, recovering to](#page-518-0) 495 [multiple table spaces](#page-484-0) 461 [PARALLEL](#page-519-0) 496 [partition, recovering](#page-518-0) 495 [partitions](#page-484-0) 461 [point-in-time recovery](#page-518-0) 495 [RESTOREBEFORE](#page-520-0) 497 [single table space](#page-484-0) 461 [table space, recovering](#page-517-0) 494 [TAPEUNITS](#page-519-0) 496 [TOLASTCOPY](#page-518-0) 495 [TOLASTFULLCOPY](#page-518-0) 495 [TOLOGPOINT](#page-518-0) 495 [TORBA](#page-484-0) 461 [fallback](#page-515-0) 492 [FlashCopy](#page-487-0) 464 [hierarchy of dependencies](#page-497-0) 474 [incremental image copies](#page-486-0) 463 indexes [REBUILD-pending status](#page-517-0) 494 [input data sets](#page-479-0) 456

RECOVER utility *(continued)* [JES3 environment](#page-514-0) 491 [lists of objects](#page-485-0) 462 [lists, using](#page-470-0) 447 [LOB data](#page-501-0) 478 [LOGAPPLY phase, optimizing](#page-512-0) 489 [mixed volume IDs](#page-466-0) 443 [non-DB2 data sets](#page-490-0) 467 [objects accessed](#page-497-0) 474 [option descriptions](#page-470-0) 447 [order of recovery](#page-491-0) 468 [output](#page-466-0) 443 [pages, recovering](#page-470-0) 44[7, 465](#page-488-0) [parallel recovery](#page-470-0) 44[7, 462](#page-485-0) [partitions, recovering](#page-470-0) 44[7, 463](#page-486-0) [performance recommendations](#page-511-0) 488 [phases of execution](#page-466-0) 443 point-in-time recovery [backout](#page-503-0) 480 [for catalog and directory objects](#page-498-0) 475 [planning for](#page-503-0) 480 [RBA, recovering to](#page-470-0) 447 [rebalancing partitions with REORG](#page-503-0) 480 [REBUILD-pending status](#page-466-0) 443 [recovery status](#page-503-0) 480 [restarting](#page-516-0) 493 [restriction](#page-466-0) 443 [skipping SYSLGRNX during LOGAPPLY phase](#page-470-0) 447 [specific data set, skipping](#page-510-0) 487 [syntax diagram](#page-468-0) 445 [table space sets](#page-466-0) 443 [TABLESPACE option](#page-199-0) 176 [tape mounts, retaining](#page-515-0) 492 [terminating](#page-516-0) 493 RECOVER-pending (RECP) status [description](#page-514-0) 49[1, 994](#page-1017-0) [resetting](#page-368-0) 34[5, 491](#page-514-0)[, 994](#page-1017-0) recovery [backout](#page-503-0) 480 [catalog objects](#page-491-0) 468 [compressed data](#page-503-0) 480 [consistency, ensuring](#page-503-0) 480 [data set, partition](#page-486-0) 463 database [FlashCopy image copies](#page-187-0) 164 [LOB table space](#page-199-0) 176 [REBUILD INDEX utility](#page-438-0) 415 [RECOVER utility](#page-466-0) 443 [REORG makes image copies invalid](#page-183-0) 160 [directory objects](#page-491-0) 468 [error range](#page-489-0) 466 [FlashCopy image copies](#page-487-0) 464 [image copies](#page-514-0) 491 [JES3 environment](#page-514-0) 491 [log copy pool backups](#page-90-0) 67 [page](#page-488-0) 465 [partial](#page-503-0) 480 [preparing for with copies](#page-199-0) 176 table space [description](#page-484-0) 461 [multiple spaces](#page-484-0) 461 [recovery base](#page-483-0) 460 recovery information [where it is stored](#page-497-0) 474 [recovery information, reporting](#page-692-0) 669 recovery log [backward](#page-873-0) 850

recovery log *(continued)* [forward](#page-873-0) 850 recovery point of consistency [creating for the catalog and directory](#page-499-0) 476 [RECOVERY, option of REPORT utility](#page-692-0) 669 RECOVERYDDN [option of COPY utility](#page-168-0) 145 [option of COPYTOCOPY utility](#page-217-0) 194 [option of LOAD utility](#page-272-0) 24[9, 324](#page-347-0) [option of MERGECOPY utility](#page-389-0) 366 [option of REORG TABLESPACE utility](#page-567-0) 54[4, 603](#page-626-0) RECOVERYSITE [option of RECOVER utility](#page-470-0) 447 [option of REPORT utility](#page-692-0) 669 [RECP](#page-368-0) 34[5, 994](#page-1017-0) referential constraint [loading data](#page-340-0) 317 [violations, correcting](#page-342-0) 319 [REFP](#page-1018-0) 995 REFRESH-pending (REFP) status [description](#page-1018-0) 995 [resetting](#page-1018-0) 995 [remote site recovery](#page-185-0) 162 REORG INDEX [before running](#page-537-0) 514 REORG INDEX utility [access, allowing](#page-526-0) 503 [access, specifying](#page-546-0) 523 [authorization](#page-522-0) 499 [catalog updates](#page-552-0) 529 [CHECK-pending status, compatibility](#page-537-0) 514 [compatibility](#page-542-0) 519 data set [shadow, determining name](#page-541-0) 518 data sets [definitions, changing](#page-539-0) 516 [needed](#page-539-0) 516 [shadow, estimating size](#page-541-0) 518 [unload, specifying](#page-526-0) 503 [user-managed](#page-541-0) 518 [data-sharing considerations](#page-537-0) 514 [description](#page-522-0) 499 [drain behavior, specifying](#page-526-0) 503 [DRAIN\\_WAIT, when to use](#page-549-0) 526 [examples](#page-553-0) 530 [CLONE](#page-554-0) 531 [FlashCopy](#page-554-0) 531 [HISTORY](#page-553-0) 530 [LIST](#page-553-0) 530 [MAXRO](#page-553-0) 530 [OPTIONS](#page-553-0) 530 [REPORT](#page-553-0) 530 [SHRLEVEL](#page-553-0) 530 [single index](#page-553-0) 530 [STATISTICS](#page-553-0) 530 [TEMPLATE](#page-553-0) 530 [UNLOAD PAUSE](#page-553-0) 530 [UPDATE](#page-553-0) 530 [WORKDDN](#page-553-0) 530 [fallback recovery, considerations](#page-537-0) 514 [FlashCopy](#page-548-0) 525 [FlashCopy image copies, overview](#page-187-0) 164 inline statistics [gathering](#page-526-0) 503 [reporting](#page-526-0) 503 [interrupting](#page-548-0) 525 [lists, using](#page-526-0) 503

REORG INDEX utility *(continued)* [long logs, actions for](#page-526-0) 503 [no action](#page-526-0) 503 [option descriptions](#page-526-0) 503 [output](#page-522-0) 49[9, 529](#page-552-0) [partitions, specifying](#page-526-0) 503 [performance](#page-549-0) 526 [phases of execution](#page-522-0) 499 [preformatting pages](#page-526-0) 503 [REBUILD-pending status, compatibility](#page-537-0) 514 [RECOVER-pending status, compatibility](#page-537-0) 514 [region size](#page-537-0) 514 [report only](#page-526-0) 503 [restart-pending status, compatibility with SHRELEVEL](#page-537-0) [CHANGE](#page-537-0) 514 [restarting](#page-551-0) 528 [retries, specifying maximum number](#page-526-0) 503 [shadow data sets, defining](#page-541-0) 518 [shadow objects](#page-541-0) 518 SHRLEVEL CHANGE [log processing](#page-546-0) 523 [when to use](#page-549-0) 526 [SHRLEVEL option](#page-546-0) 523 [slow log processing, operator actions](#page-546-0) 523 [SWITCH phase deadline, specifying](#page-526-0) 503 [syntax diagram](#page-523-0) 500 [terminating](#page-550-0) 527 [time for log processing, specifying](#page-526-0) 503 [timeout condition, actions for](#page-526-0) 503 [unloading data, action after](#page-526-0) 503 [version numbers, recycling](#page-552-0) 529 [versions, effect on](#page-552-0) 529 [waiting time when draining for SQL](#page-526-0) 503 REORG TABLESPACE utility [access, specifying](#page-567-0) 54[4, 594](#page-617-0) [actions after running](#page-643-0) 620 [authorization](#page-556-0) 533 [building indexes in parallel](#page-630-0) 607 catalog and directory [considerations](#page-597-0) 574 [determining when to reorganize](#page-620-0) 597 [limitations for reorganizing](#page-620-0) 597 [phases for reorganizing](#page-620-0) 597 [reorganizing](#page-620-0) 597 compatibility [with all other utilities](#page-610-0) 587 [with CHECK-pending status](#page-597-0) 574 [with REBUILD-pending status](#page-597-0) 574 [with RECOVER-pending status](#page-597-0) 574 [with REORG-pending status](#page-597-0) 574 compression dictionary [not building new](#page-567-0) 544 CURRENT DATE option [decrementing](#page-567-0) 544 [incrementing](#page-567-0) 544 data set [copy, specifying](#page-567-0) 544 [discard, specifying](#page-567-0) 544 [shadow, determining name](#page-607-0) 584 data sets [shadow](#page-607-0) 584 [unload](#page-602-0) 579 [unload, specifying name](#page-567-0) 544 [work](#page-602-0) 579 [data sets needed](#page-602-0) 579 [deadline for SWITCH phase, specifying](#page-567-0) 544 [description](#page-556-0) 533

REORG TABLESPACE utility *(continued)* [drain behavior, specifying](#page-567-0) 544 [DRAIN\\_WAIT, when to use](#page-628-0) 605 [DSNDB07 database, restriction](#page-556-0) 533 [dynamic sort work data set allocation, overriding](#page-624-0) 601 [effects](#page-644-0) 621 [error in RELOAD phase](#page-633-0) 610 [examples](#page-646-0) 623 [CLONE](#page-658-0) 635 [conditional reorganization](#page-650-0) 627 [DEADLINE](#page-647-0) 624 [deadline for SWITCH phase, specifying](#page-647-0) 624 [determining whether to reorganize](#page-649-0) 626 [discarding records](#page-656-0) 63[3, 634](#page-657-0) [DRAIN\\_WAIT](#page-651-0) 628 [draining table space](#page-651-0) 628 [FlashCopy image copy](#page-658-0) 635 [LONGLOG](#page-648-0) 625 [mapping table, using](#page-655-0) 632 [maximum processing time, specifying](#page-648-0) 625 [parallel index build](#page-646-0) 623 [partition, reorganizing](#page-646-0) 623 [range of partitions, reorganizing](#page-648-0) 625 [read-write access, allowing](#page-647-0) 624 [rebalancing partitions](#page-625-0) 602 [RETRY](#page-651-0) 628 [RETRY\\_DELAY](#page-651-0) 628 [sample REORG output for conditional REORG](#page-650-0) 627 [sample REORG output for draining table space](#page-651-0) 628 [sample REORG output that shows if REORG limits](#page-649-0) [have been met](#page-649-0) 626 [SCOPE PENDING](#page-657-0) 634 [SHRLEVEL CHANGE](#page-647-0) 624 [sort input data set, specifying](#page-646-0) 623 [statistics, updating](#page-648-0) 625 [table space, reorganizing](#page-646-0) 623 [unload data set, specifying](#page-646-0) 623 [failed job, recovering](#page-639-0) 616 [fallback recovery considerations](#page-597-0) 574 [FlashCopy](#page-627-0) 604 [FlashCopy image copies, overview](#page-187-0) 164 [indexes, building in parallel](#page-630-0) 607 [inline copy](#page-626-0) 603 [interrupting temporarily](#page-624-0) 601 [lists, using](#page-567-0) 544 LOB table space [reorganizing](#page-636-0) 613 [restriction](#page-556-0) 533 [log processing, specifying max time](#page-567-0) 544 [long logs, action taken](#page-567-0) 544 [LONGLOG action, specifying interval](#page-567-0) 544 mapping table [example](#page-597-0) 574 [preventing concurrent use](#page-597-0) 574 [specifying name](#page-567-0) 544 [using](#page-597-0) 574 [multilevel security restrictions](#page-556-0) 533 [option descriptions](#page-567-0) 544 [output](#page-556-0) 53[3, 620](#page-643-0) [partition-by-growth table spaces, reorganizing](#page-634-0) 611 [partitioned table spaces, reorganizing](#page-634-0) 611 [partitions in parallel](#page-626-0) 603 performance recommendations [after adding column](#page-406-0) 383 [general](#page-628-0) 605 phases of execution [BUILD phase](#page-556-0) 533

REORG TABLESPACE utility *(continued)* phases of execution *(continued)* [LOG phase](#page-556-0) 533 [RELOAD phase, description](#page-556-0) 533 [RELOAD phase, error](#page-633-0) 610 [SORT phase](#page-556-0) 533 [SORTBLD phase](#page-556-0) 533 [SWITCH phase](#page-556-0) 533 [UNLOAD phase](#page-556-0) 533 [UTILINIT phase](#page-556-0) 533 [UTILTERM phase](#page-556-0) 533 [preformatting pages](#page-567-0) 544 [processing encrypted data](#page-597-0) 574 REBALANCE [restrictions](#page-597-0) 574 [rebalancing partitions](#page-625-0) 602 [reclaiming space from dropped tables](#page-620-0) 597 [records, discarding](#page-567-0) 544 [recycling version numbers](#page-644-0) 621 [redistributing partitions](#page-625-0) 602 [region size recommendation](#page-597-0) 574 RELOAD phase [counting records loaded](#page-635-0) 612 [RELOAD phase, encountering an error in](#page-633-0) 610 [reload, skipping](#page-619-0) 596 [restarting](#page-641-0) 618 [restriction](#page-556-0) 533 [sample generated LOAD statement](#page-567-0) 544 [scope, specifying](#page-567-0) 544 [segmented table spaces, reorganizing](#page-635-0) 612 [selection condition](#page-567-0) 544 [shadow data sets, defining](#page-607-0) 584 [shadow objects](#page-607-0) 584 SHRLEVEL [specifying](#page-617-0) 594 [user-managed data sets with](#page-607-0) 584 SHRLEVEL CHANGE [compatibility with restart-pending status](#page-597-0) 574 [log processing](#page-617-0) 594 [performance implications](#page-628-0) 605 [when to use](#page-628-0) 605 [slow processing, operator actions](#page-617-0) 594 [sort device type, specifying](#page-567-0) 544 [sort program messages, specifying destination](#page-602-0) 579 sort subtasks [allocation](#page-630-0) 607 [determining number](#page-630-0) 607 [sort work file, estimating size](#page-630-0) 607 [statistics, specifying](#page-567-0) 544 [syntax diagram](#page-560-0) 537 [temporary data sets, specifying number](#page-567-0) 544 [time to wait for drain, specifying](#page-567-0) 544 [timeout, specifying action](#page-567-0) 544 timestamps [decrementing](#page-567-0) 544 [incrementing](#page-567-0) 544 [unload, specifying action](#page-567-0) 544 [unloading data, methods of](#page-633-0) 610 [versions, effect on](#page-644-0) 621 XML table space [reorganizing](#page-637-0) 614 [REORG utility](#page-342-0) 319 [compressing data](#page-342-0) 319 [KEEPDICTIONARY option](#page-342-0) 319 REORG-pending (REORP) status [description](#page-1018-0) 995 [resetting](#page-1018-0) 995

[REORG, option of DSN1COMP utility](#page-918-0) 895 reorganizing [indexes](#page-544-0) 521 [table spaces](#page-545-0) 522 [table spaces, determining when to reorganize](#page-615-0) 592 [REORP](#page-1018-0) 995 REPAIR [before running](#page-678-0) 655 [REPAIR utility](#page-672-0) 649 [authorization](#page-660-0) 637 before running [copying table space](#page-678-0) 655 [restoring indexes](#page-678-0) 655 [catalog, repairing](#page-685-0) 662 [CHECK-pending status](#page-686-0) 663 [commit point for LOCATE statement](#page-666-0) 643 [compatibility](#page-679-0) 656 [damaged page, repairing](#page-683-0) 660 [data sets needed](#page-678-0) 655 DBD statement [declared temporary table](#page-674-0) 651 [description](#page-674-0) 651 [option descriptions](#page-674-0) 651 [syntax diagram](#page-674-0) 651 [using](#page-683-0) 660 [declared temporary table compatibility](#page-32-0) [9, 651](#page-674-0) DELETE statement [description](#page-670-0) 647 [option descriptions](#page-671-0) 648 [syntax diagram](#page-670-0) 647 [DELETE statement, using with VERIFY](#page-685-0) 662 [description](#page-660-0) 637 DUMP statement [description](#page-671-0) 648 [option descriptions](#page-671-0) 648 [syntax diagram](#page-671-0) 648 [examples](#page-687-0) 664 [CLONE](#page-689-0) 666 [damaged data, replacing](#page-687-0) 664 [DBDs](#page-687-0) 66[4, 665](#page-688-0) [nonindexed row, removing](#page-687-0) 664 [orphan row, repairing](#page-688-0) 665 [restrictive states, resetting](#page-688-0) 665 [versions, updating](#page-689-0) 666 LEVELID statement [description](#page-676-0) 653 [LOCATE INDEX statement](#page-668-0) 645 [LOCATE INDEXSPACE statement](#page-668-0) 645 LOCATE statement [description](#page-665-0) 642 [syntax diagram](#page-665-0) 642 LOCATE TABLESPACE KEY [example messages](#page-685-0) 662 [restriction for multiple-column indexes](#page-685-0) 662 [LOCATE TABLESPACE statement](#page-666-0) 643 [logging, specifying](#page-664-0) 641 [option descriptions](#page-664-0) 641 [output](#page-660-0) 63[7, 663](#page-686-0) output data sets [calculating size](#page-678-0) 655 [description](#page-678-0) 655 [partitions](#page-664-0) 641 [phases of execution](#page-660-0) 637 [processing encrypted data](#page-678-0) 655 REPLACE statement [description](#page-669-0) 646 [option descriptions](#page-669-0) 646
[REPAIR utility](#page-672-0) *(continued)* [REPLACE statement](#page-672-0) *(continued)* [syntax diagram](#page-669-0) 646 [REPLACE statement, using with VERIFY](#page-685-0) 662 [resetting states, options](#page-673-0) 650 [restarting](#page-686-0) 663 [rows, locating by key](#page-685-0) 662 SET INDEX statement [description](#page-672-0) 649 [option descriptions](#page-673-0) 650 SET INDEXSPACE statement [description](#page-672-0) 649 [option descriptions](#page-673-0) 650 SET TABLESPACE statement [description](#page-672-0) 649 [option descriptions](#page-673-0) 650 [status, resetting](#page-682-0) 65[9, 660](#page-683-0) [syntax diagram](#page-661-0) 638 [terminating](#page-686-0) 663 VERIFY statement [description](#page-669-0) 646 [option descriptions](#page-669-0) 646 [syntax diagram](#page-669-0) 646 [VERIFY statement, using with REPLACE and](#page-685-0) [DELETE](#page-685-0) 662 version information [updating on the same system](#page-664-0) 641 VERSIONS statement [description](#page-677-0) 654 [warning](#page-678-0) 655 REPLACE [option of LOAD PART](#page-296-0) 273 [option of LOAD utility](#page-272-0) 249 statement of REPAIR utility [description](#page-669-0) 646 [used in LOCATE block](#page-665-0) 642 [replacing data in a table space](#page-328-0) 305 REPORT [option of LOAD STATISTICS](#page-272-0) 249 [option of REBUILD INDEX utility](#page-442-0) 419 [option of REORG INDEX utility](#page-526-0) 503 [option of REORG TABLESPACE utility](#page-567-0) 544 [option of RUNSTATS utility](#page-724-0) 701 REPORT utility [authorization](#page-690-0) 667 [catalog and directory](#page-696-0) 673 [compatibility](#page-696-0) 673 [data sets needed](#page-696-0) 673 [description](#page-690-0) 667 [examples](#page-701-0) 678 [recovery information for index](#page-706-0) 683 [recovery information for partition](#page-704-0) 68[1, 683](#page-706-0) [recovery information for table space](#page-701-0) 678 [referential relationships](#page-703-0) 680 [TABLESPACESET](#page-703-0) 680 [temporal tables](#page-707-0) 684 [versioning relationships](#page-707-0) 684 [option descriptions](#page-692-0) 669 [output](#page-690-0) 667 [phases of execution](#page-690-0) 667 RECOVERY [output](#page-697-0) 674 [sample output](#page-697-0) 674 [recovery information, reporting](#page-692-0) 669 [restarting](#page-697-0) 674 [syntax diagram](#page-691-0) 668

REPORT utility *(continued)* TABLESPACESET [output](#page-697-0) 674 [sample output](#page-697-0) 674 [terminating](#page-697-0) 674 REPORTONLY [option of COPY utility](#page-168-0) 145 [option of REORG INDEX utility](#page-526-0) 503 [option of REORG TABLESPACE utility](#page-567-0) 544 [REPORTONLY, option of COPY utility](#page-198-0) 175 RESET [option of DSN1COPY utility](#page-931-0) 908 [option of REPAIR utility](#page-669-0) 646 resetting DBETE status [DBET error](#page-1014-0) 991 pending status [advisory](#page-1010-0) 987 [auxiliary CHECK-pending \(ACHKP\)](#page-1010-0) 987 [CHECK-pending \(CHKP\)](#page-1012-0) 989 [COPY-pending](#page-1013-0) 990 [group buffer pool RECOVER-pending \(GRECP\)](#page-1015-0) 992 [informational COPY-pending \(ICOPY\)](#page-199-0) 17[6, 992](#page-1015-0) [page set REBUILD-pending \(PSRBD\)](#page-1016-0) 993 [REBUILD-pending \(RBDP\)](#page-460-0) 437 [REBUILD-pending \(RBDP\), for the RECOVER](#page-514-0) [utility](#page-514-0) 491 [REBUILD-pending \(RBDP\), summary](#page-1016-0) 993 [RECOVER-pending \(RECP\), for the RECOVER](#page-514-0) [utility](#page-514-0) 491 [RECOVER-pending \(RECP\), summary](#page-1017-0) 994 [REORG-pending \(REORP\)](#page-1018-0) 995 [restart-pending](#page-1021-0) 998 [Persistent Read Only \(PRO\) restricted status](#page-1015-0) 992 [refresh status, REFRESH-pending \(REFP\)](#page-1018-0) 995 [warning status, auxiliary warning \(AUXW\)](#page-1011-0) 988 [RESPORT, option of DSNJU003 utility](#page-873-0) 850 restart conditional control record [reading](#page-905-0) 882 [sample](#page-905-0) 882 restart-pending (RESTP) status [description](#page-1021-0) 998 [resetting](#page-1021-0) 998 [RESTART, option of DSNU CLIST command](#page-59-0) 36 restarting [performing first two phases only](#page-873-0) 850 problems [cannot restart REPAIR](#page-686-0) 663 [cannot restart REPORT](#page-697-0) 674 utilities [BACKUP SYSTEM](#page-90-0) 67 [CATMAINT](#page-103-0) 80 [CHECK DATA](#page-129-0) 106 [CHECK INDEX](#page-148-0) 125 [CHECK LOB](#page-161-0) 138 [COPY](#page-202-0) 179 [creating your own JCL](#page-80-0) 57 [current restart](#page-76-0) 53 [data set name](#page-76-0) 53 [DIAGNOSE](#page-237-0) 214 [EXEC SQL](#page-242-0) 219 [EXEC statement](#page-67-0) 44 [JCL, updating](#page-80-0) 57 [LISTDEF](#page-261-0) 238 [lists](#page-81-0) 58 [LOAD](#page-365-0) 342

restarting *(continued)* utilities *(continued)* [MERGECOPY](#page-395-0) 372 [methods of restart](#page-80-0) 57 [MODIFY RECOVERY utility](#page-406-0) 383 [MODIFY STATISTICS](#page-414-0) 391 [OPTIONS](#page-423-0) 400 [out-of-space condition](#page-80-0) 57 [phase restart](#page-76-0) 53 [QUIESCE](#page-433-0) 410 [REBUILD INDEX](#page-462-0) 439 [RECOVER](#page-516-0) 493 [REORG INDEX](#page-550-0) 52[7, 528](#page-551-0) [REORG TABLESPACE](#page-639-0) 61[6, 618](#page-641-0) [RESTORE SYSTEM](#page-715-0) 692 [RUNSTATS](#page-750-0) 727 [STATISTICS keyword](#page-76-0) 53 [STOSPACE](#page-764-0) 741 [TEMPLATE](#page-787-0) 764 [templates](#page-81-0) 58 [UNLOAD](#page-851-0) 828 [using DB2I](#page-80-0) 57 [using the DSNU CLIST command](#page-80-0) 57 [UTPROC](#page-65-0) 42 [volume serial](#page-76-0) 53 RESTORE SYSTEM utility [actions after running](#page-716-0) 693 [authorization](#page-710-0) 687 [compatibility](#page-715-0) 692 [creating system point in time for](#page-873-0) 850 [data sets needed](#page-715-0) 692 [description](#page-710-0) 687 [DISPLAY UTILITY command](#page-715-0) 692 [effects of running](#page-716-0) 693 [examples](#page-716-0) 693 [FROMDUMP](#page-717-0) 694 [LOGONLY](#page-716-0) 693 [recovering a system](#page-716-0) 693 indexes [REBUILD-pending status](#page-716-0) 693 [option descriptions](#page-712-0) 689 [output](#page-710-0) 687 [phases of execution](#page-710-0) 687 [preparation](#page-713-0) 690 [restarting](#page-715-0) 692 [syntax diagram](#page-711-0) 688 [terminating](#page-715-0) 692 RESTOREBEFORE [option of RECOVER utility](#page-470-0) 447 [RESTP](#page-1021-0) 998 restricted status [LOAD utility](#page-367-0) 344 restrictive status [resetting](#page-682-0) 65[9, 660](#page-683-0)[, 987](#page-1010-0) [RESUME, option of LOAD PART](#page-296-0) 273 [RESUME, option of LOAD utility](#page-272-0) 249 RETAIN [option of MODIFY RECOVERY utility](#page-399-0) 376 [RETPD, option of TEMPLATE statement](#page-770-0) 747 RETRY [option of CHECK DATA utility](#page-107-0) 84 [option of CHECK INDEX utility](#page-136-0) 113 [option of CHECK LOB utility](#page-154-0) 131 [option of REBUILD INDEX utility](#page-442-0) 419 [option of REORG INDEX utility](#page-526-0) 503 [option of REORG TABLESPACE utility](#page-567-0) 544

RETRY\_DELAY [option of CHECK DATA utility](#page-107-0) 84 [option of CHECK INDEX utility](#page-136-0) 113 [option of CHECK LOB utility](#page-154-0) 131 [option of REBUILD INDEX utility](#page-442-0) 419 [return code, altering](#page-423-0) 400 [return code, CHANGELIMIT](#page-198-0) 175 **REUSE** [option of LOAD PART](#page-296-0) 273 [option of LOAD utility](#page-272-0) 249 [option of REBUILD INDEX](#page-442-0) 419 [option of RECOVER utility](#page-470-0) 447 [option of REORG INDEX utility](#page-526-0) 503 [option of REORG TABLESPACE utility](#page-567-0) 544 [RI, option of LISTDEF utility](#page-246-0) 223 RID [option of DSN1CHKR utility](#page-910-0) 887 [option of DSN1LOGP utility](#page-957-0) 934 [option of REPAIR utility on LOCATE statement](#page-666-0) 643 [row change timestamp columns, loading](#page-331-0) 308 row format [REORG TABLESPACE, effect of](#page-644-0) 621 ROWID [option of LOAD utility](#page-296-0) 273 [option of REPAIR utility on LOCATE statement](#page-666-0) 643 [option of UNLOAD utility](#page-810-0) 787 ROWID columns [generating](#page-359-0) 336 [loading](#page-331-0) 30[8, 336](#page-359-0) [ROWLIMIT, option of DSN1COMP utility](#page-918-0) 895 [RSTMBR, option of DSNJU003 utility](#page-873-0) 850 running online utilities [JCL](#page-67-0) 44 RUNSTATS utility [access, specifying](#page-724-0) 701 [actions after running](#page-754-0) 731 [after LOAD](#page-363-0) 340 [aggregation of statistics, specifying](#page-724-0) 701 [authorization](#page-718-0) 695 catalog table spaces [processing](#page-746-0) 723 [sample output](#page-746-0) 723 [catalog table updates](#page-750-0) 727 [COLGROUP option](#page-718-0) 695 [column frequency statistics, gathering](#page-724-0) 701 [column information, gathering](#page-724-0) 701 [compatibility](#page-744-0) 721 [data sets needed](#page-741-0) 718 [description](#page-718-0) 695 [device type for sort program, specifying](#page-724-0) 701 [directory objects](#page-746-0) 723 [distribution statistics for column groups](#page-745-0) 722 [examples](#page-754-0) 731 [collecting distribution statistics](#page-757-0) 734 [gather histogram statistics](#page-758-0) 735 [generating a report](#page-756-0) 733 [invalidating statements in the dynamic statement](#page-758-0) [cache](#page-758-0) 735 [reporting statistics only](#page-756-0) 733 [updating access path statistics](#page-755-0) 732 [updating all statistics](#page-756-0) 733 [updating catalog and history statistics](#page-756-0) 733 [updating frequency statistics](#page-756-0) 733 [updating index statistics](#page-755-0) 732 [updating key column statistics](#page-756-0) 733 [updating statistics for a partition](#page-756-0) 733 [updating statistics for a table space](#page-755-0) 732

RUNSTATS utility *(continued)* examples *[\(continued\)](#page-754-0)* [updating statistics for several tables](#page-755-0) 732 [updating statistics while allowing changes](#page-754-0) 731 [updating statistics while not allowing changes](#page-755-0) 732 [grouping columns](#page-724-0) 701 [HISTOGRAM option](#page-718-0) 695 [HISTORY option](#page-747-0) 724 [index frequency statistics, gathering](#page-724-0) 701 [INDEX option](#page-718-0) 695 [index partitions, gathering statistics](#page-724-0) 701 [INDEX syntax diagram](#page-733-0) 710 [key column combinations, gathering information](#page-724-0) 701 [large partitioned table spaces](#page-750-0) 727 [lists, using](#page-724-0) 701 [LOB table space, space statistics](#page-748-0) 725 [output](#page-718-0) 69[5, 727](#page-750-0) [partitioned table space, updating statistics](#page-746-0) 723 [phases of execution](#page-718-0) 695 [preparation](#page-741-0) 718 [profile syntax diagram](#page-738-0) 715 [reporting information](#page-724-0) 701 [restarting](#page-750-0) 727 [sample of columns, gathering statistics](#page-724-0) 701 [SAMPLE option](#page-724-0) 701 [sort work data sets, specifying number](#page-724-0) 701 [space statistics](#page-748-0) 725 [table space partitions, gathering statistics](#page-724-0) 701 [TABLESPACE option](#page-718-0) 695 [TABLESPACE syntax diagram](#page-720-0) 697 [terminating](#page-750-0) 727 [updating catalog information](#page-724-0) 701 work data sets [using for frequency statistics](#page-747-0) 724 [XML table space](#page-748-0) 725

# **S**

SAMPLE [option of LOAD STATISTICS](#page-272-0) 249 [option of REORG TABLESPACE utility](#page-567-0) 544 [option of RUNSTATS utility](#page-724-0) 701 [option of UNLOAD utility](#page-810-0) 787 [scanning rules, utility control statements](#page-44-0) 2[1, 839](#page-862-0) **SCOPE** [option of CHECK DATA utility](#page-107-0) 8[4, 101](#page-124-0) option of COPY utility [ALL](#page-168-0) 145 [PENDING](#page-168-0) 145 [option of REBUILD INDEX utility](#page-442-0) 419 [option of REORG TABLESPACE utility](#page-567-0) 544 [SCOPE PENDING, CHECK DATA after LOAD utility](#page-368-0) 345 [SECPORT, option of DSNJU003 utility](#page-873-0) 850 [security](#page-30-0) 7 [security, data sets](#page-41-0) 18 [SEGMENT, option of DSN1COPY utility](#page-931-0) 908 segmented table space [copying](#page-168-0) 145 [segmented table spaces, reorganizing](#page-635-0) 612 SELECT statement list [maximum number of elements](#page-1000-0) 977 [SYSIBM.SYSTABLESPACE, example](#page-762-0) 739 [select-statement, option of EXEC SQL utility](#page-241-0) 218 [SELECT, option of DSN1SDMP utility](#page-988-0) 965 [SELECT2, option of DSN1SDMP utility](#page-988-0) 965

semicolon [embedded](#page-1029-0) 1006 [SET INDEX statement](#page-672-0) 649 [SET INDEX statement of REPAIR utility](#page-672-0) 649 [SET INDEXSPACE statement](#page-672-0) 649 [SET INDEXSPACE statement of REPAIR utility](#page-672-0) 649 [SET TABLESPACE statement](#page-672-0) 649 [SET TABLESPACE statement of REPAIR utility](#page-672-0) 649 setting SQL terminator [DSNTIAD](#page-1029-0) 1006 shadow data sets [CHECK DATA utility](#page-118-0) 95 [CHECK INDEX utility](#page-139-0) 116 [CHECK LOB utility](#page-157-0) 134 defining [REORG INDEX utility](#page-541-0) 518 [REORG TABLESPACE utility](#page-607-0) 584 [estimating size, REORG INDEX utility](#page-541-0) 518 [shift-in character, LOAD utility](#page-296-0) 273 [shift-out character, LOAD utility](#page-296-0) 273 shortcut keys [keyboard](#page-17-0) xvi SHRLEVEL [option of CHECK DATA utility](#page-107-0) 84 [option of CHECK INDEX utility](#page-136-0) 113 [option of CHECK LOB utility](#page-154-0) 131 option of COPY utility [CHANGE](#page-168-0) 14[5, 169](#page-192-0) [REFERENCE](#page-168-0) 14[5, 169](#page-192-0) [option of LOAD utility](#page-272-0) 249 [option of REBUILD INDEX utility](#page-442-0) 419 [option of REORG INDEX utility](#page-526-0) 503 [option of REORG TABLESPACE utility](#page-567-0) 544 [option of REPAIR utility on LOCATE statement](#page-666-0) 643 [option of RUNSTATS utility](#page-724-0) 701 [option of UNLOAD utility](#page-795-0) 772 SHRLEVEL CHANGE [option of REPAIR utility on LOCATE statement](#page-666-0) 643 [SIZE, option of DSNUPROC utility](#page-65-0) 42 [SKIP, option of OPTIONS statement](#page-419-0) 396 SMALLINT [option of LOAD utility](#page-296-0) 273 [option of UNLOAD utility](#page-810-0) 787 SMF trace records, compressing [DSNTSMFD](#page-1106-0) 1083 sort program [data sets for REORG TABLESPACE, specifying device](#page-567-0) [type](#page-567-0) 544 [messages from REORG TABLESPACE, specifying](#page-602-0) [destination](#page-602-0) 579 [SORTDATA, option of REORG TABLESPACE utility](#page-567-0) 544 SORTDEVT [option of CHECK DATA utility](#page-107-0) 84 [option of CHECK INDEX utility](#page-136-0) 113 [option of CHECK LOB utility](#page-154-0) 131 [option of LOAD utility](#page-272-0) 249 [option of REBUILD INDEX](#page-442-0) 419 [option of REORG INDEX](#page-526-0) 503 [option of REORG TABLESPACE utility](#page-567-0) 544 [option of RUNSTATS utility](#page-724-0) 701 **SORTKEYS** [option of LOAD utility](#page-272-0) 249 SORTNUM [option of CHECK DATA utility](#page-107-0) 84 [option of CHECK INDEX utility](#page-136-0) 113 [option of CHECK LOB utility](#page-154-0) 131 [option of LOAD utility](#page-272-0) 249

SORTNUM *(continued)* [option of REBUILD INDEX](#page-442-0) 419 [option of REORG INDEX](#page-526-0) 503 [option of REORG TABLESPACE utility](#page-567-0) 544 [option of RUNSTATS utility](#page-724-0) 701 SORTOUT [data set of LOAD utility, estimating size](#page-320-0) 297 space [DBD, reclaiming](#page-406-0) 383 [unused, finding for nonsegmented table space](#page-615-0) 592 SPACE [AGE option of MODIFY STATISTICS utility](#page-411-0) 388 [DATE, option of MODIFY STATISTICS utility](#page-411-0) 388 [option of MODIFY STATISTICS utility](#page-411-0) 388 [option of REORG TABLESPACE utility](#page-567-0) 544 [option of TEMPLATE utility](#page-770-0) 747 SPACE column [analyzing values](#page-764-0) 741 [spanned record format](#page-836-0) 813 SQL (Structured Query Language) [limits](#page-1000-0) 977 [statement terminator](#page-1029-0) 1006 SQL statement terminator [modifying in DSNTEP2 and DSNTEP4](#page-1023-0) 100[0, 1008](#page-1031-0) [modifying in DSNTIAD](#page-1029-0) 1006 [SQL terminator, specifying in DSNTEP2 and DSNTEP4](#page-1023-0) 100[0,](#page-1031-0) [1008](#page-1031-0) [SQL terminator, specifying in DSNTIAD](#page-1029-0) 1006 [STACK, option of TEMPLATE statement](#page-770-0) 747 [stand-alone utilities](#page-860-0) 837 [control statement, creating](#page-862-0) 839 [description](#page-26-0) 3 [invoking](#page-860-0) 837 [JCL EXEC PARM, using to specify options](#page-861-0) 838 [specifying options](#page-861-0) 838 standard report header [CONNECT field](#page-1043-0) 1020 [CONNTYPE field](#page-1043-0) 1020 [CORRNAME field](#page-1043-0) 1020 [CORRNMBR field](#page-1043-0) 1020 [DESCRIPTION field](#page-1044-0) 1021 [DESTNO field](#page-1044-0) 1021 [END\\_USER field](#page-1043-0) 1020 [IFCID field](#page-1044-0) 1021 [INSTANCE field](#page-1043-0) 1020 [ORIGAUTH field](#page-1043-0) 1020 [PLANNAME field](#page-1043-0) 1020 [PRIMAUTH field](#page-1043-0) 1020 [RECORD TIME field](#page-1043-0) 1020 [TCB CPU TIME field](#page-1044-0) 1021 [TRANSACT field](#page-1044-0) 1021 [WS\\_NAME field](#page-1044-0) 1021 [START TRACE command, option of DSN1SDMP utility](#page-988-0) 965 [START, option of CATENFM utility](#page-95-0) 72 [STARTIME, option of DSNJU003 utility](#page-873-0) 850 [STARTRBA, option of DSNJU003 utility](#page-873-0) 850 [state, utility execution](#page-70-0) 47 statistics [gathering](#page-718-0) 695 **STATISTICS** [option of LOAD utility](#page-272-0) 249 [option of REBUILD INDEX](#page-442-0) 419 [option of REORG INDEX utility](#page-526-0) 503 [option of REORG TABLESPACE utility](#page-567-0) 544 statistics history [deleting specific entries](#page-414-0) 391 [reasons to delete](#page-414-0) 391

[statistics, space utilization and the REORG INDEX utility](#page-545-0) 522 status [CHECK-pending, resetting](#page-368-0) 345 [COPY-pending, resetting](#page-368-0) 345 [displaying](#page-1010-0) 987 [option of TEMPLATE statement](#page-770-0) 747 [page set REBUILD-pending \(PSRBD\)](#page-460-0) 437 [REBUILD-pending \(RBDP\)](#page-460-0) 437 [REBUILD-pending star \(RBDP\\*\)](#page-460-0) 437 status of utility [active](#page-70-0) 47 [stopped](#page-70-0) 47 [terminated](#page-70-0) 47 [STOGROUP, option of STOSPACE utility](#page-761-0) 738 [stopped status, of a utility](#page-70-0) 47 [stopping, state of utility execution](#page-70-0) 47 storage group, DB2 [disk space](#page-762-0) 739 [storage allocated](#page-762-0) 739 [STORCLAS, option of TEMPLATE statement](#page-770-0) 747 stored procedures [DB2-supplied](#page-1008-0) 985 [DSNACCOX](#page-1008-0) 985 [DSNUTILS](#page-1008-0) 985 [DSNUTILU](#page-1008-0) 985 STOSPACE utility [authorization](#page-760-0) 737 [availability of objects, ensuring](#page-762-0) 739 [catalog updates](#page-762-0) 739 [compatibility](#page-762-0) 739 [data sets needed](#page-761-0) 738 [description](#page-760-0) 737 examples [all storage groups, updating space values](#page-764-0) 741 [one storage group, updating space values](#page-764-0) 741 [several storage groups, updating space values](#page-765-0) 742 [stogroup names](#page-764-0) 741 [monitoring disk space for a storage group](#page-762-0) 739 [option descriptions](#page-761-0) 738 [output](#page-760-0) 737 [phases of execution](#page-760-0) 737 [restarting](#page-764-0) 741 [statistical information, obtaining](#page-762-0) 739 [syntax diagram](#page-761-0) 738 [terminating](#page-764-0) 741 [string, naming convention](#page-18-0) xvii strings [advanced information](#page-567-0) 54[4, 787](#page-810-0) **STRIP** option of LOAD utility [BINARY data type](#page-296-0) 273 [CHAR data type](#page-296-0) 27[3, 331](#page-354-0) [GRAPHIC data type](#page-296-0) 27[3, 331](#page-354-0) [GRAPHIC EXTERNAL data type](#page-296-0) 273 [VARBINARY data type](#page-296-0) 273 [VARCHAR data type](#page-296-0) 27[3, 331](#page-354-0) [VARGRAPHIC data type](#page-296-0) 27[3, 331](#page-354-0) [STRIP, option of UNLOAD utility](#page-810-0) 787 [STRTLRSN, option of DSNJU003 utility](#page-873-0) 850 [STTRACE, option of DSN1SDMP utility](#page-988-0) 965 [SUBMIT, option of DSNU CLIST command](#page-59-0) 36 [substring notation, TEMPLATE utility](#page-770-0) 747 subsystem [backing up](#page-84-0) 61 [restoring](#page-710-0) 687 subsystem parameters [DFSMSdss COPY operation with utilities](#page-71-0) 48

[subsystem, naming convention](#page-18-0) xvii [SUBTYPE, option of DSN1LOGP utility](#page-957-0) 934 **SUMMARY** [option of DSN1LOGP utility](#page-957-0) 934 [option of REPORT utility](#page-692-0) 669 switching templates [TEMPLATE](#page-787-0) 764 [syntax diagram](#page-672-0) 649 [BACKUP SYSTEM utility](#page-85-0) 62 [CATENFM utility](#page-94-0) 71 [CATMAINT utility](#page-98-0) 75 [change log inventory utility \(DSNJU003\)](#page-869-0) 846 [CHECK DATA utility](#page-105-0) 82 [CHECK INDEX utility](#page-135-0) 112 [CHECK LOB utility](#page-153-0) 130 [COPY utility](#page-166-0) 143 [COPYTOCOPY utility](#page-215-0) 192 [DIAGNOSE utility](#page-232-0) 209 [DSN1CHKR utility](#page-910-0) 887 [DSN1COMP utility](#page-918-0) 895 [DSN1COPY utility](#page-931-0) 908 [DSN1LOGP utility](#page-957-0) 934 [DSN1PRNT utility](#page-976-0) 953 [DSN1SDMP utility](#page-988-0) 965 [DSNADMSB](#page-1087-0) 1064 [DSNJU003 utility](#page-869-0) 846 [DSNJU004 utility](#page-896-0) 873 [DSNU CLIST command](#page-59-0) 36 [EXEC SQL utility](#page-240-0) 217 [how to read](#page-21-0) xx [LISTDEF utility](#page-244-0) 221 [LOAD utility](#page-268-0) 245 [MERGECOPY utility](#page-389-0) 366 [MODIFY RECOVERY utility](#page-399-0) 376 [MODIFY STATISTICS utility](#page-411-0) 388 [OPTIONS statement](#page-418-0) 395 [print log map utility](#page-896-0) 873 [QUIESCE utility](#page-427-0) 404 [REBUILD INDEX utility](#page-439-0) 416 [RECOVER utility](#page-468-0) 445 [REORG INDEX utility](#page-523-0) 500 [REORG TABLESPACE utility](#page-560-0) 537 [REPAIR utility](#page-661-0) 638 [REPORT utility](#page-691-0) 668 [RESTORE SYSTEM utility](#page-711-0) 688 [RUNSTATS INDEX](#page-733-0) 710 [RUNSTATS profile](#page-738-0) 715 [RUNSTATS TABLESPACE](#page-720-0) 697 [STOSPACE utility](#page-761-0) 738 [TEMPLATE statement](#page-766-0) 743 [UNLOAD utility](#page-793-0) 770 **SYSCOPY** [directory table space, MERGECOPY restrictions](#page-388-0) 36[5, 366](#page-389-0) [option of DSN1LOGP utility](#page-957-0) 934 [SYSCOPY, deleting rows](#page-404-0) 381 SYSDISC data set [LOAD utility, estimating size](#page-320-0) 297 SYSERR data set [LOAD utility, estimating size](#page-320-0) 297 SYSIBM.SYSCOPY [ICBACKUP column](#page-185-0) 162 [ICUNIT column](#page-185-0) 162 SYSIBM.SYSLGRNX [objects recorded](#page-498-0) 475 [SYSIN DD statement, built by CLIST](#page-63-0) 40 [SYSLGRNX, deleting rows](#page-404-0) 381

SYSMAP data set [estimating size](#page-320-0) 297 [SYSPITR, option of DSNJU003 utility](#page-873-0) 850 [SYSPITRT, option of DSNJU003 utility](#page-873-0) 850 [SYSPRINT DD](#page-1084-0) 1061 [SYSPRINT DD statement, built by CLIST](#page-63-0) 40 SYSPUNCH [using to LOAD data](#page-331-0) 308 **SYSTEM** [option of DSNU CLIST command](#page-59-0) 36 [option of DSNUPROC utility](#page-65-0) 42 [system data sets, renaming](#page-889-0) 866 system monitoring [index organization](#page-544-0) 521 [table space organization](#page-545-0) 52[2, 592](#page-615-0) [system point in time, creating](#page-873-0) 850 system-level [backup](#page-905-0) 882 system-level backups [recovering from](#page-481-0) 458 [system-level-backup](#page-483-0) 460 [system, limits](#page-1000-0) 977 [SYSTEMPAGES, option of COPY utility](#page-168-0) 145 [SYSUT1 data set for LOAD utility, estimating size](#page-320-0) 297 SYSUTILX directory table space [MERGECOPY restrictions](#page-388-0) 36[5, 366](#page-389-0) [order of recovering](#page-491-0) 468

**T** table [dropping, reclaiming space](#page-620-0) 597 [exception, creating](#page-122-0) 99 [multiple, loading](#page-293-0) 270 [replacing](#page-328-0) 305 [replacing data](#page-328-0) 305 TABLE [option of LISTDEF utility](#page-246-0) 223 [option of LOAD STATISTICS](#page-272-0) 249 [option of REORG TABLESPACE utility](#page-567-0) 544 [option of RUNSTATS utility](#page-724-0) 701 [table name, naming convention](#page-18-0) xvii table space [checking](#page-104-0) 81 [checking multiple](#page-132-0) 109 [determining when to reorganize](#page-545-0) 52[2, 592](#page-615-0) [LOAD LOG](#page-372-0) 349 [merging copies](#page-388-0) 365 [naming convention](#page-18-0) xvii [nonsegmented, finding unused space](#page-615-0) 592 [partitioned, updating statistics](#page-746-0) 723 [REORG LOG](#page-644-0) 621 reorganizing [determining when to reorganize](#page-615-0) 592 [using SORTDATA option of REORG utility](#page-615-0) 592 [utilization](#page-545-0) 522 segmented [LOAD utility](#page-328-0) 305 [status, resetting](#page-682-0) 659 table spaces [LOAD on NOT LOGGED, effect of](#page-372-0) 34[9, 621](#page-644-0) TABLESPACE [option of CHECK DATA utility](#page-107-0) 84 [option of CHECK INDEX utility](#page-136-0) 113 [option of CHECK LOB utility](#page-154-0) 131 [option of COPY utility](#page-168-0) 145 [option of COPYTOCOPY utility](#page-217-0) 194

TABLESPACE *(continued)* [option of LISTDEF utility](#page-246-0) 223 [option of MERGECOPY utility](#page-389-0) 366 [option of MODIFY RECOVERY utility](#page-399-0) 376 [option of MODIFY STATISTICS utility](#page-411-0) 388 [option of QUIESCE utility](#page-427-0) 404 [option of REBUILD INDEX utility](#page-442-0) 419 [option of RECOVER utility](#page-470-0) 447 [option of REORG TABLESPACE utility](#page-567-0) 544 option of REPAIR utility [general description](#page-664-0) 641 [on LOCATE TABLESPACE statement](#page-666-0) 643 [on SET TABLESPACE and SET INDEX statements](#page-673-0) 650 [option of REPORT utility](#page-692-0) 669 [option of RUNSTATS utility](#page-724-0) 701 [option of UNLOAD utility](#page-795-0) 772 [TABLESPACES, option of LISTDEF utility](#page-246-0) 223 TABLESPACESET [option of QUIESCE utility](#page-427-0) 404 [option of REPORT utility](#page-692-0) 669 TAPEUNITS [option of COPY utility](#page-168-0) 145 [option of RECOVER utility](#page-470-0) 447 [TEMPLATE library](#page-781-0) 758 [TEMPLATE library, specifying](#page-422-0) 399 TEMPLATE utility [authorization](#page-766-0) 743 [BSAM buffers, specifying number](#page-770-0) 747 [compatibility](#page-782-0) 759 data set names [convention for specifying](#page-770-0) 747 [creating](#page-783-0) 760 [guidelines](#page-783-0) 760 data set size [controlling](#page-784-0) 761 [DB2 estimates](#page-784-0) 761 [default space calculations](#page-784-0) 761 [extent allocations](#page-784-0) 761 [DD name for tape, specifying](#page-770-0) 747 [description](#page-766-0) 743 devices [specifying](#page-770-0) 747 [specifying number](#page-770-0) 747 disposition of data set [defaults for dynamically allocated data sets for new](#page-770-0) [utility executions](#page-770-0) 747 [defaults for dynamically allocated data sets on](#page-770-0) [RESTART](#page-770-0) 747 [specifying](#page-770-0) 747 examples [basic template](#page-787-0) 764 [COPY job with LISTDEF and TEMPLATE](#page-782-0) 759 [COPY job with TEMPLATE and LISTDEF](#page-789-0) 766 [creating a GDG data set](#page-789-0) 766 [GDG data set, copying to tape](#page-790-0) 767 [LOB objects, unloading](#page-790-0) 767 [specifying an expiration date](#page-788-0) 765 [specifying disposition](#page-789-0) 766 [specifying space parameters](#page-788-0) 765 [template switching](#page-206-0) 18[3, 768](#page-791-0) [using default size](#page-788-0) 765 [variable substring notation](#page-787-0) 76[4, 765](#page-788-0) [expiration date for data set, specifying](#page-770-0) 747 [GDG base, specifying number of entries](#page-770-0) 747 [GDGs, working with](#page-786-0) 763 [instructions](#page-766-0) 74[3, 758](#page-781-0) [model data set, specifying](#page-770-0) 747

TEMPLATE utility *(continued)* [operations](#page-782-0) 759 [option descriptions](#page-770-0) 747 [LRECL](#page-770-0) 747 [RECFM](#page-770-0) 747 [SUBSYS](#page-770-0) 747 [output](#page-766-0) 743 [phases of execution](#page-766-0) 743 [PREVIEW mode, executing in](#page-782-0) 75[9, 760](#page-783-0) [previewing data set names](#page-782-0) 75[9, 760](#page-783-0) [restarting](#page-787-0) 764 [retention period for data set, specifying](#page-770-0) 747 [scope of control statement](#page-782-0) 759 [SMS data class, specifying](#page-770-0) 747 [SMS management class, specifying](#page-770-0) 747 [SMS storage class, specifying](#page-770-0) 747 [space parameters, specifying](#page-770-0) 747 [substring notation](#page-770-0) 747 [switching](#page-787-0) 764 [syntax diagram](#page-766-0) 743 [tape, working with](#page-785-0) 762 [terminating](#page-787-0) 764 [track recording technique, specifying](#page-770-0) 747 variables [DATE](#page-770-0) 747 [example meaningful data set name](#page-783-0) 760 [JOB](#page-770-0) 747 [OBJECT](#page-770-0) 747 [TIME](#page-770-0) 747 [using in the data set name](#page-770-0) 747 [UTILITY](#page-770-0) 747 [volume serial numbers, specifying](#page-770-0) 747 [volumes, specifying maximum number](#page-770-0) 747 [TEMPLATEDD, option of OPTIONS statement](#page-419-0) 396 [temporal table columns, loading](#page-331-0) 308 TERM UTILITY command [COPY utility](#page-201-0) 178 [description](#page-74-0) 51 effect on [RECOVER utility](#page-516-0) 493 [rerunning UNLOAD](#page-851-0) 828 [LOAD](#page-364-0) 341 [terminated status, of a utility](#page-70-0) 47 terminating [MERGECOPY](#page-395-0) 372 [state of utility execution](#page-70-0) 47 utilities [BACKUP SYSTEM](#page-90-0) 67 [CATENFM](#page-97-0) 74 [CATMAINT](#page-103-0) 80 [CHECK DATA](#page-129-0) 106 [CHECK INDEX](#page-148-0) 125 [CHECK LOB](#page-161-0) 138 [COPY](#page-201-0) 178 [COPYTOCOPY](#page-227-0) 204 [data sharing](#page-74-0) 51 [description](#page-74-0) 51 [DIAGNOSE](#page-237-0) 214 [EXEC SQL](#page-242-0) 219 [LISTDEF](#page-261-0) 238 [LOAD](#page-364-0) 341 [MODIFY RECOVERY](#page-406-0) 383 [MODIFY STATISTICS](#page-414-0) 391 [OPTIONS](#page-423-0) 400 [QUIESCE](#page-433-0) 410 [REBUILD INDEX](#page-462-0) 439

[RECOVER](#page-516-0) 493

terminating *(continued)* utilities *(continued)* [REORG INDEX](#page-550-0) 527 [REORG TABLESPACE](#page-639-0) 616 [REPAIR](#page-686-0) 663 [REPORT](#page-697-0) 674 [RESTORE SYSTEM](#page-715-0) 692 [RUNSTATS](#page-750-0) 727 [STOSPACE](#page-764-0) 741 [TEMPLATE](#page-787-0) 764 [UNLOAD](#page-851-0) 828 [TEST, option of REPAIR utility](#page-674-0) 651 TIME EXTERNAL [option of LOAD utility](#page-296-0) 273 [option of UNLOAD utility](#page-810-0) 787 [TIME, option of DSNJU003 utility](#page-873-0) 850 TIMEOUT [option of REORG INDEX utility](#page-526-0) 503 [option of REORG TABLESPACE utility](#page-567-0) 544 TIMESTAMP EXTERNAL [option of LOAD utility](#page-296-0) 273 [option of UNLOAD utility](#page-810-0) 787 [timestamp, BSDS](#page-902-0) 879 [timestamp, incrementing and decrementing value](#page-810-0) 787 [timestamps, printing system and utility](#page-894-0) 871 [TOCOPY, option of RECOVER utility](#page-470-0) 447 [TOKEN, option of BACKUP SYSTEM utility](#page-86-0) 63 [TOLASTCOPY, option of RECOVER utility](#page-470-0) 447 [TOLASTFULLCOPY option of RECOVER utility](#page-470-0) 447 [TOLOGPOINT, option of RECOVER utility](#page-470-0) 447 [TORBA option of RECOVER utility](#page-470-0) 447 [TOSEQNO, option of RECOVER utility](#page-470-0) 447 [TOVOLUME, option of RECOVER utility](#page-470-0) 447 [TRACEID, option of DIAGNOSE utility](#page-234-0) 21[1, 214](#page-237-0) tracing [processor use by utilities](#page-71-0) 48 [TRK, option of TEMPLATE statement](#page-770-0) 747 [TRTCH, option of TEMPLATE statement](#page-770-0) 747 **TRUNCATE** option of LOAD utility [BINARY data type](#page-296-0) 273 [CHAR data type](#page-296-0) 27[3, 331](#page-354-0) [GRAPHIC data type](#page-296-0) 27[3, 331](#page-354-0) [GRAPHIC EXTERNAL data type](#page-296-0) 273 [VARBINARY data type](#page-296-0) 273 [VARCHAR data type](#page-296-0) 27[3, 331](#page-354-0) [VARGRAPHIC data type](#page-296-0) 27[3, 331](#page-354-0) trusted context [utilities](#page-30-0) 7 TYPE [option of DIAGNOSE utility](#page-234-0) 211 [option of DSN1LOGP utility](#page-957-0) 934

### **U**

UID [option of DSNU command](#page-59-0) 36 [option of DSNUPROC utility](#page-65-0) 42 [UNCNT, option of TEMPLATE statement](#page-770-0) 747 UNICODE [option of LOAD utility](#page-272-0) 249 [option of UNLOAD utility](#page-795-0) 772 UNIT [option of DSNJU003 utility](#page-873-0) 850 [option of DSNU CLIST command](#page-59-0) 36 [option of TEMPLATE statement](#page-770-0) 747

unit of recovery [in-abort](#page-873-0) 850 [inflight](#page-873-0) 850 unit of work [in-commit](#page-873-0) 850 [indoubt, conditional restart](#page-873-0) 850 UNLDDN [option of REORG TABLESPACE utility](#page-567-0) 544 [option of UNLOAD utility](#page-795-0) 772 UNLOAD [option of REORG INDEX utility](#page-526-0) 503 [option of REORG TABLESPACE utility](#page-567-0) 544 UNLOAD utility [64-bit floating point notation, specifying](#page-810-0) 787 [access, specifying](#page-795-0) 772 [ASCII format, specifying](#page-795-0) 772 [authorization required](#page-792-0) 769 [binary floating-point number format, specifying](#page-810-0) 787 [blanks in VARBINARY fields, removing](#page-810-0) 787 [blanks in VARCHAR fields, removing](#page-810-0) 787 [blanks in VARGRAPHIC fields, removing](#page-810-0) 787 [BLOB data type, specifying](#page-810-0) 787 [BLOB strings, truncating](#page-810-0) 787 [CCSID format, specifying](#page-795-0) 772 [CHAR data type, specifying](#page-810-0) 787 [character string representation of date, specifying](#page-810-0) 787 [character string representation of time, specifying](#page-810-0) 787 [character strings, truncating](#page-810-0) 787 [CLOB data type, specifying](#page-810-0) 787 [CLOB strings, truncating](#page-810-0) 787 [compatibility](#page-832-0) 809 [compressed data](#page-851-0) 828 [constant field, specifying](#page-810-0) 787 [converting data types](#page-840-0) 817 [copies, concatenating](#page-838-0) 815 [data sets used](#page-831-0) 808 [data type compatibility](#page-841-0) 818 [data, identifying](#page-795-0) 772 [DBCLOB format, specifying](#page-810-0) 787 [DBCS string, truncating](#page-810-0) 787 [DD name of unload data set, specifying](#page-795-0) 772 [DD statement for image copy, specifying](#page-795-0) 772 [decimal format, specifying](#page-810-0) 787 [decimal point character, specifying for delimited](#page-795-0) [formats](#page-795-0) 772 [delimited files](#page-847-0) 824 [delimited format, specifying](#page-795-0) 772 delimiters [column](#page-795-0) 772 [string](#page-795-0) 772 [description](#page-792-0) 769 [EBCDIC format, specifying](#page-795-0) 772 [examples](#page-852-0) 829 [CLONE](#page-857-0) 834 [delimited file format](#page-856-0) 833 [FROMCOPY option](#page-853-0) 830 [HEADER option](#page-853-0) 830 [LOBs](#page-857-0) 834 [partitioned table space](#page-854-0) 831 [SAMPLE option](#page-853-0) 830 [specifying a header](#page-853-0) 830 [unloading a sample of rows](#page-853-0) 830 [unloading all columns](#page-852-0) 829 [unloading data from an image copy](#page-853-0) 830 [unloading data in parallel](#page-854-0) 831 [unloading from two tables](#page-853-0) 830 [unloading LOBs](#page-857-0) 834

UNLOAD utility *(continued)* examples *[\(continued\)](#page-852-0)* [unloading multiple table spaces](#page-855-0) 832 [unloading specific columns](#page-852-0) 829 [unloading specified partitions](#page-854-0) 83[1, 833](#page-856-0) [using a field specification list](#page-852-0) 829 [using LISTDEF](#page-854-0) 83[1, 832](#page-855-0)[, 833](#page-856-0) [using TEMPLATE](#page-854-0) 831 [field position, specifying](#page-810-0) 787 [field specification errors, interpreting](#page-851-0) 828 [field specifications](#page-805-0) 782 [floating-point data, specifying format](#page-795-0) 772 [FROM TABLE clause](#page-837-0) 814 [compatibility with LIST](#page-805-0) 782 [parentheses](#page-805-0) 782 [FROM TABLE option descriptions](#page-810-0) 787 [FROM TABLE syntax diagram](#page-806-0) 783 [graphic type, specifying](#page-810-0) 787 [graphic type, truncating](#page-810-0) 787 [header field, specifying](#page-810-0) 787 [image copies, unloading](#page-838-0) 815 [image copy, specifying](#page-795-0) 772 [integer format, specifying](#page-810-0) 787 [internal format, specifying](#page-795-0) 772 [labeled duration expression](#page-810-0) 787 [lists, specifying](#page-795-0) 772 [LOAD statements, generating](#page-850-0) 827 [LOAD statements, specifying data set for](#page-795-0) 772 [LOB data](#page-835-0) 81[2, 813](#page-836-0) [maximum errors allowed, specifying](#page-795-0) 772 [maximum number of rows to unload, specifying](#page-810-0) 787 [multilevel security restrictions](#page-792-0) 769 [multiple tables, unloading](#page-805-0) 782 [option descriptions](#page-795-0) 772 [output](#page-792-0) 769 output columns [ordering](#page-838-0) 815 [selecting](#page-838-0) 815 [output field position, specifying](#page-843-0) 820 [output field size, specifying](#page-843-0) 820 [output field types, specifying](#page-841-0) 818 [output fields, determining layout](#page-843-0) 820 [padding for variable length data, not using](#page-795-0) 772 [partitions, identifying](#page-795-0) 77[2, 811](#page-834-0) [phases of execution](#page-792-0) 769 [preparation](#page-831-0) 808 [processing encrypted data](#page-831-0) 808 [real format, specifying](#page-810-0) 787 [restarting](#page-851-0) 828 [ROWID type, specifying for output data](#page-810-0) 787 [sampling rows](#page-810-0) 787 [selection condition](#page-810-0) 787 [small integer, specifying](#page-810-0) 787 [source partitions, selecting](#page-834-0) 811 [source tables, selecting](#page-837-0) 814 [special values Infinity, sNaN, or NaN](#page-846-0) 823 [STRIP option](#page-849-0) 826 [substitutions, not using](#page-795-0) 772 [syntax diagram](#page-793-0) 770 [table space, specifying](#page-795-0) 772 [terminating](#page-851-0) 828 [TRUNCATE option](#page-849-0) 826 [Unicode format, specifying](#page-795-0) 772 [varying-length data format, specifying](#page-810-0) 787 [varying-length graphic type, specifying](#page-810-0) 787 [WHEN clause](#page-810-0) 787 [XML data](#page-834-0) 81[1, 813](#page-836-0)

[unloading LOB data](#page-835-0) 812 [unloading partitions](#page-834-0) 811 [unloading XML data](#page-834-0) 811 UPDATE [option of CATMAINT utility](#page-99-0) 76 [option of LOAD STATISTICS](#page-272-0) 249 [option of REBUILD INDEX utility](#page-442-0) 419 [option of REORG INDEX utility](#page-526-0) 503 [option of REORG TABLESPACE utility](#page-567-0) 544 [option of RUNSTATS utility](#page-724-0) 701 [URID \(unit of recovery ID\), option of DSN1LOGP utility](#page-957-0) 934 utilities [authorization IDs](#page-30-0) 7 BACKUP SYSTEM [log copy pools](#page-90-0) 67 [controlling](#page-70-0) 47 [data set disposition](#page-41-0) 18 [DSN1SMFP utility](#page-1038-0) 1015 executing [DB2I](#page-52-0) 29 [DSNU CLIST command](#page-56-0) 33 [JCL](#page-64-0) 4[1, 44](#page-67-0) [problems during](#page-70-0) 47 [restart](#page-76-0) 53 [failure, determining cause](#page-70-0) 47 [loading](#page-28-0) 5 [MERGECOPY](#page-395-0) 372 [mixed-release data sharing environment, operating in](#page-29-0) 6 [monitoring](#page-70-0) 47 [online](#page-67-0) 44 [description](#page-26-0) 3 [invoking](#page-40-0) 17 [packaging](#page-28-0) 5 [phase, determining](#page-70-0) 47 [privileges](#page-30-0) 7 [real-time statistics](#page-1110-0) 1087 [running concurrently](#page-50-0) 27 [SMP/E jobs](#page-28-0) 5 stand-alone [description](#page-26-0) 3 [invoking](#page-860-0) 837 suite [installing](#page-28-0) 5 [target objects, declared temporary table](#page-32-0) 9 [trusted context](#page-30-0) 7 types [BACKUP SYSTEM](#page-84-0) 61 [CATENFM](#page-94-0) 71 [CATMAINT](#page-98-0) 75 [change log inventory \(DSNJU003\)](#page-868-0) 845 [CHECK DATA](#page-104-0) 81 [CHECK INDEX](#page-134-0) 111 [CHECK LOB](#page-152-0) 129 [COPY](#page-164-0) 141 [COPYTOCOPY](#page-214-0) 191 [DIAGNOSE](#page-232-0) 209 [DSN1CHKR](#page-908-0) 885 [DSN1COMP](#page-916-0) 893 [DSN1COPY](#page-928-0) 905 [DSN1LOGP](#page-954-0) 931 [DSN1PRNT](#page-974-0) 951 [DSN1SDMP](#page-986-0) 963 [DSNJCNVB](#page-864-0) 841 [EXEC SQL](#page-240-0) 217 [LISTDEF](#page-244-0) 221 [MERGECOPY](#page-388-0) 365

[MODIFY RECOVERY](#page-398-0) 375

utilities *(continued)* types *(continued)* [MODIFY STATISTICS](#page-410-0) 387 [OPTIONS](#page-418-0) 395 [preformat active log \(DSNJLOGF\)](#page-866-0) 843 [print log map \(DSNJU004\)](#page-894-0) 871 [QUIESCE](#page-426-0) 403 [REBUILD INDEX](#page-438-0) 415 [RECOVER](#page-466-0) 443 [REORG](#page-542-0) 519 [REORG INDEX](#page-522-0) 499 [REORG TABLESPACE](#page-556-0) 533 [REPAIR](#page-660-0) 637 [REPORT](#page-690-0) 667 [RESTORE SYSTEM](#page-710-0) 687 [RUNSTATS](#page-718-0) 695 [STOSPACE](#page-760-0) 737 [TEMPLATE](#page-766-0) 743 [UNLOAD](#page-792-0) 769 typesA [LOAD](#page-266-0) 243 [UTILITIES panel, DB2](#page-52-0) 29 utilities, processor use [tracing](#page-71-0) 48 utility control statements [creating](#page-44-0) 21 [parsing rules](#page-44-0) 21 [scanning rules](#page-44-0) 21 [utility-id naming convention](#page-18-0) xvii [UTILITY, option of DSNU CLIST command](#page-59-0) 36 [UTPRINT DD statement, built by CLIST](#page-63-0) 40 [UTPROC, option of DSNUPROC utility](#page-65-0) 42

**V** validation routine [LOAD utility](#page-266-0) 243 [REORG TABLESPACE utility](#page-567-0) 544 VALUE [option of DSN1COPY utility](#page-931-0) 908 [option of DSN1LOGP utility](#page-957-0) 934 [option of DSN1PRNT utility](#page-976-0) 953 VARBINARY [option of the LOAD utility](#page-296-0) 273 VARCHAR [data type, loading](#page-328-0) 305 [option of LOAD utility](#page-296-0) 273 [option of UNLOAD utility](#page-810-0) 787 VARGRAPHIC [data type, loading](#page-328-0) 305 [option of LOAD utility](#page-296-0) 273 [option of UNLOAD utility](#page-810-0) 787 [varying-length rows, relocated to other pages, finding number](#page-615-0) of [592](#page-615-0) [VERIFY, statement of REPAIR utility](#page-665-0) 64[2, 646](#page-669-0) [version number management](#page-407-0) 384 [LOAD utility](#page-372-0) 349 [REBUILD INDEX utility](#page-463-0) 440 [REORG INDEX utility](#page-552-0) 529 [REORG TABLESPACE utility](#page-644-0) 621 [version numbers, recycling](#page-407-0) 384 [VERSION, option of REPAIR utility on LOCATE](#page-666-0) [statement](#page-666-0) 643 [VERSIONS statement of REPAIR utility](#page-677-0) 654 [versions, REORG TABLESPACE effect on](#page-644-0) 621 [violation messages](#page-124-0) 101

violations [correct](#page-125-0) 102 [finding](#page-124-0) 101 [VOLCNT, option of TEMPLATE statement](#page-770-0) 747 [VOLUME, option of DSNU CLIST command](#page-59-0) 36 [VOLUMES, option of TEMPLATE statement](#page-770-0) 747 VSAM (Virtual Storage Access Method) [used by REORG TABLESPACE](#page-602-0) 579 [used by STOSPACE](#page-762-0) 739 [VSAMCAT, option of DSNJU003 utility](#page-873-0) 850

## **W**

[WAIT, option of DIAGNOSE utility](#page-234-0) 211 [WARNING, option of OPTIONS statement](#page-419-0) 396 WHEN [option of LOAD utility](#page-296-0) 273 [option of REORG TABLESPACE utility](#page-567-0) 544 [option of UNLOAD utility](#page-810-0) 787 work data sets [CHECK DATA utility](#page-107-0) 8[4, 94](#page-117-0) [LOAD utility](#page-320-0) 297 WORKDDN [option of CHECK DATA utility](#page-107-0) 84 [option of CHECK INDEX utility](#page-136-0) 113 [option of CHECK LOB utility](#page-156-0) 133 [option of LOAD utility](#page-272-0) 249 [option of MERGECOPY utility](#page-389-0) 366 [option of REORG INDEX utility](#page-526-0) 503 [WRITE, option of QUIESCE utility](#page-427-0) 404

```
X
XML
  option of LISTDEF utility 223
  option of LOAD utility 273
XML column
  loading 338
XML columns
  loading 313
XML data
  collecing statistics 725
  loading 313
  RUNSTATS utility 725
XML table space
  copying 171, 191
  LOAD LOG 339
  reorganizing 614
XMLCHECK DATA 102
XMLERROR, option of CHECK DATA utility 84
```
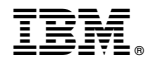

Product Number: 5605-DB2 5697-P31 5655-V41

Printed in USA

SC19-2984-16

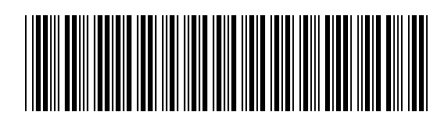

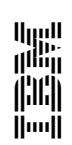

Spine information:<br>DB2 10 fo*r* 20S<br>DB2 10 for 20S